Załącznik nr 1 do Uchwały nr 1120/2019 Zarządu Województwa Opolskiego z 24 lipca 2019 r.

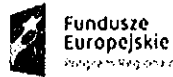

mangkon ng

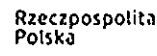

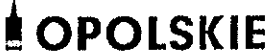

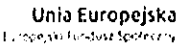

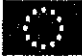

# Regulamin konkursu

dotyczący projektów złożonych w ramach: działania 7.6 Godzenie życia prywatnego i zawodowego, Osi VII Konkurencyjny rynek pracy RPO WO 2014-2020, Nabór IV

WCEDYREKTOR WOJEWO DECO URZĘDU PRACY

Milena Riechnik

### Wersja nr 1

Dokument przyjęty przez Zarząd Województwa Opolskiego Uchwałą nr 4120/2019 z 24 lipca 2019 r. Stanowiący załącznik nr 1 do niniejszej uchwały

Dyrektor Departamentu Koorciynacji Programów Operacyjnych Karina Bedrunka

Opole, lipiec 2019 r.

Kierownik Zespołu Kierownik Wydziału Kn

Agnieszka Kiślak Sławognir Kliś  $\mathbf 1$ 

## **SPIS TREŚCI:**

 $\hat{\mathcal{A}}$ 

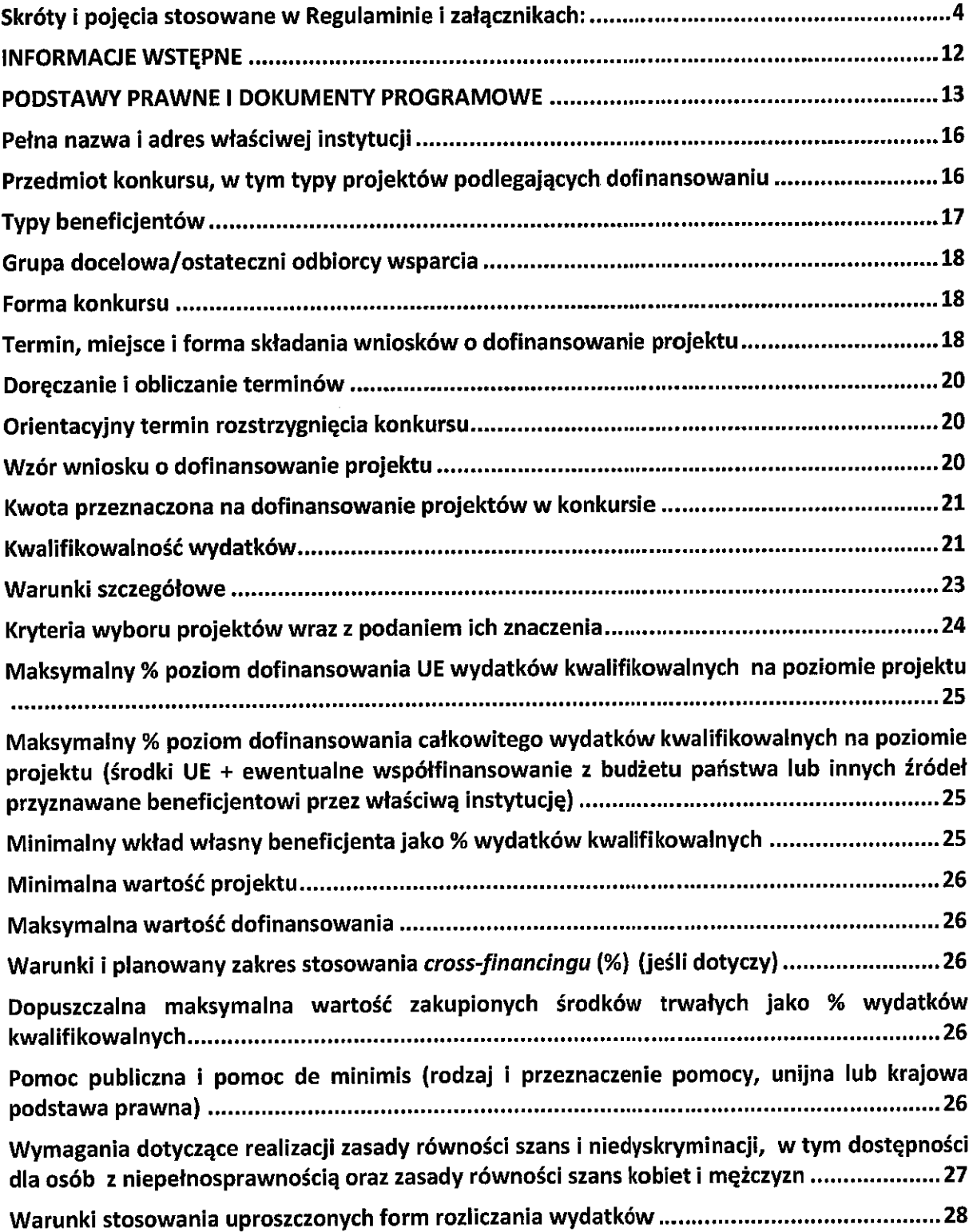

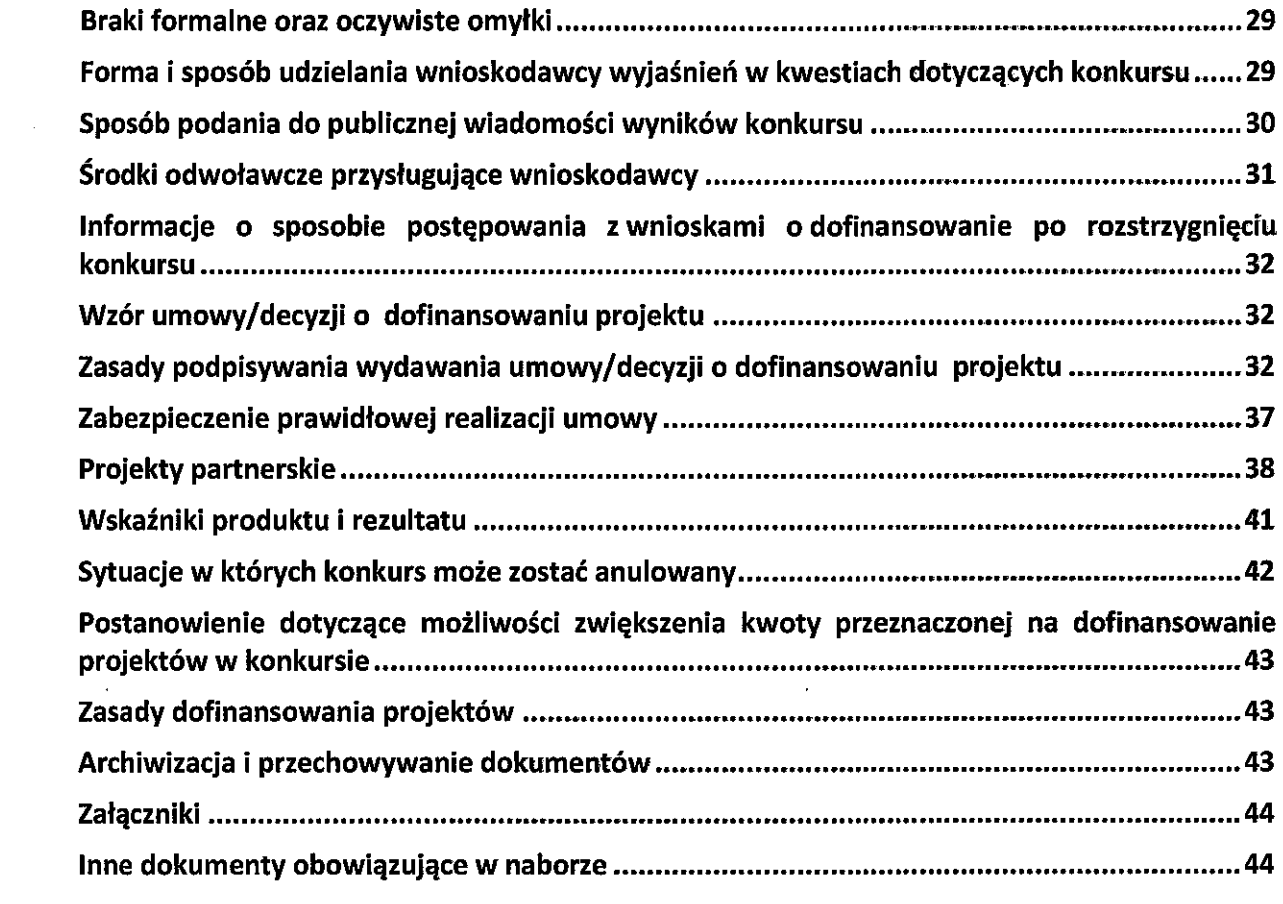

 $\label{eq:2.1} \frac{1}{\sqrt{2\pi}}\int_{0}^{\infty}\frac{1}{\sqrt{2\pi}}\left(\frac{1}{\sqrt{2\pi}}\right)^{2\alpha} \frac{1}{\sqrt{2\pi}}\int_{0}^{\infty}\frac{1}{\sqrt{2\pi}}\frac{1}{\sqrt{2\pi}}\int_{0}^{\infty}\frac{1}{\sqrt{2\pi}}\frac{1}{\sqrt{2\pi}}\frac{1}{\sqrt{2\pi}}\frac{1}{\sqrt{2\pi}}\frac{1}{\sqrt{2\pi}}\frac{1}{\sqrt{2\pi}}\frac{1}{\sqrt{2\pi}}\frac{1}{\sqrt{2\pi}}\frac{1}{\$ 

# Skróty i pojęcia stosowane w Regulaminie i załącznikach:

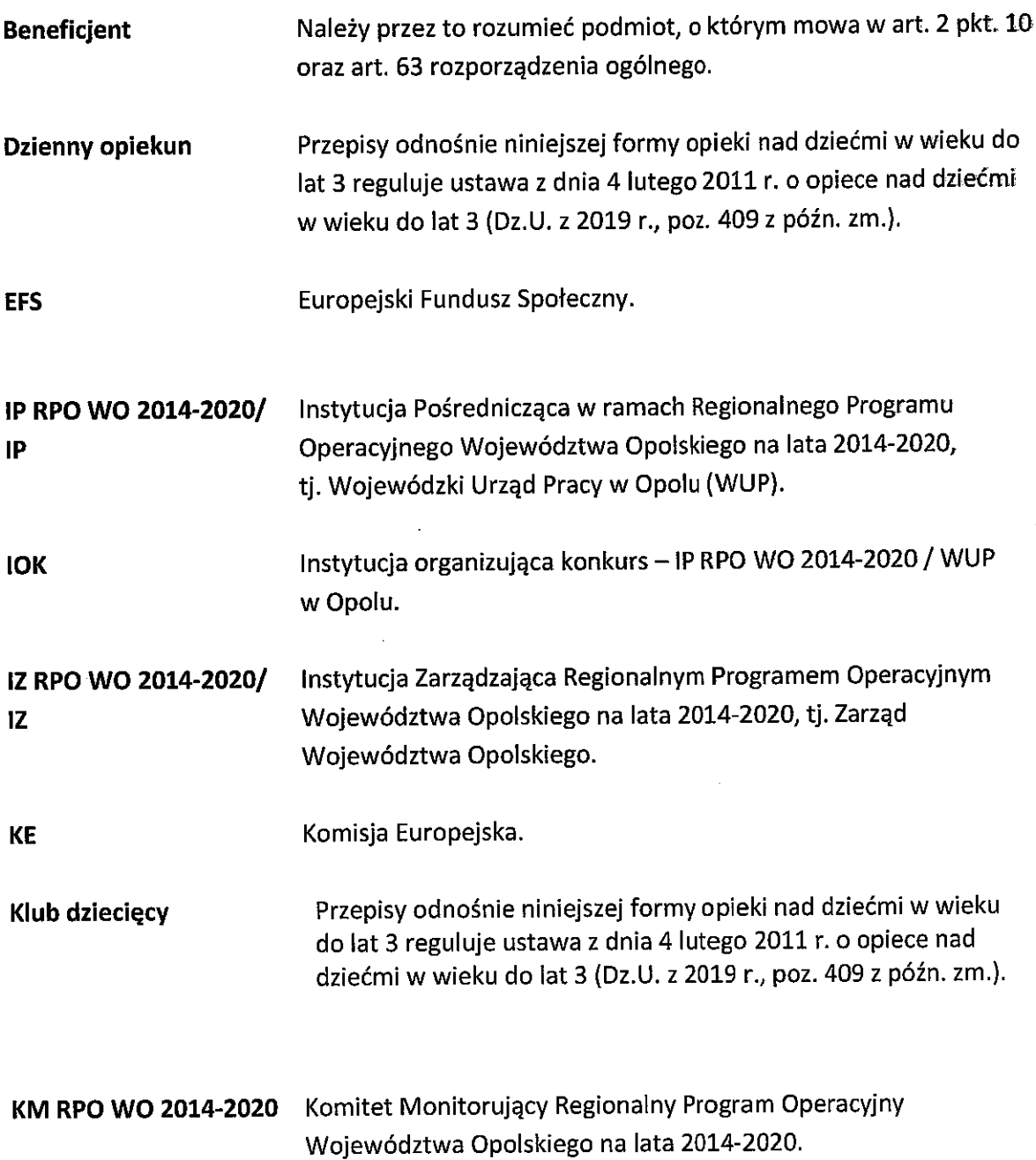

 $\frac{1}{2}$ 

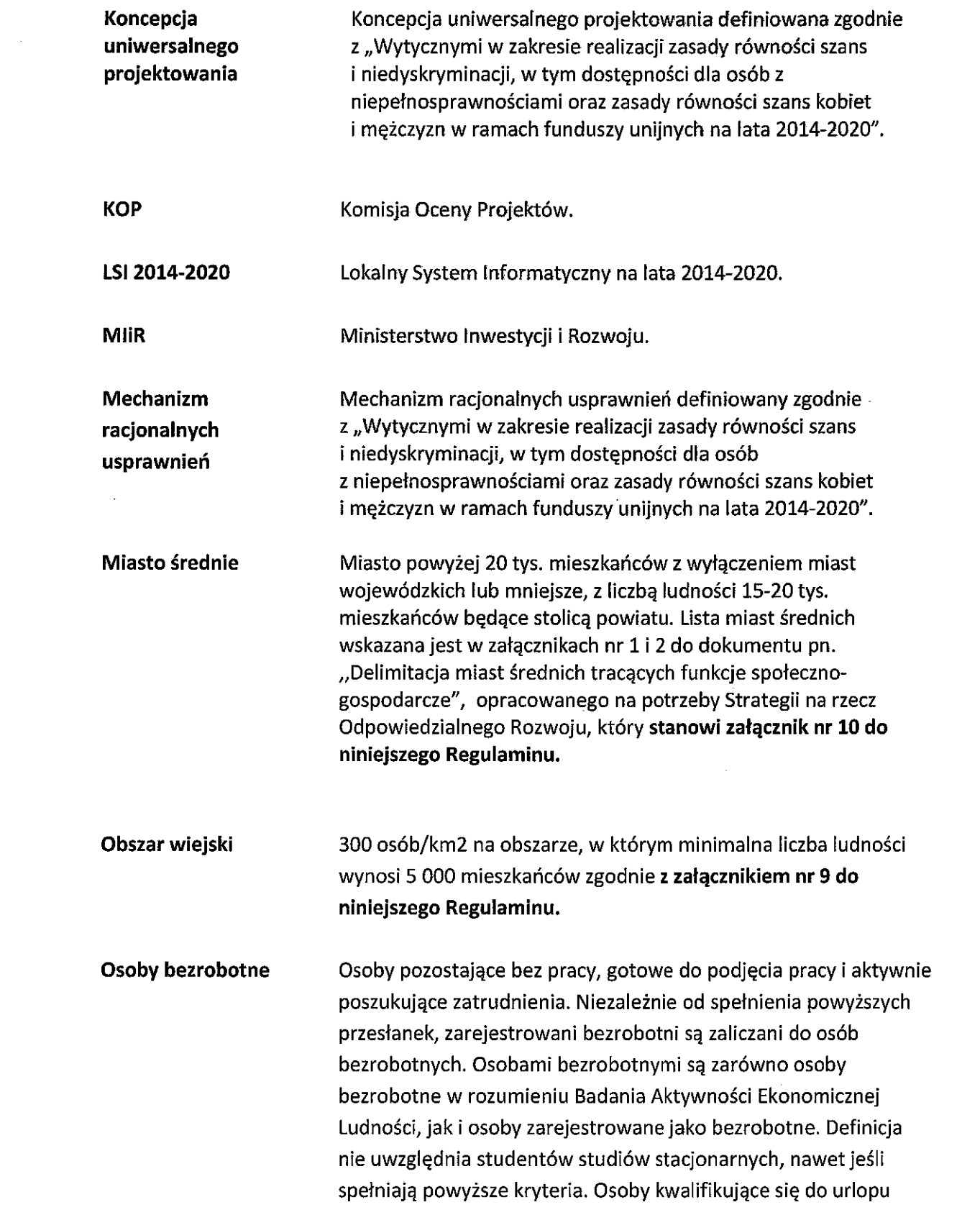

|                                  | macierzyńskiego lub rodzicielskiego, które są bezrobotne<br>w rozumieniu niniejszej definicji (nie pobierają świadczeń z tytułu<br>urlopu), są również osobami bezrobotnymi <sup>1</sup> .                                                                                                    |
|----------------------------------|----------------------------------------------------------------------------------------------------|
| <b>Osoby bierne</b><br>zawodowo  | Osoby, które w danej chwili nie tworzą zasobów siły roboczej (tzn.<br>nie pracują i nie są bezrobotne). Osoby będące na urlopie<br>wychowawczym (rozumianym jako nieobecność w pracy,<br>spowodowana opieką nad dzieckiem w okresie, który nie mieści<br>się w ramach urlopu macierzyńskiego lub urlopu rodzicielskiego),<br>są uznawane za bierne zawodowo, chyba że są zarejestrowane już<br>jako bezrobotne (wówczas status bezrobotnego ma<br>pierwszeństwo) <sup>2</sup> . |
| Osoby z<br>niepełnosprawnościami | Osoby niepełnosprawne w rozumieniu ustawy z dnia 27 sierpnia<br>1997r. o rehabilitacji zawodowej i społecznej oraz zatrudnianiu<br>osób niepełnosprawnych (t.j. Dz. U. z 2019 r., poz. 1172<br>z późn.zm.), a także osoby z zaburzeniami psychicznymi,<br>w rozumieniu ustawy z dnia 19 sierpnia 1994r. o ochronie zdrowia<br>psychicznego (t.j. Dz. U. z 2018 r., poz. 1878 z późn. zm.).                                                                                      |
| Osoby pracujące                  | Osoby w wieku 15 lat i więcej, które wykonują pracę, za którą<br>otrzymują wynagrodzenie, z której czerpią zyski lub korzyści<br>rodzinne lub osoby posiadające zatrudnienie lub prowadzące<br>działalność na własny rachunek, które chwilowo nie pracowały<br>ze względu na np. chorobę, urlop, spór pracowniczy czy<br>kształcenie się lub szkolenie <sup>3</sup> .                                                                                                    |

<sup>&</sup>lt;sup>1</sup> Taka sytuacja ma miejsce w momencie gdy np. osoba bezrobotna urodziła dziecko, niemniej w związku z tym, iż jest niezatrudniona nie pobiera od pracodawcy świadczeń z tytułu urłopu macierzyńskiego lub rodzicielskiego. W związku z tym, należy ją traktować jako osobę bezrobotną.

<sup>&</sup>lt;sup>2</sup> Taka sytuacja ma miejsce w momencie gdy np. osoba bierna zawodowo urodziła dziecko, niemniej w związku z tym, iż jest niezatrudniona nie pobiera od pracodawcy świadczeń z tytułu urlopu macierzyńskiego lub rodzicielskiego. W związku z tym, należy ją traktować jako osobę bierną zawodowo chyba, że jest zarejestrowana jako bezrobotna, wówczas zgodnie z definicją należy wykazać ją jako osobę bezrobotną.

<sup>&</sup>lt;sup>3</sup> Osoby prowadzące działalność na własny rachunek – osoby prowadzące działalność gospodarczą, gospodarstwo rolne lub praktykę zawodową - są również uznawane za pracujących, o ile spełniony jest jeden z poniższych warunków:

1) osoba pracuje w swojej działalności, praktyce zawodowej lub gospodarstwie rolnym w celu uzyskania dochodu, nawet jeżeli przedsiębiorstwo nie osiąga zysków;

2) osoba poświeca czas na prowadzenie działalności gospodarczej, praktyki zawodowej czy gospodarstwa rolnego, nawet jeżeli nie zrealizowano żadnej sprzedaży lub usług i nic nie wyprodukowano (np: rolnik wykonujący prace wcelu utrzymania swojego gospodarstwa; architekt spędzający czas w oczekiwaniu na klientów w swoim biurze; rybak naprawiający łódkę czy siatki rybackie, aby móc dalej pracować; osoby uczestniczące w konwencjach lub seminariach);

3) osoba jest w trakcie zakładania działalności gospodarczej, gospodarstwa rolnego lub praktyki zawodowej; zalicza się do tego zakup lub instalację sprzętu, zamawianie towarów w ramach przygotowań do uruchomienia działalności. Bezpłatnie pomagający członek rodziny uznawany jest za osobe pracującą, jeżeli wykonywaną przez siebie pracą wnosi bezpośredni wkład w działalność gospodarczą, gospodarstwo rolne lub praktykę zawodową będącą w posiadaniu lub prowadzoną przez spokrewnionego członka tego samego gospodarstwa domowego. Sformułowania zapisane powyżej kursywą są identyczne z definicją badania aktywności ekonomicznej ludności (BAEL).

Bezpłatnie pomagający osobie prowadzącej działalność członek rodziny uznawany jest za "osobę prowadzącą działalność na własny rachunek".

Żołnierze poborowi, którzy wykonują określoną pracę, za którą otrzymują wynagrodzenie lub innego rodzaju zysk nie są uznawani za "osoby pracujące".

Osoby przebywające na urlopie macierzyńskim/rodzicielskim (rozumianym jako świadczenie pracownicze, który zapewnia płatny lub bezpłatny czas wolny od pracy do momentu porodu i obejmuje późniejszą krótkoterminową opiekę nad dzieckiem) są uznawane za "osoby pracujące".

Osoby przebywające na urlopie wychowawczym należy uznawać za bierne zawodowo zgodnie z definicją osoby biernej zawodowo.

"Zatrudnienie subsydiowane" jest uznawane za "zatrudnienie". Należy je rozumieć jako zachętę do zatrudnienia zgodnie z definicjami Polityki Rynku Pracy (LMP): Zachęty do zatrudnienia obejmują środki, które ułatwiają rekrutację osób bezrobotnych i innych grup docelowych lub pomagają zapewnić ciągłość zatrudnienia osób narażonych na przymusowe zwolnienie z pracy. Zachęty do zatrudnienia odnoszą się do subsydiowania miejsc pracy na otwartym rynku prac, które mogą istnieć lub zostać stworzone bez dotacji publicznych i które, jak należy mieć nadzieję, utrzymają się po okresie subsydiowania. Miejsca pracy, które mogą być subsydiowane, dotyczą zwykle sektora prywatnego, ale do uzyskania wsparcia kwalifikują się również miejsca pracy z sektora publicznego i instytucji niekomercyjnych, przy czym rozróżnienie nie jest wymagane. Środki publiczne w postac zachęt w zakresie zatrudnienia mają swój udział w kosztach zatrudnienia, przy czym większość tych kosztów nadal ponosi pracodawca. Nie wyklucza to jednak przypadków, kiedy wszystkie koszty pracy pokrywane są przez określony czas ze środków publicznych.

http://eur-lex.europa.eu/LexUriServ/LexUriServ.do?uri=CELEX:32003H0361:EN:HTML Informacje dodatkowe:

Czerpanie korzyści rodzinnych z pracy odnosi się do sytuacji, w której członek rodziny pomaga w prowadzeniu np. rodzinnej działalności gospodarczej czy rodzinnego gospodarstwa rolnego.

#### Osoba, której zarobki nie przekraczają płacy minimalnej (ustalanej Osoba uboga pracująca na podstawie przepisów o minimalnym wynagrodzeniu za pracę) lub osoba zamieszkująca w gospodarstwie domowym, w którym dochody (z wyłączeniem transferów socjalnych<sup>4</sup>), przypadające na jedną osobę, nie przekraczają kryteriów dochodowych ustalonych w oparciu o próg interwencji socjalnej w miesiącu poprzedzającym przystąpienie do projektu. Za osobę ubogą pracującą należy uznać osobę spełniającą co najmniej jedną z dwóch powyższych przesłanek.

#### **Podmiot Ekonomii** Społecznej

- a) przedsiębiorstwo społeczne, w tym spółdzielnia socjalna, o której mowa w ustawie z dnia 27 kwietnia 2006 r. o spółdzielniach socialnych (Dz. U. z 2018 r., poz. 1205);
- b) podmiot reintegracyjny, realizujący usługi reintegracji społecznej i zawodowej osób zagrożonych ubóstwem lub wykluczeniem społecznym:
	- i. CIS i KIS:
	- ii. ZAZ i WTZ, o których mowa w ustawie z dnia 27 sierpnia 1997 r. o rehabilitacji zawodowej i społecznej oraz zatrudnianiu osób niepełnosprawnych (Dz. U. z 2019 r. poz. 1172, z późn. zm.);
- c) organizacja pozarządowa lub podmiot, o którym mowa w art. 3 ust. 3 pkt 1 ustawy z dnia 24 kwietnia 2003 r. o działalności pożytku publicznego i o wolontariacie (Dz.U. 2019 poz. 688), lub spółka non-profit, o której mowa w art. 3 ust. 3 pkt 4 tej ustawy, o ile udział sektora publicznego w tej spółce wynosi nie więcej niż 50%;

W tym przypadku należy to rozumieć jako pracę związaną z udziałem w rozwoju rodzinnego kapitału.

<sup>4</sup> Transfery socjalne - bieżące przelewy otrzymywane przez gospodarstwa domowe podczas okresu odniesienia dochodu, przeznaczone do zmniejszenia ciężarów finansowych związanych z wieloma nieprzewidywalnymi sytuacjami lub potrzebami, dokonywane w ramach wspólnie organizowanych systemów lub poza tymi systemami przez organy rządowe lub instytucje typu non-profit świadczące usługi na rzecz gospodarstw domowych (NPISH).

W ramach świadczeń społecznych można wyodrębnić następujące grupy: świadczenia dotyczące rodziny, dodatki mieszkaniowe, świadczenia dla bezrobotnych, świadczenia związane z wiekiem, renty rodzinne, świadczenia chorobowe, świadczenia dla osób z niepełnosprawnościami, stypendia, świadczenia dotyczące wykluczenia społecznego.

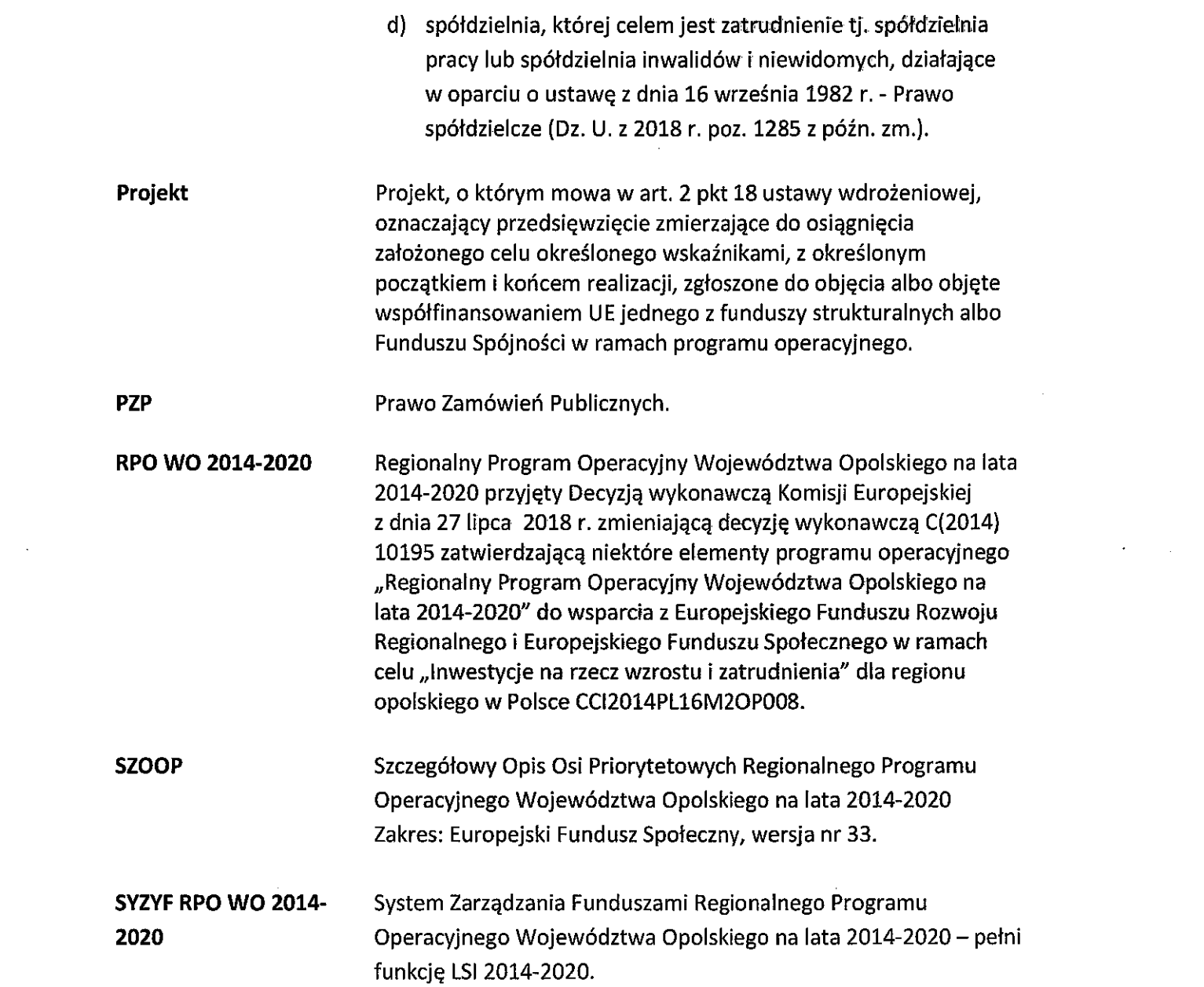

 $\hat{\mathcal{C}}$ 

 $\label{eq:2.1} \frac{1}{\sqrt{2}}\int_{\mathbb{R}^3}\frac{1}{\sqrt{2}}\left(\frac{1}{\sqrt{2}}\right)^2\left(\frac{1}{\sqrt{2}}\right)^2\left(\frac{1}{\sqrt{2}}\right)^2\left(\frac{1}{\sqrt{2}}\right)^2\left(\frac{1}{\sqrt{2}}\right)^2\left(\frac{1}{\sqrt{2}}\right)^2\left(\frac{1}{\sqrt{2}}\right)^2\left(\frac{1}{\sqrt{2}}\right)^2\left(\frac{1}{\sqrt{2}}\right)^2\left(\frac{1}{\sqrt{2}}\right)^2\left(\frac{1}{\sqrt{2}}\right)^2\left(\frac$ 

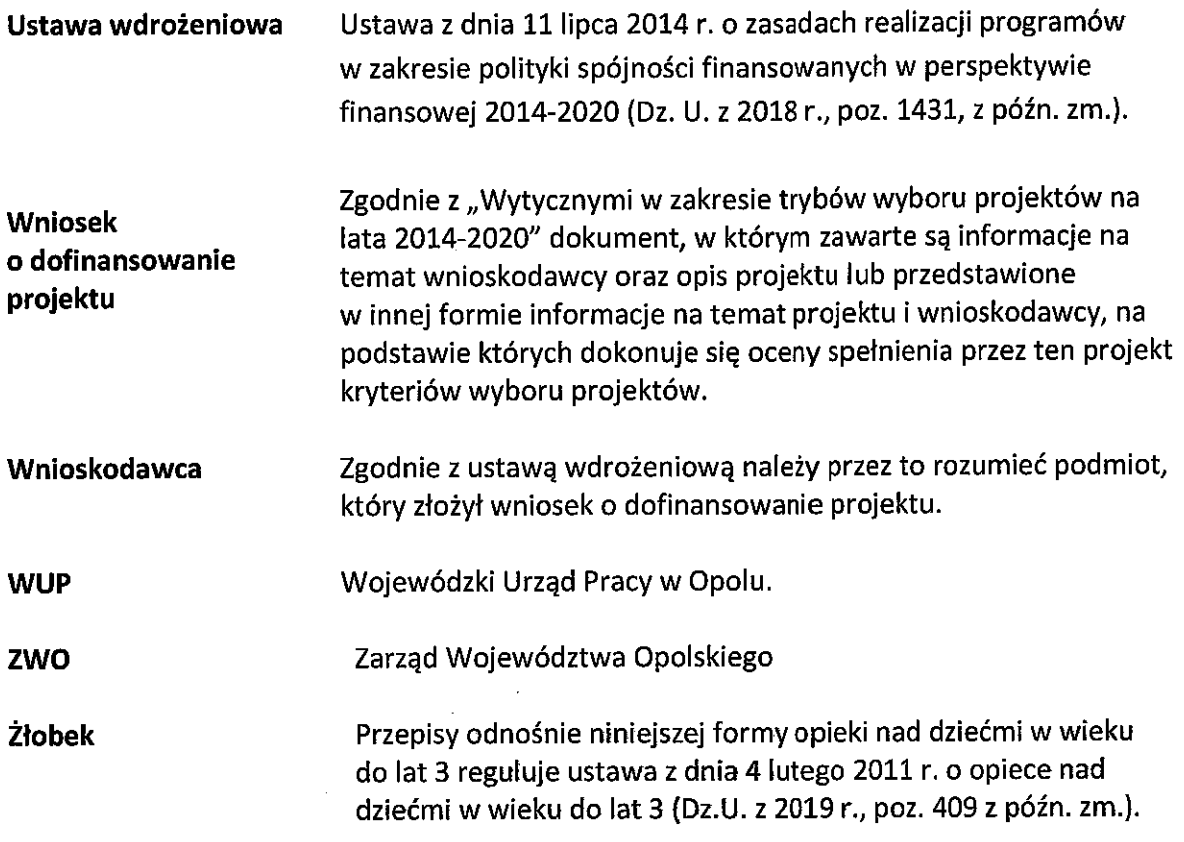

 $\hat{\mathcal{A}}$ 

 $\ddot{\phantom{a}}$ 

 $\hat{\mathcal{A}}$ 

l,

### Informacje wstępne

 $\bar{z}$ 

- 1. Celem Regulaminu konkursu jest dostarczenie potencjalnym wnioskodawcom informacji przydatnych na etapie przygotowywania wniosku o dofinansowanie, realizacji projektu, a następnie złożenia do oceny w ramach konkursu ogłoszonego przez IP RPO WO 2014-2020.
- 2. IP zastrzega sobie prawo do wprowadzania zmian w niniejszym Regulaminie konkursu w trakcie trwania konkursu, z zastrzeżeniem zmian skutkujących nierównym traktowaniem wnioskodawców, chyba że konieczność wprowadzenia tych zmian wynika z przepisów powszechnie obowiązującego prawa. W sytuacji gdy zaistnieje potrzeba wprowadzenia do Regulaminu konkursu zmiany (innej niż dotyczącej wydłużenia terminu naboru), a którego nabór się już rozpoczął i jednocześnie został złożony co najmniej jeden wniosek o dofinansowanie, wnioskodawca ten ma możliwość wycofania złożonego wniosku, jego poprawy oraz ponownego złożenia.
- 3. W przypadku zmiany Regulaminu, IP zamieszcza w każdym miejscu, w którym podała do publicznej wiadomości Regulamin, informację o jego zmianie, aktualną treść Regulaminu, uzasadnienie oraz termin, od którego zmiana obowiązuje. W związku z tym zaleca się, by potencjalni wnioskodawcy na bieżąco zapoznawali się z informacjami zamieszczanymi na stronach internetowych: Regionalnego Programu Operacyjnego Województwa Opolskiego, Regionalnego Programu Operacyjnego Województwa Opolskiego – serwis Instytucji Pośredniczącej, portalu Funduszy Europejskich. IOK niezwłocznie i indywidualnie poinformuje każdego wnioskodawcę o zmianie Regulaminu konkursu.
- 4. IP zastrzega sobie prawo do możliwości wydłużenia terminu naboru wniosków o dofinansowanie projektów, co może nastąpić jedynie z bardzo ważnych i szczególnie uzasadnionych powodów niezależnych od IP, po akceptacji zmiany Regulaminu przez ZWO.

#### Podstawy prawne i dokumenty programowe

- 1. Rozporządzenie Parlamentu Europejskiego i Rady (UE) nr 1303/2013 z dnia 17 grudnia 2013 r. ustanawiające wspólne przepisy dotyczące Europejskiego Funduszu Rozwoju Regionalnego, Europejskiego Funduszu Społecznego, Funduszu Spójności, Europejskiego Funduszu Rolnego na rzecz Rozwoju Obszarów Wiejskich oraz Europejskiego Funduszu Morskiego i Rybackiego oraz ustanawiające przepisy ogólne dotyczące Europejskiego Funduszu Rozwoju Regionalnego, Europejskiego Funduszu Społecznego, Funduszu Spójności i Europejskiego Funduszu Morskiego i Rybackiego oraz uchylające rozporządzenie Rady (WE) nr 1083/2006 (Dz. Urz. UE, L 347/320 z 20 grudnia 2013 r. z późn. zm.) – zwane "rozporządzeniem ogólnym".
- 2. Rozporządzenie Parlamentu Europejskiego i Rady (UE) nr 1304/2013 z dnia 17 grudnia 2013 r. w sprawie Europejskiego Funduszu Społecznego i uchylające rozporządzenie Rady (WE) nr 1081/2006 Dz. Urz. UE, L 347/470 z 20 grudnia 2013 r.).
- 3. Rozporządzenie Komisji (UE) nr 1407/2013 z dnia 18 grudnia 2013 r. w sprawie stosowania art. 107 i 108 Traktatu o funkcjonowaniu Unii Europejskiej do pomocy de minimis (Dz. Urz. UE, L 352 z 24.12.2013 r.).
- 4. Rozporządzenie Komisji (UE) nr 651/2014 z dnia 17 czerwca 2014 r. uznające niektóre rodzaje pomocy za zgodne z rynkiem wewnętrznym w zastosowaniu art. 107 i 108 Traktatu (Dz. Urz. UE, L 187 z 26.06.2014 r., str. 1 z późn. zm.).
- 5. Ustawa z dnia 11 lipca 2014 r. o zasadach realizacji programów w zakresie polityki spójności finansowanych w perspektywie finansowej 2014-2020 (Dz. U. z 2018 r., poz. 1431, z późn. zm.) - zwana "ustawą wdrożeniową".
- 6. Ustawa z dnia 20 kwietnia 2004 r. o promocji zatrudnienia i instytucjach rynku pracy (Dz. U. z 2018 r., poz. 1265, z późn. zm.).
- 7. Ustawa z dnia 29 stycznia 2004 r. Prawo Zamówień Publicznych (Dz. U. z 2018 r., poz. 1986 z późn.zm.).
- 8. Ustawa z dnia 27 sierpnia 2009 r. o finansach publicznych (Dz. U. z 2019 r. poz 869).
- 9. Ustawa z dnia 30 kwietnia 2004 r. o postępowaniu w sprawach dotyczących pomocy publicznej (Dz. U. z 2018 r., poz. 362 z późn. zm.).
- 10. Ustawa z dnia 4 lutego 2011 r. o opiece nad dziećmi w wieku do lat 3 (Dz. U. 2019 r., poz. 409 z późn. zm.).
- 11. Ustawa z dnia 22 grudnia 2015r. o Zintegrowanym Systemie Kwalifikacji (Dz.U z 2018 r. poz. 2153, z późn. zm.).
- 12. Rozporządzenie Parlamentu Europejskiego i Rady (UE) 2016/679 z dnia 27 kwietnia 2016r. w sprawie ochrony osób fizycznych w związku z przetwarzaniem danych osobowych i w sprawie swobodnego przepływu takich danych oraz uchylenia dyrektywy 95/46/WE (ogólne rozporządzenie o ochronie danych) (Dz. U. UE. L. z 2016 r. Nr 119, str. 1 z późn. zm.).
- 13. Rozporządzenie Ministra Pracy i Polityki Społecznej z dnia 10 lipca 2014 r. w sprawie wymagań lokalowych i sanitarnych jakie musi spełniać lokał, w którym ma być prowadzony żłobek lub klub dziecięcy (Dz. U. z 2019 r., poz. 72).
- 14. Rozporządzenie Ministra Pracy i Polityki Społecznej z dnia 25 marca 2011 r. w sprawie zakresu programów szkoleń dla opiekuna w żłobku lub klubie dziecięcym, wolontariusza oraz dziennego opiekuna (Dz.U. z 2011, Nr 69, poz. 368).
- 15. Rozporządzenie Rady Ministrów z dnia 7 sierpnia 2008 r. w sprawie sprawozdań o udzielonej pomocy publicznej, informacji o nieudzielaniu takiej pomocy oraz sprawozdań o zaległościach przedsiębiorców we wpłatach świadczeń należnych na rzecz sektora finansów publicznych (Dz. U. z 2016 r., poz. 1871).
- 16. Rozporządzenie Rady Ministrów z dnia 29 marca 2010 r. w sprawie zakresu informacji przedstawianych przez podmiot ubiegający się o pomoc de minimis (Dz. U. z 2010 r., Nr 53, poz. 311, z późn. zm.).
- 17. Rozporządzenie Rady Ministrów z dnia 29 marca 2010 r. w sprawie zakresu informacji przedstawianych przez podmiot ubiegający się o pomoc inną niż pomoc de minimis lub pomoc de minimis w rolnictwie lub rybołówstwie (Dz. U. z 2010 r., Nr 53, poz. 312, z późn. zm.).
- 18. Rozporządzenie Ministra Infrastruktury i Rozwoju z dnia 2 lipca 2015 r. w sprawie udzielania pomocy de minimis oraz pomocy publicznej w ramach programów operacyjnych finansowanych z Europejskiego Funduszu Społecznego na lata 2014-2020 (Dz. U. z 2015 r., poz. 1073).
- 19. Rozporządzenie Ministra Finansów z dnia 18 stycznia 2018r. r. w sprawie rejestru podmiotów wykluczonych z możliwości otrzymania środków przeznaczonych na realizację programów finansowanych z udziałem środków europejskich (Dz. U. z 2018 r., poz. 307, z późn. zm.).
- 20. Rozporządzenie Ministra Rozwoju i Finansów z dnia 7 grudnia 2017 r. w sprawie zaliczek w ramach programów finansowanych z udziałem środków europejskich (Dz. U. z 2017 r., poz.  $2367$ ).
- 21. Rozporządzenie Rady Ministrów z dnia 23 grudnia 2009 r. w sprawie przekazywania sprawozdań o udzielenie pomocy publicznej i informacji o nieudzielaniu takiej pomocy z wykorzystaniem aplikacji SHRIMP (Dz. U. z 2018 r., poz. 712.).
- 22. Rozporządzenie Rady Ministrów z dnia 20 marca 2007 r. w sprawie zaświadczeń o pomocy de minimis i pomocy de minimis w rolnictwie lub rybołówstwie (Dz. U. z 2018 r., poz. 350).

### Przed przystąpieniem do sporządzania wniosku o dofinansowanie projektu wnioskodawca powinien zapoznać się z poniższymi dokumentami, związanymi z systemem wdrażania RPO WO 2014-2020:

- 1. Regionalny Program Operacyjny Województwa Opolskiego na lata 2014-2020.
- 2. Szczegółowy Opis Osi Priorytetowych Regionalnego Programu Operacyjnego Województwa Opolskiego na lata 2014-2020. Zakres Europejski Fundusz Społeczny (wersja nr 33).
- 3. Wytyczne w zakresie kwalifikowalności wydatków w ramach Europejskiego Funduszu Rozwoju Regionalnego, Europejskiego Funduszu Społecznego oraz Funduszu Spójności na lata 2014-2020 z dnia 19 lipca 2017 r.
- 4. Wytyczne w zakresie trybów wyboru projektów na lata 2014-2020 z dnia 13 lutego 2018 r.
- 5. Wytyczne w zakresie realizacji przedsięwzięć z udziałem środków Europejskiego Funduszu Społecznego w obszarze rynku pracy na lata 2014-2020 z dnia 1 stycznia 2018 r.
- 6. Wytyczne w zakresie realizacji zasady równości szans i niedyskryminacji, w tym dostępności dla osób z niepełnosprawnościami oraz zasady równości szans kobiet i mężczyzn w ramach funduszy unijnych na lata 2014-2020 z dnia 5 kwietnia 2018 r.
- 7. Wytyczne w zakresie monitorowania postępu rzeczowego realizacji programów operacyjnych na lata 2014-2020 z dnia 9 lipca 2018 r.
- 8. Wytyczne w zakresie warunków gromadzenia i przekazywania danych w postaci elektronicznej na lata 2014-2020 z grudnia 2017 r.
- 9. Podręcznik wnioskodawcy i beneficjenta programów polityki spójności 2014-2020 w zakresie informacji i promocji, Aktualizacja z dnia 21 lipca 2017 r.
- 10. Wytyczne w zakresie informacji i promocji programów operacyjnych polityki spójności na lata 2014-2020 z dnia 3 listopada 2016 r.
- 11. Wytyczne w zakresie kontroli realizacji programów operacyjnych na lata 2014-2020 z dnia 3 marca 2018 r.
- 12. Analiza dostępności opieki nad dziećmi do lat 3 w województwie opolskim. Materiał. opracowany dla potrzeb Regionalnego Programu Operacyjnego Województwa Opolskiego na lata 2014-2020 z czerwca 2019 r.

Nieznajomość powyższych dokumentów może spowodować niewłaściwe przygotowanie projektu, nieprawidłowe wypełnienie formularza wniosku o dofinansowanie projektu (części merytorycznej oraz budżetu) i inne konsekwencje skutkujące obniżeniem liczby przyznanych punktów, odrzuceniem wniosku o dofinansowanie projektu lub nieprawidłową realizacją projektu.

Mając na uwadze zmieniające się wytyczne i zalecenia, IOK zastrzega sobie prawo do wprowadzenia zmian w niniejszym Regulaminie w trakcie trwania konkursu, z wyjątkiem zmian skutkujących nierównym traktowaniem wnioskodawców, chyba, że konieczność wprowadzenia tych zmian wyniknie z przepisów powszechnie obowiązującego prawa. W związku z tym zaleca się, aby osoby zainteresowane aplikowaniem o środki w ramach niniejszego konkursu na bieżąco zapoznawały się z informacjami zamieszczonymi na stronach internetowych: Regionalnego Programu Operacyjnego Województwa Opolskiego, Regionalnego Programu Operacyjnego Województwa Opolskiego - serwis Instytucji Pośredniczącej oraz portalu Funduszy Europejskich.

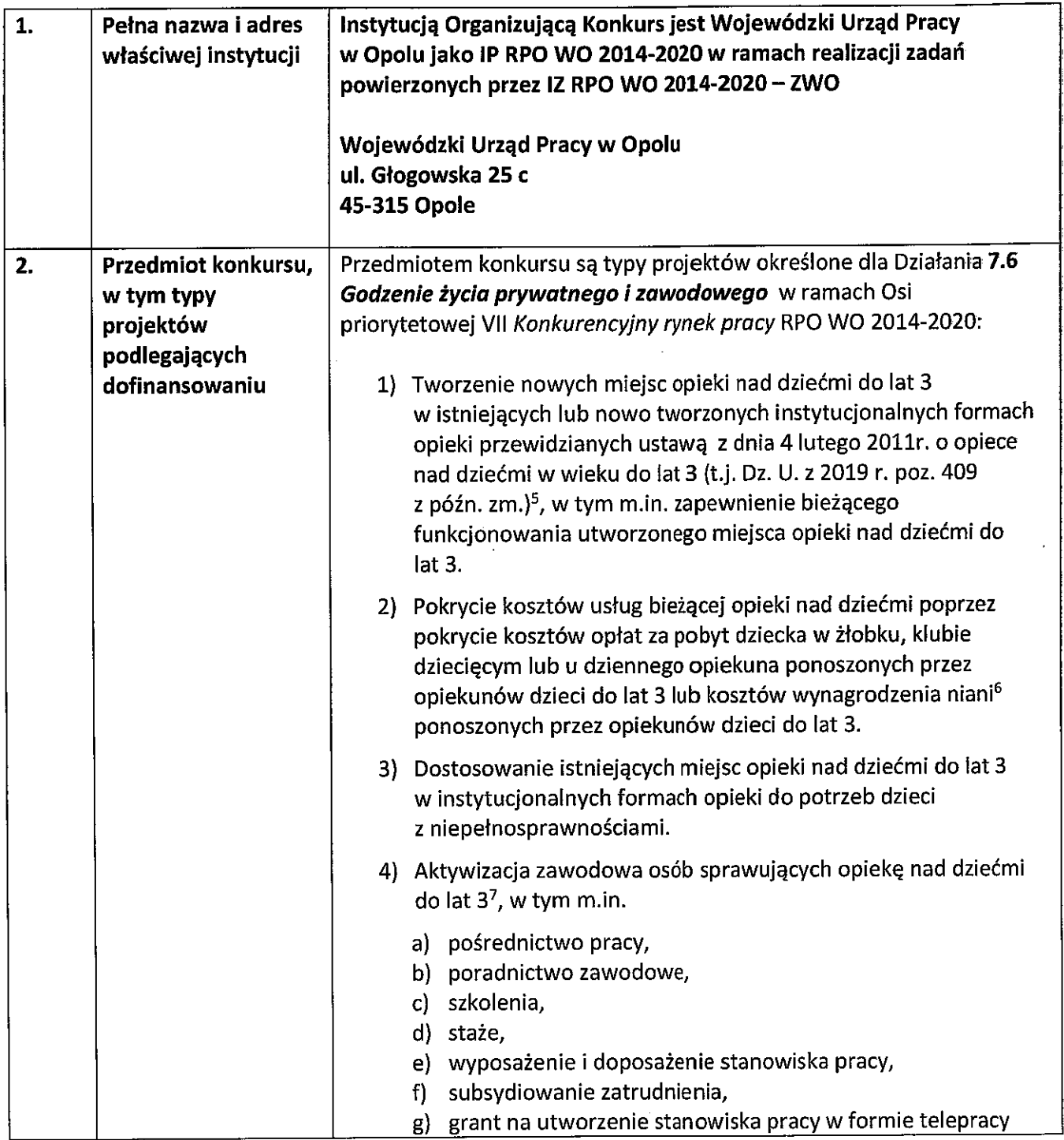

<sup>&</sup>lt;sup>5</sup> Dotyczy również żłobków przyzakładowych.

<sup>&</sup>lt;sup>6</sup> W przedmiotowym konkursie wyłączono możliwość finansowania tej formy opieki.

<sup>7</sup> Możliwa do realizacji wyłącznie jako element projektu wskazanego w pozostałych typach projektu. Nie dotyczy osób pracujących (definicja osoby pracującej została wskazana w dokumencie pn. Lista wskaźników na poziomie projektu RPO WO 2014-2020. Zakres EFS).

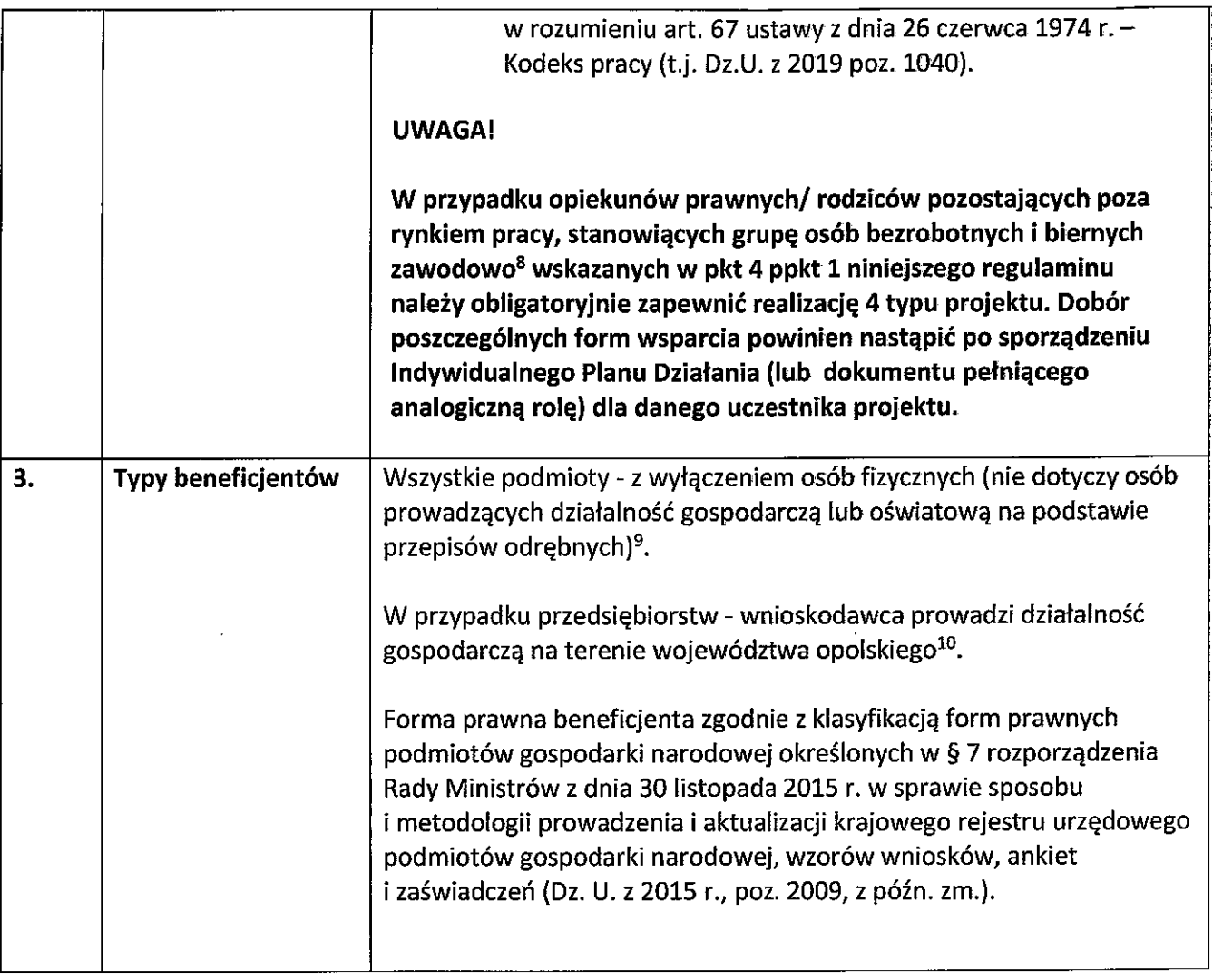

<sup>8</sup> Z wyłączeniem osób przebywających na urlopie wychowawczym, w sytuacji gdy ich powrót na rynek pracy nie wymaga zastosowania instrumentów aktywizacji zawodowej (np. uczestnik projektu powraca na dotychczasowe stanowisko pracy, więc nie jest konieczne zastosowanie w stosunku do niego instrumentów wymienionych w 4 typie projektu).

<sup>9</sup> Powiatowe urzędy pracy realizują projekty przewidujące działania skierowane wyłącznie do bezrobotnych w rozumieniu ustawy o promocji zatrudnienia i instytucjach rynku pracy oraz w sposób i na zasadach określonych w ustawie, a także na zasadach określonych w Wytycznych w zakresie realizacji projektów finansowanych ze środków Funduszu Pracy w ramach programów operacyjnych współfinansowanych z Europejskiego Funduszu Społecznego na lata 2014-2020.

<sup>10</sup> Oznacza to, że na terenie województwa opolskiego wnioskodawca posiada główną siedzibę lub oddział lub miejsce prowadzenia działalności. Weryfikacja nastąpi na podstawie przedstawionego przez wnioskodawcę odpisu ze stosownego rejestru (ewidencji) z zastrzeżeniem, że przedmiotowy wpis do rejestru (ewidencji) został dokonany najpóźniej na dzień podpisania umowy o dofinansowanie.

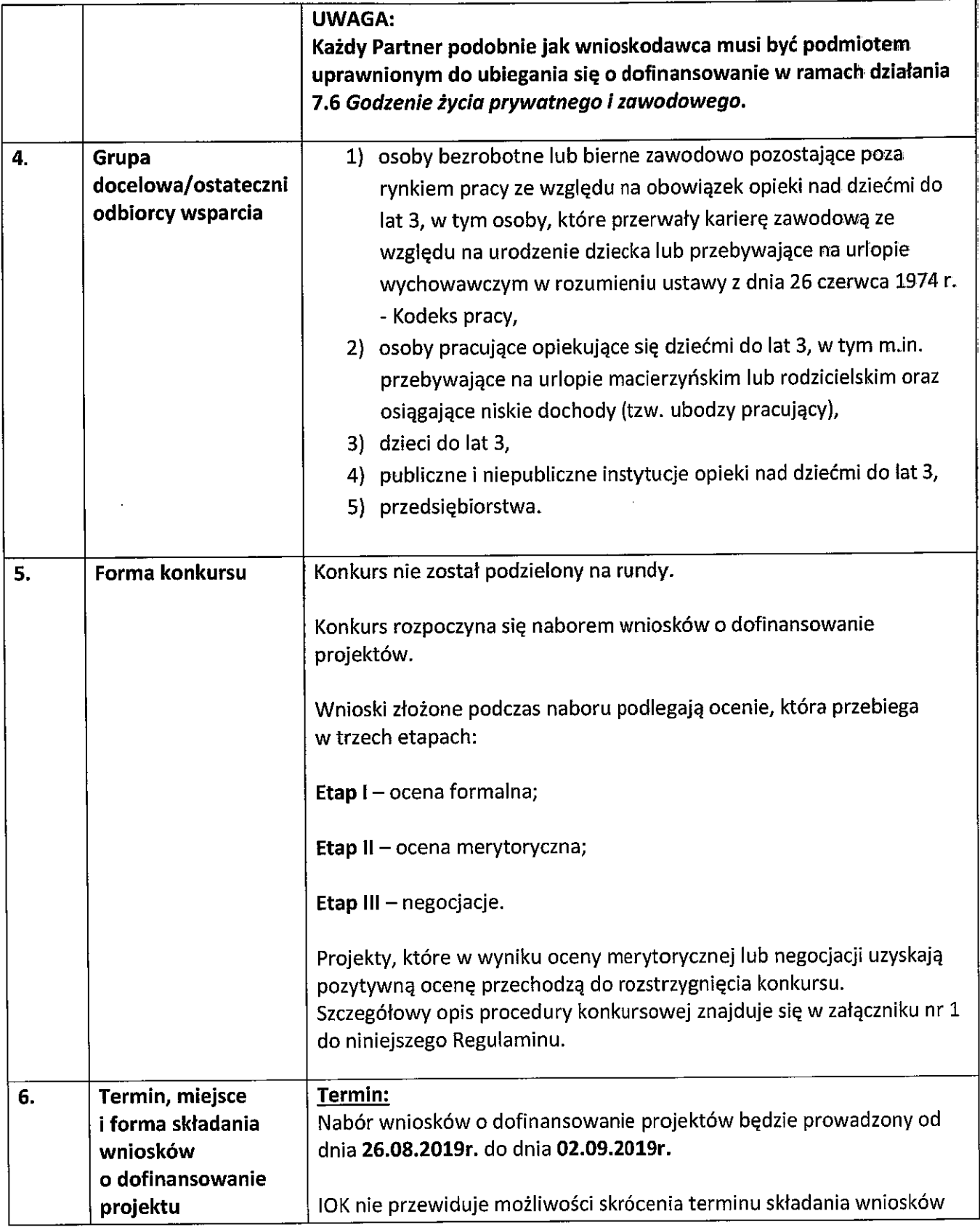

 $\hat{\boldsymbol{\epsilon}}$ 

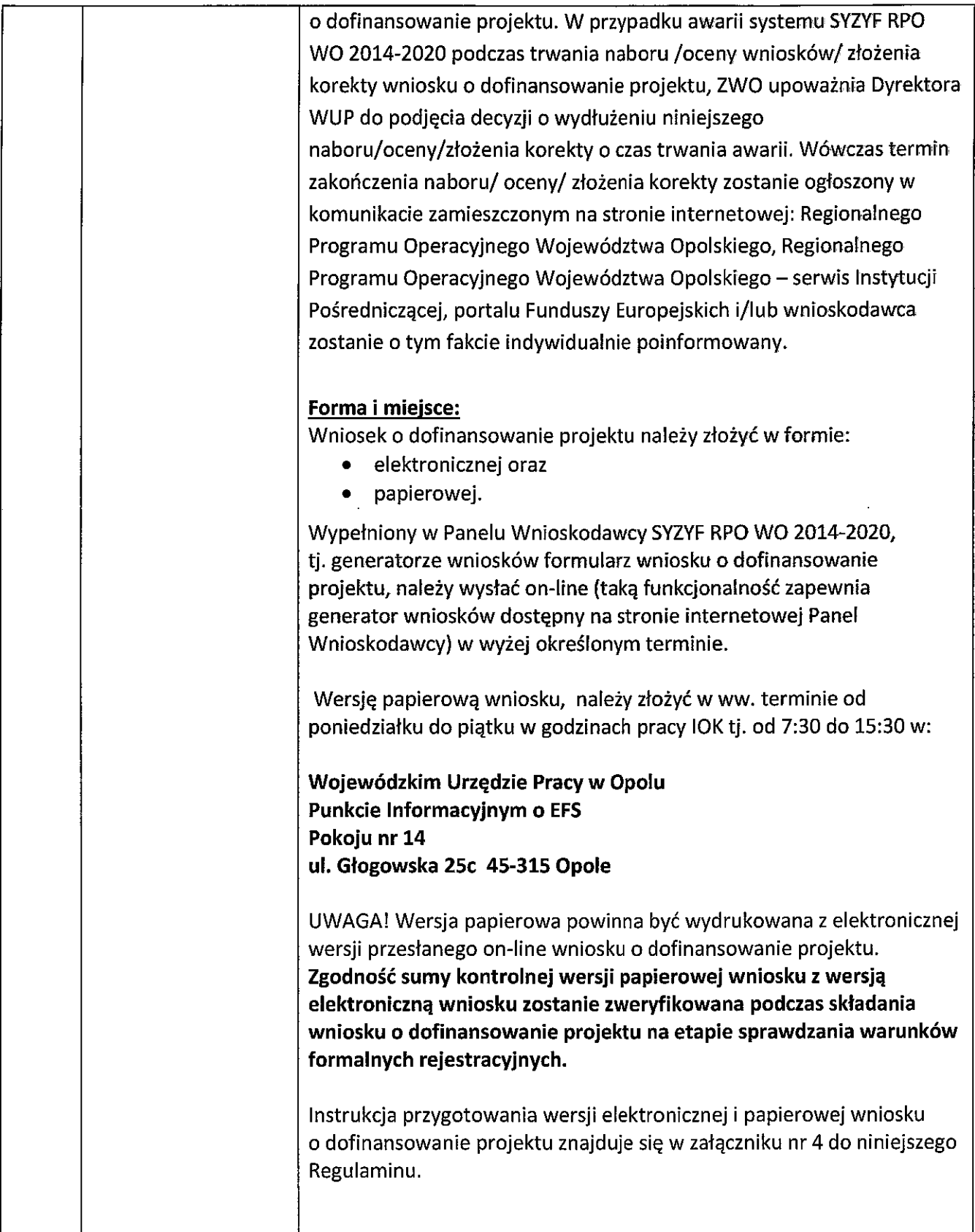

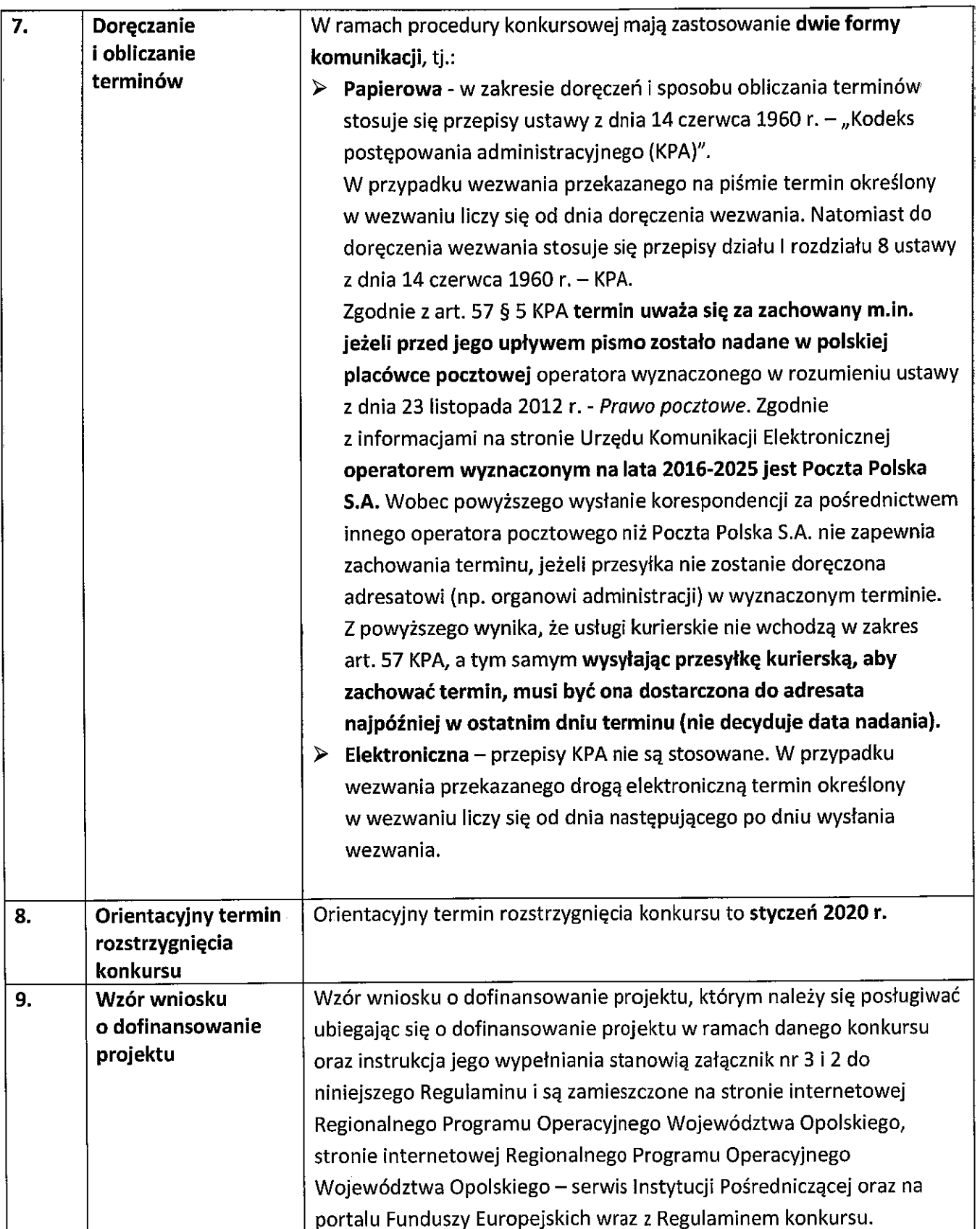

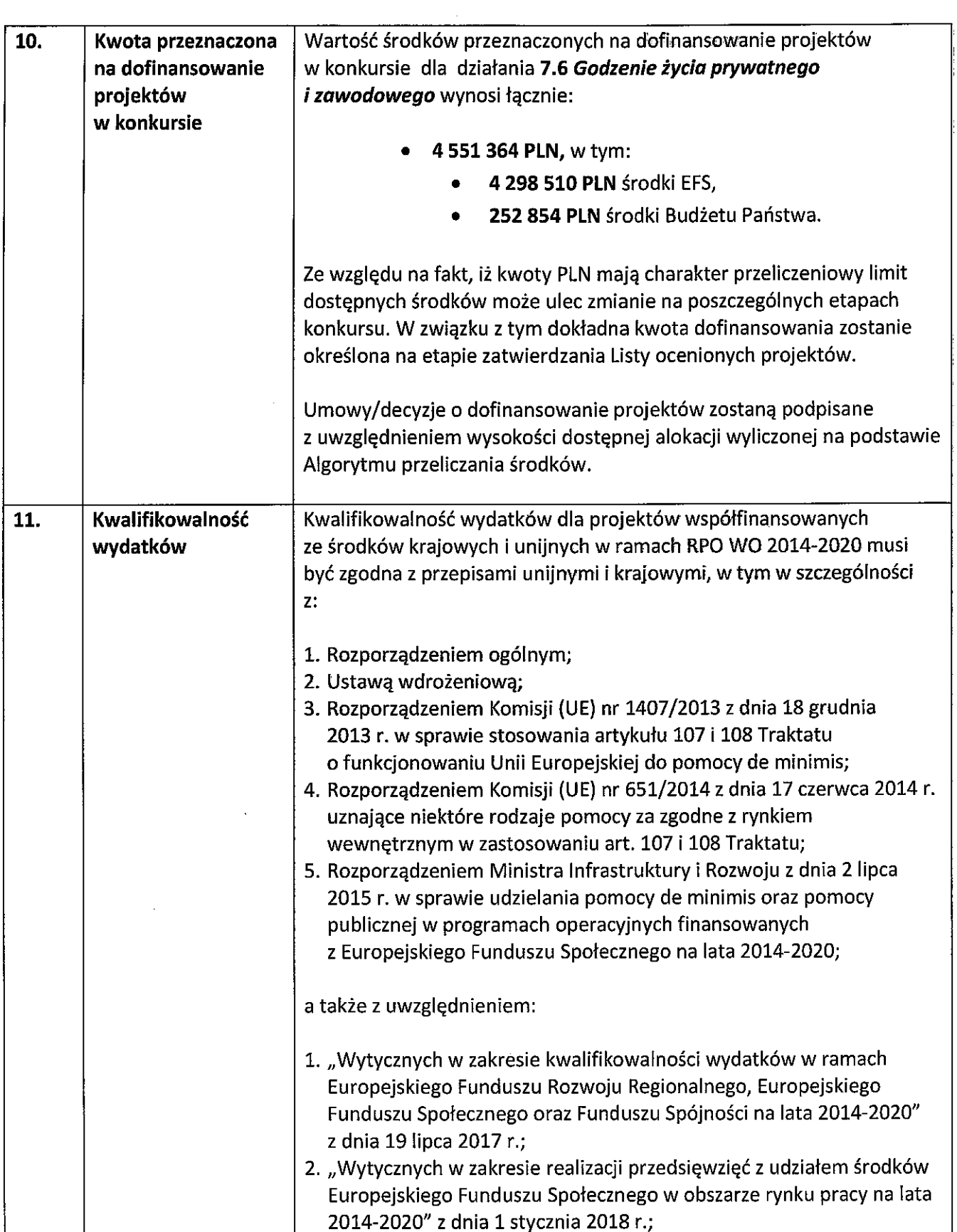

 $\hat{\mathcal{L}}$ 

 $\sim$   $\sim$ 

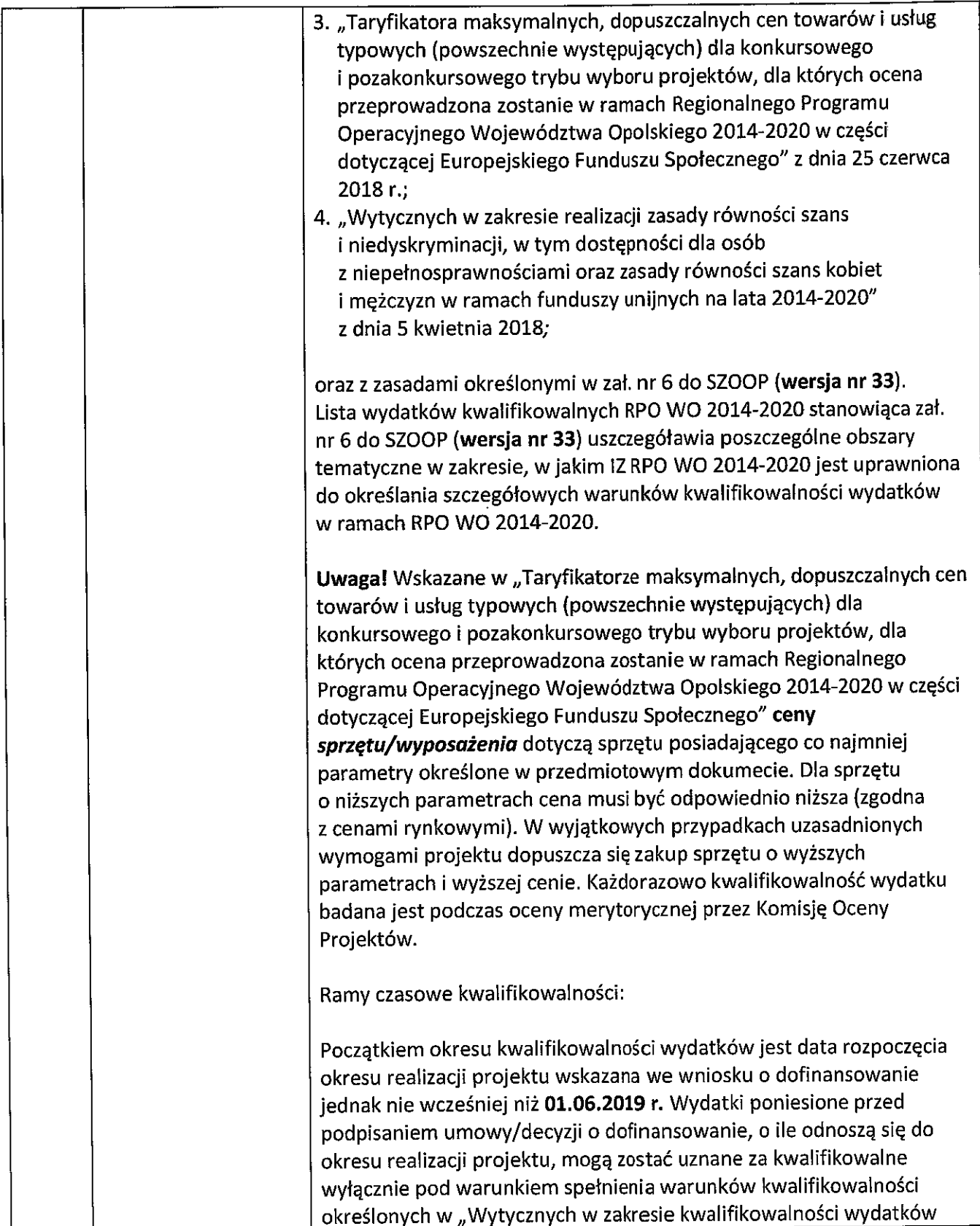

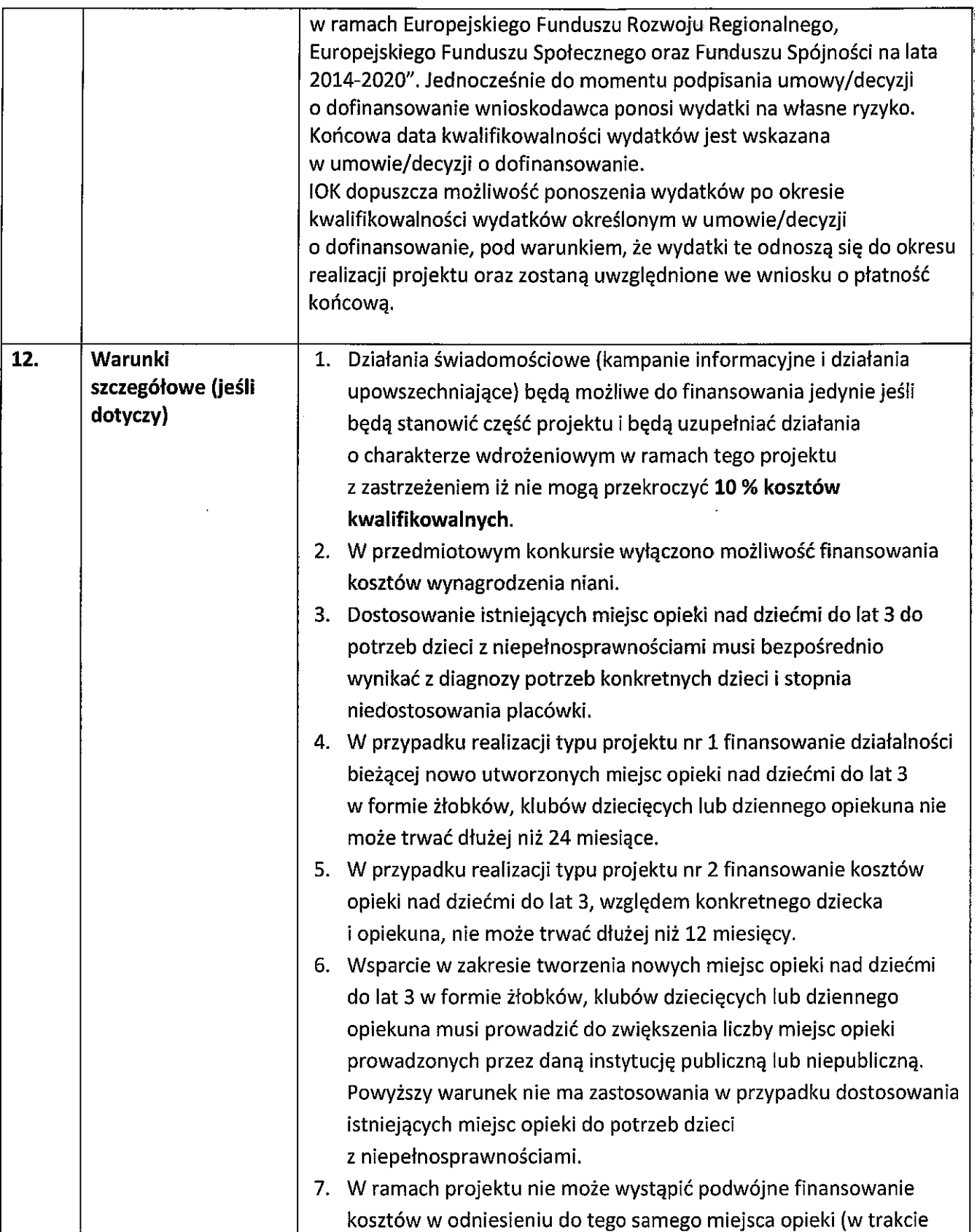

 $\frac{1}{2}$ 

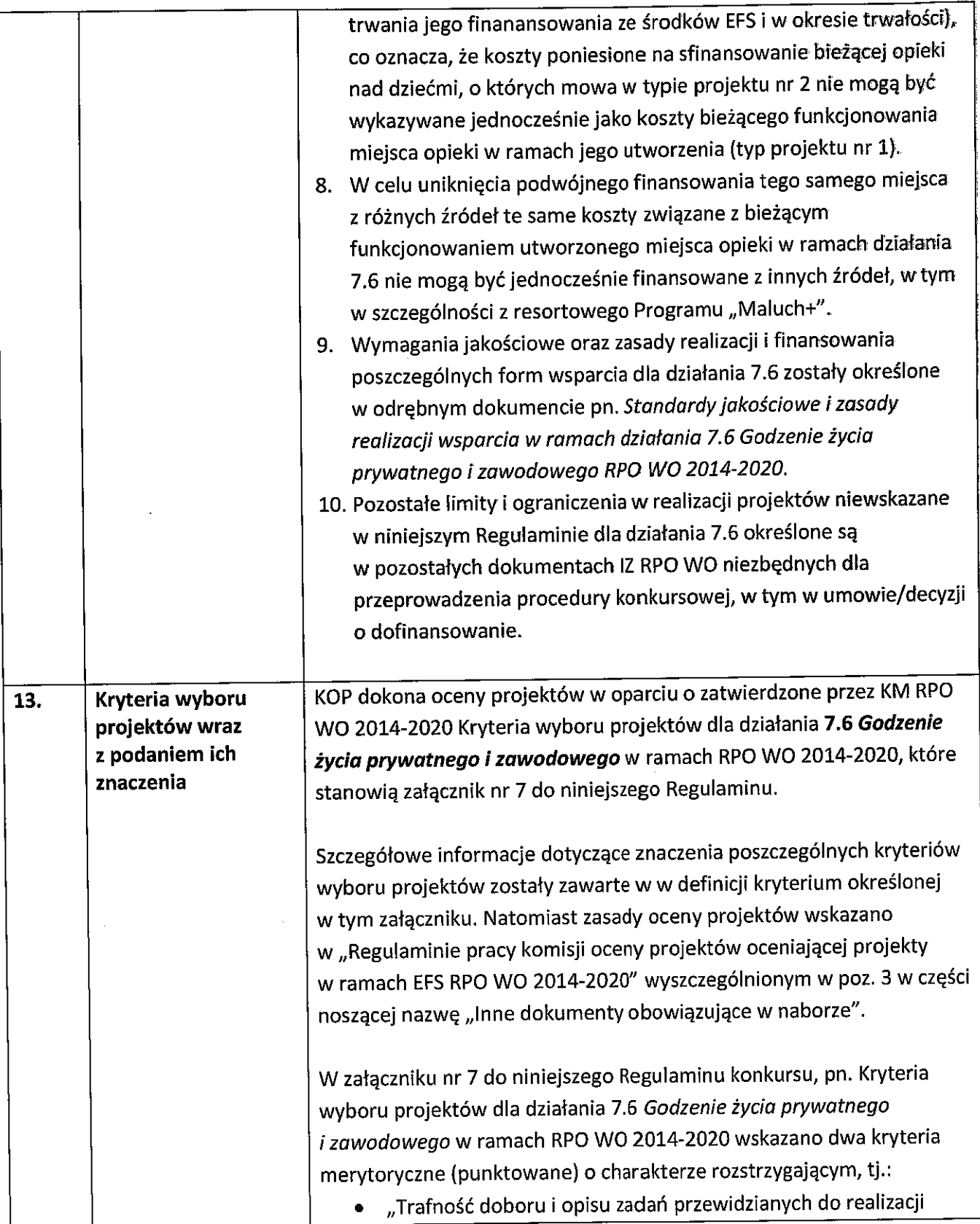

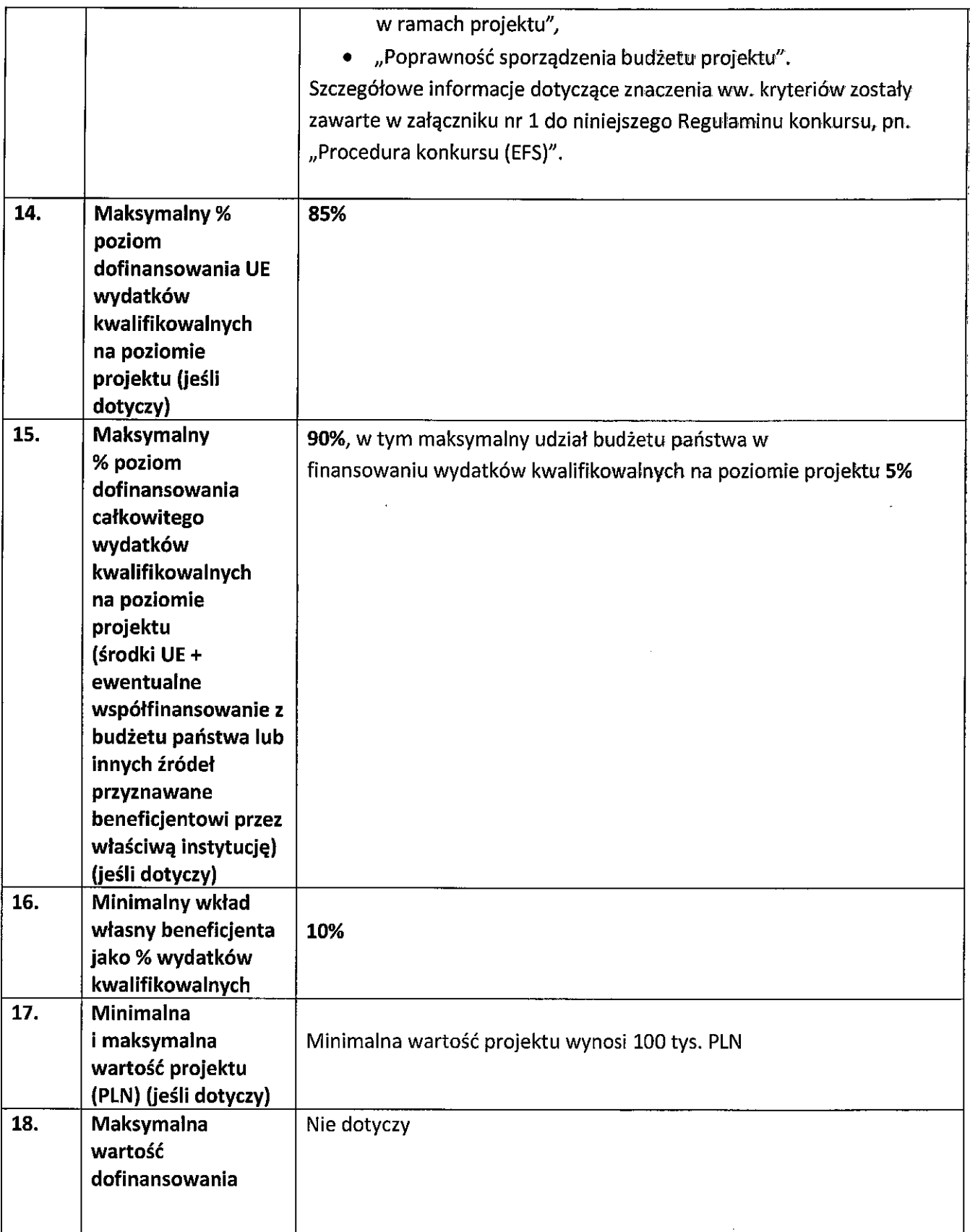

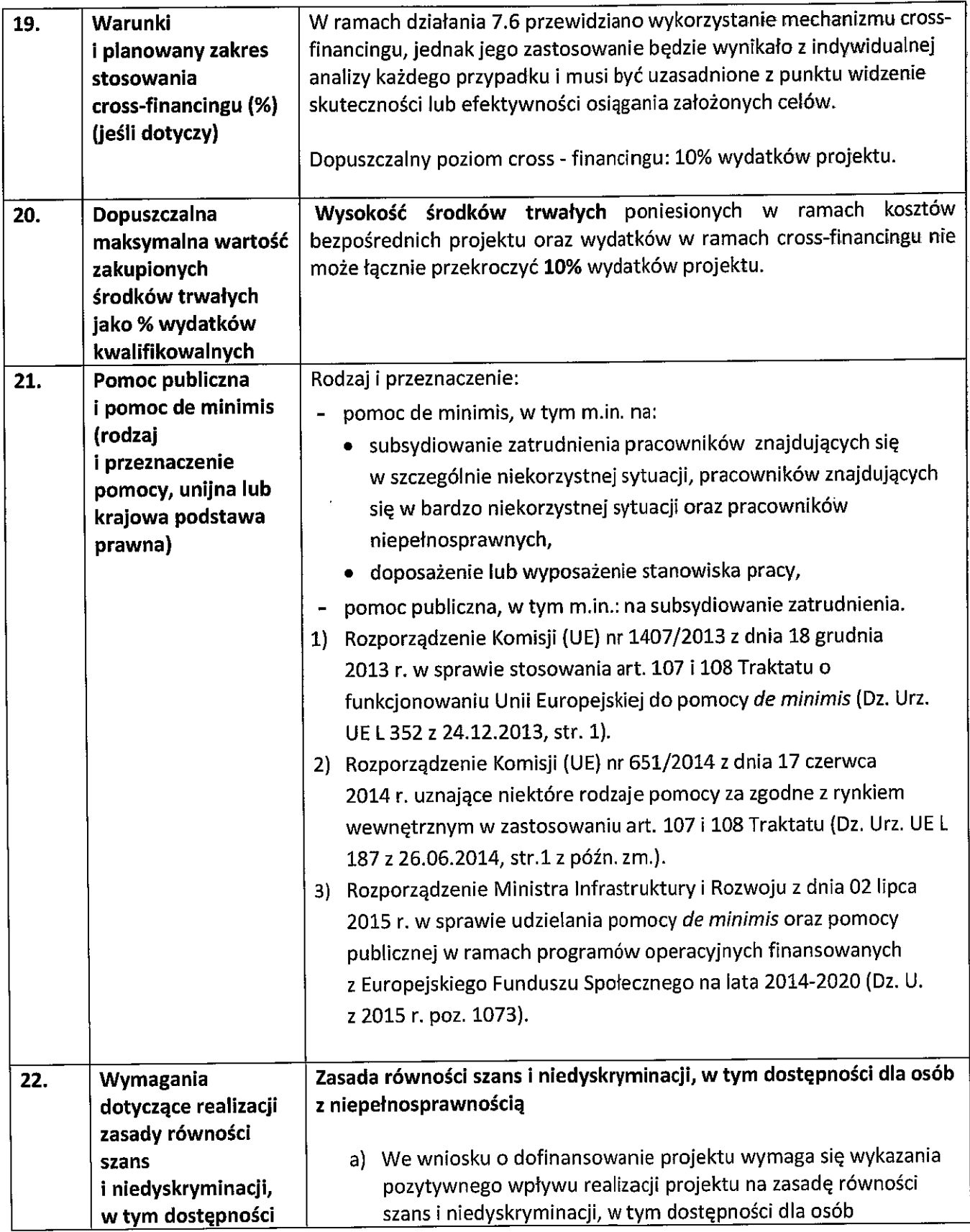

 $\frac{1}{2}$ 

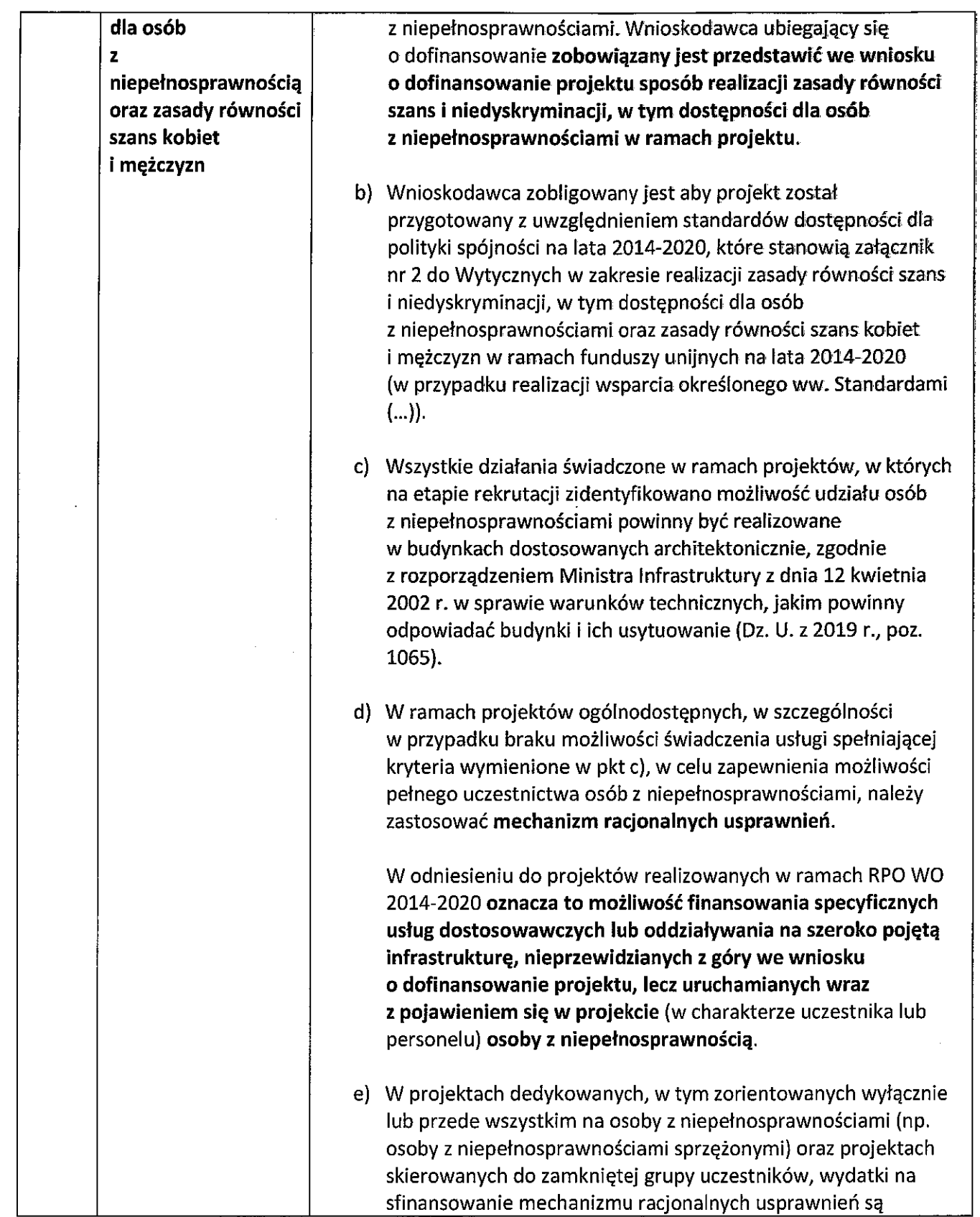

 $\sim$ 

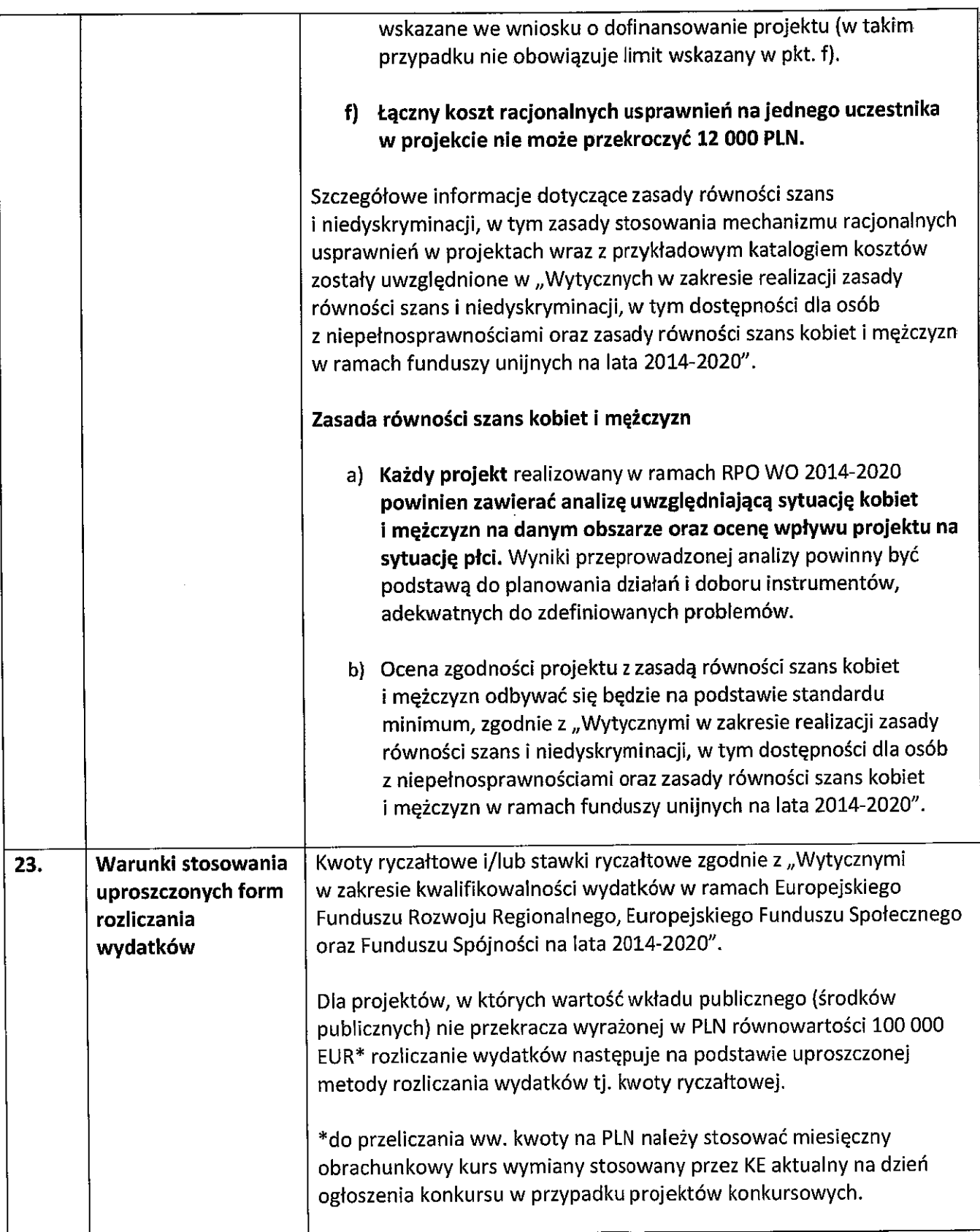

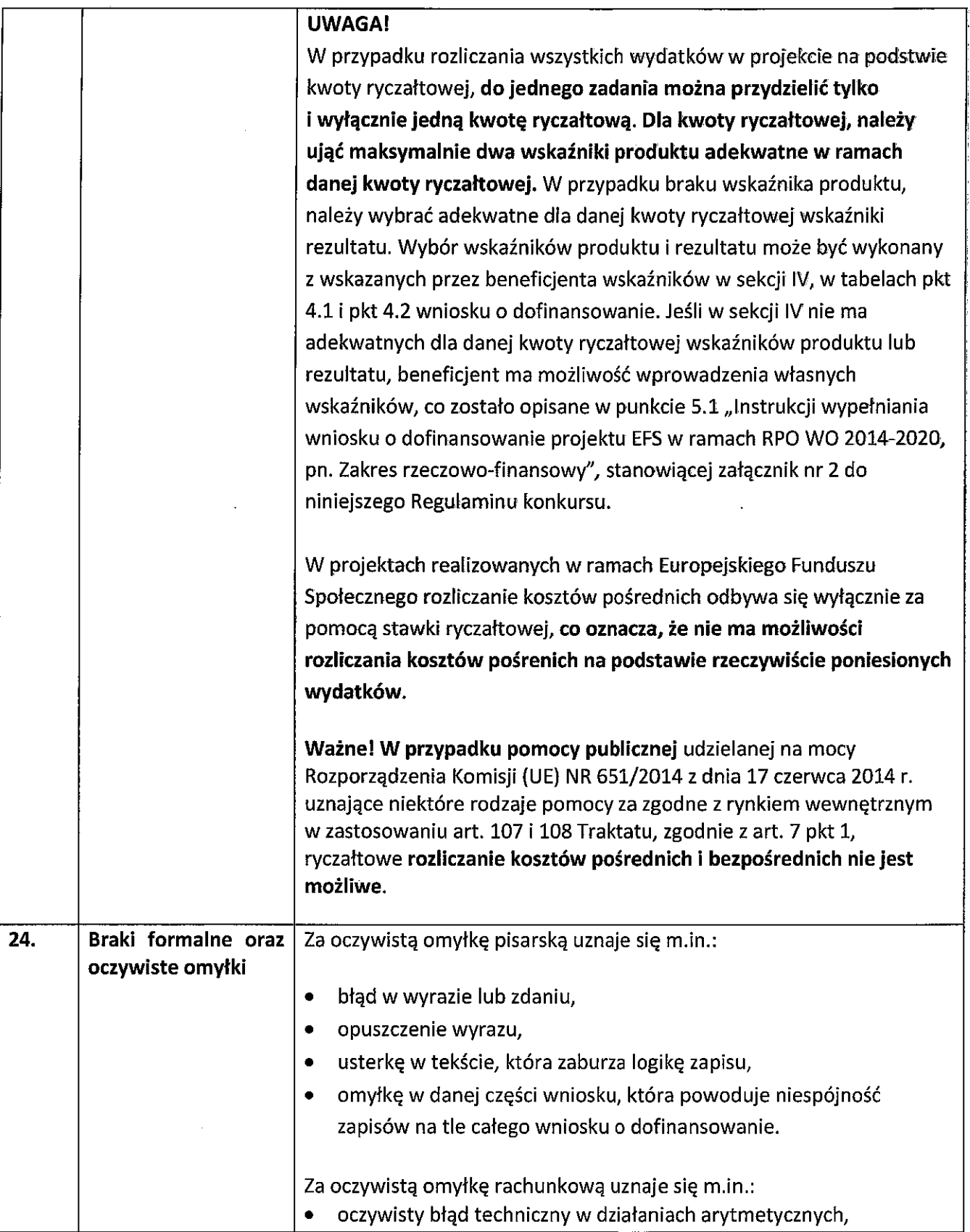

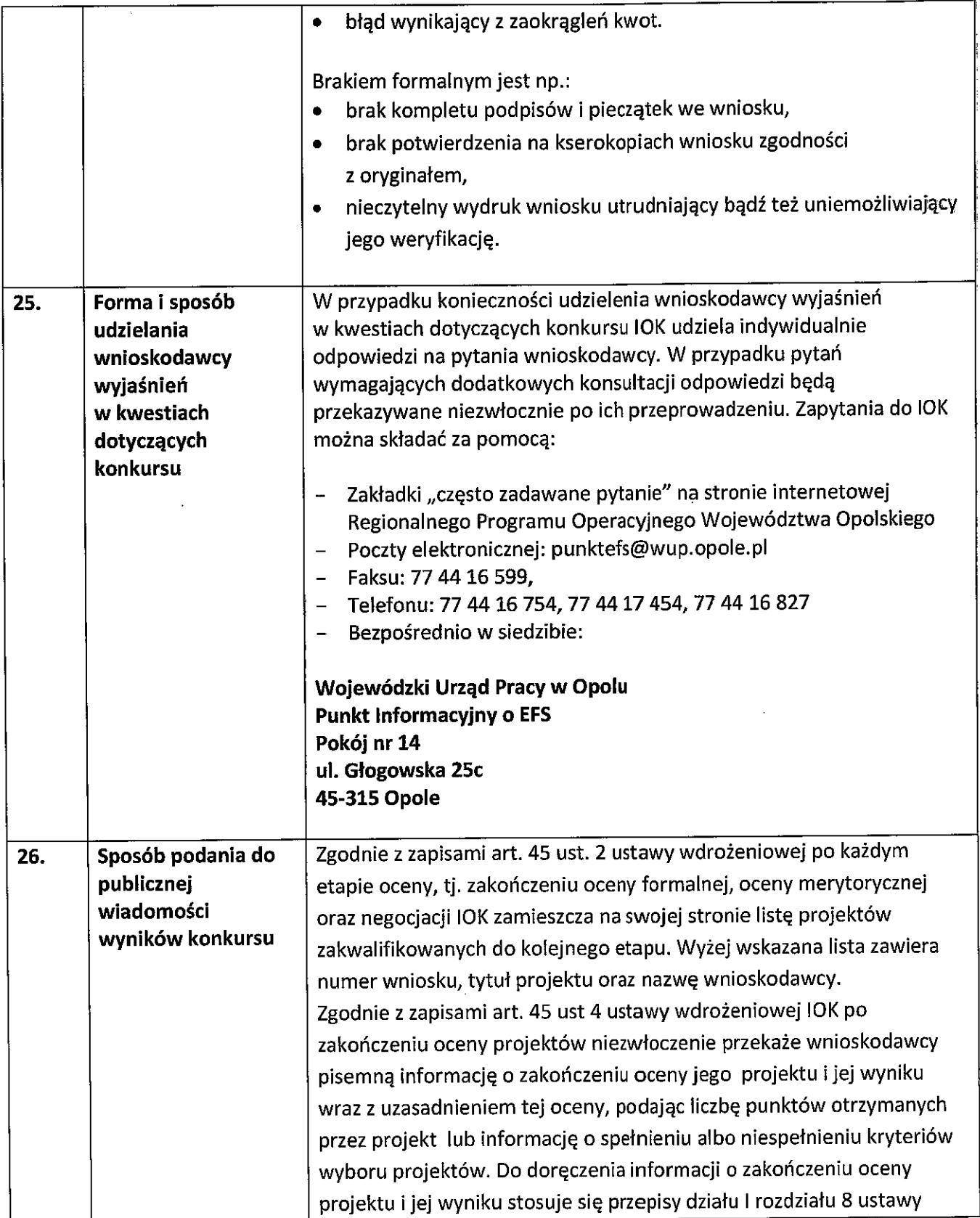

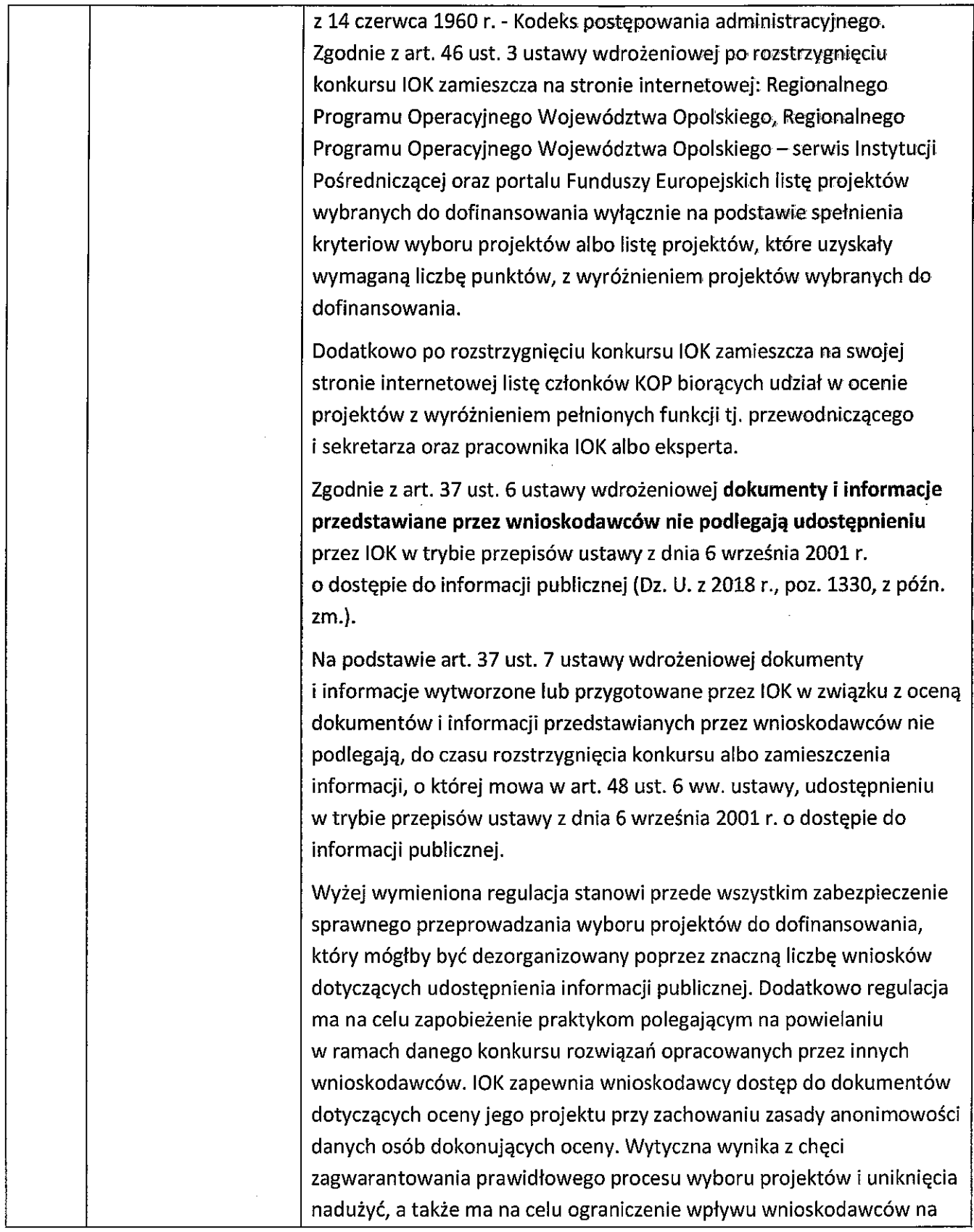

 $\hat{\boldsymbol{\beta}}$ 

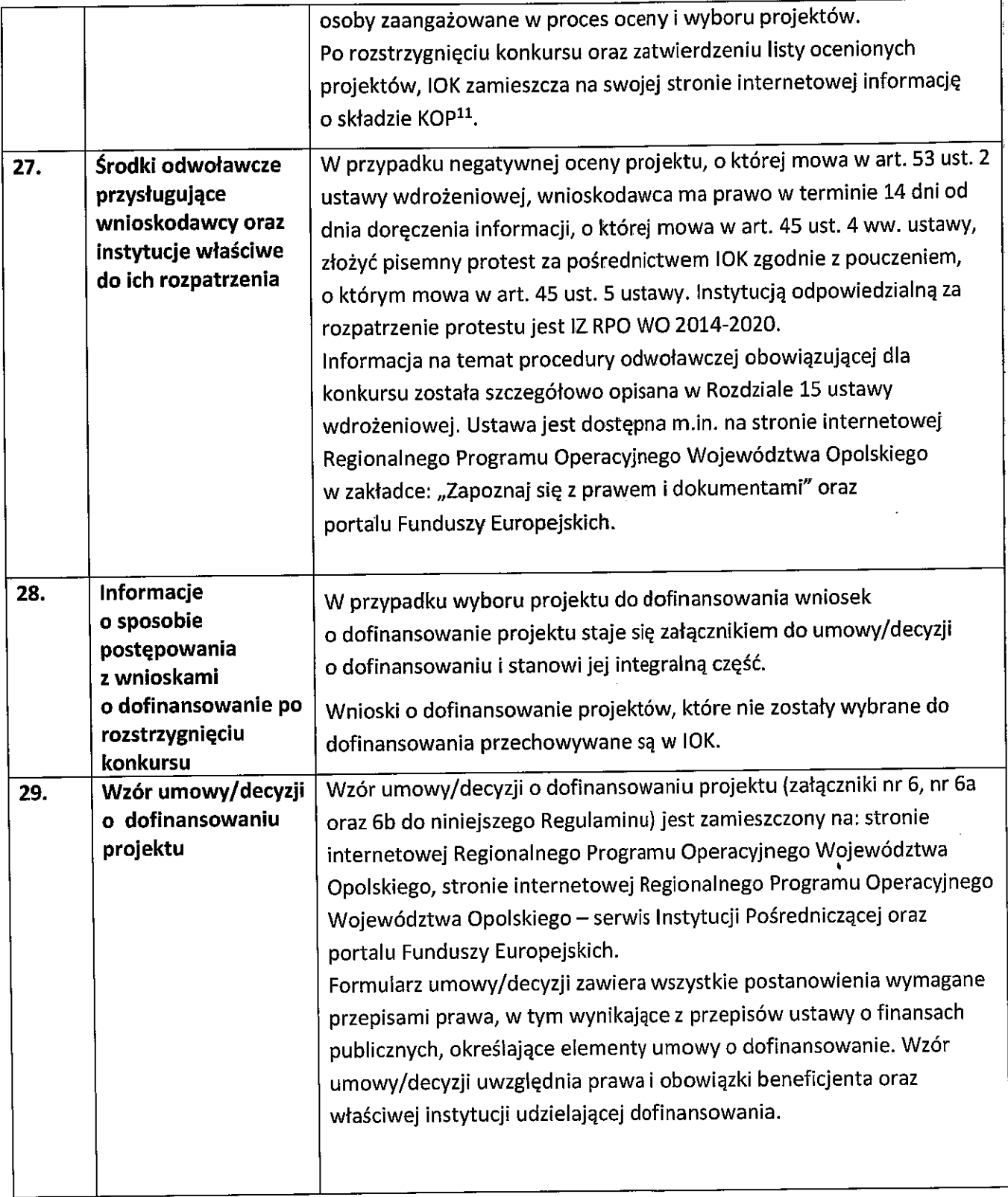

<sup>11</sup> Zgodnie z art. 46 ust. 4 ustawy wdrożeniowej.<br>32

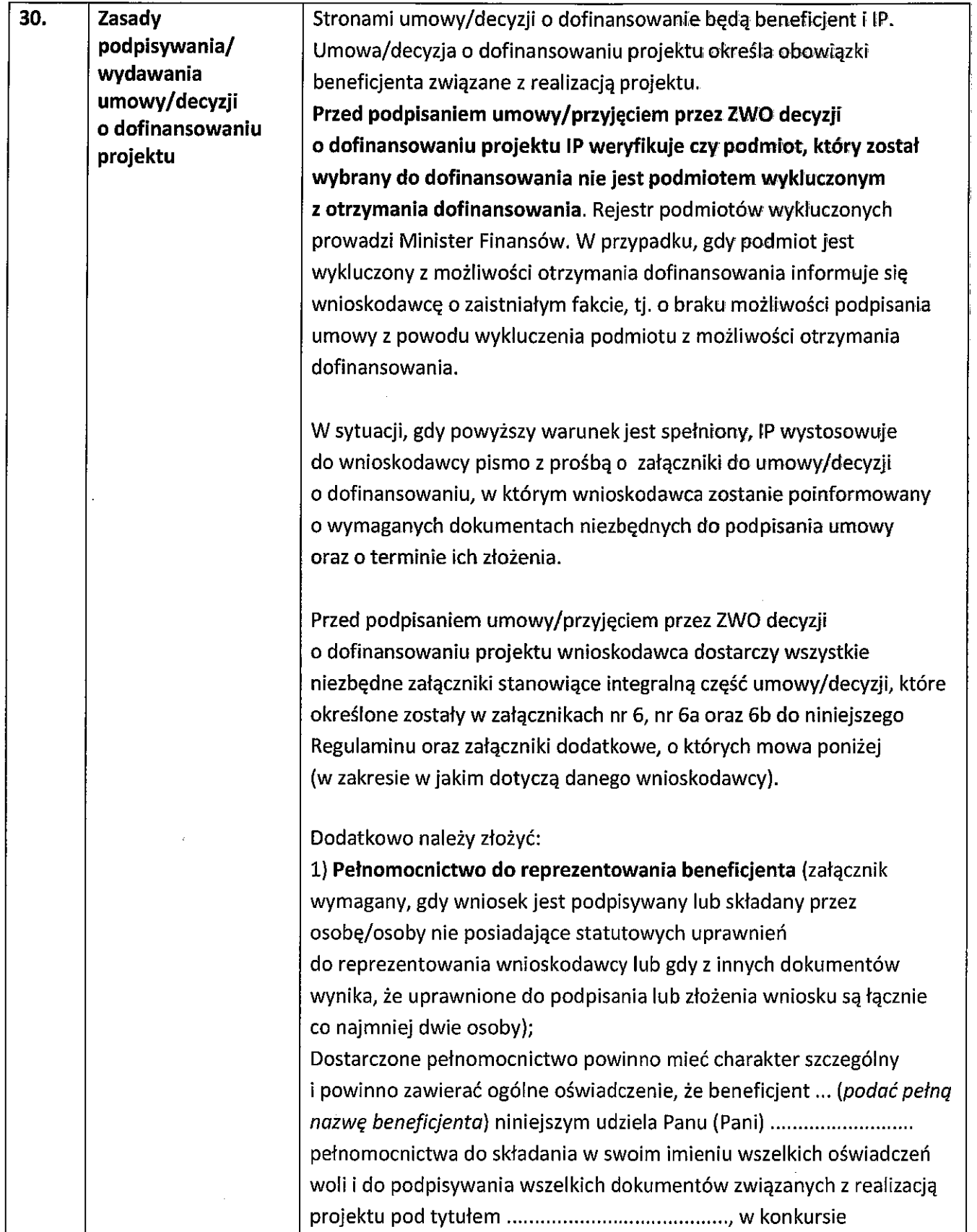

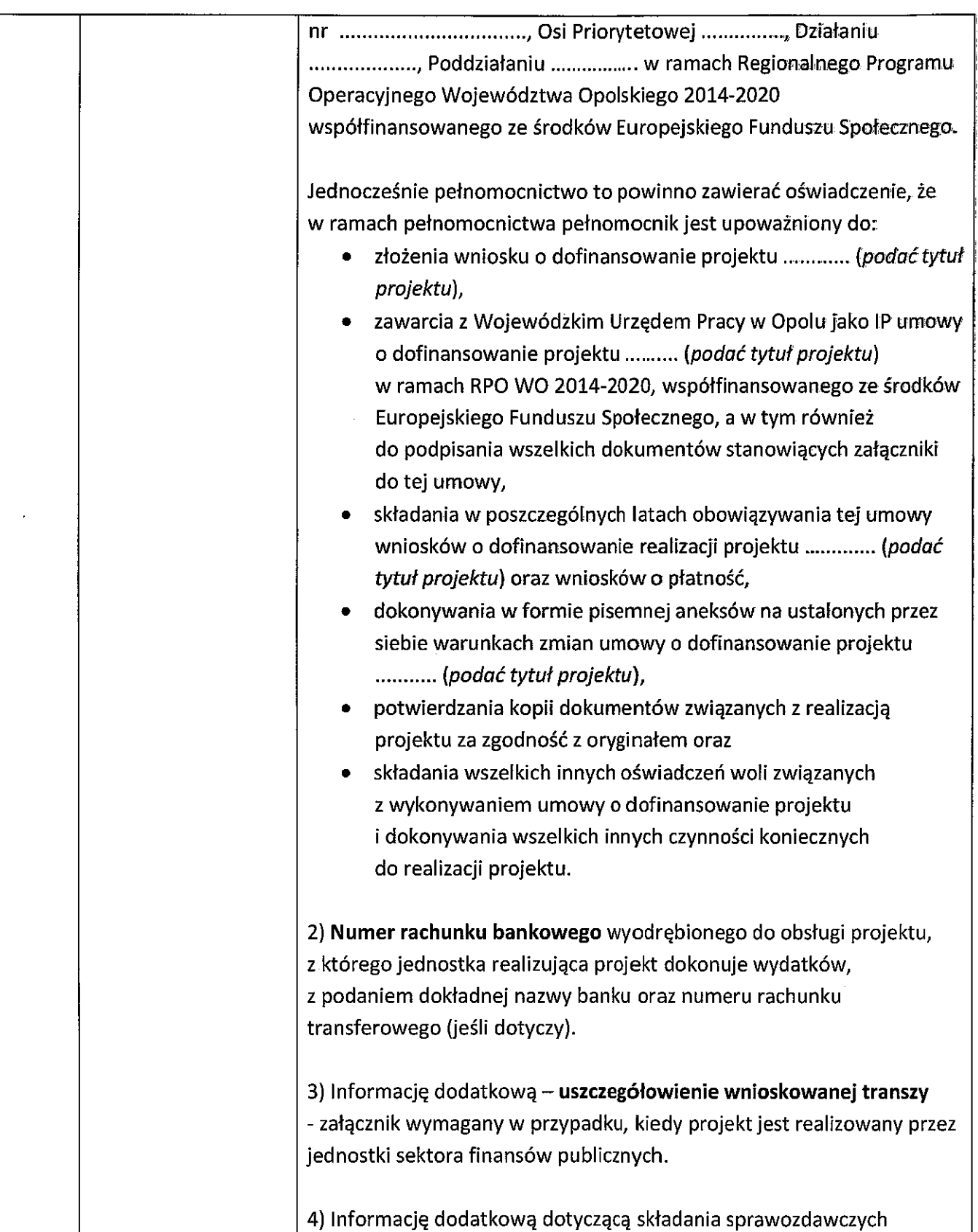

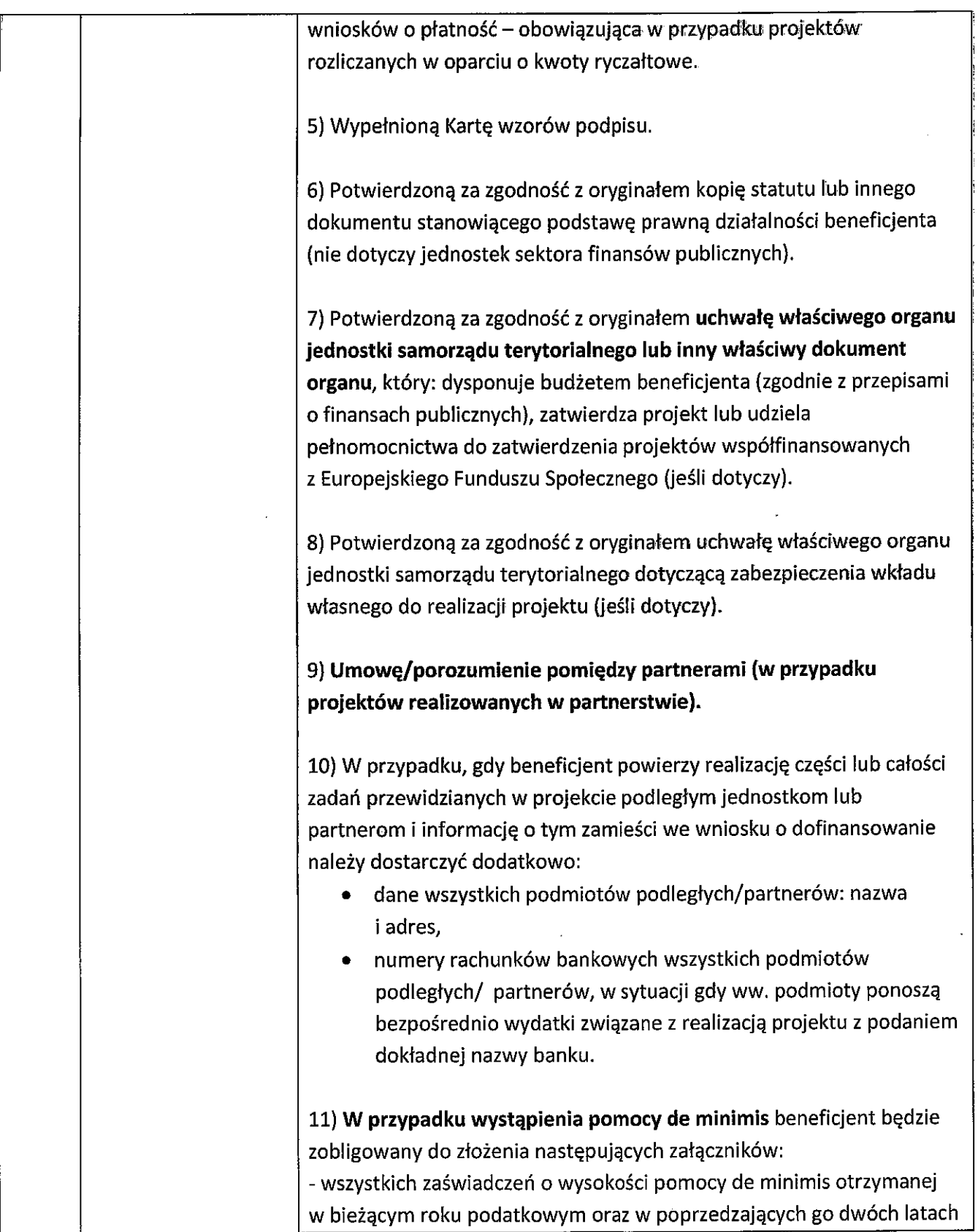

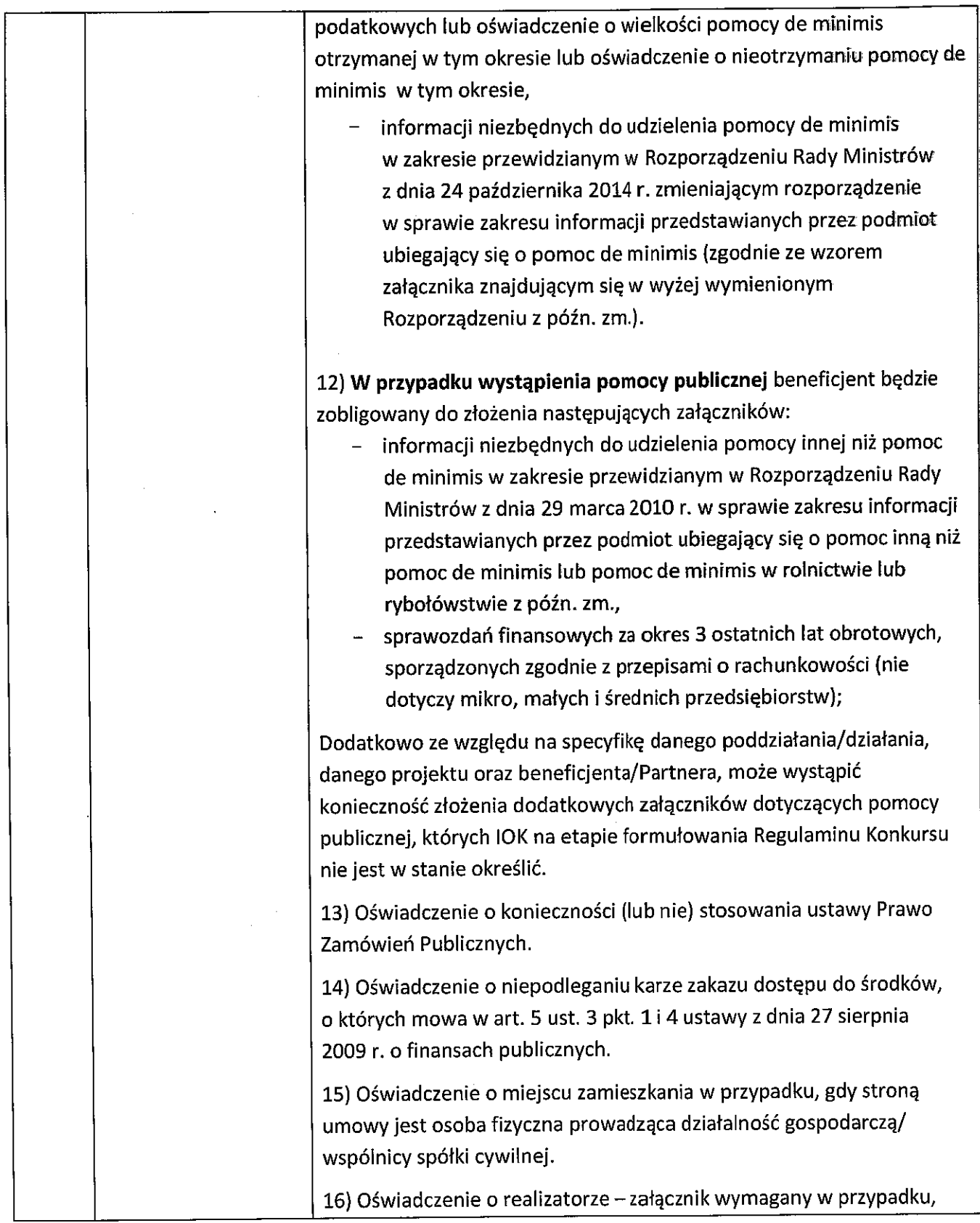
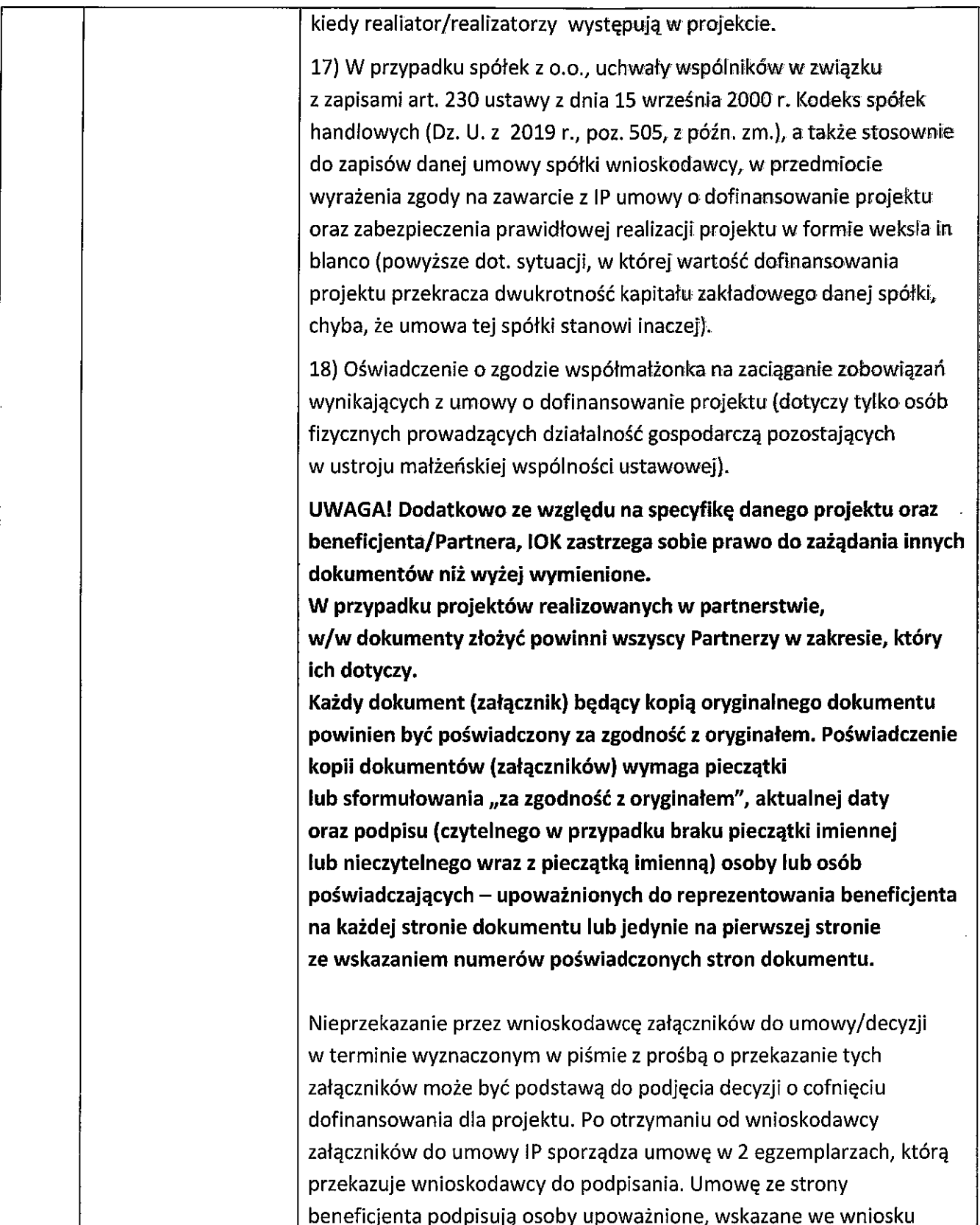

l,

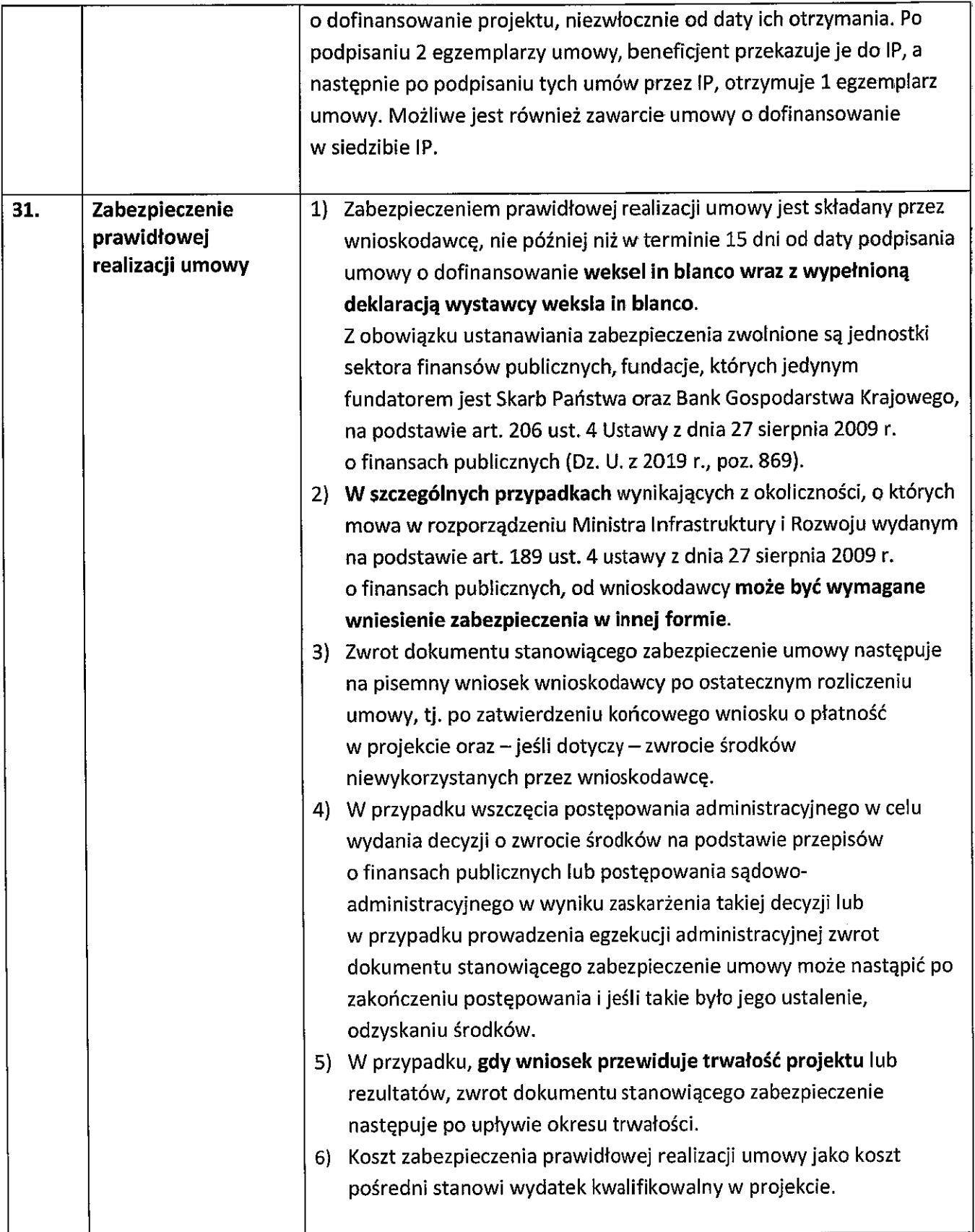

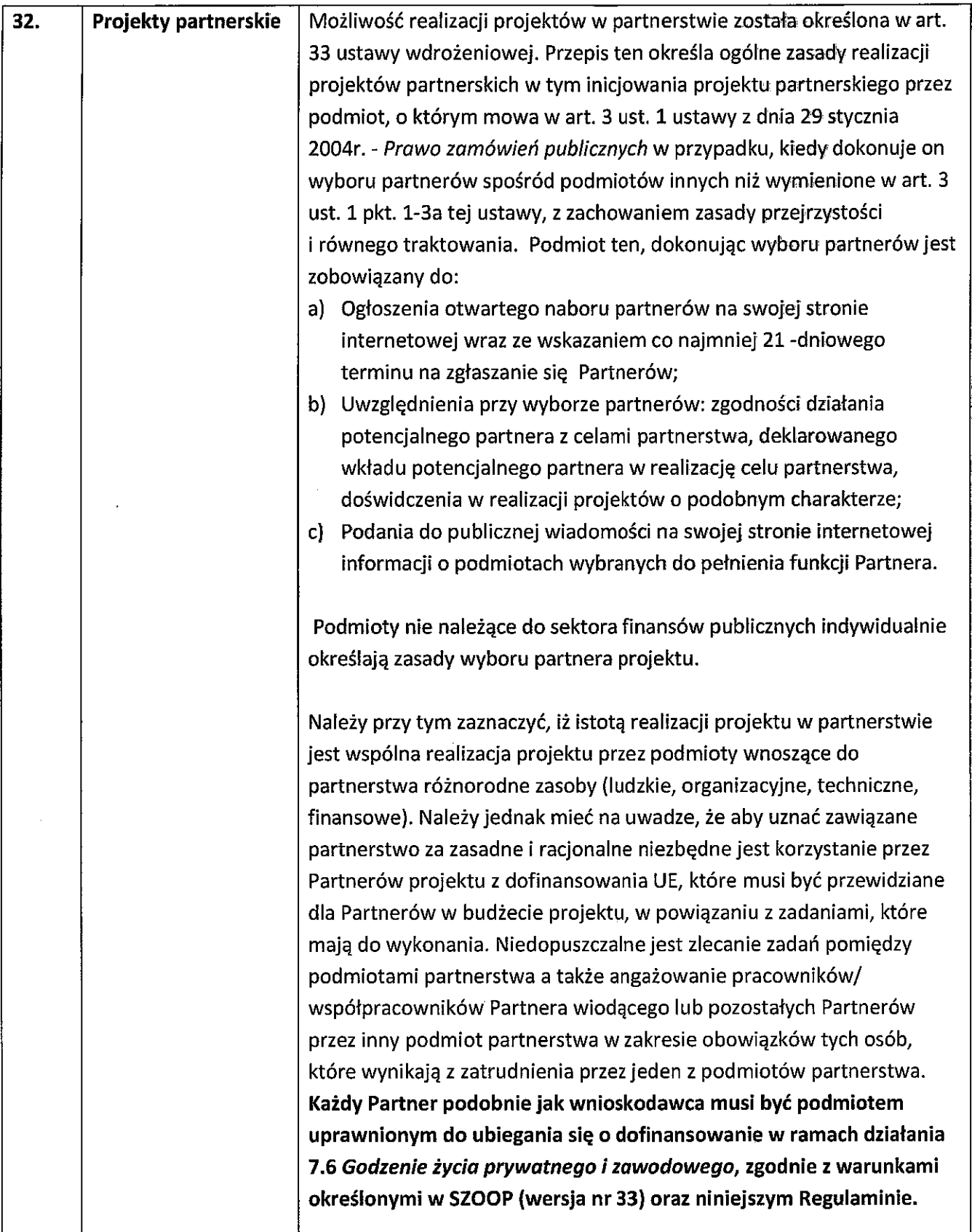

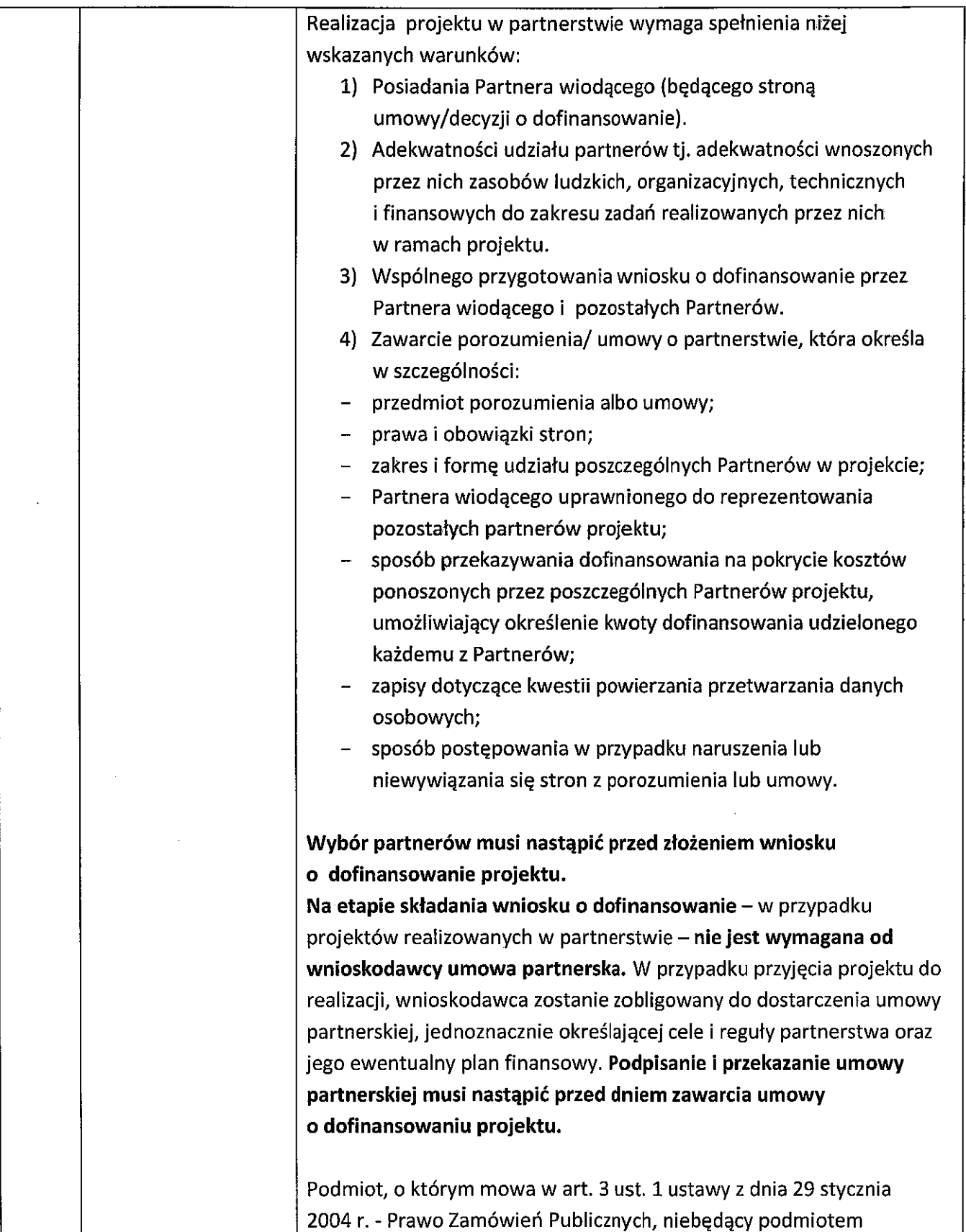

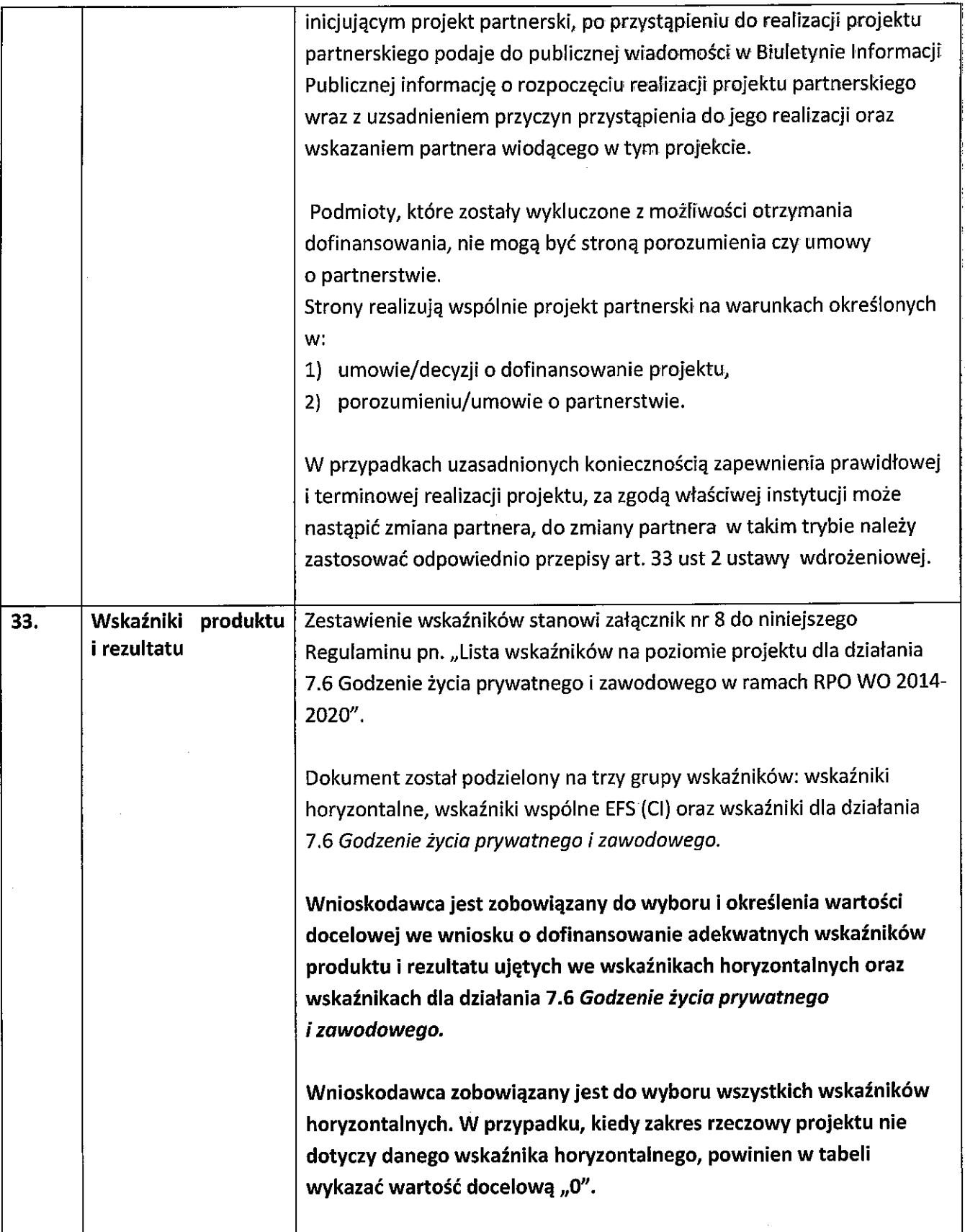

 $\hat{\mathcal{A}}$ 

 $\hat{\mathcal{A}}$ 

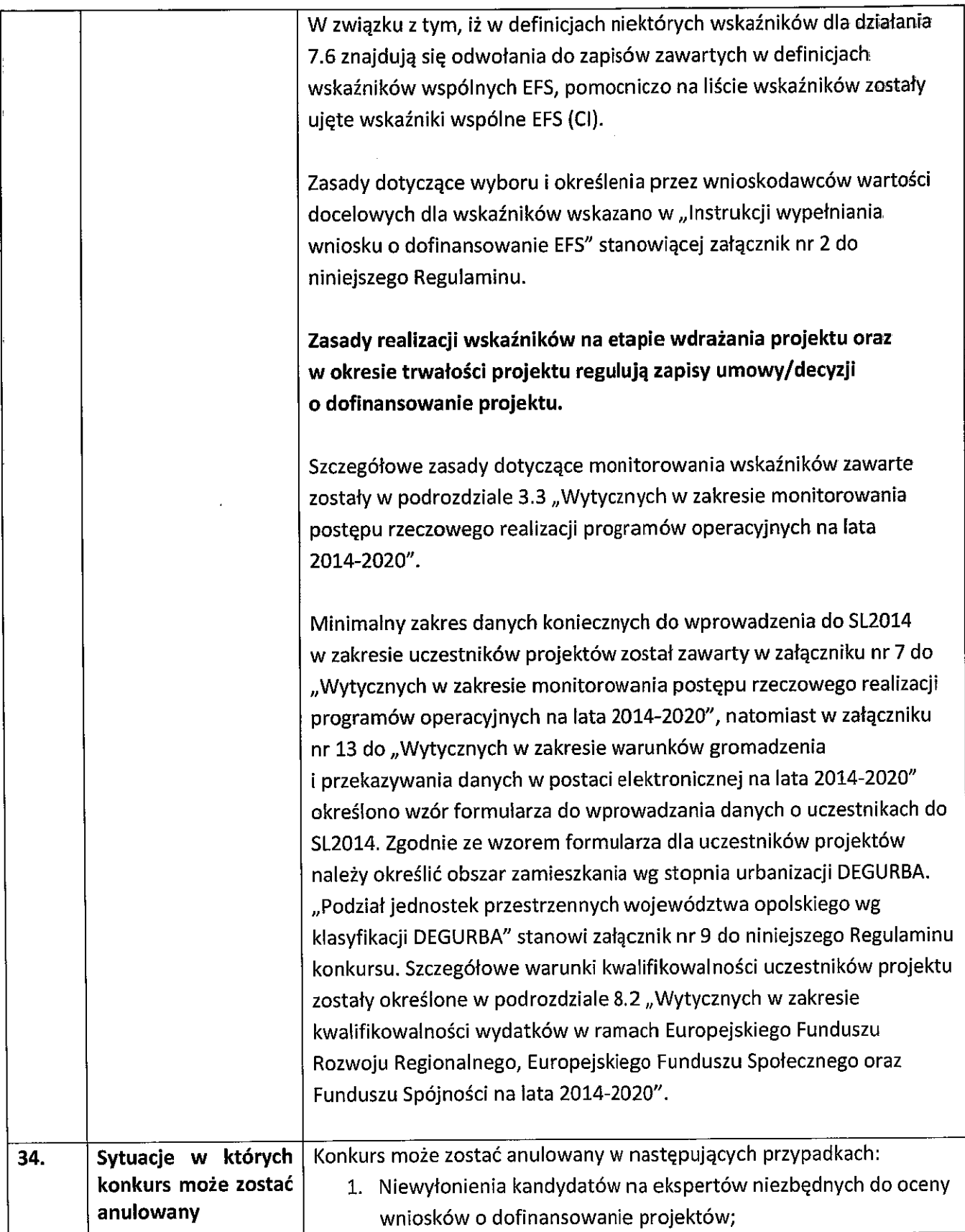

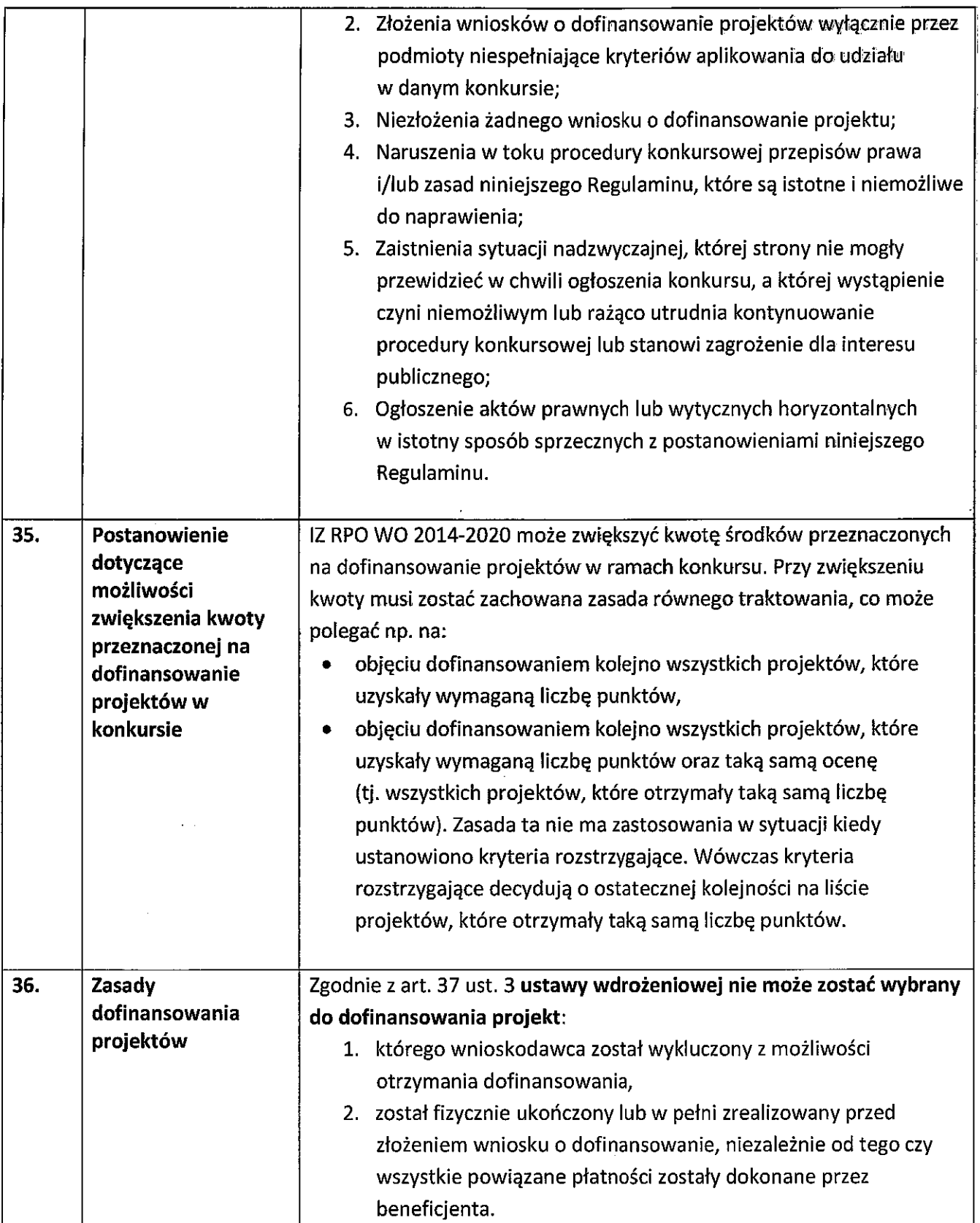

 $\bar{\mathcal{A}}$ 

 $\sim$ 

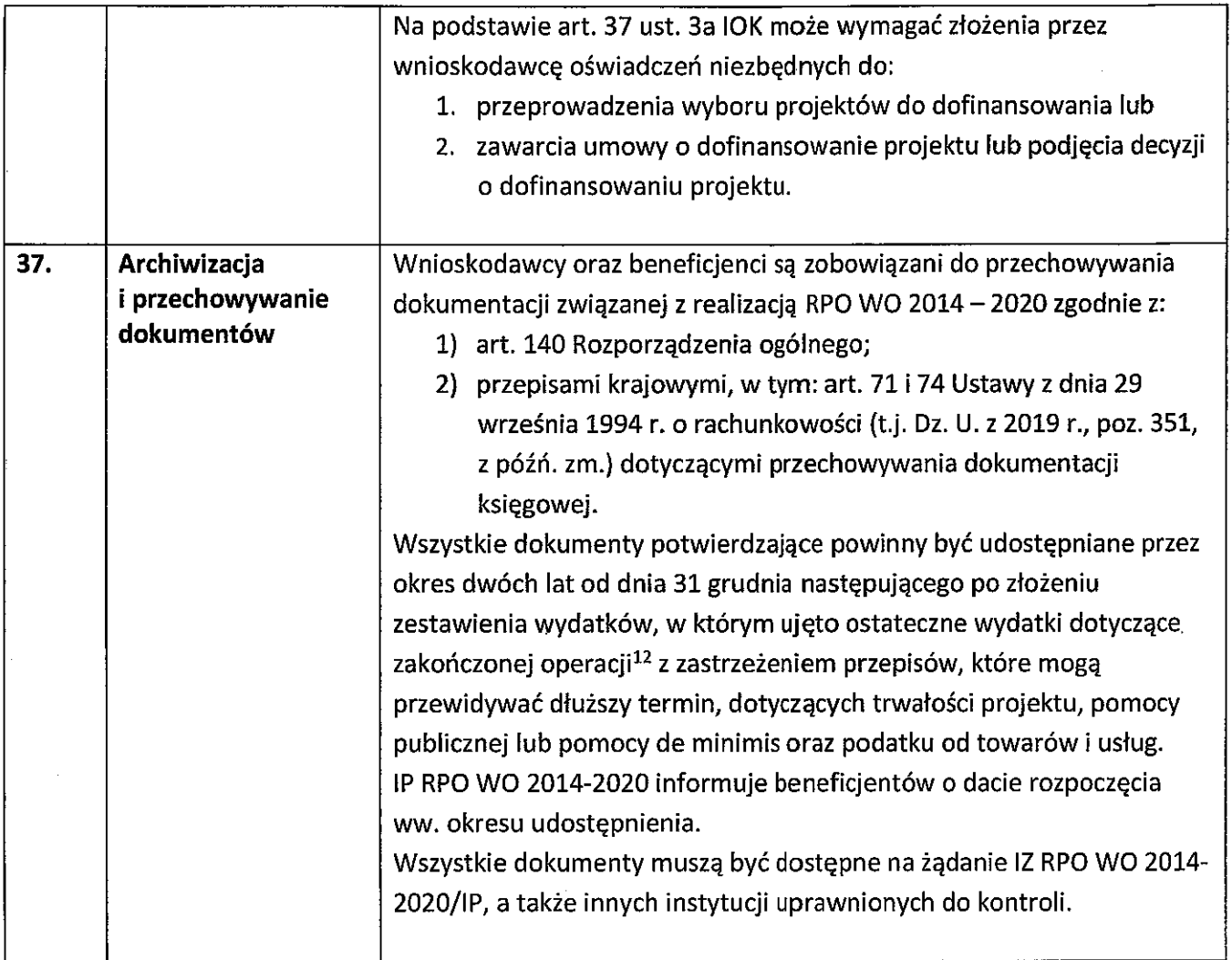

 $\hat{\mathcal{A}}$ 

 $\bar{\mathcal{L}}$ 

 $\sim$ 

 $\frac{1}{2}$ 

 $\bar{z}$ 

 $\bar{\mathcal{A}}$ 

<sup>12</sup> Rozporządzenie ogólne.

 $\mathcal{L}^{\mathcal{L}}$ 

#### Załączniki:

- 1. Procedura konkursu (EFS).
- 2. Instrukcja wypełniania wniosku o dofinansowanie projektu EFS w ramach RPO WO 2014-2020.
- 3. Wzór wniosku o dofinansowanie projektu ze środków Europejskiego Funduszu Społecznego w ramach Regionalnego Programu Operacyjnego Województwa Opolskiego na lata 2014-2020.
- 4. Instrukcia przygotowania wersji elektronicznej i papierowej wniosku o dofinansowanie projektu (EFS).
- 5. Wzór oświadczenia o niewprowadzeniu do wniosku zmian innych niż wskazane przez IOK w piśmie wzywającym do dokonania uzupełnień/poprawienia wniosku o dofinansowanie projektu.
- 6. Wzór umowy o dofinansowanie projektu wraz z załącznikami.
- 6a. Wzór umowy o dofinansowanie projektu wraz z załącznikami kwoty ryczałtowe.
- 6b. Wzór decyzji o dofinansowanie projektu wraz z załącznikami.
- 7. Kryteria wyboru projektów dla działania 7.6 Godzenie życia prywatnego i zawodowego w ramach RPO WO 2014-2020.
- 8. Lista wskaźników na poziomie projektu dla działania 7.6 Godzenie życia prywatnego i zawodowego w ramach RPO WO 2014-2020.
- 9. Podział jednostek przestrzennych województwa opolskiego wg klasyfikacji DEGURBA.
- 10. Delimitacja miast średnich tracących funkcje społeczno-gospodarcze opracowano dla potrzeb Strategii na rzecz Odpowiedzialnego Rozwoju.
- 11. Analiza dostępności opieki nad dziećmi do lat 3 w województwie opolskim. Materiał opracowany dla potrzeb Regionalnego Programu Operacyjnego Województwa Opolskiego na lata 2014-2020 z czerwca 2019 r.

#### Inne dokumenty obowiązujące w naborze:

- 1. Wyciąg ze Szczegółowego Opisu Osi Priorytetowych dla RPO WO 2014-2020. Zakres EFS, wersja nr 33 (karta działania 7.6, wyciąg z załącznika nr 6 pn. Lista wydatków kwalifikowalnych RPO WO 2014-2020 w zakresie działania 7.6).
- 2. Taryfikator maksymalnych, dopuszczalnych cen towarów i usług typowych (powszechnie występujących) dla konkursowego i pozakonkursowego trybu wyboru projektów, dla których ocena przeprowadzona zostanie w ramach Regionalnego Programu Operacyjnego Województwa Opolskiego 2014-2020 w części dotyczącej Europejskiego Funduszu Społecznego z 25 czerwca 2018 r.
- 3. Regulamin pracy komisji oceny projektów oceniającej projekty w ramach EFS RPO WO 2014-2020, wersja nr 9.
- 4. Wytyczne w zakresie realizacji przedsięwzięć z udziałem środków Europejskiego Funduszu Społecznego w obszarze rynku pracy na lata 2014-2020 z dnia 1 stycznia 2018r.
- 5. Wytyczne w zakresie realizacji zasady równości szans i niedyskryminacji, w tym dostępności dla osób z niepełnosprawnościami oraz zasady równości szans kobiet i mężczyzn z dnia 5 kwietnia 2018 r.
- 6. Wytyczne w zakresie monitorowania postępu rzeczowego realizacji programów operacyjnych na lata 2014-2020 z dnia 9 lipca 2018 r.
- 7. Wytyczne w zakresie warunków gromadzenia i przekazywania danych w postaci elektronicznej na lata 2014-2020 z grudnia 2017 r.
- 8. Wytyczne w zakresie kwalifikowalności wydatków w ramach Europejskiego Funduszu Rozwoju Regionalnego, Europejskiego Funduszu Społecznego oraz Funduszu Spójności na lata 2014-2020 z dnia 19 lipca 2017 r.
- 9. Wytyczne w zakresie kontroli realizacji programów operacyjnych na lata 2014-2020 z dnia 3 marca 2018 r.

#### Dokumenty pomocnicze dla wnioskodawców:

- 1. Poradnik dla realizatorów projektów i instytucji systemu wdrażania funduszy europejskich 2014-2020 pn.: Realizacja zasady równości szans i niedyskryminacji, w tym dostępności dla osób z niepełnosprawnościami.
- 2. Lista sprawdzająca do autokontroli w zakresie stosowania prawa zamówień publicznych (PZP) dla Beneficjentów funduszy unijnych dla postępowań wszczętych po 27.07.2016 r.
- 3. Lista sprawdzająca do autokontroli przeprowadzenia postępowania zgodnie z zasadą konkurencviności.

Listy sprawdzające (pkt. 2 i 3) dostępne są na stronie internetowej Regionalnego Programu Operacyjnego Województwa Opolskiego w zakładce "Dokumenty pomocnicze".

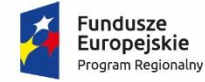

Rzeczpospolita Polska

**OPOLSKIE** 

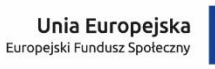

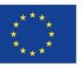

## **ZAŁĄCZNIK NR 1**

# **PROCEDURA KONKURSU (EFS)**

Opole, lipiec 2019 r.

## **Spis treści**

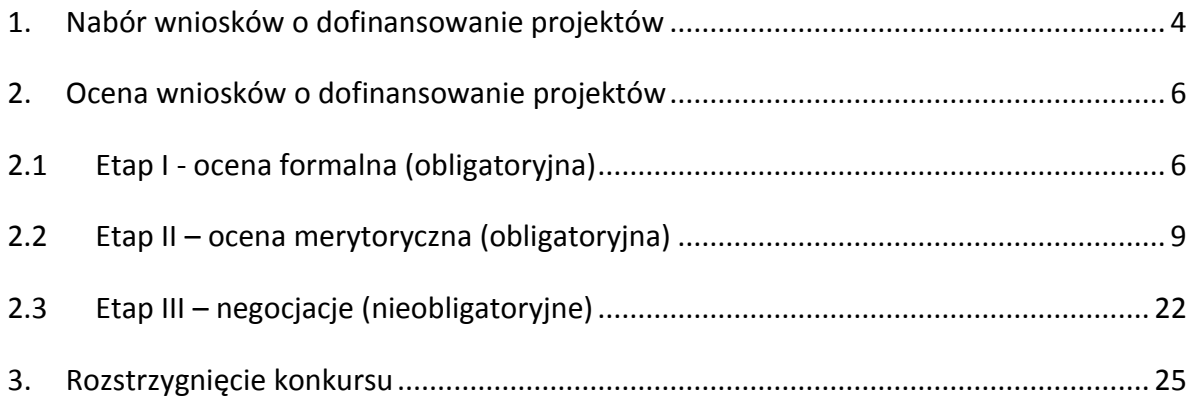

#### **Procedura konkursu przebiega w następującej kolejności:**

- 1. Nabór wniosków o dofinansowanie projektów;
- 2. Ocena wniosków o dofinansowanie projektów:
	- 2.1 Etap I ocena formalna (obligatoryjna);
	- 2.2 Etap II ocena merytoryczna (obligatoryjna);
	- 2.3 Etap III negocjacje (nieobligatoryjne);
- 3 Rozstrzygnięcie konkursu.

#### <span id="page-49-0"></span>**1. Nabór wniosków o dofinansowanie projektów**

Nabór wniosków o dofinansowanie projektów w ramach procedury konkursowej poprzedza ogłoszenie o konkursie, które zamieszczane jest na stronie internetowej [Regionalnego Programu](http://www.rpo.opolskie.pl/)  [Operacyjnego Województwa Opolskiego](http://www.rpo.opolskie.pl/), stronie internetowej [Regionalnego Programu Operacyjnego](http://www.rpo.wup.opole.pl/)  Województwa Opolskiego – [serwis Instytucji Pośredniczącej](http://www.rpo.wup.opole.pl/) ora[z portalu Funduszy Europejskich](http://www.funduszeeuropejskie.gov.pl/) zgodnie z harmonogramem naboru wniosków w ramach poszczególnych działań/poddziałań RPO WO 2014-2020.

- Warunkiem uczestnictwa w konkursie jest przesłanie wniosku o dofinansowanie w formie dokumentu elektronicznego za pomocą aplikacji Panel Wnioskodawcy SYZYF RPO WO 2014-2020 oraz w formie papierowej (w jednym egzemplarzu) **w terminie zgodnym z ogłoszeniem oraz punktem 6 Regulaminu konkursu.**
- Składanie wniosków o dofinansowanie projektów w ramach Działania **7.6** *Godzenie życia prywatnego i zawodowego* odbywać się będzie w: Wojewódzkim Urzędzie Pracy w Opolu, w Punkcie Informacyjnym o EFS, ul. Głogowska 25c (pokój nr 14), 45-315 Opole, w terminie od dnia **26.08.2019 r. do dnia 02.09.2019 r.** w godzinach pracy IOK tj. od 7:30 do 15:30.
- Wykonany przez wnioskodawcę w Panelu Wnioskodawcy SYZYF RPO WO 2014-2020 wniosek o dofinansowanie projektu musi zostać wysłany on-line (zgodnie z instrukcją znajdującą się w załączniku nr 4 do Regulaminu konkursu) do IP. Ponadto wnioskodawca jest zobowiązany do dostarczenia do IP wniosku w wersji papierowej w formacie A4. Wersja papierowa wniosku musi być wykonana z przesłanego uprzednio on-line wniosku. **Zgodność sumy kontrolnej wersji papierowej wniosku z wersją elektroniczną wniosku zostanie zweryfikowana podczas składania wniosku o dofinansowanie projektu na etapie sprawdzania warunków formalnych rejestracyjnych.**
- Wniosek w formie papierowej wraz z pismem przewodnim może być dostarczony na cztery sposoby:
	- a) listem poleconym w zaklejonej kopercie lub paczce,
	- b) przesyłką kurierską,

- c) osobiście,
- d) przez posłańca.
- **Platforma ePUAP jest wyłączona jako sposób dostarczania korespondencji dotyczącej wniosków o dofinansowanie projektów.**
- Wnioski dostarczone osobiście do Punktu Informacyjnego o EFS przy WUP rejestrowane są w systemie oraz nadawane są im numery kancelaryjne. Natomiast wnioski dostarczone listem poleconym/przesyłką kurierską rejestrowane są w Kancelarii/Sekretariacie IOK, a następnie rejestrowane są w systemie w Punkcie Informacyjnym o EFS. Papierowa wersja wniosku o dofinansowanie projektu jest weryfikowana w systemie SYZYF RPO WO 2014-2020 pod kątem spełnienia warunków formalnych rejestracyjnych:
	- a) Wniosek złożony w terminie określonym w ogłoszeniu o konkursie;
	- b) Wniosek złożony w ramach właściwego działania określonego w ogłoszeniu o konkursie;
	- c) Wersja elektroniczna wniosku (wysłana on-line) zgodna z wersją papierową wniosku (zgodność sumy kontrolnej);
	- d) Wniosek złożony we właściwej instytucji;
	- e) Inne wymogi rejestracyjne określone w regulaminie konkursu (jeśli dotyczy).

Wyżej wskazane warunki formalne rejestracyjne będą weryfikowane podczas przyjęcia wniosku o dofinansowanie projektu oraz jego każdorazowej korekty.

#### **UWAGA!**

Wniosek złożony po terminie wskazanym w ogłoszeniu o konkursie lub w wezwaniu do uzupełnienia wniosku w związku z występującymi brakami w zakresie warunków formalnych i/lub oczywistych omyłek, skutkuje pozostawieniem wniosku bez rozpatrzenia.

W przypadku spełnienia przez wniosek powyższych warunków zostaje on przyjęty i przekazany do oceny. Wnioskodawca otrzymuje potwierdzenie przyjęcia wniosku. Tym samym rejestracja wniosku w systemie SYZYF RPO WO 2014-2020 zostaje zakończona.

 $\triangleright$  Wnioskodawca dostarczając wniosek o dofinansowanie projektu osobiście do IP otrzyma potwierdzenie przyjęcia wniosku.

Po zakończeniu naboru wniosków o dofinansowanie projektów przygotowuje się listę projektów, które zostały skierowane do I etapu oceny tj. oceny formalnej. Lista projektów zakwalifikowanych do ww. etapu oceny, zostaje zamieszczona na stronach internetowych: [Regionalnego Programu](http://www.rpo.opolskie.pl/)  Operacy[jnego Województwa Opolskiego](http://www.rpo.opolskie.pl/) oraz [Regionalnego Programu Operacyjnego Województwa](http://www.rpo.wup.opole.pl/)  Opolskiego – [serwis Instytucji Pośredniczącej](http://www.rpo.wup.opole.pl/).

#### <span id="page-51-0"></span>**2. Ocena wniosków o dofinansowanie projektów**

#### <span id="page-51-1"></span>**2.1 Etap I - ocena formalna (obligatoryjna)**

Ocena formalna wniosków o dofinansowanie projektów rozpoczyna się dzień po zakończeniu naboru wniosków i trwa do **45 dni kalendarzowych od dnia zakończenia naboru wniosków**. Ocena dokonywana jest przez członków Komisji Oceny Projektów (KOP), w oparciu o kryteria formalne, na podstawie listy sprawdzającej do oceny formalnej w systemie TAK/NIE/NIE DOTYCZY.

W uzasadnionych przypadkach termin oceny formalnej może zostać przedłużony. Za uzasadniony przypadek można uznać wszelkie sytuacje niezależne od IOK, które uniemożliwiają przeprowadzenie oceny w terminie, jak np. duża liczba złożonych wniosków w ramach ogłoszonego konkursu. Decyzję o przedłużeniu oceny formalnej podejmuje Zarząd Województwa Opolskiego na wniosek Dyrektora WUP. Dopuszcza się wielokrotność takiego postępowania, jeżeli sytuacja tego wymaga. Informacja o przedłużeniu terminu oceny formalnej zamieszczana jest na stronach internetowych: [Regionalnego](http://www.rpo.opolskie.pl/)  [Programu Operacyjnego Województwa Opolskiego](http://www.rpo.opolskie.pl/) oraz [Regionalnego Programu Operacyjnego](http://www.rpo.wup.opole.pl/)  Województwa Opolskiego – [serwis Instytucji Pośredniczącej](http://www.rpo.wup.opole.pl/).

**W przypadku stwierdzenia we wniosku o dofinansowanie projektu braków w zakresie warunków formalnych i/lub oczywistych omyłek**, IOK wzywa wnioskodawcę do uzupełnienia wniosku i/lub poprawienia w nim oczywistej omyłki, w terminie przez nią wyznaczonym, jednak nie krótszym niż 7 dni kalendarzowych i nie dłuższym niż 21 dni kalendarzowych licząc od dnia następujacego po dniu wysłania wezwania. **Wezwanie następuje drogą elektroniczną** na adres e-mail wnioskodawcy wskazany we wniosku o dofinansowanie projektu w pkt. 2.1 DANE TELEADRESOWE SIEDZIBY WNIOSKODAWCY (lub na adres e-mail wskazany w pkt. 2.2 w przypadku, gdy wnioskodawca wskaże inne dane teleadresowe do korespondencji) poprzez przesłanie wiadomości elektronicznej z załączonym skanem pisma.

#### **Za oczywistą omyłkę pisarską** uznaje się m.in.:

- błąd w wyrazie lub zdaniu,
- opuszczenie wyrazu,

- usterkę w tekście, która zaburza logikę zapisu,

- omyłkę w danej części wniosku, która powoduje niespójność zapisów na tle całego wniosku o dofinansowanie.

#### **Za oczywistą omyłkę rachunkową** uznaje się m.in.:

- oczywisty błąd techniczny w działaniach arytmetycznych,
- błąd wynikający z zaokrągleń kwot.

#### **Brakiem formalnym** jest np.:

- brak kompletu podpisów i pieczątek we wniosku,
- brak potwierdzenia kopii dokumentów za zgodność z oryginałem,

- nieczytelny wydruk wniosku, utrudniający bądź też uniemożliwiający jego weryfikację.

**Skorygowany w Panelu Wnioskodawcy SYZYF RPO WO 2014-2020 wniosek** o dofinansowanie projektu **musi zostać wysłany on-line** (zgodnie z instrukcją znajdującą się w załączniku nr 4 do Regulaminu konkursu) do IP. **Ponadto wnioskodawca jest zobowiązany do dostarczenia do IP wniosku w wersji papierowej** w formacie A4 **wraz z pismem przewodnim**, formularzem wprowadzania zmian do wniosku (zgodnie z wezwaniem) oraz *Oświadczeniem o niewprowadzeniu do wniosku zmian innych niż wskazane przez IOK w piśmie wzywającym do dokonania uzupełnień/poprawienia wniosku o dofinansowanie projektu* (zgodnie ze wzorem stanowiącym załącznik nr 5 do Regulaminu konkursu).

Wersja papierowa wniosku musi być wykonana z przesłanego uprzednio on-line wniosku.

Jeżeli wnioskodawca nie poprawi wniosku o dofinansowanie projektu w terminie wskazanym w załączonym skanie pisma i/lub nie poprawi wskazanych w załączonym skanie pisma oczywistych omyłek/braków formalnych i/lub uzupełni wniosek niezgodnie z wezwaniem, wniosek pozostawia się bez rozpatrzenia i w konsekwencji nie dopuszcza się projektu do dalszej oceny.

W sytuacji stwierdzenia braku w zakresie warunków formalnych i/lub oczywistej omyłki uniemożliwiających ocenę projektu, wstrzymuje się ocenę projektu na czas dokonywania uzupełnień.

Mając na uwadze, że uzupełnienie w związku z występującymi brakami w zakresie warunków formalnych oraz poprawa oczywistych omyłek nie stanowią korekty kryteriów wyboru projektów, wnioskodawcy, w przypadku pozostawienia jego wniosku o dofinansowanie projektu bez rozpatrzenia, nie przysługuje protest w rozumieniu rozdziału 15 *ustawy wdrożeniowej* oraz pkt. 27 Regulaminu konkursu. Wnioskodawca, którego wniosek o dofinansowanie projektu pozostawia się bez rozpatrzenia zostanie o tym fakcie pisemnie powiadomiony przez IOK.

**W trakcie oceny spełnienia kryteriów wyboru projektów**, na wezwanie IOK, które następuje drogą elektroniczną analogicznie jak w przypadku wezwania do uzupełnienia wniosku i/lub poprawienia w nim oczywistej omyłki, **wnioskodawca może uzupełnić lub poprawić projekt w części dotyczącej spełniania kryteriów wyboru projektów** (dla których zostało to przewidziane, o czym

świadczą odpowiednie zapisy w definicji kryterium) w zakresie dotyczącym obszaru danego kryterium.

W związku z wezwaniem przekazanym drogą elektroniczną **termin określony w wezwaniu liczy się od dnia następującego po dniu wysłania wezwania**.

**Skorygowany w Panelu Wnioskodawcy SYZYF RPO WO 2014-2020 wniosek** o dofinansowanie projektu **musi zostać wysłany on-line** (zgodnie z instrukcją znajdującą się w załączniku nr 4 do Regulaminu konkursu) do IP. **Ponadto wnioskodawca jest zobowiązany do dostarczenia do IP wniosku w wersji papierowej** w formacie A4 **wraz z pismem przewodnim**, formularzem wprowadzania zmian do wniosku (zgodnie z wezwaniem) oraz *Oświadczeniem* o *niewprowadzeniu do wniosku zmian innych niż wskazane przez IOK w piśmie wzywającym do dokonania uzupełnień/poprawienia wniosku o dofinansowanie projektu* (zgodnie ze wzorem stanowiącym załącznik nr 5 do Regulaminu konkursu). Wersja papierowa wniosku musi być wykonana z przesłanego uprzednio on-line wniosku.

Oceny spełniania kryteriów formalnych przez dany projekt dokonuje się na podstawie wniosku o dofinansowanie, a także informacji udzielonych przez wnioskodawcę lub pozyskanych na temat wnioskodawcy lub projektu. Z uwagi na powyższe, **podczas oceny formalnej członkowie KOP za pośrednictwem pracowników IOK mogą żądać dodatkowych wyjaśnień** (a w uzasadnionych przypadkach także dokumentów niezbędnych do weryfikacji złożonych wyjaśnień), **które wnioskodawca powinien złożyć pisemnie** w terminie wskazanym przez IOK w wezwaniu przekazanym drogą elektroniczną.

**Niezachowanie wskazanej powyżej formy komunikacji**, skutkować będzie pozostawieniem wniosku bez rozpatrzenia, bądź też nie zostaną wzięte pod uwagę złożone wyjaśnienia lub korekta wniosku w zakresie spełnienia danego kryterium, a w konsekwencji wniosek może uzyskać ocenę negatywną. W związku z powyższym, wnioskodawca zobowiązany jest do zaznaczenia we wniosku o dofinansowanie oświadczenia o treści: *oświadczam, że zapoznałem się ze wskazaną w regulaminie konkursu formą komunikacji z Instytucją Organizującą Konkurs i jestem świadomy skutków niezachowania wskazanej formy komunikacji*.

Projekt spełniający wszystkie kryteria formalne zostaje przekazany do II etapu oceny tj. do oceny merytorycznej.

W sytuacji, gdy projekt nie spełnia bezwzględnych kryteriów formalnych, zostaje negatywnie oceniony, a wnioskodawca jest pisemnie o tym fakcie powiadomiony. Wnioskodawcy, którego projekt został negatywnie oceniony na etapie oceny formalnej, przysługuje prawo wniesienia protestu od wyników oceny, zgodnie z procedurą opisaną w punkcie 27 Regulaminu konkursu.

Po zakończeniu oceny formalnej KOP przygotowuje listę projektów, które zostały skierowane do II etapu oceny tj. oceny merytorycznej. Lista projektów zakwalifikowanych do kolejnego etapu oceny zostaje zamieszczona na stronach internetowych: [Regionalnego Programu Operacyjnego](http://www.rpo.opolskie.pl/)  [Województwa Opolskiego](http://www.rpo.opolskie.pl/) oraz R[egionalnego Programu Operacyjnego Województwa Opolskiego –](http://www.rpo.wup.opole.pl/)

[serwis Instytucji Pośredniczącej](http://www.rpo.wup.opole.pl/).

#### <span id="page-54-0"></span>**2.2 Etap II – ocena merytoryczna (obligatoryjna)**

Projekty pozytywnie ocenione pod względem formalnym poddawane są ocenie merytorycznej, która trwa do **55 dni kalendarzowych od dnia następnego po zakończeniu oceny formalnej wszystkich projektów** i przeprowadzana jest przez członków KOP (zgodnie zasadami opisanymi w *Regulaminie Pracy Komisji Oceny Projektów oceniającej projekty w ramach EFS RPO WO 2014-2020*) w oparciu o kryteria merytoryczne znajdujące się w załączniku nr 7 do Regulaminu konkursu, na podstawie listy sprawdzającej do oceny projektu pod kątem kryteriów merytorycznych dla Działania 7.6 *Godzenie życia prywatnego i zawodowego.*

W uzasadnionych przypadkach termin oceny merytorycznej może zostać przedłużony. Za uzasadniony przypadek można uznać wszelkie sytuacje niezależne od IOK, które uniemożliwiają przeprowadzenie oceny w terminie, jak np. duża liczba złożonych wniosków w ramach jednego konkursu. Decyzję o przedłużeniu oceny merytorycznej podejmuje Zarząd Województwa Opolskiego na wniosek Dyrektora WUP. Dopuszcza się wielokrotność takiego postępowania, jeżeli sytuacja tego wymaga. Informacja o przedłużeniu terminu oceny merytorycznej zamieszczana jest na stronach internetowych: [Regionalnego Programu Operacyjnego Województwa Opolskiego](http://www.rpo.opolskie.pl/) oraz [Regionalnego](http://www.rpo.wup.opole.pl/)  [Programu Operacyjnego Województwa Opolskiego –](http://www.rpo.wup.opole.pl/) serwis Instytucji Pośredniczącej.

**W przypadku stwierdzenia na etapie oceny merytorycznej, we wniosku o dofinansowanie projektu braków w zakresie warunków formalnych i/lub oczywistych omyłek**, IOK wzywa wnioskodawcę do uzupełnienia wniosku i/lub poprawienia w nim oczywistej omyłki, w terminie przez nią wyznaczonym, jednak nie krótszym niż 7 dni kalendarzowych i nie dłuższym niż 21 dni kalendarzowych licząc od dnia następującego po dniu wysłania wezwania. **Wezwanie następuje drogą elektroniczną** na adres e-mail wnioskodawcy wskazany we wniosku o dofinansowanie projektu w pkt. 2.1 DANE TELEADRESOWE SIEDZIBY WNIOSKODAWCY (lub na adres e-mail wskazany w pkt. 2.2 w przypadku, gdy wnioskodawca wskaże inne dane teleadresowe do korespondencji) poprzez przesłanie wiadomości elektronicznej z załączonym skanem pisma.

**Skorygowany w Panelu Wnioskodawcy SYZYF RPO WO 2014-2020 wniosek** o dofinansowanie projektu **musi zostać wysłany on-line** (zgodnie z instrukcją znajdującą się w załączniku nr 4 do Regulaminu konkursu) do IP. **Ponadto wnioskodawca jest zobowiązany do dostarczenia do IP wniosku w wersji papierowej** w formacie A4 **wraz z pismem przewodnim**, formularzem wprowadzania zmian do wniosku (zgodnie z wezwaniem) oraz *Oświadczeniem* o *niewprowadzeniu do wniosku zmian innych niż wskazane przez IOK w piśmie wzywającym do dokonania uzupełnień/poprawienia wniosku o dofinansowanie projektu* (zgodnie ze wzorem stanowiącym załącznik nr 5 do Regulaminu konkursu). Wersja papierowa wniosku musi być wykonana z przesłanego uprzednio on-line wniosku.

Jeżeli wnioskodawca nie poprawi wniosku o dofinansowanie projektu w terminie wskazanym w załączonym skanie pisma i/lub nie poprawi wskazanych w załączonym skanie pisma oczywistych omyłek/braków formalnych i/lub uzupełni wniosek niezgodnie z wezwaniem, wniosek pozostawia się bez rozpatrzenia i w konsekwencji nie dopuszcza się projektu do dalszej oceny.

W sytuacji stwierdzenia braku w zakresie warunków formalnych i/lub oczywistej omyłki uniemożliwiających ocenę projektu, wstrzymuje się ocenę projektu na czas dokonywania uzupełnień.

Mając na uwadze, że uzupełnienie w związku z występującymi brakami w zakresie warunków formalnych oraz poprawa oczywistych omyłek nie stanowią korekty kryteriów wyboru projektów, wnioskodawcy, w przypadku pozostawienia jego wniosku o dofinansowanie projektu bez rozpatrzenia, nie przysługuje protest w rozumieniu rozdziału 15 *ustawy wdrożeniowej* oraz pkt. 27 Regulaminu konkursu. **W trakcie oceny spełnienia kryteriów wyboru projektów**, na wezwanie IOK, które następuje drogą elektroniczną analogicznie jak w przypadku wezwania do uzupełnienia wniosku i/lub poprawienia w nim oczywistej omyłki, **wnioskodawca może uzupełnić lub poprawić projekt w części dotyczącej spełniania kryteriów wyboru projektów** (dla których zostało to przewidziane, o czym świadczą odpowiednie zapisy w definicji kryterium) w zakresie określonym w poniższej tabeli.

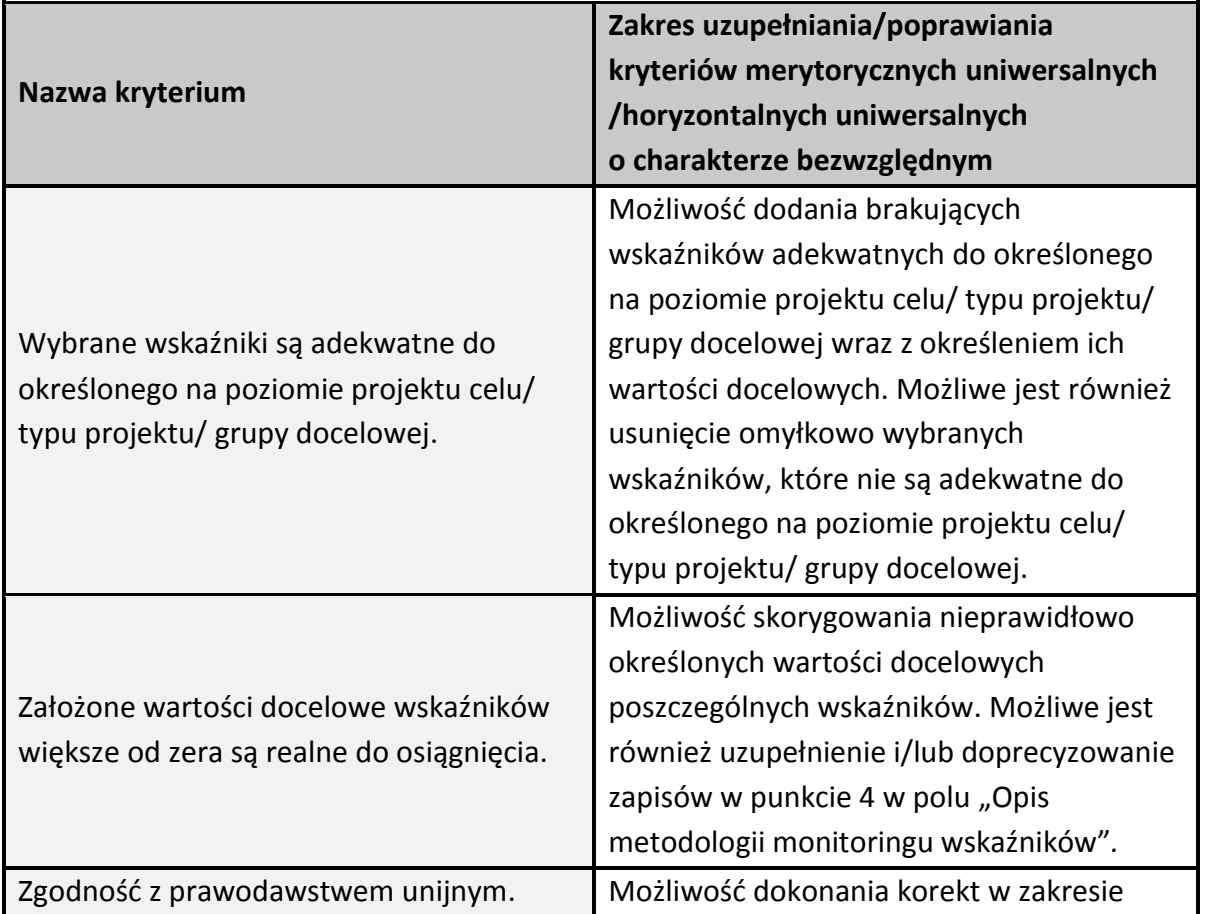

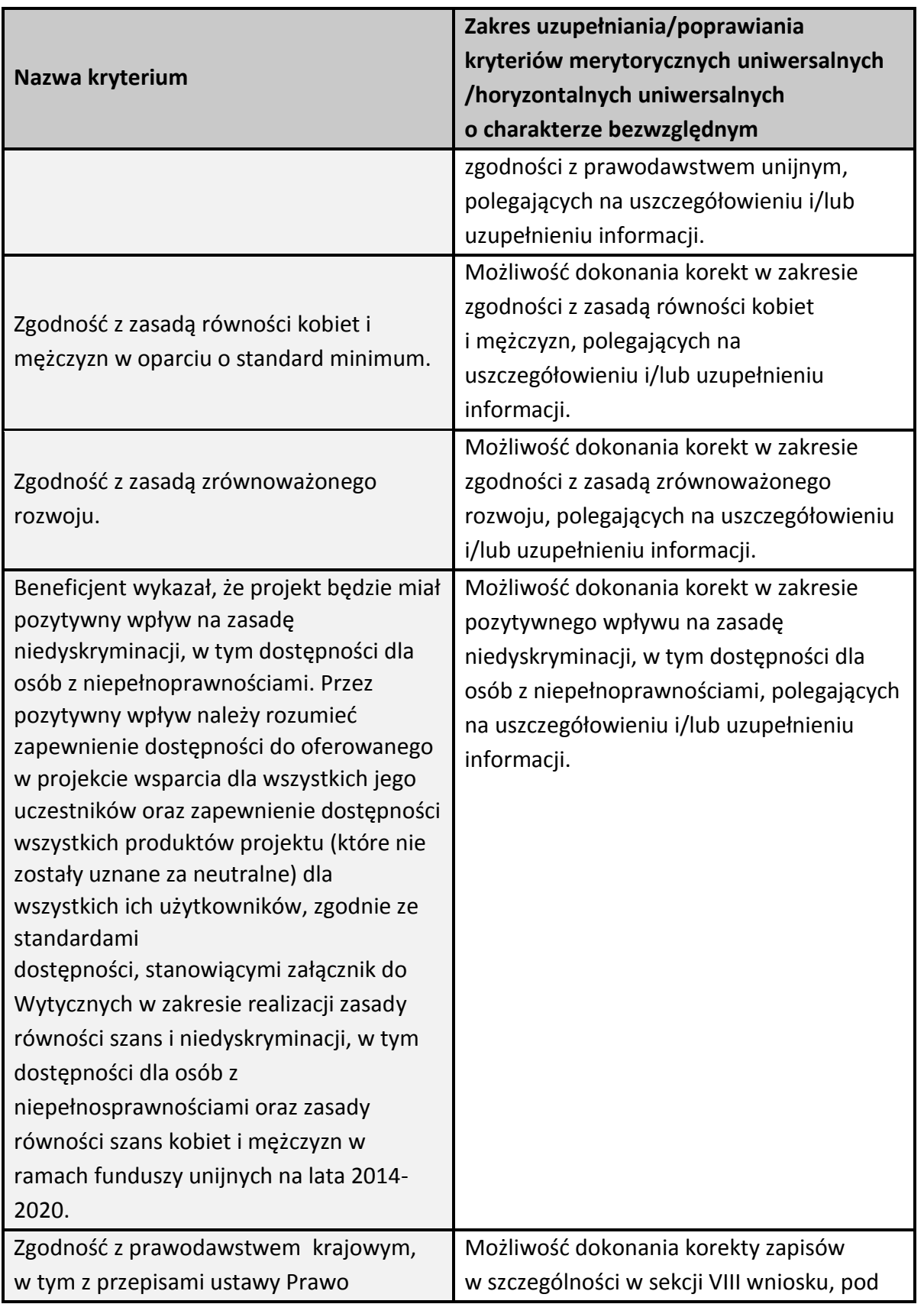

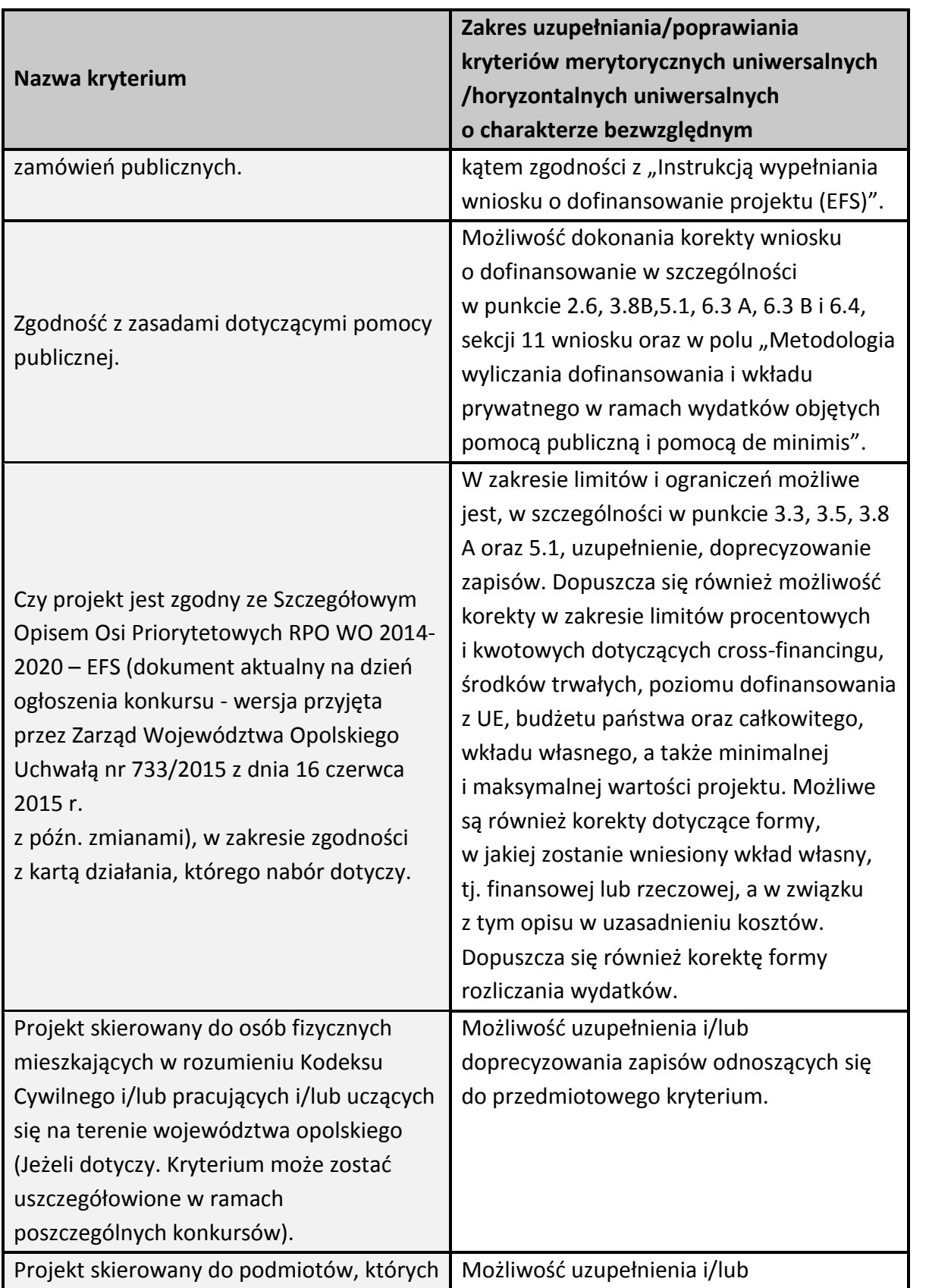

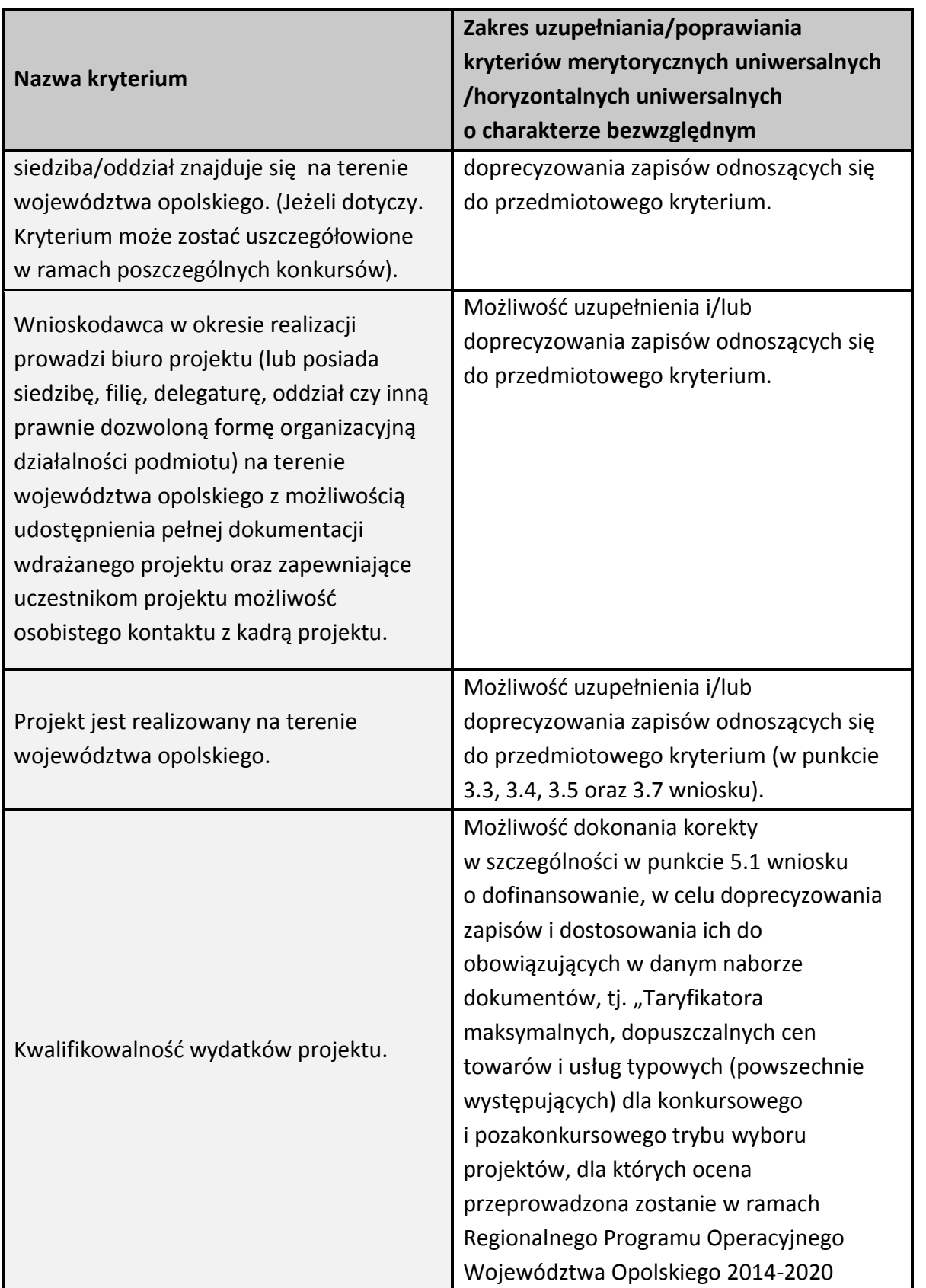

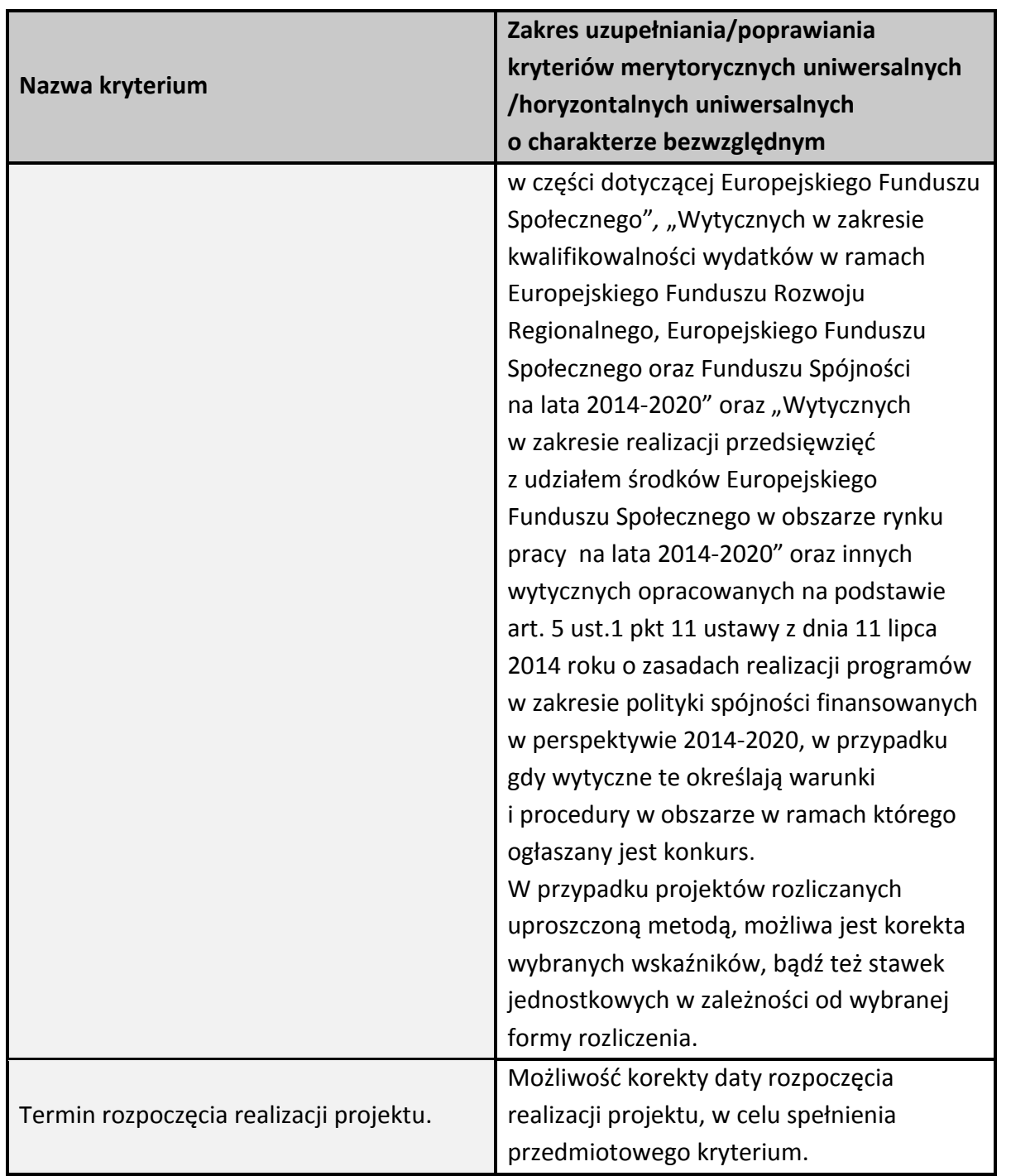

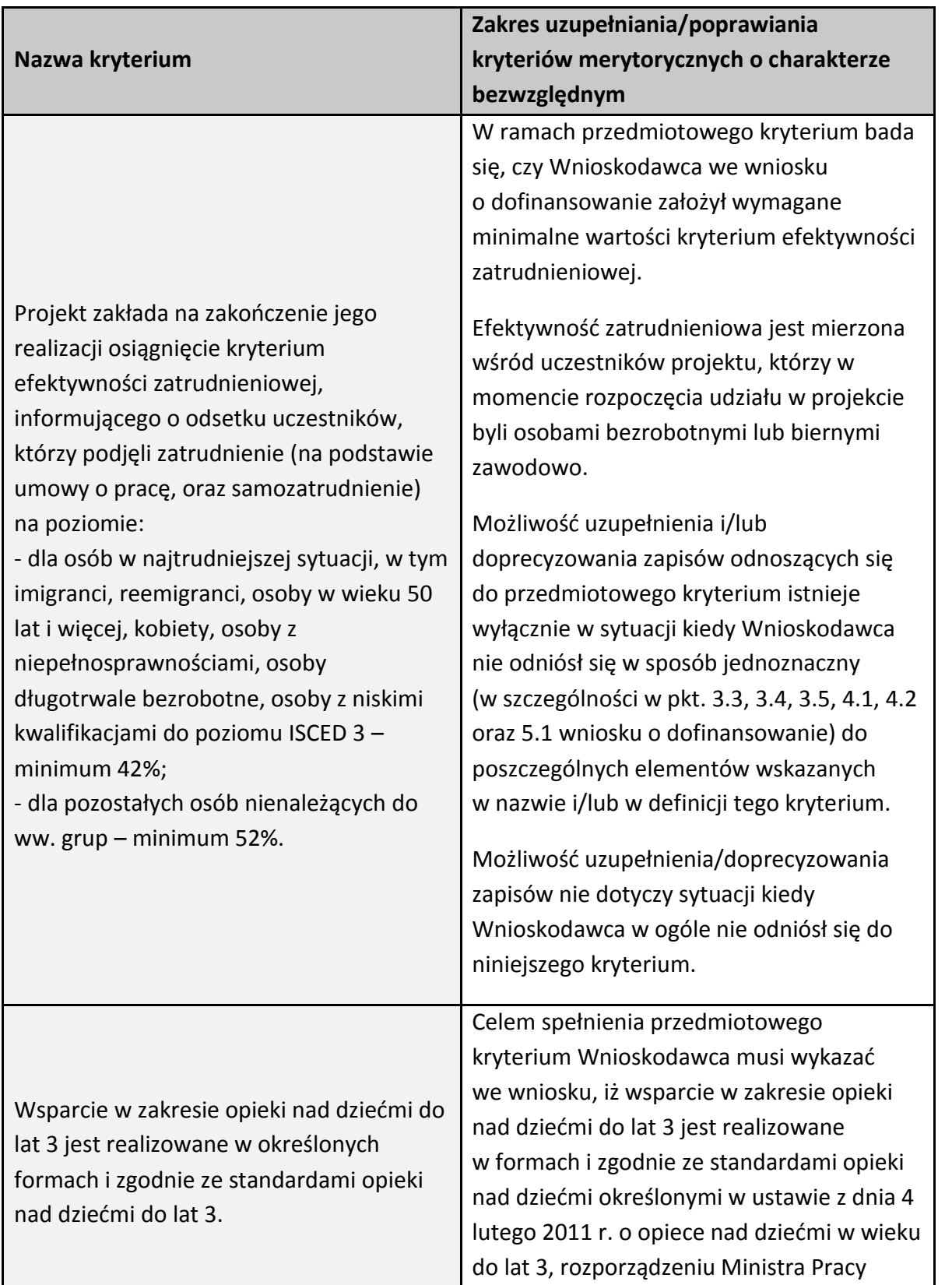

#### **Kryteria merytoryczne szczegółowe:**

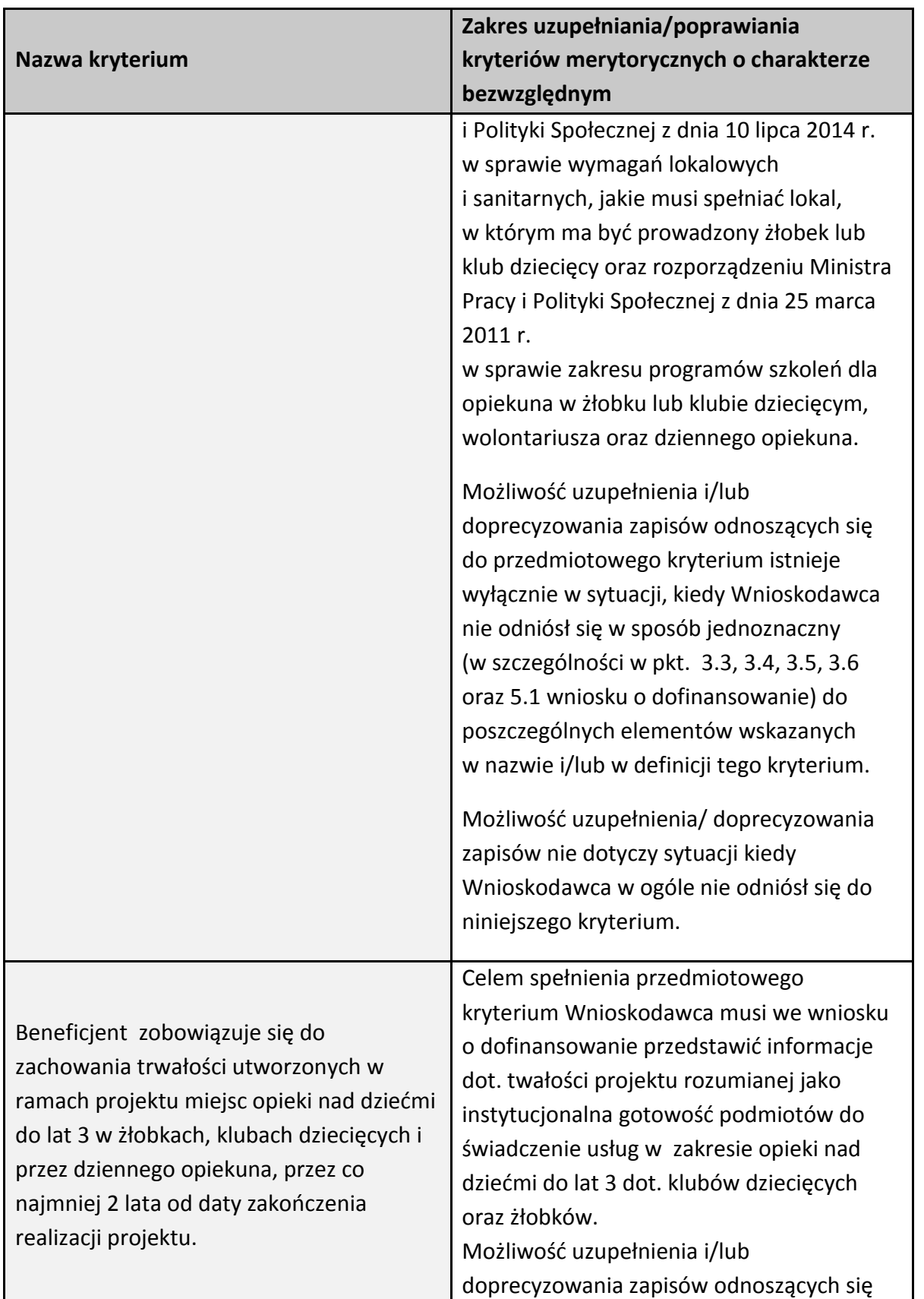

| Nazwa kryterium                                                                                                    | Zakres uzupełniania/poprawiania<br>kryteriów merytorycznych o charakterze<br>bezwzględnym                                                                                                    |
|----------------------------------------------------------------------------------------------------|----------------------------------------------------------------------------------------------------|
|                                                                                                    | do przedmiotowego kryterium istnieje<br>wyłącznie w sytuacji kiedy Wnioskodawca<br>nie odniósł się w sposób jednoznaczny<br>(w szczególności w pkt. 3.3, 3.4, 3.5, 3.6<br>oraz 5.1 wniosku o dofinansowanie) do<br>poszczególnych elementów wskazanych<br>w nazwie i/lub w definicji tego kryterium.<br>Możliwość uzupełnienia/ doprecyzowania<br>zapisów nie dotyczy sytuacji, kiedy<br>Wnioskodawca w ogóle nie odniósł się do<br>niniejszego kryterium.                                                                                                    |
| Minimalny zakres informacji, które muszą<br>zostać przedstawione przez beneficjenta<br>we wniosku o dofinansowanie, obejmujący<br>co najmniej:<br>a) uzasadnienie zapotrzebowania na<br>miejsca opieki nad dziećmi do lat 3, w tym<br>analizę uwarunkowań w zakresie<br>zróżnicowań przestrzennych w dostępie<br>do form opieki i prognoz demograficznych,<br>b) warunki lokalowe, tj. wykorzystanie<br>bazy lokalowej, w której będzie<br>realizowana opieka nad dziećmi do lat 3,<br>c) zasady rekrutacji uczestników do<br>projektu <sup>1</sup> ,<br>d) informacje dotyczące sposobu | Celem spełnienia przedmiotowego<br>kryterium Wnioskodawca musi we wniosku<br>o dofinansowanie uwzględnić szczegółową<br>analizę zapotrzebowania na miejsca opieki<br>na danym obszarze, sposób utrzymania<br>miejsc opieki po zakończeniu finansowania<br>ze środków EFS oraz przejrzyste zasady<br>rekrutacji uczestników projektu.<br>Możliwość uzupełnienia i/lub<br>doprecyzowania zapisów odnoszących się<br>do przedmiotowego kryterium istnieje<br>wyłącznie w sytuacji, kiedy Wnioskodawca<br>nie odniósł się w sposób jednoznaczny<br>(w szczególności w pkt. 3.3, 3.4, 3.5oraz 5.1 |
| utrzymania funkcjonowania miejsc opieki<br>nad dziećmi do lat 3 po ustaniu<br>finansowania z EFS, tj. informacje, z                                                                                                    | wniosku o dofinansowanie) do<br>poszczególnych elementów wskazanych<br>w nazwie i/lub w definicji tego kryterium.                                                                                                    |

<sup>1</sup> Wnioskodawca na etapie rekrutowania do projektu ostatecznych odbiorców wsparcia, zobowiązany jest do udzielenia wsparcia w pierwszej kolejności osobom, których dochody nie przekraczają kryteriów dochodowych ustalonych w oparciu o próg interwencji socjalnej

1

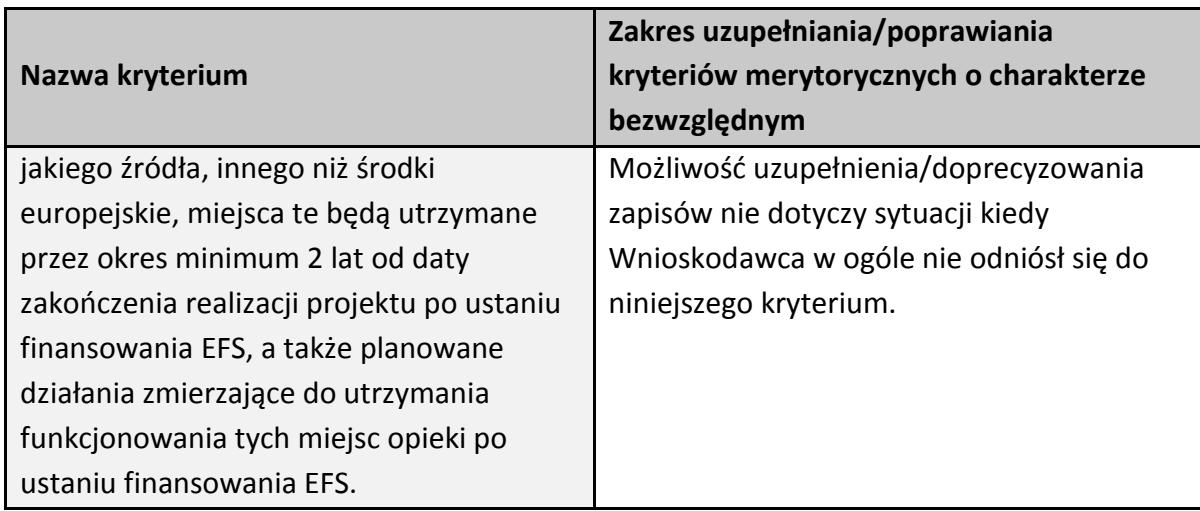

### **Kryteria merytoryczne szczegółowe (punktowane):**

| Nazwa kryterium                                                                                                    | Zakres uzupełnienia/poprawienia kryteriów<br>merytorycznych                                                                                                    |
|----------------------------------------------------------------------------------------------------|----------------------------------------------------------------------------------------------------|
| Projekt zakłada tworzenie i utrzymanie<br>nowych miejsc opieki nad dziećmi do lat 3 na<br>terenach gmin gdzie liczba dostępnych<br>miejsc opieki jest niższa niż zidentyfikowane<br>zapotrzebowanie na miejsca. <sup>2</sup> | Celem spełnienia przedmiotowego<br>kryterium Wnioskodawca musi we wniosku<br>o dofinansowanie zawrzeć informację,<br>z której w sposób jednoznaczny będzie<br>wynikało, że nowe miejsca opieki nad<br>dziećmi do lat 3 będą tworzone na terenach<br>gmin, gdzie liczba dostępnych miejsc opieki<br>jest niższa niż zidentyfikowane<br>zapotrzebowanie na miejsca. Dane<br>przedstawione przez Wnioskodawcę muszą<br>mieć odzwierciedlenie w dokumencie<br>pn. Analiza dostepności opieki nad dziećmi<br>do lat 3 w województwie opolskim<br>stanowiącym załącznik nr 11 do Regulaminu<br>konkursu.<br>Możliwość uzupełnienia i/lub<br>doprecyzowania zapisów odnoszących się do<br>przedmiotowego kryterium istnieje |

<sup>2</sup> Dotyczy typu 1 projektu.

1

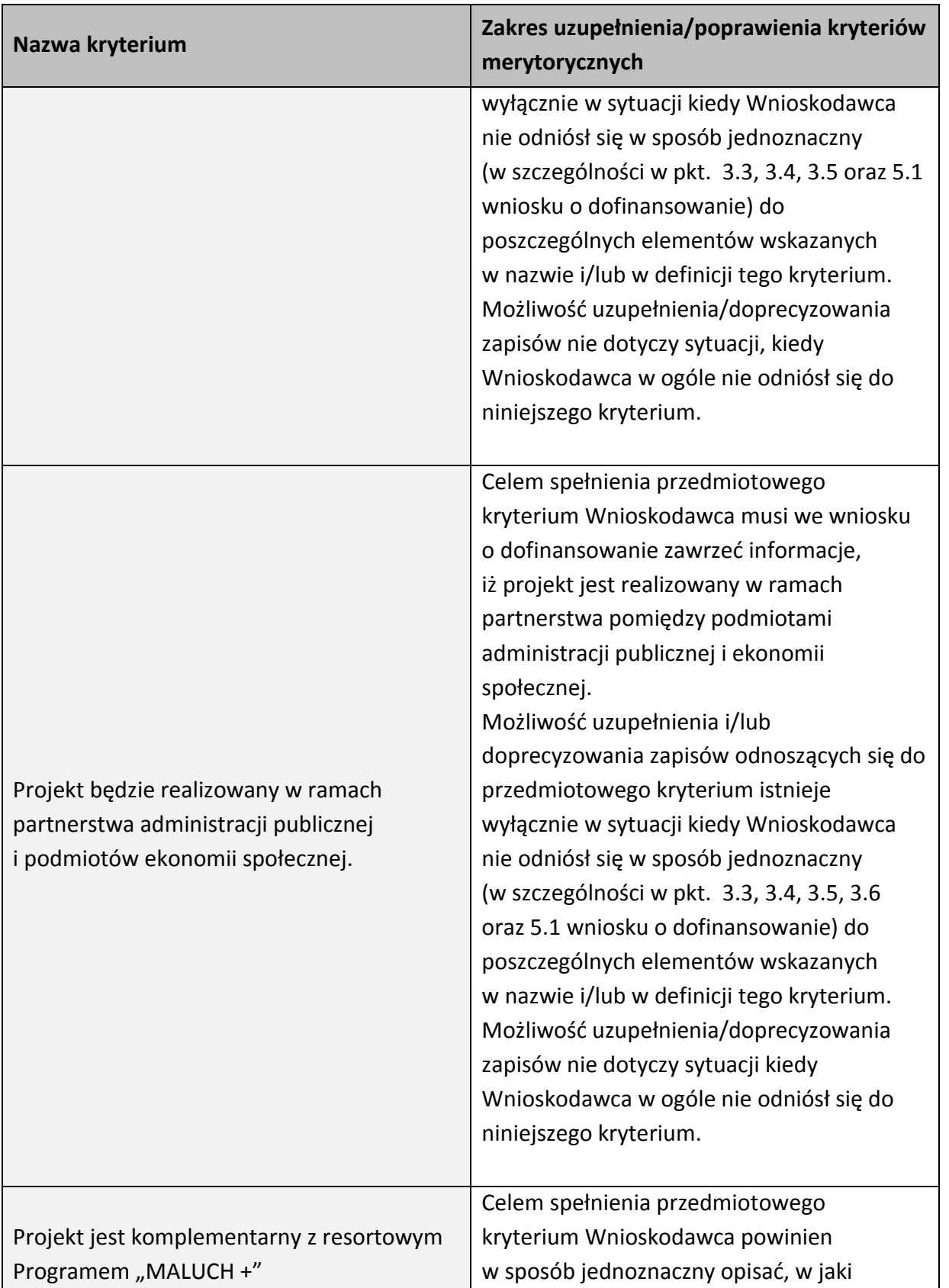

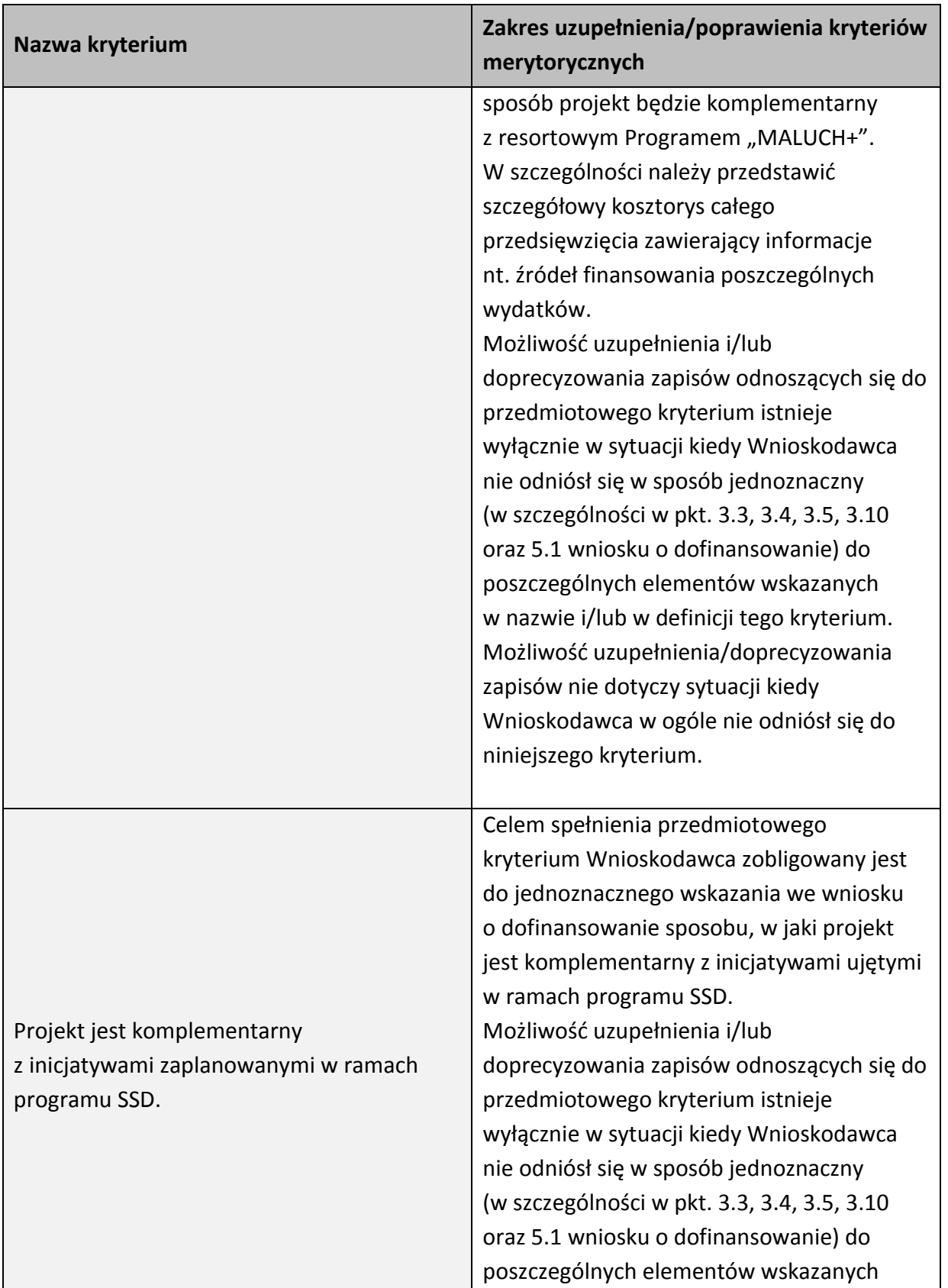

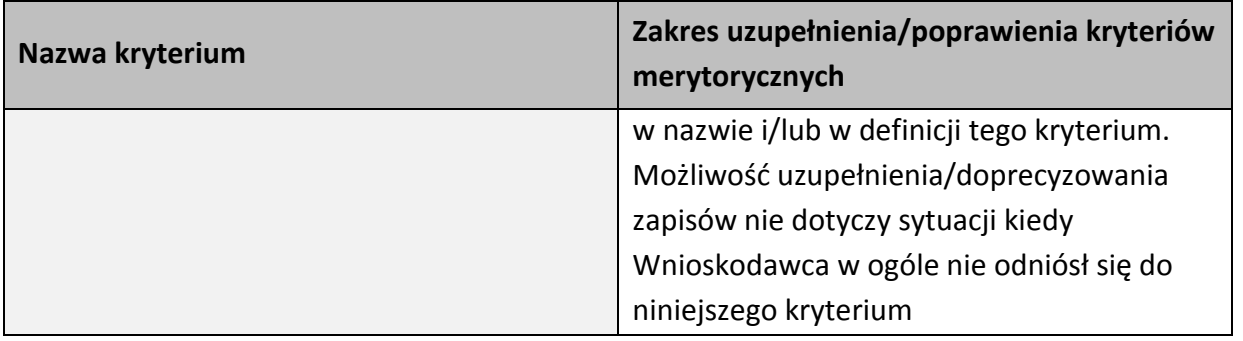

W związku z wezwaniem przekazanym drogą elektroniczną **termin określony w wezwaniu liczy się od dnia następującego po dniu wysłania wezwania**. **Skorygowany w Panelu Wnioskodawcy SYZYF RPO WO 2014-2020 wniosek** o dofinansowanie projektu **musi zostać wysłany on-line** (zgodnie z instrukcją znajdującą się w załączniku nr 4 do Regulaminu konkursu) do IP. **Ponadto wnioskodawca jest zobowiązany do dostarczenia do IP wniosku w wersji papierowej** w formacie A4 **wraz z pismem przewodnim**, formularzem wprowadzania zmian do wniosku (zgodnie z wezwaniem) oraz *Oświadczeniem o niewprowadzeniu do wniosku zmian innych niż wskazane przez IOK w piśmie wzywającym do dokonania uzupełnień/poprawienia wniosku o dofinansowanie projektu* (zgodnie ze wzorem stanowiącym załącznik nr 5 do Regulaminu konkursu). Wersja papierowa wniosku musi być wykonana z przesłanego uprzednio on-line wniosku.

Jeżeli wnioskodawca nie poprawi wniosku o dofinansowanie projektu w terminie wskazanym w załączonym skanie pisma i/lub nie poprawi wniosku w zakresie wskazanym w załączonym skanie pisma i/lub uzupełni wniosek niezgodnie z wezwaniem, może uzyskać ocenę negatywną.

Oceny spełnienia przez dany projekt kryteriów merytorycznych dokonuje się na podstawie wniosku o dofinansowanie, a także informacji pozyskanych na temat Wnioskodawcy lub projektu oraz dokonanych przez Wnioskodawcę na wezwanie IOK korekt wniosku o dofinansowanie w zakresie kryteriów, dla których przewidziano taką możliwość.

Kryteria wyboru projektów dla Działania 7.6 *Godzenie życia prywatnego i zawodowego*, stanowią załącznik nr 7 do Regulaminu konkursu.

Wnioskodawca, którego projekt uzyska pozytywna ocenę merytoryczną zostaje pisemnie powiadomiony o wyniku oceny.

**Niezachowanie wskazanej powyżej formy komunikacji**, skutkować będzie pozostawieniem wniosku bez rozpatrzenia, bądź też nie zostanie wzięta pod uwagę korekta wniosku w zakresie spełnienia danego kryterium, a w konsekwencji wniosek może uzyskać ocenę negatywną. W związku

z powyższym, wnioskodawca zobowiązany jest do zaznaczenia we wniosku o dofinansowanie oświadczenia o treści: "oświadczam, że zapoznałem się ze wskazaną w regulaminie konkursu formą komunikacji z Instytucją Organizującą Konkurs i jestem świadomy skutków niezachowania wskazanej formy komunikacji".

Jeżeli projekt otrzymał w wyniku oceny mniej niż 60% maksymalnej liczby punktów i/lub nie spełnił wszystkich kryteriów bezwzględnych, na skutek czego nie może zostać wybrany do dofinansowania lub otrzymał co najmniej 60% maksymalnej liczby punktów oraz spełnił wszystkie kryteria bezwzględne, jednak kwota przeznaczona na jego dofinansowanie w konkursie nie wystarcza na wybranie go do dofinansowania, to uznaje się, iż projekt otrzymał ocenę negatywną, a wnioskodawca zostaje o tym fakcie powiadomiony. W takim przypadku wnioskodawcy, którego projekt został negatywnie oceniony, przysługuje prawo wniesienia protestu w formie pisemnej w ciągu 14 dni od dnia doręczenia informacji w tym zakresie (patrz: pkt 27 Regulaminu konkursu). Instytucją odpowiedzialną za rozpatrzenie protestu jest IZ RPO WO 2014-2020. Protest należy wnieść za pośrednictwem IP, która w terminie 14 dni od dnia jego otrzymania weryfikuje wyniki dokonanej przez siebie oceny.

Projekt, który otrzymał łącznie min. 60% maksymalnej liczby punktów oraz spełnił wszystkie kryteria bezwzględne, jednak niektóre kryteria zostały ocenione pozytywnie z zastrzeżeniem, może zostać skierowany do III etapu oceny tj. negocjacji. Natomiast projekt, który otrzymał łącznie min. 60% maksymalnej liczby punktów oraz spełnił wszystkie kryteria bezwzględne oraz w przypadku, gdy Oceniający i Przewodniczący KOP uznają, że nie jest konieczne przeprowadzenie negocjacji, projekt kierowany jest bezpośrednio do rozstrzygnięcia konkursu.

Po zakończeniu oceny merytorycznej na stronach internetowych: [Regionalnego Programu](http://www.rpo.opolskie.pl/)  [Operacyjnego Województwa Opolskiego](http://www.rpo.opolskie.pl/) oraz [Regionalnego Programu Operacyjnego Województwa](http://www.rpo.wup.opole.pl/)  Opolskiego – [serwis Instytucji Pośredniczącej](http://www.rpo.wup.opole.pl/) zostaje zamieszczona lista projektów, które pozytywnie przeszły ocenę merytoryczną tj. zostały skierowane do rozstrzygnięcia konkursu oraz projektów, które zostały skierowane do III etapu oceny tj. negocjacji.

#### <span id="page-67-0"></span>**2.3 Etap III – negocjacje (nieobligatoryjne)**

Trwają **45 dni kalendarzowych** i mogą być przeprowadzone przez wyznaczonych przez Przewodniczącego KOP członków KOP. Negocjacje stanowią proces **uzyskiwania informacji i wyjaśnień od wnioskodawców, korygowania projektu w oparciu o uwagi oceniających lub przewodniczącego KOP** dotyczące spełniania kryteriów wyboru projektów.

Negocjacjom podlegają kryteria, w definicji których ujęto informację, iż: Dla kryterium przewidziano możliwość pozytywnej oceny z zastrzeżeniem:

a) konieczności spełnienia odnoszących się do tego kryterium warunków jakie musi spełnić projekt, aby móc otrzymać dofinansowanie, lub/i

b) konieczności uzyskania informacji i wyjaśnień wątpliwości dotyczących zapisów wniosku o dofinansowanie projektu.

W ramach przedmiotowego konkursu są to kryteria: merytoryczne uniwersalne, horyzontalne uniwersalne, szczegółowe uniwersalne, merytoryczne szczegółowe, merytoryczne szczegółowe punktowane (za wyjątkiem kryterium nr 5 pn. "Projekt zakłada objęcie wsparciem miast średnich, w tym w szczególności miast średnich tracących funkcje społeczno-gospodarcze").

**W sytuacji otrzymania przez projekt oceny z zastrzeżeniem**, IOK przekazuje wnioskodawcy **drogą elektroniczną** na adres e-mail wnioskodawcy wskazany we wniosku o dofinansowanie projektu w pkt. 2.1 DANE TELEADRESOWE SIEDZIBY WNIOSKODAWCY (lub na adres e-mail wskazany w pkt. 2.2 w przypadku, gdy wnioskodawca wskaże inne dane teleadresowe do korespondencji), skan pisma, informującego o skierowaniu projektu do negocjacji (wraz z ich zakresem) oraz terminie i trybie w jakim Wnioskodawca zobowiązany jest do przekazania do IOK informacji o wyrażeniu lub niewyrażeniu zgody na udział w negocjacjach. W odpowiedzi, **wnioskodawca przekazuje wiadomość elektroniczną z załączonym skanem pisma** powiadamiającym o podjęciu bądź odstąpieniu od negocjacji ustnych/pisemnych, na adres e-mail wskazany w piśmie informującym o skierowaniu projektu do negocjacji. Nieprzekazanie powyższych informacji w terminie wskazanym w piśmie zawiadamiającym o skierowaniu do negocjacji, jest równoznaczne z niewyrażeniem zgody na udział w procedurze negocjacyjnej, co skutkuje negatywną oceną projektu.

**W przypadku przeprowadzenia negocjacji,** IOK formułuje zakres zmian jakie Wnioskodawca zobowiązany jest wprowadzić do wniosku o dofinansowanie projektu. Wezwanie do wprowadzenia w/w zmian zostaje wysłane drogą elektroniczną w formie skanu pisma podpisanego przez osobę upoważnioną do reprezentowania IOK, na adres e-mail wnioskodawcy wskazany w pkt. 2.1 DANE TELEADRESOWE SIEDZIBY WNIOSKODAWCY (lub na adres e-mail wskazany w pkt. 2.2 w przypadku, gdy wnioskodawca wskaże inne dane teleadresowe do korespondencji).

**Skorygowany w Panelu Wnioskodawcy SYZYF RPO WO 2014-2020 wniosek** o dofinansowanie projektu **musi zostać wysłany on-line** (zgodnie z instrukcją znajdującą się w załączniku nr 4 do Regulaminu konkursu) do IP. **Ponadto wnioskodawca jest zobowiązany do dostarczenia do IP wniosku w wersji papierowej** w formacie A4 **wraz z pismem przewodnim**, formularzem wprowadzania zmian do wniosku (zgodnie z wezwaniem) oraz *Oświadczeniem* o *niewprowadzeniu do wniosku zmian innych niż wskazane przez IOK w piśmie wzywającym do dokonania uzupełnień/poprawienia wniosku o dofinansowanie projektu* (zgodnie ze wzorem stanowiącym załącznik nr 5 do Regulaminu konkursu). Wersja papierowa wniosku musi być wykonana z przesłanego uprzednio on-line wniosku.

**Niezachowanie wskazanej powyżej formy komunikacji** skutkuje oceną negatywną projektu. **Etap zakończony jest weryfikacją spełnienia zerojedynkowego kryterium** wyboru projektów w zakresie spełnienia warunków postawionych przez oceniających lub przewodniczącego KOP. **W ramach weryfikacji kryterium sprawdzeniu podlega** czy:

- 1. do wniosku zostały wprowadzone zmiany wymagane przez oceniających w kartach oceny lub przez przewodniczącego KOP wynikające z ustaleń negocjacyjnych,
- 2. podczas negocjacji KOP uzyskała wymagane wyjaśnienia i informacje od wnioskodawcy,
- 3. do wniosku wprowadzono zmiany nieuzgodnione w ramach negocjacji.

Jeśli odpowiedź na pytania 1-2 jest pozytywna, a na pytanie 3 negatywna, kryterium zostanie uznane za spełnione i projekt otrzyma ocenę pozytywną. Inna niż wskazana powyżej odpowiedź na którekolwiek z pytań skutkuje oceną negatywną i brakiem możliwości dofinansowania projektu.

W kwestiach spornych dotyczących negocjacji, ostateczna decyzja należy do Przewodniczącego KOP. **Tryb prowadzenia negocjacji określa "Regulamin pracy komisji oceny projektów oceniającej projekty w ramach EFS RPO WO 2014-2020"***.*

Skierowanie projektu do etapu negocjacji nie jest równoznaczne z wszczęciem procedury negocjacyjnej. Negocjacje prowadzone są co do zasady do wyczerpania kwoty przeznaczonej na dofinansowanie projektów w konkursie poczynając od projektu, który uzyskał najwyższą liczbę punktów na etapie oceny merytorycznej. IOK może podjąć decyzję o prowadzeniu negocjacji z większą liczbą projektów (których wartość dofinansowania przekracza dostępną alokację), przy czym w takim przypadku liczba tych projektów nie może być większa niż 3. Ewentualne dofinansowanie tych projektów będzie możliwe np. w sytuacji gdy w wyniku przeprowadzonych negocjacji projektów mieszczących się w ramach dostępnej alokacji uwolniły się środki finansowe lub w sytuacji niepodpisania umowy o dofinansowanie/rozwiązania umowy o dofinansowanie z którymś z projektów, który posiadał wyższą liczbę punktów i jego wartość dofinansowania mieściła się w ramach dostępnej alokacji.

W przypadku, gdy kilka projektów uzyskało taką samą ocenę punktową, a ze względu na regulacje zapisane powyżej nie jest możliwe wszczęcie negocjacji w odniesieniu do wszystkich tych projektów, o kolejności kierowania do procedury negocjacyjnej decyduje liczba punktów uzyskana w ramach kryterium rozstrzygającego. W "Kryteriach wyboru projektów dla Działania 7.6 *Godzenie życia prywatnego i zawodowego* w ramach RPO WO 2014-2020" wskazano dwa kryteria merytoryczne (punktowane) o charakterze rozstrzygającym, tj.:

- "Trafność doboru i opisu zadań przewidzianych do realizacji w ramach projektu"*,*
- "Poprawność sporządzenia budżetu projektu".

Punktacja uzyskana za spełnienie kryterium pn. "Trafność doboru i opisu zadań przewidzianych do realizacji w ramach projektu" jest rozstrzygająca w pierwszej kolejności, a w sytuacji gdy nie jest to skuteczne, w drugiej kolejności brana jest pod uwagę punktacja za spełnienie drugiego kryterium, pn. "Poprawność sporządzenia budżetu projektu".

**Projekty skierowane do negocjacji, które nie podlegały negocjacjom z powodu braku dostępnej alokacji, uzyskują ocenę negatywną.**

Po zakończeniu negocjacji wszystkie pozytywnie ocenione projekty, które przeszły do rozstrzygnięcia konkursu, zostają wpisane na listę ocenionych projektów, która jest zamieszczana na stronach internetowych: [Regionalnego Programu Operacyjnego Województwa](http://www.rpo.opolskie.pl/) Opolskiego oraz [Regionalnego Programu Operacyjnego Województwa Opolskiego –](http://www.rpo.wup.opole.pl/) serwis Instytucji Pośredniczącej.

#### <span id="page-70-0"></span>**3. Rozstrzygnięcie konkursu**

Na podstawie opracowanej przez KOP listy ocenionych projektów w oparciu o wyniki przeprowadzonej oceny merytorycznej wszystkich projektów, przeprowadzonych negocjacji (nieobligatoryjne) oraz dostępnej alokacji, Zarząd Województwa Opolskiego podejmuje uchwałę o rozstrzygnięciu konkursu oraz w konsekwencji o wyborze projektów do dofinansowania w ramach poszczególnych działań/poddziałań RPO WO 2014-2020. W załączniku nr 7 do niniejszego Regulaminu znajdują się: kryteria formalne, merytoryczne oraz kryterium negocjacyjne.

W przypadku gdy dwa lub więcej projektów skierowanych do rozstrzygnięcia konkursu spełniają wszystkie bezwzględne kryteria wyboru projektów oraz uzyskają taką samą liczbę punktów (równą lub przewyższającą 60 % maksymalnej możliwej do zdobycia liczby punktów ogółem), ale ze względu na wielkość alokacji wszystkie z nich nie mogą zostać wybrane do dofinansowania, o możliwości dofinansowania projektu decyduje liczba punktów uzyskana w ramach kryterium rozstrzygającego o ostatecznej kolejności projektów na liście. W "Kryteriach wyboru projektów dla Działania 7.6 *Godzenie życia prywatnego i zawodowego* w ramach RPO WO 2014-2020*"* wskazano dwa kryteria merytoryczne (punktowane) o charakterze rozstrzygającym, tj.:

- "Trafność doboru i opisu zadań przewidzianych do realizacji w ramach projektu",
- "Poprawność sporządzenia budżetu projektu".

Punktacja uzyskana za spełnienie kryterium pn. "Trafność doboru i opisu zadań przewidzianych do realizacji w ramach projektu" jest rozstrzygająca w pierwszej kolejności, a w sytuacji gdy nie jest to skuteczne, w drugiej kolejności brana jest pod uwagę punktacja za spełnienie drugiego kryterium, pn. "Poprawność sporządzenia budżetu projektu".

Jeżeli projekt otrzymał w wyniku oceny mniej niż 60% maksymalnej liczby punktów i/lub nie spełnił wszystkich kryteriów bezwzględnych na skutek czego nie może zostać wybrany do dofinansowania lub otrzymał 60% maksymalnej liczby punktów oraz spełnił wszystkie kryteria bezwzględne, jednak kwota przeznaczona na jego dofinansowanie

w konkursie nie wystarcza na wybranie go do dofinansowania, to projekt otrzymał ocenę negatywną, a wnioskodawca zostaje o tym fakcie powiadomiony. W takim przypadku wnioskodawcy, którego projekt został negatywnie oceniony, przysługuje prawo wniesienia protestu w formie pisemnej w ciągu 14 dni od dnia otrzymania informacji w tym zakresie.

Instytucją odpowiedzialną za rozpatrzenie protestu jest IZ RPO WO 2014-2020. Protest należy wnieść za pośrednictwem IP RPO WO 2014-2020, która w terminie 14 dni od dnia jego otrzymania weryfikuje wyniki dokonanej przez siebie oceny.

Informacja nt. projektów wybranych do dofinansowania zostaje zamieszczona na: stronie internetowej [Regionalnego Programu Operacyjnego Województwa Opolskiego](http://www.rpo.opolskie.pl/), stronie internetowej Regionaln[ego Programu Operacyjnego Województwa Opolskiego –](http://www.rpo.wup.opole.pl/) serwis Instytucji Pośredniczącej oraz [portalu Funduszy Europejskich](http://www.funduszeeuropejskie.gov.pl/) a wnioskodawcy są dodatkowo o tym fakcie pisemnie informowani.

Po rozstrzygnięciu konkursu IP RPO WO 2014-2020 zamieszcza na stronie internetowej [Regionalnego Programu Operacyjnego Województwa Opolskiego –](http://www.rpo.wup.opole.pl/) serwis Instytucji Pośredniczącej informację o składzie Komisji Oceny Projektów.
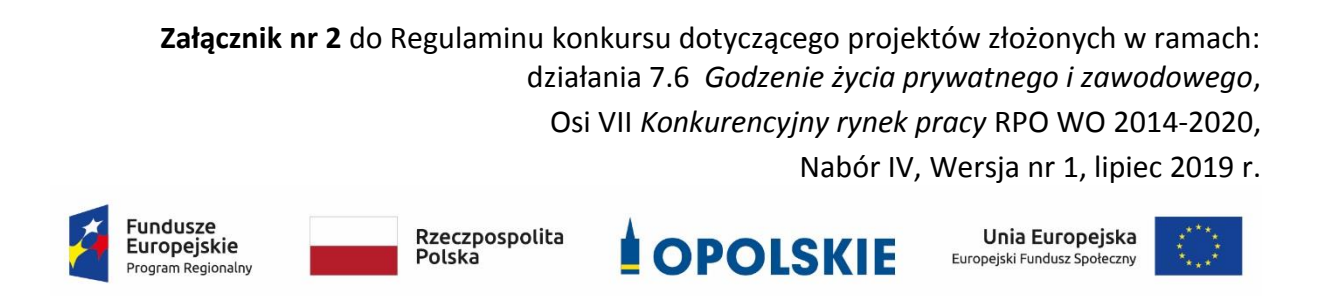

## **ZAŁĄCZNIK NR 2**

# **INSTRUKCJA WYPEŁNIANIA WNIOSKU O DOFINANSOWANIE PROJEKTU EFS w ramach RPO WO 2014-2020 (tryb konkursowy)**

**Wersja nr 1**

Opole, lipiec 2019 r.

#### Spis treści:

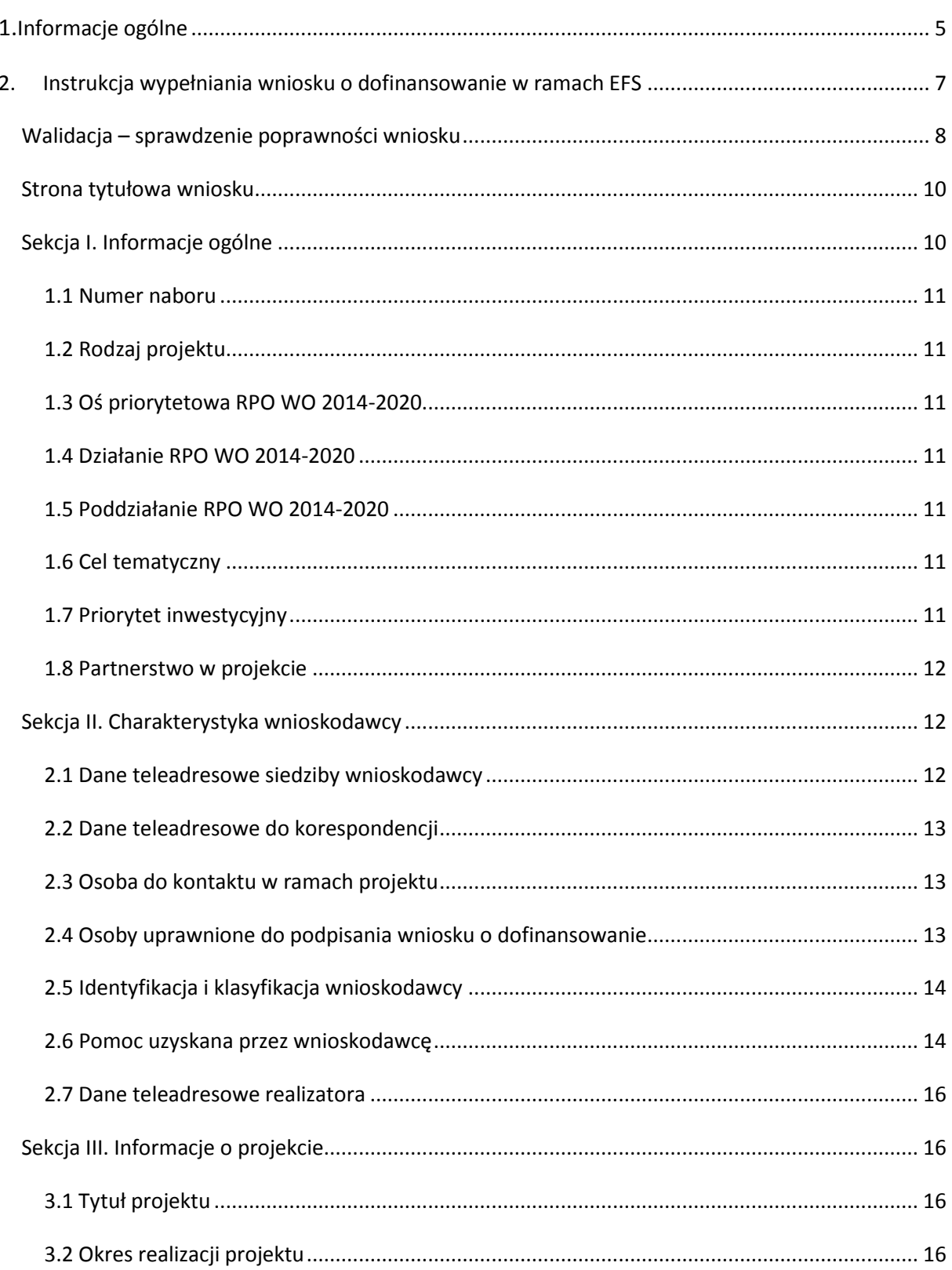

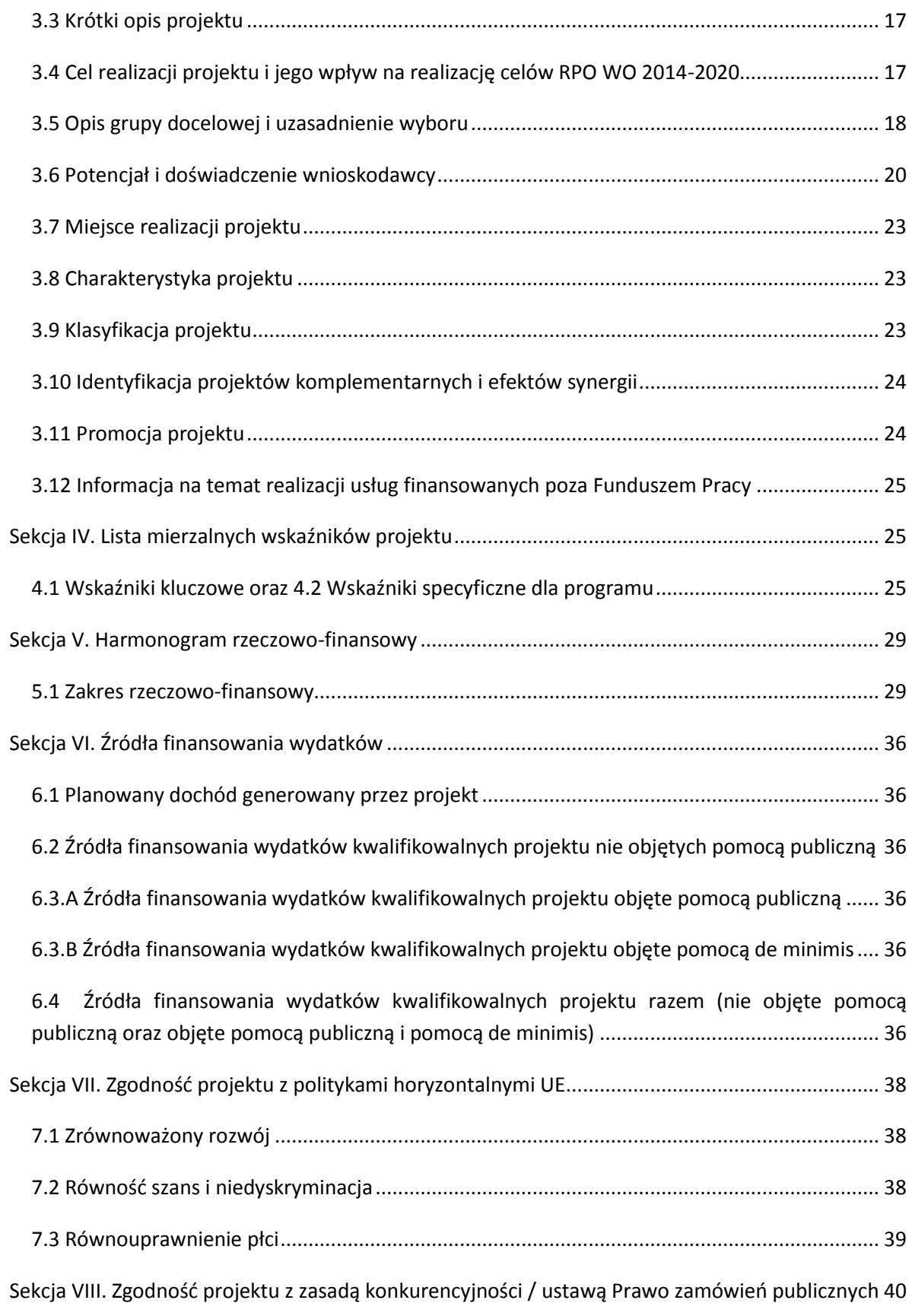

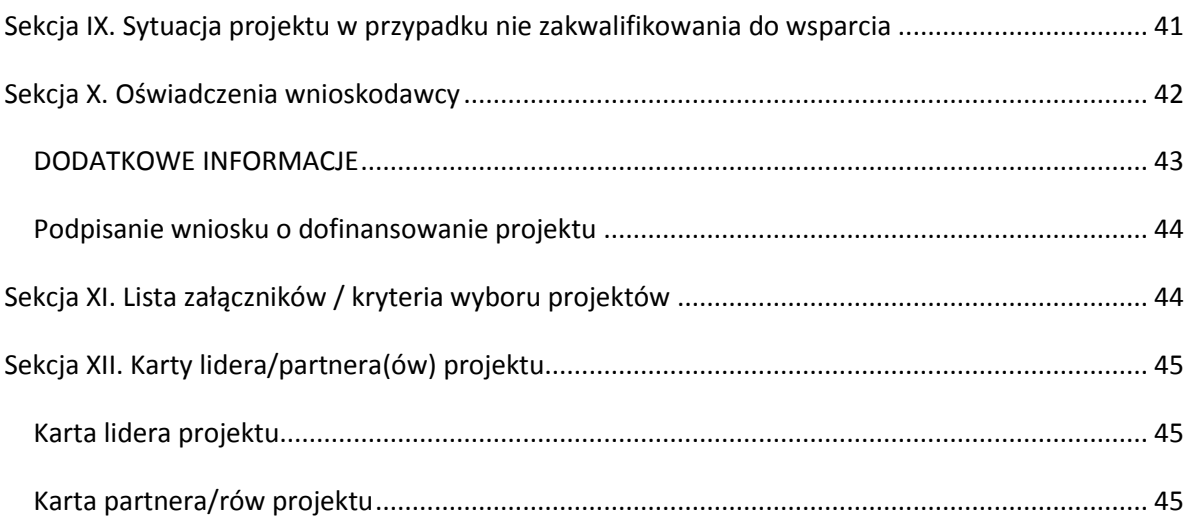

## <span id="page-76-0"></span>**1. Informacje ogólne**

O

*Uwaga W celu poprawnego wypełnienia wniosku o dofinansowanie projektu wnioskodawca powinien zapoznać się z poniższą instrukcją.*

W celu prawidłowego wypełnienia wniosku aplikacyjnego niezbędna jest znajomość następujących aktów prawa wspólnotowego i krajowego oraz dokumentów programowych:

#### A. Prawodawstwo Unii Europejskiej:

- 1) Rozporządzenie Parlamentu Europejskiego i Rady (UE) nr 1303/2013 z dnia 17 grudnia 2013 r. ustanawiające wspólne przepisy dotyczące Europejskiego Funduszu Rozwoju Regionalnego, Europejskiego Funduszu Społecznego, Funduszu Spójności, Europejskiego Funduszu Rolnego na rzecz Obszarów Wiejskich oraz Europejskiego Funduszu Morskiego i Rybackiego oraz ustanawiające przepisy ogólne dotyczące Europejskiego Funduszu Rozwoju Regionalnego, Europejskiego Funduszu Społecznego, Funduszu Spójności i Europejskiego Funduszu Morskiego i Rybackiego oraz uchylające rozporządzenie Rady (WE) nr 1083/2006;
- 2) Rozporządzenie Parlamentu Europejskiego i Rady (UE) nr 1304/2013 z dnia 17 grudnia 2013 r. w sprawie Europejskiego Funduszu Społecznego i uchylającego rozporządzenie Rady (WE) nr 1081/2006 (Dz.Urz. UE L 347 z 20.12.2013r., str. 470);
- 3) Rozporządzenie Delegowane Komisji (UE) nr 480/2014 z dn. 3 marca 2014 r. uzupełniające rozporządzenie Parlamentu Europejskiego i Rady (UE) nr 1303/2013 ustanawiające wspólne przepisy dotyczące Europejskiego Funduszu Rozwoju Regionalnego, Europejskiego Funduszu Społecznego, Funduszu Spójności, Europejskiego Funduszu Rolnego na rzecz Obszarów Wiejskich oraz Europejskiego Funduszu Morskiego i Rybackiego oraz ustanawiające przepisy ogólne dotyczące Europejskiego Funduszu Rozwoju Regionalnego, Europejskiego Funduszu Społecznego, Funduszu Spójności i Europejskiego Funduszu Morskiego i Rybackiego.

#### B. Prawodawstwo krajowe:

- 1) Ustawa z dnia 11 lipca 2014 r. o zasadach realizacji programów w zakresie polityki spójności finansowanych w perspektywie finansowej 2014-2020 (t.j. Dz. U. z 2018 r. poz. 1431 z późn. zm.);
- 2) Ustawa z dnia 27 sierpnia 2009 r. o finansach publicznych (t.j. Dz.U. z 2019 r. poz. 869);

- 3) Ustawa z dnia 11 marca 2004 r. o podatku od towarów i usług ([Dz.U. 2018](http://isap.sejm.gov.pl/DetailsServlet?id=WDU20170001221&min=1) poz. 2174 z późn. zm.);
- 4) Ustawa z dnia 29 stycznia 2004 r. Prawo zamówień publicznych ([Dz.U. 2018](http://isap.sejm.gov.pl/DetailsServlet?id=WDU20170001579&min=1) poz. 1986 z późn. zm.);
- 5) Akty prawne obowiązujące w danym obszarze wskazane we właściwym Regulaminie Konkursu.

#### C. Dokumenty operacyjne:

- 1) Regionalny Program Operacyjny Województwa Opolskiego na lata 2014-2020 przyjęty Decyzją wykonawczą Komisji Europejskiej z dnia 27 lipca 2018 r. zmieniającą decyzję wykonawczą C(2014) 10195 zatwierdzającą niektóre elementy programu operacyjnego "Regionalny Program Operacyjny Województwa Opolskiego na lata 2014-2020" do wsparcia z Europejskiego Funduszu Rozwoju Regionalnego i Europejskiego Funduszu Społecznego w ramach celu "Inwestycje na rzecz wzrostu i zatrudnienia" dla regionu opolskiego w Polsce CCI2014PL16M2OP008;
- 2) Szczegółowy opis osi priorytetowych Regionalnego Programu Operacyjnego Województwa Opolskiego na lata 2014-2020 zakres EFS;
- 3) Wytyczne horyzontalne wydane przez Ministra ds. Rozwoju.

*Należy pamiętać, iż wniosek o dofinansowanie projektu musi być wypełniony w taki sposób, aby zawierał informacje, które pozwolą na ocenę wszystkich kryteriów wyboru projektów dla poszczególnych Działań, Poddziałań określonych w Regulaminie konkursu.*

## <span id="page-78-0"></span>**2. Instrukcja wypełniania wniosku o dofinansowanie w ramach EFS**

Poniżej przedstawiono opis wszystkich pól formularza wniosku o dofinansowanie projektu wraz z instrukcją ich wypełniania.

Nowy wniosek o dofinansowanie projektu wypełniamy poprzez uzupełnienie karty pn. *Nowy plik wniosku*. Należy w nim wybrać odpowiedni nabór z listy rozwijalnej oraz wpisać nazwę pliku, pod którym zostanie zapisany wniosek o dofinansowanie projektu.

W przypadku gdy wnioskodawca planuje realizować projekt w partnerstwie należy dodatkowo zaznaczyć odpowiednie pole/pola w tym zakresie. Następnie w celu umożliwienia utworzenia nowego wniosku o dofinansowanie projektu należy "kliknąć"

przycisk Dodaj nowy plik

*Uwaga Przed przystąpieniem do wypełniania wniosku o dofinansowanie projektu projektu partnerskiego należy się zapoznać z poniższymi zapisami.*

**Należy pamiętać, iż zasada wypełniania w generatorze wniosku o dofinansowanie projektu realizowanego w partnerstwie różni się od zasady wypełniania wniosku o dofinansowanie projektu bez partnerów.** 

Różnica polega głównie na tym, iż dane nie będą wprowadzane kolejno w poszczególnych punktach w następujących po sobie sekcjach od I do XII. Poniżej przedstawiono schemat wypełniania punktów w generatorze wniosku o dofinansowanie projektu partnerskiego:

- 1. Po wybraniu w Karcie pn. *Nowy plik wniosku* opcji projekt partnerski generator automatycznie w Sekcji XII umożliwi tworzenie zakładek dotyczących Lidera i Partnerów Projektu.
- 2. W sekcji II pola w pkt. 2.1 oraz 2.5 będą nieaktywne (brak możliwości ich edytowania). Dane w tych punktach zostaną "załadowane" przez generator po wypełnieniu odpowiednio pól w tych punktach w Karcie Lidera oraz Partnera/Partnerów, która znajduje się w sekcji XII. Dane w pozostałych punktach wypełniamy z poziomu sekcji II.

- 3. W sekcji III pola w pkt. 3.7 będą nieaktywne (brak możliwości ich edytowania). Dane w tym punkcie zostaną "załadowane" przez generator po wypełnieniu odpowiednio pól w pkt. 3.7 w Kartach Lidera oraz Partnera/Partnerów, które znajdują się w sekcji XII. Dane w pozostałych punktach wypełniamy w sekcji III.
- 4. W sekcji IV wszystkie pola są nieaktywne. Dane w zakresie wskaźników należy wypełnić odpowiednio w Kartach Lidera oraz Partnera/Partnerów. Dane zostaną automatycznie załadowane przez generator do Sekcji IV.
- 5. W sekcji V należy rozpocząć wypełnianie danych od wprowadzenia zadań w pkt. 5.1. Dane finansowe w tym punkcie zostaną "załadowane" przez generator po wypełnieniu odpowiednio tych pól w Kartach Lidera oraz Partnera/Partnerów. Należy zwrócić uwagę na fakt, że możliwość wypełnienia danych Sekcji V w Sekcji XII nastąpi po zaznaczeniu właściwych zadań dotyczących odpowiednio Lidera oraz Partnera/Partnerów.
- 6. W sekcji VI należy rozpocząć wypełnianie danych od wprowadzenia danych w pkt. 6.1. Pola w pkt. 6.2, 6.3.A, 6.3.B oraz 6.4 są nieaktywne. Dane w tych punktach zostaną "załadowane" przez generator po wypełnieniu odpowiednio tych pól w Kartach Lidera oraz Partnera/Partnerów.
- 7. W pozostałych sekcjach tj. VII XI wszystkie dane wprowadzamy odpowiednio w polach w tych sekcjach (bez przechodzenia do sekcji XII).

Należy pamiętać, że dane w poszczególnych polach wniosku o dofinansowanie projektu należy wprowadzać zgodnie z zasadami przedstawionymi w poniższej instrukcji.

We wniosku o dofinansowanie wprowadzono obligatoryjne do wypełnienia pola (ich wykaz jest umieszczony we wzorze wniosku o dofinansowanie). Są one oznaczone czerwoną ramką i różowym tłem:

Nr budynku

#### <span id="page-79-0"></span>**Walidacja – sprawdzenie poprawności wniosku**

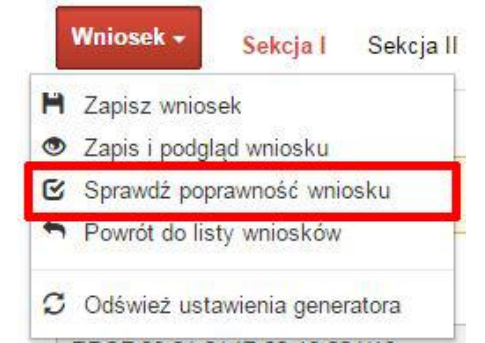

Funkcja sprawdzania poprawności wniosku jest dostępna po wejściu w edycję wniosku. Aby sprawdzić czy wniosek wypełniony został poprawnie kliknij na przycisk *Wniosek*, a następnie na opcję *Sprawdź poprawność wniosku*.

Jeśli wszystkie pola wniosku zostały poprawnie uzupełnione, wszystkie sekcje w oknie walidatora zabarwią się na zielono:

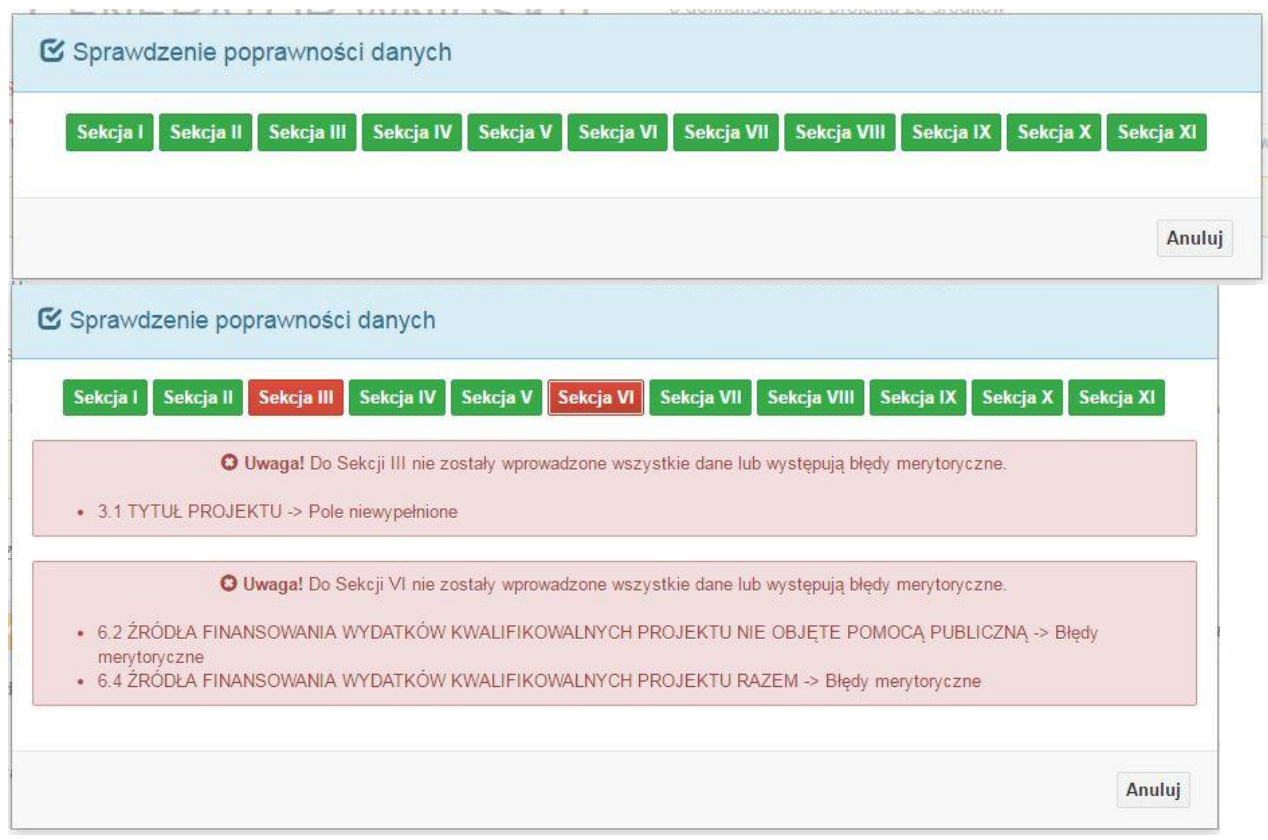

W trakcie uzupełniania danych w formularzu wniosku, system samodzielnie sprawdza czy wszystkie pola są uzupełnione. Taka informacja zawsze znajduje się po prawej stronie formularza wniosku. Czerwona ikona wskazuje, że nie wszystkie pola zostały uzupełnione**:**

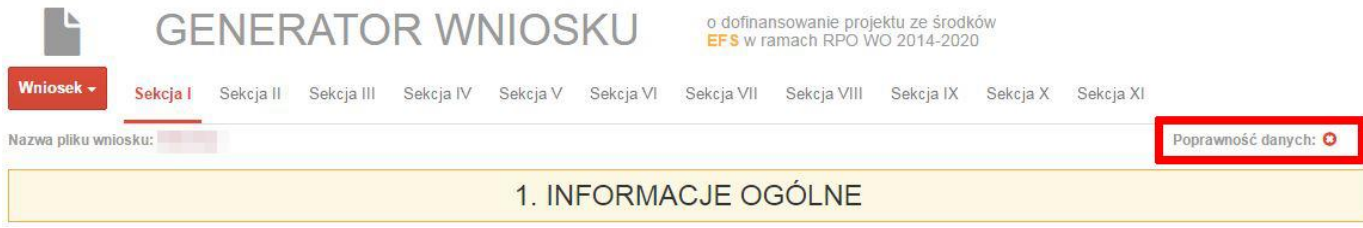

#### Zielona ikona wskazuje na poprawne wypełnienie wszystkich pól we wniosku:

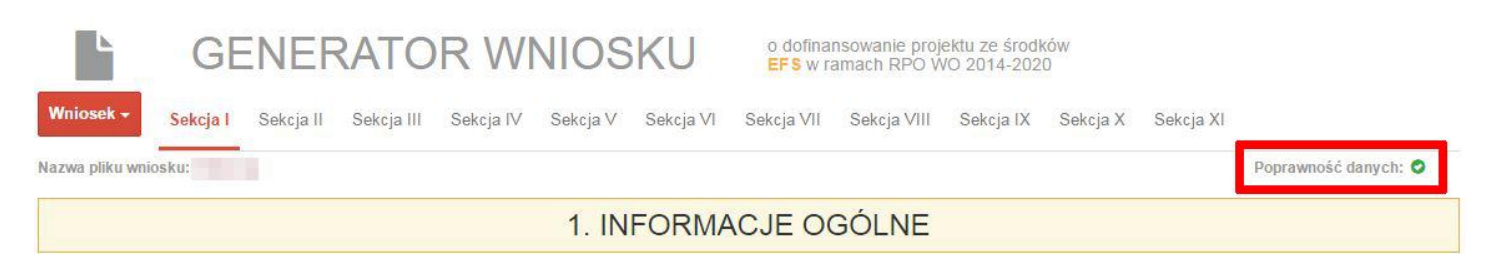

#### <span id="page-81-0"></span>**Strona tytułowa wniosku**

Pierwsza strona na wydruku wniosku o dofinansowanie projektu (plik PDF) nie jest widoczna w generatorze. Zostanie ona utworzona automatycznie na podstawie danych wprowadzonych do generatora w poszczególnych sekcjach. Znajdują się na niej następujące pola:

 **"Data i godzina wpływu wniosku"** oraz **"Numer wniosku o dofinansowanie",** które zostaną nadane automatycznie przez LSI SYZYF RPO WO 2014-2020.

Natomiast pozostałe pola znajdujące się na pierwszej stronie wniosku o dofinansowanie projektu tj.:

- **"Korekta"**
- **"Wnioskodawca"**
- **"Tytuł projektu"**
- **"Charakterystyka finansowa projektu": "Całkowite koszty projektu"**, "Wnioskowana kwota wsparcia", "Procentowy poziom wsparcia"
- **"Okres realizacji projektu": "Od", "Do (zakończenie rzeczowe)", "Do (zakończenie finansowe)"**
- **"Obszar realizacji"**

zostaną automatycznie wypełnione przez generator wniosku po wypełnieniu formularza wniosku o dofinansowanie projektu.

#### <span id="page-81-1"></span>**Sekcja I. Informacje ogólne**

Wszystkie pola w Sekcji I są nieedytowalne. Wnioskodawca nie ma możliwości wprowadzenia danych w tych polach. Dane zostaną automatycznie wypełnione przez generator po wcześniej wprowadzonych danych przez wnioskodawcę w karcie pn. *Nowy plik wniosku*.

#### <span id="page-82-0"></span>**1.1 Numer naboru**

Numer naboru jest automatycznie uzupełniany przez system po uprzednim wyborze przez wnioskodawcę, przy tworzeniu nowego pliku wniosku o dofinansowanie projektu, właściwego numeru naboru. W trakcie edycji wniosku o dofinansowanie projektu nie ma możliwości zmiany naboru. W przypadku gdy zaistnieje potrzeba dokonania w utworzonym już wniosku o dofinansowanie projektu zmiany numeru naboru, wnioskodawca zmuszony jest do utworzenia nowego wniosku o dofinansowanie projektu.

## <span id="page-82-1"></span>**1.2 Rodzaj projektu**

Pole automatycznie uzupełniane przez system po uprzednim wyborze przez wnioskodawcę, przy tworzeniu nowego pliku wniosku o dofinansowanie projektu, właściwego numeru naboru.

## <span id="page-82-2"></span>**1.3 Oś priorytetowa RPO WO 2014-2020**

Generator wniosku na podstawie wybranego numeru naboru automatycznie nadaje numer (kod) i nazwę osi priorytetowej RPO WO 2014-2020 w ramach, której projekt będzie realizowany.

## <span id="page-82-3"></span>**1.4 Działanie RPO WO 2014-2020**

Generator wniosku na podstawie wybranego numeru naboru automatycznie nadaje numer (kod) i nazwę działania RPO WO 2014-2020 w ramach którego projekt będzie realizowany.

## <span id="page-82-4"></span>**1.5 Poddziałanie RPO WO 2014-2020**

Generator wniosku na podstawie wybranego numeru naboru automatycznie nadaje numer (kod) i nazwę poddziałania RPO WO 2014-2020 w ramach którego projekt będzie realizowany w danym naborze.

## <span id="page-82-5"></span>**1.6 Cel tematyczny**

Generator wniosku na podstawie wybranego numeru naboru automatycznie nadaje numer (kod) i nazwę celu tematycznego RPO WO 2014-2020 w ramach którego projekt będzie realizowany w danym naborze.

## <span id="page-82-6"></span>**1.7 Priorytet inwestycyjny**

Generator wniosku na podstawie wybranego naboru automatycznie wypełni pole w zakresie priorytetu inwestycyjnego (PI).

#### <span id="page-83-0"></span>**1.8 Partnerstwo w projekcie**

Pola automatycznie uzupełniane przez system po uprzednim zaznaczeniu przez wnioskodawcę pól przy tworzeniu nowego pliku wniosku o dofinansowanie projektu. Natomiast pole "Liczba partnerów w projekcie" zostanie automatycznie wypełnione przez generator na podstawie ilości wypełnionych w dalszej części wniosku o dofinansowanie projektu kart partnerów.

## <span id="page-83-1"></span>**Sekcja II. Charakterystyka wnioskodawcy**

#### <span id="page-83-2"></span>**2.1 Dane teleadresowe siedziby wnioskodawcy**

Dane teleadresowe wpisane we wniosku o dofinansowanie projektu muszą być zgodne

*Uwaga W przypadku, gdy siedziba wnioskodawcy znajduje się w gminie Opole należy wypełniając generator w polu "powiat" wybrać z listy rozwijalnej m. Opole (a nie powiat opolski).*

**.** 

ze stanem faktycznym i prawnym. W pierwszym wierszu należy podać pełną nazwę własną podmiotu, uprawnionego do aplikowania o środki w ramach danego działania/poddziałania RPO WO 2014-2020, zgodnie z zapisami aktualnego dokumentu rejestrowego (m.in. wypisu z KRS lub umowy spółki). Maksymalna liczba znaków

do wpisania w tym polu wynosi: 250 włącznie ze spacjami<sup>1</sup>.

W kolejnym polu należy wybrać z listy rozwijalnej kraj, a w następnym wpisać numer REGON (należy pamiętać, aby przy wpisywaniu pominąć separatory). Następnie należy podać aktualne dane dotyczące siedziby wnioskodawcy. Z rozwijalnej listy należy wybrać kraj, województwo, powiat, gminę, miejscowość, ulicę (w przypadku Polski jest to lista, w przypadku innego kraju należy wpisać te dane) oraz wpisać kod pocztowy, numer budynku, numer lokalu, adres strony internetowej. Numer telefonu i faksu należy podać wraz z numerem kierunkowym. Niezbędne jest podanie aktualnego adresu e-mail i sprawnie działającego numeru faksu (w przypadku posiadania). Adres skrytki ePUAP jest obecnie polem nieaktywnym. Poprawnie wpisane dane teleadresowe są ważne ze względu na późniejszy kontakt Instytucji Organizującej Konkurs (IOK) z wnioskodawcą.

<sup>1</sup> Należy pamiętać, że liczba znaków możliwa do wpisania w danym polu może być różna od liczby znaków wykazywanych w statystykach edytorów tekstów np. Word, z uwagi na fakt zliczania przez generator znaków/symboli/poleceń używanych przez te aplikacje. I tak np. znak następnej linii tj. enter, który przez MS Word nie jest liczony jako znak, natomiast przez generator traktowany jest jak znak.

## <span id="page-84-0"></span>**2.2 Dane teleadresowe do korespondencji**

Tabelę należy wypełnić w przypadku, gdy adres do korespondencji jest inny niż adres siedziby wnioskodawcy. W przeciwnej sytuacji należy zaznaczyć opcję "Nie dotyczy". Poprawnie wpisane dane teleadresowe są ważne ze względu na późniejszy kontakt IOK z wnioskodawcą. Niezbędne jest podanie nazwy i adresu Wnioskodawcy lub podmiotu działającego w jego imieniu, aktualnego adresu e-mail i numeru telefonu oraz sprawnie działającego numeru faksu (w przypadku posiadania). Adres skrytki ePUAP jest obecnie polem nieaktywnym.

## <span id="page-84-1"></span>**2.3 Osoba do kontaktu w ramach projektu**

Należy wpisać aktualne dane osoby kompetentnej do udzielania informacji w sprawie projektu i uprawnionej bądź upoważnionej do kontaktu. Dane te są bardzo istotne w przypadku wyjaśnienia wątpliwości dotyczących ewentualnych poprawek i uzupełnień

we wniosku o dofinansowanie projektu. Dane można wpisać po kliknięciu przycisku . Numer telefonu i faksu można podać wraz z numerem wewnętrznym. W takim przypadku numery muszą zostać rozdzielone wyrażeniem "wewn." np. 771234567 wewn. 123. Dane

z tego punktu można skopiować do punktu 2.4 za pomocą przycisku

W przypadku, gdy wnioskodawca chciałby wpisać dane więcej niż jednej osoby do

kontaktu należy użyć przycisku

## <span id="page-84-2"></span>**2.4 Osoby uprawnione do podpisania wniosku o dofinansowanie**

Należy wpisać aktualne dane osoby/osób, które zgodnie ze statutem jednostki/aktem powołującym jednostkę są prawnie uprawnione do reprezentowania wnioskodawcy. Jest to ta sama osoba/osoby, która/które podpisują wniosek o dofinansowanie projektu w sekcji X *Oświadczenie wnioskodawcy*. W przypadku jednostek działających na podstawie Ustawy z dnia 27 sierpnia 2009 r. o finansach publicznych (Dz. U. 2017, poz. 2077 z późn. zm.) za każdym razem wymagana jest kontrasygnata skarbnika/podpis osoby odpowiedzialnej za finanse lub osoby upoważnionej. Dane skarbnika/osoby odpowiedzialnej za finanse muszą zostać również wpisane w pkt. 2.4 wniosku o dofinansowanie projektu. Ponadto dane muszą być zgodne z aktualnym stanem prawnym jednostki w zakresie upoważnień do podejmowania zobowiązań finansowych.

Dane można wpisać po kliknięciu przycisku **.** Numer telefonu można podać wraz z numerem wewnętrznym. W takim przypadku numery muszą zostać rozdzielone wyrażeniem "wewn." np. 771234567 wewn. 123.

W przypadku, gdy wnioskodawca chciałby wpisać dane więcej niż jednej osoby należy użyć przycisku $\left| \cdot \right|$ .

#### <span id="page-85-0"></span>**2.5 Identyfikacja i klasyfikacja wnioskodawcy**

Z rozwijalnej listy należy wybrać zgodnie z dokumentami statutowymi/rejestrowymi (np. KRS, rejestr stowarzyszeń, inne) jedną z podanych "*form prawnych wnioskodawcy*" oraz "*form własności*" wnioskodawcy. W przypadku, gdy na liście rozwijalnej brak jest formy prawnej przynależnej wnioskodawcy należy wybrać pozycję *"bez szczególnej formy prawnej":*

Poniżej przedstawiono przykład

1) wnioskodawca – Regionalny Ośrodek Polityki Społecznej w Opolu:

- forma prawna: *wojewódzkie samorządowe jednostki organizacyjne*

- forma własności: *Jednostki samorządu terytorialnego lub samorządowe osoby prawne*

Ponadto w punkcie tym należy wskazać czy wnioskodawca ma możliwość odzyskania podatku VAT oraz podać aktualny numer NIP wnioskodawcy. Numer NIP należy wpisać pomijając separatory, np. 8661730985. Generator weryfikuje poprawność wprowadzonych numerów sprawdzając sumę kontrolną. Poniżej należy z rozwijalnej listy wybrać odpowiedni *"PKD wnioskodawcy"* oraz *"Rodzaj działalności gospodarczej wnioskodawcy"*. Natomiast w polu *"Nazwa i nr dokumentu rejestrowego"* należy wpisać nazwę i nr dokumentu, na postawie którego został utworzony podmiot (KRS, rejestr stowarzyszeń itp.).

#### <span id="page-85-1"></span>**2.6 Pomoc uzyskana przez wnioskodawcę**

Jeżeli Wnioskodawca **nie ubiega się** o pomoc de minimis/pomoc publiczną, to ten punkt wniosku o dofinansowanie należy pozostawić niewypełniony.

Jeżeli Wnioskodawca **ubiega się** o pomoc de minimis/pomoc publiczną i w okresie ostatnich 3 lat poprzedzających złożenie wniosku o dofinansowanie projektu uzyskał wsparcie w ramach pomocy *de minimis* oraz/lub korzystał z pomocy publicznej na realizację danego przedsięwzięcia, to należy odpowiednio zaznaczyć pole "TAK". W przypadku odpowiedzi twierdzącej należy podać wielkość uzyskanej kwoty.

Informacja ta służy weryfikacji przestrzegania zakazu podwójnego dofinansowania i zabezpieczeniu przed przekroczeniem maksymalnych pułapów udzielania pomocy *de minimis*.

Dane wsparcie może zostać uznane za pomoc publiczną w oparciu o przepisy **art. 107 Traktatu o funkcjonowaniu Unii Europejskiej** zgodnie, z którym: *wszelka pomoc przyznawana przez Państwo Członkowskie lub przy użyciu zasobów państwowych w jakiejkolwiek formie, która zakłóca lub grozi zakłóceniem konkurencji poprzez sprzyjanie* 

*niektórym przedsiębiorstwom lub produkcji niektórych towarów, jest niezgodna ze wspólnym rynkiem w zakresie, w jakim wpływa na wymianę handlową między Państwami Członkowskimi".*

Pomoc publiczna występuje wtedy, gdy spełnione zostaną łącznie następujące warunki:

*- transfer środków publicznych –* wsparcie przekazywane jest przez państwo lub przy wykorzystaniu zasobów państwowych,

*- korzyść ekonomiczna –* występuje wtedy, gdy przekazywane jest wsparcie o charakterze bezzwrotnym, udzielane są pożyczki/kredyty z oprocentowaniem poniżej stopy rynkowej (stopy referencyjnej KE), dokonuje się odroczenia/rozłożenia na raty płatności po stopie niższej od stopy rynkowej,

*- selektywność –* wsparcie uprzywilejowuje konkretne przedsiębiorstwa lub grupy przedsiębiorstw, bądź produkcję określonych towarów,

*- wpływ na konkurencję –* wsparcie zakłóca lub grozi zakłóceniem konkurencji,

*- wpływ na wymianę handlową –* zgodnie z Traktatem WE każda pomoc, która wpływa na wymianę handlową między państwami członkowskimi jest uznawana za niezgodną ze wspólnym rynkiem.

Przepisom o pomocy publicznej podlegają wszystkie kategorie podmiotów, które prowadzą działalność gospodarczą, niezależnie od formy prawnej i źródeł finansowania oraz tego czy są nastawione na zysk.

Pomoc *de minimis* nie stanowi pomocy publicznej (pomimo, iż jest udzielana ze źródeł publicznych), gdyż ma nieznaczny wpływ na wymianę handlową i nie zagraża zakłóceniem konkurencji. Z tego również względu nie podlega opiniowaniu przez KE tj. nie podlega notyfikacji.

Pomoc *de minimis* może być udzielana przedsiębiorstwom (mikro, małym, średnim i dużym) jednakże ze względu na swoją niską wartość cieszy się zainteresowaniem przede wszystkim małych i średnich podmiotów gospodarczych.

Zgodnie z r*ozporządzeniem Komisji (WE) nr 1407/2013 z dnia 18 grudnia 2013 r. w sprawie stosowania art. 107 i 108 Traktatu o funkcjonowaniu Unii Europejskiej do pomocy de minimis<sup>2</sup>* maksymalny imit pomocy de minimis w okresie 3 kolejnych lat podatkowych) wynosi 200 tys. euro.

**.** 

 $2$  Dz. U. UE, L 352 z dnia 24 grudnia 2013 r.

Rozporządzenie znajduje zastosowanie także do podmiotów prowadzących działalność gospodarczą w sektorze drogowego transportu towarów, z tym, że maksymalna wartość pomocy nie może w tym przypadku przekroczyć 100 tys. euro w okresie 3 kolejnych lat podatkowych, a wsparcia nie będzie można otrzymać na zakup pojazdów przeznaczonych do transportu drogowego towarów.

#### <span id="page-87-0"></span>**2.7 Dane teleadresowe realizatora**

W przypadku, gdy projekt jest realizowany przez podmiot podległy wnioskodawcy, (tzw. realizatora) należy wypełnić jego dane teleadresowe w tabeli.

W przypadku, gdy wnioskodawca chciałby wpisać dane więcej niż jednego realizatora należy użyć przycisku .

## <span id="page-87-1"></span>**Sekcja III. Informacje o projekcie**

## <span id="page-87-2"></span>**3.1 Tytuł projektu**

Tytuł projektu powinien w sposób jasny identyfikować projekt. Powinien być inny niż nazwa programu, osi priorytetowych, działań i poddziałań występujących w programie. Nazwa powinna nawiązywać do typu projektu, realizowanych działań, grupy docelowej. Nie powinno się stosować jako pierwszego znaku w tytule projektu innych znaków, takich jak cudzysłów, myślnik, nawias, itp. Tytuł powinien stanowić krótką nazwę.

Maksymalna liczba znaków do wpisania w tym polu wynosi: 1000 włącznie ze spacjami<sup>3</sup>.

## <span id="page-87-3"></span>**3.2 Okres realizacji projektu**

**.** 

Należy wpisać okres realizacji projektu poprzez wybór odpowiednich dat z kalendarza. Okres realizacji projektu jest okresem realizacji zarówno rzeczowym, jak i finansowym.

W polu *"OD"* należy wybrać z kalendarza datę rozpoczęcia realizacji projektu.

W polu "*DO (zakończenie rzeczowe)*" należy wybrać z kalendarza datę zakończenia rzeczowej realizacji projektu, która jest tożsama z datą zakończenia zadań merytorycznych

<sup>3</sup> Należy pamiętać, iż liczba znaków możliwa do wpisania w danym polu może być różna od liczby znaków wykazywanych w statystykach edytorów tekstów np. Word, z uwagi na fakt zliczania przez generator znaków/symboli/poleceń używanych przez te aplikacje. I tak np. znak następnej linii tj. enter, który przez MS Word nie jest liczony jako znak, przez generator traktowany jest jak znak.

ujętych w projekcie. Termin zakończenia rzeczowej realizacji projektu dotyczy wszystkich rodzajów kategorii wydatków (kwalifikowalnych i niekwalifikowalnych).

W polu "*DO (zakończenie finansowe)*" należy wybrać z kalendarza datę zakończenia finansowej realizacji projektu. Data ta jest tożsama z terminem poniesienia ostatniego wydatku w ramach projektu (np. usług, dostaw).

Za *termin finansowego zakończenia realizacji projektu* należy przyjąć datę poniesienia ostatniego wydatku w projekcie. Należy jednak pamiętać, aby okres pomiędzy planowanym terminem zakończenia rzeczowej realizacji projektu a planowaną datą zakończenia finansowego nie przekraczał 60 dni. Termin ten nie dotyczy projektów w których występuje leasing (wówczas należy zaznaczyć pole typu checkbox "*W projekcie występuje leasing*", co wyłączy walidację w generatorze ograniczającą datę zakończenia finansowego do 60 dni od daty zakończenia rzeczowej realizacji projektu). Data zakończenia finansowego projektu nie może być wcześniejsza od daty zakończenia rzeczowego projektu.

## <span id="page-88-0"></span>**3.3 Krótki opis projektu**

**.** 

Należy opisać, co będzie przedmiotem projektu. Należy wskazać uzasadnienie potrzeby realizacji projektu. Potrzebę realizacji projektu należy uzasadnić poprzez wskazanie konkretnego problemu/problemów na który odpowiedź stanowi cel projektu.

Maksymalna liczba znaków do wpisania w tym polu wynosi: 2000 włącznie ze spacjami<sup>4</sup>

## <span id="page-88-1"></span>**3.4 Cel realizacji projektu i jego wpływ na realizację celów RPO WO 2014-2020**

Należy zdefiniować cel projektu odpowiadając przy tym na pytanie "czemu i komu ma służyć realizacja przedmiotowego projektu". Opisując cel należy pamiętać, że pod tą definicją nie kryją się osiągnięte efekty rzeczowe. Cel projektu musi odpowiadać zakładanym rezultatom, które zostaną wygenerowane bezpośrednio po zakończeniu realizacji przedsięwzięć zaplanowanych w projekcie.

Przy konstruowaniu celu powinno się zwrócić uwagę na następujące aspekty:

1. Cel powinien wynikać ze zdiagnozowanych problemów i być na nie odpowiedzią tzn. przyczyniać się do ich rozwiązywania/złagodzenia,

<sup>4</sup> Należy pamiętać, że liczba znaków możliwa do wpisania w danym polu może być różna od liczby znaków wykazywanych w statystykach edytorów tekstów np. Word, z uwagi na fakt zliczania przez generator znaków/symboli/poleceń używanych przez te aplikacje. I tak np. znak następnej linii tj. enter, który przez MS Word nie jest liczony jako znak, przez generator traktowany jest jak znak.

- 2. Celem nie powinien być środek do jego osiągnięcia (np. przeszkolenie…, objęcie wsparciem…),
- 3. Cel powinien się przekładać na zadania.

Cel powinien charakteryzować się cechami zgodnymi z koncepcją SMART:

- **S**zczegółowy, konkretny powinien być szczegółowo i jednoznacznie określony, dotyczyć konkretnych problemów,
- **M**ierzalny powinien zostać sformułowany w sposób pozwalający na ustalenie wskaźnika/wskaźników ich pomiaru.
- **A**kceptowalny/trafny powinien być określany z uwzględnieniem otoczenia społecznego, w którym realizowany będzie projekt, a przede wszystkim z uwzględnieniem potrzeb grup docelowych projektu. Rzetelna analiza jest nie tylko podstawą do określenia celu, ale również wpływa na dobór odpowiednich form wsparcia i metod pracy z odbiorcami projektu,
- **R**ealistyczny możliwy do osiągnięcia poprzez realizację projektu. Zadania projektu powinny być ścisłe związane z celem projektu i w oczywisty sposób zmierzać do ich osiągnięcia,
- **T**erminowy powinien być określony czasowo.

W punkcie tym należy również opisać wpływ projektu na realizację celu szczegółowego określonego w Programie.

Nie należy w nim opisywać w jaki sposób projekt przyczyni się do osiągnięcia celów RPO WO 2014-2020.

Maksymalna liczba znaków do wpisania w tym polu wynosi: 10 000 włącznie ze spacjami<sup>5</sup>.

## <span id="page-89-0"></span>**3.5 Opis grupy docelowej i uzasadnienie wyboru**

**.** 

 Należy opisać osoby i/lub instytucje, które objęte zostaną wsparciem w ramach projektu oraz uzasadnić – uwzględniając specyfikę objętej wsparciem grupy oraz założony cel projektu – wybór konkretnej grupy docelowej spośród wskazanych potencjalnych grup

<sup>5</sup> Należy pamiętać, że liczba znaków możliwa do wpisania w danym polu może być różna od liczby znaków wykazywanych w statystykach edytorów tekstów np. Word, z uwagi na fakt zliczania przez generator znaków/symboli/poleceń używanych przez te aplikacje. I tak np. znak następnej linii tj. enter, który przez MS Word nie jest liczony jako znak, przez generator traktowany jest jak znak.

w SZOOP RPO WO 2014-2020 i w regulaminie konkursu. Wnioskodawca powinien opisać grupę docelową w sposób pozwalający osobie oceniającej wniosek o dofinansowanie projektu jednoznacznie stwierdzić, czy projekt jest skierowany do grupy kwalifikującej się do otrzymania wsparcia zgodnie z zapisami zawartymi w SZOOP RPO WO 2014-2020, w regulaminie konkursu czy piśmie wzywającym do złożenia wniosku o dofinansowanie projektu. Informacje na temat osób planowanych do objęcia wsparciem nie powinny się ograniczać tylko i wyłącznie do wskazania grup odbiorców zapisanych w SZOOP RPO WO 2014-2020, powinny być bardziej szczegółowe. Nie należy również uzasadniać wyboru grup docelowych poprzez odwołanie się tylko i wyłącznie do typu projektu zawartego w SZOOP RPO WO 2014-2020.

Osoby, które zostaną objęte wsparciem należy opisać z punktu widzenia istotnych dla projektu cech takich jak np. wiek, status zawodowy, wykształcenie, płeć. W przypadku, gdy dana cecha osób, do których skierowane będzie wsparcie nie ma znaczenia w kontekście planowanego do realizacji projektu, projektodawca nie musi jej uwzględniać w opisie.

Należy zamieścić informację na temat miejsca zamieszkania (województwa), w rozumieniu Kodeksu Cywilnego, i/lub pracy i/lub nauki osób fizycznych do których skierowany jest projekt oraz w przypadku podmiotów miejsca ich siedziby/oddziału.

W tabeli należy wpisane są nazwy następujących grup docelowych objętych wsparciem w ramach projektu: osoby pracujące, osoby bezrobotne, osoby bierne, mikroprzedsiębiorstwa, małe przedsiębiorstwa, średnie przedsiębiorstwa. W tabeli należy uzupełnić dane w ramach grup docelowych poprzez kliknięcie na ikonę edycji

Definicje przedmiotowych kategorii grup docelowych znajdują się w dokumencie *Lista wskaźników na poziomie projektu RPO WO 2014-2020. Zakres EFS*. Ilość wykazanych w tabeli osób musi być równa ilości osób objętych wsparciem w projekcie co oznacza, iż każdy z uczestników musi zostać przypasowany do którejś z ww. grup. W przypadku osób należy wyszczególnić liczbę kobiet i mężczyzn a następnie wskazać ich liczbę ogółem. Liczbę kobiet i mężczyzn należy wpisać ręcznie. Kolumna ogółem wyliczana jest automatycznie. W przypadku przedsiębiorstw należy podać tylko wartość ogółem.

Dane można wpisać po kliknięciu przycisku **. 1997** 

**.** 

Maksymalna liczba znaków do wpisania w tym polu wynosi: 20 000 włącznie ze spacjami<sup>6</sup>.

Strona **19** z **45** <sup>6</sup> Należy pamiętać, że liczba znaków możliwa do wpisania w danym polu może być różna od liczby znaków wykazywanych w statystykach edytorów tekstów np. Word, z uwagi na fakt zliczania przez generator znaków/symboli/poleceń używanych przez te aplikacje. I tak np.

#### <span id="page-91-0"></span>**3.6 Potencjał i doświadczenie wnioskodawcy**

W punkcie 3.6 wniosku o dofinansowanie projektu należy opisać, jakie jest doświadczenie Wnioskodawcy i Partnera/ów (jeśli występują) przy realizacji projektów o podobnej tematyce/podobnym zakresie. Na podstawie punktu 3.6 sprawdzana jest wiarygodność projektodawcy, w tym przede wszystkim możliwość skutecznej i płynnej realizacji projektu.

W tym punkcie Wnioskodawca opisuje m.in. projekty aktualnie realizowane i zrealizowane w okresie ostatnich trzech lat, współfinansowane ze środków Unii Europejskiej, wskazując m.in. cele projektu, grupę docelową, wartość projektu, okres i miejsce realizacji oraz podając informację, czy zostały osiągnięte zakładane rezultaty. W przypadku, gdy projekt realizowany jest w partnerstwie – wszystkie powyższe dane powinny być przedstawione również dla Partnera/ów. Na podstawie tych danych oceniający będą mieli możliwość szerszego spojrzenia na dotychczasową działalność Wnioskodawcy i jego Partnera/ów oraz określenia poziomu doświadczenia merytorycznego i skuteczności Wnioskodawcy i jego Partnera/ów. Nie zawsze doświadczenie musi się wiązać z realizacją projektów współfinansowanych ze środków unijnych, jednak ze względu na specyfikę wdrażania projektów EFS, szczególną uwagę zwrócić trzeba właśnie na tego typu przedsięwzięcia.

W celu uznania zawiązanego partnerstwa za zasadne i racjonalne niezbędne jest korzystanie przez partnerów projektu z dofinansowania UE, które musi być przewidziane dla partnerów w budżecie projektu, w powiązaniu z zadaniami, które mają do wykonania.

#### **W punkcie 3.6 nie należy opisywać projektów wskazanych w punkcie 3.10, który będzie uzupełnieniem informacji zawartych w pkt. 3.6.**

W punkcie 3.6 Wnioskodawca musi opisać roczny obrót Wnioskodawcy i Partnera/ów (o ile występują w projekcie). Ocena potencjału finansowego dokonywana jest w kontekście planowanych wydatków w projekcie (zgodnie z budżetem projektu). Polega ona na porównaniu poziomu wydatków **z rocznymi obrotami Wnioskodawcy** albo – w przypadku projektów partnerskich – z rocznymi łącznymi **obrotami** Wnioskodawcy i Partnera/ów za poprzedni zamknięty rok obrotowy.

**Czynnikiem decydującym jest zatem fakt zamknięcia poprzedniego roku obrotowego.**  Mając na uwadze, iż w większości wypadków rok obrotowy równy jest rokowi

znak następnej linii tj. enter, który przez MS Word nie jest liczony jako znak, przez generator traktowany jest jak znak.

1

kalendarzowemu i jego zamknięcie następuje 31 grudnia (tylko osoby prawne mogą wybrać jako rok obrotowy okres 12 kolejnych miesięcy, nie pokrywający się z rokiem kalendarzowym):

- 1. **Podmiot, który rozpoczął działalność w roku bieżącym nie ma możliwości wykazania w punkcie 3.6 wniosku o dofinansowanie projektu przychodów za poprzedni zamknięty rok obrotowy i tym samym kryterium dotyczące obrotu nie może być w odniesieniu do takiego podmiotu spełnione. Nie może on zatem samodzielnie aplikować o dofinansowanie**; nie ma natomiast przeszkód, aby podmiot o którym mowa wyżej, był Partnerem w projekcie realizowanym przez Lidera, który przedmiotowe kryterium formalne spełnia.
- 2. Podmiot, który działa krócej niż rok, jednak **działalność rozpoczął w roku ubiegłym** i 31 grudnia roku poprzedniego zamknął rok obrotowy, w punkcie 3.6 wniosku o dofinansowanie projektu wykazuje przychód osiągnięty od momentu rozpoczęcia działalności do dnia zamknięcia poprzedniego roku obrotowego. Jeżeli tak określona **wartość przychodu będzie równa bądź wyższa niż wydatki w projekcie – podmiot ten może samodzielnie realizować projekt**. Jeżeli wartość wykazanego przychodu będzie niewystarczająca, podmiot taki może realizować projekt w partnerstwie (jako Lider bądź Partner) przy założeniu, że łączny przychód Lidera i Partnera za ostatni zamknięty rok obrotowy, jest równy bądź wyższy od wydatków w projekcie.
- 3. Należy pokreślić, iż **na potrzeby oceny brana jest pod uwagę wysokość wydatków w ramach pojedynczego projektu**, nie zaś wysokość wydatków wykazanych we wszystkich wnioskach o dofinansowanie złożonych przez danego Wnioskodawcę w odpowiedzi na konkurs/rundę konkursową.

**W przypadku podmiotów nie prowadzących działalności gospodarczej i jednocześnie nie będących jednostkami sektora finansów publicznych** jako **obroty** należy rozumieć wartość **przychodów** (w tym przychodów osiągniętych z tytułu otrzymanego dofinansowania na realizację projektów), a w przypadku jednostek sektora finansów publicznych – wartość wydatków poniesionych w poprzednim roku przez danego Wnioskodawcę/Partnera.

Oznacza to, iż we wniosku o dofinansowanie projektu Wnioskodawca powinien zawrzeć następujące sformułowanie:

*"Wnioskodawca za rok ……. osiągnął obroty w wysokości …… PLN"* – w przypadku podmiotów prowadzących działalność gospodarczą;

*"Wnioskodawca za rok …….. osiągnął obroty/przychody w wysokości ….. PLN"* – w przypadku podmiotów nie prowadzących działalności gospodarczej i nie będących jednostkami sektora finansów publicznych;

*"Wartość wydatków poniesionych przez Wnioskodawcę w roku ……… wynosi ….. PLN"*– w przypadku jednostek sektora finansów publicznych.

W przypadku projektu realizowanego w partnerstwie należy stosować dla Partnera analogiczne zapisy oraz **dodatkowo wskazać w budżecie projektu wydatki ponoszone przez Partnera**.

Na tej podstawie sprawdzane będzie, czy Wnioskodawca/Partner/rzy posiada/posiadają potencjał pozwalający realizować projekt w **ramach założonego budżetu oraz bezproblemowe rozliczanie projektu.**

**Potencjał finansowy mierzony wielkością obrotów** w stosunku do wydatków projektu ma również na celu wykazanie możliwości ewentualnego dochodzenia zwrotu tych środków dofinansowania,

w przypadku wykorzystania ich niezgodnie z przeznaczeniem.

Publiczne uczelnie wyższe, z uwagi na kształt sporządzanego przez nie sprawozdania finansowego wykazują we wniosku o dofinansowanie projektu wartość poniesionych przez nie w poprzednim roku kosztów. W przypadku uczelni wyższych istnieje konieczność wykazania sumy poniesionych kosztów operacyjnych oraz kosztów finansowych.

W punkcie 3.6 należy wskazać zasoby finansowe jakie wniesie do projektu Wnioskodawca

i/lub Partner/zy, potencjał kadrowy Wnioskodawcy i/lub Partnera/ów oraz potencjał techniczny w tym sprzętowy i warunków lokalowych Wnioskodawcy i/lub Partnera/ów i sposób ich wykorzystania w ramach projektu.

W punkcie tym powinna znaleźć się również informacja na temat tego czy Wnioskodawca w okresie realizacji projektu prowadzi biuro projektu (lub posiada siedzibę, filię, delegaturę, oddział czy inną prawnie dozwoloną formę organizacyjną działalności podmiotu) na terenie województwa opolskiego z możliwością udostępnienia pełnej dokumentacji wdrażanego projektu oraz zapewniające uczestnikom projektu osobistego kontaktu z kadrą projektu.

Maksymalna liczba znaków do wpisania w tym polu wynosi: 5 000 włącznie ze spacjami<sup>7</sup>.

**.** 

<sup>7</sup> Należy pamiętać, że liczba znaków możliwa do wpisania w danym polu może być różna od liczby znaków wykazywanych w statystykach edytorów tekstów np. Word, z uwagi na fakt zliczania przez generator znaków/symboli/poleceń używanych przez te aplikacje. I tak np. znak następnej linii tj. enter, który przez MS Word nie jest liczony jako znak, przez generator traktowany jest jak znak.

## <span id="page-94-0"></span>**3.7 Miejsce realizacji projektu**

Biorąc pod uwagę podejście terytorialne w Programie oraz odpowiednie zapisy działań/poddziałań należy podać dane umożliwiające przestrzenną lokalizację projektu (obszar, z którego pochodzić będą odbiorcy wsparcia).

Miejsce realizacji projektu można uzupełnić na trzy sposoby:

- klikając na przycisk i z rozwijalnej listy należy wybrać powiat, gminę oraz wpisać miejscowość. Natomiast pola dotyczące województwa, podregionu, subregionu zostaną wypełnione automatycznie przez generator wniosku. Jeżeli projektu realizowany będzie na terenie kilku gmin lub powiatów to należy je wymienić, poprzez dodanie kolejnych wierszy. Jeżeli projekt realizowany będzie na terenie całej gminy wówczas nie należy podawać miejscowości;
- klikając na przycisk **Dodaj całe województwo** zostanie dodana tylko jedna rubryka z wypełnionym polem województwo – opolskie;
- klikając na przycisk **Dodaj wszystkie powiaty i gminy** zostaną dodane wszystkie powiaty i gminy z województwa z możliwością ich edycji (np. usunięcia danych gmin, uzupełnienia miejscowości);
- klikając na przycisk  **Dodaj wszystkie gminy z terenu AO** zostaną dodane wszystkie gminy z tereny Aglomeracji Opolskiej z możliwością ich edycji (np. usunięcia danych gmin, uzupełnienia miejscowości);

## <span id="page-94-1"></span>**3.8 Charakterystyka projektu**

W niniejszym punkcie należy wypełnić tabelę korzystając z rozwijalnej listy. W poszczególnych polach tj. typ projektu zgodnie z SZOOP, typ projektu dla celów SL2014, powiązanie ze strategiami, należy wybrać odpowiednie opcje. Pole dot. pomocy publicznej jest polem automatycznym wypełnianym na podstawie pkt. 5.1. Ponadto, gdy projekt będzie realizowany za pomocą instrumentów finansowych należy zaznaczyć odpowiedni kwadrat.

## <span id="page-94-2"></span>**3.9 Klasyfikacja projektu**

Z rozwijalnej listy należy wybrać kolejno: zakres interwencji (dominujący), zakres interwencji (uzupełniający) lub zaznaczyć kwadrat *nie dotyczy*, formę finansowania, typ obszaru realizacji, terytorialne mechanizmy wdrażania, rodzaj działalności gospodarczej projektu, branże kluczowe odpowiadające przedmiotowemu projektowi oraz temat

uzupełniający. W przypadku typu obszaru realizacji i tematu uzupełniającego należy wpisać typ i temat dominujący w projekcie. Terytorialne mechanizmy wdrażania należy wybrać z listy rozwijalnej zgodnie z tabelą 4 załącznika nr 1 Rozporządzenia Wykonawczego Komisji (UE) NR 215/2014 z dnia 7 marca 2014 r. Natomiast wskazany rodzaj działalności powinien być zgodny z tabelą 7 załącznika 1 ww. rozporządzenia. Należy zwrócić uwagę, aby dane, o których mowa powyżej, były zgodne z aktualnym stanem prawnym, wskazanym w dokumentach rejestrowych ujętych w pkt. 2.5 wniosku o dofinansowanie projektu.

#### <span id="page-95-0"></span>**3.10 Identyfikacja projektów komplementarnych i efektów synergii**

Projekt zgłaszany do wsparcia może być elementem realizacji szerszego przedsięwzięcia, jak również pozostawać w związku z realizacją innych projektów.

W niniejszym punkcie należy wskazać projekty powiązane logicznie i tematycznie z innymi realizowanymi / zrealizowanymi projektami. W takim przypadku należy skorzystać

z przycisku**kt** 

w celu uaktywnienia odpowiednich pól w celu ich wypełnienia.

Dla projektów komplementarnych należy podać nazwę beneficjenta oraz tytuł projektu.

W polu *Dane o projekcie* należy wpisać nazwę programu, z którego projekt otrzymał dofinansowanie, wartość całkowitą projektu, wartość dofinansowania oraz okres realizacji. Natomiast w polu *Opis powiązania* należy ująć najważniejsze rezultaty i rozwiązania wypracowane w ramach projektu komplementarnego. W kolejnej kolumnie należy wpisać planowany efekt synergii natomiast w polu *Typ i zakres komplementarności* należy z listy rozwijalnej wybrać właściwe opcje. Wnioskodawca może podać kilka projektów, z którymi powiązany jest projekt zgłaszany do wsparcia. W takim wypadku należy ponownie skorzystać

z przycisku **+** 

Maksymalna liczba znaków do wpisania w poszczególnych polach została określona w generatorze.

#### <span id="page-95-1"></span>**3.11 Promocja projektu**

Strona **24** z **45** Należy opisać działania informacyjne i promocyjne prowadzone w ramach projektu za pomocą których Beneficjent informuje opinię publiczną, uczestników i odbiorców projektów o tym, że dane przedsięwzięcia zaplanowane w projekcie były możliwe m.in. dzięki unijnej pomocy finansowej. Działania informacyjne i promocyjne dotyczące projektu powinny odpowiadać wielkości przedsięwzięcia oraz brać pod uwagę jego cel i charakter. Ponadto powinny być proporcjonalne do wielkości i odpowiednie do charakteru projektu, to znaczy uwzględniać jego potrzeby promocyjne i celowość promocji w danym przypadku. Działania

informacyjne i promocyjne muszą być realizowane zgodnie z *Wytycznymi w zakresie informacji i promocji programów operacyjnych polityki spójności na lata 2014-2020.*

Maksymalna liczba znaków do wpisania w tym polu wynosi: 2 000 włącznie ze spacjami<sup>8</sup>.

## <span id="page-96-0"></span>**3.12 Informacja na temat realizacji usług finansowanych poza Funduszem Pracy**

Należy wpisać *nie dotyczy*.

**.** 

## <span id="page-96-1"></span>**Sekcja IV. Lista mierzalnych wskaźników projektu**

## <span id="page-96-2"></span>**4.1 Wskaźniki kluczowe oraz 4.2 Wskaźniki specyficzne dla programu**

Wnioskodawca zobowiązany jest do wykazania rzeczowego postępu realizacji projektu.

Wnioskodawca wykazuje wartości wskaźników **w zestawieniu tabelarycznym w pkt.** *4 Lista mierzalnych wskaźników projektu***.** W części tej wydzielono:

 **pkt. 4.1** tj. **wskaźniki kluczowe** - są to wskaźniki horyzontalne oraz wskaźniki określone dla poszczególnych PI na poziomie krajowym na WLWK 2014, obowiązkowo zaimplementowane do Programu;

W pkt. 4.1 ujęte są dwie tabele, dla wskaźników produktu i rezultatu.

Tabela A - wskaźniki produktu – dotyczą realizowanych działań. Produkt stanowi wszystko, co zostało uzyskane w wyniku działań współfinansowanych z EFS. Są to w szczególności usługi świadczone na rzecz uczestników podczas realizacji projektu. Wskaźniki produktu odnoszą się do osób i podmiotów objętych wsparciem. System automatycznie dodaje wskaźniki horyzontalne (*Liczba obiektów dostosowanych do potrzeb osób z niepełnosprawnościami, Liczba osób objętych szkoleniami / doradztwem w zakresie kompetencji cyfrowych, Liczba projektów, w których sfinansowano koszty racjonalnych usprawnień dla osób z niepełnosprawnościami, Liczba podmiotów wykorzystujących* 

<sup>8</sup> Należy pamiętać, że liczba znaków możliwa do wpisania w danym polu może być różna od liczby znaków wykazywanych w statystykach edytorów tekstów np. Word, z uwagi na fakt zliczania przez generator znaków/symboli/poleceń używanych przez te aplikacje. I tak np. znak następnej linii tj. enter, który przez MS Word nie jest liczony jako znak, przez generator traktowany jest jak znak.

*technologie informacyjno-komunikacyjne*). Jeśli będziesz je realizować, uzupełnij kilkając na przycisk *Edytuj pozycję* lub pozostaw z opisem *Projekt nie przewiduje realizacji wskaźnika*.

Tabela B - wskaźniki rezultatu – dotyczą oczekiwanych efektów wsparcia ze środków EFS. Określają efekt zrealizowanych działań w odniesieniu do osób, np. w postaci zmiany sytuacji na rynku pracy. W celu ograniczenia wpływu czynników zewnętrznych na wartość wskaźnika rezultatu, powinien on być jak najbliżej powiązany z działaniami wdrażanymi w ramach odpowiedniego projektu. Oznacza to, że wskaźnik rezultatu obrazuje efekt wsparcia udzielonego danej osobie i nie obejmuje efektów dotyczących grupy uczestników, która nie otrzymała wsparcia. Wskaźniki rezultatu odnoszą się do sytuacji po zakończeniu wsparcia.

 **pkt. 4.2** tj. **wskaźniki specyficzne** dla RPO WO 2014-2020 - dodatkowe wskaźniki określone przez IZ RPO WO 2014-2020 na poziomie Programu, SZOOP i projektu w celu uzyskania informacji o konkretnych formach wsparcia realizowanych przez wnioskodawcę lub specyficznych dla działania/poddziałania. Nie dla każdego działania/poddziałania IZRPO WO 2014-2020 zaproponuje wskaźniki specyficzne, wówczas tabele w pkt. 4.2 będą nieaktywne.

Podobnie jak w pkt. 4.1, w pkt. 4.2 również ujęte są dwie tabele, dla wskaźników produktu i rezultatu.

Tabela A - wskaźniki produktu – jak wyżej;

#### Tabela B - wskaźniki rezultatu – jak wyżej.

Zestawienie wskaźników wraz z określeniem ich typu, rodzaju oraz definicją stanowi załącznik do *Regulaminu konkursu/Wezwania do złożenia wniosku o dofinansowanie*. Ponadto zestawienie wszystkich wskaźników ujęto w dokumencie *Lista wskaźników na poziomie projektu RPO WO 2014-2020 Zakres EFS,* który znajduje się na stronie internetowej IZ RPO WO 2014-2020.

Dla wybranego naboru wniosków o dofinansowanie/priorytetu inwestycyjnego w pierwszej kolumnie tabeli tj. *Nazwa wskaźnika* zaimplementowana jest odpowiednia (rozwijalna) lista wskaźników.

W celu umożliwienia wprowadzenia danych do tabeli należy zastosować przycisk  $\begin{array}{|c|c|} \hline \end{array}$ 

## **Obowiązki wnioskodawcy:**

1. Wnioskodawca musi wybrać i określić wartość większą od "0" przynajmniej dla **jednego wskaźnika produktu/rezultatu**. Niedostosowanie się do tej zasady, uniemożliwi stworzenie projektu z wniosku – **dotyczy łącznie wskaźników ujętych w pkt. 4.1 i 4.2.**

- 2. W przypadku, kiedy zakres rzeczowy projektu nie dotyczy danego wskaźnika horyzontalnego, powinien w tabeli wykazać wartość docelową "0" – **dotyczy pkt. 4.1.**
- 3. Wnioskodawca **zobowiązany jest do wyboru i określenia wartości większej niż "0" dla wszystkich wskaźników adekwatnych** dla danego projektu – **dotyczy łącznie wskaźników ujętych w pkt. 4.1 i 4.2.**

#### *Uwaga!*

Wybór wskaźników horyzontalnych oraz określenie wartości docelowej przynajmniej dla jednego wskaźnika jest badane na etapie oceny formalnej. Uchylanie się wnioskodawcy od wyboru adekwatnych wskaźników będzie skutkować odrzuceniem wniosku. Zwraca się ponadto uwagę, że na każdym z etapów oceny projektu wnioskodawca może zostać poproszony o uzupełnienie i wybór wskaźników (poza horyzontalnymi), do czego powinien się zastosować.

#### **Zasady prezentowania wskaźników (dotyczy pkt. 4.1 i 4.2.):**

- 1. **Wartość bazowa dla wskaźnika produktu nie jest określana.**
- 2. **Wartość bazowa dla wskaźnika rezultatu jest określana.** Wartość bazowa nie jest uwzględniana w jego wartości docelowej. W sytuacji gdy oszacowanie wartości bazowej nie jest możliwe, m.in. ze względu na brak dostępnych danych historycznych lub ich nieporównywalność, wartość bazowa może wynosić "0".
- 3. **Jednostka miary** właściwa wybranemu wskaźnikowi pojawia się w generatorze **automatycznie**. Wartości obrazujące produkty należy wyrazić liczbowo w odpowiednich jednostkach miary, tj. m.in.: szt., os.
- 4. Założona do realizacji wartość wskaźnika powinna zostać **rzetelnie oszacowana**. Podstawa szacowania oraz metoda monitoringu (częstotliwość pozyskiwania danych pomiarowych oraz źródło informacji) powinna zostać wskazana w pkt. *Opis metodologii monitoringu wskaźników.*

Realność założonych wartości docelowych badana będzie na etapie oceny merytorycznej. Błędne założenia oraz uchylanie się od ich korekty będzie skutkować odrzuceniem wniosku. Należy ponadto podkreślić, że osiąganie wskaźników będzie szczegółowo badane na etapie wdrażania projektu oraz w okresie trwałości projektu, a nieosiąganie założonych wartości może skutkować zwrotem dofinansowania (zapisy umowy o dofinansowanie*)*.

- 5. W przypadku szacowania wartości docelowych niektórych wskaźników rezultatu należy mieć na uwadze ich powiązanie z tzw. wskaźnikami referencyjnymi (wspólnym wskaźnikiem produktu, określającym grupę docelową, do której odnosi się wskaźnik rezultatu). Powyższe powiązanie przedstawiono w załączniku nr 2 (Tabela wskaźników rezultatu bezpośredniego i produktu dla działań i poddziałań RPO WO 2014-2020) do SZOOP oraz w załączniku do Regulaminu konkursu/*Wezwania do złożenia wniosku o dofinansowanie projektu*.
- 6. Wartości osobowych wskaźników (docelowe) przedstawiane są przez Wnioskodawcę w podziale na płeć – kobiety (K), mężczyźni (M) oraz w ujęciu ogółem. Kolumna ogółem po wpisaniu wartości w podziale na płeć wyliczana jest automatycznie. W przypadku, gdy brak jest możliwości przedstawienia wskaźnika w podziale na płeć (wskaźnik dotyczy podmiotów, miejsc pracy) należy wpisać planowaną wartość wskaźnika ogółem. Dzięki przedstawieniu wskaźników w podziale na płeć, uzyskuje się punkt za spełnienie standardu minimum.
- 7. Wskaźniki uznaje się za osiągnięte i powinny być wykazane przez Beneficjenta w przypadku:
	- a) wskaźników produktu w momencie przystąpienia do Projektu lub w niektórych przypadkach w momencie uzyskania wsparcia np. otrzymania dotacji na podjęcie działalności gospodarczej i wykazane we wniosku o płatność;
	- b) wskaźników rezultatu bezpośredniego po zakończeniu wsparcia, do 4 tygodni od zakończenia udziału w Projekcie i wykazane we wniosku o płatność;
	- c) wskaźników efektywności zatrudnieniowej i efektywności społecznej mierzy się w okresie do trzech miesięcy<sup>9</sup> następujących po dniu<sup>10</sup>, w którym uczestnik zakończył udział w Projekcie i wykazane w korekcie wniosku o płatność;
- 8. Pola "rok" i "kwartał" automatycznie uzupełniane są przez system po określeniu przez wnioskodawcę terminu zakończenia finansowej realizacji projektu. Wartość docelowa jest tożsama z wartością prezentowanego wskaźnika.

1

<sup>9</sup> Należy rozumieć 90 dni kalendarzowych.

<sup>10</sup> Należy rozumieć dzień kalendarzowy.

#### <span id="page-100-0"></span>**Sekcja V. Harmonogram rzeczowo-finansowy**

#### <span id="page-100-1"></span>**5.1 Zakres rzeczowo-finansowy**

Zakres rzeczowy projektu należy przedstawić w tabeli w rozbiciu na poszczególne zadania.

W generatorze można dodać koszty pośrednie klikając na przycisk

Dodaj koszty pośrednie koszty pośrednie należy wypełnić w przypadku, gdy w projekcie będą występowały tego rodzaju wydatki. Jeśli planujesz w projekcie koszty pośrednie to dodaj je na końcu, po wprowadzeniu wszystkich zadań i uzupełnieniu wszystkich wydatków w ramach zadań. Dodanie kosztów pośrednich na początku lub w trakcie sporządzania budżetu zablokuje możliwość edycji zadań.

Koszty pośrednie wyliczają się automatycznie na podstawie wprowadzonych wydatków w ramach kosztów bezpośrednich.

Jeśli dodałeś koszty pośrednie, ale musisz jeszcze dodać lub poprawić jakiś wydatek to:

- usuń koszty pośrednie z listy zadań w sekcji V, skorzystaj z ikony
- edytuj zadanie/wydatek w budżecie
- dodaj ponownie koszty pośrednie.

UWAGA! Usunięcie kosztów pośrednich z listy zadań w sekcji V spowoduje usunięcie wszystkich opisów dotyczących kosztów pośrednich. Przed usunięciem skopiuj opisy do innego dokumentu i zapisz je na komputerze.

Podobną operację trzeba będzie wykonać w przypadku konieczności poprawienia budżetu złożonego do IOK projektu, na etapie którejkolwiek z ocen.

Natomiast wszystkie zadania wchodzące w skład projektu należy wpisać do tabeli

dodając kolejne wiersze poprzez kliknięcie przycisku .

Do każdego zadania należy przypisać nazwę, a następnie w następnym polu opisać działania, które są planowane do realizacji w ramach tego zadania oraz uzasadnienie potrzeby realizacji zadania. Dodatkowo w tym polu należy wpisać planowany czas ich realizacji a także sposobu w jaki zostanie zachowana trwałość rezultatów projektu (jeśli dotyczy).

Wnioskodawca zobowiązany jest dla każdego zadania określić formę, w jaki sposób następować będzie rozliczanie wydatków poprzez zaznaczenie odpowiednio pola/pól "Wydatki rzeczywiście poniesione" lub "Wydatki rozliczane ryczałtowo". Należy pamiętać, iż

prawidłowe zaznaczenie ww. pól będzie miało wpływ na ostateczny kształt tabeli w dalszej jej części.

Wnioskodawca jest zobowiązany wskazać we wniosku:

- a) formę zaangażowania i szacunkowy wymiar czasu pracy personelu projektu niezbędnego do realizacji zadań merytorycznych (etat/liczba godzin),
- b) w przypadku usługi zleconej planowany czas realizacji zadań merytorycznych przez wykonawcę (liczba godzin i termin realizacji usługi),
- c) w przypadku zlecenia realizacji dzieła (umowa o dzieło), że taka forma jest przewidziana do realizacji w ramach projektu.

co stanowi podstawę do oceny kwalifikowalności wydatków na etapie wyboru projektu oraz w trakcie jego realizacji. W przypadku usługi zleconej należy wybrać z katalogu kosztów pozycję "usługa zlecona".

*Uwaga!*

*Należy zwrócić szczególną uwagę na fakt, iż wszystkie osoby angażowane do projektów na podstawie umów cywilno-prawnych nie są traktowane jako personel projektu a wykonywane przez nie działania w projekcie będą miały status usługi zleconej.*

Zadania o których mowa powyżej należy określić dla całego projektu. W sytuacji wypełniania wniosku o dofinansowanie projektu partnerskiego, należy wpisać wszystkie zadania zarówno te realizowane przez Lidera, jak i wszystkich Partnerów.

Maksymalna liczba znaków do wpisania w poszczególnych polach została określona w generatorze.

Na podstawie uzupełnionych zadań i zaznaczonych rodzaju wydatków, generator automatyczne odblokuje tabele dotyczące wydatków rzeczywiście poniesionych oraz/lub część dotyczącą wydatków rozliczonych ryczałtowo (stawki jednostkowe, stawki ryczałtowe, kwoty ryczałtowe) .

#### *Uwaga!*

*Rozliczenie wydatków metodą ryczałtową jest możliwe w przypadku gdy możliwość takiego rozliczenia została określona w "Szczegółowym opisie osi priorytetowych RPO WO 2014-2020 zakres EFS" (rozdział II – Opis poszczególnych osi priorytetowych programu operacyjnego oraz poszczególnych działań/poddziałań, w wierszu 22a Warunki stosowania uproszczonych form rozliczania wydatków)*

W celu uzupełnienia danych dla poszczególnych wydatków rzeczywiście

poniesionych, należy kliknąć przycisk **.** Wnioskodawca dla każdego zadania powinien wybrać z rozwijalnej listy wszystkie planowane wydatki w rozbiciu na typy projektu (lista rozwijalna na podstawie pkt. 3.8.A1) i kategorie kosztów. Następnie należy podać nazwy kosztów oraz opisać rodzaje wydatków, które zostały zakwalifikowane do wybranej kategorii kosztów. Nazwa kosztu powinna być unikalna w ramach danej kategorii kosztów i danego zadania - system umożliwia kilkukrotne wybranie tej samej kategorii kosztu w ramach jednego zadania. W polu *Opis kosztu* należy doprecyzować koszty ujęte w *Nazwie kosztu* wraz z podaniem kwot.

W polach *jednostka miary*, *liczba*, *cena jednostkowa* należy wpisać planowane wartości w rozbiciu na poszczególne kategorie kosztów. *Wydatki kwalifikowalne* wyliczają się automatycznie, jako iloczyn *liczby* i *ceny jednostkowej*, i są równe kwocie z pola *Wydatki ogółem* (zgodnie z Listami wydatków kwalifikowalnych w ramach poszczególnych działań/poddziałań RPO WO 2014-2020, które stanowią załącznik nr 6 do *Szczegółowego Opisu Osi Priorytetowych RPO WO 2014-2020 w zakresie EFS*). Ponadto należy wpisać w polu *Dofinansowanie* odpowiednią wartość. Co do zasady kwota dofinansowania powinna być wynikiem iloczynu kwoty wydatku kwalifikowalnego i % dofinansowania. W przypadku pojawienia się w projekcie wkładu rzeczowego dopuszczalne jest zaburzenie montażu finansowego w poszczególnych wierszach w taki sposób, iż kwocie wydatków kwalifikowalnych dot. wkładu rzeczowego przypisana zostaje zerowa wartość dofinansowania, natomiast przy innym wydatku kwota dofinansowania zostaje zawyżona w taki sposób, aby kwoty całkowite wynikające z tabeli były zgodne z montażem finansowym projektu. Jeśli całość wydatku stanowi wkład własny, należy zaznaczyć checkbox w polu

*Dofinansowanie* . Po zaznaczeniu checkboxa pole

zostanie wyszarzone, nazwa *Dofinansowanie* zmieni się na *Wkład własny*, pole zostanie wypełnione wartością zero i zablokowane. Opcja ta jest dostępna dla każdej kategorii wydatków.

Dodatkowo w przypadku, gdy wydatek będzie objęty pomocą publiczną lub pomocą *de minimis* Wnioskodawca zobowiązany jest zaznaczyć odpowiednie pola w tym zakresie. Analogicznie należy postąpić w przypadku występowania kategorii kosztów podlegające limitom: *cross-financing, środki trwałe, wydatki poza obszarem UE, wkład rzeczowy*, jednakże oprócz zaznaczenia danej kategorii należy podać kwotę wydatków objętych limitem (kwota nie może być wyższa od wydatków kwalifikowalnych).

W formularzu wniosku o dofinansowanie projektu należy zawrzeć informacje, które umożliwią zweryfikowanie czy dany wydatek objęty jest zasadami pomocy publicznej/ pomocy de minimis.

- W przypadku kiedy **odbiorcą pomocy publicznej/pomocy de minimis jest Lider/Partner** należy mieć w szczególności na uwadze fakt, że objęte ww. regułami mogą być m. in.:
- koszty szkolenia personelu Lidera/Partnera (w przypadku, gdy Lider/Partner są przedsiębiorcami),
- wydatki związane z zakupem środków trwałych (bez względu na to czy ich wartość początkowa jest wyższa lub niższa niż 3 500,00 zł netto),
- wydatki objęte regułami cross-financingu.

We wniosku projektowym należy **jednoznacznie określić zakres wykorzystania środków trwałych oraz infrastruktury zakupionej w projekcie zarówno w okresie trwania projektu** (czy będą wykorzystywane tylko dla celów realizacji projektu, czy też do innych działań, w tym działalności komercyjnej)**, jak również po jego zakończeniu** (czy będą wykorzystywane do prowadzenia działalności komercyjnej).

- W przypadku kiedy Lider/Partner **udziela pomocy publicznej/pomocy de minimis** należy mieć w szczególności na uwadze fakt, że objęte ww. regułami mogą być m. in.:
	- wydatki związane z udzielaniem jednorazowej dotacji na założenie działalności gospodarczej,
	- wydatki związane z udzieleniem wsparcia pomostowego,
	- wydatki związane z przeprowadzeniem szkoleń dla osób wnioskujących o udzielenie dotacji na założenie działalności gospodarczej.

Jeżeli projekt nie jest objęty pomocą publiczną a podatek VAT jest kosztem kwalifikowalnym należy w kolumnie wydatki kwalifikowalne wykazać kwoty brutto (tj. z podatkiem VAT).

Co do zasady za kwalifikowalne uznaje się tylko wydatki faktycznie poniesione i zapłacone w okresie od 1 stycznia 2014 r. do 31 grudnia 2023 r., zgodnie z art. 65 pkt. 2 Rozporządzenia Parlamentu Europejskiego i Rady (UE) nr 1303/2013 z dnia 17 grudnia 2013 r. lub w przypadku projektów objętych pomocą publiczną w terminie określonym właściwymi przepisami.

W przypadku, gdy projekt przewiduje rozliczanie wydatków metodą ryczałtową należy wybrać odpowiednią kategorię wydatku rozliczonego ryczałtowo (wszystkie kategorie są

podzielone na zakładki), a następnie kliknąć przycisk **przy odpowiedniej kategorii.** 

W tabeli dla poszczególnych zadań należy wybrać rodzaj ryczałtu wg którego nastąpi rozliczenie wydatków:

- 1) stawki jednostkowe: należy wybrać właściwy *Typ projektu* oraz *Ryczałt* z listy rozwijalnej. Następnie zaznaczyć jeśli dotyczy wsparcie ramach pomocy publicznej (*Pomoc publiczna* lub *Pomoc de minimis*). Kolejno należy podać *liczbę stawek* (*Wydatki ogółem* i *Wydatki kwalifikowalne* uzupełnią się automatycznie, jako iloczyn *Liczby stawek* i *Wysokości stawki*) oraz *Dofinansowanie*. W przypadku występowania kategorii kosztów podlegających limitom: *Wydatki poza obszarem UE* i *Wkład rzeczowy*, oprócz zaznaczenia danej kategorii należy podać kwotę wydatków objętych limitem (kwota nie może być wyższa od wydatków kwalifikowalnych),
- 2) kwoty ryczałtowe: należy wybrać właściwy *Typ* projektu, a następnie podać nazwę ryczałtu oraz uzupełnić informacje dotyczące ryczałtu i wpisać odpowiadające im wielkości wydatków do kolumn: *Wydatki kwalifikowane, Dofinansowanie* (z zastrzeżeniem, że **w ramach jednego zadania można zastosować tylko i wyłącznie jedną kwotę ryczałtową**)*.* W kolumnie *Nazwa wskaźnika* i *Wartość wskaźnika* dla kwoty ryczałtowej, należy ująć maksymalnie dwa wskaźniki produktu adekwatne w ramach danej kwoty ryczałtowej. W przypadku braku wskaźnika produktu, należy wybrać adekwatne dla danej kwoty ryczałtowej wskaźniki rezultatu. Wybór wskaźników produktu i rezultatu może być wykonany z wskazanych przez beneficjenta wskaźników w sekcji IV, w tabelach pkt 4.1 i pkt 4.2 wniosku o dofinansowanie. Jeśli w sekcji IV nie ma adekwatnych dla danej kwoty ryczałtowej wskaźników produktu lub rezultatu, beneficjent ma możliwość wprowadzenia własnych wskaźników. Dodatkowo w przypadku, gdy wydatek będzie objęty pomocą publiczną lub pomocą *de minimis* Wnioskodawca zobowiązany jest zaznaczyć

#### *Uwaga!*

Strona **33** z **45** *o dofinansowanie dodania więcej niż jednej kwoty ryczałtowej w ramach jednego Zgodnie z Wytycznymi w zakresie kwalifikowalności wydatków, podrozdział 6.6.1 w jednym zadaniu przewidzianym do realizacji w projekcie może być dodana tylko jedna kwota ryczałtowa. Nie ma zatem możliwości w formularzu wniosku zadania.* 

odpowiednie pola w tym zakresie. Analogicznie należy postąpić w przypadku występowania kategorii kosztów podlegających limitom: *Cross-financing, Środki trwałe, Wydatki poza obszarem UE, Wkład rzeczowy*, jednakże oprócz zaznaczenia danej kategorii należy podać kwotę wydatków objętych limitem (kwota nie może być wyższa od wydatków kwalifikowalnych).

W formularzu wniosku o dofinansowanie jest wbudowana walidacja, która nie dopuszcza możliwości wprowadzenia wielu kwot ryczałtowych. **Ponadto zaleca się, aby**  *Nazwa ryczałtu* **w zakładce** *Kwoty ryczałtowe* **była identyczna jak** *Nazwa zadania***.**

Przykład:

Nazwa zadania: Szkolenia językowe na poziomie A1 i A2

Nazwa ryczałtu: Szkolenia językowe na poziomie A1 i A2

Aby dodać koszty pośrednie kliknij na przycisk *Dodaj koszty pośrednie*, otworzy się nowe okno.

W oknie edycji pozycji zakresu rzeczowego muszą zostać wypełnione wszystkie pozycje:

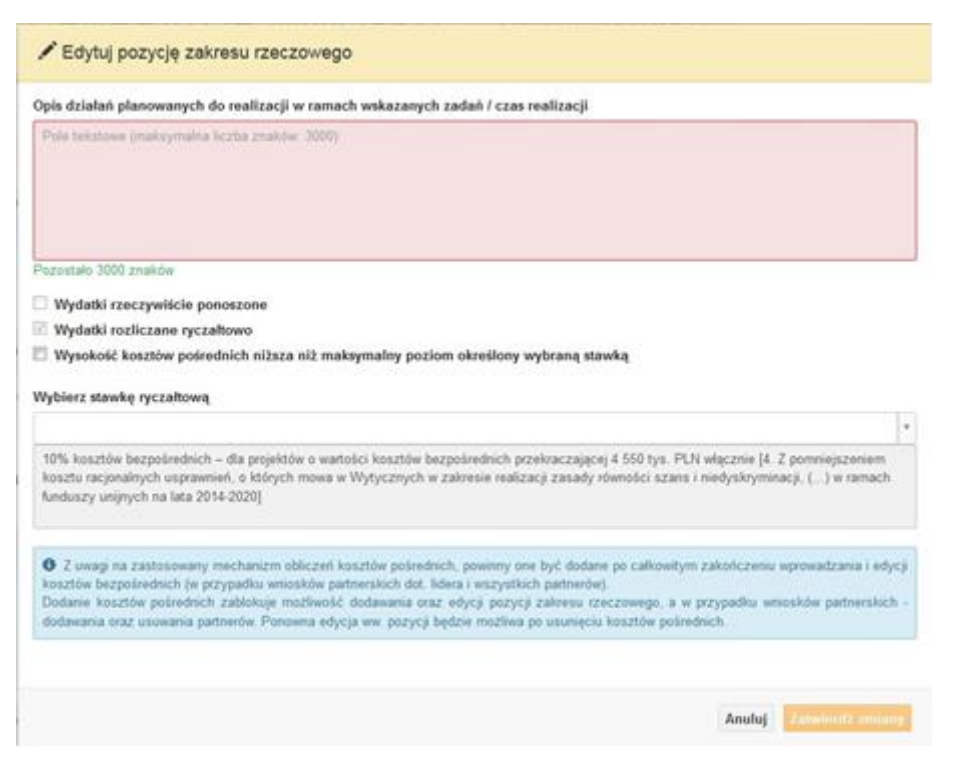

- Opis działań planowanych do realizacji w ramach wskazanych zadań /czas realizacji. Pole tekstowe (maksymalna liczba znaków: 3 000). Pole obowiązkowe,
- Wydatki rzeczywiście ponoszone domyślnie są odznaczone, bez możliwości edycji,

- Wydatki rozliczane ryczałtowo zaznaczone są domyślnie, bez możliwości edycji,
- Wysokość kosztów pośrednich niższa niż maksymalny poziom określony wybraną stawką: zaznaczenie tej opcji spowoduje wykorzystanie kosztów pośrednich w mniejszej kwocie niż ta wynikająca z wybranej stawki ryczałtowej (nastąpi odblokowanie pola *Wydatki kwalifikowalne* w oknie stawki ryczałtowej),
- Wybierz stawkę ryczałtową: lista rozwijalna na podstawie Wytycznych w zakresie kwalifikowalności wydatków w ramach Europejskiego Funduszu Rozwoju Regionalnego, Europejskiego Funduszu Społecznego oraz Funduszu Spójności na lata 2014-2020. Pole obowiązkowe.

#### **Wartości liczbowe w poszczególnych polach należy wpisać z dokładnością do dwóch miejsc po przecinku.**

Po wprowadzeniu do tabeli danych, o których mowa powyżej generator dokona automatycznego podsumowania wydatków.

W polu *Uzasadnienie kosztów: …* należy m.in. umieścić zapisy, w przypadku rozliczania projektu kwotami ryczałtowymi, w pełni uzasadniające każdy wydatek, który będzie miał podlegać rozliczeniu kwotą ryczałtową. W przypadku inwestycji w ramach cross-financingu należy wskazać na ich realizację w oparciu o analizę sytuacji wewnątrzregionalnej.

Natomiast Metodologia wyliczania dofinansowania i wkładu prywatnego w ramach wydatków objętych pomocą publiczną i pomocą de minimis powinna być wyliczana zgodnie informacjami zawartymi w aktualnym SZOOP.

Nazwa kategorii kosztów musi odpowiadać merytorycznie opisowi kosztów (nie można sztucznie zwiększać liczby kategorii kosztów, które ostatecznie nie korespondują merytorycznie z opisem kosztu, np.:

Kategoria kosztu: "Pomoce dydaktyczne wykorzystywane podczas zajęć kształtujących kompetencje kluczowe - społeczne"

Opis kosztu: "Dodatkowe roczne wynagrodzenie.....".

W pozycji "Opis kosztu" wyszczególnić należy wszystkie wydatki, które zakwalifikowane zostały do danego kosztu łącznie ze wskazaniem ich jednostki miary, liczby i ceny jednostkowej, natomiast w kolumnach: "wydatki ogółem", "wydatki kwalifikowalne" i "dofinansowanie" wskazać należy kwoty dot. całego kosztu. Ponadto w opisie kosztów należy jednoznaczne określić, jakie środki trwałe będą zakupione w ramach projektu, ze wskazaniem ich jednostki miary, liczby, ceny jednostkowej oraz typu projektu, którego dotyczą.

Maksymalna liczba znaków do wpisania w poszczególnych polach została określona w generatorze.

## <span id="page-107-0"></span>**Sekcja VI. Źródła finansowania wydatków**

#### <span id="page-107-1"></span>**6.1 Planowany dochód generowany przez projekt**

Należy pozostawić wartość domyślną tj. *"Nie dotyczy"* bez wypełniania tabeli w kolejnych wierszach.

## <span id="page-107-2"></span>**6.2 Źródła finansowania wydatków kwalifikowalnych projektu nie objętych pomocą publiczną**

Należy dokonać podziału źródeł finansowania projektu, z których pokryte zostaną wydatki kwalifikowalne, w rozbiciu na: nieobjęte (tabela 6.2) lub/oraz objęte pomocą publiczną (tabela 6.3.A) i objęte pomocą de minimis (tabela 6.3.B).

Na podstawie danych wprowadzonych w sekcji V w polu *Dofinansowanie* generator automatycznie wylicza sumę wartości dofinansowania dla wydatków nieobjętych pomocą publiczną z dokładnością do dwóch miejsc po przecinku (pole to nie jest edytowalne) oraz następuje automatyczne obliczenie % dofinansowania.

Kwota wydatków kwalifikowalnych nie objętych pomocą publiczną przenosi się automatycznie z sekcji V do nagłówka pkt. 6.2. Wartości liczbowe w poszczególnych polach należy wpisywać z dokładnością do dwóch miejsc po przecinku, zwracając uwagę, aby suma wartości dofinansowania oraz wkładu własnego była tożsama z wartością wydatków kwalifikowalnych.

## <span id="page-107-3"></span>**6.3.A Źródła finansowania wydatków kwalifikowalnych projektu objęte pomocą publiczną**

Tabelę należy wypełnić analogiczne jak dla projektu bez pomocy tj. zgodnie z opisem w pkt. 6.2.

## <span id="page-107-4"></span>**6.3.B Źródła finansowania wydatków kwalifikowalnych projektu objęte pomocą de minimis**

Tabelę należy wypełnić analogiczne jak dla projektu bez pomocy tj. zgodnie z opisem w pkt. 6.2.

## <span id="page-107-5"></span>**6.4 Źródła finansowania wydatków kwalifikowalnych projektu razem (nie objęte pomocą publiczną oraz objęte pomocą publiczną i pomocą de minimis)**

Generator na podstawie danych wprowadzonych do pkt. 6.2 oraz 6.3.A i 6.3.B automatycznie wypełni tabelę zbiorczą. Na podstawie danych wprowadzonych w Sekcji V
w polu *Dofinansowanie* generator automatycznie wylicza sumę wartości dofinansowania dla wydatków kwalifikowalnych z dokładnością do dwóch miejsc po przecinku (pole to nie jest edytowalne) oraz następuje automatyczne obliczenie % dofinansowania. Należy zwrócić szczególną uwagę na obliczony przez generator wielkość %. W przypadku np. przekroczenia dopuszczalnej wielkości, należy dokonać korekty wielkości dofinansowania w Sekcji V lub pkt. 6.2 / 6.3.A / 6.3.B wniosku o dofinansowanie projektu. Dodatkowo należy zwrócić uwagę, iż wniosek o dofinansowanie projektu musi spełniać warunki finansowe (m.in. wartość kwotowa i wysokość procentowa wnioskowanego dofinansowania, całkowita wartość projektu), zgodnie z zapisami karty SZOOP dla danego działania/poddziałania.

W pkt. 6.4 wbudowano mechanizm kontrolny sprawdzający przekroczenie maksymalnego % dofinansowania ustalonego dla naboru. W celu weryfikacji czy wnioskowana kwota dofinansowania przekracza ten % należy w tych polach

### *Uwaga*

*Informacje dotyczące poziomu oraz źródeł dofinansowania znajdują się w Szczegółowym opisie osi priorytetowych RPO WO 2014-2020 zakres EFS (rozdział II – Opis poszczególnych osi priorytetowych programu operacyjnego oraz poszczególnych działań/poddziałań, w wierszu 25 Maksymalny % dofinansowania całkowitego wydatków kwalifikowalnych na poziomie projektu (środki UE + ewentualne współfinansowanie z budżetu państwa lub innych źródeł przyznawane beneficjentowi przez właściwą instytucję) [jeśli dotyczy]*

maksymalny % dofinansowania jaki wnioskodawca może uzyskać w ramach tego naboru (musi być on zgodny na poziomie całego projektu z dokumentacją konkursową). Następnie

 $\bullet$ 

wpisać

 $\overline{0}$ 

 $[%]$ 

system sam obliczy czy nastąpiło przekroczenie sygnalizując to pojawieniem się ikony . Po najechaniu wskaźnikiem na tę ikonę wyświetlony zostanie komunikat o ile został przekroczony maksymalny % dofinansowania oraz wskazanie, w którym miejscu formularza należy dokonać korekty, aby dane we wniosku były prawidłowe. W takiej sytuacji należy dokonać korekty wartości dofinansowania w tabelach w sekcji V lub pkt. 6.2 / 6.3.A / 6.3.B wniosku w taki sposób, aby zapewnić nieprzekroczenie maksymalnego procentu dofinansowania.

# **Sekcja VII. Zgodność projektu z politykami horyzontalnymi UE**

# **7.1 Zrównoważony rozwój**

Zgodnie z regulacjami wspólnotowymi dla polityki spójności, cele funduszy objętych zakresem wspólnych ram strategicznych są osiągane w ramach zrównoważonego rozwoju oraz unijnego wsparcia dla celu ochrony i poprawy jakości środowiska naturalnego, zgodnie z art. 11 Traktatu o funkcjonowaniu Unii Europejskiej, z uwzględnieniem zasady "zanieczyszczający płaci". Jednocześnie konieczne jest uwzględnienie wymogów ochrony środowiska, efektywności zasobów, dostosowania do zmiany klimatu i łagodzenia jej skutków, odporności na klęski żywiołowe oraz zapobieganie ryzyku i zarządzanie ryzykiem podczas przygotowywania i realizacji programu operacyjnego.

Zasada zrównoważonego rozwoju ma charakter horyzontalny i w związku z tym będzie uwzględniana przy realizacji RPO WO 2014-2020. Ze względu na charakter interwencji przewidzianej do realizacji w regionalnym programie operacyjnym zakres EFS, co do zasady będzie ona miała charakter neutralny wobec tej zasady. Niemniej, tam gdzie będzie to uzasadnione, zasada zrównoważonego rozwoju będzie realizowana poprzez włączenie zagadnień z nią związanych do tematyki wsparcia realizowanego przy współfinansowaniu EFS.

Maksymalna liczba znaków do wpisania w tym polu wynosi: 3 000 włącznie ze spacjami<sup>11</sup>.

# **7.2 Równość szans i niedyskryminacja**

**.** 

Należy opisać, w jaki sposób, w procesie realizacji projektu i po jego ukończeniu, zostaną uwzględnione interesy osób znajdujących się w trudnej sytuacji życiowej i/lub zawodowej: osób z niepełnosprawnościami, osób zagrożonych ubóstwem lub wykluczeniem społecznym, itp. Należy określić wpływ projektu na zapewnienie równości szans w dostępie do rynku pracy, czy możliwość skorzystania w produktów i/lub usług oferowanych w ramach projektu. W celu zapewnienia zgodności projektu z art. 7 Rozporządzenia Parlamentu Europejskiego i Rady (UE) nr 1303/2013 z dnia 13 grudnia 2013r. ustanawiającego wspólne przepisy dotyczące Europejskiego Funduszu Rozwoju Regionalnego, Europejskiego Funduszu

<sup>11</sup> Należy pamiętać, że liczba znaków możliwa do wpisania w danym polu może być różna od liczby znaków wykazywanych w statystykach edytorów tekstów np. Word, z uwagi na fakt zliczania przez generator znaków/symboli/poleceń używanych przez te aplikacje. I tak np. znak następnej linii tj. enter, który przez MS Word nie jest liczony jako znak, przez generator traktowany jest jak znak.

Społecznego, Funduszu Spójności, Europejskiego Funduszu Rolnego na rzecz Rozwoju Obszarów Wiejskich oraz Europejskiego Funduszu Morskiego i Rybackiego oraz ustanawiające przepisy ogólne dotyczące Europejskiego Funduszu Rozwoju Regionalnego, Europejskiego Funduszu Społecznego, Funduszu Spójności i Europejskiego Funduszu Morskiego oraz uchylającego rozporządzenie Rady (WE) nr 1083/2006 należy zapisy niniejszego punktu przygotować w oparciu o dokument MIiR pn. *Wytyczne w zakresie realizacji zasady równości szans i niedyskryminacji, w tym dostępności dla osób z niepełnosprawnościami oraz zasady równości szans kobiet i mężczyzn w ramach funduszy unijnych na lata 2014-2020*.

Maksymalna liczba znaków do wpisania w tym polu wynosi: 3 000 włącznie ze spacjami<sup>12</sup>.

# **7.3 Równouprawnienie płci**

**.** 

W niniejszym punkcie Wnioskodawca powinien opisać, w jaki sposób, w procesie realizacji projektu i po jego ukończeniu, zostanie uwzględniona równość mężczyzn i kobiet. Należy określić wpływ projektu na zapewnienie równości płci w dostępie do rynku pracy, czy korzystaniu z powstałego przedmiotu projektu. W celu zapewnienia zgodności projektu z art. 7 Rozporządzenia Parlamentu Europejskiego i Rady (UE) nr 1303/2013 z dnia 13 grudnia 2013r. ustanawiającego wspólne przepisy dotyczące Europejskiego Funduszu Rozwoju Regionalnego, Europejskiego Funduszu Społecznego, Funduszu Spójności, Europejskiego Funduszu Rolnego na rzecz Rozwoju Obszarów Wiejskich oraz Europejskiego Funduszu Morskiego i Rybackiego oraz ustanawiające przepisy ogólne dotyczące Europejskiego Funduszu Rozwoju Regionalnego, Europejskiego Funduszu Społecznego, Funduszu Spójności i Europejskiego Funduszu Morskiego oraz uchylające rozporządzenie Rady (WE) nr 1083/2006 należy zapisy niniejszego punktu przygotować w oparciu o dokument MIiR pn. *Wytyczne w zakresie realizacji zasady równości szans i niedyskryminacji, w tym dostępności dla osób z niepełnosprawnościami oraz zasady równości szans kobiet i mężczyzn w ramach funduszy unijnych na lata 2014-2020*.

W niniejszym punkcie oraz treści wniosku o dofinansowanie projektu Wnioskodawca powinien opisać bariery równościowe (albo ich brak) w obszarze interwencji lub zasięgu oddziaływania projektu, propozycję działań odpowiadających na zidentyfikowane bariery.

<sup>12</sup> Należy pamiętać, że liczba znaków możliwa do wpisania w danym polu może być różna od liczby znaków wykazywanych w statystykach edytorów tekstów np. Word, z uwagi na fakt zliczania przez generator znaków/symboli/poleceń używanych przez te aplikacje. I tak np. znak następnej linii tj. enter, który przez MS Word nie jest liczony jako znak, przez generator traktowany jest jak znak.

W przypadku stwierdzenia braku barier powinien wskazać działania, zmierzające do przestrzegania zasady równości szans kobiet i mężczyzn, tak aby na żadnym etapie projektu nie wystąpiły bariery równościowe. We wniosku o dofinansowanie projektu powinna znaleźć się informacja dotycząca jakie działania zostaną podjęte w celu zapewnienia równościowego zarządzania projektem.

Należy określić wpływ projektu na zapewnienie równości szans kobiet i mężczyzn w ramach projektu. Natomiast nawet w przypadku projektów, które należą do wyjątków (neutralne) ze względu na profil działalności beneficjenta (ograniczenia statutowe) i/lub zamkniętą rekrutację zaleca się również planowanie działań zmierzających do przestrzegania zasady równości szans kobiet i mężczyzn.

```
Zawarte w punkcie 7.3 informacje powinny stanowić uzupełnienie informacji 
zawartych w punkcie 3.3, 3.4, 3.5, 3.6, 4, 5.1.
```
Ważne !!! **Każdy projekt współfinansowany z EFS musi spełnić standard minimum o którym mowa w** *Wytycznych w zakresie realizacji zasady równości szans i niedyskryminacji, w tym dostępności dla osób z niepełnosprawnościami oraz zasady równości szans kobiet i mężczyzn w funduszach unijnych na lata 2014-2020***. Wniosek o dofinansowanie projektu nie musi uzyskać maksymalnej liczby punktów za każde kryterium standardu minimum (wymagane są co najmniej 3 punkty). Brak uzyskania co najmiej 3 punktów w standardzie minimum jest równoznaczny z odrzuceniem wniosku o dofinansowanie projektu lub skierowaniem go do negocjacji (w przypadku projektów konkursowych) lub zwróceniem go do uzupełnienia (w przypadku projektów pozakonkursowych, zgodnie z procedurą dla projektów pozakonkursowych).**

Maksymalna liczba znaków do wpisania w tym polu wynosi: 3 000 włącznie ze spacjami<sup>13</sup>.

# **Sekcja VIII. Zgodność projektu z zasadą konkurencyjności / ustawą Prawo zamówień publicznych**

Beneficjent zobowiązany jest do przygotowania i przeprowadzenia postępowania o udzielenie zamówienia w ramach projektu w sposób zapewniający w szczególności zachowanie uczciwej konkurencji i równe traktowanie wykonawców, a także zgodnie

**.** 

<sup>13</sup> Należy pamiętać, że liczba znaków możliwa do wpisania w danym polu może być różna od liczby znaków wykazywanych w statystykach edytorów tekstów np. Word, z uwagi na fakt zliczania przez generator znaków/symboli/poleceń używanych przez te aplikacje. I tak np. znak następnej linii tj. enter, który przez MS Word nie jest liczony jako znak, przez generator traktowany jest jak znak.

z warunkami i procedurami określonymi w dokumencie: *Wytyczne w zakresie kwalifikowalności wydatków w zakresie Europejskiego Funduszu Rozwoju Regionalnego, Europejskiego Funduszu Społecznego oraz Funduszu Spójności na lata 2014-2020*. Udzielanie zamówienia w ramach projektu następuje zgodnie z:

a) ustawą Pzp *–* w przypadku beneficjenta będącego podmiotem zobowiązanym zgodnie z art. 3 ustawy Pzp do jej stosowania, albo

b) rozeznaniem rynku oraz zasadą konkurencyjności, o których mowa w sekcjach 6.5.1 oraz 6.5.2 ww. *Wytycznych* z uwzględnieniem warunków wynikających z podrozdziału 6.5 ww. *Wytycznych*.

W sytuacji, gdy wydatki są zgodne z ustawą Prawo zamówień publicznych, należy wskazać: przedmiot zamówienia, wartość i tryb udzielenia zamówienia oraz jego planowany termin, odrębnie dla każdego postępowania planowanego w ramach projektu.

Natomiast jeśli wydatki zgodne są z zasadą konkurencyjności należy wskazać przedmiot zamówienia i planowany termin wszczęcia postępowania, odrębnie dla każdego postępowania planowanego w ramach projektu.

Na etapie wyboru projektów do dofinansowania nie są sprawdzane prawidłowości proponowanych do zastosowania trybów wyboru wykonawców do planowanych zamówień. Prawidłowości zastosowania trybów wyboru są weryfikowane przez IZ/IP na etapie realizacji projektu po podpisaniu umowy.

Maksymalna liczba znaków do wpisania w tym polu wynosi: 3 000 włącznie ze spacjami<sup>14</sup>.

# **Sekcja IX. Sytuacja projektu w przypadku nie zakwalifikowania do wsparcia**

Punkt wypełnia się automatycznie.

**.** 

<sup>14</sup> Należy pamiętać, iż liczba znaków możliwa do wpisania w danym polu może być różna od liczby znaków wykazywanych w statystykach edytorów tekstów np. Word, z uwagi na fakt zliczania przez generator znaków/symboli/poleceń używanych przez te aplikacje. I tak np. znak następnej linii tj. enter, który przez MS Word nie jest liczony jako znak, przez generator traktowany jest jak znak.

# **Sekcja X. Oświadczenia wnioskodawcy**

Przed złożeniem podpisów przez osobę/y upoważnioną/ne do reprezentowania wnioskodawcy jak również przez osobę odpowiedzialną za finanse w instytucji należy dokładnie zapoznać się z treścią poszczególnych oświadczeń oraz aktami prawnymi, do których odnoszą się zapisy oraz zaznaczyć odpowiednie pola w każdym punkcie.

Należy zwrócić szczególną uwagę **w przypadku projektów partnerskich**, że składane we wniosku o dofinansowanie projektu oświadczenia, powinny także uwzględniać deklaracje w tym zakresie w stosunku do wszystkich partnerów biorących udział w projekcie. Informujemy, że oświadczenia w tym zakresie składane przez poszczególnych partnerów będą wymagane jako obowiązkowy załącznik do umowy partnerskiej lub zawartego porozumienia.

# **Pkt 10 oświadczenia wnioskodawcy dotyczące podatku VAT:**

- ppkt. a) powyższe pole zaznaczają wnioskodawcy, którzy zaliczają podatek VAT do kosztów kwalifikowalnych w ramach projektu i tym samym deklarują brak możliwości odzyskania lub odliczenia poniesionego ostatecznie kosztu podatku VAT poniesionego w ramach projektu,
- ppkt. b) powyższe pole zaznaczają wnioskodawcy, którzy zaliczają podatek VAT do kosztów kwalifikowalnych dla części projektu i jednocześnie deklarują brak możliwości odzyskania lub odliczenia poniesionego ostatecznie kosztu tej części podatku VAT,
- ppkt. c) powyższe pole zaznaczają wnioskodawcy, którzy nie mają prawnej możliwości odzyskania lub odliczenia poniesionego ostatecznie kosztu podatku VAT, jednakże nie zaliczają podatku VAT do kosztów kwalifikowalnych,
- ppkt. d) powyższe pole zaznaczają wnioskodawcy, którzy nie zaliczają podatku VAT do kosztów kwalifikowalnych w ramach projektu z uwagi na możliwość odzyskania lub odliczenia kosztu podatku VAT poniesionego w ramach projektu.

### *UWAGA!*

Strona **42** z **45** *Wnioskodawca który zaznaczył w pkt. 10 oświadczenia opcję: ppkt. a) lub ppkt. b) zobowiązany jest do zapoznania się z poniższymi dodatkowymi informacjami.*

# **DODATKOWE INFORMACJE**

### *UWAGA!*

*Podatek VAT jest kosztem kwalifikowalnym tylko wtedy, gdy w żaden sposób nie będzie mógł zostać odzyskany przez wnioskodawcę. Możliwość odzyskania podatku VAT dyskwalifikuje taki wydatek jako kwalifikowalny!!!*

Prawo do odzyskania podatku naliczonego przysługuje jedynie podmiotom podatku VAT. Zgodnie z przepisami ustawy o podatku od towarów i usług z dnia 11 marca 2004 r. (Dz. U. 2017, poz. 1221 z późn. zm.) podatnikami są podmioty wykonujące samodzielnie działalność gospodarczą, bez względu na cel i rezultat tej działalności. Za podatników nie uznaje się organów władzy publicznej oraz urzędów obsługujących te organy w zakresie realizowanych zadań należących do odrębnych przepisów prawa. Podmiotami, które nie mogą odzyskać podatku VAT są np. jednostki samorządu terytorialnego, podmioty działające na zasadzie non-profit, tym samym **VAT będzie stanowił dla nich koszt kwalifikowalny**.

Podatek VAT będzie traktowany, jako koszt niekwalifikowalny w przypadku, gdy przedmiot projektu będzie służył czynności opodatkowanej.

Koszty podatku VAT będą traktowane, jako kwalifikowalne tylko w przypadku, gdy zostanie złożone oświadczenie wnioskodawcy o braku możliwości odzyskania podatku VAT. Informacje zawarte w oświadczeniu powinny być zbieżne z informacjami zawartymi we wniosku o dofinansowanie projektu.

Wnioskodawcy, którzy zaliczają podatek VAT (w całości lub części) do kosztów kwalifikowalnych w ramach projektu, zobowiązani są do przedstawienia w polu tekstowym odpowiednim dla wybranej opcji **szczegółowego uzasadnienia zawierającego podstawę prawną** na brak możliwości obniżenia podatku VAT należnego, o VAT naliczony zarówno na dzień sporządzania wniosku o dofinansowanie projektu jak również mając na uwadze planowany sposób wykorzystania w przyszłości (w okresie realizacji projektu oraz w okresie trwałości projektu) majątku wytworzonego w związku z realizacją projektu.

W przypadkach budzących wątpliwości interpretacyjne w zakresie możliwości odzyskania podatku VAT ze środków krajowych (co determinuje możliwość kwalifikowalności

podatku VAT w projekcie) wnioskodawca zobowiązany jest zwrócić się do właściwych organów z prośbą o wydanie interpretacji przepisów prawa podatkowego.

### *UWAGA!*

*Indywidualna interpretacja Izby Skarbowej nie nie stanowi obowiązkowego załącznika do wniosku o dofinansowanie projektu, jednakże IOK, w celu zweryfikowania poprawności zakwalifikowanego przez wnioskodawcę podatku VAT do kosztów kwalifikowalnych w ramach projektu ma prawo zażądać od wnioskodawcy dostarczenia indywidualnej interpretacji Izby Skarbowej dotyczącej podatku VAT.*

Zgodnie z ustawą z dnia 10 września 2015 r. o zmianie ustawy – Ordynacja podatkowa oraz zmianie niektórych innych ustaw (Dz. U. 2015 poz. 1649), organem właściwym do wydania interpretacji przepisów prawa podatkowego jest Minister właściwy do spraw finansów publicznych. Wzór wniosku o wydanie interpretacji, określono zgodnie z rozporządzeniem Ministra Finansów z dnia 31 grudnia 2015 r. (Dz.U 2017, poz. 343) w sprawie wzoru wniosku o wydanie interpretacji indywidualnej oraz sposobu uiszczania opłaty za wniosek.

# **Podpisanie wniosku o dofinansowanie projektu**

Należy pamiętać, aby na końcu wniosku o dofinansowanie projektu podpisały się wszystkie osoby zgodnie ze statutem jednostki/aktem powołującym jednostkę oraz z aktualnym stanem prawnym jednostki w zakresie upoważnień do podejmowania zobowiązań finansowych.

Ponadto oświadczenie Wnioskodawcy powinno zostać opatrzone datą jej podpisania.

# **Sekcja XI. Lista załączników / kryteria wyboru projektów**

W przypadku projektów finansowanych ze środków EFS nie występują załączniki do wniosku. Opcja ta w punkcie 11.1 jest domyślnie zaznaczona jako *Nie dotyczy*.

Strona **44** z **45** W punkcie 11.2 *Kryteria wyboru projektów* należy w odniesieniu do każdego z wymienionych kryteriów wskazać dokładne miejsce w formularzu wniosku o dofinansowanie projektu, w którym umieszczono informacje niezbędne do oceny kryteriów

(np. wskazanie punktu wniosku lub/i odpowiednią stronę). Kryteria wstawiane są w generatorze automatycznie, zgodnie z dokumentacją danego konkursu. Szaroróżowe tło

pola edycji oznacza, że uzsadnienie danego kryterium nie zostało wypełnione

# **Sekcja XII<sup>15</sup> . Karty lidera/partnera(ów) projektu**

W przypadku, gdy wnioskodawca wybierze opcję utworzenia wniosku o dofinansowanie projektu dla projektu realizowanego z udziałem partnerów generator automatycznie wyświetli możliwość utworzenia KARTY LIDERA PROJEKTU oraz KARTY/KART PARTNERA/PARTNERÓW PROJEKTU.

# **Karta lidera projektu<sup>16</sup>**

**.** 

Niniejszą kartę należy wypełnić na podstawie powyższej instrukcji wypełniania wniosku o dofinansowanie projektu w zakresie, którego dotyczy i będzie realizowany przez lidera projektu.

# **Karta partnera/rów projektu**

Niniejszą kartę należy wypełnić na podstawie instrukcji wypełniania wniosku o dofinansowanie projektu w zakresie, który dotyczy i będzie realizowany przez partnera projektu. W przypadku, gdy projekt będzie realizowany przy udziale większej liczby partnerów należy dla każdego z partnerów projektu wypełnić odrębną kartę.

<sup>&</sup>lt;sup>15</sup> Sekcja XII zostanie udostępniona tylko dla projektów realizowanych w partnerstwie (wybór tego rodzaju wniosku o dofinansowanie projektu musi nastąpić w pierwszym etapie jego utworzenia).

<sup>16</sup> Przyjmuje się zasadę, że liderem projektu jest wnioskodawca.

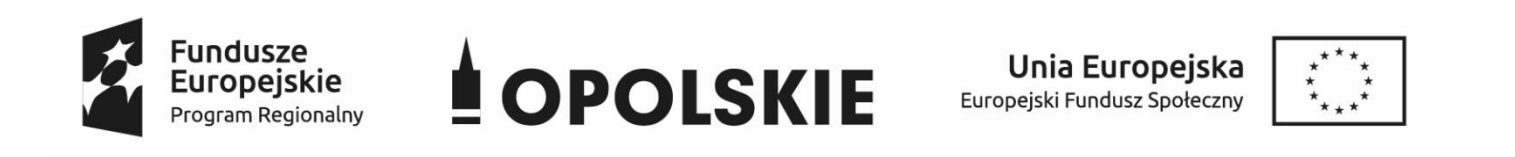

# **ZAŁĄCZNIK NR 3**

# **WNIOSEK O DOFINANSOWANIE PROJEKTU ZE ŚRODKÓW EUROPEJSKIEGO FUNDUSZU SPOŁECZNEGO W RAMACH REGIONALNEGO PROGRAMU OPERACYJNEGO WOJEWÓDZTWA OPOLSKIEGO NA LATA 2014 – 2020**

**Wersja nr 1**

Opole, lipiec 2019 r.

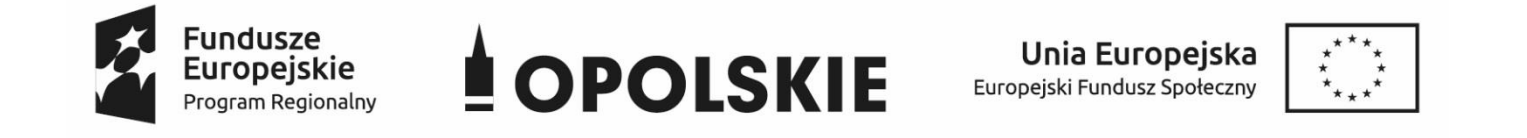

# **WNIOSEK O DOFINANSOWANIE PROJEKTU ZE ŚRODKÓW EUROPEJSKIEGO FUNDUSZU SPOŁECZNEGO**

### **W RAMACH REGIONALNEGO PROGRAMU OPERACYJNEGO WOJEWÓDZTWA OPOLSKIEGO NA LATA 2014 – 2020**

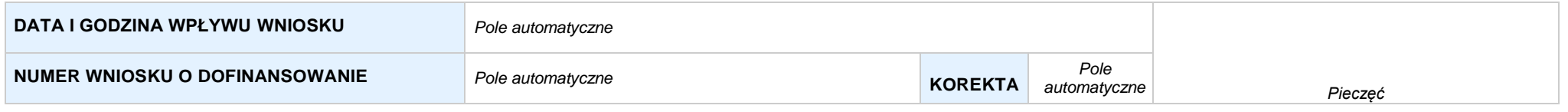

#### **WNIOSKODAWCA**

*Pole automatyczne (na podstawie pkt. 2.1)*

### **TYTUŁ PROJEKTU**

*Pole automatyczne (na podstawie pkt. 3.1)*

#### **CHARAKTERYSTYKA FINANSOWA PROJEKTU OKRES REALIZACJI PROJEKTU**

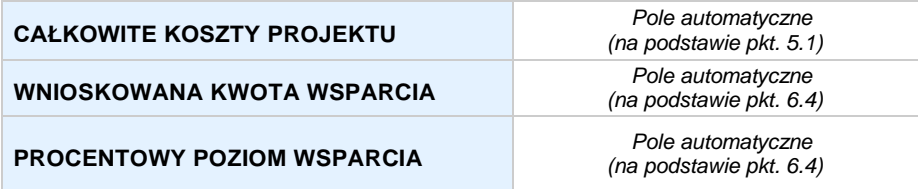

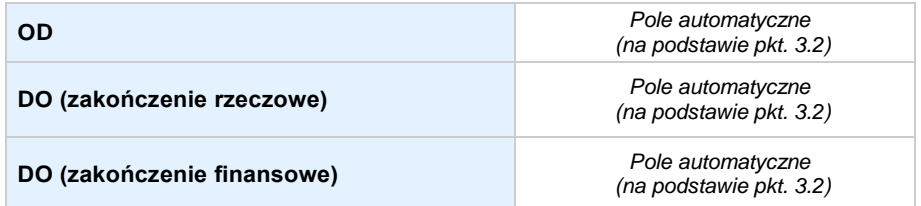

#### **OBSZAR REALIZACJI**

*Pole automatyczne, zgodne z wybranym konkursem*

### **SEKCJA I. INFORMACJE OGÓLNE**

#### **1.1 NUMERNABORU**

*Pole automatyczne, zgodne z wybranym konkursem*

#### **1.2 RODZAJPROJEKTU**

*Pole automatyczne, zgodne z wybranym konkursem*

### **1.3 OŚ PRIORYTETOWA RPO WO 2014-2020**

*Pole automatyczne, zgodne z wybranym konkursem*

#### **1.4 DZIAŁANIE RPO WO 2014-2020**

*Pole automatyczne, zgodne z wybranym konkursem*

#### **1.5 PODDZIAŁANIE RPO WO 2014-2020**

*Pole automatyczne, zgodne z wybranym konkursem*

#### **1.6 CELTEMATYCZNY**

*Pole automatyczne, zgodne z wybranym konkursem*

#### **1.7 PRIORYTET INWESTYCYJNY**

*Pole automatyczne, zgodne z wybranym konkursem*

#### **1.8 PARTNERSTWOWPROJEKCIE**

**Projekt partnerski** *Pole wyboru*

**Partnerstwo publiczno-prywatne** *Pole wyboru*

**Liczba partnerów w projekcie** *Pole automatyczne*

### **SEKCJA II. CHARAKTERYSTYKA WNIOSKODAWCY**

### **2.1 DANETELEADRESOWESIEDZIBY WNIOSKODAWCY** *w przypadku wniosku partnerskiego punkt wypełnia się w sekcji XII w karcie Lidera projektu*

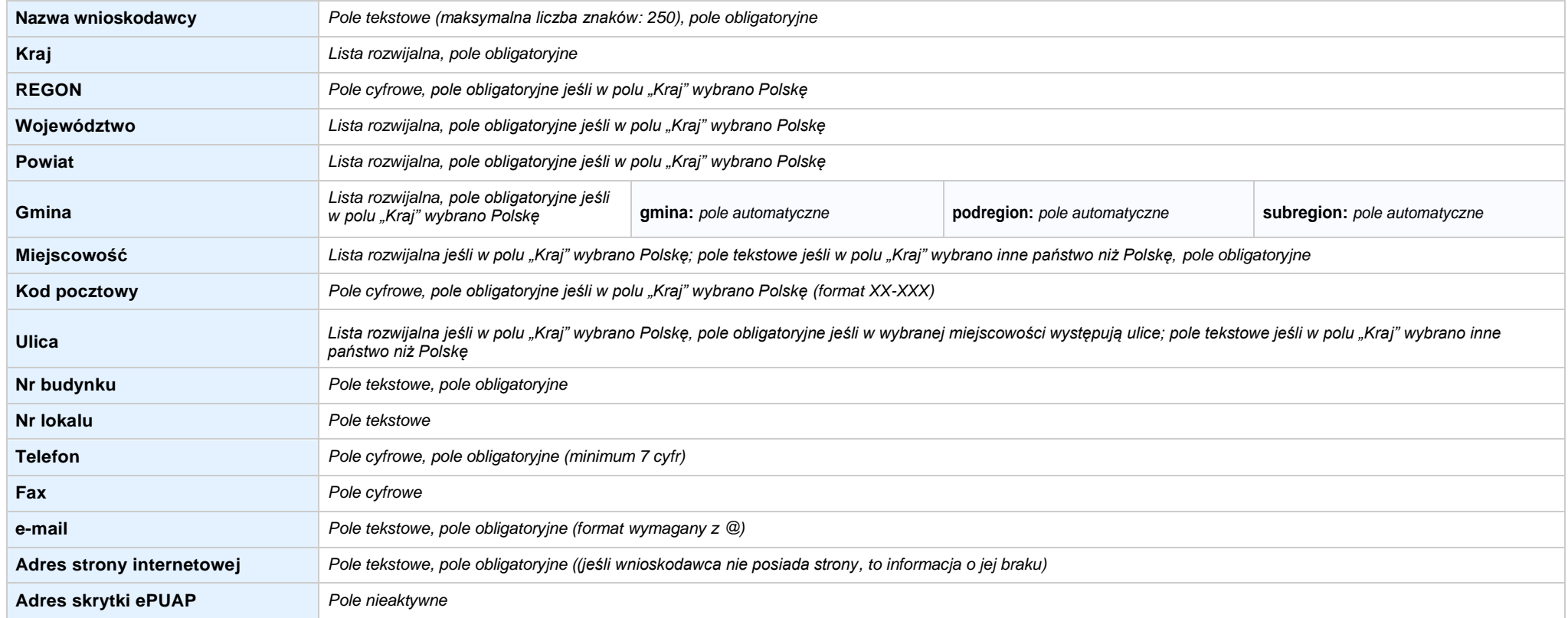

### **2.2 DANETELEADRESOWE DO KORESPONDENCJI**

**NIE DOTYCZY** *Pole wyboru*

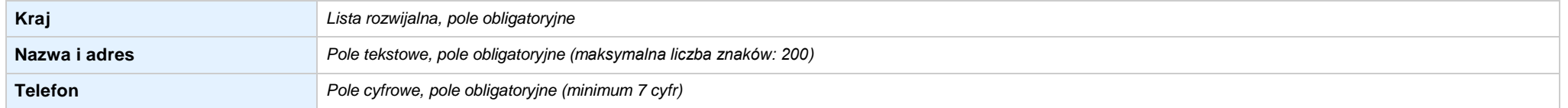

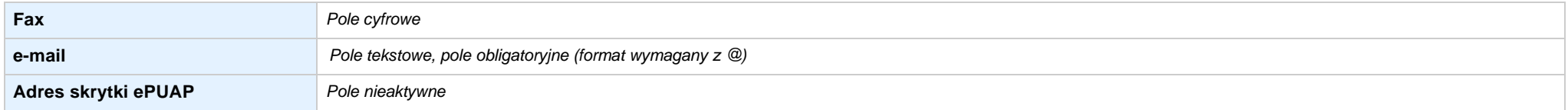

### **2.3 OSOBY DO KONTAKTU W RAMACH PROJEKTU**

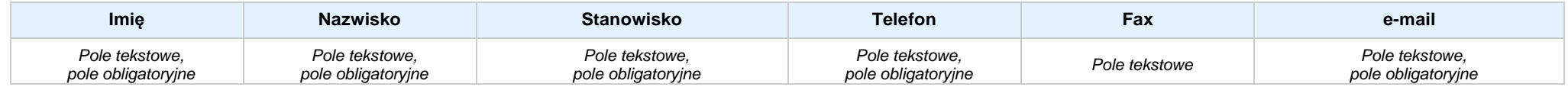

#### **2.4 OSOBY UPRAWNIONE DO PODPISANIA WNIOSKU O DOFINANSOWANIE**

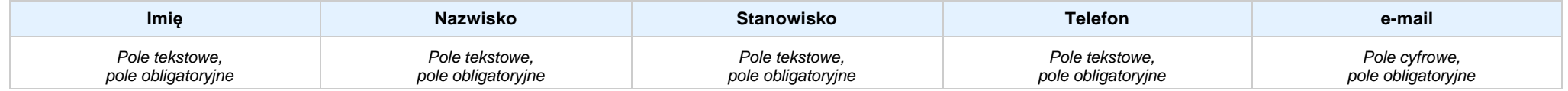

### **2.5 IDENTYFIKACJA IKLASYFIKACJA WNIOSKODAWCY** *w przypadku wniosku partnerskiego punkt wypełnia się w sekcji XII w karcie Lidera projektu*

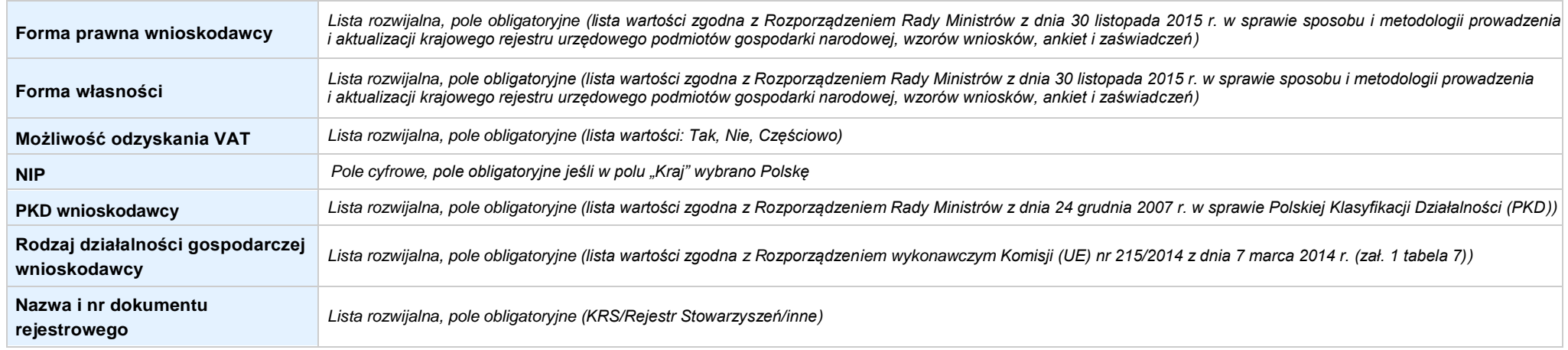

### **2.6 POMOC UZYSKANA PRZEZ WNIOSKODAWCĘ**

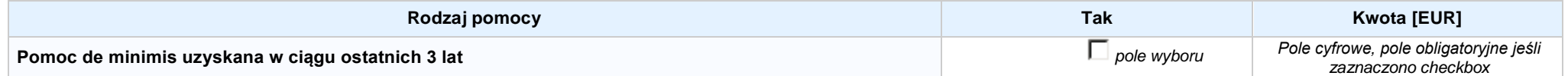

Nabór IV, Wersja nr 1, lipiec 2019 r.

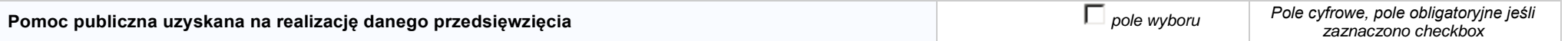

### **2.7 DANE TELEADRESOWE REALIZATORA**

**NIE DOTYCZY** *Pole wyboru*

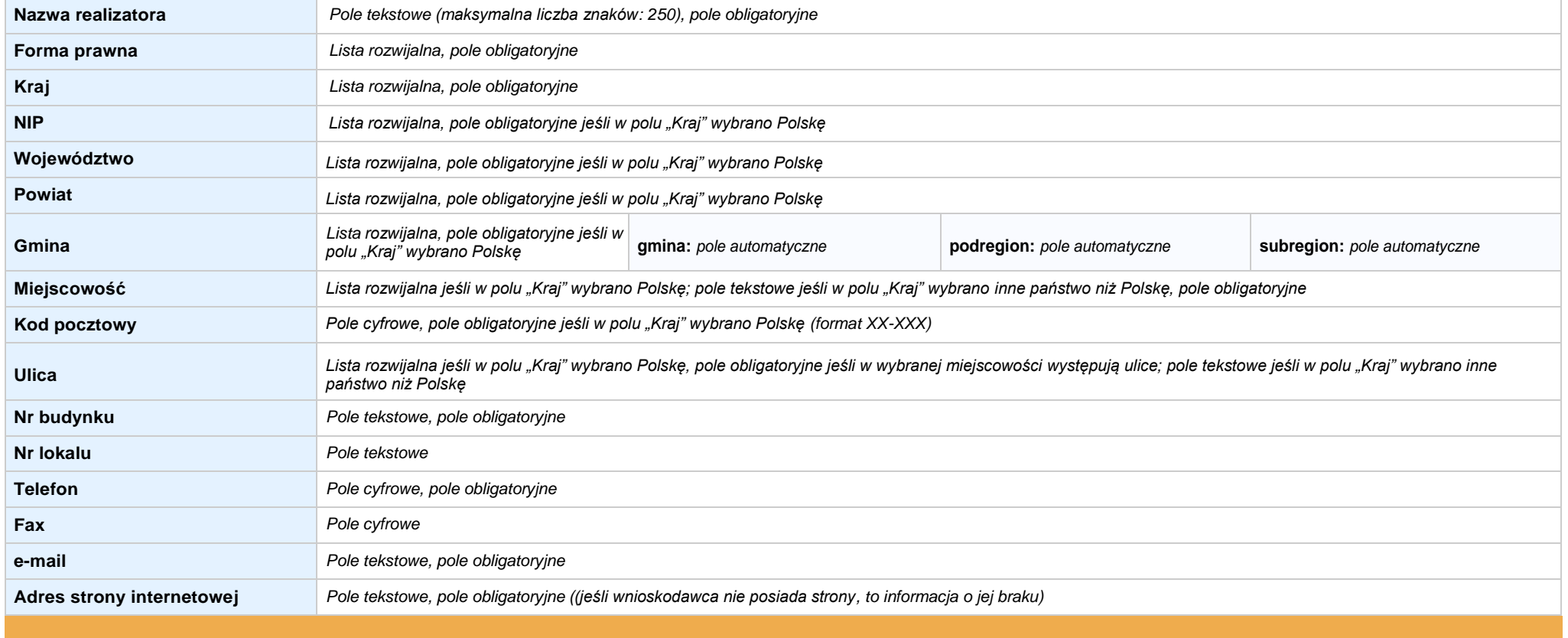

### **SEKCJA III. INFORMACJE O PROJEKCIE**

#### **3.1 TYTUŁ PROJEKTU**

*Pole tekstowe (maksymalna liczba znaków: 1 000), pole obligatoryjne*

#### **3.2 OKRES REALIZACJI PROJEKTU**

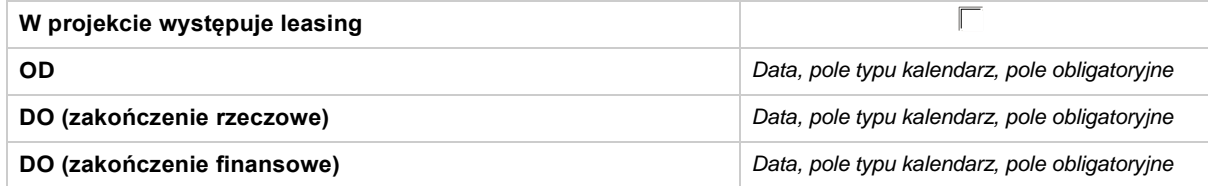

### **3.3 KRÓTKI OPISPROJEKTU**

*Pole tekstowe (maksymalna liczba znaków: 2 000), pole obligatoryjne*

### **3.4 CEL REALIZACJI PROJEKTU I JEGO WPŁYW NA REALIZACJĘ CELÓW RPO WO 2014-2020**

*Pole tekstowe (maksymalna liczba znaków: 10 000), pole obligatoryjne*

#### **3.5 OPIS GRUPY DOCELOWEJ I UZASADNIENIE WYBORU**

*Pole tekstowe (maksymalna liczba znaków: 20 000), pole obligatoryjne*

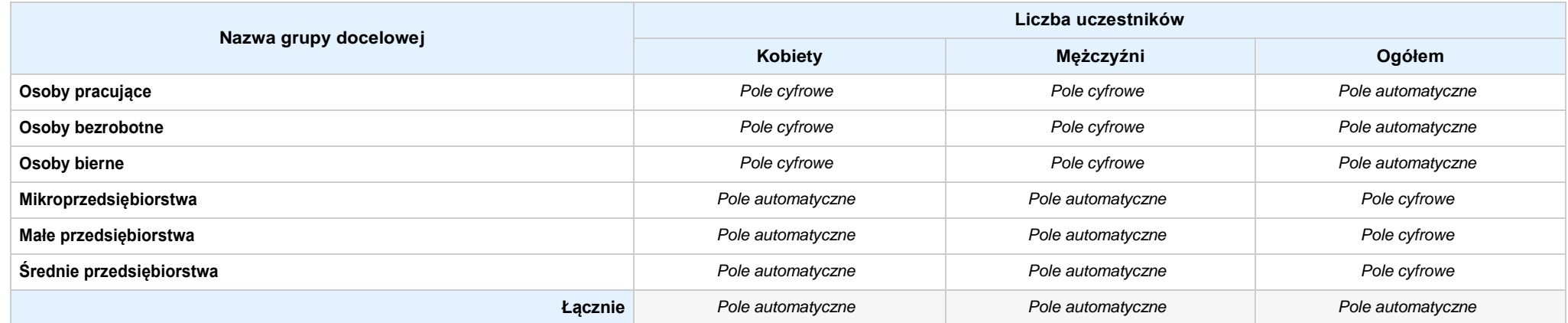

### **3.6 POTENCJAŁ I DOŚWIADCZENIEWNIOSKODAWCY**

*Pole tekstowe (maksymalna liczba znaków: 5 000), pole obligatoryjne*

**3.7 MIEJSCE REALIZACJI PROJEKTU** *w przypadku wniosku partnerskiego punkt wypełnia się w sekcji XII w kartach Lidera projektu oraz Partnerów*

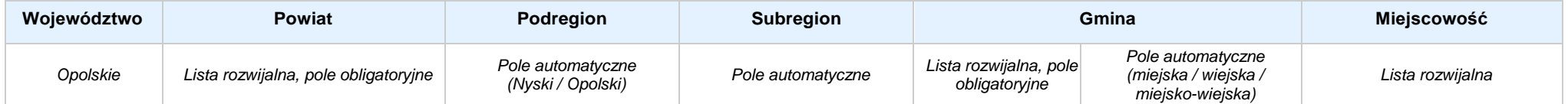

### **3.8 CHARAKTERYSTYKA PROJEKTU**

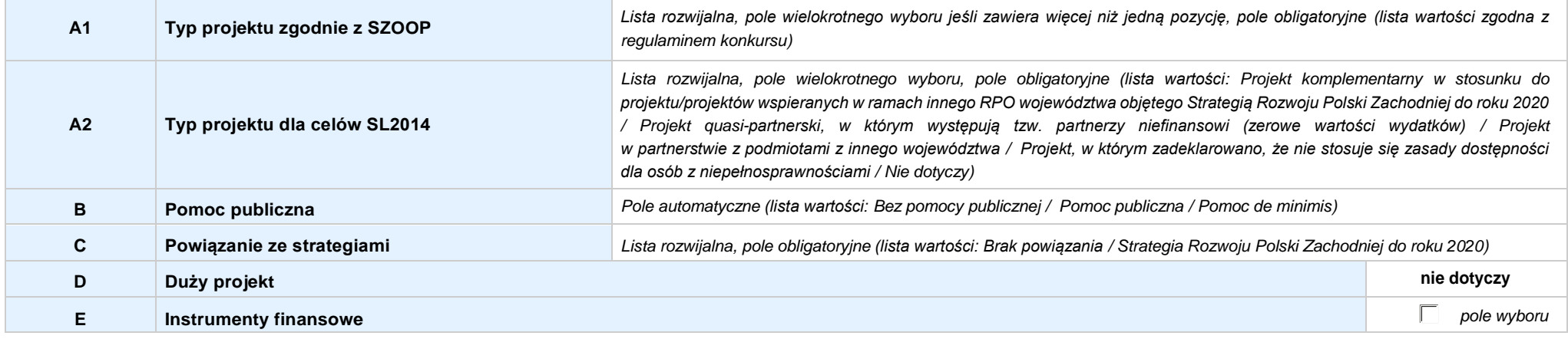

### **3.9 KLASYFIKACJA PROJEKTU**

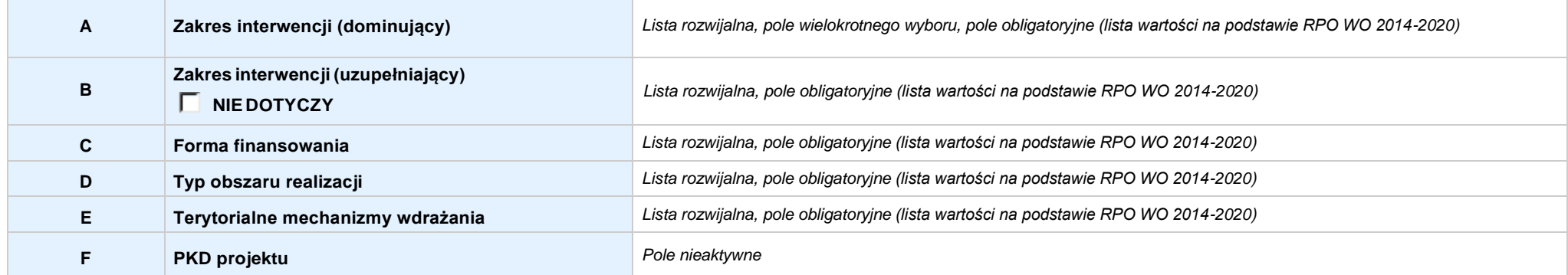

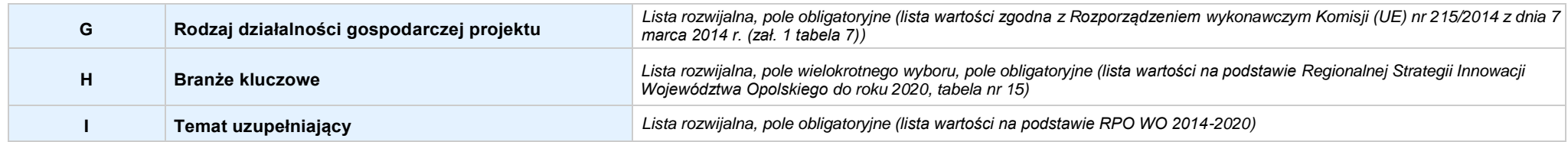

### **3.10 IDENTYFIKACJA PROJEKTÓWKOMPLEMENTARNYCH IEFEKTÓWSYNERGII**

### **NIE DOTYCZY**

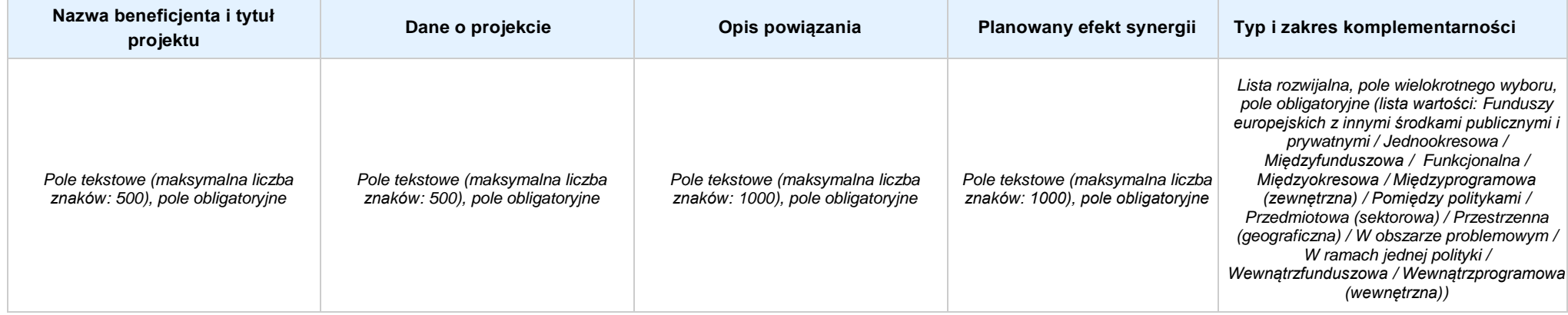

### **3.11 PROMOCJAPROJEKTU**

*Pole tekstowe (maksymalna liczba znaków: 2 000), pole obligatoryjne*

### **3.12 INFORMACJA NA TEMAT REALIZACJI USŁUG FINANSOWANYCH POZA FUNDUSZEM PRACY**

*Pole tekstowe (maksymalna liczba znaków: 1 000), pole obligatoryjne*

### **SEKCJA IV. LISTA MIERZALNYCH WSKAŹNIKÓW PROJEKTU**

**4.1 WSKAŹNIKI KLUCZOWE** *w przypadku wniosku partnerskiego punkt wypełnia się w sekcji XII w kartach Lidera projektu oraz Partnerów, a w sekcji IV wskaźniki są agregowane (nazwy oraz wartości, opis jest widoczny jedynie w sekcji XII)*

#### **A. PRODUKTY REALIZACJI PROJEKTU**

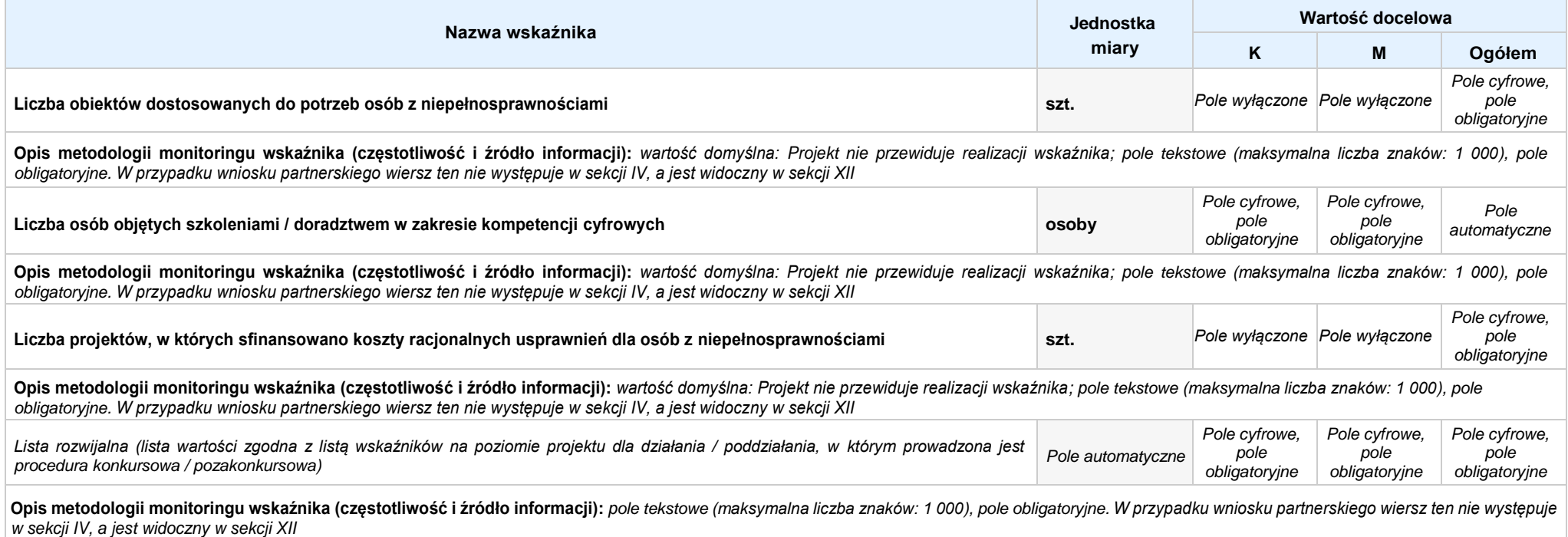

### **B. REZULTATY REALIZACJIPROJEKTU**

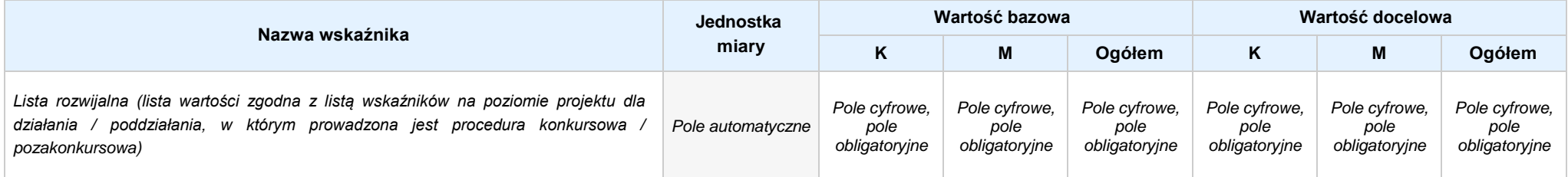

Opis metodologii monitoringu wskaźnika (częstotliwość i źródło informacji): pole tekstowe (maksymalna liczba znaków: 1 000), pole obligatoryjne. W przypadku wniosku partnerskiego wiersz ten nie występuje *w sekcji IV, a jest widoczny w sekcji XII*

**4.2 WSKAŹNIKISPECYFICZNE DLA PROGRAMU** *w przypadku wniosku partnerskiego punkt wypełnia się w sekcji XII w kartach Lidera projektu oraz Partnerów*

#### **A. PRODUKTY REALIZACJI PROJEKTU**

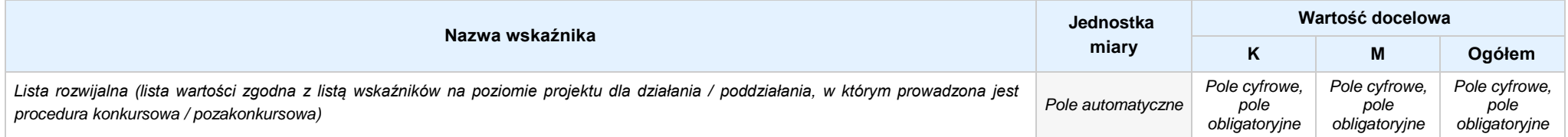

Opis metodologii monitoringu wskaźnika (częstotliwość i źródło informacji): pole tekstowe (maksymalna liczba znaków: 1000), pole obligatoryjne. W przypadku wniosku partnerskiego wiersz ten nie *występuje w sekcji IV, a jest widoczny w sekcji XII*

### **B. REZULTATY REALIZACJIPROJEKTU**

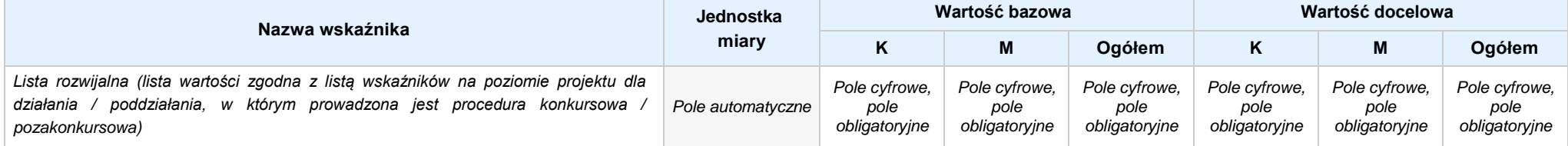

Opis metodologii monitoringu wskaźnika (częstotliwość i źródło informacji): pole tekstowe (maksymalna liczba znaków: 1 000), pole obligatoryjne. W przypadku wniosku partnerskiego wiersz ten nie *występuje w sekcji IV, a jest widoczny w sekcji XII*

### **SEKCJA V. HARMONOGRAM RZECZOWO - FINANSOWY**

**5.1 ZAKRES RZECZOWO-FINANSOWY** *w przypadku wniosku partnerskiego zadania wypełnia się w sekcji V, natomiast wydatki wypełnia się w sekcji XII w kartach Lidera projektu oraz Partnerów*

### **ZADANIE NR: 1 z X** *pole wyboru w przypadku wniosku pojedynczego*

Nazwa zadania: *Pole tekstowe (maksymalna liczba znaków: 600), pole obligatoryjne*

**Opis działań planowanych do realizacji w ramach wskazanych zadań / czas realizacji:** *Pole tekstowe (maksymalna liczba znaków: 3 000), pole obligatoryjne*

### **WYDATKI RZECZYWIŚCIE PONOSZONE:** *Pole wyboru*

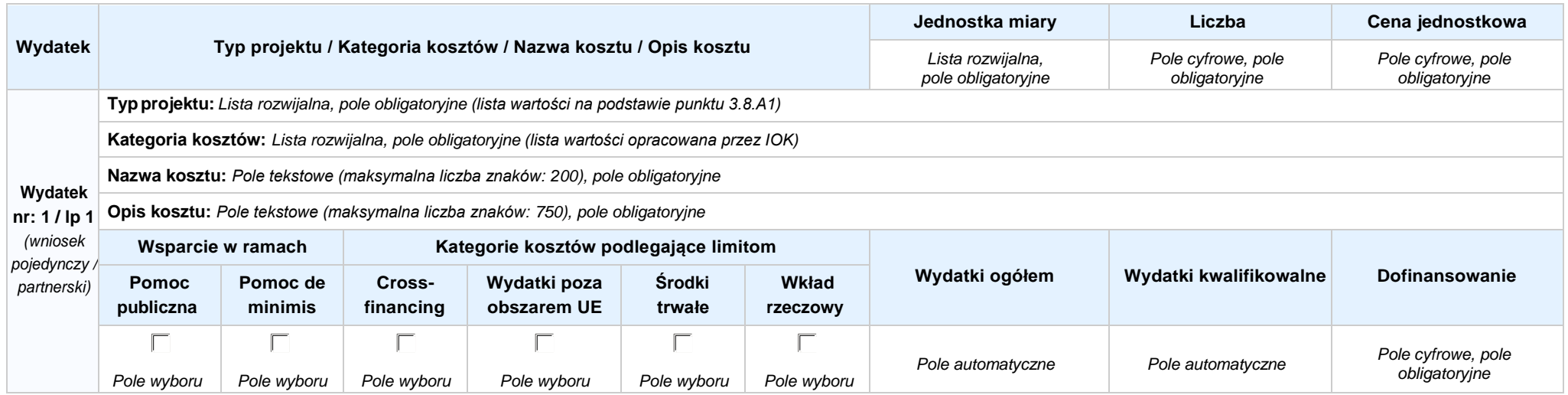

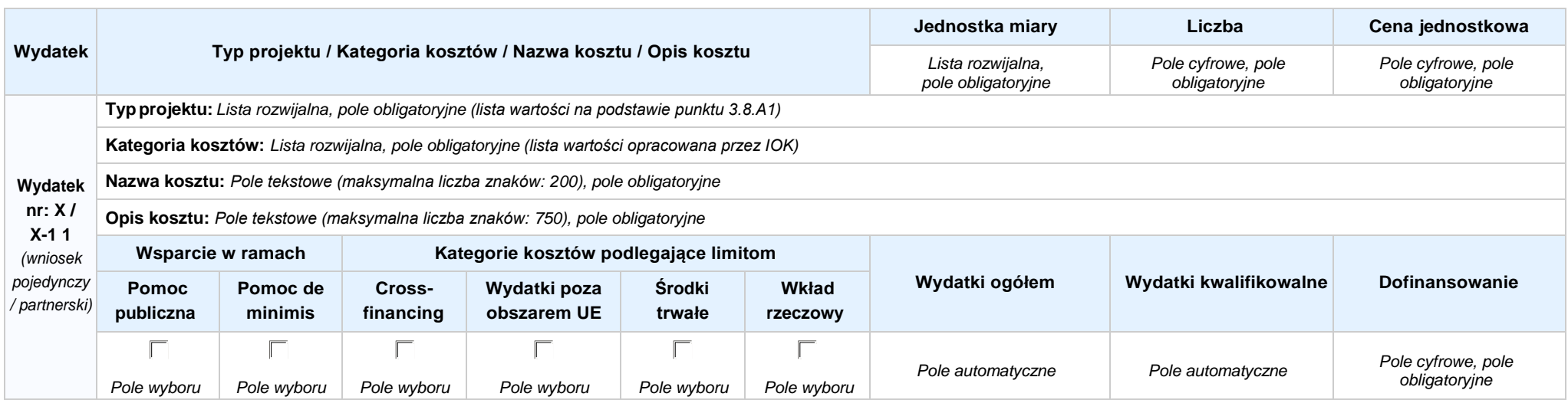

### **WYDATKI ROZLICZANE RYCZAŁTOWO:** *Pole wyboru*

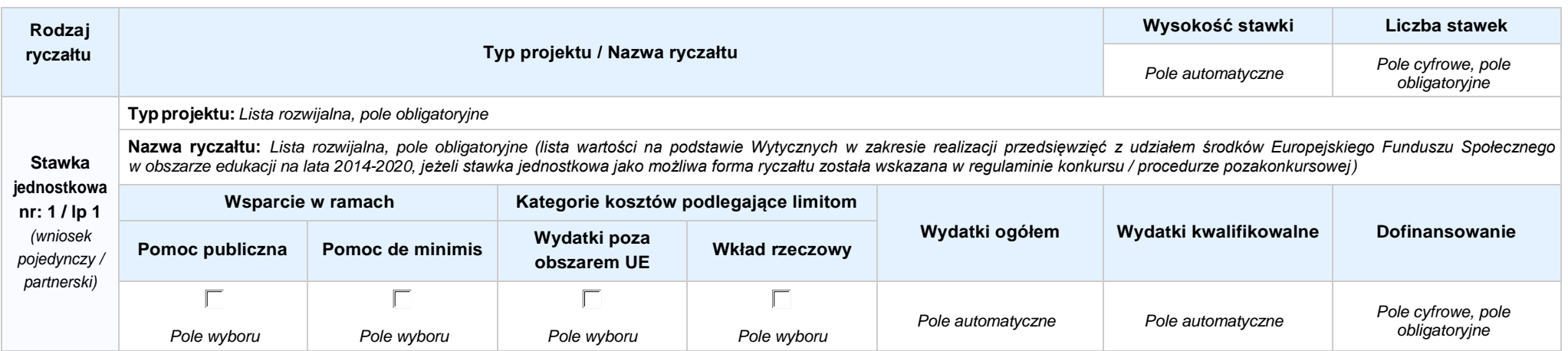

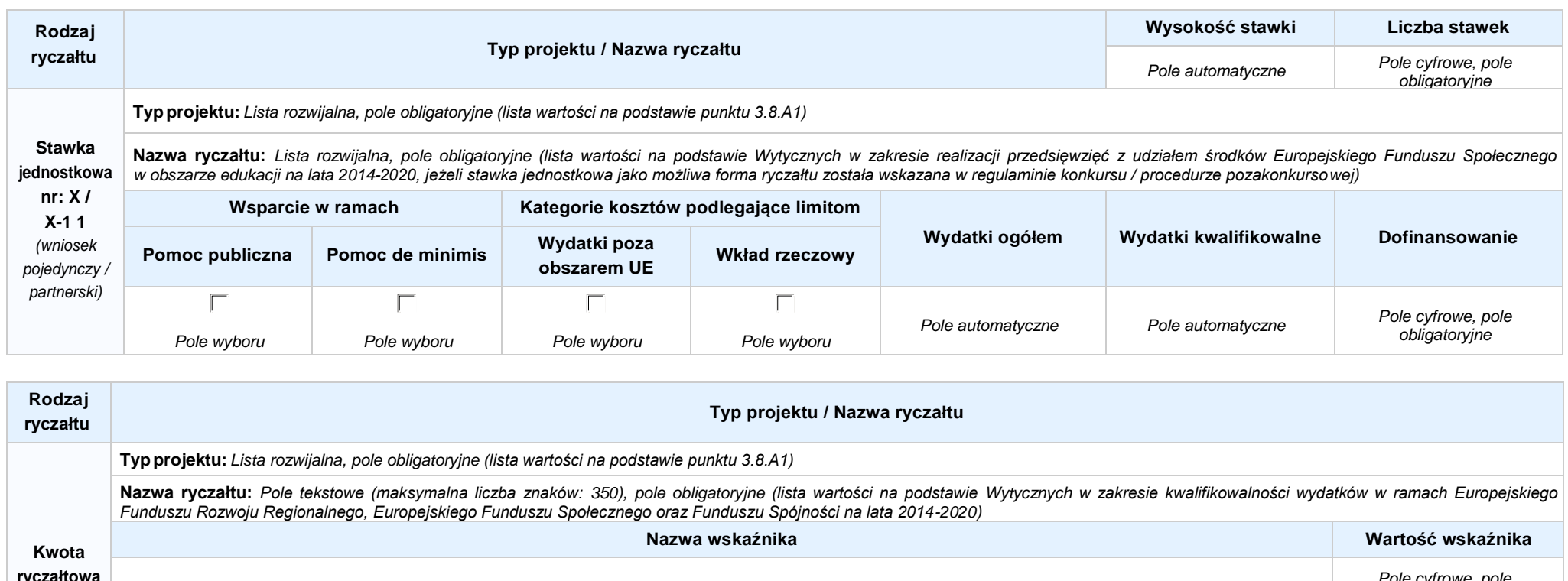

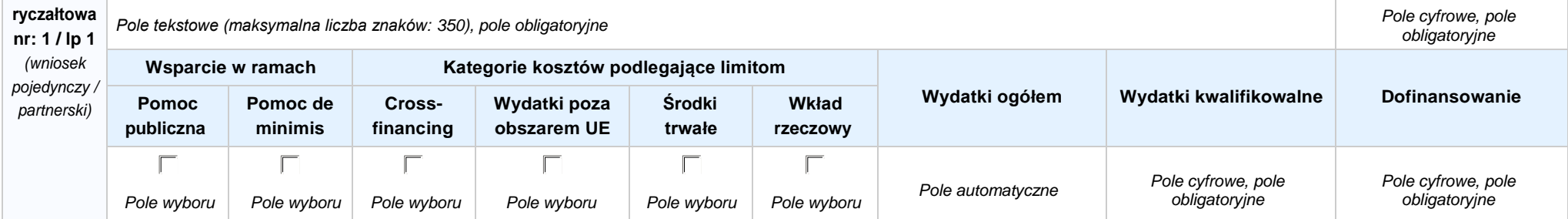

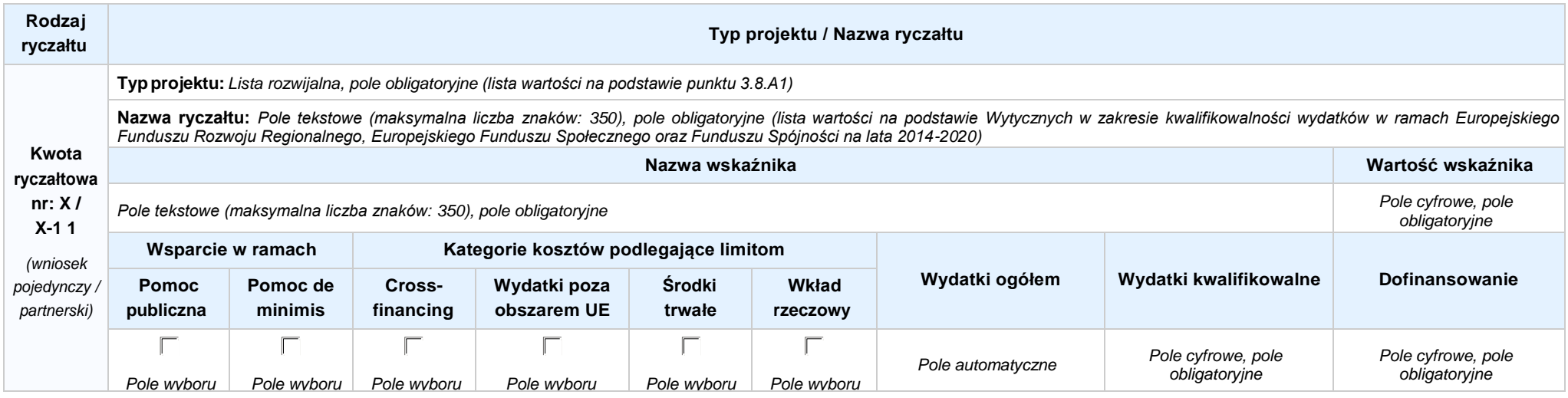

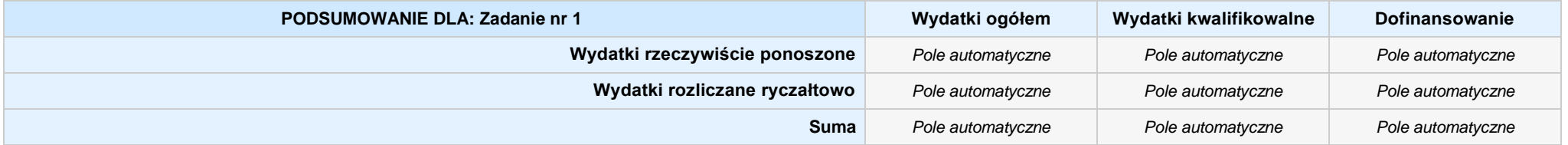

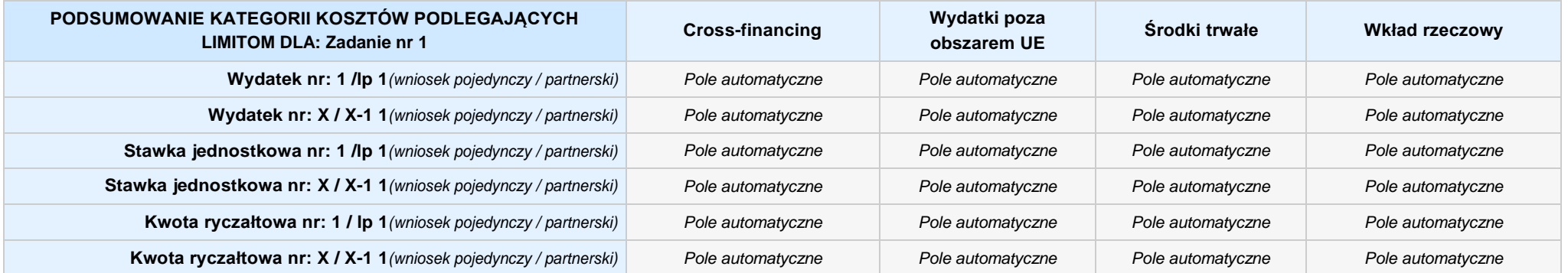

### **KOSZTY POŚREDNIE** *pole wyboru w przypadku wniosku pojedynczego i partnerskiego*

**Opis działań planowanych do realizacji w ramach wskazanych zadań / czas realizacji:** *Pole tekstowe (maksymalna liczba znaków: 3 000), pole obligatoryjne*

**Koszty pośrednie liczone z poziomu projektu:** *Pole wyboru (Tak / Nie)*

**Wysokość kosztów pośrednich niższa niż maksymalny poziom określony wybraną stawką:** *Pole wyboru (Tak / Nie)*

Wybierz stawkę ryczałtową: Lista rozwijalna, pole obligatoryjne ((lista wartości na podstawie Wytycznych w zakresie kwalifikowalności wydatków w ramach Europejskiego Funduszu Rozwoju Regionalnego, *Europejskiego Funduszu Społecznego oraz Funduszu Spójności na lata 2014-2020)*

### **WYDATKI RZECZYWIŚCIE PONOSZONE: Nie**

### **WYDATKI ROZLICZANE RYCZAŁTOWO: Tak**

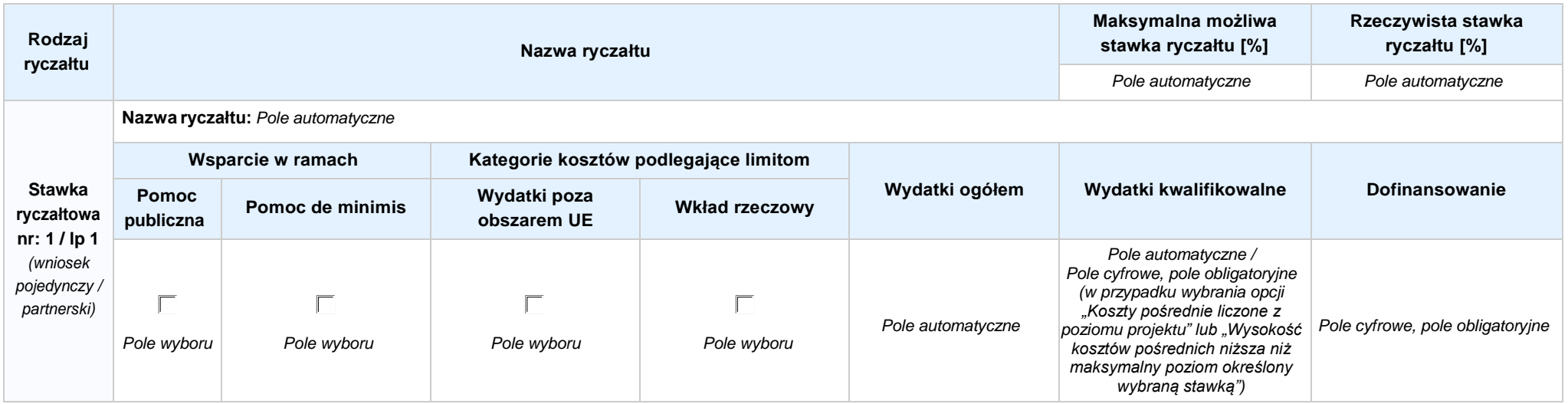

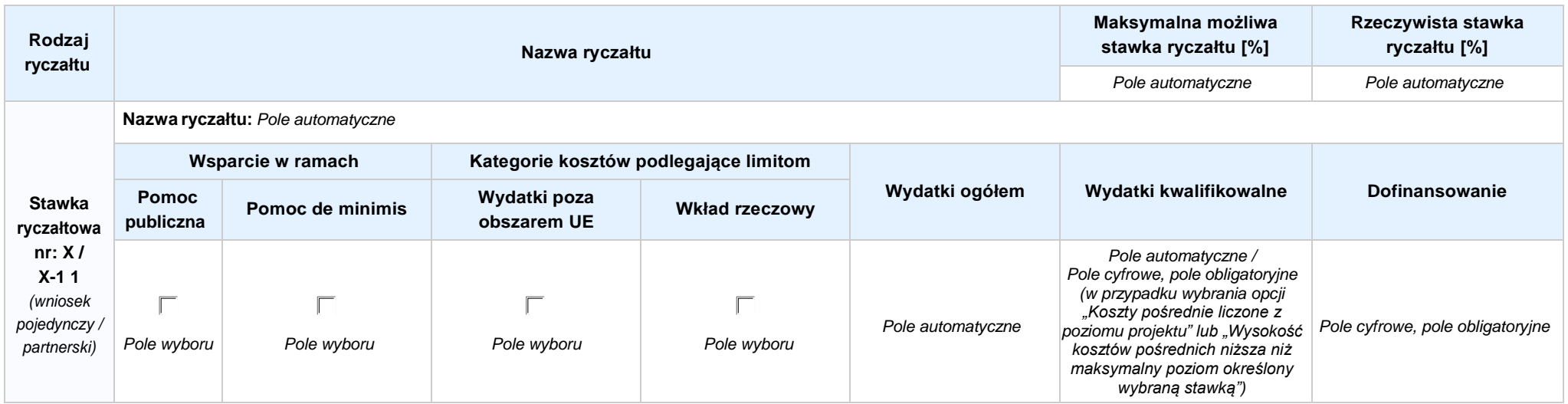

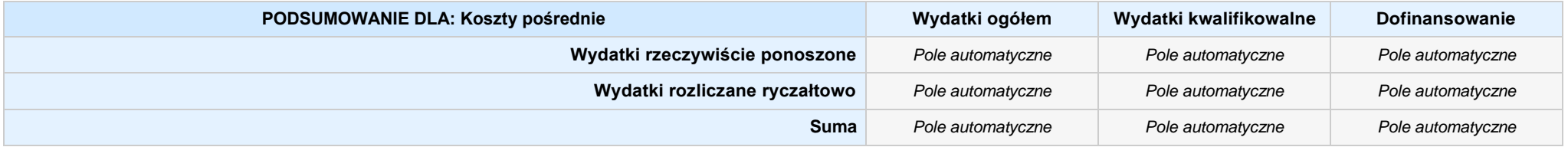

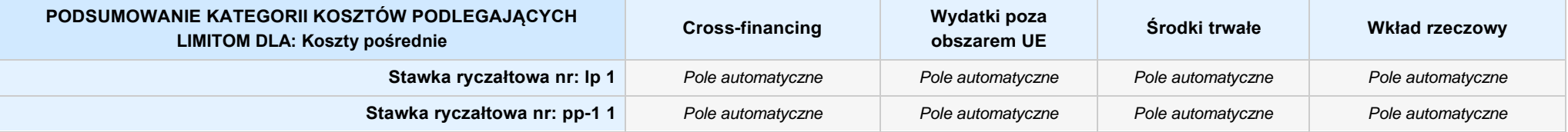

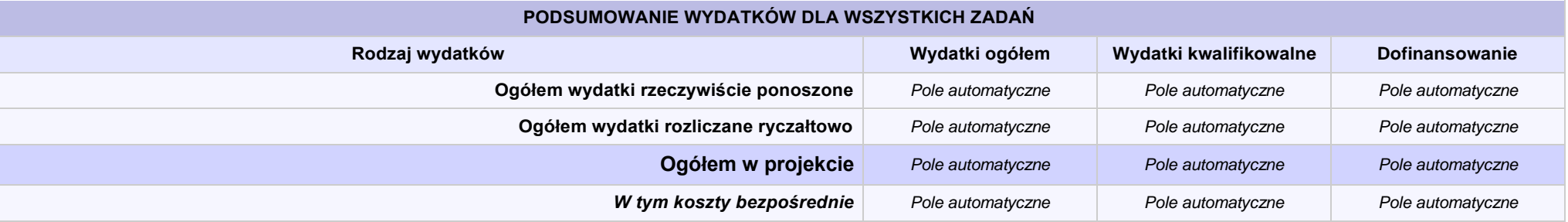

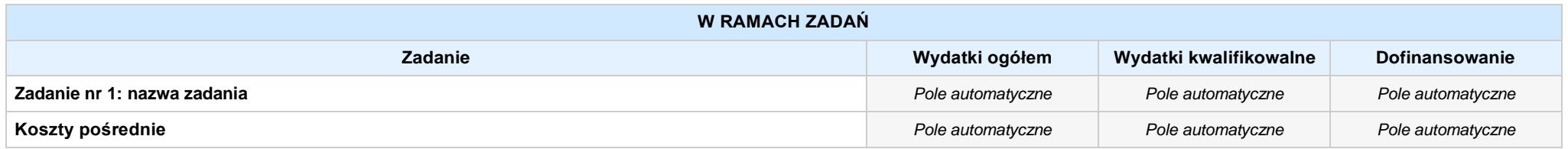

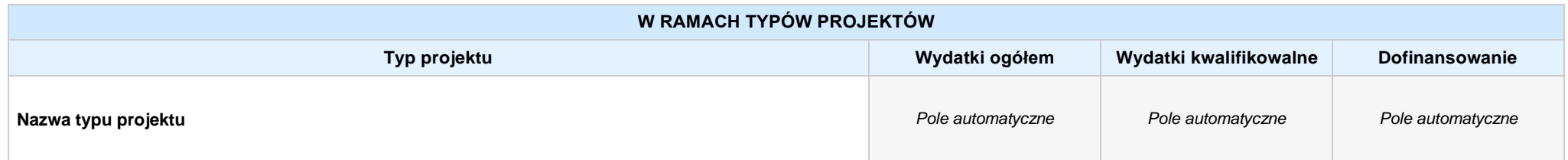

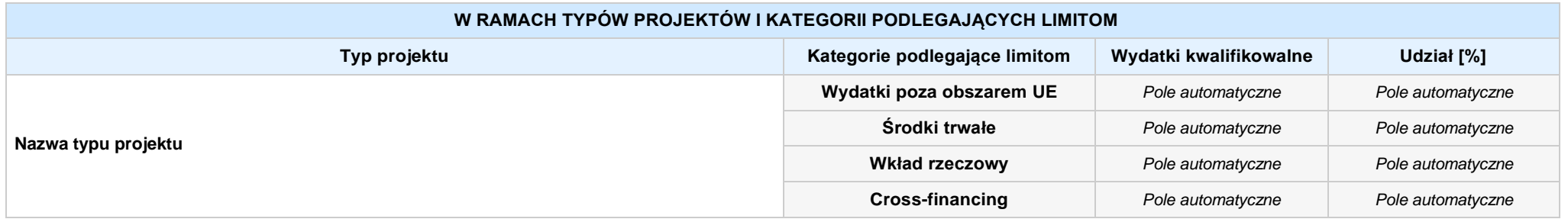

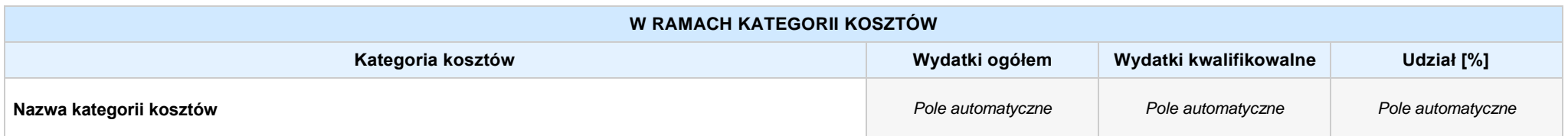

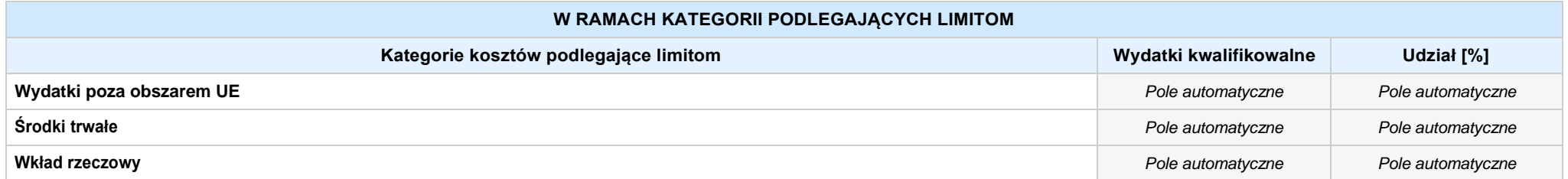

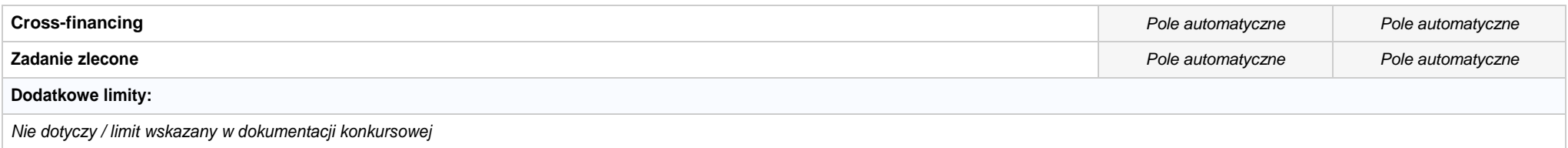

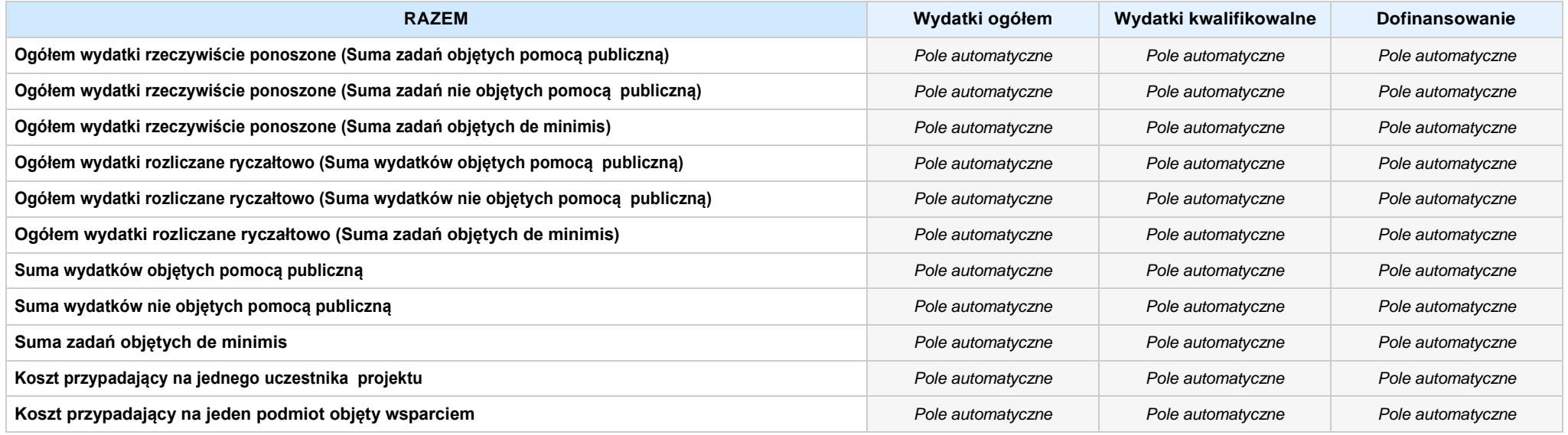

#### **Uzasadnienie kosztów: (obowiązkowe jedynie dla cross-financing'u, zadań zleconych, kwot ryczałtowych i stawek jednostkowych oraz wkładu własnego)**

*Pole tekstowe (maksymalna liczba znaków: 4 000), pole obligatoryjne*

#### **Metodologia wyliczania dofinansowania i wkładu prywatnego w ramach wydatków objętych pomocą publiczną i pomocą de minimis**

**NIE DOTYCZY** *Pole wyboru*

*Pole tekstowe (maksymalna liczba znaków: 3 000)*

# **SEKCJA VI. ŹRÓDŁA FINANSOWANIA WYDATKÓW**

#### **6.1 PLANOWANY DOCHÓD GENEROWANYPRZEZ PROJEKT**

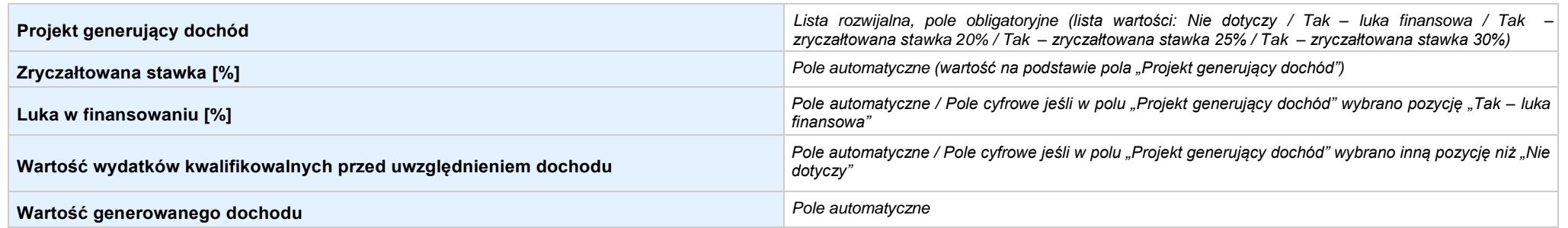

#### 6.2 ŻRÓDŁA FINANSOWANIA WYDATKÓW KWALIFIKOWALNYCH PROJEKTU NIE OBJĘTE POMOCĄ PUBLICZNĄ: 0,00 zł Pole automatyczne, w przypadku wniosku partnerskiego punkt *wypełnia się w sekcji XII w kartach Lidera projektu oraz Partnerów*

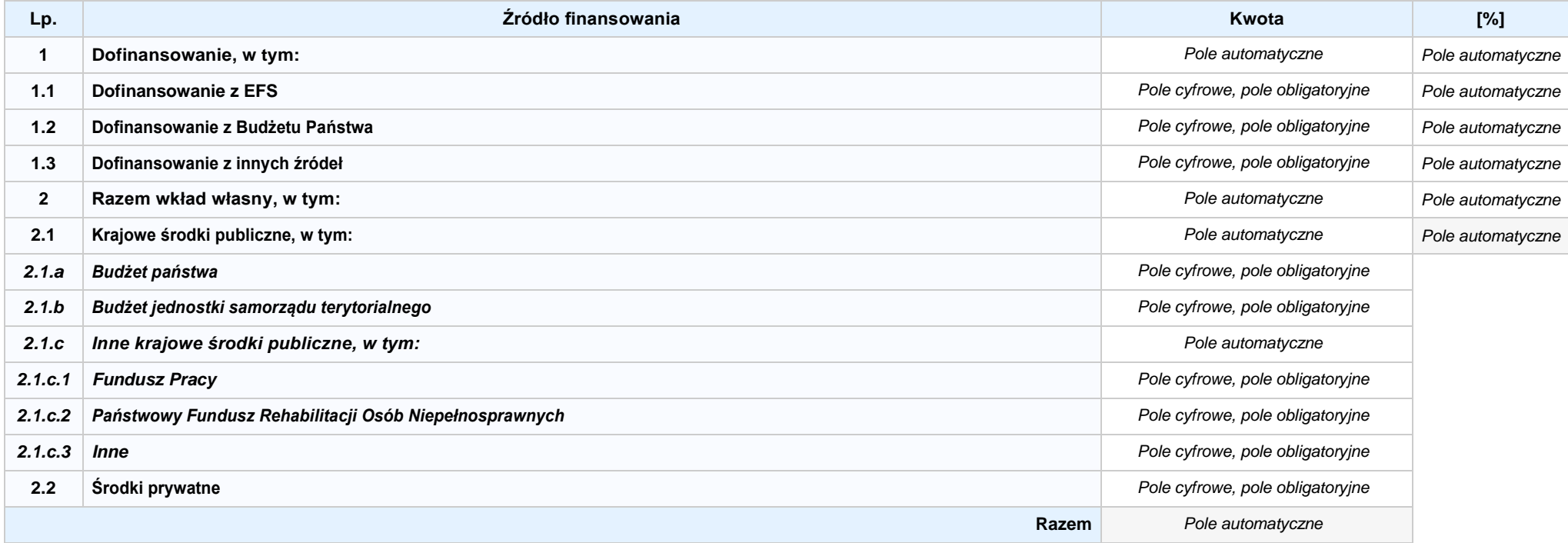

6.3.A ŹRÓDŁA FINANSOWANIA WYDATKÓW KWALIFIKOWALNYCH PROJEKTU OBJĘTE POMOCĄ PUBLICZNĄ: 0,00 zł Pole automatyczne, w przypadku wniosku partnerskiego punkt *wypełnia się w sekcji XII w kartach Lidera projektu oraz Partnerów*

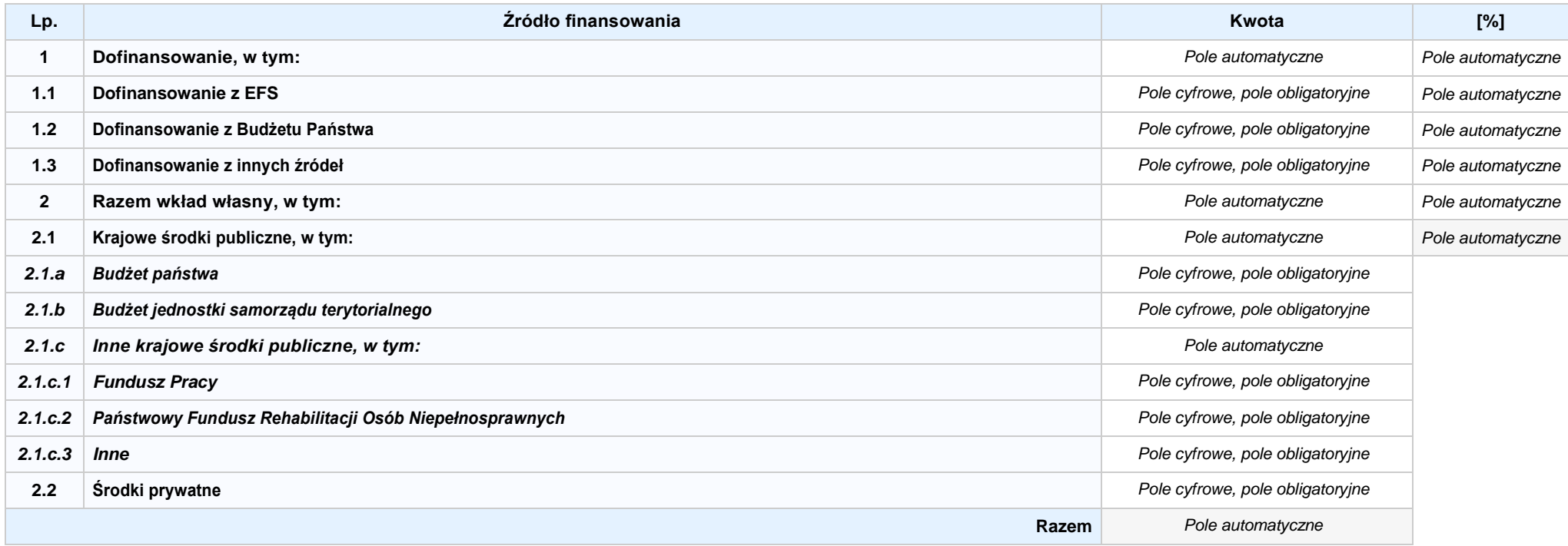

**6.3.B ŹRÓDŁA FINANSOWANIA WYDATKÓW KWALIFIKOWALNYCH PROJEKTU OBJĘTE POMOCĄ DE MINIMIS: 0,00 zł** *Pole automatyczne, w przypadku wniosku partnerskiego punkt wypełnia się w sekcji XII w kartach Lidera projektu oraz Partnerów*

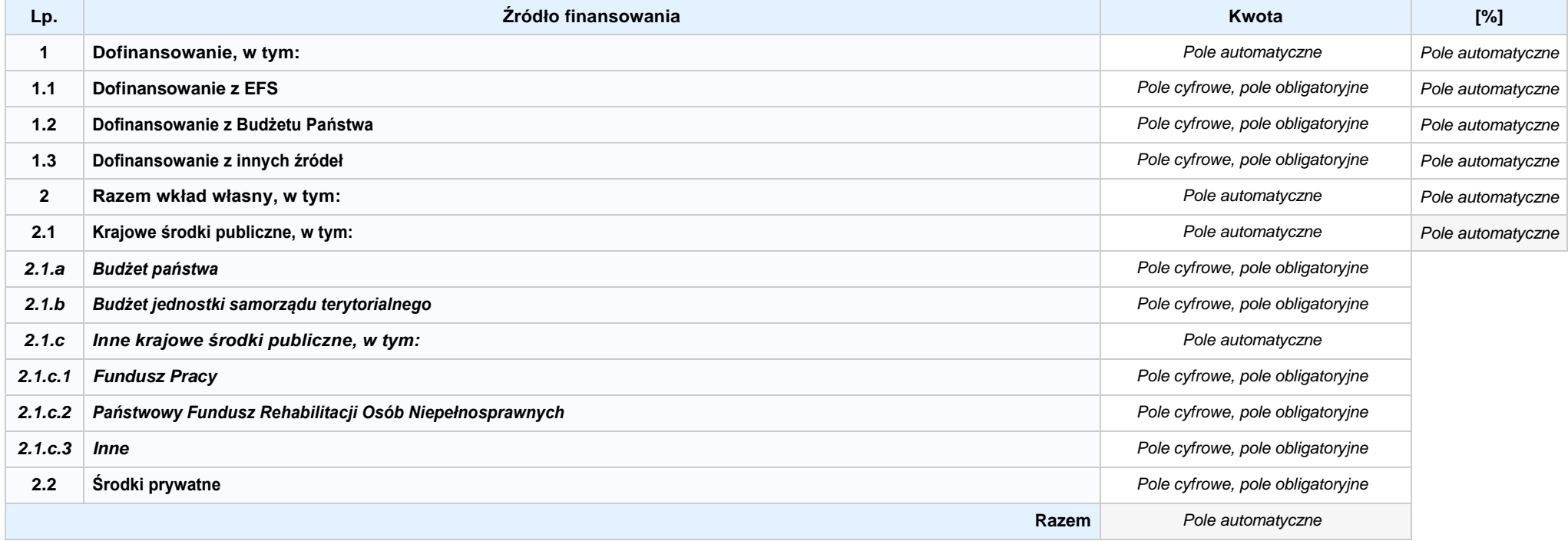

6.4 ŹRÓDŁA FINANSOWANIA WYDATKÓW KWALIFIKOWALNYCH PROJEKTU RAZEM (nie objęte pomocą publiczną oraz objęte pomocą publiczną i pomocą de minimis): **0,00 zł** *Pole automatyczne*

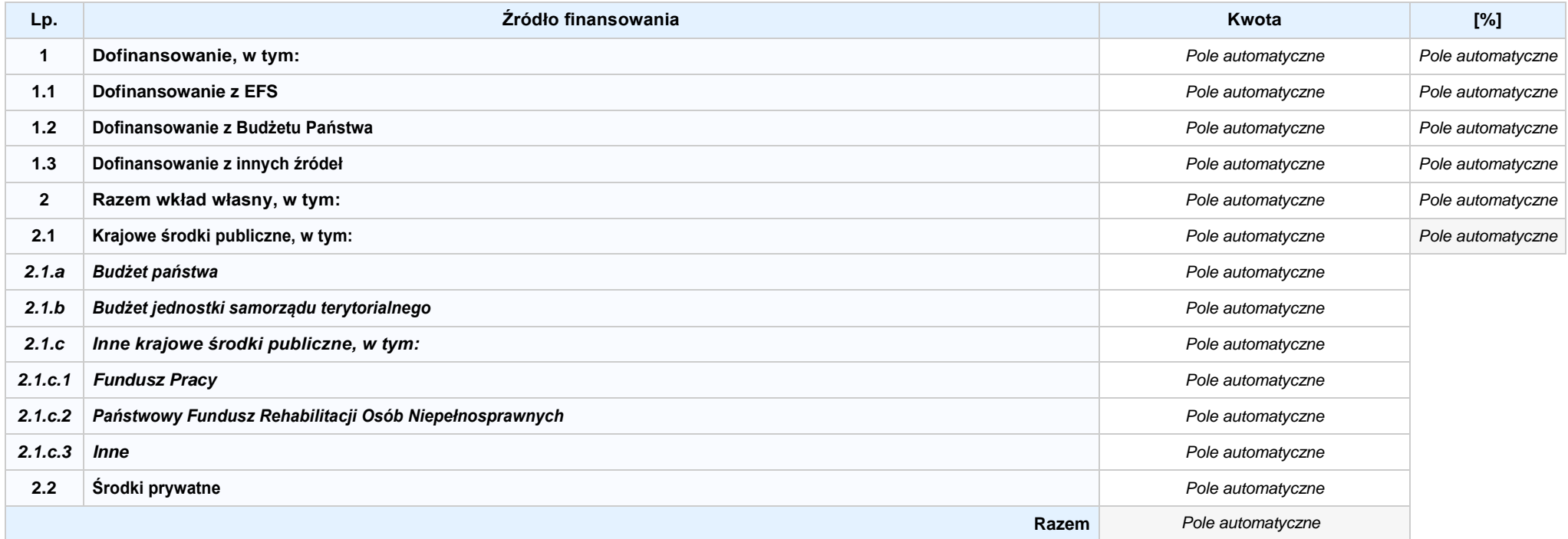

# **SEKCJA VII. ZGODNOŚĆ PROJEKTU Z POLITYKAMI HORYZONTALNYMI UE**

### **7.1 ZRÓWNOWAŻONY ROZWÓJ**

**NIE DOTYCZY** *Pole wyboru*

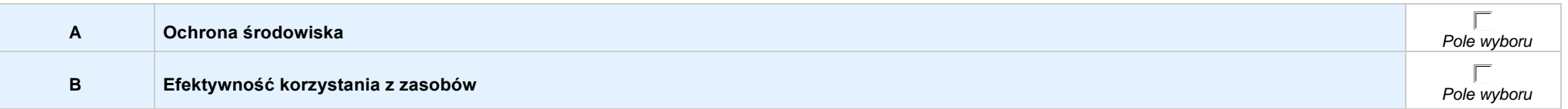

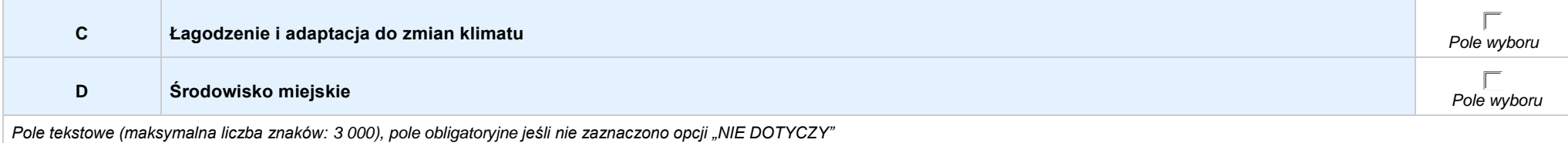

### **7.2 RÓWNOŚĆ SZANS I NIEDYSKRYMINACJA**

*Pole tekstowe (maksymalna liczba znaków: 3 000), pole obligatoryjne*

### **7.3 RÓWNOUPRAWNIENIE PŁCI**

*Pole tekstowe (maksymalna liczba znaków: 3 000), pole obligatoryjne*

# **SEKCJA VIII. ZGODNOŚĆ PROJEKTU Z ZASADĄ KONKURENCYJNOŚCI / USTAWĄ PRAWO ZAMÓWIEŃ PUBLICZNYCH**

*Pole tekstowe (maksymalna liczba znaków: 3 000), pole obligatoryjne*

### **SEKCJA IX. SYTUACJA PROJEKTU W PRZYPADKU NIEZAKWALIFIKOWANIA DO WSPARCIA**

### **SEKCJA XII. KARTY LIDERA/PARTNERA(ÓW) PROJEKTU** *Sekcja występująca wyłącznie we wniosku partnerskim, liczba partnerów nieograniczona*

### **KARTA LIDERA PROJEKTU -** *NAZWA*

#### **2.1 DANE TELEADRESOWE SIEDZIBY LIDERA**

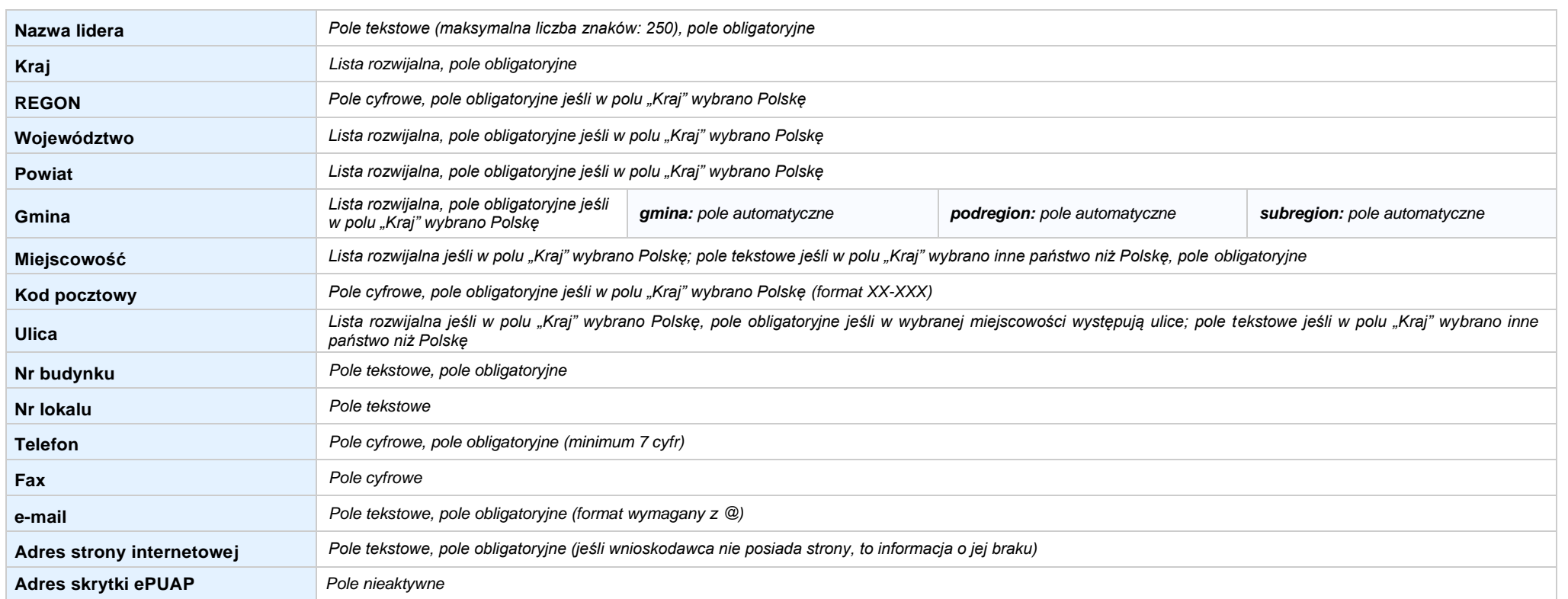

#### **2.5 IDENTYFIKACJA I KLASYFIKACJA LIDERA**

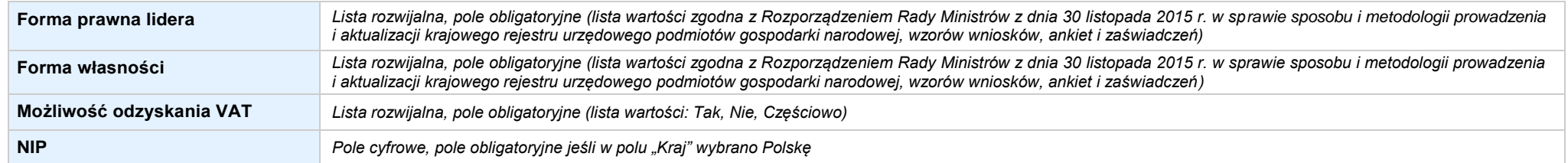

Nabór IV, Wersja nr 1, lipiec 2019 r.

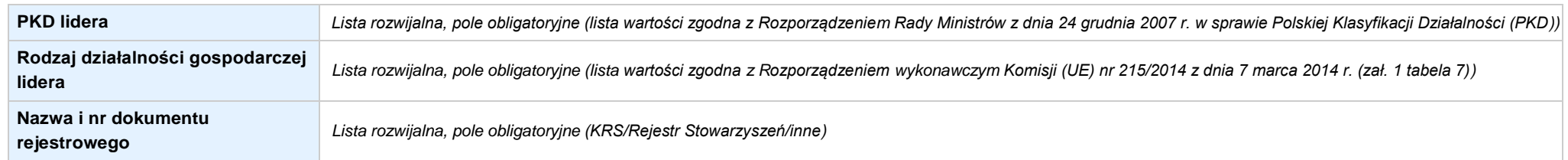

### **3.7 MIEJSCE REALIZACJI PROJEKTU**

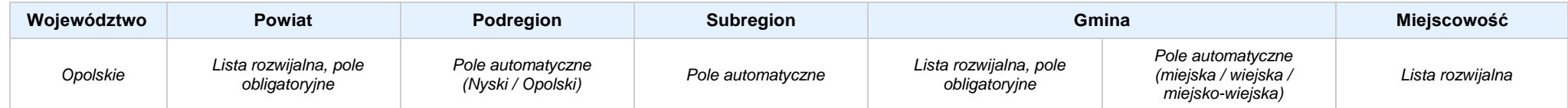

### **4. LISTA MIERZALNYCH WSKAŹNIKÓW PROJEKTU**

### **4.1 WSKAŹNIKI KLUCZOWE**

### **A. PRODUKTY REALIZACJI PROJEKTU**

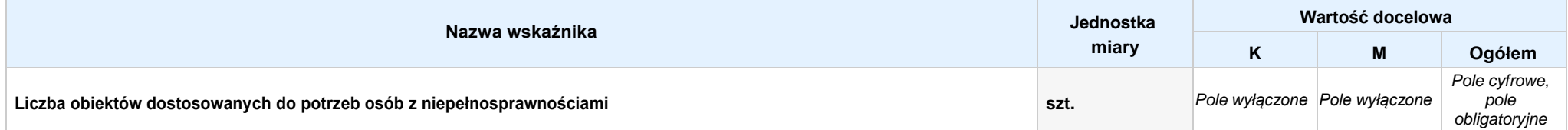

Opis metodologii monitoringu wskaźnika (częstotliwość i źródło informacji): wartość domyślna: Projekt nie przewiduje realizacji wskaźnika; pole tekstowe (maksymalna liczba znaków: 1 000), pole obligatoryjne

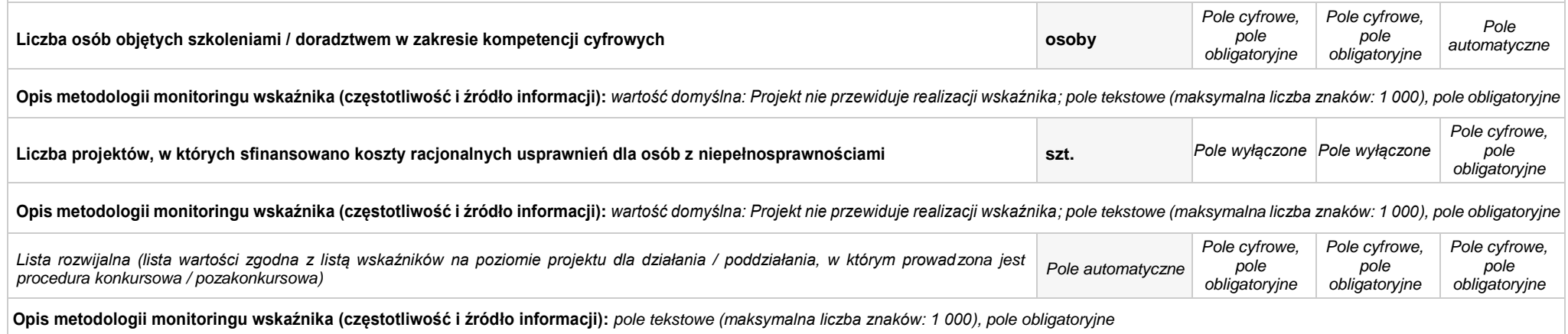
#### **B. REZULTATY REALIZACJIPROJEKTU**

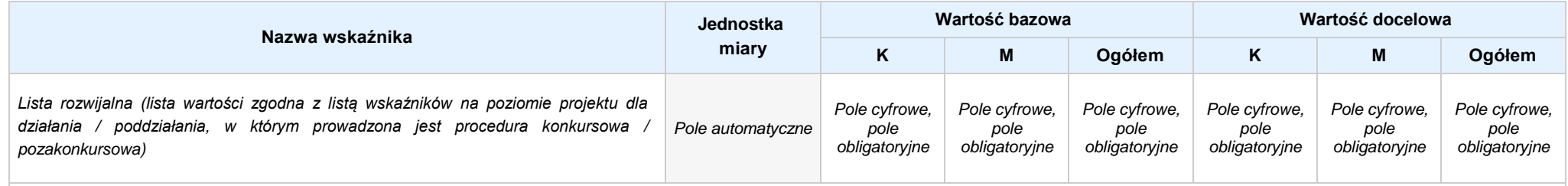

**Opis metodologii monitoringu wskaźnika (częstotliwość i źródło informacji):** *pole tekstowe (maksymalna liczba znaków: 1 000), pole obligatoryjne*

### **4.2 WSKAŹNIKI SPECYFICZNE DLA PROGRAMU**

#### **A. PRODUKTY REALIZACJI PROJEKTU**

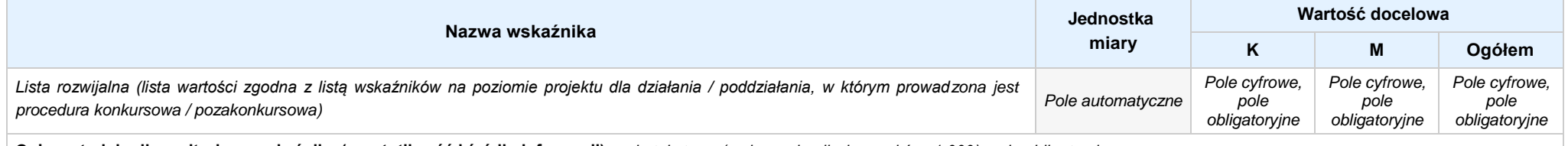

**Opis metodologii monitoringu wskaźnika (częstotliwość i źródło informacji):** *pole tekstowe (maksymalna liczba znaków: 1 000), pole obligatoryjne*

#### **B. REZULTATY REALIZACJIPROJEKTU**

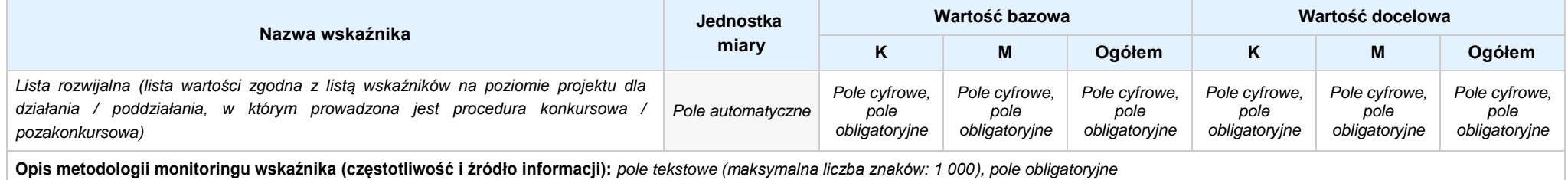

#### **5. HARMONOGRAM RZECZOWO - FINANSOWY**

#### **5.1 ZAKRES RZECZOWO-FINANSOWY**

# **ZADANIE NR: 1 z X** *pole wyboru*

Nazwa zadania: *Pole tekstowe (maksymalna liczba znaków: 600), pole obligatoryjne*

**Opis działań planowanych do realizacji w ramach wskazanych zadań / czas realizacji:** *Pole tekstowe (maksymalna liczba znaków: 3 000), pole obligatoryjne*

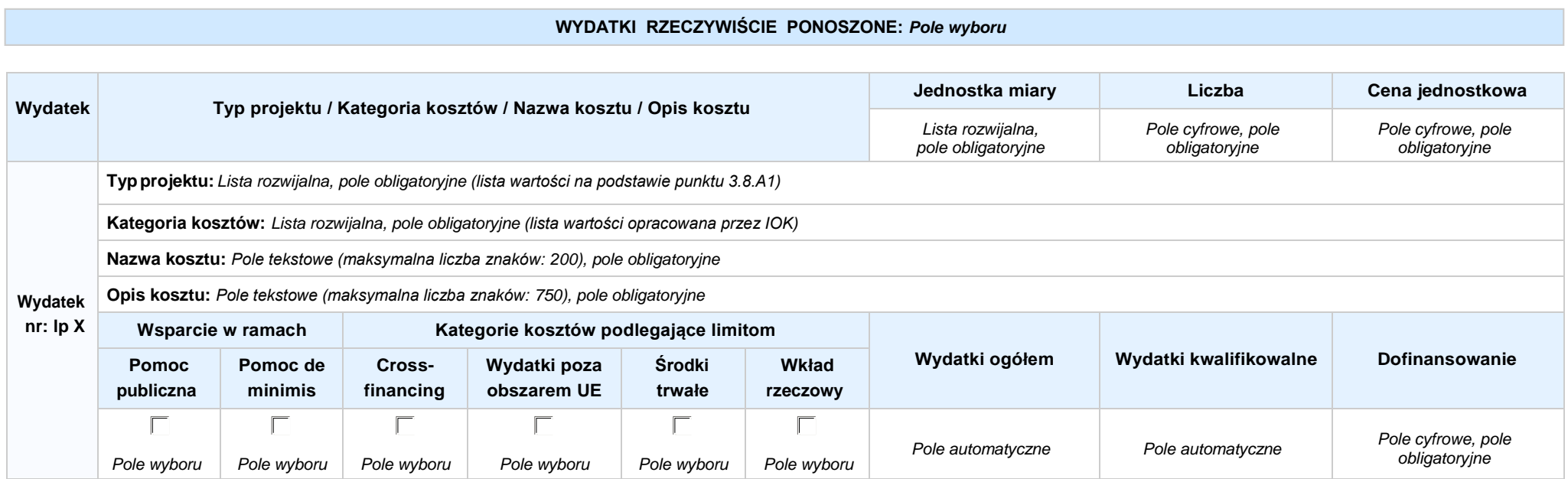

#### **WYDATKI ROZLICZANE RYCZAŁTOWO:** *Pole wyboru*

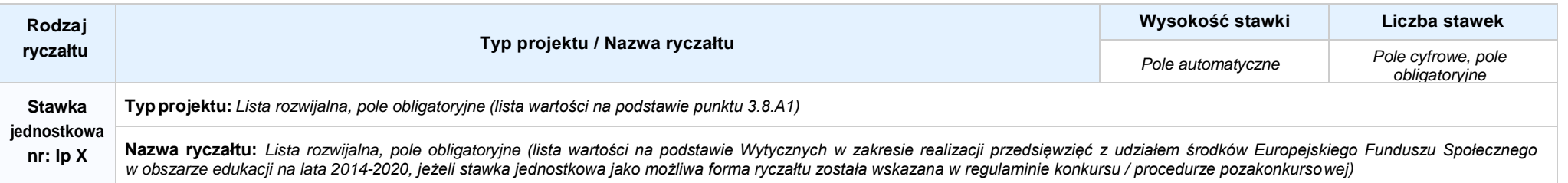

Nabór IV, Wersja nr 1, lipiec 2019 r.

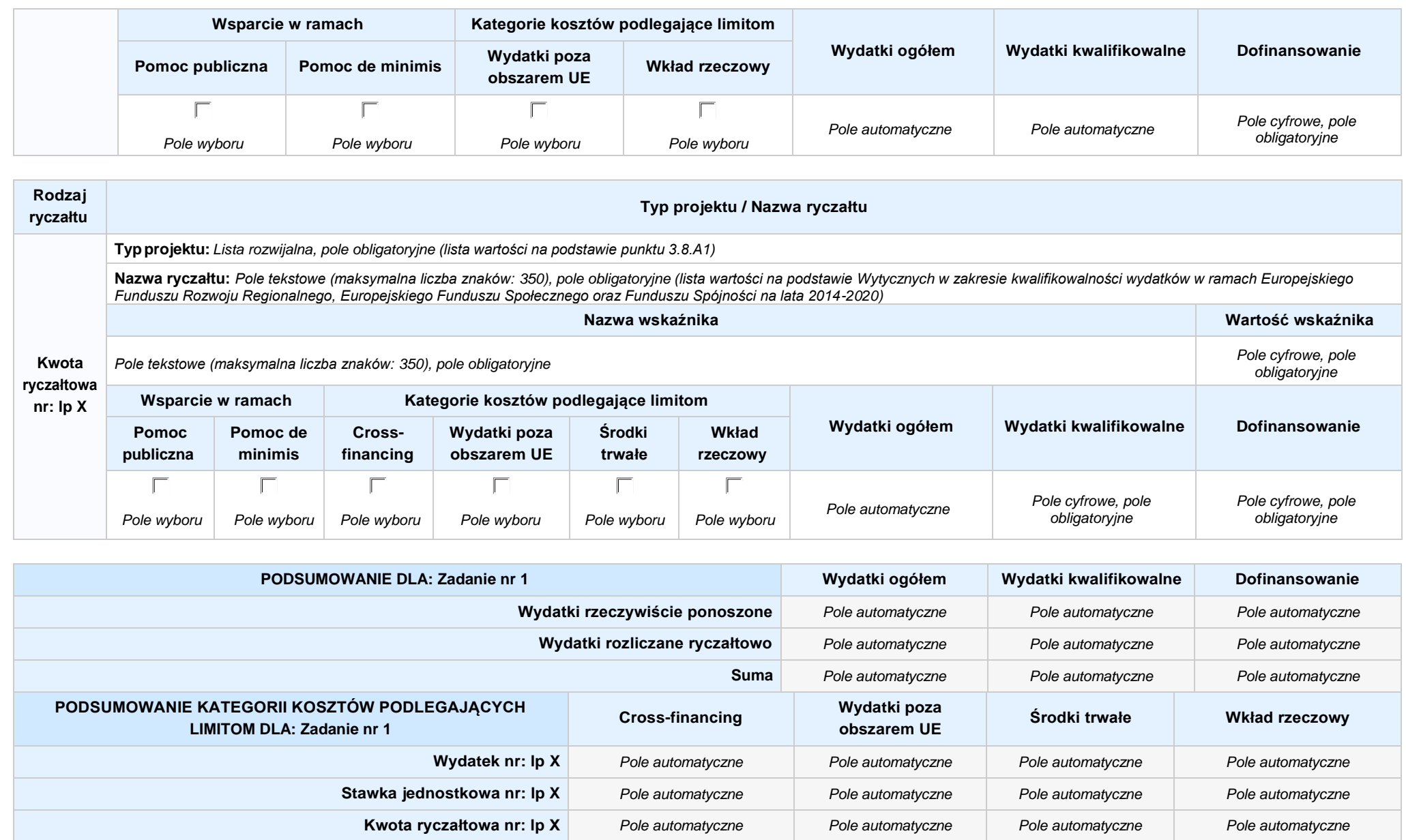

## **KOSZTY POŚREDNIE** *pole wyboru*

**Opis działań planowanych do realizacji w ramach wskazanych zadań / czas realizacji:** *Pole tekstowe (maksymalna liczba znaków: 3 000), pole obligatoryjne*

#### **WYDATKI RZECZYWIŚCIE PONOSZONE: Nie**

#### **WYDATKI ROZLICZANE RYCZAŁTOWO: Tak**

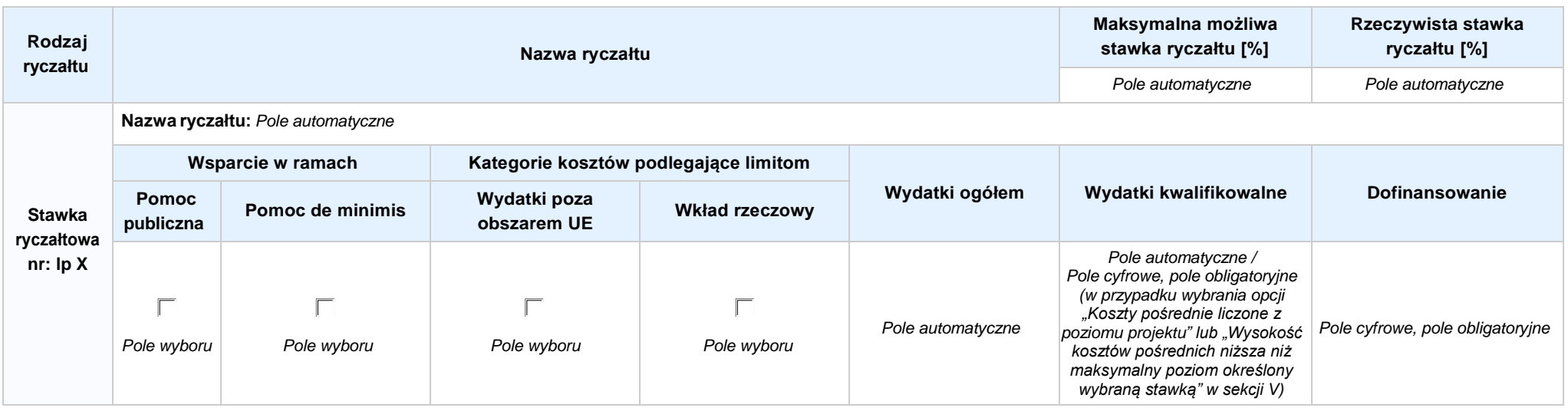

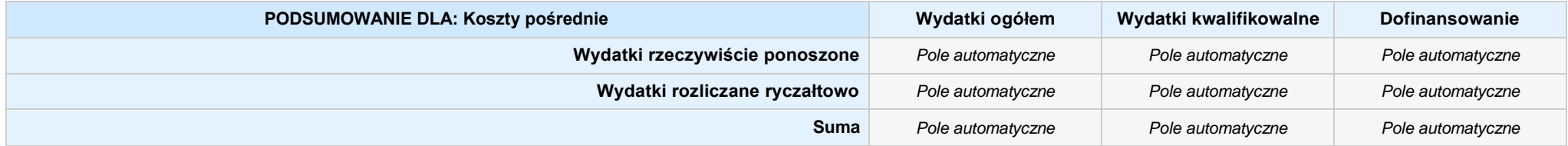

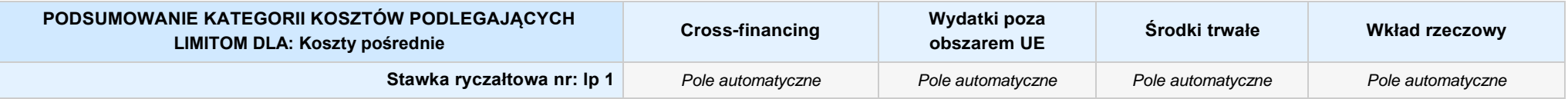

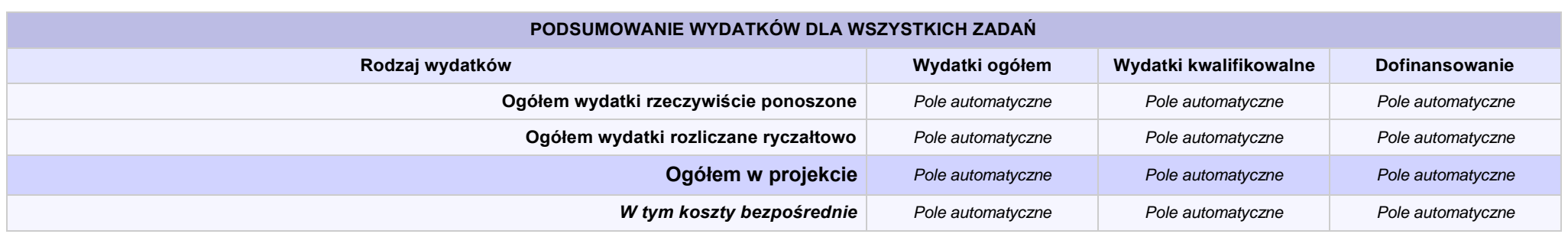

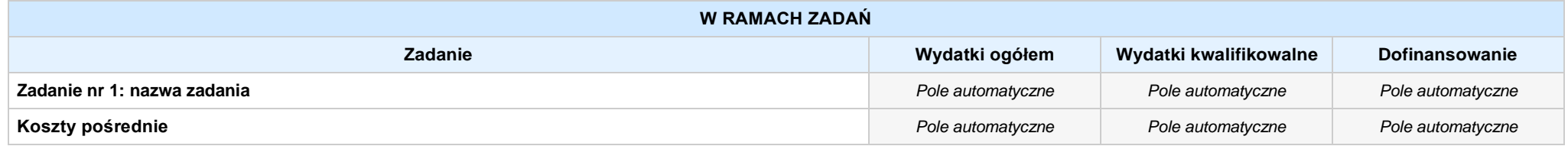

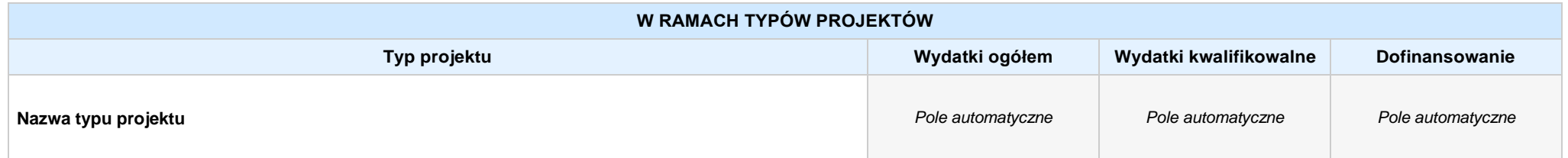

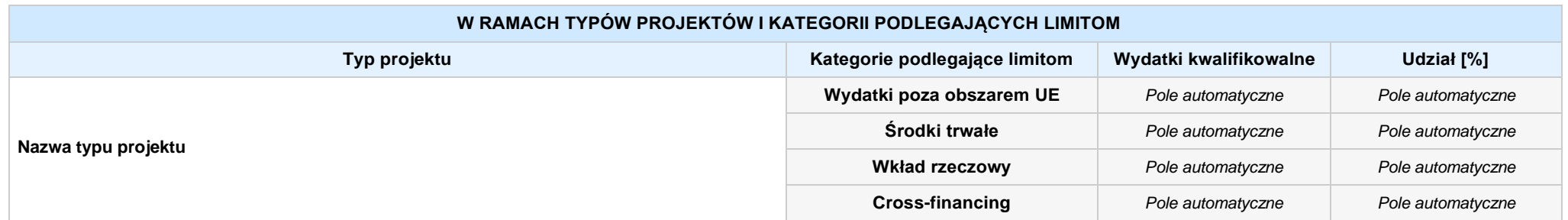

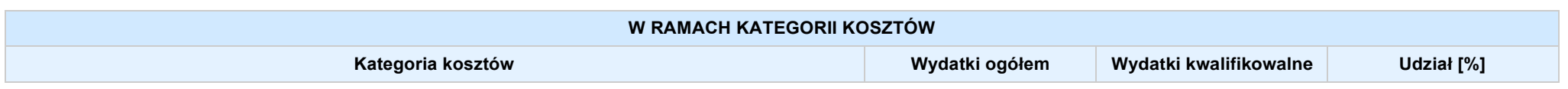

Nabór IV, Wersja nr 1, lipiec 2019 r.

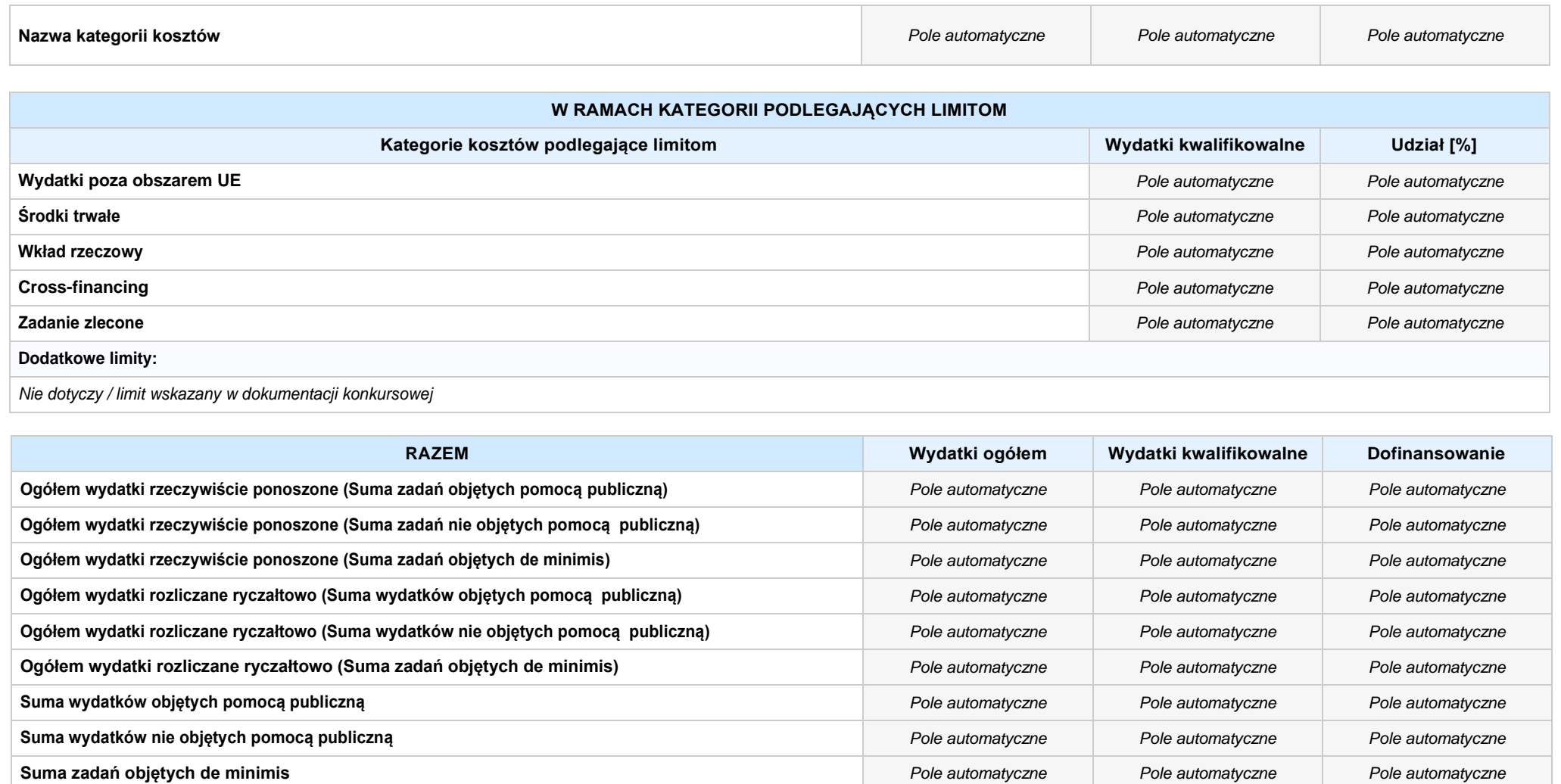

# **6. ŹRÓDŁA FINANSOWANIA WYDATKÓW**

**6.2 ŹRÓDŁA FINANSOWANIA WYDATKÓW KWALIFIKOWALNYCH PROJEKTU NIE OBJĘTE POMOCĄ PUBLICZNĄ: 0,00 zł** *Pole automatyczne*

**NIE DOTYCZY** *Pole automatyczne*

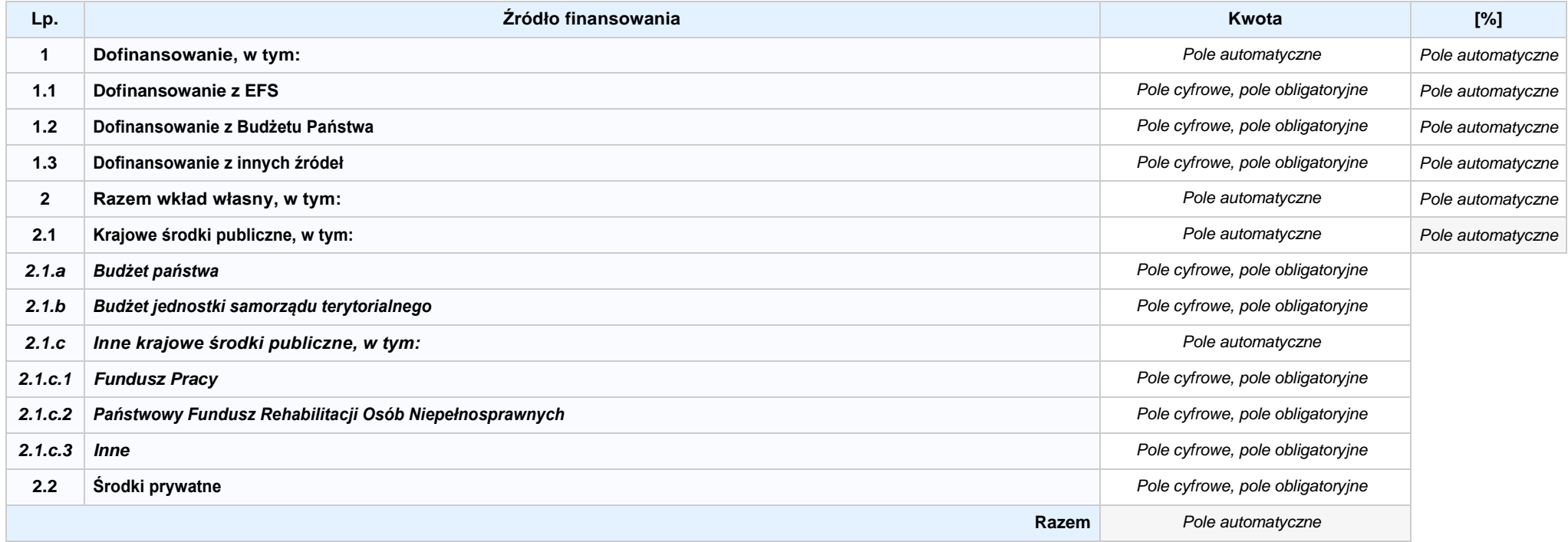

## **6.3.A ŹRÓDŁA FINANSOWANIA WYDATKÓW KWALIFIKOWALNYCH PROJEKTU OBJĘTE POMOCĄ PUBLICZNĄ: 0,00 zł** *Pole automatyczne*

**NIE DOTYCZY** *Pole automatyczne*

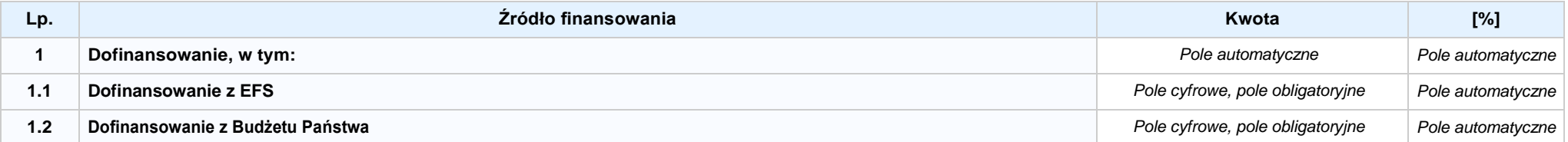

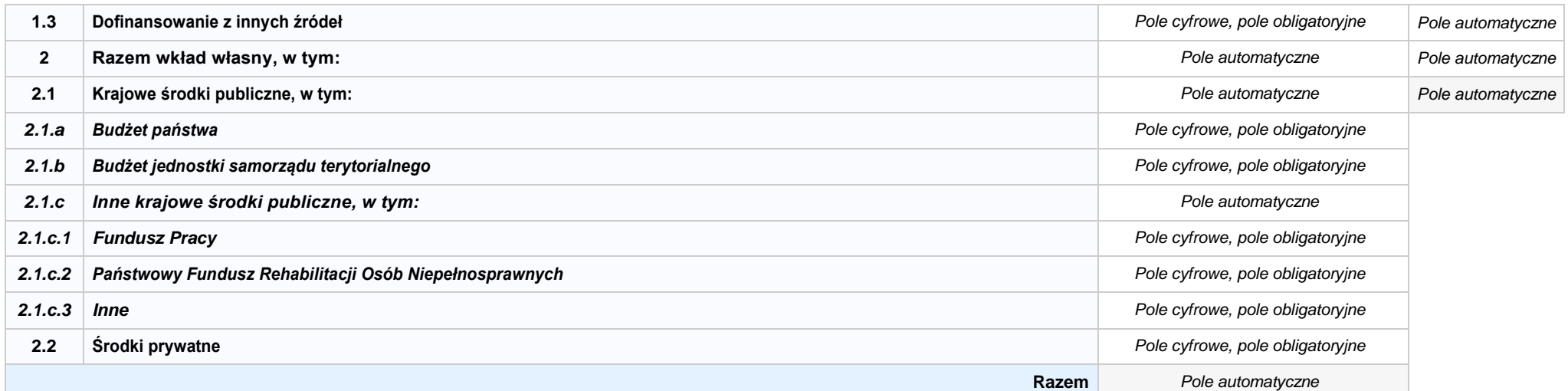

## **6.3.B ŹRÓDŁA FINANSOWANIA WYDATKÓW KWALIFIKOWALNYCH PROJEKTU OBJĘTE POMOCĄ DE MINIMIS: 0,00 zł** *Pole automatyczne*

**NIE DOTYCZY** *Pole automatyczne*

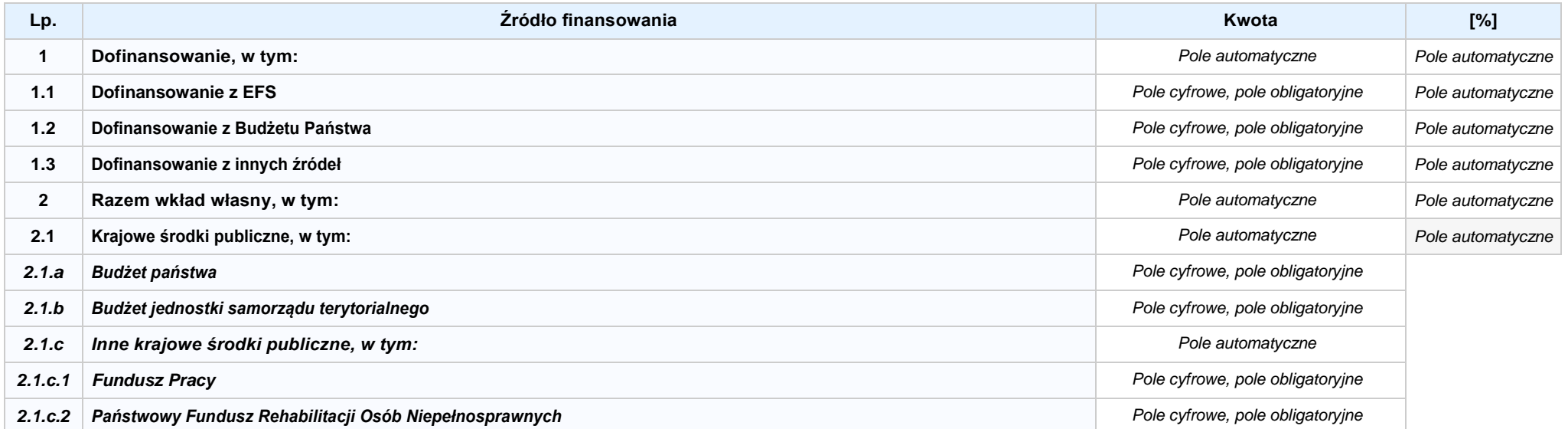

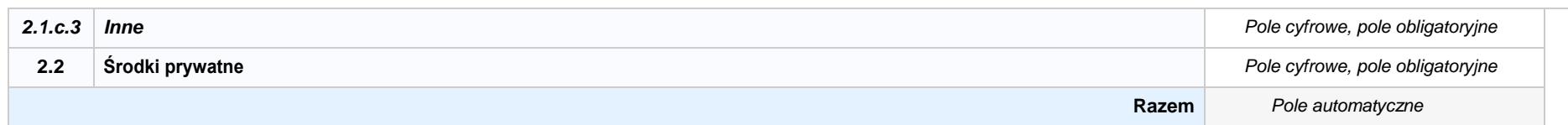

6.4 ŹRÓDŁA FINANSOWANIA WYDATKÓW KWALIFIKOWALNYCH PROJEKTU RAZEM (nie objęte pomocą publiczną oraz objęte pomocą publiczną i pomocą de minimis): **0,00 zł** *Pole automatyczne*

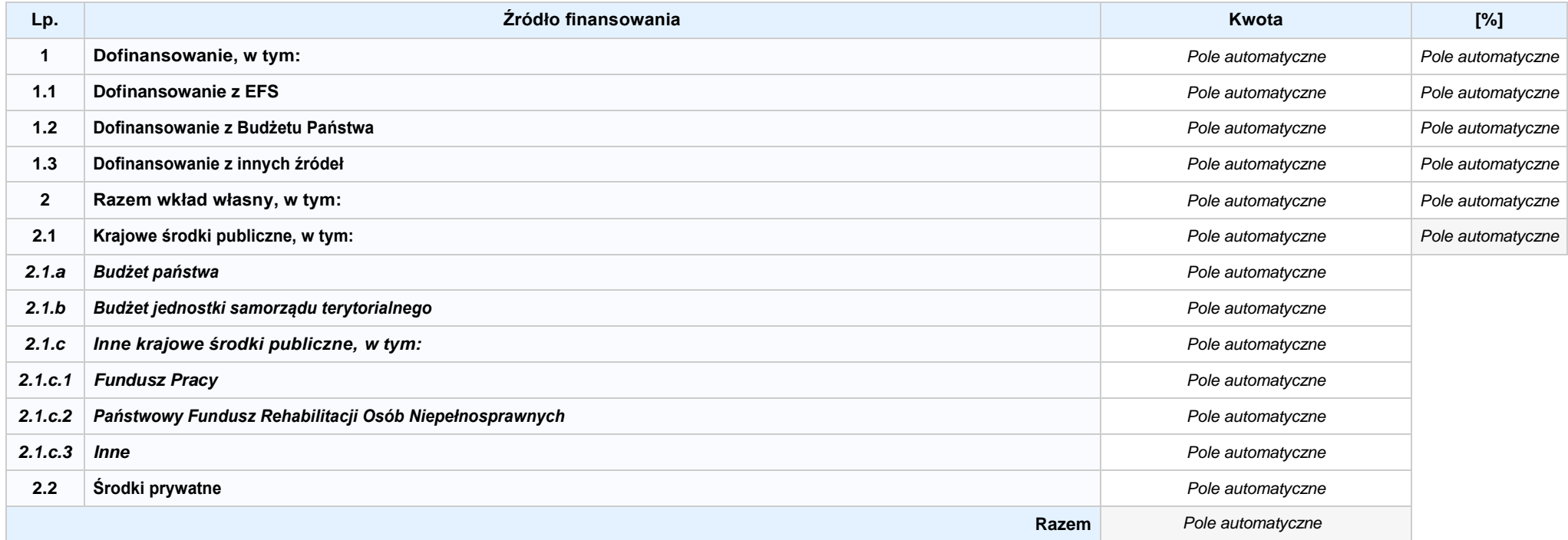

## **KARTA PARTNERA PROJEKTU NR: X -** *NAZWA*

#### **2.1 DANE TELEADRESOWE SIEDZIBY PARTNERA**

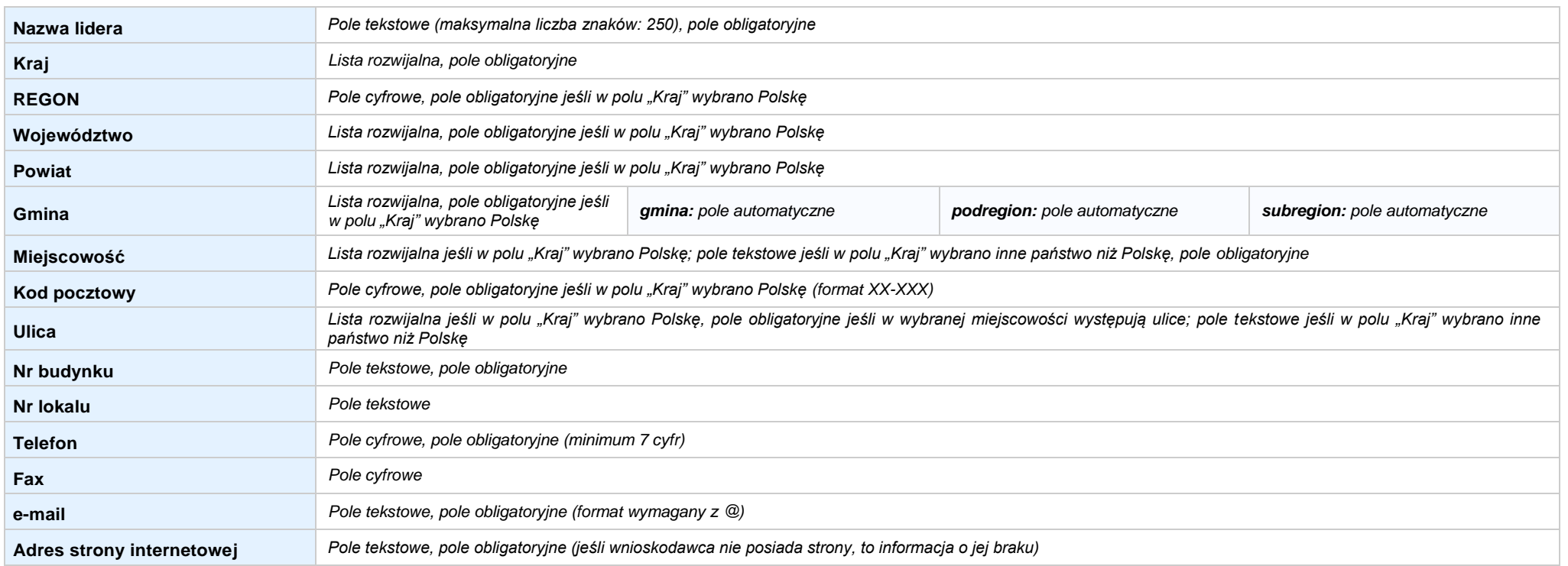

#### **2.5 IDENTYFIKACJA I KLASYFIKACJA PARTNERA**

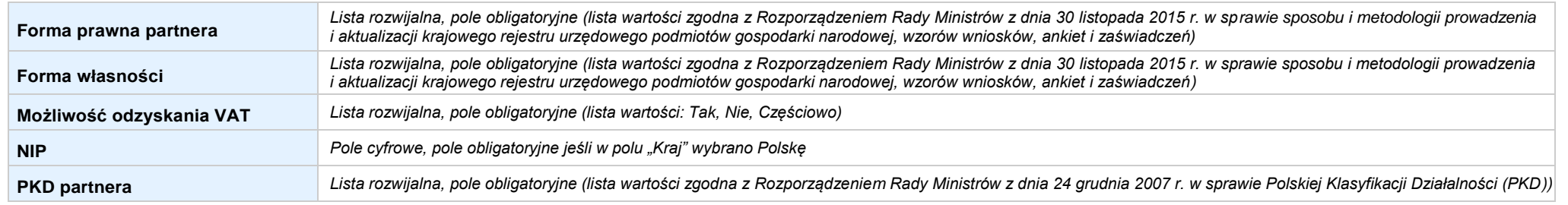

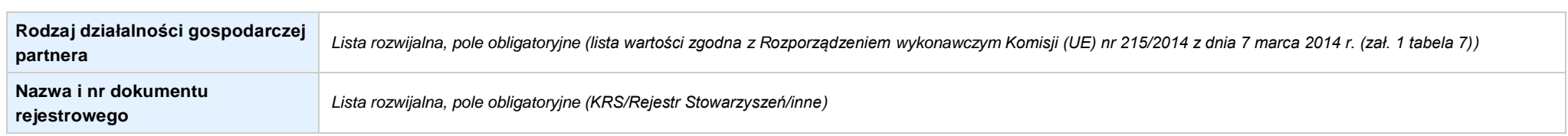

#### **3.7 MIEJSCE REALIZACJI PROJEKTU**

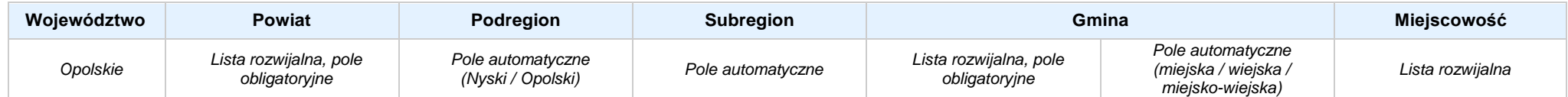

#### **4. LISTA MIERZALNYCH WSKAŹNIKÓW PROJEKTU**

#### **4.1 WSKAŹNIKI KLUCZOWE**

#### **A. PRODUKTY REALIZACJI PROJEKTU**

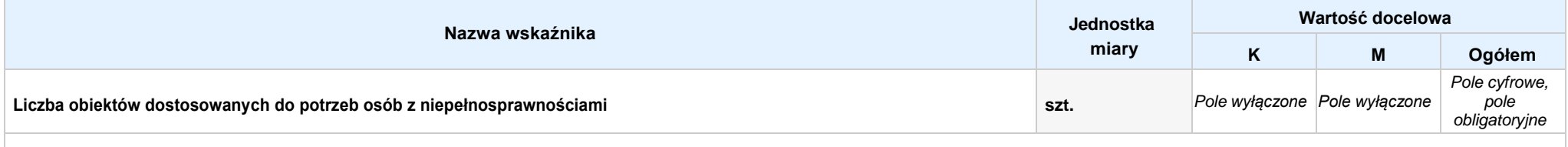

Opis metodologii monitoringu wskaźnika (częstotliwość i źródło informacji): wartość domyślna: Projekt nie przewiduje realizacji wskaźnika; pole tekstowe (maksymalna liczba znaków: 1 000), pole obligatoryjne

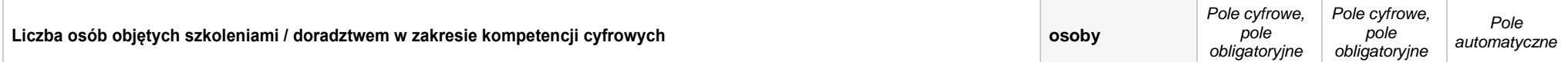

Opis metodologii monitoringu wskaźnika (częstotliwość i źródło informacji): wartość domyślna: Projekt nie przewiduje realizacji wskaźnika; pole tekstowe (maksymalna liczba znaków: 1 000), pole obligatoryjne

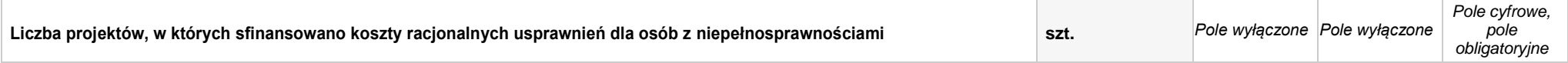

Opis metodologii monitoringu wskaźnika (częstotliwość i źródło informacji): wartość domyślna: Projekt nie przewiduje realizacji wskaźnika; pole tekstowe (maksymalna liczba znaków: 1 000), pole obligatoryjne

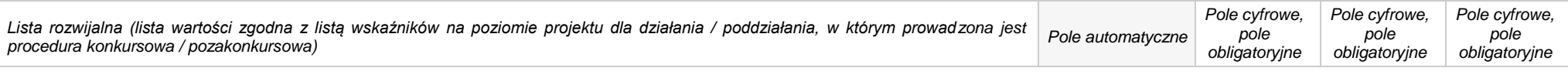

**Opis metodologii monitoringu wskaźnika (częstotliwość i źródło informacji):** *pole tekstowe (maksymalna liczba znaków: 1 000), pole obligatoryjne*

#### **B. REZULTATY REALIZACJIPROJEKTU**

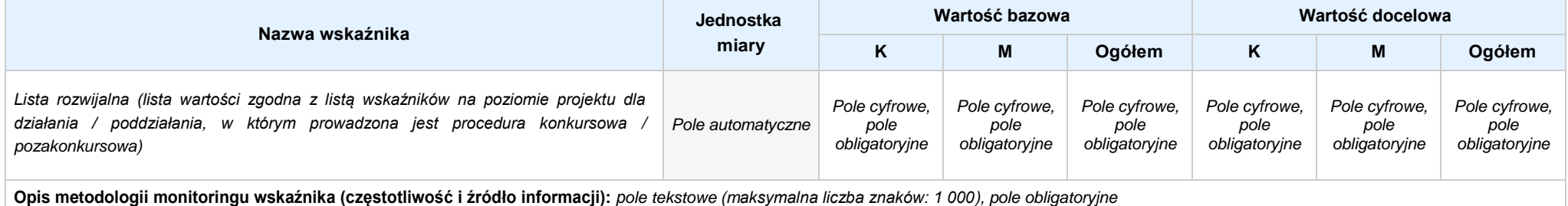

## **4.2 WSKAŹNIKI SPECYFICZNE DLA PROGRAMU**

#### **A. PRODUKTY REALIZACJI PROJEKTU**

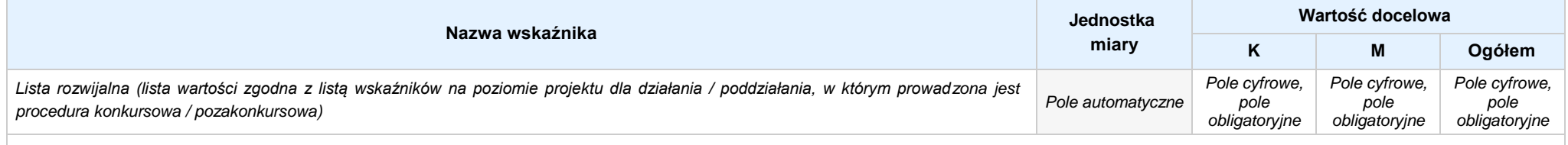

**Opis metodologii monitoringu wskaźnika (częstotliwość i źródło informacji):** *pole tekstowe (maksymalna liczba znaków: 1 000), pole obligatoryjne*

#### **B. REZULTATY REALIZACJIPROJEKTU**

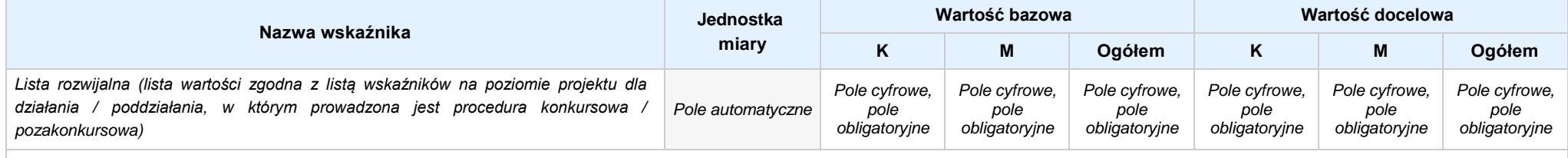

**Opis metodologii monitoringu wskaźnika (częstotliwość i źródło informacji):** *pole tekstowe (maksymalna liczba znaków: 1 000), pole obligatoryjne*

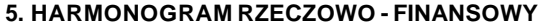

#### **5.1 ZAKRES RZECZOWO-FINANSOWY**

# **ZADANIE NR: 1 z X** *pole wyboru*

Nazwa zadania: *Pole tekstowe (maksymalna liczba znaków: 600), pole obligatoryjne*

**Opis działań planowanych do realizacji w ramach wskazanych zadań / czas realizacji:** *Pole tekstowe (maksymalna liczba znaków: 3 000), pole obligatoryjne*

## **WYDATKI RZECZYWIŚCIE PONOSZONE:** *Pole wyboru*

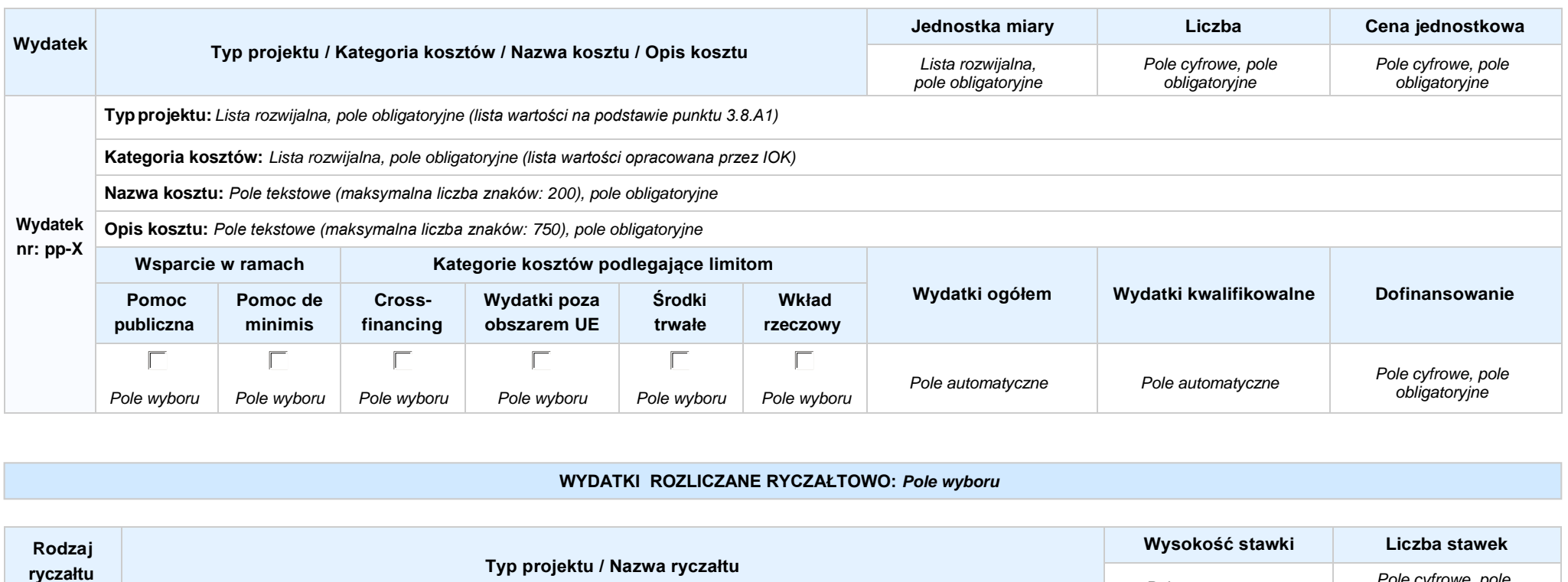

**Stawka Typprojektu:** *Lista rozwijalna, pole obligatoryjne (lista wartości na podstawie punktu 3.8.A1)*

*Pole automatyczne Pole cyfrowe, pole obligatoryjne*

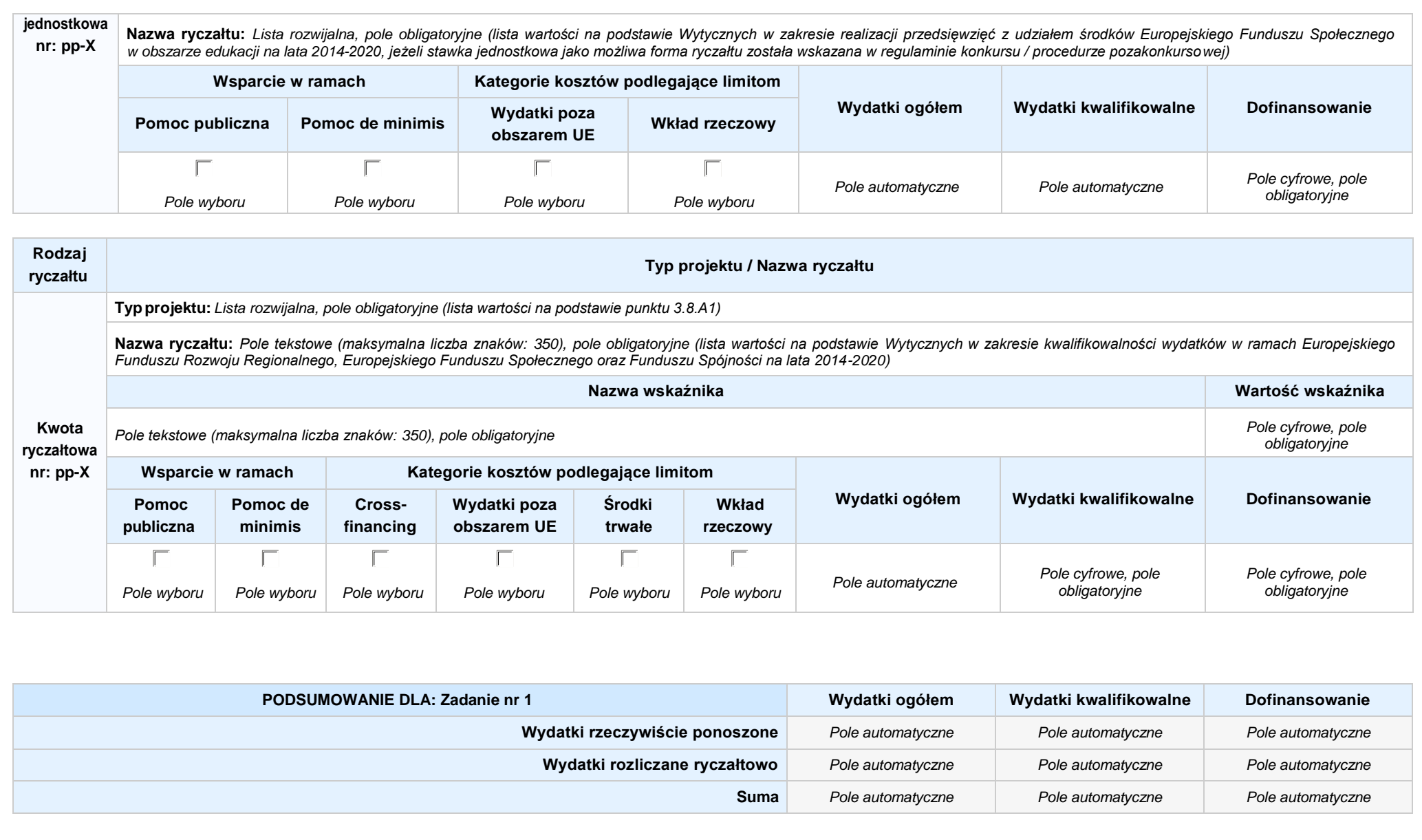

Nabór IV, Wersja nr 1, lipiec 2019 r.

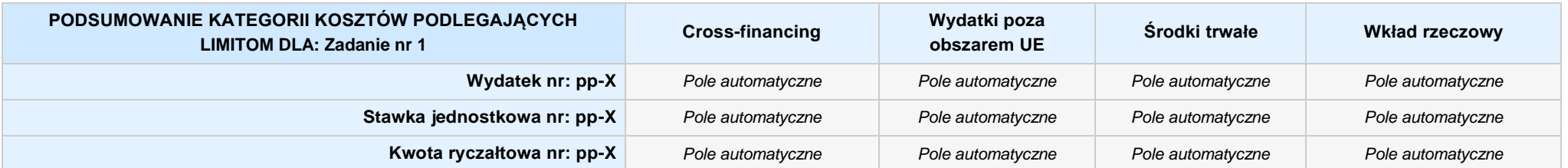

## **KOSZTY POŚREDNIE** *pole wyboru*

**Opis działań planowanych do realizacji w ramach wskazanych zadań / czas realizacji:** *Pole tekstowe (maksymalna liczba znaków: 3 000), pole obligatoryjne*

#### **WYDATKI RZECZYWIŚCIE PONOSZONE: Nie**

#### **WYDATKI ROZLICZANE RYCZAŁTOWO: Tak**

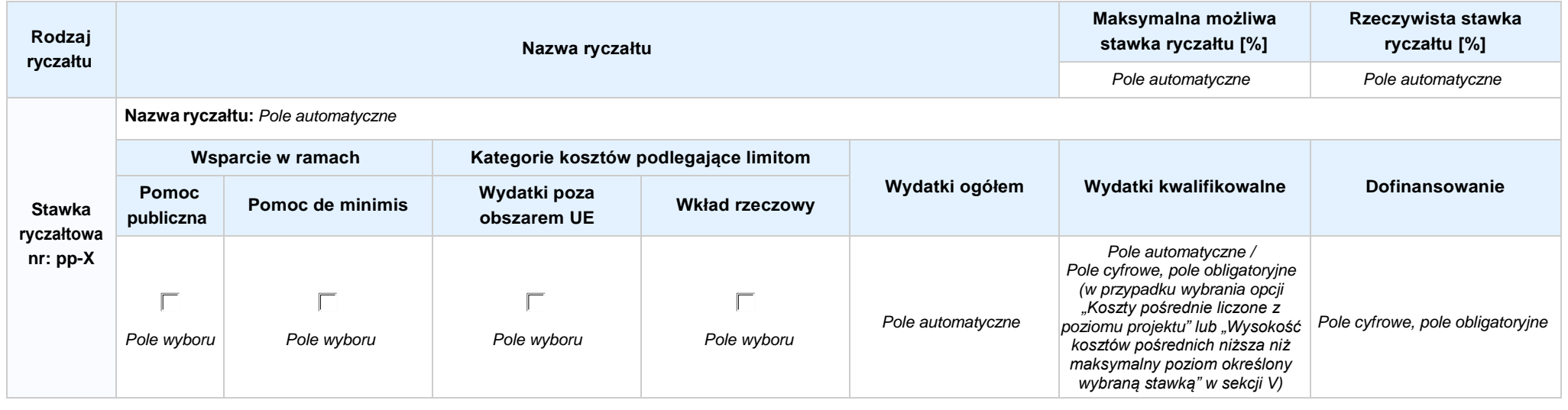

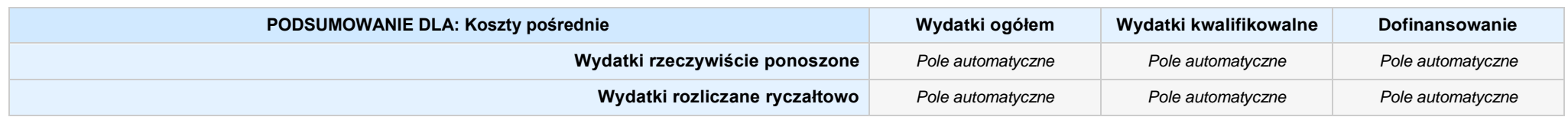

Nabór IV, Wersja nr 1, lipiec 2019 r.

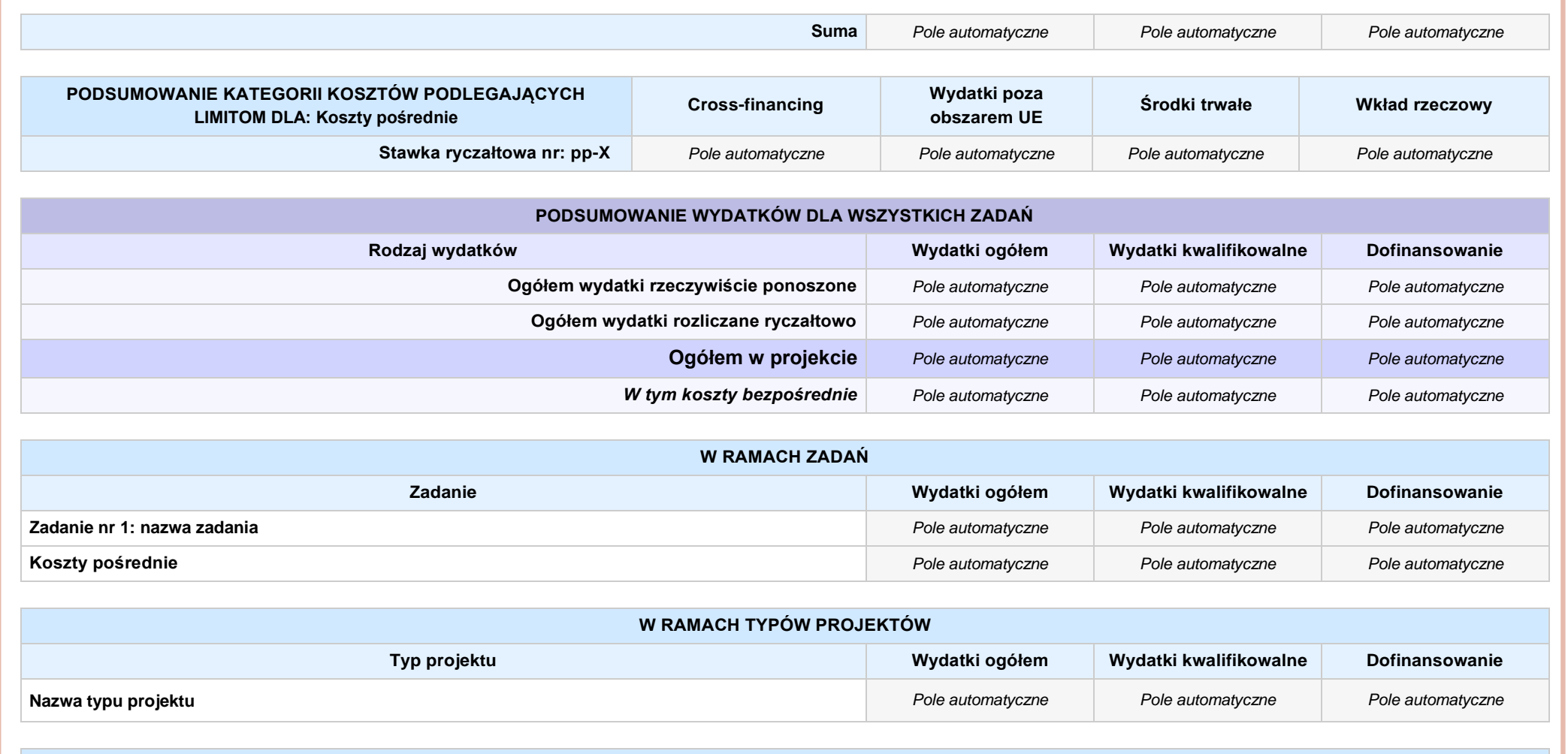

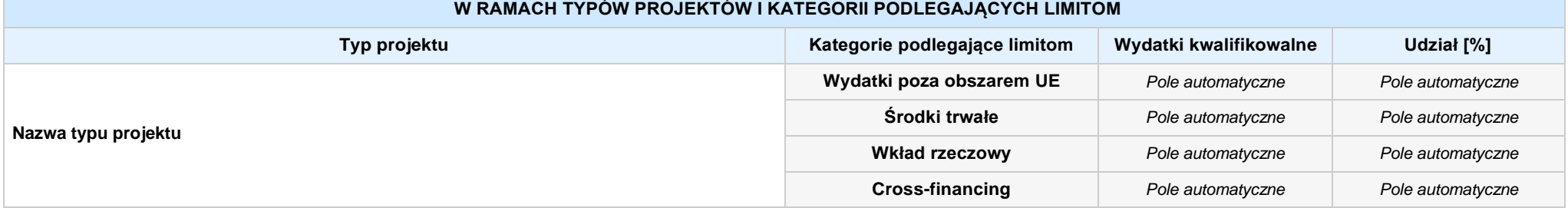

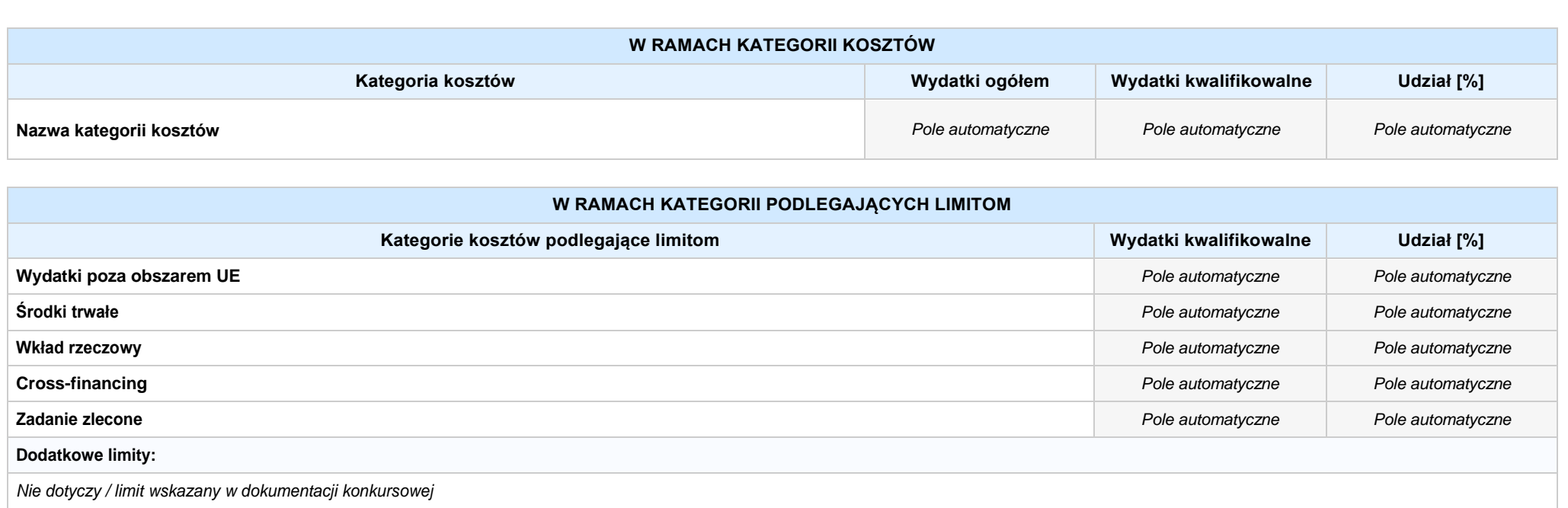

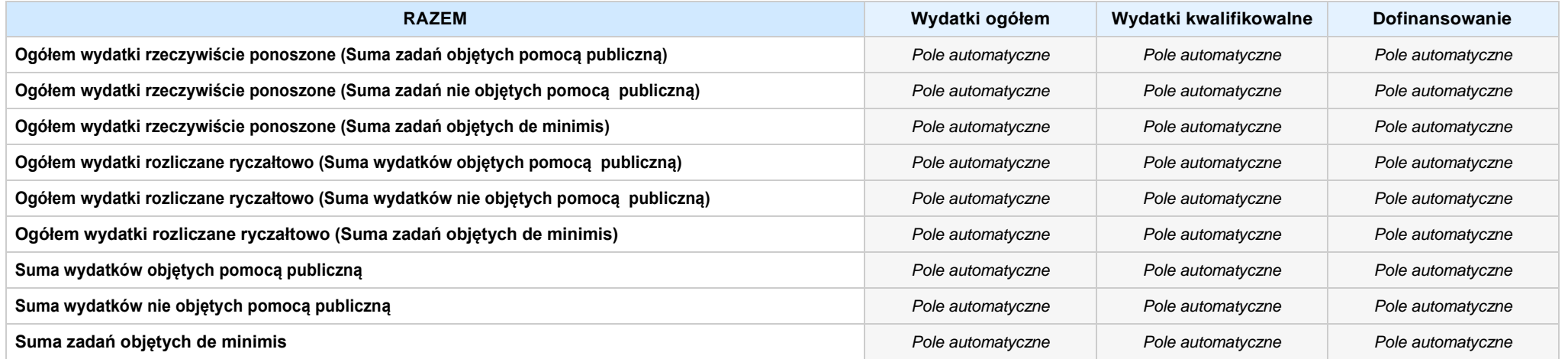

# **6. ŹRÓDŁA FINANSOWANIA WYDATKÓW**

# **6.2 ŹRÓDŁA FINANSOWANIA WYDATKÓW KWALIFIKOWALNYCH PROJEKTU NIE OBJĘTE POMOCĄ PUBLICZNĄ: 0,20 zł** *Pole automatyczne*

**NIE DOTYCZY** *Pole automatyczne*

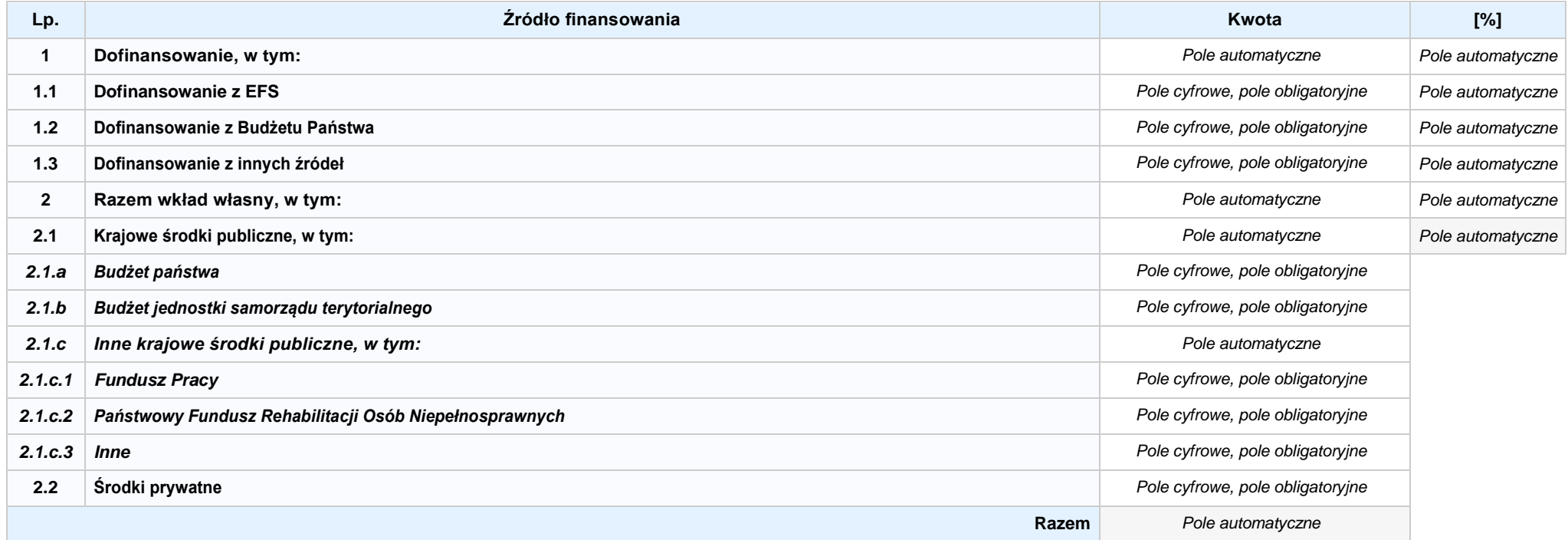

#### **6.3.A ŹRÓDŁA FINANSOWANIA WYDATKÓW KWALIFIKOWALNYCH PROJEKTU OBJĘTE POMOCĄ PUBLICZNĄ: 0,00 zł** *Pole automatyczne*

**NIE DOTYCZY** *Pole automatyczne*

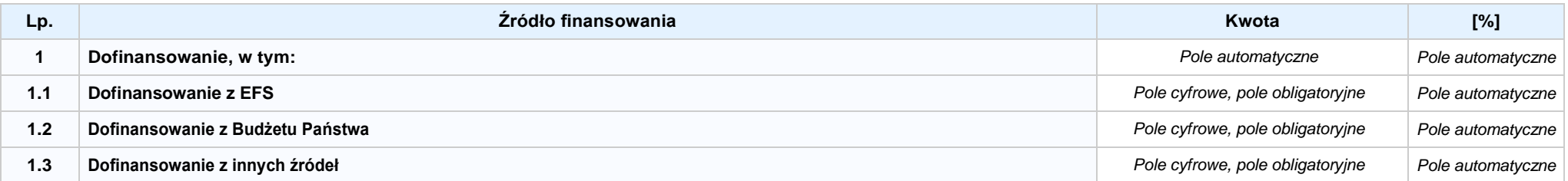

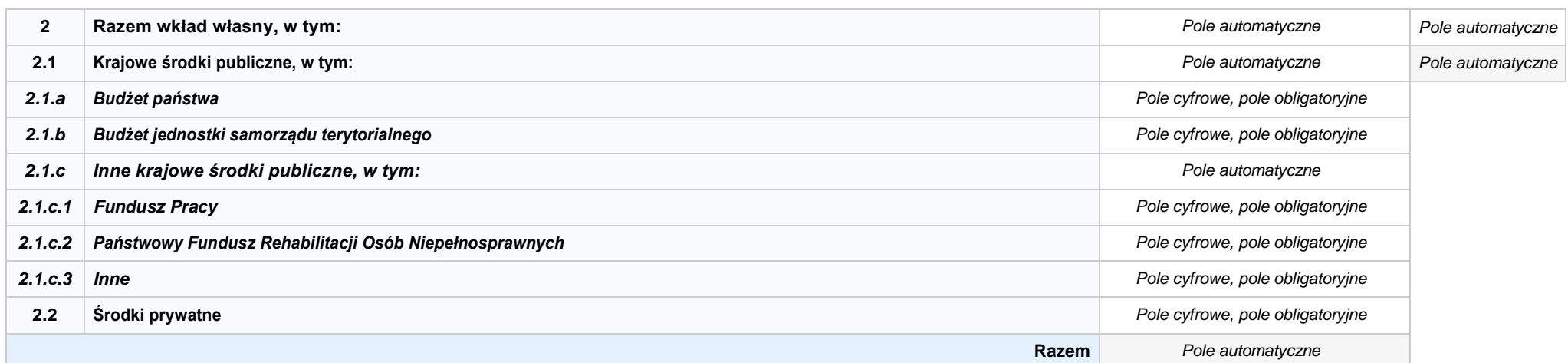

## **6.3.B ŹRÓDŁA FINANSOWANIA WYDATKÓW KWALIFIKOWALNYCH PROJEKTU OBJĘTE POMOCĄ DE MINIMIS: 0,00 zł** *Pole automatyczne*

**NIE DOTYCZY** *Pole automatyczne*

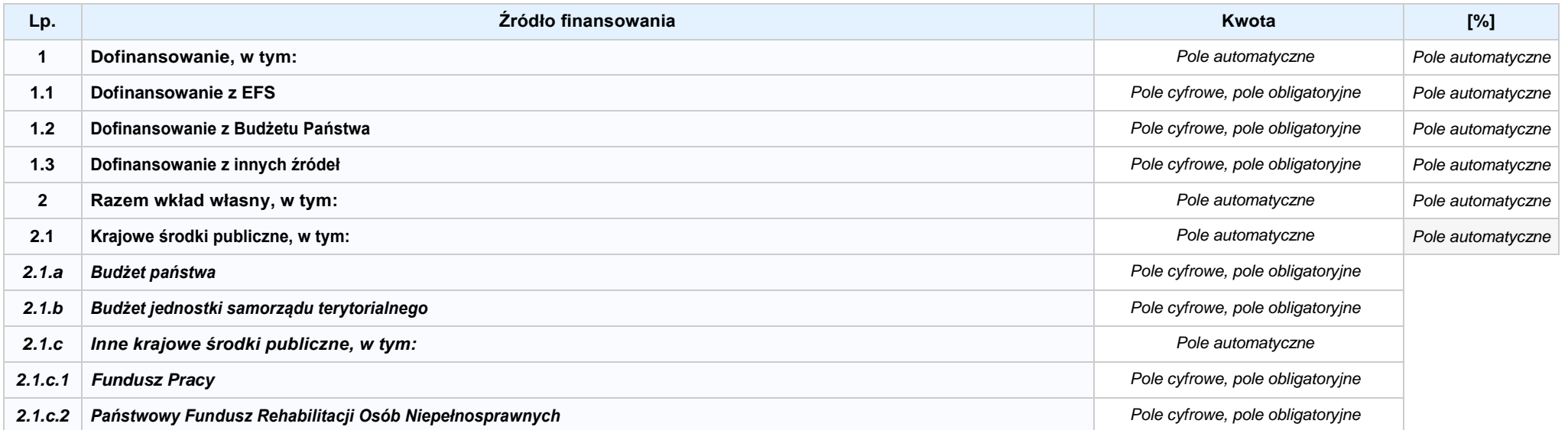

Nabór IV, Wersja nr 1, lipiec 2019 r.

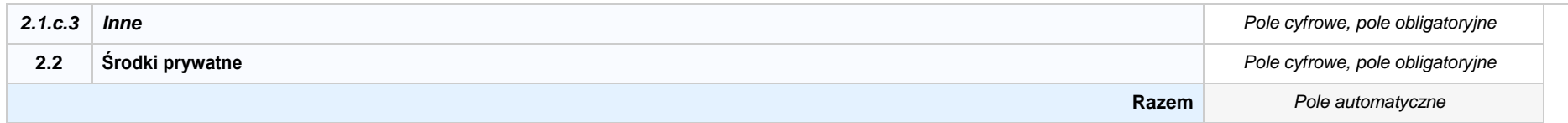

6.4 ŹRÓDŁA FINANSOWANIA WYDATKÓW KWALIFIKOWALNYCH PROJEKTU RAZEM (nie objęte pomocą publiczną oraz objęte pomocą publiczną i pomocą de minimis): **0,00 zł** *Pole automatyczne*

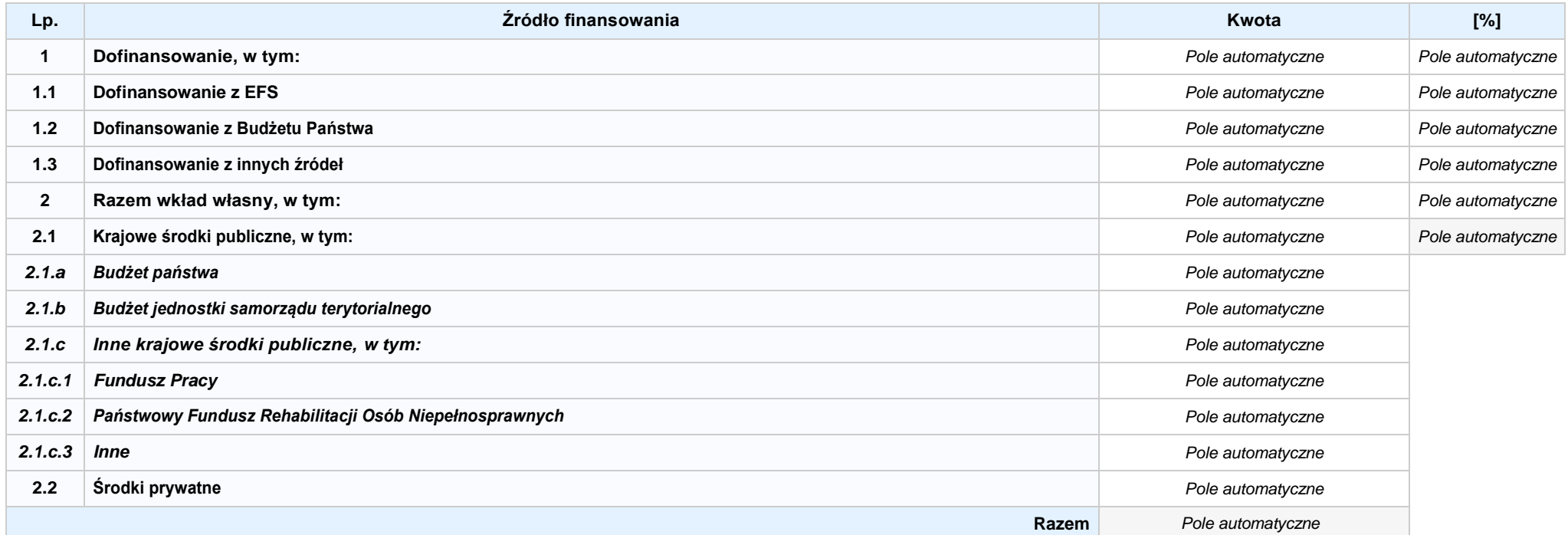

# **SEKCJA X. OŚWIADCZENIA WNIOSKODAWCY**

- **1. Jestem świadomy odpowiedzialności karnej za złożenie fałszywych oświadczeń.1**
- **2. Oświadczam, że informacjezawartewniniejszym wnioskusą zgodnez prawdą.**
- 3. [7] Oświadczam. że proiekt. na dofinansowanie którego ubiegam się w niniejszym wniosku o dofinansowanie, nie został fizycznie ukończony lub w pełni zrealizowany przed złożeniem **ww. wniosku, niezależnie od tego czy wszystkie powiązane płatności zostały dokonane.**
- **4. Oświadczam, że instytucja, którą reprezentuję nie zalega z uiszczaniem podatków, jak również z opłacaniem składek na ubezpieczenie społeczne i zdrowotne, Fundusz Pracy, Państwowy Fundusz Rehabilitacji Osób Niepełnosprawnych lub innych należności wymaganych odrębnymi przepisami.**
- **5. Oświadczam, że jestem uprawniony do reprezentowania wnioskodawcy w zakresie objętym niniejszym wnioskiem.**
- 6. [7] Oświadczam, że instytucja, która reprezentuje nie podlega wykluczeniu, o którym mowa w art. 207 ustawy z dnia 27 sierpnia 2009 r. o finansach publicznych (Dz.U. z 2017 r. poz. **2077 z późn. zm.). Jednocześnie oświadczam, że jeśli w trakcie realizacji projektu znajdę się w wykazie podmiotów wykluczonych (art. 207 ustawy o finansach publicznych) niezwłocznie poinformuję o tym fakcie IZ/IP.**
- **7. Oświadczam, że projekt jest zgodny z właściwymi przepisami prawa wspólnotowego i krajowego, w tym dotyczącymi zamówień publicznych oraz pomocy publicznej.**
- **8. Oświadczam, że zadania przewidziane do realizacji i wydatki przewidziane do poniesienia w ramach projektu nie są i nie będą współfinansowane z innych wspólnotowych instrumentów finansowych, w tym z innych funduszy strukturalnych Unii Europejskiej.**
- 9. □ Oświadczam, że dobrowolnie wyrażam zgode na przetwarzanie moich danych osobowych do celów zwiazanych z ocena i realizacja niniejszego projektu, zgodnie z ustawa o **ochronie danych osobowych z dnia 29 sierpnia 1997 r. przez Marszałka Województwa Opolskiego z siedzibą w Opolu 45-082, ul. Piastowska 14, Urząd Marszałkowski Województwa**  Opolskiego oraz udostępnienie ich instytucjom i podmiotom dokonującym oceny, monitoringu, ewaluacji, audytu i kontroli projektu. Jednocześnie oświadczam, iż zgodnie z art. 24 ust. 1 ustawy z dnia 29 sierpnia 1997 r. o ochronie danych osobowych (Dz. U. z 2016 r. poz. 922 z późn. zm.) zostałam/em poinformowana, że:
	- **a. administratorem podanych danych osobowych jest Marszałek Województwa Opolskiego z siedzibą w Opolu 45-082, ul. Piastowska 14, Urząd Marszałkowski Województwa Opolskiego;**
	- **b. mojedaneosoboweprzetwarzanebędąwceluocenyoraz realizacjiprzedmiotowegoprojektu;**
	- **c. posiadam prawo dostępu do treściswoich danych osobowych oraz ich poprawiania i uzupełniania;**
	- **d. podanie danych jest dobrowolne i jest niezbędne do oceny oraz realizacji przedmiotowego projektu;**
	- **e. zostałam/-em poinformowana/-y, że w każdej chwili mogę cofnąć zgodę na przetwarzanie moich danych osobowych i domagać się ich usunięcia przez administratora danych osobowych, jednak będzie to równoznaczne z rezygnacją z udziału w konkursie i realizacji zgłoszonego projektu.**

<sup>1</sup> Zgodnie z art. 37, pkt. 4 Ustawy z dnia 11 lipca 2014r. o zasadach realizacji programów w zakresie polityki spójności finansowych w perspektywie finansowej 2014-2020 (odpowiedzialność karna nie dotyczy oświadczenia nr 19

#### **10. Oświadczam, że:**

a. C nie mam prawnej możliwości odzyskania lub odliczenia poniesionego ostatecznie kosztu podatku VAT i w związku z tym wnioskuje o refundacje poniesionego w ramach **projektu podatku VAT. Jednocześnie zobowiązuję się do zwrotu zrefundowanego w ramach projektu poniesionego podatku VAT, jeżeli zaistnieją przesłanki umożliwiające odzyskanie lub odliczenie tego podatku.**

 **Brak możliwości odzyskania lub odliczenia poniesionego ostatecznie kosztu podatku VAT wynika z następujących dokumentów:**

b. C wzwiązku z prawną możliwością częściowego odzyskania lub odliczenia poniesionego ostatecznie kosztu podatku VAT, wnioskuję o refundację jedynie tej części podatku VAT. której nie ma prawnej możliwości odzyskania lub odliczenia. Jednocześnie zobowiazuje się do zwrotu zrefundowanej w ramach projektu części poniesionego podatku VAT, jeżeli **zaistnieją przesłanki umożliwiające odzyskanie lub odliczenie tego podatku.**

 **Brak możliwości odzyskania lub odliczenia poniesionego ostatecznie kosztu podatku VAT wynika z następujących dokumentów:**

- **c. nie mam prawnej możliwości odzyskania lub odliczenia poniesionego ostatecznie kosztu podatku VAT, jednak nie wnioskuję oraz nie będę w przyszłości wnioskować o refundację jakiejkolwiek części poniesionego w ramach projektu podatku VAT.**
- d. C bede mógłodzyskać lub odliczyć koszt podatku VAT poniesiony w zwiazku z realizacia działań obietych wnioskiem. W zwiazku z tym nie wnioskuie o refundacie poniesionego w **ramachprojektupodatkuVAT.**
- 11. Oświadczam, że informacje zawarte w niniejszym wniosku dotyczące pomocy publicznej w żądanej wysokości, w tym pomocy de minimis, o którą ubiega się wnioskodawca pomocy, są zgodne z przepisami ustawy z dnia 30 kwietnia 2004 r. o postępowaniu w sprawach dotyczących pomocy publicznej (tekst jednolity: Dz.U. z 2016 r. poz. 1808 z późn. zm.) oraz z przepisami **właściwego programu pomocowego. 2**
- 12. Wyrażam zgode na udzielanie informacji dotyczących wniosku oraz udostępnienie wniosku na potrzeby ewaluacji (ocen), przeprowadzanych przez Instytucje Zarządzającą, Instytucje **Pośredniczącą, Instytucję Wdrażającą lub inną uprawnioną instytucję lub jednostkę organizacyjną, z zastrzeżeniem dochowania i ochrony informacji oraz tajemnic w nim zawartych.**
- **13. Wyrażam zgodę na udostępnianie niniejszego wniosku w celu dokonania oceny i kontroli przedstawicielom uprawnionych do tego podmiotów; jak również zobowiązuję się umożliwić im przeprowadzenie wizytacji w miejscu realizacji Projektu.**
- 14. **Oswiadczam, że nie orzeczono wobec reprezentowanego przeze mnie wnioskodawcy zakazu dostępu do środków, o których mowa w art. 5 ust. 3 pkt 1 i 4 ustawy z dnia 27 sierpnia 2009 o finansach publicznych (tekst jednolity: Dz.U. z 2016 r. poz. 1870 z późn. zm.)**
- **15. Oświadczam,iżrzeczowarealizacjaprojekturozpoczętaprzedzłożeniemwnioskuodofinansowaniebyłaprowadzonazgodniezprzepisamiobowiązującegoprawa.**
- **16. Oświadczam,żeprojektzgłoszonydodofinansowanianieobejmujeprzedsięwzięćbędącychczęściąoperacji,którezostałylubpowinnybyćobjęteprocedurąodzyskiwaniazgodniez art.71 Rozporządzenia ParlamentuEuropejskiego (UE) Nr 1303/2013 z dnia 17 grudnia 2013 roku.**
- 17. Oświadczam, że zapoznałem/łam się z Regulaminem Konkursu i akceptuję jego zasady. W przypadku projektów pozakonkursowych akceptuję zasady ujęte w piśmie wzywającym do **złożenia wniosku o dofinansowanie projektu.**
- 18. **Oswiadczam, że wyboru Partnera/Partnerów dokonano zgodnie z art. 33 ustawy z dnia 11 lipca 2014 r. o zasadach realizacji programów w zakresie polityki spójności finansowanych w perspektywie 2014-2020 (tekst jednolity: Dz.U. z 2018 r. poz. 1431, z późn. zm.) – jeśli dotyczy.**
- **19. Oświadczam, że zapoznałem się ze wskazaną w regulaminie konkursu formą komunikacji z Instytucją Organizującą Konkurs i jestem świadomy skutków niezachowania wskazanej formy komunikacji. W przypadku projektów pozakonkursowych akceptuję zasady ujęte w piśmie wzywającym do złożenia wniosku o dofinansowanie projek tu.**

<sup>1</sup> zgodniez art. 37, pkt. 4 Ustawy z dnia 11 lipca 2014r. o zasadach realizacji programów w zakresie polityki spójności finansowych w perspektywie finansowej 2014-2020.

**<sup>2</sup> Dotyczy wyłącznie projektów objętych zasadami pomocy publicznej.**

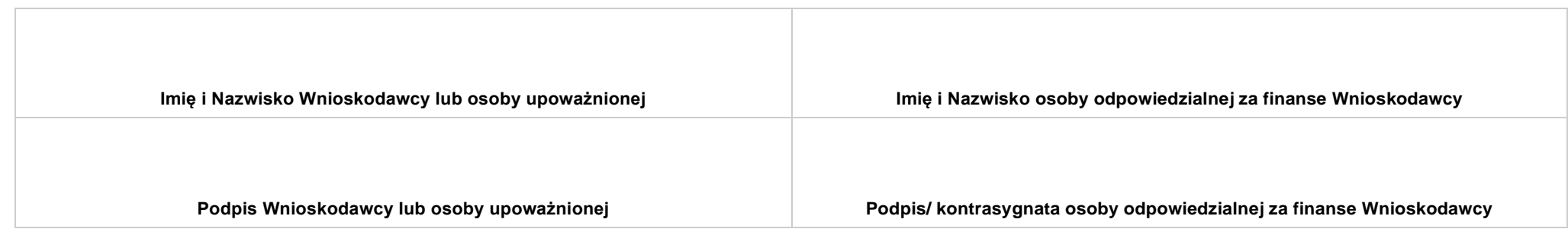

**..................................................................... DATA**

# **SEKCJA XI. LISTA ZAŁĄCZNIKÓW / KRYTERIA WYBORU PROJEKTÓW**

## **11.1 LISTA ZAŁĄCZNIKÓW**

**NIE DOTYCZY** *Pole automatyczne*

## **11.2 KRYTERIA WYBORU PROJEKTÓW**

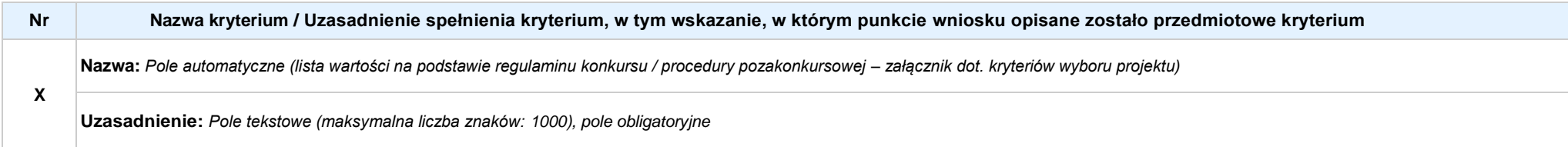

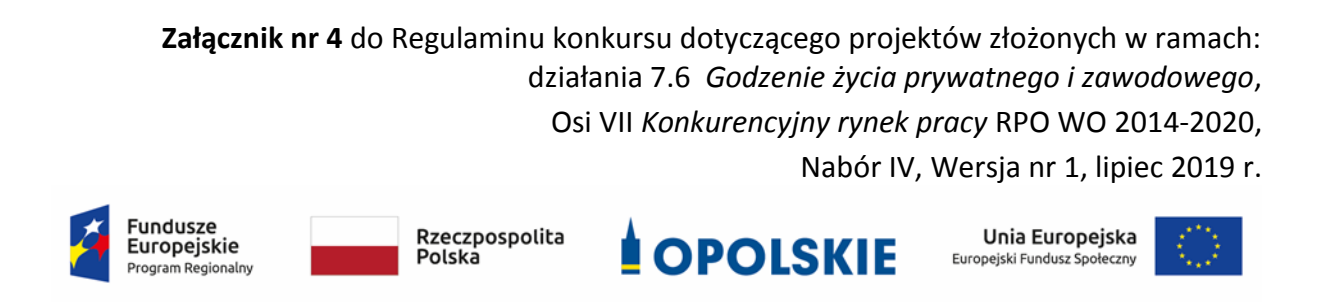

# **ZAŁĄCZNIK NR 4**

# **INSTRUKCJA PRZYGOTOWANIA WERSJI ELEKTRONICZNEJ I PAPIEROWEJ WNIOSKU O DOFINANSOWANIE PROJEKTU (EFS) Dokument opracowywany przez IZ RPO WO 2014-2020**

**Wersja nr 1**

Opole, lipiec 2019 r.

# **Spis treści**

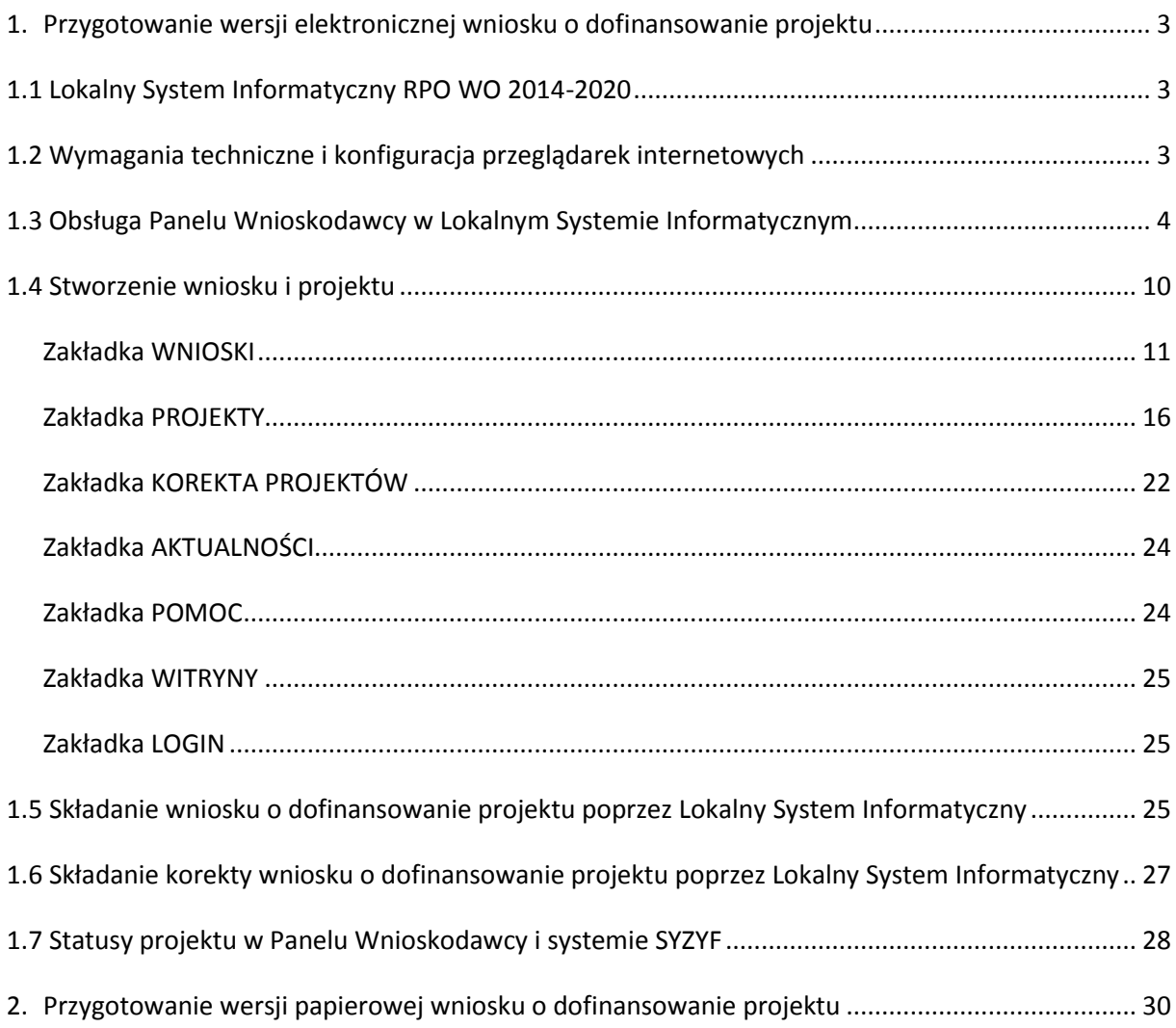

# <span id="page-170-0"></span>**1. Przygotowanie wersji elektronicznej wniosku o dofinansowanie projektu**

# <span id="page-170-1"></span>**1.1 Lokalny System Informatyczny RPO WO 2014-2020**

System Zarządzania Funduszami Regionalnego Programu Operacyjnego Województwa Opolskiego na lata 2014-2020 (SYZYF RPO WO 2014-2020) jest Lokalnym Systemem Informatycznym służącym Instytucji Zarządzającej (IZ) i Instytucjom Pośredniczącym (IP) RPO WO 2014-2020 w skutecznym zarządzaniu projektami oraz w monitorowaniu i zarządzaniu środkami w ramach Regionalnego Programu Operacyjnego Województwa Opolskiego na lata 2014-2020.

> *Zadaniem systemu SYZYF RPO WO 2014-2020 jest umożliwienie tworzenia wniosków o dofinansowanie oraz elektroniczne prowadzenie wykazu projektów od momentu złożenia wniosku o dofinansowanie przez wnioskodawcę, aż do utworzenia listy projektów wybranych do dofinansowania.*

Elementem systemu SYZYF RPO WO 2014-2020 jest Panel Wnioskodawcy (zwany również dalej generatorem wniosków) – jest to specjalna aplikacja, funkcjonująca jako serwis internetowy, dedykowana dla wnioskodawców oraz beneficjentów, dostępna wyłącznie on-line. Generator wniosków jest jedynym narzędziem dostępnym dla wnioskodawców, za pomocą którego potencjalni beneficjenci mogą wypełnić i złożyć w odpowiedniej instytucji wniosek o dofinansowanie w ramach RPO WO 2014-2020. W województwie opolskim, Instytucje Organizujące Konkurs przyjmują wnioski o dofinansowanie projektów wyłącznie za pomocą systemu informatycznego SYZYF RPO WO 2014-2020 (w zakresie wniosków w wersji elektronicznej).

# <span id="page-170-2"></span>**1.2 Wymagania techniczne i konfiguracja przeglądarek internetowych**

W celu prawidłowej pracy z Panelem Wnioskodawcy należy na komputerze zainstalować przeglądarkę internetową oraz przeglądarkę plików PDF (zalecany program to Adobe Reader) oraz zapewnić połączenie z siecią Internet.

Panel Wnioskodawcy działa tylko i wyłącznie pod następującymi przeglądarkami internetowymi (rekomendowane są najnowsze wersje programów):

- *Google Chrome od wersji 10.0 (zalecana przeglądarka),*
- *Mozilla Firefox od wersji 10.0 (zalecana przeglądarka),*
- *Internet Explorer od wersji 9.0 (należy wyłączyć opcję "Widok zgodności"),*
- *Opera od wersji 12.10,*
- *Safari od wersji 5.1.*

Konieczne jest także włączenie w przeglądarce internetowej obsługi protokołu bezpiecznej transmisji danych SSL, obsługi JavaScript oraz cookies (domyślnie opcje te zazwyczaj są włączone, jest to jednak zależne od producenta oprogramowania). Generator wniosków działa w oparciu o protokół SSL w celu zapewnienia poufności i integralności transmisji danych oraz uwierzytelnienia.

# *UWAGA!*

Elementem systemu *SYZYF RPO WO 2014-2020* jest *generator wniosku o dofinansowanie projektów dla wnioskodawców wraz z panelem użytkownika (Panel Wnioskodawcy).*

*Adres strony internetowej generatora wniosku:*

*https://pw.opolskie.pl*

# <span id="page-171-0"></span>**1.3 Obsługa Panelu Wnioskodawcy w Lokalnym Systemie Informatycznym**

Aby skorzystać z Panelu Wnioskodawcy SYZYF RPO WO 2014-2020 wpisz w pasku przeglądarki internetowej adres strony generatora wniosków

# **[https://pw.opolskie.pl](https://pw.opolskie.pl/)**

W kolejnym etapie trzeba przejść procedurę rejestracji w systemie lub, jeśli już jesteś zarejestrowany – zalogować się do systemu.

# *PAMIĘTAJ!*

*Utworzenie wniosku o dofinansowanie projektu możliwe jest tylko i wyłącznie za pomocą generatora wniosku po wcześniejszym zarejestrowaniu i zalogowaniu się.*

*Założenie konta*

Jeśli nie posiadasz konta w Panelu Wnioskodawcy wykonaj następujące kroki:

1. Kliknij na przycisk *Zaloguj*.

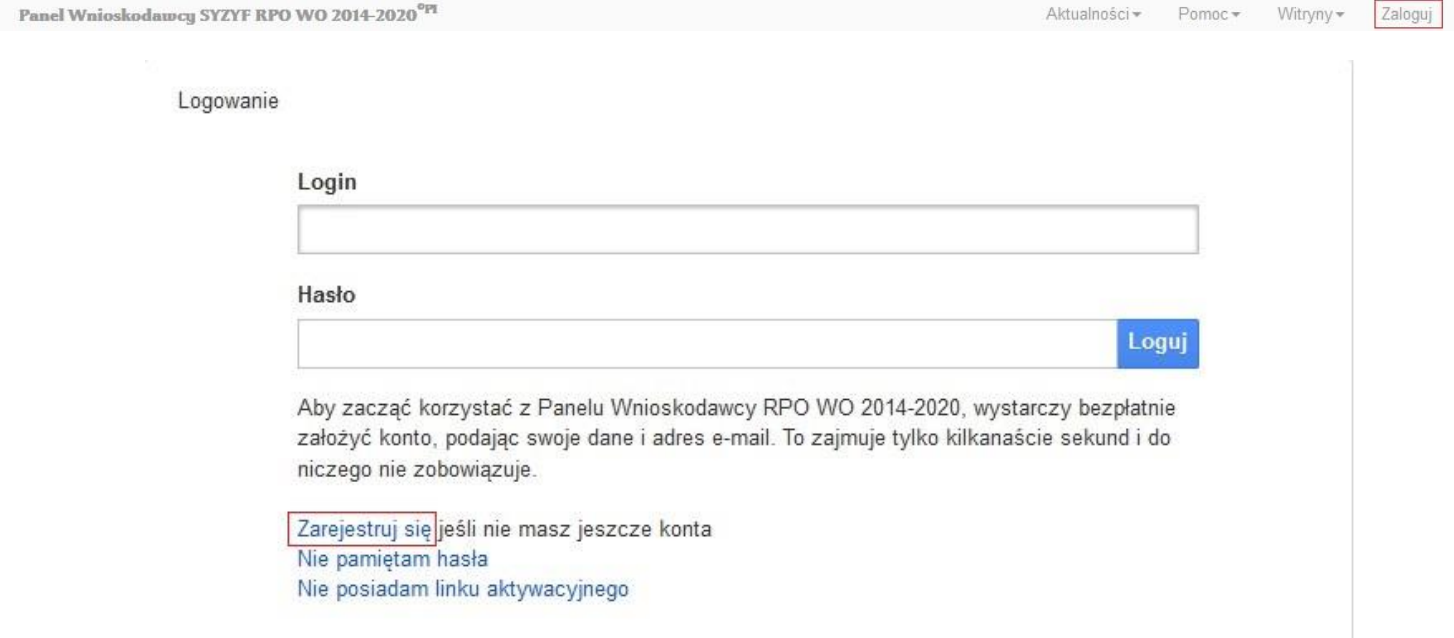

- 2. W nowym oknie kliknij na opcję *Zarejestruj się*.
- 3. Wypełnij formularz rejestracji konta.

**Uwaga: dane zawarte w formularzu mogą być wykorzystane do korespondencji oraz bieżących kontaktów Instytucji Organizującej Konkurs z wnioskodawcą**.

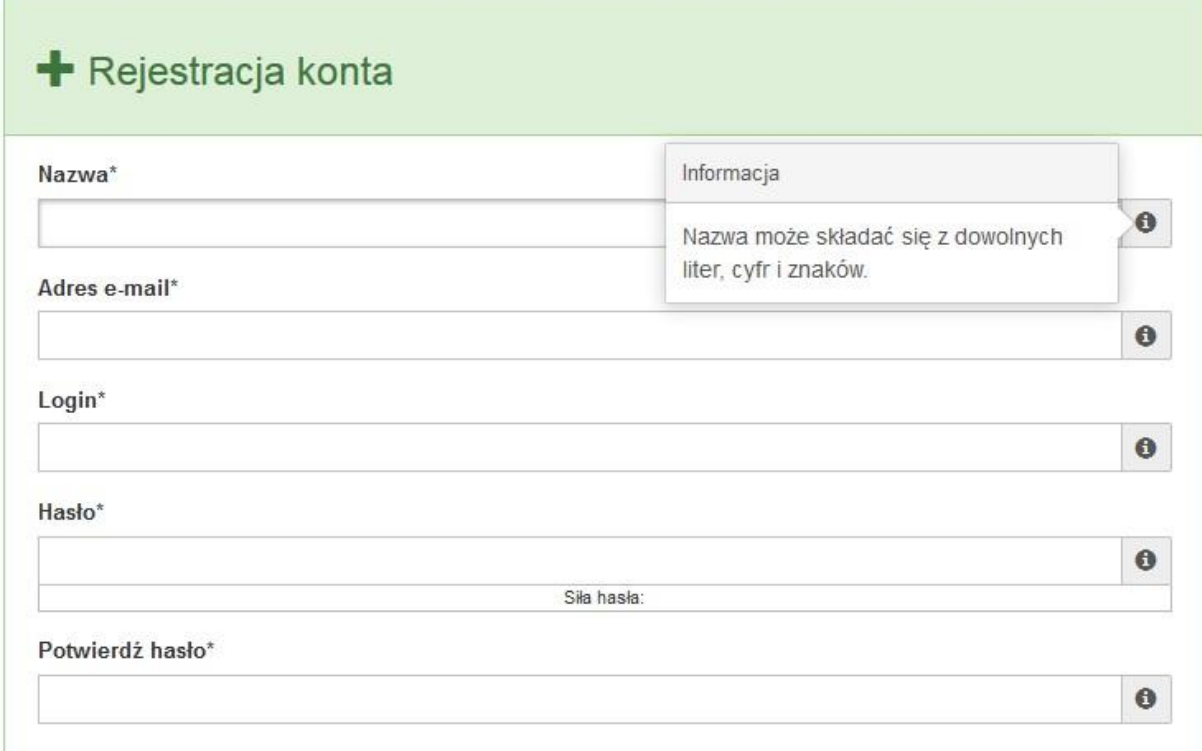

W każdym polu po prawej stronie znajduje się podpowiedź. Kliknij w ikon $\bullet$ 

4. Zapoznaj się z oświadczeniami i zaakceptuj je. W tym celu zaznacz wszystkie checkboxy obok oświadczeń i kliknij przycisk Zatwierdź.

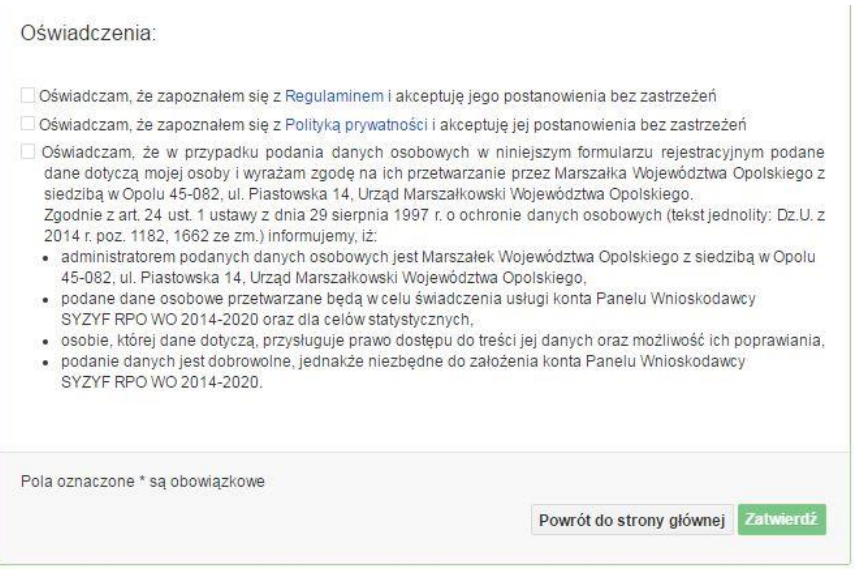

- 5. Z Panelu Wnioskodawcy na podany adres e-mail automatycznie zostanie wysłana wiadomość. Znajdziesz tam:
	- link aktywacyjny, w który należy kliknąć lub przekopiować do przeglądarki internetowej, aby aktywować konto,
	- link do strony internetowej z regulaminem korzystania z serwisu,
	- lista wymagań technicznych dotyczących przeglądarek internetowych z jakich należy korzystać w pracy z generatorem wniosku,
	- kontakt do administracji serwisu [syzyf@opolskie.pl](mailto:syzyf@opolskie.pl)

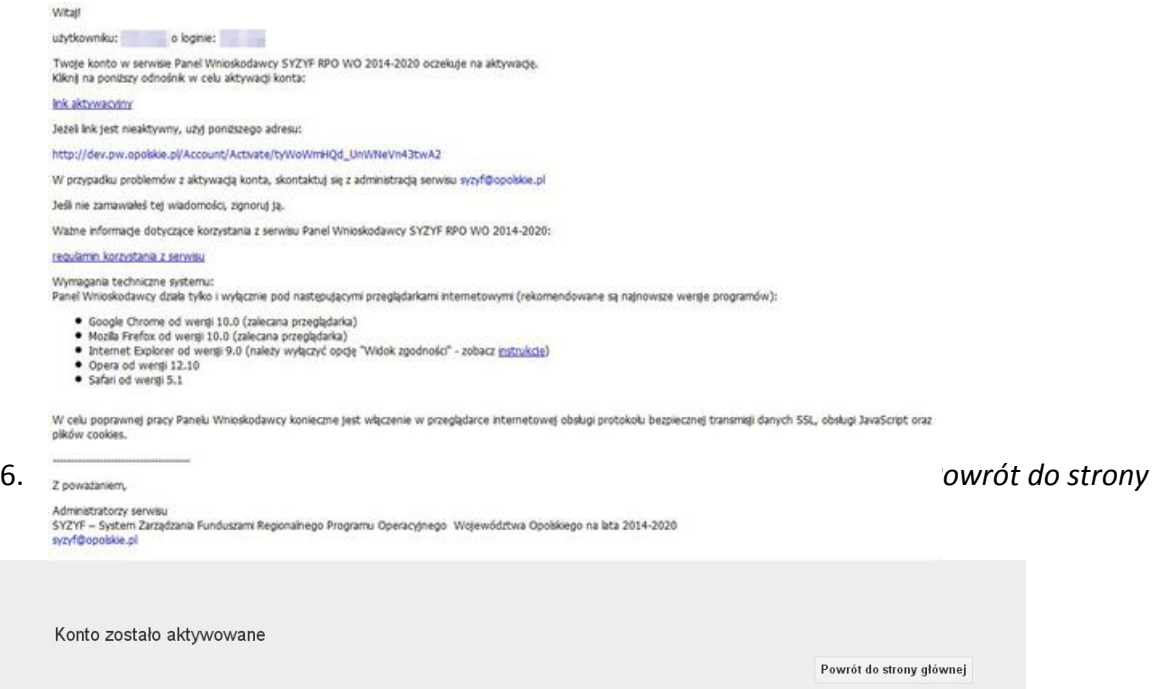

**Uwaga! Sposób zarządzania kontami zależy od wnioskodawcy, jego struktury organizacyjnej, podziału prac nad stworzeniem wniosku, itd. Jeden wnioskodawca może posiadać wiele kont, jednakże nie ma możliwości udostępniania wniosków pomiędzy kontami. W Panelu Wnioskodawcy nie jest możliwa jednoczesna praca wielu osób nad jednym wnioskiem w tym samym czasie.**

- *Logowanie się do systemu*
- 1. Po utworzeniu konta kliknij w przycisk *Zaloguj*.

Panel Wnioskodawcy SYZYF RPO WO 2014-2020 $^{\mathrm{0p}}$ 

Aktualności + Pomoc + Witryny + Zaloguj

*2. W odpowiednie pola wpisz login i hasło, które podałeś przy rejestracji, a następnie kliknij w przycisk Loguj.*

Logowanie

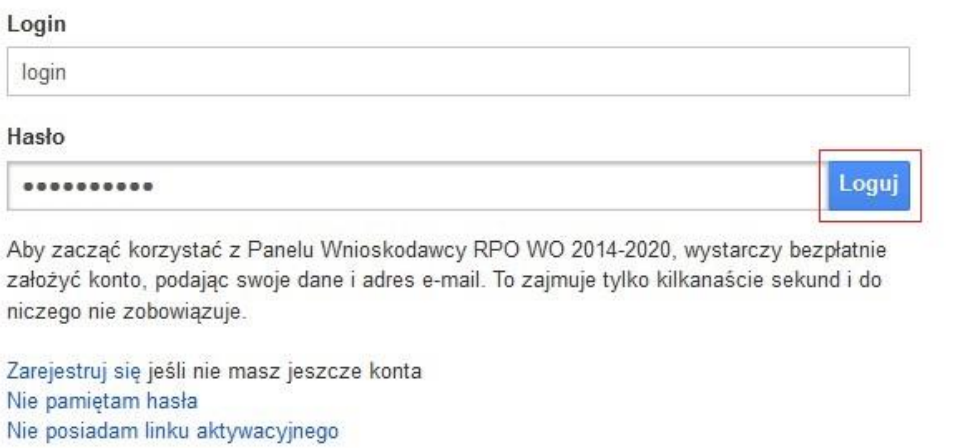

**System posiada dodatkowe funkcje związane z przypomnieniem hasła oraz możliwość ponownego wysłania linku aktywacyjnego. W obu przypadkach, po kliknięciu w odpowiednią opcję, w nowym oknie systemu podaj login lub adres e-mail, na który przyjdzie wiadomość z dalszą instrukcją postępowania.**

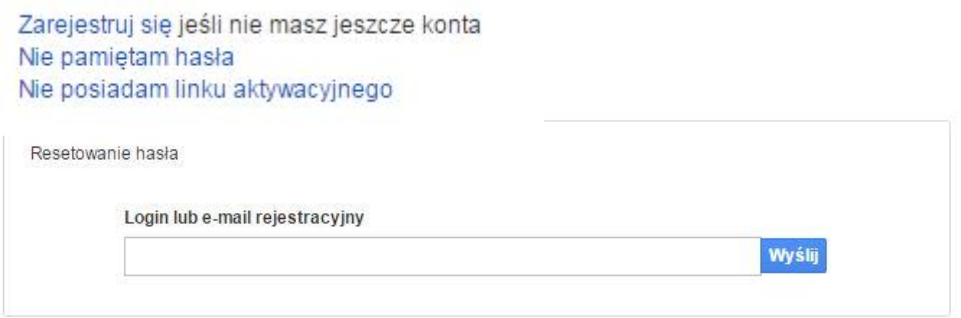

Uwaga! Adres e-mail należy podać taki sam, jak przy rejestracji konta.

Po zalogowaniu się na swoim koncie, w Panelu Wnioskodawcy, użytkownik może wykonać określone czynności:

- wypełnienie wniosku o dofinansowanie,
- utworzenie i zapisanie kopii wniosku o dofinansowanie,

# Strona **8** z **31**

- zmiana nazwy pliku wniosku,
- sporządzenie projektu,
- wysłanie gotowego projektu do Instytucji Organizującej Konkurs,
- wykonanie korekty przesłanego projektu,
- wycofanie błędnie wysłanej korekty,
- przegląd ogłoszonych naborów wniosków,
- zarządzaniem swoim profilem.

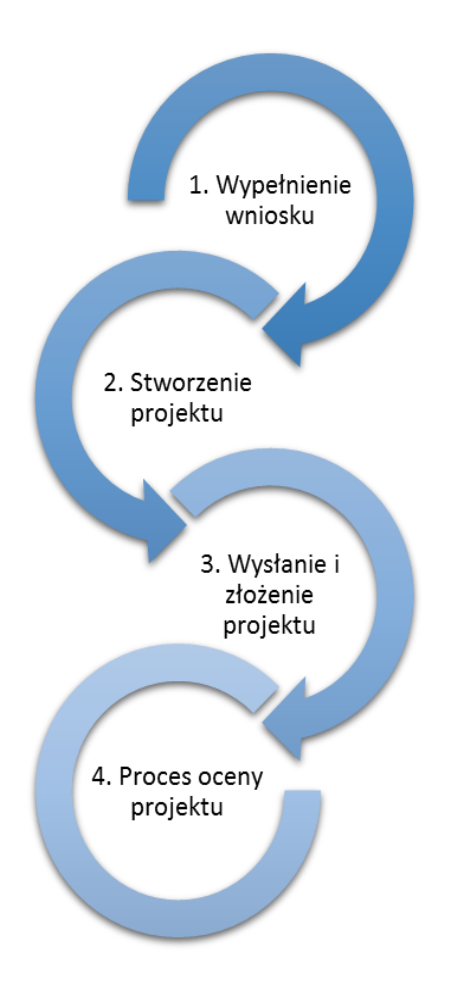

# <span id="page-177-0"></span>**1.4 Stworzenie wniosku i projektu**

**Schemat procesu wypełnienia i składania wniosku o dofinansowanie projektu w ramach RPO WO 2014-2020** 

- *1. Pierwszy krok: wypełnienie formularza wniosku o dofinansowanie.*
- *2. Drugi krok: stworzenie projektu na podstawie wypełnionego wniosku o dofinansowanie.*
- *3. Trzeci krok: wysłanie wersji elektroni-cznej do Instytucji Organizującej Konkurs i dostarczenie do IOK wydrukowanego oraz podpisanego projektu ze zgodna sumą kontrolną.*
- *4. Czwarty krok: rozpoczęcie procesu weryfikacji wniosku o dofinansowanie projektu pod względem spełnienia wymogów formalnych, a następnie przeprowadzenie oceny projektu.*

Po dokonaniu poprawnego logowania użytkownik będzie mógł skorzystać w systemie z niżej opisanych zakładek:

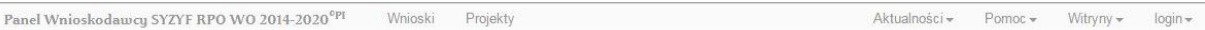

# <span id="page-178-0"></span>**Zakładka WNIOSKI**

Zakładka *Wnioski* służy do tworzenia **wersji roboczej wniosku o dofinansowanie** EFS.

Za pomocą tej zakładki możesz stworzyć wniosek o dofinansowanie klikając na ikonę .

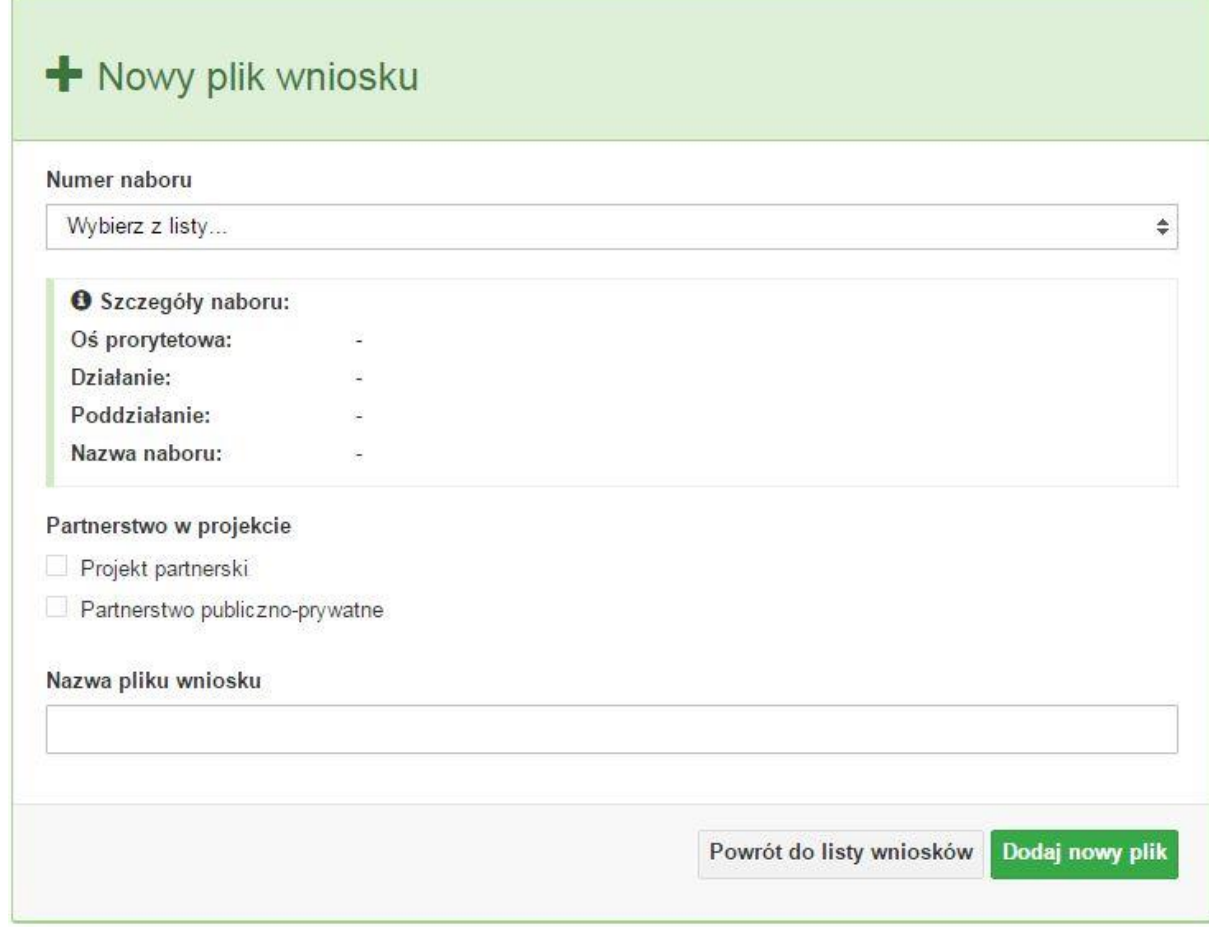

# **Numer naboru**

# Numer naboru

Wybierz z listy...

W nowym oknie wybierz nabór, w ramach którego chcesz realizować projekt.

# **Szczegóły naboru**

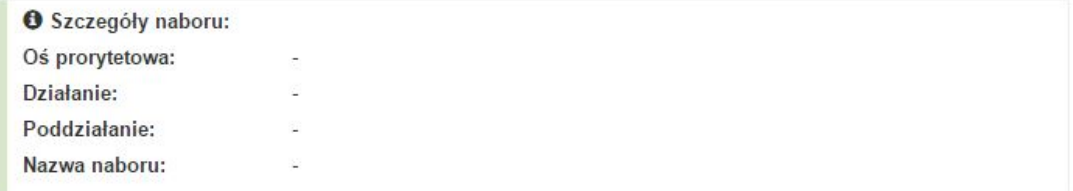

 $\overline{\mathbf v}$ 

Pole szczegółów naboru uzupełnia się automatycznie po wybraniu odpowiedniego naboru.

# **Partnerstwo w projekcie**

Partnerstwo w projekcie

Projekt partnerski

Partnerstwo publiczno-prywatne

W tym punkcie należy **od razu zadeklarować czy projekt będzie realizowany w partnerstwie czy też nie.** Zaznaczenie opcji "Projekt partnerski" spowoduje dodanie w formularzu wniosku dodatkowej sekcji XII, w której znajdują się karty lidera i partnerów.

**Uwaga:** jest to jedyne pole, w którym należy wskazać partnerstwo w projekcie. Po utworzeniu pliku wniosku nie będzie już możliwości zmiany rodzaju projektu i dodania sekcji XII.

 **Nazwa pliku wniosku** Nazwa pliku wniosku

W tym polu wpisz nazwę pliku wniosku o dofinansowanie.

Nazwę możesz zmienić korzystając z ikony *Zmień nazwę* w zakładce *Wnioski*.

# **Nowy formularz wniosku**

Dodaj nowy plik Powrót do listy wniosków

Po uzupełnieniu wszystkich niezbędnych pól należy kliknąć na przycisk *Dodaj nowy plik*. Jeśli nie chcesz dodać nowego wniosku i chcesz wrócić do okna zakładki *Wnioski* kliknij przycisk *Powrót do listy wniosków*.

System nie nakłada limitu liczby tworzonych i zapisywanych wniosków o dofinansowanie.

# **Lista wniosków**

Po utworzeniu wniosku jego wersja robocza znajdzie się na liście w zakładce *Wnioski.*
#### Lista wniosków Optje:  $+$  /  $\circ$  & A B Szukaj Data i godzina Data i godzina ostatniej Nazwa pliku wniosku Autor wniosku Numer naboru H w utworzenia edvcii  $\mathbb{R}^n$ Brak danych Poprzednia Nistłopni Brak rekordów

### **Przyciski (ikony) na** *Liście wniosków* **i ich funkcje:**

**Dodaj**. Za pomocą tej ikony możesz utworzyć nowy formularz wniosku o dofinansowanie EFS.

**Edytuj**. Ikona służy do edytowania utworzonego wniosku. Aby edytować wniosek **zaznacz go** na *Liście wniosków*.

### $\circledcirc$ **Podgląd**. Zaznaczając wniosek na *Liście wniosków* i klikając w ikonę podglądu możesz podejrzeć go w formie pliku PDF. Plik ten jest wersją roboczą, więc nie będzie oznaczony sumą kontrolną.

**Kopiuj**. Za pomocą tej ikony możesz skopiować utworzony plik wniosku o dofinansowanie. Aby tego dokonać zaznacz wniosek na *Liście wniosków*, następnie kliknij w ikonę **Kopiuj**. System automatycznie utworzy nowy plik wniosku o dofinansowanie.

**Zmień nazwę**. Zaznaczając wniosek na liście wniosków i klikając w ten przycisk możesz zmienić nazwę zapisanego wniosku.

**Usuń**. Przy pomocy tej ikony możesz usunąć plik wniosku o dofinansowanie z listy wniosków. Usunięcie pliku jest trwałe i w żaden sposób nie będzie można go przywrócić.

#### **Wypełnianie danych we wniosku**

Aby uzupełnić formularz skorzystaj z ikony edycji .

Liczba sekcji w formularzu wniosku:

 jeśli przy tworzeniu wniosku **nie została zaznaczona** żadna opcja dotycząca partnerstwa

w projekcie, to formularz wniosku będzie posiadał do wypełnienia XI sekcji,

 w przypadku **zaznaczenia** którejkolwiek opcji w pozycji **partnerstwa w projekcie**, formularz wniosku zostanie poszerzony o dodatkową XII sekcję dotyczącą partnerstwa.

Widok sekcji wniosku bez partnerów

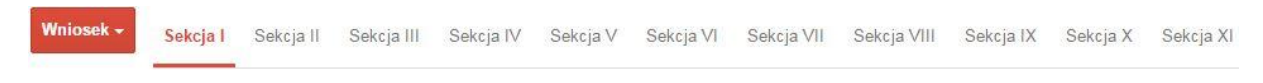

Widok sekcji wniosku z partnerami

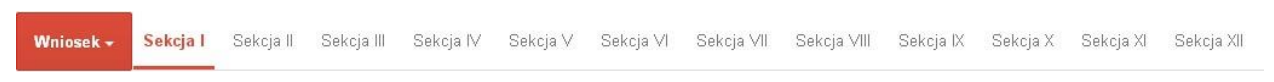

### **Uwaga! Generator wniosku umożliwia swobodne przechodzenie pomiędzy sekcjami wniosku bez konieczności wypełniania poszczególnych pól formularza po kolei.**

Genarator zawiera również funkcję walidacji. Jeśli pole wypełnione jest niepoprawnie pojawia się komunikat:

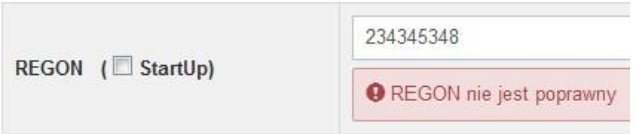

Dokładne zasady uzupełniania poszczególnych pól formularza wniosku zostały opisane w *Instrukcji wypełniania wniosku o dofinansowanie.*

### **Funkcje przycisku Wniosek**

W każdej chwili można zapisać zmiany w wypełnianym wniosku i powrócić do listy wniosków. Opcja zapisu pliku wniosku znajduje się w menu przycisku "Wniosek".

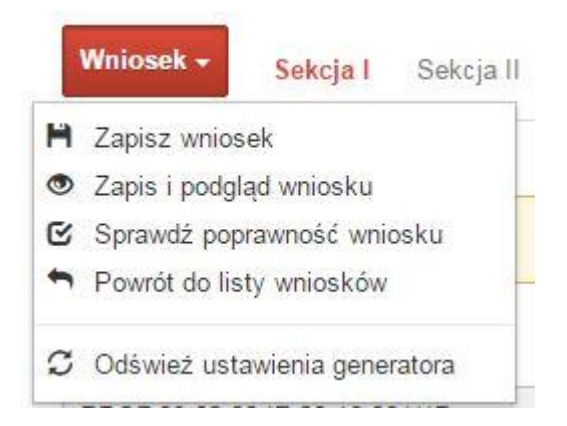

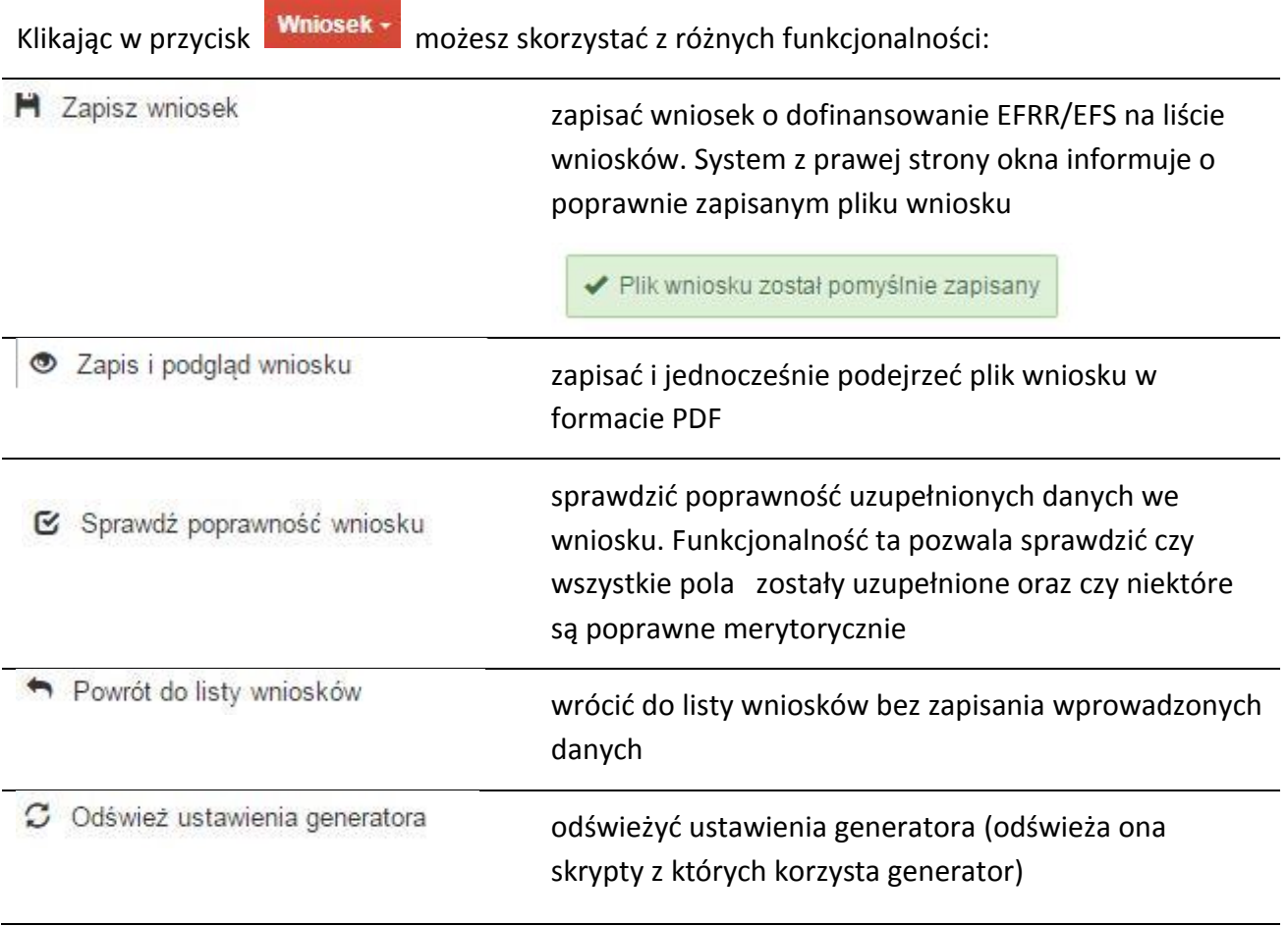

Wygenerowany plik wniosku o dofinansowanie jest wersją roboczą projektu, jaki mozesz złożyć w Instytucji Ogłaszającej Konkurs. Plik ten nie posiada sumy kontrolnej. W miejscu sumy znajduje się uwaga *podgląd wniosku*.

Suma kontrolna: .................. podgląd wniosku ..................

#### **Kolumny na Liście wniosków**

Lista wniosków

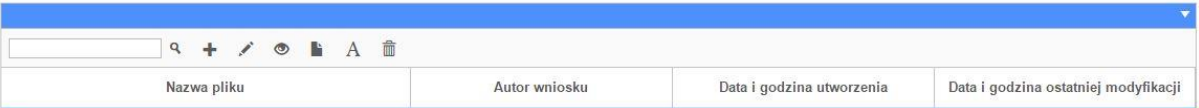

- *Nazwa pliku – nazwę pliku można w każdej chwili zmienić przy pomocy ikony ;*
- *Autor wniosku – nazwa autora wniosku została uzupełniona podczas rejestracji konta. Nazwę tę można zmienić w menu Edycja profilu.*

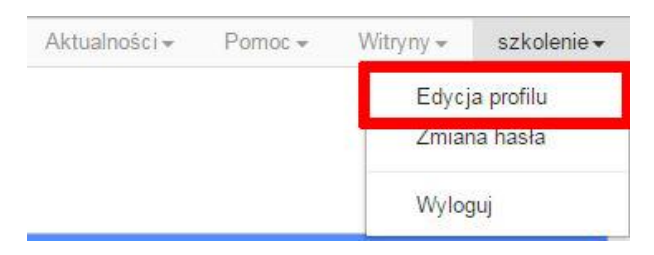

*Po zmianie nazwy autora, pojawi się ona przy utworzonych nowych plikach wniosków. Zmiana nazwy autora nie obejmie plików wniosków utworzonych przed dokonaniem zmiany nazwy;*

- *Data i godzina utworzenia – jest to data i godzina pierwotnego utworzenia pliku wniosku. Data ta jest stała i nie zmieni się w trakcie pracy nad wnioskiem;*
- *Data i godzina ostatniej modyfikacji – jest to data i godzina modyfikacji zawartości pliku wniosku. Data ta zmieni się za każdym razem kiedy zostaną wprowadzone i zapisane zmiany w pliku wniosku.*

### **Zakładka PROJEKTY**

Ta zakładka służy do **tworzenia projektów z przygotowanych wcześniej wniosków o dofinansowanie** w zakładce Wnioski, przesłania projektu on-line do Instytucji Organizującej Konkurs, wygenerowania pliku PDF z nadaną przez system sumą kontrolną, wydrukowania oraz do korygowania projektu na kolejnych etapach oceny wniosku.

Uwaga: tylko w zakładce Projekty można utworzyć i przesłać gotowy projekt do Instytucji Organizującej Konkurs.

Aby utworzyć plik projektu kliknij na ikonę *Dodaj* . W nowym oknie, z listy rozwijanej, wybierz plik wniosku o dofinansowanie EFRR/EFS, z którego chcesz utworzyć plik projektu.

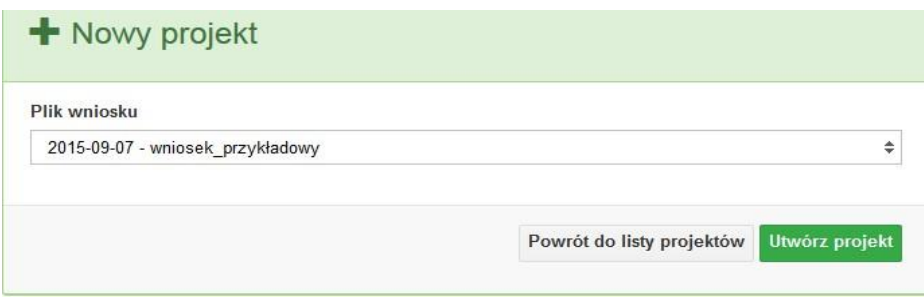

Następnie kliknij na przycisk **Utwórz projekt** 

Projekt zostanie zapisany ze statusem *Wersja robocza*.

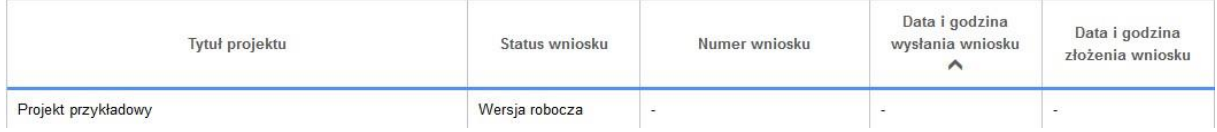

Jeśli wszystkie pola w pliku wniosku o dofinansowanie zostały poprawnie uzupełnione, to system utworzy nowy plik projektu, który będzie widoczny na liście projektów.

Jeśli jednak plik wniosku o dofinansowanie EFRR/EFS zawiera błędy merytoryczne lub nie zostały wypełnione wszystkie pola, to system nie utworzy pliku projektu, a przez to nie będzie możliwości wysłania błędnego projektu do Instytucji Ogłaszającej Konkurs.

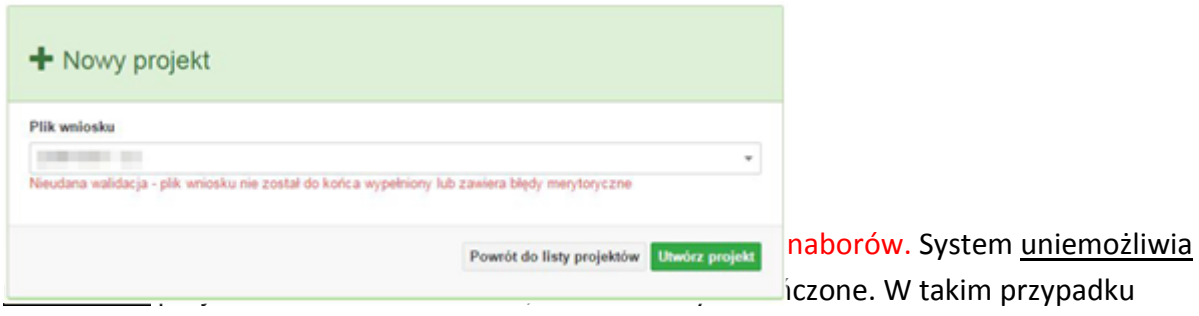

system poinformuje wnioskodawcę o już zakończonym naborze, w ramach którego wnioskodawca chce utworzyć projekt.

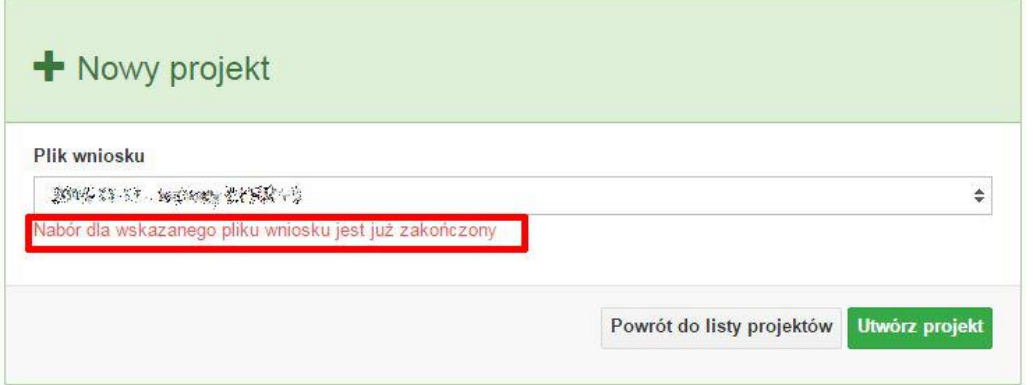

W tej zakładce należy też dokonywać korekty wniosku o dofinansowanie. System umożliwia korygowanie wniosku tylko o określonym statusie, np. *korekta - weryfikacja warunków formalnych - ocena formalna*.

Aby wykonać korektę należy zaznaczyć korygowany wniosek na liście i kliknąć ikonę *Korekta*. W nowym oknie należy wybrać jedną z dwóch opcji:

 Korekta treści wniosku *– jeśli będzie korygowana treść wniosku. Wybór tej opcji wygeneruje edytowalną kopię aktualnej treści wniosku/korekty. W tym przypadku jakakolwiek ingerencja w treść wniosku/korekty spowoduje zmanę sumy kontrolnej.*

圓

 Brak korekty treści wniosku *– jeśli nie będzie korygowana treść wnosku. Wybór tej opcji wygeneruje kopię aktualnej treści wniosku/korekty. Kopię tę można edytować lecz jakakoliwk zmiana treści pociągnie za sobą również zmianę sumy kontrolnej.*

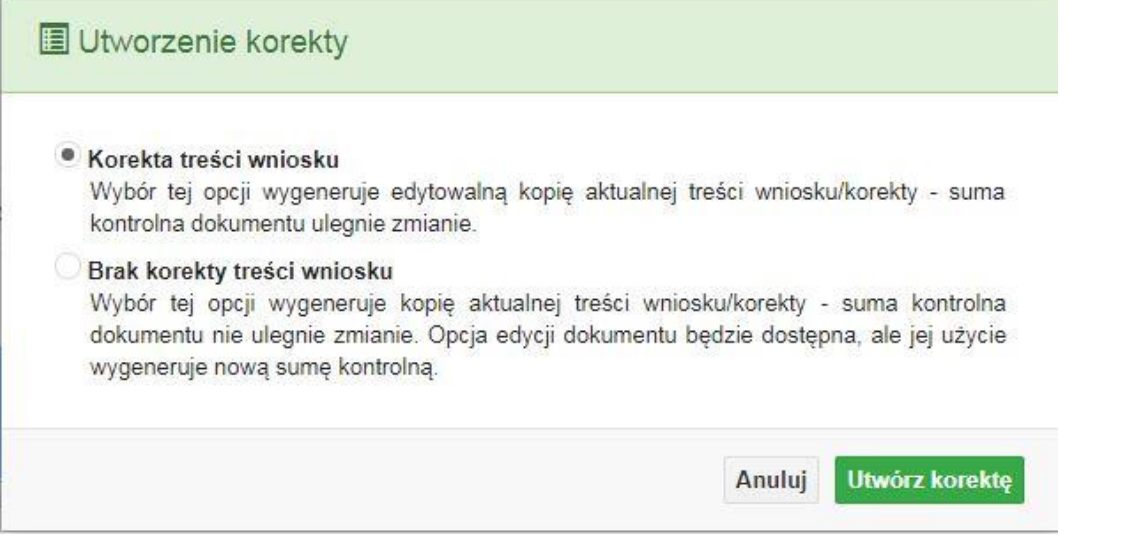

Po wyborze jakiejkolwiek z powyższych opcji formularz należy zapisać, a nastepnie i wysłać do Instytucji Ogłaszającej Konkurs za pomocą przycisku *Złóż korektę*. Korygowany wniosek zawsze zmieni status na *W korekcie…*

### **Przyciski (ikony) na** *Liście projektów* **i ich funkcje:**

**Dodaj**. Za pomocą tej ikony możesz utworzyć projekt. Projekt zawsze tworzy się z przygotowanego wcześniej pliku wniosku w zakładce *Wnioski*.

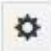

Ô

**Szczegóły**. Tutaj możesz sprawdzić informacje o projekcie. Informacje te są pogrupowane w 2 kategoriach:

- informacje o projekcie – zakładka ta zawiera podstawowe informacje o projekcie, m.in. tytuł projektu, natomist numer wniosku nadawany jest przez system w momencie jego przyjęcia;

- lista wniosków – zakładka zawiera listę wniosków i ich korekt przesłanych do Instytucji Organizującej Konkurs.

- **Wyślij**. Przy pomocy tej ikony możesz wysłać gotowy już projekt do Instytucji Ogłaszającej Konkurs.
- e. **Drukuj**. Zaznaczając projekt na liście i kilokając na ten przycisk możesz wydrukować swój projekt. Uwaga: nie można wydrukować projektu o statusie *Wersja robocza*. Nie posiada ona bowiem sumy kontrolnej pliku. System nadaje sumę kontrolną plikowi projektu

w momencie kiedy zostanie on wysłany do Instytucji Ogłaszającej Konkurs.

- 潭 **Korekta**. Za pomocą tej ikony możesz dokonać korekty swojego projektu. Korektę projektu można robić tylko na pliku projektu, który został zwrócony poprzez system przez IOK.
- 41 **Złóż korektę**. Jeśli Twoja korekta jest gotowa, to za pomocą tego przyciku możesz ją wysłać do Instytucji Ogłaszającej Konkurs.
	- **Usuń**. Klikając na tę ikonę możesz usunąć projekt z listy. Uwaga: usunięcie projektu jest trwałe i w żaden sposób nie ma możliwości jej odzyskania.
- Ŧ. **Wycofaj korektę**. Za pomocą tego przycisku możesz wycofać przesłany błędnie plik projektu do Instytucji Ogłaszającej Konkurs.

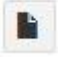

**Korekta projektu na potrzeby umowy**. Klikając na tę ikonę utworzysz korektę projektu gotową do edycji. System automatycznie przerzuci cię na *Listę korekt projektów na potrzeby umów* do zakładki **Korekty projektów**.

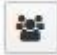

**Udostępnij projekt**. Funkcjonalność umożliwiająca udostępnienie projektu o statusie *Wybrany do dofinansowania* innym użytkownikom, którzy założyli swoje konta w Panelu Wnioskdoawcy systemu SYZYF RPO WO 2014-2020.

 **Udostępnienie projektu**. Udostępnić projekt możesz tylko o statusie *Wybrany do dofinansowania*. Udostępnić projekt można wielu użytkownikom, którzy posiadają swoje indywidualne konto w Panelu Wnioskdawcy systemu SYZYF RPO WO 2014- 2020. Udostępniony projekt mogą modyfikować zarówno właściciel jaki współwłaściciele.

Aby udostępnić projekt innemu użytkownikowi, należy zaznaczyć go na liście projektów, a następnie kliknąć na przyciśk *Udostępnij projekt*.

W nowym oknie należy wpisać adres e-mail konta, dla którego ma zostać udostępniony projekt.

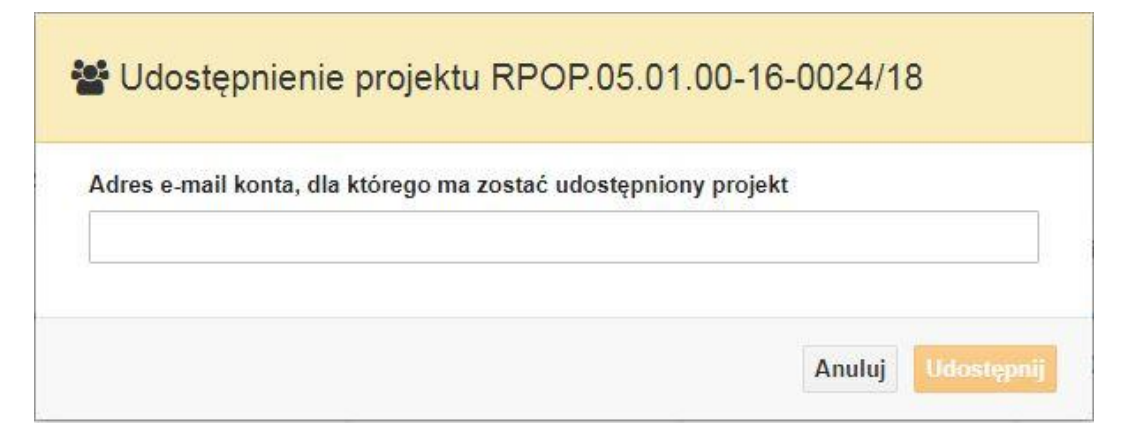

Wpisywany adres e-mail musi być powiązany z kontem w Panelu Wnioskodawcy. Błędnie wpisany adres spowoduje wygenerowanie przez system komunikatu: *Nie odnaleziono konta powiązanego z podanym adresem e-mail.* Tym samym nie będzie możliwości udostępnienia pliku projektu dla wskazanego adresu e-mail.

Po wpisaniu poprawnego adresu e-mail należy kliknac na przycisk *Udostępnij*. System automatycznie wyśle powiadomienie na wpisany adres e-mail o udostępnieniu projektu.

Na nowym koncie plik projektu pojawi się w zakładce *Lista projektów*.

Od tego momentu możliwość edycji pliku projektu będzie miał zarówno współwłaściciel jak i jego główny właściciel.

Aby udostępnić projekt wielu kontom należy czynność udostępniania powtarzać wielokrotnie – osobno dla każdego konta.

**Uwaga: czynności udostępniania nie można cofnąć ani usunąć. Raz udostępniony projekt pozostanie na tylu kontach współwłaścicieli na ilu główny właściciel projektu zdecydował się go udostępnić.**

### **Opis kolumn dostępnych na** *Liście projektów*

Lista projektów

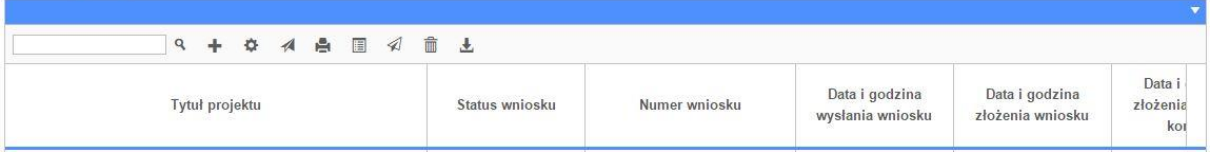

- *Tytuł projektu – tytuł projektu jest uzupełniony w sekcji III formularza wniosku o dofinansowanie;*
- *Status wniosku – zmienia się za każdym razem, gdy zostanie zakończona jakakolwiek czynność na pliku, wykonana przez wnioskodawcę lub IOK, np. wysłanie projektu lub zakończenie etapu oceny projektu;*
- *Numer wniosku – jest nadawany automatycznie przez system w momencie złożenia go*

*w wersji papierowej do IOK;*

- *Data i godzina wysłania wniosku – jest to data i godzina wysłania pliku wniosku z Panelu Wnioskodawcy do IOK;*
- *Data i godzina złożenia wniosku – jest to data i godzina przyjęcia wniosku w IOK;*
- *Data i godzina złożenia ostatniej korekty – jest to data i godzina przyjęcia korekty wniosku w IOK;*
- *Numer naboru – numer naboru, w ramach którego jest składany projekt;*
- *Data i godzina rozpoczęcia naboru – od tej daty i godziny wnioskodawca może wysłać wniosek o dofinansowanie do IOK i złożyć wersję papierową wniosku;*
- *Data i godzina zakończenia naboru – po tej dacie nie ma możliwości wysłania projektu do IOK.*

### **Zakładka KOREKTA PROJEKTÓW**

W tej zakładce beneficjent może dokonać edycji wniosku o dofinansowanie w celu jego złożenia do IOK jako załącznika do aneksu do umowy bądź w celu wprowadzenia zmian w umowie/aneksie. Funkcjonalność ta posiada wszystkie walidacje jakie funkcjonują podczas edycji wniosku w zakładce Wnioski i Projekty.

### Uwaga! Edytować można tylko projekty o określonym statusie – **wybrany do dofinansowania**. Opis statusów znajduje się w opisie do zakładki Projekty.

Aby przygotować wniosek zawierający zmiany do umowy/aneksu należy w pierwszej kolejności wejść w zakładkę Projekty. Następnie odszukać na liście projektów właściwy projekt. Projekt musi posiadać status *Wybrany do dofinansowania*. Projekty o innych statusach nie są obsługiwane przez funkcjonalność Korekty projektów na potrzeby umowy. Po zaznaczniu projektu należy kliknąć na przycisk **Korekta do umowy.** 

Po tych czynnościach, system utowrzy wersję roboczą projektu w zakładce Korekty projektów i automatycznie przeniesie użytkownika na *Listę korekt do projektów na potrzeby umów.* Tak utworzony projekt będzie posiadał status *Wersja robocza*. Tylko projekty o takim statusie będą możliwe do edycji.

**Przyciski (ikony) na** *Liście korekt projektów na potrzeby umów* **i ich funkcje:**

**Edytuj**. Ikona służy do edytowania korekty projektu. Aby edytować korektę projektu **zaznacz go** na *Liście korekt projektów na potrzeby* umów, a następnie kliknij na przycisk edycji.

A **Zmień nazwę**. Zaznaczając korektę na liście i klikając w ten przycisk możesz zmienić nazwę zapisanej korekty.

 $\overline{\mathbf{v}}$  **Zatwierdź**. Aby zatwierdzić korektę, należy zaznaczyć ją na liście korekt, a następnie kliknąć na przycisk. Korekta projektu zmieni swój status z *Wersja robocza* na *Zatwierdzony*. Po zatwierdzeniu korekty projektu system automatycznie nada korekcie sumę kontrolną. **Uwaga: korekty o statusie** *Zatwierdzony* **nie można już edytować.**

會 **Drukuj**. Zaznaczając korektę na liście i klikając na ten przycisk możesz ją wydrukować. Uwaga: nie można wydrukować korekty o statusie *Wersja robocza*. Nie posiada ona bowiem sumy kontrolnej.

**Kopiuj**. Za pomocą tej ikony możesz skopiować plik korekty. Aby tego dokonać zaznacz wniosek na *Liście korekt projektów na potrzeby umów*, następnie kliknij w ikonę **Kopiuj**. System automatycznie utworzy nowy plik korekty. Uwaga: kopię korekty można utworzyć tylko z ostatniej wersji korekty projektu o statusie *Zatwierdzony*. Jeśli będziesz chciał utworzyć korektę z wcześniejszej wersji, to pojawi się komunikat "Dla tej korekty utworzono już edytowalną kopię".

**Usuń**. Przy pomocy tej ikony możesz usunąć plik korekty z listy korekt. Usunąć można tylko korektę projektu o statusie *Wersja robocza*. Usunięcie pliku jest trwałe i w żaden sposób nie będzie można go przywrócić.

### **Funkcje przycisku Wniosek**

W każdej chwili można zapisać zmiany w wypełnianym wniosku i powrócić do listy wniosków. Opcja zapisu pliku wniosku znajduje się w menu przycisku "Wniosek".

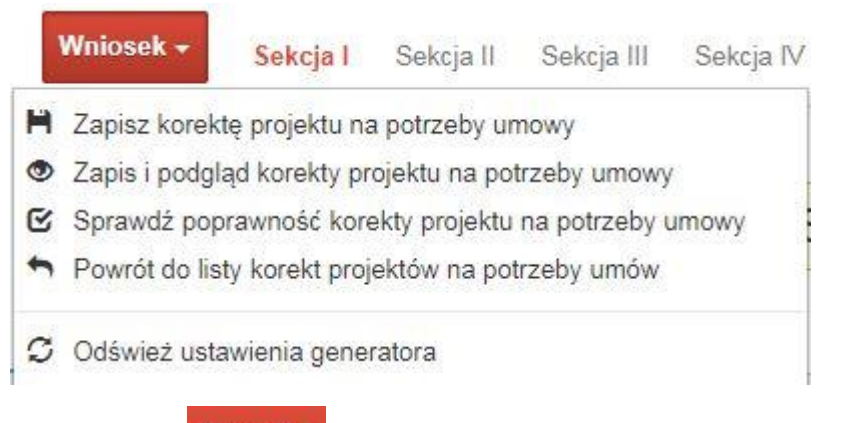

Klikając w przycisk **Whilesk możesz skorzystać z poniższych funkcjonalności:** 

■ Zapisz korekte projektu na potrzeby umowy

zapisać wniosek o dofinansowanie EFRR na liście wniosków. System z prawej strony okna informuje o poprawnie zapisanym pliku wniosku

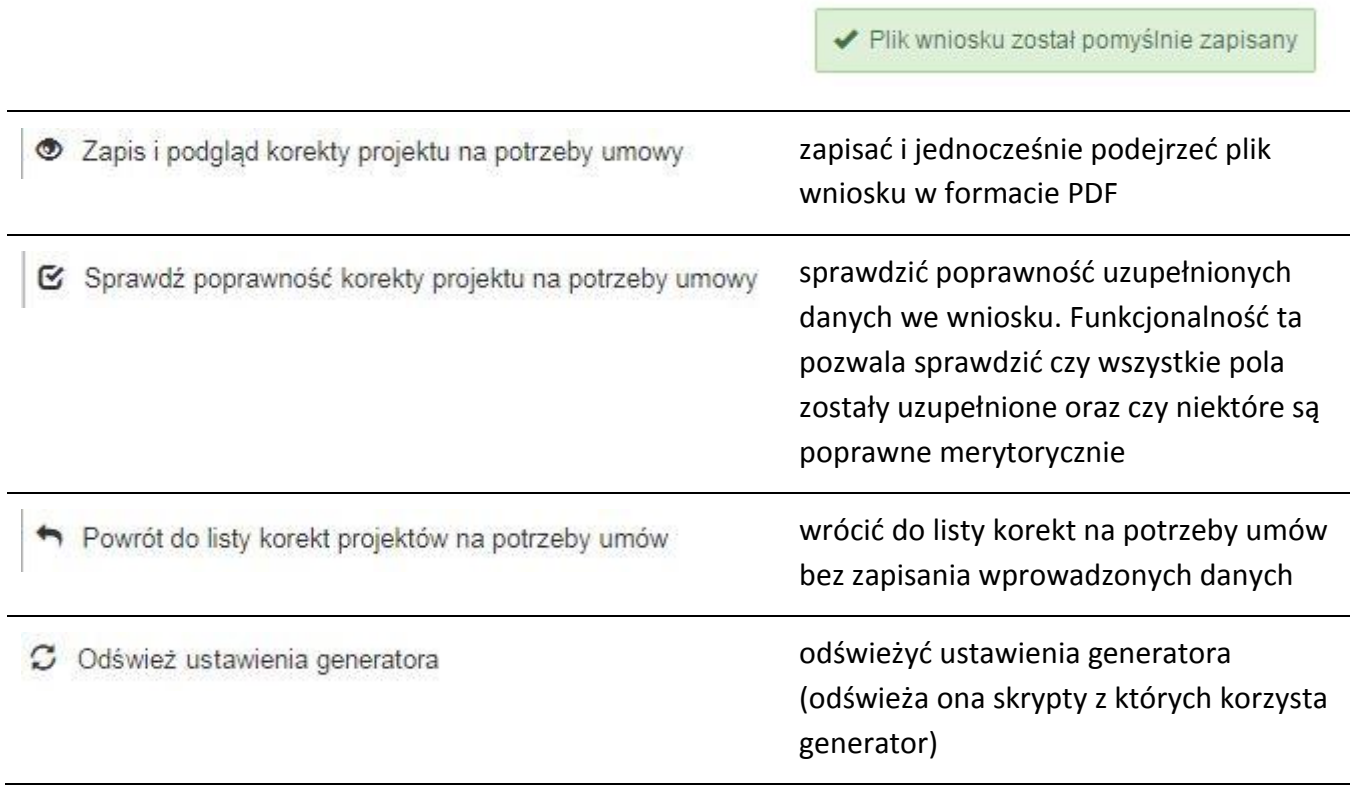

### **Zakładka AKTUALNOŚCI**

W tym miejscu można sprawdzić szczegóły na temat wszystkich aktualnych naborów wniosków o dofinansowanie. Ponadto dostępna jest również zakładka dotycząca aktualności gdzie publikowane są informacje dotyczące Panelu Wnioskodawcy SYZYF RPO WO 2014- 2020. Dane w tej zakładce nie są edytowalne przez wnioskodawcę.

### **Zakładka POMOC**

W tej zakładce znajdują się pogrupowane informacje dotyczące:

- **często zadawane pytania (FAQ)** odpowiedzi IZ RPO WO 2014-2020 na najczęściej zadawane pytania wnioskodawców dotyczące funkcjonowania Panelu Wnioskodawcy,
- **o systemie** informacja na temat systemu SYZYF RPO WO 2014-2020,
- **polityka prywatności**  odnośnik do pliku z informacją o polityce prywatności systemu SYZYF RPO WO 2014-2020,
- **pomoc** odnośnik do pliku z instrukcją korzystania z Panelu Wnioskodawcy,

- **regulamin** odnośnik do pliku z Regulaminem korzystania z Panelu Wnioskodawcy SYZYF RPO WO 2014-2020,
- **wzory dokumentów** odnośnik do strony internetowej z dokumentacją dotyczącą naborów wniosków w ramach RPO WO 2014-2020.

### **Zakładka WITRYNY**

W zakładce tej znajdują bezpośrednie linki do serwisów internetowych:

- Samorządu Województwa Opolskiego,
- Regionalnego Programu Operacyjnego Województwa Opolskiego na lata 2014- 2020,
- Portalu Funduszy Europejskich.

### **Zakładka LOGIN**

Zakładka ta pozwala zalogowanemu użytkownikowi edytować dane swojego profilu wprowadzone uprzednio przy rejestracji konta, zmienić hasło do profilu i wylogować się z systemu.

Podzakładka **edycja profilu** pozwala użytkownikowi na zmianę nazwy wnioskodawcy wprowadzonej w procesie rejestracji wnioskodawcy w systemie Panel Wnioskodawcy SYZYF RPO WO 2014-2020 oprócz adresu e-mail i loginu.

Podzakładka **zmiany hasła** umożliwia użytkownikowi zmianę hasła na nowe. W tym celu należy wpisać w polach nowe hasło oraz w ostatniej rubryce aktualne hasło. Proces zmiany hasła należy potwierdzić klikając na przycisk "Zmień hasło".

### **1.5 Składanie wniosku o dofinansowanie projektu poprzez Lokalny System Informatyczny**

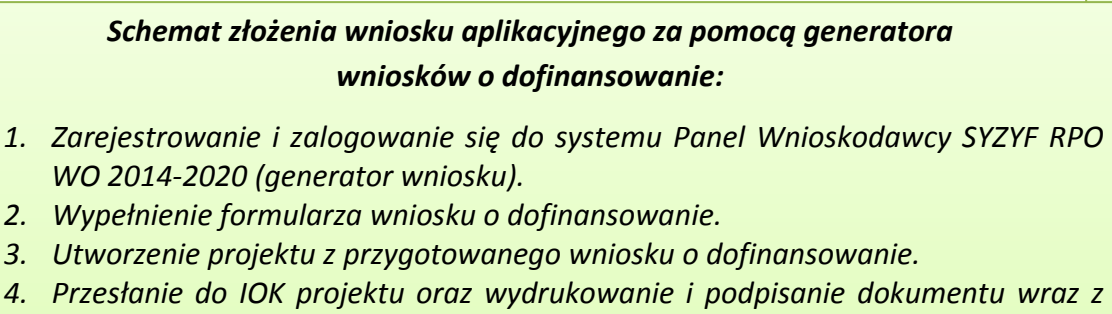

- Strona **25** z **31** *sumą kontrolną. 5. Złożenie podpisanego wniosku wraz z wymaganymi załącznikami*
- *(w 1 egzemplarzu) w Punkcie Przyjmowania Wniosków właściwej IOK.*

Wniosek o dofinansowanie projektu sporządza się w wersji elektronicznej, poprzez wypełnienie on-line odpowiedniego formularza aplikacyjnego (EFRR/EFS) w generatorze wniosku.

Wypełniony w generatorze wniosek należy wysłać on-line (za pomocą generatora) do Instytucji Organizującej Konkurs, a następnie wydrukować i dostarczyć jeden egzemplarz wersji papierowej do właściwej instytucji.

- *robocze wersje wniosku (w zakładce Wnioski) można edytować i zapisywać dowolną ilość razy;*
- *ostateczna wersja wniosku po jej wysłaniu on-line, a przed wydrukowaniem, nie może być ponownie edytowana za pomocą generatora i zapisana poprzez generator. Zmiana w treści pliku wniosku spowoduje zmianę sumy kontrolnej pliku wniosku;*
- *zabroniona jest jakakolwiek ingerencja w treść w pliku PDF wniosku;*
- *nie ma konieczności nagrywania wniosku w postaci pliku PDF na płytę CD-R czy jakikolwiek inny nośnik danych;*
- *nie ma możliwości pobrania innej wersji pliku wniosku niż PDF, czyli plików typu XML, XLS itp.;*
- *nie można zapisać lokalnie na stacji roboczej i edytować wniosku poprzez zaczytanie tychże plików do Panelu Wnioskodawcy SYZYF RPO WO 2014-2020.*

*Każdy wniosek o dofinansowanie projektu jest oznaczony sumą kontrolną. Suma kontrola wersji papierowej wniosku musi się zgadzać z sumą kontrolą przesłanej on-line wersji elektronicznej* 

Wniosek o dofinansowanie projektu jest oznaczony odpowiednią liczbą znaków, które stanowią sumę kontrolną. Wydruk wersji elektronicznej wniosku wraz z odpowiednimi podpisami i pieczątkami musi mieć na każdej stronie tę samą sumę kontrolną nadawaną przez generator wniosku, zgodną z wersją elektroniczną. **Uwaga: każda zmiana/edycja wniosku za pomocą generatora i zapisanie wniosku poprzez generator powoduje zmianę sumy kontrolnej**. Jeżeli suma kontrolna w obu wersjach: papierowej i elektronicznej jest identyczna, to mają one identyczną zawartość.

Tak złożony wydruk wniosku, wraz z odpowiednimi podpisami i pieczątkami, zgodny z wersją elektroniczną wniosku przesłaną on-line oraz właściwymi załącznikami (jeśli dotyczy), stanowi kompletny wniosek o dofinansowanie projektu.

W ten sposób przygotowaną dokumentację wnioskodawca składa do właściwej IOK w wersji papierowej oraz jednocześnie przesyła wersję elektroniczną za pośrednictwem generatora wniosku.

Dostarczony do właściwej Instytucji Organizującej Konkurs wniosek o dofinansowanie projektu w wersji papierowej jest weryfikowany przez pracownika IOK pod kątem warunków formalnych rejestracyjnych, m.in. zgodności sumy kontrolnej wersji papierowej i przesłanej on-line wersji elektronicznej. Po pozytywnej weryfikacji wniosku wnioskodawca otrzymuje dokument pn. "*Potwierdzenie przyjęcia wniosku o dofinansowanie projektu w ramach RPO WO 2014-2020*" podpisany przez pracownika przyjmującego wniosek.

## **1.6 Składanie korekty wniosku o dofinansowanie projektu poprzez Lokalny System Informatyczny**

System SYZYF RPO WO 2014-2020 umożliwia przesłanie on-line z IOK do Panelu Wnioskodawcy korekty wniosku o dofinansowanie. Przesłany plik korekty posiada status *Korekta* oraz krótki opis powodu skierowania do korekty.

W przypadku otrzymania korekty wniosku o dofinansowanie należy wykonać następujące kroki w celu uzupełnienia danych zawartych w piśmie wzywającym do skorygowania wniosku:

- 1. Plik wniosku o dofinansowanie przeznaczonego do korekty jest odbierany on-line na koncie uprzednio założonym w generatorze wniosku. Aby dokonać poprawek w przesłanym elektronicznie pliku należy się zalogować do generatora wniosku.
- 2. Przesłana z IOK korekta wniosku o dofinansowanie znajduje się w zakładce *Projekty* i jest opatrzona odpowiednim statusem *Korekta*.
- 3. Korektę wniosku wykonuje się poprzez zaznaczenie na liście przesłanej korekty, a następnie kliknięcie na ikonę korekta.
- 4. Czynność ta spowoduje otwarcie pliku wniosku o dofinansowanie do edycji.
- 5. Jeśli korekta dotyczy zmian w formularzu wniosku o dofinansowanie, to po zakończonej edycji bezwzględnie należy zapisać zmiany we wniosku.

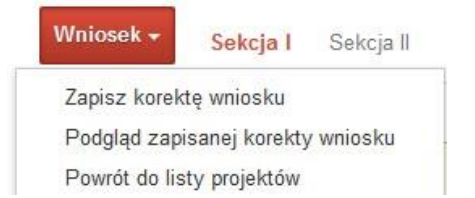

- 6. W przypadku kiedy korekta wniosku nie dotyczy zmian w formularzu, należy otworzyć plik wniosku o dofinansowanie i zapisać go bez wprowadzania zmian. Czynność ta jest niezbędna w celu zmiany statusu wniosku na *W korekcie* oraz zachowania niezmiennej sumy kontrolnej.
- 7. Tak przygotowana korekta wniosku o dofinansowanie musi być wysłana on-line (generator wniosku posiada taką funkcjonalność) do Instytucji Organizującej Konkurs. Ponadto wnioskodawca jest zobowiązany do dostarczenia papierowej kopii wysłanej online korekty wniosku do IOK.

*Schemat złożenia korekty wniosku aplikacyjnego za pomocą generatora wniosków o dofinansowanie:*

- *1. Zarejestrowanie i zalogowanie się do Panelu Wnioskodawcy SYZYF RPO WO 2014-2020 (generator wniosku).*
- *2. Wypełnienie formularza wniosku o dofinansowanie w zakładce projekty, który posiada status korekta.*
- *3. Przesłanie do IOK korekty wniosku oraz wydrukowanie i podpisanie dokumentu wraz z sumą kontrolną.*
- *4. Złożenie podpisanej korekty wniosku wraz z wymaganymi załącznikami (w 1 egzemplarzu) w Punkcie Przyjmowania Wniosków właściwej IOK.*

### **1.7 Statusy projektu w Panelu Wnioskodawcy i systemie SYZYF**

Statusy projektu są zależne od czynności jakie wnioskodawca albo pracownik oceniający w Instytucji Ogłaszającej Konkurs na pliku projektu wykonają. Poniżej pełna lista statusów projektów dostępnych w systemie SYZYF i w Panelu Wnioskodawcy:

- *"wersja robocza" – dot. projektu w Panelu Wnioskodawcy – projekt utworzony przez wnioskodawcę, ale nie przesłany do IOK;*
- *"wysłany" – dot. projektu w Panelu Wnioskodawcy – projekt wysłany przez wnioskodawcę do IOK;*

- *"złożony" – projekt przyjęty przez pracownika IOK do dalszej weryfikacji/oceny;*
- *"nieprzyjęty" – projekt został odrzucony na etapie przyjęcia wniosku;*
- *"wycofany" – projekt został wycofany z konkursu na wniosek wnioskodawcy;*
- *"korekta – weryfikacja warunków formalnych - ocena formalna" – projekt przekazany przez pracownika IOK do korekty przez wnioskodawcę w związku z weryfikacją warunków formalnych na etapie oceny formalnej;*
- *"w korekcie – weryfikacja warunków formalnych - ocena formalna" – projekt korygowany przez wnioskodawcę w związku z weryfikacją warunków formalnych na etapie oceny formalnej;*
- *"pozostawiony bez rozpatrzenia" – projekt odrzucony w związku z negatywnym wynikiem weryfikacji warunków formalnych na etapie oceny formalnej lub negatywnym wynikiem weryfikacji warunków formalnych na etapie oceny merytorycznej lub na etapie negocjacji;*
- *"przekazany do oceny" – projekt pozytywnie przeszedł weryfikację warunków formalnych na etapie oceny formalnej;*
- *"odrzucony po ocenie formalnej" – projekt negatywnie oceniony na etapie oceny formalnej;*
- *"zatwierdzony po ocenie formalnej" – projekt pozytywnie oceniony na etapie oceny formalnej;*
- *"korekta – weryfikacja warunków formalnych - ocena merytoryczna" – projekt przekazany przez pracownika IOK do korekty przez wnioskodawcę w związku z weryfikacją warunków formalnych na etapie oceny merytorycznej;*
- *"w korekcie – weryfikacja warunków formalnych - ocena merytoryczna" – projekt korygowany przez wnioskodawcę w związku z weryfikacją warunków formalnych na etapie oceny merytorycznej;*
- *"odrzucony po ocenie merytorycznej" – projekt negatywnie oceniony na etapie oceny merytorycznej;*
- *"zatwierdzony" – projekt pozytywnie oceniony na etapie oceny merytorycznej lub na etapie negocjacji;*
- *"przekazany do negocjacji" – projekt skierowany do negocjacji po ocenie merytorycznej;*

- *"korekta – negocjacje" – projekt przekazany przez pracownika IOK do korekty przez wnioskodawcę na etapie negocjacji;*
- *"w korekcie – negocjacje" – projekt korygowany przez wnioskodawcę na etapie negocjacji;*
- *"odrzucony po negocjacjach" – projekt negatywnie oceniony na etapie negocjacji;*
- *"lista rezerwowa" – projekt znajduje się na liście rezerwowej;*
- *"korekta - lista rankingowa" – projekt przekazany przez pracownika IOK do korekty przez wnioskodawcę na etapie listy rankingowej;*
- *"w korekcie - lista rankingowa" – projekt korygowany przez wnioskodawcę na etapie listy rankingowej;*
- *"wybrany do dofinansowania" – projekt znajduje się na liście projektów wybranych do dofinansowania;*
- *"zatwierdzony" – status dotyczy korekty projektu na potrzeby umowy. Nie ma możliwości edycji pliku korekty o takim statusie.*

### **2. Przygotowanie wersji papierowej wniosku o dofinansowanie projektu**

- 1. Aktualna wersja formularza a także instrukcja wypełniania wniosku stanowią załączniki do niniejszego Regulaminu oraz są dostępne na stronie internetowej IOK.
- 2. Wnioskodawca powinien ściśle stosować się do formatu wniosku o dofinansowanie projektu oraz załączonej do niego instrukcji wypełniania wniosku o dofinansowanie.
- 3. Wnioskodawca zobowiązany jest przygotować wniosek w wersji papierowej w jednym egzemplarzu w formacie A4. Wersja papierowa wniosku musi być wykonana z przesłanego uprzednio on-line wniosku.
- 4. Formularz wniosku na ostatniej stronie powinien zostać opatrzony datą oraz czytelnym podpisem lub pieczątką imienną i parafką osób upoważnionych do podpisania wniosku o dofinansowanie projektu, jak również przez osobę odpowiedzialną za finanse w instytucji i tak np. w przypadku gminy wymagany jest podpis wójta, burmistrza, bądź prezydenta oraz kontrasygnata skarbnika, osoby odpowiedzialnej za finanse w instytucji lub osoby upoważnionej.

- 5. Dopuszcza się sytuację, w której np. wójt zgodnie ze statutem jednostki upoważni inną osobę do podpisywania wniosku o dofinansowanie projektu w swoim imieniu, wtedy też do wniosku należy dołączyć pisemne upoważnienie.
- 6. Wniosek o dofinansowanie musi być przygotowany w jednolity sposób, wg podanych poniżej zasad:
	- a) Komplet dokumentacji powinien zostać wpięty do jednego segregatora lub teczki oznaczonej w następujący sposób:
		- logo RPO WO 2014-2020,
		- numer osi priorytetowej,
		- numer działania/poddziałania,
		- nazwa wnioskodawcy,
		- tytuł projektu,
		- numer ewidencyjny projektu: np. **RPOP.08.01.01-16-……./17** (litery określające nazwę programu / numer osi priorytetowej / numer działania / numer poddziałania / kod regionu zgodnie z NUTS / kolejny numer projektu nadawany automatycznie / rok wpływu dokumentu);
	- b) W segregatorze/teczce powinny znaleźć się: pismo przewodnie, jeden formularz wniosku, nośnik elektroniczny zawierający załączniki wymagane w wersji elektronicznej (jeśli dotyczy);
	- c) Formularz wniosku musi być umieszczony w segregatorze w taki sposób, aby korzystanie z poszczególnych dokumentów było łatwe i nie powodowało zniszczenia lub uszkodzenia innych dokumentów;
	- d) W przypadku dołączenia załączników nieprzewidzianych w instrukcji wypełniania wniosku o dofinansowanie należy załączyć je do wniosku o dofinansowanie oraz należy przygotować wykaz i nadać tym dokumentom numery;
- 7. Wersję papierową korekty wniosku o dofinansowanie projektu należy przygotować zgodnie z zasadami opisanymi w niniejszym rozdziale.

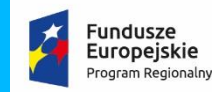

Rzeczpospolita Polska

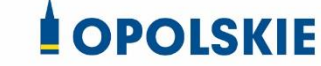

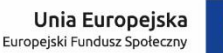

**Wzór Oświadczenia o niewprowadzeniu do wniosku zmian innych niż wskazane przez IOK w piśmie wzywającym do dokonania uzupełnień/poprawienia wniosku o dofinansowanie projektu.**

### *OŚWIADCZENIE*

Oświadczam, iż wniosek o dofinansowanie projektu o sumie kontrolnej nr:

……………………………… nie zawiera żadnych innych zmian, poza wskazanymi w piśmie Instytucji Organizującej Konkurs, znak: …….., z dnia ……….

Ponadto informuję, iż dokonano/nie dokonano\* aktualizacji danych w pkt. 2.1, 2.2, 2.3, 2.4 lub 2.7\* wniosku o dofinansowanie projektu, które nie wpływają na treść merytoryczną, a tym samym jego ocenę.

Jestem świadom, iż każda modyfikacja wniosku, w zakresie innym od wskazanego w piśmie powoduje pozostawienie go bez rozpatrzenia.

> ………………………………. podpis

\* Zaznaczyć właściwe.

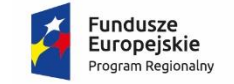

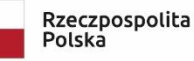

**OPOLSKIE** 

Unia Europejska Europejski Fundusz Społeczny

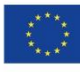

**WZÓR<sup>1</sup>**

 $\overline{a}$ 

**Umowa o dofinansowanie Projektu w ramach: Osi priorytetowej VII – Konkurencyjny rynek pracy Działanie 7.6 – Godzenie życia prywatnego i zawodowego Regionalnego Programu Operacyjnego Województwa Opolskiego na lata 2014-2020**

Nr Umowy: .............................................................

Umowa o dofinansowanie Projektu: [tytuł projektu] w ramach Regionalnego Programu Operacyjnego Województwa Opolskiego na lata 2014-2020 współfinansowanego ze środków Europejskiego Funduszu Społecznego, zwana dalej "Umową" zawarta w ……………………….[miejsce zawarcia Umowy] w dniu ….................. pomiędzy: Województwem Opolskim - Wojewódzkim Urzędem Pracy w Opolu, z siedzibą przy ul. Głogowskiej 25c, 45-315 Opole, zwanym dalej "Instytucją Pośredniczącą" reprezentowaną przez:

...................................................................................[imię, nazwisko, pełniona funkcja], na podstawie pełnomocnictwa z dnia......................................., a

…………………………………………………………….., NIP, REGON, dla osób prawnych dodatkowo nr

 $1$  Wzór Umowy stanowi minimalny zakres i może być przez Strony Umowy uzupełniony o postanowienia niezbędne dla realizacji Projektu w szczególności w zakresie wynikającym z przepisów prawa. Postanowienia stanowiące uzupełnienie wzoru Umowy nie mogą być sprzeczne z postanowieniami zawartymi w tym wzorze. Wzór Umowy stosuje się dla Beneficjentów niebędących państwowymi jednostkami budżetowymi oraz Beneficjentów, którzy nie otrzymują środków na realizację projektów na podstawie odrębnych przepisów prawa krajowego. W przypadku pojawienia się wniosków o dofinansowanie, w których część wydatków będzie rozliczana w oparciu o kwoty ryczałtowe, niniejszy wzór umowy zostanie odpowiednio zmodyfikowany.

KRS<sup>2</sup>, zwanym/zwaną dalej "Beneficjentem"<sup>3</sup>, reprezentowanym(ą) przez: ..................................................................................................................... [imię, nazwisko, pełniona funkcja], na podstawie<sup>4</sup> ……………….................., zwanymi dalej "Stronami Umowy".

### **§1**

 $\overline{a}$ 

Ilekroć w Umowie jest mowa o:

- 1) "Regulaminie konkursu" oznacza to dokument określający m. in.: przedmiot i formę konkursu nr … , zasady jego organizacji, warunki uczestnictwa, sposób wyboru Projektów oraz pozostałe informacje niezbędne podczas przygotowywania wniosków o dofinansowanie Projektu w ramach Regionalnego Programu Operacyjnego Województwa Opolskiego na lata 2014-2020 Osi Priorytetowej VII – Konkurencyjny rynek pracy, 7.6 – Godzenie życia prywatnego i zawodowego; dostępny na stronie internetowej Instytucji Pośredniczącej i Instytucji Zarządzającej oraz na portalu Funduszy Europejskich;
- 2) "BGK" oznacza to Bank Gospodarstwa Krajowego, zajmujący się obsługą bankową płatności i współfinansowania, wynikających z Umowy, w ramach umowy rachunku bankowego zawartej z Ministrem Finansów;
- 3) "danych osobowych" oznacza to dane osobowe w rozumieniu Rozporządzenia Parlamentu Europejskiego i Rady (UE) 2016/679 z dnia 27 kwietnia 2016 r. w sprawie ochrony osób fizycznych w związku z przetwarzaniem danych osobowych i w sprawie swobodnego przepływu takich danych oraz uchylenia dyrektywy 95/46/WE (ogólne rozporządzenie o ochronie danych), które muszą być przetwarzane przez Instytucję Pośredniczącą oraz Beneficjenta i Partnerów w celu wykonywania obowiązków państwa członkowskiego w zakresie aplikowania o środki wspólnotowe i w związku z realizacją Projektów w ramach RPO WO 2014-2020;
- 4) "dofinansowaniu" oznacza to płatności pochodzące z budżetu środków europejskich odpowiadające wkładowi z EFS oraz współfinansowanie pochodzące ze środków budżetu państwa, stanowiące bezzwrotną pomoc przeznaczoną na pokrycie wydatków kwalifikowalnych, ponoszonych w związku z realizacją Projektu w ramach Programu na podstawie Umowy;

<sup>2</sup> Lub inny rejestr/ewidencja, jeżeli podlega obowiązkowi wpisu.

<sup>3</sup> Beneficjent rozumiany jest jako Partner wiodący w przypadku realizowania Projektu

z Partnerem/Partnerami wskazanymi we wniosku.

<sup>4</sup> Należy przywołać Pełnomocnictwo, jeśli Strona Umowy jest reprezentowana przez Pełnomocnika.

- 5) "EFS" oznacza to Europejski Fundusz Społeczny;
- 6) "Instytucji Zarządzającej" oznacza to Zarząd Województwa Opolskiego;
- 7) "Instytucji Pośredniczącej" oznacza to Wojewódzki Urząd Pracy w Opolu pełniący funkcję Instytucji Pośredniczącej Regionalnego Programu Operacyjnego Województwa Opolskiego na lata 2014-2020 na podstawie Uchwały nr 350/2015 z dnia 11 marca 2015 r. w sprawie przyjęcia Porozumienia zawartego pomiędzy Instytucją Zarządzającą Regionalnym Programem Operacyjnym Województwa Opolskiego na lata 2014-2020 (RPO WO 2014-2020) a Instytucją Pośredniczącą w dniu 11 marca 2015 r. w sprawie przekazania zadań z zakresu realizacji Osi priorytetowej 7 Konkurencyjny rynek pracy, Działanie 7.1, 7.2, 7.3 oraz 7.6 RPO WO 2014-2020, Osi priorytetowej 8 Integracja społeczna, Działanie 8.3 RPO WO 2014-2020 oraz Osi priorytetowej 9 Wysoka jakość edukacji, Poddziałanie 9.1.1, 9.1.3, 9.1.5, 9.2.1 RPO WO 2014-2020, a także w częściowym zakresie Poddziałania 9.1.2, 9.1.4 oraz 9.2.2 RPO WO 2014-2020;
- 8) "Partnerze" oznacza to podmiot w rozumieniu art. 33 ust. 1 ustawy wdrożeniowej, który jest wymieniony we Wniosku, realizujący wspólnie z Beneficjentem (i ewentualnie z innymi Partnerami) Projekt na warunkach określonych w Umowie o dofinansowanie, w porozumieniu lub w umowie o partnerstwie, wnoszący do Projektu zasoby ludzkie, organizacyjne, techniczne lub finansowe;
- 9) "Programie" oznacza to Regionalny Program Operacyjny Województwa Opolskiego na lata 2014-2020 przyjęty Decyzją wykonawczą Komisji Europejskiej z dnia 27.07.2018 r. zmieniającą decyzję wykonawczą C(2014)10195 zatwierdzającą niektóre elementy programu operacyjnego "Regionalny Program Operacyjny Województwa Opolskiego na lata 2014-2020" do wsparcia z Europejskiego Funduszu Rozwoju Regionalnego i Europejskiego Funduszu Społecznego w ramach celu "Inwestycje na rzecz wzrostu i zatrudnienia" dla regionu opolskiego w Polsce CCI 2014PL16M2OP008;
- 10) "Projekcie" oznacza to Projekt [tytuł projektu], nr [numer projektu], określony we Wniosku;
- 11) "przetwarzaniu danych osobowych" oznacza to przetwarzanie w rozumieniu art. 4 pkt 2 RODO, tj. operację lub zestaw operacji wykonywanych na danych osobowych lub zestawach danych osobowych w sposób zautomatyzowany lub niezautomatyzowany, taką jak zbieranie, utrwalanie, organizowanie, porządkowanie, przechowywanie, adaptowanie lub modyfikowanie, pobieranie, przeglądanie, wykorzystywanie, ujawnianie poprzez przesłanie, rozpowszechnianie lub innego rodzaju udostępnianie, dopasowywanie lub łączenie, ograniczanie, usuwanie lub niszczenie, a zwłaszcza te, które wykonuje się w SL2014;
- 12) "Rozporządzeniu ogólnym" oznacza to rozporządzenie Parlamentu Europejskiego i Rady (UE) nr 1303/2013 z dnia 17 grudnia 2013 r. ustanawiające wspólne przepisy dotyczące Europejskiego Funduszu Rozwoju Regionalnego, Europejskiego Funduszu

Społecznego, Funduszu Spójności, Europejskiego Funduszu Rolnego na rzecz Rozwoju Obszarów Wiejskich oraz Europejskiego Funduszu Morskiego i Rybackiego oraz ustanawiające przepisy ogólne dotyczące Europejskiego Funduszu Rozwoju Regionalnego, Europejskiego Funduszu Społecznego, Funduszu Spójności i Europejskiego Funduszu Morskiego i Rybackiego oraz uchylające rozporządzenie Rady (WE) nr 1083/2006 (Dz. Urz. UE L 347 z 20.12.2013r., str. 320, z późn. zm.);

- 13) "ustawie Pzp" oznacza to ustawę z dnia 29 stycznia 2004 r. Prawo zamówień publicznych (Dz. U. z 2018 r., poz. 1986, z późn. zm.);
- 14) "ustawie wdrożeniowej" oznacza to ustawę z dnia 11 lipca 2014 r. o zasadach realizacji programów w zakresie polityki spójności finansowanych w perspektywie finansowej 2014-2020 (Dz. U. z 2018 r. poz. 1431, z późn. zm.);
- 15) "Wniosku" oznacza to wniosek o dofinansowanie złożony przez Beneficjenta celem uzyskania dofinansowania dla Projektu, na podstawie którego została podpisana Umowa;
- 16) "wydatkach kwalifikowalnych" oznacza to wydatki kwalifikowalne zgodnie ze Szczegółowym opisem osi priorytetowych Regionalnego Programu Operacyjnego Województwa Opolskiego na lata 2014-2020 oraz z *Wytycznymi w zakresie kwalifikowalności wydatków w ramach Europejskiego Funduszu Rozwoju Regionalnego, Europejskiego Funduszu Społecznego oraz Funduszu Spójności na lata 2014-2020*, ww. SZOOP oraz Wytyczne są dostępne na stronie internetowej Instytucji Pośredniczącej;
- 17) "zamówieniu" oznacza to umowę odpłatną, zawartą zgodnie z warunkami wynikającymi z ustawy *Prawo zamówień publicznych* albo z umowy o dofinasowanie projektu pomiędzy zamawiającym a wykonawcą, której przedmiotem są usługi, dostawy lub roboty budowlane przewidziane w Projekcie;
- 18) "środkach europejskich" oznacza to część lub całość dofinansowania pochodzącą ze środków Europejskiego Funduszu Społecznego przekazywaną w formie płatności z rachunku Ministra Finansów, o którym mowa w art. 200 ust. 1 ustawy o finansach, prowadzonego w Banku Gospodarstwa Krajowego;
- 19) "dotacji celowej" oznacza to środki pochodzące z budżetu państwa jako współfinansowanie wkładu krajowego, stanowiące uzupełnienie do środków europejskich, przekazywane przez Instytucję Pośredniczącą na rachunek bankowy Beneficjenta;
- 20) "stronie internetowej Instytucji Pośredniczącej" oznacza to adres strony [www.rpo.wup.opole.pl;](http://www.rpo.wup.opole.pl/)
- 21) "ustawie o finansach" oznacza to ustawę z dnia 27 sierpnia 2009 r. o finansach publicznych (Dz. U. z 2019 r., poz. 869);

- 22) "SZOOP" oznacza to Szczegółowy opis osi priorytetowych Regionalnego Programu Operacyjnego Województwa Opolskiego na lata 2014-2020. Zakres Europejski Fundusz Społeczny [wersja nr …], przyjęty przez Zarząd Województwa Opolskiego, Uchwałą nr ….. Zarządu Województwa Opolskiego z dnia ….. r.;
- 23) "nieprawidłowości/nieprawidłowości indywidualnej" oznacza to każde naruszenie prawa unijnego lub prawa krajowego dotyczącego stosowania prawa unijnego, wynikające z działania lub zaniechania podmiotu gospodarczego zaangażowanego we wdrażanie Europejskiego Funduszu Rozwoju Regionalnego, Europejskiego Funduszu Społecznego, Funduszu Spójności, Europejskiego Funduszu Rolnego na rzecz Rozwoju Obszarów Wiejskich oraz Europejskiego Funduszu Morskiego i Rybackiego, które ma lub może mieć szkodliwy wpływ na budżet Unii poprzez obciążenie budżetu Unii nieuzasadnionym wydatkiem;
- 24) "SL2014" oznacza to aplikację główną centralnego systemu teleinformatycznego, wykorzystywaną w procesie rozliczania Projektu;
- 25) "uczestniku Projektu" oznacza to uczestnika w rozumieniu *Wytycznych w zakresie monitorowania postępu rzeczowego realizacji programów operacyjnych na lata 2014- 2020*, które zamieszczone są na stronie internetowej Instytucji Pośredniczącej;
- 26) "personelu Projektu" osoby zaangażowane do realizacji zadań lub czynności w ramach projektu na podstawie stosunku pracy, osoby samozatrudnione, osoby współpracujące w rozumieniu art. 13 pkt 5 ustawy z dnia 13 października 1998 r. o systemie ubezpieczeń społecznych (Dz. U. z 2019 r. poz. 300, z późn. zm.) oraz wolontariusze wykonujący świadczenia na zasadach określonych w ustawie z dnia 24 kwietnia 2003 r. o działalności pożytku publicznego i o wolontariacie (Dz. U. z 2019 r. poz. 688),
- 27) "realizatorze Projektu" należy przez to rozumieć jednostkę organizacyjną Beneficjenta realizującą Projekt. Realizatorem nie może być jednostka posiadająca osobowość prawną. Realizator nie jest stroną Umowy o dofinansowanie Projektu;
- 28) "Powierzającym" oznacza to odpowiednio:
	- a) Marszałka Województwa Opolskiego dla zbioru "UMWO-DPO-SYZYF" oraz dla zbioru "RPO WO 2014-2020",

b) Ministra Inwestycji i Rozwoju dla zbioru "Centralny system teleinformatyczny wspierający realizację programów operacyjnych", pełniących rolę właściwego dla danego zbioru administratora danych osobowych;

29) "dochodzie" – oznacza to dochód wygenerowany podczas realizacji Projektu w rozumieniu *Wytycznych w zakresie kwalifikowalności wydatków w ramach EFRR, EFS oraz FS na lata 2014-2020*;

- 30) "rachunku bankowym transferowym" oznacza to rachunek Beneficjenta, na który trafia kwota dofinansowania Projektu i z którego niezwłocznie jest przekazywana na wyodrębniony dla Projektu rachunek jednostki organizacyjnej;
- 31) "zakończeniu rzeczowym okresu realizacji Projektu" oznacza to datę zakończenia zadań merytorycznych w Projekcie;
- 32) "zakończeniu finansowym okresu realizacji Projektu" oznacza to datę tożsamą z terminem poniesienia ostatniego wydatku w ramach Projektu;
- 33) "Wytycznych" oznacza instrumenty prawne wydawane przez ministra właściwego ds. rozwoju regionalnego na podstawie art. 5 ust. 1 ustawy wdrożeniowej, określające ujednolicone warunki i procedury wdrażania Funduszy Strukturalnych i Funduszu Spójności, skierowane do instytucji uczestniczących w realizacji programów operacyjnych oraz stosowane przez te instytucje na podstawie właściwego porozumienia, kontraktu terytorialnego albo umowy przez Beneficjentów na podstawie umowy o dofinansowanie projektu albo decyzji o dofinansowanie projektu, w szczególności:

a) *Wytyczne w zakresie realizacji zasady równości szans i niedyskryminacji, w tym dostępności dla osób z niepełnosprawnościami oraz zasady równości szans kobiet i mężczyzn w ramach funduszy unijnych na lata 2014-2020,* 

b) *Wytyczne w zakresie monitorowania postępu rzeczowego realizacji programów operacyjnych na lata 2014-2020,* 

c) *Wytyczne w zakresie kwalifikowalności wydatków w ramach Europejskiego Funduszu Rozwoju Regionalnego, Europejskiego Funduszu Społecznego oraz Funduszu Spójności na lata 2014-2020,* 

d) *Wytyczne w zakresie warunków gromadzenia i przekazywania danych w postaci elektronicznej na lata 2014-2020,* 

e) *Wytyczne w zakresie sposobu korygowania i odzyskiwania nieprawidłowych wydatków oraz raportowania nieprawidłowości w ramach programów operacyjnych polityki spójności na lata 2014-2020,* 

f) *Wytyczne w zakresie kontroli realizacji programów operacyjnych na lata 2014- 2020,* 

g) *Wytyczne w zakresie realizacji przedsięwzięć z udziałem środków Europejskiego Funduszu Społecznego w obszarze rynku pracy na lata 2014-2020.*

34) "RODO" *-* oznacza to Rozporządzenie Parlamentu Europejskiego i Rady (UE) 2016/679 z dnia 27 kwietnia 2016 r. w sprawie ochrony osób fizycznych w związku z przetwarzaniem danych osobowych i w sprawie swobodnego przepływu takich danych oraz uchylenia dyrektywy 95/46/WE (ogólne rozporządzenie o ochronie danych);

- 35) "ustawie o ochronie danych osobowych" *-* oznacza to ustawę z dnia 10 maja 2018 r. o ochronie danych osobowych (Dz. U. z 2018r. poz. 1000, z późn. zm.);
- 36) "rozporządzeniu nr 1304/2013" oznacza to Rozporządzenie Parlamentu Europejskiego i Rady (UE) nr 1304/2013 z dnia 17 grudnia 2013 r. w sprawie Europejskiego Funduszu Społecznego i uchylającego rozporządzenie Rady (WE) nr 1081/2006 (Dz. Urz. UE L 347 z 20.12.2013r., str. 470).

### **Przedmiot Umowy**

**§ 2** 

- 1. Beneficjent w imieniu swoim i Partnera/Partnerów (w przypadku Projektu partnerskiego) oświadcza, że nie podlega/ją wykluczeniu z ubiegania się o środki przeznaczone na realizację Projektu na podstawie art. 207 ust. 4 ustawy o finansach.
- 2. Na warunkach określonych w niniejszej Umowie Instytucja Pośrednicząca przyznaje Beneficjentowi dofinansowanie na realizację Projektu. Beneficjent podejmuje się realizacji Projektu ze szczególnym uwzględnieniem postanowień § 4 ust. 1 oraz § 5 ust. 1.
- 3. Dofinansowanie jest przeznaczone na pokrycie wydatków kwalifikowalnych ponoszonych przez Beneficjenta i Partnera/Partnerów (w przypadku Projektu partnerskiego) w związku z realizacją Projektu.
- 4. Całkowita wartość Projektu wynosi …… zł (słownie: … ) i obejmuje:
	- *1) dofinansowanie w kwocie … zł (słownie: …) z następujących źródeł:*
		- a) ze środków europejskich w kwocie … zł (słownie: …), co stanowi … % wydatków kwalifikowalnych Projektu,
		- b) ze środków dotacji celowej w kwocie … zł (słownie: …);
	- *2) wkład własny w kwocie … zł (słownie: … ).*
- 5. Dofinansowanie na realizację Projektu może być przeznaczone na sfinansowanie wydatków poniesionych w ramach Projektu przed podpisaniem niniejszej Umowy, o ile wydatki zostaną uznane za kwalifikowalne zgodnie z obowiązującymi przepisami, w tym z Wytycznymi, o których mowa w § 1 pkt 16, oraz dotyczyć będą okresu realizacji Projektu, o którym mowa w § 3 ust. 1. Poniesienie wydatków przed podpisaniem Umowy jest dokonywane na ryzyko Beneficjenta.
- 6. W przypadku niewniesienia wkładu własnego w kwocie, o której mowa w ust. 4 pkt 2, Instytucja Pośrednicząca może obniżyć kwotę przyznanego dofinansowania proporcjonalnie do jej udziału w całkowitej wartości Projektu. Wkład własny, który zostanie rozliczony w wysokości przekraczającej wysokość wskazanej kwoty, o której mowa w ust. 4 pkt 2 może zostać uznany za niekwalifikowalny.

7. Podatek od towarów i usług w wydatkach w Projekcie będzie rozliczany zgodnie z oświadczeniem/oświadczeniami stanowiącym/i załącznik/i nr 2a do Umowy.

# **Okres realizacji Projektu i zakres rzeczowy Umowy**

### **§ 3**

 $\ddot{\phantom{a}}$ 

- 1. Okres realizacji Projektu jest zgodny z okresem wskazanym we Wniosku.
- 2. Okres, o którym mowa w ust. 1, dotyczy realizacji zadań w ramach Projektu i jest równoznaczny z okresem kwalifikowalności wydatków w ramach Projektu. Za końcową datę kwalifikowalności wydatków uznaje się datę zakończenia finansowego realizacji Projektu, wskazaną we Wniosku.
- 3. Instytucja Pośrednicząca może wyrazić zgodę na zmianę okresu realizacji Projektu na pisemny uzasadniony wniosek Beneficjenta, złożony w terminie i na zasadach określonych w § 27 ust. 1.
- 4. Beneficjent zapewnia, że Projekt jest realizowany zgodnie z obowiązującymi przepisami prawa w zakresie objętym niniejszą Umową.
- 5. Projekt będzie realizowany przez<sup>5</sup> : ……………………………………
- 6. Beneficjent odpowiada za realizację Projektu zgodnie z Wnioskiem, w tym za:
	- 1) osiągnięcie wskaźników produktu oraz rezultatu określonych we Wniosku;
	- 2) realizację Projektu w oparciu o harmonogram stanowiący element Wniosku;
	- 3) zapewnienie realizacji Projektu przez personel Projektu posiadający kwalifikacje określone we Wniosku;
	- 4) zachowanie trwałości oraz rezultatów Projektu;
	- 5) zbieranie danych osobowych uczestników Projektu (osób lub podmiotów) zgodnie z zapisami Wytycznych, o których mowa w § 1 pkt. 33 b;

6) przetwarzanie danych osobowych zgodnie z RODO oraz ustawą o ochronie danych osobowych;

7) zapewnienie stosowania *Wytycznych w zakresie monitorowania postępu rzeczowego realizacji programów operacyjnych na lata 2014-2020*;

<sup>5</sup> W przypadku realizacji przez jednostkę organizacyjną Beneficjenta należy wpisać nazwę jednostki, adres, numer REGON lub/i NIP (w zależności od statusu prawnego jednostki realizującej). Jeżeli Projekt będzie realizowany wyłącznie przez podmiot wskazany jako Beneficjent, ust. 5 należy skreślić.

8) zapewnienie stosowania *Wytycznych w zakresie kwalifikowalności wydatków w ramach Europejskiego Funduszu Rozwoju Regionalnego, Europejskiego Funduszu Społecznego oraz Funduszu Spójności na lata 2014-2020*;

9) zapewnienie stosowania *Wytycznych w zakresie realizacji zasady równości szans i niedyskryminacji, w tym dostępności dla osób z niepełnosprawnościami oraz zasady równości szans kobiet i mężczyzn w ramach funduszy unijnych na lata 2014-2020*;

10) zapewnienie stosowania *Wytycznych w zakresie warunków gromadzenia i przekazywania danych w postaci elektronicznej na lata 2014-2020;*

11) zapewnienie stosowania *Wytycznych w zakresie realizacji przedsięwzięć z udziałem środków Europejskiego Funduszu Społecznego w obszarze rynku pracy na lata 2014- 2020;*

12) realizację projektu zgodnie z dokumentem pn. *Standardy jakościowe i zasady realizacji wsparcia dla uczestników projektów w ramach działania 7.6 Godzenie życia prywatnego i zawodowego RPO WO 2014-2020*, stanowiącym załącznik nr 15 do Umowy.

- 7. Instytucja Pośrednicząca zobowiązuje się powiadomić Beneficjenta na swojej stronie internetowej o wszelkich zmianach Wytycznych, o których mowa w ust. 6 pkt 7-11 oraz pozostałych wytycznych, o których mowa w § 1 pkt 33, a Beneficjent zobowiązuje się do stosowania zmienionych Wytycznych.
- 8. W przypadku dokonania zmian w Projekcie, o których mowa w § 27 Umowy, Beneficjent odpowiada za realizację Projektu zgodnie z aktualnym Wnioskiem.
- 9. Beneficjent zobowiązuje się niezwłocznie i pisemnie poinformować Instytucję Pośredniczącą o problemach w realizacji Projektu, w szczególności o zamiarze zaprzestania jego realizacji.

### **§ 4**

- 1. W ramach realizacji Projektu Beneficjent zobowiązany jest do spełnienia wszystkich bezwzględnych kryteriów wyboru projektów: formalnych, merytorycznych-uniwersalnych, horyzontalnych uniwersalnych, szczegółowych uniwersalnych i merytorycznych szczegółowych, zawartych w załączniku do *Regulaminu konkursu*.
- 2. W przypadku, gdy w ramach realizacji Projektu Beneficjent nie spełni bezwzględnych kryteriów, o których mowa w ust. 1, Instytucja Pośrednicząca może uznać wszystkie, bądź odpowiednią część wydatków dotychczas rozliczonych w ramach Projektu za niekwalifikowalne, zgodnie z *Wytycznymi w zakresie kwalifikowalności wydatków w ramach Europejskiego Funduszu Rozwoju Regionalnego, Europejskiego Funduszu Społecznego oraz Funduszu Spójności na lata 2014-2020.*

### **§ 5**

- 1. Beneficjent odpowiada za osiągnięcie wskaźników produktu i rezultatu określonych we Wniosku.
- 2. Beneficjent, w trakcie realizacji Projektu, zobowiązany jest do monitorowania założonych wartości wskaźników na zasadach określonych w *Wytycznych w zakresie monitorowania postępu rzeczowego realizacji programów operacyjnych na lata 2014-2020*. W razie postępów w realizacji wskaźników, beneficjent powinien wykazać je w każdym wniosku o płatność składanym do Instytucji Pośredniczącej.
- 3. Beneficjent odpowiada za zbieranie danych nt. uczestników Projektu w SL2014. Szczegółowy zakres danych dotyczących uczestników Projektu zawiera załącznik nr 7 do *Wytycznych w zakresie monitorowania postępu rzeczowego realizacji programów operacyjnych na lata 2014-2020*, natomiast formularz do wprowadzania danych o uczestnikach do SL2014 znajduje się w załączniku nr 13 do *Wytycznych w zakresie warunków gromadzenia i przekazywania danych w postaci elektronicznej na lata 2014- 2020*, które zamieszczone są na stronie internetowej Instytucji Pośredniczącej.
- 4. Beneficjent jest zobowiązany przekazywać dane, o których mowa w ust. 3, do Instytucji Pośredniczącej łącznie z wnioskiem o płatność.
- 5. W zakresie kwalifikowalności uczestników Projektu Beneficjent zobowiązany jest przestrzegać zapisów znajdujących się w podrozdziale 8.2 *Wytycznych w zakresie kwalifikowalności wydatków w ramach Europejskiego Funduszu Rozwoju Regionalnego, Europejskiego Funduszu Społecznego oraz Funduszu Spójności na lata 2014-2020*.
- 6. Określając obszar zamieszkania uczestników Projektu wg stopnia urbanizacji DEGURBA, Beneficjent stosuje zapisy zawarte w załączniku do *Regulaminu konkursu*.
- 7. Wskaźniki uznaje się za osiągnięte i powinny być wykazane przez Beneficjenta w następujących przypadkach i w następujący sposób:

1) wskaźniki produktu – w momencie przystąpienia uczestnika do Projektu lub w niektórych przypadkach w momencie uzyskania wsparcia i być wykazane we wniosku o płatność,

2) wskaźniki rezultatu bezpośredniego – po zakończeniu wsparcia, do 4 tygodni od zakończenia udziału uczestnika w projekcie i być wykazane we wniosku o płatność / korekcie do wniosku o płatność końcową,

3) wskaźniki efektywności zatrudnieniowej – w okresie trzech miesięcy<sup>6</sup> następujących po dniu<sup>7</sup> , w którym uczestnik projektu zakończył udział w Projekcie i wykazanych we wniosku o płatność lub korekcie do wniosku o płatność końcową.

- 8. W przypadku zidentyfikowania przez Beneficjenta ryzyka nieosiągnięcia wartości docelowych wskaźników produktu i rezultatu zobowiązany jest on niezwłocznie poinformować Instytucję Pośredniczącą i przedstawić stosowne wyjaśnienia.
- 9. W przypadku nieosiągnięcia przez Beneficjenta założonych wartości wskaźników produktu lub rezultatu, Instytucja Pośrednicząca na etapie weryfikacji wniosku o płatność końcową dokona indywidualnej analizy powodów odchylenia, w wyniku czego może pomniejszyć wartość dofinansowania stosownie do niezrealizowanego zakresu rzeczowego stosując regułę proporcjonalności.
- 10. Instytucja Pośrednicząca dokona indywidualnej analizy powodów nieosiągnięcia wskaźników, biorąc pod uwagę:
	- 1) zakres % odchylenia wartości osiągniętej od wartości założonej,
	- 2) liczbę nieosiągniętych wskaźników,

3) informację, w jaki sposób odchylenie wskaźnika/wskaźników wpływa na odchylenie wskaźnika/wskaźników ujętych w Programie/Ramach wykonania,

4) informację, czy wskaźnik/wskaźniki miał/y wpływ na wybór Projektu do dofinansowania,

5) wyjaśnienia Beneficjenta, w szczególności podejmowane przez niego działania naprawcze.

11. W zależności od wyników indywidualnej analizy, przeprowadzonej w oparciu o zapisy ust. 10, zmiany w realizacji założonych wartości docelowych wskaźników rezultatu związane mogą być z regułą proporcjonalności Projektu:

1) osiągnięcie na poziomie minimum 80% - o stosowaniu reguły proporcjonalności decyduje Instytucja Pośrednicząca,

2) osiągnięcie na poziomie poniżej 80% - stosuje się regułę proporcjonalności do poziomu odchylenia wskaźnika.

12. Zgodnie z regułą proporcjonalności:

 $\overline{a}$ 

<sup>&</sup>lt;sup>6</sup> Należy rozumieć 90 dni kalendarzowych. Za wyjątkiem sytuacji, gdy pomiar jest dokonywany w okresie luty-kwiecień w roku nieprzestępnym. Wówczas za 3 miesiące kalendarzowe należy rozumieć okres co najmniej 89 dni kalendarzowych.

<sup>7</sup> Należy rozumieć dzień kalendarzowy.

1) w przypadku niespełnienia kryterium zatwierdzonego przez Komitet Monitorujący – Instytucja Pośrednicząca może uznać wszystkie lub odpowiednią część wydatków dotychczas rozliczonych w ramach Projektu za niekwalifikowalne,

2) w przypadku nieosiągnięcia celu Projektu, wyrażonego wskaźnikami produktu lub rezultatu bezpośredniego w zatwierdzonym wniosku o dofinansowanie – Instytucja Pośrednicząca może uznać wszystkie lub odpowiednią część wydatków dotychczas rozliczonych w ramach Projektu za niekwalifikowalne. Wysokość wydatków niekwalifikowalnych uzależniona jest od stopnia niezrealizowania celu Projektu. Wydatki niekwalifikowalne obejmują wydatki związane z tym zadaniem merytorycznym (zadaniami merytorycznymi), którego założenia nie zostały osiągnięte i kosztów pośrednich. Stopień nieosiągnięcia założeń Projektu określany jest przez Instytucję Pośredniczącą.

- 13. Reguła proporcjonalności weryfikowana jest przez Instytucję Pośredniczącą według stanu na zakończenie realizacji Projektu na etapie weryfikacji końcowego wniosku o płatność.
- 14. Niewykonanie wskaźnika w Projekcie może stanowić przesłankę do stwierdzenia nieprawidłowości indywidualnej.
- 15. Beneficjent zobowiąże uczestników Projektu na etapie rekrutacji do Projektu do dostarczania dokumentów potwierdzających zatrudnienie po zakończeniu udziału w Projekcie, potrzebnych do wyliczenia wskaźnika efektywności zatrudnieniowej, tj. do 3 miesięcy od zakończenia udziału w Projekcie- o ile uczestnik ten podejmie zatrudnienie. W zakresie pomiaru kryterium efektywności zatrudnieniowej Beneficjent zobowiązany jest do stosowania zasad określonych w Załączniku do Regulaminu konkursu pn.: *Lista wskaźników na poziomie projektu dla Działania 7.6 Godzenie życia prywatnego i zawodowego*.
- 16. Beneficjent zobowiąże uczestników Projektu na etapie rekrutacji do Projektu do przedstawienia informacji o otrzymaniu zwrotnych lub bezzwrotnych środków na podjęcie działalności gospodarczej w innych projektach współfinansowanych z EFS, do 3 miesięcy od zakończenia udziału w projekcie, potrzebnych do wyliczenia wskaźnika efektywności zatrudnieniowej.
- 17. Beneficjent zobowiąże uczestników Projektu, na etapie rekrutacji do Projektu, do przekazania danych dotyczących ich sytuacji po zakończeniu udziału w Projekcie, potrzebnych do wyliczenia wskaźników rezultatu bezpośredniego, tj. do 4 tygodni od zakończenia udziału w Projekcie oraz możliwości przyszłego udziału w badaniu ewaluacyjnym na potrzeby pomiaru wskaźników rezultatu długoterminowego.
- 18. Beneficjent jest zobowiązany utrzymać zrealizowane wskaźniki produktu i rezultatu na niezmienionym poziomie przez cały okres trwałości Projektu. Beneficjent jest

zobowiązany każdorazowo udostępnić dokumentację potwierdzającą utrzymanie wskaźników, w szczególności podczas kontroli prowadzonych w ramach Projektu.

- 19. Beneficjent zobowiązuje się do zachowania trwałości utworzonych i dostosowanych do potrzeb dzieci z niepełnosprawnościami w ramach projektu miejsc opieki nad dziećmi do lat 3 w żłobkach, klubach dziecięcych i przez dziennego opiekuna, przez okres co najmniej 2 lat od daty zakończenia realizacji projektu, określonej w umowie o dofinansowanie projektu z zastrzeżeniem § 11 ust. 11. Trwałość powinna być rozumiana, jako gotowość podmiotu do świadczenia usług w ramach utworzonych i dostosowanych do potrzeb dzieci z niepełnosprawnościami w projekcie miejsc opieki nad dziećmi do lat 3.
- 20. W związku ze sposobem pomiaru kryterium efektywności zatrudnieniowej, Beneficjent jest zobowiązany do przekazania ostatecznych wartości realizacji kryterium efektywności zatrudnieniowej w korekcie wniosku o płatność końcową oraz w sprawozdaniu, którego wzór stanowi załącznik nr 14 do umowy. Sprawozdanie należy przekazać do Instytucji Pośredniczącej nie później niż po upływie 10 dni kalendarzowych od zakończenia okresu monitorowania kryterium efektywności zatrudnieniowej.
- 21. Beneficjent ma obowiązek wykorzystywać środki trwałe nabyte w ramach Projektu po zakończeniu jego realizacji na działalność statutową lub przekazać je nieodpłatnie podmiotowi niedziałającemu dla zysku.

### **§ 6**

- 1. W związku z realizacją Projektu Beneficjentowi przysługują, zgodnie z Wytycznymi, o których mowa w § 1 pkt 16, koszty pośrednie rozliczane stawką ryczałtową w wysokości ………% poniesionych, udokumentowanych i zatwierdzonych w ramach Projektu wydatków bezpośrednich, z zastrzeżeniem ust. 2.
- 2. Instytucja Pośrednicząca może obniżyć stawkę ryczałtową kosztów pośrednich w przypadkach rażącego naruszenia przez Beneficjenta postanowień Umowy w zakresie zarządzania Projektem. W szczególności dotyczy to sytuacji wskazanej w § 10 ust. 11a.
- 3. Katalog kosztów pośrednich określony został w Wytycznych, o których mowa w § 1 pkt 16.

# **Odpowiedzialność Instytucji Pośredniczącej i Beneficjenta**

### **§ 7**

1. Instytucja Pośrednicząca nie ponosi odpowiedzialności wobec osób trzecich za szkody powstałe w związku z realizacją Projektu.

- 2. W przypadku realizowania Projektu przez Beneficjenta działającego w formie partnerstwa, umowa o partnerstwie określa odpowiedzialność Beneficjenta oraz Partnera /Partnerów wobec osób trzecich za działania wynikające z niniejszej Umowy.
- 3. Beneficjent zobowiązuje się do:

1) pisemnego poinformowania Instytucji Pośredniczącej o złożeniu do Sądu wniosków o ogłoszenie upadłości przez Beneficjenta lub Partnera/Partnerów lub przez ich wierzycieli;

2) pisemnego informowania Instytucji Pośredniczącej o pozostawaniu w stanie likwidacji albo podleganiu zarządowi komisarycznemu, bądź zawieszeniu swej działalności, w terminie do 3 dni od dnia wystąpienia powyższych okoliczności;

3) pisemnego informowania Instytucji Pośredniczącej o toczącym się wobec Beneficjenta jakimkolwiek postępowaniu egzekucyjnym, o posiadaniu zajętych wierzytelności lub o toczącym się w stosunku do Beneficjenta lub jego organów postępowaniu karnym lub karnoskarbowym, w terminie do 7 dni od dnia wystąpienia powyższych okoliczności oraz pisemnego powiadamiania Instytucji Pośredniczącej w terminie do 7 dni od daty powzięcia przez Beneficjenta informacji o każdej zmianie w tym zakresie.

# **Wyodrębniona ewidencja wydatków**

- **§ 8**
- 1. Beneficjent zobowiązuje się do prowadzenia wyodrębnionej ewidencji wszystkich wydatków Projektu w sposób przejrzysty zgodnie z zasadami określonymi w Programie, tak aby możliwa była identyfikacja poszczególnych operacji związanych z Projektem, z wyłączeniem wydatków rozliczanych w oparciu o metody uproszczone wskazane w Wytycznych, o których mowa w § 1 pkt 16.
- 2. Przez wyodrębnioną ewidencję wydatków rozumie się:

1) ewidencję prowadzoną w oparciu o ustawę o rachunkowości - Beneficjent prowadzący pełną księgowość - księgi rachunkowe zobowiązany jest do prowadzenia, na potrzeby realizowanego przez siebie Projektu, wyodrębnionej ewidencji księgowej, zgodnie z zasadami rachunkowości, przez co należy rozumieć ewidencję wyodrębnioną w ramach już prowadzonych przez daną jednostkę ksiąg rachunkowych. System ewidencji księgowej powinien umożliwić sporządzenie sprawozdań i kontroli wykorzystania środków funduszy strukturalnych Unii Europejskiej, poprzez wprowadzenie kont syntetycznych, analitycznych

i pozabilansowych. W związku z tym, na kierowniku podmiotu, jako organie odpowiedzialnym za wykonanie obowiązków w zakresie rachunkowości, ciąży obowiązek ustalenia i opisania zasad dotyczących ewidencji i rozliczania środków otrzymanych w ramach funduszy strukturalnych Unii Europejskiej, lub

2) ewidencję w formie podatkowej księgi przychodów i rozchodów, w której Beneficjent nieprowadzący pełnej księgowości wykorzysta prowadzoną przez siebie książkę przychodów i rozchodów, w taki sposób, aby dokument (tj. faktura lub inny dokument o równoważnej wartości dowodowej) w ww. ewidencji został oznaczony tak, żeby to oznaczenie w jednoznaczny sposób wskazywało na związek operacji gospodarczej z Projektem finansowanym w ramach RPO WO 2014-2020, lub

3) "Zestawienie wszystkich dokumentów księgowych dotyczących realizowanego Projektu", sporządzane w celu ewidencjonowania wydatków związanych z Projektem przez Beneficjenta prowadzącego księgę przychodów i rozchodów.

- 3. Beneficjent:
	- 1) nie stosujący ustawy o rachunkowości i krajowych przepisów podatkowych, lub

2) który nie ma możliwości przeksięgowania wydatków poniesionych w latach ubiegłych ze względu na fakt, iż w momencie księgowania wydatków nie wiedział, iż Projekt zostanie dofinansowany, lub

3) który nie jest zobowiązany do prowadzenia jakiejkolwiek ewidencji księgowej na podstawie obowiązujących przepisów jest zobowiązany do prowadzenia, na potrzeby realizowanego przez siebie Projektu "Zestawienia wszystkich dokumentów księgowych dotyczących realizowanego Projektu".

- 4. "Wzór zestawienia wszystkich dokumentów księgowych dotyczących realizowanego Projektu", o którym mowa w ust. 2 pkt 3 i ust. 3 stanowi załącznik nr 4 do Umowy.
- 5. W przypadku Projektu partnerskiego obowiązek, o którym mowa w ust. 1, dotyczy każdego z Partnerów, w zakresie tej części Projektu, za której realizację odpowiadają Partnerzy.

#### **Planowanie płatności na rzecz Beneficjenta**

**§ 9** 

- 1. Beneficjent przed podpisaniem Umowy uzgadnia i przekazuje do Instytucji Pośredniczącej harmonogram płatności, który stanowi załącznik nr 3 do Umowy. Harmonogram powinien obejmować cały okres realizacji Projektu.
- 2. Harmonogram może ulegać aktualizacji, która dokonywana jest wyłącznie poprzez SL2014 i nie wymaga zawarcia aneksu do Umowy.
- 3. Każda zmiana harmonogramu płatności wymaga akceptacji Instytucji Pośredniczącej. Instytucja Pośrednicząca dokonuje weryfikacji harmonogramu płatności w terminie do 10 dni roboczych od dnia otrzymania.
- 4. Jeżeli Instytucja Pośrednicząca akceptuje harmonogram płatności po zakończeniu okresu rozliczeniowego, to w takim wypadku określa:

- **-** datę, od której zaakceptowany harmonogram obowiązuje;
- **-** zmiany, które akceptuje, tj. czy dotyczą przyszłych okresów rozliczeniowych, czy też okresów minionych, a jeśli tak, to których.
- 5. Transze dofinansowania są przekazywane na następujący wyodrębniony dla Projektu rachunek bankowy Beneficjenta<sup>8</sup>:

Nazwa właściciela rachunku bankowego: ………………………………………….……..….……. Nazwa banku i Nr rachunku bankowego: ….…………………………………..………….…..….... 1) za pośrednictwem rachunku bankowego transferowego<sup>9</sup>: Nazwa właściciela rachunku bankowego: ..………………………………………………………… Nazwa banku i Nr rachunku bankowego: .………………………………………………………......

2) na rachunek wyodrębniony przez realizatora Projektu<sup>10</sup>: Nazwa właściciela rachunku bankowego: ……………………………………………………….…. Nazwa banku i Nr rachunku bankowego ………………………………………………………..…..

6. W przypadku realizowania Projektu przez Beneficjenta działającego w formie partnerstwa, Beneficjent przekazuje odpowiednią część dofinansowania na pokrycie wydatków Partnera/Partnerów, zgodnie z umową o partnerstwie. Wszystkie płatności dokonywane w związku z realizacją niniejszej Umowy, pomiędzy Beneficjentem a Partnerem/Partnerami, powinny być dokonywane za pośrednictwem rachunku bankowego, o którym mowa w ust. 5, pod rygorem nieuznania poniesionych wydatków za kwalifikowalne.

 $\ddot{\phantom{a}}$ 

<sup>10</sup> Skreślić jeśli nie dotyczy.

<sup>8</sup> W przypadku gdy Beneficjentem jest jednostka nie będąca jednostką samorządu terytorialnego, rachunek bankowy na który będzie przekazywana zaliczka jest rachunkiem wyodrębnionym na potrzeby przekazywania zaliczki w ramach Projektu i ponoszenia wydatków ze środków zaliczki. W takim przypadku z tego rachunku bankowego mogą być ponoszone wydatki tylko i wyłącznie w ramach Projektu. Przeznaczenie środków zaliczki na cel inny niż wydatki związane z realizacją Projektu może być traktowane jako wykorzystanie środków niezgodnie z przeznaczeniem, o którym mowa w art. 207 ust. 1 pkt 1 ustawy o finansach – w przypadku stwierdzenia powyższego przez Instytucję Pośredniczącą zastosowanie mają zapisy § 14 Umowy.

<sup>&</sup>lt;sup>9</sup> Skreślić jeśli nie dotyczy.
- 7. Transze dofinansowania, o których mowa w § 10 Umowy, z rachunku bankowego transferowego, o którym mowa w ust. 5 pkt 1 są przekazywane bez zbędnej zwłoki na wyodrębniony dla Projektu rachunek bankowy<sup>11</sup>.
- 8. Beneficjent zobowiązany jest niezwłocznie poinformować Instytucję Pośredniczącą o zmianie rachunków bankowych, o których mowa w ust. 5. Zmiana rachunków bankowych wymaga zawarcia aneksu do Umowy.

#### **Przekazanie Beneficjentowi dofinansowania**

## **§ 10**

- 1. Dofinansowanie, o którym mowa w § 2 ust. 4 pkt 1 jest wypłacane w formie zaliczki lub refundacji w wysokości określonej w harmonogramie płatności stanowiącym załącznik nr 3 do Umowy.
- 2. Środki europejskie są przekazywane na rachunek bankowy Beneficjenta na podstawie Zleceń płatności do BGK, natomiast dotacja celowa jest przekazywana na rachunek bankowy Beneficjenta na podstawie dyspozycji przelewu środków z rachunku bankowego Instytucji Pośredniczącej. Instytucja Pośrednicząca nie ponosi odpowiedzialności za terminowość wypłat środków przez BGK.
- 3. Warunkiem przekazania Beneficjentowi pierwszej transzy dofinansowania jest:
	- 1) złożenie przez Beneficjenta do Instytucji Pośredniczącej prawidłowego wniosku o płatność (tzw. zaliczkowego) i jego zatwierdzenie przez Instytucję Pośredniczącą,
	- 2) prawidłowe wniesienie przez Beneficjenta zabezpieczenia, o którym mowa w § 15,
	- 3) dostępność środków europejskich w limicie określonym przez Ministra Inwestycji i Rozwoju,
	- 4) dostępność środków dotacji celowej na rachunku Instytucji Pośredniczącej.
- 4. Warunkiem przekazania Beneficjentowi drugiej i kolejnych transz dofinansowania jest:
	- 1) złożenie przez Beneficjenta i zweryfikowanie przez Instytucję Pośredniczącą wniosku o płatność, w którym wykazano wydatki kwalifikowalne w wysokości co najmniej 70% łącznej kwoty transz dofinansowania otrzymanych na dzień zatwierdzenia wniosku lub odesłania wniosku do poprawy; w przypadku odesłania wniosku do poprawy wydatki w ww. wysokości nie wymagają składania przez Beneficjenta dalszych wyjaśnień,
	- 2) zatwierdzenie wniosku o płatność za poprzedni okres rozliczeniowy,
	- 3) nie stwierdzenie okoliczności, o których mowa w § 29 ust. 1,
	- 4) dostępność środków europejskich w limicie określonym przez Ministra Inwestycji i Rozwoju,

<sup>&</sup>lt;sup>11</sup> Dotyczy projektów, w ramach których transze są przekazywane za pośrednictwem rachunku transferowego jednostki samorządu terytorialnego.

5) dostępność środków dotacji celowej na rachunku Instytucji Pośredniczącej.

5. Poprzez rozliczenie zaliczki rozumie się złożenie wniosku o płatność rozliczającego dofinansowanie przekazane w formie zaliczki lub zwrot środków zaliczki do końca okresu rozliczeniowego.

- 6. Dofinansowanie, o którym mowa w § 2 ust. 4, pkt 1 będzie przekazywane na wskazane przez Beneficjenta rachunki bankowe w terminie nie dłuższym niż 90 dni licząc od dnia przedłożenia wniosku o płatność, uwzględniając zapisy § 12 ust. 3-4.
- 7. Odsetki bankowe naliczone na rachunku bankowym Beneficjenta, o którym mowa w § 9 ust. 5 od przekazanych w formie zaliczki transz dofinansowania podlegają zwrotowi, o ile przepisy odrębne nie stanowią inaczej. W przypadku realizowania Projektu przez Beneficjenta działającego w formie partnerstwa, kwestie zwrotu odsetek bankowych naliczonych na rachunkach projektowych Partnera/Partnerów reguluje umowa o partnerstwie.
- 8. Beneficjent przekazuje informację o odsetkach, o których mowa w ust. 7, w terminie do 5 stycznia roku następnego lub w przypadku Projektów, których realizacja kończy się w trakcie danego roku, w terminie zakończenia realizacji Projektu.
- 9. Beneficjent zwraca odsetki, o których mowa w ust. 7, do dnia 10 stycznia roku następnego lub w przypadku Projektów, których realizacja kończy się w trakcie danego roku w ciągu 30 dni kalendarzowych od dnia zakończenia realizacji Projektu.
- 10. W przypadku braku zwrotu odsetek, o którym mowa w ust. 9, Instytucja Pośrednicząca wzywa Beneficjenta do zwrotu odsetek w terminie 14 dni.
- 11. Instytucja Pośrednicząca może zawiesić wypłatę dofinansowania w przypadku, gdy zachodzi uzasadnione podejrzenie, że w związku z realizacją Projektu doszło do powstania rażących nieprawidłowości, w szczególności oszustwa. Instytucja Pośrednicząca informuje Beneficjenta o zawieszeniu biegu terminu wypłaty transzy dofinansowania i jego przyczynach.
- 11a. Beneficjent bez względu na to, czy został rozliczony wniosek o płatność i przekazane zostały środki przez Instytucję Pośredniczącą, zobowiązany jest do wypłacania uczestnikom projektu, stypendium szkoleniowego i stażowego w terminach wynikających z umów z nimi zawartych oraz uregulowania świadczeń pochodnych, zgodnie z obowiązującymi przepisami prawa (w szczególności składki na ubezpieczenie społeczne)<sup>12</sup>.
- 12. Kwota dofinansowania, o której mowa w § 2 ust. 4 pkt 1 lit. a środki europejskie oraz w formie dotacji celowej , o której mowa w § 2 ust. 4 pkt 1 lit. b, niewydatkowana z końcem roku budżetowego, pozostaje na rachunku bankowym, o którym mowa w § 9

<sup>12</sup> Jeśli dotyczy.

ust. 5 do dyspozycji Beneficjenta w następnym roku budżetowym, o ile realizacja projektu przewidziana jest w kolejnym roku budżetowym.

### **Zasady i terminy składania wniosków o płatność § 11**

- 1. Beneficjent składa pierwszy wniosek o płatność, będący podstawą wypłaty pierwszej transzy dofinansowania w terminie do 14 dni roboczych od dnia podpisania niniejszej Umowy lub rozpoczęcia realizacji Projektu.
- 2. Beneficjent składa drugi i kolejne wnioski o płatność zgodnie z harmonogramem płatności, o którym mowa w § 9 ust. 1, nie rzadziej niż raz na 3 miesiące, w terminie do 10 dni roboczych od zakończenia okresu rozliczeniowego, a końcowy wniosek o płatność w terminie do 30 dni kalendarzowych od dnia finansowego zakończenia realizacji Projektu. Beneficjent ma obowiązek złożenia wniosku o płatność również w przypadku, gdy w okresie rozliczeniowym nie poniósł żadnych wydatków związanych z realizacją Projektu. Beneficjent wraz z końcowym wnioskiem o płatność zobowiązany jest do przedłożenia *Oświadczenia/Oświadczeń o kwalifikowalności VAT* stanowiącego/ych załącznik/i nr 2b do Umowy.
- 3. Beneficjent przedkłada wniosek o płatność oraz dokumenty niezbędne do rozliczenia Projektu za pośrednictwem SL2014, o którym mowa w § 16, chyba że z przyczyn technicznych nie jest to możliwe. W takim przypadku Beneficjent składa w wersji papierowej wniosek o płatność w terminach wynikających z zapisów ust. 1 i ust. 2, przy czym zobowiązuje się do złożenia wniosku za pośrednictwem SL2014 w terminie wskazanym w § 16 ust. 9. Wzór wniosku o płatność, który Beneficjent ma obowiązek złożyć w wersji papierowej stanowi załącznik nr 5 do Umowy.
- 4. W przypadku konieczności złożenia wniosku o płatność w wersji papierowej, o czym jest mowa w ust. 3, Beneficjent ma obowiązek przechowywania drugiego egzemplarza wniosku o płatność (wraz z załącznikami – jeśli ich złożenia wraz z wnioskiem wymaga Instytucja Pośrednicząca) złożonego do Instytucji Pośredniczącej w swojej siedzibie, zgodnie z zapisami umowy dotyczącymi dokumentacji Projektu, o których mowa w § 20.
- 5. Beneficjent zobowiązuje się do przedkładania każdorazowo na żądanie Instytucji Pośredniczącej wraz z wnioskiem o płatność następujących dokumentów (w formie wskazanej przez Instytucję Pośredniczącą – skany (za pośrednictwem SL 2014) oryginałów dokumentów lub kopii dokumentów oznaczonych datą i potwierdzonych za zgodność

z oryginałem przez Beneficjenta lub osobę upoważnioną do reprezentowania Beneficjenta):

- 1) faktur lub innych dokumentów o równoważnej wartości dowodowej,
- 2) umów z wykonawcami,

3) umów z personelem projektów,

4) dokumentów potwierdzających odbiór urządzeń, sprzętu lub wykonanie prac, 5) innych niezbędnych dokumentów potwierdzających i uzasadniających prawidłową realizację Projektu oraz potwierdzających, że wydatki zostały poniesione w sposób celowy i oszczędny, z zachowaniem zasady uzyskiwania najlepszych efektów z danych nakładów zgodnie z zapisami Wytycznych ujętych w § 1 ust. 16.

- 6. Po dokonaniu przez Instytucję Pośredniczącą doboru próby, o której mowa w § 12 ust. 1 Beneficjent zobowiązany jest do złożenia w formie i w terminie wyznaczonym przez Instytucję Pośredniczącą wymaganych dokumentów.
- 7. Beneficjent wraz z wnioskiem o płatność przedkłada skany wyciągów bankowych / dowodów zapłaty (za pośrednictwem SL2014) potwierdzające poniesienie wydatków rozliczanych w danym wniosku o płatność (należy dołączyć dokument potwierdzający dokonanie zapłaty za całą wartość faktury/dokumentu księgowego, a nie tylko wydatku kwalifikowalnego lub kwoty dofinansowania), do dokumentów wskazanych do weryfikacji w oparciu o metodologię doboru próby.
- 8. Oprócz dokumentów wskazanych w ust. 5, ust. 6 i ust. 7 Beneficjent zobowiązuje się przekazać Instytucji Pośredniczącej w jednej z form wskazanych przez Instytucję Pośredniczącą na jej żądanie: skan oryginału (za pośrednictwem SL2014) lub poświadczonej za zgodność z oryginałem kopii, wskazanych przez Instytucję Pośredniczącą dokumentów potwierdzających kwalifikowalność wydatków ujętych we wniosku o płatność, w wyznaczonym przez Instytucję Pośredniczącą terminie.
- 9. Beneficjent zobowiązany jest ująć każdy wydatek kwalifikowalny we wniosku o płatność przekazywanym do Instytucji Pośredniczącej w terminie do 3 miesięcy od dnia jego poniesienia<sup>13</sup>. Zobowiązanie nie dotyczy wydatków, które można uznać za kwalifikowalne a zostały poniesione przed podpisaniem Umowy.
- 10. Oryginały faktur lub innych dokumentów o równoważnej wartości dowodowej związane z realizacją Projektu na odwrocie powinny posiadać opis zawierający co najmniej:
	- 1) numer Umowy,
	- 2) nazwę Projektu,

 $\overline{a}$ 

3) opis związku wydatku z Projektem – należy zaznaczyć w opisie faktury, do którego zadania oraz do której kategorii wydatku przedstawionego we Wniosku odnosi się wydatek kwalifikowalny,

- 4) kwotę wydatków kwalifikowanych,
- 5) informację o poprawności formalno-rachunkowej i merytorycznej,
- 6) informację o zakresie stosowania ustawy PZP (tj. tryb zastosowanego postępowania o udzielenie zamówienia publicznego wraz ze wskazaniem konkretnego artykułu ustawy,

<sup>13</sup> Dotyczy jednostek sektora finansów publicznych.

na podstawie której przeprowadzane było postępowanie o udzielenie zamówienia publicznego) lub informację o zastosowaniu zasady konkurencyjności lub podstawę prawną nie stosowania ustawy PZP lub zasady konkurencyjności,

7) w przypadku, gdy w ramach Projektu występuje pomoc publiczna należy zamieścić informację w tym zakresie z podziałem na kwoty objęte pomocą publiczną oraz nieobjęte pomocą publiczną,

8) podanie numeru ewidencyjnego lub księgowego,

9) w przypadku faktur wystawionych w walucie obcej należy zamieścić datę i kurs waluty na dzień przeprowadzenia operacji zakupu oraz datę i kurs waluty na dzień zapłaty.

- 11. W przypadku, gdy Wniosek przewiduje trwałość Projektu lub rezultatów, Beneficjent po okresie realizacji Projektu jest zobowiązany do przedkładania do Instytucji Pośredniczącej, na koniec każdego kwartału kalendarzowego, dokumentów potwierdzających zachowanie trwałości Projektu lub rezultatów. Zakres ww. dokumentów zostanie określony przez Instytucję Pośredniczącą nie później niż na miesiąc przed zakończeniem realizacji Projektu<sup>14</sup>.
- 12. Po zakończeniu Projektu Beneficjent zobowiązuje się przekazać w terminie 90 dni kalendarzowych ostateczne dane na temat realizacji wskaźnika efektywności zatrudnieniowej od czego jest uwarunkowane zatwierdzenie końcowego wniosku o płatność i rozliczenie Projektu<sup>15</sup>.

# **Zasady i terminy weryfikacji wniosków o płatność przez Instytucję Pośredniczącą § 12**

- 1. Instytucja Pośrednicząca, w terminie 5 dni od dnia następującego po otrzymaniu wniosku o płatność, dokona wyboru próby dokumentów do weryfikacji, w oparciu o metodologię doboru próby. Dokumenty te będą stanowić m.in. podstawę oceny kwalifikowalności wydatków objętych wnioskiem o płatność.
- 2. Instytucja Pośrednicząca dokona weryfikacji pierwszego wniosku o płatność (tzw. zaliczkowego), o którym mowa w § 11 ust. 1, w terminie 10 dni roboczych od dnia następującego po dniu otrzymania wniosku o płatność.
- 3. Instytucja Pośrednicząca dokona weryfikacji drugiego i kolejnych wniosków o płatność, w terminie 23 dni roboczych od dnia następującego po dniu otrzymania dokumentów z wyboru próby lub otrzymania wniosku, w którym nie rozliczono żadnych wydatków, przy czym termin ten dotyczy każdej złożonej przez Beneficjenta wersji wniosku o płatność.

<sup>14</sup> Jeśli dotyczy.

<sup>15</sup> Jeśli dotyczy.

- 4. W przypadku, gdy Beneficjent złoży kolejny wniosek o płatność, przed zatwierdzeniem poprzedniego wniosku o płatność, weryfikacja tego wniosku o płatność jest wstrzymywana do czasu zatwierdzenia poprzedniego wniosku o płatność. W takim przypadku termin weryfikacji wniosku o płatność rozpocznie się od dnia następującego po dniu zatwierdzenia poprzedniego wniosku o płatność.
- 5. W przypadku gdy:

1) w ramach Projektu jest dokonywana kontrola i złożony został końcowy wniosek o płatność, termin jego weryfikacji ulegnie wstrzymaniu do dnia przekazania do Instytucji Pośredniczącej informacji o wykonaniu lub zaniechaniu wykonania zaleceń pokontrolnych, chyba że wyniki kontroli zawarte w Informacji Pokontrolnej nie wskazują wystąpienia nieprawidłowości w Projekcie lub nie mają wpływu na rozliczenie końcowe Projektu,

2) dokonywana jest przez Instytucję Pośredniczącą kontrola doraźna na Projekcie, termin weryfikacji złożonego przez Beneficjenta wniosku o płatność, którego dotyczy kontrola, ulegnie wstrzymaniu do dnia przekazania do Instytucji Pośredniczącej informacji o wykonaniu lub zaniechaniu wykonania zaleceń pokontrolnych, chyba że Instytucja Pośrednicząca ma możliwość wyłączenia z wniosku o płatność zakwestionowanych wydatków i zatwierdzenia pozostałych wykazanych w danym wniosku o płatność.

- 6. W przypadku stwierdzenia błędów w złożonym wniosku o płatność, Instytucja Pośrednicząca może dokonać uzupełnienia lub poprawienia wniosku, o czym poinformuje Beneficjenta, albo wezwać Beneficjenta do poprawienia lub uzupełnienia wniosku lub złożenia dodatkowych wyjaśnień. Instytucja Pośrednicząca nie może poprawiać lub uzupełniać kopii dokumentów potwierdzających poniesione wydatki załączonych do wniosku o płatność.
- 7. Beneficjent zobowiązany jest do usunięcia błędów lub złożenia pisemnych wyjaśnień w wyznaczonym przez Instytucję Pośredniczącą terminie.
- 8. Instytucja Pośrednicząca, po pozytywnym zweryfikowaniu wniosku o płatność, przekaże Beneficjentowi w terminie, o którym mowa w ust. 2 i 3 informację o wyniku weryfikacji wniosku o płatność, przy czym informacja o zatwierdzeniu wniosku o płatność powinna zawierać:

1) w przypadku zidentyfikowania wydatków niekwalifikowalnych kwotę wydatków, które zostały uznane za niekwalifikowalne wraz z uzasadnieniem,

2) zatwierdzoną kwotę dofinansowania, oraz wkładu własnego, wynikającą z pomniejszenia kwoty wydatków rozliczanych we wniosku o płatność o wydatki niekwalifikowalne, o których mowa w pkt 1.

- 9. Zatwierdzenie wniosku o płatność nie wyklucza stwierdzenia niekwalifikowalności wydatków w późniejszym okresie. W przypadku stwierdzenia nieprawidłowości wydatków we wniosku o płatność, kwota wydatków objętych wnioskiem podlega pomniejszeniu.
- 10. W przypadku stwierdzenia nieprawidłowości w złożonym przez Beneficjenta wniosku o płatność, Instytucja Pośrednicząca, w trakcie weryfikacji wniosku, dokona pomniejszenia wartości wydatków kwalifikowalnych, ujętych we wniosku o płatność, złożonym przez Beneficjenta, o całkowitą kwotę wydatków nieprawidłowych.
- 11. Stwierdzenie nieprawidłowych wydatków we wniosku o płatność przed jego zatwierdzeniem, o czym mowa w art. 24 ust. 9 pkt 1 ustawy wdrożeniowej, nie wiąże się z obniżeniem dofinansowania dla Projektu, z zastrzeżeniem ust. 13.
- 12. W miejsce wydatków nieprawidłowych Beneficjent może przedstawić inne wydatki kwalifikowalne. Wydatki te mogą być przedstawione w jednym bądź kilku wnioskach o płatność składanych w późniejszym terminie.
- 13. W przypadku, gdy Beneficjent nie może przedstawić do dofinansowania innych wydatków kwalifikowalnych, dofinansowanie dla Projektu ulegnie obniżeniu.
- 14. Zgodnie z art. 24 ust. 10 ustawy wdrożeniowej, Beneficjent może w terminie 14 dni od dnia otrzymania informacji o pomniejszeniu wnieść umotywowane pisemne zastrzeżenia w trybie określonym w art. 25 ust. 2-12 ustawy wdrożeniowej.
- 15. W przypadku stwierdzenia nieprawidłowości po zatwierdzeniu wniosku o płatność Instytucja Pośrednicząca dokona korekty finansowej na wydatki w ramach Projektu, co spowoduje obniżenie całkowitej kwoty dofinansowania o kwoty nałożonej korekty. W przypadku nałożenia korekty Beneficjent nie będzie miał możliwości przedstawienia do dofinansowania innych wydatków kwalifikowalnych w miejsce nieprawidłowych wydatków, w odniesieniu do których zastosowano korektę.
- 16. Szczegółowe zasady dotyczące skorygowania i odzyskiwania nieprawidłowych wydatków określają *Wytyczne w zakresie sposobu korygowania i odzyskiwania nieprawidłowych wydatków oraz raportowania nieprawidłowości w ramach programów operacyjnych polityki spójności na lata 2014-2020*, które zamieszczone są na stronie internetowej Instytucji Pośredniczącej.
- 17. Zwrotowi podlegają kwoty korekt wydatków kwalifikowalnych, czyli wydatki niekwalifikowalne nie stanowiące nieprawidłowości, które zostały dotychczas rozliczone w ramach Projektu (w zatwierdzonych wnioskach o płatność).

### **Dochód**

### **§ 13**

- 1. Beneficjent ma obowiązek ujawniania wszelkich dochodów w okresie realizacji i trwałości<sup>16</sup> Projektu, które powstają w związku z jego realizacją.
- 2. W przypadku, gdy Projekt generuje na etapie realizacji i w okresie trwałości<sup>17</sup> dochody, Beneficjent wykazuje we wnioskach o płatność wartość uzyskanego dochodu i dokonuje jego zwrotu do 31 grudnia roku, w którym powstał. Instytucja Pośrednicząca może wezwać Beneficjenta do zwrotu dochodu w innym terminie.
- 3. Postanowienia ust. 1 i 2 stosuje się do dochodów, które nie zostały przewidziane we wniosku.
- 4. W przypadku naruszenia postanowień ust. 1 i 2, stosuje się odpowiednio postanowienia § 14.
- 5. Szczegółową definicję dochodu wygenerowanego w okresie trwałości zawarto w art. 61 Rozporządzenia nr 1303/2013 oraz w Wytycznych, o których mowa w § 1 pkt 16 umowy.

## **Nieprawidłowości i zwrot środków**

### **§ 14**

- 1. Jeżeli na podstawie wniosków o płatność lub czynności kontrolnych uprawnionych organów zostanie stwierdzone, że dofinansowanie jest:
	- 1) wykorzystane niezgodnie z przeznaczeniem;
	- 2) wykorzystane z naruszeniem procedur, o których mowa w art. 184 ustawy o finansach;
	- 3) pobrane nienależnie lub w nadmiernej wysokości,

Instytucja Pośrednicząca wezwie Beneficjenta do zwrotu całości lub części dofinansowania wraz z odsetkami w wysokości określonej jak dla zaległości podatkowych liczonymi od daty przekazania Beneficjentowi ostatniej transzy przed poniesieniem wydatków, które zostały uznane za nieprawidłowości do dnia obciążenia rachunku bankowego Beneficjenta kwotą zwrotu. W przypadku zaangażowania do realizacji Projektu środków własnych Beneficjenta, odsetki naliczane są od dnia transzy przekazanej po poniesieniu wydatku, który został uznany za nieprawidłowość.

2. Beneficjent zwraca środki, o których mowa w ust. 1, wraz z odsetkami, na pisemne wezwanie Instytucji Pośredniczącej, w terminie 14 dni kalendarzowych od dnia

<sup>16</sup> Jeśli dotyczy.

<sup>17</sup> Jeśli dotyczy.

doręczenia wezwania do zapłaty na rachunek bankowy wskazany przez Instytucję Pośredniczącą w tym wezwaniu.

- 3. Beneficjent dokonuje również zwrotu na rachunek bankowy wskazany przez Instytucję Pośredniczącą kwot korekt wydatków kwalifikowalnych, o których mowa w § 12 ust. 17 oraz innych kwot zgodnie z § 21 ust. 4
- 4. W przypadku stwierdzenia nieprawidłowości, zwrot kwoty nieprawidłowości nastąpi na rachunek Instytucji Pośredniczącej. Jednocześnie Beneficjent będzie zobowiązany do przedłożenia wyciągu bankowego potwierdzającego dokonanie zwrotu środków.
- 5. Beneficjent dokona opisu przelewu zwracanych środków, o których mowa w ust. 2 i 3 poprzez wskazanie:
	- 1) numeru Projektu,
	- 2) informacji o kwocie głównej i kwocie odsetek,
	- 3) tytułu zwrotu (a w przypadku dokonania zwrotu środków na podstawie decyzji, o której mowa w art. 207 ustawy o finansach, także numeru decyzji),
	- 4) roku, w którym zostały przekazane środki, których dotyczy zwrot,
	- 5) klasyfikacji budżetowej.
- 6. W przypadku niedokonania przez Beneficjenta zwrotu środków zgodnie z ust. 2 Instytucja Pośrednicząca, po przeprowadzeniu postępowania określonego przepisami ustawy z dnia 14 czerwca 1960 r. Kodeks postępowania administracyjnego (Dz. U. z 2018 r., poz. 2096 z późn. zm.), wydaje decyzję, o której mowa w art. 207 ust. 9 ustawy o finansach. Od ww. decyzji Beneficjentowi przysługuje odwołanie do Instytucji Zarządzającej.
- 7. Decyzji, o której mowa w ust. 6, nie wydaje się, jeżeli Beneficjent dokonał zwrotu środków przed jej wydaniem.
- 8. Beneficjent zobowiązuje się do ponoszenia udokumentowanych kosztów podejmowanych wobec niego działań windykacyjnych, o ile nie narusza to przepisów prawa powszechnego.
- 9. Beneficjent jest zobowiązany do rozliczenia całości otrzymanego dofinansowania w końcowym wniosku o płatność. W przypadku, gdy z rozliczenia wynika, że dofinansowanie nie zostało w całości rozliczone przez Beneficjenta zwraca on niewykorzystaną część dofinansowania, na rachunek bankowy wskazany przez Instytucję Pośredniczącą w terminie 30 dni kalendarzowych od momentu finansowego zakończenia realizacji Projektu.
- 10. W przypadku niedokonania zwrotu dofinansowania w części ze środków europejskich, zgodnie z ust. 9, stosuje się przepisy § 14. W przypadku niedokonania zwrotu dofinansowania w części z dotacji celowej, zgodnie z ust. 9, Instytucja Pośrednicząca

wydaje decyzję o zwrocie środków na podstawie art. 169 ust. 6 ustawy z dnia 27 sierpnia 2009 r. o finansach publicznych (Dz. U. z 2019r. poz. 869).

## **Zabezpieczenie prawidłowej realizacji Umowy § 15<sup>18</sup>**

 $\ddot{\phantom{a}}$ 

- 1. Zabezpieczeniem prawidłowej realizacji Umowy jest składany przez Beneficjenta, nie później niż w terminie 15 dni od dnia podpisania Umowy weksel in blanco wraz z wypełnioną deklaracją wystawcy weksla in blanco<sup>19</sup>.
- 2. Zwrot dokumentu stanowiącego zabezpieczenie Umowy następuje na pisemny wniosek Beneficjenta po ostatecznym rozliczeniu Umowy, tj. po zatwierdzeniu końcowego wniosku o płatność w Projekcie oraz – jeśli dotyczy – zwrocie środków niewykorzystanych przez Beneficjenta, z zastrzeżeniem ust. 3 i 4.
- 3. W przypadku wszczęcia postępowania administracyjnego w celu wydania decyzji o zwrocie środków na podstawie przepisów o finansach publicznych lub postępowania sądowo administracyjnego w wyniku zaskarżenia takiej decyzji, lub w przypadku prowadzenia egzekucji administracyjnej zwrot zabezpieczenia może nastąpić po zakończeniu postępowania i odzyskaniu środków.
- 4. W przypadku, gdy Wniosek przewiduje trwałość Projektu lub rezultatów, zwrot zabezpieczenia następuje po upływie okresu trwałości.
- 5. W szczególnie uzasadnionych przypadkach, w tym ze względu na wybraną formę zabezpieczenia wymagającą podjęcia czynności sądowych przewidzianych prawem polskim, Instytucja Pośrednicząca może na pisemny, uzasadniony wniosek Beneficjenta wydłużyć termin wniesienia zabezpieczenia.

<sup>18</sup> Nie dotyczy Beneficjenta będącego jednostką sektora finansów publicznych albo fundacją, której jedynym fundatorem jest Skarb Państwa, a także Banku Gospodarstwa Krajowego. <sup>19</sup> W przypadku gdy wartość dofinansowania Projektu przekracza kwotę 10 mln PLN zabezpieczenie prawidłowej realizacji Umowy ustanawiane jest w jednej lub kilku z form określonych w § 5 ust. 3 rozporządzenia Ministra Rozwoju i Finansów z dnia 7 grudnia 2017r. w sprawie zaliczek w ramach programów finansowanych z udziałem środków europejskich (Dz. U. z 2017r. poz. 2367). Zabezpieczenie prawidłowej realizacji Umowy w jednej z form określonych w § 5 ust. 3 ww. rozporządzenia będzie również ustanawiane w przypadku, gdy Beneficjent zawrze z Instytucją Pośredniczącą w ramach RPO WO 2014-2020 kilka umów o dofinansowanie projektu, których wartość dofinansowania przekracza kwotę 10 mln PLN.

6. Nieprzekazanie przez Beneficjenta do Instytucji Pośredniczącej zabezpieczenia w terminie wskazanym w ust. 1 z zastrzeżeniem ust. 5 może stanowić podstawę do rozwiązania Umowy, w trybie określonym w § 29 ust. 1 pkt 4.

## **Zasady wykorzystywania systemu teleinformatycznego SL2014 § 16**

- 1. Beneficjent zobowiązuje się do wykorzystywania SL2014 w procesie rozliczania Projektu oraz komunikowania z Instytucją Pośredniczącą, zgodnie z Podręcznikiem Beneficjenta, udostępnionym na stronie internetowej Instytucji Pośredniczącej. Wykorzystanie SL2014 obejmuje co najmniej przesyłanie:
	- 1) wniosków o płatność,
	- 2) dokumentów potwierdzających kwalifikowalność wydatków ponoszonych w ramach Projektu i wykazywanych we wnioskach o płatność,
	- 3) danych uczestników Projektu i informacji na temat osób zatrudnionych do jego realizacji (jeżeli dotyczy),
	- 4) harmonogramu płatności,

- 5) innych dokumentów związanych z realizacją Projektu, w tym niezbędnych do przeprowadzenia kontroli Projektu, przy czym Beneficjent zobowiązuje się do wprowadzania danych do SL2014 z należytą starannością i zgodnie z dokumentami źródłowymi.
- 2. Przekazanie dokumentów, o których mowa w ust. 1 pkt 2), pkt 3) i pkt 5) drogą elektroniczną nie zdejmuje z Beneficjenta i Partnerów<sup>20</sup> obowiązku przechowywania oryginałów dokumentów i ich udostępniania podczas kontroli na miejscu lub na wezwanie Instytucji Pośredniczącej.
- 3. Beneficjent i Instytucja Pośrednicząca uznają za prawnie wiążące przyjęte w Umowie rozwiązania stosowane w zakresie komunikacji i wymiany danych w SL2014, bez możliwości kwestionowania skutków ich stosowania.
- 4. Beneficient i Partnerzy<sup>21</sup> wyznaczają osoby do obsługi realizowanego Projektu. Beneficjent jako lider Projektu wyznacza i zgłasza osoby uprawnione do wykonywania w jego imieniu czynności związanych z realizacją Projektu i zgłasza je Instytucji Pośredniczącej do pracy w SL2014. Zgłoszenie ww. osób, zmiana ich uprawnień lub wycofanie dostępu jest dokonywane na podstawie procedury zgłaszania osób uprawnionych w ramach Projektu stanowiącej załącznik nr 4 do *Wytycznych w zakresie*

<sup>&</sup>lt;sup>20</sup> Dotyczy przypadku, gdy Projekt jest realizowany w ramach partnerstwa.

<sup>&</sup>lt;sup>21</sup> Dotyczy przypadku, gdy Projekt jest realizowany w ramach partnerstwa.

*warunków gromadzenia i przekazywania danych w postaci elektronicznej na lata 2014- 2020* oraz w oparciu o formularz udostępniony przez Instytucję Pośredniczącą, który stanowi załącznik nr 12 do Umowy.

- 5. Beneficjent zapewnia, że osoby uprawnione, o których mowa w ust. 4, wykorzystują profil zaufany ePUAP lub bezpieczny podpis elektroniczny weryfikowany za pomocą ważnego kwalifikowanego certyfikatu w ramach uwierzytelniania czynności dokonywanych w ramach SL2014<sup>22</sup>. Osoby te zobowiązane są do przestrzegania Podręcznika Beneficjenta udostępnionego na stronie internetowej Instytucji Pośredniczącej. Wszelkie działania w SL2014 osób uprawnionych są traktowane w sensie prawnym jako działanie Beneficjenta.
- 6. W przypadku, gdy z powodów technicznych wykorzystanie profilu zaufanego ePUAP nie jest możliwe, o czym Instytucja Pośrednicząca informuje Beneficjenta na adresy e-mail osób uprawnionych przez Beneficjenta do pracy w SL2014, uwierzytelnianie następuje przez wykorzystanie loginu i hasła wygenerowanego przez SL2014, gdzie jako login stosuje się PESEL danej osoby uprawnionej<sup>23</sup>/adres e-mail<sup>24</sup>.
- 7. Beneficjent zapewnia, że wszystkie osoby, o których mowa w ust. 4 przestrzegają regulaminu bezpieczeństwa informacji przetwarzanych w SL2014.
- 8. Beneficjent zobowiązuje się do każdorazowego informowania Instytucji Pośredniczącej o nieautoryzowanym dostępie do danych Beneficjenta w SL2014 w ciągu 24 godzin.
- 9. Wsparciem technicznym i merytorycznym dla Beneficjenta w ramach SL2014 są Administratorzy Merytoryczni przy Instytucji Pośredniczącej. W przypadku pytań, wystąpienia problemów lub niedostępności SL2014 Beneficjent zgłasza Instytucji Pośredniczącej zaistniały problem na adres e-mail: ami.rpop@wup.opole.pl lub telefonicznie pod numerem +48 77 44-17-461. Po potwierdzeniu awarii SL2014 przez pracownika Instytucji Pośredniczącej proces rozliczania Projektu oraz komunikowania z Instytucją Pośredniczącą odbywa się drogą pisemną. Wszelka korespondencja papierowa, aby została uznana za wiążącą, musi zostać podpisana przez osoby uprawnione do składania oświadczeń woli w imieniu Beneficjenta. O usunięciu awarii SL2014 Instytucja Pośrednicząca informuje Beneficjenta na adresy e-mail osób uprawnionych przez Beneficjenta do pracy w SL2014, Beneficjent zaś zobowiązuje się

<sup>&</sup>lt;sup>22</sup> Dotyczy przypadku, gdy Beneficjentem jest podmiot zarejestrowany na terytorium Rzeczypospolitej Polskiej.

<sup>&</sup>lt;sup>23</sup> Dotyczy Beneficjenta mającego siedzibę na terytorium Rzeczypospolitej Polskiej.

<sup>&</sup>lt;sup>24</sup> Dotyczy Beneficjenta nie mającego siedziby na terytorium Rzeczypospolitej Polskiej.

niezwłocznie uzupełnić dane w SL2014 w zakresie dokumentów przekazanych drogą pisemną.<sup>25</sup>

- 10. Beneficjent zobowiązuje się do wprowadzania do SL2014 danych dotyczących angażowania personelu Projektu zgodnie z zakresem określonym w *Wytycznych w zakresie warunków gromadzenia i przekazywania danych w postaci elektronicznej na lata 2014-2020* pod rygorem uznania związanych z tym wydatków za niekwalifikowalne.
- 11. Nie mogą być przedmiotem komunikacji wyłącznie przy wykorzystaniu SL2014:
	- 1) zmiany treści Umowy, z wyłączeniem harmonogramu płatności, zgodnie z § 9 ust. 2;
	- 2) kontrole na miejscu przeprowadzane w ramach Projektu;

3) dochodzenie zwrotu środków od Beneficjenta, o których mowa w § 14, w tym prowadzenie postępowania administracyjnego w celu wydania decyzji o zwrocie środków.

# **Pomoc publiczna / pomoc de minimis 26**

#### **§17**

- 1. Pomoc udzielana w oparciu o niniejszą Umowę jest zgodna ze wspólnym rynkiem oraz art. 107 Traktatu o funkcjonowaniu Unii Europejskiej (Dz. Ur. UE 2012 C 326 z 26.10.2012r.) i dlatego jest zwolniona z wymogu notyfikacji zgodnie z art. 108 Traktatu o funkcjonowaniu Unii Europejskiej.
- 2. Pomoc, o której mowa w ust. 1, udzielana jest na podstawie Rozporządzenia Ministra Infrastruktury i Rozwoju z dnia 2 lipca 2015 r. w sprawie udzielania pomocy de minimis oraz pomocy publicznej w ramach programów operacyjnych finansowanych z Europejskiego Funduszu Społecznego na lata 2014-2020 (Dz. U. z 2015 r., poz. 1073).

## **§18<sup>27</sup>**

 $\ddot{\phantom{a}}$ 

1. Beneficjentowi przyznana zostaje pomoc publiczna lub pomoc de minimis w wysokości określonej we Wniosku, zgodnie z którym na podstawie § 3 ust. 6 i 8 niniejszej Umowy Beneficjent jest zobowiązany do realizacji Projektu.

<sup>27</sup> Dotyczy przypadku, gdy Beneficjent jest jednocześnie Beneficjentem pomocy.

<sup>25</sup> W zakresie nieuregulowanym stosuje się procedurę nr 4 określoną w Załączniku nr 4 do Wytycznych w zakresie warunków gromadzenia i przekazywania danych w postaci elektronicznej na lata 2014-2020 .

<sup>&</sup>lt;sup>26</sup> Dotyczy Projektów, w których udzielana będzie pomoc publiczna i/lub pomoc de minimis.

- 2. W przypadku stwierdzenia, iż nie zostały dotrzymane warunki udzielania pomocy określone w rozporządzeniu, o którym mowa w § 17 ust. 2 niniejszej Umowy, w szczególności gdy stwierdzone zostanie, że pomoc została wykorzystana niezgodnie z przeznaczeniem oraz stwierdzone zostanie niedotrzymanie warunków dotyczących:
	- 1) w przypadku pomocy publicznej:
		- a) wystąpienia efektu zachęty,
		- b) dopuszczalnej intensywności pomocy, jeśli dotyczy danego rodzaju pomocy udzielanej w ramach niniejszej Umowy;
	- 2) w przypadku pomocy de minimis:
		- a) dopuszczalnego pułapu pomocy de minimis określonego w rozporządzeniu, o którym mowa w § 17 ust. 2 niniejszej Umowy,

Beneficjent zobowiązany jest do zwrotu całości lub części przyznanej pomocy wraz z odsetkami naliczanymi jak dla zaległości podatkowych od dnia udzielenia pomocy, na zasadach i w terminie określonym w § 14 ust. 1 i 2 niniejszej Umowy.

#### **§19<sup>28</sup>**

- 1. Beneficjent, jako podmiot udzielający pomocy, zobowiązany jest do wprowadzenia odpowiednio w Umowie o udzieleniu pomocy, zawieranej z Beneficjentem pomocy, zapisów ujętych w § 17 i § 18.
- 2. Zobowiązuje się podmiot udzielający pomocy do wypełniania wszelkich obowiązków, jakie nakładają na niego przepisy prawa wspólnotowego i krajowego w zakresie pomocy publicznej i pomocy de minimis, w szczególności do:
	- 1) sporządzania i przedstawiania Prezesowi Urzędu Ochrony Konkurencji i Konsumentów sprawozdań o udzielonej pomocy publicznej, zgodnie z art. 32 ust. 1 ustawy z dnia 30 kwietnia 2004 r. o postępowaniu w sprawach dotyczących pomocy publicznej (Dz. U. z 2018 r., poz. 362, z późn. zm.),
	- 2) wydawania Beneficjentom pomocy zaświadczeń o pomocy de minimis.
- 3. Jeżeli na etapie kontroli Projektu lub weryfikacji wniosków o płatność zostanie stwierdzone, że pomoc została przyznana niezgodnie z zasadami jej udzielania w wyniku niedopełnienia obowiązków przez podmiot udzielający pomocy, tj. Beneficjenta, wydatki objęte pomocą zostaną uznane za niekwalifikowalne i w takim wypadku konieczne będzie dokonanie ich zwrotu wraz z odsetkami naliczanymi jak dla zaległości

<sup>28</sup> Dotyczy przypadku, gdy Beneficjent jest podmiotem udzielającym pomocy.

podatkowych od dnia przekazania transzy na zasadach i w terminie określonym w § 14 ust. 1 i 2 niniejszej Umowy.

#### **Dokumentacja Projektu § 20**

- 1. Beneficjent zobowiązany jest do przechowywania dokumentacji związanej z realizacją Projektu przez okres dwóch lat od dnia 31 grudnia roku następującego po złożeniu do Komisji Europejskiej zestawienia wydatków, w którym ujęto ostateczne wydatki dotyczące zakończonego Projektu, z zastrzeżeniem ust. 4. Instytucja Pośrednicząca informuje Beneficjenta o dacie rozpoczęcia okresu, o którym mowa w zdaniu pierwszym. Okres, o którym mowa w zdaniu pierwszym, zostaje przerwany w przypadku wszczęcia postępowania administracyjnego lub sądowego dotyczącego wydatków rozliczonych w Projekcie albo na należycie uzasadniony wniosek Komisji Europejskiej, o czym Beneficjent jest informowany pisemnie.
- 2. Dokumenty zawierające pomoc publiczną udzielaną przedsiębiorcom Beneficjent zobowiązuje się przechowywać przez 10 lat, licząc od dnia jej przyznania, w sposób zapewniający poufność i bezpieczeństwo, o ile Projekt dotyczy pomocy publicznej.
- 3. Beneficjent przechowuje dokumentację związaną z realizacją Projektu w sposób zapewniający dostępność, poufność i bezpieczeństwo oraz jest zobowiązany do poinformowania Instytucji Pośredniczącej o miejscu jej archiwizacji.
- 4. W przypadku zmiany miejsca archiwizacji dokumentów oraz w przypadku zawieszenia lub zaprzestania przez Beneficjenta działalności przed terminem, o którym mowa w ust. 1 i 2 Beneficjent zobowiązany jest pisemnie poinformować Instytucję Pośredniczącą o miejscu archiwizacji dokumentów związanych z realizowanym Projektem.
- 5. W przypadku, gdy w ramach Projektu istnieje konieczność zlecenia wykonawcy całości lub części zadań, Beneficjent zobowiązany jest do zastrzeżenia w umowie z wykonawcą prawa wglądu do dokumentów wykonawcy, związanych z realizowanym Projektem.
- 6. Postanowienia ust. 1-5 stosuje się także do Partnera/Partnerów, z zastrzeżeniem, że obowiązek informowania o miejscu przechowywania dokumentacji Projektu, w tym gromadzonej przez Partnera/Partnerów, dotyczy wyłącznie Beneficjenta.

## **Kontrola i przekazywanie informacji**

#### **§ 21**

1. Beneficjent i Partner/Partnerzy zobowiązani są poddać się kontroli dokonywanej przez Instytucję Pośredniczącą oraz inne uprawnione podmioty w zakresie prawidłowości realizacji Projektu.

- 2. Kontrola może zostać przeprowadzona zarówno w siedzibie Beneficjenta, w siedzibie podmiotu, o którym mowa w § 3 ust. 5, w siedzibie Partnera/Partnerów, jak i w miejscu realizacji Projektu, przy czym niektóre czynności kontrolne mogą być prowadzone w siedzibie podmiotu kontrolującego na podstawie danych i dokumentów zamieszczonych w SL2014 i innych dokumentów przekazywanych przez Beneficjenta lub Partnera/Partnerów, w terminie, o którym mowa w ust. 3.
- 3. Beneficjent zapewnia podmiotom, o których mowa w ust. 1, prawo wglądu we wszystkie dokumenty związane, jak i niezwiązane z realizacją Projektu, o ile jest to konieczne do stwierdzenia kwalifikowalności wydatków w Projekcie, w tym: dokumenty elektroniczne oraz dokumenty związane z częściami Projektu realizowanymi bezpośrednio przez Partnera/ Partnerów, przez cały okres ich przechowywania określony w § 20 ust. 1 i 2.
- 4. Ustalenia podmiotów, o których mowa w ust. 1, mogą prowadzić do stwierdzenia wydatków niekwalifikowalnych w ramach Projektu.
- 5. W wyniku kontroli wydawane są zalecenia pokontrolne. Beneficjent/Partnerzy zobowiązani są do podjęcia działań naprawczych wskazanych w zaleceniach pokontrolnych i w określonym w nich terminie.
- 6. Beneficjent zobowiązany jest do przekazywania Instytucji Pośredniczącej informacji o wynikach kontroli i audytów, przeprowadzonych w ramach realizacji Projektu przez uprawnione instytucje, w terminie 14 dni od daty otrzymania dokumentu stwierdzającego ustalenia kontroli.
- 7. Beneficjent zobowiązany jest do niezwłocznego przekazywania do Instytucji Pośredniczącej powziętych przez siebie informacji o postępowaniach prowadzonych przez organy ścigania oraz Urząd Ochrony Konkurencji i Konsumentów.
- 8. Szczegółowe zasady dotyczące kontroli określają *Wytyczne w zakresie kontroli realizacji programów operacyjnych na lata 2014-2020* dostępne na stronie internetowej Instytucji Pośredniczącej.

#### **§ 22**

- 1. Beneficjent zobowiązany jest do przedstawiania na wezwanie Instytucji Pośredniczącej wszelkich informacji i wyjaśnień związanych z realizacją Projektu, w terminie określonym w wezwaniu.
- 2. Postanowienia ust. 1 stosuje się w okresie realizacji Projektu, o którym mowa w § 3 ust. 1 oraz w okresie wskazanym w § 20 ust. 1 i 2.
- 3. Beneficjent zobowiązany jest do przesyłania, bez wezwania Instytucji Pośredniczącej, harmonogramów form wsparcia realizowanych w ramach Projektu. Harmonogramy należy przekazywać w wersji elektronicznej do Instytucji Pośredniczącej w terminie do 7 dni roboczych przed planowanym rozpoczęciem poszczególnych form wsparcia na adres

e-mail: [harmonogramy@wup.opole.pl.](mailto:harmonogramy@wup.opole.pl.%20W) W przypadku zmiany Harmonogramu wsparcia należy niezwłocznie przesłać jego aktualizację do Instytucji Pośredniczącej.

4. Beneficjent zobowiązany jest do współpracy z podmiotami zewnętrznymi realizującymi badanie ewaluacyjne na zlecenie Instytucji Pośredniczącej lub innego podmiotu, który zawarł porozumienie z Instytucją Pośredniczącą na realizację ewaluacji. Beneficjent każdorazowo, na wniosek tych podmiotów, zobowiązany jest do przekazania dokumentów i udzielenia informacji na temat realizacji Projektu, niezbędnych do przeprowadzenia badania ewaluacyjnego.

#### **Udzielanie zamówień w ramach Projektu**

#### **§ 23**

- 1. Beneficjent zobowiązany jest do udzielenia zamówień w ramach Projektu zgodnie z ustawą Pzp, lub na warunkach określonych w wersji Wytycznych, o których mowa w § 1 pkt 16 obowiązującej na dzień poniesienia wydatku lub na dzień wszczęcia postępowania, które zakończyło się podpisaniem umowy.
- 2. Beneficjent zobowiązany jest uwzględniać aspekty społeczne, o których mowa w podrozdziale 6.5 pkt 4 w/w Wytycznych przy udzielaniu zamówień, których przedmiotem są usługi cateringowe lub dostawa materiałów promocyjnych, w przypadku, gdy zgodnie z ust. 1 jest jednocześnie zobowiązany stosować do nich ustawę Pzp albo zasadę konkurencyjności.
- 3. W przypadku wydatków o wartości poniżej 20 tys. zł netto Beneficjent zapewnia, że wydatek został poniesiony w sposób przejrzysty, racjonalny i efektywny, z zachowaniem zasad uzyskiwania najlepszych efektów z danych nakładów.
- 4. Instytucja Pośrednicząca, w przypadku stwierdzenia naruszenia przez Beneficjenta zasad określonych w Wytycznych, o których mowa w § 1 pkt 16, dokonuje korekt finansowych, zgodnie z Wytycznymi, o których mowa w art. 5 ust. 1 pkt 7 ustawy wdrożeniowej oraz rozporządzeniem, wydanym na podstawie art. 24 ust. 13 ustawy wdrożeniowej. Korekty obejmują całość wydatku poniesionego z naruszeniem ww. zasad w części odpowiadającej kwocie współfinansowania UE.
- 5. Instytucja Pośrednicząca, w przypadku stwierdzenia naruszenia przez Beneficjenta zasad określonych w ust. 1-3, może uznać wydatki związane z udzielonym zamówieniem w całości lub części za niekwalifikowalne.
- 6. Postanowienia ust. 1-5 stosuje się także do Partnerów.

# **Ochrona danych osobowych**

**§ 24** 

#### 1. Na podstawie:

1) Porozumienia w sprawie powierzenia przetwarzania danych osobowych w ramach realizacji Regionalnego Programu Operacyjnego Województwa Opolskiego na lata 2014- 2020, zawartego pomiędzy Marszałkiem Województwa Opolskiego a Wojewódzkim Urzędem Pracy z dnia 11 marca 2015r.z późniejszymi aneksami (zbiór danych osobowych o nazwie: UMWO-DPO-SYZYF),

2) Porozumienia w sprawie powierzenia przetwarzania danych osobowych w ramach centralnego systemu teleinformatycznego wspierającego realizację programów operacyjnych w związku z realizacją Regionalnego Programu Operacyjnego Województwa Opolskiego na lata 2014-2020, zawartego pomiędzy Zarządem Województwa Opolskiego a Wojewódzkim Urzędem Pracy w dniu 30 września 2015 r. z późniejszymi aneksami,

3) Porozumienia w sprawie powierzenia przetwarzania danych osobowych w ramach realizacji Regionalnego Programu Operacyjnego Województwa Opolskiego na lata 2014- 2020, zawartego pomiędzy Marszałkiem Województwa Opolskiego a Wojewódzkim Urzędem Pracy z dnia 30 września 2015 r. z późniejszymi aneksami (zbiór danych osobowych o nazwie: RPO WO 2014-2020),

4) art. 28 RODO, Instytucja Pośrednicząca powierza Beneficjentowi przetwarzanie danych osobowych, w imieniu i na rzecz Powierzającego, na warunkach i w celach opisanych w niniejszym paragrafie.

- 2. Przetwarzanie danych osobowych jest dopuszczalne na podstawie:
	- 1) w odniesieniu do zbioru RPO WO 2014-2020 oraz do zbioru UMWO-DPO-SYZYF:
		- a) rozporządzenia ogólnego;
		- b) rozporządzenia nr 1304/2013;
		- c) ustawy wdrożeniowej.
	- 2) w odniesieniu do zbioru Centralny system teleinformatyczny wspierający realizację programów operacyjnych:
		- a) rozporządzenia ogólnego;
		- b) rozporządzenia nr 1304/2013;

c) rozporządzenia wykonawczego Komisji (UE) nr 1011/2014 z dnia 22 września 2014 r. ustanawiającego szczegółowe przepisy wykonawcze do rozporządzenia Parlamentu Europejskiego i Rady (EU) nr 1303/2013 w odniesieniu do wzorów służących do przekazywania Komisji określonych informacji oraz szczegółowe przepisy dotyczące wymiany informacji między Beneficjentami a instytucjami zarządzającymi, certyfikującymi, audytowymi i pośredniczącymi (Dz. Urz. UE L 286 z 30.09.2014r., str. 1);

- d) ustawy wdrożeniowej.
- 3. Beneficjent zobowiązuje się, przy przetwarzaniu powierzonych danych osobowych, do ich zabezpieczenia poprzez stosowanie odpowiednich środków technicznych i organizacyjnych zapewniających adekwatny stopień bezpieczeństwa odpowiadający ryzyku związanemu z przetwarzaniem danych osobowych, o których mowa w art. 32 -34 RODO.
- 4. Beneficjent zapewnia gwarancje wdrożenia odpowiednich środków technicznych i organizacyjnych, by przetwarzanie spełniało wymogi RODO i chroniło prawa osób, których dane dotyczą.
- 5. Powierzone dane osobowe mogą być przetwarzane wyłącznie zgodnie z zapisami Umowy albo udokumentowanym poleceniem Instytucji Pośredniczącej lub Powierzającego przekazywanym elektronicznie lub pisemnie.
- 6. Beneficjent ponosi odpowiedzialność, tak wobec osób trzecich, jak i wobec Powierzającego, za szkody powstałe w związku z nieprzestrzeganiem ustawy o ochronie danych osobowych, RODO, przepisów prawa powszechnie obowiązującego dotyczącego ochrony danych osobowych oraz za przetwarzanie powierzonych do przetwarzania danych osobowych niezgodnie z umową.
- 7. Powierzone dane osobowe mogą być przetwarzane przez Beneficjenta wyłącznie w celu aplikowania o środki unijne i realizacji Projektów, w szczególności potwierdzania kwalifikowalności wydatków, udzielania wsparcia uczestnikom Projektów, ewaluacji, monitoringu, kontroli, audytu, sprawozdawczości oraz działań informacyjnopromocyjnych, w ramach Programu w zakresie określonym w załączniku nr 8 do Umowy.
- 8. Przy przetwarzaniu danych osobowych Beneficjent zobowiązany jest do przestrzegania zasad wskazanych w niniejszym paragrafie, w ustawie o ochronie danych osobowych, w RODO oraz innych przepisach prawa powszechnie obowiązującego dotyczącego ochrony danych osobowych.
- 9. Beneficjent nie decyduje o celach i środkach przetwarzania powierzonych danych osobowych.
- 10. Beneficjent, w przypadku przetwarzania powierzonych danych osobowych w systemie informatycznym, zobowiązany jest do przetwarzania ich w Lokalnym Systemie Informatycznym SYZYF RPO WO 2014-2020 i w SL2014.
- 11. Beneficjent prowadzi rejestr wszystkich kategorii czynności przetwarzania dokonywanych w imieniu Instytucji Pośredniczącej i Powierzającego, o którym mowa w art. 30 ust. 2 RODO.
- 12. Instytucja Pośrednicząca w imieniu własnym i Powierzającego umocowuje Beneficjenta do powierzania przetwarzania danych osobowych podmiotom wykonującym zadania związane z udzieleniem wsparcia i realizacją Projektu, w tym w szczególności

realizującym badania ewaluacyjne, jak również podmiotom realizującym zadania związane z audytem, kontrolą, monitoringiem i sprawozdawczością oraz działaniami informacyjno-promocyjnymi prowadzonymi w ramach Programu, pod warunkiem niewyrażenia sprzeciwu przez Instytucję Pośredniczącą w terminie 7 dni roboczych od dnia wpłynięcia informacji o zamiarze powierzania przetwarzania danych osobowych do Instytucji Pośredniczącej i pod warunkiem, że Beneficjent zawrze z każdym podmiotem, któremu powierzy przetwarzanie danych osobowych umowę powierzenia przetwarzania danych osobowych w kształcie zasadniczo zgodnym z postanowieniami niniejszego paragrafu.

- 13. Instytucja Pośrednicząca w imieniu własnym i Powierzającego zobowiązuje Beneficjenta, by podmioty świadczące usługi na jego rzecz zagwarantowały wdrożenie odpowiednich środków technicznych i organizacyjnych zapewniających adekwatny stopień bezpieczeństwa odpowiadający ryzyku związanemu z przetwarzaniem danych osobowych, o których mowa w art. 32-34 RODO, żeby przetwarzanie spełniało wymogi RODO i chroniło prawa osób, których dane dotyczą.
- 14. Instytucja Pośrednicząca w imieniu własnym i Powierzającego zobowiązuje Beneficjenta, do wskazania w umowie powierzenia przetwarzania danych osobowych, o której mowa w ust. 12, że podmiot świadczący usługi na jego rzecz ponosi odpowiedzialność, tak wobec osób trzecich, jak i wobec administratora, za szkody powstałe w związku z nieprzestrzeganiem ustawy o ochronie danych osobowych, RODO, przepisów prawa powszechnie obowiązującego dotyczącego ochrony danych osobowych oraz za przetwarzanie powierzonych do przetwarzania danych osobowych niezgodnie z umową powierzenia przetwarzania danych osobowych.
- 15. Instytucja Pośrednicząca w imieniu własnym i Powierzającego zobowiązuje Beneficjenta, by podmioty świadczące usługi na jego rzecz, którym powierzył przetwarzanie danych osobowych w drodze umowy powierzenia przetwarzania danych osobowych, o której mowa w ust. 12 prowadziły rejestr wszystkich kategorii czynności przetwarzania dokonywanych w imieniu Instytucji Pośredniczącej i Powierzającego, o którym mowa w art. 30 ust. 2 RODO.
- 16. Zakres danych osobowych powierzanych przez Beneficjenta podmiotom, o których mowa w ust. 12, powinien być adekwatny do celu powierzenia oraz każdorazowo indywidualnie dostosowany przez Beneficjenta, przy czym zakres nie może być szerszy niż zakres określony w załączniku nr 8.
- 17. Beneficjent przed rozpoczęciem przetwarzania danych osobowych podejmie środki umożliwiające należyte zabezpieczenie danych osobowych i prywatności , wymagane przepisami prawa powszechnie obowiązującego dotyczącego ochrony danych

osobowych, w tym w szczególności art. 32 RODO oraz o których mowa w regulaminie bezpieczeństwa informacji przetwarzanych w SL2014.

- 18. Przed rozpoczęciem przetwarzania danych osobowych Beneficjent zobowiązany jest przygotować dokumentację opisującą sposób przetwarzania danych osobowych oraz środki techniczne i organizacyjne zapewniające ochronę i bezpieczeństwo przetwarzanych danych osobowych, które uwzględniają warunki przetwarzania w szczególności te, o których mowa w art. 32 RODO.
- 19. Do przetwarzania danych osobowych mogą być dopuszczone jedynie osoby upoważnione przez Beneficjenta oraz przez podmioty, o których mowa w ust. 12, posiadające imienne upoważnienie do przetwarzania danych osobowych.
- 20. Instytucja Pośrednicząca w imieniu własnym i Powierzającego zobowiązuje Beneficjenta, by osoby upoważnione przez niego oraz przez podmioty, o których mowa w ust. 12 do przetwarzania danych osobowych zobowiązane zostały do zachowania w tajemnicy danych osobowych oraz informacji o stosowanych sposobach ich zabezpieczenia, także po ustaniu stosunku prawnego łączącego osobę upoważnioną do przetwarzania danych osobowych z Beneficjentem i wyżej wymienionymi podmiotami.
- 21. Instytucja Pośrednicząca w imieniu własnym i Powierzającego umocowuje Beneficjenta do wydawania oraz odwoływania osobom, o których mowa w ust. 19, imiennych upoważnień do przetwarzania danych osobowych w zbiorach, o których mowa w ust. 2 pkt 1. Upoważnienia przechowuje Beneficjent w swojej siedzibie. Wzór upoważnienia do przetwarzania danych osobowych oraz wzór odwołania upoważnienia do przetwarzania danych osobowych zostały określone odpowiednio w załączniku nr 9 i 10 do Umowy. Instytucja Pośrednicząca dopuszcza stosowanie przez Beneficjenta innych wzorów niż określone odpowiednio w załączniku nr 9 i 10 do Umowy, o ile zawierają one wszystkie elementy wskazane we wzorach określonych w tych załącznikach. Upoważnienia do przetwarzania danych osobowych w zbiorze, o którym mowa w ust. 2 pkt 2 wydaje wyłącznie Powierzający.
- 22. Imienne upoważnienia, o których mowa w ust. 21 są ważne do dnia odwołania, nie dłużej jednak niż do dnia, o którym mowa w § 20 ust. 1. Upoważnienie wygasa z chwilą ustania stosunku prawnego łączącego Beneficjenta z osobą wskazaną w ust. 19. Beneficjent winien posiadać przynajmniej jedną osobę legitymującą się imiennym upoważnieniem do przetwarzania danych osobowych odpowiedzialną za nadzór nad zarchiwizowaną dokumentacją do dnia zakończenia jej archiwizowania.
- 23. Beneficjent prowadzi ewidencję osób upoważnionych do przetwarzania danych osobowych w związku z wykonywaniem Umowy.
- 24. Instytucja Pośrednicząca, w imieniu własnym i Powierzającego, umocowuje Beneficjenta do dalszego umocowywania podmiotów, o których mowa w ust. 12, do wydawania oraz odwoływania osobom, o których mowa w ust. 19, upoważnień do przetwarzania danych

osobowych w zbiorach, o których mowa w ust. 2 pkt 1. W takim wypadku stosuje się odpowiednie postanowienia dotyczące Beneficjentów w tym zakresie. Upoważnienia do przetwarzania danych osobowych w zbiorze, o którym mowa w ust. 2 pkt 2, wydaje wyłącznie Powierzający.

- 25. Instytucja Pośrednicząca, w imieniu własnym i Powierzającego, umocowuje Beneficjenta do określenia wzoru upoważnienia do przetwarzania danych osobowych oraz wzoru odwołania upoważnienia do przetwarzania danych osobowych przez podmioty, o których mowa w ust. 12. Instytucja Pośrednicząca zaleca stosowanie wzoru upoważnienia do przetwarzania danych osobowych oraz wzoru odwołania upoważnienia do przetwarzania danych osobowych, które zostały określone odpowiednio w załączniku nr 9 i 10 do Umowy. Instytucja Pośrednicząca dopuszcza stosowanie innych wzorów niż określone odpowiednio w załączniku nr 9 i 10 do Umowy, o ile zawierają one wszystkie elementy wskazane we wzorach określonych w tych załącznikach.
- 26. Instytucja Pośrednicząca, w imieniu własnym i Powierzającego, zobowiązuje Beneficjenta do wykonywania wobec osób, których dane dotyczą, obowiązków informacyjnych wynikających z art. 13 i art. 14 RODO.
- 27. W celu zrealizowania, wobec uczestnika Projektu, obowiązku informacyjnego, o którym mowa w art. 13 i art. 14 RODO, Beneficjent jest zobowiązany odebrać od uczestnika Projektu oświadczenie, którego wzór stanowi załącznik nr 7 do umowy. Oświadczenia przechowuje Beneficjent w swojej siedzibie lub w innym miejscu, w którym są zlokalizowane dokumenty związane z Projektem. Zmiana wzoru oświadczenia nie wymaga aneksowania Umowy.
- 28. Beneficjent zobowiązany jest do przekazania Instytucji Pośredniczącej wykazu podmiotów, o których mowa w ust. 12, za każdym razem, gdy takie powierzenie przetwarzania danych osobowych nastąpi, a także na każde jej żądanie. Wykaz podmiotów będzie zawierał, co najmniej, nazwę podmiotu oraz dane kontaktowe podmiotu.
- 29. Instytucja Pośrednicząca, w imieniu własnym i Powierzającego, umocowuje Beneficjenta do takiego formułowania umów zawieranych przez Beneficjenta z podmiotami, o których mowa w ust. 12 by podmioty te były zobowiązane do wykonywania wobec osób, których dane dotyczą, obowiązków informacyjnych wynikających z art. 13 i art. 14 RODO.
- 30. Beneficjent zobowiązany jest do podjęcia wszelkich kroków służących zachowaniu tajemnicy danych osobowych przetwarzanych przez mające do nich dostęp osoby upoważnione do przetwarzania danych osobowych oraz sposobu ich zabezpieczenia.
- 31. Beneficjent niezwłocznie informuje Instytucję Pośredniczącą o:

1) wszelkich przypadkach naruszenia tajemnicy danych osobowych lub o ich niewłaściwym użyciu oraz naruszeniu obowiązków dotyczących ochrony powierzonych do przetwarzania danych osobowych, z zastrzeżeniem ust. 33;

2) wszelkich czynnościach z własnym udziałem w sprawach dotyczących ochrony danych osobowych prowadzonych w szczególności przed Prezesem Urzędu Ochrony Danych Osobowych, Europejskim Inspektoratem Ochrony Danych Osobowych, urzędami państwowymi, policją lub przed sądem;

3) wynikach kontroli prowadzonych przez podmioty uprawnione w zakresie przetwarzania danych osobowych wraz z informacją na temat zastosowania się do wydanych zaleceń, o których mowa w ust. 45;

4) sytuacji, gdy jego zdaniem wydane mu polecenie stanowi naruszenie RODO lub innych przepisów o ochronie danych osobowych.

- 32. Beneficjent zobowiązuje się do udzielenia Instytucji Pośredniczącej lub Powierzającemu, na każde ich żądanie, informacji na temat przetwarzania danych osobowych, o których mowa w niniejszym paragrafie, a w szczególności niezwłocznego przekazywania informacji o każdym przypadku naruszenia, przez niego i osoby przez niego upoważnione do przetwarzania danych osobowych, obowiązków dotyczących ochrony danych osobowych.
- 33. Beneficjent, bez zbędnej zwłoki, nie później jednak niż w ciągu 24 godzin po stwierdzeniu naruszenia, zgłosi Instytucji Pośredniczącej każde naruszenie ochrony danych osobowych. Zgłoszenie powinno oprócz elementów określonych w art. 33 ust. 3 RODO zawierać informacje umożliwiające Powierzającemu określenie czy naruszenie skutkuje wysokim ryzykiem naruszenia praw lub wolności osób fizycznych. Jeżeli informacji, o których mowa w art. 33 ust. 3 RODO nie da się udzielić w tym samym czasie, Beneficjent może ich udzielać sukcesywnie bez zbędnej zwłoki.
- 34. W przypadku wystąpienia naruszenia ochrony danych osobowych, mogącego powodować w ocenie Powierzającego wysokie ryzyko naruszenia praw lub wolności osób fizycznych, Beneficjent na wniosek Instytucji Pośredniczącej zgodnie z zaleceniami Powierzającego bez zbędnej zwłoki zawiadomi osoby, których naruszenie ochrony danych osobowych dotyczy, o ile Instytucja Pośrednicząca o to wystąpi.
- 35. Beneficjent pomaga Instytucji Pośredniczącej i Powierzającemu wywiązać się z obowiązków określonych w art. 32 - 36 RODO.
- 36. Beneficjent pomaga Instytucji Pośredniczącej i Powierzającemu wywiązać się z obowiązku odpowiadania na żądania osoby, której dane dotyczą, w zakresie wykonywania jej praw określonych w rozdziale III RODO.
- 37. Beneficjent umożliwi Instytucji Pośredniczącej, Powierzającemu lub podmiotom przez nie upoważnionym, w miejscach, w których są przetwarzane powierzone dane osobowe, dokonanie kontroli lub audytu zgodności przetwarzania powierzonych danych osobowych z RODO, przepisami prawa powszechnie obowiązującego dotyczącymi ochrony danych osobowych oraz z Umową. Zawiadomienie o zamiarze przeprowadzenia kontroli lub audytu powinno być przekazane podmiotowi kontrolowanemu co najmniej 5 dni przed rozpoczęciem kontroli lub audytu.

- 38. Po rozwiązaniu lub wygaśnięciu umowy Beneficjent zaprzestanie przetwarzania danych osobowych i zwróci je albo usunie lub dokona ich anonimizacji, w taki sposób, aby nie było możliwe ich ponowne odtworzenie oraz usunie wszelkie istniejące nośniki i ich kopie lub zanonimizuje znajdujące się na nich dane, chyba że prawo Unii Europejskiej lub prawo państwa członkowskiego nakazują przechowywanie danych osobowych. Na żądanie Instytucji Pośredniczącej lub Powierzającego Beneficjent przekaże protokół usunięcia lub anonimizacji danych osobowych.
- 39. Podmioty , o których mowa w ust. 12 powinny spełniać te same gwarancje i obowiązki, jakie zostały nałożone w niniejszej Umowie na Beneficjenta.
- 40. Beneficjent ponosi pełną odpowiedzialność wobec Instytucji Pośredniczącej i Powierzającego za niewywiązywanie się z obowiązków spoczywających na Podmiotach, o których mowa w ust. 12 wynikających z niniejszej Umowy.
- 41. W przypadku powzięcia przez Instytucję Pośredniczącą lub Powierzającego wiadomości o rażącym naruszeniu przez Beneficjenta obowiązków wynikających z ustawy o ochronie danych osobowych, RODO, przepisów prawa powszechnie obowiązującego dotyczących ochrony danych osobowych lub z Umowy, Beneficjent umożliwi Instytucji Pośredniczącej, Powierzającemu lub podmiotom przez nie upoważnionym dokonanie niezapowiedzianej kontroli lub audytu w celu, o którym mowa w ust. 37.
- 42. Kontrolerzy Instytucji Pośredniczącej, Powierzającego lub podmiotów przez nich upoważnionych, mają w szczególności prawo:

1) wstępu, w godzinach pracy Beneficjenta, za okazaniem imiennego upoważnienia, do pomieszczenia, w którym jest zlokalizowany zbiór powierzonych do przetwarzania danych osobowych oraz pomieszczenia, w którym są przetwarzane powierzone dane osobowe i przeprowadzenia niezbędnych badań lub innych czynności kontrolnych w celu oceny zgodności przetwarzania danych osobowych z ustawą o ochronie danych osobowych, RODO, przepisami prawa powszechnie obowiązującego dotyczącymi ochrony danych osobowych oraz Umową;

2) żądać złożenia pisemnych lub ustnych wyjaśnień przez osoby upoważnione do przetwarzania danych osobowych, przedstawiciela Beneficjenta oraz pracowników w zakresie niezbędnym do ustalenia stanu faktycznego;

3) wglądu do wszelkich dokumentów i wszelkich danych mających bezpośredni związek z przedmiotem kontroli lub audytu oraz sporządzania ich kopii;

4) przeprowadzania oględzin urządzeń, nośników oraz systemu informatycznego służącego do przetwarzania danych osobowych.

43. Uprawnienia kontrolerów Instytucji Pośredniczącej, Powierzającego lub podmiotu przez nich upoważnionego, o których mowa w ust. 42, nie wyłączają uprawnień wynikających z wytycznych w zakresie kontroli wydanych na podstawie art. 5 ust. 1 ustawy wdrożeniowej.

- 44. Beneficjent może zostać poddany kontroli lub audytowi zgodności przetwarzania powierzonych do przetwarzania danych osobowych z ustawą o ochronie danych osobowych, RODO, przepisami prawa powszechnie obowiązującego dotyczącymi ochrony danych osobowych w miejscach, w których są one przetwarzane przez instytucje uprawnione do kontroli lub audytu na podstawie odrębnych przepisów.
- 45. Beneficjent zobowiązuje się zastosować zalecenia dotyczące poprawy jakości zabezpieczenia danych osobowych oraz sposobu ich przetwarzania sporządzone w wyniku kontroli przeprowadzonych przez Instytucję Pośredniczącą, Powierzającego lub przez podmioty przez nie upoważnione albo przez inne instytucje upoważnione do kontroli na podstawie odrębnych przepisów.
- 46. Instytucja Pośrednicząca w imieniu Powierzającego zobowiązuje Beneficjenta, do zastosowania odpowiednio ustępów 37-45 w stosunku do podmiotów świadczących usługi na jego rzecz, którym powierzył przetwarzanie danych osobowych w drodze umowy powierzenia przetwarzania danych osobowych, o której mowa w ust. 12.
- 47. Postanowienia ust. 1-46 stosuje się odpowiednio do przetwarzania danych osobowych przez Partnerów Projektu, pod warunkiem zawarcia umowy powierzenia przetwarzania danych osobowych, w kształcie zgodnym z postanowieniami niniejszego paragrafu<sup>29</sup>.

#### **Obowiązki informacyjne i promocyjne § 25**

- 1. Beneficjent jest zobowiązany do wypełnienia obowiązków informacyjnych i promocyjnych zgodnie z zapisami Rozporządzenia Parlamentu Europejskiego i Rady (UE) nr 1303/2013 z dnia 17 grudnia 2013 r., Rozporządzenia Wykonawczego Komisji (UE) nr 821/2014 z dnia 28 lipca 2014 r. oraz zgodnie z instrukcjami i wskazówkami zawartymi w załączniku nr 11 do niniejszej Umowy.
- 2. Beneficjent jest zobowiązany w szczególności do:
	- 1) oznaczenia znakiem Unii Europejskiej, znakiem barw Rzeczypospolitej Polskiej, znakiem Funduszy Europejskich oraz oficjalnym logo promocyjnym Województwa Opolskiego "Opolskie":
		- a) wszystkich prowadzonych działań informacyjnych i promocyjnych dotyczących Projektu,
		- b) wszystkich dokumentów związanych z realizacją Projektu, podawanych do wiadomości publicznej,
		- c) wszystkich dokumentów i materiałów dla osób i podmiotów uczestniczących w Projekcie,

<sup>&</sup>lt;sup>29</sup>Dotyczy przypadku, gdy projekt jest realizowany w ramach partnerstwa.

2) umieszczenia przynajmniej jednego plakatu o minimalnym formacie A3 lub odpowiednio tablicy informacyjnej i/lub pamiątkowej w miejscu realizacji Projektu,

3) umieszczenia opisu Projektu na stronie internetowej, w przypadku posiadania strony internetowej,

4) przekazywania osobom i podmiotom uczestniczącym w Projekcie informacji, że Projekt uzyskał dofinansowanie przynajmniej w formie odpowiedniego oznakowania, 5) dokumentowania działań informacyjnych i promocyjnych prowadzonych w ramach Projektu.

- 3. Na potrzeby informacji i promocji Programu oraz Europejskiego Funduszu Społecznego, Beneficjent zobowiązany jest udostępnić Instytucji Zarządzającej i/lub Instytucji Pośredniczącej na jej wezwanie utwory informacyjno-promocyjne powstałe w trakcie realizacji Projektu, w postaci m.in.: materiałów zdjęciowych, materiałów audiowizualnych i prezentacji dotyczących Projektu oraz udzielić nieodpłatnie licencji niewyłącznej, obejmującej prawo do korzystania z nich.
- 4. Beneficjent zobowiązany jest do stosowania obowiązujących i aktualnych wzorów dokumentów oraz stosowania się do obowiązujących wytycznych i instrukcji dla Beneficjenta oraz innych dokumentów określających obowiązki Beneficjenta w zakresie działań informacyjno-promocyjnych.

#### **Prawa autorskie**

#### **§ 26**

- 1. Beneficjent zobowiązany jest do zawarcia z Instytucją Pośredniczącą odrębnej umowy przeniesienia autorskich praw majątkowych do utworów wytworzonych w ramach Projektu, z jednoczesnym udzieleniem licencji na rzecz Beneficjenta na korzystanie z ww. utworów. Umowa, o której mowa w zdaniu pierwszym, zostanie zawarta na pisemny wniosek Instytucji Pośredniczącej w ramach dofinansowania, o którym mowa w § 2 ust. 4.
- 2. W przypadku zlecania części zadań w ramach Projektu wykonawcy obejmujących m.in. opracowanie utworu Beneficjent zobowiązany jest do zastrzeżenia w umowie z wykonawcą, że autorskie prawa majątkowe do ww. utworu przysługują Beneficjentowi.

## **Zmiany w Projekcie**

#### **§ 27**

1. Beneficjent może dokonywać zmian w Projekcie, w tym zmiany okresu realizacji Projektu, pod warunkiem ich zgłoszenia w formie pisemnej Instytucji Pośredniczącej nie później niż

na 1 miesiąc przed planowanym zakończeniem rzeczowym realizacji Projektu<sup>30</sup> oraz przekazania aktualnego wniosku o dofinansowanie i uzyskania pisemnej akceptacji Instytucji Pośredniczącej w terminie 15 dni roboczych z zastrzeżeniem ust. 2 niniejszego paragrafu. Akceptacja, o której mowa w zdaniu pierwszym, dokonywana będzie w formie pisemnej. O konieczności dokonania zmiany Umowy w formie aneksu będzie decydować Instytucja Pośrednicząca.

2. Beneficjent może dokonywać przesunięć w budżecie Projektu określonym we Wniosku o sumie kontrolnej ......................<sup>31</sup> do 10% wartości środków w odniesieniu do zadania, z którego przesuwane są środki jak i do zadania, na które przesuwane są środki bez konieczności zachowania wymogu o którym mowa w ust. 1. Przesunięcia, o których mowa w zdaniu pierwszym, nie mogą:

1) zwiększać łącznej wysokości wydatków dotyczących cross-financingu w ramach Projektu,

2) zwiększać łącznej wysokości wydatków odnoszących się do zakupu środków trwałych,

3) zwiększać łącznej wysokości wydatków dotyczących zatrudnienia personelu merytorycznego Projektu,

4) wpływać na wysokość i przeznaczenie pomocy publicznej lub pomocy de minimis przyznanej Beneficjentowi w ramach Projektu<sup>32</sup>,

5) dotyczyć kosztów rozliczanych ryczałtowo<sup>33</sup>,

- 6) prowadzić do utworzenia nowej kategorii kosztów lub zadania.
- 3. Beneficjent ma możliwość zgłaszania zmian do Projektu wymagających aktualizacji wniosku nie częściej niż raz na kwartał.
- 4. W razie zmian w prawie krajowym lub wspólnotowym, wpływających na wysokość wydatków kwalifikowalnych w Projekcie, Instytucja Pośrednicząca ma prawo renegocjować Umowę z Beneficjentem, o ile w wyniku analizy wniosków o płatność i przeprowadzonych kontroli zachodzi podejrzenie nieosiągnięcia założonych we Wniosku rezultatów Projektu.
- 5. Dokonanie przesunięcia środków związanych z mechanizmem racjonalnych usprawnień w ramach budżetu Projektu - z zastosowaniem elastyczności budżetu Projektu, wymaga zgody Instytucji Pośredniczącej.

<sup>30</sup> Niemniej jednak, w szczególnie uzasadnionych przypadkach, mając na uwadze dobro realizacji Projektu, Instytucja Pośrednicząca może wyrazić zgodę na wprowadzanie do Projektu zmian zgłoszonych w terminie późniejszym.

<sup>31</sup> Należy wskazać numer sumy kontrolnej Wniosku stanowiącego załącznik nr 1 do Umowy.

<sup>32</sup> Dotyczy projektów, w których będzie udzielana pomoc publiczna i/lub pomoc de minimis.

<sup>33</sup> Dotyczy projektów, w ramach których wydatki są rozliczane ryczałtowo.

6. Zmiana formy prawnej Beneficjenta, przekształcenia własnościowe lub konieczność wprowadzenia innych zmian, w wyniku wystąpienia okoliczności nieprzewidzianych w momencie składania Wniosku, a mogących skutkować przeniesieniem praw i obowiązków wynikających z zapisów Umowy, możliwe są wyłącznie po poinformowaniu Instytucji Pośredniczącej o konieczności ich wprowadzenia i zaakceptowaniu ich przez Instytucję Pośredniczącą. Niezgłoszenie ww. zmian przez Beneficjenta Instytucji Pośredniczącej lub nieuzyskanie akceptacji Instytucji Pośredniczącej na dokonanie ww. zmian może skutkować rozwiązaniem Umowy na zasadach w niej przewidzianych.

## **Zasada równości szans i niedyskryminacji, w tym dostępności dla osób z niepełnosprawnościami**

#### **§ 28**

1. Beneficjent zobowiązany jest do:

1) uzasadnienia konieczności poniesienia kosztu racjonalnego usprawnienia z zastosowaniem najbardziej efektywnego dla danego przypadku sposobu (np. prymat wynajmu nad zakupem);

2) wykazania i opisania w części wniosku o płatność dotyczącej postępu rzeczowego z realizacji projektu, które z działań w zakresie równości szans i niedyskryminacji, w tym dostępności dla osób z niepełnosprawnościami zaplanowanych we wniosku o dofinansowanie Projektu zostały zrealizowane oraz w jaki sposób realizacja Projektu wpłynęła na sytuację osób z niepełnosprawnościami, a także do wskazania (o ile będą występować) problemów lub trudności w realizacji zasady równości szans kobiet i mężczyzn.

#### **Rozwiązanie Umowy**

#### **§ 29**

1. Instytucja Pośrednicząca może rozwiązać niniejszą Umowę w trybie natychmiastowym, w przypadku gdy:

1) Beneficjent lub Partner/Partnerzy dopuścili się poważnych nieprawidłowości finansowych w szczególności wykorzystali w całości bądź w części przekazane środki na cel inny niż określony w Projekcie lub niezgodnie z Umową;

2) Beneficjent lub Partner/Partnerzy złożyli podrobione, przerobione lub stwierdzające nieprawdę dokumenty w celu uzyskania dofinansowania w ramach niniejszej Umowy, w tym uznania za kwalifikowalne wydatków ponoszonych w ramach Projektu;

3) Beneficjent lub Partner/Partnerzy ze swojej winy nie rozpoczęli realizacji Projektu w ciągu 3 miesięcy od ustalonej we Wniosku początkowej daty okresu realizacji Projektu;

4) Beneficjent nie przedłoży zabezpieczenia prawidłowej realizacji Umowy zgodnie z § 15;

5) Beneficjent lub Partner/Partnerzy w ramach realizacji Projektu nie spełnią któregokolwiek z bezwzględnych kryteriów, o których mowa w § 4 ust. 1.

2. Instytucja Pośrednicząca może rozwiązać Umowę z zachowaniem jednomiesięcznego okresu wypowiedzenia, w przypadku gdy:

1) Beneficjent lub Partner/Partnerzy nie realizują Projektu zgodnie z harmonogramem stanowiącym element Wniosku, zaprzestali realizacji Projektu lub realizują go w sposób niezgodny z Umową lub nie przestrzegają zapisów Umowy w okresie jej obowiązywania;

2) Beneficjent lub Partner/Partnerzy odmówili poddania się kontroli;

3) Beneficjent lub Partner/Partnerzy w ustalonym przez Instytucję Pośredniczącą terminie nie doprowadzili do usunięcia stwierdzonych nieprawidłowości;

4) Beneficjent nie przedkłada zgodnie z Umową wniosków o płatność, z zastrzeżeniem § 9 ust.2;

5) Beneficjent w sposób uporczywy uchyla się od wykonywania obowiązków, o których mowa w § 22 ust. 1;

6) Beneficjent lub Partner/Partnerzy nie przestrzegają przepisów ustawy z dnia 29 stycznia 2004 r. – Prawo zamówień publicznych lub zasady konkurencyjności w zakresie, w jakim ta ustawa/zasada stosuje się do Beneficjenta lub Partnera/Partnerów lub gdy Beneficjent, Partner/Partnerzy nie wykonują lub nienależycie wykonują obowiązki wynikające z § 23 ust. 2 i 3.

3. Umowa może zostać rozwiązana na wniosek każdej ze stron w przypadku wystąpienia okoliczności, które uniemożliwiają dalsze wykonywanie postanowień zawartych w Umowie.

## **§ 30**

- 1. W przypadku rozwiązania Umowy na podstawie § 29 ust. 1, Beneficjent jest zobowiązany do zwrotu całości otrzymanego dofinansowania wraz z odsetkami w wysokości określonej jak dla zaległości podatkowych liczonymi od dnia przekazania środków dofinansowania.
- 2. W przypadku rozwiązania Umowy w trybie § 29 ust. 2 i 3 Beneficjent ma prawo do wykorzystania wyłącznie tej części otrzymanych transz dofinansowania*,* które odpowiadają prawidłowo zrealizowanej części Projektu, z zastrzeżeniem ust. 3-5.

- 3. Za prawidłowo zrealizowaną część Projektu należy uznać część Projektu rozliczoną zgodnie z regułą proporcjonalności, o której mowa w *Wytycznych w zakresie kwalifikowalności*. Beneficjent jest zobowiązany przedstawić rozliczenie otrzymanych transz dofinansowania, w formie wniosku o płatność w terminie 30 dni kalendarzowych od dnia rozwiązania Umowy.<sup>34</sup>
- 4. W przypadku rozwiązania Umowy w trybie § 29 ust. 2 Beneficjent jest zobowiązany do zwrotu niewykorzystanej części otrzymanych transz dofinansowania wraz z odsetkami w wysokości określonej jak dla zaległości podatkowych liczonymi od dnia przekazania środków dofinansowania w terminie 30 dni kalendarzowych od dnia rozwiązania Umowy na rachunek bankowy wskazany przez Instytucję Pośredniczącą.
- 4a. W przypadku rozwiązania Umowy w trybie § 29 ust. 3 Beneficjent jest zobowiązany do zwrotu niewykorzystanej części otrzymanych transz dofinansowania bez odsetek w terminie 30 dni kalendarzowych od dnia rozwiązania Umowy na rachunek bankowy wskazany przez Instytucję Pośredniczącą.
- 5. W przypadku niedokonania zwrotu środków zgodnie z ust. 1, 4 lub 4a, stosuje się odpowiednio § 14 Umowy.
- 6. W przypadku rozwiązania Umowy na podstawie § 29 ust. 1, Beneficjent zobowiązuje się usunąć w sposób trwały i nieodwracalny wszelkie dane osobowe pozyskane w związku z realizacją projektu lub zwrócić je administratorowi w rozumieniu RODO.

#### **§ 31**

 $\ddot{\phantom{a}}$ 

- 1. Rozwiązanie Umowy, bez względu na to czy następuje na podstawie: §29 ust.1 lub ust. 2 lub ust.3, nie zwalnia Beneficjenta z obowiązków wynikających z § 3 ust. 6 pkt. 4, § 13, § 20, § 21, § 22, § 24, § 25, § 26, które jest on zobowiązany wykonywać w dalszym ciągu.
- 2. Przepis ust. 1 nie obejmuje sytuacji, gdy w związku z rozwiązaniem Umowy Beneficjent zobowiązany jest do zwrotu całości otrzymanego dofinansowania.

#### **Postanowienia końcowe § 32**

Prawa i obowiązki Beneficjenta wynikające z Umowy nie mogą być przenoszone na osoby

<sup>34</sup> Przepis nie dotyczy przypadku, gdy Beneficjent nie poniósł wydatków kwalifikowalnych. W takiej sytuacji Beneficjent dokonuje zwrotu całości otrzymanych środków dofinansowania wraz z odsetkami w wysokości jak dla zaległości podatkowych liczonymi od dnia przekazania środków, bez konieczności przedstawienia ich rozliczenia we wniosku o płatność.

trzecie, bez zgody Instytucji Pośredniczącej. Powyższy przepis nie obejmuje przenoszenia praw w ramach partnerstwa.

1. Beneficjent zobowiązany jest do wprowadzenia praw i obowiązków Partnera/Partnerów, wynikających z Umowy, w zawartej z nimi umowie o partnerstwie.

#### **§ 33**

- 1. W sprawach nieuregulowanych Umową zastosowanie mają odpowiednie reguły i zasady wynikające z Programu, a także:
	- 1) odpowiednie przepisy prawa Unii Europejskiej, w szczególności:
		- a) rozporządzenia ogólnego,
		- b) rozporządzenia 1304/2013,

c) rozporządzenia delegowanego Komisji (UE) nr 480/2014 z dnia 3 marca 2014 r. uzupełniającego rozporządzenie Parlamentu Europejskiego i Rady (UE) nr 1303/2013 ustanawiające wspólne przepisy dotyczące Europejskiego Funduszu Rozwoju Regionalnego, Europejskiego Funduszu Społecznego, Funduszu Spójności, Europejskiego Funduszu Rolnego na rzecz Rozwoju Obszarów Wiejskich oraz Europejskiego Funduszu Morskiego i Rybackiego oraz ustanawiające przepisy ogólne dotyczące Europejskiego Funduszu Rozwoju Regionalnego, Europejskiego Funduszu Społecznego, Funduszu Spójności

i Europejskiego Funduszu Morskiego i Rybackiego (Dz. Urz. UE L 138

z 13.5.2014 r., str. 5)

2) właściwych aktów prawa krajowego, w szczególności:

a) ustawy z dnia 23 kwietnia 1964 r. - Kodeks cywilny (Dz. U. z 2018 r., poz. 1025 z późn. zm.),

b) ustawy o finansach,

c) ustawy wdrożeniowej,

d) ustawy Pzp,

e) rozporządzenia Ministra Rozwoju i Finansów z dnia 7 grudnia 2017r. w sprawie zaliczek w ramach programów finansowanych z udziałem środków europejskich (Dz. U. z 2017r., poz. 2367),

f) rozporządzenia wydanego na podstawie zapisu art. 27 ust. 4 ustawy wdrożeniowej,

g) ustawy z dnia 30 kwietnia 2004 r. o postępowaniu w sprawach dotyczących pomocy publicznej (Dz. U. z 2018 r., poz. 362, z późn. zm.),

h) rozporządzenia Ministra Infrastruktury i Rozwoju z dnia 2 lipca 2015 r. w sprawie udzielania pomocy de minimis oraz pomocy publicznej w ramach programów operacyjnych finansowanych z Europejskiego Funduszu Społecznego na lata 2014-2020 (Dz. U. z 2015 poz. 1073).

## **§ 34**

- 1. Spory związane z realizacją Umowy strony będą starały się rozwiązać polubownie.
- 2. W przypadku braku porozumienia spór będzie podlegał rozstrzygnięciu przez sąd powszechny właściwy dla siedziby Instytucji Pośredniczącej, z wyjątkiem sporów związanych ze zwrotem środków na podstawie przepisów o finansach publicznych.

## **§ 35**

- 1. Wszelkie wątpliwości związane z realizacją Umowy wyjaśniane będą w formie pisemnej.
- 2. Za formę pisemną uważa się również korespondencję prowadzoną za pośrednictwem SL2014, z uwzględnieniem zapisów § 16.

### **§ 36**

- 1. Umowa została sporządzona w dwóch jednobrzmiących egzemplarzach, po jednym dla każdej ze stron.
- 2. Integralną część niniejszej Umowy stanowią następujące załączniki:
	- 1) Załącznik nr 1: Wniosek o dofinansowanie projektu.
	- 2a) Załącznik nr 2a: Oświadczenie o kwalifikowalności VAT<sup>35</sup>.
	- 2b) Załącznik nr 2b: Wzór oświadczenia o kwalifikowalności VAT<sup>36</sup>.
	- 3) Załącznik nr 3: Harmonogram płatności.
	- 4) Załącznik nr 4: Wzór zestawienia wszystkich dokumentów księgowych dotyczących realizowanego Projektu<sup>37</sup>.
	- 5) Załącznik nr 5: Formularz wniosku o płatność.
	- 6) Załącznik nr 6: Formularz wprowadzania zmian w projekcie.
	- 7) Załącznik nr 7: Wzór oświadczenia uczestnika Projektu.
	- 8) Załącznik nr 8: Zakres danych osobowych powierzonych do przetwarzania.
	- 9) Załącznik nr 9: Wzór upoważnienia do przetwarzania danych osobowych.

10) Załącznik nr 10: Wzór odwołania upoważnienia do przetwarzania danych osobowych.

<sup>35</sup> Skreślić jeśli nie dotyczy.

<sup>36</sup> Skreślić jeśli nie dotyczy.

<sup>37</sup> Skreślić jeśli nie dotyczy.

- 11) Załącznik nr 11: Obowiązki informacyjne Beneficjenta.
- 12) Załącznik nr 12: Wzór wniosku o nadanie/zmianę/wycofanie dostępu dla osoby uprawnionej.
- 13) Załącznik nr 13: Formularz harmonogramu realizacji form wsparcia.
- 14) Załącznik nr 14: Formularz informacji o wykonaniu kryterium efektywności zatrudnieniowej.
- 15) Załącznik nr 15: Standardy jakościowe i zasady realizacji wsparcia dla uczestników projektów w ramach działania 7.6 Godzenie życia prywatnego i zawodowego RPO WO 2014-2020.

Podpisy i pieczęcie:

................................................ ................................................

Instytucja Pośrednicząca **Beneficient** Beneficjent

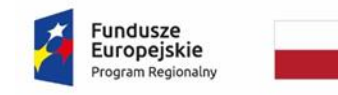

 $\overline{a}$ 

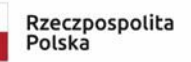

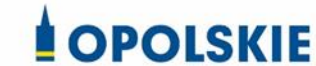

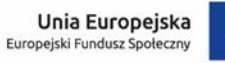

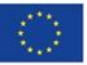

Załącznik nr 2a do umowy

#### **OŚWIADCZENIE O KWALIFIKOWALNOŚCI VAT<sup>1</sup>**

W związku z przyznaniem ........ *(nazwa Beneficjenta oraz jego status prawny*)......... dofinansowania ze środków Europejskiego Funduszu Społecznego w ramach Regionalnego Programu Operacyjnego Województwa Opolskiego na lata 2014-2020 na realizację projektu ............................................. *(nazwa i nr projektu) ................. (nazwa Beneficjenta/Partnera)*  oświadcza, iż realizując powyższy projekt nie może odzyskać w żaden sposób poniesionego kosztu podatku VAT, którego wysokość została zawarta w budżecie Projektu.

Jednocześnie *......................................(nazwa Beneficjenta/Partnera ).................*  zobowiązuję się do zwrotu zrefundowanej w ramach Projektu ............................................... *(nazwa i nr projektu)* części poniesionego VAT, jeżeli zaistnieją przesłanki umożliwiające odzyskanie tego podatku przez *..................................... (nazwa Beneficjenta/Partnera)* .

Zobowiązuję się również do udostępniania dokumentacji finansowo-księgowej oraz udzielania uprawnionym organom kontrolnym informacji umożliwiających weryfikację kwalifikowalności podatku VAT.

…………………………

(podpis i pieczęć)

<sup>1</sup> Oświadczenie może być modyfikowane w przypadku gdy beneficjent kwalifikuje VAT wyłącznie w odniesieniu do poszczególnych kategorii wydatków. W przypadku realizacji projektu w ramach partnerstwa, oświadczenie składa każdy z partnerów, który w ramach ponoszonych przez niego wydatków będzie kwalifikował VAT.

Por. z art. 91 ust. 7 ustawy z dnia 11 marca 2004 r. o podatku od towarów i usług (Dz. U. z 2018 r., poz. 2174, z późn. zm.)

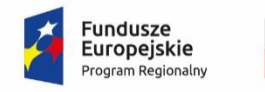

Rzeczpospolita Polska

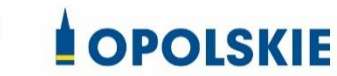

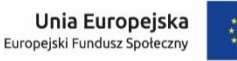

Załącznik nr 2b do Umowy

#### **WZÓR OŚWIADCZENIA O KWALIFIKOWALNOŚCI VAT<sup>1</sup>**

W związku z rozliczeniem końcowym projektu nr *(nr projektu)* realizowanym przez *(nazwa Beneficjenta/Partnera oraz jego status prawny*) w ramach Regionalnego Programu Operacyjnego Województwa Opolskiego na lata 2014-2020, którego dofinansowanie pochodziło ze środków Europejskiego Funduszu Społecznego oświadczam, iż realizując powyższy projekt nie odzyskałem/am poniesionego kosztu podatku VAT, którego wysokość została wykazana we wnioskach o płatność.

Jednocześnie *(nazwa Beneficjenta/Partnera )* zobowiązuję się do zwrotu rozliczonej w ramach Projektu *(nazwa i nr projektu)* części poniesionego VAT, jeżeli zaistnieją przesłanki umożliwiające odzyskanie tego podatku przez *(nazwa Beneficjenta/Partnera)* .

Zobowiązuję się również do udostępniania dokumentacji finansowo-księgowej oraz udzielania uprawnionym organom kontrolnym informacji umożliwiających weryfikację kwalifikowalności podatku VAT.

…………………………

(podpis i pieczęć)

 $\overline{a}$ <sup>1</sup> Oświadczenie może być modyfikowane w przypadku gdy beneficjent kwalifikuje VAT wyłącznie w odniesieniu do poszczególnych kategorii wydatków. W przypadku realizacji projektu w ramach partnerstwa, oświadczenie składa każdy z partnerów, który w ramach ponoszonych przez niego wydatków będzie kwalifikował VAT.

Por. z art. 91 ust. 7 ustawy z dnia 11 marca 2004 r. o podatku od towarów i usług (Dz. U. z 2018r., poz. 2174, z późn. zm.)

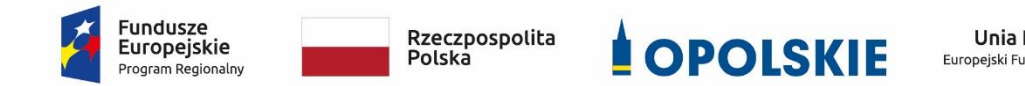

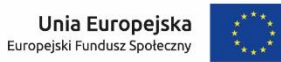

Załącznik nr 3 do umowy

#### **Harmonogram płatności**

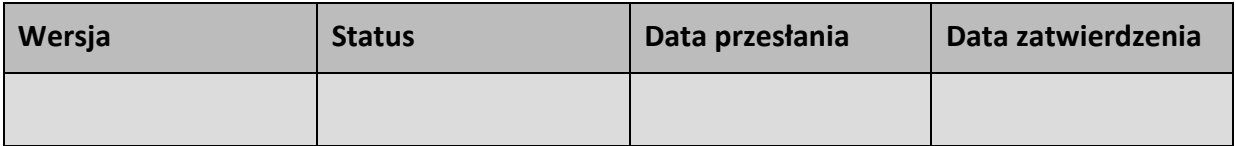

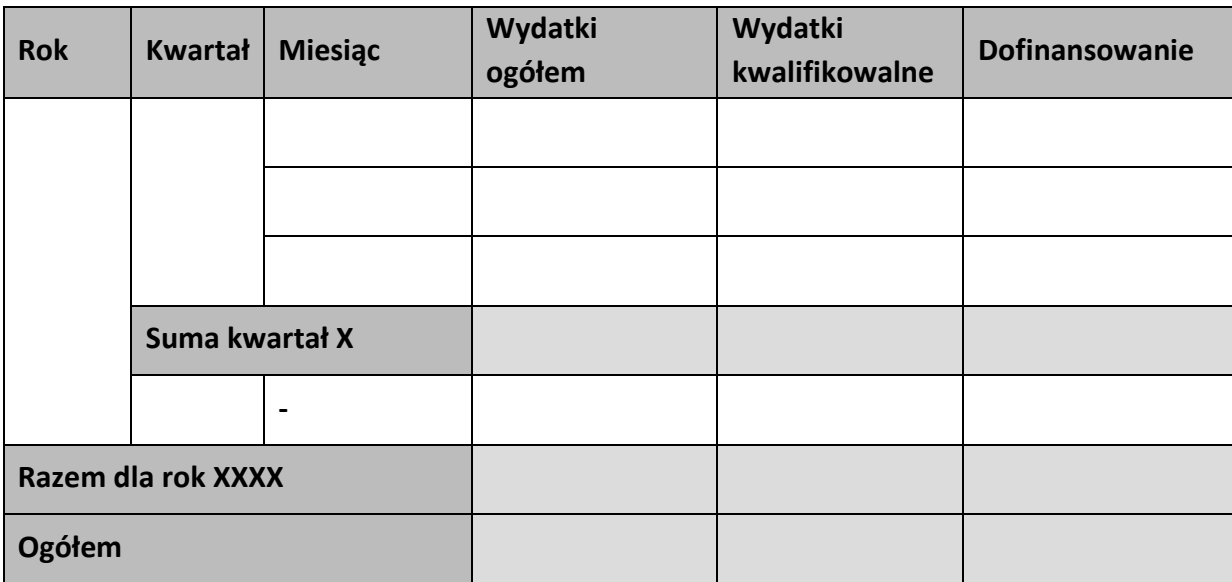

#### **Informacje ogólne z karty umowy**

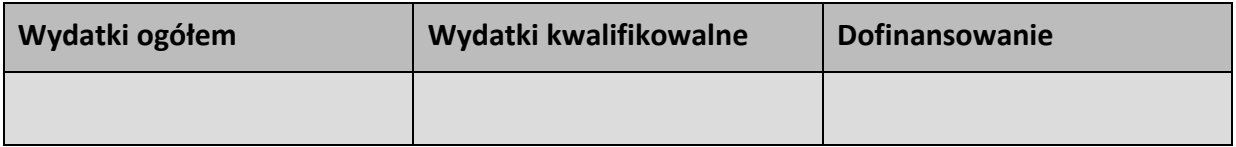

…………………………

(podpis i pieczęć)
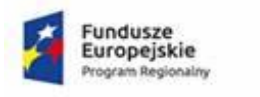

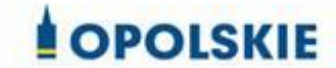

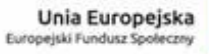

#### Załącznik nr 3 do umowy

#### **Harmonogram płatności**

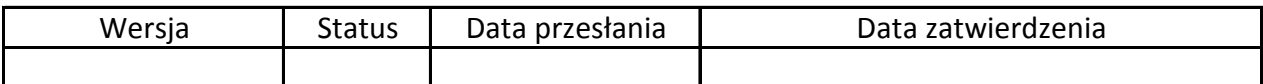

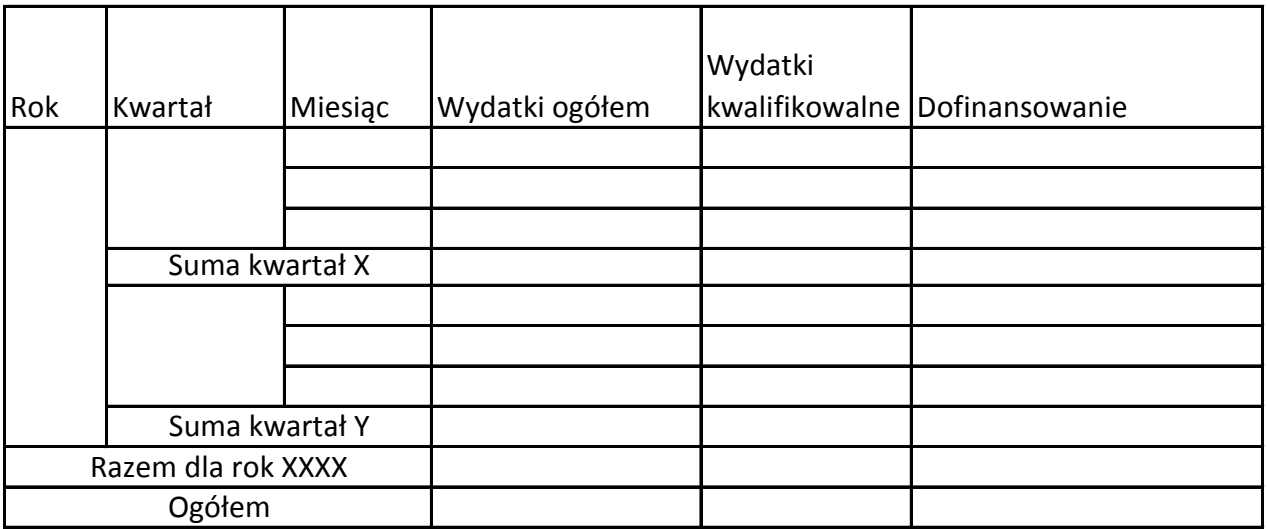

Informacje ogólne z karty umowy

Wniosek o dofinansowanie nr RPOP….

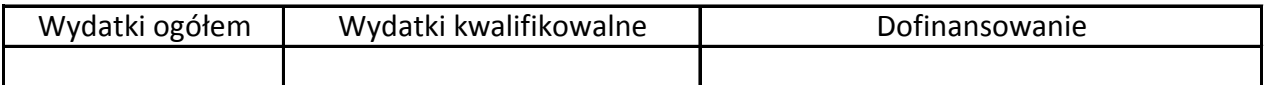

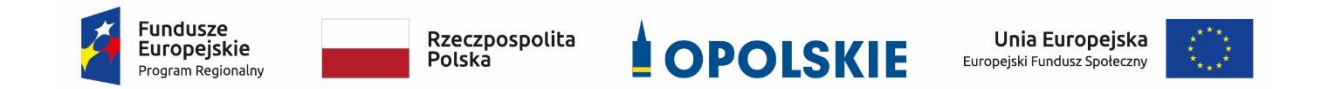

Załącznik nr 4 do umowy

#### **Wzór zestawienia wszystkich dokumentów księgowych dotyczących realizowanego projektu\***

(faktur i innych dokumentów o równoważnej wartości dowodowej)

Numer umowy: …………………………….

Tytuł projektu: ................................

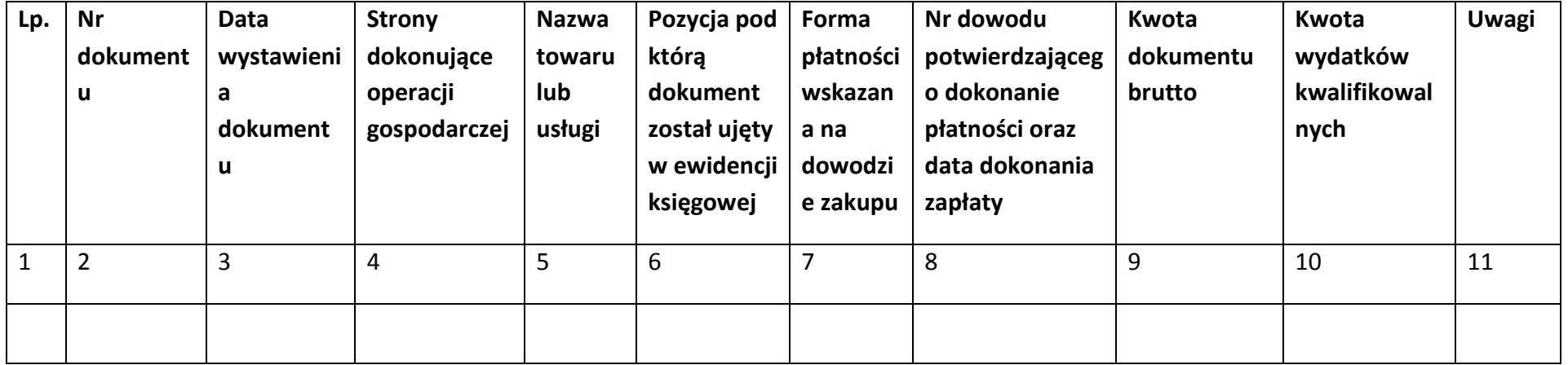

\*nie dotyczy Beneficjentów prowadzących pełną księgowość-księgi rachunkowe.

(podpis i pieczęć)

…………………………

## **Instrukcja do "Zestawienia wszystkich dokumentów księgowych dotyczących realizowanego projektu"**

W "Zestawieniu wszystkich dokumentów księgowych dotyczących realizowanego projektu" w kolejnych kolumnach należy podać:

- 1) kolejną liczbę wprowadzonego chronologicznie dokumentu księgowego. Dokumenty należy wprowadzać w kolejności chronologicznej, poczynając od dokumentu wystawionego najwcześniej.
- 2) numer dokumentu księgowego dotyczącego realizowanego projektu (np. nr faktury, nr rachunku),
- 3) datę wystawienia dokumentu księgowego ujętego w kolumnie nr 2,
- 4) strony dokonujące operacji gospodarczej, tj. nazwę sprzedającego i nabywającego wynikającą np. z faktury, z rachunku,
- 5) nazwę towaru lub usługi wynikającą z dokumentu księgowego. Należy podać nazwy wszystkich pozycji, nawet gdy dotyczą kosztów niekwalifikowalnych projektu. Pozycji, które nie dotyczą realizowanego projektu nie należy podawać. Jeżeli pozycje w dokumencie księgowym dotyczą jednego rodzaju asortymentu, możliwe jest podanie zbiorczej nazwy bez przepisywania wszystkich pozycji z dokumentu,
- 6) pozycję, pod którą dokument księgowy został ujęty w ewidencji księgowej,
- 7) formę płatności wskazaną na dowodzie zakupu, należy wpisać G płatność gotówką, K – karta płatnicza, albo P – płatność przelewem bankowym,
- 8) numer dowodu potwierdzającego dokonanie płatności (np. nr wyciągu bankowego, nr KP), oraz datę dokonania zapłaty wynikającą z dowodu potwierdzającego dokonanie płatności,
- 9) kwotę dokumentu księgowego brutto,
- 10) kwotę wydatków kwalifikowalnych wynikających z dokumentu księgowego, jeśli VAT wynikający z faktury jest kwalifikowalny należy wpisać kwotę brutto wydatków kwalifikowalnych z faktury, jeśli VAT jest niekwalifikowalny należy wpisać kwotę netto wydatków kwalifikowalnych z faktury,
- 11)uwagi odnoszące się do dokonanych przez beneficjenta zapisów, podane wg uznania beneficjenta.

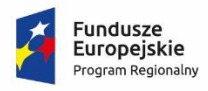

Rzeczpospolita<br>Polska

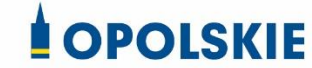

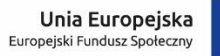

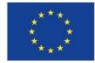

Załącznik nr 5 do umowy

## **Formularz wniosku o płatność**

**Projekt** 

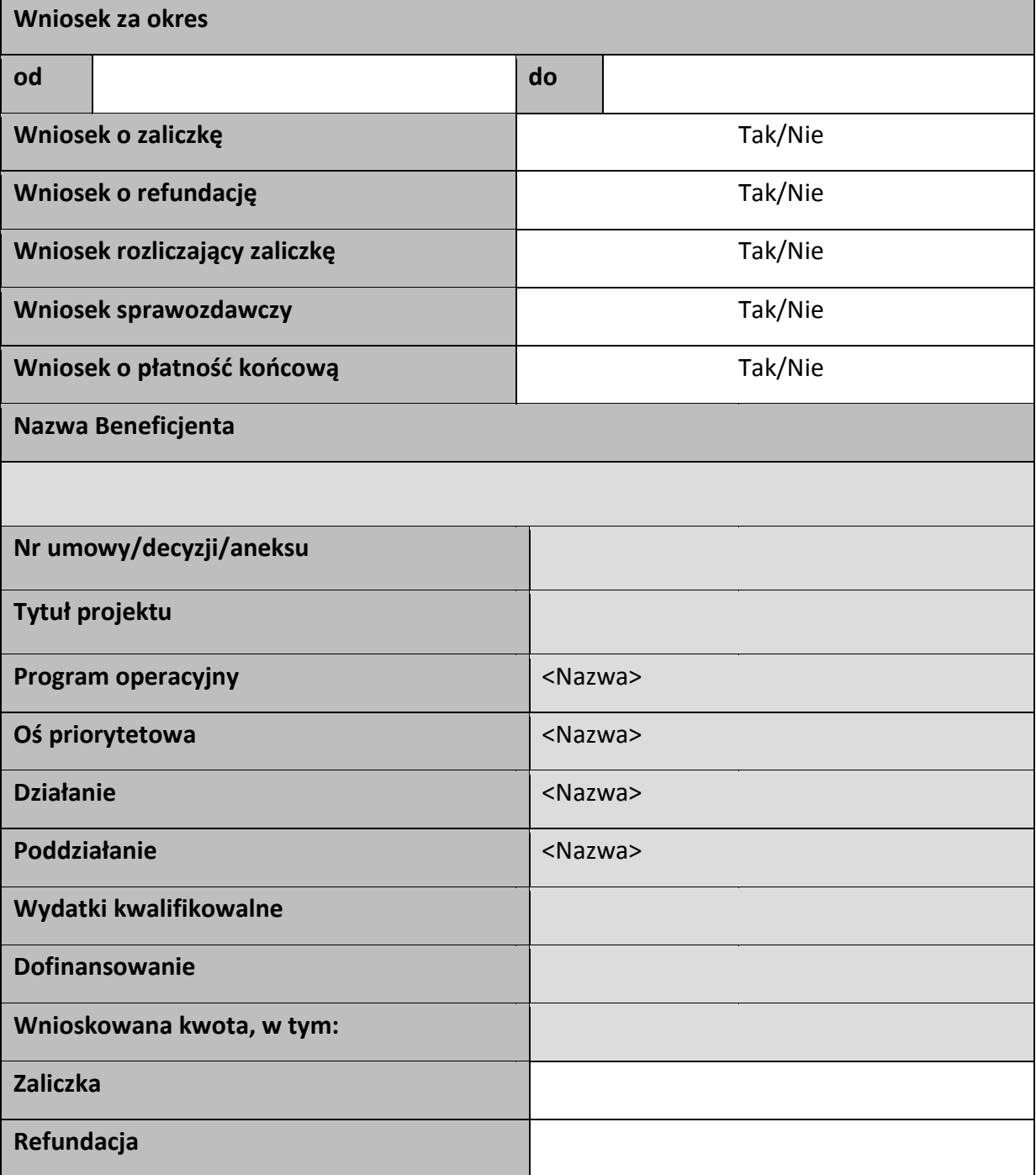

## Postęp rzeczowy

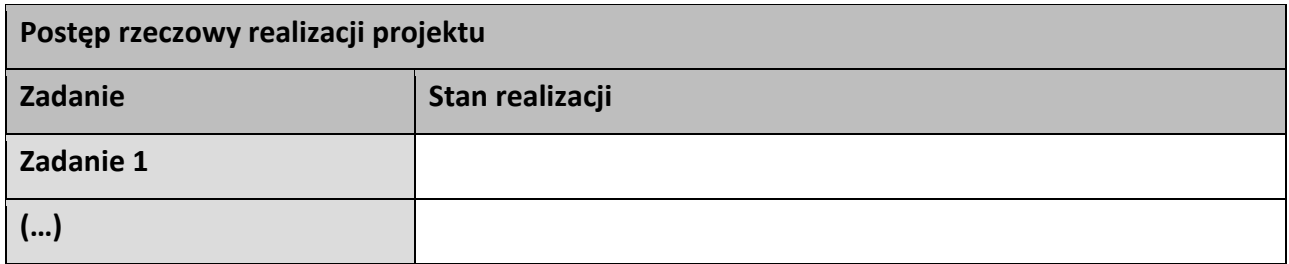

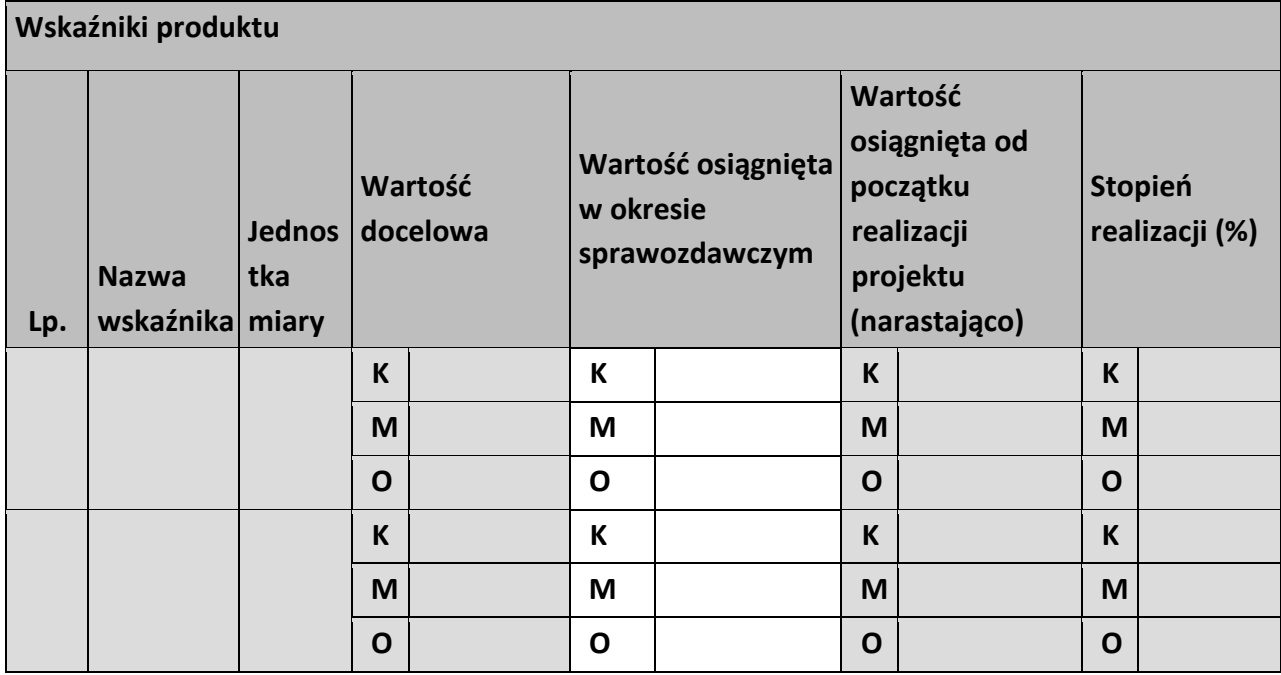

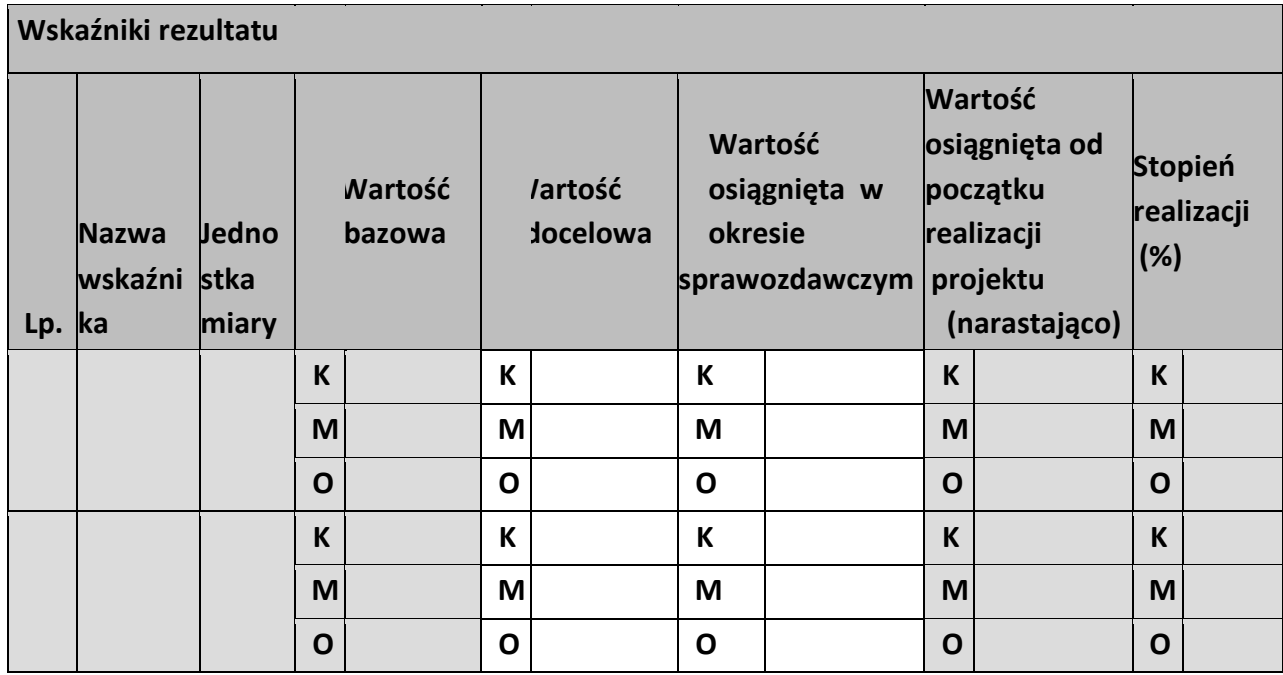

**Problemy napotkane w trakcie realizacji projektu** 

**Planowany przebieg realizacji projektu** 

# **Postęp finansowy**

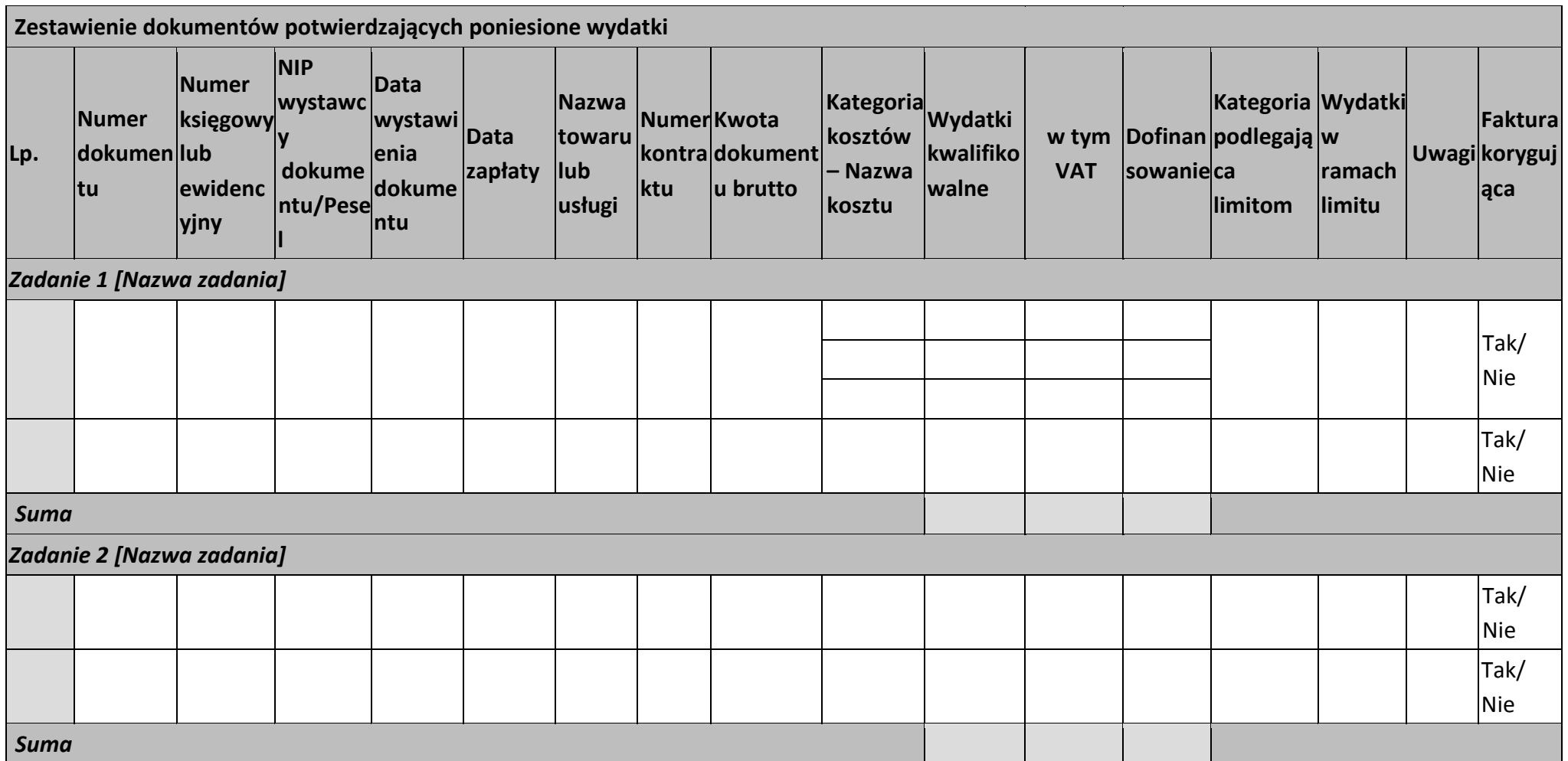

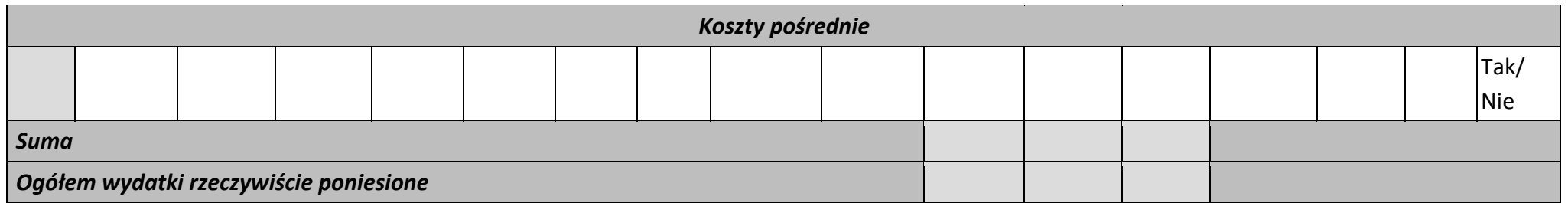

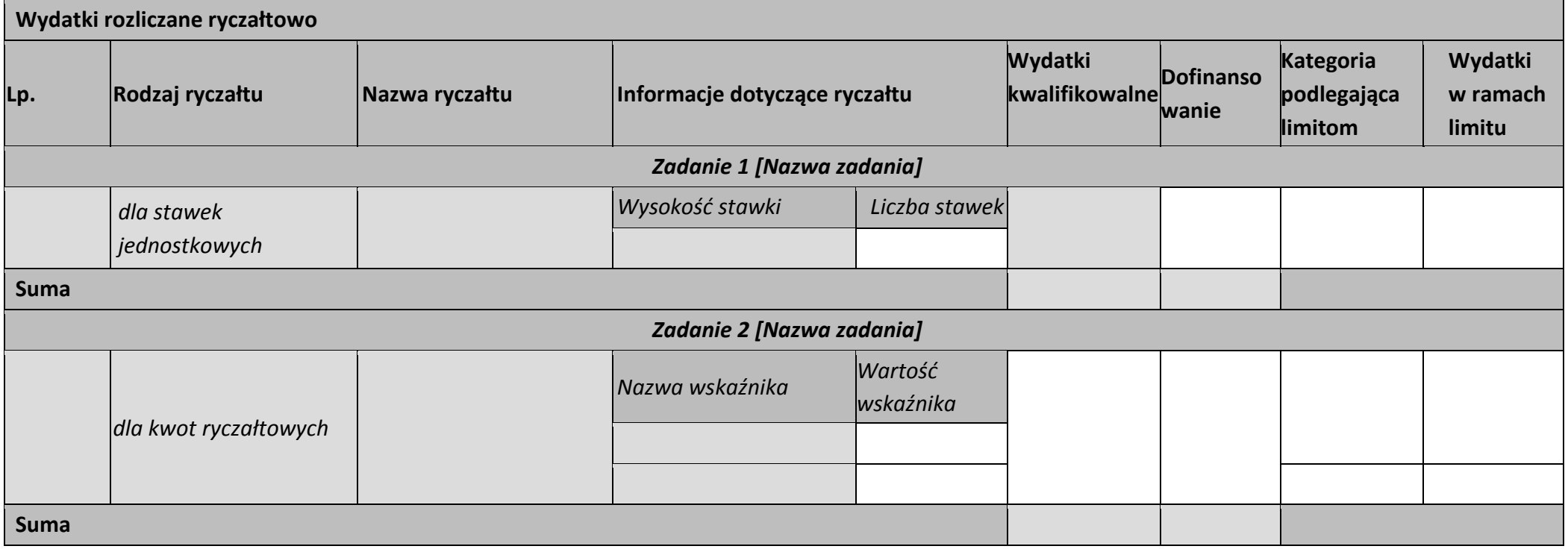

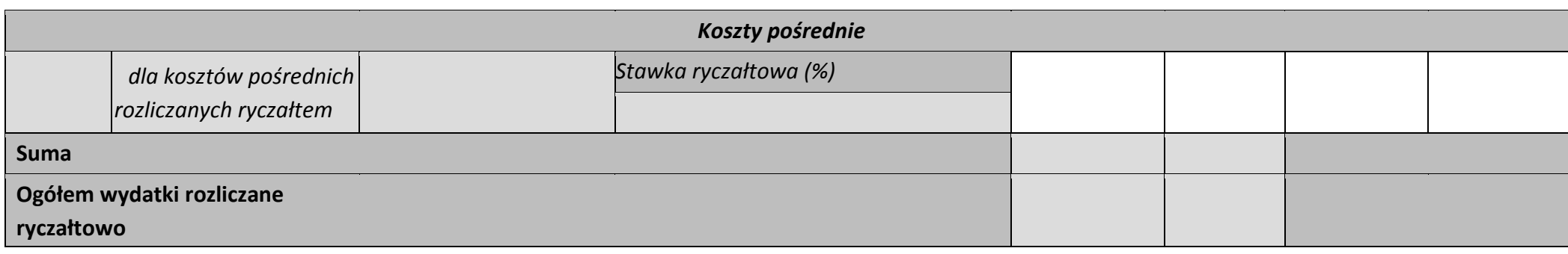

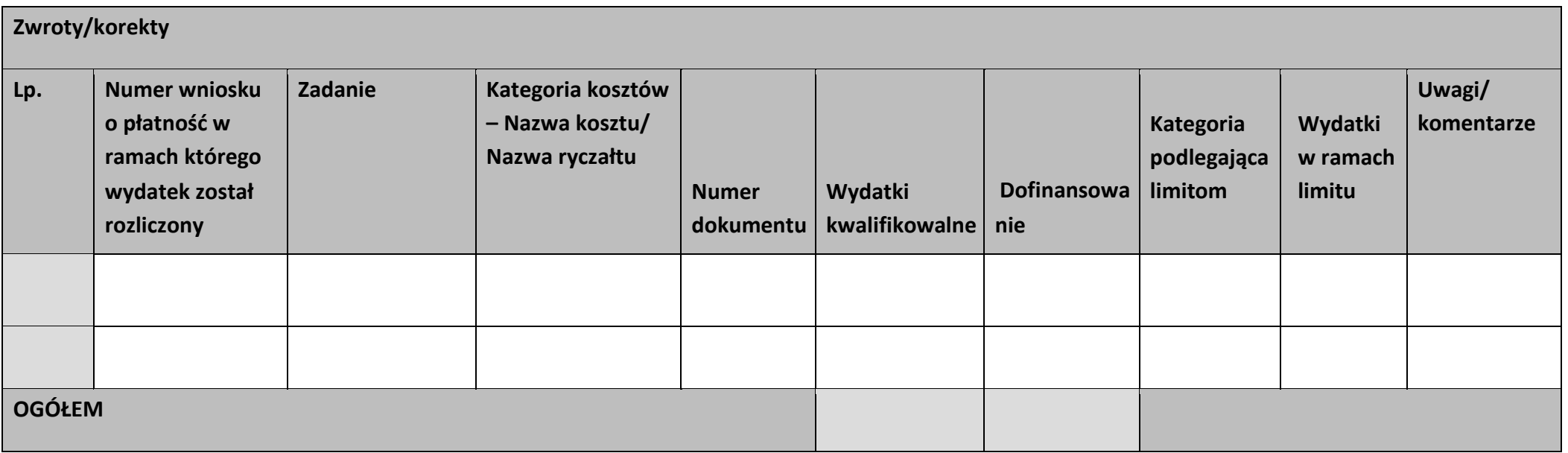

## **Źródła finansowania wydatków**

 $\mathbf{r}$ 

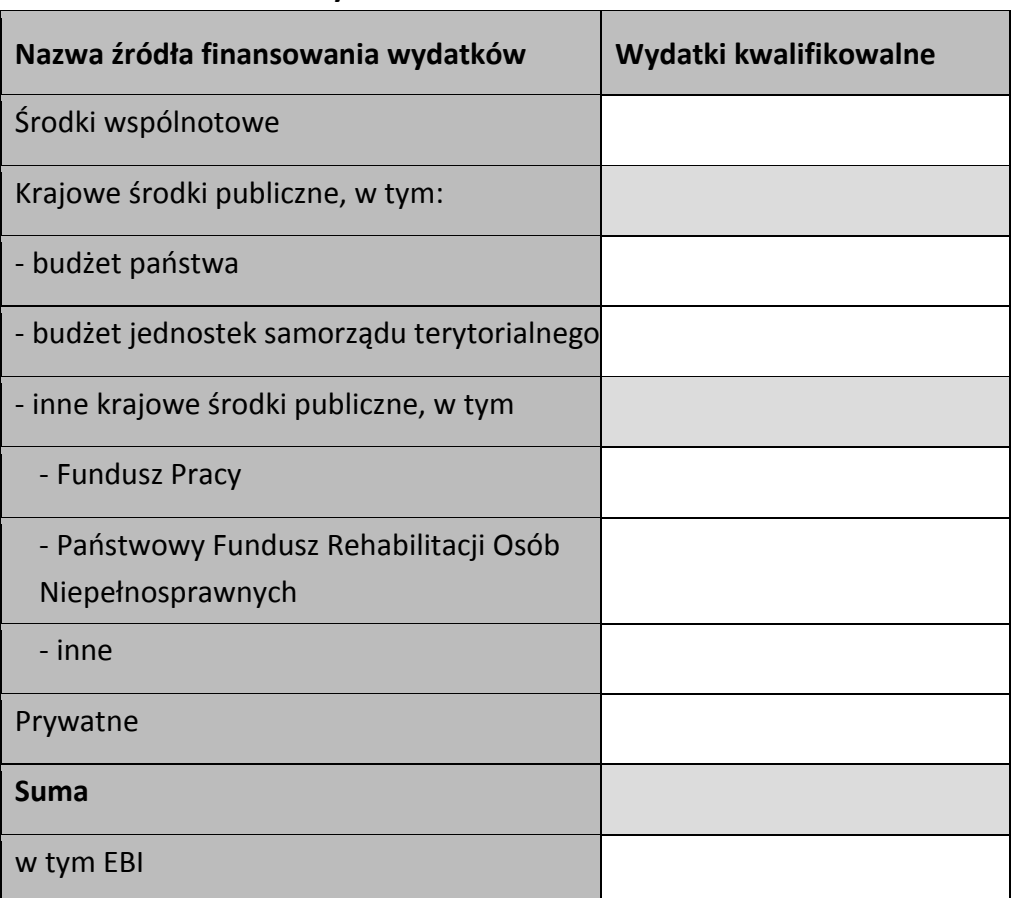

<u> Tanzania (</u>

#### **Rozliczenie zaliczek**

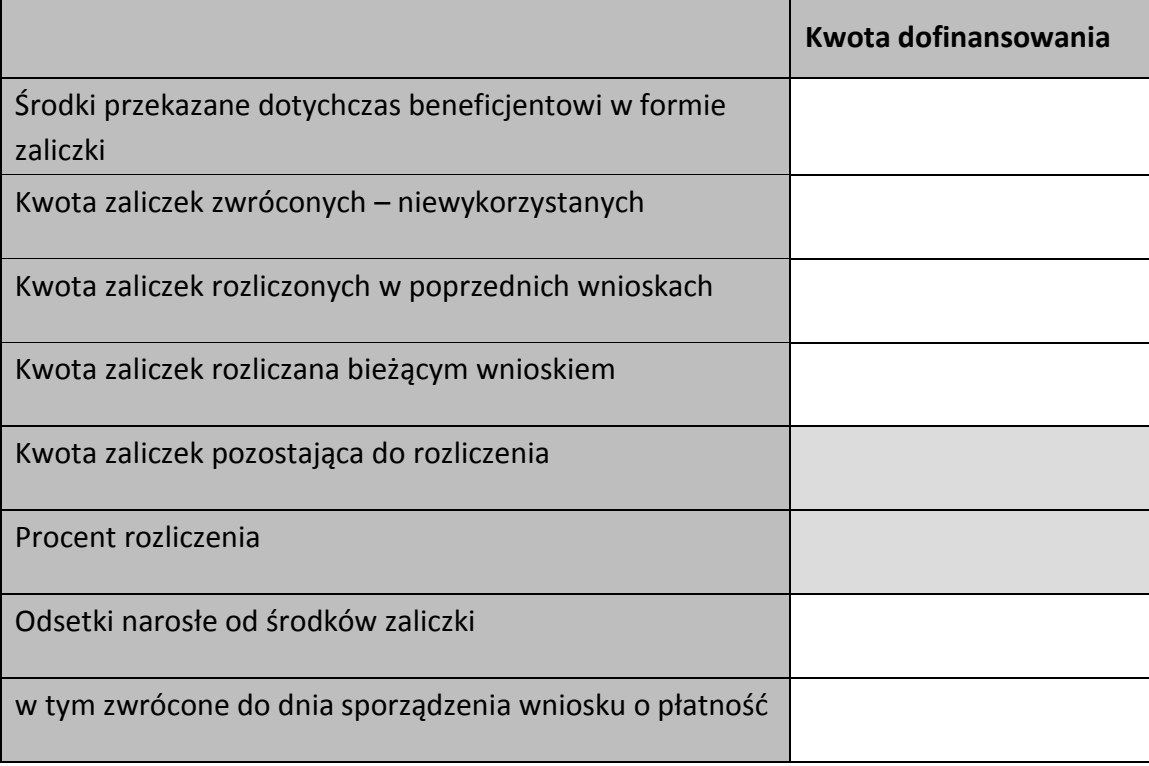

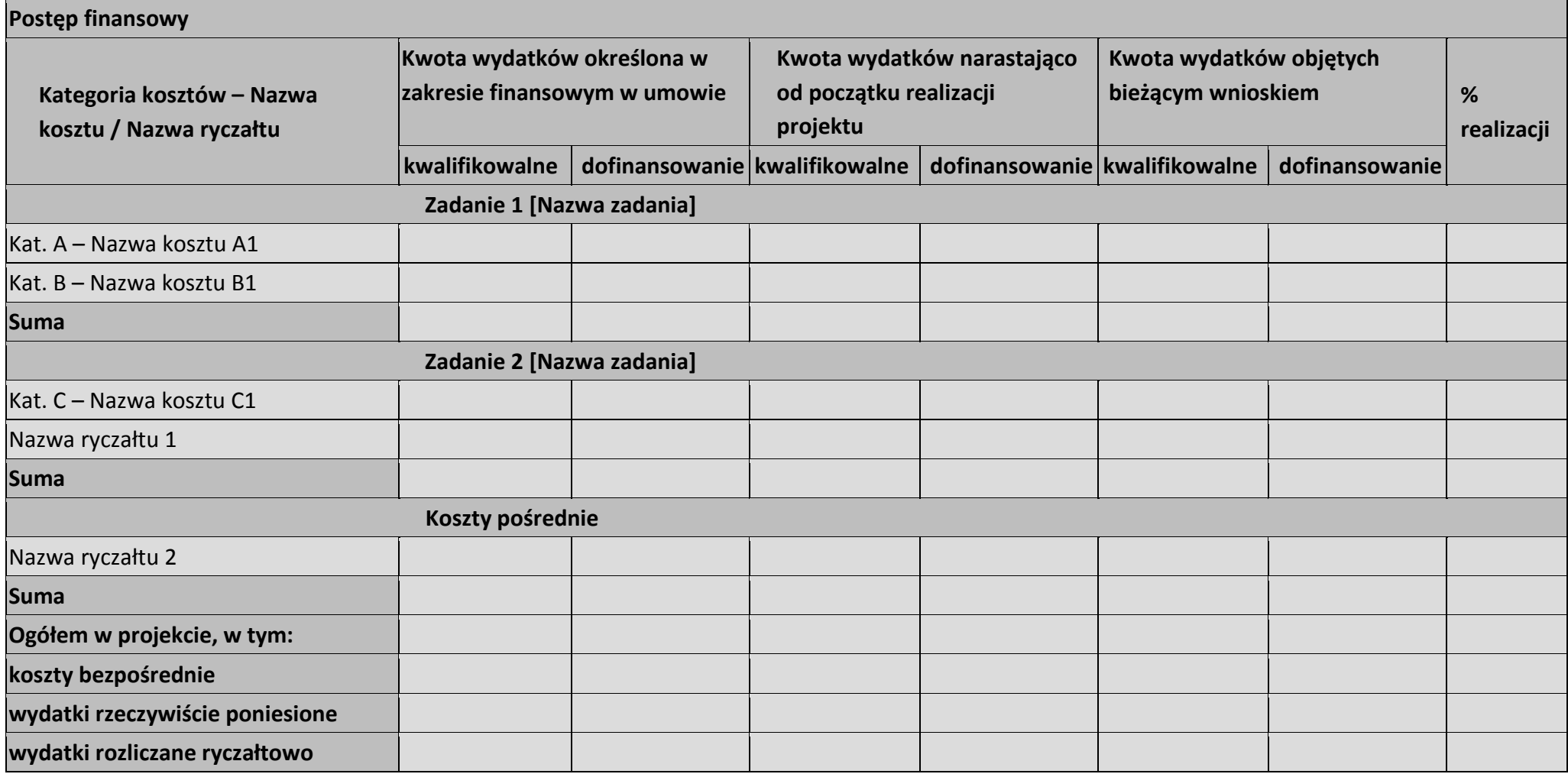

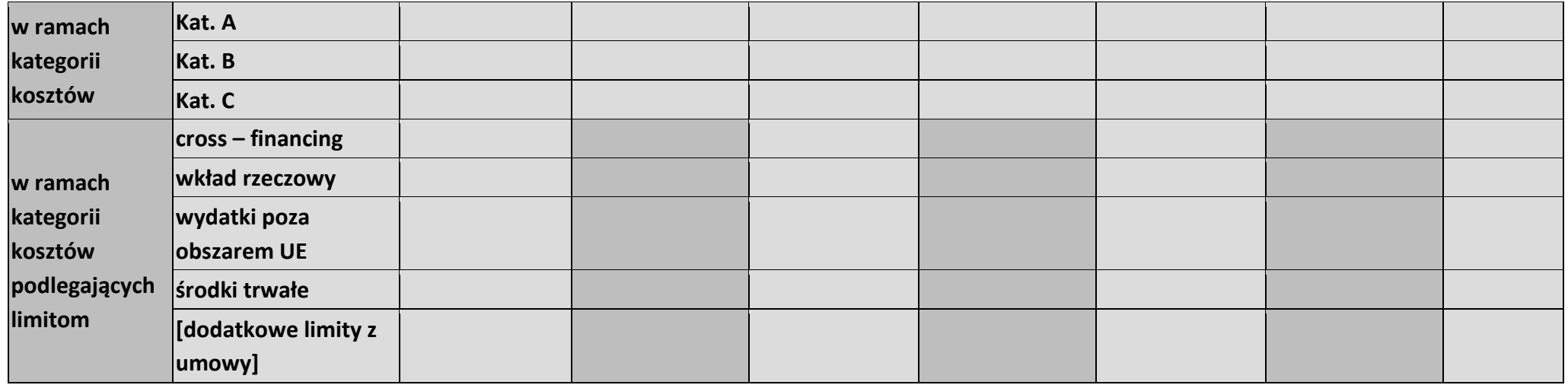

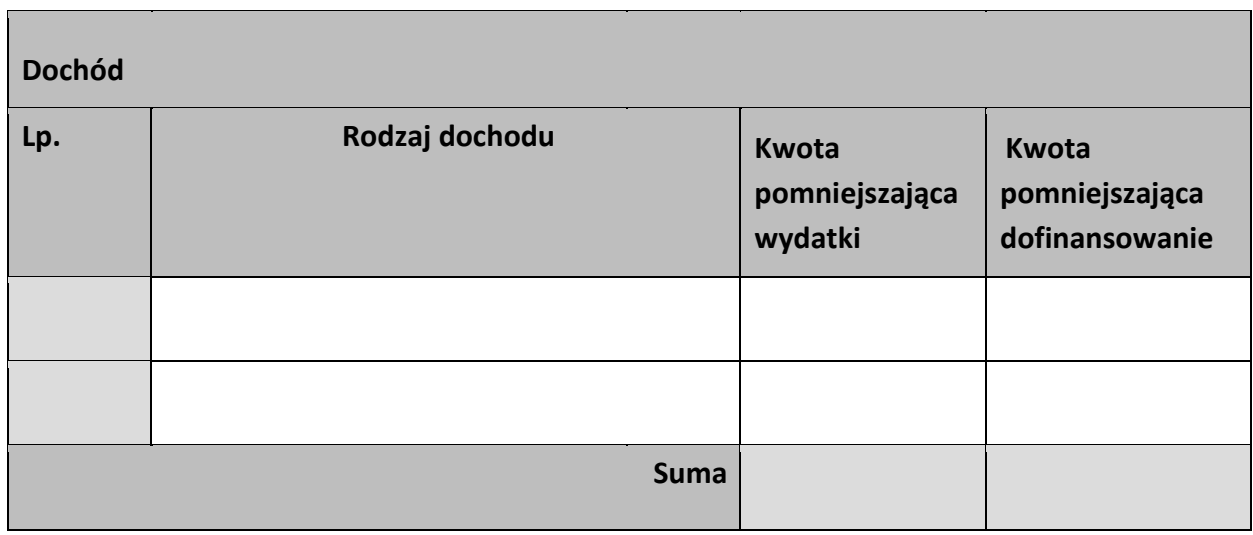

#### **Informacje**

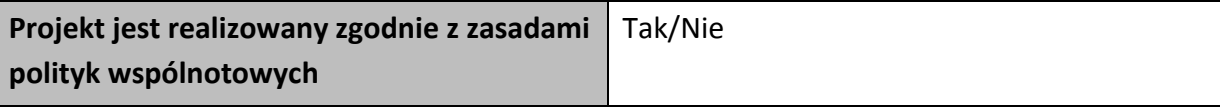

**<w przypadku nieprzestrzegania polityk wspólnoty należy opisać, na czym polegały nieprawidłowości oraz wskazać planowane i podjęte działania naprawcze>** 

**Oświadczenia beneficjenta** 

**Ja niżej podpisany oświadczam, iż zgodnie z moją wiedzą:** 

**• wydatki wskazane we wniosku jako kwalifikowalne zostały poniesione zgodnie ze wszystkimi odpowiednimi zasadami kwalifikowania wydatków;** 

**• informacje zawarte we wniosku o płatność rzetelnie odzwierciedlają rzeczowy i finansowy postęp realizacji projektu;** 

**• we wniosku o płatność nie pominięto żadnych istotnych informacji, ani nie podano nieprawdziwych informacji, które mogłyby wpłynąć na ocenę prawidłowości realizacji projektu oraz finansowego i rzeczowego postępu w realizacji projektu;** 

**jestem świadomy odpowiedzialności karnej wynikającej z art. 297 kodeksu karnego, dotyczącej poświadczania nieprawdy co do okoliczności mającej znaczenie prawne.** 

**Miejsce przechowywania dokumentacji** 

# **Załączniki**

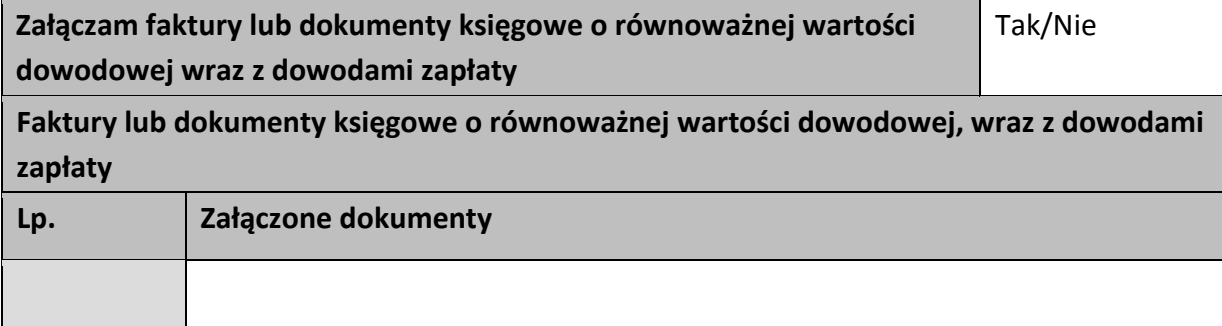

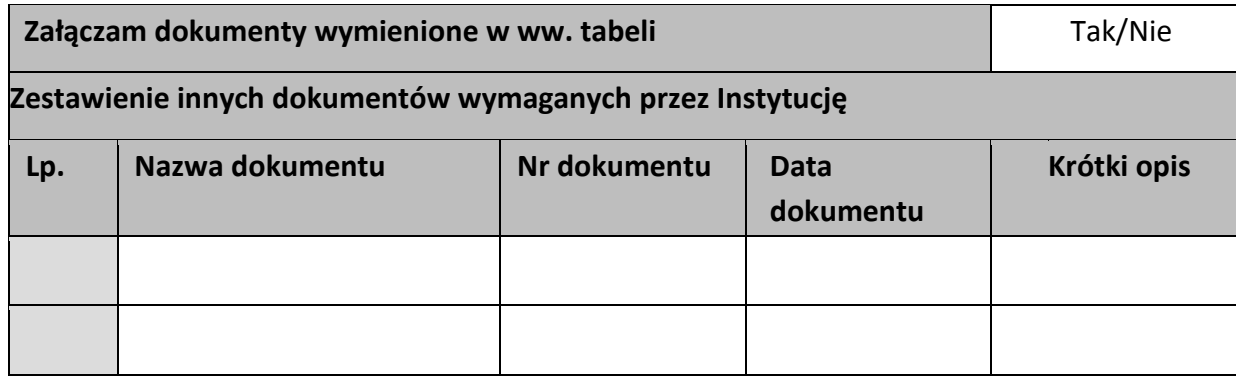

…………………………

(podpis i pieczęć)

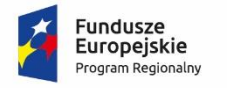

Rzeczpospolita<br>Polska

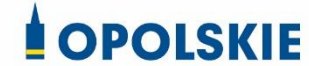

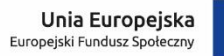

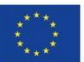

Załącznik nr 6 do umowy

## **FORMULARZ WPROWADZANIA ZMIAN W PROJEKCIE REALIZOWANYM W RAMACH RPO WO 2014-2020**

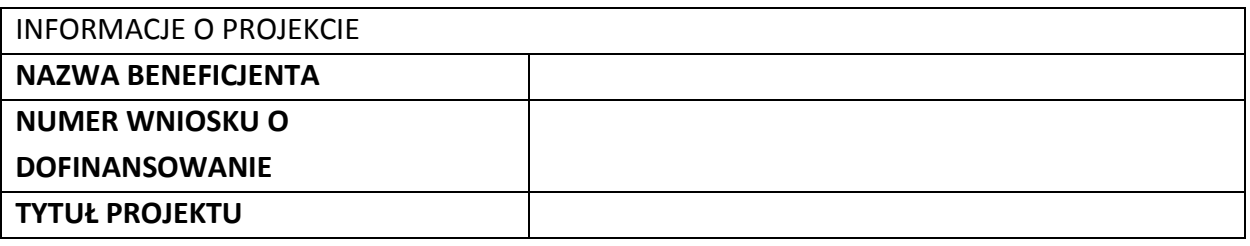

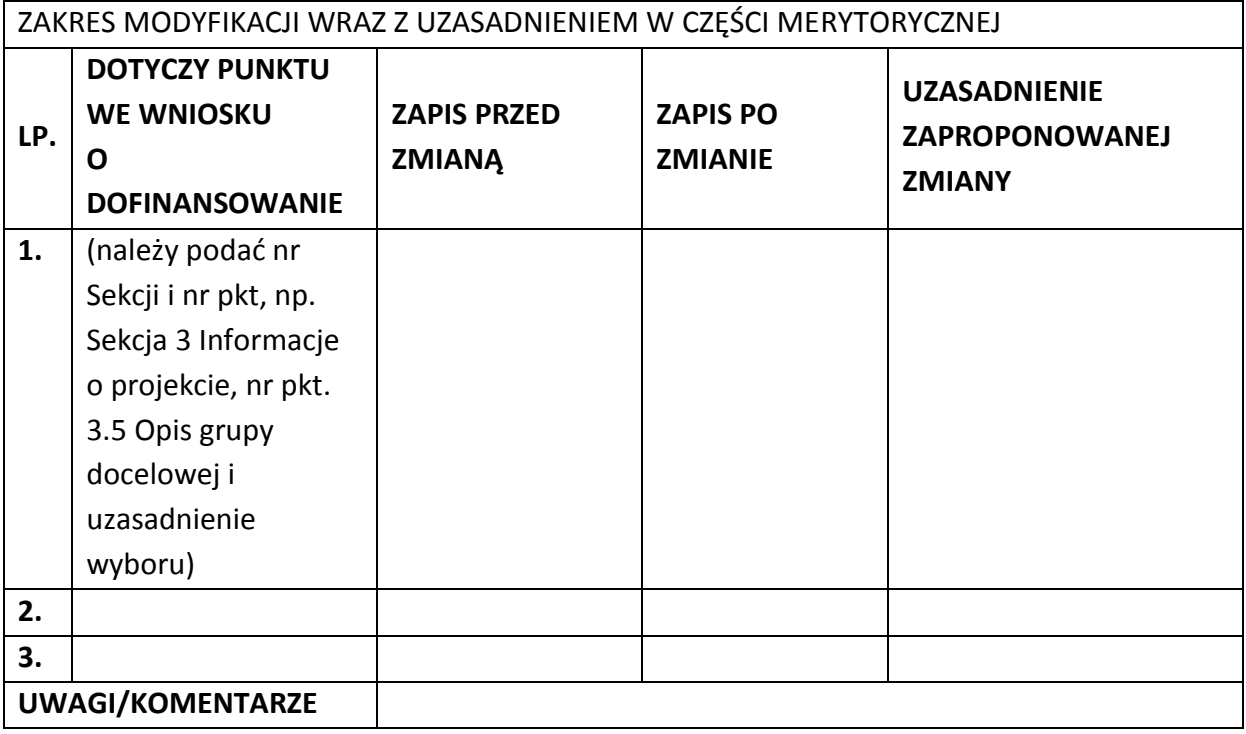

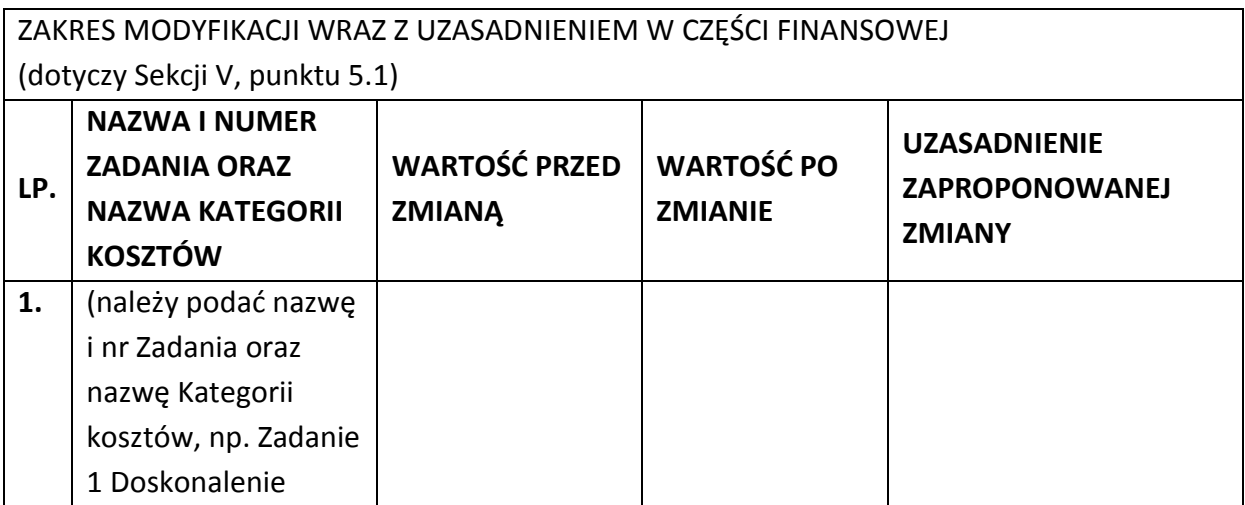

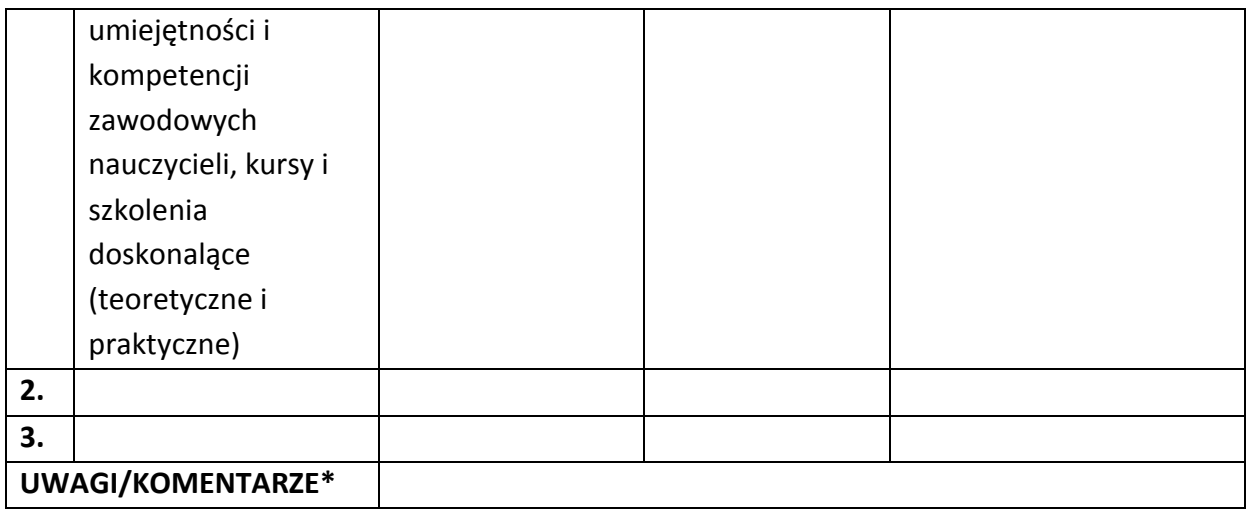

Oświadczam, że do wniosku o dofinansowanie projektu ………………………….. (tytuł projektu) o sumie kontrolnej ………………………….. (suma kontrolna nowego wniosku) zostały wprowadzone wyłącznie powyższe zmiany. Jednocześnie oświadczam, że do wniosku o dofinansowanie projektu nie zostały wprowadzone zmiany, które zostały zakwestionowane na etapie wyboru projektu do dofinansowania.

> …………….………………………………. (podpis osoby upoważnionej do podejmowania decyzji w imieniu wnioskodawcy, zgodnie z pkt 2.4 wniosku)

\*Należy wskazać w szczególności inne punkty we wniosku, które uległy modyfikacji na skutek wprowadzenia zmian opisanych w niniejszym formularzu.

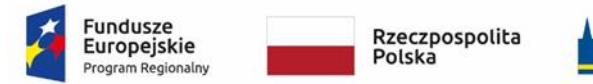

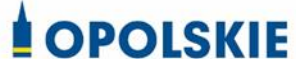

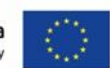

Załącznik nr 7 do umowy

#### **WZÓR OŚWIADCZENIA UCZESTNIKA PROJEKTU<sup>1</sup>**

 $\overline{a}$ 

W związku z przystąpieniem do projektu pn. (nazwa projektu) oświadczam, że przyjmuję do wiadomości, iż:

- 1) administratorem moich danych osobowych w odniesieniu do zbioru centralny system teleinformatyczny wspierający realizację programów operacyjnych jest Minister Inwestycji i Rozwoju, z siedzibą przy ul. Wspólnej 2/4, 00-926 Warszawa;
- 2) administratorem moich danych osobowych w odniesieniu do zbioru Regionalnego Programu Operacyjnego Województwa Opolskiego 2014-2020 jest Marszałek Województwa Opolskiego z siedzibą w Opolu 45-082, ul. Piastowska 14, Urząd Marszałkowski Województwa Opolskiego,
- 3) podstawę prawną przetwarzania moich danych osobowych stanowi art. 6 ust. 1 lit. c oraz art. 9 ust. 2 lit. g rozporządzenia Parlamentu Europejskiego i Rady (UE) 2016/679 z dnia 27 kwietnia 2016 r. w sprawie ochrony osób fizycznych w związku z przetwarzaniem danych osobowych i w sprawie swobodnego przepływu takich danych oraz uchylenia dyrektywy 95/46/WE (Dz. U. UE. L. 2016.119.1) – dane osobowe są niezbędne dla realizacji Regionalnego Programu Operacyjnego Województwa Opolskiego 2014-2020 na podstawie:

w odniesieniu do zbioru Regionalnego Programu Operacyjnego Województwa Opolskiego 2014-2020:

a) art. 54 ust. 2, art. 59 ust. 1, art. 65, art. 74 ust 1 i 3, art. 115, art. 122 , art. 125 ust. 2. lit d), oraz art. 125 ust 4 lit a), art. 125 ust 5 i 6 rozporządzenia Parlamentu

 $1$  Wzór może być modyfikowany przez Instytucję Zarządzającą poprzez dodanie elementów określonych dla deklaracji uczestnictwa w projekcie, przy czym wymagane jest aby uczestnik złożył odrębne podpisy na deklaracji i oświadczeniu.

Europejskiego I Rady (UE) nr 1303/2013 z dnia 17 grudnia 2013 r. ustanawiającego wspólne przepisy dotyczące Europejskiego Funduszu Rozwoju Regionalnego, Europejskiego Funduszu Społecznego, Funduszu Spójności, Europejskiego Funduszu Rolnego na rzecz Rozwoju Obszarów Wiejskich oraz Europejskiego Funduszu Morskiego i Rybackiego oraz ustanawiającego przepisy ogólne dotyczące Europejskiego Funduszu Rozwoju Regionalnego, Europejskiego Funduszu Społecznego, Funduszu Spójności i Europejskiego Funduszu Morskiego i Rybackiego oraz uchylającego rozporządzenie Rady (WE) nr 1083/2006 oraz jego załącznikiem XIII (Kryteria desygnacji) - punkt 3.A.iv;

- b) art. 5 oraz art. 19 ust. 4 rozporządzenia Parlamentu Europejskiego i Rady (UE) nr 1304/2013 z dnia 17 grudnia 2013 r. w sprawie Europejskiego Funduszu Społecznego i uchylającego rozporządzenie Rady (WE) nr 1081/2006 wraz z załącznikiem I i II do tego rozporządzenia;
- c) art. 9 ust. 2, art. 22, 23, 24 i 26 ustawy z dnia 11 lipca 2014 r. o zasadach realizacji programów w zakresie polityki spójności finansowanych w perspektywie finansowej 2014–2020 (t.j. Dz. U. z 2018 r., poz. 1431, z późn. zm.);

W odniesieniu do zbioru centralny system teleinformatyczny wspierający realizację programów operacyjnych:

- a) rozporządzenia Parlamentu Europejskiego i Rady nr 1303/2013 z dnia 17 grudnia 2013 r. ustanawiającego wspólne przepisy dotyczące Europejskiego Funduszu Rozwoju Regionalnego, Europejskiego Funduszu Społecznego, Funduszu Spójności, Europejskiego Funduszu Rolnego na rzecz Rozwoju Obszarów Wiejskich oraz Europejskiego Funduszu Morskiego i Rybackiego oraz ustanawiającego przepisy ogólne dotyczące Europejskiego Funduszu Rozwoju Regionalnego, Europejskiego Funduszu Społecznego, Funduszu Spójności i Europejskiego Funduszu Morskiego i Rybackiego oraz uchylające Rozporządzenie Rady (WE) nr 1083/2006;
- b) rozporządzenia Parlamentu Europejskiego i Rady (UE) nr 1304/2013 z dnia 17 grudnia 2013 r. w sprawie Europejskiego Funduszu Społecznego i uchylającego Rozporządzenie Rady (WE) nr 1081/2006;
- c) rozporządzenia wykonawczego Komisji (UE) nr 1011/2014 z dnia 22 września 2014 r. ustanawiającego szczegółowe przepisy wykonawcze do rozporządzenia Parlamentu Europejskiego i Rady (EU) nr 1303/2013 w odniesieniu do wzorów służących do przekazywania Komisji określonych informacji oraz szczegółowe przepisy dotyczące wymiany informacji między beneficjentami a instytucjami zarządzającymi, certyfikującymi, audytowymi i pośredniczącymi;
- d) ustawy z dnia 11 lipca 2014 r. o zasadach realizacji programów w zakresie polityki spójności finansowanych w perspektywie finansowej 2014-2020 (t.j. Dz. U. z 2018 r., poz. 1431, z późn. zm.);
- 4) moje dane osobowe będą przetwarzane wyłącznie w celu realizacji projektu (nazwa projektu), w szczególności potwierdzenia kwalifikowalności wydatków, udzielenia wsparcia, monitoringu, ewaluacji, kontroli, audytu i sprawozdawczości oraz działań informacyjno-promocyjnych w ramach Regionalnego Programu Operacyjnego Województwa Opolskiego 2014-2020 (RPO WO);
- 5) moje dane osobowe zostały powierzone do przetwarzania Instytucji Pośredniczącej Wojewódzkiemu Urzędowi Pracy w Opolu, ul. Głogowska 25c, 45-315 Opole, beneficjentowi realizującemu projekt -(nazwa i adres beneficjenta) oraz podmiotom, które na zlecenie beneficjenta uczestniczą w realizacji projektu - (nazwa i adres ww. podmiotów). Moje dane osobowe mogą zostać udostępnione firmom badawczym realizującym badanie ewaluacyjne na zlecenie Powierzającego, Instytucji Pośredniczącej lub innego podmiotu który zawarł porozumienie z Powierzającym lub Instytucją Pośredniczącą na realizację ewaluacji. Moje dane osobowe mogą zostać również udostępnione specjalistycznym firmom, realizującym na zlecenie Powierzającego lub Instytucji Pośredniczącej kontrole w ramach RPO WO;
- 6) moje dane osobowe będą przechowywane do czasu rozliczenia Regionalnego Programu Operacyjnego Województwa Opolskiego 2014 -2020 oraz zakończenia archiwizowania dokumentacji;
- 7) moje dane nie będą podlegały zautomatyzowanemu podejmowaniu decyzji i nie będą profilowane;
- 8) podanie danych jest warunkiem koniecznym otrzymania wsparcia, a odmowa ich podania jest równoznaczna z brakiem możliwości udzielenia wsparcia w ramach projektu;
- 9) w ciągu 4 tygodni po zakończeniu udziału w projekcie udostępnię dane dot. mojego statusu na rynku pracy oraz informacje nt. udziału w kształceniu lub szkoleniu oraz uzyskania kwalifikacji lub nabycia kompetencji;
- 10)w ciągu 12 miesięcy od rozpoczęcia działalności gospodarczej przekażę informację o liczbie utworzonych miejscach pracy<sup>2</sup>;
- 11) mam prawo wniesienia skargi do Prezesa Urzędu Ochrony Danych Osobowych;
- 12) mogę skontaktować się z Inspektorem Ochrony Danych wysyłając wiadomość na adres poczty elektronicznej: [iod@miir.gov.pl;](mailto:iod@miir.gov.pl) iod@opolskie.pl lub adres poczty ……………………………………………….. (gdy ma to zastosowanie - należy podać dane kontaktowe inspektora ochrony danych u Beneficjenta);
- 13) dodatkowo w zakresie przetwarzania danych osobowych na podstawie rozporządzenia Parlamentu Europejskiego i Rady (UE) 2016/679 z dnia 27 kwietnia 2016 r. w sprawie ochrony osób fizycznych w związku z przetwarzaniem danych osobowych i w sprawie swobodnego przepływu takich danych oraz uchylenia dyrektywy 95/46/WE (Dz. U. UE. L. 2016.119.1) mam prawo do:

- żądania od administratora dostępu do danych osobowych w zakresie danych dotyczących składającego niniejsze oświadczenie w tym ich sprostowania lub ograniczenia ich przetwarzania.

**.** 

*MIEJSCOWOŚĆ I DATA CZYTELNY PODPIS UCZESTNIKA PROJEKTU\**

…..……………………………………… ……………………………………………

<sup>2</sup> Dotyczy przyznania jednorazowych środków na podjęcie działalności gospodarczej.

<sup>\*</sup> W przypadku deklaracji uczestnictwa osoby małoletniej oświadczenie powinno zostać podpisane przez jej prawnego opiekuna.

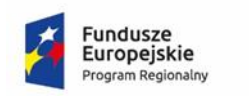

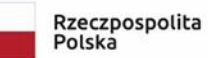

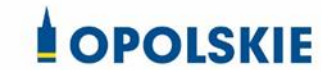

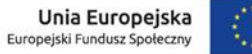

Załącznik nr 8 do umowy

#### **Zakres danych osobowych powierzonych do przetwarzania**

Zbiór Regionalny Program Operacyjny Województwa Opolskiego 2014-2020

1) Zakres danych osobowych wnioskodawców, beneficjentów, partnerów.

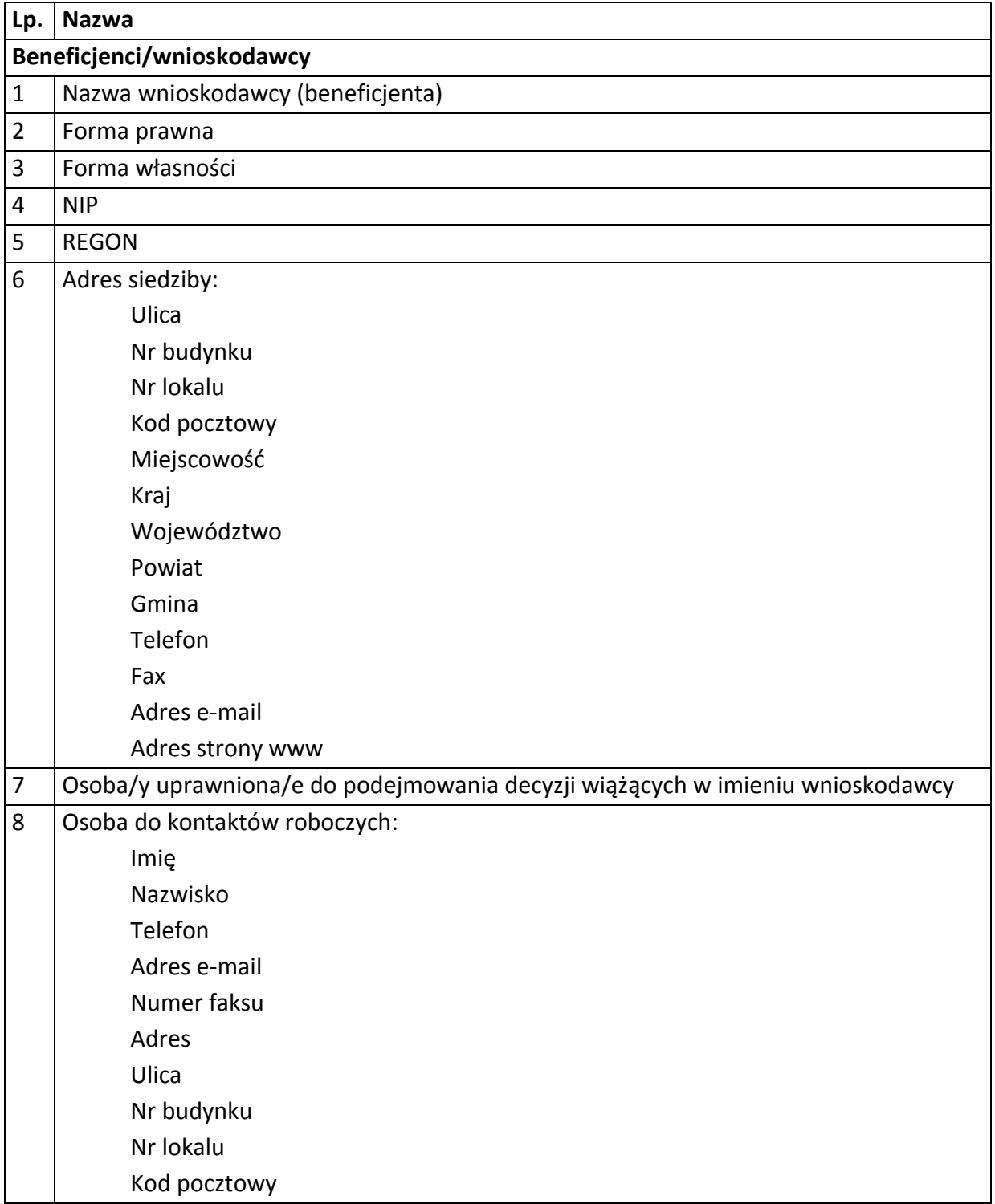

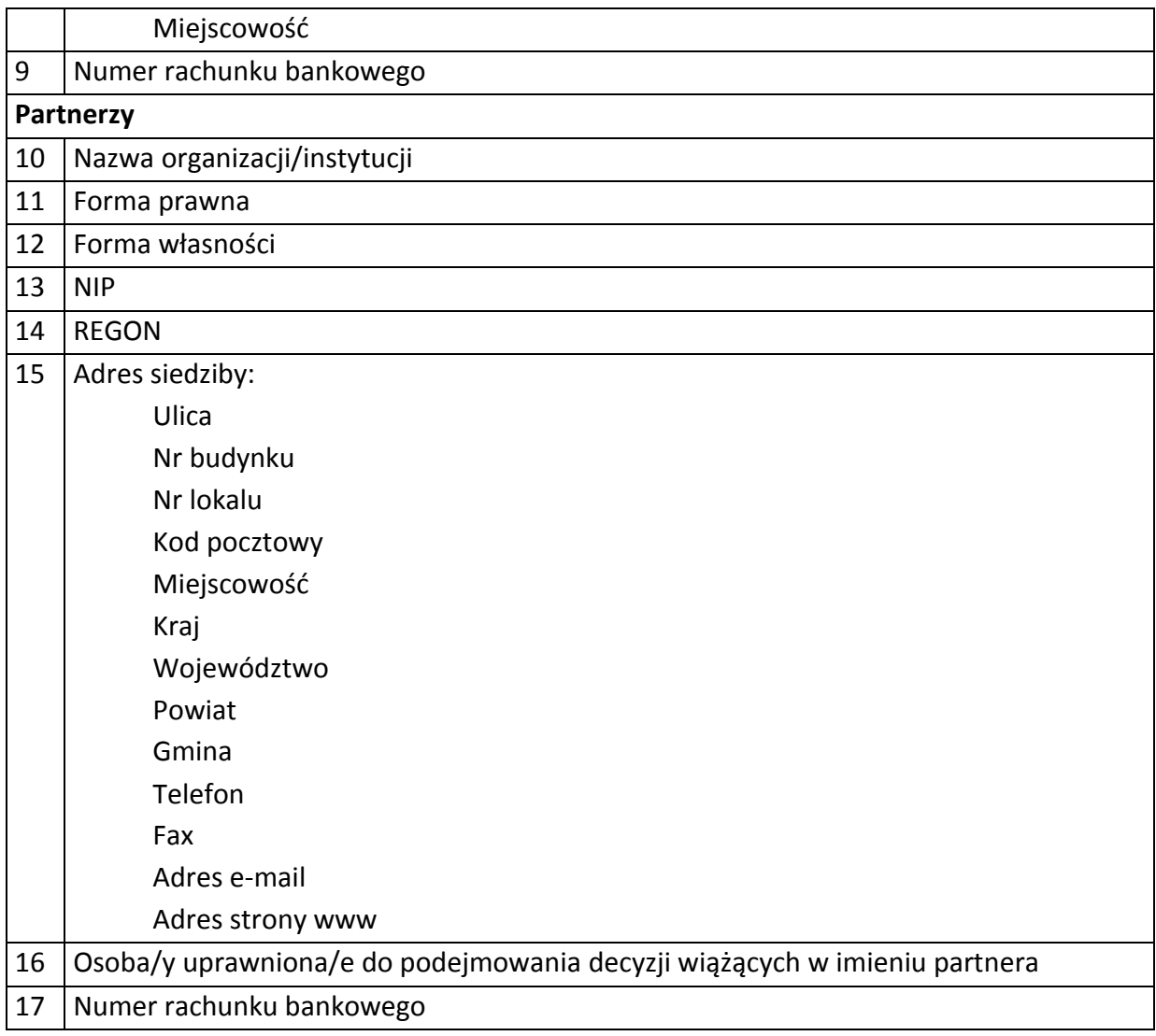

#### 2) Dane związane z badaniem kwalifikowalności wydatków w projekcie

1 Kwalifikowalność środków w projekcie zgodnie z wytycznymi w zakresie kwalifikowalności wydatków w ramach Europejskiego Funduszu Rozwoju Regionalnego, Europejskiego Funduszu Społecznego oraz Funduszu Spójności na lata 2014-2020

#### 3) Dane uczestników indywidualnych.

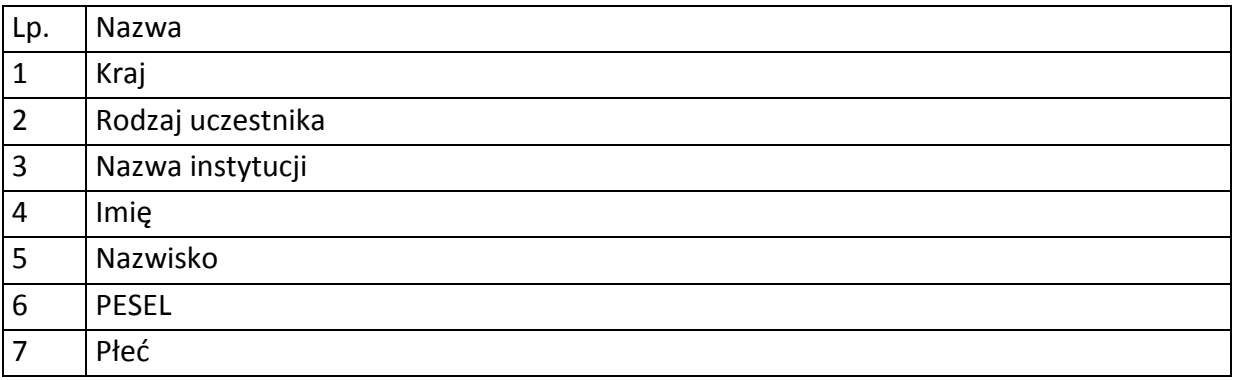

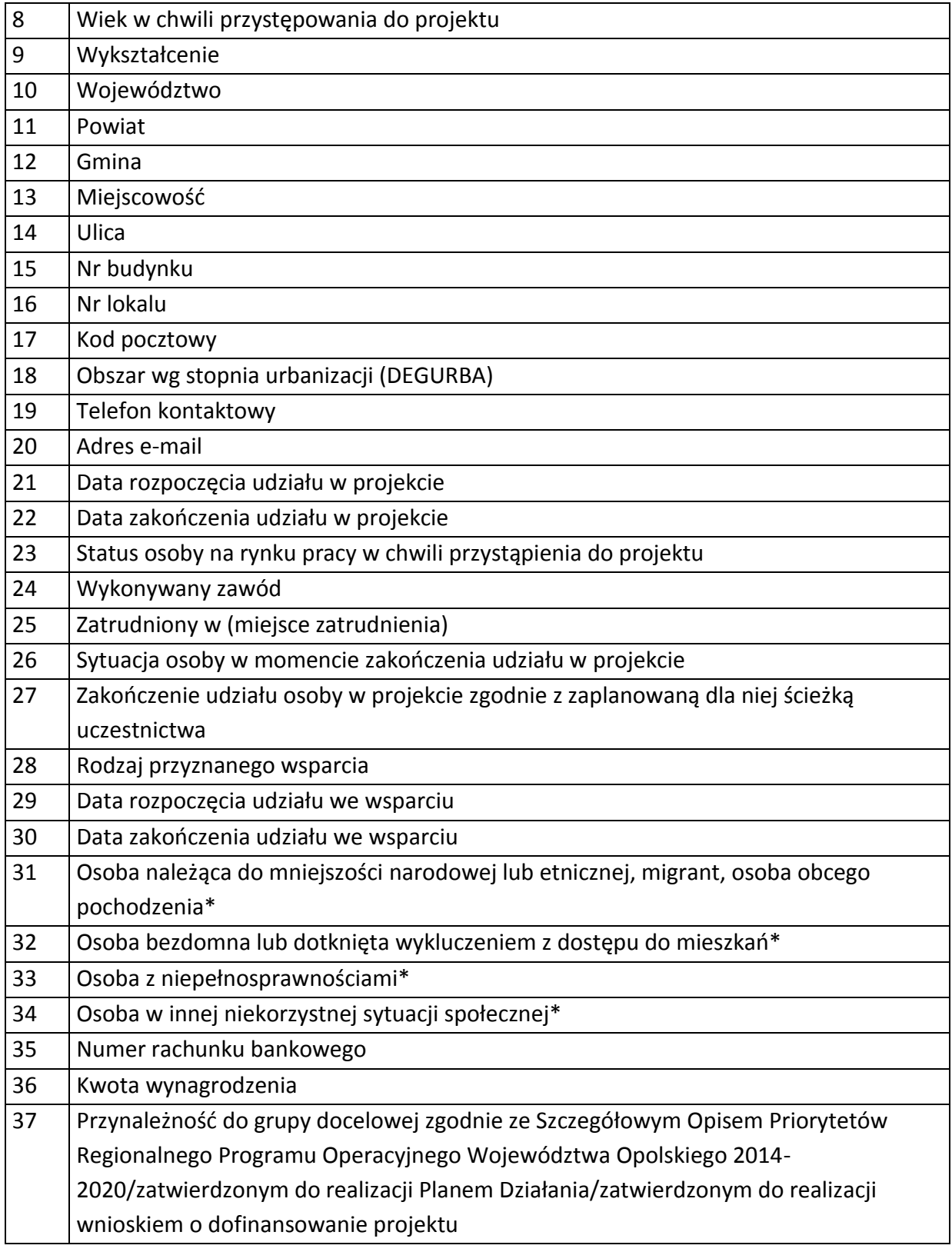

4) Dane pracowników zaangażowanych w przygotowanie i realizację projektów oraz dane pracowników instytucji zaangażowanych we wdrażanie RPO WO 2014-2020, współfinansowanego z EFS, którzy zajmują się obsługą projektów.

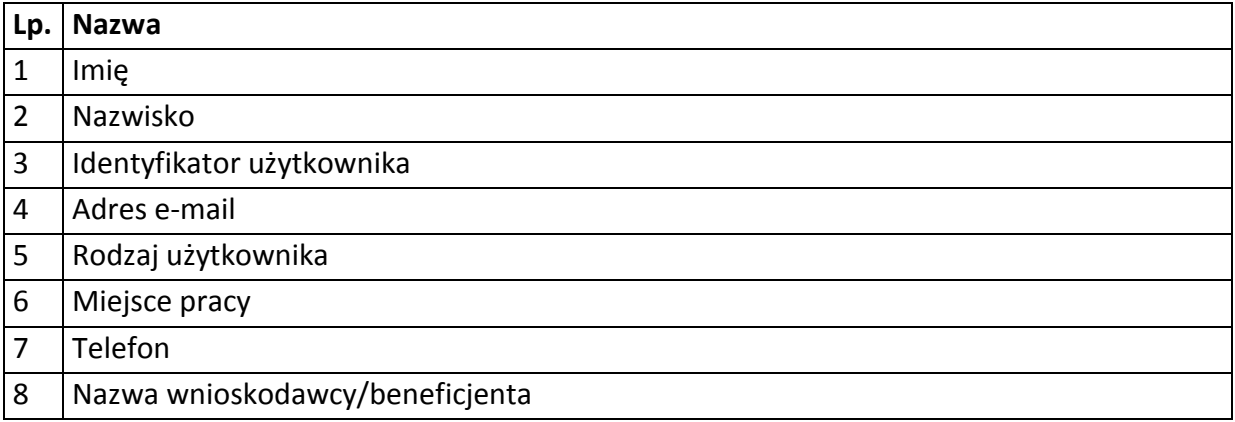

## 5) Dane dotyczące personelu projektu.

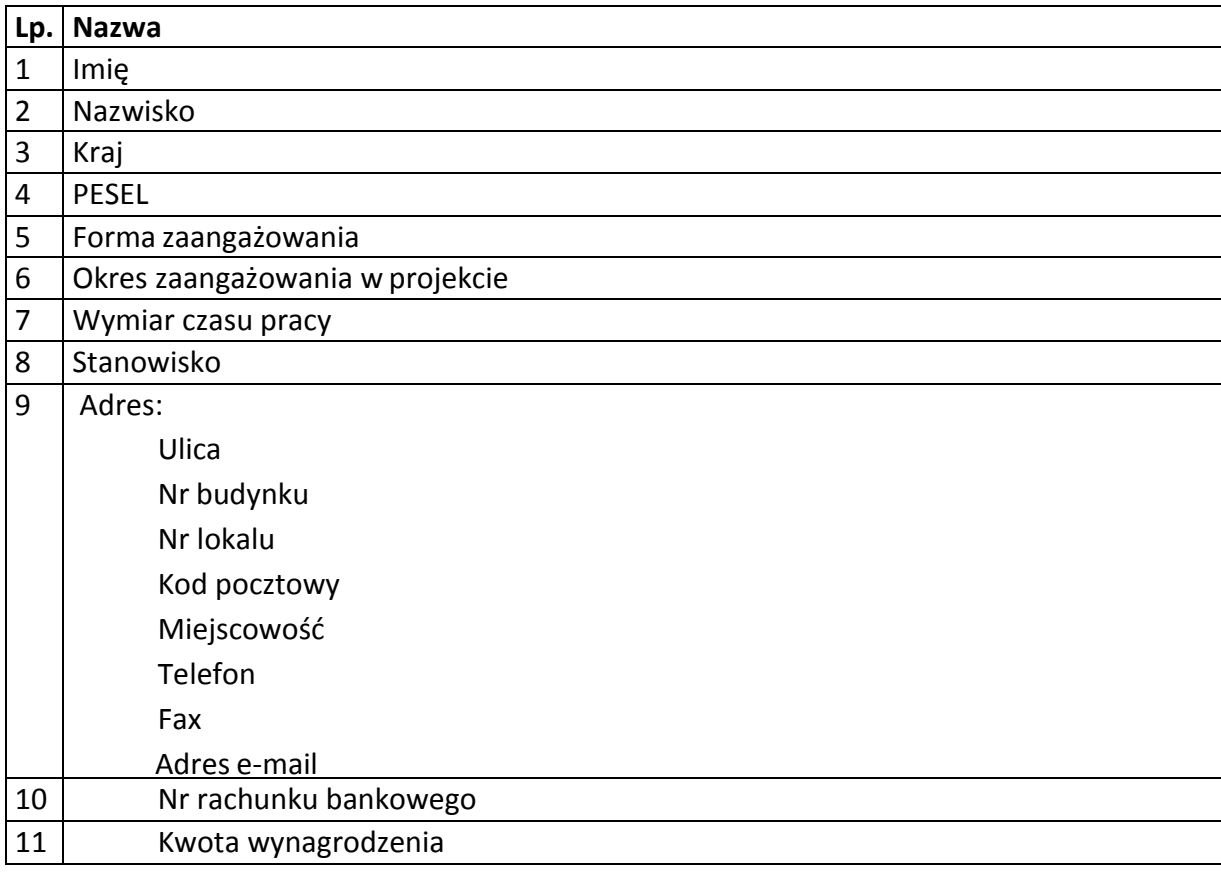

Zbiór centralny system teleinformatyczny wspierający realizację programów operacyjnych

## **Zakres danych osobowych użytkowników Centralnego systemu teleinformatycznego, wnioskodawców, beneficjentów/partnerów**

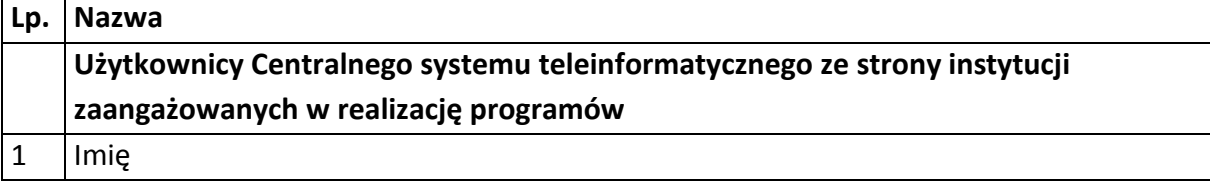

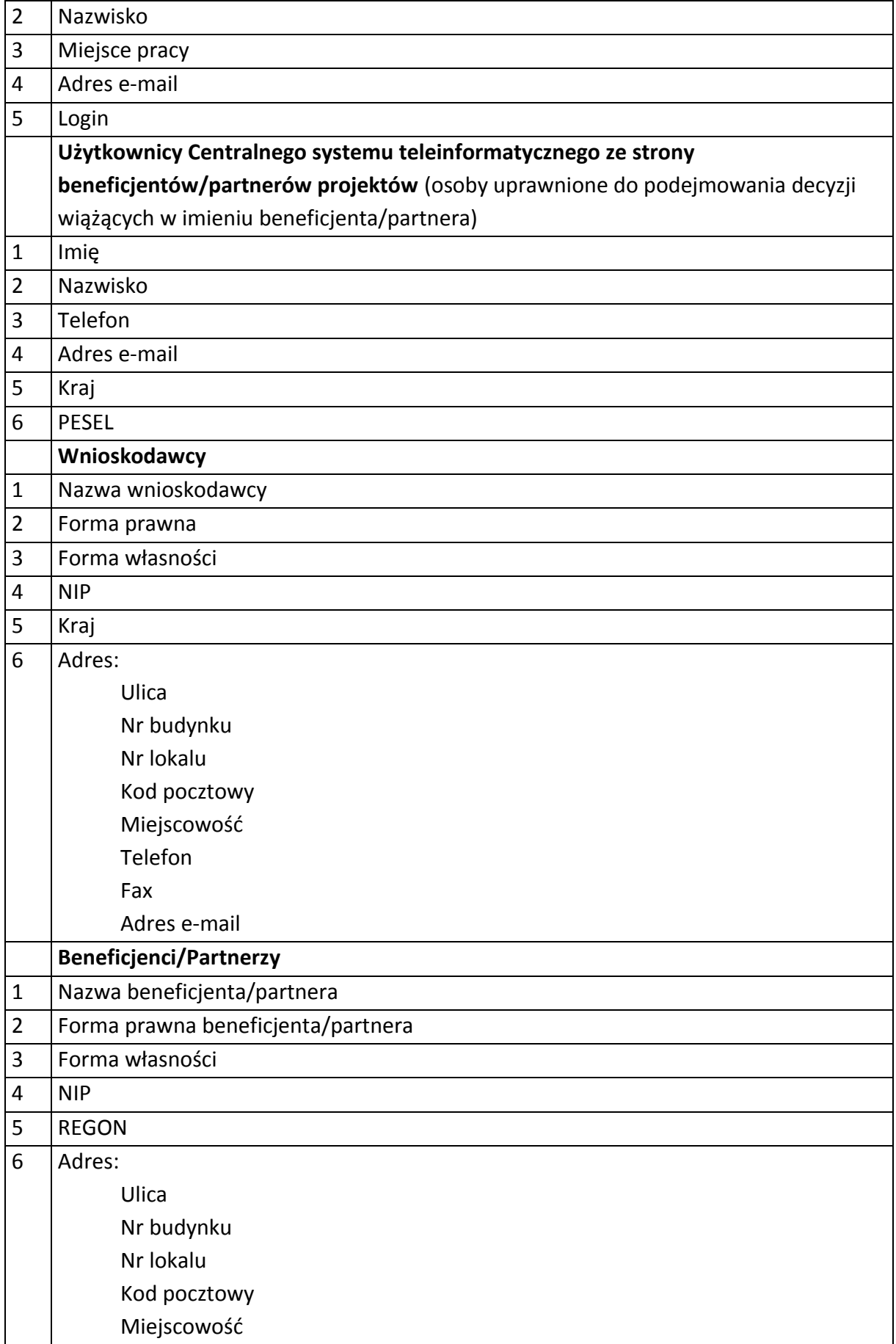

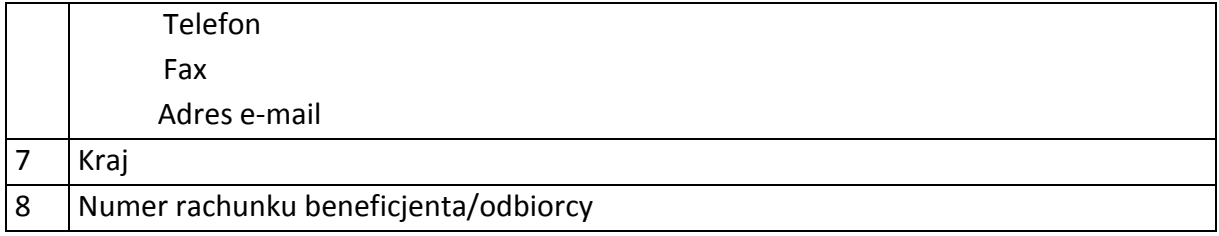

## **Dane uczestników indywidualnych**

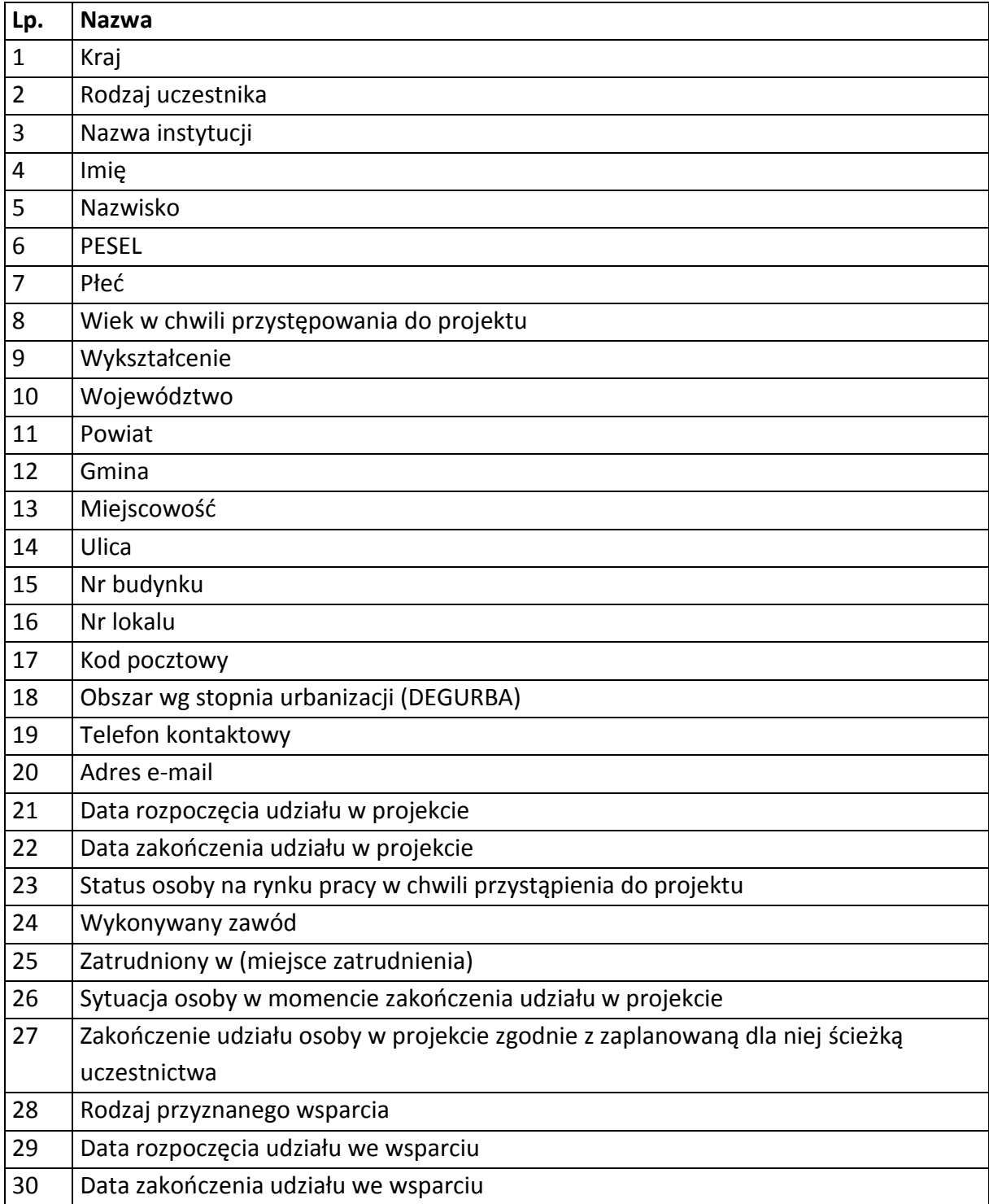

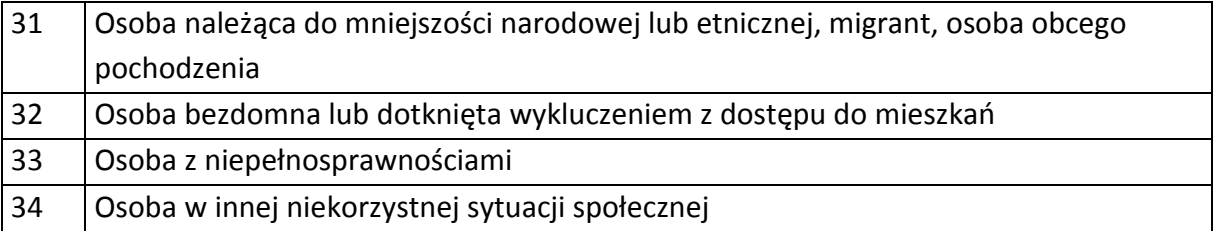

# **Dane dotyczące personelu projektu.**

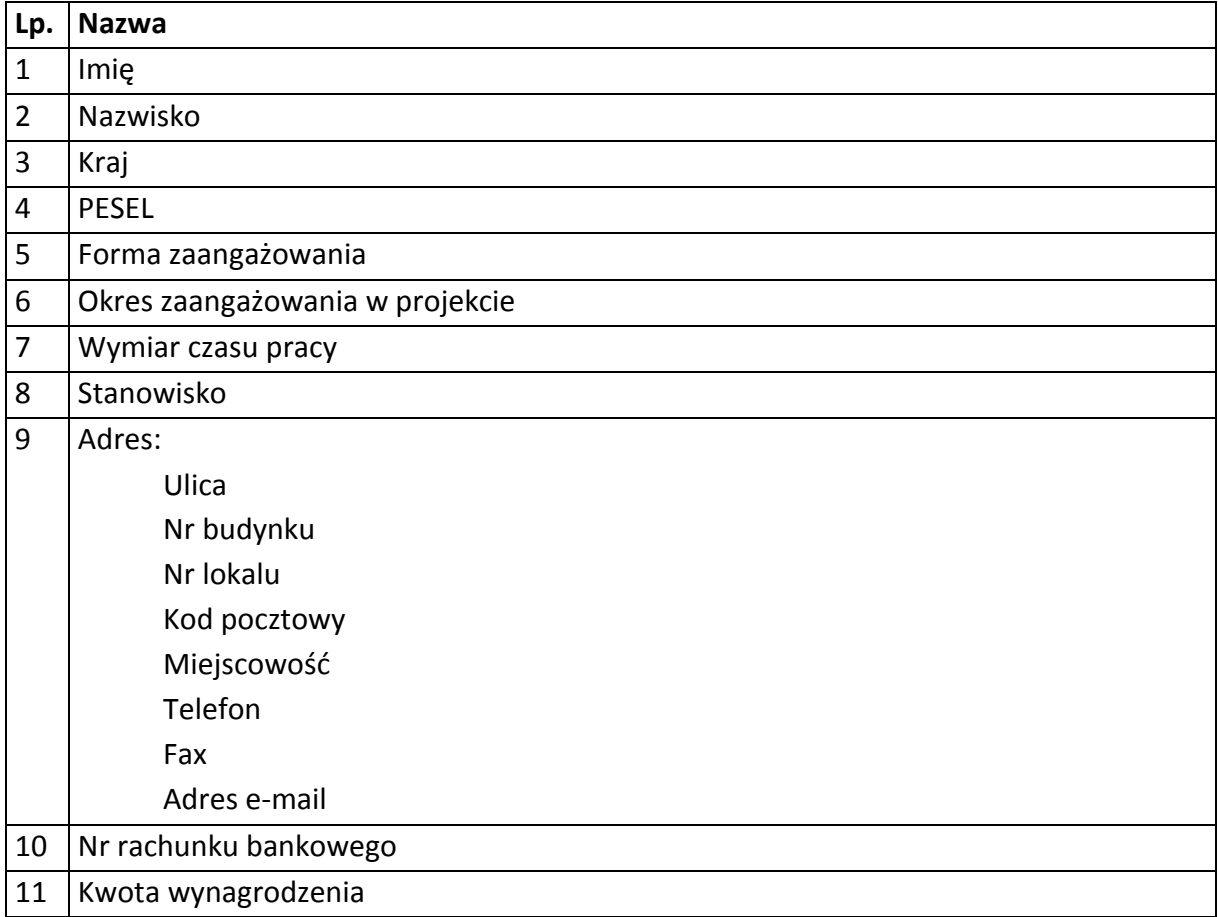

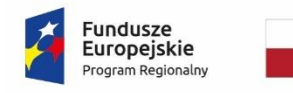

Rzeczpospolita<br>Polska

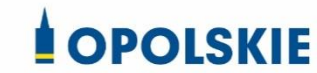

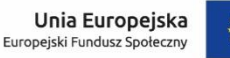

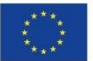

Załącznik nr 9 do umowy

## **WZÓR UPOWAŻNIENIA Nr**

#### **DO PRZETWARZANIA DANYCH OSOBOWYCH**

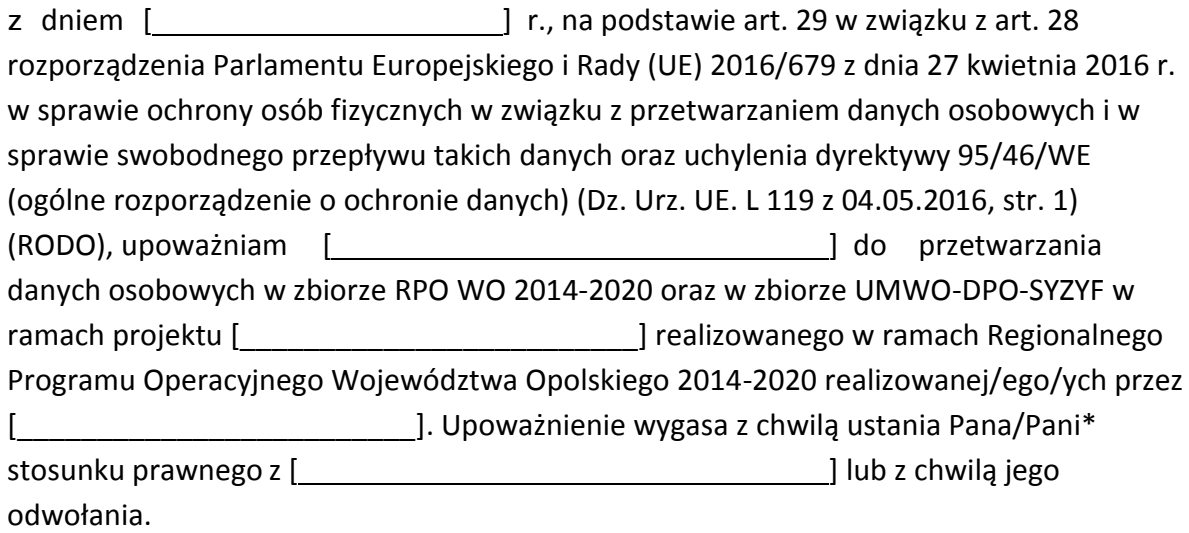

Czytelny podpis osoby upoważnionej do wydawania i odwoływaniaupoważnień.

(miejscowość, data,podpis)

Upoważnienie otrzymałem

(miejscowość, data,podpis)

Oświadczam, że zapoznałem/am się z przepisami dotyczącymi ochrony danych osobowych, w tym z RODO, a także z obowiązującymi w \_\_\_\_\_\_\_\_\_\_\_\_\_\_\_\_\_\_\_\_\_\_\_\_\_\_\_\_\_ Polityką bezpieczeństwa ochrony danych osobowych oraz z Instrukcją zarządzania systemem informatyczny służącym do przetwarzania danych osobowych i zobowiązuję się do przestrzegania zasad przetwarzania danych osobowych określonych w tych dokumentach.

Zobowiązuję się do zachowania w tajemnicy przetwarzanych danych osobowych, z którymi zapoznałem/am się oraz sposobów ich zabezpieczania, zarówno w okresie trwania umowy jak również po ustaniu stosunku prawnego łączącego mnie z [ ].

Czytelny podpis osoby składającej oświadczenie

**\***niepotrzebne skreślić

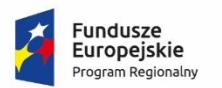

Rzeczpospolita Polska

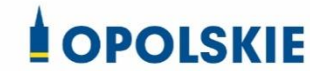

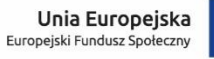

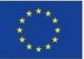

Załącznik nr 10 do umowy

# **WZÓR ODWOŁANIA UPOWAŻNIENIA Nr DO PRZETWARZANIA DANYCH OSOBOWYCH**

Z dniem r., na podstawie art. 29 w związku z art. 28 rozporządzenia Parlamentu Europejskiego i Rady (UE) 2016/679 z dnia 27 kwietnia 2016 r. w sprawie ochrony osób fizycznych w związku z przetwarzaniem danych osobowych i w sprawie swobodnego przepływu takich danych oraz uchylenia dyrektywy 95/46/WE (ogólne rozporządzenie o ochronie danych) (Dz. Urz. UE. L 119 z 04.05.2016, str. 1), odwołuję upoważnienie Pana /Pani\* 100 mm do przetwarzania danych osobowych nr wydane w dniu

> Czytelny podpis osoby, upoważnionej do wydawania i odwoływania upoważnień

> > (miejscowość, data)

Potwierdzam odbiór odwołania upoważnienia

(miejscowość, data, podpis)

**\***niepotrzebne skreślić

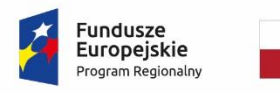

Rzeczpospolita Polska

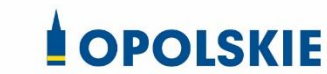

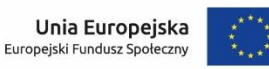

Załącznik nr 11 do umowy

#### **OBOWIĄZKI INFORMACYJNE BENEFICJENTA**

#### **1. Jakie obowiązkowe działania informacyjne i promocyjne musisz przeprowadzić?**

Aby poinformować opinię publiczną (w tym odbiorców rezultatów projektu) oraz osoby i podmioty uczestniczące w projekcie o uzyskanym dofinansowaniu musisz:

- a. **oznaczać znakiem Funduszy Europejskich, barwami RP i znakiem Unii Europejskiej oraz**  oficjalnym logo promocyjnym Województwa Opolskiego "Opolskie":
	- i. **wszystkie działania informacyjne i promocyjne dotyczące projektu** (jeśli takie działania będziesz prowadzić), np. ulotki, broszury, publikacje, notatki prasowe, strony internetowe, newslettery, mailing, materiały filmowe, materiały promocyjne, konferencje, spotkania,
	- ii. **dokumenty związane z realizacją projektu, które podajesz do wiadomości publicznej,** np. dokumentację przetargową, ogłoszenia, analizy, raporty, wzory umów, wzory wniosków,
	- iii. **dokumenty i materiały dla osób i podmiotów uczestniczących w projekcie,** np. zaświadczenia, certyfikaty, zaproszenia, materiały informacyjne, programy szkoleń i warsztatów, listy obecności, prezentacje multimedialne, kierowaną do nich korespondencję, umowy,
- b. **umieścić plakat lub tablicę (informacyjną i/lub pamiątkową)** w miejscu realizacji projektu,
- c. **umieścić opis projektu na stronie internetowej** (jeśli masz stronę internetową),
- d. **przekazywać osobom i podmiotom uczestniczącym w projekcie informację, że projekt uzyskał dofinansowanie**, np. w formie odpowiedniego oznakowania konferencji, warsztatów, szkoleń, wystaw, targów; dodatkowo możesz przekazywać informację w innej formie, np. słownej.

Musisz też **dokumentować** działania informacyjne i promocyjne prowadzone w ramach projektu.

**Uwaga: umieszczanie barw RP dotyczy wyłącznie materiałów w wersji pełnokolorowej.**

**Dodatkowym obowiązkowym elementem oznakowania ww.** 

działań/materiałów/dokumentów jest logo "Opolskie dla rodziny", który musisz stosować, **jeśli realizujesz projekt w ramach następujących działań/poddziałań RPO WO 2014-2020:**

- **7.1 Aktywizacja zawodowa osób pozostających bez pracy realizowana przez PUP;**
- **7.2 Aktywizacja zawodowa osób pozostających bez pracy;**
- **7.3 Zakładanie działalności gospodarczej;**
- **7.4 Wydłużanie aktywności zawodowej;**
- **7.6 Godzenie życia prywatnego i zawodowego;**
- **8.1 Dostęp do wysokiej jakości usług zdrowotnych i społecznych;**

## **9.1 Rozwój edukacji:**

- 9.1.1 Wsparcie kształcenia ogólnego;
- 9.1.2 Wsparcie kształcenia ogólnego w Aglomeracji Opolskiej;
- 9.1.3 Wsparcie edukacji przedszkolnej;
- 9.1.4 Wsparcie edukacji przedszkolnej w Aglomeracji Opolskiej;
- 9.1.5 Programy pomocy stypendialnej;

## **9.2 Rozwój kształcenia zawodowego:**

- 9.2.1 Wsparcie kształcenia zawodowego;
- 9.2.2 Wsparcie kształcenia zawodowego w Aglomeracji Opolskiej;

## **9.3 Wsparcie kształcenia ustawicznego**.

Szczegółowe zasady stosowania logo "Opolskie dla rodziny" zostały zawarte w rozdziale 7.

## **2. Jak oznaczyć dokumenty i działania informacyjno-promocyjne w ramach projektu?**

Jako beneficjent musisz oznaczać swoje działania informacyjne i promocyjne, dokumenty związane z realizacją projektu, które podajesz do wiadomości publicznej lub przeznaczyłeś dla uczestników projektów. Musisz także oznaczać miejsce realizacji projektu.

Każdy wymieniony wyżej element musi zawierać następujące znaki:

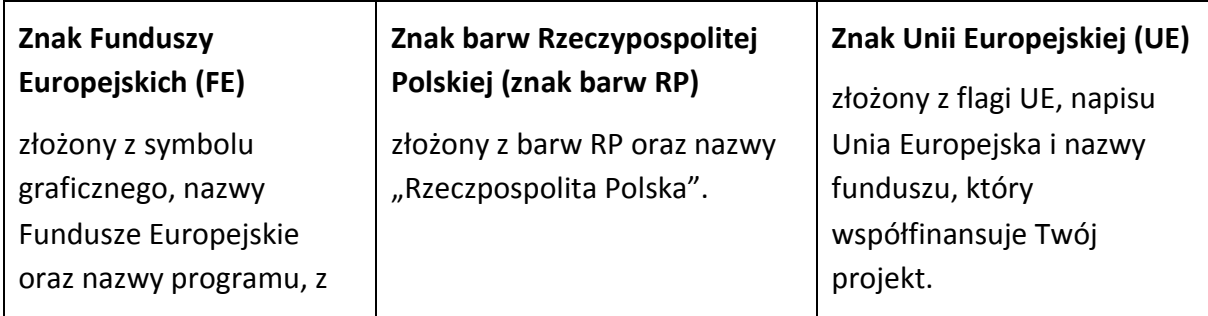

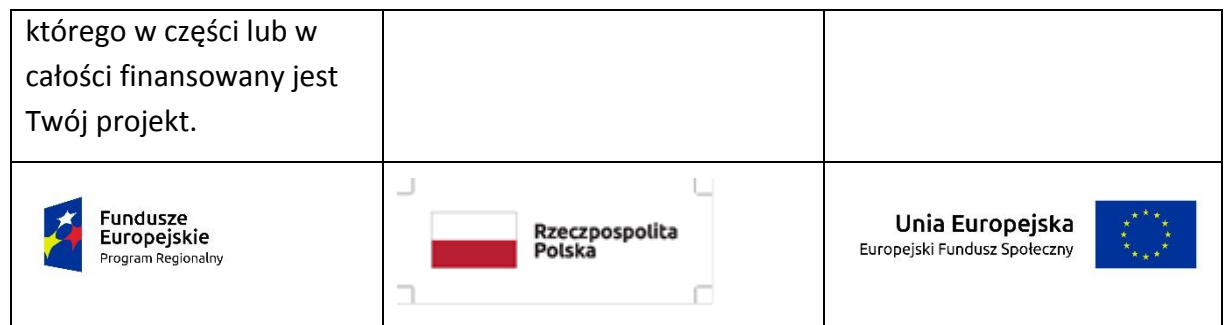

W przypadku projektów współfinansowanych z RPO WO 2014-2020 obowiązkowym elementem jest również **oficjalne logo promocyjne Województwa Opolskiego "Opolskie"**:

Przykładowe zestawienie znaków dla programów regionalnych:

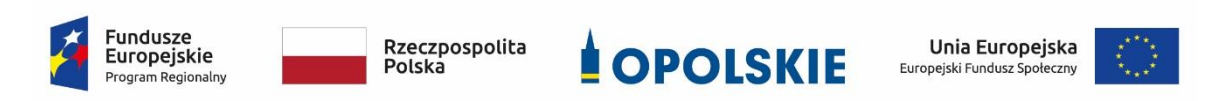

Zwróć uwagę, że oficjalne logo promocyjne Województwa Opolskiego "Opolskie" musi być stosowane zgodnie z wzorami wskazanymi na stronie internetowej Programu.

**Uwaga: Pamiętaj, że barwy RP występują tylko i wyłącznie w wersji pełnokolorowej.**

**Nie możesz stosować barw RP w wersji achromatycznej i monochromatycznej. Dlatego są przypadki, kiedy nie będziesz musiał umieszczać barw RP.**

Barwy RP umieszczasz na wszelkich materiałach i działaniach informacyjno-promocyjnych, jeżeli:

- istnieją ogólnodostępne możliwości techniczne umieszczania oznaczeń pełnokolorowych,
- oryginały materiałów są wytwarzane w wersjach pełnokolorowych.

**Musisz stosować pełnokolorowy zestaw znaków FE z barwami RP oraz znakiem UE** w przypadku następujących materiałów:

- tablice informacyjne i pamiątkowe,
- plakaty, billboardy,
- tabliczki i naklejki informacyjne,
- strony internetowe,
- publikacje elektroniczne np. materiały video, animacje, prezentacje, newslettery, mailing,
- publikacje i materiały drukowane np. foldery, informatory, certyfikaty, zaświadczenia, dyplomy, zaproszenia, programy szkoleń, itp.,
- korespondencja drukowana, jeśli papier firmowy jest wykonany w wersji kolorowej,
- materiały brandingowe i wystawowe np. baner, stand, roll-up, ścianki, namioty i stoiska wystawowe, itp.,
- materiały promocyjne tzw. gadżety.

Barw RP nie musisz umieszczać, jeżeli:

- nie ma ogólnodostępnych możliwości technicznych zastosowania oznaczeń pełnokolorowych ze względu np. na materiał, z którego wykonano przedmiot np. kamień lub jeżeli zastosowanie technik pełnokolorowych znacznie podniosłoby koszty,
- materiały z założenia występują w wersji achromatycznej.

## **Nie musisz umieszczać barw RP w zestawie znaków FE i UE w wariantach achromatycznym lub monochromatycznym w następujących materiałach**:

- korespondencja drukowana, jeżeli np. papier firmowy jest wykonany w wersji achromatycznej lub monochromatycznej,
- dokumentacja projektowa (np. dokumenty przetargowe, umowy, ogłoszenia, opisy stanowisk pracy).

Wzory z właściwymi oznaczeniami dla RPO WO 2014-2020 znajdziesz na stronie internetowej RPO WO 2014-2020: www.rpo.opolskie.pl. Pobierzesz z tej strony także gotowe wzory plakatów i tablic, z których powinieneś skorzystać.

#### **2.1 Czy należy umieszczać słowną informację o dofinansowaniu?**

Nie ma obowiązku zamieszczania dodatkowej informacji słownej o programie, w ramach którego realizowany jest projekt oraz o funduszu współfinansującym projekt. Zestaw znaków zawiera wszystkie niezbędne informacje. Wyjątek stanowi oznaczanie:

 dokumentów i działań informacyjno-promocyjnych dotyczących projektów/programów współfinansowanych z wielu funduszy<sup>1</sup> (zobacz rozdz. 6.6).

Szczegółowe wskazówki stosowania znaków i ich zestawień znajdują się w rozdz. 6.

#### **2.2 Jak oznaczać materiały w formie dźwiękowej?**

W przypadku materiału informacyjnego i promocyjnego dostępnego w formie dźwiękowej bez elementów graficznych (np. spoty/audycje radiowe) na końcu tego materiału powinien znaleźć się komunikat słowny informujący o dofinansowaniu materiału/projektu.

#### **3. Jak oznaczać miejsce projektu?**

Twoje obowiązki związane z oznaczaniem miejsca realizacji projektu zależą od rodzaju projektu oraz wysokości dofinansowania Twojego projektu. Beneficjenci (za wyjątkiem tych, którzy muszą stosować tablice informacyjne i/lub pamiątkowe) są zobowiązani do umieszczenia w widocznym miejscu co najmniej jednego plakatu identyfikującego projekt.

Sprawdź, co musisz zrobić:

**.** 

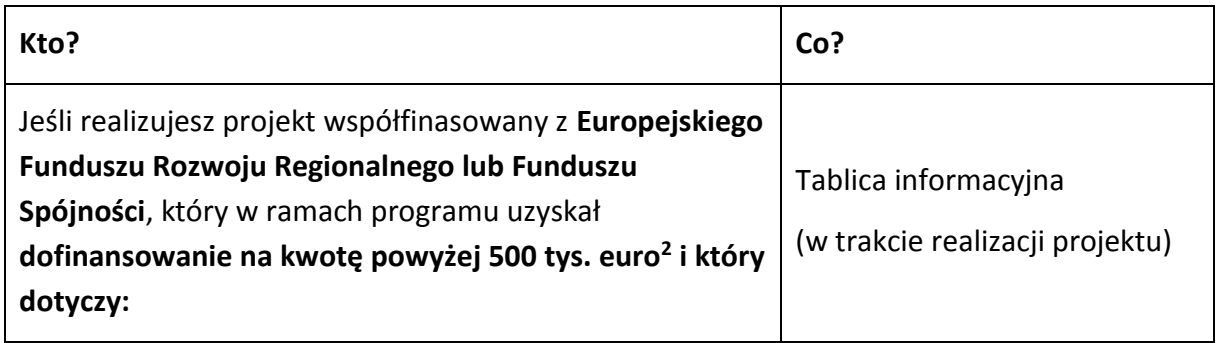

<sup>1</sup>Dotyczy przede wszystkim instytucji systemu wdrażania Funduszy Europejskich finansujących swoje działania z pomocy technicznej programu.

<sup>2</sup> Dofinansowanie – inaczej **całkowite wsparcie publiczne**, to pieniądze pochodzące z funduszy unijnych (ewentualnie dodatkowo z budżetu państwa lub samorządu), przekazywane beneficjentowi na podstawie umowy o dofinansowanie, nieobejmujące wkładu własnego beneficjenta finansowanego ze środków publicznych. Wysokość dofinansowania jest określona w umowie lub decyzji o dofinansowaniu. W celu ustalenia, czy wartość przyznanego dofinansowania przekracza ustalony próg, należy zastosować kurs wymiany PLN/EUR publikowany przez Europejski Bank Centralny z przedostatniego dnia pracy Komisji Europejskiej w miesiącu poprzedzającym miesiąc podpisania umowy/wydania decyzji.
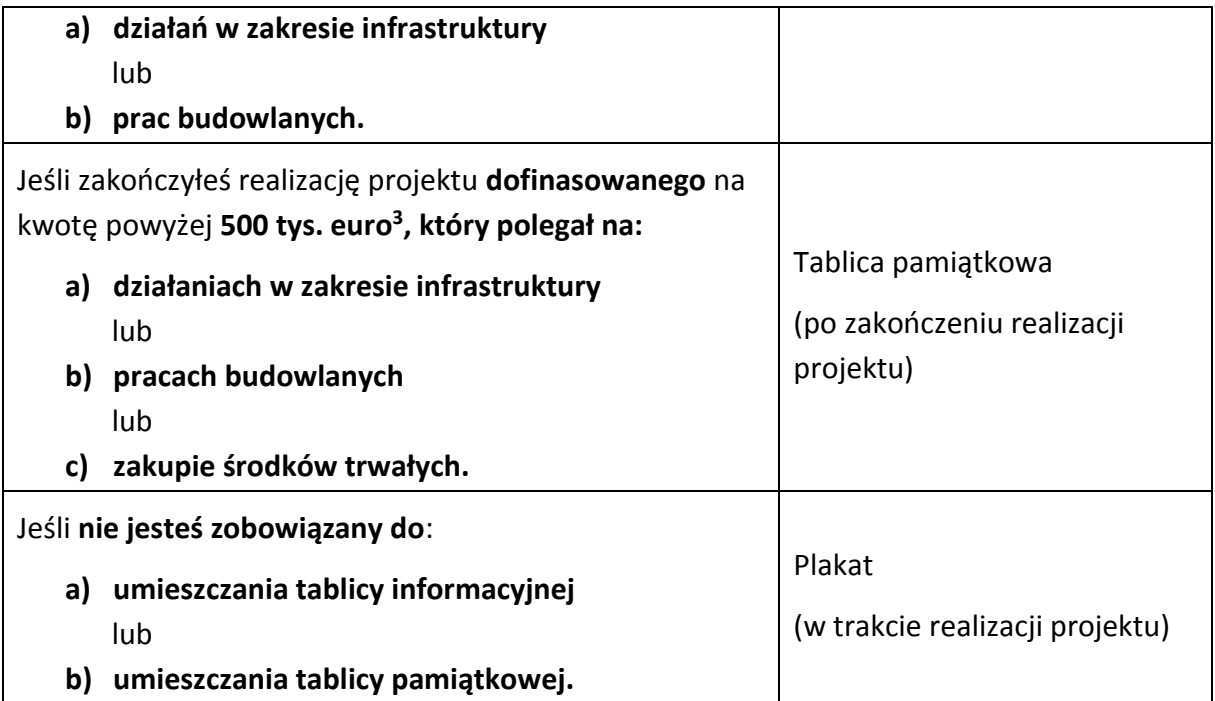

Jeśli uzyskałeś dofinansowanie poniżej 500 tys. euro możesz umieścić tablicę informacyjną i pamiątkową przy swoim projekcie, ale nie jest to obowiązkowe.

# **3.1 Jakie informacje powinieneś umieścić na tablicy pamiątkowej?**

Tablica musi zawierać:

- nazwę beneficjenta,
- tytuł projektu,
- cel projektu,
- znak FE, barwy RP, znak UE oraz oficjalne logo promocyjne Województwa Opolskiego "Opolskie",
- adres portalu [www.mapadotacji.gov.pl.](http://www.mapadotacji.gov.pl/)

Przygotowaliśmy wzór tablicy, który należy wykorzystać przy wypełnianiu obowiązków informacyjnych:

**.** 

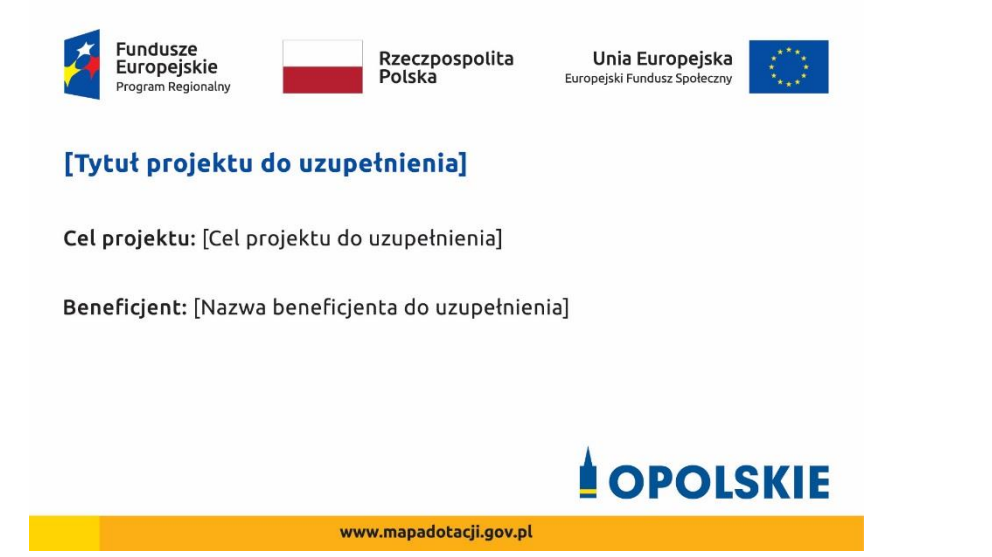

Wzory tablic znajdziesz na stronie internetowej RPO WO 2014-2020: www.rpo.opolskie.pl.

**Wzór tablicy pamiątkowej jest obowiązkowy, tzn. nie można go modyfikować, dodawać znaków, informacji etc. poza uzupełnianiem treści we wskazanych polach.** Tablica informacyjna i pamiątkowa, nie mogą zawierać innych dodatkowych informacji i elementów graficznych, np. logo partnera lub wykonawcy prac.

**Projektując tablicę, w tym wielkość fontów, pamiętaj, że znak UE wraz z odniesieniem do Unii** 

**i funduszu, tytuł projektu oraz cel projektu muszą zajmować co najmniej 25% powierzchni tej tablicy.** 

# **3.2 Jak duża musi być tablica pamiątkowa?**

Tablice pamiątkowe mogą być albo **dużego formatu**, albo mieć formę **mniejszych tabliczek**.

Wybór właściwej wielkości tablicy powinieneś uzależnić od rodzaju projektu, jego lokalizacji oraz planowanego miejsca ekspozycji tablicy. Niezależnie od rozmiaru zwróć uwagę na to, by znaki i informacje były czytelne i wyraźnie widoczne.

**Tablice pamiątkowe dużego formatu** są właściwym sposobem oznaczenia przede wszystkim inwestycji infrastrukturalnych i budowlanych. Minimalny rozmiar wynosi 80x120 cm (wymiary europalety). Podobnie jak w przypadku tablic informacyjnych, jeżeli tablica pamiątkowa jest położona w znacznej odległości od miejsca, gdzie mogą znajdować się odbiorcy, to powinna być odpowiednio większa, aby odbiorcy mogli odczytać informacje. W przypadku projektów związanych ze znacznymi inwestycjami infrastrukturalnymi i pracami budowlanymi, rekomendujemy, aby powierzchnia tablicy pamiątkowej nie była mniejsza niż **6 m<sup>2</sup>** .

**Mniejsze tabliczki pamiątkowe** możesz wykorzystać tam, gdzie szczególnie istotne znaczenie ma dbałość o estetykę i poszanowanie dla kontekstu przyrodniczego, kulturowego lub

społecznego. Na przykład małe tabliczki mogą posłużyć dla oznaczenia realizacji projektów np. wewnątrz pomieszczeń, w pobliżu obiektów zabytkowych. Rekomendowany minimalny rozmiar tablicy pamiątkowej to format **A3**. Rozmiar tablicy nie może być jednak mniejszy niż format **A4**.

# **3.3 Kiedy powinieneś umieścić tablicę pamiątkową i na jak długo?**

Tablicę pamiątkową musisz umieścić po zakończeniu projektu – nie później niż 3 miesiące po tym fakcie.

Tablica pamiątkowa musi być wyeksponowana minimum przez cały okres trwałości projektu. W związku z tym musi być wykonana z trwałych materiałów, a zawarte na niej informacje muszą być czytelne nawet po kilku latach. Twoim obowiązkiem jest dbanie o jej stan techniczny i o to, aby informacja była cały czas wyraźnie widoczna. Uszkodzoną lub nieczytelną tablicę musisz wymienić lub odnowić.

# **3.4 Gdzie powinieneś umieścić tablicę pamiątkową?**

Tablicę pamiątkową powinieneś umieścić w miejscu realizacji Twojego projektu – tam, gdzie widoczne są efekty zrealizowanego przedsięwzięcia. Wybierz miejsce dobrze widoczne i ogólnie dostępne, gdzie największa liczba osób będzie mogła zapoznać się z treścią tablicy.

Jeśli projekt miał kilka lokalizacji, ustaw kilka tablic w kluczowych dla niego miejscach. W przypadku inwestycji liniowych (takich jak np. drogi, koleje, ścieżki rowerowe etc.) powinieneś przewidzieć ustawienie przynajmniej dwóch tablic pamiątkowych na odcinku początkowym i końcowym. Tablic może być więcej w zależności od potrzeb.

Tablicę pamiątkową małych rozmiarów powinieneś umieścić w miejscu widocznym i ogólnie dostępnym. Mogą być to np. wejścia do budynków.

Zadbaj o to, aby tablice nie zakłócały ładu przestrzennego, a ich wielkość, lokalizacja i wygląd były zgodne z lokalnymi regulacjami lub zasadami dotyczącymi estetki przestrzeni publicznej i miast oraz zasadami ochrony przyrody. Zadbaj, by były one dopasowane do charakteru otoczenia.

Jeśli masz wątpliwości, rekomendujemy, abyś ustalił, jak rozmieścić tablice z instytucją przyznającą dofinansowanie.

# **3.5 Jak duży musi być plakat i z jakich materiałów możesz go wykonać?**

Plakatem może być wydrukowany arkusz papieru o minimalnym rozmiarze A3 (arkusz o wymiarach 297×420 mm). Może być też wykonany z innego, trwalszego tworzywa, np. z plastiku. Pod warunkiem zachowania minimalnego obowiązkowego rozmiaru może mieć formę plansz informacyjnych, stojaków reklamowych itp.

Pomyśl o tym, by odpowiednio zabezpieczyć plakat tak, by przez cały czas ekspozycji wyglądał estetycznie. Twoim obowiązkiem jest dbanie o to, aby informacja była cały czas wyraźnie widoczna. Uszkodzony lub nieczytelny plakat musisz wymienić.

## **3.6 Jakie informacje musisz umieścić na plakacie?**

Plakat musi zawierać:

- nazwę beneficjenta,
- tytuł projektu,
- cel projektu (opcjonalnie),
- wysokość wkładu Unii Europejskiej w projekt,
- znak FE, barwy RP, znak UE oraz **oficjalne logo promocyjne Województwa Opolskiego** "Opolskie"
- adres portalu [www.mapadotacji.gov.pl](http://www.mapadotacji.gov.pl/) (opcjonalnie).

**Obowiązkowym elementem, który powinieneś umieścić na plakacie jest logo "Opolskie dla rodziny", które należy stosować w przypadku projektów realizowanych w ramach działań/poddziałań wymienionych w pkt 1 oraz zgodnie z zasadami zawartymi w pkt 7.** 

Przygotowaliśmy wzór plakatu, który możesz wykorzystać:

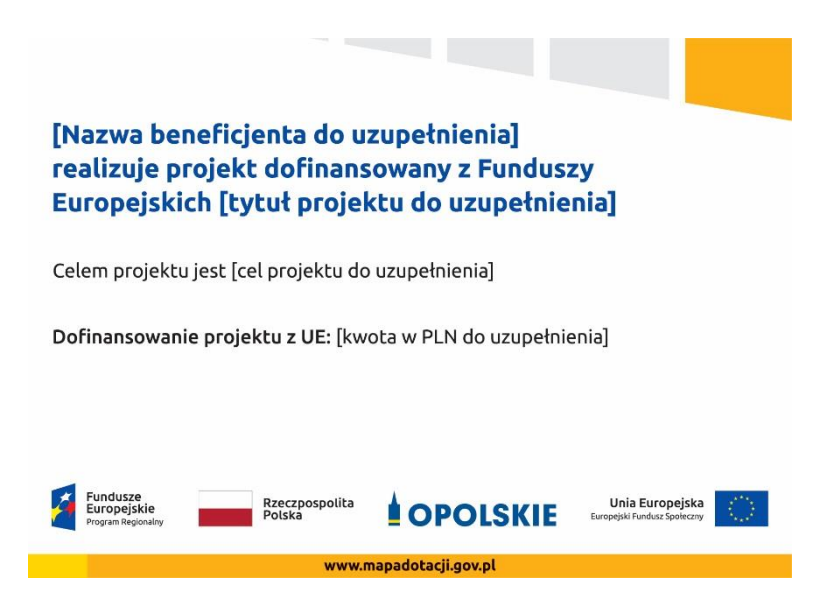

Na plakacie możesz umieścić także dodatkowe informacje o projekcie, jak również elementy graficzne np. zdjęcie. Ważne jest, aby elementy, które muszą się znaleźć na plakacie, **były nadal czytelne i wyraźnie widoczne**.

W wersji elektronicznej wzory do wykorzystania są dostępne na stronie internetowej RPO WO 2014-2020: www.rpo.opolskie.pl.

# **3.7 Kiedy i na jak długo powinieneś umieścić plakat?**

Plakat musi być wyeksponowany w trakcie realizacji projektu. Powinieneś go umieścić w widocznym miejscu nie później niż miesiąc od uzyskania dofinansowania. Plakat możesz zdjąć po zakończeniu projektu.

# **3.8 Gdzie powinieneś umieścić plakat?**

Plakat powinieneś umieścić w widocznym i dostępnym publicznie miejscu. Może być to np. wejście do budynku, w którym masz swoją siedzibę albo w recepcji. Musi być to przynajmniej jeden plakat.

Jeśli działania w ramach projektu realizujesz w kilku lokalizacjach, plakaty umieść w każdej z nich.

Jeśli natomiast w jednej lokalizacji dana instytucja, firma lub organizacja realizuje kilka projektów, może umieścić jeden plakat opisujący wszystkie te przedsięwzięcia.

Instytucje wdrażające instrumenty finansowe umieszczają plakaty w swoich siedzibach, punktach obsługi klienta, w których oferowane są produkty wspierane przez Fundusze Europejskie, podczas szkoleń i spotkań informacyjnych na tematy poświęcone wdrażanym instrumentom. Obowiązek umieszczania plakatów nie dotyczy miejsca realizacji projektu przez ostatecznych odbiorców (to znaczy podmiotów korzystających z instrumentów finansowych, np. uzyskujących pożyczki, poręczenia, gwarancje).

# **3.9 Czy możesz zastosować inne formy oznaczenia miejsca realizacji projektu lub zakupionych środków trwałych?**

W uzasadnionych przypadkach możesz zwrócić się do instytucji przyznającej dofinansowanie z propozycją zastosowania innej formy, lokalizacji lub wielkości oznaczeń projektu. Jest to możliwe wyłącznie w przypadkach, kiedy ze względu na przepisy prawa nie można zastosować przewidzianych w *Załączniku* wymogów informowania o projekcie lub kiedy zastosowanie takich form wpływałoby negatywnie na realizację projektu lub jego rezultaty.

Po zapoznaniu się z Twoją propozycją instytucja przyznająca dofinansowanie może wyrazić zgodę na odstępstwa lub zmiany. Pamiętaj, że potrzebujesz pisemnej zgody. Musisz ją przechowywać na wypadek kontroli.

# **4. Jakie informacje musisz umieścić na stronie internetowej?**

Jeśli jako beneficjent masz własną stronę internetową, to musisz umieścić na niej:

- znak **Funduszy Europejskich**,
- barwy **Rzeczypospolitej Polskiej**,
- znak **Unii Europejskiej**,
- **•** oficjalne logo promocyjne Województwa Opolskiego "Opolskie":
- **krótki opis projektu**.

Dla stron www, z uwagi na ich charakter, przewidziano nieco inne zasady oznaczania niż dla pozostałych materiałów informacyjnych.

**Obowiązkowym elementem, który powinieneś umieścić na swojej stronie internetowej, jest logo "Opolskie dla rodziny", które należy stosować w przypadku projektów realizowanych w ramach działań/poddziałań wymienionych w pkt 1 oraz zgodnie z zasadami zawartymi w pkt 7.** 

# **4.1 W jakiej części serwisu musisz umieścić znaki i informacje o projekcie?**

Znaki i informacje o projekcie – jeśli struktura Twojego serwisu internetowego na to pozwala – możesz umieścić na głównej stronie lub istniejącej już podstronie. Możesz też utworzyć odrębną zakładkę/podstronę przeznaczoną specjalnie dla realizowanego projektu lub projektów. Ważne jest, aby użytkownikom łatwo było tam trafić (np. na stronie głównej powinien znaleźć się odnośnik do zakładki/podstrony przeznaczonej specjalnie dla opisu realizowanego projektu/projektów).

# **4.2 Jak właściwie oznaczyć stronę internetową?**

**Uwaga! Komisja Europejska wymaga, aby flaga UE z napisem Unia Europejska była widoczna w momencie wejścia użytkownika na stronę internetową, to znaczy bez konieczności przewijania strony w dół.**

Dlatego, aby właściwie oznaczyć swoją stronę internetową, powinieneś zastosować jedno z dwóch rozwiązań:

# **Rozwiązanie nr 1**

Rozwiązanie pierwsze polega na tym, aby **w widocznym miejscu** umieścić zestawienie złożone ze znaku Funduszy Europejskich z nazwą programu, barw RP z nazwą "Rzeczpospolita Polska" oraz znaku Unii Europejskiej z nazwą funduszu. Umieszczenie w widocznym miejscu oznacza, że w momencie wejścia na stronę internetową użytkownik nie musi przewijać strony, aby zobaczyć zestawienie znaków.

Jeśli realizujesz projekt finansowany przez RPO WO 2014-2020, w zestawieniu znaków umieszczasz także oficjalne logo promocyjne Województwa Opolskiego "Opolskie".

Zestawienie znaków na stronach www:

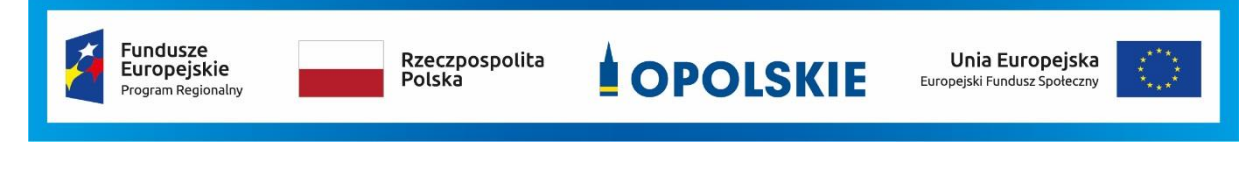

Jeśli jednak nie masz możliwości, aby na swojej stronie umieścić zestawienie znaku FE, barw RP i znaku UE w widocznym miejscu – zastosuj rozwiązanie nr 2.

# **Rozwiązanie nr 2**

Rozwiązanie drugie polega na tym, aby **w widocznym miejscu** umieścić flagę UE tylko z napisem Unia Europejska według jednego z następujących wzorów:

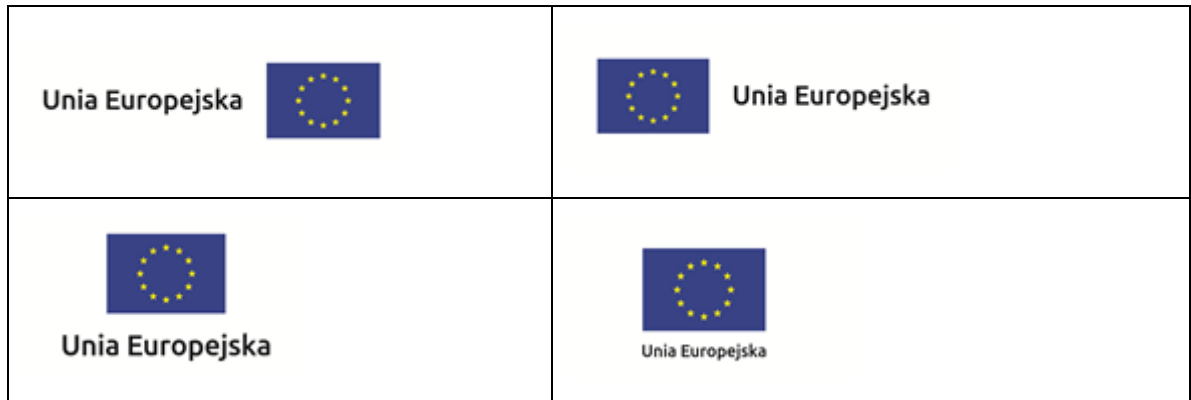

**Dodatkowo na stronie (niekoniecznie w miejscu widocznym w momencie wejścia) umieszczasz zestaw znaków: znak Fundusze Europejskie, barwy RP, oficjalne logo promocyjne Województwa Opolskiego "Opolskie" i znak Unia Europejska.**

# **4.3 Jakie informacje powinieneś przedstawić w opisie projektu na stronie internetowej?**

Informacja na Twojej stronie internetowej musi zawierać krótki opis projektu, w tym:

- cele projektu,
- planowane efekty,
- wartość projektu,
- wkład Funduszy Europejskich.

Powyżej podaliśmy minimalny zakres informacji, obowiązkowy dla każdego projektu. Dodatkowo rekomendujemy zamieszczanie zdjęć, grafik, materiałów audiowizualnych oraz harmonogramu projektu prezentującego jego główne etapy i postęp prac.

# **5. Jak możesz informować uczestników i odbiorców ostatecznych projektu?**

Jako beneficjent jesteś zobowiązany, aby przekazywać informację, że Twój projekt uzyskał dofinansowanie

z Unii Europejskiej z konkretnego funduszu osobom i podmiotom uczestniczącym w projekcie. Instytucje wdrażające instrumenty finansowe mają z kolei obowiązek informowania odbiorców ostatecznych (np. pożyczkobiorców), że pozadotacyjna pomoc jest możliwa dzięki unijnemu dofinansowaniu.

Obowiązek ten wypełnisz, jeśli zgodnie z zasadami przedstawionymi w punkcie 2., oznakujesz konferencje, warsztaty, szkolenia, wystawy, targi lub inne formy realizacji Twojego projektu. Oznakowanie może mieć formę plansz informacyjnych, plakatów, stojaków etc.

Dodatkowo możesz przekazywać informację osobom uczestniczącym w projekcie oraz odbiorcom ostatecznym w innej formie, np. powiadamiając ich o tym fakcie w trakcie konferencji, szkolenia lub prezentacji oferty.

Pamiętaj, że jeśli realizujesz projekt polegający na pomocy innym podmiotom lub instytucjom, osobami uczestniczącymi w projekcie mogą być np. nauczyciele i uczniowie dofinansowanej szkoły albo pracownicy firmy, których miejsca pracy zostały doposażone. Osoby te powinny mieć świadomość, że korzystają z projektów współfinansowanych przez Unię Europejską. Dlatego zadbaj, aby taka informacja do nich dotarła.

# **6. Co musisz wziąć pod uwagę, umieszczając znaki graficzne?**

# **6.1 Widoczność znaków**

Znak Funduszy Europejskich, barwy RP oraz znak Unii Europejskiej muszą być zawsze umieszczone w widocznym miejscu. Pamiętaj, aby ich **umiejscowienie oraz wielkość były odpowiednie do rodzaju i skali materiału, przedmiotu lub dokumentu**. Dla spełnienia tego warunku wystarczy, jeśli tylko jedna, np. pierwsza strona lub ostatnia dokumentu, zostanie oznaczona ciągiem znaków.

Zwróć szczególną uwagę, aby znaki i napisy były czytelne dla odbiorcy i wyraźnie widoczne.

# **6.2 Kolejność znaków**

**.** 

Znak Funduszy Europejskich umieszczasz zawsze z lewej strony, barwy RP jako drugi znak od lewej strony, natomiast znak Unii Europejskiej z prawej strony.

Oficjalne logo promocyjne Województwa Opolskiego "Opolskie" umieszczasz pomiędzy barwami RP a znakiem UE<sup>4</sup>.

Gdy nie jest możliwe umiejscowienie znaków w poziomie, możesz zastosować układ pionowy.

W tym ustawieniu znak Funduszy Europejskich z nazwą programu znajduje się na górze, pod znakiem FE znajdują się barwy RP, a znak Unii Europejskiej na dole. Oficjalne logo promocyjne Województwa Opolskiego "Opolskie" umieszczasz pomiędzy barwami RP a znakiem UE.

<sup>4</sup> Nie dotyczy tablic informacyjnych i pamiątkowych, na których oficjalne logo promocyjne województwa znajduje się w dolnym prawym rogu tablicy.

Przykładowy układ pionowy:

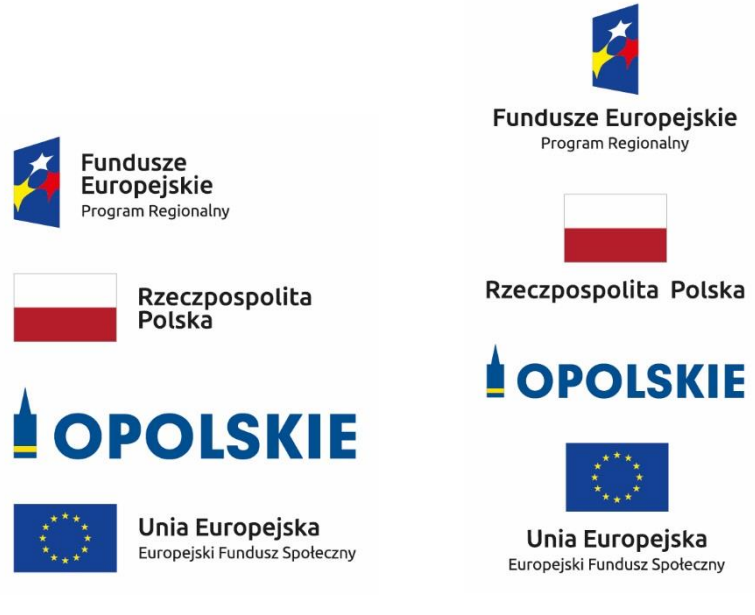

Zestawienia znaków znajdziesz na stronie internetowej RPO WO 2014-2020: www.rpo.opolskie.pl.

### **6.3 Liczba znaków**

**.** 

Liczba znaków w zestawieniu – to znaczy w jednej linii – nie może przekraczać **czterech<sup>5</sup>** , łącznie ze znakiem FE, barwami RP i znakiem UE oraz oficjalnym logo promocyjnym Województwa Opolskiego "Opolskie".

# **Jakie znaki mogą się znaleźć w zestawieniu w przypadku programów regionalnych?**

W zestawieniu znaków na materiałach informacyjnych i promocyjnych (z wyjątkiem tablic informacyjnych

i pamiątkowych) oraz na dokumentach mogą znaleźć się następujące znaki: znak FE, barwy RP, oficjalne logo promocyjne Województwa Opolskiego "Opolskie".

Inne znaki, jeśli są Ci potrzebne, możesz umieścić poza zestawieniem (linią znaków: znak FE – barwy RP –logo województwa – znak UE). Dotyczy to np. logo "Opolskie dla rodziny".

**Uwaga! Jeśli w zestawieniu lub na materiale występują inne znaki (logo), to nie mogą być one większe (mierzone wysokością lub szerokością) od barw RP i znaku Unii Europejskiej.**

<sup>&</sup>lt;sup>5</sup> Nie dotyczy tablic informacyjnych i pamiątkowych, na których w zestawieniu znaków mogą wystąpić maksymalnie 3 znaki.

**6.4 W jakich wersjach kolorystycznych można stosować znaki Fundusze Europejskie, barwy RP i znak Unia Europejska?**

**Zestawienie znaków FE, barw RP i znak UE zawsze występuje w wersji pełnokolorowej.** 

**Nie możesz stosować barw RP w wersji achromatycznej i monochromatycznej. Dlatego są przypadki, kiedy nie będziesz musiał umieszczać barw RP, natomiast będziesz mógł zastosować zestawienia znaków FE i UE w wersji jednobarwnej.** Przypadki te są określone w rozdziale 2.

Zestawienie znaków w wersji czarno-białej dla RPO WO 2014-2020:

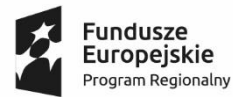

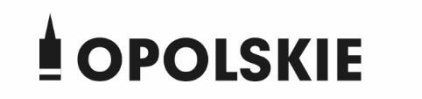

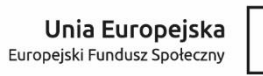

Wszystkie dopuszczone achromatyczne i monochromatyczne warianty znaków – jeśli są Ci potrzebne – znajdziesz w Księdze identyfikacji wizualnej znaku marki Fundusze Europejskie i znaków programów polityki spójności na lata 2014-2020.

Zasady stosowania oficjalnego logo promocyjnego Województwa Opolskiego "Opolskie" oraz gotowe wzory – zestawienia logotypów znajdziesz na stronie internetowej www.rpo.opolskie.pl.

# **6.5 Czy możesz stosować znaki Fundusze Europejskie, barwy Rzeczypospolitej Polskiej i znak Unia Europejska na kolorowym tle?**

Najlepiej żebyś używał znaków pełnokolorowych na białym tle, co zapewnia ich największą widoczność. Jeśli znak Funduszy Europejskich występuje na tle barwnym, powinieneś zachować odpowiedni kontrast, który zagwarantuje odpowiednią czytelność znaku. Kolory tła powinny być pastelowe i nie powinny przekraczać 25% nasycenia.

Na tłach ciemnych, czarnym oraz tłach wielokolorowych barwy RP powinieneś umieścić na białym polu ochronnym i z szarą linią zamykającą. Na tłach kolorowych, barwy RP powinieneś umieścić bez białego pola ochronnego i bez linii zamykającej. Jeśli znak występuje na tle barwnym, należy zachować odpowiedni kontrast gwarantujący odpowiednią czytelność znaku.

W przypadku znaku Unii Europejskiej, jeśli nie masz innego wyboru niż użycie kolorowego tła, powinieneś umieścić wokół flagi białą obwódkę o szerokości równej 1/25 wysokości tego prostokąta.

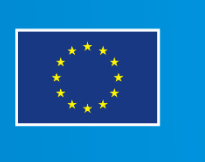

Jeśli w zestawieniu występują inne znaki, pamiętaj, aby sprawdzić, czy mogą one występować na kolorowych tłach. W przypadku oficjalnego logo promocyjnego Województwa Opolskiego "Opolskie" taką informację znajdziesz na stronie internetowej www.rpo.opolskie.pl.

# **6.6 Jak powinieneś oznaczać przedsięwzięcia dofinansowane z wielu programów lub funduszy<sup>6</sup>?**

W przypadku gdy działanie informacyjne lub promocyjne, dokument albo inny materiał dotyczą:

 projektów realizowanych w ramach kilku programów – nie musisz w znaku wymieniać nazw tych wszystkich programów. Wystarczy, że zastosujesz wspólny znak **Fundusze Europejskie**.

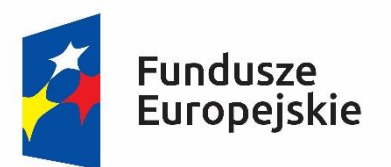

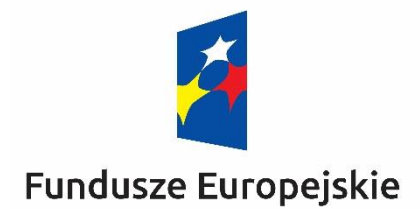

 projektów dofinansowanych z więcej niż jednego funduszu polityki spójności – zastosuj **znak Unii Europejskiej z odniesieniem do Europejskich Funduszy Strukturalnych i Inwestycyjnych** oraz umieść informację słowną, że materiał (np. druk ulotki) jest współfinansowany ze środków konkretnego funduszu/funduszy.

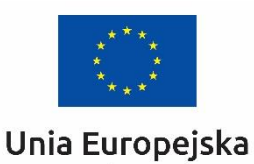

Europejskie Fundusze Strukturalne i Inwestycyjne

**.** 

Unia Europejska Europeiskie Fundusze Strukturalne i Inwestycyjne

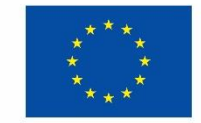

<sup>6</sup>Dotyczy przede wszystkim instytucji systemu wdrażania Funduszy Europejskich finansujących swoje działania z pomocy technicznej programu.

# **6.7 W jaki sposób możesz oznaczyć małe przedmioty promocyjne?**

Jeśli przedmiot jest mały i nazwa funduszu, nazwa "Rzeczpospolita Polska" oraz nazwa programu nie będą czytelne, umieść znak Funduszy Europejskich z napisem Fundusze Europejskie (bez nazwy programu), barwy RP z napisem Rzeczpospolita Polska oraz znak UE tylko z napisem Unia Europejska. Zawsze stosuje się pełny zapis nazwy "Rzeczpospolita Polska", "Unia Europejska" i "Fundusze Europejskie".

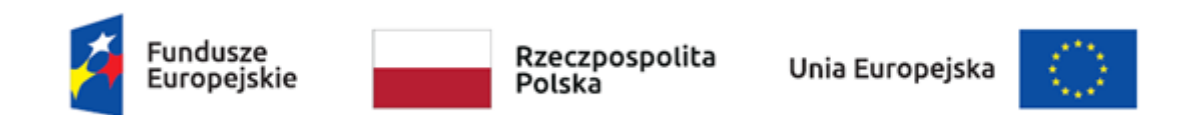

W takich przypadkach nie musisz stosować słownego odniesienia do odpowiedniego funduszu/funduszy. Na małych przedmiotach promocyjnych stosowanie oficjalnego logo promocyjnego Województwa Opolskiego "Opolskie" nie jest obowiązkowe.

W przypadku przedmiotów o bardzo małym polu zadruku np. pendrive, dopuszczalne będzie stosowanie wariantu minimalnego bez barw RP.

Jednocześnie musisz każdorazowo rozważyć, czy małe przedmioty itp. są na pewno skutecznym i niezbędnym narzędziem promocji dla Twojego projektu.

W przypadku małych przedmiotów promocyjnych nie musisz stosować logo "Opolskie dla rodziny".

# **6.8 Czy możesz oznaczać przedmioty promocyjne w sposób nierzucający się w oczy?**

Zestawienia znaków z właściwymi napisami muszą być widoczne. Nie mogą być umieszczane np. na wewnętrznej, niewidocznej stronie przedmiotów. Jeśli przedmiot jest tak mały, że nie można na nim zastosować czytelnych znaków FE, barw RP i znaku UE lub wariantu minimalnego bez barw RP (zobacz rozdz. 6.7), nie możesz go używać do celów promocyjnych. Celem przedmiotu promocyjnego jest bowiem informowanie o dofinansowaniu projektu ze środków UE i programu.

# 7. Jak stosować logo "Opolskie dla rodziny"?

Pamiętaj, że logo "Opolskie dla rodziny" należy zawsze stosować poza zestawieniem znaków wskazujących na współfinansowanie projektu ze środków Unii Europejskiej.

# Poniżej znajdziesz szczegółowe zasady stosowania logo "Opolskie dla rodziny":

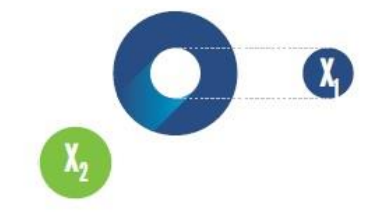

# 23.8 x **Po Opolskie**<br>Po dla Rodziny  $7x_1$  $5.11 x$  $\mathbf{X}_2$  $17,45x$

# **KONSTRUKCJA LOGO**

Proporcje elementów tworzących logo SSD prezentowane są względem dwóch elementów:

- środka elementu symbolizującego PRACĘ - x,,

- koła symbolizującego DZIECI - x,.

4,65 х.

Pierwszy element (x,) wykorzystywany jest do określania wielkości elementów. Drugi - x2, do określania odległości między elementami.

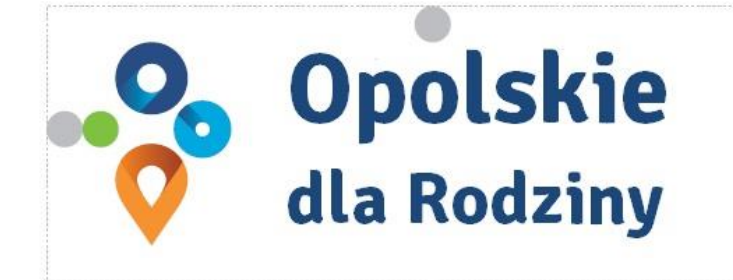

pole ochronne

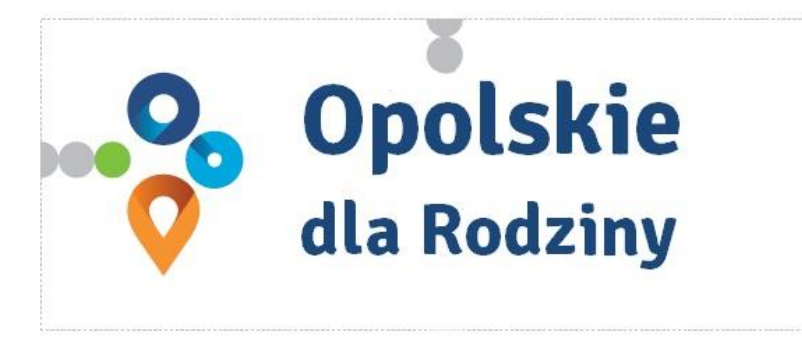

pole bazowe

# POLE BAZOWE, POLE OCHRONNE

Pole ochronne to obszar, w którym mogą znajdować się wyłacznie elementy należące di znaku (sygnet, logotyp). Dla odpowiedniej czytelności i prezentacji znaku, należy stosować logo zawsze z polem ochronnym.

Pole bazowe wykorzystywane jest do optymalnej prezentacji znaku. Jest większe od pola ochronnego o pół modułu x,

# Media tradycyjne

 $7 \, \mathrm{mm}$ 

.......

65 px

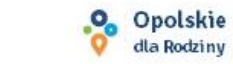

# **ROZMIAR MINIMALNY LOGO**

Określenie rozmiaru minimalnego logo jest ważne w sytuacjach eksponowania znaku na powierzchniach o niewielkich wymiarach.

Prawidłowe określenie rozmiaru minimalnego pozwala na zachowanie czytelności znaku pomimo jego niewielkich rozmiarów.

### Media cyfrowe

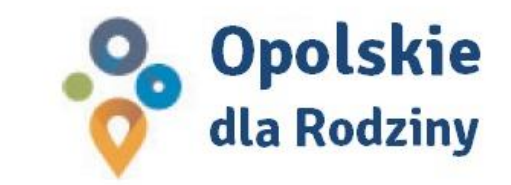

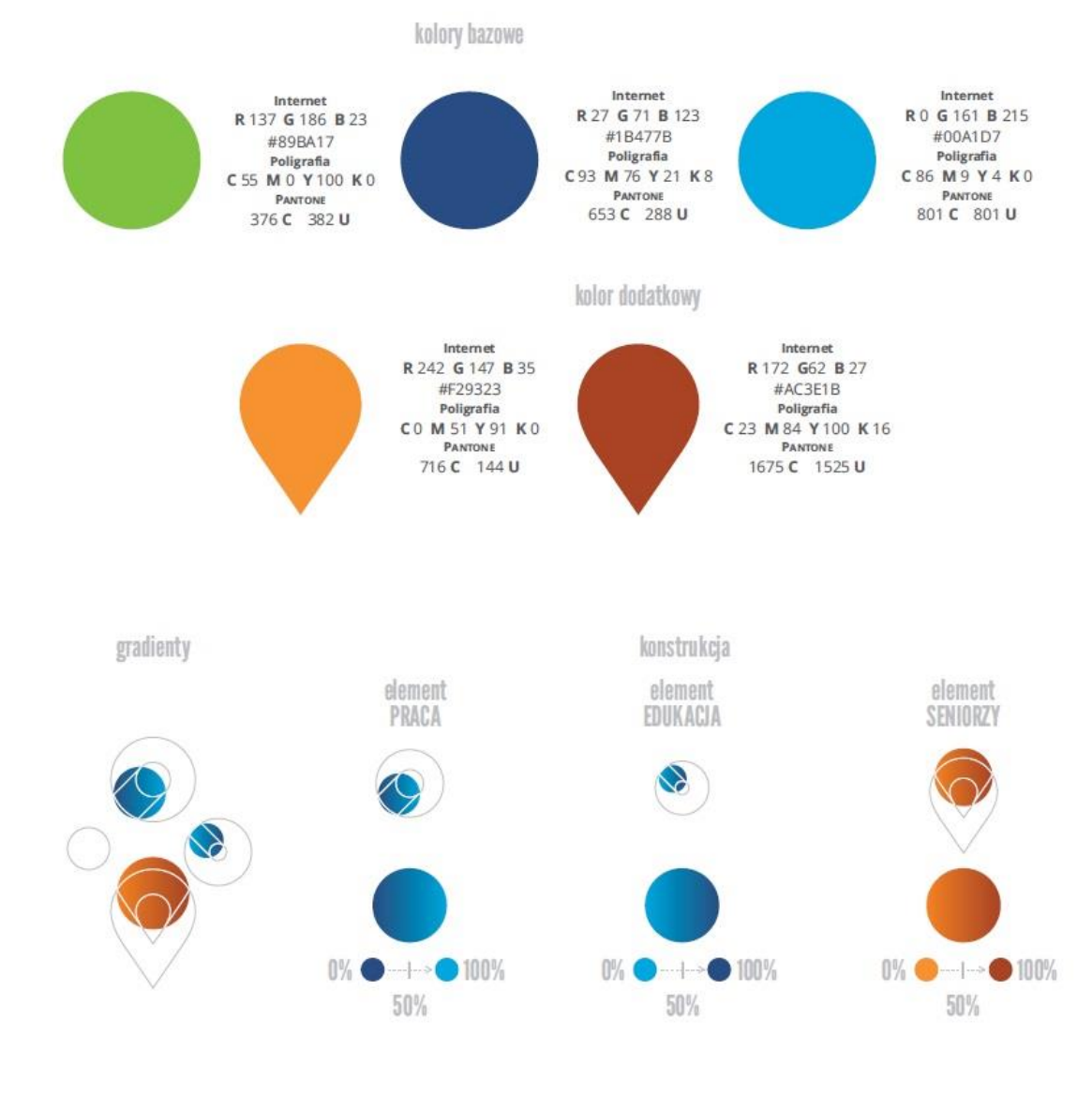

# **KOLORY LOGO**

Kolorystykę bazową znaku OdR stanowią cztery kolory, występujące w znaku z uproszczoną kolorystyką i obejmującą następujące kolory: zielony, granatowy, niebieski i pomarańczowy. Kolorem dodatkowym jest brązowy, który wykorzystywany jest w przejściu tonalnym (gradiencie) elementu SENIORZY.

Gradienty zastosowane w ramach znaku z pełną kolorystyką powstają w wyniku skrajnego zestawienia kolorów bazowych oraz jednego, dodatkowego.

wariant bazowy, pełna kolorystyka

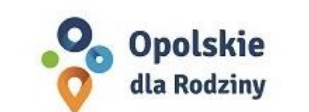

· Opolskie dla Rodziny

wariant: znak - jeden kolor, tło ciemne

wariant bazowy, kołorystyka uproszczona

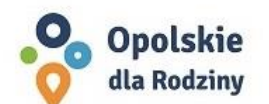

• Opolskie dla Rodziny

wariant: znak - jeden kolor, tło jasne

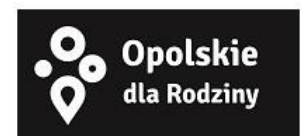

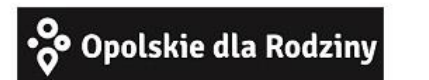

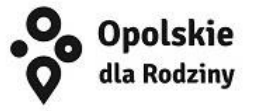

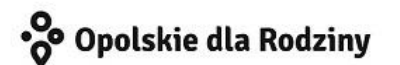

# **WARIANTY KOLORYSTYCZNE**

Warianty kolorystyczne logo OdR określają warunki stosowania znaku w jego kolorystyce bazowej oraz wyjątki odejścia od tej reguły.

Znak w kolorystyce pełnej może być eksponowany na białym tle lub na tle kolorowym, jednolitym, o nasyceniu koloru tła nie przekraczającym 10%.

Wariant uproszczony logo OdR to wariant bez przejść tonalnych (gradientów).

W sytuacji, gdy tło nawiązuje do któregoś z kolorów bazowych logo zalec się stosowanie znaku w jednym kolorze- białym lub czarnym, zależnie od jasności koloru tła.

Wariant w czerni może być stosowany w przypadku

grawerowania lub maskowania (lakierowanie selektywne) lub w sytuacjach wyjątkowych, gdy np. cały opracowany materiał charakteryzuje się prezentowaniem treści w kolorze czarnym, na białym (jasnym) tle.

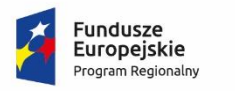

**.** 

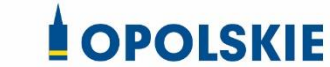

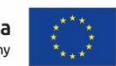

Załącznik nr 12 do umowy

# **Wzór wniosku o nadanie/zmianę/wycofanie dostępu dla osoby uprawnionej<sup>1</sup>**

a) Wniosek o nadanie/zmianę<sup>2</sup> dostępu dla osoby uprawnionej w ramach SL2014<sup>3</sup>

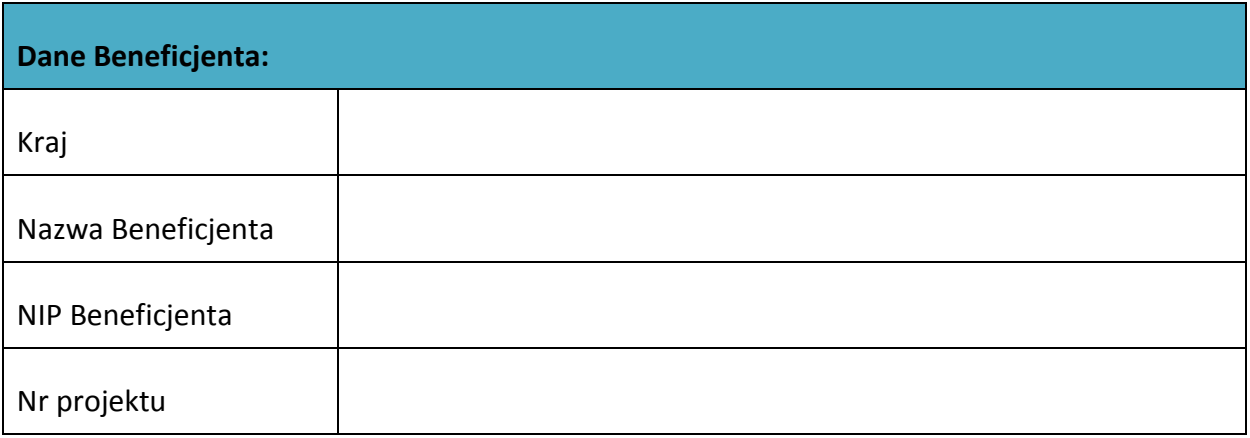

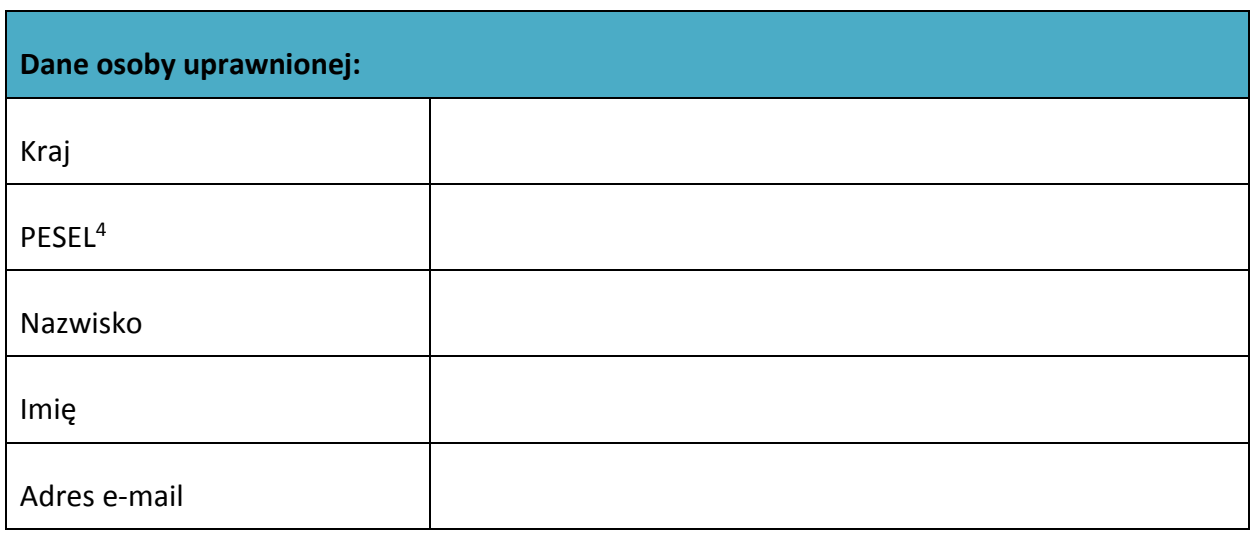

- <sup>3</sup> Bez podania wymaganych danych niemożliwe będzie nadanie praw dostępu do SL2014.
- <sup>4</sup> Dotyczy osób, dla których w polu "Kraj" wskazano "Polska".

<sup>1</sup> Przez osobę uprawnioną rozumie się tu osobę, wskazaną przez Beneficjenta w niniejszym wniosku i upoważnioną do obsługi SL2014, w jego imieniu do np. przygotowywania i składania wniosków o płatność czy przekazywania innych informacji związanych z realizacją projektu.

<sup>&</sup>lt;sup>2</sup> Niepotrzebne skreślić, jedna z dwóch opcji jest obsługiwana danym wnioskiem dla osoby uprawnionej.

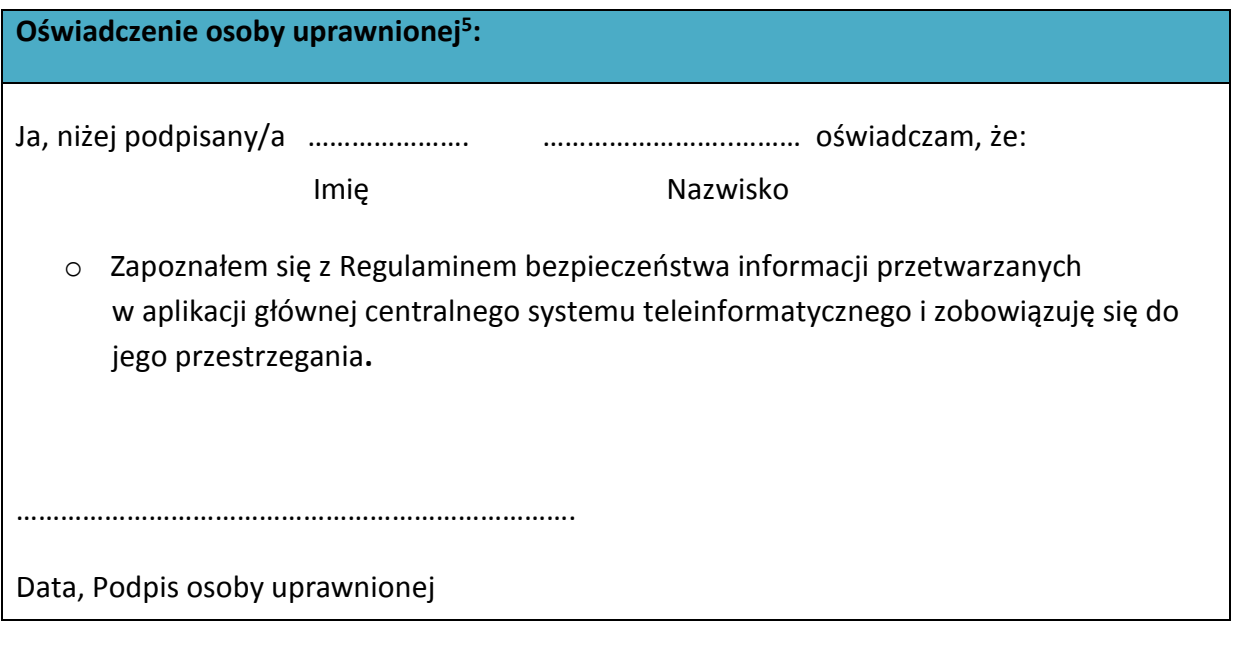

Wnioskowany zakres uprawnień w SL2014:

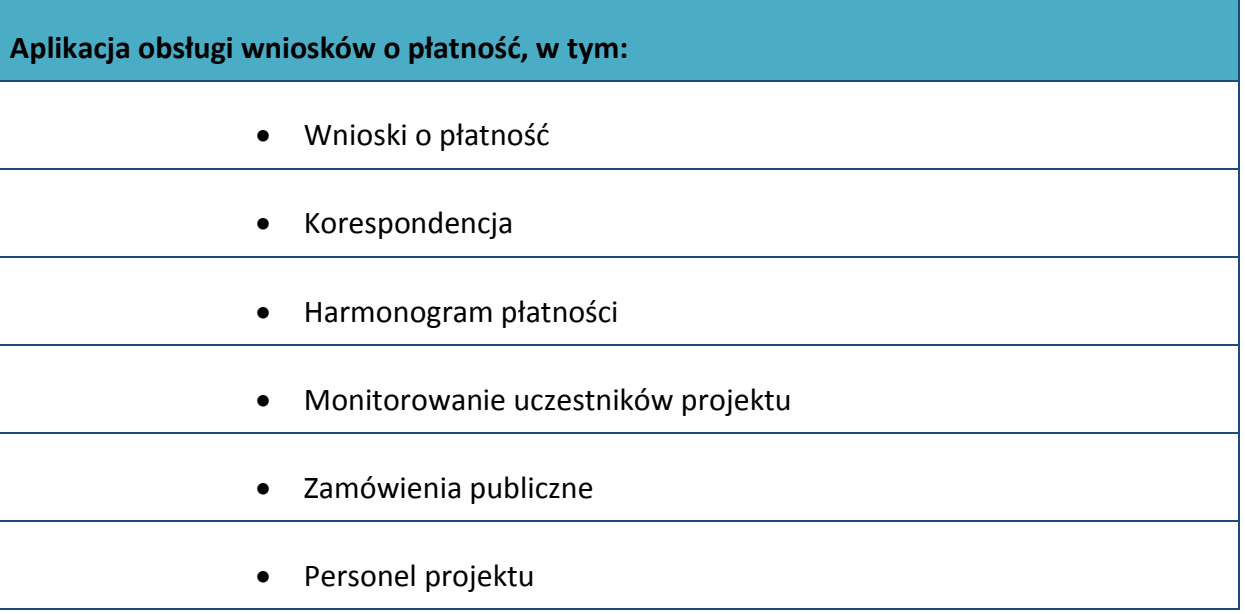

# **Oświadczenie Beneficjenta:**

**.** 

Oświadczam, że wszystkie działania w SL2014, podejmowane przez osoby uprawnione zgodnie z niniejszym załącznikiem będą działaniami podejmowanymi w imieniu i na rzecz ……………………..… (nazwa beneficjenta).

<sup>5</sup> Należy wypełnić tylko w przypadku wniosku o nadanie dostępu dla osoby uprawnionej.

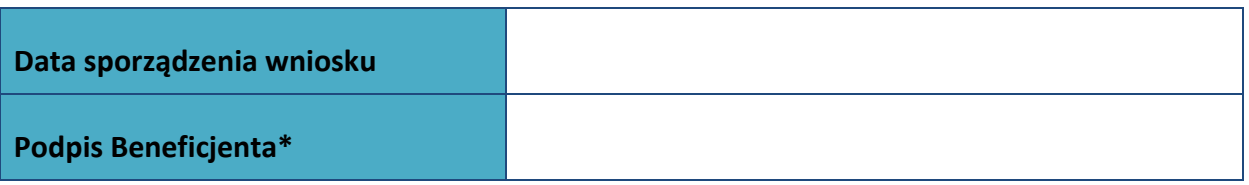

**\* Osoba/Osoby uprawnione do reprezentowania Beneficjenta (np. prokurent, członek zarządu, itd.)**

b) Wniosek o wycofanie dostępu dla osoby uprawnionej w ramach SL2014

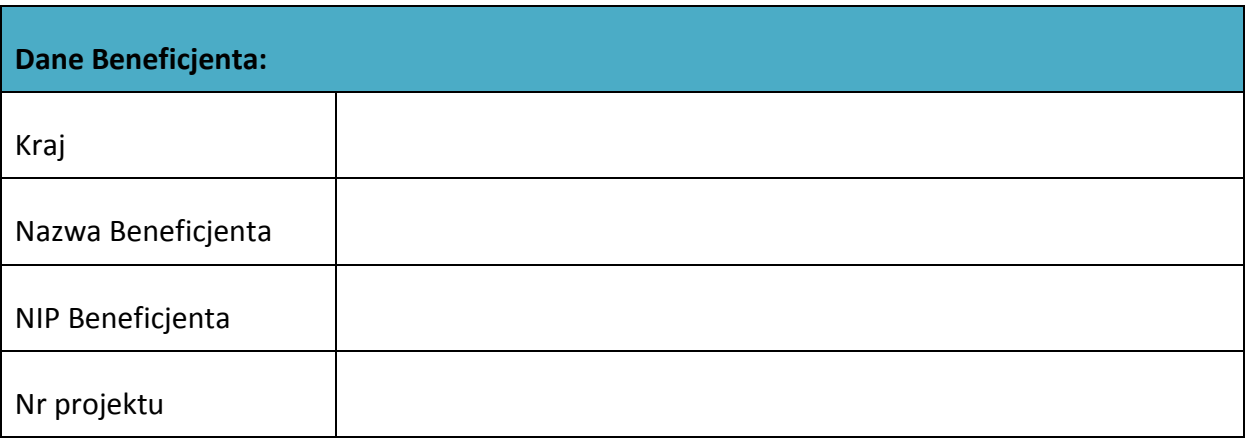

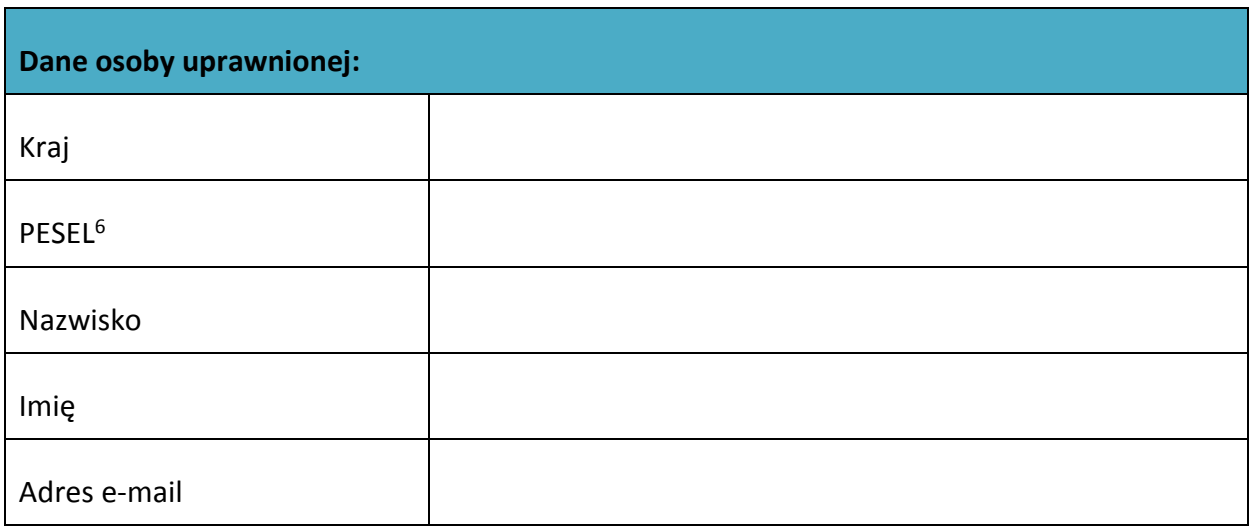

# **Data sporządzenia wniosku**

**Podpis Beneficjenta\***

1

**\* Osoba/Osoby uprawnione do reprezentowania Beneficjenta (np. prokurent, członek zarządu, itd.)**

 $6$  Dotyczy osób, dla których w polu "Kraj" wskazano "Polska".

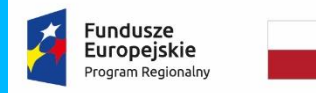

Rzeczpospolita<br>Polska

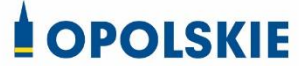

**Unia Europejska**<br>Europejski Fundusz Społeczny

Załącznik nr 13 do umowy

### **FORMULARZ HARMONOGRAMU REALIZACJI FORM WSPARCIA**

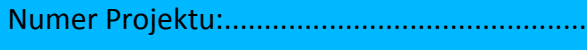

Tytuł Projektu:...............................................

Nazwa i adres Beneficjenta:…………………

Adres biura Projektu:…………………………

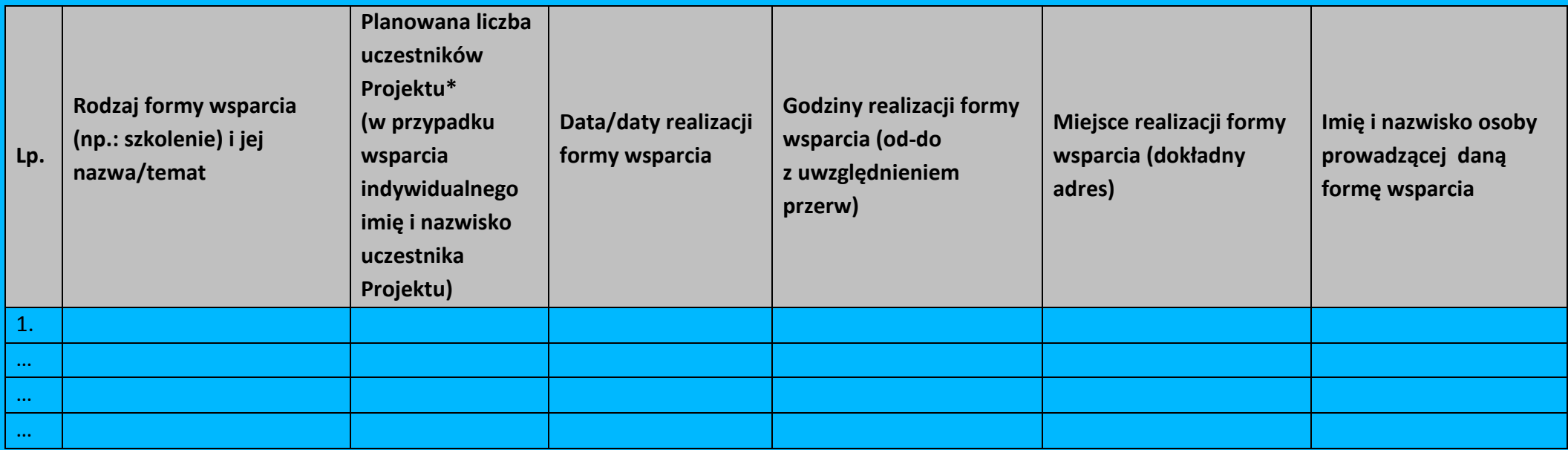

\*uczestnik Projektu – oznacza to uczestnika w rozumieniu *Wytycznych w zakresie monitorowania postępu rzeczowego realizacji programów operacyjnych na lata 2014-2020.*

Data sporządzenia:…………………. Imię i nazwisko osoby sporządzającej:…………………………….. Telefon do kontaktu:…………………

# *Wg stanu na dzień ….*

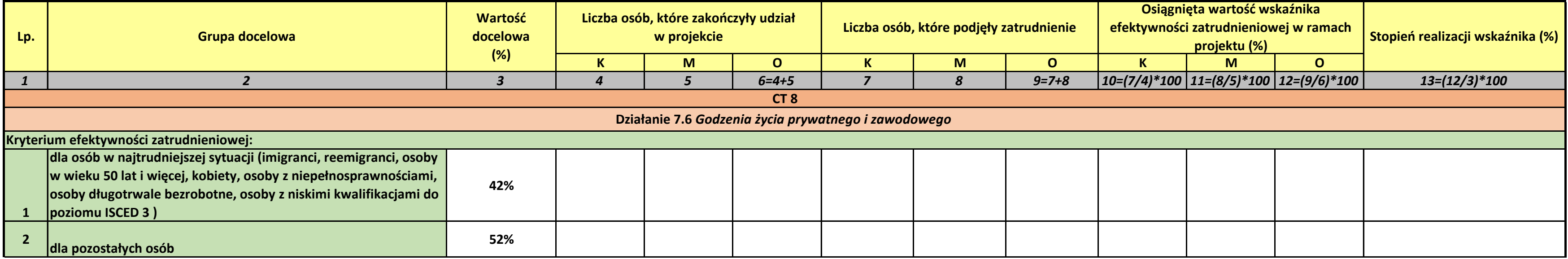

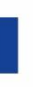

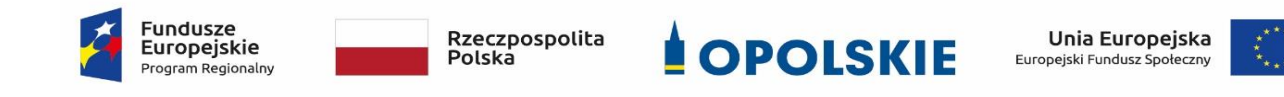

# **Załącznik nr 14 do umowy - Formularz informacji o wykonaniu kryterium efektywności zatrudnieniowej**

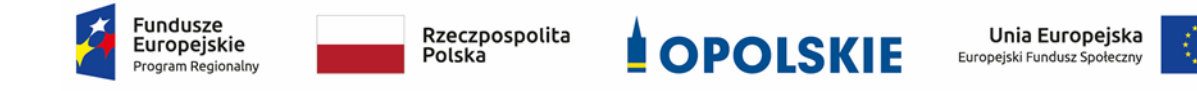

# **Standardy jakościowe i zasady realizacji wsparcia dla uczestników projektów w ramach działania 7.6 Godzenie życia prywatnego i zawodowego RPO WO 2014-2020**

**Wersja nr 2**

**OPOLE, LIPIEC 2019 r.**

# **I. Spis treści**

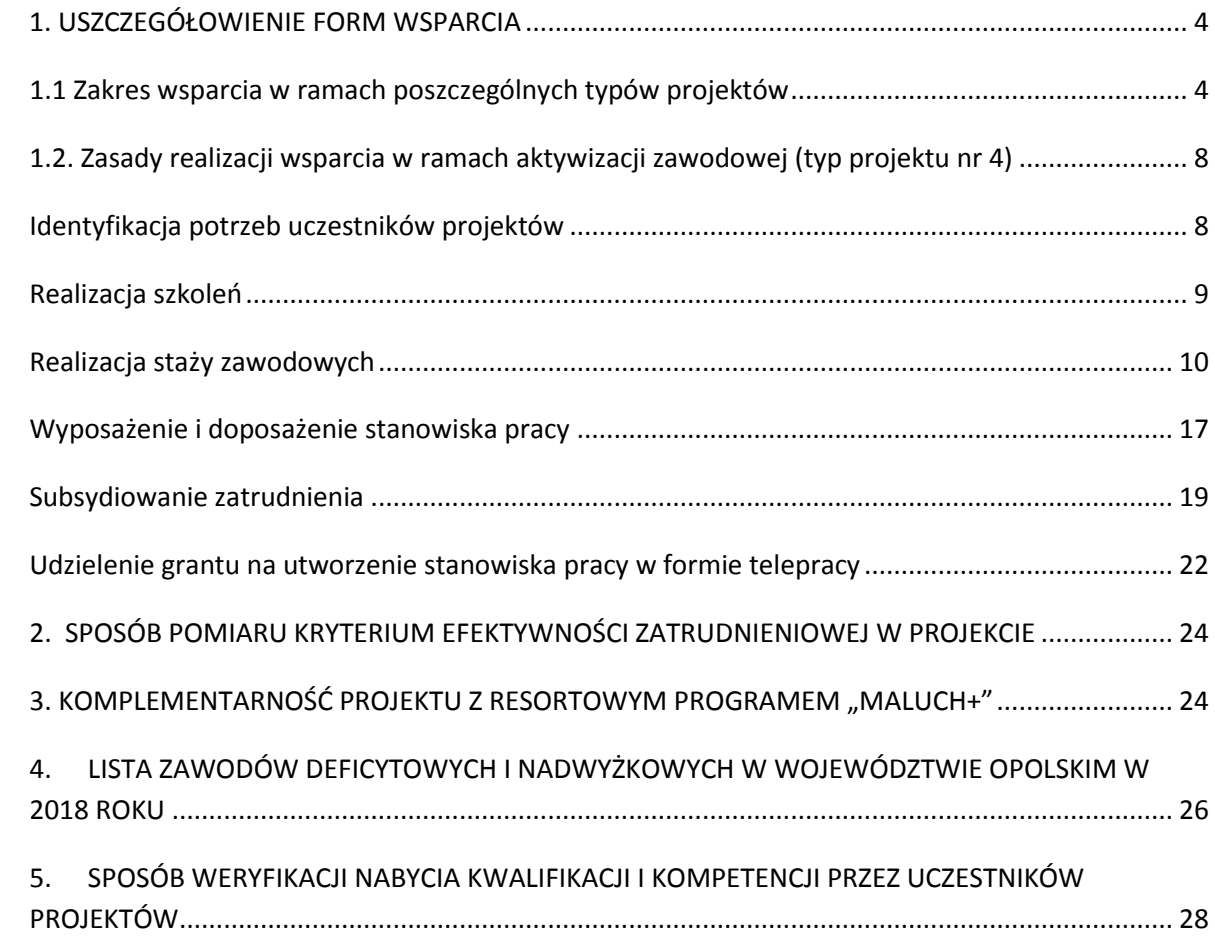

Niniejszy dokument określa minimum wymagań, które należy uwzględnić podczas realizacji działań w ramach działania 7.6 *Godzenie życia prywatnego i zawodowego*. Wnioskodawca przygotowując wniosek o dofinansowanie powinien opisać wszystkie planowane do zastosowania formy wsparcia, w tym w szczególności sposób zapewnienia ich jakości oraz dokumentowania.

# <span id="page-313-0"></span>**1. USZCZEGÓŁOWIENIE FORM WSPARCIA**

# <span id="page-313-1"></span>**1.1 Zakres wsparcia w ramach poszczególnych typów projektów**

# **Typ projektu nr 1.**

Tworzenie nowych miejsc opieki nad dziećmi do lat 3 w istniejących lub nowo tworzonych instytucjonalnych formach opieki przewidzianych ustawą z dnia 4 lutego 2011r. o opiece nad dziećmi w wieku do lat 3 (Dz. U. z 2019r. poz. 409 z późn. zm.)<sup>1</sup>, w tym m.in. zapewnienie bieżącego funkcjonowania utworzonego miejsca opieki nad dziećmi do lat 3.

# **Typ projektu nr 3.**

1

Dostosowanie istniejących miejsc opieki nad dziećmi do lat 3 w instytucjonalnych formach opieki do potrzeb dzieci z niepełnosprawnościami.

 W ramach projektów ukierunkowanych na tworzenie nowych miejsc opieki nad dziećmi do lat 3 w formie żłobków, klubów dziecięcych oraz u dziennego opiekuna **(Typ projektu nr 1)** możliwe są m.in. następujące kategorie działań:

a) dostosowanie pomieszczeń do potrzeb dzieci, w tym do wymogów budowalnych, sanitarno-higienicznych, bezpieczeństwa przeciwpożarowego, organizacja kuchni, stołówek, szatni zgodnie z koncepcją uniwersalnego projektowania, itp.<sup>2</sup>;

b) zakup i montaż wyposażenia (w tym m. in. meble, wyposażenie wypoczynkowe, wyposażenie sanitarne, zabawki)<sup>3</sup>;

c) zakup pomocy do prowadzenia zajęć opiekuńczo-wychowawczych i edukacyjnych, specjalistycznego sprzętu oraz narzędzi do rozpoznawania potrzeb rozwojowych

<sup>1</sup> Dotyczy również żłobków przyzakładowych.

<sup>2</sup> Możliwe wyłącznie w sytuacji, gdy podmiot zatrudniający dziennego opiekuna udostępnia lokal w celu sprawowania opieki przez dziennego opiekuna.  $3$  j.w.

i edukacyjnych oraz możliwości psychofizycznych dzieci, wspomagania rozwoju i prowadzenia terapii dzieci ze specjalnymi potrzebami edukacyjnymi, ze szczególnym uwzględnieniem tych pomocy, sprzętu i narzędzi, które są zgodne z koncepcją uniwersalnego projektowania;

d) wyposażenie i montaż placu zabaw wraz z bezpieczną nawierzchnią i ogrodzeniem<sup>4</sup>;

e) modyfikacja przestrzeni wspierająca rozwój psychoruchowy i poznawczy dzieci<sup>5</sup>;

f) zapewnienie bieżącego funkcjonowania utworzonego miejsca opieki nad dziećmi do

lat 3, w tym np.: koszty wynagrodzenia personelu zatrudnionego w miejscu opieki nad dziećmi do lat 3, koszty opłat za wyżywienie i pobyt dziecka;

g) przeszkolenie w zawodzie dziennego opiekuna, odbycie szkolenia uzupełniającego,

h) inne wydatki, o ile są niezbędne do prawidłowego funkcjonowania miejsca opieki nad dziećmi do lat 3.

### UWAGA

Działania wymienione powyżej mogą być realizowane również w ramach **Typu projektu nr 3** w celu dostosowania istniejących miejsc opieki nad dziećmi w wieku do lat 3 w żłobkach, klubach dziecięcych lub u dziennego opiekuna<sup>6</sup> do potrzeb dzieci z niepełnosprawnościami, jednak wyłącznie w zakresie bezpośrednio wynikającym z diagnozy potrzeb konkretnych dzieci i stopnia niedostosowania placówki.

# **Typ projektu nr 2.**

Pokrycie kosztów usług bieżącej opieki nad dziećmi poprzez pokrycie kosztów opłat za pobyt dziecka w żłobku, klubie dziecięcym lub u dziennego opiekuna ponoszonych przez opiekunów dzieci do lat 3 lub kosztów wynagrodzenia niani ponoszonych przez opiekunów dzieci do lat 3.

 Pokrycie kosztów związanych z bieżącym świadczeniem usług opieki nad dziećmi do lat 3 obejmuje:

**.** 

 $^5$  j.w.

 $4$  j.w.

 $6$  Za wyjątkiem działań wykluczonych dla tej formy opieki.

a) opłaty za pobyt dziecka w żłobku, klubie dziecięcym lub u dziennego opiekuna, do zapłaty których jest zobowiązany rodzic;

b) wynagrodzenie oraz koszty składek na ubezpieczenia społeczne niani sprawującej opiekę nad dzieckiem, które opłaca rodzic zgodnie z umową o świadczenie usług oraz zgodnie z ustawą o opiece nad dziećmi w wieku do lat 3<sup>7</sup>.

#### **UWAGA – DOTYCZY TYPÓW PROJEKTÓW NR 1, 2 i 3:**

**.** 

- $\triangleright$  W celu upowszechnienia dostępu do form opieki nad dziećmi w wieku do lat 3 dzieciom z niepełnosprawnościami, zgodnie z Wytycznymi w zakresie realizacji zasady równości szans i niedyskryminacji, w tym dostępności dla osób z niepełnosprawnościami oraz zasady równości szans kobiet i mężczyzn w ramach funduszy unijnych na lata 2014-2020, możliwe jest finansowanie mechanizmu racjonalnych usprawnień, w tym np. zatrudnienie asystenta osoby niepełnosprawnej dla dziecka, dostosowanie posiłków z uwzględnieniem specyficznych potrzeb żywieniowych wynikających z niepełnosprawności dziecka, zakup pomocy dydaktycznych adekwatnych do specjalnych potrzeb edukacyjnych wynikających z niepełnosprawności, w oparciu o indywidualnie przeprowadzoną diagnozę.
- Działania z zakresu tworzenia miejsc opieki nad dziećmi do lat 3 co do zasady powinny zostać wyłączone spod zasad pomocy publicznej.
- W przypadku realizacji 1 typu projektu, wnioskodawca powinien ująć we wniosku o dofinansowanie (w punkcie 5.1) informację nt. planowanego wykorzystania utworzonych w projekcie miejsc opieki nad dziećmi do 3 roku życia tj. czy takie miejsca będą zajmowane przez dzieci w sposób ciągły, a jeśli nie to w jaki sposób wnioskodawca zapewni, iż zostaną one efektywnie wykorzystane w projekcie. Nie jest właściwe tworzenie w ramach projektu miejsc opieki (ich dostosowanie i wyposażenie), ponoszenie kosztów funkcjonowania tych miejsc (zatrudnienie opiekuna) w sytuacji kiedy nie zostaną one niezwłocznie wykorzystane. Należy przy

<sup>7</sup> W przypadku osób pracujących koszty składek na ubezpieczenia społeczne pokrywane w stosownych przypadkach przez ZUS zgodnie z ustawą o opiece nad dziećmi w wieku do lat 3 od podstawy stanowiącej kwotę nie wyższą niż wysokość minimalnego wynagrodzenia za pracę ustalonego zgodnie z przepisami o minimalnym wynagrodzeniu za pracę nie są objęte dofinansowaniem w ramach projektu. W ramach projektu można sfinansować wyłącznie te składki na ubezpieczenia społeczne które są opłacane przez rodzica.

W przypadku osób pozostających bez pracy koszty składek na ubezpieczenia społeczne, które są opłacane przez rodzica są wydatkiem kwalifikowalnym w projekcie.

tym podkreślić, iż zgodnie z kryterium merytorycznym szczegółowym nr 4 wnioskodawca zobligowany jest m.in. do uzasadnienia zapotrzebowania na miejsca opieki nad dziećmi do 3 roku życia. Dlatego też należy starannie przeanalizować potrzeby w wyżej wymienionym zakresie oraz tak skorelować działania w projekcie by nie dochodziło do sytuacji opisanej powyżej.

 W przypadku, gdy wnioskodawca planuje zapewnienie w projekcie kosztów bieżącego funkcjonowania utworzonych miejsc opieki (typ projektu nr 1) lub pokrycie opłat za pobyt dziecka (typ projektu nr 2) i **jednocześnie będzie pobierał** jakiekolwiek **opłaty** od rodziców, jest on zobowiązany do przedstawienia we wniosku metodologii dla przyjętych założeń tj. które koszty (część kosztów) wnioskodawca sfinansuje w projekcie, które z innych źródeł (np. program "Maluch+") oraz jakie koszty poniosą rodzice dzieci. W przypadku wygenerowania w projekcie dochodu Wojewódzki Urząd Pracy w Opolu zastosuje odpowiednie zapisy *Wytycznych w zakresie kwalifikowalności wydatków w ramach(…) Europejskiego Funduszu Społecznego (…) na lata 2014-2020.*

# **Typ projektu nr 4.**

### **Aktywizacja zawodowa osób sprawujących opiekę nad dziećmi do lat 3<sup>8</sup> , w tym m.in.**

- a) pośrednictwo pracy,
- b) poradnictwo zawodowe,
- c) szkolenia,
- d) staże,

1

- e) wyposażenie i doposażenie stanowiska pracy,
- f) subsydiowanie zatrudnienia,
- g) grant na utworzenie stanowiska pracy w formie telepracy w rozumieniu art. 67 ustawy z dnia 26 czerwca 1974 r. – Kodeks pracy (t.j. Dz.U. z 2018 poz. 917 z późn. zm.).
- Realizacja działań podejmowanych w ramach typu projektu 4 **musi uwzględniać**  specyfikę wewnątrzregionalną, w tym specjalizacje regionalne zidentyfikowane w Regionalnej Strategii Innowacji Województwa Opolskiego do roku 2020<sup>9</sup> lub zawody

• chemiczna,

<sup>8</sup> Możliwa do realizacji wyłącznie jako element projektu wskazanego w pozostałych typach projektu. Nie dotyczy osób pracujących (definicja osoby pracującej została wskazana w dokumencie pn. Lista wskaźników na poziomie projektu RPO WO 2014-2020. Zakres EFS). <sup>9</sup> Zgodnie z Regionalną Strategią Innowacji Województwa Opolskiego do roku 2020 branże o największym potencjale kreowania miejsc pracy zidentyfikowane jako specjalizacje regionalne dla województwa opolskiego, to:

nadwyżkowe i deficytowe w regionie lub na obszarze, na którym realizowany jest projekt (Informację na temat zawodów deficytowych i nadwyżkowych w województwie opolskim ujęto w Rozdziale 4 niniejszego dokumentu pn. *Lista zawodów deficytowych i nadwyżkowych w województwie opolskim w 2019 r.*).

- UWAGA: Przy aktywizacji zawodowej osób pozostających poza rynkiem pracy (patrz pkt 2 Regulaminu Konkursu) nie jest możliwe kierowanie uczestników projektu do udziału w szkoleniach, które nie są zgodne z potrzebami rynku pracy województwa opolskiego w tym ze specyfiką wewnątrzregionalną.
- $\triangleright$  PUP-y realizują projekty w zakresie aktywizacji zawodowej przewidujące działania skierowane wyłącznie dla bezrobotnych w rozumieniu ustawy o promocji zatrudnienia i instytucjach rynku pracy w sposób i na zasadach określonych w tej ustawie, a także na warunkach określonych w *Wytycznych w zakresie realizacji projektów finansowanych ze środków Funduszu Pracy w ramach programów operacyjnych współfinansowanych z Europejskiego Funduszu Społecznego na lata 2014-2020.*

# <span id="page-317-0"></span>**1.2. Zasady realizacji wsparcia w ramach aktywizacji zawodowej (typ projektu nr 4)**

### <span id="page-317-1"></span>**Identyfikacja potrzeb uczestników projektów**

 Udzielenie wsparcia w ramach projektów każdorazowo jest poprzedzone identyfikacją potrzeb uczestnika projektu oraz opracowaniem lub aktualizacją dla każdego uczestnika projektu Indywidualnego Planu Działania<sup>10</sup> (rozumianego jako proces diagnostyczno-współpracujący, który uwzględnia m.in. diagnozowanie potrzeb, w tym potrzeb szkoleniowych, predyspozycji osobowościowych i możliwości doskonalenia zawodowego uczestnika), o którym mowa w art. 2 ust. 1 pkt 10a i art. 34a ustawy o

- maszynowa i elektromaszynowa,
- paliwowo-energetyczna,
- rolno- spożywcza,

 $\overline{\phantom{a}}$ 

- drzewno-papiernicza, w tym przemysł meblarski,
- metalowa i metalurgiczna,
- usługi medyczne i rehabilitacyjne,
- usługi turystyczne,
- transport i logistyka.

 $10$  Minimalny zakres IPD w projekcie stanowi załącznik nr 1 do niniejszego dokumentu.

budowlana wraz z przemysłem mineralnym i usługami budowlanymi,

promocji zatrudnienia i instytucjach rynku pracy lub innego dokumentu pełniącego analogiczną funkcję**<sup>11</sup>** .

- Co do zasady liczba godzin przypadająca na **przeprowadzenie diagnozy sytuacji zawodowej uczestnika** nie powinna przekroczyć 4 godzin. W przypadku założenia we wniosku o dofinansowanie większej liczby godzin przeznaczonej na opracowanie takiej diagnozy należy to odpowiednio uzasadnić.
- Indywidualnym Planem Działania zostaną objęte (za wyjątkiem osób posiadających aktualne IPD) osoby bezrobotne lub bierne zawodowo pozostające poza rynkiem pracy ze względu na obowiązek opieki nad dziećmi do lat 3, w tym osoby, które przerwały karierę zawodową ze względu na urodzenie dziecka.
- W przypadku projektów PUP-ów jeżeli osoba przystępująca do projektu posiada aktualny Indywidualny Plan Działania lub otrzymała wsparcie, o którym mowa w art. 35 ust. 1 ustawy o promocji zatrudnienia i instytucjach rynku pracy, to udzielone jej wcześniej ww. formy wsparcia nie muszą być ponownie udzielane w ramach projektu.

### <span id="page-318-0"></span>**Realizacja szkoleń**

 $\overline{\phantom{a}}$ 

- $\triangleright$  Szkolenia realizowane są zgodnie ze zdiagnozowanymi potrzebami i potencjałem uczestnika projektu oraz ze zdiagnozowanymi potrzebami na rynku pracy.
- Usługi szkoleniowe są realizowane przez instytucje posiadające wpis do Rejestru Instytucji Szkoleniowych prowadzonego przez Wojewódzki Urząd Pracy właściwy ze względu na siedzibę instytucji szkoleniowej.
- **Szkolenia otwarte** to szkolenie o ustalonej z góry dacie, miejscu, programie lub ramach merytorycznych, grupie docelowej, celach szkoleniowych i cenie. Jest to szkolenie, na które jest prowadzony otwarty nabór uczestników i jest organizowane niezależnie i bez bezpośredniego związku ze wsparciem przewidzianym w konkretnym projekcie.
- **Szkolenie zamknięte** to szkolenie organizowane na potrzeby konkretnego projektu, którego zakres, tematyka i grupa docelowa wynikają z działań projektowych.
- Efektem szkolenia będzie nabycie kwalifikacji lub kompetencji (konkretnych efektów uczenia się uzyskanych w toku szkolenia) potwierdzonych odpowiednim dokumentem (np. certyfikatem), który powinien zawierać informacje na temat uzyskanych przez uczestnika efektów uczenia się w (patrz Rozdział 5 niniejszego dokumentu). Nabycie

<sup>11</sup> Dokument ten zawiera w szczególności obszary wymienione w art. 34a ust 2 pkt 1-5 Ustawy o promocji zatrudnienia i instytucjach rynku pracy.

kwalifikacji lub kompetencji jest weryfikowane poprzez przeprowadzenie odpowiedniego ich sprawdzenia (np. w formie egzaminu). **Definiowanie oraz sposób weryfikacji nabycia kwalifikacji i kompetencji został opisany w Rozdziale 5 niniejszego dokumentu.**

- $\triangleright$  Osobom uczestniczącym w szkoleniach przysługuje stypendium szkoleniowe<sup>12</sup>, które miesięcznie wynosi 120% zasiłku<sup>13</sup>, o którym mowa w art. 72 ust. 1 pkt 1 ustawy o promocji zatrudnienia i instytucjach rynku pracy<sup>14</sup>, jeżeli miesięczna liczba godzin szkolenia wynosi co najmniej 150 godzin; w przypadku niższej miesięcznej liczby godzin szkolenia, wysokość stypendium szkoleniowego ustala się proporcjonalnie, z tym że stypendium to nie może być niższe niż 20% zasiłku, o którym mowa w art. 72 ust. 1 pkt 1 ustawy o promocji zatrudnienia i instytucjach rynku pracy.
- Osoby, o których mowa powyżej podlegają obowiązkowo ubezpieczeniom emerytalnym, rentowym i wypadkowemu, jeśli nie mają innych tytułów powodujących obowiązek ubezpieczeń społecznych (art. 6 ust. 1 pkt 9a w związku z art. 9 ust. 6a oraz art. 12 ustawy z dnia 13 października 1998 r. o systemie ubezpieczeń społecznych - Dz. U. z 2019r. poz. 300 z późn. zm.). Płatnikiem składek za te osoby jest beneficjent realizujący projekt, w którym uczestniczy dana osoba. Koszt składek jest wydatkiem kwalifikowalnym w projekcie, który nie zawiera się w kwocie stypendium, o którym mowa powyżej.
- Osobom uczestniczącym w szkoleniu, w okresie jego trwania, można pokryć koszty opieki nad dzieckiem lub dziećmi do lat 7 oraz osobami zależnymi w wysokości wynikającej z wniosku o dofinansowanie.
- Osoba zachowuje prawo do stypendium szkoleniowego za okres udokumentowanej niezdolności do odbywania szkolenia, przypadający w okresie jego trwania, za który na podstawie odrębnych przepisów pracownicy zachowują prawo do wynagrodzenia lub przysługują im zasiłki z ubezpieczenia społecznego w razie choroby lub macierzyństwa.

### <span id="page-319-0"></span>**Realizacja staży zawodowych**

1

<sup>&</sup>lt;sup>12</sup> W uzasadnionych przypadkach uczestnik może dobrowolnie zrezygnować z otrzymywania stypendium szkoleniowego w projekcie.

<sup>13</sup> Kwota stypendium jest kwotą brutto nieuwzględniającą składek na ubezpiecznie społeczne płaconych w całości przez płatnika tj. podmiot kierujący na szkolenie.

<sup>&</sup>lt;sup>14</sup> Z uwzględnieniem waloryzacji, o której mowa w art. 72 ust. 6 ustawy o promocji zatrudnienia i instytucjach rynku pracy.

- **Staż**  nabywanie umiejętności praktycznych istotnych dla wykonywania pracy o określonej specyfice bez nawiązania stosunku pracy z pracodawcą, mające za zadanie przygotować osobę wchodzącą, powracającą na rynek pracy, planującą zmianę miejsca zatrudnienia lub podnoszącą swoje kwalifikacje do podjęcia, zmiany lub poprawy warunków zatrudnienia;
- Wsparcie w postaci staży realizowane w ramach projektów jest zgodne z zaleceniem Rady Unii Europejskiej z dnia 10 marca 2014 r. *w sprawie ram jakości staży* (Dz. Urz. UE C 88 z 27.03.2014, str. 1) oraz z *Polskimi Ramami Jakości Praktyk i Staży*<sup>15</sup> , tj. dokumentem zawierającym zbiór wypracowanych norm i standardów przeprowadzania wysokiej jakości programów staży, a także określonymi poniżej wymogami.
- Staż odbywa się na podstawie pisemnej umowy, której stroną jest co najmniej stażysta oraz podmiot przyjmujący na staż<sup>16</sup>. Niniejsza umowa określa w szczególności: 1) dane uczestnika projektu odbywającego staż: imię i nazwisko, PESEL, data urodzenia, adres zameldowania/zamieszkania,
	- 2) dane opiekuna uczestnika projektu odbywającego staż,
	- 3) cel stażu,
	- 4) datę rozpoczęcia i zakończenia stażu,
	- 5) numer i tytuł projektu, w ramach którego realizowany jest staż,
	- 6) zakres obowiązków stażysty,
	- 7) wysokość przewidywanego stypendium,
	- 8) miejsce wykonywania prac,
	- 9) zobowiązanie podmiotu przyjmującego na staż do zapewnienia należytej realizacji stażu zgodnie z ustalonym programem.
- $\triangleright$  Staż odbywa się według programu stanowiącego załącznik do umowy, przygotowywanego przez podmiot przyjmujący na staż we współpracy z beneficjentem i przedkładanego do podpisu stażysty. Przy ustalaniu indywidualnego programu

**.** 

<sup>15</sup> Polska Rama Jakości Praktyk i Staży dostępna jest na stronie:

www.stazeipraktyki.pl/program

<sup>16</sup> Stroną umowy stażowej może być również beneficjent.

powinny być uwzględnione predyspozycje psychofizyczne i zdrowotne, poziom wykształcenia oraz dotychczasowe kwalifikacje zawodowe uczestnika projektu.

- $\triangleright$  Program powinien określać:
	- 1) nazwę zawodu lub specjalności, której program dotyczy według obowiązującej klasyfikacji zawodów i specjalności,
	- 2) zakres zadań wykonywanych przez uczestnika stażu,
	- 3) rodzaj uzyskiwanych kwalifikacji lub umiejętności zawodowych,
	- 4) treści edukacyjne, które stażysta ma przyswoić podczas trwania stażu oraz cele edukacyjno – zawodowe planowane do osiągnięcia przez uczestnika stażu,
	- 5) harmonogram realizacji stażu,
	- 6) sposób potwierdzenia nabytych kwalifikacji lub umiejętności zawodowych,
	- 7) dane opiekuna osoby objętej programem stażu
	- 8) zasady dotyczące wyposażenie stanowiska pracy stażysty,
	- 9) procedury monitorowania stopnia realizacji celów i treści edukacyjnych
- Staż trwa nie dłużej niż 6 miesięcy kalendarzowych. W uzasadnionych przypadkach, wynikających ze specyfiki stanowiska pracy, na którym odbywa się staż, może być wydłużony stosownie do programu stażu.
- $\triangleright$  Podmiot przyjmujący na staż:
	- 1)zapewnia odpowiednie stanowisko pracy stażysty wyposażone w niezbędne sprzęty, narzędzia i zaplecze, udostępnienie pomieszczeń/warsztatów, zapewnienie zaplecza technicznego, urządzeń i materiałów zgodnie z programem stażu i potrzebami uczestnika projektu wynikającymi ze specyfiki zadań wykowanych przez stażystę, wymogów technicznych miejsca pracy, a także niepełnosprawności lub stanu zdrowia,
	- 2)szkoli stażystę na zasadach przewidzianych dla pracowników w zakresie BHP, przepisów przeciwpożarowych oraz zapoznaje go z obowiązującym regulaminem pracy na stanowisku, którego dotyczy staż,
	- 3)sprawuje nadzór nad odbywaniem stażu w postaci wyznaczenia opiekuna stażu,
	- 4)monitoruje postępy i nabywanie nowych umiejętności przez stażystę, a także stopień realizacji treści i celów edukacyjno-zawodowych oraz regularnie udziela stażyście informacji zwrotnej nt. osiąganych wyników i stopnia realizacji zadań,
- 5)wydaje stażyście niezwłocznie po zakończeniu stażu dokument potwierdzający odbycie stażu. Ponadto po zakończeniu stażu jest opracowywana ocena, uwzględniająca osiągnięte rezultaty oraz efekty stażu. Ocena jest opracowywana przez podmiot przyjmujący na staż w formie pisemnej.
- Dokument potwierdzający odbycie stażu powinien zawierać co najmniej następujące informacje:
	- 1)dane podmiotu wystawiającego dokument potwierdzający odbycie stażu
	- 2)dane uczestnika projektu odbywającego staż
	- 3)miejsce odbywania stażu
	- 4)datę rozpoczęcia i zakończenia stażu,
	- 5)cel i program stażu,
	- 6)opis zadań wykonanych przez stażystę,
	- 7)opis celów edukacyjno-zawodowych i kompetencji uzyskanych przez stażystę w wyniku stażu,
	- 8)ocenę stażysty dokonaną przez opiekuna stażu w formie pisemnej, uwzględniającą osiągnięte rezultaty oraz efekty. Jednocześnie podmiot przyjmujący na staż umożliwia stażyście ocenę programu stażu w formie pisemnej.
- Katalog wydatków w ramach projektu może obejmować koszty związane z organizacją stażu w kwocie nie wyższej niż 5 000 zł brutto<sup>17</sup> na 1 stażystę obejmujące m. in:
	- 1)przygotowanie stanowiska pracy dla stażysty,
	- 2)podróże służbowe stażysty,
	- 3)koszty dojazdu stażysty,
	- 4)koszty wyposażenia stanowiska pracy w niezbędne materiały i narzędzia (tzw. materiały zużywalne),
	- 5)koszty eksploatacji materiałów i narzędzi,
	- 6)szkolenia BHP stażysty,

1

<sup>&</sup>lt;sup>17</sup> W związku z tym, że organizacja stażu stanowi usługę zwolnioną z podatku VAT podmiot przyjmujacy na staż nie ma prawnej mozliwości odzyskania podatku VAT od zakupów poniesionych w zwiazku z tą usługą.

7)ubezpieczenie stażysty.

**.** 

- Stażysta wykonuje swoje obowiązki pod nadzorem opiekuna stażu, wyznaczonego na etapie przygotowań do realizacji programu stażu, który wprowadza stażystę w zakres obowiązków oraz zapoznaje z zasadami i procedurami obowiązującymi w organizacji (w tym z zasadami BHP i przeciwpożarowymi), w której odbywa staż, a także monitoruje realizację przydzielonego w programie stażu zakresu obowiązków i celów edukacyjno-zawodowych oraz udziela informacji zwrotnej stażyście na temat osiąganych wyników i stopnia realizacji zadań. Opiekun stażysty jest wyznaczany po stronie podmiotu przyjmującego na staż.
- $\triangleright$  Koszty wynagrodzenia opiekuna stażysty są kwalifikowalne, o ile uwzględniają jedną z poniższych opcji i wynikają z założeń porozumienia w sprawie realizacji stażu:
	- 1)refundację podmiotowi przyjmującemu na staż dotychczasowego wynagrodzenia opiekuna stażysty w przypadku oddelegowania go wyłącznie do realizacji zadań związanych z opieką nad grupą stażystów, pod warunkiem, że opiekun stażysty nadzoruje pracę więcej niż 3 stażystów i jest to uzasadnione specyfiką stażu<sup>18</sup>,
	- 2)refundację podmiotowi przyjmującemu na staż części dotychczasowego wynagrodzenia opiekuna stażysty w przypadku częściowego zwolnienia go od obowiązku świadczenia pracy na rzecz realizacji zadań związanych z opieką nad stażystą/grupą stażystów w wysokości nie większej niż 500 zł brutto miesięcznie <sup>19</sup> za opiekę nad pierwszym stażystą i nie więcej niż 250 zł brutto miesięcznie za każdego kolejnego stażystę, przy czym opiekun może otrzymać refundację za opiekę nad maksymalnie 3 stażystami.
	- 3)refundację podmiotowi przyjmującemu na staż dodatku do wynagrodzenia opiekuna stażysty w sytuacji, gdy nie został zwolniony od obowiązku świadczenia pracy na rzecz realizacji zadań związanych z opieką nad stażystą/grupą stażystów w wysokości nie większej niż 500 zł brutto miesięcznie za opiekę nad pierwszym stażystą i nie więcej niż 250 zł brutto miesięcznie za każdego kolejnego stażystę przy czym opiekun może otrzymać refundację za opiekę nad maksymalnie 3 stażystami.
	- 4)Zasady refundacji wynagrodzenia opiekuna stażysty, wykaz dokumentów składanych wraz z wnioskiem o refundację i dokumentów, którymi powinien dysponować

<sup>18</sup> Taka forma refundacji nie przysługuje osobom prowadzącym jednoosobową działalność gospodarczą.

<sup>&</sup>lt;sup>19</sup> Kwoty wynagrodzenia opiekuna stażysty nie uwzględniają kosztów po stronie pracodawcy.
podmiot przyjmujący na staż w przypadku kontroli przeprowadzanych przez organizatora stażu lub organy uprawnione, reguluje porozumienie lub umowa **pomiędzy podmiotem kierującym na staż (beneficjentem) a podmiotem przyjmującym na staż**. Nie jest możliwe zawieranie pomiędzy beneficjentem a pracownikiem podmiotu przyjmującego na staż umowy regulującej wynagrodzenie i/lub zakres zadań stażysty.

- Funkcję opiekuna stażysty może pełnić wyłącznie osoba posiadająca co najmniej sześciomiesięczny staż pracy na danym stanowisku, na którym odbywa się staż lub co najmniej dwunastomiesięczne doświadczenie w branży/dziedzinie, w jakiej realizowany jest staż.
- W okresie odbywania stażu stażyście przysługuje stypendium, które miesięcznie wynosi 120% zasiłku, o którym mowa w art. 72 ust. 1 pkt 1 ustawy o promocji zatrudnienia i instytucjach rynku pracy<sup>20</sup>, jeżeli miesięczna liczba godzin stażu wynosi nie mniej niż 160 godzin miesięcznie<sup>21</sup> - w przypadku niższego miesięcznego wymiaru godzin, wysokość stypendium ustala się proporcjonalnie<sup>22</sup>.
- $\triangleright$  Stażyści pobierający stypendium stażowe w okresie odbywania stażu podlegają obowiązkowo ubezpieczeniom emerytalnemu i rentowym, jeśli nie mają innych tytułów powodujących obowiązek ubezpieczeń społecznych (art. 6 ust. 1 pkt 9a w związku z art.9 ust. 6a oraz art. 12 ustawy z dnia 13 października 1998 r. o systemie ubezpieczeńspołecznych). Płatnikiem składek za te osoby jest podmiot kierujący na staż.
	- $\triangleright$  Stażyści w okresie odbywania stażu objęci są ubezpieczeniem zdrowotnym oraz od następstw nieszczęśliwych wypadków/ z tytułu wypadku przy pracy lub choroby zawodowej. Koszt tego ubezpieczenia jest ponoszony przez podmiot kierujący na staż.
	- $\triangleright$  Koszt składek, o których mowa powyżej, jest wydatkiem kwalifikowalnym w projekcie, który nie zawiera się w kwocie stypendium.

1

<sup>&</sup>lt;sup>20</sup> Z uwzględnieniem waloryzacji, o której mowa w art. 72 ust. 6 ustawy o promocji zatrudnienia i instytucjach rynku pracy.

<sup>&</sup>lt;sup>21</sup> W przypadku osób z niepełnosprawnością zaliczonych do znacznego lub umiarkowanego stopnia niepełnosprawności miesięcznie stypendium przysługuje pod warunkiem, że miesięczna liczba godzin stażu wynosi nie mniej niż 140 godzin miesięcznie.

<sup>22</sup> Kwota stypendium stażowego jest kwotą brutto nieuwzględniającą składek na ubezpieczenia społeczne płaconych w całości przez płatnika tj. podmiot kierujący na staż.

- $\triangleright$  Na wniosek uczestnika projektu odbywającego staż pracodawca jest obowiązany do udzielenia dni wolnych w wymiarze 2 dni za każde 30 dni kalendarzowych odbywania stażu u pracodawcy. Za dni wolne przysługuje stypendium. Za ostatni miesiąc odbywania stażu pracodawca jest obowiązany udzielić dni wolnych przed upływem terminu zakończenia stażu u pracodawcy.
- Osoba zachowuje prawo do stypendium stażowego za okres udokumentowanej niezdolności do pracy, przypadający w okresie odbywania stażu, za który na podstawie odrębnych przepisów pracownicy zachowują prawo do wynagrodzenia lub przysługują im zasiłki z ubezpieczenia społecznego w razie choroby lub macierzyństwa.
- $\triangleright$  Osobom uczestniczącym w stażu, w okresie jego trwania, można pokryć koszty opieki nad dzieckiem lub dziećmi do lat 7 oraz osobami zależnymi w wysokości wynikającej z wniosku o dofinansowanie.
- $\triangleright$  Beneficjent na wniosek pracodawcy może pozbawić uczestnika projektu możliwości kontynuowania stażu w przypadku:
	- a)nieusprawiedliwionej nieobecności podczas więcej niż jednego dnia pracy,
	- b)naruszenia przez uczestnika przepisów prawa i regulaminu pracy,
	- c) nierealizowania programu stażu.
- $\triangleright$  Beneficjent na wniosek uczestnika projektu może rozwiązać z pracodawcą umowę o odbyciu stażu w przypadku nierealizowania przez pracodawcę warunków odbycia stażu.
- Umowa zostaje rozwiązana w przypadku, gdy uczestnik projektu podczas odbywania stażu podejmie pracę zarobkową.
- Organizacja stażu stanowi usługę kształcenia zawodowego lub przekwalifikowania zawodowego.
- Usługi kształcenia zawodowego lub przekwalifikowania zawodowego (inne niż wymienione w art. 43 ust. 1 pkt 26 ustawy z dnia 11 marca 2004 r. *o podatku od towarów i usług* ) finansowane w co najmniej 70% ze środków publicznych podlegają zwolnieniu z VAT na podstawie art. 43 ust 1 pkt 29 tej ustawy. Zwolnieniu podlega też świadczenie usług i dostawa towarów ściśle z tymi usługami kształcenia zawodowego lub przekwalifikowania zawodowego związanych. Pojęcie "finansowanie ze środków publicznych" obejmuje zarówno sytuacje, gdy ww. usługi są opłacane przez podmioty zaliczane do sektora finansów publicznych, jak i gdy usługi te opłacają inne podmioty bezpośrednio dysponujące tymi środkami.
- $\triangleright$  Podmiot przyjmujący na staż powinien dysponować dokumentami potwierdzającymi realizację stażu na wypadek kontroli przeprowadzanych przez beneficjenta lub organy

uprawnione. Dokumentami takimi są np. lista obecności stażysty, program stażu, lista płac wynagrodzenia opiekuna stażysty.

- $\triangleright$  Wydatki dotyczące wyposażenia stanowiska stażysty w materiały i narzędzia niezbędne do realizacji stażu, o ile nie są bezpośrednio ponoszone przez beneficjenta, mogą być wyłącznie zrefundowane przez beneficjenta podmiotowi przyjmującemu na staż.
- $\triangleright$  Pomoc de minimis:

Zgodnie z § 10 ust. 1 pkt 4 rozporządzenia Ministra Infrastruktury i Rozwoju z dnia 2 lipca 2015 r. w sprawie udzielania pomocy de minimis oraz pomocy publicznej w ramach programów operacyjnych finansowanych z Europejskiego Funduszu Społecznego na lata 2014-2020 (Dz. U. poz. 1073), pomoc de minimis może być przeznaczona na doposażenie lub wyposażenie stanowiska pracy. Ponieważ w projektach EFS w ramach wydatków związanych z odbywaniem stażu można w niektórych przypadkach uwzględniać koszty wyposażenia stanowiska pracy stażysty w niezbędne narzędzia, może dojść do wystąpienia pomocy de minimis. Z tego względu, w przypadku gdy **zakup** ze środków EFS **dotyczy wyłącznie materiałów, które zostaną zużyte podczas stażu**, pomoc de minimis nie wystąpi.

 Pomoc de minimis nie występuje również w przypadku refundacji wynagrodzenia opiekuna stażysty. Refundacja wynagrodzenia pokrywa jedynie koszty, które pracodawca i tak normalnie ponosi. Stanowi też rekompensatę za oddelegowanie pracownika do opieki nad stażystą. W tym czasie pracownik nie wykonuje swoich standardowych obowiązków, co prowadzi do zmniejszenia korzyści dla podmiotu przyjmującego na staż.

#### **UWAGA**

 $\triangleright$  Do wyboru podmiotu organizującego staż nie ma zastosowania ustawa Prawo zamówień publicznych ani zasada konkurencyjności, o której mowa w Wytycznych w zakresie kwalifikowalności wydatków w ramach Europejskiego Funduszu Rozwoju Regionalnego, Europejskiego Funduszu Społecznego oraz Funduszu Spójności na lata 2014-2020.

#### **Wyposażenie i doposażenie stanowiska pracy**

 $\triangleright$  Wyposażenie i doposażenie stanowiska pracy stanowi pomoc de minimis w rozumieniu przepisów rozporządzenia Komisji (UE) nr 1407/2013 z dnia 18 grudnia 2013r. w sprawie stosowania art. 107 i 108 Traktatu o funkcjonowaniu Unii Europejskiej do pomocy de minimis (Dz. Urz. UE L 352 z 24.12.2013, str. 1) i jest udzielana zgodnie z przepisami tego rozporządzenia.

- Wyposażenie i doposażenie stanowiska pracy finansowane jest przedsiębiorcy na zasadzie refundacji poniesionych kosztów.
- $\triangleright$  Refundacja kosztów wyposażenia lub doposażenia stanowiska pracy jest dokonywana na podstawie rozliczenia przedkładanego przez pracodawcę zawierającego zestawienie poniesionych wydatków sporządzonego w oparciu o dokumenty księgowe. Refundacja ze środków projektu dokonywana jest **wyłącznie w kwocie netto**, bez względu na status podatkowy pracodawcy.
- Wyposażenie lub doposażenie stanowiska pracy oznacza zorganizowanie stanowiska pracy poprzez zakup sprzętu, maszyn, urządzeń itp. niezbędnych do wykonywania pracy na danym stanowisku, zgodnie ze zdiagnozowanymi potrzebami danego uczestnika projektu.
- Wyposażenie lub doposażenie stanowiska pracy dla uczestnika projektu może być dofinansowane w wysokości ustalonej w umowie zawartej pomiędzy beneficjentem a podmiotem który tworzy i wyposaża/doposaża stanowisko pracy. Koszt wyposażenia lub doposażenia stanowiska pracy dla uczestnika projektu nie może być wyższy niż 6 krotność przeciętnego wynagrodzenia obowiązującego na dzień zawarcia umowy, o której mowa w zdaniu pierwszym.
- Umowa zawiera w szczególności:
- 1) nazwę podmiotu tworzącego i wyposażającego/doposażającego stanowisko pracy,
- 2) liczbę wyposażanych lub doposażonych stanowisk pracy,
- 3) kalkulację wydatków **w kwocie netto** na wyposażenie lub doposażenie poszczególnych stanowisk pracy i źródła ich finansowania,
- 4) szczegółową specyfikację wydatków dotyczących wyposażenia lub doposażenia stanowiska pracy, w szczególności na zakup środków trwałych, urządzeń, maszyn, w tym środków niezbędnych do zapewniania zgodności stanowiska pracy z przepisami bezpieczeństwa i higieny pracy oraz wymaganiami ergonomii,
- 5) rodzaj pracy, jaka będzie wykonywana przez uczestnika projektu,
- 6) wymagane kwalifikacje, umiejętności i doświadczenie zawodowe niezbędne do wykonywania pracy, jakie powinien posiadać uczestnik projektu,
- 7) formę zabezpieczenia zwrotu dofinansowania,
- 8) zobowiązanie do zatrudnienia na wyposażonym lub doposażonym stanowisku pracy w pełnym wymiarze czasu pracy uczestnika projektu przez okres co najmniej 24 miesięcy oraz utrzymania przez okres 24 miesięcy stanowisk pracy wyposażonych lub doposażonych w związku z przyznanym dofinansowaniem.
- $\triangleright$  Podmiot wyposażający/doposażający stanowisko pracy na dzień zawarcia umowy z beneficjentem musi spełniać następujące warunki:
- 1) działa na rynku przez okres 6 miesięcy bezpośrednio poprzedzających dzień złożenia wniosku,
- 2) nie zalega w dniu złożenia wniosku z wypłacaniem wynagrodzeń pracownikom oraz opłaceniem należności na ubezpieczenia społeczne, zdrowotne, Fundusz Pracy oraz Fundusz Gwarantowanych Świadczeń Pracowniczych, Fundusz Emerytur Pomostowych i Państwowy Fundusz Rehabilitacji Osób Niepełnosprawnych, innych danin publicznych oraz nie posiada nieuregulowanych zobowiązań cywilnoprawnych,
- 3) nie był karany w okresie 2 lat przed dniem złożenia wniosku o dofinansowanie projektu za przestępstwa przeciwko obrotowi gospodarczemu, w rozumieniu ustawy z dnia 6 czerwca 1997r.- Kodeks karny (Dz.U. 2018 r. poz. 1600 z późn. zm.) lub ustawy z dnia 28 października 2002 r. o odpowiedzialności podmiotów zbiorowych za czyny zabronione pod groźbą kary (Dz.U. 2019 r. poz. 628).
- 4) podmiot w okresie 6 miesięcy bezpośrednio poprzedzających dzień złożenia wniosku oraz w okresie od dnia złożenia wniosku do dnia otrzymania refundacji nie zmniejszył wymiaru czasu pracy pracownika i nie rozwiązał stosunku pracy z pracownikiem w drodze wypowiedzenia dokonanego przez pracodawcę albo na mocy porozumienia stron z przyczyn niedotyczących pracowników.
- $\triangleright$  Pozostałe warunki udzielania wsparcia muszą być zgodne z warunkami dopuszczalności pomocy de minimis wynikającymi z rozporządzenia Ministra Infrastruktury i Rozwoju z dnia 2 lipca 2015 r. w sprawie udzielania pomocy de minimis oraz pomocy publicznej w ramach programów operacyjnych finansowanych z Europejskiego Funduszu Społecznego na lata 2014-2020 (Dz. U. z 2015 r. poz. 1073).
- Dopuszcza się możliwość doposażenia stanowiska pracy w ramach subsydiowanego zatrudnienia.
- $\triangleright$  W przypadku wykorzystania środków przyznanych na wyposażenie/doposażenia stanowiska pracy niezgodnie z umową, lub jego niewykorzystanie powoduje obowiązek zwrotu całości lub części środków wraz z odsetkami naliczanymi jak dla zaległości podatkowych liczonymi od daty przekazania środków.

## **Subsydiowanie zatrudnienia**

 $\triangleright$  Zatrudnienie subsydiowane to forma pomocy finansowej dla pracodawcy stanowiąca zachętę do zatrudnienia, zakładająca redukcję kosztów ponoszonych przez niego na zatrudnienie pracowników zgodnie z art. 32 i 33 rozporządzenia Komisji Europejskiej (UE) nr 651/2014 z dnia 17 czerwca 2014 r. uznającego niektóre rodzaje pomocy za

zgodne z rynkiem wewnętrznym w zastosowaniu art. 107 i 108 Traktatu (Dz. Urz. UE L 187 z 26.06.2014r., str. 1 z późn. zm.) oraz zgodnie z rozporządzeniem Komisji (UE) nr 1407/2013 z dnia 18 grudnia 2013 r. w sprawie stosowania art. 107 i 108 Traktatu o funkcjonowaniu Unii Europejskiej do pomocy de minimis (Dz. Urz. UE L 352 z 24.12.2013 r., str. 1).

- Wsparcie w postaci zatrudnienia subsydiowanego w ramach RPO WO 2014-2020 jest realizowane na podstawie rozporządzenia Ministra Infrastruktury i Rozwoju z dnia 2 lipca 2015 r. w sprawie udzielania pomocy de minimis oraz pomocy publicznej w ramach programów operacyjnych finansowanych z Europejskiego Funduszu Społecznego na lata 2014-2020 (Dz. U. z 2015 r. poz. 1073).
- $\triangleright$  Miejsce pracy utworzone w ramach subsydiowanego zatrudnienia musi stanowić wzrost netto liczby pracowników u danego beneficjenta pomocy, w porównaniu ze średnią z ostatnich 12 miesięcy, albo w przypadku, gdy utworzone miejsce pracy nie stanowi wzrostu netto liczby pracowników, stanowisko lub stanowiska, na które prowadzona jest rekrutacja muszą zostać zwolnione w wyniku dobrowolnego rozwiązania stosunku pracy, przejścia na emeryturę z tytułu osiągnięcia wieku emerytalnego lub rentę z tytułu niezdolności do pracy, dobrowolnej redukcji czasu pracy lub zgodnego z prawem zwolnienia za naruszenie obowiązków pracowniczych, nie zaś w wyniku redukcji etatów. Kosztami kwalifikowalnymi w ramach pomocy de minimis na subsydiowanie zatrudnienia są koszty wynagrodzeń pracownika, na które składają się wynagrodzenie brutto oraz opłacane od wynagrodzeń obowiązkowe składki na ubezpieczenia społeczne, ponoszone w okresie:
	- 1) do 12 miesięcy od dnia zatrudnienia pracownika znajdującego się w szczególnie niekorzystnej sytuacji;
	- 2) do 24 miesięcy od dnia zatrudnienia pracownika znajdującego się w bardzo niekorzystnej sytuacji;
	- 3) zatrudniania pracownika niepełnosprawnego.
- $\triangleright$  Podmiot, który utworzy miejsce pracy w ramach subsydiowanego zatrudnienia musi spełniać następujące warunki:
	- 1) działać na rynku przez okres co najmniej 6 miesięcy poprzedzających złożenie wniosku,
	- 2) nie zalegać z wypłacaniem wynagrodzeń oraz opłaceniem należności na ubezpieczenia społeczne, zdrowotne, Fundusz Pracy oraz Fundusz Gwarantowanych Świadczeń Pracowniczych, Fundusz Emerytur Pomostowych i Państwowy Fundusz Rehabilitacji Osób Niepełnosprawnych, innych danin publicznych oraz nie posiada nieuregulowanych zobowiązań cywilnoprawnych,
- 3) nie być karanym w okresie 2 lat przed dniem złożenia wniosku o dofinansowanie projektu za przestępstwa przeciwko obrotowi gospodarczemu, w rozumieniu ustawy z dnia 6 czerwca 1997r. - Kodeks karny (Dz.U. z 2018 r., poz. 1600 z późn. zm.) lub ustawy z dnia 28 października 2002 r. o odpowiedzialności podmiotów zbiorowych za czyny zabronione pod groźbą kary (Dz.U. z 2019 r., poz. 628. ).
- Umowa na utworzenie miejsca pracy w ramach subsydiowanego zatrudnienia zawiera w szczególności:
	- 1) nazwę podmiotu tworzącego miejsce pracy,
	- 2) liczbę utworzonych miejsc pracy,
	- 3) kalkulację wydatków na subsydiowanie zatrudnienia poszczególnych uczestników projektu i źródła ich finansowania,
	- 4) rodzaj pracy, jaka będzie wykonywana przez uczestnika projektu,
	- 5) wymagane kwalifikacje, umiejętności i doświadczenie zawodowe niezbędne do wykonywania pracy, jakie powinien posiadać uczestnik projektu,
	- 6) formę zabezpieczenia zwrotu dofinansowania.
- $\triangleright$  Udzielenie wsparcia w postaci zatrudnienia subsydiowanego musi być poprzedzone analizą możliwości udzielenia innych form wsparcia oraz analizą użyteczności zdobytych kompetencji na regionalnym rynku pracy.
- Uczestnicy projektu zostaną zatrudnieni na okres co najmniej 6 miesięcy w pełnym wymiarze czasu pracy na podstawie umów o pracę.
- $\triangleright$  Subsydiowanie zatrudnienia finansowane jest przedsiębiorcy na zasadzie refundacji poniesionych kosztów.
- $\triangleright$  Refundacja przekazywana będzie za każdy miesiąc kalendarzowy w formie przelewu bankowego na rachunek bankowy pracodawcy w terminie do 20 dni roboczych od dnia otrzymania poprawnych dokumentów potwierdzających stosunek pracy z uczestnikiem projektu, pod warunkiem dostępności środków na rachunku bankowym beneficjenta.
- $\triangleright$  W przypadku wygaśniecia lub rozwiązania umowy o pracę z uczestnikiem projektu, beneficjent kieruje do pracodawcy innego kandydata na okres uzupełniający zgodny z umową zawartą pomiędzy pracodawcą a uczestnikiem projektu, z którym wygasła umowa. Może to nastąpić tylko w przypadku, gdy uczestnik projektu przepracował nie więcej niż 3 miesiące.
- $\triangleright$  W momencie wypowiedzenia umowy z przyczyn leżących po stronie pracodawcy, który nie dopełnił warunków umowy, zwraca on całość uzyskanej pomocy wraz z odsetkami naliczanymi jak dla zaległości podatkowych od dnia udzielenia pomocy.
- Wyjątkiem jest przypadek zgodnego z prawem zwolnienia za naruszenie obowiązków pracowniczych (art. 52 lub 53 KP). W tym przypadku nie następuje złamanie zasad pomocy publicznej i koszty poniesione do dnia zwolnienia pracownika są kwalifikowalne.
- Wykorzystanie środków przyznanych na subsydiowanie zatrudnienia niezgodnie z umową lub ich niewykorzystanie powoduje obowiązek zwrotu całości lub części środków wraz z odsetkami naliczanymi jak dla zaległości podatkowych liczonymi od daty przekazania środków.

## **Udzielenie grantu na utworzenie stanowiska pracy w formie telepracy<sup>23</sup>**

- 1. Grant na utworzenie stanowiska pracy w formie telepracy stanowi pomoc *de minimis* w rozumieniu przepisów rozporządzenia Komisji (UE) nr 1407/2013 z dnia 18 grudnia 2013 r. w sprawie stosowania art. 107 i 108 Traktatu o funkcjonowaniu Unii Europejskiej do pomocy *de minimis* (Dz. Urz UE L 352 z 24.12.2013, str. 1).
- 2. Grant na utworzenie stanowiska pracy w formie telepracy może zostać przyznany w kwocie określonej w umowie pomiędzy beneficjentem a pracodawcą, nie wyższej niż 6-krotność minimalnego wynagrodzenia za pracę, o którym mowa w art. 2 ust. 1 pkt 28 ustawy o promocji zatrudnienia i instytucjach rynku pracy, obowiązującego w dniu zawarcia umowy.
- 3. Grant na utworzenie stanowiska pracy w formie telepracy zostaje przyznany jednorazowo w kwocie określonej w umowie pomiędzy projektodawcą a pracodawcą lub przedsiębiorcą.
- 4. Grant nie może zostać przyznany na utworzenie stanowiska pracy dla:
- 1) małżonka pracodawcy lub przedsiębiorcy;
- 2) rodzica pracodawcy lub przedsiębiorcy;

1

- 3) rodzeństwa pracodawcy lub przedsiębiorcy;
- 4) dziecka własnego lub przysposobionego: pracodawcy lub przedsiębiorcy, małżonka pracodawcy lub przedsiębiorcy, rodzeństwa pracodawcy lub przedsiębiorcy.

<sup>23</sup> W rozumieniu art. 67 ustawy z dnia 26 czerwca 1974 r. – *Kodeks pracy* (Dz. U. z 2018, poz. 917 z późn. zm.) oraz art. 60a ustawy z dnia 20 kwietnia 2004r.o promocji zatrudnienia i instytucjach rynku pracy (Dz. U. z 2018 r., poz. 1265 z późn. zm.).

- 5. Pracodawca lub przedsiębiorca jest obowiązany, stosownie do zawartej umowy, do utrzymania zatrudnienia uczestnika projektu przez okres 12 miesięcy w pełnym wymiarze czasu pracy lub przez okres 18 miesięcy w połowie wymiaru czasu pracy.
- 6. Niewywiązanie się z warunku, o którym mowa w pkt 5, lub wykorzystanie grantu niezgodnie z umową, lub jego niewykorzystanie powoduje obowiązek zwrotu grantu wraz z odsetkami ustawowymi naliczonymi od dnia otrzymania grantu, w terminie 30 dni od dnia doręczenia wezwania.
- 7. Zwrot grantu następuje:
- 1) w kwocie proporcjonalnej do okresu, w którym warunek określony w pkt. 5 nie został spełniony, wraz z odsetkami ustawowymi naliczonymi od dnia otrzymania grantu – w przypadku niewywiązania się z tego warunku;
- 2) w całości wraz z odsetkami ustawowymi naliczonymi od dnia otrzymania grantu w przypadku wykorzystania grantu niezgodnie z umową lub jego niewykorzystania.
- 8. W przypadku rozwiązania umowy o pracę przez uczestnika projektu, rozwiązania z nim umowy o pracę na podstawie art. 52 ustawy z dnia 26 czerwca 1974 r. – *Kodeks pracy* lub wygaśnięcia stosunku pracy uczestnika projektu przed upływem okresu odpowiednio 12 lub 18 miesięcy, o którym mowa w pkt. 5, beneficjent kieruje na zwolnione stanowisko pracy innego uczestnika projektu.
- 9. W przypadku odmowy przyjęcia skierowanego uczestnika projektu na zwolnione stanowisko pracy pracodawca lub przedsiębiorca zwraca grant w kwocie określonej w pkt. 7 pkt 1 W przypadku braku możliwości skierowania odpowiedniego uczestnika projektu przez beneficjenta na zwolnione stanowisko pracy pracodawca lub przedsiębiorca nie zwraca grantu za okres zatrudniania skierowanego uczestnika projektu.
- 10. Pozostałe warunki udzielania wsparcia muszą być zgodne z warunkami dopuszczalności pomocy *de minimis* wynikającymi z rozporządzenia Ministra Infrastruktury i Rozwoju z dnia 2 lipca 2015 r. w sprawie udzielania pomocy *de minimis* oraz pomocy publicznej w ramach programów operacyjnych finansowanych z Europejskiego Funduszu Społecznego na lata 2014-2020 (Dz. U. z 2015 r., poz. 1073).

## **Dodatkowe informacje dot. aktywizacji zawodowej**

- Zwrot kosztów przejazdu uczestnika projektu może być dokonany:
	- 1)w ramach przejazdu z miejsca zamieszkania do miejsca zatrudnienia lub innej pracy zarobkowej oraz powrotu do miejsca zamieszkania,
	- 2)w ramach przejazdu z miejsca zamieszkania do miejsca odbywania u pracodawcy stażu oraz powrotu do miejsca zamieszkania,
- 3)w ramach przejazdu z miejsca zamieszkania do miejsca odbywania szkolenia oraz powrotu do miejsca zamieszkania lub w innych przypadkach wynikających z indywidualnej diagnozy sytuacji danego uczestnika projektu, jeżeli jest to niezbędne dla prawidłowej realizacji wsparcia w ramach aktywizacji zawodowej.
- Zwrot kosztów przejazdu z miejsca zamieszkania do miejsca zatrudnienia lub innej pracy zarobkowej oraz powrotu do miejsca zamieszkania może być dokonywany przez okres do 12 miesięcy od dnia rozpoczęcia zatrudnienia lub innej pracy zarobkowej, rozpoczęcia stażu osobie, która spełnia łącznie następujące warunki:
	- 1)w wyniku działań aktywizacyjnych realizowanych w ramach danego projektu podjęła zatrudnienie lub inną pracę zarobkową, odbywa staż i dojeżdża do tych miejsc,
	- 2)uzyskuje wynagrodzenie lub inny przychód w wysokości nie przekraczającej 200% minimalnego wynagrodzenia za pracę obowiązującego w miesiącu, za który jest dokonywany zwrot kosztów przejazdu.
	- Zwrot kosztów dojazdu dotyczy tylko uczestników projektu, których miejsce zamieszkania jest inne niż miejscowość, w której realizowana jest dana forma wsparcia.

# **2. SPOSÓB POMIARU KRYTERIUM EFEKTYWNOŚCI ZATRUDNIENIOWEJ W PROJEKCIE**

Instytucja będąca stroną umowy o dofinansowanie projektu dokonuje pomiaru kryterium efektywności zatrudnieniowej zgodnie z definicjami wskaźników dot. efektywności zatrudnieniowej zawartych w *Liście wskaźników na poziomie projektu dla Działania 7.6 Godzenie życia prywatnego i zawodowego w ramach RPO WO 2014-2020*, stanowiącej załącznik do Regulaminu konkursu.

# **3. KOMPLEMENTARNOŚĆ PROJEKTU Z RESORTOWYM PROGRAMEM "MALUCH+"**

# **Resortowy program "MALUCH+"**

Instytucja Pośrednicząca preferuje projekty komplementarne z resortowym programem "MALUCH+" **(kryterium merytoryczne szczegółowe punktowane nr 3).**

Środki z resortowego Programu "MALUCH+" mogą stanowić wkład własny wnioskodawcy/beneficjenta. Przy czym nie jest dopuszczalna sytuacja podwójnego finansowania wydatków z EFS i resortowego Programu MALUCH+. Dlatego też w celu uniknięcia podwójnego finansowania tych samych wydatków związanych z tym samym miejscem opieki, wnioskodawca/beneficjent, który pragnie spełnić kryterium merytoryczne szczegółowe punktowane nr 3, zobowiązany jest przedstawić szczegółowy kosztorys całego

przedsięwzięcia, zawierający informacje na temat źródeł finansowania poszczególnych wydatków.

# **LISTA ZAWODÓW DEFICYTOWYCH I NADWYŻKOWYCH W WOJEWÓDZTWIE OPOLSKIM W 2019 ROKU**

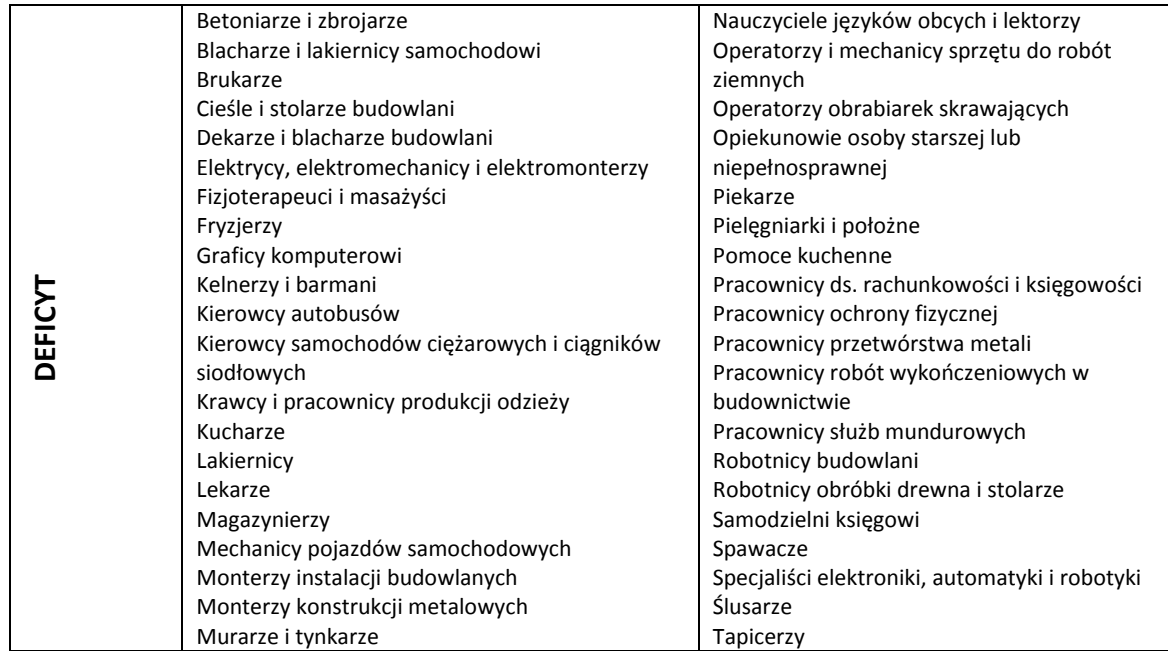

## **Lista zawodów deficytowych i nadwyżkowych w województwie opolskim**

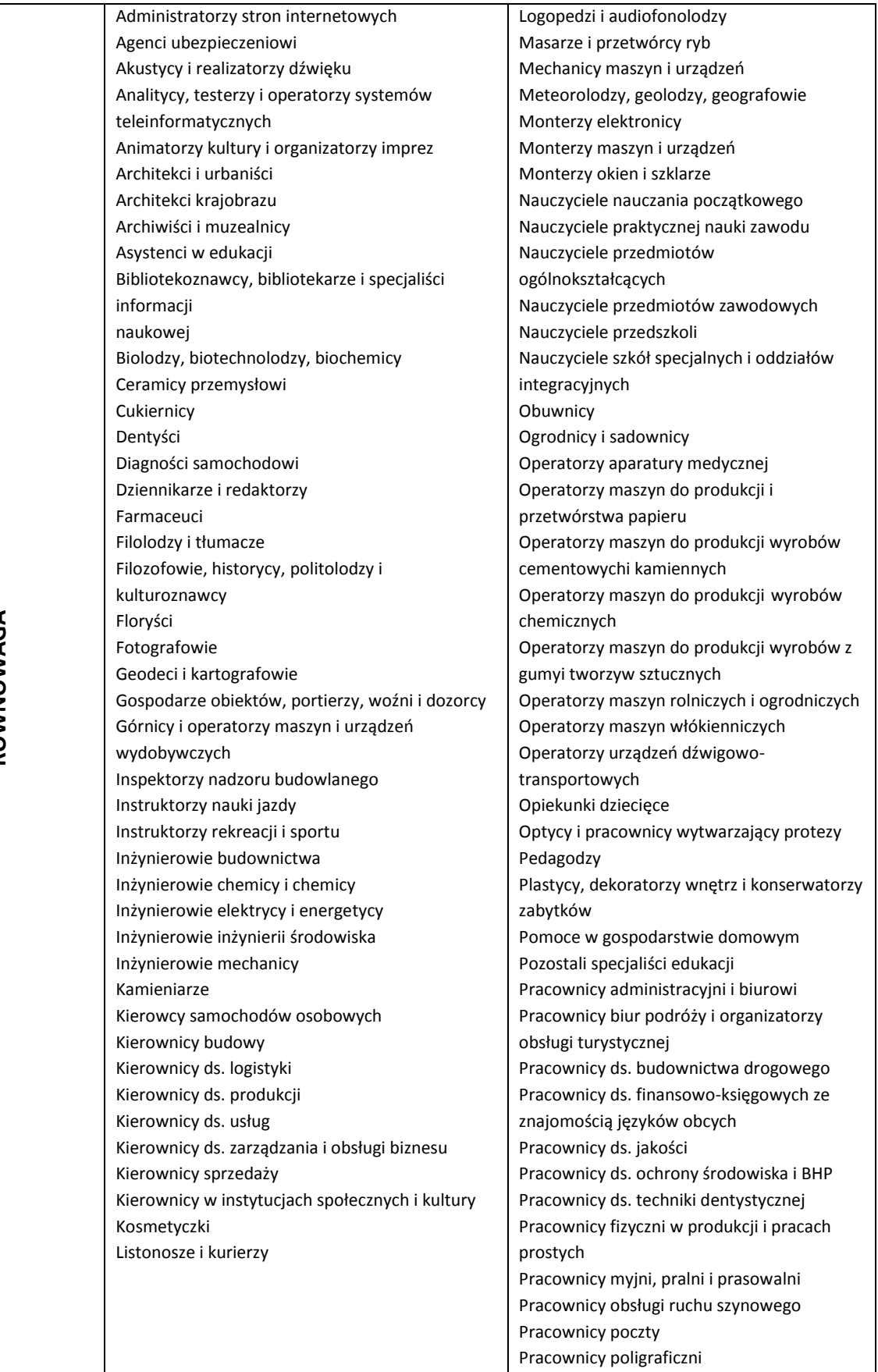

**RÓWNOWAGA**

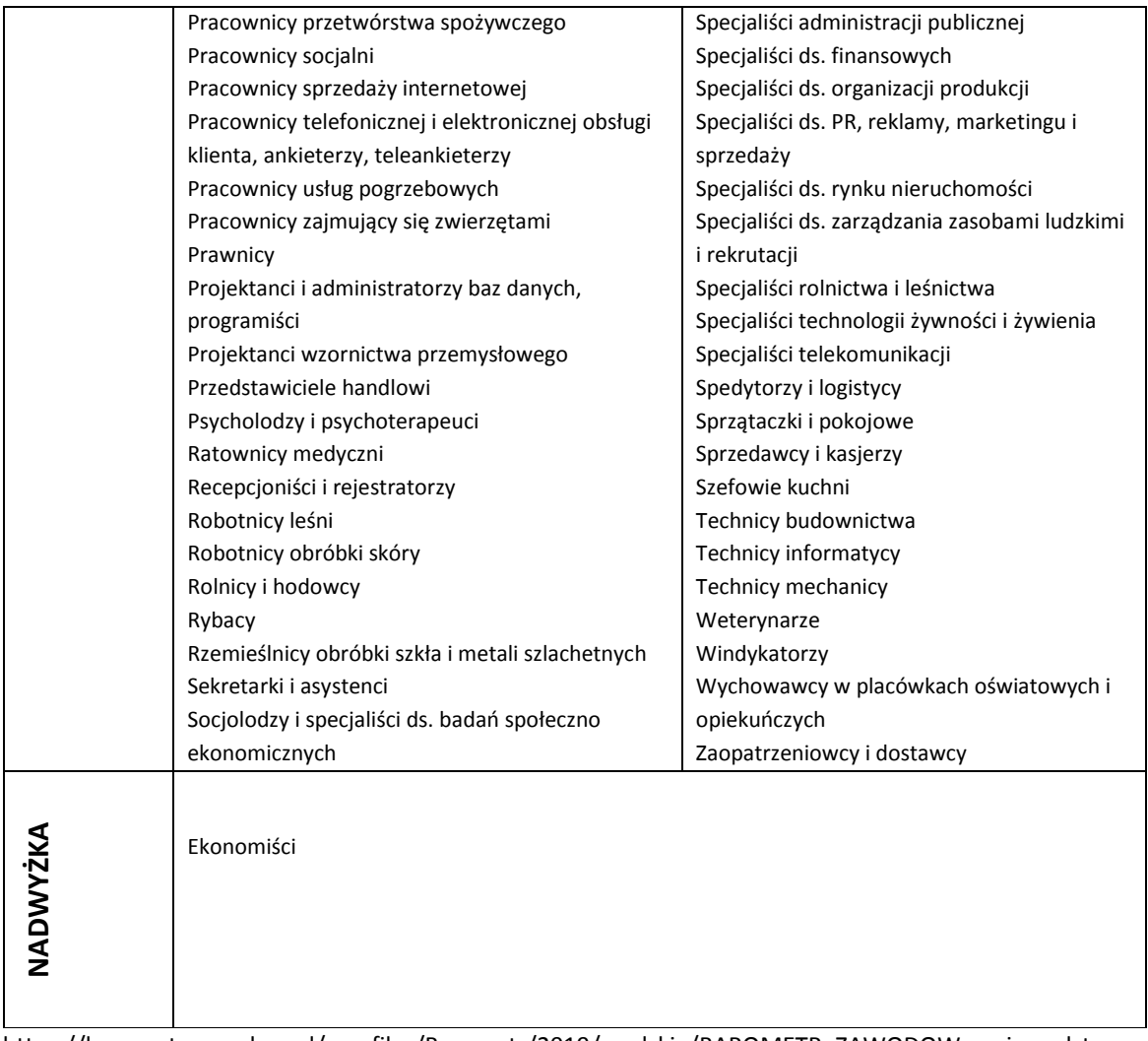

https://barometrzawodow.pl/userfiles/Barometr/2019/opolskie/BAROMETR\_ZAWODOW\_wojewodztwo\_opol skie\_2019\_opolskie.pdf

# **SPOSÓB WERYFIKACJI NABYCIA KWALIFIKACJI I KOMPETENCJI PRZEZ UCZESTNIKÓW PROJEKTÓW**

- 1. Usługi szkoleniowe w ramach projektów muszą spełniać poniższe minimalne wymagania jakościowe:
	- 1) szkolenie dopasowane do poziomu uczestników obowiązkowe jest zbadanie wyjściowego poziomu kompetencji rozwijanych w trakcie szkolenia i dostosowanie do nich programu szkoleniowego oraz wykorzystywanych metod;
	- 2) materiały szkoleniowe muszą zawierać podsumowanie treści szkolenia i odwołania do źródeł wiedzy, na której zostało ono oparte, z poszanowaniem praw autorskich;
- 3) podczas szkolenia wykorzystywane muszą być różnorodne, angażujące uczestników metody kształcenia oraz środki i materiały dydaktyczne, dostosowane do specyfiki i sytuacji osób uczących się. Metody te są adekwatne do deklarowanych rezultatów, treści szkolenia oraz specyfiki grupy;
- 4) dokumentacja szkoleniowa musi obejmować:
- a) raporty podsumowujące ocenę efektów uczenia się,
- b) program szkolenia (z uwzględnieniem tematów zajęć, harmonogram wraz z wymiarem czasowym, metody szkoleniowe),
- c) materiały szkoleniowe,
- d) listy obecności.
- 5) trenerzy prowadzący szkolenie muszą posiadać łącznie:
- a) wykształcenie wyższe/zawodowe lub inne certyfikaty/zaświadczenia/uprawnienia umożliwiające przeprowadzenie danego szkolenia,
- b) doświadczenie umożliwiające przeprowadzenie danego szkolenia, przy czym minimalne doświadczenie zawodowe w danej dziedzinie nie jest krótsze niż 2 lata,
- c) kompetencje społeczne i metodyczne związane z kształceniem osób dorosłych;
- 6) szkolenie odbywa się w warunkach zapewniających komfort uczenia się, sale szkoleniowe spełniają warunki BHP oraz odpowiadają potrzebom grupy docelowej, zwłaszcza w przypadku udziału osób z niepełnosprawnościami.
- 2. Kwalifikacja to określony zestaw efektów uczenia się w zakresie wiedzy, umiejętności oraz kompetencji społecznych nabytych w edukacji formalnej, edukacji pozaformalnej lub poprzez uczenie się nieformalne, zgodnych z ustalonymi dla danej kwalifikacji wymaganiami, których osiągnięcie zostało sprawdzone w walidacji oraz formalnie potwierdzone przez instytucję uprawnioną do certyfikowania.
- 3. Kompetencje to wyodrębniony zestaw efektów uczenia się/kształcenia. Opis kompetencji zawiera jasno określone warunki, które powinien spełniać uczestnik projektu ubiegający się o nabycie kompetencji, tj. wyczerpującą informację o efektach uczenia się dla danej kompetencji oraz kryteria i metody ich weryfikacji. Wykazywać należy wyłącznie kompetencje osiągnięte w wyniku interwencji Europejskiego Funduszu Społecznego.

Fakt nabycia kompetencji odbywa się w oparciu o jednolite kryteria wypracowane na poziomie krajowym w ramach następujących etapów:

a) **ETAP I – Zakres –** zdefiniowanie w ramach wniosku o dofinansowanie grupy docelowej do objęcia wsparciem oraz wybranie obszaru interwencji EFS, który będzie poddany ocenie,

- b) **ETAP II – Wzorzec –** zdefiniowanie we wniosku o dofinansowanie standardu wymagań, tj. efektów uczenia się, które osiągną uczestnicy w wyniku przeprowadzonych działań projektowych,
- c) **ETAP III – Ocena –** przeprowadzenie weryfikacji na podstawie opracowanych kryteriów oceny po zakończeniu wsparcia udzielanego danej osobie,
- d) **ETAP IV – Porównanie –** porównanie uzyskanych wyników etapu III (ocena) z przyjętymi wymaganiami (określonymi na etapie II efektami uczenia się) po zakończeniu wsparcia udzielanego danej osobie.

#### **Nabyte kompetencje muszą być potwierdzone odpowiednimi dokumentami**

i każdorazowo będą weryfikowane poprzez odpowiednie sprawdzenia przyswojonej wiedzy i umiejętności. Warunkiem nabycia kompetencji jest zrealizowanie wszystkich etapów nabycia kompetencji (zestaw efektów uczenia się). Beneficjent we wniosku o dofinansowanie projektu musi opisać standard wymagań (efekty uczenia się, które osiągną uczestnicy szkolenia) i sposób weryfikacji nabycia kompetencji (egzamin zewnętrzny, test, rozmowa oceniająca, etc.).

- 4. Walidacja to wieloetapowy proces sprawdzania, czy niezależnie od sposobu uczenia się – efekty uczenia się wymagane dla danej kwalifikacji zostały osiągnięte. Walidacja poprzedza certyfikowanie. Walidacja obejmuje identyfikację i dokumentację posiadanych efektów uczenia się oraz ich weryfikację w odniesieniu do wymagań określonych dla kwalifikacji. Walidacja powinna być prowadzona w sposób trafny (weryfikowane są efekty uczenia się, które zostały określone dla danej kwalifikacji) i rzetelny (wynik weryfikacji jest niezależny od miejsca, czasu, metod oraz osób przeprowadzających walidację). Walidację kończy podjęcie i wydanie decyzji, jakie efekty uczenia się można potwierdzić, jakie zaś nie.
- 5. Certyfikowanie to procedura, w wyniku której osoba ucząca się otrzymuje od upoważnionej instytucji formalny dokument stwierdzający, że osiągnęła określoną kwalifikację. Certyfikowanie następuje po walidacji, w wyniku wydania pozytywnej decyzji stwierdzającej, że wszystkie efekty uczenia się wymagane dla danej kwalifikacji zostały osiągnięte. Certyfikaty i inne dokumenty potwierdzające uzyskanie kwalifikacji powinny być rozpoznawalne i uznawane w danym środowisku, sektorze lub branży.

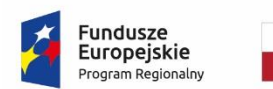

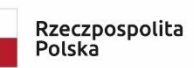

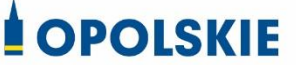

Unia Europejska Europejski Fundusz Społeczny

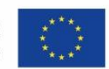

Załącznik nr 1 do *Standardów jakościowych i zasad realizacji wsparcia w ramach działania 7.6 Godzenie życia prywatnego i zawodowego RPO WO 2014-2020*

## **INDYWIDUALNY PLAN DZIAŁANIA (dalej IPD)**

#### **Minimalny zakres IPD w projekcie:**

IPD musi obejmować minimum cztery zasadnicze etapy:

- 1. Etap I Przeprowadzenie diagnozy sytuacji zawodowej uczestnika projektu;
- 2. Etap II Przygotowanie IPD przez doradcę zawodowego z udziałem uczestnika projektu;
- 3. Etap III Realizacja IPD przy wsparciu doradcy zawodowego;
- 4. Etap IV Zakończenie realizacji IPD podsumowanie działań.

#### **Etap I – Przeprowadzenie diagnozy sytuacji zawodowej uczestnika**

#### **Diagnoza sytuacji zawodowej uczestnika powinna obejmować co najmniej:**

- 1. Analizę **potencjału uczestnika** uwzględniającą co najmniej: wykształcenie, przebyte kursy i szkolenia, doświadczenie zawodowe (staż pracy, wykonywane zawody, zajmowane stanowiska pracy, opis wykonywanych zadań), zainteresowania, posiadane umiejętności i kompetencje, cechy osobowości.
- 2. Analizę **uwarunkowań zdrowotnych i społecznych uczestnika** (przeciwwskazania do wykonywania pracy, sytuacja rodzinna, konieczność sprawowania opieki nad dzieckiem lub członkiem rodziny).
- 3. Ustalenie **problemu zawodowego** (w tym m.in.: deficytów w zakresie posiadanych kompetencji/kwalifikacji, przyczyn pozostawania bez pracy, w tym dotyczących braku lub niewystarczającego doświadczenia zawodowego (w przypadku uczestnika pozostającego bez zatrudnienia) lub przyczyn pozostawania w niekorzystnej sytuacji na rynku pracy (w przypadku uczestnika pracującego)).
- 4. Opis **predyspozycji/preferencji zawodowych** uczestnika (z wykorzystaniem co najmniej jednego narzędzia diagnostycznego, opis wyników badania).
- 5. Określenie **kierunków rozwoju uczestnika projektu, w tym: kierunku (obszaru) szkolenia zawodowego pozwalającego nabyć kompetencje zawodowe i/lub uzyskać kwalifikacje zawodowe w celu podjęcia zatrudnienia (uczestnik niepracujący) lub poprawy sytuacji na runku pracy (uczestnik pracujący), a także określenie zakresu stażu zawodowego - w przypadku zidentyfikowania u uczestnika braku lub niewystarczającego doświadczenia zawodowego.**
- 6. **Podpis uczestnika** potwierdzający wykonanie i akceptujący diagnozę sporządzoną na piśmie przez doradcę.
- 7. Poświadczone podpisem uczestnika **daty spotkań**, podczas których została dokonana diagnoza.

#### **Wytyczne do przygotowania diagnozy:**

- a) Diagnoza sytuacji zawodowej uczestnika powinna być przygotowana przez **doradcę zawodowego, posiadającego uprawnienia do stosowania narzędzi diagnostycznych**.
- b) Do przeprowadzenia diagnozy powinno zostać zastosowane przynajmniej **jedno wystandaryzowane narzędzie** – test do badania preferencji/predyspozycji/ kompetencji zawodowych.
- c) Diagnoza powinna być przygotowana w postaci dokumentu potwierdzającego jej przebieg, wyniki przeprowadzonych badań i ustalenia określone w punktach 1-7. Dokument powinien być opatrzony podpisem uczestnika, potwierdzającym zapoznanie się z diagnozą oraz podpisem doradcy zawodowego.

#### **Etap II - Przygotowanie IPD przez doradcę zawodowego z udziałem uczestnika**

**Przygotowanie IPD** ma na celu wyznaczenie realistycznych celów zawodowych i wytyczenie opartej na nich indywidualnej ścieżki rozwoju zawodowego, zmotywowanie uczestnika do podjęcia działań zorientowanych na osiągnięcie celów zawodowych, zaplanowanie działań rozwojowych prowadzących do realizacji celów.

#### **IPD powinno obejmować co najmniej:**

- 1. Ustalenie i opis **celu strategicznego** (np. podjęcie zatrudnienia w przypadku uczestnika pozostającego bez zatrudnienia lub poprawa sytuacji na rynku pracy w przypadku uczestnika pracującego) i **celów szczegółowych** (etapowych) realizowanych w ramach poszczególnych działań rozwojowych (np. nabycie doświadczenia zawodowego; nabycie kompetencji zawodowych lub uzyskanie określonych kwalifikacji zawodowych). Opis celów powinien być wykonany z użyciem metody SMART.
- 2. Określenie poszczególnych **działań rozwojowych** prowadzących do realizacji celów, w tym **działań realizowanych w ramach projektu** (np. szkolenia, staż, subsydiowane zatrudnienie) oraz **działań do samodzielnej realizacji przez uczestnika** (np. przygotowanie listy pracodawców z określonej branży).
- 3. Ustalenie **terminów realizacji każdego działania**.
- 4. Określenie **oczekiwanych rezultatów działań**.
- 5. Opis **faktycznych rezultatów działań** (wypełniane dopiero na spotkaniach monitorujących z uczestnikiem projektu podczas realizacji IPD, ewentualne przyczyny zaniechania działań).
- 6. **Wynik końcowy** realizacji całego IPD (opisany na spotkaniu podsumowującym), **przyczyny niepowodzeń** w realizacji IPD (jeśli wystąpiły, powinny zostać opisane na spotkaniu podsumowującym).
- 7. Pisemną **zgodę uczestnika** na proponowane działania.

#### **Wytyczne do przygotowania IPD:**

- a) IPD powinien być przygotowany nie później niż 30 dni od diagnozy sytuacji zawodowej uczestnika. Diagnoza stanowi integralną część procesu przygotowania IPD.
- b) IPD powinien być przygotowany w formie dokumentu zawierającego pisemne ustalenia między uczestnikiem a doradcą zawodowym, obejmującego co najmniej treści wymienione w punktach 1-7.
- c) IPD powinien być opatrzony podpisem uczestnika, potwierdzającym zapoznanie się z zakresem i kolejnością działań oraz podpisem doradcy zawodowego.
- d) IPD powinien być przygotowany zgodnie z zasadą indywidualizacji wsparcia uczestnika. Każdy uczestnik będzie miał opracowaną swoją własną, niepowtarzalną ścieżkę rozwoju zawodowego, odpowiadającą jego potrzebom, preferencjom i możliwościom.
- e) W przypadku istotnych zmian zachodzących w sytuacji uczestnika, dopuszcza się możliwość modyfikacji IPD. Każda modyfikacja IPD powinna być uzasadniona na piśmie przez doradcę zawodowego i opatrzona zgodą uczestnika.

#### **Etap III. Realizacja IPD przez uczestnika ze wsparciem doradcy zawodowego.**

Realizacja IPD ma na celu ukończenie przez uczestnika zaplanowanych działań oraz doprowadzenie uczestnika do osiągnięcia założonych celów, w tym celów szczegółowych i celu strategicznego.

#### **Wytyczne do realizacji IPD:**

- 1. Zapewnienie wsparcia doradcy zawodowego w czasie realizacji IPD.
- 2. Monitorowanie realizacji IPD poprzez prowadzenie z uczestnikiem spotkań przynajmniej po każdym zrealizowanym działaniu rozwojowym ustalonym w IPD. Spotkania monitorujące zwiększą szansę na efektywną realizację planowanych działań. W trackie spotkań monitorujących z uczestnikiem należy omówić:
	- faktyczne efekty, jakie przyniosły zrealizowane działania,
	- czy postęp w realizowanych obszarach następuje w oczekiwany sposób,
	- które z zaplanowanych działań należy zmodyfikować lub zastąpić innymi,
	- czy należy uzupełnić zaplanowane działania o nowe formy wsparcia.
- 3. Monitorowanie realizacji IPD powinno odbywać się również podczas udziału uczestnika w szkoleniu, podczas odbywania stażu, czy wykonywania pracy zawodowej.

#### **Etap IV. Zakończenie realizacji IPD. Podsumowanie działań.**

Zakończenie realizacji IPD wymaga podsumowania objętych planem działań, ich przebiegu i wyników. W ramach podsumowania należy przeanalizować informacje, które pozwolą stwierdzić na ile IPD był trafny, skutecznie, sprawnie i terminowo zrealizowany, w jakim stopniu uczestnik zaangażował się w jego wykonanie. Kluczową informacją jest wynik końcowy realizacji IPD i ewentualne powody zakończenia współpracy (np. rezygnacja przez uczestnika z realizacji IPD). W przypadku ewentualnego niepowodzenia należy uwzględnić działania zaplanowane i niezrealizowane (z podaniem przyczyny zaniechania). Spotkanie podsumowujące uczestnika z doradcą zawodowym zamyka proces pracy z uczestnikiem i kończy IPD.

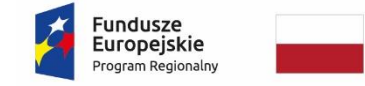

Rzeczpospolita Polska

**OPOLSKIE** 

Unia Europeiska Europejski Fundusz Społeczny

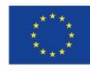

# *WZÓR<sup>1</sup> - KWOTY RYCZAŁTOWE*

**.** 

**Umowa o dofinansowanie Projektu w ramach: Osi priorytetowej VII – Konkurencyjny rynek pracy Działanie 7.6 – Godzenie życia prywatnego i zawodowego Regionalnego Programu Operacyjnego Województwa Opolskiego na lata 2014-2020**

Nr Umowy: .............................................................

Umowa o dofinansowanie Projektu: *[tytuł projektu]* w ramach Regionalnego Programu Operacyjnego Województwa Opolskiego na lata 2014-2020 współfinansowanego ze środków Europejskiego Funduszu Społecznego, zwana dalej "Umową" zawarta

<sup>1</sup> Wzór Umowy stanowi minimalny zakres dla Projektów, w których wartość wkładu publicznego (środków publicznych) nie przekracza wyrażonej w PLN równowartości kwoty 100 000 EUR przeliczonej na PLN z wykorzystaniem miesięcznego obrachunkowego kursu wymiany stosowanego przez KE aktualnego na dzień ogłoszenia konkursu oraz rozliczanych w oparciu o uproszczone metody zgodnie z *Wytycznymi w zakresie kwalifikowalności wydatków w ramach Europejskiego Funduszu Rozwoju Regionalnego, Europejskiego Funduszu Społecznego oraz Funduszu Spójności na lata 2014-2020*. Wzór Umowy może być przez Strony uzupełniony o postanowienia niezbędne dla realizacji Projektu, w szczególności w zakresie wynikającym z przepisów prawa. Postanowienia stanowiące uzupełnienie wzoru Umowy nie mogą być sprzeczne z postanowieniami zawartymi w tym wzorze. Wzór Umowy stosuje się dla Beneficjentów niebędących państwowymi jednostkami budżetowymi oraz Beneficjentów, którzy nie otrzymują środków na realizacje projektów na podstawie odrębnych przepisów prawa krajowego.

w ………………………. [miejsce zawarcia Umowy] w dniu ….................. pomiędzy: Województwem Opolskim - Wojewódzkim Urzędem Pracy w Opolu, z siedzibą przy ul. Głogowskiej 25c, 45-315 Opole,, zwanym dalej "Instytucją Pośredniczącą" reprezentowaną przez:

...................................................................................[imię, nazwisko, pełniona funkcja], na podstawie pełnomocnictwa z dnia......................................., a ………………………………………………………………….., NIP, REGON, dla osób prawnych dodatkowo nr KRS<sup>2</sup> zwanym/zwaną dalej "Beneficjentem"<sup>3</sup>, reprezentowanym(ą) przez: ..................................................................................................................... [imię, nazwisko, pełniona funkcja], na podstawie<sup>4</sup>……………….................., zwanymi dalej "Stronami Umowy".

# **§ 1**

**.** 

Ilekroć w Umowie jest mowa o:

- 1) "Regulaminie konkursu" oznacza to dokument określający m. in.: przedmiot i formę konkursu nr ….., zasady jego organizacji, warunki uczestnictwa, sposób wyboru Projektów oraz pozostałe informacje niezbędne podczas przygotowywania wniosków o dofinansowanie Projektu w ramach Regionalnego Programu Operacyjnego Województwa Opolskiego na lata 2014-2020 Osi Priorytetowej VII – *Konkurencyjny rynek pracy*, Działania – 7.6 *Godzenie życia prywatnego i zawodowego*; dostępny na stronie internetowej Instytucji Pośredniczącej i Instytucji Zarządzającej oraz na portalu Funduszy Europejskich;
- 2) "BGK" oznacza to Bank Gospodarstwa Krajowego, zajmujący się obsługą bankową płatności i współfinansowania, wynikających z Umowy, w ramach umowy rachunku bankowego zawartej z Ministrem Finansów;
- 3) "danych osobowych" oznacza to dane osobowe w rozumieniu Rozporządzenia Parlamentu Europejskiego i Rady (UE) 2016/679 z dnia 27 kwietnia 2016 r. w sprawie ochrony osób fizycznych w związku z przetwarzaniem danych osobowych i w sprawie swobodnego przepływu takich danych oraz uchylenia dyrektywy 95/46/WE (ogólne rozporządzenie o ochronie danych), które muszą być przetwarzane przez Instytucję Pośredniczącą oraz Beneficjenta i Partnerów w celu wykonywania obowiązków

<sup>2</sup> Lub inny rejestr/ewidencja, jeżeli podlega obowiązkowi wpisu*.*

<sup>3</sup> Beneficjent rozumiany jest jako Partner wiodący w przypadku realizowania Projektu z Partnerem/Partnerami wskazanymi we wniosku.

<sup>4</sup> Należy przywołać Pełnomocnictwo, jeśli Strona Umowy jest reprezentowana przez Pełnomocnika.

państwa członkowskiego w zakresie aplikowania o środki wspólnotowe i w związku z realizacją Projektów w ramach RPO WO 2014-2020;

- 4) "dofinansowaniu" oznacza to płatności pochodzące z budżetu środków europejskich odpowiadające wkładowi z EFS oraz współfinansowanie pochodzące ze środków budżetu państwa, stanowiące bezzwrotną pomoc przeznaczoną na pokrycie wydatków kwalifikowalnych, ponoszonych w związku z realizacją Projektu w ramach Programu na podstawie Umowy;
- 5) "EFS" oznacza to Europejski Fundusz Społeczny;
- 6) *"*Instytucji Zarządzającej" oznacza to Zarząd Województwa Opolskiego;
- 7) "Instytucji Pośredniczącej" oznacza to Wojewódzki Urząd Pracy w Opolu pełniący funkcję Instytucji Pośredniczącej Regionalnego Programu Operacyjnego Województwa Opolskiego na lata 2014-2020 na podstawie Uchwały nr 350/2015 z dnia 11 marca 2015 r. w sprawie przyjęcia Porozumienia zawartego pomiędzy Instytucją Zarządzającą Regionalnym Programem Operacyjnym Województwa Opolskiego na lata 2014-2020 (RPO WO 2014-2020) a Instytucją Pośredniczącą w dniu 11 marca 2015 r. w sprawie przekazania zadań z zakresu realizacji Osi priorytetowej 7 *Konkurencyjny rynek pracy*, Działanie 7.1, 7.2, 7.3 oraz 7.6 RPO WO 2014-2020, Osi priorytetowej 8 *Integracja społeczna*, Działanie 8.3 RPO WO 2014- 2020 oraz Osi priorytetowej 9 *Wysoka jakość edukacji*, Poddziałanie 9.1.1, 9.1.3, 9.1.5, 9.2.1 RPO WO 2014-2020, a także w częściowym zakresie Poddziałania 9.1.2, 9.1.4 oraz 9.2.2 RPO WO 2014-2020;
- 8) "Partnerze" oznacza to podmiot w rozumieniu art. 33 ust. 1 ustawy wdrożeniowej, który jest wymieniony we Wniosku, realizujący wspólnie z Beneficjentem (i ewentualnie z innymi Partnerami) Projekt na warunkach określonych w Umowie o dofinansowanie, w porozumieniu lub w umowie o partnerstwie, wnoszący do Projektu zasoby ludzkie, organizacyjne, techniczne lub finansowe;
- 9) "Programie" oznacza to Regionalny Program Operacyjny Województwa Opolskiego na lata 2014-2020 przyjęty Decyzją wykonawczą Komisji Europejskiej z dnia 27.07.2018 r. zmieniającą decyzję wykonawczą C(2014)10195 zatwierdzającą niektóre elementy programu operacyjnego "Regionalny Program Operacyjny Województwa Opolskiego na lata 2014-2020" do wsparcia z Europejskiego Funduszu Rozwoju Regionalnego i Europejskiego Funduszu Społecznego w ramach celu "Inwestycje na rzecz wzrostu i zatrudnienia" dla regionu opolskiego w Polsce CCI2014PL16M2OP008;
- 10) "Projekcie" –oznacza to Projekt [tytuł projektu], nr [numer projektu], określony we Wniosku;
- 11) "przetwarzaniu danych osobowych" oznacza to przetwarzanie w rozumieniu art. 4 pkt 2 RODO, tj. operację lub zestaw operacji wykonywanych na danych osobowych lub zestawach danych osobowych w sposób zautomatyzowany lub niezautomatyzowany, taką jak zbieranie, utrwalanie, organizowanie, porządkowanie, przechowywanie, adaptowanie lub modyfikowanie, pobieranie, przeglądanie, wykorzystywanie, ujawnianie poprzez przesłanie, rozpowszechnianie lub innego rodzaju udostępnianie, dopasowywanie lub łączenie, ograniczanie, usuwanie lub niszczenie, a zwłaszcza te, które wykonuje się w SL2014;

- 12) "Rozporządzeniu ogólnym" oznacza to rozporządzenie Parlamentu Europejskiego i Rady (UE) nr 1303/2013 z dnia 17 grudnia 2013 r. ustanawiające wspólne przepisy dotyczące Europejskiego Funduszu Rozwoju Regionalnego, Europejskiego Funduszu Społecznego, Funduszu Spójności, Europejskiego Funduszu Rolnego na rzecz Rozwoju Obszarów Wiejskich oraz Europejskiego Funduszu Morskiego i Rybackiego oraz ustanawiające przepisy ogólne dotyczące Europejskiego Funduszu Rozwoju Regionalnego, Europejskiego Funduszu Społecznego, Funduszu Spójności i Europejskiego Funduszu Morskiego i Rybackiego oraz uchylające rozporządzenie Rady (WE) nr 1083/2006 (Dz. Urz. UE L 347 z 20.12.2013, str. 320 z późn. zm.);
- 13) "ustawie Pzp" oznacza to ustawę z dnia 29 stycznia 2004 r. Prawo zamówień publicznych (Dz. U. z 2018 r. poz. 1986, z późn. zm.);
- 14) "ustawie wdrożeniowej" oznacza to ustawę z dnia 11 lipca 2014 r. o zasadach realizacji programów w zakresie polityki spójności finansowanych w perspektywie finansowej 2014-2020 (Dz. U. z 2018 r. poz. 1431, z późn. zm.);
- 15) "Wniosku" oznacza to wniosek o dofinansowanie złożony przez Beneficjenta celem uzyskania dofinansowania dla Projektu, na podstawie którego została podpisana Umowa;
- 16) "wydatkach kwalifikowalnych" oznacza to wydatki kwalifikowalne zgodnie ze Szczegółowym opisem osi priorytetowych Regionalnego Programu Operacyjnego Województwa Opolskiego na lata 2014-2020 oraz z *Wytycznymi w zakresie kwalifikowalności wydatków w ramach Europejskiego Funduszu Rozwoju Regionalnego, Europejskiego Funduszu Społecznego oraz Funduszu Spójności na lata 2014-2020,* ww. SZOOP oraz Wytyczne są dostępne na stronie internetowej Instytucji Pośredniczącej;
- 17) "zamówieniu" oznacza to umowę odpłatną, zawartą zgodnie z warunkami wynikającymi z ustawy *Prawo zamówień publicznych* albo z umowy o dofinansowanie projektu pomiędzy zamawiającym a wykonawcą, której przedmiotem są usługi, dostawy lub roboty budowlane przewidziane w Projekcie;
- 18) "środkach europejskich" oznacza to część lub całość dofinansowania pochodzaca ze środków Europejskiego Funduszu Społecznego przekazywaną w formie płatności z rachunku Ministra Finansów, o którym mowa w art. 200 ust. 1 ustawy o finansach, prowadzonego w Banku Gospodarstwa Krajowego;
- 19) "dotacji celowej" oznacza to środki pochodzące z budżetu państwa jako współfinansowanie wkładu krajowego, stanowiące uzupełnienie do środków europejskich, przekazywane przez Instytucję Pośredniczącą na rachunek bankowy Beneficjenta;
- 20) "stronie internetowej Instytucji Pośredniczącej" oznacza to adres strony: www.rpo.wup.opole.pl;
- 21) "ustawie o finansach" *–* oznacza to ustawę z dnia 27 sierpnia 2009 r. o finansach publicznych (Dz. U. z 2019r., poz. 869);
- 22) "SZOOP" oznacza to Szczegółowy opis osi priorytetowych Regionalnego Programu Operacyjnego Województwa Opolskiego na lata 2014-2020. Zakres Europejski

Fundusz Społeczny [wersja nr … ], przyjęty przez Zarząd Województwa Opolskiego, Uchwałą nr … Zarządu Województwa Opolskiego z dnia …….. r.;

- 23) "nieprawidłowości/nieprawidłowości indywidualnej" oznacza to każde naruszenie prawa unijnego lub prawa krajowego dotyczącego stosowania prawa unijnego, wynikające z działania lub zaniechania podmiotu gospodarczego zaangażowanego we wdrażanie Europejskiego Funduszu Rozwoju Regionalnego, Europejskiego Funduszu Społecznego, Funduszu Spójności, Europejskiego Funduszu Rolnego na rzecz Rozwoju Obszarów Wiejskich oraz Europejskiego Funduszu Morskiego i Rybackiego, które ma lub może mieć szkodliwy wpływ na budżet Unii poprzez obciążenie budżetu Unii nieuzasadnionym wydatkiem;
- 24) "SL2014" oznacza to aplikację główną centralnego systemu teleinformatycznego, wykorzystywaną w procesie rozliczania Projektu;
- 25) "uczestniku Projektu" oznacza to uczestnika w rozumieniu *Wytycznych w zakresie monitorowania postępu rzeczowego realizacji programów operacyjnych na lata 2014- 2020*, które zamieszczone są na stronie internetowej Instytucji Pośredniczącej;
- 26) "personelu Projektu" oznacza to osoby zaangażowane do realizacii zadań lub czynności w ramach projektu na podstawie stosunku pracy, osoby samozatrudnione, osoby współpracujące w rozumieniu art. 13 pkt 5 ustawy z dnia 13 października 1998 r. o systemie ubezpieczeń społecznych (Dz. U. z 2019 r. poz. 300, z późn. zm.) oraz wolontariusze wykonujący świadczenia na zasadach określonych w ustawie z dnia 24 kwietnia 2003 r. o działalności pożytku publicznego i o wolontariacie (Dz. U. z 2019 r. poz. 688);
- 27) "realizatorze Projektu" należy przez to rozumieć jednostkę organizacyjną Beneficjenta realizującą Projekt. Realizatorem nie może być jednostka posiadająca osobowość prawną. Realizator nie jest stroną Umowy o dofinansowanie Projektu;
- 28) "Powierzającym" oznacza to odpowiednio:
	- a) Marszałka Województwa Opolskiego dla zbioru "UMWO-DPO-SYZYF" oraz dla zbioru "RPO WO 2014-2020",
	- b) Ministra Inwestycji i Rozwoju dla zbioru "Centralny system teleinformatyczny wspierający realizację programów operacyjnych",

pełniących rolę właściwego dla danego zbioru administratora danych osobowych;

- 29) "dochodzie" oznacza to dochód wygenerowany podczas realizacji Projektu w rozumieniu *Wytycznych w zakresie kwalifikowalności wydatków w ramach EFRR, EFS oraz FS na lata 2014-2020;*
- 30) "rachunku bankowym transferowym" oznacza to rachunek Beneficjenta, na który trafia kwota dofinansowania Projektu i z którego niezwłocznie jest przekazywana na wyodrębniony dla Projektu rachunek jednostki organizacyjnej;
- 31) "zakończeniu rzeczowym okresu realizacji Projektu" oznacza to datę zakończenia zadań merytorycznych w Projekcie;
- 32) "zakończeniu finansowym okresu realizacji Projektu" oznacza to datę tożsamą z terminem poniesienia ostatniego wydatku w ramach Projektu;

- 33) "Wytycznych" oznacza instrumenty prawne wydawane przez ministra właściwego ds. rozwoju regionalnego na podstawie art. 5 ust. 1 ustawy wdrożeniowej, określające ujednolicone warunki i procedury wdrażania Funduszy Strukturalnych i Funduszu Spójności, skierowane do instytucji uczestniczących w realizacji programów operacyjnych oraz stosowane przez te instytucje na podstawie właściwego porozumienia, kontraktu terytorialnego albo umowy przez Beneficjentów na podstawie umowy o dofinansowanie projektu albo decyzji o dofinansowaniu projektu, w szczególności*:*
	- a) *Wytyczne w zakresie realizacji zasady równości szans i niedyskryminacji, w tym dostępności dla osób z niepełnosprawnościami oraz zasady równości szans kobiet i mężczyzn w ramach funduszy unijnych na lata 2014-2020,*
	- b) *Wytyczne w zakresie monitorowania postępu rzeczowego realizacji programów operacyjnych na lata 2014-2020,*
	- c) *Wytyczne w zakresie kwalifikowalności wydatków w ramach Europejskiego Funduszu Rozwoju Regionalnego, Europejskiego Funduszu Społecznego oraz Funduszu Spójności na lata 2014-2020,*
	- d) *Wytyczne w zakresie warunków gromadzenia i przekazywania danych w postaci elektronicznej na lata 2014-2020,*
	- e) *Wytyczne w zakresie sposobu korygowania i odzyskiwania nieprawidłowych wydatków oraz raportowania nieprawidłowości w ramach programów operacyjnych polityki spójności na lata 2014-2020,*
	- f) *Wytyczne w zakresie kontroli realizacji programów operacyjnych na lata 2014- 2020,*
	- g) *Wytyczne w zakresie realizacji przedsięwzięć z udziałem środków Europejskiego Funduszu Społecznego w obszarze rynku pracy na lata 2014-2020;*
- 34) "RODO" oznacza to Rozporządzenie Parlamentu Europejskiego i Rady (UE) 2016/679 z dnia 27 kwietnia 2016 r. w sprawie ochrony osób fizycznych w związku z przetwarzaniem danych osobowych i w sprawie swobodnego przepływu takich danych oraz uchylenia dyrektywy 95/46/WE (ogólne rozporządzenie o ochronie danych);
- 35) "ustawie o ochronie danych osobowych"- oznacza to ustawę z dnia 10 maja 2018 r. o ochronie danych osobowych (Dz. U. z 2018r. poz. 1000 z późn. zm.);
- 36) "rozporządzeniu nr 1304/2013" *-* oznacza to Rozporządzenie Parlamentu Europejskiego i Rady (UE) nr 1304/2013 z dnia 17 grudnia 2013 r. w sprawie Europejskiego Funduszu Społecznego i uchylającego rozporządzenie Rady (WE) nr 1081/2006 (Dz. Urz. UE L 347 z 20.12.2013r., str. 470).

# **Przedmiot Umowy**

# **§ 2**

- 1. Beneficjent w imieniu swoim i Partnera/Partnerów (w przypadku Projektu partnerskiego) oświadcza, że nie podlega/ją wykluczeniu z ubiegania się o środki przeznaczone na realizację Projektu na podstawie art. 207 ust. 4 ustawy o finansach.
- 2. Na warunkach określonych w niniejszej Umowie Instytucja Pośrednicząca przyznaje Beneficjentowi dofinansowanie na realizację Projektu. Beneficjent podejmuje się realizacji Projektu ze szczególnym uwzględnieniem postanowień § 4 ust. 1 oraz § 5 ust. 1.
- 3. Dofinansowanie jest przeznaczone na pokrycie wydatków kwalifikowalnych ponoszonych przez Beneficjenta i Partnera/Partnerów (w przypadku Projektu partnerskiego) w związku z realizacją Projektu.
- 4. Całkowita wartość Projektu wynosi …… zł (słownie: … ) i obejmuje:
	- *1) dofinansowanie w kwocie … zł (słownie: …) z następujących źródeł:*
		- a) ze środków europejskich w kwocie … zł (słownie: …), co stanowi … % wydatków kwalifikowalnych Projektu,
		- b) ze środków dotacji celowej w kwocie … zł (słownie: …);
	- *2) wkład własny w kwocie … zł (słownie: … ).*
- 5. Dofinansowanie na realizację Projektu może być przeznaczone na sfinansowanie wydatków poniesionych w ramach Projektu przed podpisaniem niniejszej Umowy, o ile wydatki zostaną uznane za kwalifikowalne zgodnie z obowiązującymi przepisami, w tym z Wytycznymi, o których mowa w § 1 pkt 16, oraz dotyczyć będą okresu realizacji Projektu, o którym mowa w § 3 ust 1. Poniesienie wydatków przed podpisaniem Umowy jest dokonywane na ryzyko Beneficjenta.
- 6. W przypadku niewniesienia wkładu własnego w kwocie, o której mowa w ust. 4 pkt 2, Instytucja Pośrednicząca może obniżyć kwotę przyznanego dofinansowania proporcjonalnie do jej udziału w całkowitej wartości Projektu. Wkład własny, który zostanie rozliczony w wysokości przekraczającej wysokość wskazanej kwoty, o której mowa w ust. 4 pkt. 2 może zostać uznany za niekwalifikowalny.
- 7. Podatek od towarów i usług w wydatkach w Projekcie będzie rozliczany zgodnie z oświadczeniem/oświadczeniami stanowiącym/i załącznik/i nr 2a do Umowy.
- 8. Wydatki w ramach Projektu rozliczane są w formie kwot ryczałtowych oraz stawki ryczałtowej, określonej dla kosztów pośrednich.
- 9. Beneficjent realizując Projekt nie może przekroczyć łącznej kwoty wydatków kwalifikowalnych wynikającej z zatwierdzonego Wniosku o dofinansowanie. Beneficjent jest rozliczany ze zrealizowanych zadań w ramach Projektu i zobowiązuje się do przestrzegania limitów wydatków wykazanych w odniesieniu do każdego zadania.

10. Po zawarciu niniejszej Umowy nie może zostać zmieniony sposób rozliczania Projektu.

# **Okres realizacji Projektu i zakres rzeczowy Umowy**

**§ 3**

 $\overline{\phantom{a}}$ 

- 1. Okres realizacji Projektu jest zgodny z okresem wskazanym we Wniosku.
- 2. Okres, o którym mowa w ust. 1, dotyczy realizacji zadań w ramach Projektu i jest równoznaczny z okresem kwalifikowalności wydatków w ramach Projektu. Za końcową datę kwalifikowalności wydatków uznaje się datę zakończenia finansowego realizacji Projektu, wskazaną we Wniosku.
- 3. Instytucja Pośrednicząca może wyrazić zgodę na zmianę okresu realizacji Projektu na pisemny uzasadniony wniosek Beneficjenta, złożony w terminie i na zasadach określonych w § 25 ust. 1.
- 4. Beneficjent zapewnia, że Projekt jest realizowany zgodnie z obowiązującymi przepisami prawa w zakresie objętym niniejszą Umową.
- 5. Projekt będzie realizowany przez<sup>5</sup> : ……………………………….
- 6. Beneficjent odpowiada za realizację Projektu zgodnie z Wnioskiem, w tym za:
	- 1) osiągnięcie wskaźników produktu oraz rezultatu określonych we Wniosku;
	- 2) realizację Projektu w oparciu o harmonogram, stanowiący element Wniosku;
	- 3) zapewnienie realizacji Projektu przez personel Projektu posiadający kwalifikacje określone we Wniosku;
	- 4) zachowanie trwałości oraz rezultatów Projektu;
	- 5) zbieranie danych osobowych uczestników Projektu (osób lub podmiotów) zgodnie z zapisami Wytycznych, o których mowa w § 1 pkt 33b;
	- 6) przetwarzanie danych osobowych zgodnie z RODO oraz ustawą o ochronie danych osobowych;
	- 7) zapewnienie stosowania *Wytycznych w zakresie monitorowania postępu rzeczowego realizacji programów operacyjnych na lata 2014-2020*;
	- 8) zapewnienie stosowania *Wytycznych w zakresie kwalifikowalności wydatków w ramach Europejskiego Funduszu Rozwoju Regionalnego, Europejskiego Funduszu Społecznego oraz Funduszu Spójności na lata 2014-2020;*
	- 9) zapewnienie stosowania *Wytycznych w zakresie realizacji zasady równości szans i niedyskryminacji, w tym dostępności dla osób z niepełnosprawnościami oraz zasady równości szans kobiet i mężczyzn w ramach funduszy unijnych na lata 2014-2020;*

<sup>5</sup> W przypadku realizacji przez jednostkę organizacyjną Beneficjenta należy wpisać nazwę jednostki, adres, numer REGON lub/i NIP (w zależności od statusu prawnego jednostki realizującej). Jeżeli Projekt będzie realizowany wyłącznie przez podmiot wskazany jako Beneficjent, ust. 5 należy skreślić.

- 10) zapewnienie stosowania *Wytycznych w zakresie warunków gromadzenia i przekazywania danych w postaci elektronicznej na lata 2014-2020;*
- 11) zapewnienie stosowania *Wytycznych w zakresie realizacji przedsięwzięć z udziałem środków Europejskiego Funduszu Społecznego w obszarze rynku pracy na lata 2014- 2020;*
- 12) realizację projektu zgodnie z dokumentem pn*. Standardy jakościowe i zasady realizacji wsparcia dla uczestników projektów w ramach działania 7.6 Godzenie życia prywatnego i zawodowego RPO WO 2014-2020* stanowiącym załącznik nr 14 do Umowy.
- 7. Instytucja Pośrednicząca zobowiązuje się powiadomić Beneficjenta na swojej stronie internetowej o wszelkich zmianach Wytycznych, o których mowa w ust. 6 pkt. 7-11 oraz pozostałych Wytycznych, o których mowa w § 1 pkt. 33, a Beneficjent zobowiązuje się do stosowania zmienionych Wytycznych.
- 8. W przypadku dokonania zmian w Projekcie, o których mowa w § 25 Umowy, Beneficjent odpowiada za realizację Projektu zgodnie z aktualnym Wnioskiem.
- 9. Beneficjent zobowiązuje się niezwłocznie i pisemnie poinformować Instytucję Pośredniczącą o problemach w realizacji Projektu, w szczególności o zamiarze zaprzestania jego realizacji.

# **§ 4**

- 1. W ramach realizacji Projektu Beneficjent zobowiązany jest do spełnienia wszystkich bezwzględnych kryteriów wyboru projektów: formalnych, merytorycznych - uniwersalnych, horyzontalnych uniwersalnych, szczegółowych uniwersalnych i merytorycznych szczegółowych,zawartych w załączniku do *Regulaminu konkursu.*
- 2. W przypadku, gdy w ramach realizacji Projektu Beneficjent nie spełni bezwzględnych kryteriów, o których mowa w ust. 1, Instytucja Pośrednicząca może uznać wszystkie, bądź odpowiednią część wydatków dotychczas rozliczonych w ramach Projektu za niekwalifikowalne, zgodnie z *Wytycznymi w zakresie kwalifikowalności wydatków w ramach Europejskiego Funduszu Rozwoju Regionalnego, Europejskiego Funduszu Społecznego oraz Funduszu Spójności na lata 2014-2020.*

# **§ 5**

- 1. Beneficjent odpowiada za osiągnięcie wskaźników produktu i rezultatu określonych we Wniosku.
- 2. Beneficjent, w trakcie realizacji Projektu, zobowiązany jest do monitorowania założonych wartości wskaźników na zasadach określonych w *Wytycznych w zakresie monitorowania postępu rzeczowego realizacji programów operacyjnych na lata 2014-2020*. W razie

postępów w realizacji wskaźników, beneficjent powinien wykazać je w każdym wniosku o płatność składanym do Instytucji Pośredniczącej.

- 3. Beneficjent odpowiada za zbieranie danych nt. uczestników Projektu w SL2014. Szczegółowy zakres danych dotyczących uczestników Projektu zawiera załącznik nr 7 do *Wytycznych w zakresie monitorowania postępu rzeczowego realizacji programów operacyjnych na lata 2014-2020,* natomiast formularz do wprowadzania danych o uczestnikach do SL2014 znajduje się w załączniku nr 13 do *Wytycznych w zakresie warunków gromadzenia i przekazywania danych w postaci elektronicznej na lata 2014- 2020,* które zamieszczone są na stronie internetowej Instytucji Pośredniczącej*.*
- 4. Beneficjent jest zobowiązany przekazywać dane, o których mowa w ust. 3, do Instytucji Pośredniczącej łącznie z wnioskiem o płatność.
- 5. W zakresie kwalifikowalności uczestników Projektu Beneficjent zobowiązany jest przestrzegać zapisów znajdujących się w podrozdziale 8.2 *Wytycznych w zakresie kwalifikowalności wydatków w ramach Europejskiego Funduszu Rozwoju Regionalnego, Europejskiego Funduszu Społecznego oraz Funduszu Spójności na lata 2014-2020*.
- 6. Określając obszar zamieszkania uczestników Projektu wg stopnia urbanizacji DEGURBA, Beneficjent stosuje zapisy zawarte w załączniku do *Regulaminu konkursu*.
- 7. Wskaźniki uznaje się za osiągnięte i powinny być wykazane przez Beneficjenta w następujących przypadkach i w następujący sposób:
	- 1) wskaźniki produktu w momencie przystąpienia uczestnika do Projektu lub w niektórych przypadkach w momencie uzyskania wsparcia i być wykazane we wniosku o płatność,
	- 2) wskaźniki rezultatu bezpośredniego po zakończeniu wsparcia, do 4 tygodni od zakończenia udziału uczestnika w projekcie i być wykazane we wniosku o płatność/korekcie do wniosku o płatność końcową,
	- 3) wskaźniki efektywności zatrudnieniowej w okresie trzech miesięcy<sup>6</sup> następujących po dniu<sup>7</sup> , w którym uczestnik projektu zakończył udział w Projekcie i wykazanych we wniosku o płatność lub korekcie do wniosku o płatność końcową.
- 8. W przypadku zidentyfikowania przez Beneficjenta ryzyka nieosiągnięcia wartości docelowych wskaźników produktu i rezultatu zobowiązany jest on niezwłocznie poinformować Instytucję Pośredniczącą i przedstawić stosowne wyjaśnienia.
- 9. Niewykonanie wskaźnika w Projekcie może stanowić przesłankę do stwierdzenia nieprawidłowości indywidualnej.

**.** 

<sup>6</sup> Należy rozumieć 90 dni kalendarzowych. Za wyjątkiem sytuacji, gdy pomiar jest dokonywany w okresie luty-kwiecień w roku nieprzestępnym. Wówczas za 3 miesiące kalendarzowe należy rozumieć okres co najmniej 89 dni kalendarzowych.

<sup>7</sup> Należy rozumieć dzień kalendarzowy.

- 10. Beneficjent zobowiąże uczestników Projektu na etapie rekrutacji do Projektu do dostarczania dokumentów potwierdzających zatrudnienie po zakończeniu udziału w Projekcie, potrzebnych do wyliczenia wskaźnika efektywności zatrudnieniowej, tj. do 3 miesięcy od zakończenia udziału w Projekcie- o ile uczestnik ten podejmie zatrudnienie. W zakresie pomiaru kryterium efektywności zatrudnieniowej Beneficjent zobowiązany jest do stosowania zasad określonych w Załączniku do Regulaminu konkursu pn.: *Lista wskaźników na poziomie projektu dla Działania 7.6 Godzenie życia prywatnego i zawodowego*.
- 11. Beneficjent zobowiąże uczestników Projektu na etapie rekrutacji do Projektu do przedstawienia informacji o otrzymaniu zwrotnych lub bezzwrotnych środków na podjęcie działalności gospodarczej w innych projektach współfinansowanych z EFS, do 3 miesięcy od zakończenia udziału w projekcie, potrzebnych do wyliczenia wskaźnika efektywności zatrudnieniowej.
- 12. Beneficjent zobowiąże uczestników Projektu, na etapie rekrutacji do Projektu, do przekazania danych dotyczących ich sytuacji po zakończeniu udziału w Projekcie, potrzebnych do wyliczenia wskaźników rezultatu bezpośredniego, tj. do 4 tygodni od zakończenia udziału w Projekcie oraz możliwości przyszłego udziału w badaniu ewaluacyjnym na potrzeby pomiaru wskaźników rezultatu długoterminowego.
- 13. Beneficjent jest zobowiązany utrzymać zrealizowane wskaźniki produktu i rezultatu na niezmienionym poziomie przez cały okres trwałości Projektu. Beneficjent jest zobowiązany każdorazowo udostępnić dokumentację potwierdzającą utrzymanie wskaźników, w szczególności podczas kontroli prowadzonych w ramach Projektu.
- 14. Beneficjent zobowiązuje się do zachowania trwałości utworzonych i dostosowanych do potrzeb dzieci z niepełnosprawnościami w ramach projektu miejsc opieki nad dziećmi do lat 3 w żłobkach, klubach dziecięcych i przez dziennego opiekuna, przez okres co najmniej 2 lat od daty zakończenia realizacji projektu, określonej w umowie o dofinansowanie projektu z zastrzeżeniem ust. 15. Trwałość powinna być rozumiana, jako gotowość podmiotu do świadczenia usług w ramach utworzonych i dostosowanych do potrzeb dzieci z niepełnosprawnościami w projekcie miejsc opieki nad dziećmi do lat 3
- 15. W przypadku, gdy Wniosek przewiduje trwałość Projektu lub rezultatów, Beneficjent po okresie realizacji Projektu jest zobowiązany do przedkładania do Instytucji Pośredniczącej, na koniec każdego kwartału kalendarzowego, dokumentów potwierdzających zachowanie trwałości Projektu lub rezultatów. Zakres ww. dokumentów zostanie określony przez Instytucję Pośredniczącą nie później niż na miesiąc przed zakończeniem realizacji Projektu.<sup>8</sup>
- 16. W związku ze sposobem pomiaru kryterium efektywności zatrudnieniowej, beneficjent jest zobowiązany do przekazania ostatecznych wartości realizacji kryterium efektywności zatrudnieniowej w korekcie wniosku o płatność końcową oraz w sprawozdaniu, którego wzór stanowi załącznik nr 13 do Umowy. Sprawozdanie należy przekazać do Instytucji

1

<sup>8</sup> Jeśli dotyczy.

Pośredniczącej nie później niż po upływie 10 dni kalendarzowych od zakończenia okresu monitorowania kryterium efektywności zatrudnieniowej.

17. Beneficjent ma obowiązek wykorzystywać środki trwałe nabyte w ramach Projektu po zakończeniu jego realizacji na działalność statutową lub przekazać je nieodpłatnie podmiotowi niedziałającemu dla zysku.

# **§ 6**

**.** 

- 1. W związku z realizacją Projektu Beneficjentowi przysługują, zgodnie z Wytycznymi, o których mowa w § 1 pkt 16, koszty pośrednie rozliczane stawką ryczałtową w wysokości ………% poniesionych, udokumentowanych i zatwierdzonych w ramach Projektu wydatków bezpośrednich, z zastrzeżeniem ust. 3.
- 2. Rozliczenie kosztów pośrednich odbywa się poprzez rozliczenie w każdym wniosku o płatność wysokości kosztów pośrednich, obliczonych na podstawie wykazanych i udokumentowanych wskaźników, z zastrzeżeniem ust. 3 , w proporcji jaka wynika ze stawki, o której mowa w ust. 1.
- 3. Instytucja Pośrednicząca może obniżyć stawkę ryczałtową kosztów pośrednich w przypadkach rażącego naruszenia przez Beneficjenta postanowień Umowy w zakresie zarządzania Projektem. W szczególności dotyczy to sytuacji wskazanej w § 9 ust. 11a.
- 4. Katalog kosztów pośrednich określony został w Wytycznych, o których mowa w § 1 pkt 16.
- 5. Beneficjent rozlicza wydatki w ramach Projektu w oparciu o kwoty ryczałtowe<sup>9</sup>:
- 1) za wykonanie Zadania 1 przyznaje się kwotę ryczałtową ....... zł;
- 2) za wykonanie Zadania 2 przyznaje się kwotę ryczałtową ....... zł;
- n) za wykonanie Zadania n przyznaje się kwotę ryczałtową ……. zł.
- 6. Na wydatki związane z cross-financingiem przyznaje się kwotę:
	- 1) ……zł w ramach kwoty ryczałtowej, o której mowa w ust. 5 pkt 1,
	- 2) ……zł w ramach kwoty ryczałtowej, o której mowa w ust. 5 pkt 2,
	- n) ……zł w ramach kwoty ryczałtowej, o której mowa w ust. 5 pkt n.
- 7. Na wydatki związane z zakupem środków trwałych przyznaje się kwotę:
	- 1) ……zł w ramach kwoty ryczałtowej, o której mowa w ust. 5 pkt 1,
	- 2) ……zł w ramach kwoty ryczałtowej, o której mowa w ust. 5 pkt 2,
	- n) ……zł w ramach kwoty ryczałtowej, o której mowa w ust. 5 pkt n.
- 8. Dokumentami potwierdzającymi wykonanie:
	- 1) kwoty ryczałtowej, o której mowa w ust. 5 pkt 1 są:
		- a) załączane do wniosku o płatność: ……………………………,
		- b) dostępne podczas kontroli na miejscu: ………………………………;
	- 2) kwoty ryczałtowej, o której mowa w ust. 5 pkt 2 są:
		- a) załączane do wniosku o płatność: ……………………………,

<sup>9</sup> Należy odpowiednio dostosować do liczby kwot ryczałtowych, zgodnie z Wnioskiem.

- b) dostępne podczas kontroli na miejscu: ………………………………;
- n) kwoty ryczałtowej, o której mowa w ust. 5 pkt n są:
	- a) załączane do wniosku o płatność: ……………………………,
	- b) dostępne podczas kontroli na miejscu: ……………………………….
- 9. W związku z kwotami ryczałtowymi, o których mowa w ust. 5, Beneficjent zobowiązuje się osiągnąć co najmniej następujące wskaźniki $10$ :
	- 1) w ramach kwoty ryczałtowej, o której mowa w ust. 5 pkt 1:
		- a) .................................
		- b) .................................
	- 2) w ramach kwoty ryczałtowej, o której mowa w ust. 5 pkt 2:
		- a) .................................
		- b) ..................................
	- n) w ramach kwoty ryczałtowej, o której mowa w ust. 5 pkt n:
		- a) .................................
		- b) .................................
- 10. W przypadku nieosiągnięcia w ramach danej kwoty ryczałtowej adekwatnych wskaźników, o których mowa w ust. 9 uznaje się, iż Beneficjent nie wykonał zadania prawidłowo oraz nie rozliczył przyznanej kwoty ryczałtowej.
- 11. W przypadku realizacji zadania niezgodnie z podstawowymi założeniami wniosku o dofinansowanie, uznaje się, iż Beneficjent nie wykonał zadania prawidłowo oraz nie rozliczył przyznanej kwoty ryczałtowej.
- 12. W przypadku nieosiągnięcia w pełni w ramach danej kwoty ryczałtowej wskaźników, o których mowa w ust. 9, uznaje się, że Beneficjent nie rozliczył przyznanej kwoty ryczałtowej. W takim przypadku nie stosuje się reguły proporcjonalności, o której mowa w Wytycznych wskazanych w § 1 pkt 16 Umowy.
- 13. W zakresie wskaźników innych niż wymienione w ust. 9, określonych we Wniosku, stosuje się regułę proporcjonalności, o której mowa w Wytycznych wskazanych § 1 pkt 16 Umowy.
- 14. Wskaźniki, o których mowa w ust. 9 mogą podlegać zmianie w szczególnie uzasadnionych przypadkach, po zatwierdzeniu przez Instytucję Pośredniczącą z uwzględnieniem § 25 ust. 1.
- 15. Wydatki bezpośrednie, które Beneficjent poniósł na zadanie objęte kwotą ryczałtową, która nie została uznana za rozliczoną, uznaje się za niekwalifikowalne.
- 16. W przypadku nieosiągnięcia przez Beneficjenta założonych wartości wskaźników produktu lub rezultatu, innych niż wymienione w ust. 9, Instytucja Pośrednicząca na etapie weryfikacji wniosku o płatność końcową dokona indywidualnej analizy powodów odchylenia, w wyniku czego może pomniejszyć wartość dofinansowania stosownie do niezrealizowanego zakresu rzeczowego stosując regułę proporcjonalności.

<sup>1</sup> <sup>10</sup> Należy wskazać maksymalnie 2 najbardziej adekwatne i najważniejsze dla danej kwoty ryczałtowej wskaźniki, bezpośrednio odnoszące się do realizacji konkretnego zadania.

- 17. Instytucja Pośrednicząca dokona indywidualnej analizy powodów nieosiągnięcia wskaźników, biorąc pod uwagę:
	- 1) zakres % odchylenia wartości osiągniętej od wartości założonej,
	- 2) liczbę nieosiągniętych wskaźników,
	- 3) informację, w jaki sposób odchylenie wskaźnika/wskaźników wpływa na odchylenie wskaźnika/wskaźników ujętych w Programie/Ramach wykonania,
	- 4) informację, czy wskaźnik/wskaźniki miał/y wpływ na wybór Projektu do dofinansowania,
	- 5) wyjaśnienia Beneficjenta, w szczególności podejmowane przez niego działania naprawcze.
- 18. W zależności od wyników indywidualnej analizy, przeprowadzonej w oparciu o zapisy ust. 17, zmiany w realizacji założonych wartości docelowych wskaźników rezultatu związane mogą być z regułą proporcjonalności Projektu:
	- 1) osiągnięcie na poziomie minimum 80% o stosowaniu reguły proporcjonalności decyduje Instytucja Pośrednicząca,
	- 2) osiągnięcie na poziomie poniżej 80% stosuje się regułę proporcjonalności do poziomu odchylenia wskaźnika.
- 19. Zgodnie z regułą proporcjonalności:
	- 1) w przypadku niespełnienia kryterium zatwierdzonego przez Komitet Monitorujący Instytucja Pośrednicząca może uznać wszystkie lub odpowiednią część wydatków dotychczas rozliczonych w ramach Projektu za niekwalifikowalne,
	- 2) w przypadku nieosiągnięcia celu Projektu, wyrażonego wskaźnikami produktu lub rezultatu bezpośredniego w zatwierdzonym wniosku o dofinansowanie – Instytucja Pośrednicząca może uznać wszystkie lub odpowiednią część wydatków dotychczas rozliczonych w ramach Projektu za niekwalifikowalne. Wysokość wydatków niekwalifikowalnych uzależniona jest od stopnia niezrealizowania celu Projektu. Wydatki niekwalifikowalne obejmują wydatki związane z tym zadaniem merytorycznym (zadaniami merytorycznymi), którego założenia nie zostały osiągnięte i kosztów pośrednich. Stopień nieosiągnięcia założeń Projektu określany jest przez Instytucję Pośredniczącą.
- 20. Reguła proporcjonalności weryfikowana jest przez Instytucję Pośredniczącą według stanu na zakończenie realizacji Projektu na etapie weryfikacji końcowego wniosku o płatność.

## **Odpowiedzialność Instytucji Pośredniczącej i Beneficjenta § 7**

- 1. Instytucja Pośrednicząca nie ponosi odpowiedzialności wobec osób trzecich za szkody powstałe w związku z realizacją Projektu.
- 2. W przypadku realizowania Projektu przez Beneficjenta działającego w formie partnerstwa, umowa o partnerstwie określa odpowiedzialność Beneficjenta oraz Partnera/Partnerów wobec osób trzecich za działania wynikające z niniejszej Umowy.
- 3. Beneficjent zobowiązuje się do:
	- 1) pisemnego poinformowania Instytucji Pośredniczącej o złożeniu do Sądu wniosków o ogłoszenie upadłości przez Beneficjenta lub Partnera/Partnerów lub przez ich wierzycieli;
	- 2) pisemnego informowania Instytucji Pośredniczącej o pozostawaniu w stanie likwidacji albo podleganiu zarządowi komisarycznemu, bądź zawieszeniu swej działalności, w terminie do 3 dni od dnia wystąpienia powyższych okoliczności;
	- 3) pisemnego informowania Instytucji Pośredniczącej o toczącym się wobec Beneficjenta jakimkolwiek postępowaniu egzekucyjnym, o posiadaniu zajętych wierzytelności lub o toczącym się w stosunku do Beneficjenta lub jego organów postępowaniu karnym lub karnoskarbowym, w terminie do 7 dni od dnia wystąpienia powyższych okoliczności oraz pisemnego powiadamiania Instytucji Pośredniczącej w terminie do 7 dni od daty powzięcia przez Beneficjenta informacji o każdej zmianie w tym zakresie.

## **Planowanie płatności na rzecz Beneficjenta**

## **§ 8**

- 1. Beneficjent przed podpisaniem Umowy uzgadnia i przekazuje do Instytucji Pośredniczącej harmonogram płatności, który stanowi załącznik nr 3 do Umowy. Harmonogram powinien obejmować cały okres realizacji Projektu.
- 2. Harmonogram może ulegać aktualizacji, która dokonywana jest wyłącznie poprzez SL2014 i nie wymaga zawarcia aneksu do Umowy.
- 3. Każda zmiana harmonogramu płatności wymaga akceptacji Instytucji Pośredniczącej. Instytucja Pośrednicząca dokonuje weryfikacji harmonogramu płatności w terminie do 10 dni roboczych od dnia otrzymania.
- 4. Jeżeli Instytucja Pośrednicząca akceptuje harmonogram płatności po zakończeniu okresu rozliczeniowego, to w takim wypadku określa:
	- datę, od której zaakceptowany harmonogram obowiązuje;
	- zmiany, które akceptuje, tj. czy dotyczą przyszłych okresów rozliczeniowych, czy też okresów minionych, a jeśli tak, to których.

- 5. Transze dofinansowania są przekazywane na następujący wyodrębniony dla Projektu rachunek bankowy Beneficjenta<sup>11</sup>: Nazwa właściciela rachunku bankowego: ………………………………………………………….……………. Nazwa banku i Nr rachunku bankowego: …………………………………………………..………….……..... 1) za pośrednictwem rachunku bankowego transferowego<sup>12</sup>: Nazwa właściciela rachunku bankowego: ……………………………………………………………………..… Nazwa banku i Nr rachunku bankowego ……………………………………………………………………… 2) na rachunek wyodrębniony przez realizatora Projektu $^{13}$ : Nazwa właściciela rachunku bankowego:…………………………………………………………………………. Nazwa banku i Nr rachunku bankowego:……………………………………………………………………..…..
- 6. W przypadku realizowania Projektu przez Beneficjenta działającego w formie partnerstwa, Beneficjent przekazuje odpowiednią część dofinansowania na pokrycie wydatków Partnera/ Partnerów, zgodnie z umową o partnerstwie. Wszystkie płatności dokonywane w związku z realizacją niniejszej Umowy, pomiędzy Beneficjentem a Partnerem/Partnerami, powinny być dokonywane za pośrednictwem rachunku bankowego, o którym mowa w ust. 5, pod rygorem nieuznania poniesionych wydatków za kwalifikowalne.
- 7. Transze dofinansowania, o których mowa w § 9 Umowy, z rachunku bankowego transferowego, o którym mowa w ust. 5 pkt. 1 są przekazywane bez zbędnej zwłoki na wyodrębniony dla Projektu rachunek bankowy. <sup>14</sup>
- 8. Beneficjent zobowiązany jest niezwłocznie poinformować Instytucję Pośredniczącą o zmianie rachunków bankowych, o których mowa w ust. 5. Zmiana rachunków bankowych wymaga zawarcia aneksu do Umowy.

1

<sup>11</sup> W przypadku gdy Beneficjentem jest jednostka niebędąca jednostką samorządu terytorialnego, rachunek bankowy na który będzie przekazywana zaliczka jest rachunkiem wyodrębnionym na potrzeby przekazywania zaliczki w ramach Projektu i ponoszenia wydatków ze środków zaliczki. W takim przypadku z tego rachunku bankowego mogą być ponoszone wydatki tylko i wyłącznie w ramach Projektu. Przeznaczenie środków zaliczki na cel inny niż wydatki związane z realizacją Projektu może być traktowane jako wykorzystanie środków niezgodnie z przeznaczeniem, o którym mowa w art. 207 ust. 1 pkt 1 ustawy o finansach – w przypadku stwierdzenia powyższego przez Instytucję Pośredniczącą zastosowanie mają zapisy § 13 Umowy.

<sup>12</sup> Skreślić jeśli nie dotyczy.

<sup>13</sup> Skreślić jeśli nie dotyczy.

<sup>&</sup>lt;sup>14</sup> Dotyczy projektów, w ramach których transze są przekazywane za pośrednictwem rachunku transferowego jednostki samorządu terytorialnego.
### **Przekazanie Beneficjentowi dofinansowania**

### **§ 9**

- 1. Dofinansowanie, o którym mowa w § 2 ust. 4 pkt 1, jest wypłacane w formie zaliczki lub refundacji w wysokości określonej w harmonogramie płatności stanowiącym załącznik nr 3 do Umowy.
- 2. Środki europejskie są przekazywane na rachunek bankowy Beneficjenta na podstawie Zleceń płatności do BGK, natomiast dotacja celowa jest przekazywana na rachunek bankowy Beneficjenta na podstawie dyspozycji przelewu środków z rachunku bankowego Instytucji Pośredniczącej. Instytucja Pośrednicząca nie ponosi odpowiedzialności za terminowość wypłat środków przez BGK.
- 3. Warunkiem przekazania Beneficjentowi pierwszej transzy dofinansowania jest:
	- 1) złożenie przez Beneficjenta do Instytucji Pośredniczącej prawidłowego wniosku o płatność (tzw. zaliczkowego) i jego zatwierdzenie przez Instytucję Pośredniczącą,
	- 2) prawidłowe wniesienie przez Beneficjenta zabezpieczenia, o którym mowa w § 14,
	- 3) dostępność środków europejskich w limicie określonym przez Ministra Inwestycji i Rozwoju,
	- 4) dostępność środków dotacji celowej na rachunku Instytucji Pośredniczącej.
- 4. Warunkiem przekazania Beneficjentowi drugiej i kolejnych transz dofinansowania jest:
	- 1) złożenie przez Beneficjenta i zweryfikowanie przez Instytucję Pośredniczącą wniosku o płatność, w którym wykazano wydatki kwalifikowalne w wysokości co najmniej 70 % łącznej kwoty transz dofinansowania otrzymanych na dzień zatwierdzenia wniosku lub odesłania wniosku do poprawy, przy czym w przypadku odesłania wniosku do poprawy wydatki w ww. wysokości nie wymagają składania przez Beneficjenta dalszych wyjaśnień,
	- 2) zatwierdzenie wniosku o płatność za poprzedni okres rozliczeniowy,
	- 3) nie stwierdzenie okoliczności, o których mowa w § 27 ust. 1,
	- 4) dostępność środków europejskich w limicie określonym przez Ministra Inwestycji i Rozwoju,
	- 5) dostępność środków dotacji celowej na rachunku Instytucji Pośredniczącej.
- 5. Poprzez rozliczenie zaliczki rozumie się złożenie wniosku o płatność rozliczającego dofinansowanie przekazane w formie zaliczki lub zwrot środków zaliczki do końca okresu rozliczeniowego.
- 6. Dofinansowanie, o którym mowa w § 2 ust. 4 pkt 1, będzie przekazywane na wskazane przez Beneficjenta rachunki bankowe w terminie nie dłuższym niż 90 dni licząc od dnia przedłożenia wniosku o płatność, uwzględniając zapisy § 11 ust. 2 i 4.
- 7. Odsetki bankowe naliczone na rachunku bankowym Beneficjenta, o którym mowa w § 8 ust. 5 od przekazanych w formie zaliczki transz dofinansowania podlegają zwrotowi, o ile przepisy odrębne nie stanowią inaczej. W przypadku realizowania Projektu przez beneficjenta działającego w formie partnerstwa, kwestie zwrotu odsetek bankowych naliczonych na rachunkach projektowych Partnera/Partnerów reguluje umowa o partnerstwie.

- 8. Beneficjent przekazuje informację o odsetkach, o których mowa w ust. 7, w terminie do 5 stycznia roku następnego lub w przypadku Projektów, których realizacja kończy się w trakcie danego roku, w terminie zakończenia realizacji Projektu.
- 9. Beneficjent zwraca odsetki, o których mowa w ust. 7, do dnia 10 stycznia roku następnego lub w przypadku Projektów, których realizacja kończy się w trakcie danego roku w ciągu 30 dni kalendarzowych od dnia zakończenia realizacji Projektu.
- 10. W przypadku braku zwrotu odsetek, o którym mowa w ust. 9, Instytucja Pośrednicząca wzywa Beneficjenta do zwrotu odsetek w terminie 14 dni.
- 11. Instytucja Pośrednicząca może zawiesić wypłatę dofinansowania w przypadku, gdy zachodzi uzasadnione podejrzenie, że w związku z realizacją Projektu doszło do powstania rażących nieprawidłowości, w szczególności oszustwa. Instytucja Pośrednicząca informuje Beneficjenta o zawieszeniu biegu terminu wypłaty transzy dofinansowania i jego przyczynach.
- 11a. Beneficjent bez względu na to, czy został rozliczony wniosek o płatność i przekazane zostały środki przez Instytucję Pośredniczącą, zobowiązany jest do wypłacania uczestnikom projektu, stypendium szkoleniowego i stażowego w terminach wynikających z umów z nimi zawartych oraz uregulowania świadczeń pochodnych, zgodnie z obowiązującymi przepisami prawa (w szczególności składki na ubezpieczenie społeczne)<sup>15</sup>.
- 12. Kwota dofinansowania w formie płatności, o której mowa w § 2 ust.4 pkt 1 lit. a środki europejskie oraz w formie dotacji celowej, o której mowa w § 2 ust.4 pkt 1 lit. b niewydatkowana z końcem roku budżetowego, pozostaje na rachunku bankowym, o którym mowa w § 8 ust. 5, do dyspozycji Beneficjenta w następnym roku budżetowym, o ile realizacja projektu przewidziana jest w kolejnym roku budżetowym.

## **Zasady i terminy składania wniosków o płatność**

**§ 10**

- 1. Beneficjent składa pierwszy wniosek o płatność, będący podstawą wypłaty pierwszej transzy dofinansowania w terminie do 14 dni roboczych od dnia podpisania niniejszej Umowy lub rozpoczęcia realizacji Projektu.
- 2. Beneficjent składa drugi i kolejne wnioski o płatność zgodnie z harmonogramem płatności, o którym mowa w § 8 ust. 1, nie rzadziej niż raz na trzy miesiące, w terminie do 10 dni roboczych od zakończenia okresu rozliczeniowego, a końcowy wniosek o płatność w terminie do 30 dni kalendarzowych od dnia finansowego zakończenia realizacji Projektu. Beneficjent ma obowiązek złożenia wniosku o płatność również w przypadku, gdy we wniosku o płatność nie są wykazywane żadne wydatki rozliczane w oparciu o kwoty ryczałtowe. Beneficjent wraz z końcowym wnioskiem o płatność zobowiązany jest do przedłożenia *Oświadczenia/Oświadczeń o kwalifikowalności VAT*  stanowiącego/ych załącznik/i nr 2b do Umowy.

<sup>15</sup> Jeśli dotyczy.

- 3. Beneficjent przedkłada wniosek o płatność oraz dokumenty niezbędne do rozliczenia Projektu za pośrednictwem SL2014, o którym mowa w § 15, chyba że z przyczyn technicznych nie jest to możliwe. W takim przypadku Beneficjent składa w wersji papierowej wniosek o płatność w terminach wynikających z zapisów ust. 1 i ust. 2, przy czym zobowiązuje się do złożenia niezwłocznie wniosku za pośrednictwem SL2014 w terminie wskazanym w § 15 ust. 9. Wzór wniosku o płatność, który Beneficjent ma obowiązek złożyć w wersji papierowej stanowi załącznik nr 4 do Umowy.
- 4. W przypadku konieczności złożenia wniosku o płatność w wersji papierowej, o czym jest mowa w ust. 3, Beneficjent ma obowiązek przechowywania drugiego egzemplarza wniosku o płatność (wraz z załącznikami - jeśli ich złożenia wraz z wnioskiem wymaga Instytucja Pośrednicząca) złożonego do Instytucji Pośredniczącej, w swojej siedzibie zgodnie z zapisami Umowy dotyczącymi dokumentacji Projektu, o których mowa w § 19.
- 5. Po zakończeniu Projektu Beneficjent zobowiązuje się przekazać w terminie 90 dni kalendarzowych ostateczne dane na temat realizacji wskaźnika efektywności zatrudnieniowej od czego jest uwarunkowane zatwierdzenie końcowego wniosku o płatność i rozliczenie Projektu. 16

### **Zasady i terminy weryfikacji wniosków o płatność przez Instytucję Pośredniczącą § 11**

- 1. Instytucja Pośrednicząca dokona weryfikacji pierwszego wniosku o płatność (tzw. zaliczkowego), o którym mowa w § 10 ust. 1, w terminie 10 dni roboczych od dnia następującego po dniu otrzymania wniosku o płatność.
- 2. Instytucja Pośrednicząca dokona weryfikacji drugiego i kolejnych wniosków o płatność, w terminie 23 dni roboczych od dnia następującego po dniu otrzymania wniosku, przy czym termin ten dotyczy każdej złożonej przez Beneficjenta wersji wniosku o płatność.
- 3. Instytucja Pośrednicząca w ramach przekazanych wniosków o płatność weryfikuje dokumenty potwierdzające wykonanie poszczególnych zadań oraz wskaźników przy rozliczaniu kwot ryczałtowych.
- 4. W przypadku, gdy Beneficjent złoży kolejny wniosek o płatność, przed zatwierdzeniem poprzedniego wniosku o płatność, weryfikacja tego wniosku o płatność jest wstrzymywana do czasu zatwierdzenia poprzedniego wniosku o płatność. W takim przypadku termin weryfikacji wniosku o płatność rozpocznie się od dnia następującego po dniu zatwierdzenia poprzedniego wniosku o płatność.
- 5. W przypadku gdy:
	- 1) w ramach Projektu jest dokonywana kontrola i złożony został końcowy wniosek o płatność, termin jego weryfikacji ulegnie wstrzymaniu do dnia przekazania do Instytucji Pośredniczącej informacji o wykonaniu lub zaniechaniu wykonania zaleceń pokontrolnych, chyba że wyniki kontroli zawarte w Informacji Pokontrolnej nie wskazują wystąpienia nieprawidłowości w Projekcie lub nie mają wpływu na rozliczenie końcowe Projektu,

<sup>16</sup> Jeśli dotyczy.

- 2) dokonywana jest przez Instytucję Pośredniczącą kontrola doraźna na Projekcie, termin weryfikacji złożonego przez Beneficjenta wniosku o płatność, którego dotyczy kontrola, ulegnie wstrzymaniu do dnia przekazania do Instytucji Pośredniczącej informacji o wykonaniu lub zaniechaniu wykonania zaleceń pokontrolnych, chyba że Instytucja Pośrednicząca ma możliwość wyłączenia z wniosku o płatność zakwestionowanych wydatków i zatwierdzenia pozostałych wykazanych w danym wniosku o płatność.
- 6. W przypadku stwierdzenia błędów w złożonym wniosku o płatność, Instytucja Pośrednicząca może dokonać uzupełnienia lub poprawienia wniosku, o czym poinformuje Beneficjenta, albo wezwać Beneficjenta do poprawienia lub uzupełnienia wniosku lub złożenia dodatkowych wyjaśnień.
- 7. Beneficjent zobowiązany jest do usunięcia błędów lub złożenia pisemnych wyjaśnień w wyznaczonym przez Instytucję Pośredniczącą terminie.
- 8. Instytucja Pośrednicząca, po pozytywnym zweryfikowaniu wniosku o płatność, przekaże Beneficjentowi w terminie, o którym mowa w ust. 1 i 2 informację o wyniku weryfikacji wniosku o płatność, przy czym informacja o zatwierdzeniu wniosku o płatność powinna zawierać:
	- 1) w przypadku zidentyfikowania wydatków niekwalifikowalnych kwotę wydatków, które zostały uznane za niekwalifikowalne wraz z uzasadnieniem,
	- 2) zatwierdzoną kwotę dofinansowania, oraz wkładu własnego, wynikającą z pomniejszenia kwoty wydatków rozliczanych we wniosku o płatność o wydatki niekwalifikowalne, o których mowa w pkt 1.
- 9. Zatwierdzenie wniosku o płatność nie wyklucza stwierdzenia niekwalifikowalności wydatków w późniejszym okresie.
- 10. Szczegółowe zasady dotyczące skorygowania i odzyskiwania nieprawidłowych wydatków określają *Wytyczne w zakresie sposobu korygowania i odzyskiwania nieprawidłowych wydatków oraz raportowania nieprawidłowości w ramach programów operacyjnych polityki spójności na lata 2014-2020*, które zamieszczone są na stronie internetowej Instytucji Pośredniczącej.

## **Dochód**

**§ 12**

- 1. Beneficjent ma obowiązek ujawniania wszelkich dochodów w okresie realizacji i trwałości<sup>17</sup> Projektu, które powstają w związku z jego realizacją.
- 2. W przypadku, gdy Projekt generuje na etapie realizacji i w okresie trwałości<sup>18</sup> dochody, Beneficjent wykazuje we wnioskach o płatność wartość uzyskanego dochodu i dokonuje jego zwrotu do 31 grudnia roku, w którym powstał. Instytucja Pośrednicząca może wezwać Beneficjenta do zwrotu dochodu w innym terminie.

<sup>17</sup> Jeśli dotyczy.

<sup>18</sup> Jeśli dotyczy.

- 3. Postanowienia ust. 1 i 2 stosuje się do dochodów, które nie zostały przewidziane we wniosku.
- 4. W przypadku naruszenia postanowień ust. 1 2, stosuje się odpowiednio postanowienia § 13.
- 5. Szczegółową definicję dochodu wygenerowanego w okresie trwałości zawarto w art. 61 Rozporządzenia nr 1303/2013 oraz w Wytycznych, o których mowa w § 1 pkt 16 umowy.

### **Nieprawidłowości i zwrot środków**

#### **§ 13**

- 1. Jeżeli na podstawie wniosków o płatność lub czynności kontrolnych uprawnionych organów zostanie stwierdzone, że dofinansowanie jest:
- 1) wykorzystane niezgodnie z przeznaczeniem;
- 2) wykorzystane z naruszeniem procedur, o których mowa w art. 184 ustawy o finansach;
- 3) pobrane nienależnie lub w nadmiernej wysokości,

Instytucja Pośrednicząca wezwie Beneficjenta do zwrotu całości lub części dofinansowania wraz z odsetkami w wysokości określonej jak dla zaległości podatkowych liczonymi od daty przekazania Beneficjentowi ostatniej transzy przed poniesieniem wydatków, które zostały uznane za nieprawidłowości do dnia obciążenia rachunku bankowego Beneficjenta kwotą zwrotu. W przypadku zaangażowania do realizacji Projektu środków własnych Beneficjenta, odsetki naliczane są od dnia transzy przekazanej po poniesieniu wydatku, który został uznany za nieprawidłowość.

- 2. Beneficjent zwraca środki, o których mowa w ust. 1, wraz z odsetkami, na pisemne wezwanie Instytucji Pośredniczącej, w terminie 14 dni kalendarzowych od dnia doręczenia wezwania do zapłaty na rachunek bankowy wskazany przez Instytucję Pośredniczącą w tym wezwaniu.
- 3. Beneficjent dokonuje również zwrotu na rachunek bankowy wskazany przez Instytucję Pośredniczącą kwot korekt wydatków kwalifikowalnych, o których mowa w § 20 ust. 4.
- 4. W przypadku stwierdzenia nieprawidłowości, zwrot kwoty nieprawidłowości nastąpi na rachunek Instytucji Pośredniczącej. Jednocześnie Beneficjent będzie zobowiązany do przedłożenia wyciągu bankowego potwierdzającego dokonanie zwrotu środków.
- 5. Beneficjent dokona opisu przelewu zwracanych środków, o których mowa w ust. 2 i 3 poprzez wskazanie:
	- 1) numeru Projektu,
	- 2) informacji o kwocie głównej i kwocie odsetek,
	- 3) tytułu zwrotu (a w przypadku dokonania zwrotu środków na podstawie decyzji, o której mowa w art. 207 ustawy o finansach, także numeru decyzji),
	- 4) roku, w którym zostały przekazane środki, których dotyczy zwrot,
	- 5) klasyfikacji budżetowej.

- 6. W przypadku niedokonania przez Beneficjenta zwrotu środków zgodnie z ust. 2 Instytucja Pośrednicząca, po przeprowadzeniu postępowania określonego przepisami ustawy z dnia 14 czerwca 1960 r. Kodeks postępowania administracyjnego (Dz. U. z 2018r., poz. 2096 z późn. zm.), wydaje decyzję, o której mowa w art. 207 ust. 9 ustawy o finansach. Od ww. decyzji Beneficjentowi przysługuje odwołanie do Instytucji Zarządzającej.
- 7. Decyzji, o której mowa w ust. 6, nie wydaje się, jeżeli Beneficjent dokonał zwrotu środków przed jej wydaniem.
- 8. Beneficjent zobowiązuje się do ponoszenia udokumentowanych kosztów podejmowanych wobec niego działań windykacyjnych, o ile nie narusza to przepisów prawa powszechnego.
- 9. Beneficjent jest zobowiązany do rozliczenia całości otrzymanego dofinansowania w końcowym wniosku o płatność. W przypadku, gdy z rozliczenia wynika, że dofinansowanie nie zostało w całości rozliczone przez Beneficjenta zwraca on niewykorzystaną część dofinansowania, na rachunek bankowy wskazany przez Instytucję Pośredniczącą w terminie 30 dni kalendarzowych od momentu finansowego zakończenia realizacji Projektu.
- 10. W przypadku niedokonania zwrotu dofinansowania w części ze środków europejskich, zgodnie z ust. 9, stosuje się przepisy § 13. W przypadku niedokonania zwrotu dofinansowania w części z dotacji celowej, zgodnie z ust. 9, Instytucja Pośrednicząca wydaje decyzję o zwrocie środków na podstawie art. 169 ust. 6 ustawy z dnia 27 sierpnia 2009 r. o finansach publicznych (Dz. U. z 2019r. poz. 869).

### **Zabezpieczenie prawidłowej realizacji Umowy § 14<sup>19</sup>**

1

- 1. Zabezpieczeniem prawidłowej realizacji Umowy jest *s*kładany przez Beneficjenta, nie później niż w terminie 15 dni od dnia podpisania Umowy weksel in blanco wraz z wypełnioną deklaracją wystawcy weksla in blanco<sup>20</sup>.
- 2. Zwrot dokumentu stanowiącego zabezpieczenie Umowy następuje na pisemny wniosek Beneficjenta po ostatecznym rozliczeniu Umowy, tj. po zatwierdzeniu końcowego

<sup>&</sup>lt;sup>19</sup> Nie dotyczy Beneficjenta będącego jednostką sektora finansów publicznych albo fundacją, której jedynym fundatorem jest Skarb Państwa, a także Banku Gospodarstwa Krajowego.

<sup>20</sup> W przypadku gdy wartość dofinansowania Projektu przekracza kwotę 10 mln PLN zabezpieczenie prawidłowej realizacji Umowy ustanawiane jest w jednej lub kilku z form określonych w § 5 ust. 3 rozporządzenia Ministra Rozwoju i Finansów z dnia 7 grudnia 2017r. w sprawie zaliczek w ramach programów finansowanych z udziałem środków europejskich (Dz. U 2017r. poz. 2367). Zabezpieczenie prawidłowej realizacji Umowy w jednej z form określonych w § 5 ust. 3 ww. rozporządzenia będzie również ustanawiane w przypadku, gdy Beneficjent zawrze z Instytucją Pośredniczącą w ramach RPO WO 2014- 2020 kilka umów o dofinansowanie projektu, których wartość dofinansowania przekracza kwotę 10 mln PLN.

wniosku o płatność w Projekcie oraz – jeśli dotyczy – zwrocie środków niewykorzystanych przez Beneficjenta, z zastrzeżeniem ust. 3 i 4.

- 3. W przypadku wszczęcia postępowania administracyjnego w celu wydania decyzji o zwrocie środków na podstawie przepisów o finansach publicznych lub postępowania sądowo-administracyjnego w wyniku zaskarżenia takiej decyzji, lub w przypadku prowadzenia egzekucji administracyjnej zwrot zabezpieczenia może nastąpić po zakończeniu postępowania i odzyskaniu środków.
- 4. W przypadku, gdy Wniosek przewiduje trwałość Projektu lub rezultatów, zwrot zabezpieczenia następuje po upływie okresu trwałości.
- 5. W szczególnie uzasadnionych przypadkach, w tym ze względu na wybraną formę zabezpieczenia wymagającą podjęcia czynności sądowych przewidzianych prawem polskim, Instytucja Pośrednicząca może na pisemny, uzasadniony wniosek Beneficjenta wydłużyć termin wniesienia zabezpieczenia.
- 6. Nieprzekazanie przez Beneficjenta do Instytucji Pośredniczącej zabezpieczenia w terminie wskazanym w ust. 1 z zastrzeżeniem ust. 5 może stanowić podstawę do rozwiązania Umowy, w trybie określonym w § 27 ust. 1 pkt 4.

### **Zasady wykorzystywania systemu teleinformatycznego SL2014 § 15**

- 1. Beneficjent zobowiązuje się do wykorzystywania SL2014 w procesie rozliczania Projektu oraz komunikowania z Instytucją Pośredniczącą, zgodnie z Podręcznikiem Beneficjenta, udostępnionym na stronie internetowej Instytucji Pośredniczącej. Wykorzystanie SL2014 obejmuje co najmniej przesyłanie:
	- 1) wniosków o płatność,
	- 2) dokumentów potwierdzających kwalifikowalność wydatków ponoszonych w ramach Projektu i wykazywanych we wnioskach o płatność,
	- 3) danych uczestników Projektu i informacji na temat osób zatrudnionych do jego realizacji (jeżeli dotyczy),
	- 4) harmonogramu płatności,

- 5) innych dokumentów związanych z realizacją Projektu, w tym niezbędnych do przeprowadzenia kontroli Projektu, przy czym Beneficjent zobowiązuje się do wprowadzania danych do SL2014 z należytą starannością i zgodnie z dokumentami źródłowymi.
- 2. Przekazanie dokumentów, o których mowa w ust. 1 pkt 2), pkt 3) i pkt 5) drogą elektroniczną nie zdejmuje z Beneficienta i Partnera/Partnerów<sup>21</sup> obowiązku przechowywania oryginałów dokumentów i ich udostępniania podczas kontroli na miejscu lub na wezwanie Instytucji Pośredniczącej.

<sup>21</sup> Dotyczy przypadku, gdy Projekt jest realizowany w ramach partnerstwa.

- 3. Beneficjent i Instytucja Pośrednicząca uznają za prawnie wiążące przyjęte w Umowie rozwiązania stosowane w zakresie komunikacji i wymiany danych w SL2014, bez możliwości kwestionowania skutków ich stosowania.
- 4. Beneficjent i Partner/Partnerzy<sup>22</sup> wyznaczają osoby do obsługi realizowanego projektu. Beneficjent jako lider projektu wyznacza i zgłasza osoby uprawnione do wykonywania w jego imieniu czynności związanych z realizacją Projektu i zgłasza je Instytucji Pośredniczącej do pracy w SL2014. Zgłoszenie ww. osób, zmiana ich uprawnień lub wycofanie dostępu jest dokonywane na podstawie procedury zgłaszania osób uprawnionych w ramach Projektu stanowiącej załącznik nr 4 do *Wytycznych w zakresie warunków gromadzenia i przekazywania danych w postaci elektronicznej na lata 2014- 2020* oraz w oparciu o formularz udostępniony przez Instytucję Pośredniczącą, który stanowi załącznik nr 11 do Umowy.
- 5. Beneficjent zapewnia, że osoby uprawnione, o których mowa w ust. 4, wykorzystują profil zaufany ePUAP lub bezpieczny podpis elektroniczny weryfikowany za pomocą ważnego kwalifikowanego certyfikatu w ramach uwierzytelniania czynności dokonywanych w ramach SL2014<sup>23</sup>. Osoby te zobowiązane są do przestrzegania Podręcznika Beneficjenta udostępnionego na stronie internetowej Instytucji Pośredniczącej. Wszelkie działania w SL2014 osób uprawnionych są traktowane w sensie prawnym jako działanie Beneficjenta.
- 6. W przypadku, gdy z powodów technicznych wykorzystanie profilu zaufanego ePUAP nie jest możliwe, o czym Instytucja Pośrednicząca informuje Beneficjenta na adresy e-mail osób uprawnionych przez Beneficjenta do pracy w SL2014, uwierzytelnianie następuje przez wykorzystanie loginu i hasła wygenerowanego przez SL2014, gdzie jako login stosuje się *PESEL danej osoby uprawnionej<sup>24</sup>*/*adres e-mail 25 .*
- 7. Beneficjent zapewnia, że wszystkie osoby uprawnione, o których mowa w ust. 4 przestrzegają regulaminu bezpieczeństwa informacji przetwarzanych w SL2014.
- 8. Beneficjent zobowiązuje się do każdorazowego informowania Instytucji Pośredniczącej o nieautoryzowanym dostępie do danych Beneficjenta w SL2014 w ciągu 24 godzin.
- 9. Wsparciem technicznym i merytorycznym dla Beneficjenta w ramach SL2014 są Administratorzy Merytoryczni przy Instytucji Pośredniczącej. W przypadku pytań, wystąpienia problemów lub niedostępności SL2014 Beneficjent zgłasza Instytucji Pośredniczącej zaistniały problem na adres e-mail: ami.rpop@wup.opole.pl lub telefonicznie pod numerem +48 77 44-17-461. Po potwierdzeniu awarii SL2014 przez pracownika Instytucji Pośredniczącej proces rozliczania Projektu oraz komunikowania z Instytucją Pośredniczącą odbywa się drogą pisemną. Wszelka korespondencja papierowa, aby została uznana za wiążącą, musi zostać podpisana przez osoby uprawnione do składania oświadczeń woli w imieniu Beneficjenta. O usunięciu awarii SL2014 Instytucja Pośrednicząca informuje Beneficjenta na adresy e-mail osób

<sup>22</sup> Dotyczy przypadku, gdy Projekt jest realizowany w ramach partnerstwa.

<sup>&</sup>lt;sup>23</sup> Dotyczy przypadku, gdy Beneficjentem jest podmiot zarejestrowany na terytorium Rzeczypospolitej Polskiej.

<sup>24</sup> Dotyczy Beneficjenta mającego siedzibę na terytorium Rzeczypospolitej Polskiej.

<sup>&</sup>lt;sup>25</sup> Dotyczy Beneficjenta nie mającego siedziby na terytorium Rzeczypospolitej Polskiej.

uprawnionych przez Beneficjenta do pracy w SL2014, Beneficjent zaś zobowiązuje się niezwłocznie uzupełnić dane w SL2014 w zakresie dokumentów przekazanych drogą pisemną.<sup>26</sup>

- 10. Beneficjent zobowiązuje się do wprowadzania do SL2014 danych dotyczących angażowania personelu Projektu zgodnie z zakresem określonym w *Wytycznych w zakresie warunków gromadzenia i przekazywania danych w postaci elektronicznej na lata 2014-2020* pod rygorem uznania związanych z tym wydatków za niekwalifikowalne.
- 11. Nie mogą być przedmiotem komunikacji wyłącznie przy wykorzystaniu SL2014:
	- 1) zmiany treści Umowy, z wyłączeniem harmonogramu płatności, zgodnie z § 8 ust. 2;
	- 2) kontrole na miejscu przeprowadzane w ramach Projektu;
	- 3) dochodzenie zwrotu środków od Beneficjenta, o których mowa w § 13, w tym prowadzenie postępowania administracyjnego w celu wydania decyzji o zwrocie środków.

### **Pomoc publiczna/ pomoc de minimis <sup>27</sup>**

- **§16**
- 1. Pomoc udzielana w oparciu o niniejszą Umowę jest zgodna ze wspólnym rynkiem oraz art. 107 Traktatu o funkcjonowaniu Unii Europejskiej (Dz. Ur. UE 2012 C 326 z 26.10.2012r.) i dlatego jest zwolniona z wymogu notyfikacji zgodnie z art. 108 Traktatu o funkcjonowaniu Unii Europejskiej.
- 2. Pomoc, o której mowa w ust. 1, udzielana jest na podstawie Rozporządzenia Ministra Infrastruktury i Rozwoju z dnia 2 lipca 2015 r. w sprawie udzielania pomocy de minimis oraz pomocy publicznej w ramach programów operacyjnych finansowanych z Europejskiego Funduszu Społecznego na lata 2014-2020 (Dz. U. z 2015 r., poz. 1073).

## **§17 28**

- 1. Beneficjentowi przyznana zostaje pomoc publiczna lub pomoc de minimis w wysokości określonej we Wniosku, zgodnie z którym na podstawie § 3 ust. 6 i 8 niniejszej Umowy Beneficjent jest zobowiązany do realizacji Projektu.
- 2. W przypadku stwierdzenia, iż nie zostały dotrzymane warunki udzielania pomocy określone w rozporządzeniu, o którym mowa w § 16 ust. 2 niniejszej Umowy, w szczególności gdy stwierdzone zostanie, że pomoc została wykorzystana niezgodnie z przeznaczeniem oraz stwierdzone zostanie niedotrzymanie warunków dotyczących:
	- 1) w przypadku pomocy publicznej:
		- a) wystąpienia efektu zachęty,

<sup>26</sup> W zakresie nieuregulowanym stosuje się procedurę nr 4 określoną w Załączniku nr 4 do *Wytycznych w zakresie warunków gromadzenia i przekazywania danych w postaci elektronicznej na lata 2014-2020* .

 $27$  Dotyczy Projektów, w których udzielana będzie pomoc publiczna i/lub pomoc de minimis.

<sup>28</sup> Dotyczy przypadku, gdy Beneficjent jest jednocześnie Beneficjentem pomocy.

- b) dopuszczalnej intensywności pomocy, jeśli dotyczy danego rodzaju pomocy udzielanej w ramach niniejszej Umowy;
- 2) w przypadku pomocy de minimis:
	- a) dopuszczalnego pułapu pomocy de minimis określonego w rozporządzeniu, o którym mowa w § 16 ust. 2 niniejszej Umowy,

 Beneficjent zobowiązany jest do zwrotu całości lub części przyznanej pomocy wraz z odsetkami naliczanymi jak dla zaległości podatkowych od dnia udzielenia pomocy, na zasadach i w terminie określonym w § 13 ust. 1 i 2 niniejszej Umowy.

# **§18 29**

- 1. Beneficjent, jako podmiot udzielający pomocy, zobowiązany jest do wprowadzenia odpowiednio w Umowie o udzieleniu pomocy, zawieranej z Beneficjentem pomocy, zapisów ujętych w § 16 i § 17.
- 2. Zobowiązuje się podmiot udzielający pomocy do wypełniania wszelkich obowiązków, jakie nakładają na niego przepisy prawa wspólnotowego i krajowego w zakresie pomocy publicznej i pomocy de minimis, w szczególności do:
	- 1) sporządzania i przedstawiania Prezesowi Urzędu Ochrony Konkurencji i Konsumentów sprawozdań o udzielonej pomocy publicznej, zgodnie z art. 32 ust. 1 ustawy z dnia 30 kwietnia 2004 r. o postępowaniu w sprawach dotyczących pomocy publicznej (Dz. U. z 2018 r., poz. 362 z późn.zm.);
	- 2) wydawania Beneficjentom pomocy zaświadczeń o pomocy de minimis.
- 3. Jeżeli na etapie kontroli Projektu lub weryfikacji wniosków o płatność zostanie stwierdzone, że pomoc została przyznana niezgodnie z zasadami jej udzielania w wyniku niedopełnienia obowiązków przez podmiot udzielający pomocy, tj. Beneficjenta, wydatki objęte pomocą zostaną uznane za niekwalifikowalne i w takim wypadku konieczne będzie dokonanie ich zwrotu wraz z odsetkami naliczanymi jak dla zaległości podatkowych od dnia przekazania transzy na zasadach i w terminie określonym w § 13 ust. 1 i 2 niniejszej Umowy.

#### **Dokumentacja Projektu § 19**

**.** 

1. Beneficjent zobowiązany jest do przechowywania dokumentacji związanej z realizacją Projektu przez okres dwóch lat od dnia 31 grudnia roku następującego po złożeniu do Komisji Europejskiej zestawienia wydatków, w którym ujęto ostateczne wydatki dotyczące zakończonego Projektu, z zastrzeżeniem ust. 4. Instytucja Pośrednicząca informuje Beneficjenta o dacie rozpoczęcia okresu, o którym mowa w zdaniu pierwszym. Okres, o którym mowa w zdaniu pierwszym, zostaje przerwany w przypadku wszczęcia postępowania administracyjnego lub sądowego dotyczącego wydatków rozliczonych w Projekcie albo na należycie uzasadniony wniosek Komisji Europejskiej, o czym Beneficjent jest informowany pisemnie.

<sup>29</sup> Dotyczy przypadku gdy Beneficjent jest podmiotem udzielającym pomocy.

- 2. Dokumenty zawierające pomoc publiczną udzielaną przedsiębiorcom Beneficjent zobowiązuje się przechowywać przez 10 lat, licząc od dnia jej przyznania, w sposób zapewniający poufność i bezpieczeństwo, o ile Projekt dotyczy pomocy publicznej.
- 3. Beneficjent przechowuje dokumentację związaną z realizacją Projektu w sposób zapewniający dostępność, poufność i bezpieczeństwo oraz jest zobowiązany do poinformowania Instytucji Pośredniczącej o miejscu jej archiwizacji.
- 4. W przypadku zmiany miejsca archiwizacji dokumentów oraz w przypadku zawieszenia lub zaprzestania przez Beneficjenta działalności przed terminem, o którym mowa w ust. 1 i 2 Beneficjent zobowiązany jest pisemnie poinformować Instytucję Pośredniczącą o miejscu archiwizacji dokumentów związanych z realizowanym Projektem.
- 5. W przypadku, gdy w ramach Projektu istnieje konieczność zlecenia wykonawcy całości lub części zadań, Beneficjent zobowiązany jest do zastrzeżenia w umowie z wykonawcą prawa wglądu do dokumentów wykonawcy, związanych z realizowanym Projektem.
- 6. Postanowienia ust. 1-5 stosuje się także do Partnera/Partnerów, z zastrzeżeniem, że obowiązek informowania o miejscu przechowywania dokumentacji Projektu, w tym gromadzonej przez Partnera/Partnerów, dotyczy wyłącznie Beneficjenta.

### **Kontrola i przekazywanie informacji**

### **§ 20**

- 1. Beneficjent i Partner/Partnerzy zobowiązani są poddać się kontroli dokonywanej przez Instytucję Pośredniczącą oraz inne uprawnione podmioty w zakresie prawidłowości realizacji Projektu.
- 2. Kontrola może zostać przeprowadzona zarówno w siedzibie Beneficjenta, w siedzibie podmiotu, o którym mowa w § 3 ust. 5, w siedzibie Partnera/Partnerów, jak i w miejscu realizacji Projektu, przy czym niektóre czynności kontrolne mogą być prowadzone w siedzibie podmiotu kontrolującego na podstawie danych i dokumentów zamieszczonych w SL2014 i innych dokumentów przekazywanych przez Beneficjenta lub Partnera/Partnerów, w terminie, o którym mowa w ust. 3.
- 3. Beneficjent zapewnia podmiotom, o których mowa w ust. 1, prawo wglądu we wszystkie dokumenty związane, jak i niezwiązane z realizacją Projektu, o ile jest to konieczne do stwierdzenia kwalifikowalności wydatków w Projekcie, w tym: dokumenty elektroniczne oraz dokumenty związane z częściami Projektu realizowanymi bezpośrednio przez Partnera/ Partnerów, przez cały okres ich przechowywania określony w § 19 ust. 1 i 2.
- 4. Ustalenia podmiotów, o których mowa w ust. 1, mogą prowadzić do stwierdzenia wydatków niekwalifikowalnych w ramach Projektu.
- 5. W wyniku kontroli wydawane są zalecenia pokontrolne. Beneficjent/Partnerzy zobowiązani są do podjęcia działań naprawczych wskazanych w zaleceniach pokontrolnych i w określonym w nich terminie.
- 6. Beneficjent zobowiązany jest do przekazywania Instytucji Pośredniczącej informacji o wynikach kontroli i audytów, przeprowadzonych w ramach realizacji Projektu przez uprawnione instytucje, w terminie 14 dni od daty otrzymania dokumentu stwierdzającego ustalenia kontroli.

- 7. Beneficjent zobowiązany jest do niezwłocznego przekazywania do Instytucji Pośredniczącej powziętych przez siebie informacji o postępowaniach prowadzonych przez organy ścigania oraz Urząd Ochrony Konkurencji i Konsumentów.
- 8. Szczegółowe zasady dotyczące kontroli określają *Wytyczne w zakresie kontroli realizacji programów operacyjnych na lata 2014-2020* dostępne na stronie internetowej Instytucji Pośredniczącej.

### **§ 21**

- 1. Beneficjent zobowiązany jest do przedstawiania na wezwanie Instytucji Pośredniczącej wszelkich informacji i wyjaśnień związanych z realizacją Projektu, w terminie określonym w wezwaniu.
- 2. Postanowienia ust. 1 stosuje się w okresie realizacji Projektu, o którym mowa w § 3 ust. 1 oraz w okresie wskazanym w § 19 ust. 1 i 2.
- 3. Beneficjent zobowiązany jest do przesyłania, bez wezwania Instytucji Pośredniczącej, harmonogramów form wsparcia realizowanych w ramach Projektu. Harmonogramy należy przekazywać w wersji elektronicznej do Instytucji Pośredniczącej w terminie do 7 dni roboczych przed planowanym rozpoczęciem poszczególnych form wsparcia na adres e-mail: harmonogramy@wup.opole.pl. W przypadku zmiany Harmonogramu wsparcia należy niezwłocznie przesłać jego aktualizację do Instytucji Pośredniczącej.
- 4. Beneficjent zobowiązany jest do współpracy z podmiotami zewnętrznymi realizującymi badanie ewaluacyjne na zlecenie Instytucji Pośredniczącej lub innego podmiotu, który zawarł porozumienie z Instytucją Pośredniczącą na realizację ewaluacji. Beneficjent każdorazowo, na wniosek tych podmiotów, zobowiązany jest do przekazania dokumentów i udzielenia informacji na temat realizacji Projektu, niezbędnych do przeprowadzenia badania ewaluacyjnego.

## **Ochrona danych osobowych**

## **§ 22**

- 1. Na podstawie:
	- 1) Porozumienia w sprawie powierzenia przetwarzania danych osobowych w ramach realizacji Regionalnego Programu Operacyjnego Województwa Opolskiego na lata 2014-2020, zawartego pomiędzy Marszałkiem Województwa Opolskiego a Wojewódzkim Urzędem Pracy z dnia 11 marca 2015 r. z późniejszymi aneksami (zbiór danych osobowych o nazwie: UMWO-DPO-SYZYF),
	- 2) Porozumienia w sprawie powierzenia przetwarzania danych osobowych w ramach centralnego systemu teleinformatycznego wspierającego realizację programów operacyjnych w związku z realizacją Regionalnego Programu Operacyjnego Województwa Opolskiego na lata 2014-2020, zawartego pomiędzy Zarządem Województwa Opolskiego a Wojewódzkim Urzędem Pracy w dniu 30 września 2015 r. z późniejszymi aneksami,
	- 3) Porozumienia w sprawie powierzenia przetwarzania danych osobowych w ramach realizacji Regionalnego Programu Operacyjnego Województwa Opolskiego na lata

2014-2020, zawartego pomiędzy Marszałkiem Województwa Opolskiego a Wojewódzkim Urzędem Pracy z dnia 30 września 2015 r. z późniejszymi aneksami (zbiór danych osobowych o nazwie: RPO WO 2014-2020),

4) art. 28 RODO, Instytucja Pośrednicząca powierza Beneficjentowi przetwarzanie danych osobowych, w imieniu i na rzecz Powierzającego, na warunkach i w celach opisanych w niniejszym paragrafie.

- 2. Przetwarzanie danych osobowych jest dopuszczalne na podstawie:
	- 1) w odniesieniu do zbioru RPO WO 2014-2020 oraz do zbioru UMWO-DPO-SYZYF:
		- a) rozporządzenia ogólnego;
		- b) rozporządzeniem nr 1304/2013;
		- c) ustawy wdrożeniowej.
	- 2) w odniesieniu do zbioru Centralny system teleinformatyczny wspierający realizację programów operacyjnych:
		- a) rozporządzenia ogólnego;
		- b) rozporządzenia nr 1304/2013;
		- c) rozporządzenia wykonawczego Komisji (UE) nr 1011/2014 z dnia 22 września 2014 r. ustanawiającego szczegółowe przepisy wykonawcze do rozporządzenia Parlamentu Europejskiego i Rady (EU) nr 1303/2013 w odniesieniu do wzorów służących do przekazywania Komisji określonych informacji oraz szczegółowe przepisy dotyczące wymiany informacji między Beneficjentami a instytucjami zarządzającymi, certyfikującymi, audytowymi i pośredniczącymi (Dz. Urz. UE L 286 z 30.09.2014r., str. 1);
		- d) ustawy wdrożeniowej.
- 3. Beneficjent zobowiązuje się, przy przetwarzaniu powierzonych danych osobowych, do ich zabezpieczenia poprzez stosowanie odpowiednich środków technicznych i organizacyjnych zapewniających adekwatny stopień bezpieczeństwa odpowiadający ryzyku związanemu z przetwarzaniem danych osobowych, o których mowa w art. 32 -34 RODO.
- 4. Beneficjent zapewnia gwarancje wdrożenia odpowiednich środków technicznych i organizacyjnych, by przetwarzanie spełniało wymogi RODO i chroniło prawa osób, których dane dotyczą.
- 5. Powierzone dane osobowe mogą być przetwarzane wyłącznie zgodnie z zapisami Umowy albo udokumentowanym poleceniem Instytucji Pośredniczącej lub Powierzającego przekazywanym elektronicznie lub pisemnie.

- 6. Beneficjent ponosi odpowiedzialność, tak wobec osób trzecich, jak i wobec Powierzającego, za szkody powstałe w związku z nieprzestrzeganiem RODO, ustawy o ochronie danych osobowych, przepisów prawa powszechnie obowiązującego dotyczącego ochrony danych osobowych oraz za przetwarzanie powierzonych do przetwarzania danych osobowych niezgodnie z umową.
- 7. Powierzone dane osobowe mogą być przetwarzane przez Beneficjenta wyłącznie w celu aplikowania o środki unijne i realizacji Projektów, w szczególności potwierdzania kwalifikowalności wydatków, udzielania wsparcia uczestnikom Projektów, ewaluacji, monitoringu, kontroli, audytu, sprawozdawczości oraz działań informacyjnopromocyjnych, w ramach Programu w zakresie określonym w załączniku nr 7 do Umowy.
- 8. Przy przetwarzaniu danych osobowych Beneficjent zobowiązany jest do przestrzegania zasad wskazanych w niniejszym paragrafie, w RODO, w ustawie o ochronie danych osobowych oraz innych przepisach prawa powszechnie obowiązującego dotyczącego ochrony danych osobowych.
- 9. Beneficjent nie decyduje o celach i środkach przetwarzania powierzonych danych osobowych.
- 10. Beneficjent, w przypadku przetwarzania powierzonych danych osobowych w systemie informatycznym, zobowiązany jest do przetwarzania ich w Lokalnym Systemie Informatycznym SYZYF RPO WO 2014-2020 i w SL2014.
- 11. Beneficjent prowadzi rejestr wszystkich kategorii czynności przetwarzania, dokonywanych w imieniu Instytucji Pośredniczącej i Powierzającego, o którym mowa w art. 30 ust. 2 RODO.
- 12. Instytucja Pośrednicząca w imieniu własnym i Powierzającego umocowuje Beneficjenta do powierzania przetwarzania danych osobowych podmiotom wykonującym zadania związane z udzieleniem wsparcia i realizacją Projektu, w tym w szczególności realizującym badania ewaluacyjne, jak również podmiotom realizującym zadania związane z audytem, kontrolą, monitoringiem i sprawozdawczością oraz działaniami informacyjno-promocyjnymi prowadzonymi w ramach Programu, pod warunkiem niewyrażenia sprzeciwu przez Instytucję Pośredniczącą w terminie 7 dni roboczych od dnia wpłynięcia informacji o zamiarze powierzania przetwarzania danych osobowych do Instytucji Pośredniczącej i pod warunkiem, że Beneficjent zawrze z każdym podmiotem, któremu powierzy przetwarzanie danych osobowych umowę powierzenia przetwarzania danych osobowych w kształcie zasadniczo zgodnym z postanowieniami niniejszego paragrafu.
- 13. Instytucja Pośrednicząca w imieniu własnym i Powierzającego zobowiązuje Beneficjenta, by podmioty świadczące usługi na jego rzecz zagwarantowały wdrożenie odpowiednich

środków technicznych i organizacyjnych zapewniających adekwatny stopień bezpieczeństwa odpowiadający ryzyku związanemu z przetwarzaniem danych osobowych, o których mowa w art. 32-34 RODO, żeby przetwarzanie spełniało wymogi RODO i chroniło prawa osób, których dane dotyczą.

- 14. Instytucja Pośrednicząca w imieniu własnym i Powierzającego zobowiązuje Beneficjenta, do wskazania w umowie powierzenia przetwarzania danych osobowych, o której mowa w ust. 12, że podmiot świadczący usługi na jego rzecz ponosi odpowiedzialność, tak wobec osób trzecich, jak i wobec administratora, za szkody powstałe w związku z nieprzestrzeganiem RODO, ustawy o ochronie danych osobowych, przepisów prawa powszechnie obowiązującego dotyczącego ochrony danych osobowych oraz za przetwarzanie powierzonych do przetwarzania danych osobowych niezgodnie z umową powierzenia przetwarzania danych osobowych.
- 15. Instytucja Pośrednicząca w imieniu własnym i Powierzającego zobowiązuje Beneficjenta, by podmioty świadczące usługi na jego rzecz, którym powierzył przetwarzanie danych osobowych w drodze umowy powierzenia przetwarzania danych osobowych, o której mowa w ust. 12 prowadziły rejestr wszystkich kategorii czynności przetwarzania, dokonywanych w imieniu Instytucji Pośredniczącej i Powierzającego o którym mowa w art. 30 ust. 2 RODO.
- 16. Zakres danych osobowych powierzanych przez Beneficjenta podmiotom, o których mowa w ust. 12, powinien być adekwatny do celu powierzenia oraz każdorazowo indywidualnie dostosowany przez Beneficjenta, przy czym zakres nie może być szerszy niż zakres określony w załączniku nr 7.
- 17. Beneficjent przed rozpoczęciem przetwarzania danych osobowych podejmie środki umożliwiające należyte zabezpieczenie danych osobowych i prywatności , wymagane przepisami prawa powszechnie obowiązującego dotyczącego ochrony danych osobowych, w tym w szczególności art. 32 RODO oraz o których mowa w regulaminie bezpieczeństwa informacji przetwarzanych w SL2014.
- 18. Przed rozpoczęciem przetwarzania danych osobowych Beneficjent zobowiązany jest przygotować dokumentację opisującą sposób przetwarzania danych osobowych oraz środki techniczne i organizacyjne zapewniające ochronę i bezpieczeństwo przetwarzanych danych osobowych, które uwzględniają warunki przetwarzania w szczególności te, o których mowa w art. 32 RODO.
- 19. Do przetwarzania danych osobowych mogą być dopuszczone jedynie osoby upoważnione przez Beneficjenta oraz przez podmioty, o których mowa w ust. 12, posiadające imienne upoważnienie do przetwarzania danych osobowych.
- 20. Instytucja Pośrednicząca w imieniu własnym i Powierzającego zobowiązuje Beneficjenta, by osoby upoważnione przez niego oraz przez podmioty, o których mowa w ust. 12 do przetwarzania danych osobowych zobowiązane zostały do zachowania w tajemnicy danych osobowych oraz informacji o stosowanych sposobach ich zabezpieczenia, także

po ustaniu stosunku prawnego łączącego osobę upoważnioną do przetwarzania danych osobowych z Beneficjentem i wyżej wymienionymi podmiotami.

- 21. Instytucja Pośrednicząca w imieniu własnym i Powierzającego umocowuje Beneficjenta do wydawania oraz odwoływania osobom, o których mowa w ust. 19, imiennych upoważnień do przetwarzania danych osobowych w zbiorach, o których mowa w ust. 2 pkt 1. Upoważnienia przechowuje Beneficjent w swojej siedzibie. Wzór upoważnienia do przetwarzania danych osobowych oraz wzór odwołania upoważnienia do przetwarzania danych osobowych zostały określone odpowiednio w załączniku nr 8 i 9 do Umowy. Instytucja Pośrednicząca dopuszcza stosowanie przez Beneficjenta innych wzorów niż określone odpowiednio w załączniku nr 8 i 9 do Umowy, o ile zawierają one wszystkie elementy wskazane we wzorach określonych w tych załącznikach. Upoważnienia do przetwarzania danych osobowych w zbiorze, o którym mowa w ust. 2 pkt 2 wydaje wyłącznie Powierzający.
- 22. Imienne upoważnienia, o których mowa w ust. 21 są ważne do dnia odwołania, nie dłużej jednak niż do dnia, o którym mowa w § 19 ust. 1. Upoważnienie wygasa z chwilą ustania stosunku prawnego łączącego Beneficjenta z osobą wskazaną w ust. 19. Beneficjent winien posiadać przynajmniej jedną osobę legitymującą się imiennym upoważnieniem do przetwarzania danych osobowych odpowiedzialną za nadzór nad zarchiwizowaną dokumentacją do dnia zakończenia jej archiwizowania.
- 23. Beneficjent prowadzi ewidencję osób upoważnionych do przetwarzania danych osobowych w związku z wykonywaniem Umowy.
- 24. Instytucja Pośrednicząca, w imieniu własnym i Powierzającego, umocowuje Beneficjenta do dalszego umocowywania podmiotów, o których mowa w ust. 12, do wydawania oraz odwoływania osobom, o których mowa w ust. 19, upoważnień do przetwarzania danych osobowych w zbiorach, o których mowa w ust. 2 pkt 1. W takim wypadku stosuje się odpowiednie postanowienia dotyczące Beneficjentów w tym zakresie. Upoważnienia do przetwarzania danych osobowych w zbiorze, o którym mowa w ust. 2 pkt 2, wydaje wyłącznie Powierzający.
- 25. Instytucja Pośrednicząca, w imieniu własnym i Powierzającego, umocowuje Beneficjenta do określenia wzoru upoważnienia do przetwarzania danych osobowych oraz wzoru odwołania upoważnienia do przetwarzania danych osobowych przez podmioty, o których mowa w ust. 12. Instytucja Pośrednicząca zaleca stosowanie wzoru upoważnienia do przetwarzania danych osobowych oraz wzoru odwołania upoważnienia do przetwarzania danych osobowych, które zostały określone odpowiednio w załączniku nr 8 i 9 do Umowy. Instytucja Pośrednicząca dopuszcza stosowanie innych wzorów niż określone odpowiednio w załączniku nr 8 i 9 do Umowy, o ile zawierają one wszystkie elementy wskazane we wzorach określonych w tych załącznikach.

- 26. Instytucja Pośrednicząca, w imieniu własnym i Powierzającego, zobowiązuje Beneficjenta do wykonywania wobec osób, których dane dotyczą, obowiązków informacyjnych wynikających z art. 13 i art. 14 RODO.
- 27. W celu zrealizowania, wobec uczestnika Projektu, obowiązku informacyjnego, o którym mowa w art. 13 i art. 14 RODO, Beneficjent jest zobowiązany odebrać od uczestnika Projektu oświadczenie, którego wzór stanowi załącznik nr 6 do umowy. Oświadczenia przechowuje Beneficjent w swojej siedzibie lub w innym miejscu, w którym są zlokalizowane dokumenty związane z Projektem. Zmiana wzoru oświadczenia nie wymaga aneksowania Umowy.
- 28. Beneficjent zobowiązany jest do przekazania Instytucji Pośredniczącej wykazu podmiotów, o których mowa w ust. 12, za każdym razem, gdy takie powierzenie przetwarzania danych osobowych nastąpi, a także na każde jej żądanie. Wykaz podmiotów będzie zawierał, co najmniej, nazwę podmiotu oraz dane kontaktowe podmiotu.
- 29. Instytucja Pośrednicząca, w imieniu własnym i Powierzającego, umocowuje Beneficjenta do takiego formułowania umów zawieranych przez Beneficjenta z podmiotami, o których mowa w ust. 12 by podmioty te były zobowiązane do wykonywania wobec osób, których dane dotyczą, obowiązków informacyjnych wynikających z art. 13 i art. 14 RODO.
- 30. Beneficjent zobowiązany jest do podjęcia wszelkich kroków służących zachowaniu tajemnicy danych osobowych przetwarzanych przez mające do nich dostęp osoby upoważnione do przetwarzania danych osobowych oraz sposobu ich zabezpieczenia.
- 31. Beneficjent niezwłocznie informuje Instytucję Pośredniczącą o:
	- 1) wszelkich przypadkach naruszenia tajemnicy danych osobowych lub o ich niewłaściwym użyciu oraz naruszeniu obowiązków dotyczących ochrony powierzonych do przetwarzania danych osobowych, z zastrzeżeniem ust. 33;
	- 2) wszelkich czynnościach z własnym udziałem w sprawach dotyczących ochrony danych osobowych prowadzonych w szczególności przed Prezesem Urzędu Ochrony Danych Osobowych, Europejskim Inspektoratem Ochrony Danych Osobowych, urzędami państwowymi, policją lub przed sądem;
	- 3) wynikach kontroli prowadzonych przez podmioty uprawnione w zakresie przetwarzania danych osobowych wraz z informacją na temat zastosowania się do wydanych zaleceń, o których mowa w ust. 45;
	- 4) sytuacji, gdy jego zdaniem wydane mu polecenie stanowi naruszenie RODO lub innych przepisów o ochronie danych osobowych.
- 32. Beneficjent zobowiązuje się do udzielenia Instytucji Pośredniczącej lub Powierzającemu, na każde ich żądanie, informacji na temat przetwarzania danych osobowych, o których mowa w niniejszym paragrafie, a w szczególności niezwłocznego przekazywania

informacji o każdym przypadku naruszenia, przez niego i osoby przez niego upoważnione do przetwarzania danych osobowych, obowiązków dotyczących ochrony danych osobowych.

- 33. Beneficjent, bez zbędnej zwłoki, nie później jednak niż w ciągu 24 godzin po stwierdzeniu naruszenia, zgłosi Instytucji Pośredniczącej każde naruszenie ochrony danych osobowych. Zgłoszenie powinno oprócz elementów określonych w art. 33 ust. 3 RODO zawierać informacje umożliwiające Powierzającemu określenie czy naruszenie skutkuje wysokim ryzykiem naruszenia praw lub wolności osób fizycznych. Jeżeli informacji, o których mowa w art. 33 ust. 3 RODO nie da się udzielić w tym samym czasie, Beneficjent może ich udzielać sukcesywnie bez zbędnej zwłoki.
- 34. W przypadku wystąpienia naruszenia ochrony danych osobowych, mogącego powodować w ocenie Powierzającego wysokie ryzyko naruszenia praw lub wolności osób fizycznych, Beneficjent na wniosek Instytucji Pośredniczącej zgodnie z zaleceniami Powierzającego bez zbędnej zwłoki zawiadomi osoby, których naruszenie ochrony danych osobowych dotyczy, o ile Instytucja Pośrednicząca o to wystąpi.
- 35. Beneficjent pomaga Instytucji Pośredniczącej i Powierzającemu wywiązać się z obowiązków określonych w art. 32 - 36 RODO.
- 36. Beneficjent pomaga Instytucji Pośredniczącej i Powierzającemu wywiązać się z obowiązku odpowiadania na żądania osoby, której dane dotyczą, w zakresie wykonywania jej praw określonych w rozdziale III RODO.
- 37. Beneficjent umożliwi Instytucji Pośredniczącej, Powierzającemu lub podmiotom przez nie upoważnionym, w miejscach, w których są przetwarzane powierzone dane osobowe, dokonanie kontroli lub audytu zgodności przetwarzania powierzonych danych osobowych z RODO, przepisami prawa powszechnie obowiązującego dotyczącymi ochrony danych osobowych oraz z Umową. Zawiadomienie o zamiarze przeprowadzenia kontroli lub audytu powinno być przekazane podmiotowi kontrolowanemu co najmniej 5 dni przed rozpoczęciem kontroli lub audytu.
- 38. Po rozwiązaniu lub wygaśnięciu umowy Beneficjent zaprzestanie przetwarzania danych osobowych i zwróci je albo usunie lub dokona ich anonimizacji, w taki sposób, aby nie było możliwe ich ponowne odtworzenie oraz usunie wszelkie istniejące nośniki i ich kopie lub zanonimizuje znajdujące się na nich dane, chyba że prawo Unii Europejskiej lub prawo państwa członkowskiego nakazują przechowywanie danych osobowych. Na żądanie Instytucji Pośredniczącej lub Powierzającego Beneficjent przekaże protokół usunięcia lub anonimizacji danych osobowych.
- 39. Podmioty , o których mowa w ust. 12 powinny spełniać te same gwarancje i obowiązki, jakie zostały nałożone w niniejszej Umowie na Beneficjenta.

- 40. Beneficjent ponosi pełną odpowiedzialność wobec Instytucji Pośredniczącej i Powierzającego za niewywiązywanie się z obowiązków spoczywających na Podmiotach, o których mowa w ust. 12 wynikających z niniejszej Umowy.
- 41. W przypadku powzięcia przez Instytucję Pośredniczącą lub Powierzającego wiadomości o rażącym naruszeniu przez Beneficjenta obowiązków wynikających z RODO, ustawy o ochronie danych osobowych, przepisów prawa powszechnie obowiązującego dotyczących ochrony danych osobowych lub z Umowy, Beneficjent umożliwi Instytucji Pośredniczącej, Powierzającemu lub podmiotom przez nie upoważnionym dokonanie niezapowiedzianej kontroli lub audytu w celu, o którym mowa w ust. 37.
- 42. Kontrolerzy Instytucji Pośredniczącej, Powierzającego lub podmiotów przez nich upoważnionych, mają w szczególności prawo:
	- 1) wstępu, w godzinach pracy Beneficjenta, za okazaniem imiennego upoważnienia, do pomieszczenia, w którym jest zlokalizowany zbiór powierzonych do przetwarzania danych osobowych oraz pomieszczenia, w którym są przetwarzane powierzone dane osobowe i przeprowadzenia niezbędnych badań lub innych czynności kontrolnych w celu oceny zgodności przetwarzania danych osobowych z RODO, ustawą o ochronie danych osobowych, przepisami prawa powszechnie obowiązującego dotyczącymi ochrony danych osobowych oraz Umową;
	- 2) żądać złożenia pisemnych lub ustnych wyjaśnień przez osoby upoważnione do przetwarzania danych osobowych, przedstawiciela Beneficjenta oraz pracowników w zakresie niezbędnym do ustalenia stanu faktycznego;
	- 3) wglądu do wszelkich dokumentów i wszelkich danych mających bezpośredni związek z przedmiotem kontroli lub audytu oraz sporządzania ich kopii;
	- 4) przeprowadzania oględzin urządzeń, nośników oraz systemu informatycznego służącego do przetwarzania danych osobowych.
- 43. Uprawnienia kontrolerów Instytucji Pośredniczącej, Powierzającego lub podmiotu przez nich upoważnionego, o których mowa w ust. 42, nie wyłączają uprawnień wynikających z wytycznych w zakresie kontroli wydanych na podstawie art. 5 ust. 1 ustawy wdrożeniowej.
- 44. Beneficjent może zostać poddany kontroli lub audytowi zgodności przetwarzania powierzonych do przetwarzania danych osobowych z RODO, ustawą o ochronie danych osobowych przepisami prawa powszechnie obowiązującego dotyczącymi ochrony danych osobowych w miejscach, w których są one przetwarzane przez instytucje uprawnione do kontroli lub audytu na podstawie odrębnych przepisów.
- 45. Beneficjent zobowiązuje się zastosować zalecenia dotyczące poprawy jakości zabezpieczenia danych osobowych oraz sposobu ich przetwarzania sporządzone

w wyniku kontroli przeprowadzonych przez Instytucję Pośredniczącą, Powierzającego lub przez podmioty przez nie upoważnione albo przez inne instytucje upoważnione do kontroli na podstawie odrębnych przepisów.

- 46. Instytucja Pośrednicząca w imieniu Powierzającego zobowiązuje Beneficjenta, do zastosowania odpowiednio ustępów 37-45 w stosunku do podmiotów świadczących usługi na jego rzecz, którym powierzył przetwarzanie danych osobowych w drodze umowy powierzenia przetwarzania danych osobowych, o której mowa w ust. 12.
- 47. Postanowienia ust. 1-46 stosuje się odpowiednio do przetwarzania danych osobowych przez Partnerów Projektu, pod warunkiem zawarcia umowy powierzenia przetwarzania danych osobowych, w kształcie zgodnym z postanowieniami niniejszego paragrafu<sup>30</sup>.

### **Obowiązki informacyjne i promocyjne**

### **§ 23**

- 1. Beneficjent jest zobowiązany do wypełnienia obowiązków informacyjnych i promocyjnych zgodnie z zapisami Rozporządzenia Parlamentu Europejskiego i Rady (UE) nr 1303/2013 z dnia 17 grudnia 2013 r., Rozporządzenia Wykonawczego Komisji (UE) nr 821/2014 z dnia 28 lipca 2014 r. oraz zgodnie z instrukcjami i wskazówkami zawartymi w załączniku nr 10 do niniejszej Umowy.
- 2. Beneficjent jest zobowiązany w szczególności do:
	- 1) oznaczenia znakiem Unii Europejskiej, znakiem barw Rzeczypospolitej Polskiej, znakiem Funduszy Europejskich oraz oficjalnym logo promocyjnym Województwa Opolskiego "Opolskie":
		- a) wszystkich prowadzonych działań informacyjnych i promocyjnych dotyczących Projektu,
		- b) wszystkich dokumentów związanych z realizacją Projektu, podawanych do wiadomości publicznej,
		- c) wszystkich dokumentów i materiałów dla osób i podmiotów uczestniczących w Projekcie,
	- 2) umieszczenia przynajmniej jednego plakatu o minimalnym formacie A3 lub odpowiednio tablicy informacyjnej i/lub pamiątkowej w miejscu realizacji Projektu,
	- 3) umieszczenia opisu Projektu na stronie internetowej, w przypadku posiadania strony internetowej,
	- 4) przekazywania osobom i podmiotom uczestniczącym w Projekcie informacji, że Projekt uzyskał dofinansowanie przynajmniej w formie odpowiedniego oznakowania,
	- 5) dokumentowania działań informacyjnych i promocyjnych prowadzonych w ramach Projektu.

 $30$ Dotyczy przypadku, gdy projekt jest realizowany w ramach partnerstwa.

- 3. Na potrzeby informacji i promocji Programu oraz Europejskiego Funduszu Społecznego, Beneficjent zobowiązany jest udostępnić Instytucji Zarządzającej i/lub Instytucji Pośredniczącej na jej wezwanie utwory informacyjno-promocyjne powstałe w trakcie realizacji Projektu, w postaci m.in.: materiałów zdjęciowych, materiałów audiowizualnych i prezentacji dotyczących Projektu oraz udzielić nieodpłatnie licencji niewyłącznej, obejmującej prawo do korzystania z nich.
- 4. Beneficjent zobowiązany jest do stosowania obowiązujących i aktualnych wzorów dokumentów oraz stosowania się do obowiązujących wytycznych i instrukcji dla Beneficjenta oraz innych dokumentów określających obowiązki Beneficjenta w zakresie działań informacyjno-promocyjnych.

### **Prawa autorskie**

### **§ 24**

- 1. Beneficjent zobowiązany jest do zawarcia z Instytucją Pośredniczącą odrębnej umowy przeniesienia autorskich praw majątkowych do utworów wytworzonych w ramach Projektu, z jednoczesnym udzieleniem licencji na rzecz Beneficjenta na korzystanie z ww. utworów. Umowa, o której mowa w zdaniu pierwszym, zostanie zawarta na pisemny wniosek Instytucji Pośredniczącej w ramach dofinansowania, o którym mowa w § 2 ust. 4.
- 2. W przypadku zlecania części zadań w ramach Projektu wykonawcy obejmujących m.in. opracowanie utworu Beneficjent zobowiązany jest do zastrzeżenia w umowie z wykonawcą, że autorskie prawa majątkowe do ww. utworu przysługują Beneficjentowi.

## **Zmiany w Projekcie**

## **§ 25**

- 1. Beneficjent może dokonywać zmian w Projekcie, w tym zmiany okresu realizacji Projektu, pod warunkiem ich zgłoszenia w formie pisemnej Instytucji Pośredniczącej nie później niż na 1 miesiąc przed planowanym zakończeniem rzeczowym realizacji Projektu<sup>31</sup>oraz przekazania aktualnego wniosku o dofinansowanie i uzyskania pisemnej akceptacji Instytucji Pośredniczącej w terminie 15 dni roboczych z zastrzeżeniem ust. 2 niniejszego paragrafu. Akceptacja, o której mowa w zdaniu pierwszym, dokonywana będzie w formie pisemnej. O konieczności dokonania zmiany Umowy w formie aneksu będzie decydować Instytucja Pośrednicząca.
- 2. Zmiany w Projekcie nie mogą dotyczyć zwiększenia kwot, o których mowa w § 6 ust. 5-7.
- 3. Beneficjent ma możliwość zgłaszania zmian do Projektu wymagających aktualizacji wniosku nie częściej niż raz na kwartał.

<sup>31</sup> Niemniej jednak, w szczególnie uzasadnionych przypadkach, mając na uwadze dobro realizacji Projektu, Instytucja Pośrednicząca może wyrazić zgodę na wprowadzanie do Projektu zmian zgłoszonych w terminie późniejszym.

- 4. W razie zmian w prawie krajowym lub wspólnotowym, wpływających na wysokość wydatków kwalifikowalnych w Projekcie, Instytucja Pośrednicząca ma prawo renegocjować Umowę z Beneficjentem, o ile w wyniku analizy wniosków o płatność i przeprowadzonych kontroli zachodzi podejrzenie nieosiągnięcia założonych we Wniosku rezultatów Projektu.
- 5. Zmiana formy prawnej Beneficjenta, przekształcenia własnościowe lub konieczność wprowadzenia innych zmian, w wyniku wystąpienia okoliczności nieprzewidzianych w momencie składania Wniosku, a mogących skutkować przeniesieniem praw i obowiązków wynikających z zapisów Umowy, możliwe są wyłącznie po poinformowaniu Instytucji Pośredniczącej o konieczności ich wprowadzenia i zaakceptowaniu ich przez Instytucję Pośredniczącą. Niezgłoszenie ww. zmian przez Beneficjenta Instytucji Pośredniczącej lub nieuzyskanie akceptacji Instytucji Pośredniczącej na dokonanie ww. zmian może skutkować rozwiązaniem Umowy na zasadach w niej przewidzianych.

### **Zasada równości szans i niedyskryminacji, w tym dostępności dla osób z niepełnosprawnościami**

### **§ 26**

- 1. Beneficjent zobowiązany jest do:
	- 1) uzasadnienia konieczności poniesienia kosztu racjonalnego usprawnienia z zastosowaniem najbardziej efektywnego dla danego przypadku sposobu (np. prymat wynajmu nad zakupem);
	- 2) wykazania i opisania we wniosku o płatność dotyczącej postępu rzeczowego z realizacji projektu, które z działań w zakresie równości szans i niedyskryminacji, w tym dostępności dla osób z niepełnosprawnościami zaplanowanych we wniosku o dofinansowanie projektu zostały zrealizowane oraz w jaki sposób realizacja projektu wpłynęła na sytuację osób z niepełnosprawnościami, a także do wskazania (o ile będą występować) problemów lub trudności w realizacji zasady równości szans kobiet i mężczyzn.

## **Rozwiązanie Umowy**

## **§ 27**

- 1. Instytucja Pośrednicząca może rozwiązać niniejszą Umowę w trybie natychmiastowym, w przypadku gdy:
	- 1) Beneficjent lub Partner/Partnerzy dopuścili się poważnych nieprawidłowości finansowych w szczególności wykorzystali w całości bądź w części przekazane środki na cel inny niż określony w Projekcie lub niezgodnie z Umową;
	- 2) Beneficjent lub Partner/Partnerzy złożyli podrobione, przerobione lub stwierdzające nieprawdę dokumenty w celu uzyskania dofinansowania w ramach niniejszej Umowy, w tym uznania za kwalifikowalne wydatków ponoszonych w ramach Projektu;
	- 3) Beneficjent lub Partner/Partnerzy ze swojej winy nie rozpoczęli realizacji Projektu w ciągu 3 miesięcy od ustalonej we Wniosku początkowej daty okresu realizacji Projektu;

- 4) Beneficjent nie przedłoży zabezpieczenia prawidłowej realizacji Umowy zgodnie z § 14;
- 5) Beneficjent lub Partner/Partnerzy w ramach realizacji Projektu nie spełnią któregokolwiek z bezwzględnych kryteriów, o których mowa w § 4 ust. 1.
- 2. Instytucja Pośrednicząca może rozwiązać Umowę z zachowaniem jednomiesięcznego okresu wypowiedzenia, w przypadku gdy:
	- 1) Beneficjent lub Partner/Partnerzy nie realizują Projektu zgodnie z harmonogramem stanowiącym element Wniosku, zaprzestali realizacji Projektu lub realizują go w sposób niezgodny z Umową lub nie przestrzegają zapisów Umowy w okresie jej obowiązywania;
	- 2) Beneficjent lub Partner/Partnerzy odmówili poddania się kontroli;
	- 3) Beneficjent lub Partner/Partnerzy w ustalonym przez Instytucję Pośredniczącą terminie nie doprowadzili do usunięcia stwierdzonych nieprawidłowości;
	- 4) Beneficjent nie przedkłada zgodnie z Umową wniosków o płatność, z zastrzeżeniem § 8 ust. 2;
	- 5) Beneficjent w sposób uporczywy uchyla się od wykonywania obowiązków, o których mowa w § 21 ust. 1.
- 3. Umowa może zostać rozwiązana na wniosek każdej ze stron w przypadku wystąpienia okoliczności, które uniemożliwiają dalsze wykonywanie postanowień zawartych w Umowie.

## **§ 28**

- 1. W przypadku rozwiązania Umowy na podstawie § 27 ust. 1, Beneficjent jest zobowiązany do zwrotu całości otrzymanego dofinansowania wraz z odsetkami w wysokości określonej jak dla zaległości podatkowych liczonymi od dnia przekazania środków dofinansowania.
- 2. W przypadku rozwiązania Umowy w trybie § 27 ust. 2 i 3 Beneficjent ma prawo do wykorzystania wyłącznie tej części otrzymanych transz dofinansowania*,* które odpowiadają prawidłowo zrealizowanej części Projektu, z zastrzeżeniem ust. 3-5.
- 3. Za prawidłowo zrealizowaną część Projektu należy uznać kwoty ryczałtowe rozliczane zgodnie z § 6 ust. 8 oraz 9 i/lub część Projektu rozliczoną zgodnie z regułą proporcjonalności, o której mowa w *Wytycznych w zakresie kwalifikowalności*. Beneficjent jest zobowiązany przedstawić rozliczenie otrzymanych transz dofinansowania, w formie wniosku o płatność w terminie 30 dni kalendarzowych od dnia rozwiązania Umowy.<sup>32</sup>

<sup>&</sup>lt;sup>32</sup> Przepis nie dotyczy przypadku, gdy Beneficjent nie poniósł wydatków kwalifikowalnych. W takiej sytuacji Beneficjent dokonuje zwrotu całości otrzymanych środków dofinansowania wraz z odsetkami w wysokości jak dla zaległości podatkowych liczonymi od dnia przekazania środków, bez konieczności przedstawienia ich rozliczenia we wniosku o płatność.

- 4. W przypadku rozwiązania Umowy w trybie § 27 ust. 2 Beneficjent jest zobowiązany do zwrotu niewykorzystanej części otrzymanych transz dofinansowania wraz z odsetkami w wysokości określonej jak dla zaległości podatkowych liczonymi od dnia przekazania środków dofinansowania w terminie 30 dni kalendarzowych od dnia rozwiązania Umowy na rachunek bankowy wskazany przez Instytucję Pośredniczącą.
- 4a. W przypadku rozwiązania Umowy w trybie § 27 ust. 3 Beneficjent jest zobowiązany do zwrotu niewykorzystanej części otrzymanych transz dofinansowania bez odsetek w terminie 30 dni kalendarzowych od dnia rozwiązania Umowy na rachunek bankowy wskazany przez Instytucję Pośredniczącą.
- 5. W przypadku niedokonania zwrotu środków zgodnie z ust. 1, 4 lub 4a, stosuje się odpowiednio § 13 Umowy.
- 6. W przypadku rozwiązania Umowy na podstawie § 27 ust. 1, Beneficjent zobowiązuje się usunąć w sposób trwały i nieodwracalny wszelkie dane osobowe pozyskane w związku z realizacją projektu lub zwrócić je administratorowi w rozumieniu RODO.

## **§ 29**

- 1. Rozwiązanie Umowy, bez względu na to czy następuje na podstawie § 27 ust. 1 lub ust. 2 lub ust. 3, nie zwalnia Beneficjenta z obowiązków wynikających z § 3 ust. 6 pkt. 4, § 12, § 19, § 20, § 21, § 22, § 23, § 24, które jest on zobowiązany wykonywać w dalszym ciągu.
- 2. Przepis ust. 1 nie obejmuje sytuacji, gdy w związku z rozwiązaniem Umowy Beneficjent zobowiązany jest do zwrotu całości otrzymanego dofinansowania.

#### **Postanowienia końcowe § 30**

- 1. Prawa i obowiązki Beneficjenta wynikające z Umowy nie mogą być przenoszone na osoby trzecie, bez zgody Instytucji Pośredniczącej. Powyższy przepis nie obejmuje przenoszenia praw w ramach partnerstwa.
- 2. Beneficjent zobowiązany jest do wprowadzenia praw i obowiązków Partnera/Partnerów, wynikających z Umowy, w zawartej z nimi umowie o partnerstwie.

### **§ 31**

- 1. W sprawach nieuregulowanych Umową zastosowanie mają odpowiednie reguły i zasady wynikające z Programu, a także:
	- 1) odpowiednie przepisy prawa Unii Europejskiej, w szczególności:
		- a) rozporządzenia ogólnego,
		- b) rozporządzenia 1304/2013,
		- c) rozporządzenia delegowanego Komisji (UE) nr 480/2014 z dnia 3 marca 2014 r. uzupełniającego rozporządzenie Parlamentu Europejskiego i Rady (UE) nr 1303/2013 ustanawiające wspólne przepisy dotyczące Europejskiego Funduszu Rozwoju Regionalnego, Europejskiego Funduszu Społecznego,

> Funduszu Spójności, Europejskiego Funduszu Rolnego na rzecz Rozwoju Obszarów Wiejskich oraz Europejskiego Funduszu Morskiego i Rybackiego oraz ustanawiające przepisy ogólne dotyczące Europejskiego Funduszu Rozwoju Regionalnego, Europejskiego Funduszu Społecznego, Funduszu Spójności i Europejskiego Funduszu Morskiego i Rybackiego (Dz. Urz. UE L 138 z 13.5.2014r., str. 5);

- 2) właściwych aktów prawa krajowego, w szczególności:
	- a) ustawy z dnia 23 kwietnia 1964 r. Kodeks cywilny (Dz. U. z 2018 r., poz.1025, z późn. zm.),
	- b) ustawy o finansach,
	- c) ustawy wdrożeniowej,
	- d) ustawy Pzp,
	- e) rozporządzenia Ministra Rozwoju i Finansów z dnia 7 grudnia 2017r. w sprawie zaliczek w ramach programów finansowanych z udziałem środków europejskich (Dz. U. z 2017r., poz. 2367),
	- f) rozporządzenia wydanego na podstawie zapisu art. 27 ust. 4 ustawy wdrożeniowej,
	- g) ustawy z dnia 30 kwietnia 2004 r. o postępowaniu w sprawach dotyczących pomocy publicznej (Dz. U. z 2018r., poz. 362, z późn. zm.),
	- h) rozporządzenia Ministra Infrastruktury i Rozwoju z dnia 2 lipca 2015 r. w sprawie udzielania pomocy de minimis oraz pomocy publicznej w ramach programów operacyjnych finansowanych z Europejskiego Funduszu Społecznego na lata 2014-2020 (Dz. U. z 2015 poz. 1073).

### **§ 32**

- 1. Spory związane z realizacją Umowy strony będą starały się rozwiązać polubownie.
- 2. W przypadku braku porozumienia spór będzie podlegał rozstrzygnięciu przez sąd powszechny właściwy dla siedziby Instytucji Pośredniczącej, z wyjątkiem sporów związanych ze zwrotem środków na podstawie przepisów o finansach publicznych.

### **§ 33**

- 1. Wszelkie wątpliwości związane z realizacją Umowy wyjaśniane będą w formie pisemnej.
- 2. Za formę pisemną uważa się również korespondencję prowadzoną za pośrednictwem SL2014, z uwzględnieniem zapisów § 15.

### **§ 34**

- 1. Umowa została sporządzona w dwóch jednobrzmiących egzemplarzach, po jednym dla każdej ze stron.
- 2. Integralną część niniejszej Umowy stanowią następujące załączniki:

- 1) Załącznik nr 1: Wniosek o dofinansowanie projektu.
- 2a) Załącznik nr 2a: Oświadczenie o kwalifikowalności VAT<sup>33</sup>.
- 2b) Załącznik nr 2b: Wzór oświadczenia o kwalifikowalności VAT<sup>34</sup>.
- 3) Załącznik nr 3: Harmonogram płatności.
- 4) Załącznik nr 4: Formularz wniosku o płatność.
- 5) Załącznik nr 5: Formularz wprowadzania zmian w projekcie.
- 6) Załącznik nr 6: Wzór oświadczenia uczestnika projektu.
- 7) Załącznik nr 7: Zakres danych osobowych powierzonych do przetwarzania.
- 8) Załącznik nr 8: Wzór upoważnienia do przetwarzania danych osobowych.
- 9) Załącznik nr 9: Wzór odwołania upoważnienia do przetwarzania danych osobowych.
- 10) Załącznik nr 10: Obowiązki informacyjne Beneficjenta.
- 11)Załącznik nr 11: Wzór wniosku o nadanie/zmianę/wycofanie dostępu dla osoby uprawnionej.
- 12)Załącznik nr 12: Formularz harmonogramu realizacji form wsparcia.
- 13)Załącznik nr 13: Formularz informacji o wykonaniu kryterium efektywności zatrudnieniowej.
- 14)Załącznik nr 14: Standardy jakościowe i zasady realizacji wsparcia dla uczestników projektów w ramach działania 7.6 Godzenie życia prywatnego i zawodowego RPO WO 2014-2020.

Podpisy i pieczęcie:

................................................ ................................................

*Instytucja Pośrednicząca Beneficjent*

<sup>33</sup> Skreślić, jeśli nie dotyczy.

<sup>34</sup> Skreślić, jeśli nie dotyczy.

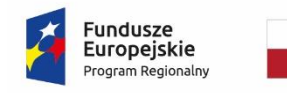

 $\overline{a}$ 

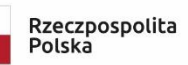

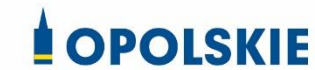

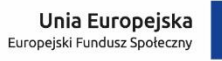

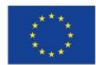

Załącznik nr 2a do umowy

### **OŚWIADCZENIE O KWALIFIKOWALNOŚCI VAT<sup>1</sup>**

W związku z przyznaniem ........ *(nazwa Beneficjenta oraz jego status prawny*)......... dofinansowania ze środków Europejskiego Funduszu Społecznego w ramach Regionalnego Programu Operacyjnego Województwa Opolskiego na lata 2014-2020 na realizację projektu ............................................. *(nazwa i nr projektu) ................. (nazwa Beneficjenta/Partnera)*  oświadcza, iż realizując powyższy projekt nie może odzyskać w żaden sposób poniesionego kosztu podatku VAT, którego wysokość została zawarta w budżecie Projektu.

Jednocześnie *......................................(nazwa Beneficjenta/Partnera ).................*  zobowiązuję się do zwrotu zrefundowanej w ramach Projektu ............................................... *(nazwa i nr projektu)* części poniesionego VAT, jeżeli zaistnieją przesłanki umożliwiające odzyskanie tego podatku przez *..................................... (nazwa Beneficjenta/Partnera)* .

Zobowiązuję się również do udostępniania dokumentacji finansowo-księgowej oraz udzielania uprawnionym organom kontrolnym informacji umożliwiających weryfikację kwalifikowalności podatku VAT.

…………………………

(podpis i pieczęć)

<sup>1</sup> Oświadczenie może być modyfikowane w przypadku gdy beneficjent kwalifikuje VAT wyłącznie w odniesieniu do poszczególnych kategorii wydatków. W przypadku realizacji projektu w ramach partnerstwa, oświadczenie składa każdy z partnerów, który w ramach ponoszonych przez niego wydatków będzie kwalifikował VAT.

Por. z art. 91 ust. 7 ustawy z dnia 11 marca 2004 r. o podatku od towarów i usług (Dz. U. z 2018 r., poz. 2174, z późn. zm.)

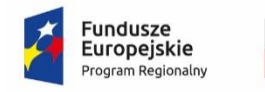

Rzeczpospolita Polska

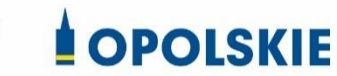

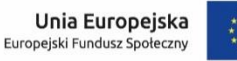

Załącznik nr 2b do Umowy

### **WZÓR OŚWIADCZENIA O KWALIFIKOWALNOŚCI VAT<sup>1</sup>**

W związku z rozliczeniem końcowym projektu nr *(nr projektu)* realizowanym przez *(nazwa Beneficjenta/Partnera oraz jego status prawny*) w ramach Regionalnego Programu Operacyjnego Województwa Opolskiego na lata 2014-2020, którego dofinansowanie pochodziło ze środków Europejskiego Funduszu Społecznego oświadczam, iż realizując powyższy projekt nie odzyskałem/am poniesionego kosztu podatku VAT, którego wysokość została wykazana we wnioskach o płatność.

Jednocześnie *(nazwa Beneficjenta/Partnera )* zobowiązuję się do zwrotu rozliczonej w ramach Projektu *(nazwa i nr projektu)* części poniesionego VAT, jeżeli zaistnieją przesłanki umożliwiające odzyskanie tego podatku przez *(nazwa Beneficjenta/Partnera)* .

Zobowiązuję się również do udostępniania dokumentacji finansowo-księgowej oraz udzielania uprawnionym organom kontrolnym informacji umożliwiających weryfikację kwalifikowalności podatku VAT.

…………………………

(podpis i pieczęć)

 $\overline{a}$ <sup>1</sup> Oświadczenie może być modyfikowane w przypadku gdy beneficjent kwalifikuje VAT wyłącznie w odniesieniu do poszczególnych kategorii wydatków. W przypadku realizacji projektu w ramach partnerstwa, oświadczenie składa każdy z partnerów, który w ramach ponoszonych przez niego wydatków będzie kwalifikował VAT.

Por. z art. 91 ust. 7 ustawy z dnia 11 marca 2004 r. o podatku od towarów i usług (Dz. U. z 2018r., poz. 2174, z późn. zm.)

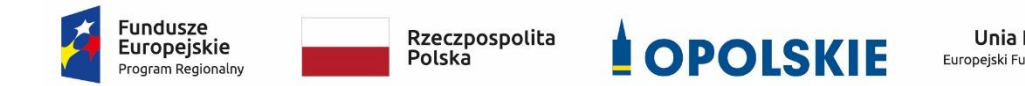

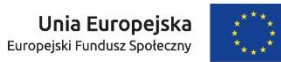

Załącznik nr 3 do umowy

### **Harmonogram płatności**

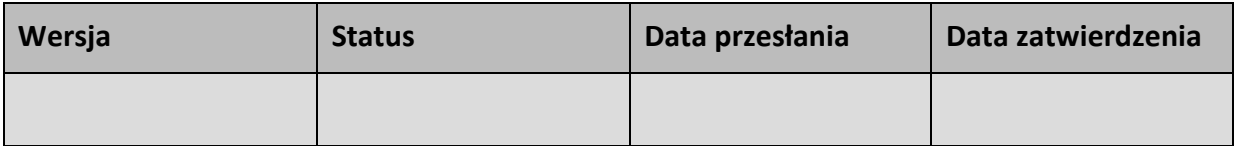

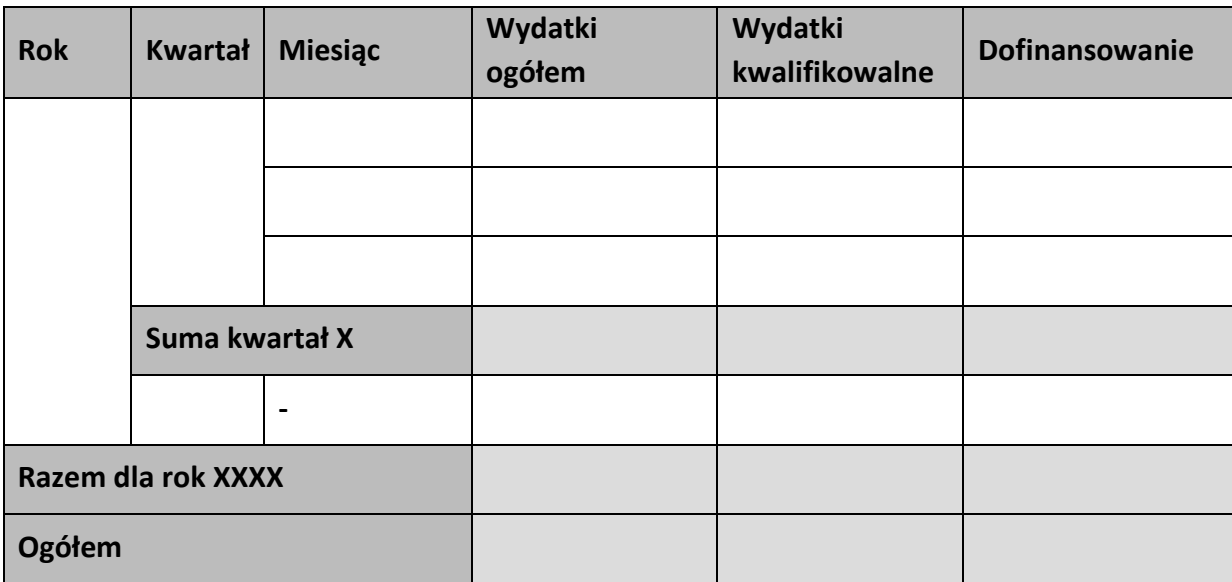

#### **Informacje ogólne z karty umowy**

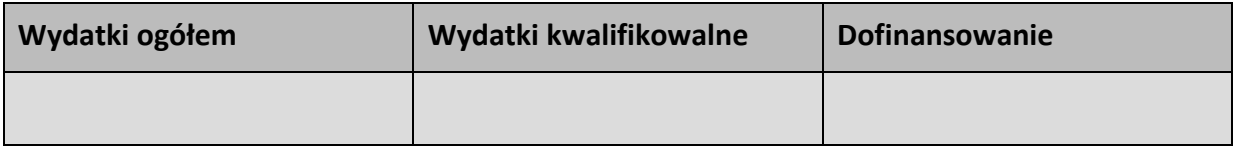

…………………………

(podpis i pieczęć)

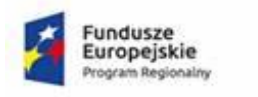

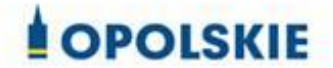

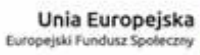

#### Załącznik nr 3 do umowy

Harmonogram płatności

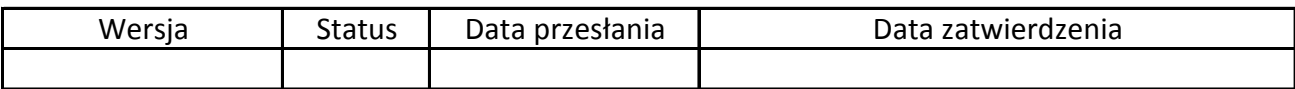

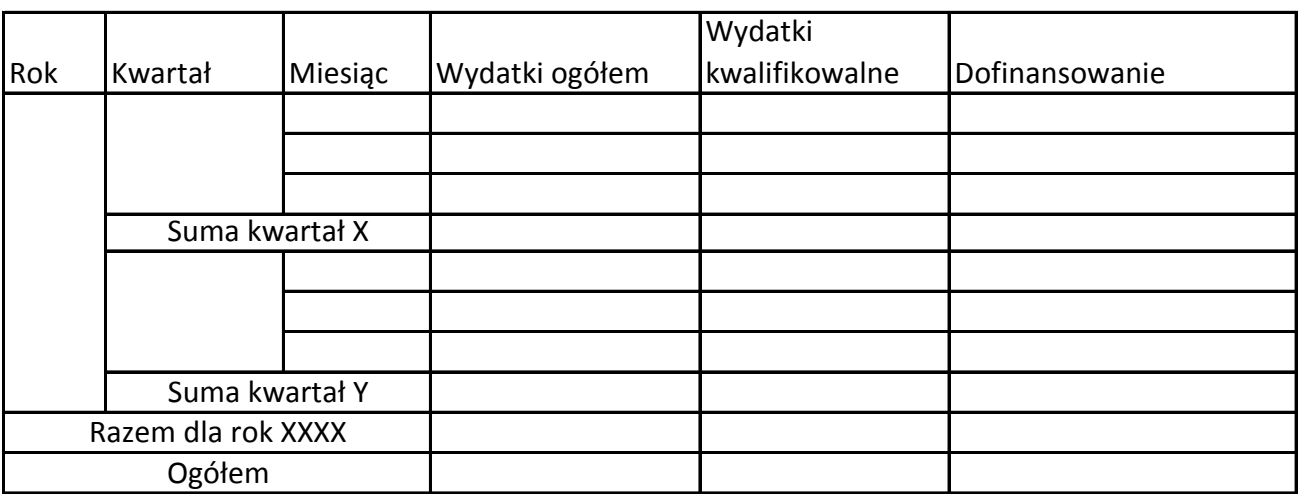

Informacje ogólne z karty umowy

Wniosek o dofinansowanie nr RPOP….

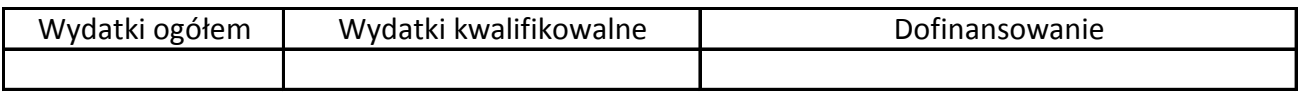

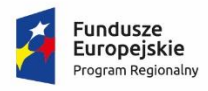

Rzeczpospolita<br>Polska

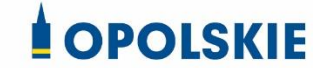

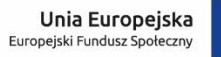

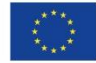

Załącznik nr 4 do umowy

#### **Formularz wniosku o płatność**

**Projekt** 

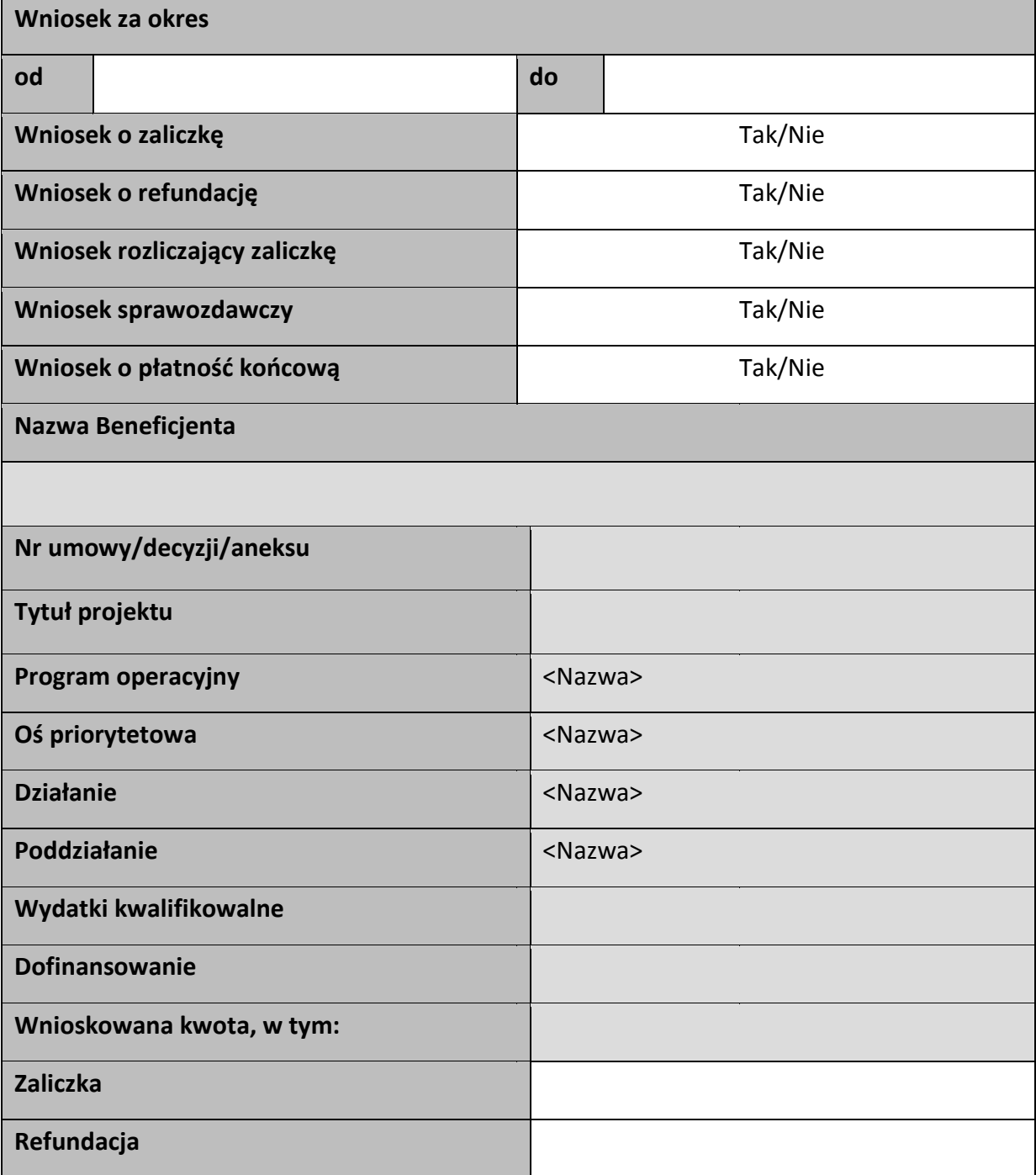

### Postęp rzeczowy

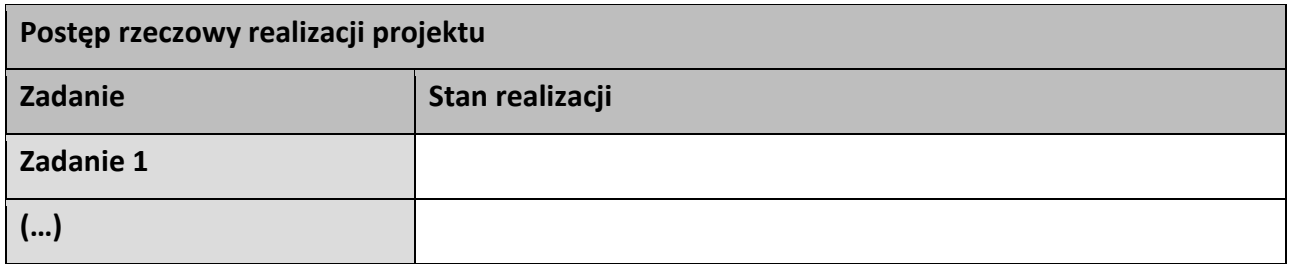

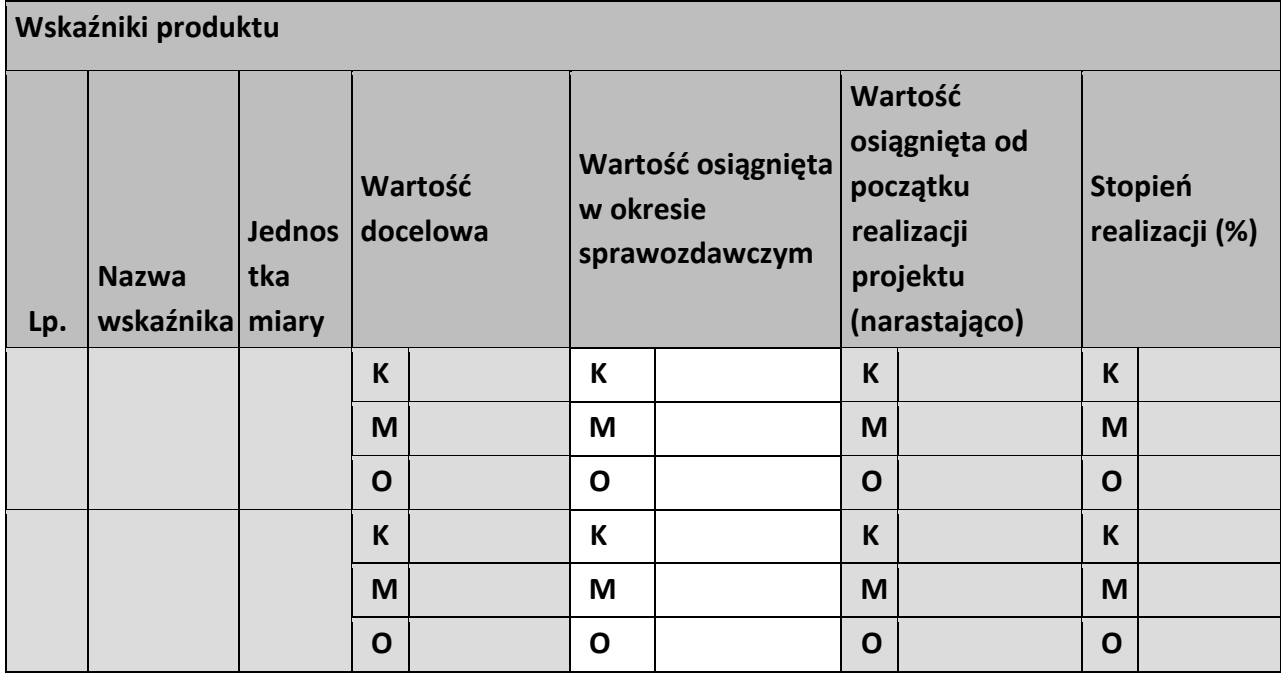

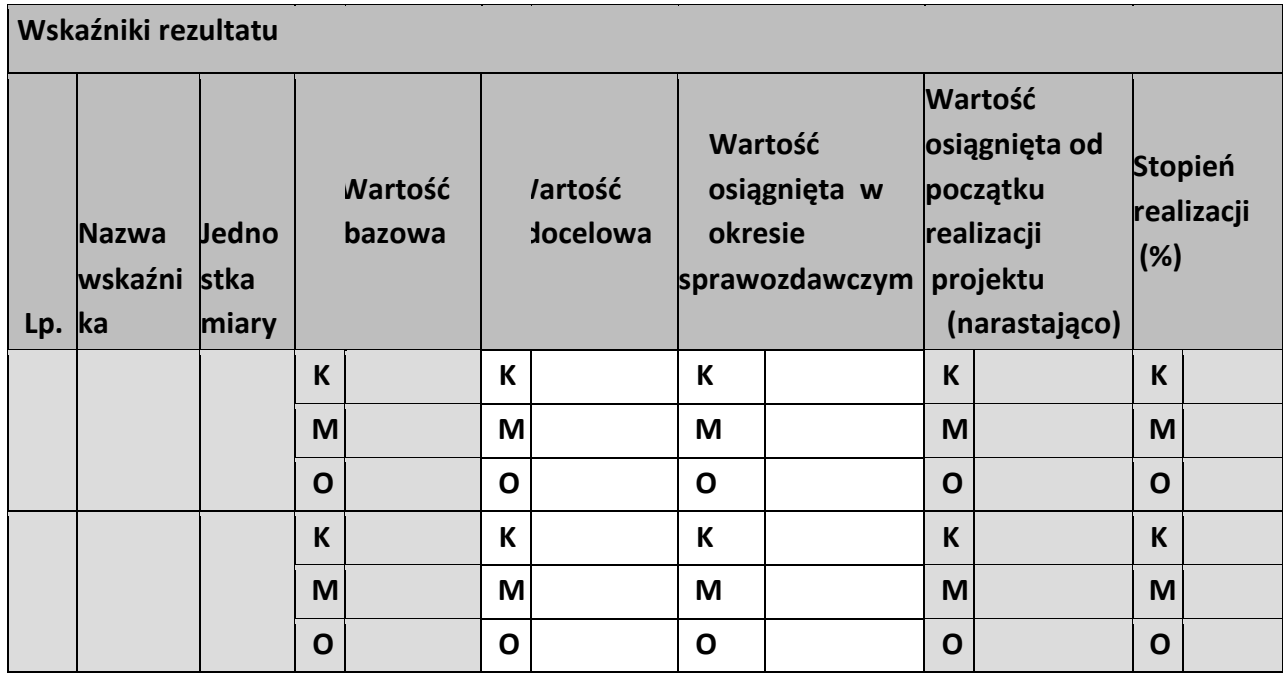

**Problemy napotkane w trakcie realizacji projektu** 

**Planowany przebieg realizacji projektu** 

# **Postęp finansowy**

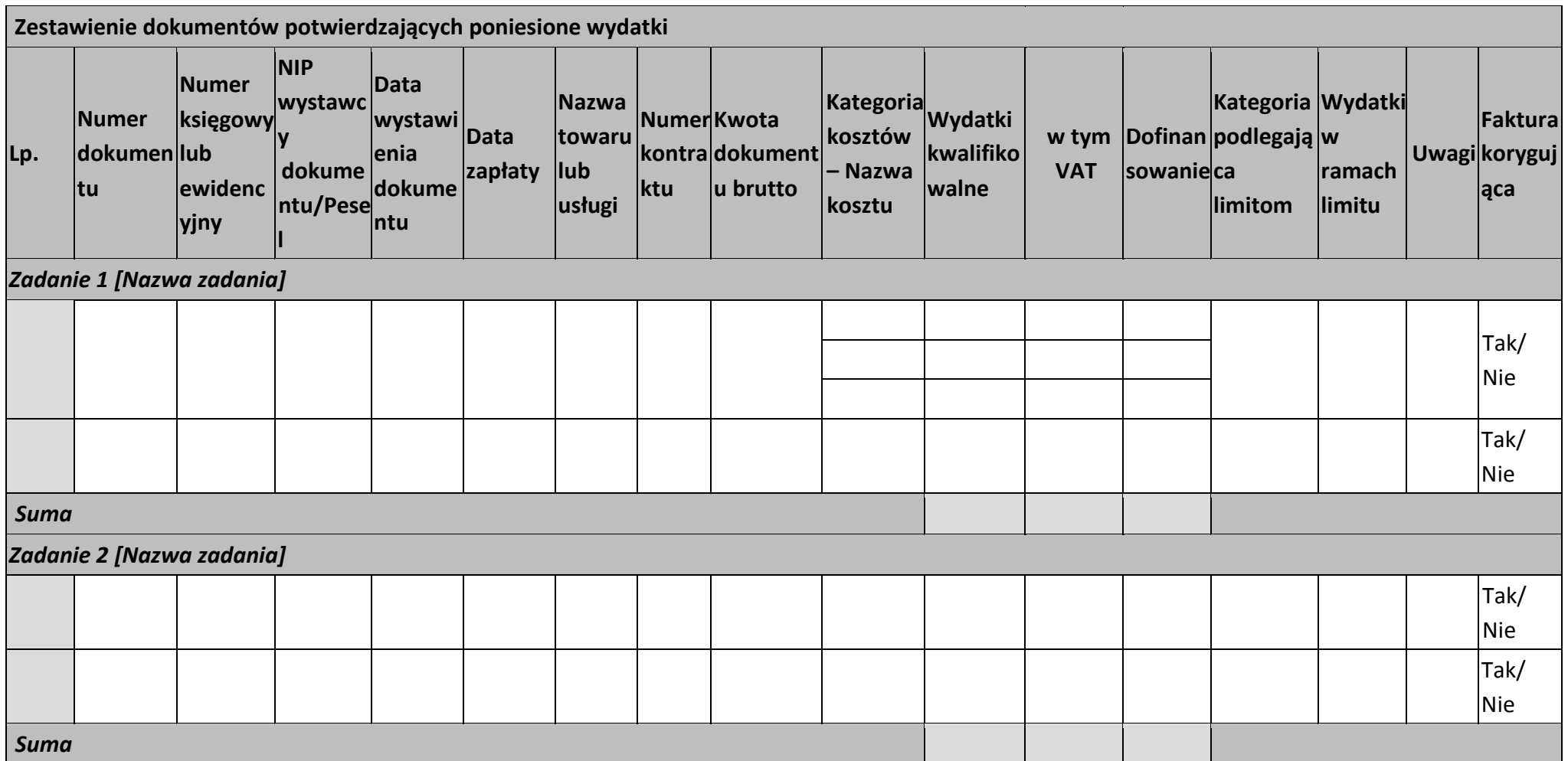

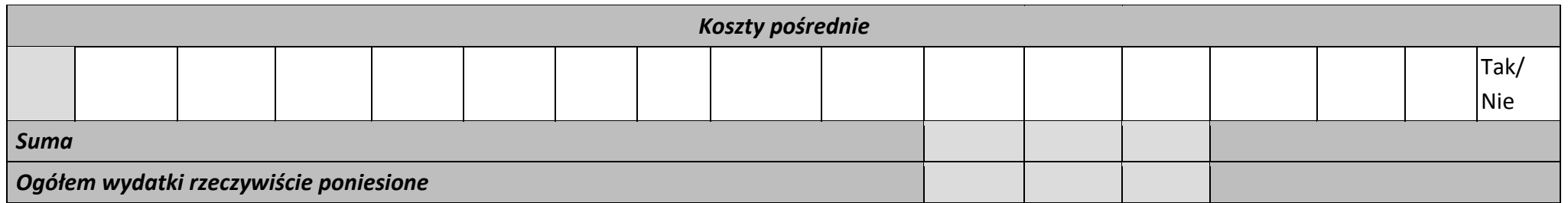

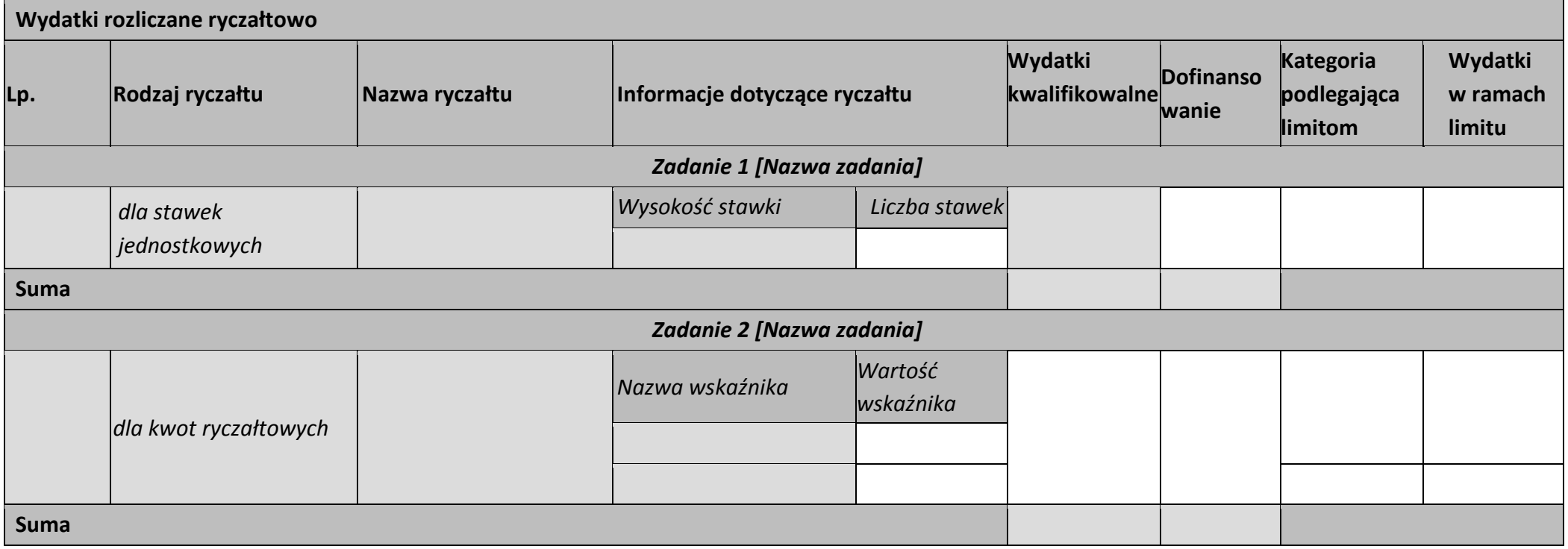

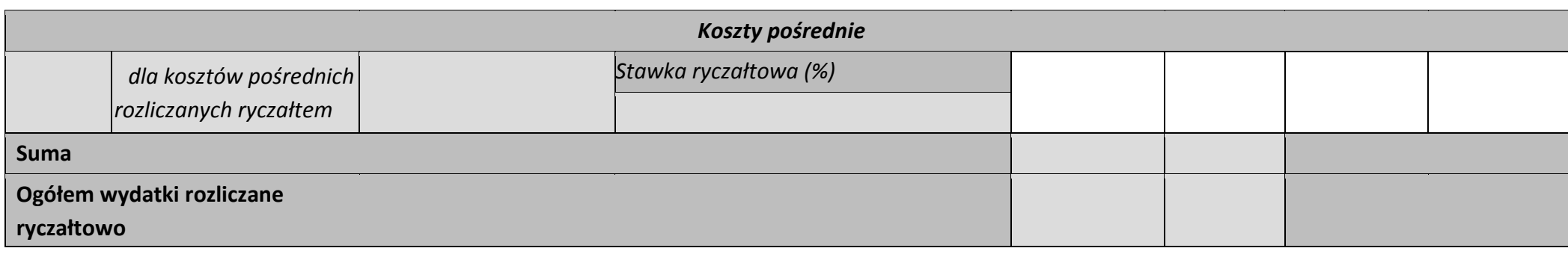

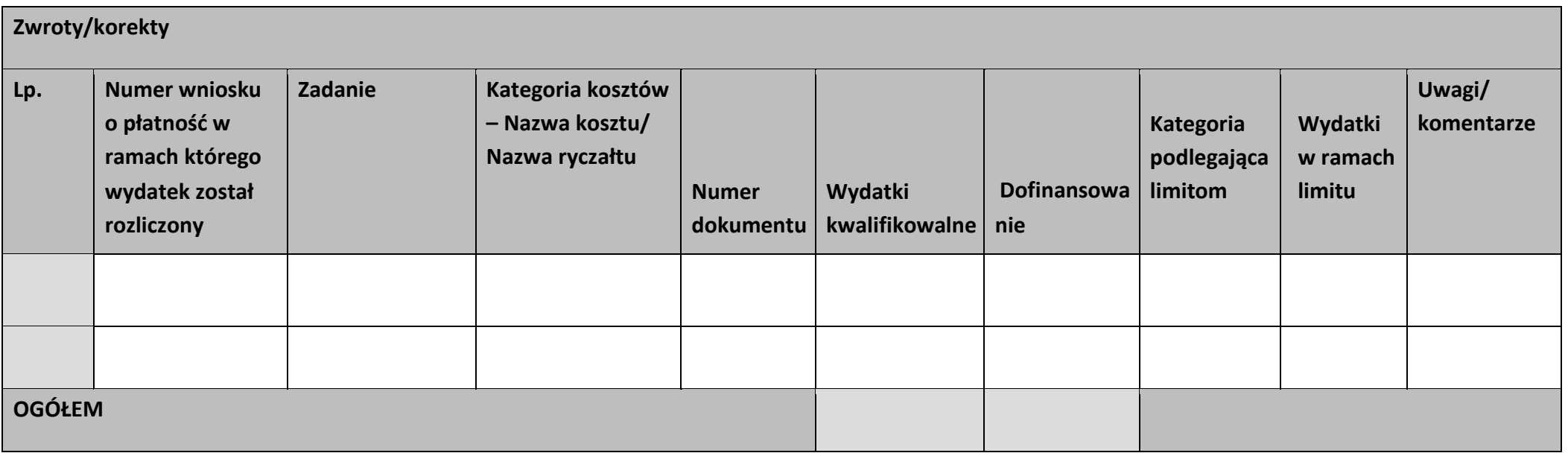
# **Źródła finansowania wydatków**

 $\mathbf{r}$ 

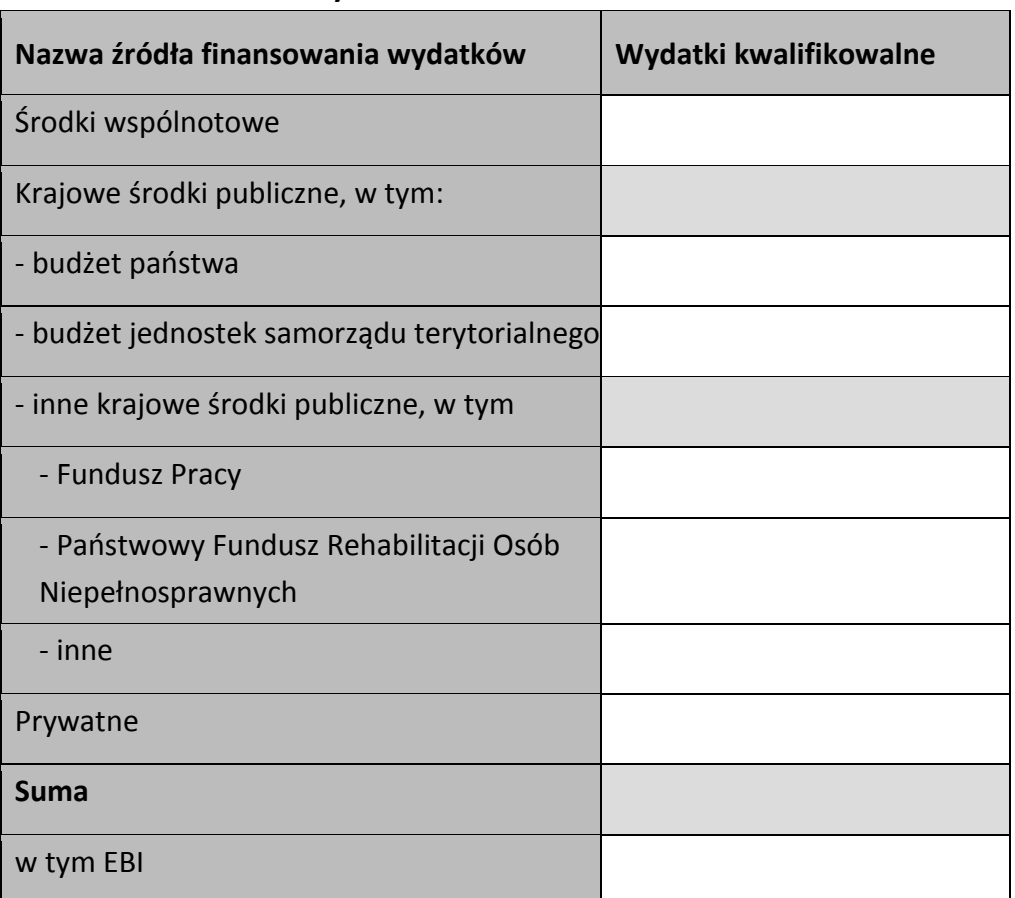

<u> Tanzania (</u>

#### **Rozliczenie zaliczek**

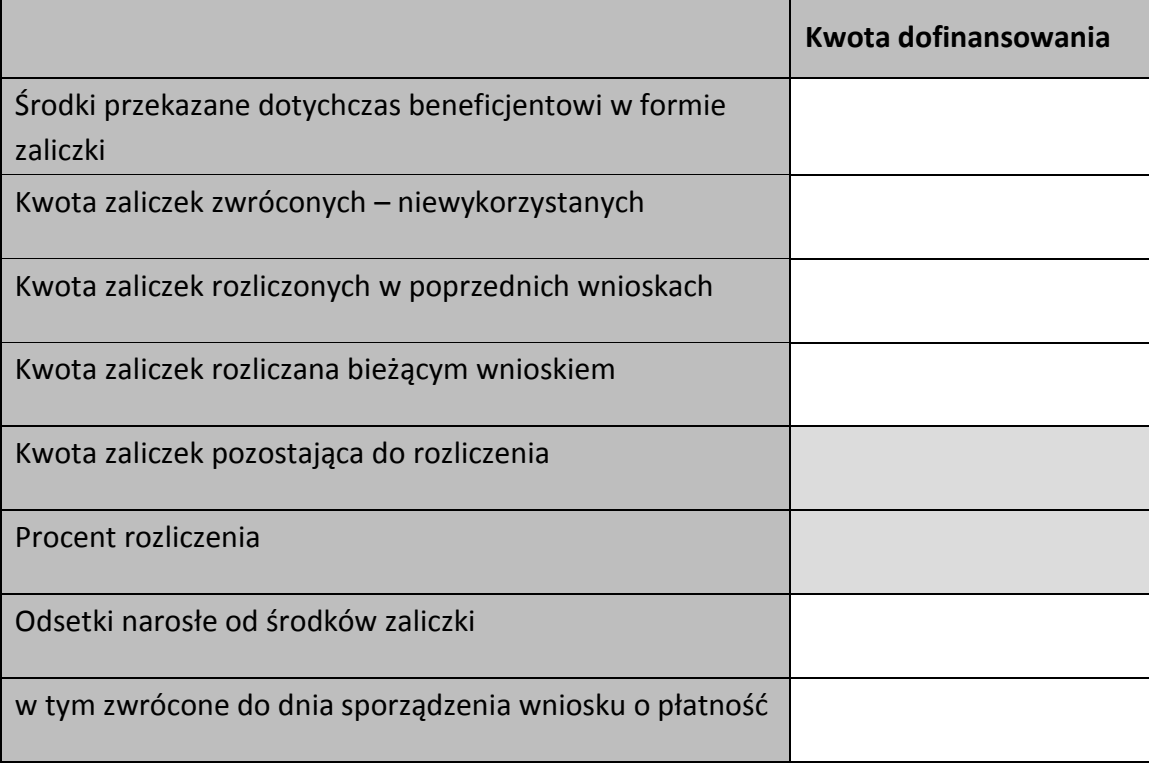

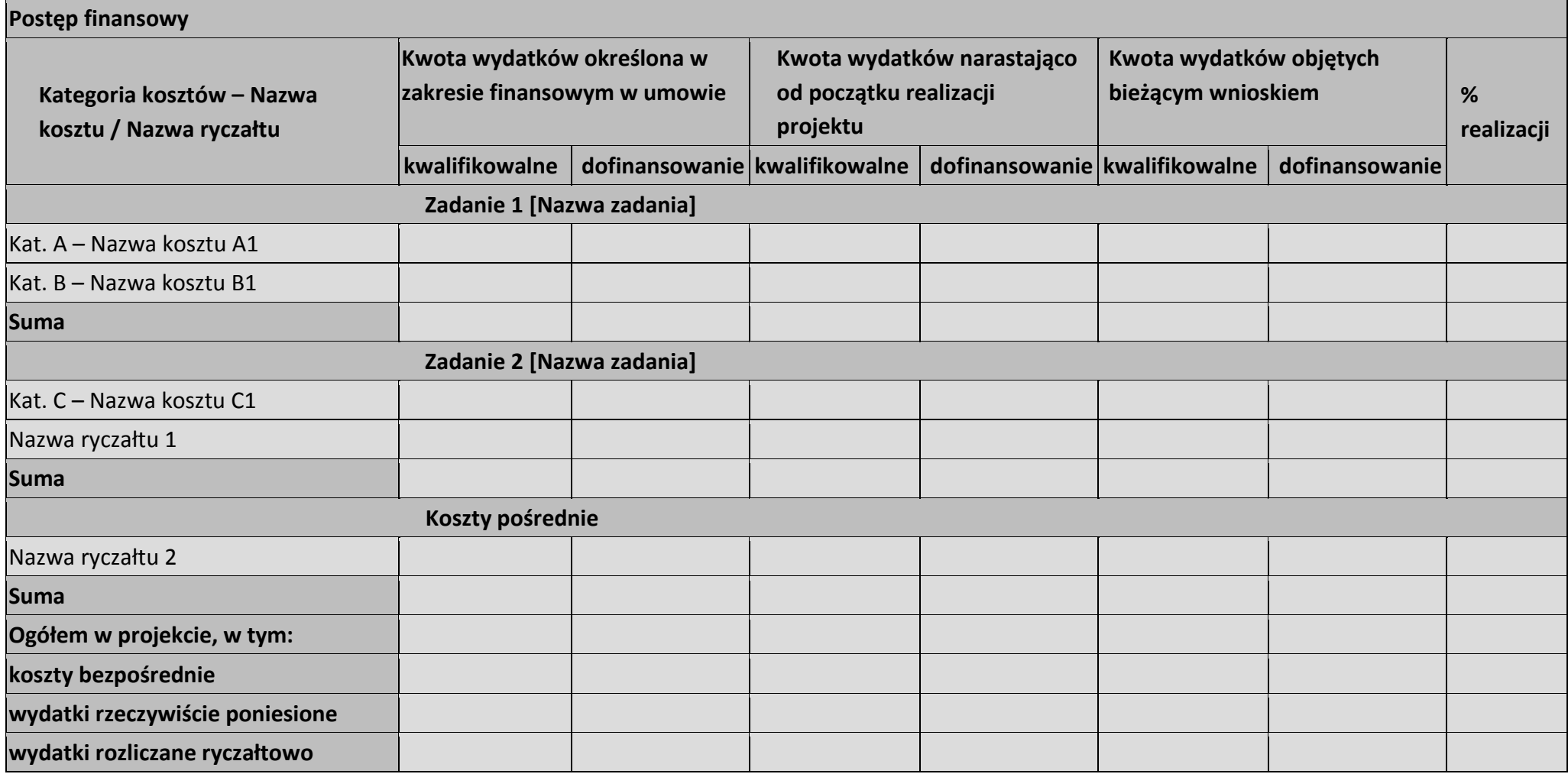

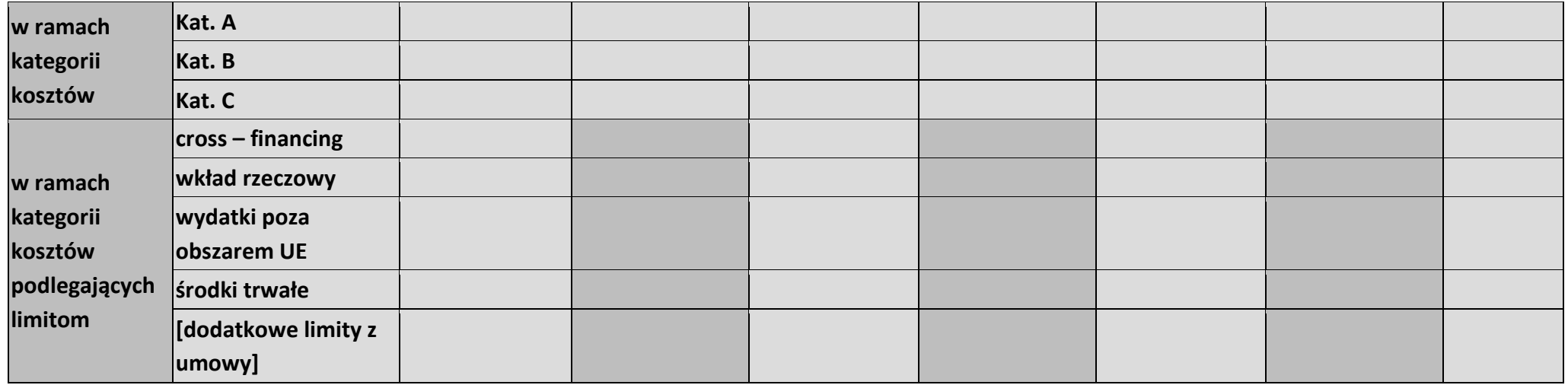

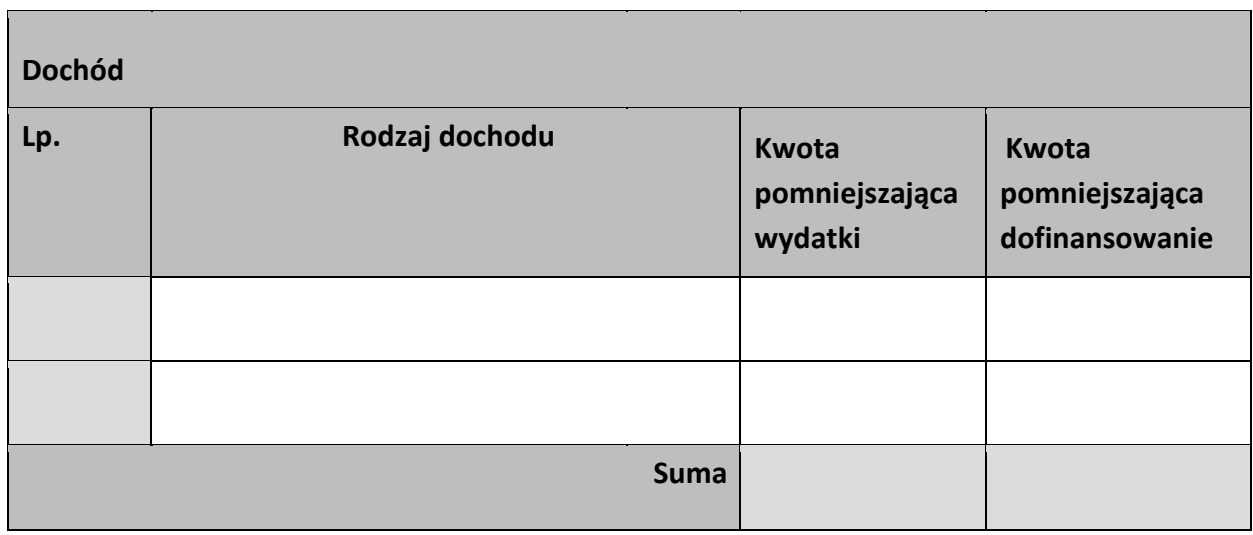

#### **Informacje**

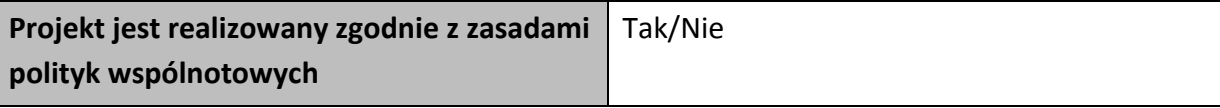

**<w przypadku nieprzestrzegania polityk wspólnoty należy opisać, na czym polegały nieprawidłowości oraz wskazać planowane i podjęte działania naprawcze>** 

**Oświadczenia beneficjenta** 

**Ja niżej podpisany oświadczam, iż zgodnie z moją wiedzą:** 

**• wydatki wskazane we wniosku jako kwalifikowalne zostały poniesione zgodnie ze wszystkimi odpowiednimi zasadami kwalifikowania wydatków;** 

**• informacje zawarte we wniosku o płatność rzetelnie odzwierciedlają rzeczowy i finansowy postęp realizacji projektu;** 

**• we wniosku o płatność nie pominięto żadnych istotnych informacji, ani nie podano nieprawdziwych informacji, które mogłyby wpłynąć na ocenę prawidłowości realizacji projektu oraz finansowego i rzeczowego postępu w realizacji projektu;** 

**jestem świadomy odpowiedzialności karnej wynikającej z art. 297 kodeksu karnego, dotyczącej poświadczania nieprawdy co do okoliczności mającej znaczenie prawne.** 

**Miejsce przechowywania dokumentacji** 

# **Załączniki**

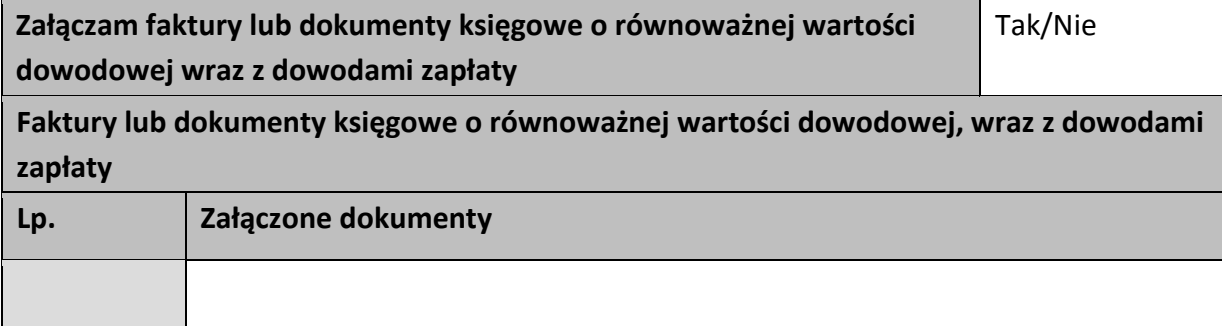

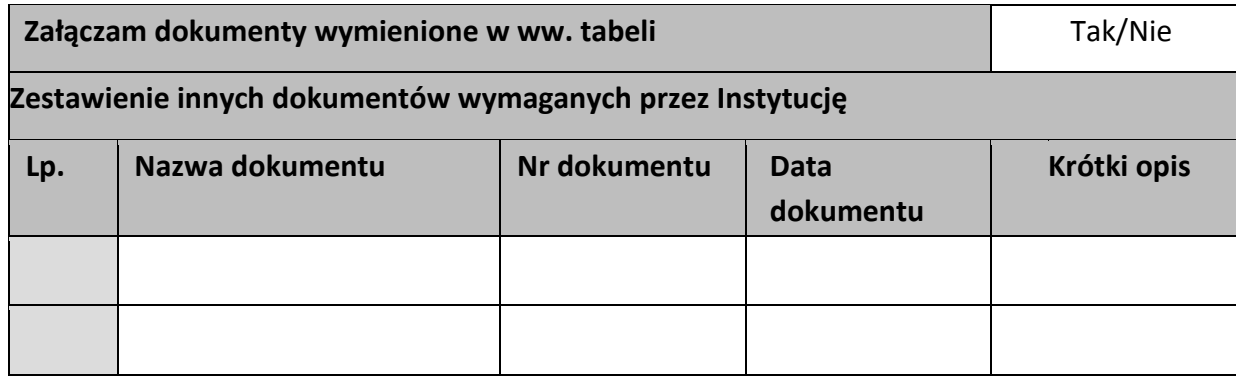

…………………………

(podpis i pieczęć)

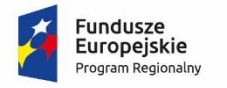

Rzeczpospolita<br>Polska

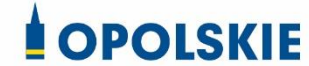

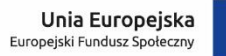

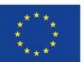

Załącznik nr 5 do umowy

# **FORMULARZ WPROWADZANIA ZMIAN W PROJEKCIE REALIZOWANYM W RAMACH RPO WO 2014-2020**

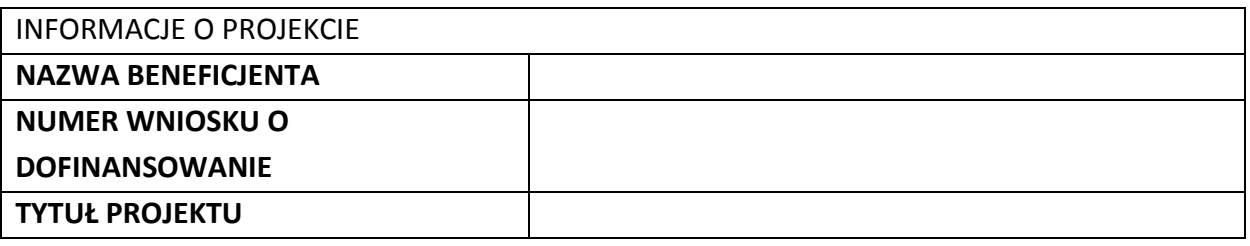

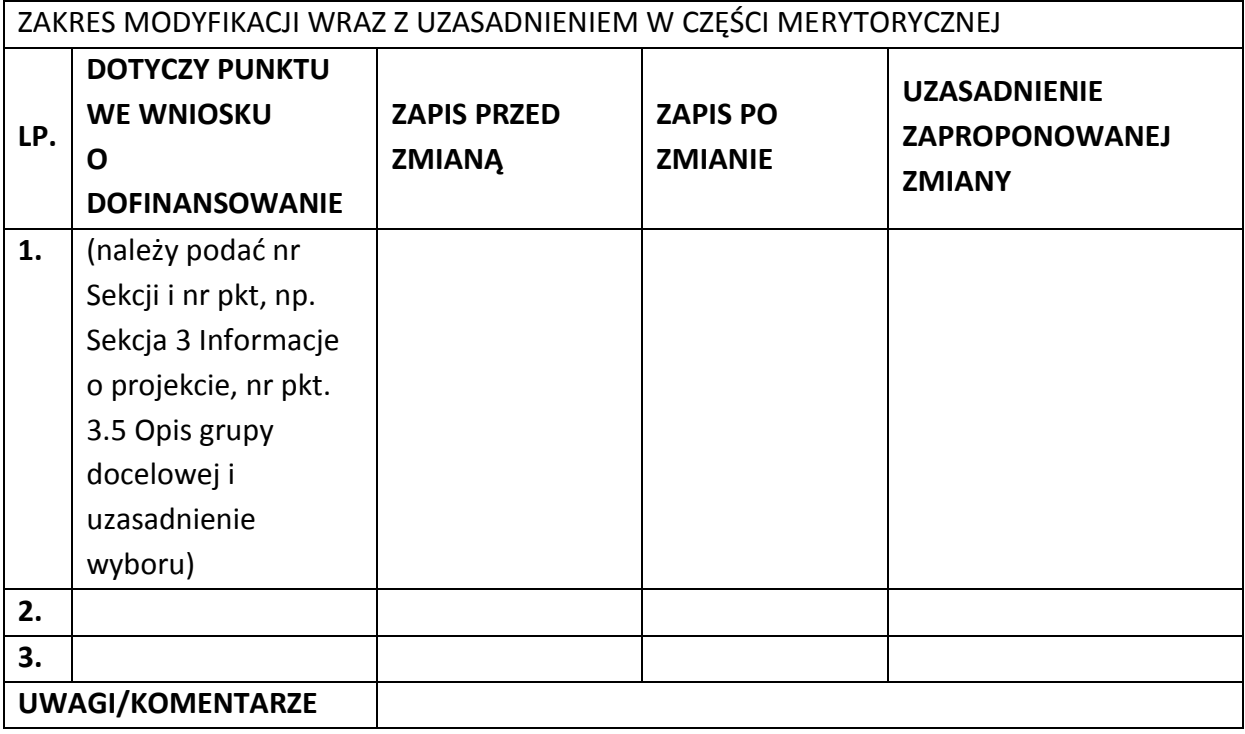

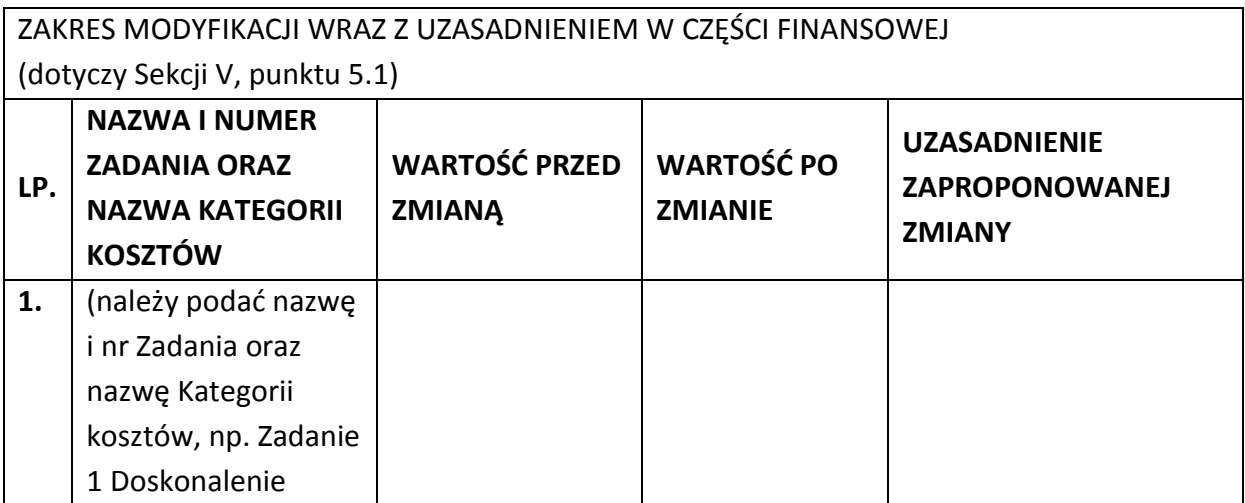

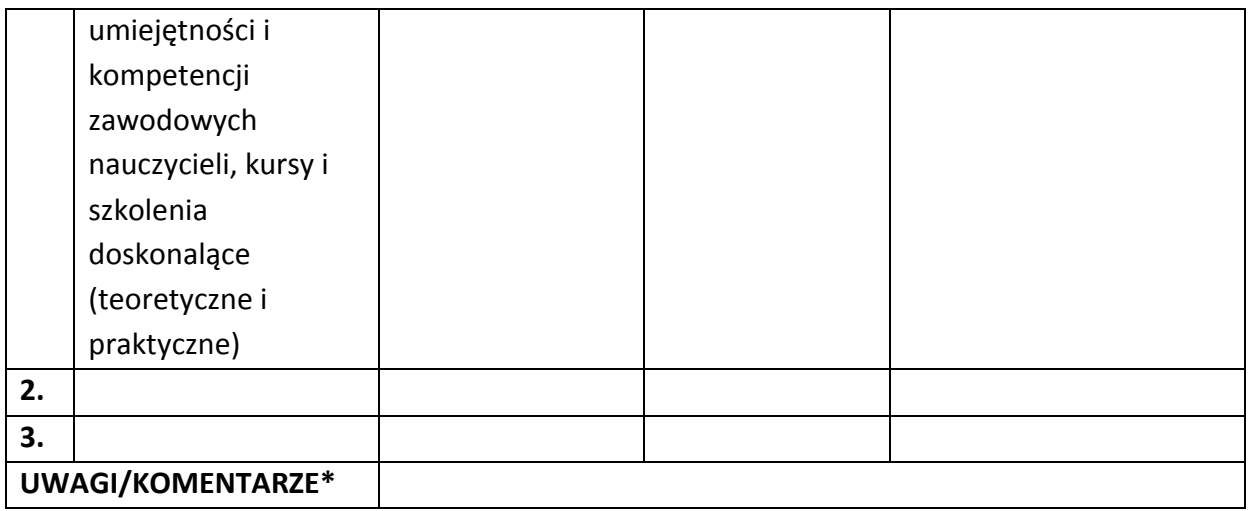

Oświadczam, że do wniosku o dofinansowanie projektu ………………………….. (tytuł projektu) o sumie kontrolnej ………………………….. (suma kontrolna nowego wniosku) zostały wprowadzone wyłącznie powyższe zmiany. Jednocześnie oświadczam, że do wniosku o dofinansowanie projektu nie zostały wprowadzone zmiany, które zostały zakwestionowane na etapie wyboru projektu do dofinansowania.

> …………….………………………………. (podpis osoby upoważnionej do podejmowania decyzji w imieniu wnioskodawcy, zgodnie z pkt 2.4 wniosku)

\*Należy wskazać w szczególności inne punkty we wniosku, które uległy modyfikacji na skutek wprowadzenia zmian opisanych w niniejszym formularzu.

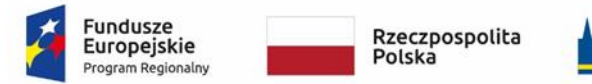

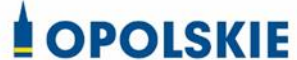

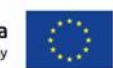

Załącznik nr 6 do umowy

# **WZÓR OŚWIADCZENIA UCZESTNIKA PROJEKTU<sup>1</sup>**

**.** 

W związku z przystąpieniem do projektu pn. (nazwa projektu) oświadczam, że przyjmuję do wiadomości, iż:

- 1) administratorem moich danych osobowych w odniesieniu do zbioru centralny system teleinformatyczny wspierający realizację programów operacyjnych jest Minister Inwestycji i Rozwoju, z siedzibą przy ul. Wspólnej 2/4, 00-926 Warszawa;
- 2) administratorem moich danych osobowych w odniesieniu do zbioru Regionalnego Programu Operacyjnego Województwa Opolskiego 2014-2020 jest Marszałek Województwa Opolskiego z siedzibą w Opolu 45-082, ul. Piastowska 14, Urząd Marszałkowski Województwa Opolskiego,
- 3) podstawę prawną przetwarzania moich danych osobowych stanowi art. 6 ust. 1 lit. c oraz art. 9 ust. 2 lit. g rozporządzenia Parlamentu Europejskiego i Rady (UE) 2016/679 z dnia 27 kwietnia 2016 r. w sprawie ochrony osób fizycznych w związku z przetwarzaniem danych osobowych i w sprawie swobodnego przepływu takich danych oraz uchylenia dyrektywy 95/46/WE (Dz. U. UE. L. 2016.119.1) – dane osobowe są niezbędne dla realizacji Regionalnego Programu Operacyjnego Województwa Opolskiego 2014-2020 na podstawie:

w odniesieniu do zbioru Regionalnego Programu Operacyjnego Województwa Opolskiego 2014-2020:

a) art. 54 ust. 2, art. 59 ust. 1, art. 65, art. 74 ust 1 i 3, art. 115, art. 122 , art. 125 ust. 2. lit d), oraz art. 125 ust 4 lit a), art. 125 ust 5 i 6 rozporządzenia Parlamentu

 $1$  Wzór może być modyfikowany przez Instytucję Zarządzającą poprzez dodanie elementów określonych dla deklaracji uczestnictwa w projekcie, przy czym wymagane jest aby uczestnik złożył odrębne podpisy na deklaracji i oświadczeniu.

Europejskiego I Rady (UE) nr 1303/2013 z dnia 17 grudnia 2013 r. ustanawiającego wspólne przepisy dotyczące Europejskiego Funduszu Rozwoju Regionalnego, Europejskiego Funduszu Społecznego, Funduszu Spójności, Europejskiego Funduszu Rolnego na rzecz Rozwoju Obszarów Wiejskich oraz Europejskiego Funduszu Morskiego i Rybackiego oraz ustanawiającego przepisy ogólne dotyczące Europejskiego Funduszu Rozwoju Regionalnego, Europejskiego Funduszu Społecznego, Funduszu Spójności i Europejskiego Funduszu Morskiego i Rybackiego oraz uchylającego rozporządzenie Rady (WE) nr 1083/2006 oraz jego załącznikiem XIII (Kryteria desygnacji) - punkt 3.A.iv;

- b) art. 5 oraz art. 19 ust. 4 rozporządzenia Parlamentu Europejskiego i Rady (UE) nr 1304/2013 z dnia 17 grudnia 2013 r. w sprawie Europejskiego Funduszu Społecznego i uchylającego rozporządzenie Rady (WE) nr 1081/2006 wraz z załącznikiem I i II do tego rozporządzenia;
- c) art. 9 ust. 2, art. 22, 23, 24 i 26 ustawy z dnia 11 lipca 2014 r. o zasadach realizacji programów w zakresie polityki spójności finansowanych w perspektywie finansowej 2014–2020 (t.j. Dz. U. z 2018 r., poz. 1431, z późn. zm.);

W odniesieniu do zbioru centralny system teleinformatyczny wspierający realizację programów operacyjnych:

- a) rozporządzenia Parlamentu Europejskiego i Rady nr 1303/2013 z dnia 17 grudnia 2013 r. ustanawiającego wspólne przepisy dotyczące Europejskiego Funduszu Rozwoju Regionalnego, Europejskiego Funduszu Społecznego, Funduszu Spójności, Europejskiego Funduszu Rolnego na rzecz Rozwoju Obszarów Wiejskich oraz Europejskiego Funduszu Morskiego i Rybackiego oraz ustanawiającego przepisy ogólne dotyczące Europejskiego Funduszu Rozwoju Regionalnego, Europejskiego Funduszu Społecznego, Funduszu Spójności i Europejskiego Funduszu Morskiego i Rybackiego oraz uchylające Rozporządzenie Rady (WE) nr 1083/2006;
- b) rozporządzenia Parlamentu Europejskiego i Rady (UE) nr 1304/2013 z dnia 17 grudnia 2013 r. w sprawie Europejskiego Funduszu Społecznego i uchylającego Rozporządzenie Rady (WE) nr 1081/2006;
- c) rozporządzenia wykonawczego Komisji (UE) nr 1011/2014 z dnia 22 września 2014 r. ustanawiającego szczegółowe przepisy wykonawcze do rozporządzenia Parlamentu Europejskiego i Rady (EU) nr 1303/2013 w odniesieniu do wzorów służących do przekazywania Komisji określonych informacji oraz szczegółowe przepisy dotyczące wymiany informacji między beneficjentami a instytucjami zarządzającymi, certyfikującymi, audytowymi i pośredniczącymi;
- d) ustawy z dnia 11 lipca 2014 r. o zasadach realizacji programów w zakresie polityki spójności finansowanych w perspektywie finansowej 2014-2020 (t.j. Dz. U. z 2018 r., poz. 1431, z późn. zm.);
- 4) moje dane osobowe będą przetwarzane wyłącznie w celu realizacji projektu (nazwa projektu), w szczególności potwierdzenia kwalifikowalności wydatków, udzielenia wsparcia, monitoringu, ewaluacji, kontroli, audytu i sprawozdawczości oraz działań informacyjno-promocyjnych w ramach Regionalnego Programu Operacyjnego Województwa Opolskiego 2014-2020 (RPO WO);
- 5) moje dane osobowe zostały powierzone do przetwarzania Instytucji Pośredniczącej Wojewódzkiemu Urzędowi Pracy w Opolu, ul. Głogowska 25c, 45-315 Opole, beneficjentowi realizującemu projekt -(nazwa i adres beneficjenta) oraz podmiotom, które na zlecenie beneficjenta uczestniczą w realizacji projektu - (nazwa i adres ww. podmiotów). Moje dane osobowe mogą zostać udostępnione firmom badawczym realizującym badanie ewaluacyjne na zlecenie Powierzającego, Instytucji Pośredniczącej lub innego podmiotu który zawarł porozumienie z Powierzającym lub Instytucją Pośredniczącą na realizację ewaluacji. Moje dane osobowe mogą zostać również udostępnione specjalistycznym firmom, realizującym na zlecenie Powierzającego lub Instytucji Pośredniczącej kontrole w ramach RPO WO;
- 6) moje dane osobowe będą przechowywane do czasu rozliczenia Regionalnego Programu Operacyjnego Województwa Opolskiego 2014 -2020 oraz zakończenia archiwizowania dokumentacji;
- 7) moje dane nie będą podlegały zautomatyzowanemu podejmowaniu decyzji i nie będą profilowane;
- 8) podanie danych jest warunkiem koniecznym otrzymania wsparcia, a odmowa ich podania jest równoznaczna z brakiem możliwości udzielenia wsparcia w ramach projektu;
- 9) w ciągu 4 tygodni po zakończeniu udziału w projekcie udostępnię dane dot. mojego statusu na rynku pracy oraz informacje nt. udziału w kształceniu lub szkoleniu oraz uzyskania kwalifikacji lub nabycia kompetencji;
- 10)w ciągu 12 miesięcy od rozpoczęcia działalności gospodarczej przekażę informację o liczbie utworzonych miejscach pracy<sup>2</sup>;
- 11) mam prawo wniesienia skargi do Prezesa Urzędu Ochrony Danych Osobowych;
- 12) mogę skontaktować się z Inspektorem Ochrony Danych wysyłając wiadomość na adres poczty elektronicznej: [iod@miir.gov.pl;](mailto:iod@miir.gov.pl) iod@opolskie.pl lub adres poczty ……………………………………………….. (gdy ma to zastosowanie - należy podać dane kontaktowe inspektora ochrony danych u Beneficjenta);
- 13) dodatkowo w zakresie przetwarzania danych osobowych na podstawie rozporządzenia Parlamentu Europejskiego i Rady (UE) 2016/679 z dnia 27 kwietnia 2016 r. w sprawie ochrony osób fizycznych w związku z przetwarzaniem danych osobowych i w sprawie swobodnego przepływu takich danych oraz uchylenia dyrektywy 95/46/WE (Dz. U. UE. L. 2016.119.1) mam prawo do:

- żądania od administratora dostępu do danych osobowych w zakresie danych dotyczących składającego niniejsze oświadczenie w tym ich sprostowania lub ograniczenia ich przetwarzania.

**.** 

*MIEJSCOWOŚĆ I DATA CZYTELNY PODPIS UCZESTNIKA PROJEKTU\**

…..……………………………………… ……………………………………………

<sup>2</sup> Dotyczy przyznania jednorazowych środków na podjęcie działalności gospodarczej.

<sup>\*</sup> W przypadku deklaracji uczestnictwa osoby małoletniej oświadczenie powinno zostać podpisane przez jej prawnego opiekuna.

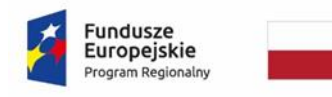

Rzeczpospolita<br>Polska

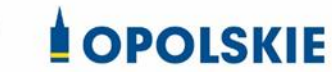

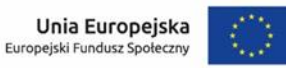

Załącznik nr 7 do umowy

#### **Zakres danych osobowych powierzonych do przetwarzania**

#### Zbiór Regionalny Program Operacyjny Województwa Opolskiego 2014-2020

1) Zakres danych osobowych wnioskodawców, beneficjentów, partnerów.

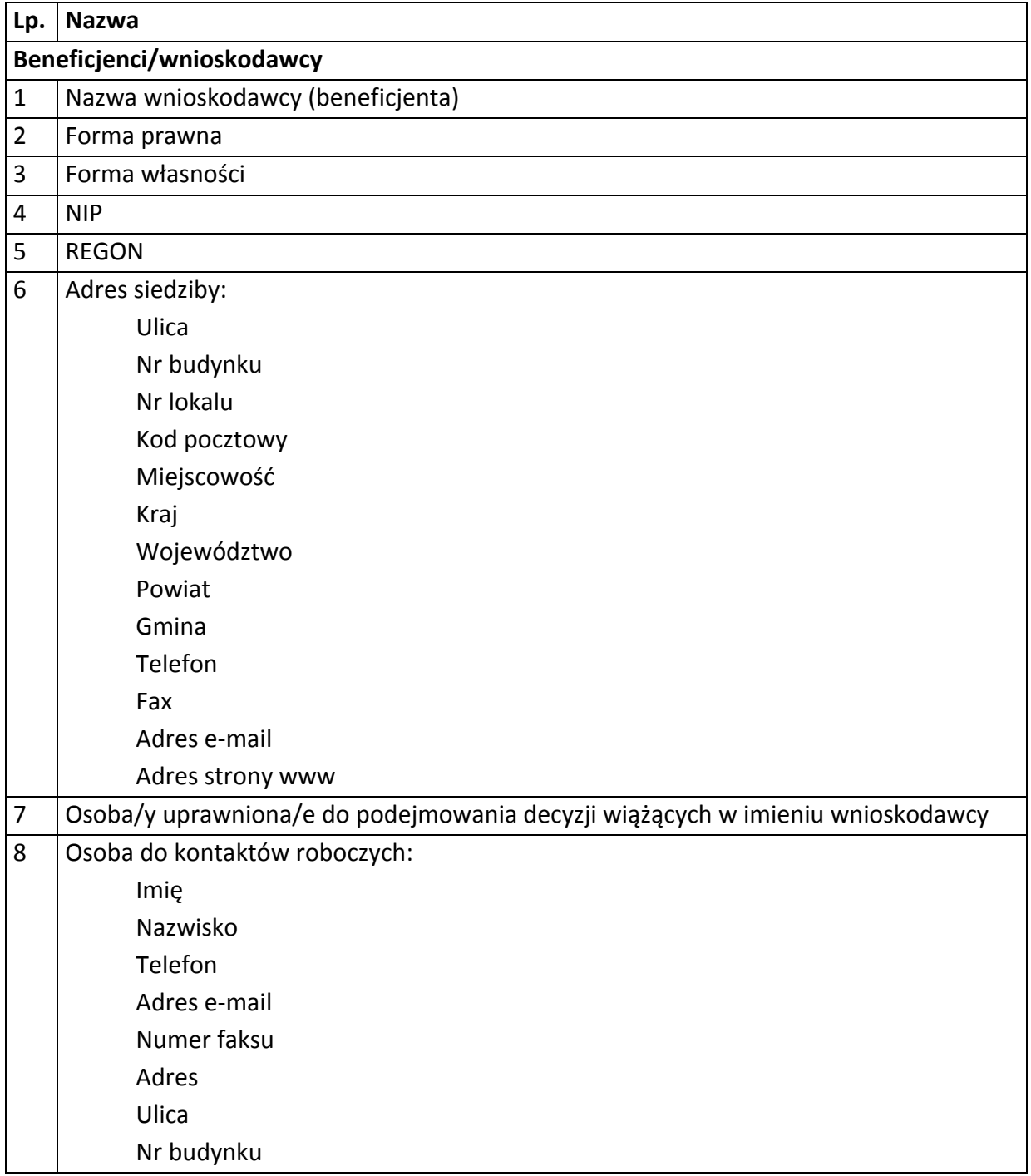

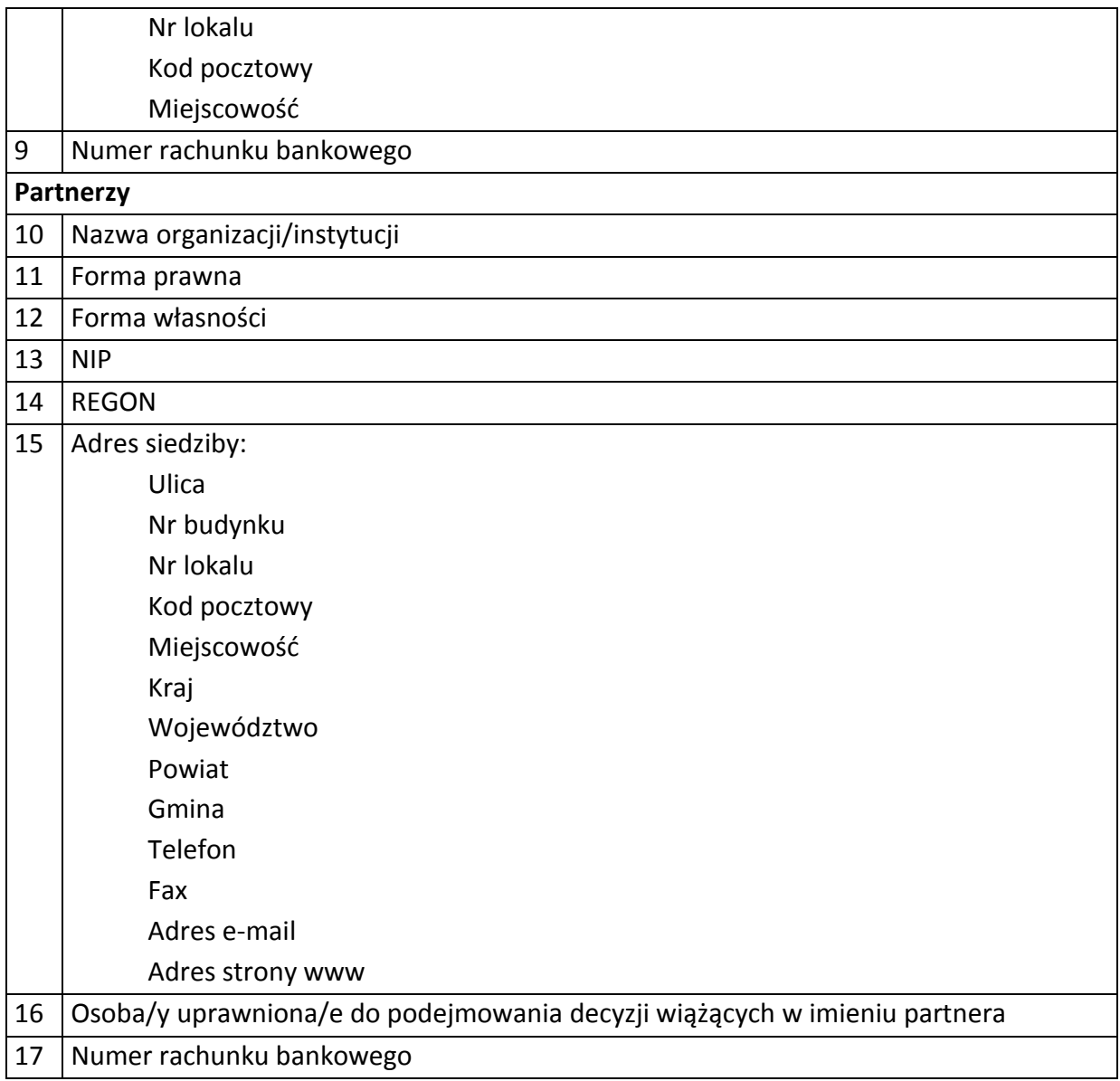

# 2) Dane związane z badaniem kwalifikowalności wydatków w projekcie

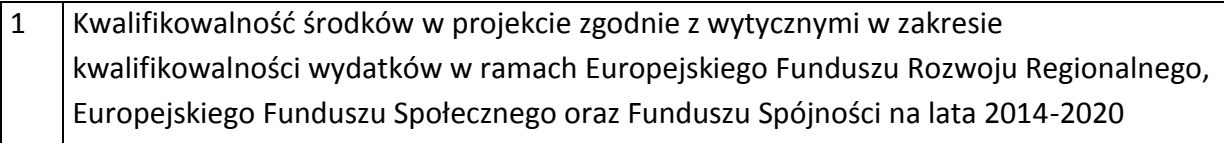

# 3) Dane uczestników indywidualnych.

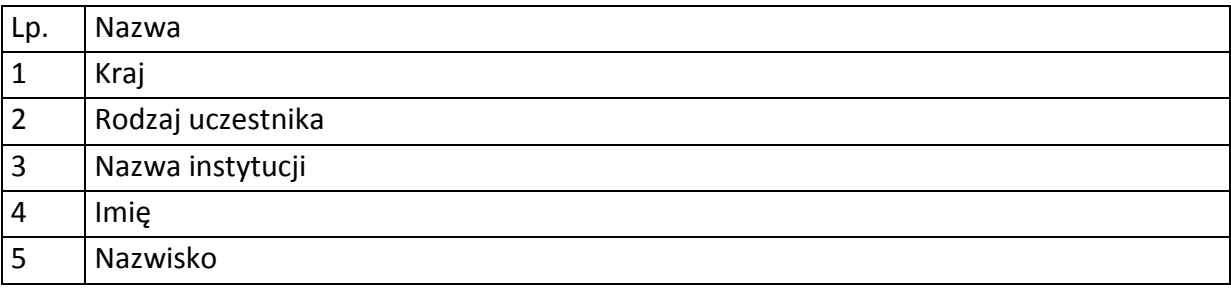

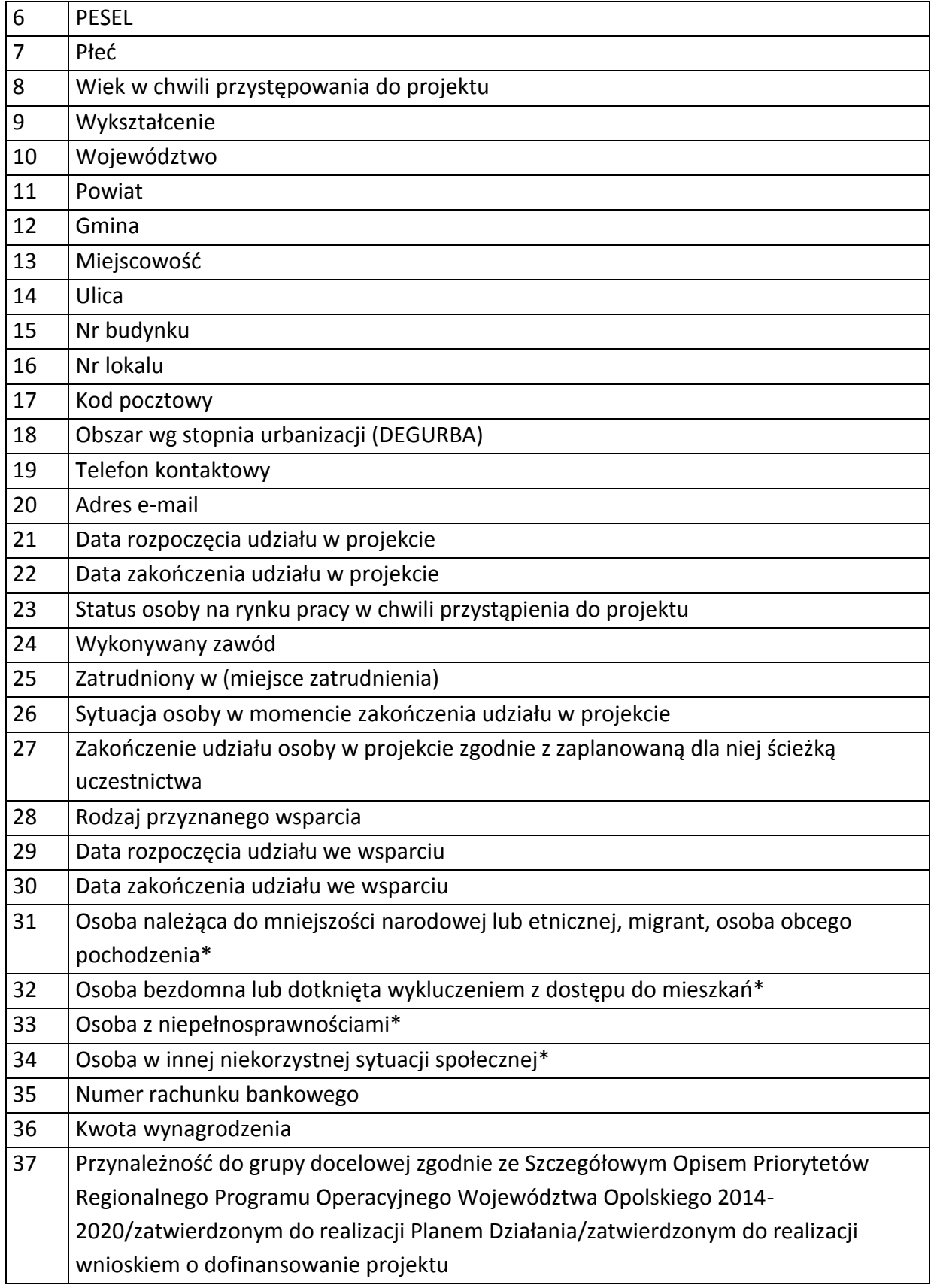

4) Dane pracowników zaangażowanych w przygotowanie i realizację projektów oraz dane pracowników instytucji zaangażowanych we wdrażanie RPO WO 2014-2020, współfinansowanego z EFS, którzy zajmują się obsługą projektów.

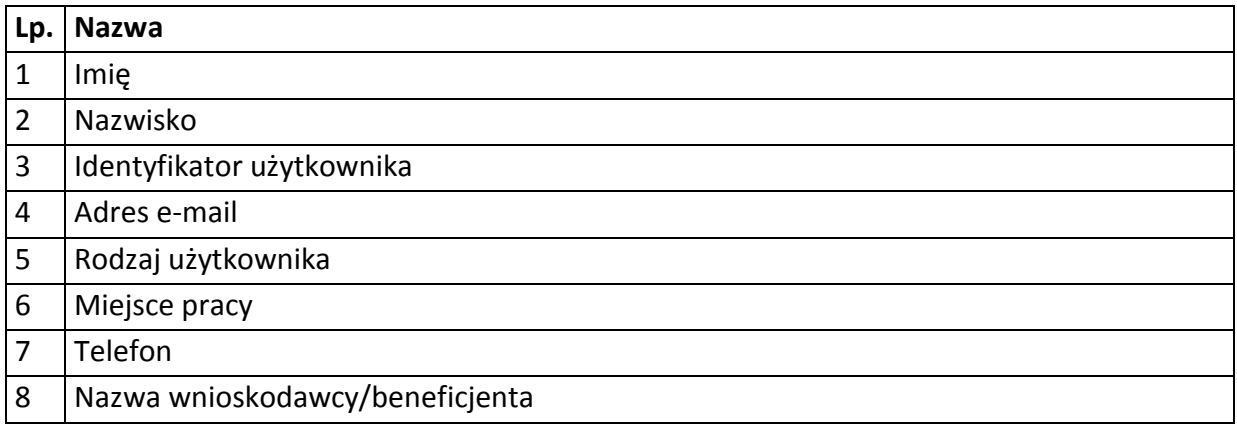

5) Dane dotyczące personelu projektu.

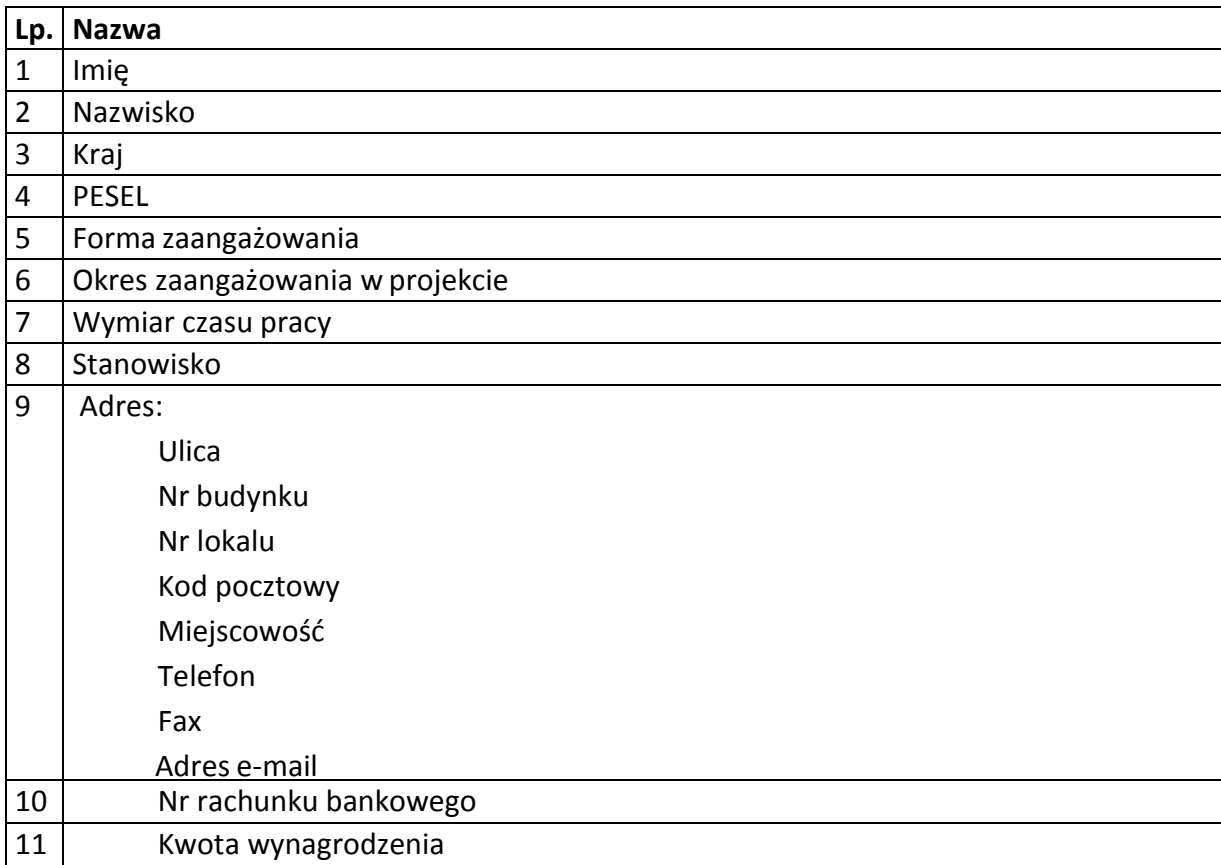

#### Zbiór centralny system teleinformatyczny wspierający realizację programów operacyjnych

# **Zakres danych osobowych użytkowników Centralnego systemu teleinformatycznego, wnioskodawców, beneficjentów/partnerów**

**Lp. Nazwa**

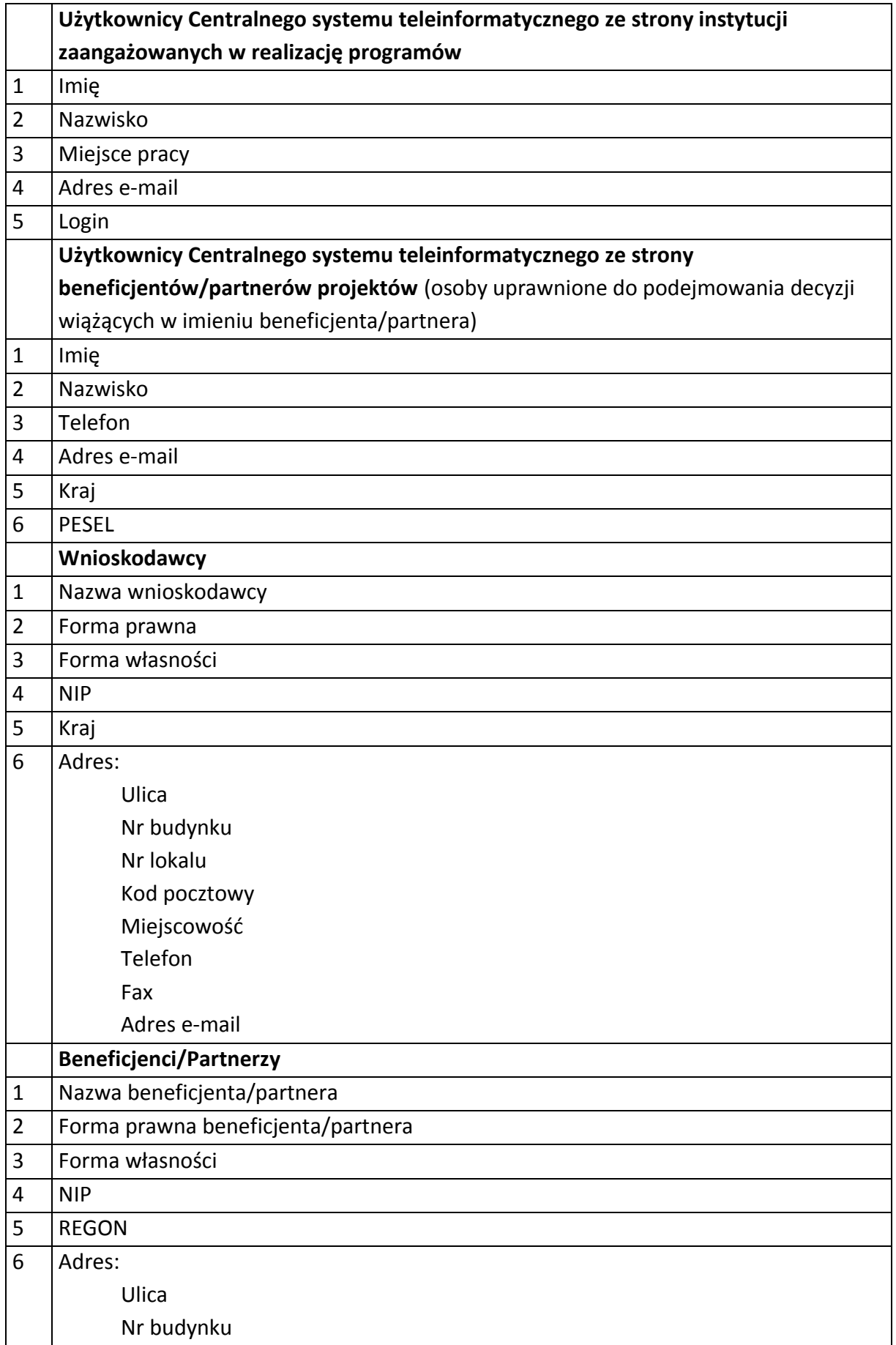

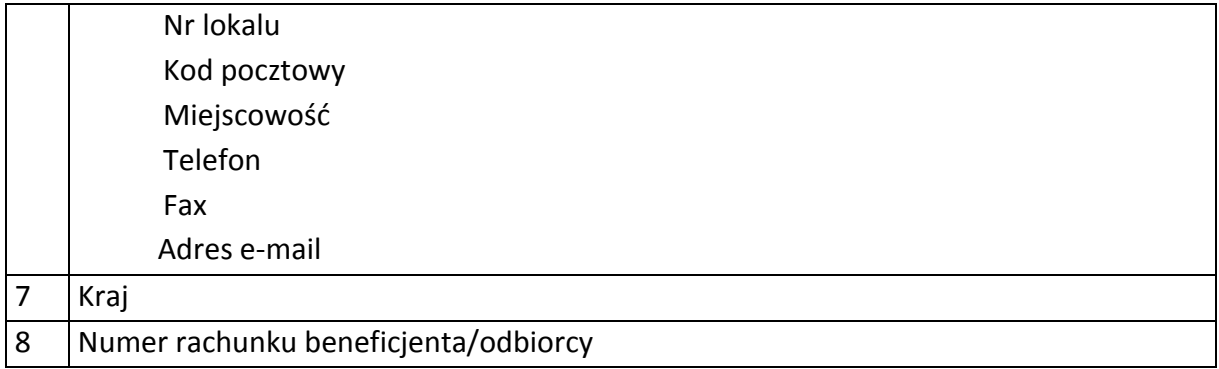

# **Dane uczestników indywidualnych**

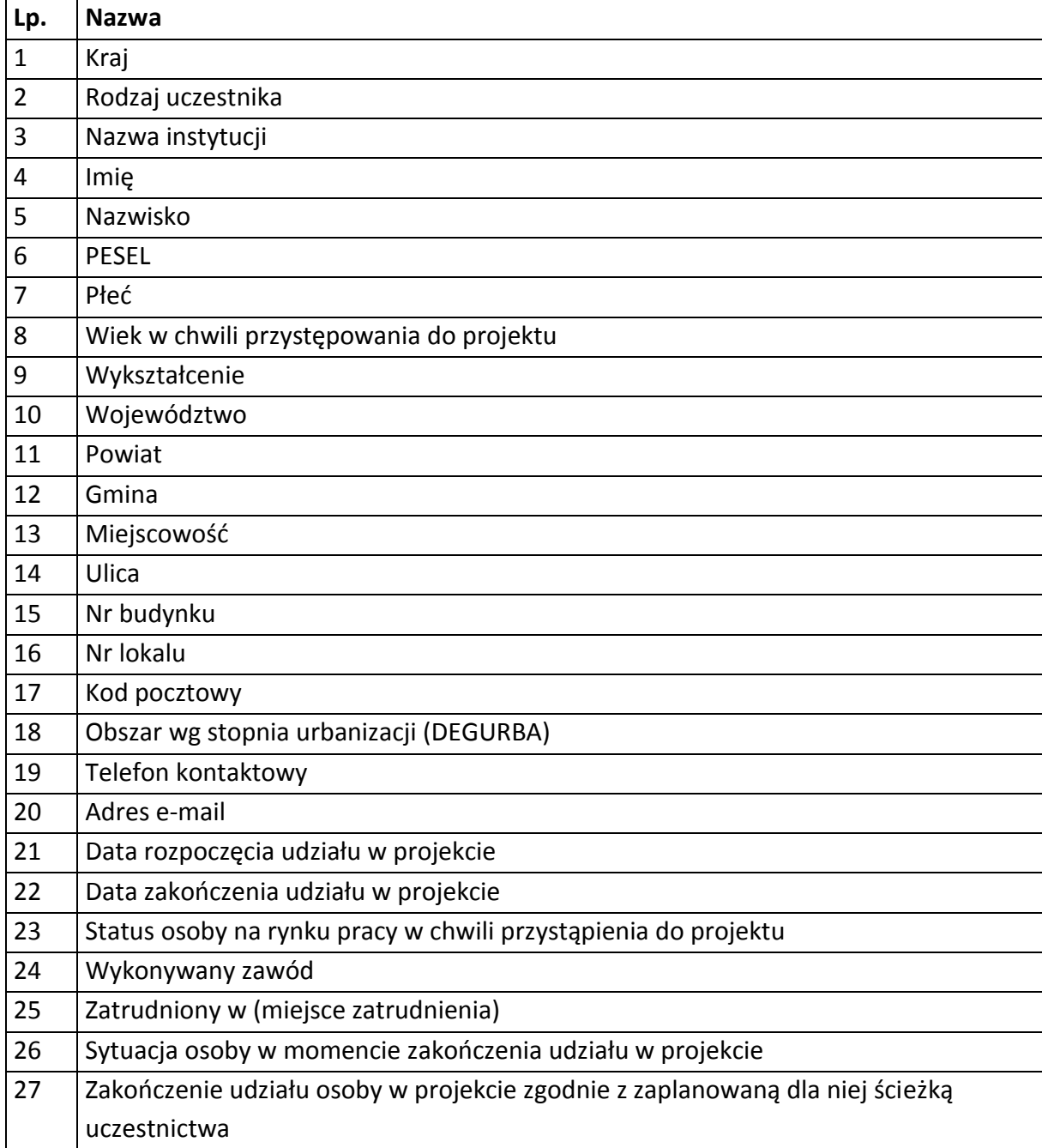

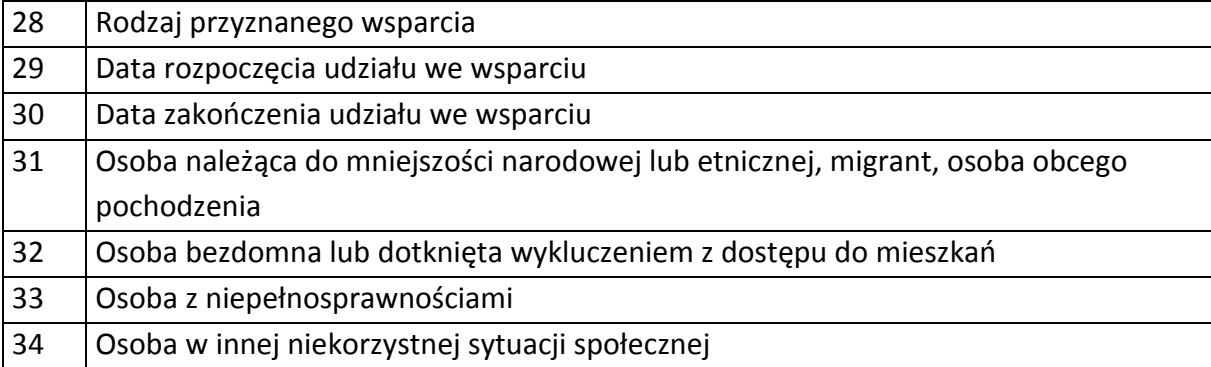

# **Dane dotyczące personelu projektu.**

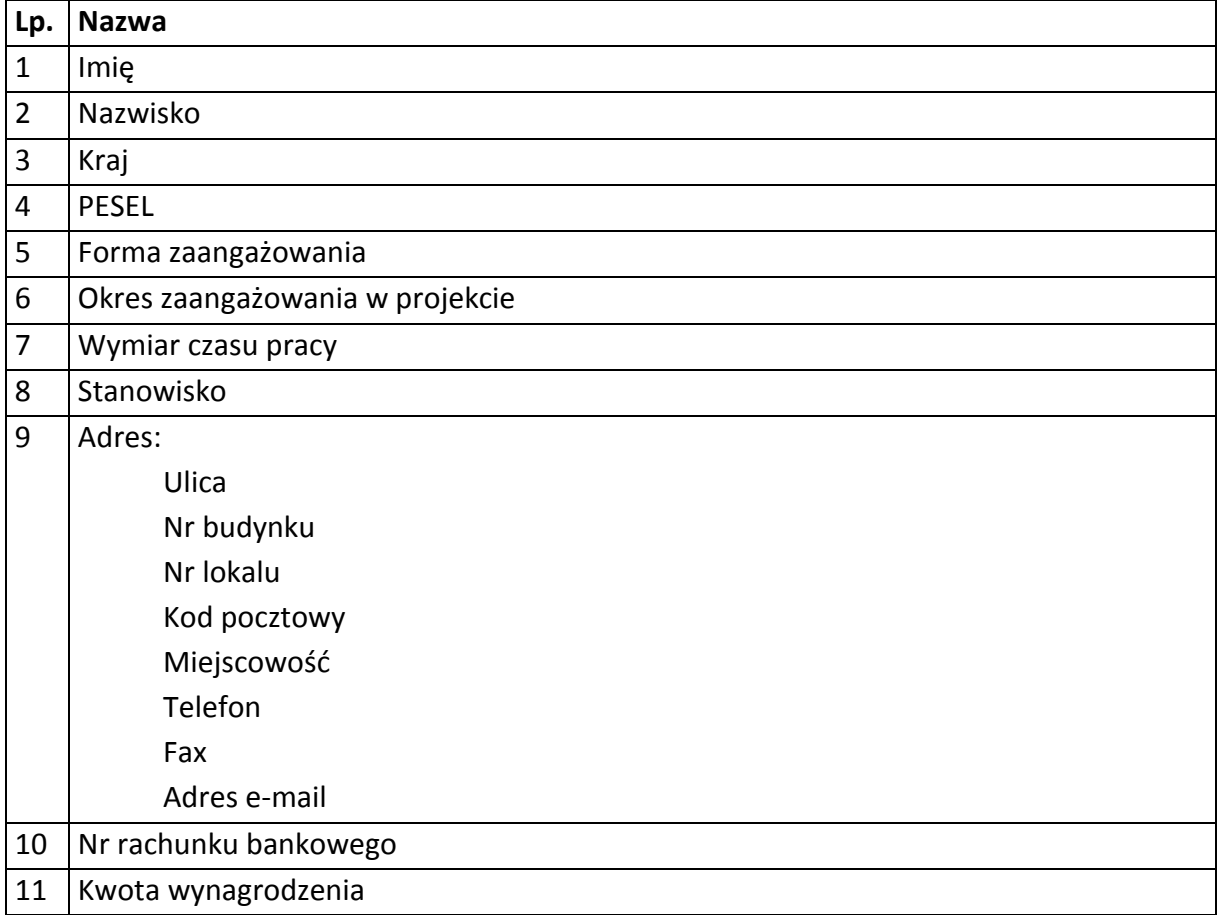

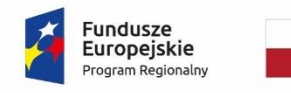

Rzeczpospolita<br>Polska

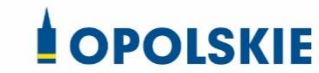

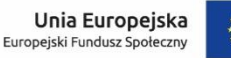

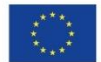

Załącznik nr 8 do umowy

# **WZÓR UPOWAŻNIENIA Nr**

# **DO PRZETWARZANIA DANYCH OSOBOWYCH**

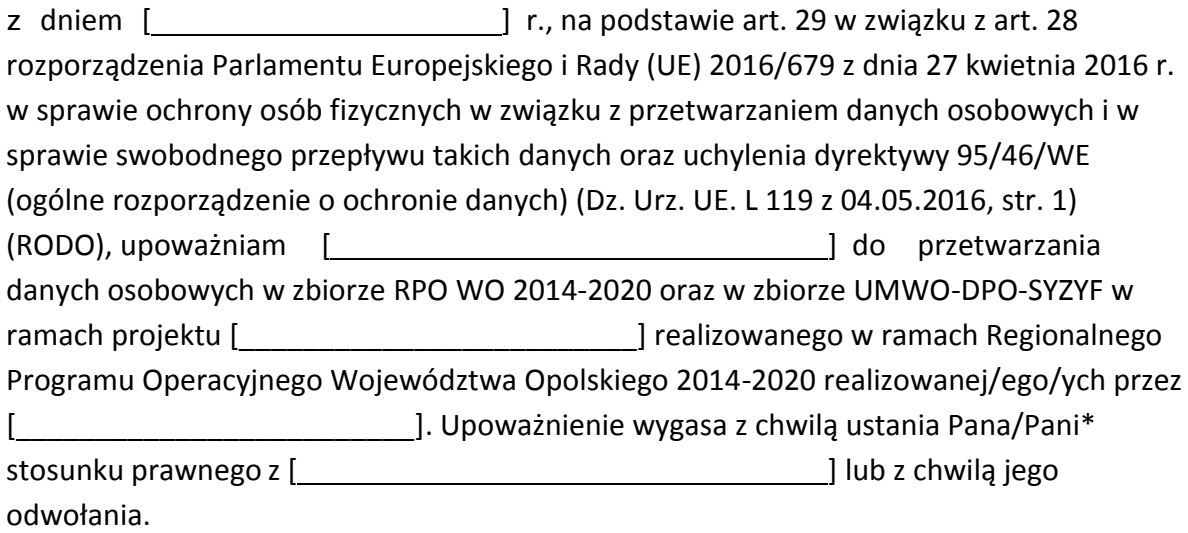

Czytelny podpis osoby upoważnionej do wydawania i odwoływaniaupoważnień.

(miejscowość, data,podpis)

Upoważnienie otrzymałem

(miejscowość, data,podpis)

Oświadczam, że zapoznałem/am się z przepisami dotyczącymi ochrony danych osobowych, w tym z RODO, a także z obowiązującymi w \_\_\_\_\_\_\_\_\_\_\_\_\_\_\_\_\_\_\_\_\_\_\_\_\_\_\_\_ Polityką bezpieczeństwa ochrony danych osobowych oraz z Instrukcją zarządzania systemem informatyczny służącym do przetwarzania danych osobowych i zobowiązuję się do przestrzegania zasad przetwarzania danych osobowych określonych w tych dokumentach.

Zobowiązuję się do zachowania w tajemnicy przetwarzanych danych osobowych, z którymi zapoznałem/am się oraz sposobów ich zabezpieczania, zarówno w okresie trwania umowy jak również po ustaniu stosunku prawnego łączącego mnie z [ ].

Czytelny podpis osoby składającej oświadczenie

**\***niepotrzebne skreślić

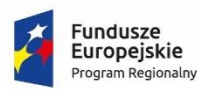

Rzeczpospolita Polska

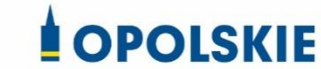

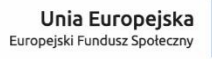

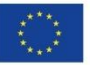

Załącznik nr 9 do umowy

# **WZÓR ODWOŁANIA UPOWAŻNIENIA Nr DO PRZETWARZANIA DANYCH OSOBOWYCH**

Z dniem r., na podstawie art. 29 w związku z art. 28 rozporządzenia Parlamentu Europejskiego i Rady (UE) 2016/679 z dnia 27 kwietnia 2016 r. w sprawie ochrony osób fizycznych w związku z przetwarzaniem danych osobowych i w sprawie swobodnego przepływu takich danych oraz uchylenia dyrektywy 95/46/WE (ogólne rozporządzenie o ochronie danych) (Dz. Urz. UE. L 119 z 04.05.2016, str. 1), odwołuję upoważnienie Pana /Pani<sup>\*</sup> \_\_\_\_\_\_\_\_\_\_\_\_\_\_\_\_\_\_\_\_\_\_\_\_\_\_\_do przetwarzania danych osobowych nr\_\_\_\_wydane w dniu

> Czytelny podpis osoby, upoważnionej do wydawania i odwoływania upoważnień

> > (miejscowość, data)

**Potwierdzam odbiór odwołania upoważnienia**

**.......................................................................... (miejscowość, data, podpis)**

**\***niepotrzebne skreślić

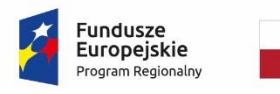

Rzeczpospolita Polska

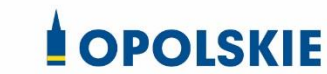

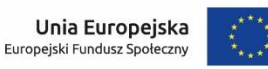

Załącznik nr 10 do umowy

#### **OBOWIĄZKI INFORMACYJNE BENEFICJENTA**

#### **1. Jakie obowiązkowe działania informacyjne i promocyjne musisz przeprowadzić?**

Aby poinformować opinię publiczną (w tym odbiorców rezultatów projektu) oraz osoby i podmioty uczestniczące w projekcie o uzyskanym dofinansowaniu musisz:

- a. **oznaczać znakiem Funduszy Europejskich, barwami RP i znakiem Unii Europejskiej oraz**  oficjalnym logo promocyjnym Województwa Opolskiego "Opolskie":
	- i. **wszystkie działania informacyjne i promocyjne dotyczące projektu** (jeśli takie działania będziesz prowadzić), np. ulotki, broszury, publikacje, notatki prasowe, strony internetowe, newslettery, mailing, materiały filmowe, materiały promocyjne, konferencje, spotkania,
	- ii. **dokumenty związane z realizacją projektu, które podajesz do wiadomości publicznej,** np. dokumentację przetargową, ogłoszenia, analizy, raporty, wzory umów, wzory wniosków,
	- iii. **dokumenty i materiały dla osób i podmiotów uczestniczących w projekcie,** np. zaświadczenia, certyfikaty, zaproszenia, materiały informacyjne, programy szkoleń i warsztatów, listy obecności, prezentacje multimedialne, kierowaną do nich korespondencję, umowy,
- b. **umieścić plakat lub tablicę (informacyjną i/lub pamiątkową)** w miejscu realizacji projektu,
- c. **umieścić opis projektu na stronie internetowej** (jeśli masz stronę internetową),
- d. **przekazywać osobom i podmiotom uczestniczącym w projekcie informację, że projekt uzyskał dofinansowanie**, np. w formie odpowiedniego oznakowania konferencji, warsztatów, szkoleń, wystaw, targów; dodatkowo możesz przekazywać informację w innej formie, np. słownej.

Musisz też **dokumentować** działania informacyjne i promocyjne prowadzone w ramach projektu.

**Uwaga: umieszczanie barw RP dotyczy wyłącznie materiałów w wersji pełnokolorowej.**

**Dodatkowym obowiązkowym elementem oznakowania ww.** 

działań/materiałów/dokumentów jest logo "Opolskie dla rodziny", który musisz stosować, **jeśli realizujesz projekt w ramach następujących działań/poddziałań RPO WO 2014-2020:**

- **7.1 Aktywizacja zawodowa osób pozostających bez pracy realizowana przez PUP;**
- **7.2 Aktywizacja zawodowa osób pozostających bez pracy;**
- **7.3 Zakładanie działalności gospodarczej;**
- **7.4 Wydłużanie aktywności zawodowej;**
- **7.6 Godzenie życia prywatnego i zawodowego;**
- **8.1 Dostęp do wysokiej jakości usług zdrowotnych i społecznych;**

# **9.1 Rozwój edukacji:**

- 9.1.1 Wsparcie kształcenia ogólnego;
- 9.1.2 Wsparcie kształcenia ogólnego w Aglomeracji Opolskiej;
- 9.1.3 Wsparcie edukacji przedszkolnej;
- 9.1.4 Wsparcie edukacji przedszkolnej w Aglomeracji Opolskiej;
- 9.1.5 Programy pomocy stypendialnej;

# **9.2 Rozwój kształcenia zawodowego:**

- 9.2.1 Wsparcie kształcenia zawodowego;
- 9.2.2 Wsparcie kształcenia zawodowego w Aglomeracji Opolskiej;

# **9.3 Wsparcie kształcenia ustawicznego**.

Szczegółowe zasady stosowania logo "Opolskie dla rodziny" zostały zawarte w rozdziale 7.

# **2. Jak oznaczyć dokumenty i działania informacyjno-promocyjne w ramach projektu?**

Jako beneficjent musisz oznaczać swoje działania informacyjne i promocyjne, dokumenty związane z realizacją projektu, które podajesz do wiadomości publicznej lub przeznaczyłeś dla uczestników projektów. Musisz także oznaczać miejsce realizacji projektu.

Każdy wymieniony wyżej element musi zawierać następujące znaki:

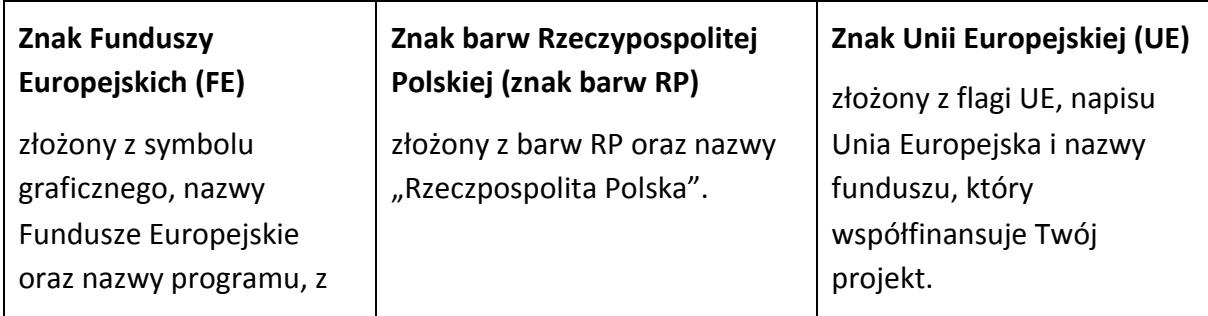

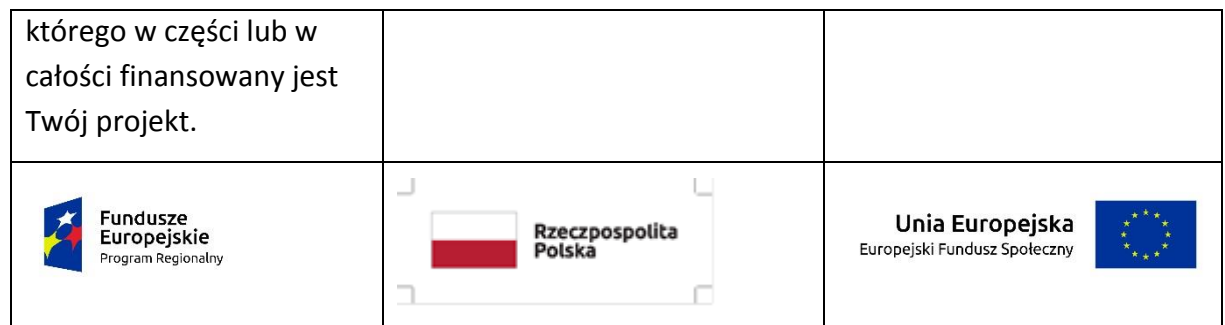

W przypadku projektów współfinansowanych z RPO WO 2014-2020 obowiązkowym elementem jest również **oficjalne logo promocyjne Województwa Opolskiego "Opolskie"**:

Przykładowe zestawienie znaków dla programów regionalnych:

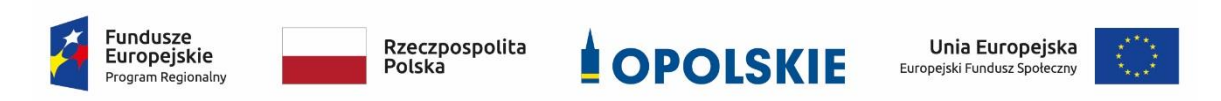

Zwróć uwagę, że oficjalne logo promocyjne Województwa Opolskiego "Opolskie" musi być stosowane zgodnie z wzorami wskazanymi na stronie internetowej Programu.

**Uwaga: Pamiętaj, że barwy RP występują tylko i wyłącznie w wersji pełnokolorowej.**

**Nie możesz stosować barw RP w wersji achromatycznej i monochromatycznej. Dlatego są przypadki, kiedy nie będziesz musiał umieszczać barw RP.**

Barwy RP umieszczasz na wszelkich materiałach i działaniach informacyjno-promocyjnych, jeżeli:

- istnieją ogólnodostępne możliwości techniczne umieszczania oznaczeń pełnokolorowych,
- oryginały materiałów są wytwarzane w wersjach pełnokolorowych.

**Musisz stosować pełnokolorowy zestaw znaków FE z barwami RP oraz znakiem UE** w przypadku następujących materiałów:

- tablice informacyjne i pamiątkowe,
- plakaty, billboardy,
- tabliczki i naklejki informacyjne,
- strony internetowe,
- publikacje elektroniczne np. materiały video, animacje, prezentacje, newslettery, mailing,
- publikacje i materiały drukowane np. foldery, informatory, certyfikaty, zaświadczenia, dyplomy, zaproszenia, programy szkoleń, itp.,
- korespondencja drukowana, jeśli papier firmowy jest wykonany w wersji kolorowej,
- materiały brandingowe i wystawowe np. baner, stand, roll-up, ścianki, namioty i stoiska wystawowe, itp.,
- materiały promocyjne tzw. gadżety.

Barw RP nie musisz umieszczać, jeżeli:

- nie ma ogólnodostępnych możliwości technicznych zastosowania oznaczeń pełnokolorowych ze względu np. na materiał, z którego wykonano przedmiot np. kamień lub jeżeli zastosowanie technik pełnokolorowych znacznie podniosłoby koszty,
- materiały z założenia występują w wersji achromatycznej.

# **Nie musisz umieszczać barw RP w zestawie znaków FE i UE w wariantach achromatycznym lub monochromatycznym w następujących materiałach**:

- korespondencja drukowana, jeżeli np. papier firmowy jest wykonany w wersji achromatycznej lub monochromatycznej,
- dokumentacja projektowa (np. dokumenty przetargowe, umowy, ogłoszenia, opisy stanowisk pracy).

Wzory z właściwymi oznaczeniami dla RPO WO 2014-2020 znajdziesz na stronie internetowej RPO WO 2014-2020: www.rpo.opolskie.pl. Pobierzesz z tej strony także gotowe wzory plakatów i tablic, z których powinieneś skorzystać.

# **2.1 Czy należy umieszczać słowną informację o dofinansowaniu?**

Nie ma obowiązku zamieszczania dodatkowej informacji słownej o programie, w ramach którego realizowany jest projekt oraz o funduszu współfinansującym projekt. Zestaw znaków zawiera wszystkie niezbędne informacje. Wyjątek stanowi oznaczanie:

 dokumentów i działań informacyjno-promocyjnych dotyczących projektów/programów współfinansowanych z wielu funduszy<sup>1</sup> (zobacz rozdz. 6.6).

Szczegółowe wskazówki stosowania znaków i ich zestawień znajdują się w rozdz. 6.

#### **2.2 Jak oznaczać materiały w formie dźwiękowej?**

W przypadku materiału informacyjnego i promocyjnego dostępnego w formie dźwiękowej bez elementów graficznych (np. spoty/audycje radiowe) na końcu tego materiału powinien znaleźć się komunikat słowny informujący o dofinansowaniu materiału/projektu.

#### **3. Jak oznaczać miejsce projektu?**

Twoje obowiązki związane z oznaczaniem miejsca realizacji projektu zależą od rodzaju projektu oraz wysokości dofinansowania Twojego projektu. Beneficjenci (za wyjątkiem tych, którzy muszą stosować tablice informacyjne i/lub pamiątkowe) są zobowiązani do umieszczenia w widocznym miejscu co najmniej jednego plakatu identyfikującego projekt.

Sprawdź, co musisz zrobić:

**.** 

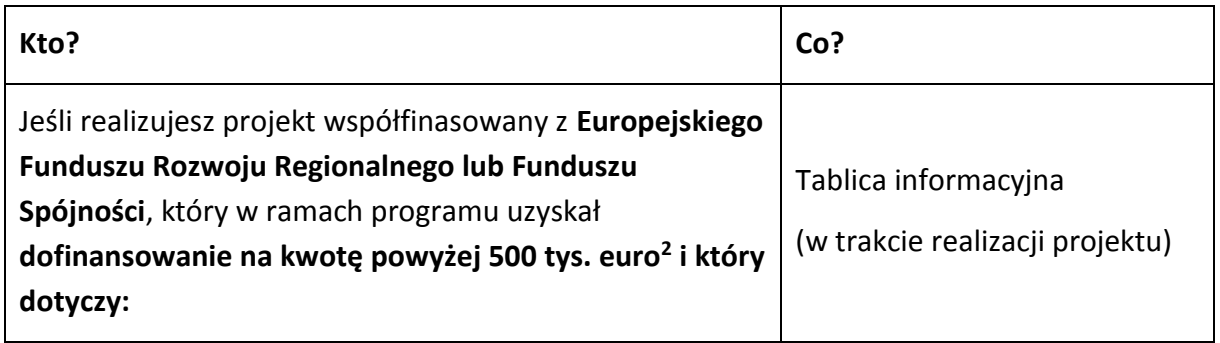

<sup>1</sup>Dotyczy przede wszystkim instytucji systemu wdrażania Funduszy Europejskich finansujących swoje działania z pomocy technicznej programu.

<sup>2</sup> Dofinansowanie – inaczej **całkowite wsparcie publiczne**, to pieniądze pochodzące z funduszy unijnych (ewentualnie dodatkowo z budżetu państwa lub samorządu), przekazywane beneficjentowi na podstawie umowy o dofinansowanie, nieobejmujące wkładu własnego beneficjenta finansowanego ze środków publicznych. Wysokość dofinansowania jest określona w umowie lub decyzji o dofinansowaniu. W celu ustalenia, czy wartość przyznanego dofinansowania przekracza ustalony próg, należy zastosować kurs wymiany PLN/EUR publikowany przez Europejski Bank Centralny z przedostatniego dnia pracy Komisji Europejskiej w miesiącu poprzedzającym miesiąc podpisania umowy/wydania decyzji.

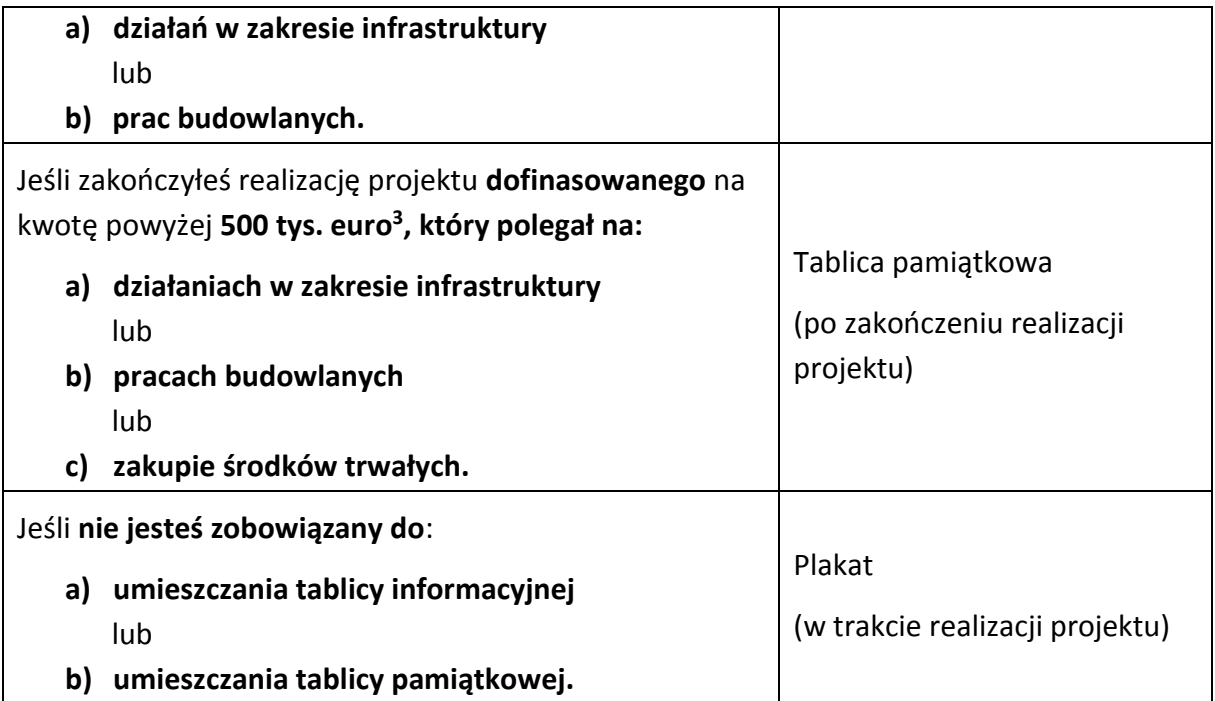

Jeśli uzyskałeś dofinansowanie poniżej 500 tys. euro możesz umieścić tablicę informacyjną i pamiątkową przy swoim projekcie, ale nie jest to obowiązkowe.

# **3.1 Jakie informacje powinieneś umieścić na tablicy pamiątkowej?**

Tablica musi zawierać:

- nazwę beneficjenta,
- tytuł projektu,
- cel projektu,
- znak FE, barwy RP, znak UE oraz oficjalne logo promocyjne Województwa Opolskiego "Opolskie",
- adres portalu [www.mapadotacji.gov.pl.](http://www.mapadotacji.gov.pl/)

Przygotowaliśmy wzór tablicy, który należy wykorzystać przy wypełnianiu obowiązków informacyjnych:

**.** 

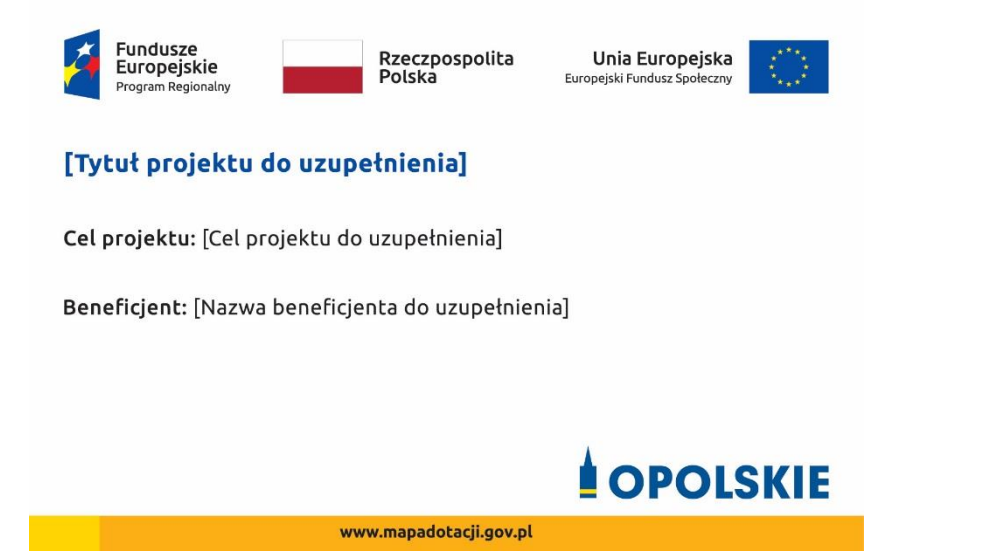

Wzory tablic znajdziesz na stronie internetowej RPO WO 2014-2020: www.rpo.opolskie.pl.

**Wzór tablicy pamiątkowej jest obowiązkowy, tzn. nie można go modyfikować, dodawać znaków, informacji etc. poza uzupełnianiem treści we wskazanych polach.** Tablica informacyjna i pamiątkowa, nie mogą zawierać innych dodatkowych informacji i elementów graficznych, np. logo partnera lub wykonawcy prac.

**Projektując tablicę, w tym wielkość fontów, pamiętaj, że znak UE wraz z odniesieniem do Unii** 

**i funduszu, tytuł projektu oraz cel projektu muszą zajmować co najmniej 25% powierzchni tej tablicy.** 

#### **3.2 Jak duża musi być tablica pamiątkowa?**

Tablice pamiątkowe mogą być albo **dużego formatu**, albo mieć formę **mniejszych tabliczek**.

Wybór właściwej wielkości tablicy powinieneś uzależnić od rodzaju projektu, jego lokalizacji oraz planowanego miejsca ekspozycji tablicy. Niezależnie od rozmiaru zwróć uwagę na to, by znaki i informacje były czytelne i wyraźnie widoczne.

**Tablice pamiątkowe dużego formatu** są właściwym sposobem oznaczenia przede wszystkim inwestycji infrastrukturalnych i budowlanych. Minimalny rozmiar wynosi 80x120 cm (wymiary europalety). Podobnie jak w przypadku tablic informacyjnych, jeżeli tablica pamiątkowa jest położona w znacznej odległości od miejsca, gdzie mogą znajdować się odbiorcy, to powinna być odpowiednio większa, aby odbiorcy mogli odczytać informacje. W przypadku projektów związanych ze znacznymi inwestycjami infrastrukturalnymi i pracami budowlanymi, rekomendujemy, aby powierzchnia tablicy pamiątkowej nie była mniejsza niż **6 m<sup>2</sup>** .

**Mniejsze tabliczki pamiątkowe** możesz wykorzystać tam, gdzie szczególnie istotne znaczenie ma dbałość o estetykę i poszanowanie dla kontekstu przyrodniczego, kulturowego lub

społecznego. Na przykład małe tabliczki mogą posłużyć dla oznaczenia realizacji projektów np. wewnątrz pomieszczeń, w pobliżu obiektów zabytkowych. Rekomendowany minimalny rozmiar tablicy pamiątkowej to format **A3**. Rozmiar tablicy nie może być jednak mniejszy niż format **A4**.

#### **3.3 Kiedy powinieneś umieścić tablicę pamiątkową i na jak długo?**

Tablicę pamiątkową musisz umieścić po zakończeniu projektu – nie później niż 3 miesiące po tym fakcie.

Tablica pamiątkowa musi być wyeksponowana minimum przez cały okres trwałości projektu. W związku z tym musi być wykonana z trwałych materiałów, a zawarte na niej informacje muszą być czytelne nawet po kilku latach. Twoim obowiązkiem jest dbanie o jej stan techniczny i o to, aby informacja była cały czas wyraźnie widoczna. Uszkodzoną lub nieczytelną tablicę musisz wymienić lub odnowić.

# **3.4 Gdzie powinieneś umieścić tablicę pamiątkową?**

Tablicę pamiątkową powinieneś umieścić w miejscu realizacji Twojego projektu – tam, gdzie widoczne są efekty zrealizowanego przedsięwzięcia. Wybierz miejsce dobrze widoczne i ogólnie dostępne, gdzie największa liczba osób będzie mogła zapoznać się z treścią tablicy.

Jeśli projekt miał kilka lokalizacji, ustaw kilka tablic w kluczowych dla niego miejscach. W przypadku inwestycji liniowych (takich jak np. drogi, koleje, ścieżki rowerowe etc.) powinieneś przewidzieć ustawienie przynajmniej dwóch tablic pamiątkowych na odcinku początkowym i końcowym. Tablic może być więcej w zależności od potrzeb.

Tablicę pamiątkową małych rozmiarów powinieneś umieścić w miejscu widocznym i ogólnie dostępnym. Mogą być to np. wejścia do budynków.

Zadbaj o to, aby tablice nie zakłócały ładu przestrzennego, a ich wielkość, lokalizacja i wygląd były zgodne z lokalnymi regulacjami lub zasadami dotyczącymi estetki przestrzeni publicznej i miast oraz zasadami ochrony przyrody. Zadbaj, by były one dopasowane do charakteru otoczenia.

Jeśli masz wątpliwości, rekomendujemy, abyś ustalił, jak rozmieścić tablice z instytucją przyznającą dofinansowanie.

#### **3.5 Jak duży musi być plakat i z jakich materiałów możesz go wykonać?**

Plakatem może być wydrukowany arkusz papieru o minimalnym rozmiarze A3 (arkusz o wymiarach 297×420 mm). Może być też wykonany z innego, trwalszego tworzywa, np. z plastiku. Pod warunkiem zachowania minimalnego obowiązkowego rozmiaru może mieć formę plansz informacyjnych, stojaków reklamowych itp.

Pomyśl o tym, by odpowiednio zabezpieczyć plakat tak, by przez cały czas ekspozycji wyglądał estetycznie. Twoim obowiązkiem jest dbanie o to, aby informacja była cały czas wyraźnie widoczna. Uszkodzony lub nieczytelny plakat musisz wymienić.

#### **3.6 Jakie informacje musisz umieścić na plakacie?**

Plakat musi zawierać:

- nazwę beneficjenta,
- tytuł projektu,
- cel projektu (opcjonalnie),
- wysokość wkładu Unii Europejskiej w projekt,
- znak FE, barwy RP, znak UE oraz **oficjalne logo promocyjne Województwa Opolskiego** "Opolskie"
- adres portalu [www.mapadotacji.gov.pl](http://www.mapadotacji.gov.pl/) (opcjonalnie).

**Obowiązkowym elementem, który powinieneś umieścić na plakacie jest logo "Opolskie dla rodziny", które należy stosować w przypadku projektów realizowanych w ramach działań/poddziałań wymienionych w pkt 1 oraz zgodnie z zasadami zawartymi w pkt 7.** 

Przygotowaliśmy wzór plakatu, który możesz wykorzystać:

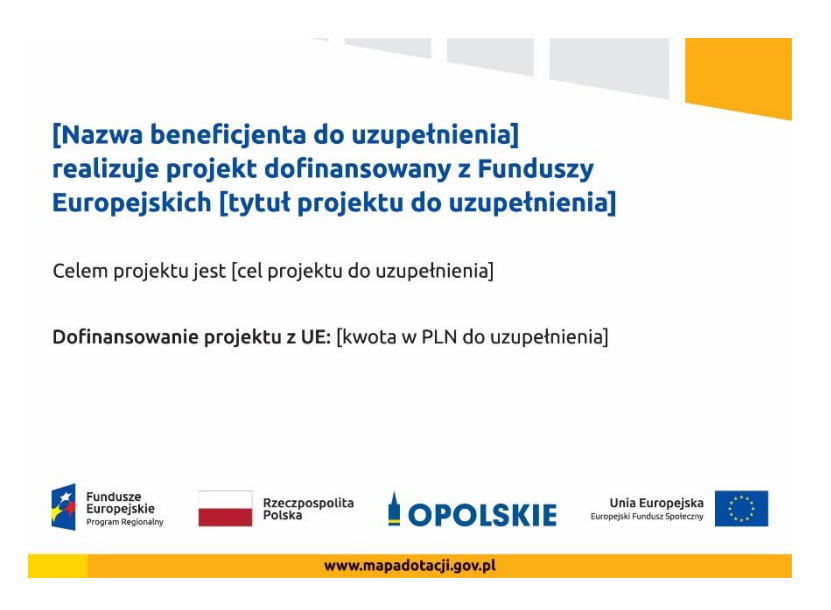

Na plakacie możesz umieścić także dodatkowe informacje o projekcie, jak również elementy graficzne np. zdjęcie. Ważne jest, aby elementy, które muszą się znaleźć na plakacie, **były nadal czytelne i wyraźnie widoczne**.

W wersji elektronicznej wzory do wykorzystania są dostępne na stronie internetowej RPO WO 2014-2020: www.rpo.opolskie.pl.

#### **3.7 Kiedy i na jak długo powinieneś umieścić plakat?**

Plakat musi być wyeksponowany w trakcie realizacji projektu. Powinieneś go umieścić w widocznym miejscu nie później niż miesiąc od uzyskania dofinansowania. Plakat możesz zdjąć po zakończeniu projektu.

#### **3.8 Gdzie powinieneś umieścić plakat?**

Plakat powinieneś umieścić w widocznym i dostępnym publicznie miejscu. Może być to np. wejście do budynku, w którym masz swoją siedzibę albo w recepcji. Musi być to przynajmniej jeden plakat.

Jeśli działania w ramach projektu realizujesz w kilku lokalizacjach, plakaty umieść w każdej z nich.

Jeśli natomiast w jednej lokalizacji dana instytucja, firma lub organizacja realizuje kilka projektów, może umieścić jeden plakat opisujący wszystkie te przedsięwzięcia.

Instytucje wdrażające instrumenty finansowe umieszczają plakaty w swoich siedzibach, punktach obsługi klienta, w których oferowane są produkty wspierane przez Fundusze Europejskie, podczas szkoleń i spotkań informacyjnych na tematy poświęcone wdrażanym instrumentom. Obowiązek umieszczania plakatów nie dotyczy miejsca realizacji projektu przez ostatecznych odbiorców (to znaczy podmiotów korzystających z instrumentów finansowych, np. uzyskujących pożyczki, poręczenia, gwarancje).

# **3.9 Czy możesz zastosować inne formy oznaczenia miejsca realizacji projektu lub zakupionych środków trwałych?**

W uzasadnionych przypadkach możesz zwrócić się do instytucji przyznającej dofinansowanie z propozycją zastosowania innej formy, lokalizacji lub wielkości oznaczeń projektu. Jest to możliwe wyłącznie w przypadkach, kiedy ze względu na przepisy prawa nie można zastosować przewidzianych w *Załączniku* wymogów informowania o projekcie lub kiedy zastosowanie takich form wpływałoby negatywnie na realizację projektu lub jego rezultaty.

Po zapoznaniu się z Twoją propozycją instytucja przyznająca dofinansowanie może wyrazić zgodę na odstępstwa lub zmiany. Pamiętaj, że potrzebujesz pisemnej zgody. Musisz ją przechowywać na wypadek kontroli.

# **4. Jakie informacje musisz umieścić na stronie internetowej?**

Jeśli jako beneficjent masz własną stronę internetową, to musisz umieścić na niej:

- znak **Funduszy Europejskich**,
- barwy **Rzeczypospolitej Polskiej**,
- znak **Unii Europejskiej**,
- **•** oficjalne logo promocyjne Województwa Opolskiego "Opolskie":
- **krótki opis projektu**.

Dla stron www, z uwagi na ich charakter, przewidziano nieco inne zasady oznaczania niż dla pozostałych materiałów informacyjnych.

**Obowiązkowym elementem, który powinieneś umieścić na swojej stronie internetowej, jest logo "Opolskie dla rodziny", które należy stosować w przypadku projektów realizowanych w ramach działań/poddziałań wymienionych w pkt 1 oraz zgodnie z zasadami zawartymi w pkt 7.** 

# **4.1 W jakiej części serwisu musisz umieścić znaki i informacje o projekcie?**

Znaki i informacje o projekcie – jeśli struktura Twojego serwisu internetowego na to pozwala – możesz umieścić na głównej stronie lub istniejącej już podstronie. Możesz też utworzyć odrębną zakładkę/podstronę przeznaczoną specjalnie dla realizowanego projektu lub projektów. Ważne jest, aby użytkownikom łatwo było tam trafić (np. na stronie głównej powinien znaleźć się odnośnik do zakładki/podstrony przeznaczonej specjalnie dla opisu realizowanego projektu/projektów).

#### **4.2 Jak właściwie oznaczyć stronę internetową?**

**Uwaga! Komisja Europejska wymaga, aby flaga UE z napisem Unia Europejska była widoczna w momencie wejścia użytkownika na stronę internetową, to znaczy bez konieczności przewijania strony w dół.**

Dlatego, aby właściwie oznaczyć swoją stronę internetową, powinieneś zastosować jedno z dwóch rozwiązań:

#### **Rozwiązanie nr 1**

Rozwiązanie pierwsze polega na tym, aby **w widocznym miejscu** umieścić zestawienie złożone ze znaku Funduszy Europejskich z nazwą programu, barw RP z nazwą "Rzeczpospolita Polska" oraz znaku Unii Europejskiej z nazwą funduszu. Umieszczenie w widocznym miejscu oznacza, że w momencie wejścia na stronę internetową użytkownik nie musi przewijać strony, aby zobaczyć zestawienie znaków.

Jeśli realizujesz projekt finansowany przez RPO WO 2014-2020, w zestawieniu znaków umieszczasz także oficjalne logo promocyjne Województwa Opolskiego "Opolskie".

Zestawienie znaków na stronach www:

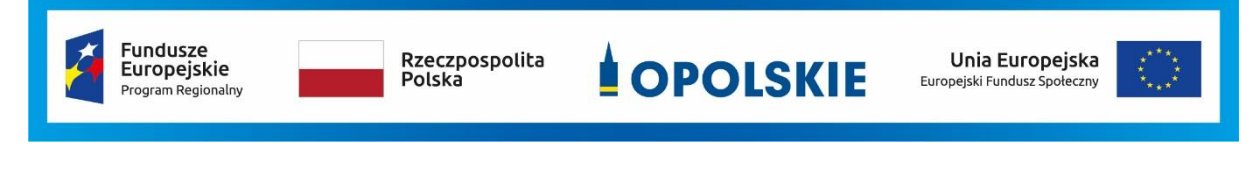

Jeśli jednak nie masz możliwości, aby na swojej stronie umieścić zestawienie znaku FE, barw RP i znaku UE w widocznym miejscu – zastosuj rozwiązanie nr 2.

#### **Rozwiązanie nr 2**

Rozwiązanie drugie polega na tym, aby **w widocznym miejscu** umieścić flagę UE tylko z napisem Unia Europejska według jednego z następujących wzorów:

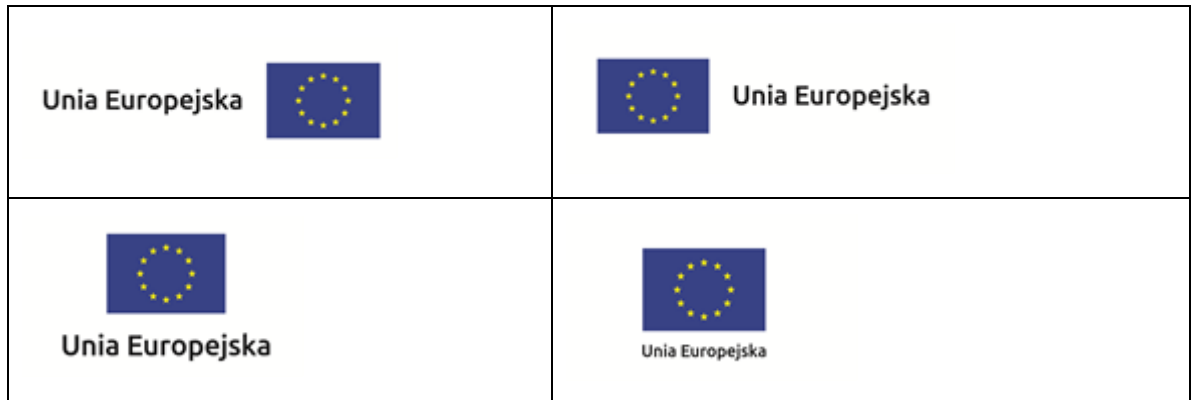

**Dodatkowo na stronie (niekoniecznie w miejscu widocznym w momencie wejścia) umieszczasz zestaw znaków: znak Fundusze Europejskie, barwy RP, oficjalne logo promocyjne Województwa Opolskiego "Opolskie" i znak Unia Europejska.**

### **4.3 Jakie informacje powinieneś przedstawić w opisie projektu na stronie internetowej?**

Informacja na Twojej stronie internetowej musi zawierać krótki opis projektu, w tym:

- cele projektu,
- planowane efekty,
- wartość projektu,
- wkład Funduszy Europejskich.

Powyżej podaliśmy minimalny zakres informacji, obowiązkowy dla każdego projektu. Dodatkowo rekomendujemy zamieszczanie zdjęć, grafik, materiałów audiowizualnych oraz harmonogramu projektu prezentującego jego główne etapy i postęp prac.

#### **5. Jak możesz informować uczestników i odbiorców ostatecznych projektu?**

Jako beneficjent jesteś zobowiązany, aby przekazywać informację, że Twój projekt uzyskał dofinansowanie

z Unii Europejskiej z konkretnego funduszu osobom i podmiotom uczestniczącym w projekcie. Instytucje wdrażające instrumenty finansowe mają z kolei obowiązek informowania odbiorców ostatecznych (np. pożyczkobiorców), że pozadotacyjna pomoc jest możliwa dzięki unijnemu dofinansowaniu.

Obowiązek ten wypełnisz, jeśli zgodnie z zasadami przedstawionymi w punkcie 2., oznakujesz konferencje, warsztaty, szkolenia, wystawy, targi lub inne formy realizacji Twojego projektu. Oznakowanie może mieć formę plansz informacyjnych, plakatów, stojaków etc.

Dodatkowo możesz przekazywać informację osobom uczestniczącym w projekcie oraz odbiorcom ostatecznym w innej formie, np. powiadamiając ich o tym fakcie w trakcie konferencji, szkolenia lub prezentacji oferty.

Pamiętaj, że jeśli realizujesz projekt polegający na pomocy innym podmiotom lub instytucjom, osobami uczestniczącymi w projekcie mogą być np. nauczyciele i uczniowie dofinansowanej szkoły albo pracownicy firmy, których miejsca pracy zostały doposażone. Osoby te powinny mieć świadomość, że korzystają z projektów współfinansowanych przez Unię Europejską. Dlatego zadbaj, aby taka informacja do nich dotarła.

# **6. Co musisz wziąć pod uwagę, umieszczając znaki graficzne?**

# **6.1 Widoczność znaków**

Znak Funduszy Europejskich, barwy RP oraz znak Unii Europejskiej muszą być zawsze umieszczone w widocznym miejscu. Pamiętaj, aby ich **umiejscowienie oraz wielkość były odpowiednie do rodzaju i skali materiału, przedmiotu lub dokumentu**. Dla spełnienia tego warunku wystarczy, jeśli tylko jedna, np. pierwsza strona lub ostatnia dokumentu, zostanie oznaczona ciągiem znaków.

Zwróć szczególną uwagę, aby znaki i napisy były czytelne dla odbiorcy i wyraźnie widoczne.

# **6.2 Kolejność znaków**

**.** 

Znak Funduszy Europejskich umieszczasz zawsze z lewej strony, barwy RP jako drugi znak od lewej strony, natomiast znak Unii Europejskiej z prawej strony.

Oficjalne logo promocyjne Województwa Opolskiego "Opolskie" umieszczasz pomiędzy barwami RP a znakiem UE<sup>4</sup>.

Gdy nie jest możliwe umiejscowienie znaków w poziomie, możesz zastosować układ pionowy.

W tym ustawieniu znak Funduszy Europejskich z nazwą programu znajduje się na górze, pod znakiem FE znajdują się barwy RP, a znak Unii Europejskiej na dole. Oficjalne logo promocyjne Województwa Opolskiego "Opolskie" umieszczasz pomiędzy barwami RP a znakiem UE.

<sup>4</sup> Nie dotyczy tablic informacyjnych i pamiątkowych, na których oficjalne logo promocyjne województwa znajduje się w dolnym prawym rogu tablicy.

Przykładowy układ pionowy:

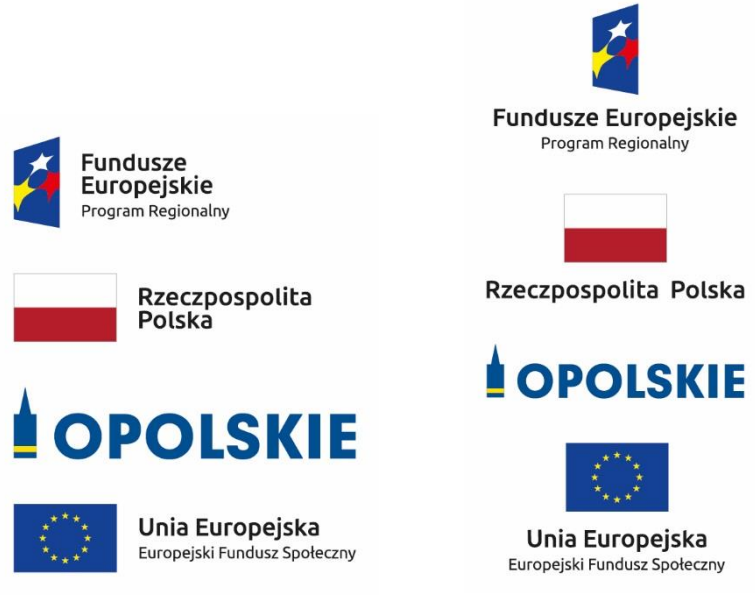

Zestawienia znaków znajdziesz na stronie internetowej RPO WO 2014-2020: www.rpo.opolskie.pl.

#### **6.3 Liczba znaków**

**.** 

Liczba znaków w zestawieniu – to znaczy w jednej linii – nie może przekraczać **czterech<sup>5</sup>** , łącznie ze znakiem FE, barwami RP i znakiem UE oraz oficjalnym logo promocyjnym Województwa Opolskiego "Opolskie".

#### **Jakie znaki mogą się znaleźć w zestawieniu w przypadku programów regionalnych?**

W zestawieniu znaków na materiałach informacyjnych i promocyjnych (z wyjątkiem tablic informacyjnych

i pamiątkowych) oraz na dokumentach mogą znaleźć się następujące znaki: znak FE, barwy RP, oficjalne logo promocyjne Województwa Opolskiego "Opolskie".

Inne znaki, jeśli są Ci potrzebne, możesz umieścić poza zestawieniem (linią znaków: znak FE – barwy RP –logo województwa – znak UE). Dotyczy to np. logo "Opolskie dla rodziny".

**Uwaga! Jeśli w zestawieniu lub na materiale występują inne znaki (logo), to nie mogą być one większe (mierzone wysokością lub szerokością) od barw RP i znaku Unii Europejskiej.**

<sup>&</sup>lt;sup>5</sup> Nie dotyczy tablic informacyjnych i pamiątkowych, na których w zestawieniu znaków mogą wystąpić maksymalnie 3 znaki.
**6.4 W jakich wersjach kolorystycznych można stosować znaki Fundusze Europejskie, barwy RP i znak Unia Europejska?**

**Zestawienie znaków FE, barw RP i znak UE zawsze występuje w wersji pełnokolorowej.** 

**Nie możesz stosować barw RP w wersji achromatycznej i monochromatycznej. Dlatego są przypadki, kiedy nie będziesz musiał umieszczać barw RP, natomiast będziesz mógł zastosować zestawienia znaków FE i UE w wersji jednobarwnej.** Przypadki te są określone w rozdziale 2.

Zestawienie znaków w wersji czarno-białej dla RPO WO 2014-2020:

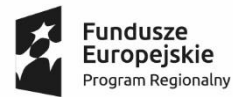

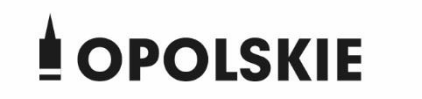

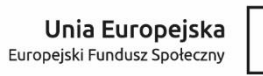

Wszystkie dopuszczone achromatyczne i monochromatyczne warianty znaków – jeśli są Ci potrzebne – znajdziesz w Księdze identyfikacji wizualnej znaku marki Fundusze Europejskie i znaków programów polityki spójności na lata 2014-2020.

Zasady stosowania oficjalnego logo promocyjnego Województwa Opolskiego "Opolskie" oraz gotowe wzory – zestawienia logotypów znajdziesz na stronie internetowej www.rpo.opolskie.pl.

### **6.5 Czy możesz stosować znaki Fundusze Europejskie, barwy Rzeczypospolitej Polskiej i znak Unia Europejska na kolorowym tle?**

Najlepiej żebyś używał znaków pełnokolorowych na białym tle, co zapewnia ich największą widoczność. Jeśli znak Funduszy Europejskich występuje na tle barwnym, powinieneś zachować odpowiedni kontrast, który zagwarantuje odpowiednią czytelność znaku. Kolory tła powinny być pastelowe i nie powinny przekraczać 25% nasycenia.

Na tłach ciemnych, czarnym oraz tłach wielokolorowych barwy RP powinieneś umieścić na białym polu ochronnym i z szarą linią zamykającą. Na tłach kolorowych, barwy RP powinieneś umieścić bez białego pola ochronnego i bez linii zamykającej. Jeśli znak występuje na tle barwnym, należy zachować odpowiedni kontrast gwarantujący odpowiednią czytelność znaku.

W przypadku znaku Unii Europejskiej, jeśli nie masz innego wyboru niż użycie kolorowego tła, powinieneś umieścić wokół flagi białą obwódkę o szerokości równej 1/25 wysokości tego prostokąta.

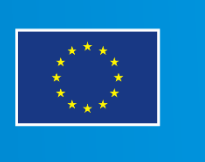

Jeśli w zestawieniu występują inne znaki, pamiętaj, aby sprawdzić, czy mogą one występować na kolorowych tłach. W przypadku oficjalnego logo promocyjnego Województwa Opolskiego "Opolskie" taką informację znajdziesz na stronie internetowej www.rpo.opolskie.pl.

### **6.6 Jak powinieneś oznaczać przedsięwzięcia dofinansowane z wielu programów lub funduszy<sup>6</sup>?**

W przypadku gdy działanie informacyjne lub promocyjne, dokument albo inny materiał dotyczą:

 projektów realizowanych w ramach kilku programów – nie musisz w znaku wymieniać nazw tych wszystkich programów. Wystarczy, że zastosujesz wspólny znak **Fundusze Europejskie**.

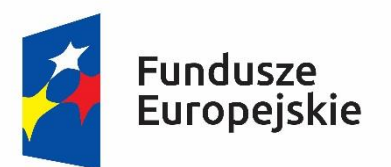

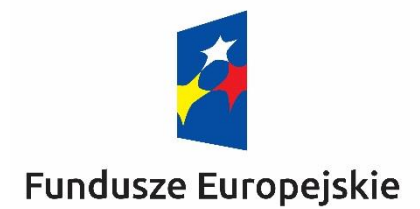

 projektów dofinansowanych z więcej niż jednego funduszu polityki spójności – zastosuj **znak Unii Europejskiej z odniesieniem do Europejskich Funduszy Strukturalnych i Inwestycyjnych** oraz umieść informację słowną, że materiał (np. druk ulotki) jest współfinansowany ze środków konkretnego funduszu/funduszy.

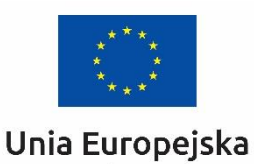

Europejskie Fundusze Strukturalne i Inwestycyjne

**.** 

Unia Europejska Europeiskie Fundusze Strukturalne i Inwestycyjne

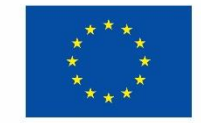

<sup>6</sup>Dotyczy przede wszystkim instytucji systemu wdrażania Funduszy Europejskich finansujących swoje działania z pomocy technicznej programu.

### **6.7 W jaki sposób możesz oznaczyć małe przedmioty promocyjne?**

Jeśli przedmiot jest mały i nazwa funduszu, nazwa "Rzeczpospolita Polska" oraz nazwa programu nie będą czytelne, umieść znak Funduszy Europejskich z napisem Fundusze Europejskie (bez nazwy programu), barwy RP z napisem Rzeczpospolita Polska oraz znak UE tylko z napisem Unia Europejska. Zawsze stosuje się pełny zapis nazwy "Rzeczpospolita Polska", "Unia Europejska" i "Fundusze Europejskie".

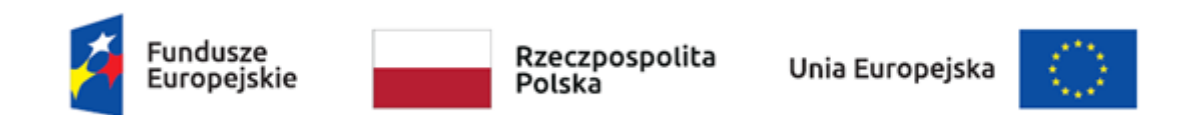

W takich przypadkach nie musisz stosować słownego odniesienia do odpowiedniego funduszu/funduszy. Na małych przedmiotach promocyjnych stosowanie oficjalnego logo promocyjnego Województwa Opolskiego "Opolskie" nie jest obowiązkowe.

W przypadku przedmiotów o bardzo małym polu zadruku np. pendrive, dopuszczalne będzie stosowanie wariantu minimalnego bez barw RP.

Jednocześnie musisz każdorazowo rozważyć, czy małe przedmioty itp. są na pewno skutecznym i niezbędnym narzędziem promocji dla Twojego projektu.

W przypadku małych przedmiotów promocyjnych nie musisz stosować logo "Opolskie dla rodziny".

### **6.8 Czy możesz oznaczać przedmioty promocyjne w sposób nierzucający się w oczy?**

Zestawienia znaków z właściwymi napisami muszą być widoczne. Nie mogą być umieszczane np. na wewnętrznej, niewidocznej stronie przedmiotów. Jeśli przedmiot jest tak mały, że nie można na nim zastosować czytelnych znaków FE, barw RP i znaku UE lub wariantu minimalnego bez barw RP (zobacz rozdz. 6.7), nie możesz go używać do celów promocyjnych. Celem przedmiotu promocyjnego jest bowiem informowanie o dofinansowaniu projektu ze środków UE i programu.

### 7. Jak stosować logo "Opolskie dla rodziny"?

Pamiętaj, że logo "Opolskie dla rodziny" należy zawsze stosować poza zestawieniem znaków wskazujących na współfinansowanie projektu ze środków Unii Europejskiej.

### Poniżej znajdziesz szczegółowe zasady stosowania logo "Opolskie dla rodziny":

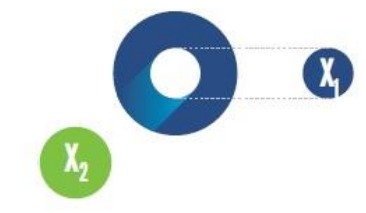

## 23.8 x **Po Opolskie**<br>Po dla Rodziny  $7x_1$  $5.11 x$  $\mathbf{X}_2$  $17,45x$

### **KONSTRUKCJA LOGO**

Proporcje elementów tworzących logo SSD prezentowane są względem dwóch elementów:

- środka elementu symbolizującego PRACĘ - x,,

- koła symbolizującego DZIECI - x,.

4,65 х.

Pierwszy element (x,) wykorzystywany jest do określania wielkości elementów. Drugi - x2, do określania odległości między elementami.

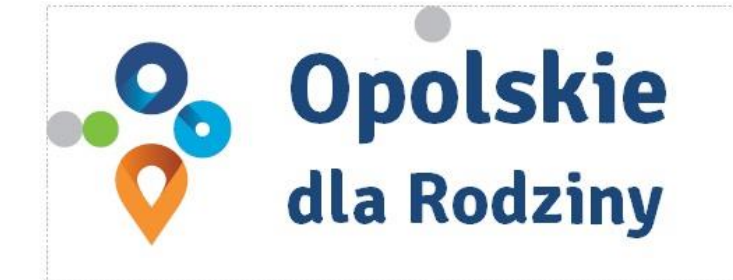

pole ochronne

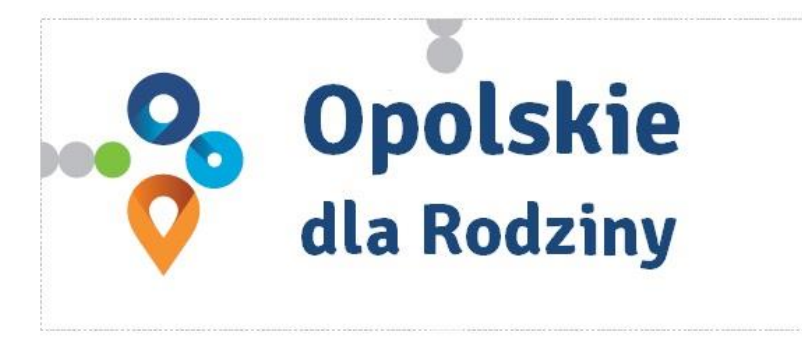

pole bazowe

### POLE BAZOWE, POLE OCHRONNE

Pole ochronne to obszar, w którym mogą znajdować się wyłacznie elementy należące di znaku (sygnet, logotyp). Dla odpowiedniej czytelności i prezentacji znaku, należy stosować logo zawsze z polem ochronnym.

Pole bazowe wykorzystywane jest do optymalnej prezentacji znaku. Jest większe od pola ochronnego o pół modułu x,

# Media tradycyjne

 $7 \, \mathrm{mm}$ 

.......

65 px

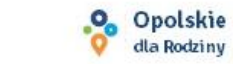

### **ROZMIAR MINIMALNY LOGO**

Określenie rozmiaru minimalnego logo jest ważne w sytuacjach eksponowania znaku na powierzchniach o niewielkich wymiarach.

Prawidłowe określenie rozmiaru minimalnego pozwala na zachowanie czytelności znaku pomimo jego niewielkich rozmiarów.

### Media cyfrowe

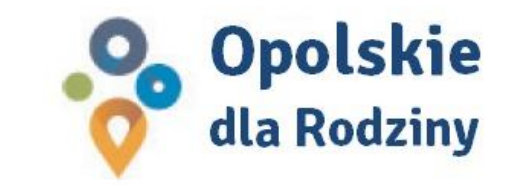

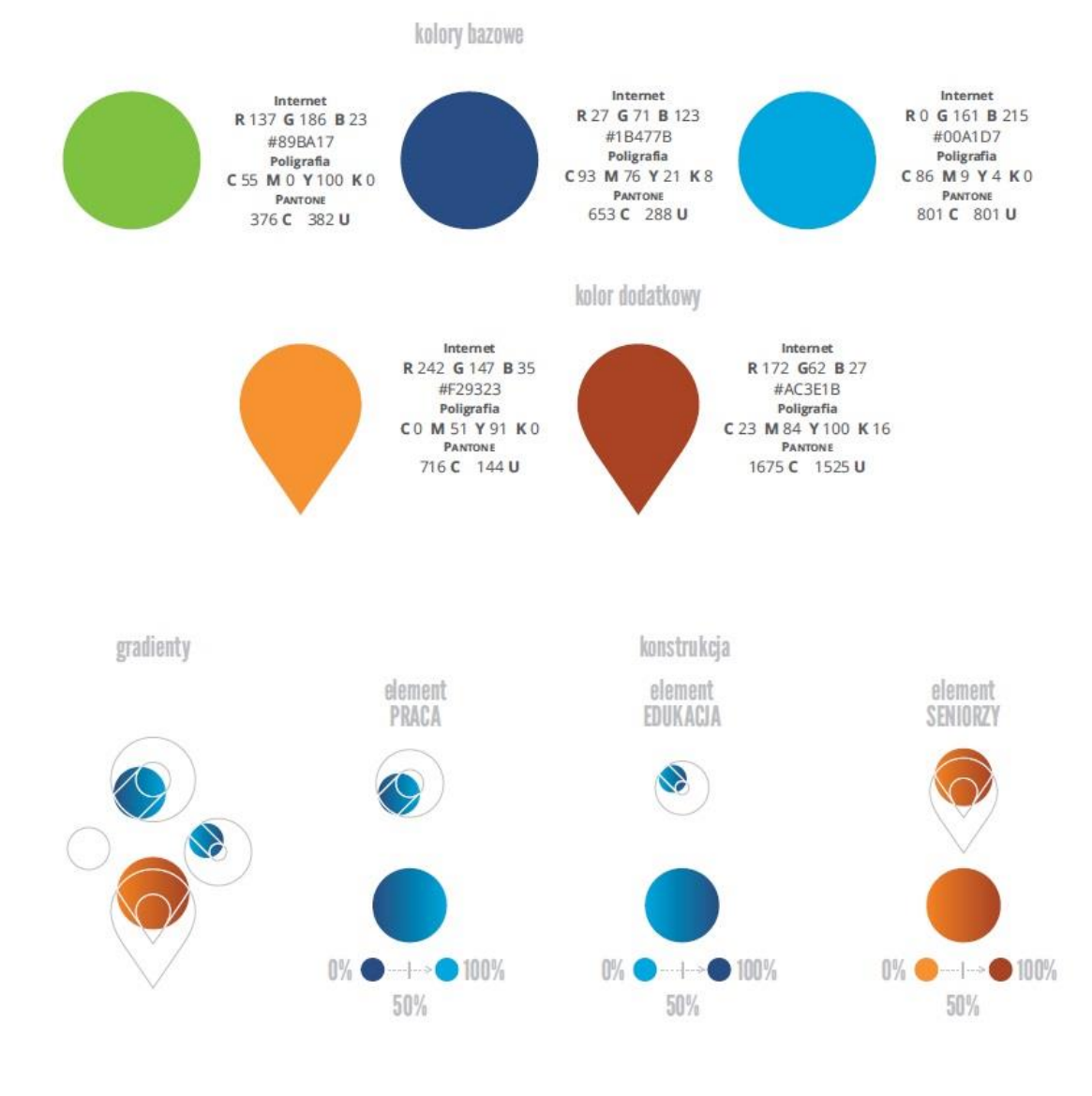

### **KOLORY LOGO**

Kolorystykę bazową znaku OdR stanowią cztery kolory, występujące w znaku z uproszczoną kolorystyką i obejmującą następujące kolory: zielony, granatowy, niebieski i pomarańczowy. Kolorem dodatkowym jest brązowy, który wykorzystywany jest w przejściu tonalnym (gradiencie) elementu SENIORZY.

Gradienty zastosowane w ramach znaku z pełną kolorystyką powstają w wyniku skrajnego zestawienia kolorów bazowych oraz jednego, dodatkowego.

wariant bazowy, pełna kolorystyka

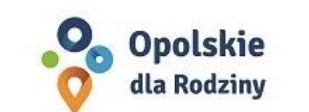

· Opolskie dla Rodziny

wariant: znak - jeden kolor, tło ciemne

wariant bazowy, kołorystyka uproszczona

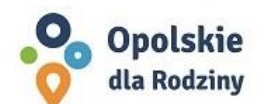

• Opolskie dla Rodziny

wariant: znak - jeden kolor, tło jasne

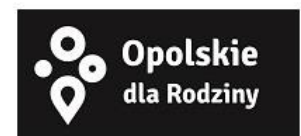

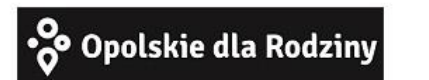

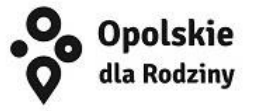

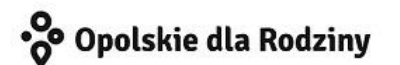

### **WARIANTY KOLORYSTYCZNE**

Warianty kolorystyczne logo OdR określają warunki stosowania znaku w jego kolorystyce bazowej oraz wyjątki odejścia od tej reguły.

Znak w kolorystyce pełnej może być eksponowany na białym tle lub na tle kolorowym, jednolitym, o nasyceniu koloru tła nie przekraczającym 10%.

Wariant uproszczony logo OdR to wariant bez przejść tonalnych (gradientów).

W sytuacji, gdy tło nawiązuje do któregoś z kolorów bazowych logo zalec się stosowanie znaku w jednym kolorze- białym lub czarnym, zależnie od jasności koloru tła.

Wariant w czerni może być stosowany w przypadku

grawerowania lub maskowania (lakierowanie selektywne) lub w sytuacjach wyjątkowych, gdy np. cały opracowany materiał charakteryzuje się prezentowaniem treści w kolorze czarnym, na białym (jasnym) tle.

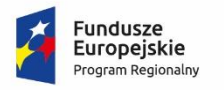

**.** 

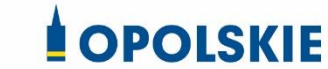

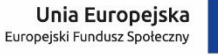

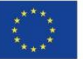

Załącznik nr 11 do umowy

### **Wzór Wniosku o nadanie/zmianę/wycofanie dostępu dla osoby uprawnionej<sup>1</sup>**

a) Wniosek o nadanie/zmianę<sup>2</sup> dostępu dla osoby uprawnionej w ramach SL2014<sup>3</sup>

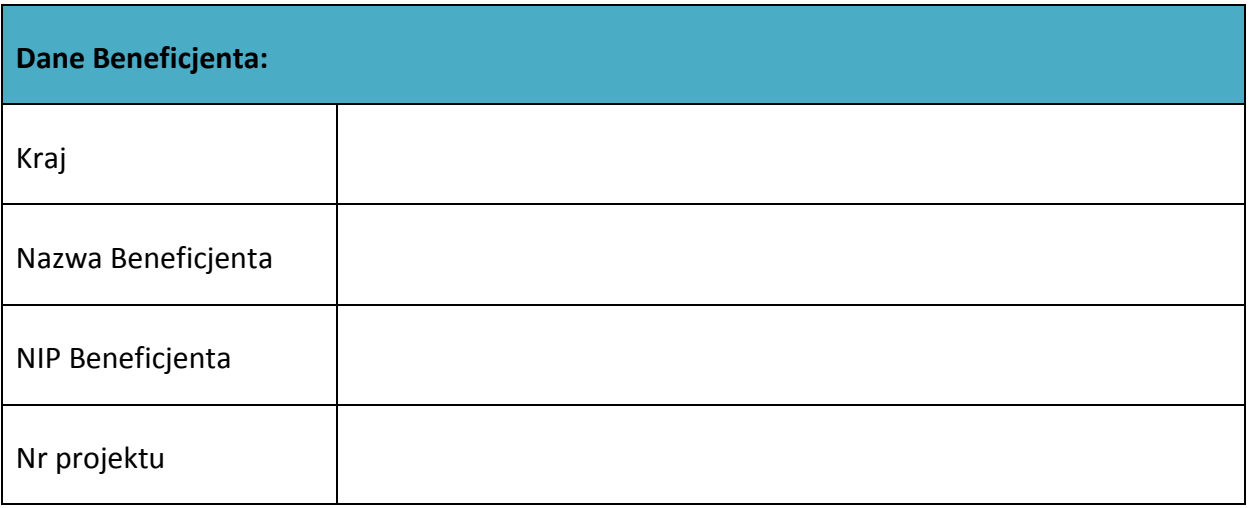

| Dane osoby uprawnionej: |  |
|-------------------------|--|
| Kraj                    |  |
| PESEL <sup>4</sup>      |  |
| Nazwisko                |  |
| Imię                    |  |

<sup>1</sup> Przez osobę uprawnioną rozumie się tu osobę, wskazaną przez Beneficjenta w niniejszym wniosku i upoważnioną do obsługi SL2014, w jego imieniu do np. przygotowywania i składania wniosków o płatność czy przekazywania innych informacji związanych z realizacją projektu.

- <sup>3</sup> Bez podania wymaganych danych nie możliwe będzie nadanie praw dostępu do SL2014.
- <sup>4</sup> Dotyczy osób, dla których w polu "Kraj" wskazano "Polska".

<sup>&</sup>lt;sup>2</sup> Niepotrzebne skreślić, jedna z dwóch opcji jest obsługiwana danym wnioskiem dla osoby uprawnionej.

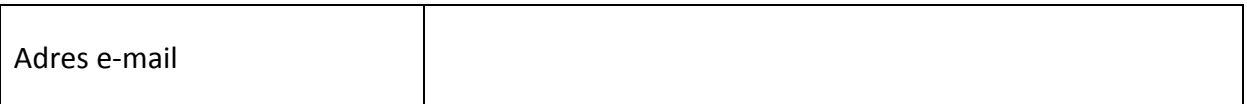

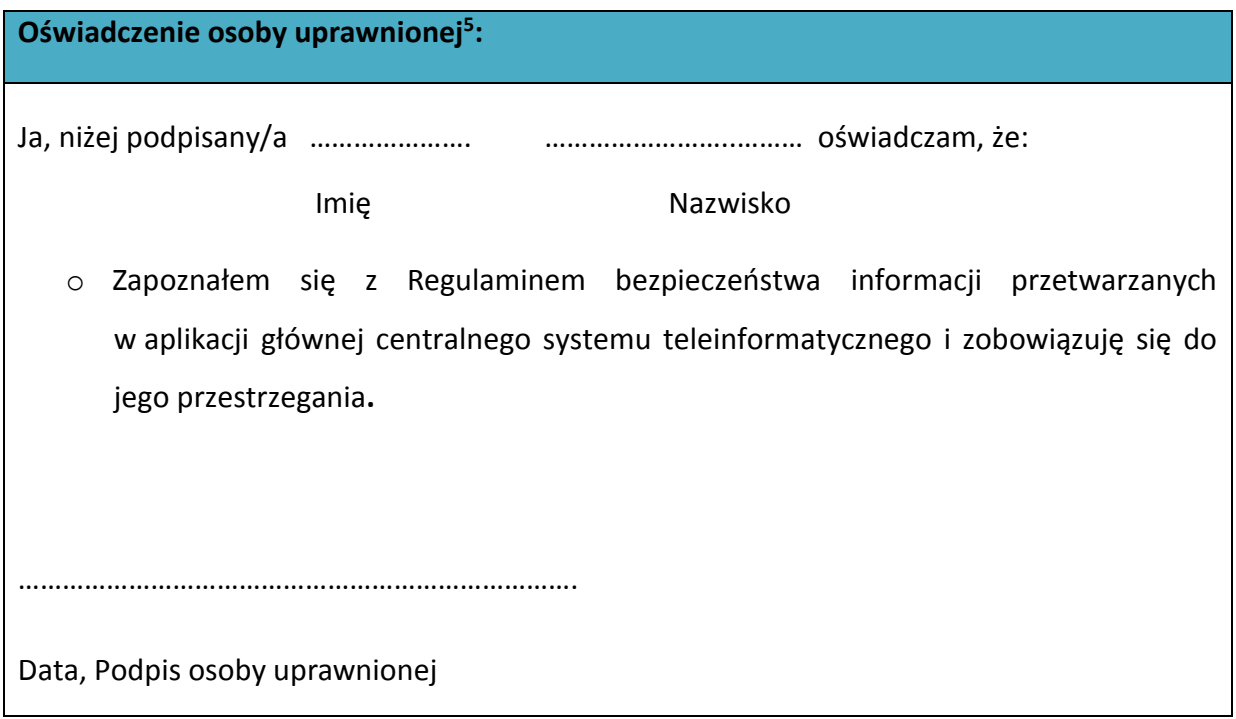

Wnioskowany zakres uprawnień w SL2014:

**.** 

| Aplikacja obsługi wniosków o płatność, w tym:   |  |
|-------------------------------------------------|--|
| Wnioski o płatność<br>$\bullet$                 |  |
| Korespondencja<br>$\bullet$                     |  |
| Harmonogram płatności<br>$\bullet$              |  |
| Monitorowanie uczestników projektu<br>$\bullet$ |  |
| Zamówienia publiczne<br>$\bullet$               |  |
| Personel projektu<br>$\bullet$                  |  |

<sup>&</sup>lt;sup>5</sup> Należy wypełnić tylko w przypadku wniosku o nadanie dostępu dla osoby uprawnionej.

#### **Oświadczenie Beneficjenta:**

Oświadczam, że wszystkie działania w SL2014, podejmowane przez osoby uprawnione zgodnie z niniejszym załącznikiem będą działaniami podejmowanymi w imieniu i na rzecz ……………………..… (nazwa beneficjenta).

**Data sporządzenia wniosku**

**Podpis Beneficjenta\***

**\* Osoba/Osoby uprawnione do reprezentowania Beneficjenta (np. prokurent, członek zarządu, itd.)**

b) Wniosek o wycofanie dostępu dla osoby uprawnionej w ramach SL2014

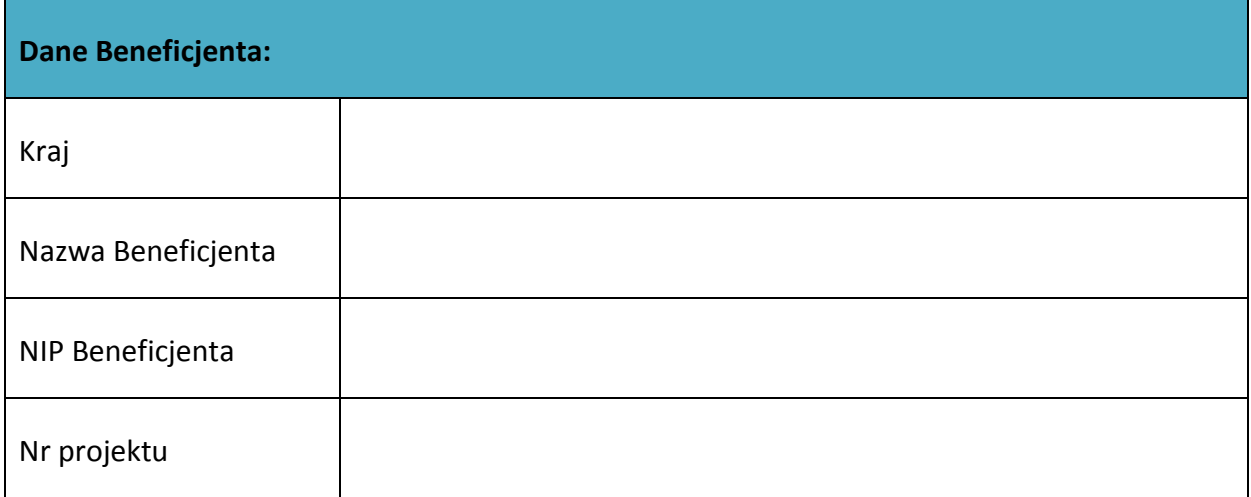

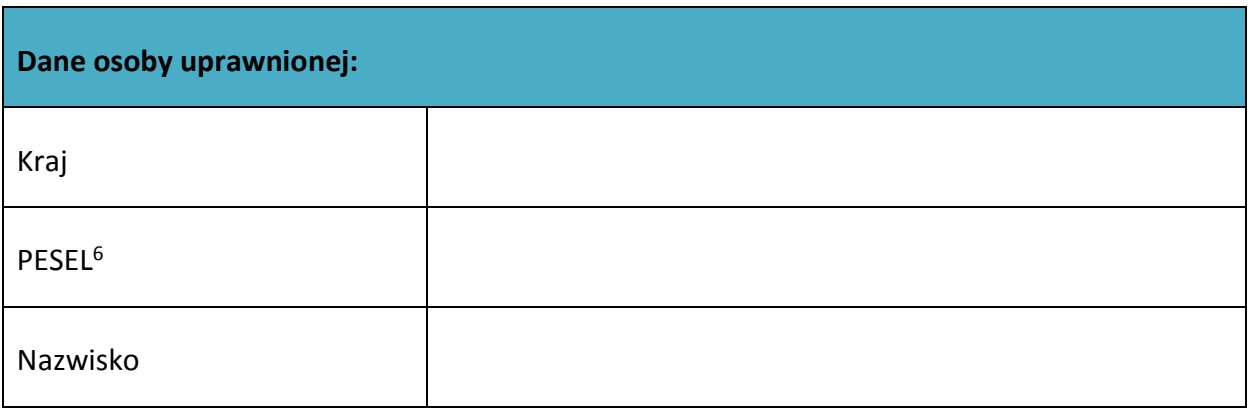

1

<sup>&</sup>lt;sup>6</sup> Dotyczy osób, dla których w polu "Kraj" wskazano "Polska".

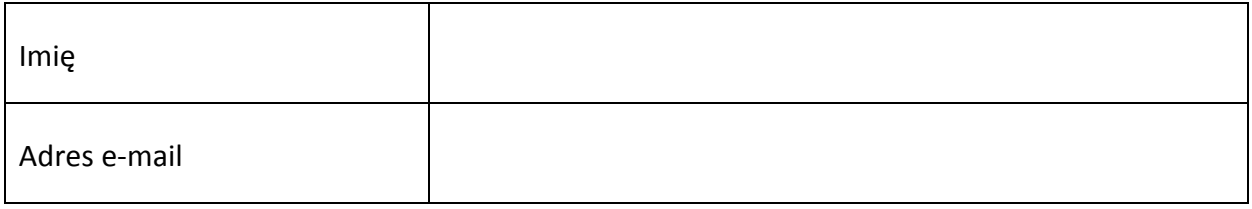

**Data sporządzenia wniosku**

**Podpis Beneficjenta\***

**\* Osoba/Osoby uprawnione do reprezentowania Beneficjenta (np. prokurent, członek zarządu, itd.)**

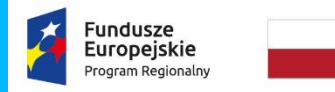

Rzeczpospolita<br>Polska

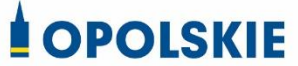

**Unia Europejska**<br>Europejski Fundusz Społeczny

Załącznik nr 12 do umowy

### **FORMULARZ HARMONOGRAMU REALIZACJI FORM WSPARCIA**

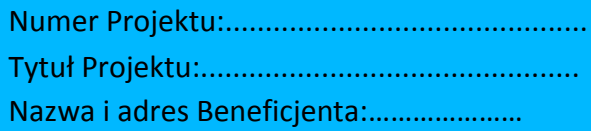

Adres biura Projektu:…………………………

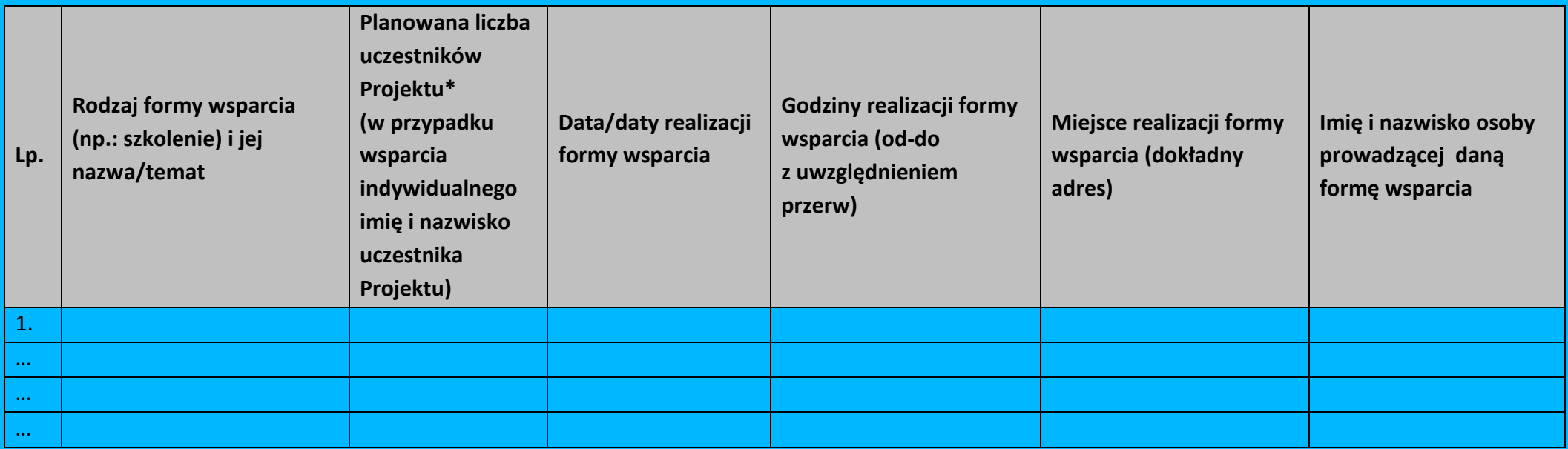

\*uczestnik Projektu – oznacza to uczestnika w rozumieniu *Wytycznych w zakresie monitorowania postępu rzeczowego realizacji programów operacyjnych na lata 2014-2020.*

Data sporządzenia:…………………. Imię i nazwisko osoby sporządzającej:…………………………….. Telefon do kontaktu:…………………

### *Wg stanu na dzień ….*

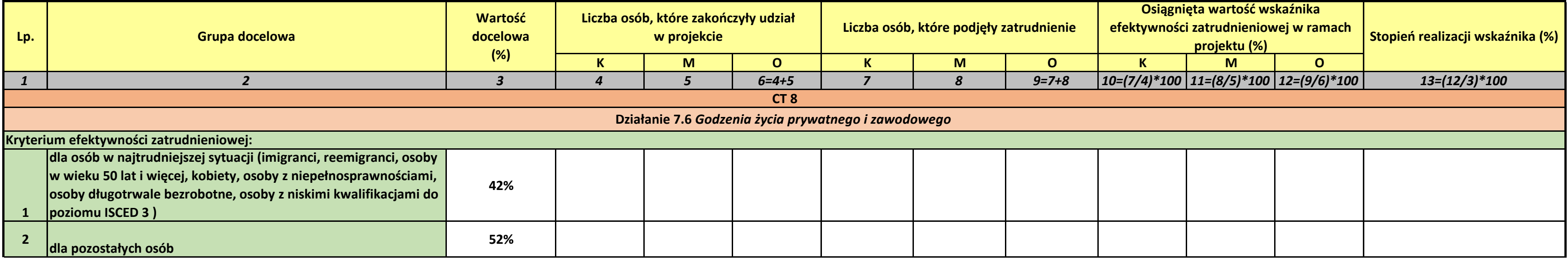

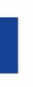

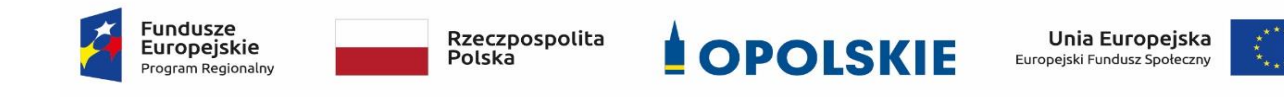

### **Załącznik nr 13 do umowy - Formularz informacji o wykonaniu kryterium efektywności zatrudnieniowej**

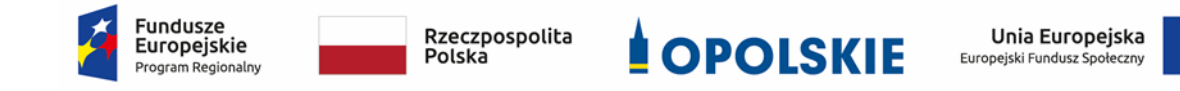

# **Standardy jakościowe i zasady realizacji wsparcia dla uczestników projektów w ramach działania 7.6 Godzenie życia prywatnego i zawodowego RPO WO 2014-2020**

**Wersja nr 2**

**OPOLE, LIPIEC 2019 r.**

### **I. Spis treści**

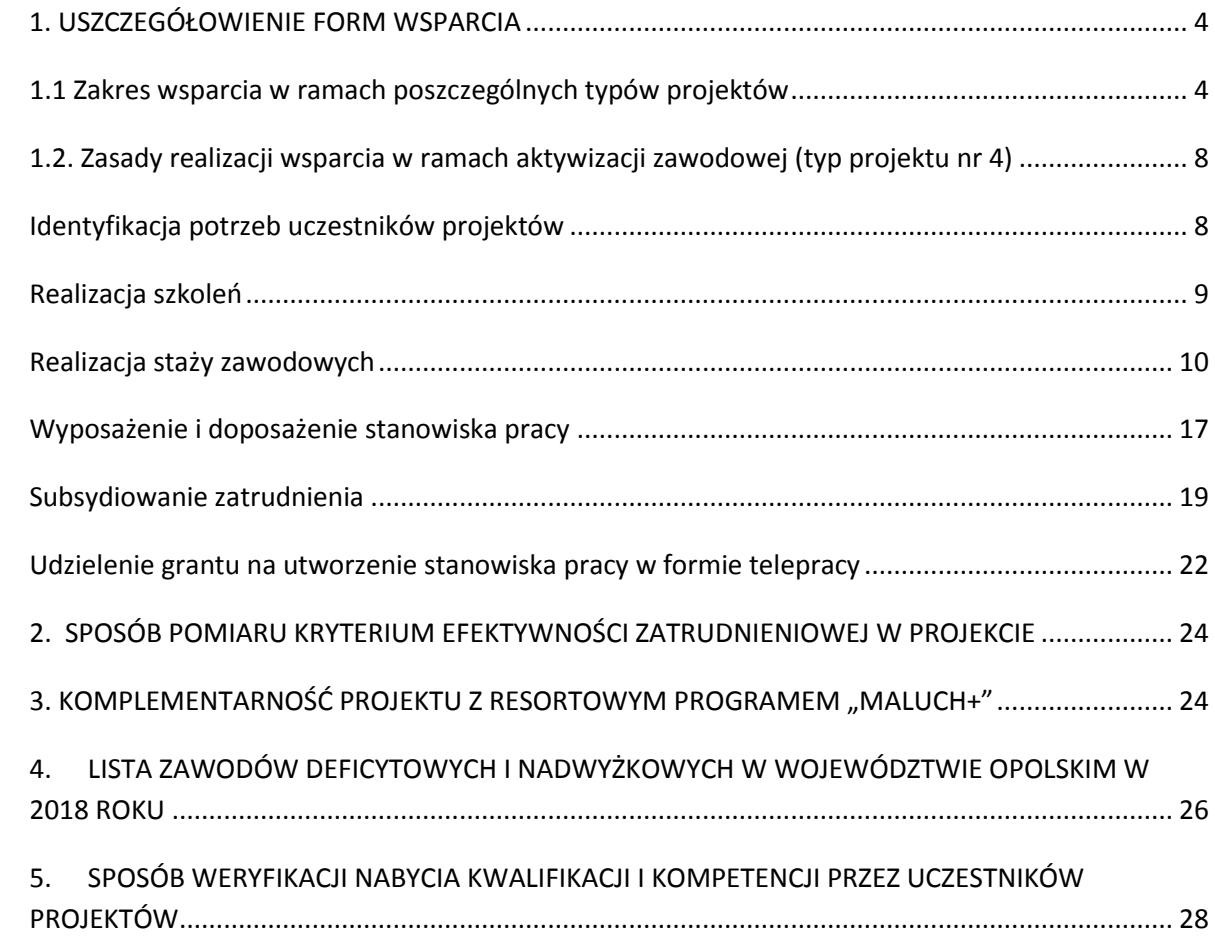

Niniejszy dokument określa minimum wymagań, które należy uwzględnić podczas realizacji działań w ramach działania 7.6 *Godzenie życia prywatnego i zawodowego*. Wnioskodawca przygotowując wniosek o dofinansowanie powinien opisać wszystkie planowane do zastosowania formy wsparcia, w tym w szczególności sposób zapewnienia ich jakości oraz dokumentowania.

### <span id="page-449-0"></span>**1. USZCZEGÓŁOWIENIE FORM WSPARCIA**

### <span id="page-449-1"></span>**1.1 Zakres wsparcia w ramach poszczególnych typów projektów**

### **Typ projektu nr 1.**

Tworzenie nowych miejsc opieki nad dziećmi do lat 3 w istniejących lub nowo tworzonych instytucjonalnych formach opieki przewidzianych ustawą z dnia 4 lutego 2011r. o opiece nad dziećmi w wieku do lat 3 (Dz. U. z 2019r. poz. 409 z późn. zm.)<sup>1</sup>, w tym m.in. zapewnienie bieżącego funkcjonowania utworzonego miejsca opieki nad dziećmi do lat 3.

### **Typ projektu nr 3.**

1

Dostosowanie istniejących miejsc opieki nad dziećmi do lat 3 w instytucjonalnych formach opieki do potrzeb dzieci z niepełnosprawnościami.

 W ramach projektów ukierunkowanych na tworzenie nowych miejsc opieki nad dziećmi do lat 3 w formie żłobków, klubów dziecięcych oraz u dziennego opiekuna **(Typ projektu nr 1)** możliwe są m.in. następujące kategorie działań:

a) dostosowanie pomieszczeń do potrzeb dzieci, w tym do wymogów budowalnych, sanitarno-higienicznych, bezpieczeństwa przeciwpożarowego, organizacja kuchni, stołówek, szatni zgodnie z koncepcją uniwersalnego projektowania, itp.<sup>2</sup>;

b) zakup i montaż wyposażenia (w tym m. in. meble, wyposażenie wypoczynkowe, wyposażenie sanitarne, zabawki)<sup>3</sup>;

c) zakup pomocy do prowadzenia zajęć opiekuńczo-wychowawczych i edukacyjnych, specjalistycznego sprzętu oraz narzędzi do rozpoznawania potrzeb rozwojowych

<sup>1</sup> Dotyczy również żłobków przyzakładowych.

<sup>2</sup> Możliwe wyłącznie w sytuacji, gdy podmiot zatrudniający dziennego opiekuna udostępnia lokal w celu sprawowania opieki przez dziennego opiekuna.  $3$  j.w.

i edukacyjnych oraz możliwości psychofizycznych dzieci, wspomagania rozwoju i prowadzenia terapii dzieci ze specjalnymi potrzebami edukacyjnymi, ze szczególnym uwzględnieniem tych pomocy, sprzętu i narzędzi, które są zgodne z koncepcją uniwersalnego projektowania;

d) wyposażenie i montaż placu zabaw wraz z bezpieczną nawierzchnią i ogrodzeniem<sup>4</sup>;

e) modyfikacja przestrzeni wspierająca rozwój psychoruchowy i poznawczy dzieci<sup>5</sup>;

f) zapewnienie bieżącego funkcjonowania utworzonego miejsca opieki nad dziećmi do

lat 3, w tym np.: koszty wynagrodzenia personelu zatrudnionego w miejscu opieki nad dziećmi do lat 3, koszty opłat za wyżywienie i pobyt dziecka;

g) przeszkolenie w zawodzie dziennego opiekuna, odbycie szkolenia uzupełniającego,

h) inne wydatki, o ile są niezbędne do prawidłowego funkcjonowania miejsca opieki nad dziećmi do lat 3.

### UWAGA

Działania wymienione powyżej mogą być realizowane również w ramach **Typu projektu nr 3** w celu dostosowania istniejących miejsc opieki nad dziećmi w wieku do lat 3 w żłobkach, klubach dziecięcych lub u dziennego opiekuna<sup>6</sup> do potrzeb dzieci z niepełnosprawnościami, jednak wyłącznie w zakresie bezpośrednio wynikającym z diagnozy potrzeb konkretnych dzieci i stopnia niedostosowania placówki.

### **Typ projektu nr 2.**

Pokrycie kosztów usług bieżącej opieki nad dziećmi poprzez pokrycie kosztów opłat za pobyt dziecka w żłobku, klubie dziecięcym lub u dziennego opiekuna ponoszonych przez opiekunów dzieci do lat 3 lub kosztów wynagrodzenia niani ponoszonych przez opiekunów dzieci do lat 3.

 Pokrycie kosztów związanych z bieżącym świadczeniem usług opieki nad dziećmi do lat 3 obejmuje:

**.** 

 $^5$  j.w.

 $4$  j.w.

 $6$  Za wyjątkiem działań wykluczonych dla tej formy opieki.

a) opłaty za pobyt dziecka w żłobku, klubie dziecięcym lub u dziennego opiekuna, do zapłaty których jest zobowiązany rodzic;

b) wynagrodzenie oraz koszty składek na ubezpieczenia społeczne niani sprawującej opiekę nad dzieckiem, które opłaca rodzic zgodnie z umową o świadczenie usług oraz zgodnie z ustawą o opiece nad dziećmi w wieku do lat 3<sup>7</sup>.

#### **UWAGA – DOTYCZY TYPÓW PROJEKTÓW NR 1, 2 i 3:**

**.** 

- $\triangleright$  W celu upowszechnienia dostępu do form opieki nad dziećmi w wieku do lat 3 dzieciom z niepełnosprawnościami, zgodnie z Wytycznymi w zakresie realizacji zasady równości szans i niedyskryminacji, w tym dostępności dla osób z niepełnosprawnościami oraz zasady równości szans kobiet i mężczyzn w ramach funduszy unijnych na lata 2014-2020, możliwe jest finansowanie mechanizmu racjonalnych usprawnień, w tym np. zatrudnienie asystenta osoby niepełnosprawnej dla dziecka, dostosowanie posiłków z uwzględnieniem specyficznych potrzeb żywieniowych wynikających z niepełnosprawności dziecka, zakup pomocy dydaktycznych adekwatnych do specjalnych potrzeb edukacyjnych wynikających z niepełnosprawności, w oparciu o indywidualnie przeprowadzoną diagnozę.
- Działania z zakresu tworzenia miejsc opieki nad dziećmi do lat 3 co do zasady powinny zostać wyłączone spod zasad pomocy publicznej.
- W przypadku realizacji 1 typu projektu, wnioskodawca powinien ująć we wniosku o dofinansowanie (w punkcie 5.1) informację nt. planowanego wykorzystania utworzonych w projekcie miejsc opieki nad dziećmi do 3 roku życia tj. czy takie miejsca będą zajmowane przez dzieci w sposób ciągły, a jeśli nie to w jaki sposób wnioskodawca zapewni, iż zostaną one efektywnie wykorzystane w projekcie. Nie jest właściwe tworzenie w ramach projektu miejsc opieki (ich dostosowanie i wyposażenie), ponoszenie kosztów funkcjonowania tych miejsc (zatrudnienie opiekuna) w sytuacji kiedy nie zostaną one niezwłocznie wykorzystane. Należy przy

<sup>7</sup> W przypadku osób pracujących koszty składek na ubezpieczenia społeczne pokrywane w stosownych przypadkach przez ZUS zgodnie z ustawą o opiece nad dziećmi w wieku do lat 3 od podstawy stanowiącej kwotę nie wyższą niż wysokość minimalnego wynagrodzenia za pracę ustalonego zgodnie z przepisami o minimalnym wynagrodzeniu za pracę nie są objęte dofinansowaniem w ramach projektu. W ramach projektu można sfinansować wyłącznie te składki na ubezpieczenia społeczne które są opłacane przez rodzica.

W przypadku osób pozostających bez pracy koszty składek na ubezpieczenia społeczne, które są opłacane przez rodzica są wydatkiem kwalifikowalnym w projekcie.

tym podkreślić, iż zgodnie z kryterium merytorycznym szczegółowym nr 4 wnioskodawca zobligowany jest m.in. do uzasadnienia zapotrzebowania na miejsca opieki nad dziećmi do 3 roku życia. Dlatego też należy starannie przeanalizować potrzeby w wyżej wymienionym zakresie oraz tak skorelować działania w projekcie by nie dochodziło do sytuacji opisanej powyżej.

 W przypadku, gdy wnioskodawca planuje zapewnienie w projekcie kosztów bieżącego funkcjonowania utworzonych miejsc opieki (typ projektu nr 1) lub pokrycie opłat za pobyt dziecka (typ projektu nr 2) i **jednocześnie będzie pobierał** jakiekolwiek **opłaty** od rodziców, jest on zobowiązany do przedstawienia we wniosku metodologii dla przyjętych założeń tj. które koszty (część kosztów) wnioskodawca sfinansuje w projekcie, które z innych źródeł (np. program "Maluch+") oraz jakie koszty poniosą rodzice dzieci. W przypadku wygenerowania w projekcie dochodu Wojewódzki Urząd Pracy w Opolu zastosuje odpowiednie zapisy *Wytycznych w zakresie kwalifikowalności wydatków w ramach(…) Europejskiego Funduszu Społecznego (…) na lata 2014-2020.*

### **Typ projektu nr 4.**

### **Aktywizacja zawodowa osób sprawujących opiekę nad dziećmi do lat 3<sup>8</sup> , w tym m.in.**

- a) pośrednictwo pracy,
- b) poradnictwo zawodowe,
- c) szkolenia,
- d) staże,

1

- e) wyposażenie i doposażenie stanowiska pracy,
- f) subsydiowanie zatrudnienia,
- g) grant na utworzenie stanowiska pracy w formie telepracy w rozumieniu art. 67 ustawy z dnia 26 czerwca 1974 r. – Kodeks pracy (t.j. Dz.U. z 2018 poz. 917 z późn. zm.).
- Realizacja działań podejmowanych w ramach typu projektu 4 **musi uwzględniać**  specyfikę wewnątrzregionalną, w tym specjalizacje regionalne zidentyfikowane w Regionalnej Strategii Innowacji Województwa Opolskiego do roku 2020<sup>9</sup> lub zawody

• chemiczna,

<sup>8</sup> Możliwa do realizacji wyłącznie jako element projektu wskazanego w pozostałych typach projektu. Nie dotyczy osób pracujących (definicja osoby pracującej została wskazana w dokumencie pn. Lista wskaźników na poziomie projektu RPO WO 2014-2020. Zakres EFS). <sup>9</sup> Zgodnie z Regionalną Strategią Innowacji Województwa Opolskiego do roku 2020 branże o największym potencjale kreowania miejsc pracy zidentyfikowane jako specjalizacje regionalne dla województwa opolskiego, to:

nadwyżkowe i deficytowe w regionie lub na obszarze, na którym realizowany jest projekt (Informację na temat zawodów deficytowych i nadwyżkowych w województwie opolskim ujęto w Rozdziale 4 niniejszego dokumentu pn. *Lista zawodów deficytowych i nadwyżkowych w województwie opolskim w 2019 r.*).

- UWAGA: Przy aktywizacji zawodowej osób pozostających poza rynkiem pracy (patrz pkt 2 Regulaminu Konkursu) nie jest możliwe kierowanie uczestników projektu do udziału w szkoleniach, które nie są zgodne z potrzebami rynku pracy województwa opolskiego w tym ze specyfiką wewnątrzregionalną.
- $\triangleright$  PUP-y realizują projekty w zakresie aktywizacji zawodowej przewidujące działania skierowane wyłącznie dla bezrobotnych w rozumieniu ustawy o promocji zatrudnienia i instytucjach rynku pracy w sposób i na zasadach określonych w tej ustawie, a także na warunkach określonych w *Wytycznych w zakresie realizacji projektów finansowanych ze środków Funduszu Pracy w ramach programów operacyjnych współfinansowanych z Europejskiego Funduszu Społecznego na lata 2014-2020.*

### <span id="page-453-0"></span>**1.2. Zasady realizacji wsparcia w ramach aktywizacji zawodowej (typ projektu nr 4)**

### <span id="page-453-1"></span>**Identyfikacja potrzeb uczestników projektów**

 Udzielenie wsparcia w ramach projektów każdorazowo jest poprzedzone identyfikacją potrzeb uczestnika projektu oraz opracowaniem lub aktualizacją dla każdego uczestnika projektu Indywidualnego Planu Działania<sup>10</sup> (rozumianego jako proces diagnostyczno-współpracujący, który uwzględnia m.in. diagnozowanie potrzeb, w tym potrzeb szkoleniowych, predyspozycji osobowościowych i możliwości doskonalenia zawodowego uczestnika), o którym mowa w art. 2 ust. 1 pkt 10a i art. 34a ustawy o

- maszynowa i elektromaszynowa,
- paliwowo-energetyczna,
- rolno- spożywcza,

 $\overline{a}$ 

- drzewno-papiernicza, w tym przemysł meblarski,
- metalowa i metalurgiczna,
- usługi medyczne i rehabilitacyjne,
- usługi turystyczne,
- transport i logistyka.

 $10$  Minimalny zakres IPD w projekcie stanowi załącznik nr 1 do niniejszego dokumentu.

budowlana wraz z przemysłem mineralnym i usługami budowlanymi,

promocji zatrudnienia i instytucjach rynku pracy lub innego dokumentu pełniącego analogiczną funkcję**<sup>11</sup>** .

- Co do zasady liczba godzin przypadająca na **przeprowadzenie diagnozy sytuacji zawodowej uczestnika** nie powinna przekroczyć 4 godzin. W przypadku założenia we wniosku o dofinansowanie większej liczby godzin przeznaczonej na opracowanie takiej diagnozy należy to odpowiednio uzasadnić.
- Indywidualnym Planem Działania zostaną objęte (za wyjątkiem osób posiadających aktualne IPD) osoby bezrobotne lub bierne zawodowo pozostające poza rynkiem pracy ze względu na obowiązek opieki nad dziećmi do lat 3, w tym osoby, które przerwały karierę zawodową ze względu na urodzenie dziecka.
- W przypadku projektów PUP-ów jeżeli osoba przystępująca do projektu posiada aktualny Indywidualny Plan Działania lub otrzymała wsparcie, o którym mowa w art. 35 ust. 1 ustawy o promocji zatrudnienia i instytucjach rynku pracy, to udzielone jej wcześniej ww. formy wsparcia nie muszą być ponownie udzielane w ramach projektu.

### <span id="page-454-0"></span>**Realizacja szkoleń**

 $\overline{a}$ 

- $\triangleright$  Szkolenia realizowane są zgodnie ze zdiagnozowanymi potrzebami i potencjałem uczestnika projektu oraz ze zdiagnozowanymi potrzebami na rynku pracy.
- Usługi szkoleniowe są realizowane przez instytucje posiadające wpis do Rejestru Instytucji Szkoleniowych prowadzonego przez Wojewódzki Urząd Pracy właściwy ze względu na siedzibę instytucji szkoleniowej.
- **Szkolenia otwarte** to szkolenie o ustalonej z góry dacie, miejscu, programie lub ramach merytorycznych, grupie docelowej, celach szkoleniowych i cenie. Jest to szkolenie, na które jest prowadzony otwarty nabór uczestników i jest organizowane niezależnie i bez bezpośredniego związku ze wsparciem przewidzianym w konkretnym projekcie.
- **Szkolenie zamknięte** to szkolenie organizowane na potrzeby konkretnego projektu, którego zakres, tematyka i grupa docelowa wynikają z działań projektowych.
- Efektem szkolenia będzie nabycie kwalifikacji lub kompetencji (konkretnych efektów uczenia się uzyskanych w toku szkolenia) potwierdzonych odpowiednim dokumentem (np. certyfikatem), który powinien zawierać informacje na temat uzyskanych przez uczestnika efektów uczenia się w (patrz Rozdział 5 niniejszego dokumentu). Nabycie

<sup>11</sup> Dokument ten zawiera w szczególności obszary wymienione w art. 34a ust 2 pkt 1-5 Ustawy o promocji zatrudnienia i instytucjach rynku pracy.

kwalifikacji lub kompetencji jest weryfikowane poprzez przeprowadzenie odpowiedniego ich sprawdzenia (np. w formie egzaminu). **Definiowanie oraz sposób weryfikacji nabycia kwalifikacji i kompetencji został opisany w Rozdziale 5 niniejszego dokumentu.**

- $\triangleright$  Osobom uczestniczącym w szkoleniach przysługuje stypendium szkoleniowe<sup>12</sup>, które miesięcznie wynosi 120% zasiłku<sup>13</sup>, o którym mowa w art. 72 ust. 1 pkt 1 ustawy o promocji zatrudnienia i instytucjach rynku pracy<sup>14</sup>, jeżeli miesięczna liczba godzin szkolenia wynosi co najmniej 150 godzin; w przypadku niższej miesięcznej liczby godzin szkolenia, wysokość stypendium szkoleniowego ustala się proporcjonalnie, z tym że stypendium to nie może być niższe niż 20% zasiłku, o którym mowa w art. 72 ust. 1 pkt 1 ustawy o promocji zatrudnienia i instytucjach rynku pracy.
- Osoby, o których mowa powyżej podlegają obowiązkowo ubezpieczeniom emerytalnym, rentowym i wypadkowemu, jeśli nie mają innych tytułów powodujących obowiązek ubezpieczeń społecznych (art. 6 ust. 1 pkt 9a w związku z art. 9 ust. 6a oraz art. 12 ustawy z dnia 13 października 1998 r. o systemie ubezpieczeń społecznych - Dz. U. z 2019r. poz. 300 z późn. zm.). Płatnikiem składek za te osoby jest beneficjent realizujący projekt, w którym uczestniczy dana osoba. Koszt składek jest wydatkiem kwalifikowalnym w projekcie, który nie zawiera się w kwocie stypendium, o którym mowa powyżej.
- Osobom uczestniczącym w szkoleniu, w okresie jego trwania, można pokryć koszty opieki nad dzieckiem lub dziećmi do lat 7 oraz osobami zależnymi w wysokości wynikającej z wniosku o dofinansowanie.
- Osoba zachowuje prawo do stypendium szkoleniowego za okres udokumentowanej niezdolności do odbywania szkolenia, przypadający w okresie jego trwania, za który na podstawie odrębnych przepisów pracownicy zachowują prawo do wynagrodzenia lub przysługują im zasiłki z ubezpieczenia społecznego w razie choroby lub macierzyństwa.

#### <span id="page-455-0"></span>**Realizacja staży zawodowych**

1

<sup>&</sup>lt;sup>12</sup> W uzasadnionych przypadkach uczestnik może dobrowolnie zrezygnować z otrzymywania stypendium szkoleniowego w projekcie.

<sup>13</sup> Kwota stypendium jest kwotą brutto nieuwzględniającą składek na ubezpiecznie społeczne płaconych w całości przez płatnika tj. podmiot kierujący na szkolenie.

<sup>&</sup>lt;sup>14</sup> Z uwzględnieniem waloryzacji, o której mowa w art. 72 ust. 6 ustawy o promocji zatrudnienia i instytucjach rynku pracy.

- **Staż**  nabywanie umiejętności praktycznych istotnych dla wykonywania pracy o określonej specyfice bez nawiązania stosunku pracy z pracodawcą, mające za zadanie przygotować osobę wchodzącą, powracającą na rynek pracy, planującą zmianę miejsca zatrudnienia lub podnoszącą swoje kwalifikacje do podjęcia, zmiany lub poprawy warunków zatrudnienia;
- Wsparcie w postaci staży realizowane w ramach projektów jest zgodne z zaleceniem Rady Unii Europejskiej z dnia 10 marca 2014 r. *w sprawie ram jakości staży* (Dz. Urz. UE C 88 z 27.03.2014, str. 1) oraz z *Polskimi Ramami Jakości Praktyk i Staży*<sup>15</sup> , tj. dokumentem zawierającym zbiór wypracowanych norm i standardów przeprowadzania wysokiej jakości programów staży, a także określonymi poniżej wymogami.
- Staż odbywa się na podstawie pisemnej umowy, której stroną jest co najmniej stażysta oraz podmiot przyjmujący na staż<sup>16</sup>. Niniejsza umowa określa w szczególności: 1) dane uczestnika projektu odbywającego staż: imię i nazwisko, PESEL, data urodzenia, adres zameldowania/zamieszkania,
	- 2) dane opiekuna uczestnika projektu odbywającego staż,
	- 3) cel stażu,
	- 4) datę rozpoczęcia i zakończenia stażu,
	- 5) numer i tytuł projektu, w ramach którego realizowany jest staż,
	- 6) zakres obowiązków stażysty,
	- 7) wysokość przewidywanego stypendium,
	- 8) miejsce wykonywania prac,
	- 9) zobowiązanie podmiotu przyjmującego na staż do zapewnienia należytej realizacji stażu zgodnie z ustalonym programem.
- $\triangleright$  Staż odbywa się według programu stanowiącego załącznik do umowy, przygotowywanego przez podmiot przyjmujący na staż we współpracy z beneficjentem i przedkładanego do podpisu stażysty. Przy ustalaniu indywidualnego programu

**.** 

<sup>15</sup> Polska Rama Jakości Praktyk i Staży dostępna jest na stronie:

www.stazeipraktyki.pl/program

<sup>16</sup> Stroną umowy stażowej może być również beneficjent.

powinny być uwzględnione predyspozycje psychofizyczne i zdrowotne, poziom wykształcenia oraz dotychczasowe kwalifikacje zawodowe uczestnika projektu.

- $\triangleright$  Program powinien określać:
	- 1) nazwę zawodu lub specjalności, której program dotyczy według obowiązującej klasyfikacji zawodów i specjalności,
	- 2) zakres zadań wykonywanych przez uczestnika stażu,
	- 3) rodzaj uzyskiwanych kwalifikacji lub umiejętności zawodowych,
	- 4) treści edukacyjne, które stażysta ma przyswoić podczas trwania stażu oraz cele edukacyjno – zawodowe planowane do osiągnięcia przez uczestnika stażu,
	- 5) harmonogram realizacji stażu,
	- 6) sposób potwierdzenia nabytych kwalifikacji lub umiejętności zawodowych,
	- 7) dane opiekuna osoby objętej programem stażu
	- 8) zasady dotyczące wyposażenie stanowiska pracy stażysty,
	- 9) procedury monitorowania stopnia realizacji celów i treści edukacyjnych
- Staż trwa nie dłużej niż 6 miesięcy kalendarzowych. W uzasadnionych przypadkach, wynikających ze specyfiki stanowiska pracy, na którym odbywa się staż, może być wydłużony stosownie do programu stażu.
- $\triangleright$  Podmiot przyjmujący na staż:
	- 1)zapewnia odpowiednie stanowisko pracy stażysty wyposażone w niezbędne sprzęty, narzędzia i zaplecze, udostępnienie pomieszczeń/warsztatów, zapewnienie zaplecza technicznego, urządzeń i materiałów zgodnie z programem stażu i potrzebami uczestnika projektu wynikającymi ze specyfiki zadań wykowanych przez stażystę, wymogów technicznych miejsca pracy, a także niepełnosprawności lub stanu zdrowia,
	- 2)szkoli stażystę na zasadach przewidzianych dla pracowników w zakresie BHP, przepisów przeciwpożarowych oraz zapoznaje go z obowiązującym regulaminem pracy na stanowisku, którego dotyczy staż,
	- 3)sprawuje nadzór nad odbywaniem stażu w postaci wyznaczenia opiekuna stażu,
	- 4)monitoruje postępy i nabywanie nowych umiejętności przez stażystę, a także stopień realizacji treści i celów edukacyjno-zawodowych oraz regularnie udziela stażyście informacji zwrotnej nt. osiąganych wyników i stopnia realizacji zadań,
- 5)wydaje stażyście niezwłocznie po zakończeniu stażu dokument potwierdzający odbycie stażu. Ponadto po zakończeniu stażu jest opracowywana ocena, uwzględniająca osiągnięte rezultaty oraz efekty stażu. Ocena jest opracowywana przez podmiot przyjmujący na staż w formie pisemnej.
- Dokument potwierdzający odbycie stażu powinien zawierać co najmniej następujące informacje:
	- 1)dane podmiotu wystawiającego dokument potwierdzający odbycie stażu
	- 2)dane uczestnika projektu odbywającego staż
	- 3)miejsce odbywania stażu
	- 4)datę rozpoczęcia i zakończenia stażu,
	- 5)cel i program stażu,
	- 6)opis zadań wykonanych przez stażystę,
	- 7)opis celów edukacyjno-zawodowych i kompetencji uzyskanych przez stażystę w wyniku stażu,
	- 8)ocenę stażysty dokonaną przez opiekuna stażu w formie pisemnej, uwzględniającą osiągnięte rezultaty oraz efekty. Jednocześnie podmiot przyjmujący na staż umożliwia stażyście ocenę programu stażu w formie pisemnej.
- Katalog wydatków w ramach projektu może obejmować koszty związane z organizacją stażu w kwocie nie wyższej niż 5 000 zł brutto<sup>17</sup> na 1 stażystę obejmujące m. in:
	- 1)przygotowanie stanowiska pracy dla stażysty,
	- 2)podróże służbowe stażysty,
	- 3)koszty dojazdu stażysty,
	- 4)koszty wyposażenia stanowiska pracy w niezbędne materiały i narzędzia (tzw. materiały zużywalne),
	- 5)koszty eksploatacji materiałów i narzędzi,
	- 6)szkolenia BHP stażysty,

1

<sup>&</sup>lt;sup>17</sup> W związku z tym, że organizacja stażu stanowi usługę zwolnioną z podatku VAT podmiot przyjmujacy na staż nie ma prawnej mozliwości odzyskania podatku VAT od zakupów poniesionych w zwiazku z tą usługą.

7)ubezpieczenie stażysty.

**.** 

- Stażysta wykonuje swoje obowiązki pod nadzorem opiekuna stażu, wyznaczonego na etapie przygotowań do realizacji programu stażu, który wprowadza stażystę w zakres obowiązków oraz zapoznaje z zasadami i procedurami obowiązującymi w organizacji (w tym z zasadami BHP i przeciwpożarowymi), w której odbywa staż, a także monitoruje realizację przydzielonego w programie stażu zakresu obowiązków i celów edukacyjno-zawodowych oraz udziela informacji zwrotnej stażyście na temat osiąganych wyników i stopnia realizacji zadań. Opiekun stażysty jest wyznaczany po stronie podmiotu przyjmującego na staż.
- $\triangleright$  Koszty wynagrodzenia opiekuna stażysty są kwalifikowalne, o ile uwzględniają jedną z poniższych opcji i wynikają z założeń porozumienia w sprawie realizacji stażu:
	- 1)refundację podmiotowi przyjmującemu na staż dotychczasowego wynagrodzenia opiekuna stażysty w przypadku oddelegowania go wyłącznie do realizacji zadań związanych z opieką nad grupą stażystów, pod warunkiem, że opiekun stażysty nadzoruje pracę więcej niż 3 stażystów i jest to uzasadnione specyfiką stażu<sup>18</sup>,
	- 2)refundację podmiotowi przyjmującemu na staż części dotychczasowego wynagrodzenia opiekuna stażysty w przypadku częściowego zwolnienia go od obowiązku świadczenia pracy na rzecz realizacji zadań związanych z opieką nad stażystą/grupą stażystów w wysokości nie większej niż 500 zł brutto miesięcznie <sup>19</sup> za opiekę nad pierwszym stażystą i nie więcej niż 250 zł brutto miesięcznie za każdego kolejnego stażystę, przy czym opiekun może otrzymać refundację za opiekę nad maksymalnie 3 stażystami.
	- 3)refundację podmiotowi przyjmującemu na staż dodatku do wynagrodzenia opiekuna stażysty w sytuacji, gdy nie został zwolniony od obowiązku świadczenia pracy na rzecz realizacji zadań związanych z opieką nad stażystą/grupą stażystów w wysokości nie większej niż 500 zł brutto miesięcznie za opiekę nad pierwszym stażystą i nie więcej niż 250 zł brutto miesięcznie za każdego kolejnego stażystę przy czym opiekun może otrzymać refundację za opiekę nad maksymalnie 3 stażystami.
	- 4)Zasady refundacji wynagrodzenia opiekuna stażysty, wykaz dokumentów składanych wraz z wnioskiem o refundację i dokumentów, którymi powinien dysponować

<sup>18</sup> Taka forma refundacji nie przysługuje osobom prowadzącym jednoosobową działalność gospodarczą.

<sup>&</sup>lt;sup>19</sup> Kwoty wynagrodzenia opiekuna stażysty nie uwzględniają kosztów po stronie pracodawcy.

podmiot przyjmujący na staż w przypadku kontroli przeprowadzanych przez organizatora stażu lub organy uprawnione, reguluje porozumienie lub umowa **pomiędzy podmiotem kierującym na staż (beneficjentem) a podmiotem przyjmującym na staż**. Nie jest możliwe zawieranie pomiędzy beneficjentem a pracownikiem podmiotu przyjmującego na staż umowy regulującej wynagrodzenie i/lub zakres zadań stażysty.

- Funkcję opiekuna stażysty może pełnić wyłącznie osoba posiadająca co najmniej sześciomiesięczny staż pracy na danym stanowisku, na którym odbywa się staż lub co najmniej dwunastomiesięczne doświadczenie w branży/dziedzinie, w jakiej realizowany jest staż.
- W okresie odbywania stażu stażyście przysługuje stypendium, które miesięcznie wynosi 120% zasiłku, o którym mowa w art. 72 ust. 1 pkt 1 ustawy o promocji zatrudnienia i instytucjach rynku pracy<sup>20</sup>, jeżeli miesięczna liczba godzin stażu wynosi nie mniej niż 160 godzin miesięcznie<sup>21</sup> - w przypadku niższego miesięcznego wymiaru godzin, wysokość stypendium ustala się proporcjonalnie<sup>22</sup>.
- $\triangleright$  Stażyści pobierający stypendium stażowe w okresie odbywania stażu podlegają obowiązkowo ubezpieczeniom emerytalnemu i rentowym, jeśli nie mają innych tytułów powodujących obowiązek ubezpieczeń społecznych (art. 6 ust. 1 pkt 9a w związku z art.9 ust. 6a oraz art. 12 ustawy z dnia 13 października 1998 r. o systemie ubezpieczeńspołecznych). Płatnikiem składek za te osoby jest podmiot kierujący na staż.
	- $\triangleright$  Stażyści w okresie odbywania stażu objęci są ubezpieczeniem zdrowotnym oraz od następstw nieszczęśliwych wypadków/ z tytułu wypadku przy pracy lub choroby zawodowej. Koszt tego ubezpieczenia jest ponoszony przez podmiot kierujący na staż.
	- $\triangleright$  Koszt składek, o których mowa powyżej, jest wydatkiem kwalifikowalnym w projekcie, który nie zawiera się w kwocie stypendium.

1

<sup>&</sup>lt;sup>20</sup> Z uwzględnieniem waloryzacji, o której mowa w art. 72 ust. 6 ustawy o promocji zatrudnienia i instytucjach rynku pracy.

<sup>&</sup>lt;sup>21</sup> W przypadku osób z niepełnosprawnością zaliczonych do znacznego lub umiarkowanego stopnia niepełnosprawności miesięcznie stypendium przysługuje pod warunkiem, że miesięczna liczba godzin stażu wynosi nie mniej niż 140 godzin miesięcznie.

<sup>22</sup> Kwota stypendium stażowego jest kwotą brutto nieuwzględniającą składek na ubezpieczenia społeczne płaconych w całości przez płatnika tj. podmiot kierujący na staż.

- $\triangleright$  Na wniosek uczestnika projektu odbywającego staż pracodawca jest obowiązany do udzielenia dni wolnych w wymiarze 2 dni za każde 30 dni kalendarzowych odbywania stażu u pracodawcy. Za dni wolne przysługuje stypendium. Za ostatni miesiąc odbywania stażu pracodawca jest obowiązany udzielić dni wolnych przed upływem terminu zakończenia stażu u pracodawcy.
- Osoba zachowuje prawo do stypendium stażowego za okres udokumentowanej niezdolności do pracy, przypadający w okresie odbywania stażu, za który na podstawie odrębnych przepisów pracownicy zachowują prawo do wynagrodzenia lub przysługują im zasiłki z ubezpieczenia społecznego w razie choroby lub macierzyństwa.
- $\triangleright$  Osobom uczestniczącym w stażu, w okresie jego trwania, można pokryć koszty opieki nad dzieckiem lub dziećmi do lat 7 oraz osobami zależnymi w wysokości wynikającej z wniosku o dofinansowanie.
- $\triangleright$  Beneficjent na wniosek pracodawcy może pozbawić uczestnika projektu możliwości kontynuowania stażu w przypadku:
	- a)nieusprawiedliwionej nieobecności podczas więcej niż jednego dnia pracy,
	- b)naruszenia przez uczestnika przepisów prawa i regulaminu pracy,
	- c) nierealizowania programu stażu.
- $\triangleright$  Beneficjent na wniosek uczestnika projektu może rozwiązać z pracodawcą umowę o odbyciu stażu w przypadku nierealizowania przez pracodawcę warunków odbycia stażu.
- Umowa zostaje rozwiązana w przypadku, gdy uczestnik projektu podczas odbywania stażu podejmie pracę zarobkową.
- Organizacja stażu stanowi usługę kształcenia zawodowego lub przekwalifikowania zawodowego.
- Usługi kształcenia zawodowego lub przekwalifikowania zawodowego (inne niż wymienione w art. 43 ust. 1 pkt 26 ustawy z dnia 11 marca 2004 r. *o podatku od towarów i usług* ) finansowane w co najmniej 70% ze środków publicznych podlegają zwolnieniu z VAT na podstawie art. 43 ust 1 pkt 29 tej ustawy. Zwolnieniu podlega też świadczenie usług i dostawa towarów ściśle z tymi usługami kształcenia zawodowego lub przekwalifikowania zawodowego związanych. Pojęcie "finansowanie ze środków publicznych" obejmuje zarówno sytuacje, gdy ww. usługi są opłacane przez podmioty zaliczane do sektora finansów publicznych, jak i gdy usługi te opłacają inne podmioty bezpośrednio dysponujące tymi środkami.
- $\triangleright$  Podmiot przyjmujący na staż powinien dysponować dokumentami potwierdzającymi realizację stażu na wypadek kontroli przeprowadzanych przez beneficjenta lub organy

uprawnione. Dokumentami takimi są np. lista obecności stażysty, program stażu, lista płac wynagrodzenia opiekuna stażysty.

- $\triangleright$  Wydatki dotyczące wyposażenia stanowiska stażysty w materiały i narzędzia niezbędne do realizacji stażu, o ile nie są bezpośrednio ponoszone przez beneficjenta, mogą być wyłącznie zrefundowane przez beneficjenta podmiotowi przyjmującemu na staż.
- $\triangleright$  Pomoc de minimis:

Zgodnie z § 10 ust. 1 pkt 4 rozporządzenia Ministra Infrastruktury i Rozwoju z dnia 2 lipca 2015 r. w sprawie udzielania pomocy de minimis oraz pomocy publicznej w ramach programów operacyjnych finansowanych z Europejskiego Funduszu Społecznego na lata 2014-2020 (Dz. U. poz. 1073), pomoc de minimis może być przeznaczona na doposażenie lub wyposażenie stanowiska pracy. Ponieważ w projektach EFS w ramach wydatków związanych z odbywaniem stażu można w niektórych przypadkach uwzględniać koszty wyposażenia stanowiska pracy stażysty w niezbędne narzędzia, może dojść do wystąpienia pomocy de minimis. Z tego względu, w przypadku gdy **zakup** ze środków EFS **dotyczy wyłącznie materiałów, które zostaną zużyte podczas stażu**, pomoc de minimis nie wystąpi.

 Pomoc de minimis nie występuje również w przypadku refundacji wynagrodzenia opiekuna stażysty. Refundacja wynagrodzenia pokrywa jedynie koszty, które pracodawca i tak normalnie ponosi. Stanowi też rekompensatę za oddelegowanie pracownika do opieki nad stażystą. W tym czasie pracownik nie wykonuje swoich standardowych obowiązków, co prowadzi do zmniejszenia korzyści dla podmiotu przyjmującego na staż.

#### **UWAGA**

 $\triangleright$  Do wyboru podmiotu organizującego staż nie ma zastosowania ustawa Prawo zamówień publicznych ani zasada konkurencyjności, o której mowa w Wytycznych w zakresie kwalifikowalności wydatków w ramach Europejskiego Funduszu Rozwoju Regionalnego, Europejskiego Funduszu Społecznego oraz Funduszu Spójności na lata 2014-2020.

#### <span id="page-462-0"></span>**Wyposażenie i doposażenie stanowiska pracy**

 $\triangleright$  Wyposażenie i doposażenie stanowiska pracy stanowi pomoc de minimis w rozumieniu przepisów rozporządzenia Komisji (UE) nr 1407/2013 z dnia 18 grudnia 2013r. w sprawie stosowania art. 107 i 108 Traktatu o funkcjonowaniu Unii Europejskiej do pomocy de minimis (Dz. Urz. UE L 352 z 24.12.2013, str. 1) i jest udzielana zgodnie z przepisami tego rozporządzenia.

- Wyposażenie i doposażenie stanowiska pracy finansowane jest przedsiębiorcy na zasadzie refundacji poniesionych kosztów.
- $\triangleright$  Refundacja kosztów wyposażenia lub doposażenia stanowiska pracy jest dokonywana na podstawie rozliczenia przedkładanego przez pracodawcę zawierającego zestawienie poniesionych wydatków sporządzonego w oparciu o dokumenty księgowe. Refundacja ze środków projektu dokonywana jest **wyłącznie w kwocie netto**, bez względu na status podatkowy pracodawcy.
- Wyposażenie lub doposażenie stanowiska pracy oznacza zorganizowanie stanowiska pracy poprzez zakup sprzętu, maszyn, urządzeń itp. niezbędnych do wykonywania pracy na danym stanowisku, zgodnie ze zdiagnozowanymi potrzebami danego uczestnika projektu.
- Wyposażenie lub doposażenie stanowiska pracy dla uczestnika projektu może być dofinansowane w wysokości ustalonej w umowie zawartej pomiędzy beneficjentem a podmiotem który tworzy i wyposaża/doposaża stanowisko pracy. Koszt wyposażenia lub doposażenia stanowiska pracy dla uczestnika projektu nie może być wyższy niż 6 krotność przeciętnego wynagrodzenia obowiązującego na dzień zawarcia umowy, o której mowa w zdaniu pierwszym.
- Umowa zawiera w szczególności:
- 1) nazwę podmiotu tworzącego i wyposażającego/doposażającego stanowisko pracy,
- 2) liczbę wyposażanych lub doposażonych stanowisk pracy,
- 3) kalkulację wydatków **w kwocie netto** na wyposażenie lub doposażenie poszczególnych stanowisk pracy i źródła ich finansowania,
- 4) szczegółową specyfikację wydatków dotyczących wyposażenia lub doposażenia stanowiska pracy, w szczególności na zakup środków trwałych, urządzeń, maszyn, w tym środków niezbędnych do zapewniania zgodności stanowiska pracy z przepisami bezpieczeństwa i higieny pracy oraz wymaganiami ergonomii,
- 5) rodzaj pracy, jaka będzie wykonywana przez uczestnika projektu,
- 6) wymagane kwalifikacje, umiejętności i doświadczenie zawodowe niezbędne do wykonywania pracy, jakie powinien posiadać uczestnik projektu,
- 7) formę zabezpieczenia zwrotu dofinansowania,
- 8) zobowiązanie do zatrudnienia na wyposażonym lub doposażonym stanowisku pracy w pełnym wymiarze czasu pracy uczestnika projektu przez okres co najmniej 24 miesięcy oraz utrzymania przez okres 24 miesięcy stanowisk pracy wyposażonych lub doposażonych w związku z przyznanym dofinansowaniem.
- $\triangleright$  Podmiot wyposażający/doposażający stanowisko pracy na dzień zawarcia umowy z beneficjentem musi spełniać następujące warunki:
- 1) działa na rynku przez okres 6 miesięcy bezpośrednio poprzedzających dzień złożenia wniosku,
- 2) nie zalega w dniu złożenia wniosku z wypłacaniem wynagrodzeń pracownikom oraz opłaceniem należności na ubezpieczenia społeczne, zdrowotne, Fundusz Pracy oraz Fundusz Gwarantowanych Świadczeń Pracowniczych, Fundusz Emerytur Pomostowych i Państwowy Fundusz Rehabilitacji Osób Niepełnosprawnych, innych danin publicznych oraz nie posiada nieuregulowanych zobowiązań cywilnoprawnych,
- 3) nie był karany w okresie 2 lat przed dniem złożenia wniosku o dofinansowanie projektu za przestępstwa przeciwko obrotowi gospodarczemu, w rozumieniu ustawy z dnia 6 czerwca 1997r.- Kodeks karny (Dz.U. 2018 r. poz. 1600 z późn. zm.) lub ustawy z dnia 28 października 2002 r. o odpowiedzialności podmiotów zbiorowych za czyny zabronione pod groźbą kary (Dz.U. 2019 r. poz. 628).
- 4) podmiot w okresie 6 miesięcy bezpośrednio poprzedzających dzień złożenia wniosku oraz w okresie od dnia złożenia wniosku do dnia otrzymania refundacji nie zmniejszył wymiaru czasu pracy pracownika i nie rozwiązał stosunku pracy z pracownikiem w drodze wypowiedzenia dokonanego przez pracodawcę albo na mocy porozumienia stron z przyczyn niedotyczących pracowników.
- $\triangleright$  Pozostałe warunki udzielania wsparcia muszą być zgodne z warunkami dopuszczalności pomocy de minimis wynikającymi z rozporządzenia Ministra Infrastruktury i Rozwoju z dnia 2 lipca 2015 r. w sprawie udzielania pomocy de minimis oraz pomocy publicznej w ramach programów operacyjnych finansowanych z Europejskiego Funduszu Społecznego na lata 2014-2020 (Dz. U. z 2015 r. poz. 1073).
- Dopuszcza się możliwość doposażenia stanowiska pracy w ramach subsydiowanego zatrudnienia.
- $\triangleright$  W przypadku wykorzystania środków przyznanych na wyposażenie/doposażenia stanowiska pracy niezgodnie z umową, lub jego niewykorzystanie powoduje obowiązek zwrotu całości lub części środków wraz z odsetkami naliczanymi jak dla zaległości podatkowych liczonymi od daty przekazania środków.

### <span id="page-464-0"></span>**Subsydiowanie zatrudnienia**

 $\triangleright$  Zatrudnienie subsydiowane to forma pomocy finansowej dla pracodawcy stanowiąca zachętę do zatrudnienia, zakładająca redukcję kosztów ponoszonych przez niego na zatrudnienie pracowników zgodnie z art. 32 i 33 rozporządzenia Komisji Europejskiej (UE) nr 651/2014 z dnia 17 czerwca 2014 r. uznającego niektóre rodzaje pomocy za

zgodne z rynkiem wewnętrznym w zastosowaniu art. 107 i 108 Traktatu (Dz. Urz. UE L 187 z 26.06.2014r., str. 1 z późn. zm.) oraz zgodnie z rozporządzeniem Komisji (UE) nr 1407/2013 z dnia 18 grudnia 2013 r. w sprawie stosowania art. 107 i 108 Traktatu o funkcjonowaniu Unii Europejskiej do pomocy de minimis (Dz. Urz. UE L 352 z 24.12.2013 r., str. 1).

- Wsparcie w postaci zatrudnienia subsydiowanego w ramach RPO WO 2014-2020 jest realizowane na podstawie rozporządzenia Ministra Infrastruktury i Rozwoju z dnia 2 lipca 2015 r. w sprawie udzielania pomocy de minimis oraz pomocy publicznej w ramach programów operacyjnych finansowanych z Europejskiego Funduszu Społecznego na lata 2014-2020 (Dz. U. z 2015 r. poz. 1073).
- $\triangleright$  Miejsce pracy utworzone w ramach subsydiowanego zatrudnienia musi stanowić wzrost netto liczby pracowników u danego beneficjenta pomocy, w porównaniu ze średnią z ostatnich 12 miesięcy, albo w przypadku, gdy utworzone miejsce pracy nie stanowi wzrostu netto liczby pracowników, stanowisko lub stanowiska, na które prowadzona jest rekrutacja muszą zostać zwolnione w wyniku dobrowolnego rozwiązania stosunku pracy, przejścia na emeryturę z tytułu osiągnięcia wieku emerytalnego lub rentę z tytułu niezdolności do pracy, dobrowolnej redukcji czasu pracy lub zgodnego z prawem zwolnienia za naruszenie obowiązków pracowniczych, nie zaś w wyniku redukcji etatów. Kosztami kwalifikowalnymi w ramach pomocy de minimis na subsydiowanie zatrudnienia są koszty wynagrodzeń pracownika, na które składają się wynagrodzenie brutto oraz opłacane od wynagrodzeń obowiązkowe składki na ubezpieczenia społeczne, ponoszone w okresie:
	- 1) do 12 miesięcy od dnia zatrudnienia pracownika znajdującego się w szczególnie niekorzystnej sytuacji;
	- 2) do 24 miesięcy od dnia zatrudnienia pracownika znajdującego się w bardzo niekorzystnej sytuacji;
	- 3) zatrudniania pracownika niepełnosprawnego.
- $\triangleright$  Podmiot, który utworzy miejsce pracy w ramach subsydiowanego zatrudnienia musi spełniać następujące warunki:
	- 1) działać na rynku przez okres co najmniej 6 miesięcy poprzedzających złożenie wniosku,
	- 2) nie zalegać z wypłacaniem wynagrodzeń oraz opłaceniem należności na ubezpieczenia społeczne, zdrowotne, Fundusz Pracy oraz Fundusz Gwarantowanych Świadczeń Pracowniczych, Fundusz Emerytur Pomostowych i Państwowy Fundusz Rehabilitacji Osób Niepełnosprawnych, innych danin publicznych oraz nie posiada nieuregulowanych zobowiązań cywilnoprawnych,
- 3) nie być karanym w okresie 2 lat przed dniem złożenia wniosku o dofinansowanie projektu za przestępstwa przeciwko obrotowi gospodarczemu, w rozumieniu ustawy z dnia 6 czerwca 1997r. - Kodeks karny (Dz.U. z 2018 r., poz. 1600 z późn. zm.) lub ustawy z dnia 28 października 2002 r. o odpowiedzialności podmiotów zbiorowych za czyny zabronione pod groźbą kary (Dz.U. z 2019 r., poz. 628. ).
- Umowa na utworzenie miejsca pracy w ramach subsydiowanego zatrudnienia zawiera w szczególności:
	- 1) nazwę podmiotu tworzącego miejsce pracy,
	- 2) liczbę utworzonych miejsc pracy,
	- 3) kalkulację wydatków na subsydiowanie zatrudnienia poszczególnych uczestników projektu i źródła ich finansowania,
	- 4) rodzaj pracy, jaka będzie wykonywana przez uczestnika projektu,
	- 5) wymagane kwalifikacje, umiejętności i doświadczenie zawodowe niezbędne do wykonywania pracy, jakie powinien posiadać uczestnik projektu,
	- 6) formę zabezpieczenia zwrotu dofinansowania.
- $\triangleright$  Udzielenie wsparcia w postaci zatrudnienia subsydiowanego musi być poprzedzone analizą możliwości udzielenia innych form wsparcia oraz analizą użyteczności zdobytych kompetencji na regionalnym rynku pracy.
- Uczestnicy projektu zostaną zatrudnieni na okres co najmniej 6 miesięcy w pełnym wymiarze czasu pracy na podstawie umów o pracę.
- $\triangleright$  Subsydiowanie zatrudnienia finansowane jest przedsiębiorcy na zasadzie refundacji poniesionych kosztów.
- $\triangleright$  Refundacja przekazywana będzie za każdy miesiąc kalendarzowy w formie przelewu bankowego na rachunek bankowy pracodawcy w terminie do 20 dni roboczych od dnia otrzymania poprawnych dokumentów potwierdzających stosunek pracy z uczestnikiem projektu, pod warunkiem dostępności środków na rachunku bankowym beneficjenta.
- $\triangleright$  W przypadku wygaśniecia lub rozwiązania umowy o pracę z uczestnikiem projektu, beneficjent kieruje do pracodawcy innego kandydata na okres uzupełniający zgodny z umową zawartą pomiędzy pracodawcą a uczestnikiem projektu, z którym wygasła umowa. Może to nastąpić tylko w przypadku, gdy uczestnik projektu przepracował nie więcej niż 3 miesiące.
- $\triangleright$  W momencie wypowiedzenia umowy z przyczyn leżących po stronie pracodawcy, który nie dopełnił warunków umowy, zwraca on całość uzyskanej pomocy wraz z odsetkami naliczanymi jak dla zaległości podatkowych od dnia udzielenia pomocy.
- Wyjątkiem jest przypadek zgodnego z prawem zwolnienia za naruszenie obowiązków pracowniczych (art. 52 lub 53 KP). W tym przypadku nie następuje złamanie zasad pomocy publicznej i koszty poniesione do dnia zwolnienia pracownika są kwalifikowalne.
- Wykorzystanie środków przyznanych na subsydiowanie zatrudnienia niezgodnie z umową lub ich niewykorzystanie powoduje obowiązek zwrotu całości lub części środków wraz z odsetkami naliczanymi jak dla zaległości podatkowych liczonymi od daty przekazania środków.

### <span id="page-467-0"></span>**Udzielenie grantu na utworzenie stanowiska pracy w formie telepracy<sup>23</sup>**

- 1. Grant na utworzenie stanowiska pracy w formie telepracy stanowi pomoc *de minimis* w rozumieniu przepisów rozporządzenia Komisji (UE) nr 1407/2013 z dnia 18 grudnia 2013 r. w sprawie stosowania art. 107 i 108 Traktatu o funkcjonowaniu Unii Europejskiej do pomocy *de minimis* (Dz. Urz UE L 352 z 24.12.2013, str. 1).
- 2. Grant na utworzenie stanowiska pracy w formie telepracy może zostać przyznany w kwocie określonej w umowie pomiędzy beneficjentem a pracodawcą, nie wyższej niż 6-krotność minimalnego wynagrodzenia za pracę, o którym mowa w art. 2 ust. 1 pkt 28 ustawy o promocji zatrudnienia i instytucjach rynku pracy, obowiązującego w dniu zawarcia umowy.
- 3. Grant na utworzenie stanowiska pracy w formie telepracy zostaje przyznany jednorazowo w kwocie określonej w umowie pomiędzy projektodawcą a pracodawcą lub przedsiębiorcą.
- 4. Grant nie może zostać przyznany na utworzenie stanowiska pracy dla:
- 1) małżonka pracodawcy lub przedsiębiorcy;
- 2) rodzica pracodawcy lub przedsiębiorcy;

1

- 3) rodzeństwa pracodawcy lub przedsiębiorcy;
- 4) dziecka własnego lub przysposobionego: pracodawcy lub przedsiębiorcy, małżonka pracodawcy lub przedsiębiorcy, rodzeństwa pracodawcy lub przedsiębiorcy.

<sup>23</sup> W rozumieniu art. 67 ustawy z dnia 26 czerwca 1974 r. – *Kodeks pracy* (Dz. U. z 2018, poz. 917 z późn. zm.) oraz art. 60a ustawy z dnia 20 kwietnia 2004r.o promocji zatrudnienia i instytucjach rynku pracy (Dz. U. z 2018 r., poz. 1265 z późn. zm.).
- 5. Pracodawca lub przedsiębiorca jest obowiązany, stosownie do zawartej umowy, do utrzymania zatrudnienia uczestnika projektu przez okres 12 miesięcy w pełnym wymiarze czasu pracy lub przez okres 18 miesięcy w połowie wymiaru czasu pracy.
- 6. Niewywiązanie się z warunku, o którym mowa w pkt 5, lub wykorzystanie grantu niezgodnie z umową, lub jego niewykorzystanie powoduje obowiązek zwrotu grantu wraz z odsetkami ustawowymi naliczonymi od dnia otrzymania grantu, w terminie 30 dni od dnia doręczenia wezwania.
- 7. Zwrot grantu następuje:
- 1) w kwocie proporcjonalnej do okresu, w którym warunek określony w pkt. 5 nie został spełniony, wraz z odsetkami ustawowymi naliczonymi od dnia otrzymania grantu – w przypadku niewywiązania się z tego warunku;
- 2) w całości wraz z odsetkami ustawowymi naliczonymi od dnia otrzymania grantu w przypadku wykorzystania grantu niezgodnie z umową lub jego niewykorzystania.
- 8. W przypadku rozwiązania umowy o pracę przez uczestnika projektu, rozwiązania z nim umowy o pracę na podstawie art. 52 ustawy z dnia 26 czerwca 1974 r. – *Kodeks pracy* lub wygaśnięcia stosunku pracy uczestnika projektu przed upływem okresu odpowiednio 12 lub 18 miesięcy, o którym mowa w pkt. 5, beneficjent kieruje na zwolnione stanowisko pracy innego uczestnika projektu.
- 9. W przypadku odmowy przyjęcia skierowanego uczestnika projektu na zwolnione stanowisko pracy pracodawca lub przedsiębiorca zwraca grant w kwocie określonej w pkt. 7 pkt 1 W przypadku braku możliwości skierowania odpowiedniego uczestnika projektu przez beneficjenta na zwolnione stanowisko pracy pracodawca lub przedsiębiorca nie zwraca grantu za okres zatrudniania skierowanego uczestnika projektu.
- 10. Pozostałe warunki udzielania wsparcia muszą być zgodne z warunkami dopuszczalności pomocy *de minimis* wynikającymi z rozporządzenia Ministra Infrastruktury i Rozwoju z dnia 2 lipca 2015 r. w sprawie udzielania pomocy *de minimis* oraz pomocy publicznej w ramach programów operacyjnych finansowanych z Europejskiego Funduszu Społecznego na lata 2014-2020 (Dz. U. z 2015 r., poz. 1073).

### **Dodatkowe informacje dot. aktywizacji zawodowej**

- Zwrot kosztów przejazdu uczestnika projektu może być dokonany:
	- 1)w ramach przejazdu z miejsca zamieszkania do miejsca zatrudnienia lub innej pracy zarobkowej oraz powrotu do miejsca zamieszkania,
	- 2)w ramach przejazdu z miejsca zamieszkania do miejsca odbywania u pracodawcy stażu oraz powrotu do miejsca zamieszkania,
- 3)w ramach przejazdu z miejsca zamieszkania do miejsca odbywania szkolenia oraz powrotu do miejsca zamieszkania lub w innych przypadkach wynikających z indywidualnej diagnozy sytuacji danego uczestnika projektu, jeżeli jest to niezbędne dla prawidłowej realizacji wsparcia w ramach aktywizacji zawodowej.
- Zwrot kosztów przejazdu z miejsca zamieszkania do miejsca zatrudnienia lub innej pracy zarobkowej oraz powrotu do miejsca zamieszkania może być dokonywany przez okres do 12 miesięcy od dnia rozpoczęcia zatrudnienia lub innej pracy zarobkowej, rozpoczęcia stażu osobie, która spełnia łącznie następujące warunki:
	- 1)w wyniku działań aktywizacyjnych realizowanych w ramach danego projektu podjęła zatrudnienie lub inną pracę zarobkową, odbywa staż i dojeżdża do tych miejsc,
	- 2)uzyskuje wynagrodzenie lub inny przychód w wysokości nie przekraczającej 200% minimalnego wynagrodzenia za pracę obowiązującego w miesiącu, za który jest dokonywany zwrot kosztów przejazdu.
	- Zwrot kosztów dojazdu dotyczy tylko uczestników projektu, których miejsce zamieszkania jest inne niż miejscowość, w której realizowana jest dana forma wsparcia.

# **2. SPOSÓB POMIARU KRYTERIUM EFEKTYWNOŚCI ZATRUDNIENIOWEJ W PROJEKCIE**

Instytucja będąca stroną umowy o dofinansowanie projektu dokonuje pomiaru kryterium efektywności zatrudnieniowej zgodnie z definicjami wskaźników dot. efektywności zatrudnieniowej zawartych w *Liście wskaźników na poziomie projektu dla Działania 7.6 Godzenie życia prywatnego i zawodowego w ramach RPO WO 2014-2020*, stanowiącej załącznik do Regulaminu konkursu.

# **3. KOMPLEMENTARNOŚĆ PROJEKTU Z RESORTOWYM PROGRAMEM "MALUCH+"**

## **Resortowy program "MALUCH+"**

Instytucja Pośrednicząca preferuje projekty komplementarne z resortowym programem "MALUCH+" **(kryterium merytoryczne szczegółowe punktowane nr 3).**

Środki z resortowego Programu "MALUCH+" mogą stanowić wkład własny wnioskodawcy/beneficjenta. Przy czym nie jest dopuszczalna sytuacja podwójnego finansowania wydatków z EFS i resortowego Programu MALUCH+. Dlatego też w celu uniknięcia podwójnego finansowania tych samych wydatków związanych z tym samym miejscem opieki, wnioskodawca/beneficjent, który pragnie spełnić kryterium merytoryczne szczegółowe punktowane nr 3, zobowiązany jest przedstawić szczegółowy kosztorys całego

przedsięwzięcia, zawierający informacje na temat źródeł finansowania poszczególnych wydatków.

# **LISTA ZAWODÓW DEFICYTOWYCH I NADWYŻKOWYCH W WOJEWÓDZTWIE OPOLSKIM W 2019 ROKU**

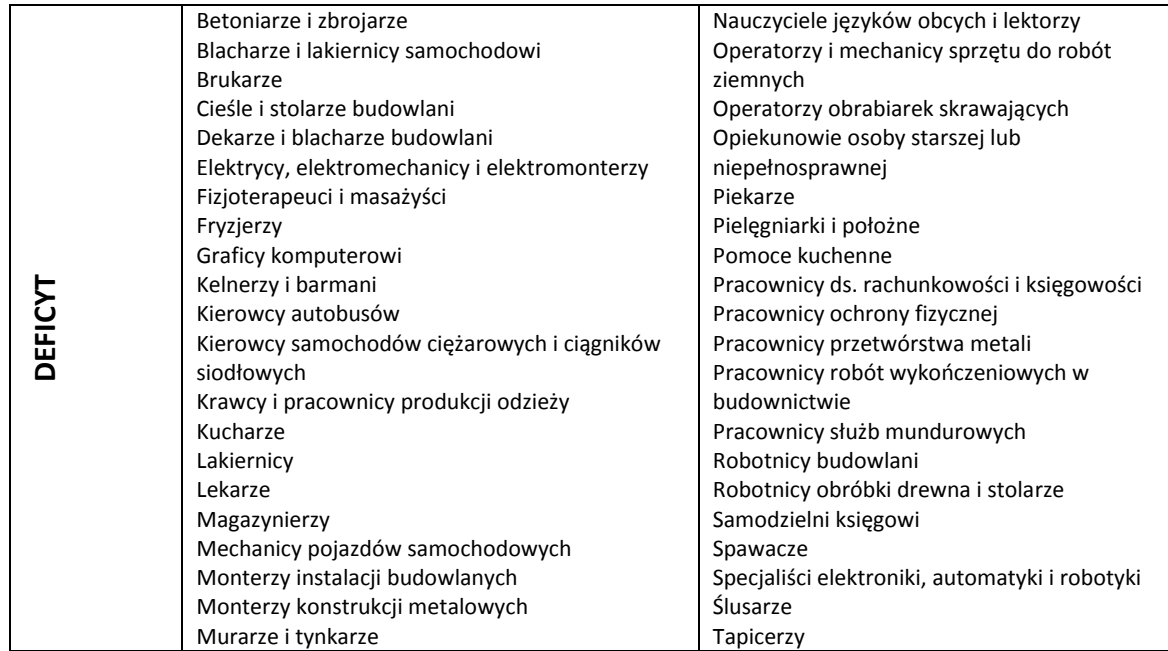

### **Lista zawodów deficytowych i nadwyżkowych w województwie opolskim**

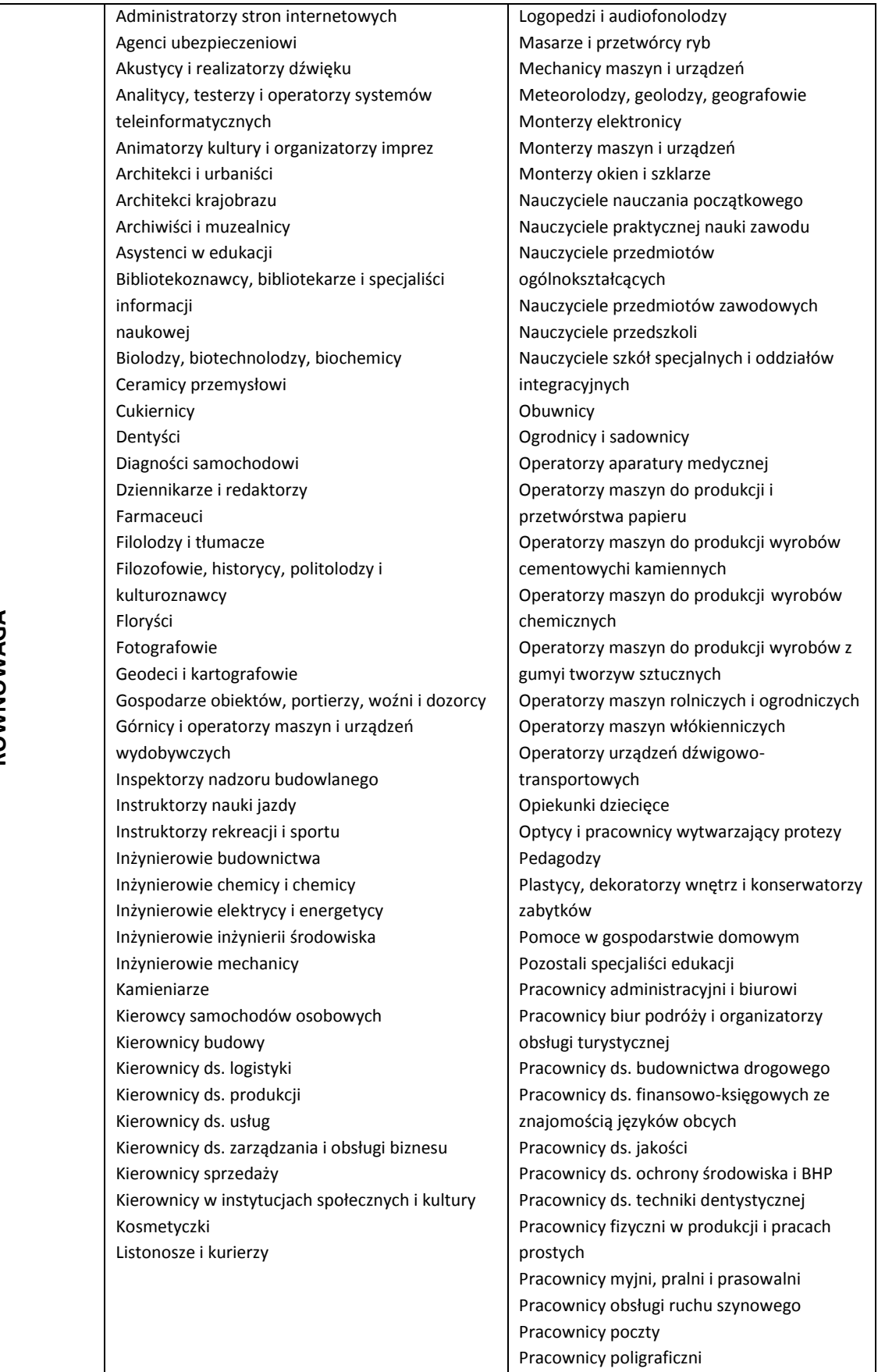

**RÓWNOWAGA**

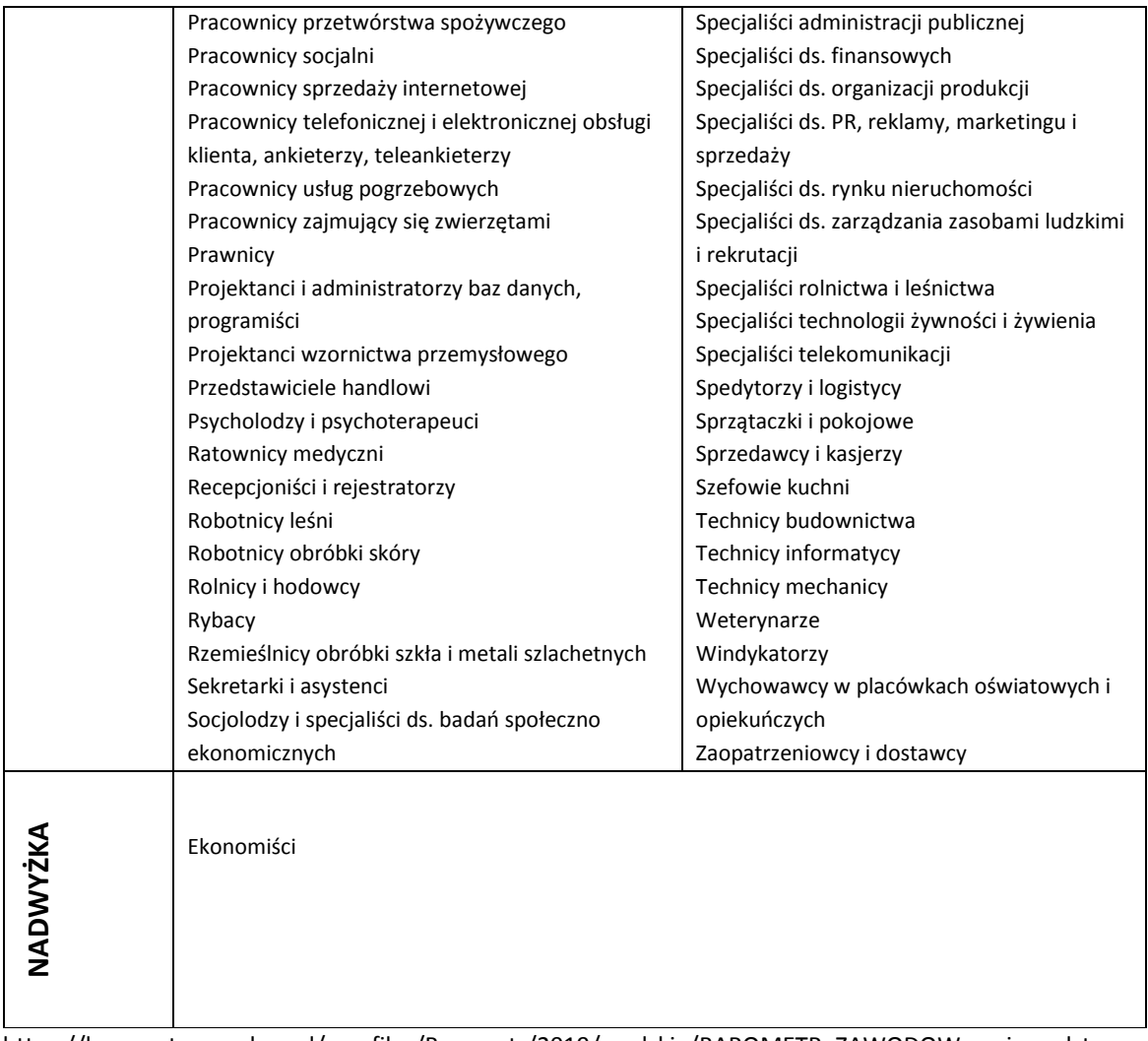

https://barometrzawodow.pl/userfiles/Barometr/2019/opolskie/BAROMETR\_ZAWODOW\_wojewodztwo\_opol skie\_2019\_opolskie.pdf

# **SPOSÓB WERYFIKACJI NABYCIA KWALIFIKACJI I KOMPETENCJI PRZEZ UCZESTNIKÓW PROJEKTÓW**

- 1. Usługi szkoleniowe w ramach projektów muszą spełniać poniższe minimalne wymagania jakościowe:
	- 1) szkolenie dopasowane do poziomu uczestników obowiązkowe jest zbadanie wyjściowego poziomu kompetencji rozwijanych w trakcie szkolenia i dostosowanie do nich programu szkoleniowego oraz wykorzystywanych metod;
	- 2) materiały szkoleniowe muszą zawierać podsumowanie treści szkolenia i odwołania do źródeł wiedzy, na której zostało ono oparte, z poszanowaniem praw autorskich;
- 3) podczas szkolenia wykorzystywane muszą być różnorodne, angażujące uczestników metody kształcenia oraz środki i materiały dydaktyczne, dostosowane do specyfiki i sytuacji osób uczących się. Metody te są adekwatne do deklarowanych rezultatów, treści szkolenia oraz specyfiki grupy;
- 4) dokumentacja szkoleniowa musi obejmować:
- a) raporty podsumowujące ocenę efektów uczenia się,
- b) program szkolenia (z uwzględnieniem tematów zajęć, harmonogram wraz z wymiarem czasowym, metody szkoleniowe),
- c) materiały szkoleniowe,
- d) listy obecności.
- 5) trenerzy prowadzący szkolenie muszą posiadać łącznie:
- a) wykształcenie wyższe/zawodowe lub inne certyfikaty/zaświadczenia/uprawnienia umożliwiające przeprowadzenie danego szkolenia,
- b) doświadczenie umożliwiające przeprowadzenie danego szkolenia, przy czym minimalne doświadczenie zawodowe w danej dziedzinie nie jest krótsze niż 2 lata,
- c) kompetencje społeczne i metodyczne związane z kształceniem osób dorosłych;
- 6) szkolenie odbywa się w warunkach zapewniających komfort uczenia się, sale szkoleniowe spełniają warunki BHP oraz odpowiadają potrzebom grupy docelowej, zwłaszcza w przypadku udziału osób z niepełnosprawnościami.
- 2. Kwalifikacja to określony zestaw efektów uczenia się w zakresie wiedzy, umiejętności oraz kompetencji społecznych nabytych w edukacji formalnej, edukacji pozaformalnej lub poprzez uczenie się nieformalne, zgodnych z ustalonymi dla danej kwalifikacji wymaganiami, których osiągnięcie zostało sprawdzone w walidacji oraz formalnie potwierdzone przez instytucję uprawnioną do certyfikowania.
- 3. Kompetencje to wyodrębniony zestaw efektów uczenia się/kształcenia. Opis kompetencji zawiera jasno określone warunki, które powinien spełniać uczestnik projektu ubiegający się o nabycie kompetencji, tj. wyczerpującą informację o efektach uczenia się dla danej kompetencji oraz kryteria i metody ich weryfikacji. Wykazywać należy wyłącznie kompetencje osiągnięte w wyniku interwencji Europejskiego Funduszu Społecznego.

Fakt nabycia kompetencji odbywa się w oparciu o jednolite kryteria wypracowane na poziomie krajowym w ramach następujących etapów:

a) **ETAP I – Zakres –** zdefiniowanie w ramach wniosku o dofinansowanie grupy docelowej do objęcia wsparciem oraz wybranie obszaru interwencji EFS, który będzie poddany ocenie,

- b) **ETAP II – Wzorzec –** zdefiniowanie we wniosku o dofinansowanie standardu wymagań, tj. efektów uczenia się, które osiągną uczestnicy w wyniku przeprowadzonych działań projektowych,
- c) **ETAP III – Ocena –** przeprowadzenie weryfikacji na podstawie opracowanych kryteriów oceny po zakończeniu wsparcia udzielanego danej osobie,
- d) **ETAP IV – Porównanie –** porównanie uzyskanych wyników etapu III (ocena) z przyjętymi wymaganiami (określonymi na etapie II efektami uczenia się) po zakończeniu wsparcia udzielanego danej osobie.

#### **Nabyte kompetencje muszą być potwierdzone odpowiednimi dokumentami**

i każdorazowo będą weryfikowane poprzez odpowiednie sprawdzenia przyswojonej wiedzy i umiejętności. Warunkiem nabycia kompetencji jest zrealizowanie wszystkich etapów nabycia kompetencji (zestaw efektów uczenia się). Beneficjent we wniosku o dofinansowanie projektu musi opisać standard wymagań (efekty uczenia się, które osiągną uczestnicy szkolenia) i sposób weryfikacji nabycia kompetencji (egzamin zewnętrzny, test, rozmowa oceniająca, etc.).

- 4. Walidacja to wieloetapowy proces sprawdzania, czy niezależnie od sposobu uczenia się – efekty uczenia się wymagane dla danej kwalifikacji zostały osiągnięte. Walidacja poprzedza certyfikowanie. Walidacja obejmuje identyfikację i dokumentację posiadanych efektów uczenia się oraz ich weryfikację w odniesieniu do wymagań określonych dla kwalifikacji. Walidacja powinna być prowadzona w sposób trafny (weryfikowane są efekty uczenia się, które zostały określone dla danej kwalifikacji) i rzetelny (wynik weryfikacji jest niezależny od miejsca, czasu, metod oraz osób przeprowadzających walidację). Walidację kończy podjęcie i wydanie decyzji, jakie efekty uczenia się można potwierdzić, jakie zaś nie.
- 5. Certyfikowanie to procedura, w wyniku której osoba ucząca się otrzymuje od upoważnionej instytucji formalny dokument stwierdzający, że osiągnęła określoną kwalifikację. Certyfikowanie następuje po walidacji, w wyniku wydania pozytywnej decyzji stwierdzającej, że wszystkie efekty uczenia się wymagane dla danej kwalifikacji zostały osiągnięte. Certyfikaty i inne dokumenty potwierdzające uzyskanie kwalifikacji powinny być rozpoznawalne i uznawane w danym środowisku, sektorze lub branży.

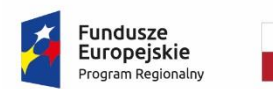

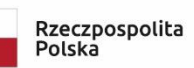

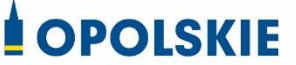

Unia Europejska Europejski Fundusz Społeczny

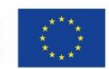

Załącznik nr 1 do *Standardów jakościowych i zasad realizacji wsparcia w ramach działania 7.6 Godzenie życia prywatnego i zawodowego RPO WO 2014-2020*

### **INDYWIDUALNY PLAN DZIAŁANIA (dalej IPD)**

#### **Minimalny zakres IPD w projekcie:**

IPD musi obejmować minimum cztery zasadnicze etapy:

- 1. Etap I Przeprowadzenie diagnozy sytuacji zawodowej uczestnika projektu;
- 2. Etap II Przygotowanie IPD przez doradcę zawodowego z udziałem uczestnika projektu;
- 3. Etap III Realizacja IPD przy wsparciu doradcy zawodowego;
- 4. Etap IV Zakończenie realizacji IPD podsumowanie działań.

#### **Etap I – Przeprowadzenie diagnozy sytuacji zawodowej uczestnika**

#### **Diagnoza sytuacji zawodowej uczestnika powinna obejmować co najmniej:**

- 1. Analizę **potencjału uczestnika** uwzględniającą co najmniej: wykształcenie, przebyte kursy i szkolenia, doświadczenie zawodowe (staż pracy, wykonywane zawody, zajmowane stanowiska pracy, opis wykonywanych zadań), zainteresowania, posiadane umiejętności i kompetencje, cechy osobowości.
- 2. Analizę **uwarunkowań zdrowotnych i społecznych uczestnika** (przeciwwskazania do wykonywania pracy, sytuacja rodzinna, konieczność sprawowania opieki nad dzieckiem lub członkiem rodziny).
- 3. Ustalenie **problemu zawodowego** (w tym m.in.: deficytów w zakresie posiadanych kompetencji/kwalifikacji, przyczyn pozostawania bez pracy, w tym dotyczących braku lub niewystarczającego doświadczenia zawodowego (w przypadku uczestnika pozostającego bez zatrudnienia) lub przyczyn pozostawania w niekorzystnej sytuacji na rynku pracy (w przypadku uczestnika pracującego)).
- 4. Opis **predyspozycji/preferencji zawodowych** uczestnika (z wykorzystaniem co najmniej jednego narzędzia diagnostycznego, opis wyników badania).
- 5. Określenie **kierunków rozwoju uczestnika projektu, w tym: kierunku (obszaru) szkolenia zawodowego pozwalającego nabyć kompetencje zawodowe i/lub uzyskać kwalifikacje zawodowe w celu podjęcia zatrudnienia (uczestnik niepracujący) lub poprawy sytuacji na runku pracy (uczestnik pracujący), a także określenie zakresu stażu zawodowego - w przypadku zidentyfikowania u uczestnika braku lub niewystarczającego doświadczenia zawodowego.**
- 6. **Podpis uczestnika** potwierdzający wykonanie i akceptujący diagnozę sporządzoną na piśmie przez doradcę.
- 7. Poświadczone podpisem uczestnika **daty spotkań**, podczas których została dokonana diagnoza.

#### **Wytyczne do przygotowania diagnozy:**

- a) Diagnoza sytuacji zawodowej uczestnika powinna być przygotowana przez **doradcę zawodowego, posiadającego uprawnienia do stosowania narzędzi diagnostycznych**.
- b) Do przeprowadzenia diagnozy powinno zostać zastosowane przynajmniej **jedno wystandaryzowane narzędzie** – test do badania preferencji/predyspozycji/ kompetencji zawodowych.
- c) Diagnoza powinna być przygotowana w postaci dokumentu potwierdzającego jej przebieg, wyniki przeprowadzonych badań i ustalenia określone w punktach 1-7. Dokument powinien być opatrzony podpisem uczestnika, potwierdzającym zapoznanie się z diagnozą oraz podpisem doradcy zawodowego.

#### **Etap II - Przygotowanie IPD przez doradcę zawodowego z udziałem uczestnika**

**Przygotowanie IPD** ma na celu wyznaczenie realistycznych celów zawodowych i wytyczenie opartej na nich indywidualnej ścieżki rozwoju zawodowego, zmotywowanie uczestnika do podjęcia działań zorientowanych na osiągnięcie celów zawodowych, zaplanowanie działań rozwojowych prowadzących do realizacji celów.

#### **IPD powinno obejmować co najmniej:**

- 1. Ustalenie i opis **celu strategicznego** (np. podjęcie zatrudnienia w przypadku uczestnika pozostającego bez zatrudnienia lub poprawa sytuacji na rynku pracy w przypadku uczestnika pracującego) i **celów szczegółowych** (etapowych) realizowanych w ramach poszczególnych działań rozwojowych (np. nabycie doświadczenia zawodowego; nabycie kompetencji zawodowych lub uzyskanie określonych kwalifikacji zawodowych). Opis celów powinien być wykonany z użyciem metody SMART.
- 2. Określenie poszczególnych **działań rozwojowych** prowadzących do realizacji celów, w tym **działań realizowanych w ramach projektu** (np. szkolenia, staż, subsydiowane zatrudnienie) oraz **działań do samodzielnej realizacji przez uczestnika** (np. przygotowanie listy pracodawców z określonej branży).
- 3. Ustalenie **terminów realizacji każdego działania**.
- 4. Określenie **oczekiwanych rezultatów działań**.
- 5. Opis **faktycznych rezultatów działań** (wypełniane dopiero na spotkaniach monitorujących z uczestnikiem projektu podczas realizacji IPD, ewentualne przyczyny zaniechania działań).
- 6. **Wynik końcowy** realizacji całego IPD (opisany na spotkaniu podsumowującym), **przyczyny niepowodzeń** w realizacji IPD (jeśli wystąpiły, powinny zostać opisane na spotkaniu podsumowującym).
- 7. Pisemną **zgodę uczestnika** na proponowane działania.

#### **Wytyczne do przygotowania IPD:**

- a) IPD powinien być przygotowany nie później niż 30 dni od diagnozy sytuacji zawodowej uczestnika. Diagnoza stanowi integralną część procesu przygotowania IPD.
- b) IPD powinien być przygotowany w formie dokumentu zawierającego pisemne ustalenia między uczestnikiem a doradcą zawodowym, obejmującego co najmniej treści wymienione w punktach 1-7.
- c) IPD powinien być opatrzony podpisem uczestnika, potwierdzającym zapoznanie się z zakresem i kolejnością działań oraz podpisem doradcy zawodowego.
- d) IPD powinien być przygotowany zgodnie z zasadą indywidualizacji wsparcia uczestnika. Każdy uczestnik będzie miał opracowaną swoją własną, niepowtarzalną ścieżkę rozwoju zawodowego, odpowiadającą jego potrzebom, preferencjom i możliwościom.
- e) W przypadku istotnych zmian zachodzących w sytuacji uczestnika, dopuszcza się możliwość modyfikacji IPD. Każda modyfikacja IPD powinna być uzasadniona na piśmie przez doradcę zawodowego i opatrzona zgodą uczestnika.

#### **Etap III. Realizacja IPD przez uczestnika ze wsparciem doradcy zawodowego.**

Realizacja IPD ma na celu ukończenie przez uczestnika zaplanowanych działań oraz doprowadzenie uczestnika do osiągnięcia założonych celów, w tym celów szczegółowych i celu strategicznego.

#### **Wytyczne do realizacji IPD:**

- 1. Zapewnienie wsparcia doradcy zawodowego w czasie realizacji IPD.
- 2. Monitorowanie realizacji IPD poprzez prowadzenie z uczestnikiem spotkań przynajmniej po każdym zrealizowanym działaniu rozwojowym ustalonym w IPD. Spotkania monitorujące zwiększą szansę na efektywną realizację planowanych działań. W trackie spotkań monitorujących z uczestnikiem należy omówić:
	- faktyczne efekty, jakie przyniosły zrealizowane działania,
	- czy postęp w realizowanych obszarach następuje w oczekiwany sposób,
	- które z zaplanowanych działań należy zmodyfikować lub zastąpić innymi,
	- czy należy uzupełnić zaplanowane działania o nowe formy wsparcia.
- 3. Monitorowanie realizacji IPD powinno odbywać się również podczas udziału uczestnika w szkoleniu, podczas odbywania stażu, czy wykonywania pracy zawodowej.

#### **Etap IV. Zakończenie realizacji IPD. Podsumowanie działań.**

Zakończenie realizacji IPD wymaga podsumowania objętych planem działań, ich przebiegu i wyników. W ramach podsumowania należy przeanalizować informacje, które pozwolą stwierdzić na ile IPD był trafny, skutecznie, sprawnie i terminowo zrealizowany, w jakim stopniu uczestnik zaangażował się w jego wykonanie. Kluczową informacją jest wynik końcowy realizacji IPD i ewentualne powody zakończenia współpracy (np. rezygnacja przez uczestnika z realizacji IPD). W przypadku ewentualnego niepowodzenia należy uwzględnić działania zaplanowane i niezrealizowane (z podaniem przyczyny zaniechania). Spotkanie podsumowujące uczestnika z doradcą zawodowym zamyka proces pracy z uczestnikiem i kończy IPD.

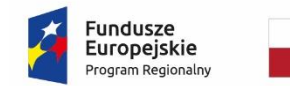

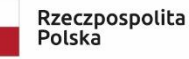

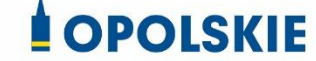

Unia Europeiska Europejski Fundusz Społeczny

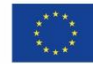

**WZÓR<sup>1</sup>**

**Decyzja o dofinansowaniu Projektu w ramach: Osi priorytetowej VII – Konkurencyjny rynek pracy Działanie 7.6 – Godzenie życia prywatnego i zawodowego Regionalnego Programu Operacyjnego Województwa Opolskiego na lata 2014-2020**

## **§1**

 $\overline{a}$ 

Dla potrzeb niniejszego załącznika przyjmuje się, że:

- 1) Beneficjent oznacza to **………………………………………………………………………………………**
- 2) "Regulaminie konkursu" oznacza to dokument określający m. in.: przedmiot i formę konkursu nr … , zasady jego organizacji, warunki uczestnictwa, sposób wyboru Projektów oraz pozostałe informacje niezbędne podczas przygotowywania wniosków o dofinansowanie Projektu w ramach Regionalnego Programu Operacyjnego Województwa Opolskiego na lata 2014-2020 Osi Priorytetowej VII – *Konkurencyjny rynek pracy*, Działania 7.6 – *Godzenie życia prywatnego i zawodowego;* dostępny na stronie internetowej Instytucji Pośredniczącej i Instytucji Zarządzającej oraz na portalu Funduszy Europejskich;
- 3) "BGK" oznacza to Bank Gospodarstwa Krajowego, zajmujący się obsługą bankową płatności i współfinansowania, wynikających z Decyzji, w ramach umowy rachunku bankowego zawartej z Ministrem Finansów;

<sup>&</sup>lt;sup>1</sup> Wzór Decyzji stanowi minimalny zakres i może być przez Strony Decyzji uzupełniony o postanowienia niezbędne dla realizacji Projektu w szczególności w zakresie wynikającym z przepisów prawa. Postanowienia stanowiące uzupełnienie wzoru Decyzji nie mogą być sprzeczne z postanowieniami zawartymi w tym wzorze. Wzór Decyzji stosuje się dla Beneficjentów niebędących państwowymi jednostkami budżetowymi oraz Beneficjentów, którzy nie otrzymują środków na realizację projektów na podstawie odrębnych przepisów prawa krajowego. W przypadku pojawienia się wniosków o dofinansowanie, w których część wydatków będzie rozliczana w oparciu o kwoty ryczałtowe, niniejszy wzór decyzji zostanie odpowiednio zmodyfikowany.

- 4) "danych osobowych" oznacza to dane osobowe w rozumieniu Rozporządzenia Parlamentu Europejskiego i Rady (UE) 2016/679 z dnia 27 kwietnia 2016 r. w sprawie ochrony osób fizycznych w związku z przetwarzaniem danych osobowych i w sprawie swobodnego przepływu takich danych oraz uchylenia dyrektywy 95/46/WE (ogólne rozporządzenie o ochronie danych), które muszą być przetwarzane przez Instytucję Pośredniczącą oraz Beneficjenta i Partnerów w celu wykonywania obowiązków państwa członkowskiego w zakresie aplikowania o środki wspólnotowe i w związku z realizacją Projektów w ramach RPO WO 2014-2020;
	- 5) "decyzja o dofinansowaniu projektu" oznacza to Decyzję o dofinansowaniu Projektu konkursowego *(nazwa Beneficjenta)*……………………………………….pod tytułem ………………………………….określoną w niniejszym dokumencie, stanowiącą załącznik do uchwały nr ……………………Zarządu Województwa Opolskiego z dnia …………………………..
- 6) "dofinansowaniu" oznacza to płatności pochodzące z budżetu środków europejskich odpowiadające wkładowi z EFS oraz współfinansowanie pochodzące ze środków budżetu państwa, stanowiące bezzwrotną pomoc przeznaczoną na pokrycie wydatków kwalifikowalnych, ponoszonych w związku z realizacją Projektu w ramach Programu na podstawie Decyzji;
- 7) "EFS" oznacza to Europejski Fundusz Społeczny;
- 8) "Instytucji Zarządzającej" oznacza to Zarząd Województwa Opolskiego;
- 9) "Instytucji Pośredniczącej" oznacza to Wojewódzki Urząd Pracy w Opolu pełniący funkcję Instytucji Pośredniczącej Regionalnego Programu Operacyjnego Województwa Opolskiego na lata 2014-2020 na podstawie Uchwały nr 350/2015 z dnia 11 marca 2015 r. w sprawie przyjęcia Porozumienia zawartego pomiędzy Instytucją Zarządzającą Regionalnym Programem Operacyjnym Województwa Opolskiego na lata 2014-2020 (RPO WO 2014-2020) a Instytucją Pośredniczącą w dniu 11 marca 2015 r. w sprawie przekazania zadań z zakresu realizacji Osi priorytetowej 7 Konkurencyjny rynek pracy, Działanie 7.1, 7.2, 7.3 oraz 7.6 RPO WO 2014-2020, Osi priorytetowej 8 Integracja społeczna, Działanie 8.3 RPO WO 2014- 2020 oraz Osi priorytetowej 9 Wysoka jakość edukacji, Poddziałanie 9.1.1, 9.1.3, 9.1.5, 9.2.1 RPO WO 2014-2020, a także w częściowym zakresie Poddziałania 9.1.2, 9.1.4 oraz 9.2.2 RPO WO 2014-2020;
- 10) "Partnerze" oznacza to podmiot w rozumieniu art. 33 ust. 1 ustawy wdrożeniowej, który jest wymieniony we Wniosku, realizujący wspólnie z Beneficjentem (i ewentualnie z innymi Partnerami) Projekt na warunkach określonych w Decyzji o dofinansowanie projektu, w porozumieniu lub w umowie o partnerstwie, wnoszący do Projektu zasoby ludzkie, organizacyjne, techniczne lub finansowe;

- 11) "Programie" oznacza to Regionalny Program Operacyjny Województwa Opolskiego na lata 2014-2020 przyjęty Decyzją wykonawczą Komisji Europejskiej z dnia 27.07.2018 r. zmieniającą decyzję wykonawczą C(2014)10195 zatwierdzającą niektóre elementy programu operacyjnego "Regionalny Program Operacyjny Województwa Opolskiego na lata 2014-2020" do wsparcia z Europejskiego Funduszu Rozwoju Regionalnego i Europejskiego Funduszu Społecznego w ramach celu "Inwestycje na rzecz wzrostu i zatrudnienia" dla regionu opolskiego w Polsce CCI2014PL16M2OP008;
- 12) "Projekcie" oznacza to Projekt [tytuł projektu], nr [numer projektu], określony we Wniosku;
- 13) "przetwarzaniu danych osobowych" oznacza to przetwarzanie w rozumieniu art. 4 pkt 2 RODO, tj. operację lub zestaw operacji wykonywanych na danych osobowych lub zestawach danych osobowych w sposób zautomatyzowany lub niezautomatyzowany, taką jak zbieranie, utrwalanie, organizowanie, porządkowanie, przechowywanie, adaptowanie lub modyfikowanie, pobieranie, przeglądanie, wykorzystywanie, ujawnianie poprzez przesłanie, rozpowszechnianie lub innego rodzaju udostępnianie, dopasowywanie lub łączenie, ograniczanie, usuwanie lub niszczenie, a zwłaszcza te, które wykonuje się w SL2014;
- 14) "Rozporządzeniu ogólnym" oznacza to rozporządzenie Parlamentu Europejskiego i Rady (UE) nr 1303/2013 z dnia 17 grudnia 2013 r. ustanawiające wspólne przepisy dotyczące Europejskiego Funduszu Rozwoju Regionalnego, Europejskiego Funduszu Społecznego, Funduszu Spójności, Europejskiego Funduszu Rolnego na rzecz Rozwoju Obszarów Wiejskich oraz Europejskiego Funduszu Morskiego i Rybackiego oraz ustanawiające przepisy ogólne dotyczące Europejskiego Funduszu Rozwoju Regionalnego, Europejskiego Funduszu Społecznego, Funduszu Spójności i Europejskiego Funduszu Morskiego i Rybackiego oraz uchylające rozporządzenie Rady (WE) nr 1083/2006 (Dz. Urz. UE L 347 z 20.12.2013r., str. 320, z późn. zm.);
- 15) "ustawie Pzp" oznacza to ustawę z dnia 29 stycznia 2004 r. Prawo zamówień publicznych (Dz. U. z 2018 r., poz. 1986, z późn. zm.);
- 16) "ustawie wdrożeniowej" oznacza to ustawę z dnia 11 lipca 2014 r. o zasadach realizacji programów w zakresie polityki spójności finansowanych w perspektywie finansowej 2014-2020 (Dz. U. z 2018 r. poz. 1431, z późn. zm.);
- 17) "Wniosku" oznacza to wniosek o dofinansowanie złożony przez Beneficjenta celem uzyskania dofinansowania dla Projektu, na podstawie którego została podpisana Decyzja;
- 18) "wydatkach kwalifikowalnych" oznacza to wydatki kwalifikowalne zgodnie ze Szczegółowym opisem osi priorytetowych Regionalnego Programu Operacyjnego Województwa Opolskiego na lata 2014-2020 oraz z *Wytycznymi w zakresie*

*kwalifikowalności wydatków w ramach Europejskiego Funduszu Rozwoju Regionalnego, Europejskiego Funduszu Społecznego oraz Funduszu Spójności na lata 2014-2020*, ww. SZOOP oraz Wytyczne są dostępne na stronie internetowej Instytucji Pośredniczącej;

- 19) "zamówieniu" oznacza to umowę odpłatną, zawartą zgodnie z warunkami wynikającymi z ustawy *Prawo zamówień publicznych* albo z Decyzji o dofinansowaniu projektu pomiędzy zamawiającym a wykonawcą, której przedmiotem są usługi, dostawy lub roboty budowlane przewidziane w Projekcie;
- 20) "środkach europejskich" oznacza to część lub całość dofinansowania pochodzącą ze środków Europejskiego Funduszu Społecznego przekazywaną w formie płatności z rachunku Ministra Finansów, o którym mowa w art. 200 ust. 1 ustawy o finansach, prowadzonego w Banku Gospodarstwa Krajowego;
- 21) "dotacji celowej" oznacza to środki pochodzące z budżetu państwa jako współfinansowanie wkładu krajowego, stanowiące uzupełnienie do środków europejskich, przekazywane przez Instytucję Zarządzającą na rachunek bankowy Beneficjenta;
- 22) "stronie internetowej Instytucji Pośredniczącej" oznacza to adres strony: [www.rpo.wup.opole.pl;](http://www.rpo.wup.opole.pl/)
- 23) "ustawie o finansach" oznacza to ustawę z dnia 27 sierpnia 2009 r. o finansach publicznych (Dz. U. z 2019 r., poz. 869);
- 24) "SZOOP" oznacza to Szczegółowy opis osi priorytetowych Regionalnego Programu Operacyjnego Województwa Opolskiego na lata 2014-2020. Zakres Europejski Fundusz Społeczny [wersja nr …], przyjęty przez Zarząd Województwa Opolskiego, Uchwałą nr ….. Zarządu Województwa Opolskiego z dnia ….. r. ;
- 25) "nieprawidłowości/nieprawidłowości indywidualnej" oznacza to każde naruszenie prawa unijnego lub prawa krajowego dotyczącego stosowania prawa unijnego, wynikające z działania lub zaniechania podmiotu gospodarczego zaangażowanego we wdrażanie Europejskiego Funduszu Rozwoju Regionalnego, Europejskiego Funduszu Społecznego, Funduszu Spójności, Europejskiego Funduszu Rolnego na rzecz Rozwoju Obszarów Wiejskich oraz Europejskiego Funduszu Morskiego i Rybackiego, które ma lub może mieć szkodliwy wpływ na budżet Unii poprzez obciążenie budżetu Unii nieuzasadnionym wydatkiem;
- 26) "SL2014" oznacza to aplikację główną centralnego systemu teleinformatycznego, wykorzystywaną w procesie rozliczania Projektu;

- 27) "uczestniku Projektu" oznacza to uczestnika w rozumieniu *Wytycznych w zakresie monitorowania postępu rzeczowego realizacji programów operacyjnych na lata 2014- 2020*, które zamieszczone są na stronie internetowej Instytucji Pośredniczącej;
- 28) "personelu Projektu" osoby zaangażowane do realizacji zadań lub czynności w ramach projektu na podstawie stosunku pracy, osoby samozatrudnione, osoby współpracujące w rozumieniu art. 13 pkt 5 ustawy z dnia 13 października 1998 r. o systemie ubezpieczeń społecznych (Dz. U. z 2019 r. poz. 300, z późn. zm.) oraz wolontariusze wykonujący świadczenia na zasadach określonych w ustawie z dnia 24 kwietnia 2003 r. o działalności pożytku publicznego i o wolontariacie (Dz. U. z 2019 r. poz. 688);
- 29) "realizatorze Projektu" należy przez to rozumieć jednostkę organizacyjną Beneficjenta realizującą Projekt. Realizatorem nie może być jednostka posiadająca osobowość prawną. Realizator nie jest stroną Decyzji o dofinansowanie Projektu;
- 30) "Powierzającym" oznacza to odpowiednio:
- a) Marszałka Województwa Opolskiego dla zbioru "UMWO-DPO-SYZYF" oraz dla zbioru "RPO WO 2014-2020",
- b) Ministra Inwestycji i Rozwoju dla zbioru "Centralny system teleinformatyczny wspierający realizację programów operacyjnych",

pełniących rolę właściwego dla danego zbioru administratora danych osobowych;

- 31) "dochodzie" oznacza to dochód wygenerowany podczas realizacji Projektu w rozumieniu *Wytycznych w zakresie kwalifikowalności wydatków w ramach EFRR, EFS oraz FS na lata 2014-2020*;
- 32) "zakończeniu rzeczowym okresu realizacji Projektu" oznacza to datę zakończenia zadań merytorycznych w Projekcie;
- 33) "zakończeniu finansowym okresu realizacji Projektu" oznacza to datę tożsamą z terminem poniesienia ostatniego wydatku w ramach Projektu;
- 34) "Wytycznych" oznacza instrumenty prawne wydawane przez ministra właściwego ds. rozwoju regionalnego na podstawie art. 5 ust. 1 ustawy wdrożeniowej, określające ujednolicone warunki i procedury wdrażania Funduszy Strukturalnych i Funduszu Spójności, skierowane do instytucji uczestniczących w realizacji programów operacyjnych oraz stosowane przez te instytucje na podstawie właściwego porozumienia, kontraktu terytorialnego albo umowy przez Beneficjentów na podstawie umowy o dofinansowanie projektu albo decyzji o dofinansowaniu projektu, w szczególności:

- a) *Wytyczne w zakresie realizacji zasady równości szans i niedyskryminacji, w tym dostępności dla osób z niepełnosprawnościami oraz zasady równości szans kobiet i mężczyzn w ramach funduszy unijnych na lata 2014-2020,*
- b) *Wytyczne w zakresie monitorowania postępu rzeczowego realizacji programów operacyjnych na lata 2014-2020,*
- c) *Wytyczne w zakresie kwalifikowalności wydatków w ramach Europejskiego Funduszu Rozwoju Regionalnego, Europejskiego Funduszu Społecznego oraz Funduszu Spójności na lata 2014-2020,*
- d) *Wytyczne w zakresie warunków gromadzenia i przekazywania danych w postaci elektronicznej na lata 2014-2020,*
- e) *Wytyczne w zakresie sposobu korygowania i odzyskiwania nieprawidłowych wydatków oraz raportowania nieprawidłowości w ramach programów operacyjnych polityki spójności na lata 2014-2020,*
- f) *Wytyczne w zakresie kontroli realizacji programów operacyjnych na lata 2014-2020,*
- g) *Wytyczne w zakresie realizacji przedsięwzięć z udziałem środków Europejskiego Funduszu Społecznego w obszarze rynku pracy na lata 2014- 2020.*
- 35) "RODO" *-* oznacza to Rozporządzenie Parlamentu Europejskiego i Rady (UE) 2016/679 z dnia 27 kwietnia 2016 r. w sprawie ochrony osób fizycznych w związku z przetwarzaniem danych osobowych i w sprawie swobodnego przepływu takich danych oraz uchylenia dyrektywy 95/46/WE (ogólne rozporządzenie o ochronie danych);
- 36) "ustawie o ochronie danych osobowych" *-* oznacza to ustawę z dnia 10 maja 2018 r. o ochronie danych osobowych (Dz. U. z 2018r. poz. 1000 z późn.zm.);
- 37) "rozporządzeniu nr 1304/2013" oznacza to Rozporządzenie Parlamentu Europejskiego i Rady (UE) nr 1304/2013 z dnia 17 grudnia 2013 r. w sprawie Europejskiego Funduszu Społecznego i uchylającego rozporządzenie Rady (WE) nr 1081/2006 (Dz. Urz. UE L 347 z 20.12.2013r., str. 470).

## **Przedmiot Decyzji**

## **§ 2**

1. Na podstawie niniejszej Decyzji o dofinansowaniu Projektu Beneficjent w imieniu swoim i Partnera/Partnerów (w przypadku Projektu partnerskiego) zobowiązany jest do realizacji Projektu konkursowego pod tytułem………………………………………………..

- 2. Na warunkach określonych w niniejszej Decyzji Instytucja Pośrednicząca przyznaje Beneficjentowi dofinansowanie na realizację Projektu. Beneficjent podejmuje się realizacji Projektu ze szczególnym uwzględnieniem postanowień § 4 ust. 1 oraz § 5 ust. 1.
- 3. Dofinansowanie jest przeznaczone na pokrycie wydatków kwalifikowalnych ponoszonych przez Beneficjenta i Partnera/Partnerów (w przypadku Projektu partnerskiego) w związku z realizacją Projektu.
- 4. Całkowita wartość Projektu wynosi …… zł (słownie: … ) i obejmuje:
	- *1) dofinansowanie w kwocie … zł (słownie: …) z następujących źródeł:*
		- a) ze środków europejskich w kwocie … zł (słownie: …), co stanowi … % wydatków kwalifikowalnych Projektu,
		- b) ze środków dotacji celowej w kwocie … zł (słownie: …);
	- *2) wkład własny w kwocie … zł (słownie: … ).*
- 5. Dofinansowanie na realizację Projektu może być przeznaczone na sfinansowanie wydatków poniesionych w ramach Projektu przed podpisaniem niniejszej Decyzji, o ile wydatki zostaną uznane za kwalifikowalne zgodnie z obowiązującymi przepisami, w tym z Wytycznymi, o których mowa w § 1 pkt 18, oraz dotyczyć będą okresu realizacji Projektu, o którym mowa w § 3 ust. 1. Poniesienie wydatków przed podpisaniem Decyzji jest dokonywane na ryzyko Beneficjenta.
- 6. W przypadku niewniesienia wkładu własnego w kwocie, o której mowa w ust. 4 pkt 2, Instytucja Pośrednicząca może obniżyć kwotę przyznanego dofinansowania proporcjonalnie do jej udziału w całkowitej wartości Projektu. Wkład własny, który zostanie rozliczony w wysokości przekraczającej wysokość wskazanej kwoty, o której mowa w ust. 4 pkt 2 może zostać uznany za niekwalifikowalny.
- 7. Podatek od towarów i usług w wydatkach w Projekcie będzie rozliczany zgodnie z oświadczeniem/oświadczeniami stanowiącym/i załącznik/i nr 2a do Decyzji.

# **Okres realizacji Projektu i zakres rzeczowy Decyzji**

## **§ 3**

1. Okres realizacji Projektu jest zgodny z okresem wskazanym we Wniosku.

2. Okres, o którym mowa w ust. 1, dotyczy realizacji zadań w ramach Projektu i jest równoznaczny z okresem kwalifikowalności wydatków w ramach Projektu. Za końcową datę kwalifikowalności wydatków uznaje się datę zakończenia finansowego realizacji Projektu, wskazaną we Wniosku.

3. Instytucja Pośrednicząca może wyrazić zgodę na zmianę okresu realizacji Projektu na pisemny uzasadniony wniosek Beneficjenta, złożony w terminie i na zasadach określonych w § 26 ust. 1.

4. Beneficjent zapewnia, że Projekt jest realizowany zgodnie z obowiązującymi przepisami prawa w zakresie objętym niniejszą Decyzją.

5. Projekt będzie realizowany przez<sup>2</sup> : ……………………………………

6. Beneficjent odpowiada za realizację Projektu zgodnie z Wnioskiem, w tym za:

1) osiągnięcie wskaźników produktu oraz rezultatu określonych we Wniosku;

2) realizację Projektu w oparciu o harmonogram stanowiący element Wniosku;

3) zapewnienie realizacji Projektu przez personel Projektu posiadający kwalifikacje określone we Wniosku;

4) zachowanie trwałości oraz rezultatów Projektu;

5) zbieranie danych osobowych uczestników Projektu (osób lub podmiotów) zgodnie z zapisami Wytycznych, o których mowa w § 1 pkt. 34 b;

6) przetwarzanie danych osobowych zgodnie z RODO oraz ustawą o ochronie danych osobowych;

7) zapewnienie stosowania *Wytycznych w zakresie monitorowania postępu rzeczowego realizacji programów operacyjnych na lata 2014-2020*;

8) zapewnienie stosowania *Wytycznych w zakresie kwalifikowalności wydatków w ramach Europejskiego Funduszu Rozwoju Regionalnego, Europejskiego Funduszu Społecznego oraz Funduszu Spójności na lata 2014-2020*;

9) zapewnienie stosowania *Wytycznych w zakresie realizacji zasady równości szans i niedyskryminacji, w tym dostępności dla osób z niepełnosprawnościami oraz zasady równości szans kobiet i mężczyzn w ramach funduszy unijnych na lata 2014- 2020*;

10) zapewnienie stosowania *Wytycznych w zakresie warunków gromadzenia i przekazywania danych w postaci elektronicznej na lata 2014-2020;*

 $\overline{a}$ 

<sup>2</sup> W przypadku realizacji przez jednostkę organizacyjną Beneficjenta należy wpisać nazwę jednostki, adres, numer REGON lub/i NIP (w zależności od statusu prawnego jednostki realizującej). Jeżeli Projekt będzie realizowany wyłącznie przez podmiot wskazany jako Beneficjent, ust. 5 należy skreślić.

11) zapewnienie stosowania *Wytycznych w zakresie realizacji przedsięwzięć z udziałem środków Europejskiego Funduszu Społecznego w obszarze rynku pracy na lata 2014-2020;*

12) realizację projektu zgodnie z dokumentem pn. *Standardy jakościowe i zasady realizacji wsparcia dla uczestników projektów w ramach działania 7.6 Godzenie życia prywatnego i zawodowego RPO WO 2014-2020*, stanowiącym załącznik nr 14 do Decyzji.

7. Instytucja Pośrednicząca zobowiązuje się powiadomić Beneficjenta na swojej stronie internetowej o wszelkich zmianach Wytycznych, o których mowa w ust. 6 pkt 7-11 oraz pozostałych wytycznych, o których mowa w § 1 pkt 34, a Beneficjent zobowiązuje się do stosowania zmienionych Wytycznych.

8. W przypadku dokonania zmian w Projekcie, o których mowa w § 26 Decyzji, Beneficjent odpowiada za realizację Projektu zgodnie z aktualnym Wnioskiem.

9. Beneficjent zobowiązuje się niezwłocznie i pisemnie poinformować Instytucję Pośredniczącą o problemach w realizacji Projektu, w szczególności o zamiarze zaprzestania jego realizacji.

## **§ 4**

1. W ramach realizacji Projektu Beneficjent zobowiązany jest do spełnienia wszystkich bezwzględnych kryteriów wyboru projektów: formalnych, merytorycznychuniwersalnych, horyzontalnych uniwersalnych, szczegółowych uniwersalnych i merytorycznych szczegółowych, zawartych w załączniku do *Regulaminu konkursu*.

2. W przypadku, gdy w ramach realizacji Projektu Beneficjent nie spełni bezwzględnych kryteriów, o których mowa w ust. 1, Instytucja Pośrednicząca może uznać wszystkie, bądź odpowiednią część wydatków dotychczas rozliczonych w ramach Projektu za niekwalifikowalne, zgodnie z *Wytycznymi w zakresie kwalifikowalności wydatków w ramach Europejskiego Funduszu Rozwoju Regionalnego, Europejskiego Funduszu Społecznego oraz Funduszu Spójności na lata 2014-2020.*

### **§ 5**

1. Beneficjent odpowiada za osiągnięcie wskaźników produktu i rezultatu określonych we Wniosku.

2. Beneficjent, w trakcie realizacji Projektu, zobowiązany jest do monitorowania założonych wartości wskaźników na zasadach określonych w *Wytycznych w zakresie monitorowania postępu rzeczowego realizacji programów operacyjnych na lata 2014-*

*2020*. W razie postępów w realizacji wskaźników, beneficjent powinien wykazać je w każdym wniosku o płatność składanym do Instytucji Pośredniczącej.

3. Beneficjent odpowiada za zbieranie danych nt. uczestników Projektu w SL2014. Szczegółowy zakres danych dotyczących uczestników Projektu zawiera załącznik nr 7 do *Wytycznych w zakresie monitorowania postępu rzeczowego realizacji programów operacyjnych na lata 2014-2020*, natomiast formularz do wprowadzania danych o uczestnikach do SL2014 znajduje się w załączniku nr 13 do *Wytycznych w zakresie warunków gromadzenia i przekazywania danych w postaci elektronicznej na lata 2014- 2020*, które zamieszczone są na stronie internetowej Instytucji Pośredniczącej.

4. Beneficjent jest zobowiązany przekazywać dane, o których mowa w ust. 3, do Instytucji Pośredniczącej łącznie z wnioskiem o płatność.

5. W zakresie kwalifikowalności uczestników Projektu Beneficjent zobowiązany jest przestrzegać zapisów znajdujących się w podrozdziale 8.2 *Wytycznych w zakresie kwalifikowalności wydatków w ramach Europejskiego Funduszu Rozwoju Regionalnego, Europejskiego Funduszu Społecznego oraz Funduszu Spójności na lata 2014-2020*.

6. Określając obszar zamieszkania uczestników Projektu wg stopnia urbanizacji DEGURBA, Beneficjent stosuje zapisy zawarte w załączniku do *Regulaminu konkursu*.

7. Wskaźniki uznaje się za osiągnięte i powinny być wykazane przez Beneficjenta w następujących przypadkach i w następujący sposób:

- 1) wskaźniki produktu w momencie przystąpienia uczestnika do Projektu lub w niektórych przypadkach w momencie uzyskania wsparcia i być wykazane we wniosku o płatność,
- 2) wskaźniki rezultatu bezpośredniego po zakończeniu wsparcia, do 4 tygodni od zakończenia udziału uczestnika w projekcie i być wykazane we wniosku o płatność /korekcie do wniosku o płatność końcową,
- 3) wskaźniki efektywności zatrudnieniowej w okresie trzech miesięcy<sup>3</sup> następujących po dniu<sup>4</sup>, w którym uczestnik projektu zakończył udział w Projekcie i wykazanych we wniosku o płatność lub korekcie do wniosku o płatność końcową.

8. W przypadku zidentyfikowania przez Beneficjenta ryzyka nieosiągnięcia wartości docelowych wskaźników produktu i rezultatu zobowiązany jest on niezwłocznie poinformować Instytucję Pośredniczącą i przedstawić stosowne wyjaśnienia.

 $\overline{a}$ 

<sup>3</sup> Należy rozumieć 90 dni kalendarzowych. Za wyjątkiem sytuacji, gdy pomiar jest dokonywany w okresie luty-kwiecień w roku nieprzestępnym. Wówczas za 3 miesiące kalendarzowe należy rozumieć okres co najmniej 89 dni kalendarzowych.

<sup>4</sup> Należy rozumieć dzień kalendarzowy.

9. W przypadku nieosiągnięcia przez Beneficjenta założonych wartości wskaźników produktu lub rezultatu, Instytucja Pośrednicząca na etapie weryfikacji wniosku o płatność końcową dokona indywidualnej analizy powodów odchylenia, w wyniku czego może pomniejszyć wartość dofinansowania stosownie do niezrealizowanego zakresu rzeczowego stosując regułę proporcjonalności.

10.Instytucja Pośrednicząca dokona indywidualnej analizy powodów nieosiągnięcia wskaźników, biorąc pod uwagę:

1) zakres % odchylenia wartości osiągniętej od wartości założonej,

2) liczbę nieosiągniętych wskaźników,

3) informację, w jaki sposób odchylenie wskaźnika/wskaźników wpływa na odchylenie wskaźnika/wskaźników ujętych w Programie/Ramach wykonania,

4) informację, czy wskaźnik/wskaźniki miał/y wpływ na wybór Projektu do dofinansowania,

5) wyjaśnienia Beneficjenta, w szczególności podejmowane przez niego działania naprawcze.

11.W zależności od wyników indywidualnej analizy, przeprowadzonej w oparciu o zapisy ust. 10, zmiany w realizacji założonych wartości docelowych wskaźników rezultatu związane mogą być z regułą proporcjonalności Projektu:

1) osiągnięcie na poziomie minimum 80% - o stosowaniu reguły proporcjonalności decyduje Instytucja Pośrednicząca,

2) osiągnięcie na poziomie poniżej 80% - stosuje się regułę proporcjonalności do poziomu odchylenia wskaźnika.

12.Zgodnie z regułą proporcjonalności:

1) w przypadku niespełnienia kryterium zatwierdzonego przez Komitet Monitorujący – Instytucja Pośrednicząca może uznać wszystkie lub odpowiednią część wydatków dotychczas rozliczonych w ramach Projektu za niekwalifikowalne,

2) w przypadku nieosiągnięcia celu Projektu, wyrażonego wskaźnikami produktu lub rezultatu bezpośredniego w zatwierdzonym wniosku o dofinansowanie – Instytucja Pośrednicząca może uznać wszystkie lub odpowiednią część wydatków dotychczas rozliczonych w ramach Projektu za niekwalifikowalne. Wysokość wydatków niekwalifikowalnych uzależniona jest od stopnia niezrealizowania celu Projektu. Wydatki niekwalifikowalne obejmują wydatki związane z tym zadaniem merytorycznym (zadaniami merytorycznymi), którego założenia nie zostały osiągnięte i kosztów pośrednich. Stopień nieosiągnięcia założeń Projektu określany jest przez Instytucję Pośredniczącą.

13.Reguła proporcjonalności weryfikowana jest przez Instytucję Pośredniczącą według stanu na zakończenie realizacji Projektu na etapie weryfikacji końcowego wniosku o płatność.

14.Niewykonanie wskaźnika w Projekcie może stanowić przesłankę do stwierdzenia nieprawidłowości indywidualnej.

15.Beneficjent zobowiąże uczestników Projektu, na etapie rekrutacji do Projektu, do przekazania danych dotyczących ich sytuacji po zakończeniu udziału w Projekcie, potrzebnych do wyliczenia wskaźników rezultatu bezpośredniego, tj. do 4 tygodni od zakończenia udziału w Projekcie oraz możliwości przyszłego udziału w badaniu ewaluacyjnym na potrzeby pomiaru wskaźników rezultatu długoterminowego.

16.Beneficjent zobowiąże uczestników Projektu na etapie rekrutacji do Projektu do dostarczania dokumentów potwierdzających zatrudnienie po zakończeniu udziału w Projekcie, potrzebnych do wyliczenia wskaźnika efektywności zatrudnieniowej, tj. do 3 miesięcy od zakończenia udziału w Projekcie- o ile uczestnik ten podejmie zatrudnienie. W zakresie pomiaru kryterium efektywności zatrudnieniowej Beneficjent zobowiązany jest do stosowania zasad określonych w Załączniku do Regulaminu Konkursu pn.: *Lista wskaźników na poziomie projektu dla Działania 7.6 Godzenie życia prywatnego i zawodowego*.

17.Beneficjent zobowiąże uczestników Projektu na etapie rekrutacji do Projektu do przedstawienia informacji o otrzymaniu zwrotnych lub bezzwrotnych środków na podjęcie działalności gospodarczej w innych projektach współfinansowanych z EFS, do 3 miesięcy od zakończenia udziału w projekcie, potrzebnych do wyliczenia wskaźnika efektywności zatrudnieniowej.

18.Beneficjent jest zobowiązany utrzymać zrealizowane wskaźniki produktu i rezultatu na niezmienionym poziomie przez cały okres trwałości Projektu. Beneficjent jest zobowiązany każdorazowo udostępnić dokumentację potwierdzającą utrzymanie wskaźników, w szczególności podczas kontroli prowadzonych w ramach Projektu.

19.Beneficjent zobowiązuje się do zachowania trwałości utworzonych i dostosowanych do potrzeb dzieci z niepełnosprawnościami w ramach projektu miejsc opieki nad dziećmi do lat 3 w żłobkach, klubach dziecięcych i przez dziennego opiekuna, przez okres co najmniej 2 lat od daty zakończenia realizacji projektu, określonej w decyzji o dofinansowanie projektu z zastrzeżeniem § 11 ust. 11. Trwałość powinna być rozumiana, jako gotowość podmiotu do świadczenia usług w ramach utworzonych i dostosowanych do potrzeb dzieci z niepełnosprawnościami w projekcie miejsc opieki nad dziećmi do lat 3.

20.W związku ze sposobem pomiaru kryterium efektywności zatrudnieniowej, Beneficjent jest zobowiązany do przekazania ostatecznych wartości realizacji kryterium

efektywności zatrudnieniowej w korekcie wniosku o płatność końcową oraz w sprawozdaniu, którego wzór stanowi załącznik nr 13 do Decyzji. Sprawozdanie należy przekazać do Instytucji Pośredniczącej nie później niż po upływie 10 dni kalendarzowych od zakończenia okresu monitorowania kryterium efektywności zatrudnieniowej.

21.Beneficjent ma obowiązek wykorzystywać środki trwałe nabyte w ramach Projektu po zakończeniu jego realizacji na działalność statutową lub przekazać je nieodpłatnie podmiotowi niedziałającemu dla zysku.

## **§ 6**

1. W związku z realizacją Projektu Beneficjentowi przysługują, zgodnie z Wytycznymi, o których mowa w § 1 pkt 18, koszty pośrednie rozliczane stawką ryczałtową w wysokości ……… % poniesionych, udokumentowanych i zatwierdzonych w ramach Projektu wydatków bezpośrednich, z zastrzeżeniem ust. 2.

2. Instytucja Pośrednicząca może obniżyć stawkę ryczałtową kosztów pośrednich w przypadkach rażącego naruszenia przez Beneficjenta postanowień Decyzji w zakresie zarządzania Projektem. W szczególności dotyczy to sytuacji wskazanej w § 10 ust. 8a.

3. Katalog kosztów pośrednich określony został w Wytycznych, o których mowa w § 1 pkt 18.

### **Odpowiedzialność Instytucji Pośredniczącej i Beneficjenta**

**§ 7** 

1. Instytucja Pośrednicząca nie ponosi odpowiedzialności wobec osób trzecich za szkody powstałe w związku z realizacją Projektu.

2. W przypadku realizowania Projektu przez Beneficjenta działającego w formie partnerstwa, umowa o partnerstwie określa odpowiedzialność Beneficjenta oraz Partnera/Partnerów wobec osób trzecich za działania wynikające z niniejszej Decyzji.

3. Beneficjent zobowiązuje się do:

1) pisemnego poinformowania Instytucji Pośredniczącej o złożeniu do Sądu wniosków o ogłoszenie upadłości przez Beneficjenta lub Partnera/Partnerów lub przez ich wierzycieli;

2) pisemnego informowania Instytucji Pośredniczącej o pozostawaniu w stanie likwidacji albo podleganiu zarządowi komisarycznemu, bądź zawieszeniu swej działalności, w terminie do 3 dni od dnia wystąpienia powyższych okoliczności;

3) pisemnego informowania Instytucji Pośredniczącej o toczącym się wobec Beneficjenta jakimkolwiek postępowaniu egzekucyjnym, o posiadaniu zajętych wierzytelności lub o toczącym się w stosunku do Beneficjenta lub jego organów postępowaniu karnym lub karnoskarbowym, w terminie do 7 dni od dnia wystąpienia powyższych okoliczności oraz pisemnego powiadamiania Instytucji Pośredniczącej w terminie do 7 dni od daty powzięcia przez Beneficjenta informacji o każdej zmianie w tym zakresie.

## **Wyodrębniona ewidencja wydatków**

**§ 8** 

1. Beneficjent zobowiązuje się do prowadzenia wyodrębnionej ewidencji wszystkich wydatków Projektu w sposób przejrzysty zgodnie z zasadami określonymi w Programie, tak aby możliwa była identyfikacja poszczególnych operacji związanych z Projektem, z wyłączeniem wydatków rozliczanych w oparciu o metody uproszczone wskazane w Wytycznych, o których mowa w § 1 pkt 18.

2. W przypadku Projektu partnerskiego obowiązek, o którym mowa w ust. 1, dotyczy każdego z Partnerów, w zakresie tej części Projektu, za której realizację odpowiadają Partnerzy.

# **Planowanie płatności na rzecz Beneficjenta**

## **§ 9**

1. Beneficjent przed podpisaniem Decyzji uzgadnia i przekazuje do Instytucji Pośredniczącej harmonogram płatności, który stanowi załącznik nr 3 do Decyzji. Harmonogram powinien obejmować cały okres realizacji Projektu.

2. Harmonogram może ulegać aktualizacji, która dokonywana jest wyłącznie poprzez SL2014 i nie wymaga zmiany niniejszej Decyzji.

3. Każda zmiana harmonogramu płatności wymaga akceptacji Instytucji Pośredniczącej. Instytucja Pośrednicząca dokonuje weryfikacji harmonogramu płatności w terminie do 10 dni roboczych od dnia otrzymania.

4. Jeżeli Instytucja Pośrednicząca akceptuje harmonogram płatności po zakończeniu okresu rozliczeniowego, to w takim wypadku określa:

- **-** datę, od której zaakceptowany harmonogram obowiązuje;
- **-** zmiany, które akceptuje, tj. czy dotyczą przyszłych okresów rozliczeniowych, czy też okresów minionych, a jeśli tak, to których.

5. Transze dofinansowania są przekazywane na następujący wyodrębniony dla Projektu rachunek bankowy Beneficjenta<sup>5</sup>:

 Nazwa właściciela rachunku bankowego: ………………………………………….……..….……. Nazwa banku i Nr rachunku bankowego: ….…………………………………..………….…..…....

6. W przypadku realizowania Projektu przez Beneficjenta działającego w formie partnerstwa, Beneficjent przekazuje odpowiednią część dofinansowania na pokrycie wydatków Partnera/Partnerów, zgodnie z umową o partnerstwie. Wszystkie płatności dokonywane w związku z realizacją niniejszej Decyzji, pomiędzy Beneficjentem a Partnerem/Partnerami, powinny być dokonywane za pośrednictwem rachunku bankowego, o którym mowa w ust. 5, pod rygorem nieuznania poniesionych wydatków za kwalifikowalne.

7. Beneficjent zobowiązany jest niezwłocznie poinformować Instytucję Pośredniczącą o zmianie rachunku bankowego, o którym mowa w ust. 5. Zmiana rachunku bankowego wymaga zmiany niniejszej Decyzji.

## **Przekazanie Beneficjentowi dofinansowania**

### **§ 10**

 $\overline{a}$ 

1. Dofinansowanie, o którym mowa w § 2 ust. 4 pkt 1 jest wypłacane w formie zaliczki lub refundacji w wysokości określonej w harmonogramie płatności stanowiącym załącznik nr 3 do Decyzji.

2. Środki europejskie są przekazywane na rachunek bankowy Instytucji Zarządzającej na podstawie Zleceń płatności do BGK, a następnie na podstawie dyspozycji przelewu środków z rachunku bankowego Instytucji Zarządzającej na rachunek bankowy Beneficjenta. Dotacja celowa jest przekazywana na rachunek bankowy Beneficjenta na podstawie dyspozycji przelewu środków z rachunku bankowego Instytucji Zarządzającej. Jednocześnie Instytucja Pośrednicząca zobowiązuje się do pisemnego poinformowania

<sup>5</sup> W przypadku gdy Beneficjentem jest jednostka nie będąca jednostką samorządu terytorialnego, rachunek bankowy na który będzie przekazywana zaliczka jest rachunkiem wyodrębnionym na potrzeby przekazywania zaliczki w ramach Projektu i ponoszenia wydatków ze środków zaliczki. W takim przypadku z tego rachunku bankowego mogą być ponoszone wydatki tylko i wyłącznie w ramach Projektu. Przeznaczenie środków zaliczki na cel inny niż wydatki związane z realizacją Projektu może być traktowane jako wykorzystanie środków niezgodnie z przeznaczeniem, o którym mowa w art. 207 ust. 1 pkt 1 ustawy o finansach – w przypadku stwierdzenia powyższego przez Instytucję Pośredniczącą zastosowanie mają zapisy § 14 Decyzji.

Instytucji Zarządzającej o zatwierdzeniu wniosku o płatność oraz konieczności przekazania na rachunek bankowy Beneficjenta dofinansowania we wskazanych kwotach. Instytucja Zarządzająca nie ponosi odpowiedzialności za terminowość wypłat środków przez BGK.

3. Warunkiem przekazania Beneficjentowi pierwszej transzy dofinansowania jest:

1) złożenie przez Beneficjenta do Instytucji Pośredniczącej prawidłowego wniosku o płatność (tzw. zaliczkowego) i jego zatwierdzenie przez Instytucję Pośredniczącą,

2) dostępność środków europejskich w limicie określonym przez Ministra Inwestycji i Rozwoju,

3) dostępność środków dotacji celowej na rachunku Instytucji Zarządzającej.

4. Warunkiem przekazania Beneficjentowi drugiej i kolejnych transz dofinansowania iest:

1) złożenie przez Beneficjenta i zweryfikowanie przez Instytucję Pośredniczącą wniosku o płatność, w którym wykazano wydatki kwalifikowalne w wysokości co najmniej 70% łącznej kwoty transz dofinansowania otrzymanych na dzień zatwierdzenia wniosku lub odesłania wniosku do poprawy; w przypadku odesłania wniosku do poprawy wydatki w ww. wysokości nie wymagają składania przez Beneficjenta dalszych wyjaśnień,

2) zatwierdzenie wniosku o płatność za poprzedni okres rozliczeniowy,

3) nie stwierdzenie okoliczności, o których mowa w § 28 ust. 1,

4) dostępność środków europejskich w limicie określonym przez Ministra Inwestycji i Rozwoju,

5) dostępność środków dotacji celowej na rachunku Instytucji Zarządzającej.

5. Poprzez rozliczenie zaliczki rozumie się złożenie wniosku o płatność rozliczającego dofinansowanie przekazane w formie zaliczki lub zwrot środków zaliczki do końca okresu rozliczeniowego.

6. Dofinansowanie, o którym mowa w § 2 ust. 4, pkt 1 będzie przekazywane na wskazany przez Beneficjenta rachunek bankowy w terminie nie dłuższym niż 90 dni licząc od dnia przedłożenia wniosku o płatność, uwzględniając zapisy § 12 ust. 3-4.

7. Odsetki bankowe naliczone na rachunku bankowym Beneficjenta, o którym mowa w § 9 ust. 5 od przekazanych w formie zaliczki środków stanowią dochód Samorządu Województwa Opolskiego i nie są wykazywane we wniosku o płatność. W przypadku realizowania Projektu przez Beneficjenta działającego w formie partnerstwa, kwestie zwrotu odsetek bankowych naliczonych na rachunkach projektowych Partnera / Partnerów reguluje umowa o partnerstwie.

8. Instytucja Pośrednicząca może zawiesić wypłatę dofinansowania w przypadku, gdy zachodzi uzasadnione podejrzenie, że w związku z realizacją Projektu doszło do

powstania rażących nieprawidłowości, w szczególności oszustwa. Instytucja Pośrednicząca informuje Beneficjenta o zawieszeniu biegu terminu wypłaty transzy dofinansowania i jego przyczynach.

8a. Beneficjent bez względu na to, czy został rozliczony wniosek o płatność i przekazane zostały środki przez Instytucję Pośredniczącą, zobowiązany jest do wypłacania uczestnikom projektu, stypendium szkoleniowego i stażowego w terminach wynikających z umów z nimi zawartych oraz uregulowania świadczeń pochodnych, zgodnie z obowiązującymi przepisami prawa (w szczególności składki na ubezpieczenie społeczne)<sup>6</sup>.

9. Kwota dofinansowania, o której mowa w § 2 ust. 4 pkt 1 lit. a - środki europejskie oraz w formie dotacji celowej , o której mowa w § 2 ust. 4 pkt 1 lit. b, niewydatkowana z końcem roku budżetowego, pozostaje na rachunku bankowym, o którym mowa w § 9 ust. 5 do dyspozycji Beneficjenta w następnym roku budżetowym, o ile realizacja projektu przewidziana jest w kolejnym roku budżetowym.

10. Beneficjent informuje Instytucję Zarządzającą o wysokości środków niewydatkowanych z upływem roku budżetowego, wskazując poszczególne źródła finansowania projektu z uwzględnieniem środków bieżących i majątkowych, w terminie do 5 stycznia roku następującego po danym roku budżetowym.

11. Wszelkich zwrotów środków w trakcie realizacji projektu Beneficjent dokonuje na rachunek bankowy Instytucji Zarządzającej wyodrębniony dla projektów finansowanych ze środków EFS w ramach RPO WO 201-2020 nr: 74 1160 2202 0000 0001 5356 9775.

## **Zasady i terminy składania wniosków o płatność § 11**

- 1. Beneficjent składa pierwszy wniosek o płatność, będący podstawą wypłaty pierwszej transzy dofinansowania w terminie do 14 dni roboczych od dnia podjęcia niniejszej Decyzji lub rozpoczęcia realizacji Projektu.
- 2. Beneficjent składa drugi i kolejne wnioski o płatność zgodnie z harmonogramem płatności, o którym mowa w § 9 ust. 1, nie rzadziej niż raz na 3 miesiące, w terminie do 10 dni roboczych od zakończenia okresu rozliczeniowego, a końcowy wniosek o płatność w terminie do 30 dni kalendarzowych od dnia finansowego zakończenia realizacji Projektu. Beneficjent ma obowiązek złożenia wniosku o płatność również w przypadku, gdy w okresie rozliczeniowym nie poniósł żadnych wydatków związanych z realizacją Projektu. Beneficjent wraz z końcowym wnioskiem o płatność zobowiązany jest do

 $\ddot{\phantom{a}}$ 

<sup>6</sup> Jeśli dotyczy.

przedłożenia *Oświadczenia/Oświadczeń o kwalifikowalności VAT* stanowiącego/ych załącznik/i nr 2b do Decyzji.

- 3. Beneficjent przedkłada wniosek o płatność oraz dokumenty niezbędne do rozliczenia Projektu za pośrednictwem SL2014, o którym mowa w § 15, chyba że z przyczyn technicznych nie jest to możliwe. W takim przypadku Beneficjent składa w wersji papierowej wniosek o płatność w terminach wynikających z zapisów ust. 1 i ust. 2, przy czym zobowiązuje się do złożenia wniosku za pośrednictwem SL2014 w terminie wskazanym w § 15 ust. 9. Wzór wniosku o płatność, który Beneficjent ma obowiązek złożyć w wersji papierowej stanowi załącznik nr 4 do Decyzji.
- 4. W przypadku konieczności złożenia wniosku o płatność w wersji papierowej, o czym jest mowa w ust. 3, Beneficjent ma obowiązek przechowywania drugiego egzemplarza wniosku o płatność (wraz z załącznikami – jeśli ich złożenia wraz z wnioskiem wymaga Instytucja Pośrednicząca) złożonego do Instytucji Pośredniczącej w swojej siedzibie, zgodnie z zapisami Decyzji dotyczącymi dokumentacji Projektu, o których mowa w § 19.
- 5. Beneficjent zobowiązuje się do przedkładania każdorazowo na żądanie Instytucji Pośredniczącej wraz z wnioskiem o płatność następujących dokumentów (w formie wskazanej przez Instytucję Pośredniczącą – skany (za pośrednictwem SL 2014) oryginałów dokumentów lub kopii dokumentów oznaczonych datą i potwierdzonych za zgodność z oryginałem przez Beneficjenta lub osobę upoważnioną do reprezentowania Beneficjenta):
	- 1) faktur lub innych dokumentów o równoważnej wartości dowodowej,
	- 2) umów z wykonawcami,
	- 3) umów z personelem projektów,
	- 4) dokumentów potwierdzających odbiór urządzeń, sprzętu lub wykonanie prac,
	- 5) innych niezbędnych dokumentów potwierdzających i uzasadniających prawidłową realizację Projektu oraz potwierdzających, że wydatki zostały poniesione w sposób celowy i oszczędny, z zachowaniem zasady uzyskiwania najlepszych efektów z danych nakładów zgodnie z zapisami Wytycznych ujętych w § 1 ust. 18.
- 6. Po dokonaniu przez Instytucję Pośredniczącą doboru próby, o której mowa w § 12 ust. 1 Beneficjent zobowiązany jest do złożenia w formie i w terminie wyznaczonym przez Instytucję Pośredniczącą wymaganych dokumentów.
- 7. Beneficjent wraz z wnioskiem o płatność przedkłada skany wyciągów bankowych/ dowodów zapłaty (za pośrednictwem SL2014) potwierdzające poniesienie wydatków rozliczanych w danym wniosku o płatność (należy dołączyć dokument potwierdzający dokonanie zapłaty za całą wartość faktury/dokumentu księgowego, a nie tylko wydatku kwalifikowalnego lub kwoty dofinansowania), do dokumentów wskazanych do weryfikacji w oparciu o metodologię doboru próby.

- 8. Oprócz dokumentów wskazanych w ust. 5, ust. 6 i ust. 7 Beneficjent zobowiązuje się przekazać Instytucji Pośredniczącej w jednej z form wskazanych przez Instytucję Pośredniczącą na jej żądanie: skan oryginału (za pośrednictwem SL2014) lub poświadczonej za zgodność z oryginałem kopii, wskazanych przez Instytucję Pośredniczącą dokumentów potwierdzających kwalifikowalność wydatków ujętych we wniosku o płatność, w wyznaczonym przez Instytucję Pośredniczącą terminie.
- 9. Beneficjent zobowiązany jest ująć każdy wydatek kwalifikowalny we wniosku o płatność przekazywanym do Instytucji Pośredniczącej w terminie do 3 miesięcy od dnia jego poniesienia<sup>7</sup>. Zobowiązanie nie dotyczy wydatków, które można uznać za kwalifikowalne a zostały poniesione przed podjęciem Decyzji.
- 10. Oryginały faktur lub innych dokumentów o równoważnej wartości dowodowej związane z realizacją Projektu na odwrocie powinny posiadać opis zawierający co najmniej:
	- 1) numer Decyzji,
	- 2) nazwę Projektu,
	- 3) opis związku wydatku z Projektem należy zaznaczyć w opisie faktury, do którego zadania oraz do której kategorii wydatku przedstawionego we Wniosku odnosi się wydatek kwalifikowalny,
	- 4) kwotę wydatków kwalifikowanych,
	- 5) informację o poprawności formalno-rachunkowej i merytorycznej,
	- 6) informację o zakresie stosowania ustawy PZP, tj. tryb zastosowanego postępowania o udzielenie zamówienia publicznego wraz ze wskazaniem konkretnego artykułu, numer ustawy, na podstawie której przeprowadzane było postępowanie o udzielenie zamówienia publicznego, lub podstawę prawną nie stosowania ustawy PZP,
	- 7) w przypadku, gdy w ramach Projektu występuje pomoc publiczna należy zamieścić informację w tym zakresie z podziałem na kwoty objęte pomocą publiczną oraz nieobjęte pomocą publiczną,
	- 8) podanie numeru ewidencyjnego lub księgowego,
	- 9) w przypadku faktur wystawionych w walucie obcej należy zamieścić datę i kurs waluty na dzień przeprowadzenia operacji zakupu oraz datę i kurs waluty na dzień zapłaty.
- 11. W przypadku, gdy Wniosek przewiduje trwałość Projektu lub rezultatów, Beneficjent po okresie realizacji Projektu jest zobowiązany do przedkładania do Instytucji Pośredniczącej, na koniec każdego kwartału kalendarzowego, dokumentów potwierdzających zachowanie trwałości Projektu lub rezultatów. Zakres ww.

 $\overline{a}$ 

<sup>7</sup> Dotyczy jednostek sektora finansów publicznych.

dokumentów zostanie określony przez Instytucję Pośredniczącą nie później niż na miesiąc przed zakończeniem realizacji Projektu<sup>8</sup>.

12. Po zakończeniu Projektu Beneficjent zobowiązany jest się przekazać w terminie 90 dni kalendarzowych ostateczne dane na temat realizacji wskaźnika efektywności zatrudnieniowej od czego jest uwarunkowane zatwierdzenie końcowego wniosku o płatność i rozliczenie Projektu<sup>9</sup>.

# **Zasady i terminy weryfikacji wniosków o płatność przez Instytucję Pośredniczącą**

## **§ 12**

1. Instytucja Pośrednicząca, w terminie 5 dni od dnia następującego po otrzymaniu wniosku o płatność, dokona wyboru próby dokumentów do weryfikacji, w oparciu o metodologię doboru próby. Dokumenty te będą stanowić m.in. podstawę oceny kwalifikowalności wydatków objętych wnioskiem o płatność.

2. Instytucja Pośrednicząca dokona weryfikacji pierwszego wniosku o płatność (tzw. zaliczkowego), o którym mowa w § 11 ust. 1, w terminie 10 dni roboczych od dnia następującego po dniu otrzymania wniosku o płatność.

3. Instytucja Pośrednicząca dokona weryfikacji drugiego i kolejnych wniosków o płatność, w terminie 23 dni roboczych od dnia następującego po dniu otrzymania dokumentów z wyboru próby lub otrzymania wniosku, w którym nie rozliczono żadnych wydatków, przy czym termin ten dotyczy każdej złożonej przez Beneficjenta wersji wniosku o płatność.

4. W przypadku, gdy Beneficjent złoży kolejny wniosek o płatność, przed zatwierdzeniem poprzedniego wniosku o płatność, weryfikacja tego wniosku o płatność jest wstrzymywana do czasu zatwierdzenia poprzedniego wniosku o płatność. W takim przypadku termin weryfikacji wniosku o płatność rozpocznie się od dnia następującego po dniu zatwierdzenia poprzedniego wniosku o płatność.

5. W przypadku gdy:

1) w ramach Projektu jest dokonywana kontrola i złożony został końcowy wniosek o płatność, termin jego weryfikacji ulegnie wstrzymaniu do dnia przekazania do Instytucji Pośredniczącej informacji o wykonaniu lub zaniechaniu wykonania zaleceń pokontrolnych, chyba że wyniki kontroli zawarte w Informacji Pokontrolnej

 $\ddot{\phantom{a}}$ 

<sup>8</sup> Jeśli dotyczy.

<sup>&</sup>lt;sup>9</sup> Jeśli dotyczy.

nie wskazują wystąpienia nieprawidłowości w Projekcie lub nie mają wpływu na rozliczenie końcowe Projektu,

2) dokonywana jest przez Instytucję Pośredniczącą kontrola doraźna na Projekcie, termin weryfikacji złożonego przez Beneficjenta wniosku o płatność, którego dotyczy kontrola, ulegnie wstrzymaniu do dnia przekazania do Instytucji Pośredniczącej informacji o wykonaniu lub zaniechaniu wykonania zaleceń pokontrolnych, chyba że Instytucja Pośrednicząca ma możliwość wyłączenia z wniosku o płatność zakwestionowanych wydatków i zatwierdzenia pozostałych wykazanych w danym wniosku o płatność.

6. W przypadku stwierdzenia błędów w złożonym wniosku o płatność, Instytucja Pośrednicząca może dokonać uzupełnienia lub poprawienia wniosku, o czym poinformuje Beneficjenta, albo wezwać Beneficjenta do poprawienia lub uzupełnienia wniosku lub złożenia dodatkowych wyjaśnień. Instytucja Pośrednicząca nie może poprawiać lub uzupełniać kopii dokumentów potwierdzających poniesione wydatki załączonych do wniosku o płatność.

7. Beneficjent zobowiązany jest do usunięcia błędów lub złożenia pisemnych wyjaśnień w wyznaczonym przez Instytucję Pośredniczącą terminie.

8. Instytucja Pośrednicząca, po pozytywnym zweryfikowaniu wniosku o płatność, przekaże Beneficjentowi w terminie, o którym mowa w ust. 2 i 3 informację o wyniku weryfikacji wniosku o płatność, przy czym informacja o zatwierdzeniu wniosku o płatność powinna zawierać:

1) w przypadku zidentyfikowania wydatków niekwalifikowalnych kwotę wydatków, które zostały uznane za niekwalifikowalne wraz z uzasadnieniem,

2) zatwierdzoną kwotę dofinansowania, oraz wkładu własnego, wynikającą z pomniejszenia kwoty wydatków rozliczanych we wniosku o płatność o wydatki niekwalifikowalne, o których mowa w pkt 1.

9. Zatwierdzenie wniosku o płatność nie wyklucza stwierdzenia niekwalifikowalności wydatków w późniejszym okresie. W przypadku stwierdzenia nieprawidłowości wydatków we wniosku o płatność, kwota wydatków objętych wnioskiem podlega pomniejszeniu.

10.W przypadku stwierdzenia nieprawidłowości w złożonym przez Beneficjenta wniosku o płatność, Instytucja Pośrednicząca, w trakcie weryfikacji wniosku, dokona pomniejszenia wartości wydatków kwalifikowalnych, ujętych we wniosku o płatność, złożonym przez Beneficjenta, o całkowitą kwotę wydatków nieprawidłowych.

11.Stwierdzenie nieprawidłowych wydatków we wniosku o płatność przed jego zatwierdzeniem, o czym mowa w art. 24 ust. 9 pkt 1 ustawy wdrożeniowej, nie wiąże się z obniżeniem dofinansowania dla Projektu, z zastrzeżeniem ust. 13.

12.W miejsce wydatków nieprawidłowych Beneficjent może przedstawić inne wydatki kwalifikowalne. Wydatki te mogą być przedstawione w jednym bądź kilku wnioskach o płatność składanych w późniejszym terminie.

13.W przypadku, gdy Beneficjent nie może przedstawić do dofinansowania innych wydatków kwalifikowalnych, dofinansowanie dla Projektu ulegnie obniżeniu.

14.Zgodnie z art. 24 ust. 10 ustawy wdrożeniowej, Beneficjent może w terminie 14 dni od dnia otrzymania informacji o pomniejszeniu wnieść umotywowane pisemne zastrzeżenia w trybie określonym w art. 25 ust. 2-12 ustawy wdrożeniowej. 15.W przypadku stwierdzenia nieprawidłowości po zatwierdzeniu wniosku o płatność Instytucja Pośrednicząca dokona korekty finansowej na wydatki w ramach Projektu, co spowoduje obniżenie całkowitej kwoty dofinansowania o kwoty nałożonej korekty. W przypadku nałożenia korekty Beneficjent nie będzie miał możliwości przedstawienia do dofinansowania innych wydatków kwalifikowalnych w miejsce nieprawidłowych wydatków, w odniesieniu do których zastosowano korektę.

16.Szczegółowe zasady dotyczące skorygowania i odzyskiwania nieprawidłowych wydatków określają *Wytyczne w zakresie sposobu korygowania i odzyskiwania nieprawidłowych wydatków oraz raportowania nieprawidłowości w ramach programów operacyjnych polityki spójności na lata 2014-2020*, które zamieszczone są na stronie internetowej Instytucji Pośredniczącej.

17.Zwrotowi podlegają kwoty korekt wydatków kwalifikowalnych, czyli wydatki niekwalifikowalne nie stanowiące nieprawidłowości, które zostały dotychczas rozliczone w ramach Projektu (w zatwierdzonych wnioskach o płatność).

# **Dochód**

## **§ 13**

 $\ddot{\phantom{a}}$ 

1. Beneficjent ma obowiązek ujawniania wszelkich dochodów w okresie realizacji i trwałości<sup>10</sup> Projektu, które powstają w związku z jego realizacją.

2. W przypadku, gdy Projekt generuje na etapie realizacji i w okresie trwałości $^{11}$ dochody, Beneficjent wykazuje we wnioskach o płatność wartość uzyskanego dochodu i

<sup>10</sup> Jeśli dotyczy.

<sup>11</sup> Jeśli dotyczy.

dokonuje jego zwrotu do 31 grudnia roku, w którym powstał. Instytucja Pośrednicząca może wezwać Beneficjenta do zwrotu dochodu w innym terminie.

3. Postanowienia ust. 1 i 2 stosuje się do dochodów, które nie zostały przewidziane we wniosku.

4. W przypadku naruszenia postanowień ust. 1 - 2, stosuje się odpowiednio postanowienia § 14.

5. Szczegółową definicję dochodu wygenerowanego w okresie trwałości zawarto w art. 61 Rozporządzenia nr 1303/2013 oraz w Wytycznych, o których mowa w § 1 pkt 18 Decyzji.

## **Nieprawidłowości i zwrot środków**

### **§ 14**

1. Jeżeli na podstawie wniosków o płatność lub czynności kontrolnych uprawnionych organów zostanie stwierdzone, że dofinansowanie jest:

- 1) wykorzystane niezgodnie z przeznaczeniem;
- 2) wykorzystane z naruszeniem procedur, o których mowa w art. 184 ustawy o finansach;
- 3) pobrane nienależnie lub w nadmiernej wysokości,

Instytucja Pośrednicząca wezwie Beneficjenta do zwrotu całości lub części dofinansowania wraz z odsetkami w wysokości określonej jak dla zaległości podatkowych liczonymi od daty przekazania Beneficjentowi ostatniej transzy przed poniesieniem wydatków, które zostały uznane za nieprawidłowości do dnia obciążenia rachunku bankowego Beneficjenta kwotą zwrotu. W przypadku zaangażowania do realizacji Projektu środków własnych Beneficjenta, odsetki naliczane są od dnia transzy przekazanej po poniesieniu wydatku, który został uznany za nieprawidłowość.

2. Beneficjent zwraca środki, o których mowa w ust. 1, wraz z odsetkami, na pisemne wezwanie Instytucji Pośredniczącej, w terminie 14 dni kalendarzowych od dnia doręczenia wezwania do zapłaty na rachunek bankowy wskazany przez Instytucję Pośredniczącą w tym wezwaniu.

3. Beneficjent dokonuje również zwrotu na rachunek bankowy wskazany przez Instytucję Pośredniczącą kwot korekt wydatków kwalifikowalnych, o których mowa w § 12 ust. 17 oraz innych kwot zgodnie z § 20 ust. 4.

4. W przypadku stwierdzenia nieprawidłowości, zwrot kwoty nieprawidłowości nastąpi na rachunek Instytucji Zarządzającej. Jednocześnie Beneficjent będzie zobowiązany do przedłożenia wyciągu bankowego potwierdzającego dokonanie zwrotu środków.

5. Beneficjent dokona opisu przelewu zwracanych środków, o których mowa w ust. 2 i 3 poprzez wskazanie:

1) numeru Projektu,

2) informacji o kwocie głównej i kwocie odsetek.

3) tytułu zwrotu (a w przypadku dokonania zwrotu środków na podstawie decyzji, o której mowa w art. 207 ustawy o finansach, także numeru decyzji),

4) roku, w którym zostały przekazane środki, których dotyczy zwrot,

5) klasyfikacji budżetowej.

6. W przypadku niedokonania przez Beneficjenta zwrotu środków zgodnie z ust. 2 Instytucja Pośrednicząca, po przeprowadzeniu postępowania określonego przepisami ustawy z dnia 14 czerwca 1960 r. Kodeks postępowania administracyjnego (Dz. U. z 2018 r., poz. 2096 z późn. zm.), wydaje decyzję, o której mowa w art. 207 ust. 9 ustawy o finansach. Od ww. decyzji Beneficjentowi przysługuje odwołanie do Instytucji Zarządzającej.

7. Decyzji, o której mowa w ust. 6, nie wydaje się, jeżeli Beneficjent dokonał zwrotu środków przed jej wydaniem.

8. Beneficjent zobowiązuje się do ponoszenia udokumentowanych kosztów podejmowanych wobec niego działań windykacyjnych, o ile nie narusza to przepisów prawa powszechnego.

9. Beneficjent jest zobowiązany do rozliczenia całości otrzymanego dofinansowania w końcowym wniosku o płatność. W przypadku, gdy z rozliczenia wynika, że dofinansowanie nie zostało w całości rozliczone przez Beneficjenta zwraca on niewykorzystaną część dofinansowania, na rachunek bankowy wskazany w § 10 ust. 11 w terminie 30 dni kalendarzowych od momentu finansowego zakończenia realizacji Projektu.

10.W przypadku niedokonania zwrotu dofinansowania w części ze środków europejskich, zgodnie z ust. 9, stosuje się przepisy § 14. W przypadku niedokonania zwrotu dofinansowania w części z dotacji celowej, zgodnie z ust. 9, Instytucja Pośrednicząca wydaje decyzję o zwrocie środków na podstawie art. 169 ust. 6 ustawy z dnia 27 sierpnia 2009 r. o finansach publicznych (Dz. U. z 2019 r. poz. 869).
#### **Zasady wykorzystywania systemu teleinformatycznego SL2014 § 15**

1. Beneficjent zobowiązuje się do wykorzystywania SL2014 w procesie rozliczania Projektu oraz komunikowania z Instytucją Pośredniczącą, zgodnie z Podręcznikiem Beneficjenta, udostępnionym na stronie internetowej Instytucji Pośredniczącej. Wykorzystanie SL2014 obejmuje co najmniej przesyłanie:

1) wniosków o płatność,

2) dokumentów potwierdzających kwalifikowalność wydatków ponoszonych w ramach Projektu i wykazywanych we wnioskach o płatność,

3) danych uczestników Projektu i informacji na temat osób zatrudnionych do jego realizacji (jeżeli dotyczy),

4) harmonogramu płatności,

5) innych dokumentów związanych z realizacją Projektu, w tym niezbędnych do przeprowadzenia kontroli Projektu, przy czym Beneficjent zobowiązuje się do wprowadzania danych do SL2014 z należytą starannością i zgodnie z dokumentami źródłowymi.

2. Przekazanie dokumentów, o których mowa w ust. 1 pkt 2), pkt 3) i pkt 5) drogą elektroniczną nie zdejmuje z Beneficjenta i Partnerów<sup>12</sup> obowiązku przechowywania oryginałów dokumentów i ich udostępniania podczas kontroli na miejscu lub na wezwanie Instytucji Pośredniczącej.

3. Beneficjent i Instytucja Pośrednicząca uznają za prawnie wiążące przyjęte w Decyzji rozwiązania stosowane w zakresie komunikacji i wymiany danych w SL2014, bez możliwości kwestionowania skutków ich stosowania.

4. Beneficient i Partnerzy<sup>13</sup> wyznaczają osoby do obsługi realizowanego Projektu. Beneficjent jako lider Projektu wyznacza i zgłasza osoby uprawnione do wykonywania w jego imieniu czynności związanych z realizacją Projektu i zgłasza je Instytucji Pośredniczącej do pracy w SL2014. Zgłoszenie ww. osób, zmiana ich uprawnień lub wycofanie dostępu jest dokonywane na podstawie procedury zgłaszania osób uprawnionych w ramach Projektu stanowiącej załącznik nr 4 do *Wytycznych w zakresie warunków gromadzenia i przekazywania danych w postaci elektronicznej na lata 2014- 2020* oraz w oparciu o formularz udostępniony przez Instytucję Pośredniczącą, który stanowi załącznik nr 11 do Decyzji.

 $\overline{a}$ 

<sup>&</sup>lt;sup>12</sup> Dotyczy przypadku, gdy Projekt jest realizowany w ramach partnerstwa.

<sup>13</sup> Dotyczy przypadku, gdy Projekt jest realizowany w ramach partnerstwa.

5. Beneficjent zapewnia, że osoby uprawnione, o których mowa w ust. 4, wykorzystują profil zaufany ePUAP lub bezpieczny podpis elektroniczny weryfikowany za pomocą ważnego kwalifikowanego certyfikatu w ramach uwierzytelniania czynności dokonywanych w ramach SL2014<sup>14</sup>. Osoby te zobowiązane są do przestrzegania Podręcznika Beneficjenta udostępnionego na stronie internetowej Instytucji Pośredniczącej. Wszelkie działania w SL2014 osób uprawnionych są traktowane w sensie prawnym jako działanie Beneficjenta.

6. W przypadku, gdy z powodów technicznych wykorzystanie profilu zaufanego ePUAP nie jest możliwe, o czym Instytucja Pośrednicząca informuje Beneficjenta na adresy email osób uprawnionych przez Beneficjenta do pracy w SL2014, uwierzytelnianie następuje przez wykorzystanie loginu i hasła wygenerowanego przez SL2014, gdzie jako login stosuje się PESEL danej osoby uprawnionej<sup>15</sup>/adres e-mail<sup>16</sup>.

7. Beneficjent zapewnia, że wszystkie osoby, o których mowa w ust. 4 przestrzegają regulaminu bezpieczeństwa informacji przetwarzanych w SL2014.

8. Beneficjent zobowiązuje się do każdorazowego informowania Instytucji Pośredniczącej o nieautoryzowanym dostępie do danych Beneficjenta w SL2014 w ciągu 24 godzin.

9. Wsparciem technicznym i merytorycznym dla Beneficjenta w ramach SL2014 są Administratorzy Merytoryczni przy Instytucji Pośredniczącej. W przypadku pytań, wystąpienia problemów lub niedostępności SL2014 Beneficjent zgłasza Instytucji Pośredniczącej zaistniały problem na adres e-mail: ami.rpop@wup.opole.pl lub telefonicznie pod numerem +48 77 44-17-461. Po potwierdzeniu awarii SL2014 przez pracownika Instytucji Pośredniczącej proces rozliczania Projektu oraz komunikowania z Instytucją Pośredniczącą odbywa się drogą pisemną. Wszelka korespondencja papierowa, aby została uznana za wiążącą, musi zostać podpisana przez osoby uprawnione do składania oświadczeń woli w imieniu Beneficjenta. O usunięciu awarii SL2014 Instytucja Pośrednicząca informuje Beneficjenta na adresy e-mail osób uprawnionych przez Beneficjenta do pracy w SL2014, Beneficjent zaś zobowiązuje się

 $\overline{a}$ 

<sup>&</sup>lt;sup>14</sup> Dotyczy przypadku, gdy Beneficjentem jest podmiot zarejestrowany na terytorium Rzeczypospolitej Polskiej.

<sup>15</sup> Dotyczy Beneficjenta mającego siedzibę na terytorium Rzeczypospolitej Polskiej.

<sup>16</sup> Dotyczy Beneficjenta nie mającego siedziby na terytorium Rzeczypospolitej Polskiej.

niezwłocznie uzupełnić dane w SL2014 w zakresie dokumentów przekazanych drogą pisemną<sup>17</sup>.

10. Beneficjent zobowiązuje się do wprowadzania do SL2014 danych dotyczących angażowania personelu Projektu zgodnie z zakresem określonym w *Wytycznych w zakresie warunków gromadzenia i przekazywania danych w postaci elektronicznej na lata 2014-2020* pod rygorem uznania związanych z tym wydatków za niekwalifikowalne.

11. Nie mogą być przedmiotem komunikacji wyłącznie przy wykorzystaniu SL2014:

1) zmiany treści Decyzji, z wyłączeniem harmonogramu płatności, zgodnie z § 9 ust. 2;

2) kontrole na miejscu przeprowadzane w ramach Projektu;

3) dochodzenie zwrotu środków od Beneficjenta, o których mowa w § 14, w tym prowadzenie postępowania administracyjnego w celu wydania decyzji o zwrocie środków.

## **Pomoc publiczna / pomoc de minimis <sup>18</sup>**

## **§16**

1. Pomoc udzielana w oparciu o niniejszą Decyzję jest zgodna ze wspólnym rynkiem oraz art. 107 Traktatu o funkcjonowaniu Unii Europejskiej (Dz. Ur. UE 2012 C 326 z 26.10.2012r.) i dlatego jest zwolniona z wymogu notyfikacji zgodnie z art. 108 Traktatu o funkcjonowaniu Unii Europejskiej.

2. Pomoc, o której mowa w ust. 1, udzielana jest na podstawie Rozporządzenia Ministra Infrastruktury i Rozwoju z dnia 2 lipca 2015 r. w sprawie udzielania pomocy de minimis oraz pomocy publicznej w ramach programów operacyjnych finansowanych z Europejskiego Funduszu Społecznego na lata 2014-2020 (Dz. U. z 2015 r., poz. 1073).

## **§17<sup>19</sup>**

 $\overline{a}$ 

1. Beneficjentowi przyznana zostaje pomoc publiczna lub pomoc de minimis w wysokości określonej we Wniosku, zgodnie z którym na podstawie § 3 ust. 6 i 8 niniejszej Decyzji Beneficjent jest zobowiązany do realizacji Projektu.

<sup>17</sup> W zakresie nieuregulowanym stosuje się procedurę nr 4 określoną w Załączniku nr 4 do Wytycznych w zakresie warunków gromadzenia i przekazywania danych w postaci elektronicznej na lata 2014-2020 .

<sup>&</sup>lt;sup>18</sup> Dotyczy Projektów, w których udzielana będzie pomoc publiczna i/lub pomoc de minimis.

<sup>&</sup>lt;sup>19</sup> Dotyczy przypadku, gdy Beneficjent jest jednocześnie Beneficjentem pomocy.

2. W przypadku stwierdzenia, iż nie zostały dotrzymane warunki udzielania pomocy określone w rozporządzeniu, o którym mowa w § 16 ust. 2 niniejszej Decyzji, w szczególności gdy stwierdzone zostanie, że pomoc została wykorzystana niezgodnie z przeznaczeniem oraz stwierdzone zostanie niedotrzymanie warunków dotyczących:

- 1) w przypadku pomocy publicznej:
- a) wystąpienia efektu zachęty,
- b) dopuszczalnej intensywności pomocy, jeśli dotyczy danego rodzaju pomocy udzielanej w ramach niniejszej Decyzji;
- 2) w przypadku pomocy de minimis:
- a) dopuszczalnego pułapu pomocy de minimis określonego w rozporządzeniu, o którym mowa w § 16 ust. 2 niniejszej Decyzji,

Beneficjent zobowiązany jest do zwrotu całości lub części przyznanej pomocy wraz z odsetkami naliczanymi jak dla zaległości podatkowych od dnia udzielenia pomocy, na zasadach i w terminie określonym w § 14 ust. 1 i 2 niniejszej Decyzji.

## **§18<sup>20</sup>**

 $\overline{a}$ 

1. Beneficjent, jako podmiot udzielający pomocy, zobowiązany jest do wprowadzenia odpowiednio w Umowie o udzieleniu pomocy, zawieranej z Beneficjentem pomocy, zapisów ujętych w § 16 i § 17.

2. Zobowiązuje się podmiot udzielający pomocy do wypełniania wszelkich obowiązków, jakie nakładają na niego przepisy prawa wspólnotowego i krajowego w zakresie pomocy publicznej i pomocy de minimis, w szczególności do:

1) sporządzania i przedstawiania Prezesowi Urzędu Ochrony Konkurencji i Konsumentów sprawozdań o udzielonej pomocy publicznej, zgodnie z art. 32 ust. 1 ustawy z dnia 30 kwietnia 2004 r. o postępowaniu w sprawach dotyczących pomocy publicznej (t.j. Dz. U. z 2018 r., poz.362, z późn. zm.),

2) wydawania Beneficjentom pomocy zaświadczeń o pomocy de minimis.

3. Jeżeli na etapie kontroli Projektu lub weryfikacji wniosków o płatność zostanie stwierdzone, że pomoc została przyznana niezgodnie z zasadami jej udzielania w wyniku niedopełnienia obowiązków przez podmiot udzielający pomocy, tj. Beneficjenta, wydatki objęte pomocą zostaną uznane za niekwalifikowalne i w takim wypadku konieczne będzie dokonanie ich zwrotu wraz z odsetkami naliczanymi jak dla zaległości

<sup>&</sup>lt;sup>20</sup> Dotyczy przypadku, gdy Beneficjent jest podmiotem udzielającym pomocy.

podatkowych od dnia przekazania transzy na zasadach i w terminie określonym w § 14 ust. 1 i 2 niniejszej Decyzji.

# **Dokumentacja Projektu**

## **§ 19**

1. Beneficjent zobowiązany jest do przechowywania dokumentacji związanej z realizacją Projektu przez okres dwóch lat od dnia 31 grudnia roku następującego po złożeniu do Komisji Europejskiej zestawienia wydatków, w którym ujęto ostateczne wydatki dotyczące zakończonego Projektu, z zastrzeżeniem ust. 4. Instytucja Pośrednicząca informuje Beneficjenta o dacie rozpoczęcia okresu, o którym mowa w zdaniu pierwszym. Okres, o którym mowa w zdaniu pierwszym, zostaje przerwany w przypadku wszczęcia postępowania administracyjnego lub sądowego dotyczącego wydatków rozliczonych w Projekcie albo na należycie uzasadniony wniosek Komisji Europejskiej, o czym Beneficjent jest informowany pisemnie.

2. Dokumenty zawierające pomoc publiczną udzielaną przedsiębiorcom Beneficjent zobowiązuje się przechowywać przez 10 lat, licząc od dnia jej przyznania, w sposób zapewniający poufność i bezpieczeństwo, o ile Projekt dotyczy pomocy publicznej.

3. Beneficjent przechowuje dokumentację związaną z realizacją Projektu w sposób zapewniający dostępność, poufność i bezpieczeństwo oraz jest zobowiązany do poinformowania Instytucji Pośredniczącej o miejscu jej archiwizacji.

4. W przypadku zmiany miejsca archiwizacji dokumentów oraz w przypadku zawieszenia lub zaprzestania przez Beneficjenta działalności przed terminem, o którym mowa w ust. 1 i 2 Beneficjent zobowiązany jest pisemnie poinformować Instytucję Pośredniczącą o miejscu archiwizacji dokumentów związanych z realizowanym Projektem.

5. W przypadku, gdy w ramach Projektu istnieje konieczność zlecenia wykonawcy całości lub części zadań, Beneficjent zobowiązany jest do zastrzeżenia w umowie z wykonawcą prawa wglądu do dokumentów wykonawcy, związanych z realizowanym Projektem.

6. Postanowienia ust. 1-5 stosuje się także do Partnera/Partnerów, z zastrzeżeniem, że obowiązek informowania o miejscu przechowywania dokumentacji Projektu, w tym gromadzonej przez Partnera/Partnerów, dotyczy wyłącznie Beneficjenta.

# **Kontrola i przekazywanie informacji**

## **§ 20**

1. Beneficjent i Partner/Partnerzy zobowiązani są poddać się kontroli dokonywanej przez Instytucję Pośredniczącą oraz inne uprawnione podmioty w zakresie prawidłowości realizacji Projektu.

2. Kontrola może zostać przeprowadzona zarówno w siedzibie Beneficjenta, w siedzibie podmiotu, o którym mowa w § 3 ust. 5, w siedzibie Partnera/Partnerów, jak i w miejscu realizacji Projektu, przy czym niektóre czynności kontrolne mogą być prowadzone w siedzibie podmiotu kontrolującego na podstawie danych i dokumentów zamieszczonych w SL2014 i innych dokumentów przekazywanych przez Beneficjenta lub Partnera/Partnerów, w terminie, o którym mowa w ust. 3.

3. Beneficjent zapewnia podmiotom, o których mowa w ust. 1, prawo wglądu we wszystkie dokumenty związane, jak i niezwiązane z realizacją Projektu, o ile jest to konieczne do stwierdzenia kwalifikowalności wydatków w Projekcie, w tym: dokumenty elektroniczne oraz dokumenty związane z częściami Projektu realizowanymi bezpośrednio przez Partnera/Partnerów, przez cały okres ich przechowywania określony w § 19 ust. 1 i 2.

4. Ustalenia podmiotów, o których mowa w ust. 1, mogą prowadzić do stwierdzenia wydatków niekwalifikowalnych w ramach Projektu.

5. W wyniku kontroli wydawane są zalecenia pokontrolne. Beneficjent/Partnerzy zobowiązani są do podjęcia działań naprawczych wskazanych w zaleceniach pokontrolnych i w określonym w nich terminie.

6. Beneficjent zobowiązany jest do przekazywania Instytucji Pośredniczącej informacji o wynikach kontroli i audytów, przeprowadzonych w ramach realizacji Projektu przez uprawnione instytucje, w terminie 14 dni od daty otrzymania dokumentu stwierdzającego ustalenia kontroli.

7. Beneficjent zobowiązany jest do niezwłocznego przekazywania do Instytucji Pośredniczącej powziętych przez siebie informacji o postępowaniach prowadzonych przez organy ścigania oraz Urząd Ochrony Konkurencji i Konsumentów.

8. Szczegółowe zasady dotyczące kontroli określają *Wytyczne w zakresie kontroli realizacji programów operacyjnych na lata 2014-2020* dostępne na stronie internetowej Instytucji Pośredniczącej.

#### **§ 21**

1. Beneficjent zobowiązany jest do przedstawiania na wezwanie Instytucji Pośredniczącej wszelkich informacji i wyjaśnień związanych z realizacją Projektu, w terminie określonym w wezwaniu.

2. Postanowienia ust. 1 stosuje się w okresie realizacji Projektu, o którym mowa w § 3 ust. 1 oraz w okresie wskazanym w § 19 ust. 1 i 2.

3. Beneficjent zobowiązany jest do przesyłania, bez wezwania Instytucji Pośredniczącej, harmonogramów form wsparcia realizowanych w ramach Projektu. Harmonogramy należy przekazywać w wersji elektronicznej do Instytucji Pośredniczącej w terminie do 7 dni roboczych przed planowanym rozpoczęciem poszczególnych form wsparcia na adres e-mail: [harmonogramy@wup.opole.pl.](mailto:harmonogramy@wup.opole.pl.%20W) W przypadku zmiany Harmonogramu wsparcia należy niezwłocznie przesłać jego aktualizację do Instytucji Pośredniczącej.

4. Beneficjent zobowiązany jest do współpracy z podmiotami zewnętrznymi realizującymi badanie ewaluacyjne na zlecenie Instytucji Pośredniczącej lub innego podmiotu, który zawarł porozumienie z Instytucją Pośredniczącą na realizację ewaluacji. Beneficjent każdorazowo, na wniosek tych podmiotów, zobowiązany jest do przekazania dokumentów i udzielenia informacji na temat realizacji Projektu, niezbędnych do przeprowadzenia badania ewaluacyjnego.

#### **Udzielanie zamówień w ramach Projektu § 22**

1. Beneficjent udziela zamówień w ramach Projektu zgodnie z ustawą Pzp albo na warunkach określonych w wersji Wytycznych, o których mowa w § 1 pkt 18 obowiązującej na dzień poniesienia wydatku lub na dzień wszczęcia postępowania, które zakończyło się podpisaniem umowy.

2. Beneficjent zobowiązany jest uwzględniać aspekty społeczne, o których mowa w podrozdziale 6.5 pkt 4 w/w Wytycznych przy udzielaniu zamówień, których przedmiotem są usługi cateringowe lub dostawa materiałów promocyjnych, w przypadku, gdy zgodnie z ust. 1 jest jednocześnie zobowiązany stosować do nich ustawę Pzp albo zasadę konkurencyjności.

3. W przypadku wydatków o wartości poniżej 20 tys. zł netto Beneficjent zapewnia, że wydatek został poniesiony w sposób przejrzysty, racjonalny i efektywny, z zachowaniem zasad uzyskiwania najlepszych efektów z danych nakładów.

4. Instytucja Pośrednicząca, w przypadku stwierdzenia naruszenia przez Beneficjenta zasad określonych w Wytycznych, o których mowa w § 1 pkt 18, dokonuje korekt finansowych, zgodnie z Wytycznymi, o których mowa w art. 5 ust. 1 pkt 7 ustawy wdrożeniowej oraz rozporządzeniem, wydanym na podstawie art. 24 ust. 13 ustawy wdrożeniowej. Korekty obejmują całość wydatku poniesionego z naruszeniem ww. zasad w części odpowiadającej kwocie współfinansowania UE.

5. Instytucja Pośrednicząca, w przypadku stwierdzenia naruszenia przez Beneficjenta zasad określonych w ust. 1-3, może uznać wydatki związane z udzielonym zamówieniem w całości lub części za niekwalifikowalne.

6. Postanowienia ust. 1-5 stosuje się także do Partnerów.

# **Ochrona danych osobowych**

## **§ 23**

- 1. Na podstawie:
- 1) Porozumienia w sprawie powierzenia przetwarzania danych osobowych w ramach realizacji Regionalnego Programu Operacyjnego Województwa Opolskiego na lata 2014-2020, zawartego pomiędzy Marszałkiem Województwa Opolskiego a Wojewódzkim Urzędem Pracy z dnia 11 marca 2015 r. z późniejszymi aneksami (zbiór danych osobowych o nazwie: UMWO-DPO-SYZYF),
- 2) Porozumienia w sprawie powierzenia przetwarzania danych osobowych w ramach centralnego systemu teleinformatycznego wspierającego realizację programów operacyjnych w związku z realizacją Regionalnego Programu Operacyjnego Województwa Opolskiego na lata 2014-2020, zawartego pomiędzy Zarządem Województwa Opolskiego a Wojewódzkim Urzędem Pracy w dniu 30 września 2015 r. z późniejszymi aneksami,
- 3) Porozumienia w sprawie powierzenia przetwarzania danych osobowych w ramach realizacji Regionalnego Programu Operacyjnego Województwa Opolskiego na lata 2014-2020, zawartego pomiędzy Marszałkiem Województwa Opolskiego a Wojewódzkim Urzędem Pracy z dnia 30 września 2015 r. z późniejszymi aneksami (zbiór danych osobowych o nazwie: RPO WO 2014-2020),
- 4) art. 28 RODO, Instytucja Pośrednicząca powierza Beneficjentowi przetwarzanie danych osobowych, w imieniu i na rzecz Powierzającego, na warunkach i w celach opisanych w niniejszym paragrafie.
- 2. Przetwarzanie danych osobowych jest dopuszczalne na podstawie:
	- 1) w odniesieniu do zbioru RPO WO 2014-2020 oraz do zbioru UMWO-DPO-SYZYF:
		- a) rozporządzenia ogólnego;
		- b) rozporządzenia nr 1304/2013;
		- c) ustawy wdrożeniowej.
	- 2) w odniesieniu do zbioru Centralny system teleinformatyczny wspierający realizację programów operacyjnych:
		- a) rozporządzenia ogólnego;
		- b) rozporządzenia nr 1304/2013;

c) rozporządzenia wykonawczego Komisji (UE) nr 1011/2014 z dnia 22 września 2014 r. ustanawiającego szczegółowe przepisy wykonawcze do rozporządzenia Parlamentu Europejskiego i Rady (EU) nr 1303/2013 w odniesieniu do wzorów służących do przekazywania Komisji określonych informacji oraz szczegółowe przepisy dotyczące wymiany informacji między Beneficjentami a instytucjami

zarządzającymi, certyfikującymi, audytowymi i pośredniczącymi (Dz. Urz. UE L 286 z 30.09.2014r., str. 1);

d) ustawy wdrożeniowej.

3. Beneficjent zobowiązuje się, przy przetwarzaniu powierzonych danych osobowych, do ich zabezpieczenia poprzez stosowanie odpowiednich środków technicznych i organizacyjnych zapewniających adekwatny stopień bezpieczeństwa odpowiadający ryzyku związanemu z przetwarzaniem danych osobowych, o których mowa w art. 32-34 RODO.

4. Beneficjent zapewnia gwarancje wdrożenia odpowiednich środków technicznych i organizacyjnych, by przetwarzanie spełniało wymogi RODO i chroniło prawa osób, których dane dotyczą.

5. Powierzone dane osobowe mogą być przetwarzane wyłącznie zgodnie z zapisami Decyzji albo udokumentowanym poleceniem Instytucji Pośredniczącej lub Powierzającego przekazywanym elektronicznie lub pisemnie.

6. Beneficjent ponosi odpowiedzialność, tak wobec osób trzecich, jak i wobec Powierzającego, za szkody powstałe w związku z nieprzestrzeganiem ustawy o ochronie danych osobowych, RODO, przepisów prawa powszechnie obowiązującego dotyczącego ochrony danych osobowych oraz za przetwarzanie powierzonych do przetwarzania danych osobowych niezgodnie z Decyzją.

7. Powierzone dane osobowe mogą być przetwarzane przez Beneficjenta wyłącznie w celu aplikowania o środki unijne i realizacji Projektów, w szczególności potwierdzania kwalifikowalności wydatków, udzielania wsparcia uczestnikom Projektów, ewaluacji, monitoringu, kontroli, audytu, sprawozdawczości oraz działań informacyjnopromocyjnych, w ramach Programu w zakresie określonym w załączniku nr 7 do Decyzji.

8. Przy przetwarzaniu danych osobowych Beneficjent zobowiązany jest do przestrzegania zasad wskazanych w niniejszym paragrafie, w RODO, w ustawie o ochronie danych osobowych oraz innych przepisach prawa powszechnie obowiązującego dotyczącego ochrony danych osobowych.

9. Beneficjent nie decyduje o celach i środkach przetwarzania powierzonych danych osobowych.

10.Beneficjent, w przypadku przetwarzania powierzonych danych osobowych w systemie informatycznym, zobowiązany jest do przetwarzania ich w Lokalnym Systemie Informatycznym SYZYF RPO WO 2014-2020 i w SL2014.

11. Beneficjent prowadzi rejestr wszystkich kategorii czynności przetwarzania dokonywanych w imieniu Instytucji Pośredniczącej i Powierzającego, o którym mowa w art. 30 ust. 2 RODO.

12. Instytucja Pośrednicząca w imieniu własnym i Powierzającego umocowuje Beneficjenta do powierzania przetwarzania danych osobowych, podmiotom

wykonującym zadania związane z udzieleniem wsparcia i realizacją Projektu, w tym w szczególności realizującym badania ewaluacyjne, jak również podmiotom realizującym zadania związane z audytem, kontrolą, monitoringiem i sprawozdawczością oraz działaniami informacyjno-promocyjnymi prowadzonymi w ramach Programu, pod warunkiem niewyrażenia sprzeciwu przez Instytucję Pośredniczącą w terminie 7 dni roboczych od dnia wpłynięcia informacji o zamiarze powierzania przetwarzania danych osobowych do Instytucji Pośredniczącej i pod warunkiem, że Beneficjent zawrze z każdym podmiotem, któremu powierzy przetwarzanie danych osobowych umowę powierzenia przetwarzania danych osobowych w kształcie zasadniczo zgodnym z postanowieniami niniejszego paragrafu.

13. Instytucja Pośrednicząca w imieniu własnym i Powierzającego zobowiązuje Beneficjenta, by podmioty świadczące usługi na jego rzecz zagwarantowały wdrożenie odpowiednich środków technicznych i organizacyjnych zapewniających adekwatny stopień bezpieczeństwa odpowiadający ryzyku związanemu z przetwarzaniem danych osobowych, o których mowa w art. 32 -34 RODO, żeby przetwarzanie spełniało wymogi RODO i chroniło prawa osób, których dane dotyczą.

14. Instytucja Pośrednicząca w imieniu własnym i Powierzającego zobowiązuje Beneficjenta, do wskazania w umowie powierzenia przetwarzania danych osobowych, o której mowa w ust. 12, że podmiot świadczący usługi na jego rzecz ponosi odpowiedzialność, tak wobec osób trzecich, jak i wobec administratora, za szkody powstałe w związku z nieprzestrzeganiem ustawy o ochronie danych osobowych, RODO, przepisów prawa powszechnie obowiązującego dotyczącego ochrony danych osobowych oraz za przetwarzanie powierzonych do przetwarzania danych osobowych niezgodnie z umową powierzenia przetwarzania danych osobowych.

15. Instytucja Pośrednicząca w imieniu własnym i Powierzającego zobowiązuje Beneficjenta, by podmioty świadczące usługi na jego rzecz, którym powierzył przetwarzanie danych osobowych w drodze umowy powierzenia przetwarzania danych osobowych, o której mowa w ust. 12 prowadziły rejestr wszystkich kategorii czynności przetwarzania, dokonywanych w imieniu Instytucji Pośredniczącej i Powierzającego, o którym mowa w art. 30 ust. 2 RODO.

16. Zakres danych osobowych powierzanych przez Beneficjenta podmiotom, o których mowa w ust. 12, powinien być adekwatny do celu powierzenia oraz każdorazowo indywidualnie dostosowany przez Beneficjenta, przy czym zakres nie może być szerszy niż zakres określony w załączniku nr 7 do Decyzji.

17. Beneficjent przed rozpoczęciem przetwarzania danych osobowych podejmie środki umożliwiające należyte zabezpieczenie danych osobowych i prywatności , wymagane przepisami prawa powszechnie obowiązującego dotyczącego ochrony danych

osobowych, w tym w szczególności art. 32 RODO oraz o których mowa w regulaminie bezpieczeństwa informacji przetwarzanych w SL2014.

18. Przed rozpoczęciem przetwarzania danych osobowych Beneficjent zobowiązany jest przygotować dokumentację opisującą sposób przetwarzania danych osobowych oraz środki techniczne i organizacyjne zapewniające ochronę i bezpieczeństwo przetwarzanych danych osobowych, które uwzględniają warunki przetwarzania w szczególności te, o których mowa w art. 32 RODO.

19. Do przetwarzania danych osobowych mogą być dopuszczone jedynie osoby upoważnione przez Beneficjenta oraz przez podmioty, o których mowa w ust. 12, posiadające imienne upoważnienie do przetwarzania danych osobowych.

20. Instytucja Pośrednicząca w imieniu własnym i Powierzającego zobowiązuje Beneficjenta, by osoby upoważnione przez niego oraz przez podmioty, o których mowa w ust. 12 do przetwarzania danych osobowych zobowiązane zostały do zachowania w tajemnicy danych osobowych oraz informacji o stosowanych sposobach ich zabezpieczenia, także po ustaniu stosunku prawnego łączącego osobę upoważnioną do przetwarzania danych osobowych z Beneficjentem i z wyżej wymienionymi podmiotami.

21. Instytucja Pośrednicząca w imieniu własnym i Powierzającego umocowuje Beneficjenta do wydawania oraz odwoływania osobom, o których mowa w ust. 19, imiennych upoważnień do przetwarzania danych osobowych w zbiorach, o których mowa w ust. 2 pkt 1. Upoważnienia przechowuje Beneficjent w swojej siedzibie. Wzór upoważnienia do przetwarzania danych osobowych oraz wzór odwołania upoważnienia do przetwarzania danych osobowych zostały określone odpowiednio w załączniku nr 8 i 9 do Decyzji. Instytucja Pośrednicząca dopuszcza stosowanie przez Beneficjenta innych wzorów niż określone odpowiednio w załączniku nr 8 i 9 do Decyzji, o ile zawierają one wszystkie elementy wskazane we wzorach określonych w tych załącznikach. Upoważnienia do przetwarzania danych osobowych w zbiorze, o którym mowa w ust. 2 pkt 2 wydaje wyłącznie Powierzający.

22. Imienne upoważnienia, o których mowa w ust. 21 są ważne do dnia odwołania, nie dłużej jednak niż do dnia, o którym mowa w § 19 ust. 1. Upoważnienie wygasa z chwilą ustania stosunku prawnego łączącego Beneficjenta z osobą wskazaną w ust. 19. Beneficjent winien posiadać przynajmniej jedną osobę legitymującą się imiennym upoważnieniem do przetwarzania danych osobowych odpowiedzialną za nadzór nad zarchiwizowaną dokumentacją do dnia zakończenia jej archiwizowania.

23. Beneficjent prowadzi ewidencję osób upoważnionych do przetwarzania danych osobowych w związku z wykonywaniem Decyzji.

24. Instytucja Pośrednicząca, w imieniu własnym i Powierzającego, umocowuje Beneficjenta do dalszego umocowywania podmiotów, o których mowa w ust. 12, do wydawania oraz odwoływania osobom, o których mowa w ust. 19, upoważnień do

przetwarzania danych osobowych w zbiorach, o których mowa w ust. 2 pkt 1. W takim wypadku stosuje się odpowiednie postanowienia dotyczące Beneficjentów w tym zakresie. Upoważnienia do przetwarzania danych osobowych w zbiorze, o którym mowa w ust. 2 pkt 2, wydaje wyłącznie Powierzający.

25. Instytucja Pośrednicząca, w imieniu własnym i Powierzającego, umocowuje Beneficjenta do określenia wzoru upoważnienia do przetwarzania danych osobowych oraz wzoru odwołania upoważnienia do przetwarzania danych osobowych przez podmioty, o których mowa w ust. 12. Instytucja Pośrednicząca zaleca stosowanie wzoru upoważnienia do przetwarzania danych osobowych oraz wzoru odwołania upoważnienia do przetwarzania danych osobowych, które zostały określone odpowiednio w załączniku nr 8 i 9 do Decyzji. Instytucja Pośrednicząca dopuszcza stosowanie innych wzorów niż określone odpowiednio w załączniku nr 8 i 9 do Decyzji, o ile zawierają one wszystkie elementy wskazane we wzorach określonych w tych załącznikach.

26. Instytucja Pośrednicząca, w imieniu własnym i Powierzającego, zobowiązuje Beneficjenta do wykonywania wobec osób, których dane dotyczą, obowiązków informacyjnych wynikających z art. 13 i art. 14 RODO.

27. W celu zrealizowania, wobec uczestnika Projektu, obowiązku informacyjnego, o którym mowa w art. 13 i art. 14 RODO, Beneficjent jest zobowiązany odebrać od uczestnika Projektu oświadczenie, którego wzór stanowi załącznik nr 6 do Decyzji. Oświadczenia przechowuje Beneficjent w swojej siedzibie lub w innym miejscu, w którym są zlokalizowane dokumenty związane z Projektem. Zmiana wzoru oświadczenia nie wymaga zmiany Decyzji.

28. Beneficjent zobowiązany jest do przekazania Instytucji Pośredniczącej wykazu podmiotów, o których mowa w ust. 12, za każdym razem, gdy takie powierzenie przetwarzania danych osobowych nastąpi, a także na każde jej żądanie. Wykaz podmiotów będzie zawierał, co najmniej, nazwę podmiotu oraz dane kontaktowe podmiotu.

29. Instytucja Pośrednicząca, w imieniu własnym i Powierzającego, umocowuje Beneficjenta do takiego formułowania umów zawieranych przez Beneficjenta z podmiotami, o których mowa w ust. 12, by podmioty te były zobowiązane do wykonywania wobec osób, których dane dotyczą, obowiązków informacyjnych wynikających z art. 13 i art. 14 RODO.

30. Beneficjent zobowiązany jest do podjęcia wszelkich kroków służących zachowaniu tajemnicy danych osobowych przetwarzanych przez mające do nich dostęp osoby upoważnione do przetwarzania danych osobowych oraz sposobu ich zabezpieczenia. 31. Beneficjent niezwłocznie informuje Instytucję Pośredniczącą o:

- 1) wszelkich przypadkach naruszenia tajemnicy danych osobowych lub o ich niewłaściwym użyciu oraz naruszeniu obowiązków dotyczących ochrony powierzonych do przetwarzania danych osobowych, z zastrzeżeniem ust. 33;
- 2) wszelkich czynnościach z własnym udziałem w sprawach dotyczących ochrony danych osobowych prowadzonych w szczególności przed Prezesem Urzędu Ochrony Danych Osobowych, Europejskim Inspektoratem Ochrony Danych Osobowych, urzędami państwowymi, policją lub przed sądem;
- 3) wynikach kontroli prowadzonych przez podmioty uprawnione w zakresie przetwarzania danych osobowych wraz z informacją na temat zastosowania się do wydanych zaleceń, o których mowa w ust. 45;
- 4) sytuacji, gdy jego zdaniem wydane mu polecenie stanowi naruszenie RODO lub innych przepisów o ochronie danych osobowych.

32. Beneficjent zobowiązuje się do udzielenia Instytucji Pośredniczącej lub Powierzającemu, na każde ich żądanie, informacji na temat przetwarzania danych osobowych, o których mowa w niniejszym paragrafie, a w szczególności niezwłocznego przekazywania informacji o każdym przypadku naruszenia, przez niego i osoby przez niego upoważnione do przetwarzania danych osobowych, obowiązków dotyczących ochrony danych osobowych.

33. Beneficjent, bez zbędnej zwłoki, nie później jednak niż w ciągu 24 godzin po stwierdzeniu naruszenia, zgłosi Instytucji Pośredniczącej każde naruszenie ochrony danych osobowych. Zgłoszenie powinno oprócz elementów określonych w art. 33 ust. 3 RODO zawierać informacje umożliwiające Powierzającemu określenie czy naruszenie skutkuje wysokim ryzykiem naruszenia praw lub wolności osób fizycznych. Jeżeli informacji, o których mowa w art. 33 ust. 3 RODO nie da się udzielić w tym samym czasie, Beneficjent może ich udzielać sukcesywnie bez zbędnej zwłoki.

34. W przypadku wystąpienia naruszenia ochrony danych osobowych, mogącego powodować w ocenie Powierzającego wysokie ryzyko naruszenia praw lub wolności osób fizycznych, Beneficjent na wniosek Instytucji Pośredniczącej zgodnie z zaleceniami Powierzającego bez zbędnej zwłoki zawiadomi osoby, których naruszenie ochrony danych osobowych dotyczy, o ile Instytucja Pośrednicząca o to wystąpi.

35. Beneficjent pomaga Instytucji Pośredniczącej i Powierzającemu wywiązać się z obowiązków określonych w art. 32 - 36 RODO.

36. Beneficjent pomaga Instytucji Pośredniczącej i Powierzającemu wywiązać się z obowiązku odpowiadania na żądania osoby, której dane dotyczą, w zakresie wykonywania jej praw określonych w rozdziale III RODO.

37. Beneficjent umożliwi Instytucji Pośredniczącej, Powierzającemu lub podmiotom przez nie upoważnionym, w miejscach, w których są przetwarzane powierzone dane osobowe, dokonanie kontroli lub audytu zgodności przetwarzania powierzonych danych

osobowych z ustawą o ochronie danych osobowych, RODO, przepisami prawa powszechnie obowiązującego dotyczącymi ochrony danych osobowych oraz z Decyzją. Zawiadomienie o zamiarze przeprowadzenia kontroli lub audytu powinno być przekazane podmiotowi kontrolowanemu co najmniej 5 dni przed rozpoczęciem kontroli lub audytu.

38. Po odstąpieniu od finansowania lub wygaśnięciu Decyzji Beneficjent zaprzestanie przetwarzania danych osobowych i zwróci je albo usunie lub dokona ich anonimizacji, w taki sposób, aby nie było możliwe ich ponowne odtworzenie oraz usunie wszelkie istniejące nośniki i ich kopie lub zanonimizuje znajdujące się na nich dane, chyba że prawo Unii Europejskiej lub prawo państwa członkowskiego nakazują przechowywanie danych osobowych. Na żądanie Instytucji Pośredniczącej lub Powierzającego Beneficjent przekaże protokół usunięcia lub anonimizacji danych osobowych.

39. Podmioty , o których mowa w ust. 12 powinny spełniać te same gwarancje i obowiązki, jakie zostały nałożone w niniejszej Decyzji na Beneficjenta.

40. Beneficjent ponosi pełną odpowiedzialność wobec Instytucji Pośredniczącej i Powierzającego za niewywiązywanie się z obowiązków spoczywających na Podmiotach, o których mowa w ust. 12 wynikających z niniejszej Decyzji.

41. W przypadku powzięcia przez Instytucję Pośredniczącą lub Powierzającego wiadomości o rażącym naruszeniu przez Beneficjenta obowiązków wynikających z ustawy o ochronie danych osobowych, RODO, przepisów prawa powszechnie obowiązującego dotyczących ochrony danych osobowych lub z Decyzji, Beneficjent umożliwi Instytucji Pośredniczącej, Powierzającemu lub podmiotom przez nie upoważnionym dokonanie niezapowiedzianej kontroli lub audytu w celu, o którym mowa w ust. 37.

42. Kontrolerzy Instytucji Pośredniczącej, Powierzającego lub podmiotów przez nich upoważnionych, mają w szczególności prawo:

- 1) wstępu, w godzinach pracy Beneficjenta, za okazaniem imiennego upoważnienia, do pomieszczenia, w którym jest zlokalizowany zbiór powierzonych do przetwarzania danych osobowych oraz pomieszczenia, w którym są przetwarzane powierzone dane osobowe i przeprowadzenia niezbędnych badań lub innych czynności kontrolnych w celu oceny zgodności przetwarzania danych osobowych z RODO, ustawą o ochronie danych osobowych, przepisami prawa powszechnie obowiązującego dotyczącymi ochrony danych osobowych oraz Decyzją;
- 2) żądać złożenia pisemnych lub ustnych wyjaśnień przez osoby upoważnione do przetwarzania danych osobowych, przedstawiciela Beneficjenta oraz pracowników w zakresie niezbędnym do ustalenia stanu faktycznego;
- 3) wglądu do wszelkich dokumentów i wszelkich danych mających bezpośredni związek z przedmiotem kontroli lub audytu oraz sporządzania ich kopii;

4) przeprowadzania oględzin urządzeń, nośników oraz systemu informatycznego służącego do przetwarzania danych osobowych.

43. Uprawnienia kontrolerów Instytucji Pośredniczącej, Powierzającego lub podmiotu przez nich upoważnionego, o których mowa w ust. 42, nie wyłączają uprawnień wynikających z wytycznych w zakresie kontroli wydanych na podstawie art. 5 ust. 1 ustawy wdrożeniowej.

44. Beneficjent może zostać poddany kontroli lub audytowi zgodności przetwarzania powierzonych do przetwarzania danych osobowych z ustawą o ochronie danych osobowych, RODO, przepisami prawa powszechnie obowiązującego dotyczącymi ochrony danych osobowych w miejscach, w których są one przetwarzane przez instytucje uprawnione do kontroli lub audytu na podstawie odrębnych przepisów.

45. Beneficjent zobowiązuje się zastosować zalecenia dotyczące poprawy jakości zabezpieczenia danych osobowych oraz sposobu ich przetwarzania sporządzone w wyniku kontroli przeprowadzonych przez Instytucję Pośredniczącą, Powierzającego lub przez podmioty przez nie upoważnione albo przez inne instytucje upoważnione do kontroli na podstawie odrębnych przepisów.

46. Instytucja Pośrednicząca w imieniu Powierzającego zobowiązuje Beneficjenta, do zastosowania odpowiednio ustępów 37-45 w stosunku do podmiotów świadczących usługi na jego rzecz, którym powierzył przetwarzanie danych osobowych w drodze umowy powierzenia przetwarzania danych osobowych, o której mowa w ust. 12. 47.Postanowienia ust. 1-46 stosuje się odpowiednio do przetwarzania danych osobowych przez Partnerów Projektu, pod warunkiem zawarcia umowy powierzenia przetwarzania danych osobowych, w kształcie zgodnym z postanowieniami niniejszego paragrafu<sup>21</sup>.

## **Obowiązki informacyjne i promocyjne**

## **§ 24**

- 1. Beneficjent jest zobowiązany do wypełnienia obowiązków informacyjnych i promocyjnych zgodnie z zapisami Rozporządzenia Parlamentu Europejskiego i Rady (UE) nr 1303/2013 z dnia 17 grudnia 2013 r., Rozporządzenia Wykonawczego Komisji (UE) nr 821/2014 z dnia 28 lipca 2014 r. oraz zgodnie z instrukcjami i wskazówkami zawartymi w załączniku nr 10 do niniejszej Decyzji.
- 2. Beneficjent jest zobowiązany w szczególności do:

 $\ddot{\phantom{a}}$  $21$  Dotyczy przypadku, gdy Projekt jest realizowany w ramach partnerstwa.

- 1) oznaczenia znakiem Unii Europejskiej, znakiem barw Rzeczypospolitej Polskiej, znakiem Funduszy Europejskich oraz oficjalnym logo promocyjnym Województwa Opolskiego "Opolskie":
	- a) wszystkich prowadzonych działań informacyjnych i promocyjnych dotyczących Projektu,
	- b) wszystkich dokumentów związanych z realizacją Projektu, podawanych do wiadomości publicznej,
	- c) wszystkich dokumentów i materiałów dla osób i podmiotów uczestniczących w Projekcie,
- 2) umieszczenia przynajmniej jednego plakatu o minimalnym formacie A3 lub odpowiednio tablicy informacyjnej i/lub pamiątkowej w miejscu realizacji Projektu,
- 3) umieszczenia opisu Projektu na stronie internetowej, w przypadku posiadania strony internetowej,
- 4) przekazywania osobom i podmiotom uczestniczącym w Projekcie informacji, że Projekt uzyskał dofinansowanie przynajmniej w formie odpowiedniego oznakowania,
- 5) dokumentowania działań informacyjnych i promocyjnych prowadzonych w ramach Projektu.
- 3. Na potrzeby informacji i promocji Programu oraz Europejskiego Funduszu Społecznego, Beneficjent zobowiązany jest udostępnić Instytucji Zarządzającej i/lub Instytucji Pośredniczącej na jej wezwanie utwory informacyjno-promocyjne powstałe w trakcie realizacji Projektu, w postaci m.in.: materiałów zdjęciowych, materiałów audiowizualnych i prezentacji dotyczących Projektu oraz udzielić nieodpłatnie licencji niewyłącznej, obejmującej prawo do korzystania z nich.
- 4. Beneficjent zobowiązany jest do stosowania obowiązujących i aktualnych wzorów dokumentów oraz stosowania się do obowiązujących wytycznych i instrukcji dla Beneficjenta oraz innych dokumentów określających obowiązki Beneficjenta w zakresie działań informacyjno-promocyjnych.

## **Prawa autorskie**

## **§ 25**

1. Beneficjent zobowiązany jest do zawarcia z Instytucją Pośredniczącą odrębnej umowy przeniesienia autorskich praw majątkowych do utworów wytworzonych w ramach Projektu, z jednoczesnym udzieleniem licencji na rzecz Beneficjenta na korzystanie z ww. utworów. Umowa, o której mowa w zdaniu pierwszym, zostanie zawarta na pisemny

wniosek Instytucji Pośredniczącej w ramach dofinansowania, o którym mowa w § 2 ust. 4.

2. W przypadku zlecania części zadań w ramach Projektu wykonawcy obejmujących m.in. opracowanie utworu Beneficjent zobowiązany jest do zastrzeżenia w umowie z wykonawcą, że autorskie prawa majątkowe do ww. utworu przysługują Beneficjentowi.

## **Zmiany w Projekcie**

#### **§ 26**

 $\overline{a}$ 

1. Beneficjent może dokonywać zmian w Projekcie, w tym zmiany okresu realizacji Projektu, pod warunkiem ich zgłoszenia w formie pisemnej Instytucji Pośredniczącej nie później niż na 1 miesiąc przed planowanym zakończeniem rzeczowym realizacji Projektu<sup>22</sup> oraz przekazania aktualnego wniosku o dofinansowanie i uzyskania pisemnej akceptacji Instytucji Pośredniczącej w terminie 15 dni roboczych z zastrzeżeniem ust. 2 niniejszego paragrafu. Akceptacja, o której mowa w zdaniu pierwszym, dokonywana będzie w formie pisemnej. O konieczności dokonania zmiany Decyzji decydować będzie Instytucja Pośrednicząca.

2. Beneficjent może dokonywać przesunięć w budżecie Projektu określonym we Wniosku o sumie kontrolnej ………………… <sup>23</sup> do 10% wartości środków w odniesieniu do zadania, z którego przesuwane są środki jak i do zadania, na które przesuwane są środki bez konieczności zachowania wymogu o którym mowa w ust. 1. Przesunięcia, o których mowa w zdaniu pierwszym, nie mogą:

- 1) zwiększać łącznej wysokości wydatków dotyczących cross-financingu w ramach Projektu,
- 2) zwiększać łącznej wysokości wydatków odnoszących się do zakupu środków trwałych,
- 3) zwiększać łącznej wysokości wydatków dotyczących zatrudnienia personelu merytorycznego Projektu,
- 4) wpływać na wysokość i przeznaczenie pomocy publicznej lub pomocy de minimis przyznanej Beneficjentowi w ramach Projektu<sup>24</sup>,

<sup>22</sup> Niemniej jednak, w szczególnie uzasadnionych przypadkach, mając na uwadze dobro realizacji Projektu, Instytucja Pośrednicząca może wyrazić zgodę na wprowadzanie do Projektu zmian zgłoszonych w terminie późniejszym.

<sup>23</sup> Należy wskazać numer sumy kontrolnej Wniosku stanowiącego załącznik nr 1 do Decyzji.

<sup>&</sup>lt;sup>24</sup> Dotyczy projektów, w których będzie udzielana pomoc publiczna i/lub pomoc de minimis.

5) dotyczyć kosztów rozliczanych ryczałtowo<sup>25</sup>,

6) prowadzić do utworzenia nowej kategorii kosztów lub zadania.

3. Beneficjent ma możliwość zgłaszania zmian do Projektu wymagających aktualizacji wniosku nie częściej niż raz na kwartał.

4. W razie zmian w prawie krajowym lub wspólnotowym, wpływających na wysokość wydatków kwalifikowalnych w Projekcie, Instytucja Pośrednicząca ma prawo wystąpić do Zarządu Województwa Opolskiego z wnioskiem o zmianę niniejszej Decyzji, o ile w wyniku analizy wniosków o płatność i przeprowadzonych kontroli zachodzi podejrzenie nieosiągnięcia założonych we Wniosku rezultatów Projektu.

5. Dokonanie przesunięcia środków związanych z mechanizmem racjonalnych usprawnień w ramach budżetu Projektu - z zastosowaniem elastyczności budżetu Projektu, wymaga zgody Instytucji Pośredniczącej.

6. Zmiana formy prawnej Beneficjenta, przekształcenia własnościowe lub konieczność wprowadzenia innych zmian, w wyniku wystąpienia okoliczności nieprzewidzianych w momencie składania Wniosku, a mogących skutkować przeniesieniem praw i obowiązków wynikających z zapisów Decyzji, możliwe są wyłącznie po poinformowaniu Instytucji Pośredniczącej o konieczności ich wprowadzenia i zaakceptowaniu ich przez Instytucję Pośredniczącą. Niezgłoszenie ww. zmian przez Beneficjenta Instytucji Pośredniczącej lub nieuzyskanie akceptacji Instytucji Pośredniczącej na dokonanie ww. zmian może skutkować rozwiązaniem Decyzji na zasadach w niej przewidzianych.

# **Zasada równości szans i niedyskryminacji, w tym dostępności dla osób z niepełnosprawnościami**

**§ 27** 

 $\overline{a}$ 

1. Beneficjent zobowiązany jest do:

1) uzasadnienia konieczności poniesienia kosztu racjonalnego usprawnienia z zastosowaniem najbardziej efektywnego dla danego przypadku sposobu (np. prymat wynajmu nad zakupem);

2) wykazania i opisania w części wniosku o płatność dotyczącej postępu rzeczowego z realizacji projektu, które z działań w zakresie równości szans i niedyskryminacji, w tym dostępności dla osób z niepełnosprawnościami zaplanowanych we wniosku o dofinansowanie Projektu zostały zrealizowane oraz w jaki sposób realizacja Projektu wpłynęła na sytuację osób z niepełnosprawnościami, a

<sup>25</sup> Dotyczy projektów, w ramach których wydatki są rozliczane ryczałtowo.

także do wskazania (o ile będą występować) problemów lub trudności w realizacji zasady równości szans kobiet i mężczyzn.

# **Odstąpienie od finansowania Projektu**

## **§ 28**

1. Instytucja Pośrednicząca może odstąpić od finansowania Projektu w trybie natychmiastowym, w przypadku gdy:

1) Beneficjent lub Partner/Partnerzy dopuścili się poważnych nieprawidłowości finansowych w szczególności wykorzystali w całości bądź w części przekazane środki na cel inny niż określony w Projekcie lub niezgodnie z Decyzją;

2) Beneficjent lub Partner/Partnerzy złożyli podrobione, przerobione lub stwierdzające nieprawdę dokumenty w celu uzyskania dofinansowania w ramach niniejszej Decyzji, w tym uznania za kwalifikowalne wydatków ponoszonych w ramach Projektu;

3) Beneficjent lub Partner/Partnerzy ze swojej winy nie rozpoczęli realizacji Projektu w ciągu 3 miesięcy od ustalonej we Wniosku początkowej daty okresu realizacji Projektu;

4) Beneficjent lub Partner/Partnerzy w ramach realizacji Projektu nie spełnią któregokolwiek z bezwzględnych kryteriów, o których mowa w § 4 ust. 1.

2. Instytucja Pośrednicząca może odstąpić od finansowania Projektu z zachowaniem jednomiesięcznego okresu wypowiedzenia, w przypadku gdy:

1) Beneficjent lub Partner/Partnerzy nie realizują Projektu zgodnie z harmonogramem stanowiącym element Wniosku, zaprzestali realizacji Projektu lub realizują go w sposób niezgodny z Decyzją lub nie przestrzegają zapisów Decyzji w okresie jej obowiązywania;

2) Beneficjent lub Partner/Partnerzy odmówili poddania się kontroli;

3) Beneficjent lub Partner/Partnerzy w ustalonym przez Instytucję Pośredniczącą terminie nie doprowadzili do usunięcia stwierdzonych nieprawidłowości;

4) Beneficjent nie przedkłada zgodnie z Decyzją wniosków o płatność, z zastrzeżeniem § 9 ust.2;

5) Beneficjent w sposób uporczywy uchyla się od wykonywania obowiązków, o których mowa w § 21 ust. 1;

6) Beneficjent lub Partner/Partnerzy nie przestrzegają przepisów ustawy z dnia 29 stycznia 2004 r. – Prawo zamówień publicznych lub zasady konkurencyjności

w zakresie, w jakim ta ustawa/zasada stosuje się do Beneficjenta lub Partnera /Partnerów lub gdy Beneficjent, Partner/Partnerzy nie wykonują lub nienależycie wykonują obowiązki wynikające z § 22 ust. 2 i 3.

3. Realizacja Projektu może zostać przerwana na wniosek każdej ze stron w przypadku wystąpienia okoliczności, które uniemożliwiają dalsze wykonywanie postanowień zawartych w Decyzji.

## **§ 29**

 $\overline{a}$ 

- 1. W przypadku odstąpienia od finansowania niniejszego Projektu na podstawie § 28 ust. 1, Beneficjent jest zobowiązany do zwrotu całości otrzymanego dofinansowania wraz z odsetkami w wysokości określonej jak dla zaległości podatkowych liczonymi od dnia przekazania środków dofinansowania.
- 2. W przypadku odstąpienia od finansowania niniejszego Projektu na podstawie § 28 ust. 2 i 3 Beneficjent ma prawo do wykorzystania wyłącznie tej części otrzymanych transz dofinansowania*,* które odpowiadają prawidłowo zrealizowanej części Projektu, z zastrzeżeniem ust. 3-5. Jednocześnie Beneficjent zobowiązany jest do zwrotu pozostałej części kwoty dofinansowania na rachunek Instytucji Zarządzającej.
- 3. Za prawidłowo zrealizowaną część Projektu należy uznać część Projektu rozliczoną zgodnie z regułą proporcjonalności, o której mowa w *Wytycznych w zakresie kwalifikowalności*. Beneficjent jest zobowiązany przedstawić rozliczenie otrzymanych transz dofinansowania, w formie wniosku o płatność w terminie 30 dni kalendarzowych od dnia odstąpienia od finansowania projektu. 26
- 4. W przypadku odstąpienia od finansowania niniejszego Projektu na podstawie § 28 ust. 2 Beneficjent jest zobowiązany do zwrotu niewykorzystanej części otrzymanych transz dofinansowania wraz z odsetkami w wysokości określonej jak dla zaległości podatkowych liczonymi od dnia przekazania środków dofinansowania w terminie 30 dni kalendarzowych od dnia odstąpienia od finansowania projektu na rachunek bankowy wskazany przez Instytucję Pośredniczącą.
- 4a. W przypadku odstąpienia od finansowania niniejszego Projektu na podstawie § 28 ust. 3 Beneficjent jest zobowiązany do zwrotu niewykorzystanej części otrzymanych transz

<sup>&</sup>lt;sup>26</sup> Przepis nie dotyczy przypadku, gdy Beneficjent nie poniósł wydatków kwalifikowalnych. W takiej sytuacji Beneficjent dokonuje zwrotu całości otrzymanych środków dofinansowania wraz z odsetkami w wysokości jak dla zaległości podatkowych liczonymi od dnia przekazania środków, bez konieczności przedstawienia ich rozliczenia we wniosku o płatność.

dofinansowania bez odsetek w terminie 30 dni kalendarzowych od dnia odstąpienia od finansowania projektu na rachunek bankowy wskazany przez Instytucję Pośredniczącą.

- 5. W przypadku niedokonania zwrotu środków zgodnie z ust. 1, 4 lub 4a, stosuje się odpowiednio § 14 Decyzji.
- 6. W przypadku odstąpienia od finansowania niniejszego projektu na podstawie § 28 ust. 1, Beneficjent zobowiązuje się usunąć w sposób trwały i nieodwracalny wszelkie dane osobowe pozyskane w związku z realizacją projektu lub zwrócić je administratorowi w rozumieniu RODO.

#### **§ 30**

1. Odstąpienie od finansowania niniejszego Projektu, bez względu na to czy następuje na podstawie § 28 ust. 1 lub ust. 2 lub ust. 3, nie zwalnia Beneficjenta z obowiązków wynikających z § 3 ust. 6 pkt 4, § 13, § 19, § 20, § 21, § 23, § 24, § 25, które jest on zobowiązany wykonywać w dalszym ciągu.

2. Przepis ust. 1 nie obejmuje sytuacji, gdy w związku z odstąpieniem od finansowania Projektu Beneficjent zobowiązany jest do zwrotu całości otrzymanego dofinansowania .

#### **Postanowienia końcowe**

#### **§ 31**

- 1. Prawa i obowiązki Beneficjenta wynikające z Decyzji nie mogą być przenoszone na osoby trzecie, bez zgody Instytucji Pośredniczącej. Powyższy przepis nie obejmuje przenoszenia praw w ramach partnerstwa.
- 2. Beneficjent zobowiązany jest do wprowadzenia praw i obowiązków Partnera/Partnerów, wynikających z Decyzji, w zawartej z nimi umowie o partnerstwie.

## **§ 32**

W sprawach nieuregulowanych Decyzją zastosowanie mają odpowiednie reguły i zasady wynikające z Programu, a także:

- 1) odpowiednie przepisy prawa Unii Europejskiej, w szczególności:
	- a) rozporządzenia ogólnego,
	- b) rozporządzenia 1304/2013,
	- c) rozporządzenia delegowanego Komisji (UE) nr 480/2014 z dnia 3 marca 2014 r. uzupełniającego rozporządzenie Parlamentu Europejskiego i Rady (UE) nr 1303/2013 ustanawiające wspólne przepisy dotyczące Europejskiego Funduszu

> Rozwoju Regionalnego, Europejskiego Funduszu Społecznego, Funduszu Spójności, Europejskiego Funduszu Rolnego na rzecz Rozwoju Obszarów Wiejskich oraz Europejskiego Funduszu Morskiego i Rybackiego oraz ustanawiające przepisy ogólne dotyczące Europejskiego Funduszu Rozwoju Regionalnego, Europejskiego Funduszu Społecznego, Funduszu Spójności i Europejskiego Funduszu Morskiego i Rybackiego (Dz. Urz. UE L 138 z 13.5.2014r., str. 5)

- 2) właściwych aktów prawa krajowego, w szczególności:
	- a) ustawy z dnia 23 kwietnia 1964 r. Kodeks cywilny (Dz. U. z 2018 r., poz. 1025, z późn. zm.),
	- b) ustawy o finansach,
	- c) ustawy wdrożeniowej,
	- d) ustawy Pzp,
	- e) rozporządzenia Ministra Rozwoju i Finansów z dnia 7 grudnia 2017r. w sprawie zaliczek w ramach programów finansowanych z udziałem środków europejskich (Dz. U. z 2017r., poz.2367),
	- f) rozporządzenia wydanego na podstawie zapisu art. 27 ust. 4 ustawy wdrożeniowej,
	- g) ustawy z dnia 30 kwietnia 2004 r. o postępowaniu w sprawach dotyczących pomocy publicznej (Dz. U. z 2018r., poz.362, z późn. zm.),
	- h) rozporządzenia Ministra Infrastruktury i Rozwoju z dnia 2 lipca 2015 r. w sprawie udzielania pomocy de minimis oraz pomocy publicznej w ramach programów operacyjnych finansowanych z Europejskiego Funduszu Społecznego na lata 2014-2020 (Dz. U. z 2015 poz. 1073).

## **§ 33**

- 1. Spory związane z realizacją Decyzji strony będą starały się rozwiązać polubownie.
- 2. W przypadku braku porozumienia spór będzie podlegał rozstrzygnięciu przez sąd powszechny właściwy dla siedziby Instytucji Pośredniczącej, z wyjątkiem sporów związanych ze zwrotem środków na podstawie przepisów o finansach publicznych.

#### **§ 34**

1. Wszelkie wątpliwości związane z realizacją Decyzji wyjaśniane będą w formie pisemnej.

2. Za formę pisemną uważa się również korespondencję prowadzoną za pośrednictwem SL2014, z uwzględnieniem zapisów § 15.

## **§ 35**

- 1. Decyzja została sporządzona w czterech jednobrzmiących egzemplarzach
- 2. Integralną część niniejszej Decyzji stanowią następujące załączniki:
	- 1) Załącznik nr 1: Wniosek o dofinansowanie projektu.
	- 2a) Załącznik nr 2a: Oświadczenie o kwalifikowalności VAT<sup>27</sup>.
	- 2b) Załącznik nr 2b: Wzór oświadczenia o kwalifikowalności VAT<sup>28</sup>.
	- 3) Załącznik nr 3: Harmonogram płatności.
	- 4) Załącznik nr 4: Formularz wniosku o płatność.
	- 5) Załącznik nr 5: Formularz wprowadzania zmian w projekcie.
	- 6) Załącznik nr 6: Wzór oświadczenia uczestnika Projektu.
	- 7) Załącznik nr 7: Zakres danych osobowych powierzonych do przetwarzania.
	- 8) Załącznik nr 8: Wzór upoważnienia do przetwarzania danych osobowych.
	- 9) Załącznik nr 9: Wzór odwołania upoważnienia do przetwarzania danych osobowych.
	- 10) Załącznik nr 10: Obowiązki informacyjne Beneficjenta.
	- 11) Załącznik nr 11: Wzór wniosku o nadanie/zmianę/wycofanie dostępu dla osoby uprawnionej.
	- 12) Załącznik nr 12: Formularz Harmonogramu realizacji form wsparcia.
	- 13) Załącznik nr 13: Formularz informacji o wykonaniu kryterium efektywności zatrudnieniowej.
	- 14) Załącznik nr 14: Standardy jakościowe i zasady realizacji wsparcia dla uczestników projektów w ramach działania 7.6 Godzenie życia prywatnego i zawodowego RPO WO 2014-2020.

Podpisy i pieczęcie:

 $\ddot{\phantom{a}}$ 

<sup>27</sup> Skreślić jeśli nie dotyczy.

<sup>28</sup> Skreślić jeśli nie dotyczy.

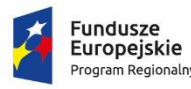

 $\overline{a}$ 

Rzeczpospolita Polska

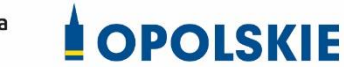

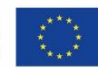

Załącznik nr 2a do decyzji

## **OŚWIADCZENIE O KWALIFIKOWALNOŚCI VAT<sup>1</sup>**

W związku z przyznaniem ........ *(nazwa Beneficjenta oraz jego status prawny*)......... dofinansowania ze środków Europejskiego Funduszu Społecznego w ramach Regionalnego Programu Operacyjnego Województwa Opolskiego na lata 2014-2020 na realizację projektu ............................................. *(nazwa i nr projektu) ................. (nazwa Beneficjenta/Partnera)*  oświadcza, iż realizując powyższy projekt nie może odzyskać w żaden sposób poniesionego kosztu podatku VAT, którego wysokość została zawarta w budżecie Projektu.

Jednocześnie *......................................(nazwa Beneficjenta/Partnera ).................*  zobowiązuję się do zwrotu zrefundowanej w ramach Projektu ............................................... *(nazwa i nr projektu)* części poniesionego VAT, jeżeli zaistnieją przesłanki umożliwiające odzyskanie tego podatku przez *..................................... (nazwa Beneficjenta/Partnera)*.

Zobowiązuję się również do udostępniania dokumentacji finansowo-księgowej oraz udzielania uprawnionym organom kontrolnym informacji umożliwiających weryfikację kwalifikowalności podatku VAT.

…………………………

(podpis i pieczęć)

<sup>1</sup> Oświadczenie może być modyfikowane w przypadku, gdy Beneficjent kwalifikuje VAT wyłącznie w odniesieniu do poszczególnych kategorii wydatków. W przypadku realizacji projektu w ramach partnerstwa, oświadczenie składa każdy z partnerów, który w ramach ponoszonych przez niego wydatków będzie kwalifikował VAT.

Por. z art. 91 ust. 7 ustawy z dnia 11 marca 2004 r. o podatku od towarów i usług (Dz. U. z 2018 r. poz. 2174, z późn. zm.)

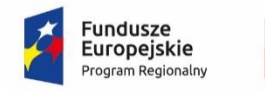

 $\overline{a}$ 

Rzeczpospolita Polska

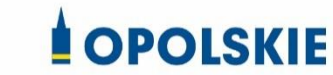

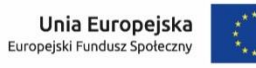

Załącznik nr 2b do Decyzji

#### **WZÓR OŚWIADCZENIA O KWALIFIKOWALNOŚCI VAT<sup>1</sup>**

W związku z rozliczeniem końcowym projektu nr *(nr projektu)* realizowanym przez *(nazwa Beneficjenta/Partnera oraz jego status prawny*) w ramach Regionalnego Programu Operacyjnego Województwa Opolskiego na lata 2014-2020, którego dofinansowanie pochodziło ze środków Europejskiego Funduszu Społecznego oświadczam, iż realizując powyższy projekt nie odzyskałem/am poniesionego kosztu podatku VAT, którego wysokość została wykazana we wnioskach o płatność.

Jednocześnie *(nazwa Beneficjenta/Partnera )* zobowiązuję się do zwrotu rozliczonej w ramach Projektu *(nazwa i nr projektu)* części poniesionego VAT, jeżeli zaistnieją przesłanki umożliwiające odzyskanie tego podatku przez *(nazwa Beneficjenta/Partnera)* .

Zobowiązuję się również do udostępniania dokumentacji finansowo-księgowej oraz udzielania uprawnionym organom kontrolnym informacji umożliwiających weryfikację kwalifikowalności podatku VAT.

…………………………

(podpis i pieczęć)

<sup>1</sup> Oświadczenie może być modyfikowane w przypadku gdy beneficjent kwalifikuje VAT wyłącznie w odniesieniu do poszczególnych kategorii wydatków. W przypadku realizacji projektu w ramach partnerstwa, oświadczenie składa każdy z partnerów, który w ramach ponoszonych przez niego wydatków będzie kwalifikował VAT.

Por. z art. 91 ust. 7 ustawy z dnia 11 marca 2004 r. o podatku od towarów i usług (Dz. U. z 2018r., poz. 2174, z późn. zm.)

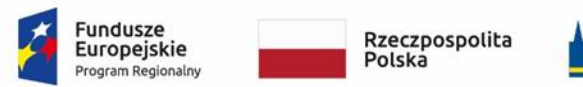

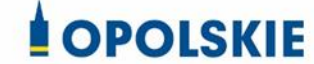

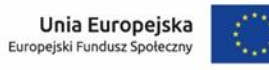

Załącznik nr 3 do decyzji

#### **Harmonogram płatności**

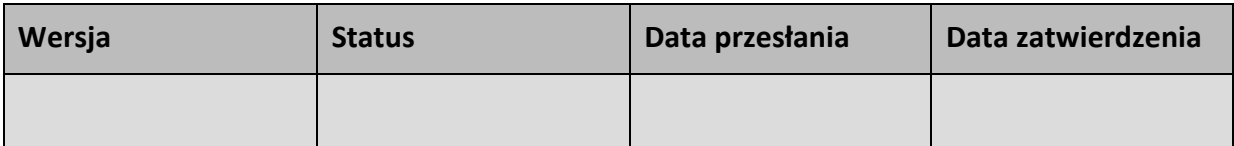

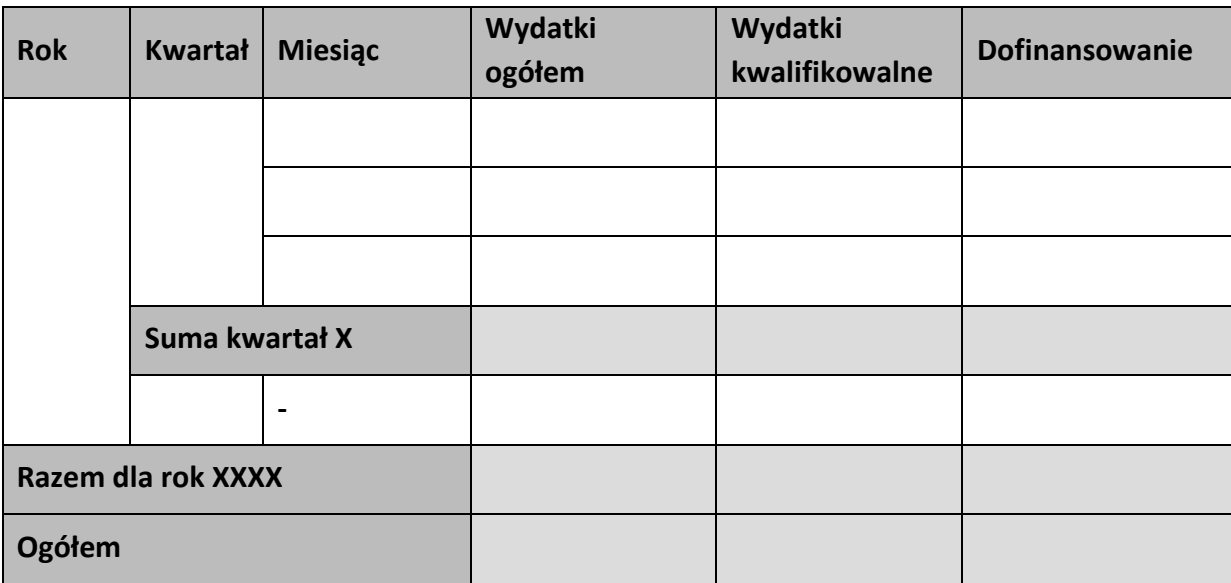

#### **Informacje ogólne z karty umowy**

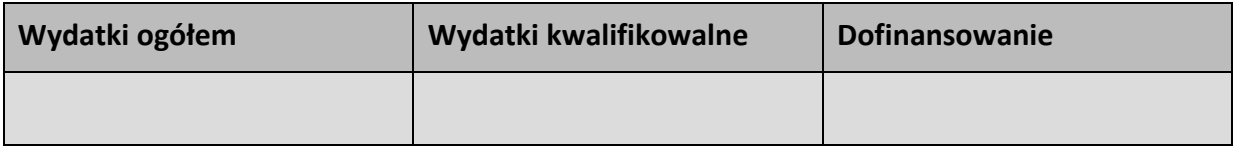

…………………………

(podpis i pieczęć)

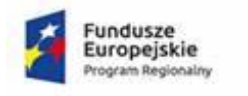

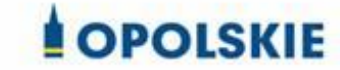

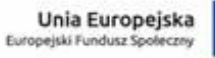

## Załącznik nr 3 do decyzji

#### Harmonogram płatności

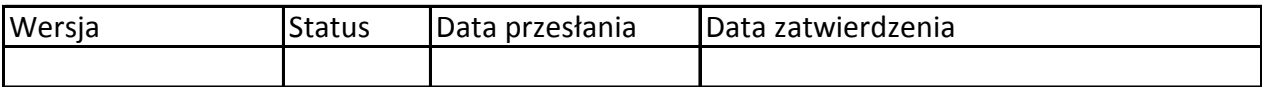

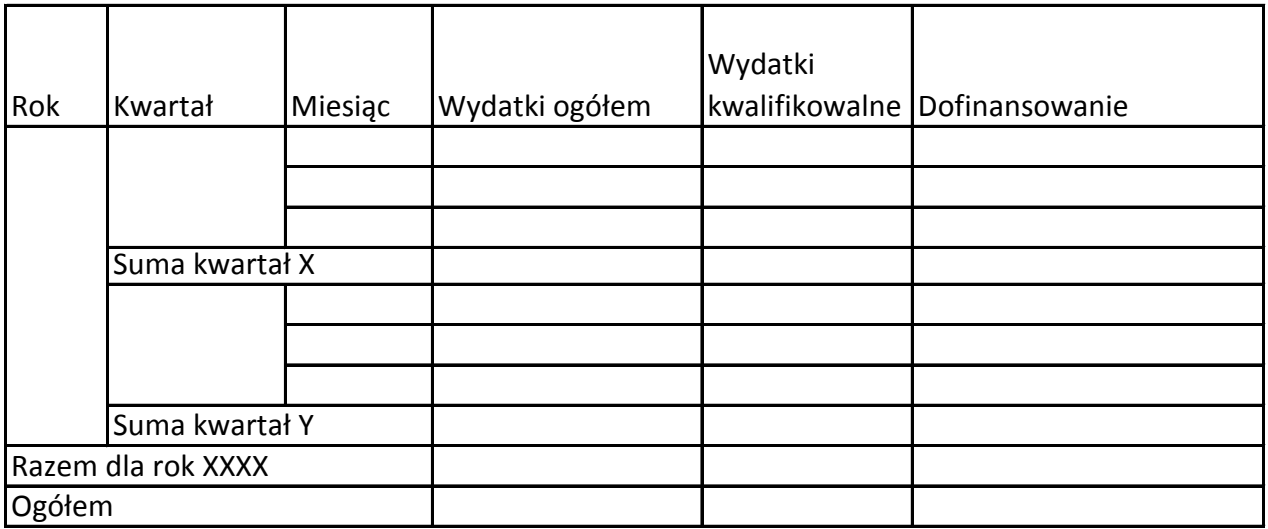

Informacje ogólne z karty umowy

Wniosek o dofinansowanie nr RPOP….

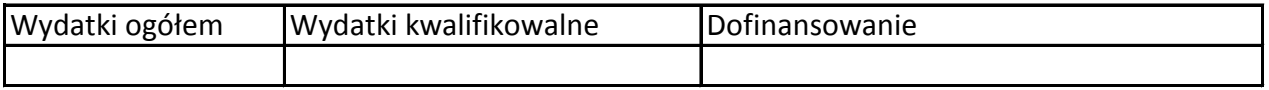

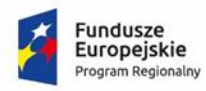

Rzeczpospolita<br>Polska

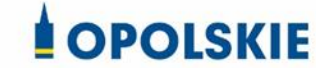

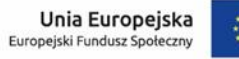

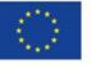

Załącznik nr 4 do decyzji

#### **Formularz wniosku o płatność**

**Projekt** 

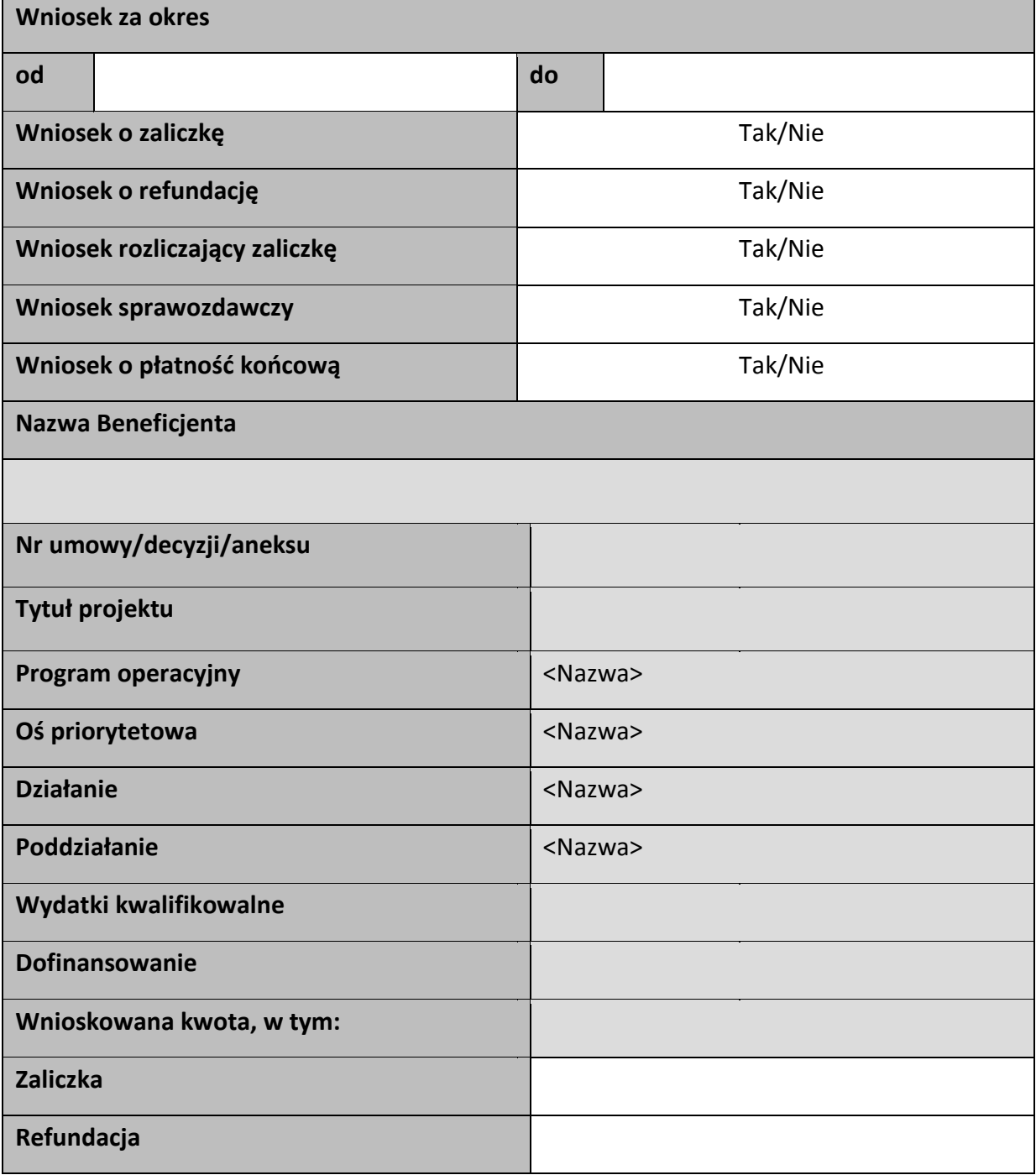

## Postęp rzeczowy

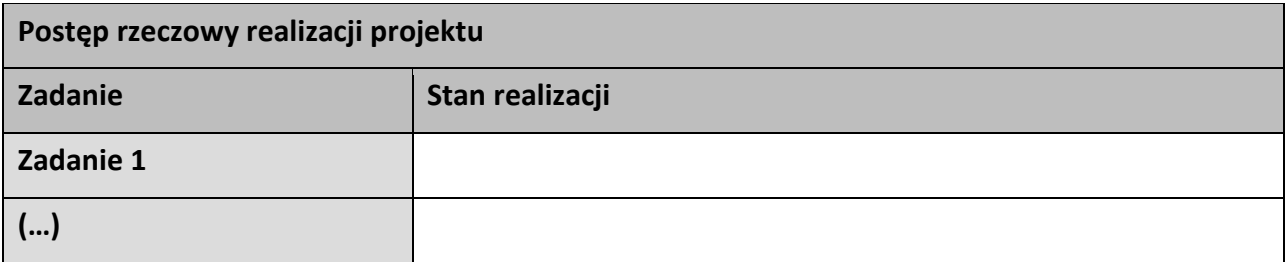

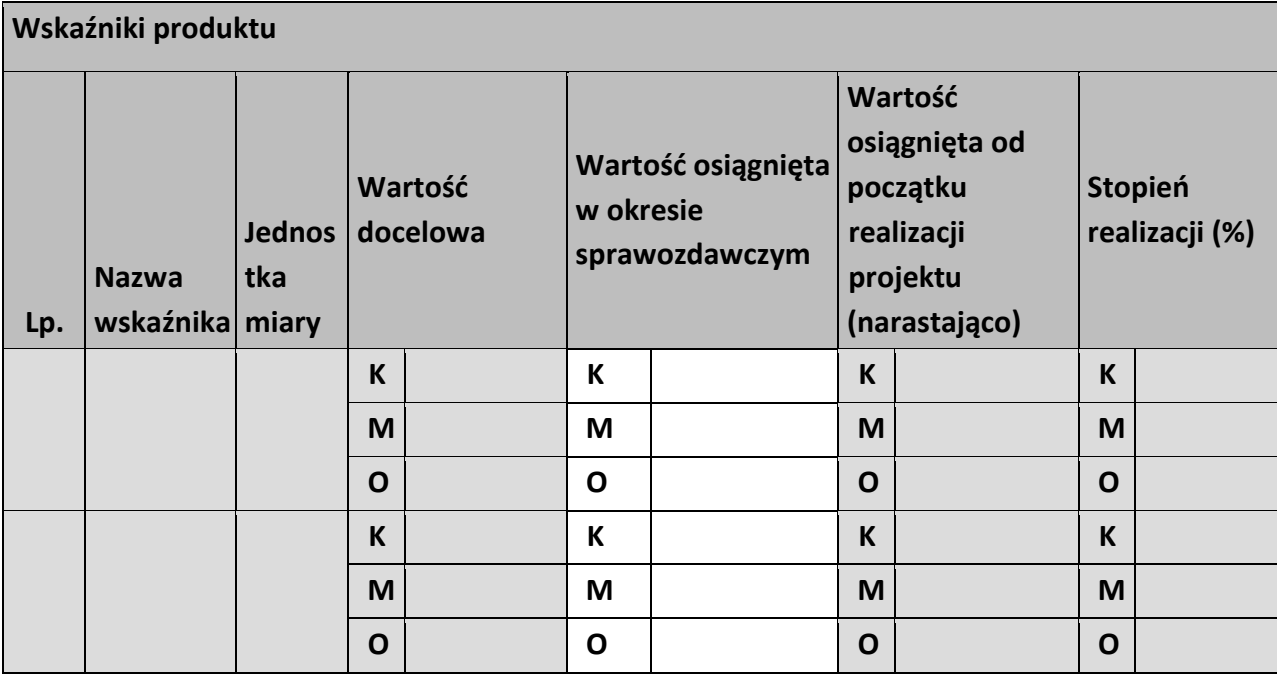

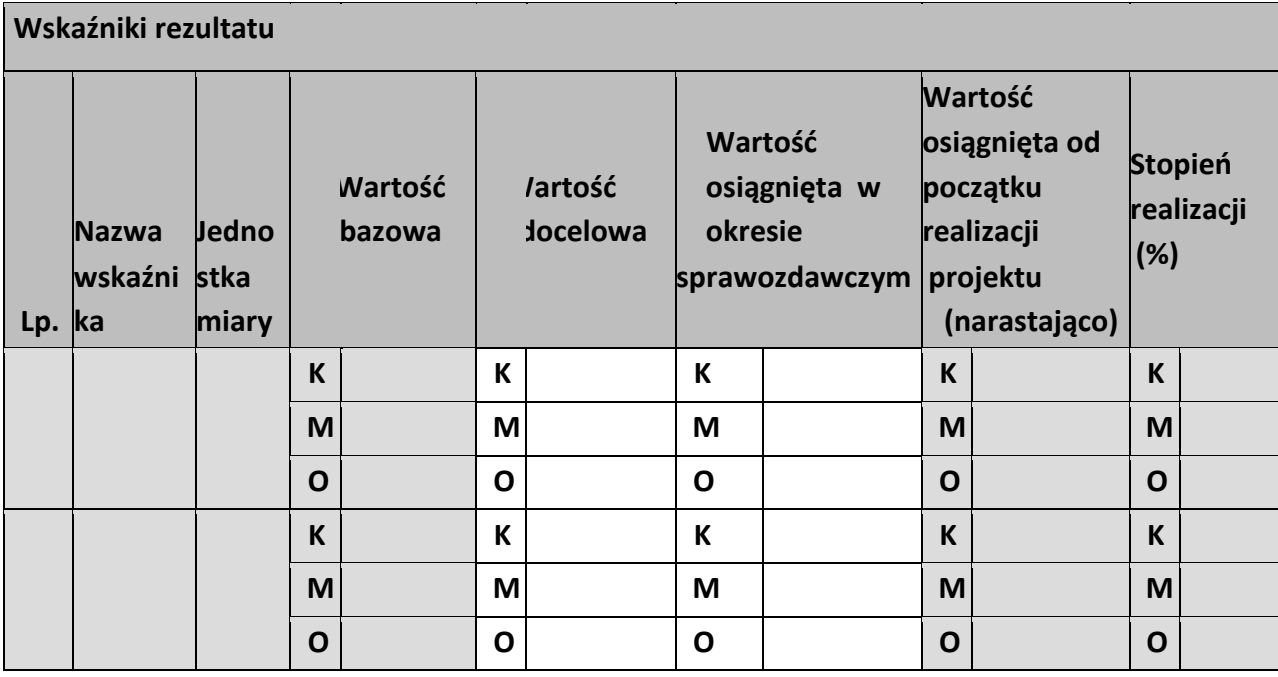

**Problemy napotkane w trakcie realizacji projektu** 

**Planowany przebieg realizacji projektu** 

## **Postęp finansowy**

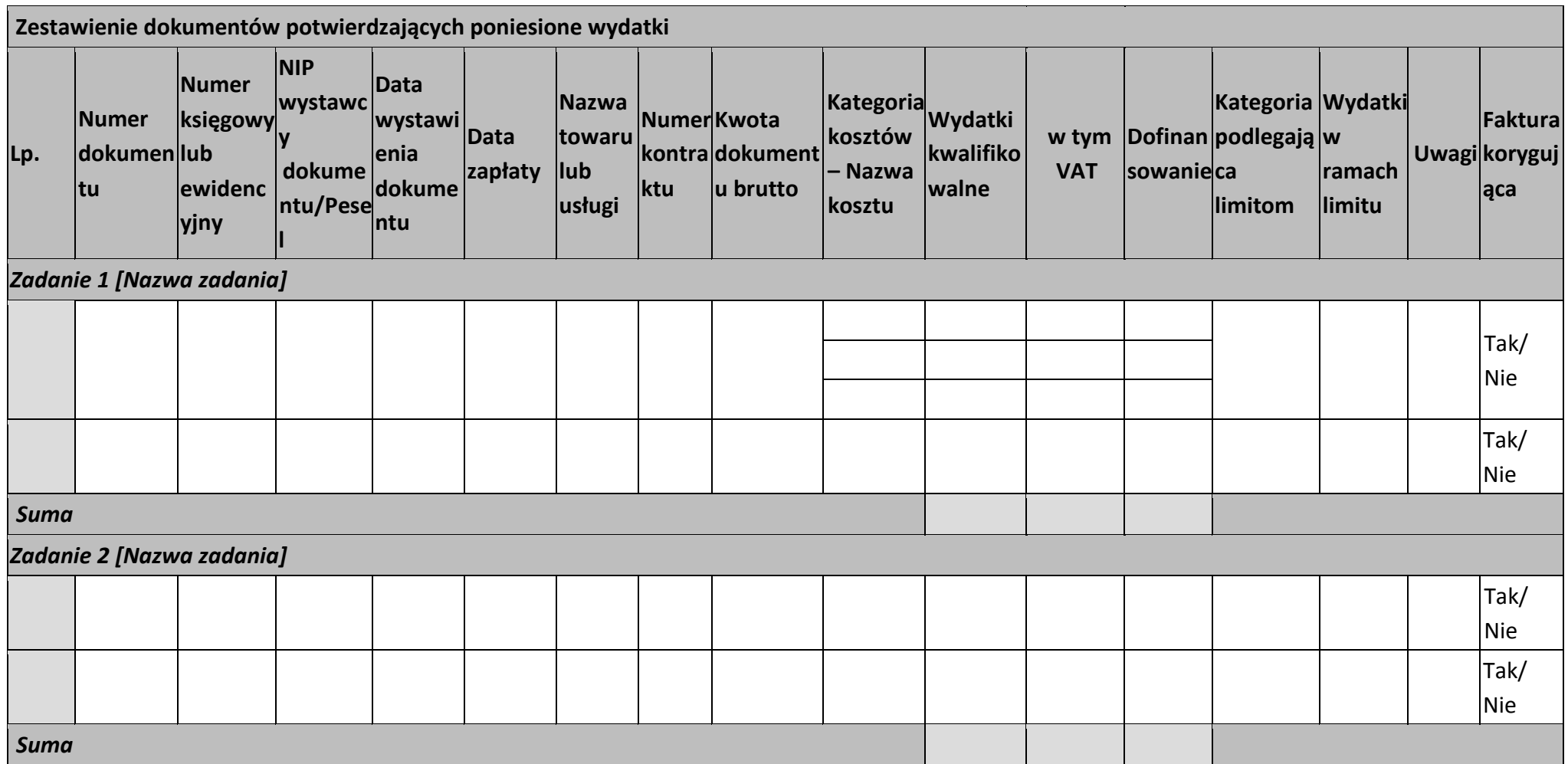

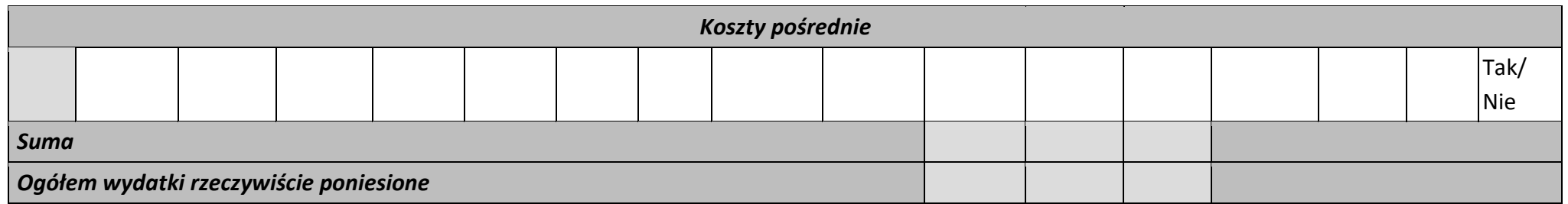

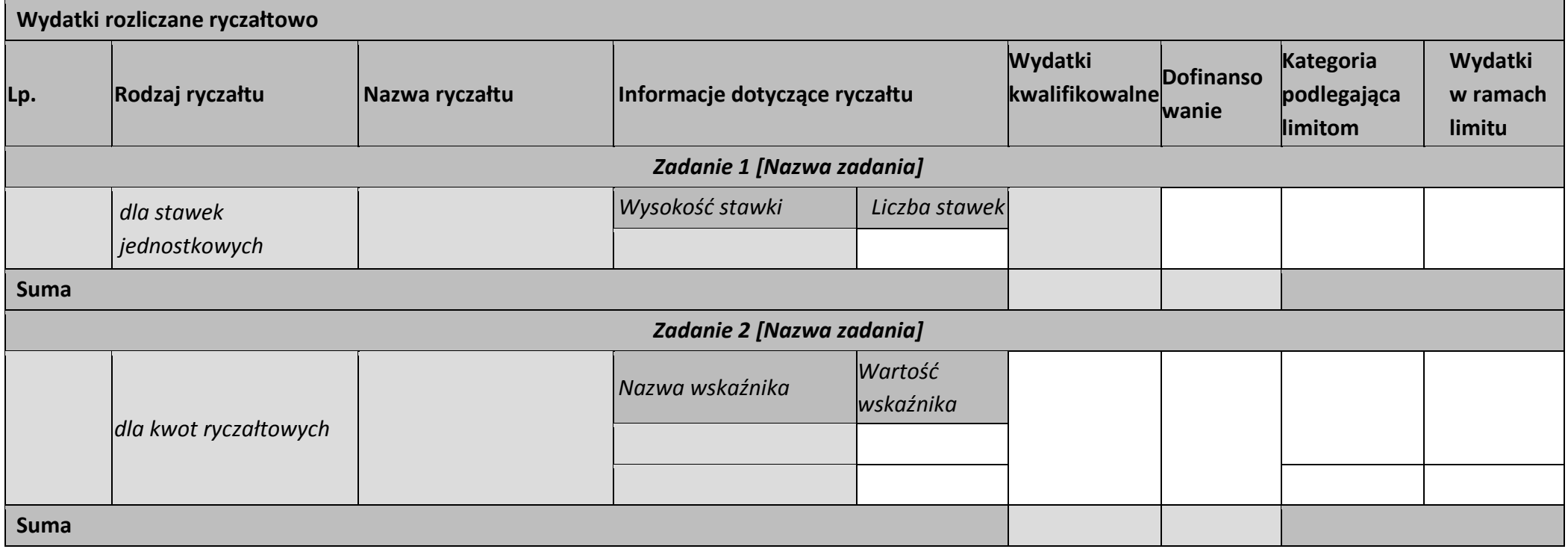

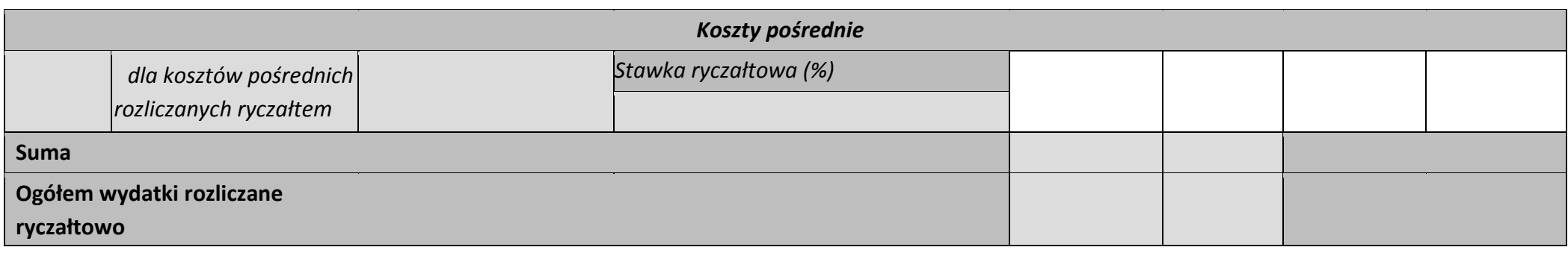

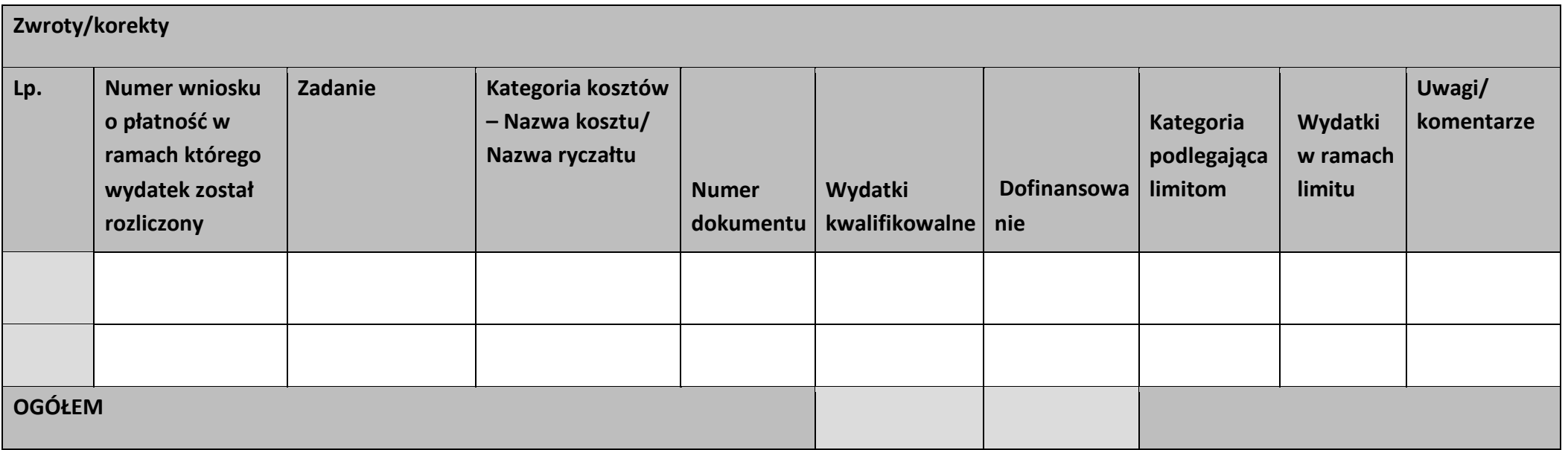

## **Źródła finansowania wydatków**

.

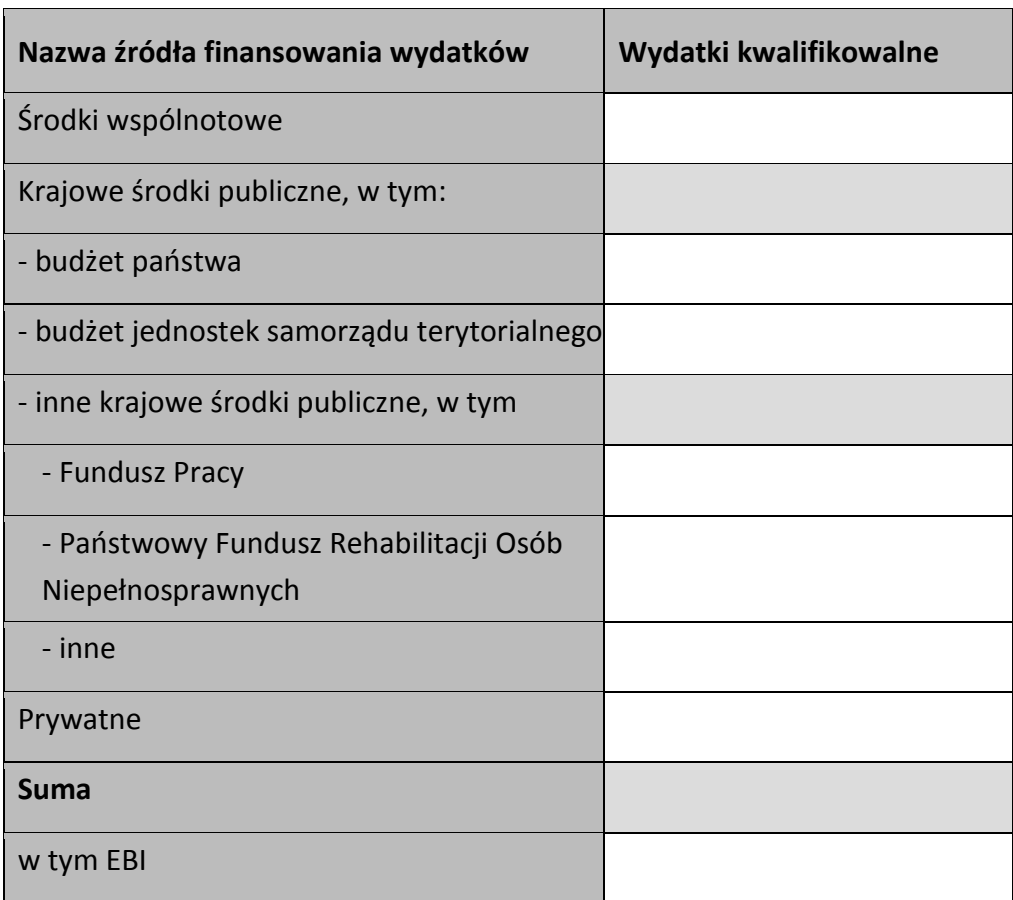

#### **Rozliczenie zaliczek**

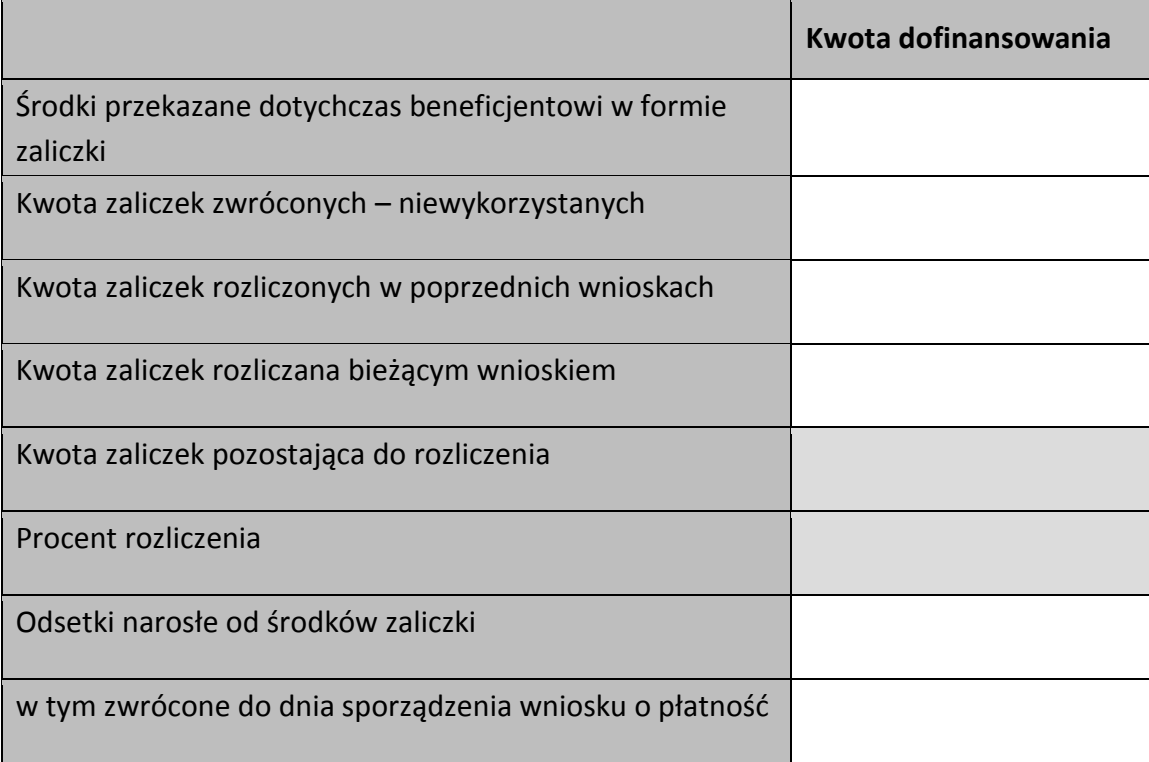

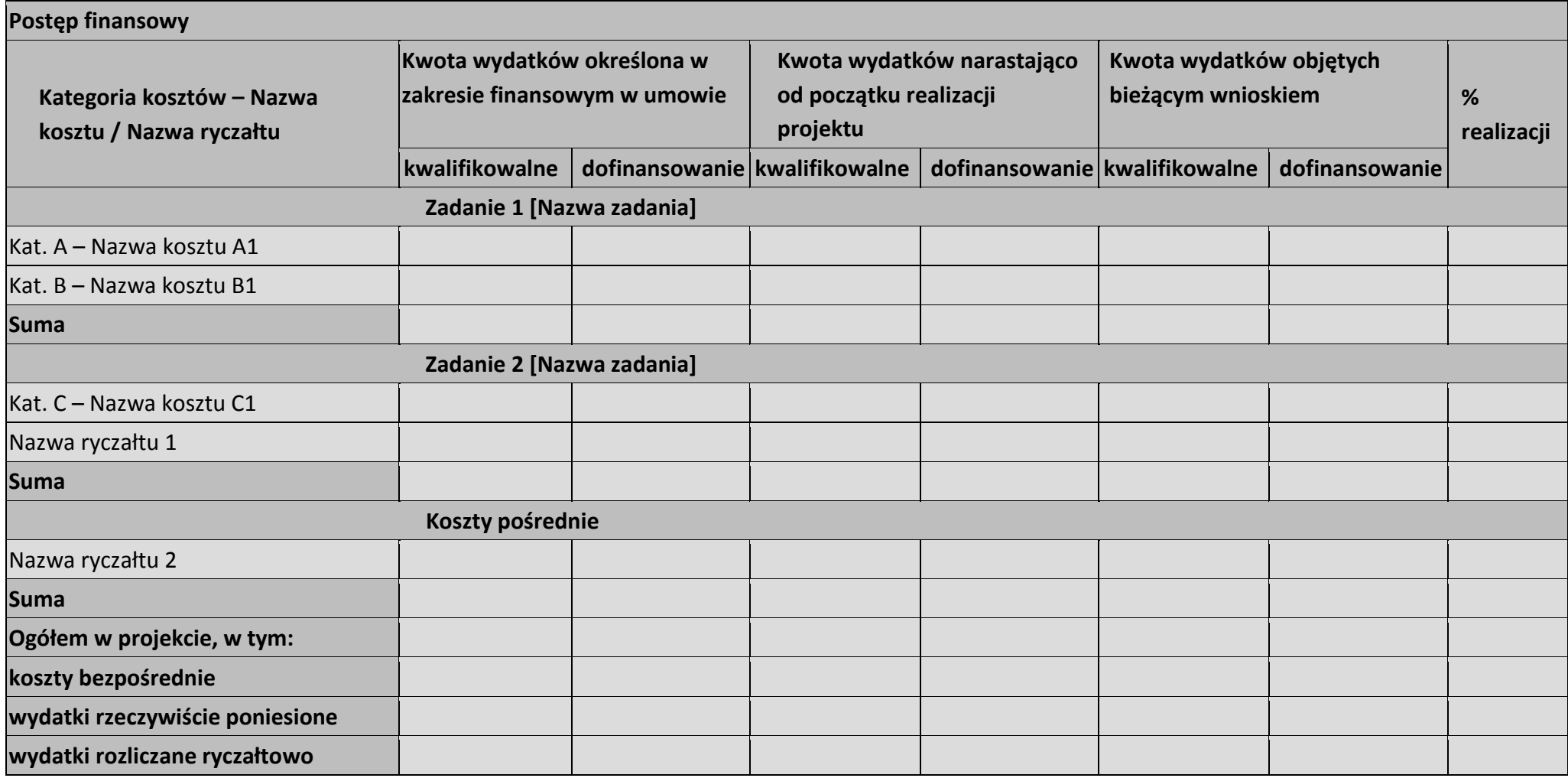
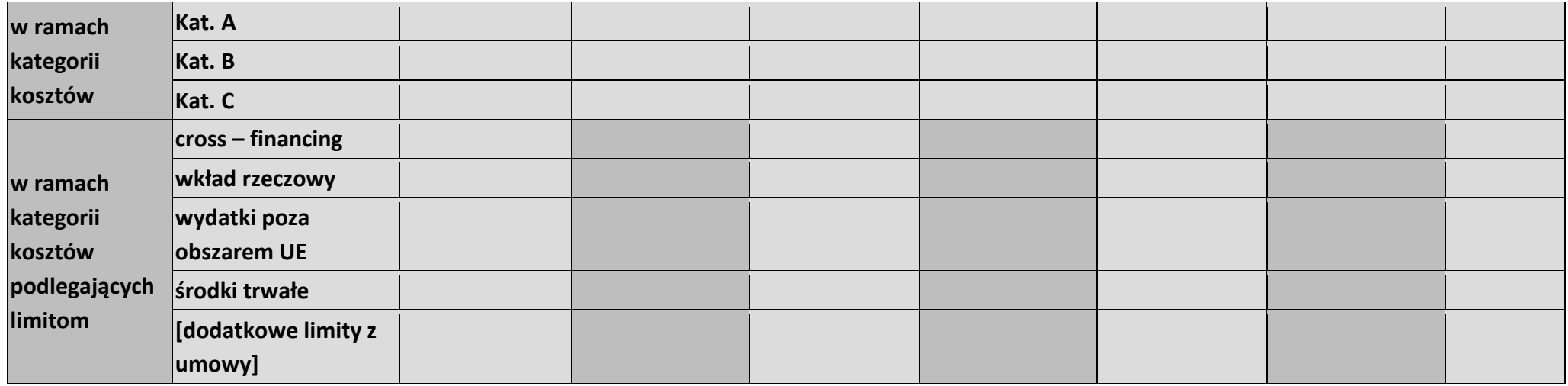

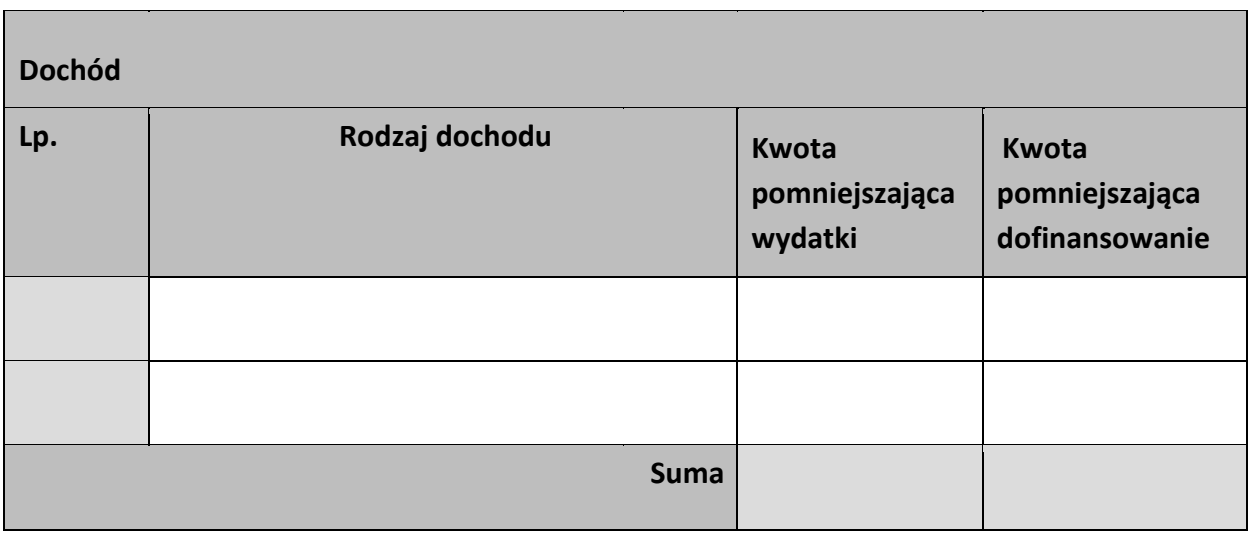

#### **Informacje**

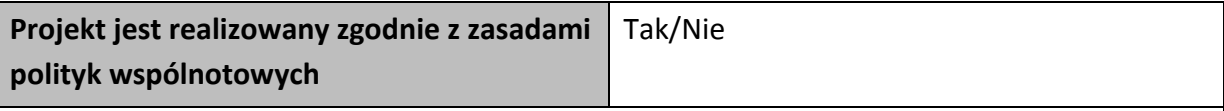

**<w przypadku nieprzestrzegania polityk wspólnoty należy opisać, na czym polegały nieprawidłowości oraz wskazać planowane i podjęte działania naprawcze>** 

**Oświadczenia beneficjenta** 

**Ja niżej podpisany oświadczam, iż zgodnie z moją wiedzą:** 

**• wydatki wskazane we wniosku jako kwalifikowalne zostały poniesione zgodnie ze wszystkimi odpowiednimi zasadami kwalifikowania wydatków;** 

**• informacje zawarte we wniosku o płatność rzetelnie odzwierciedlają rzeczowy i finansowy postęp realizacji projektu;** 

**• we wniosku o płatność nie pominięto żadnych istotnych informacji, ani nie podano nieprawdziwych informacji, które mogłyby wpłynąć na ocenę prawidłowości realizacji projektu oraz finansowego i rzeczowego postępu w realizacji projektu;** 

**jestem świadomy odpowiedzialności karnej wynikającej z art. 297 kodeksu karnego, dotyczącej poświadczania nieprawdy co do okoliczności mającej znaczenie prawne. Miejsce przechowywania dokumentacji** 

# **Załączniki**

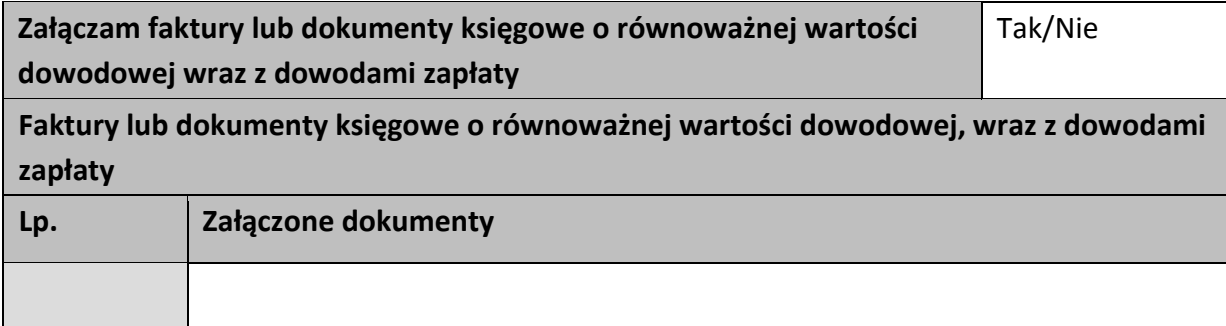

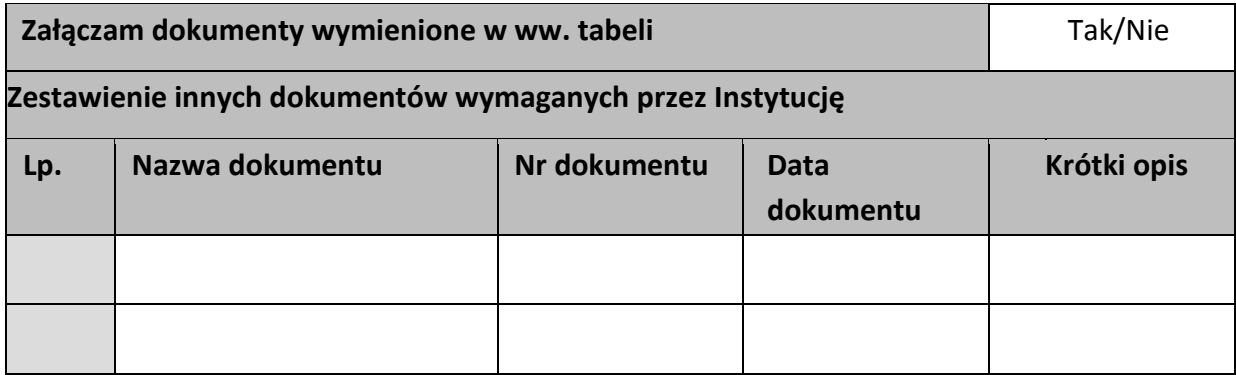

…………………………

(podpis i pieczęć)

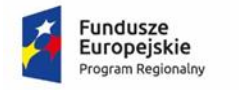

Rzeczpospolita<br>Polska

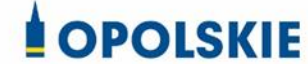

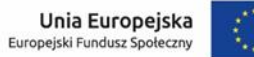

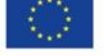

Załącznik nr 5 do decyzji

### **FORMULARZ WPROWADZANIA ZMIAN W PROJEKCIE REALIZOWANYM W RAMACH RPO WO 2014-2020**

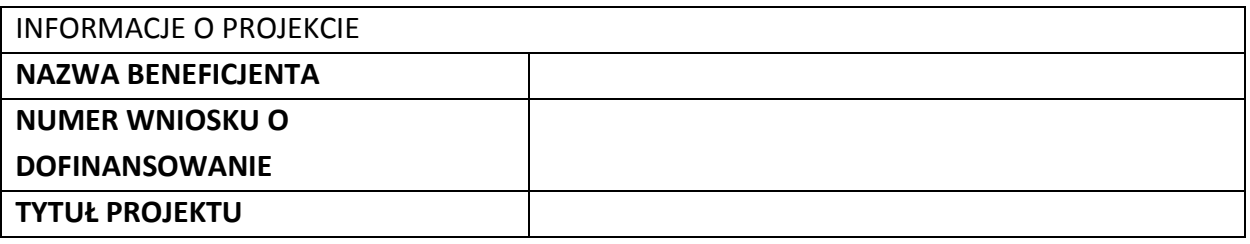

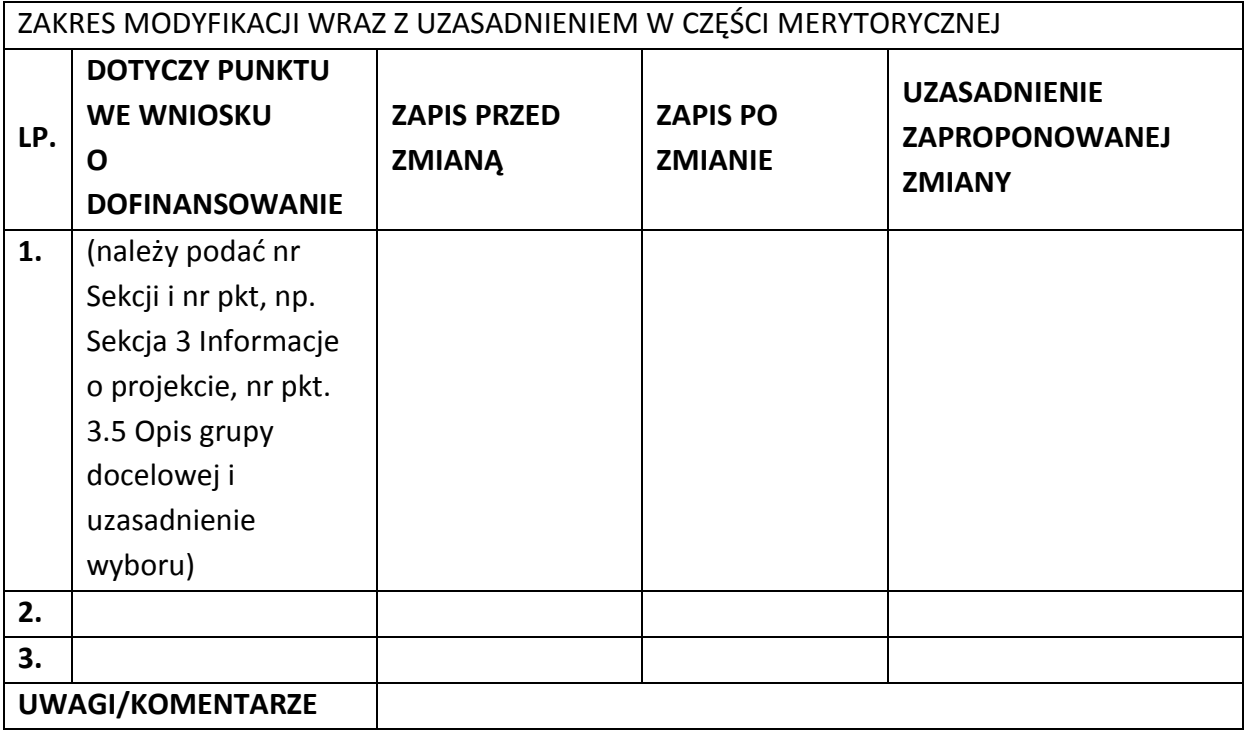

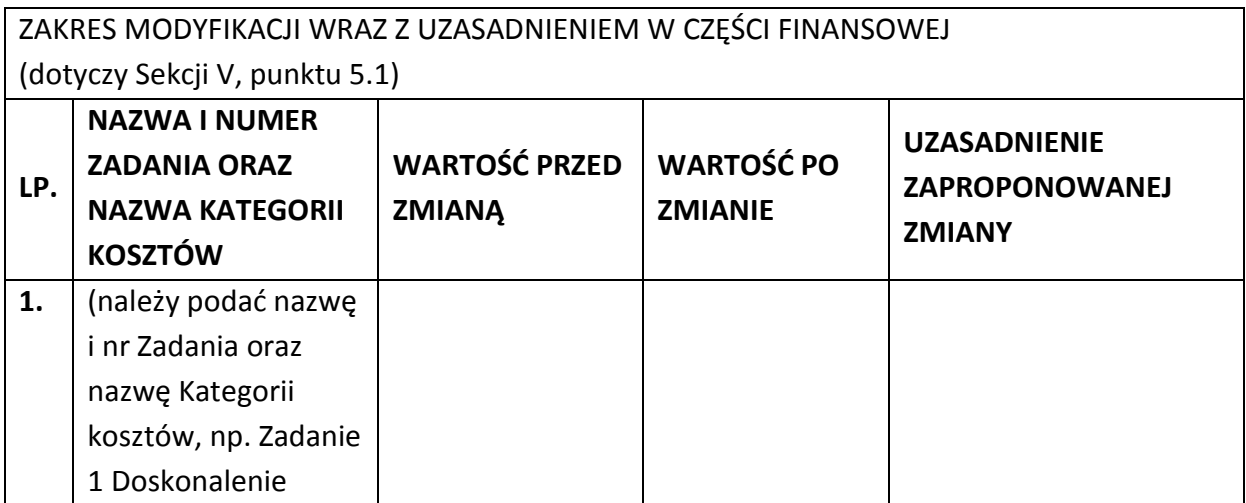

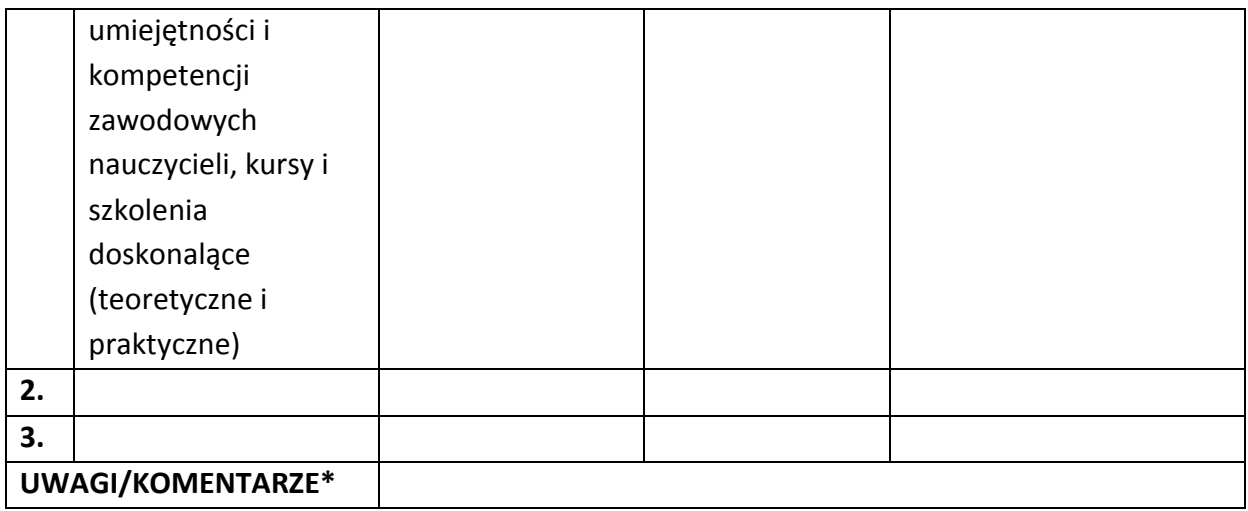

Oświadczam, że do wniosku o dofinansowanie projektu ………………………….. (tytuł projektu) o sumie kontrolnej ………………………….. (suma kontrolna nowego wniosku) zostały wprowadzone wyłącznie powyższe zmiany. Jednocześnie oświadczam, że do wniosku o dofinansowanie projektu nie zostały wprowadzone zmiany, które zostały zakwestionowane na etapie wyboru projektu do dofinansowania.

> …………….………………………………. (podpis osoby upoważnionej do podejmowania decyzji w imieniu wnioskodawcy, zgodnie z pkt 2.4 wniosku)

\*Należy wskazać w szczególności inne punkty we wniosku, które uległy modyfikacji na skutek wprowadzenia zmian opisanych w niniejszym formularzu.

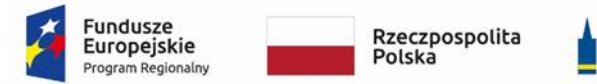

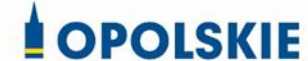

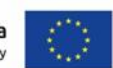

Załącznik nr 6 do decyzji

## **WZÓR OŚWIADCZENIA UCZESTNIKA PROJEKTU<sup>1</sup>**

 $\overline{a}$ 

W związku z przystąpieniem do projektu pn. (nazwa projektu) oświadczam, że przyjmuję do wiadomości, iż:

- 1) administratorem moich danych osobowych w odniesieniu do zbioru centralny system teleinformatyczny wspierający realizację programów operacyjnych jest Minister Inwestycji i Rozwoju, z siedzibą przy ul. Wspólnej 2/4, 00-926 Warszawa;
- 2) administratorem moich danych osobowych w odniesieniu do zbioru Regionalnego Programu Operacyjnego Województwa Opolskiego 2014-2020 jest Marszałek Województwa Opolskiego z siedzibą w Opolu 45-082, ul. Piastowska 14, Urząd Marszałkowski Województwa Opolskiego,
- 3) podstawę prawną przetwarzania moich danych osobowych stanowi art. 6 ust. 1 lit. c oraz art. 9 ust. 2 lit. g rozporządzenia Parlamentu Europejskiego i Rady (UE) 2016/679 z dnia 27 kwietnia 2016 r. w sprawie ochrony osób fizycznych w związku z przetwarzaniem danych osobowych i w sprawie swobodnego przepływu takich danych oraz uchylenia dyrektywy 95/46/WE (Dz. U. UE. L. 2016.119.1) – dane osobowe są niezbędne dla realizacji Regionalnego Programu Operacyjnego Województwa Opolskiego 2014-2020 na podstawie:

w odniesieniu do zbioru Regionalnego Programu Operacyjnego Województwa Opolskiego 2014-2020:

 $1$  Wzór może być modyfikowany przez Instytucję Zarządzającą poprzez dodanie elementów określonych dla deklaracji uczestnictwa w projekcie, przy czym wymagane jest aby uczestnik złożył odrębne podpisy na deklaracji i oświadczeniu.

- a) art. 54 ust. 2, art. 59 ust. 1, art. 65, art. 74 ust 1 i 3, art. 115, art. 122 , art. 125 ust. 2. lit d), oraz art. 125 ust 4 lit a), art. 125 ust 5 i 6 rozporządzenia Parlamentu Europejskiego I Rady (UE) nr 1303/2013 z dnia 17 grudnia 2013 r. ustanawiającego wspólne przepisy dotyczące Europejskiego Funduszu Rozwoju Regionalnego, Europejskiego Funduszu Społecznego, Funduszu Spójności, Europejskiego Funduszu Rolnego na rzecz Rozwoju Obszarów Wiejskich oraz Europejskiego Funduszu Morskiego i Rybackiego oraz ustanawiającego przepisy ogólne dotyczące Europejskiego Funduszu Rozwoju Regionalnego, Europejskiego Funduszu Społecznego, Funduszu Spójności i Europejskiego Funduszu Morskiego i Rybackiego oraz uchylającego rozporządzenie Rady (WE) nr 1083/2006 oraz jego załącznikiem XIII (Kryteria desygnacji) - punkt 3.A.iv;
- b) art. 5 oraz art. 19 ust. 4 rozporządzenia Parlamentu Europejskiego i Rady (UE) nr 1304/2013 z dnia 17 grudnia 2013 r. w sprawie Europejskiego Funduszu Społecznego i uchylającego rozporządzenie Rady (WE) nr 1081/2006 wraz z załącznikiem I i II do tego rozporządzenia;
- c) art. 9 ust. 2, art. 22, 23, 24 i 26 ustawy z dnia 11 lipca 2014 r. o zasadach realizacji programów w zakresie polityki spójności finansowanych w perspektywie finansowej 2014–2020 (t.j. Dz. U. z 2018 r., poz. 1431, z późn. zm.);

W odniesieniu do zbioru centralny system teleinformatyczny wspierający realizację programów operacyjnych:

a) rozporządzenia Parlamentu Europejskiego i Rady nr 1303/2013 z dnia 17 grudnia 2013 r. ustanawiającego wspólne przepisy dotyczące Europejskiego Funduszu Rozwoju Regionalnego, Europejskiego Funduszu Społecznego, Funduszu Spójności, Europejskiego Funduszu Rolnego na rzecz Rozwoju Obszarów Wiejskich oraz Europejskiego Funduszu Morskiego i Rybackiego oraz ustanawiającego przepisy ogólne dotyczące Europejskiego Funduszu Rozwoju Regionalnego, Europejskiego Funduszu Społecznego, Funduszu Spójności i Europejskiego Funduszu Morskiego i Rybackiego oraz uchylające Rozporządzenie Rady (WE) nr 1083/2006;

- b) rozporządzenia Parlamentu Europejskiego i Rady (UE) nr 1304/2013 z dnia 17 grudnia 2013 r. w sprawie Europejskiego Funduszu Społecznego i uchylającego Rozporządzenie Rady (WE) nr 1081/2006;
- c) rozporządzenia wykonawczego Komisji (UE) nr 1011/2014 z dnia 22 września 2014 r. ustanawiającego szczegółowe przepisy wykonawcze do rozporządzenia Parlamentu Europejskiego i Rady (EU) nr 1303/2013 w odniesieniu do wzorów służących do przekazywania Komisji określonych informacji oraz szczegółowe przepisy dotyczące wymiany informacji między beneficjentami a instytucjami zarządzającymi, certyfikującymi, audytowymi i pośredniczącymi;
- d) ustawy z dnia 11 lipca 2014 r. o zasadach realizacji programów w zakresie polityki spójności finansowanych w perspektywie finansowej 2014-2020 (t.j. Dz. U. z 2018 r., poz. 1431, z późn. zm.);
- 4) moje dane osobowe będą przetwarzane wyłącznie w celu realizacji projektu (nazwa projektu), w szczególności potwierdzenia kwalifikowalności wydatków, udzielenia wsparcia, monitoringu, ewaluacji, kontroli, audytu i sprawozdawczości oraz działań informacyjno-promocyjnych w ramach Regionalnego Programu Operacyjnego Województwa Opolskiego 2014-2020 (RPO WO);
- 5) moje dane osobowe zostały powierzone do przetwarzania Instytucji Pośredniczącej Wojewódzkiemu Urzędowi Pracy w Opolu, ul. Głogowska 25c, 45-315 Opole, beneficjentowi realizującemu projekt -(nazwa i adres beneficjenta) oraz podmiotom, które na zlecenie beneficjenta uczestniczą w realizacji projektu - (nazwa i adres ww. podmiotów). Moje dane osobowe mogą zostać udostępnione firmom badawczym realizującym badanie ewaluacyjne na zlecenie Powierzającego, Instytucji Pośredniczącej lub innego podmiotu który zawarł porozumienie z Powierzającym lub Instytucją Pośredniczącą na realizację ewaluacji. Moje dane osobowe mogą zostać również udostępnione specjalistycznym firmom, realizującym na zlecenie Powierzającego lub Instytucji Pośredniczącej kontrole w ramach RPO WO;
- 6) moje dane osobowe będą przechowywane do czasu rozliczenia Regionalnego Programu Operacyjnego Województwa Opolskiego 2014 -2020 oraz zakończenia archiwizowania dokumentacji;
- 7) moje dane nie będą podlegały zautomatyzowanemu podejmowaniu decyzji i nie będą profilowane;
- 8) podanie danych jest warunkiem koniecznym otrzymania wsparcia, a odmowa ich podania jest równoznaczna z brakiem możliwości udzielenia wsparcia w ramach projektu;
- 9) w ciągu 4 tygodni po zakończeniu udziału w projekcie udostępnię dane dot. mojego statusu na rynku pracy oraz informacje nt. udziału w kształceniu lub szkoleniu oraz uzyskania kwalifikacji lub nabycia kompetencji;
- 10)w ciągu 12 miesięcy od rozpoczęcia działalności gospodarczej przekażę informację o liczbie utworzonych miejscach pracy<sup>2</sup>;
- 11) mam prawo wniesienia skargi do Prezesa Urzędu Ochrony Danych Osobowych;
- 12) mogę skontaktować się z Inspektorem Ochrony Danych wysyłając wiadomość na adres poczty elektronicznej: [iod@miir.gov.pl;](mailto:iod@miir.gov.pl) iod@opolskie.pl lub adres poczty ……………………………………………….. (gdy ma to zastosowanie - należy podać dane kontaktowe inspektora ochrony danych u Beneficjenta);
- 13) dodatkowo w zakresie przetwarzania danych osobowych na podstawie rozporządzenia Parlamentu Europejskiego i Rady (UE) 2016/679 z dnia 27 kwietnia 2016 r. w sprawie ochrony osób fizycznych w związku z przetwarzaniem danych osobowych i w sprawie swobodnego przepływu takich danych oraz uchylenia dyrektywy 95/46/WE (Dz. U. UE. L. 2016.119.1) mam prawo do:

- żądania od administratora dostępu do danych osobowych w zakresie danych dotyczących składającego niniejsze oświadczenie w tym ich sprostowania lub ograniczenia ich przetwarzania.

**.** 

*MIEJSCOWOŚĆ I DATA CZYTELNY PODPIS UCZESTNIKA PROJEKTU\**

…..……………………………………… ……………………………………………

<sup>2</sup> Dotyczy przyznania jednorazowych środków na podjęcie działalności gospodarczej.

<sup>\*</sup> W przypadku deklaracji uczestnictwa osoby małoletniej oświadczenie powinno zostać podpisane przez jej prawnego opiekuna.

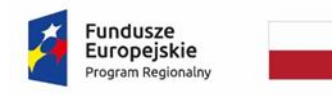

Rzeczpospolita<br>Polska

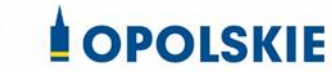

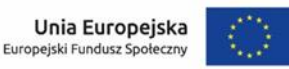

Załącznik nr 7 do decyzji

#### **Zakres danych osobowych powierzonych do przetwarzania**

#### Zbiór Regionalny Program Operacyjny Województwa Opolskiego 2014-2020

1) Zakres danych osobowych wnioskodawców, beneficjentów, partnerów.

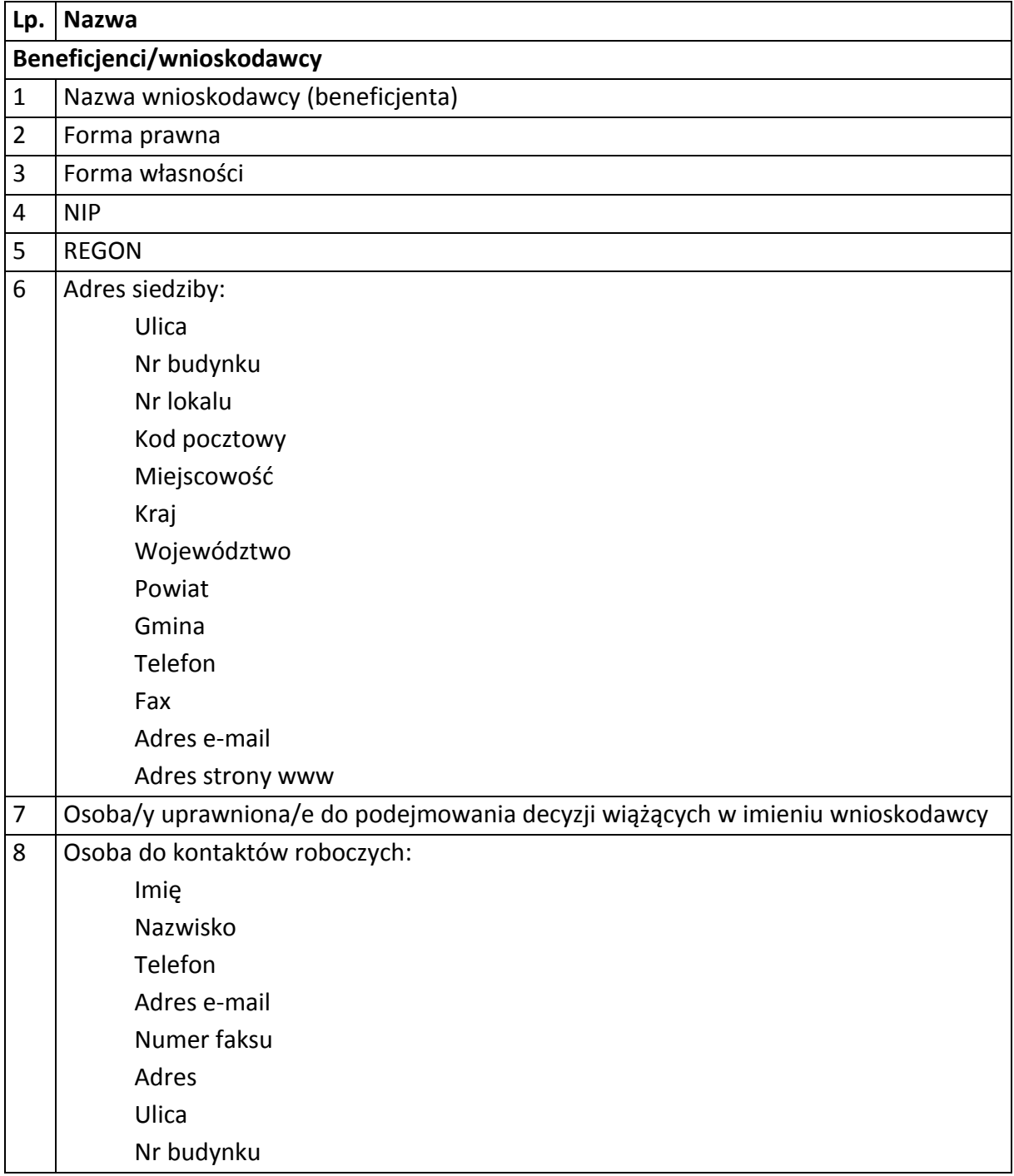

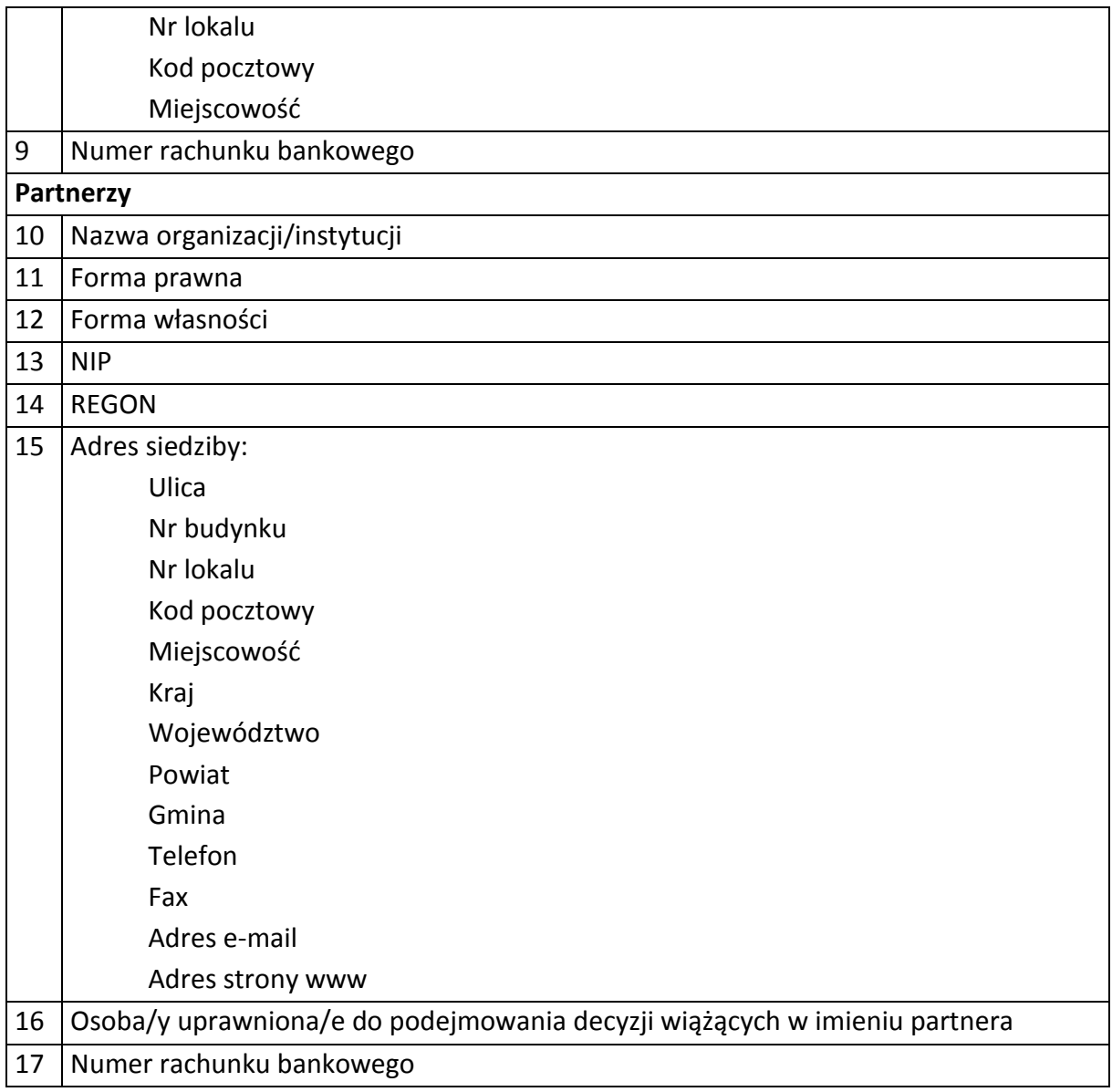

### 2) Dane związane z badaniem kwalifikowalności wydatków w projekcie

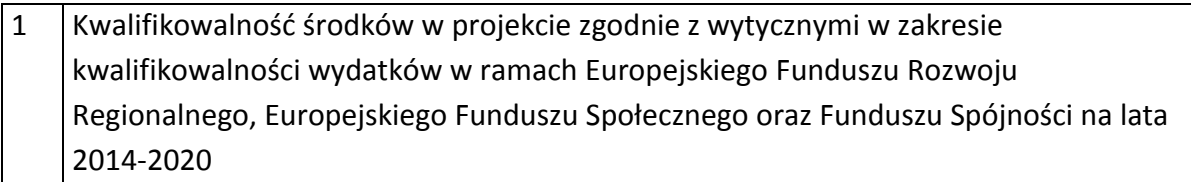

3) Dane uczestników indywidualnych.

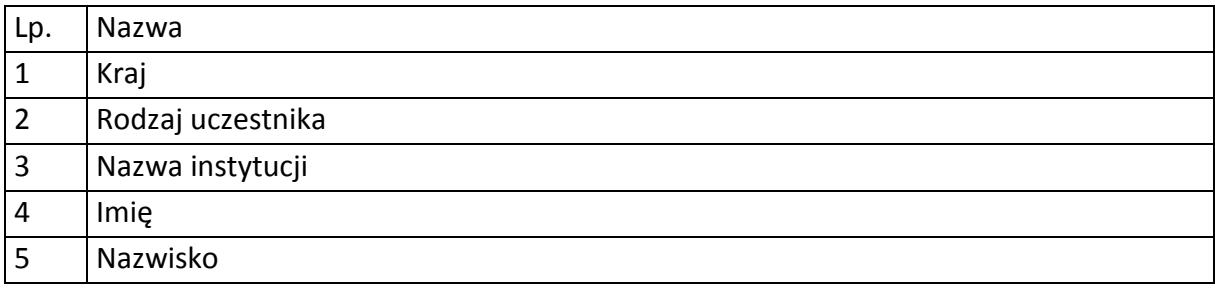

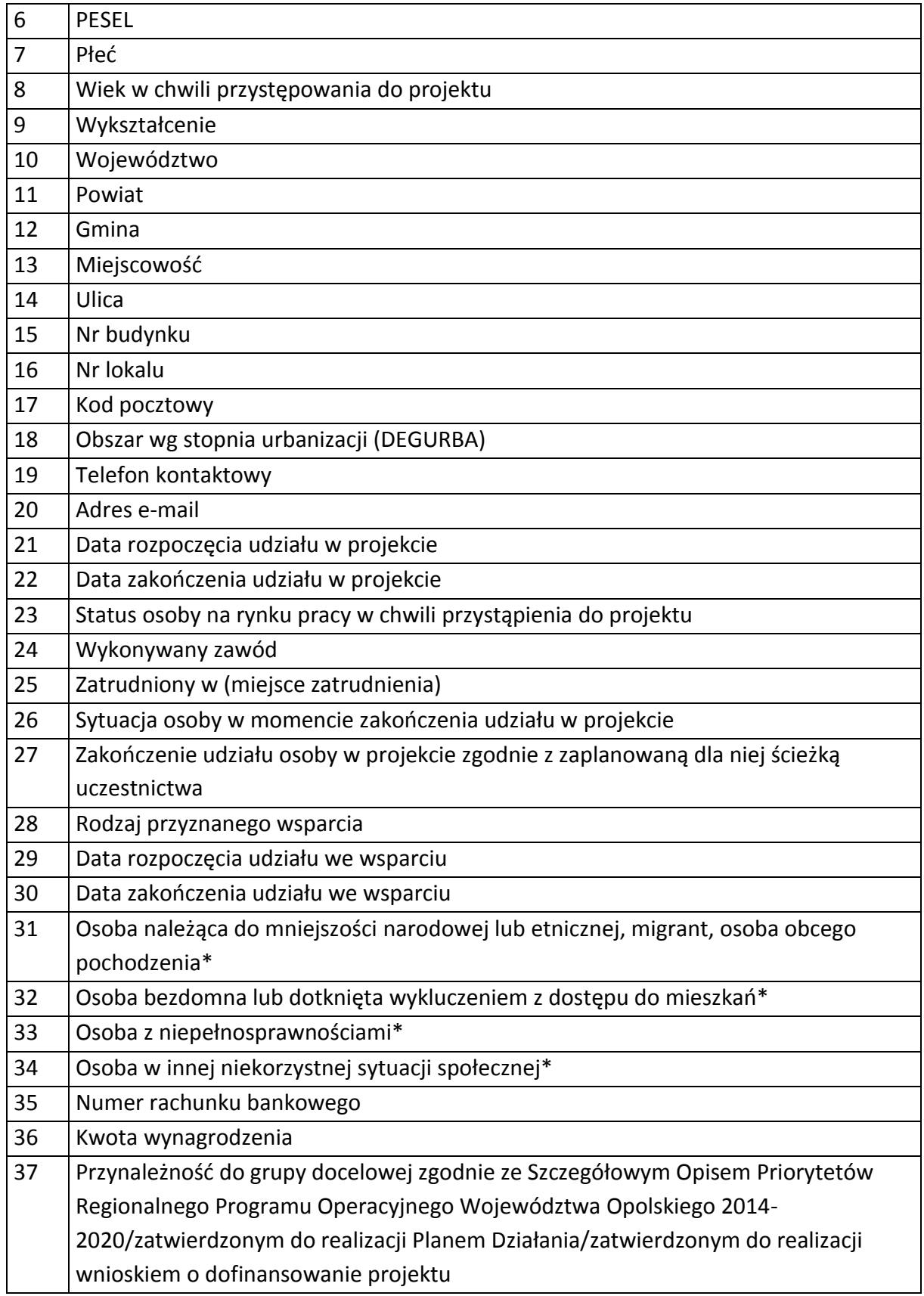

4) Dane pracowników zaangażowanych w przygotowanie i realizację projektów oraz dane pracowników instytucji zaangażowanych we wdrażanie RPO WO 2014-2020, współfinansowanego z EFS, którzy zajmują się obsługą projektów.

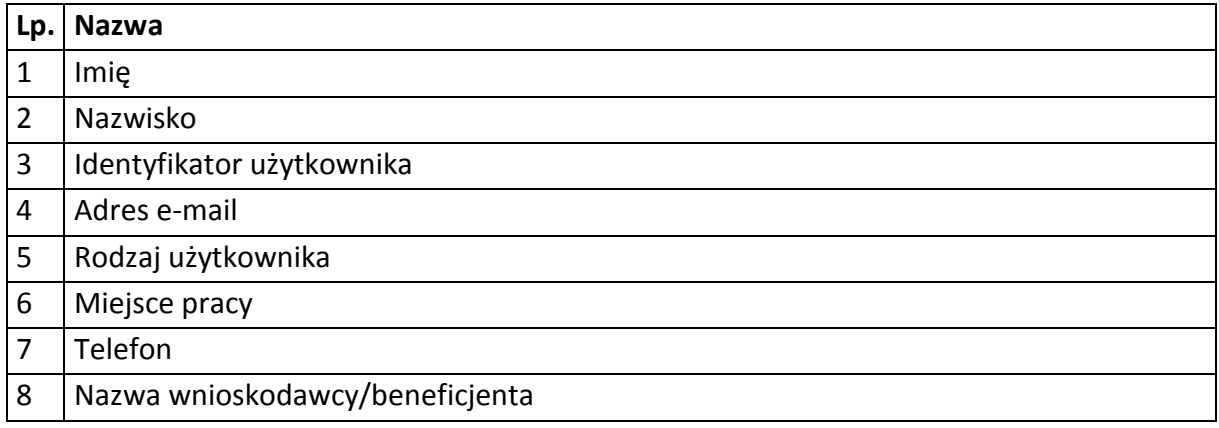

5) Dane dotyczące personelu projektu.

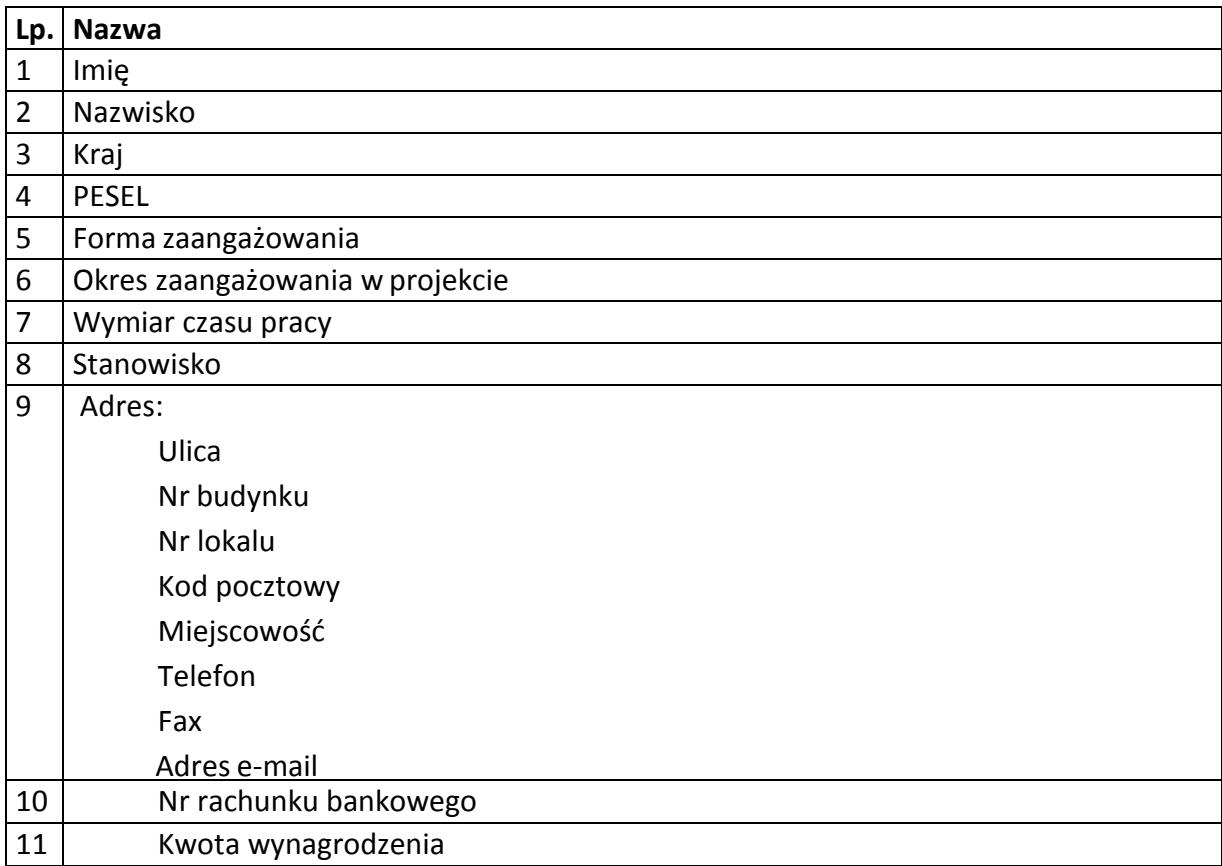

#### Zbiór centralny system teleinformatyczny wspierający realizację programów operacyjnych

## **Zakres danych osobowych użytkowników Centralnego systemu teleinformatycznego, wnioskodawców, beneficjentów/partnerów**

**Lp. Nazwa**

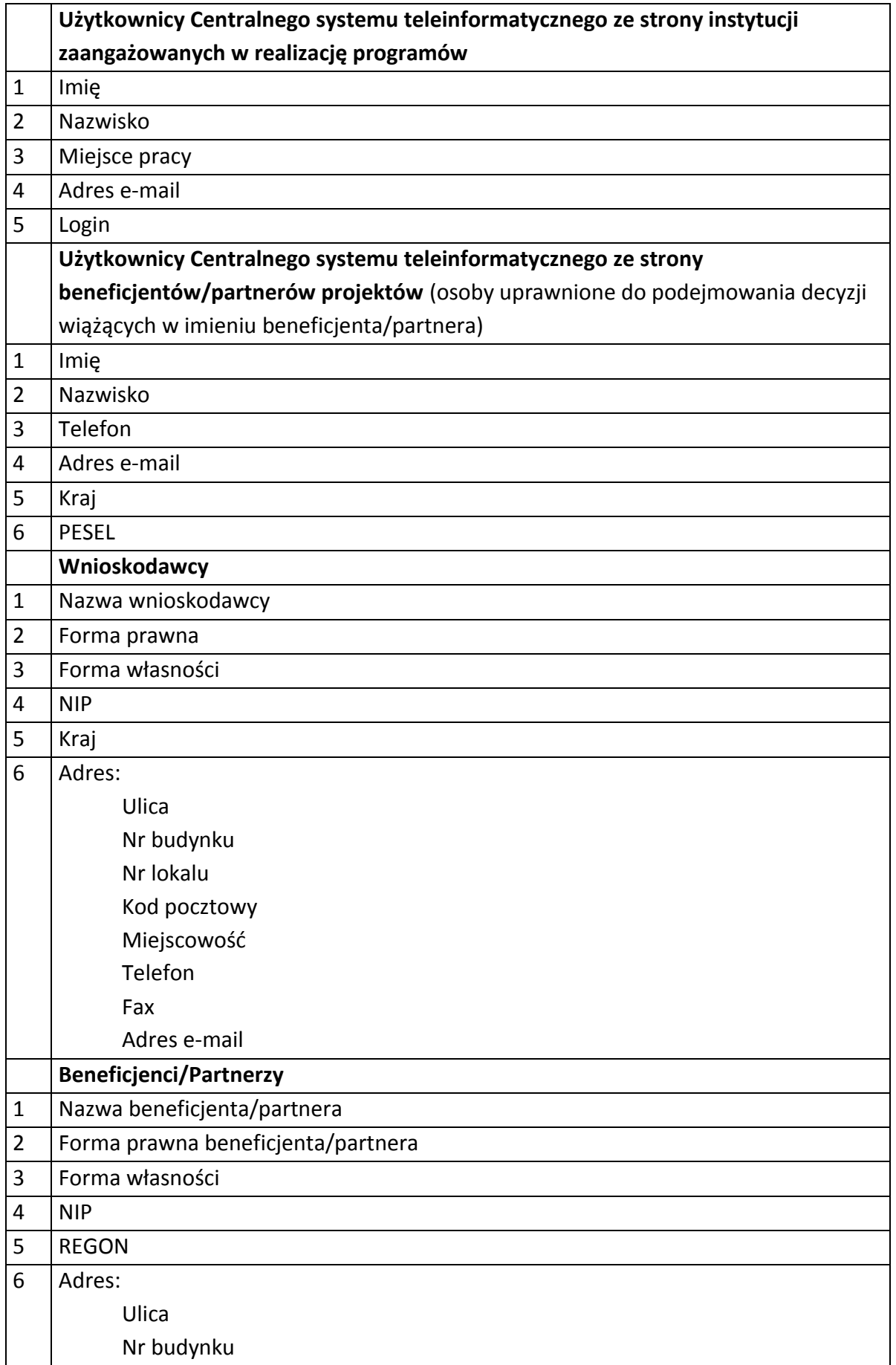

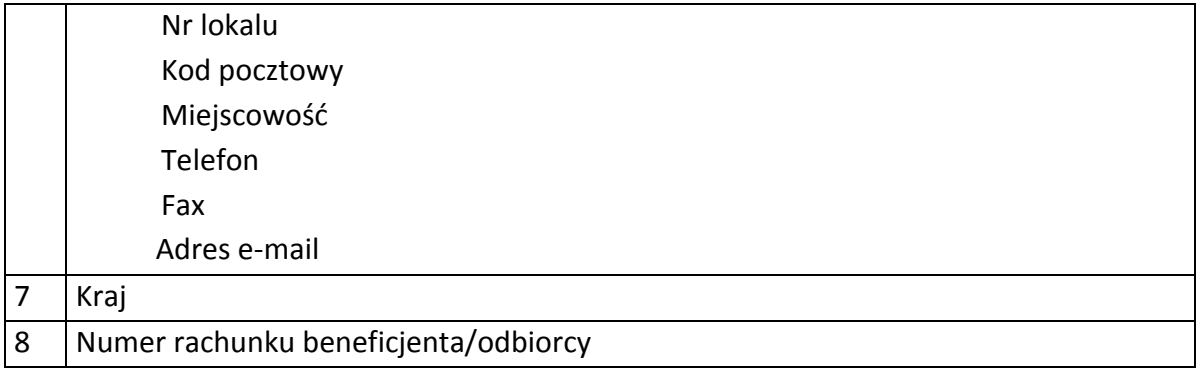

# **Dane uczestników indywidualnych**

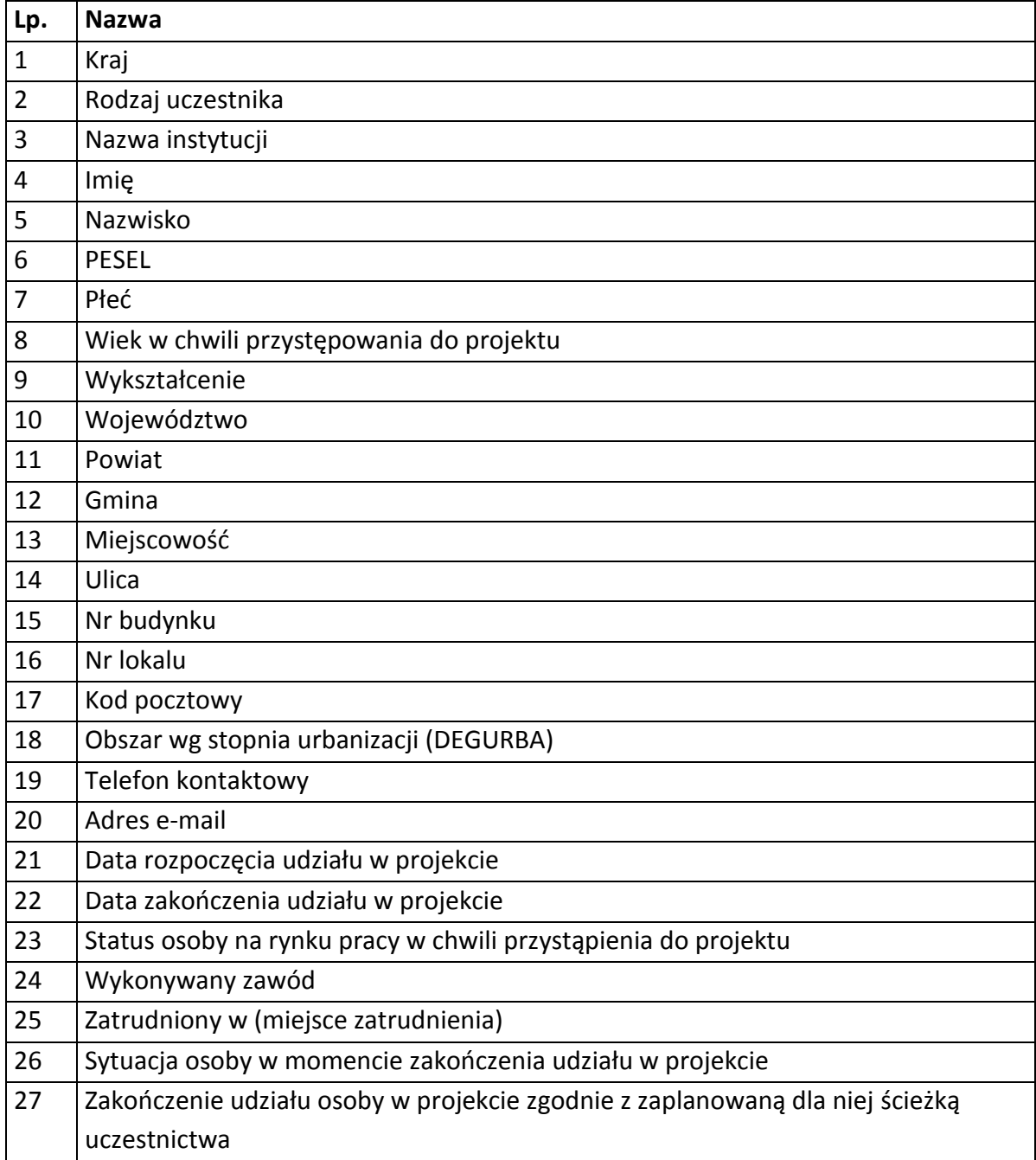

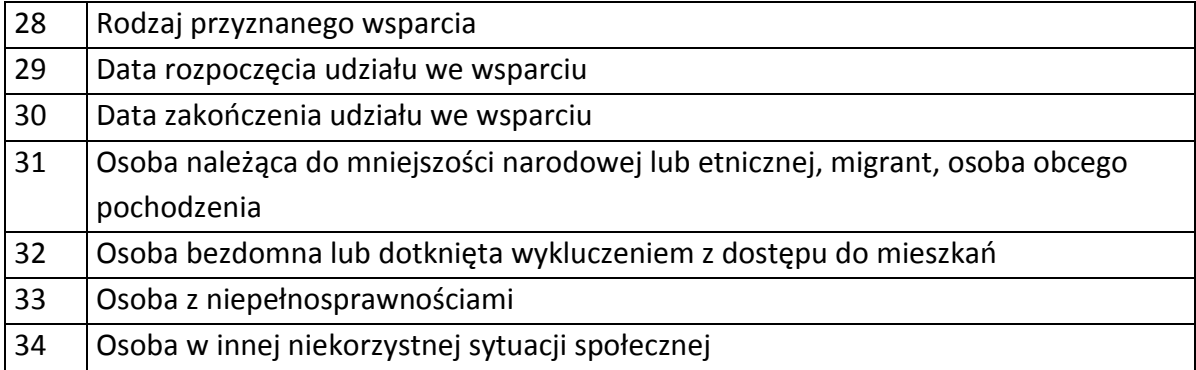

# **Dane dotyczące personelu projektu.**

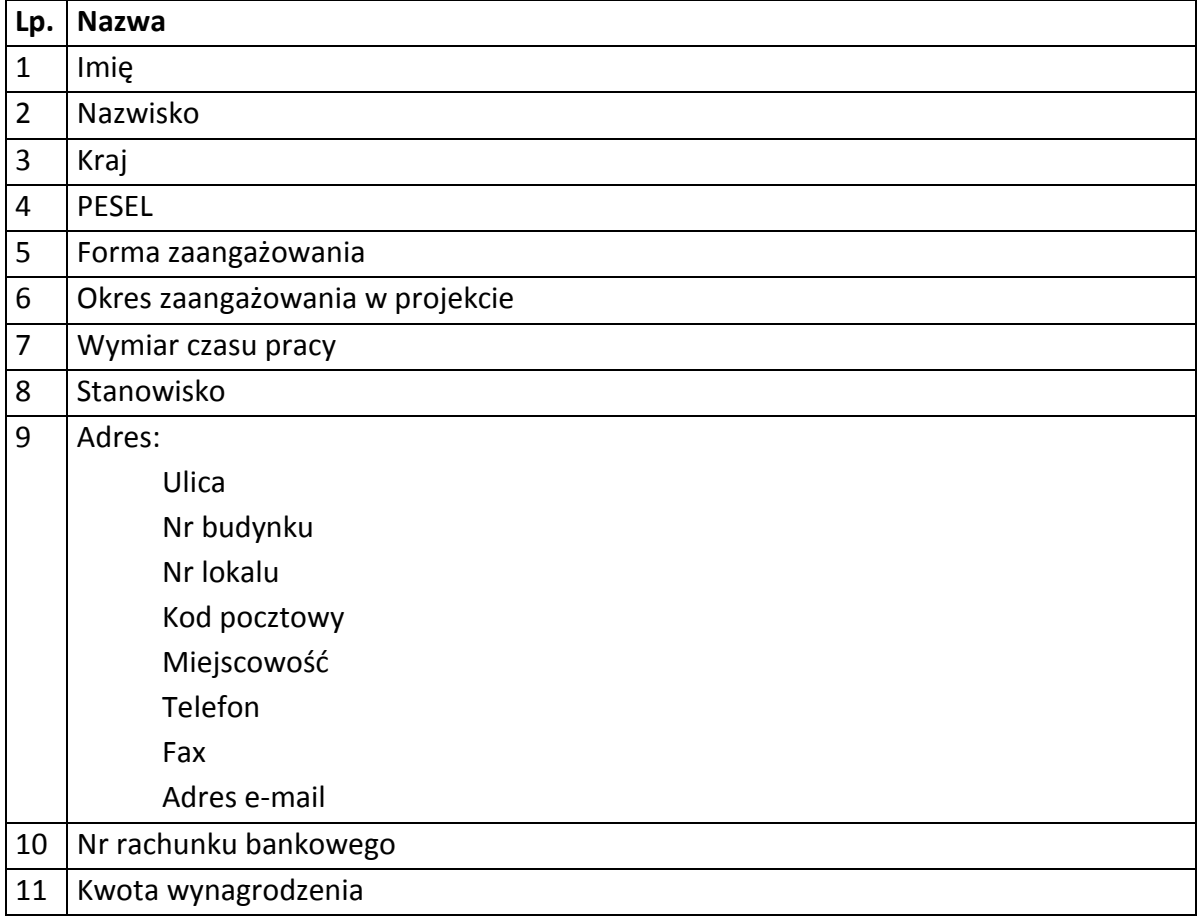

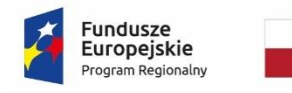

Rzeczpospolita<br>Polska

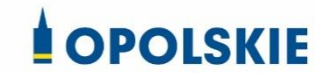

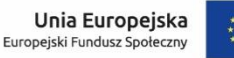

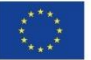

Załącznik nr 8 do decyzji

## **WZÓR UPOWAŻNIENIA Nr**

### **DO PRZETWARZANIA DANYCH OSOBOWYCH**

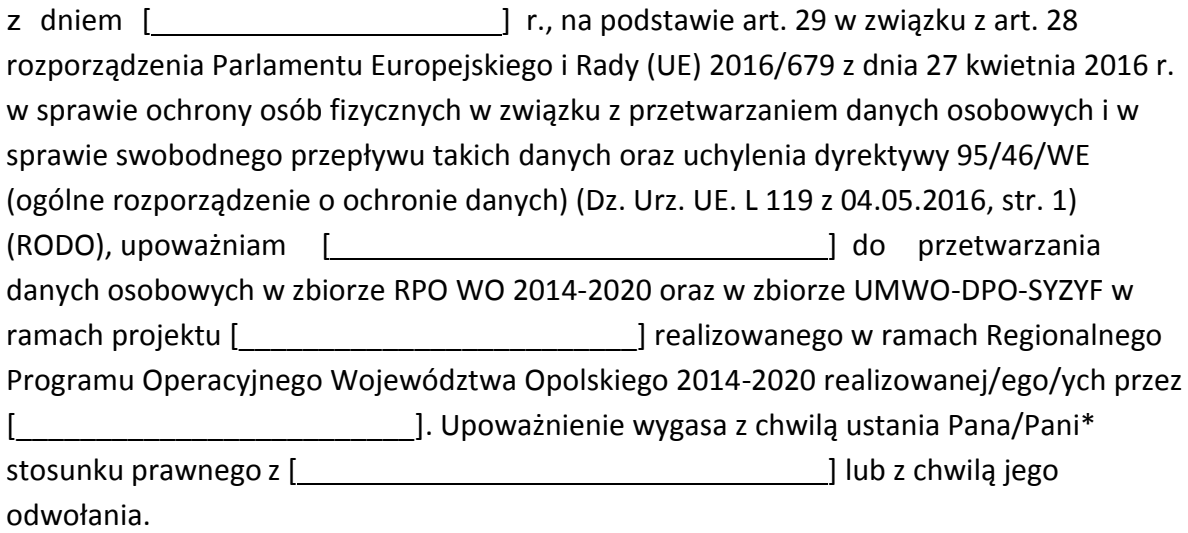

Czytelny podpis osoby upoważnionej do wydawania i odwoływaniaupoważnień.

(miejscowość, data,podpis)

Upoważnienie otrzymałem

(miejscowość, data,podpis)

Oświadczam, że zapoznałem/am się z przepisami dotyczącymi ochrony danych osobowych, w tym z RODO, a także z obowiązującymi w \_\_\_\_\_\_\_\_\_\_\_\_\_\_\_\_\_\_\_\_\_\_\_\_\_\_\_\_\_ Polityką bezpieczeństwa ochrony danych osobowych oraz z Instrukcją zarządzania systemem informatyczny służącym do przetwarzania danych osobowych i zobowiązuję się do przestrzegania zasad przetwarzania danych osobowych określonych w tych dokumentach.

Zobowiązuję się do zachowania w tajemnicy przetwarzanych danych osobowych, z którymi zapoznałem/am się oraz sposobów ich zabezpieczania, zarówno w okresie trwania umowy jak również po ustania stosunku prawnego łączącego mnie z [ ].

Czytelny podpis osoby składającej oświadczenie

**\***niepotrzebne skreślić

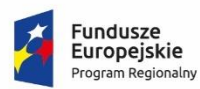

Rzeczpospolita Polska

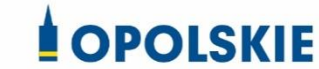

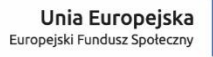

Załącznik nr 9 do decyzji

## **WZÓR ODWOŁANIA UPOWAŻNIENIA Nr DO PRZETWARZANIA DANYCH OSOBOWYCH**

Z dniem r., na podstawie art. 29 w związku z art. 28 rozporządzenia Parlamentu Europejskiego i Rady (UE) 2016/679 z dnia 27 kwietnia 2016 r. w sprawie ochrony osób fizycznych w związku z przetwarzaniem danych osobowych i w sprawie swobodnego przepływu takich danych oraz uchylenia dyrektywy 95/46/WE (ogólne rozporządzenie o ochronie danych) (Dz. Urz. UE. L 119 z 04.05.2016, str. 1), odwołuję upoważnienie Pana /Pani<sup>\*</sup> \_\_\_\_\_\_\_\_\_\_\_\_\_\_\_\_\_\_\_\_\_\_\_\_\_\_\_do przetwarzania danych osobowych nr\_\_\_\_wydane w dniu

> Czytelny podpis osoby, upoważnionej do wydawania i odwoływania upoważnień

> > (miejscowość, data)

**Potwierdzam odbiór odwołania upoważnienia**

**.......................................................................... (miejscowość, data, podpis)**

**\***niepotrzebne skreślić

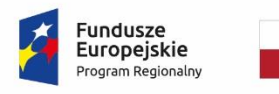

Rzeczpospolita Polska

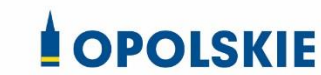

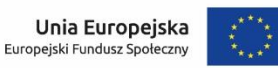

Załącznik nr 10 do decyzji

#### **OBOWIĄZKI INFORMACYJNE BENEFICJENTA**

#### **1. Jakie obowiązkowe działania informacyjne i promocyjne musisz przeprowadzić?**

Aby poinformować opinię publiczną (w tym odbiorców rezultatów projektu) oraz osoby i podmioty uczestniczące w projekcie o uzyskanym dofinansowaniu musisz:

- a. **oznaczać znakiem Funduszy Europejskich, barwami RP i znakiem Unii Europejskiej oraz**  oficjalnym logo promocyjnym Województwa Opolskiego "Opolskie":
	- i. **wszystkie działania informacyjne i promocyjne dotyczące projektu** (jeśli takie działania będziesz prowadzić), np. ulotki, broszury, publikacje, notatki prasowe, strony internetowe, newslettery, mailing, materiały filmowe, materiały promocyjne, konferencje, spotkania,
	- ii. **dokumenty związane z realizacją projektu, które podajesz do wiadomości publicznej,** np. dokumentację przetargową, ogłoszenia, analizy, raporty, wzory umów, wzory wniosków,
	- iii. **dokumenty i materiały dla osób i podmiotów uczestniczących w projekcie,** np. zaświadczenia, certyfikaty, zaproszenia, materiały informacyjne, programy szkoleń i warsztatów, listy obecności, prezentacje multimedialne, kierowaną do nich korespondencję, umowy,
- b. **umieścić plakat lub tablicę (informacyjną i/lub pamiątkową)** w miejscu realizacji projektu,
- c. **umieścić opis projektu na stronie internetowej** (jeśli masz stronę internetową),
- d. **przekazywać osobom i podmiotom uczestniczącym w projekcie informację, że projekt uzyskał dofinansowanie**, np. w formie odpowiedniego oznakowania konferencji, warsztatów, szkoleń, wystaw, targów; dodatkowo możesz przekazywać informację w innej formie, np. słownej.

Musisz też **dokumentować** działania informacyjne i promocyjne prowadzone w ramach projektu.

**Uwaga: umieszczanie barw RP dotyczy wyłącznie materiałów w wersji pełnokolorowej.**

**Dodatkowym obowiązkowym elementem oznakowania ww.** 

działań/materiałów/dokumentów jest logo "Opolskie dla rodziny", który musisz stosować, **jeśli realizujesz projekt w ramach następujących działań/poddziałań RPO WO 2014-2020:**

- **7.1 Aktywizacja zawodowa osób pozostających bez pracy realizowana przez PUP;**
- **7.2 Aktywizacja zawodowa osób pozostających bez pracy;**
- **7.3 Zakładanie działalności gospodarczej;**
- **7.4 Wydłużanie aktywności zawodowej;**
- **7.6 Godzenie życia prywatnego i zawodowego;**
- **8.1 Dostęp do wysokiej jakości usług zdrowotnych i społecznych;**

## **9.1 Rozwój edukacji:**

- 9.1.1 Wsparcie kształcenia ogólnego;
- 9.1.2 Wsparcie kształcenia ogólnego w Aglomeracji Opolskiej;
- 9.1.3 Wsparcie edukacji przedszkolnej;
- 9.1.4 Wsparcie edukacji przedszkolnej w Aglomeracji Opolskiej;
- 9.1.5 Programy pomocy stypendialnej;

## **9.2 Rozwój kształcenia zawodowego:**

- 9.2.1 Wsparcie kształcenia zawodowego;
- 9.2.2 Wsparcie kształcenia zawodowego w Aglomeracji Opolskiej;

## **9.3 Wsparcie kształcenia ustawicznego**.

Szczegółowe zasady stosowania logo "Opolskie dla rodziny" zostały zawarte w rozdziale 7.

## **2. Jak oznaczyć dokumenty i działania informacyjno-promocyjne w ramach projektu?**

Jako beneficjent musisz oznaczać swoje działania informacyjne i promocyjne, dokumenty związane z realizacją projektu, które podajesz do wiadomości publicznej lub przeznaczyłeś dla uczestników projektów. Musisz także oznaczać miejsce realizacji projektu.

Każdy wymieniony wyżej element musi zawierać następujące znaki:

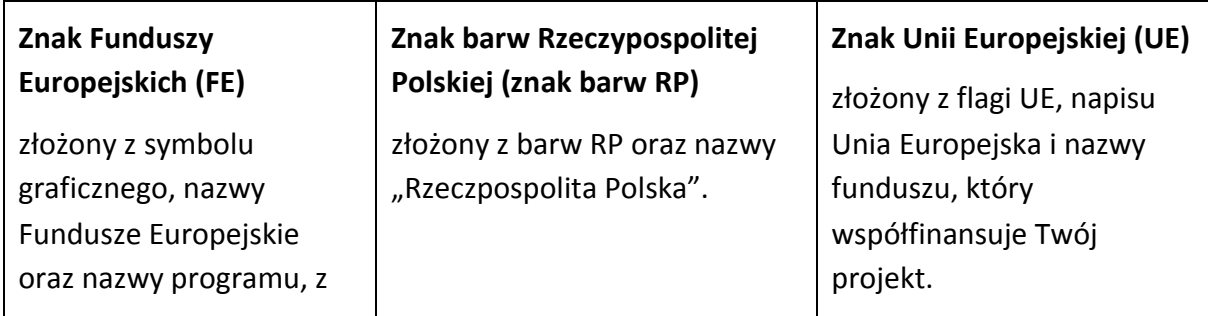

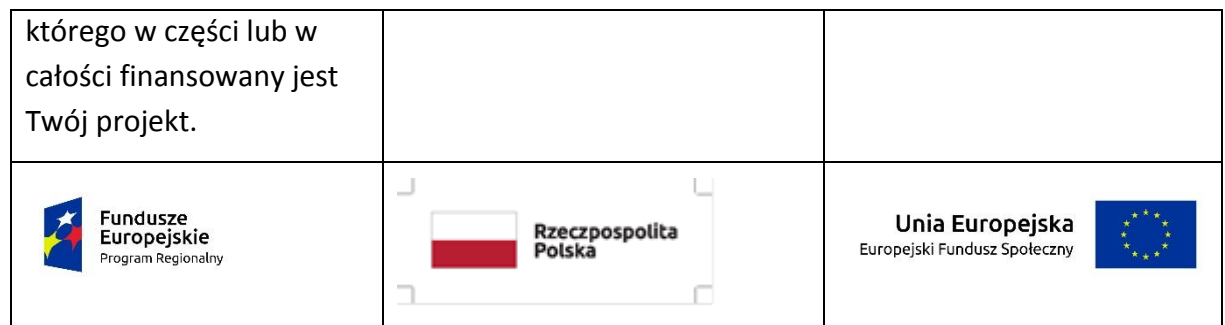

W przypadku projektów współfinansowanych z RPO WO 2014-2020 obowiązkowym elementem jest również **oficjalne logo promocyjne Województwa Opolskiego "Opolskie"**:

Przykładowe zestawienie znaków dla programów regionalnych:

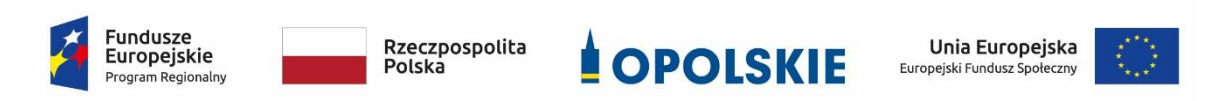

Zwróć uwagę, że oficjalne logo promocyjne Województwa Opolskiego "Opolskie" musi być stosowane zgodnie z wzorami wskazanymi na stronie internetowej Programu.

**Uwaga: Pamiętaj, że barwy RP występują tylko i wyłącznie w wersji pełnokolorowej.**

**Nie możesz stosować barw RP w wersji achromatycznej i monochromatycznej. Dlatego są przypadki, kiedy nie będziesz musiał umieszczać barw RP.**

Barwy RP umieszczasz na wszelkich materiałach i działaniach informacyjno-promocyjnych, jeżeli:

- istnieją ogólnodostępne możliwości techniczne umieszczania oznaczeń pełnokolorowych,
- oryginały materiałów są wytwarzane w wersjach pełnokolorowych.

**Musisz stosować pełnokolorowy zestaw znaków FE z barwami RP oraz znakiem UE** w przypadku następujących materiałów:

- tablice informacyjne i pamiątkowe,
- plakaty, billboardy,
- tabliczki i naklejki informacyjne,
- strony internetowe,
- publikacje elektroniczne np. materiały video, animacje, prezentacje, newslettery, mailing,
- publikacje i materiały drukowane np. foldery, informatory, certyfikaty, zaświadczenia, dyplomy, zaproszenia, programy szkoleń, itp.,
- korespondencja drukowana, jeśli papier firmowy jest wykonany w wersji kolorowej,
- materiały brandingowe i wystawowe np. baner, stand, roll-up, ścianki, namioty i stoiska wystawowe, itp.,
- materiały promocyjne tzw. gadżety.

Barw RP nie musisz umieszczać, jeżeli:

- nie ma ogólnodostępnych możliwości technicznych zastosowania oznaczeń pełnokolorowych ze względu np. na materiał, z którego wykonano przedmiot np. kamień lub jeżeli zastosowanie technik pełnokolorowych znacznie podniosłoby koszty,
- materiały z założenia występują w wersji achromatycznej.

## **Nie musisz umieszczać barw RP w zestawie znaków FE i UE w wariantach achromatycznym lub monochromatycznym w następujących materiałach**:

- korespondencja drukowana, jeżeli np. papier firmowy jest wykonany w wersji achromatycznej lub monochromatycznej,
- dokumentacja projektowa (np. dokumenty przetargowe, umowy, ogłoszenia, opisy stanowisk pracy).

Wzory z właściwymi oznaczeniami dla RPO WO 2014-2020 znajdziesz na stronie internetowej RPO WO 2014-2020: www.rpo.opolskie.pl. Pobierzesz z tej strony także gotowe wzory plakatów i tablic, z których powinieneś skorzystać.

### **2.1 Czy należy umieszczać słowną informację o dofinansowaniu?**

Nie ma obowiązku zamieszczania dodatkowej informacji słownej o programie, w ramach którego realizowany jest projekt oraz o funduszu współfinansującym projekt. Zestaw znaków zawiera wszystkie niezbędne informacje. Wyjątek stanowi oznaczanie:

 dokumentów i działań informacyjno-promocyjnych dotyczących projektów/programów współfinansowanych z wielu funduszy<sup>1</sup> (zobacz rozdz. 6.6).

Szczegółowe wskazówki stosowania znaków i ich zestawień znajdują się w rozdz. 6.

### **2.2 Jak oznaczać materiały w formie dźwiękowej?**

W przypadku materiału informacyjnego i promocyjnego dostępnego w formie dźwiękowej bez elementów graficznych (np. spoty/audycje radiowe) na końcu tego materiału powinien znaleźć się komunikat słowny informujący o dofinansowaniu materiału/projektu.

### **3. Jak oznaczać miejsce projektu?**

Twoje obowiązki związane z oznaczaniem miejsca realizacji projektu zależą od rodzaju projektu oraz wysokości dofinansowania Twojego projektu. Beneficjenci (za wyjątkiem tych, którzy muszą stosować tablice informacyjne i/lub pamiątkowe) są zobowiązani do umieszczenia w widocznym miejscu co najmniej jednego plakatu identyfikującego projekt.

Sprawdź, co musisz zrobić:

**.** 

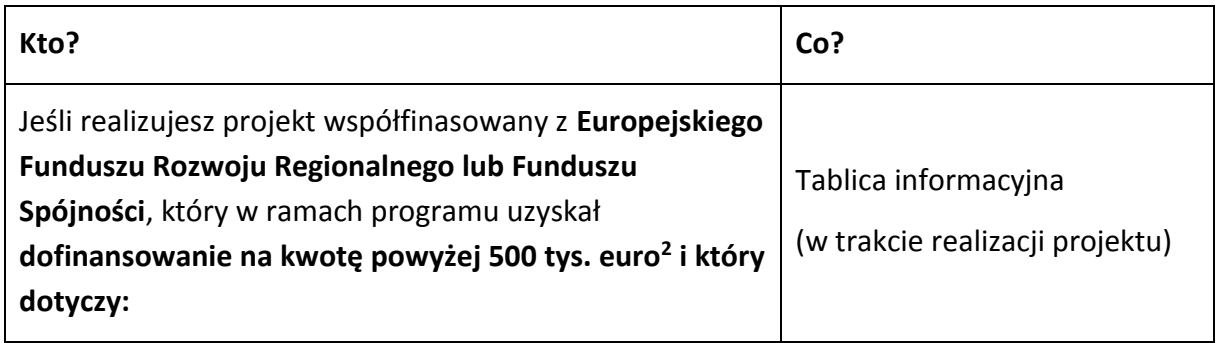

<sup>1</sup>Dotyczy przede wszystkim instytucji systemu wdrażania Funduszy Europejskich finansujących swoje działania z pomocy technicznej programu.

<sup>2</sup> Dofinansowanie – inaczej **całkowite wsparcie publiczne**, to pieniądze pochodzące z funduszy unijnych (ewentualnie dodatkowo z budżetu państwa lub samorządu), przekazywane beneficjentowi na podstawie umowy o dofinansowanie, nieobejmujące wkładu własnego beneficjenta finansowanego ze środków publicznych. Wysokość dofinansowania jest określona w umowie lub decyzji o dofinansowaniu. W celu ustalenia, czy wartość przyznanego dofinansowania przekracza ustalony próg, należy zastosować kurs wymiany PLN/EUR publikowany przez Europejski Bank Centralny z przedostatniego dnia pracy Komisji Europejskiej w miesiącu poprzedzającym miesiąc podpisania umowy/wydania decyzji.

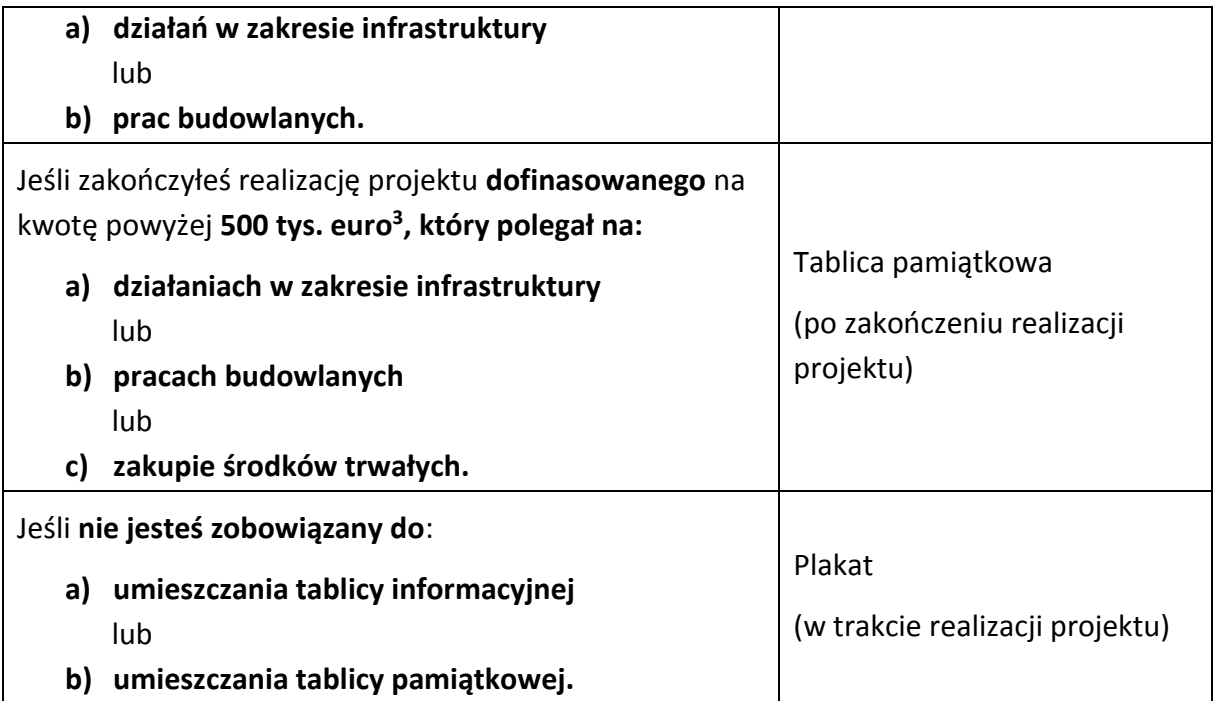

Jeśli uzyskałeś dofinansowanie poniżej 500 tys. euro możesz umieścić tablicę informacyjną i pamiątkową przy swoim projekcie, ale nie jest to obowiązkowe.

### **3.1 Jakie informacje powinieneś umieścić na tablicy pamiątkowej?**

Tablica musi zawierać:

- nazwę beneficjenta,
- tytuł projektu,
- cel projektu,
- znak FE, barwy RP, znak UE oraz oficjalne logo promocyjne Województwa Opolskiego "Opolskie",
- adres portalu [www.mapadotacji.gov.pl.](http://www.mapadotacji.gov.pl/)

Przygotowaliśmy wzór tablicy, który należy wykorzystać przy wypełnianiu obowiązków informacyjnych:

**.** 

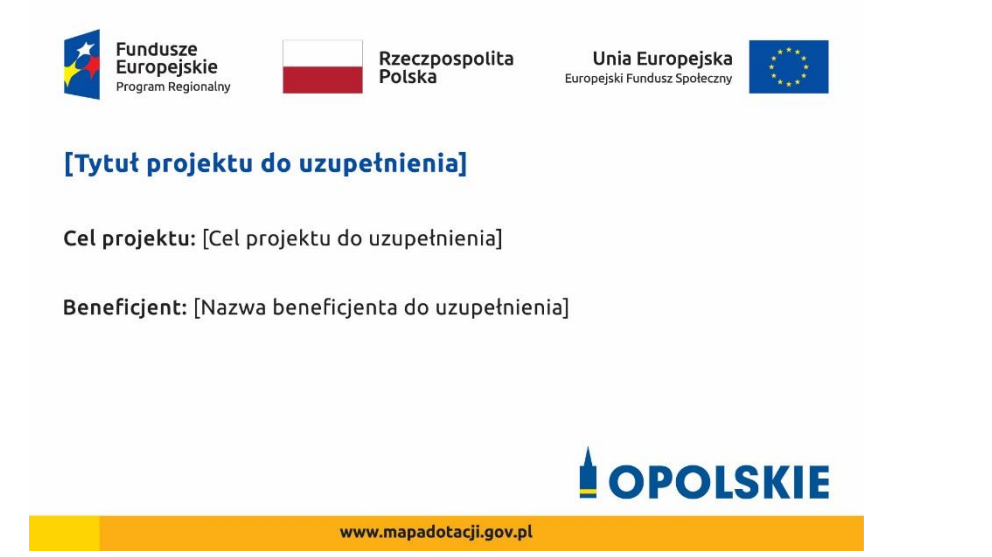

Wzory tablic znajdziesz na stronie internetowej RPO WO 2014-2020: www.rpo.opolskie.pl.

**Wzór tablicy pamiątkowej jest obowiązkowy, tzn. nie można go modyfikować, dodawać znaków, informacji etc. poza uzupełnianiem treści we wskazanych polach.** Tablica informacyjna i pamiątkowa, nie mogą zawierać innych dodatkowych informacji i elementów graficznych, np. logo partnera lub wykonawcy prac.

**Projektując tablicę, w tym wielkość fontów, pamiętaj, że znak UE wraz z odniesieniem do Unii** 

**i funduszu, tytuł projektu oraz cel projektu muszą zajmować co najmniej 25% powierzchni tej tablicy.** 

#### **3.2 Jak duża musi być tablica pamiątkowa?**

Tablice pamiątkowe mogą być albo **dużego formatu**, albo mieć formę **mniejszych tabliczek**.

Wybór właściwej wielkości tablicy powinieneś uzależnić od rodzaju projektu, jego lokalizacji oraz planowanego miejsca ekspozycji tablicy. Niezależnie od rozmiaru zwróć uwagę na to, by znaki i informacje były czytelne i wyraźnie widoczne.

**Tablice pamiątkowe dużego formatu** są właściwym sposobem oznaczenia przede wszystkim inwestycji infrastrukturalnych i budowlanych. Minimalny rozmiar wynosi 80x120 cm (wymiary europalety). Podobnie jak w przypadku tablic informacyjnych, jeżeli tablica pamiątkowa jest położona w znacznej odległości od miejsca, gdzie mogą znajdować się odbiorcy, to powinna być odpowiednio większa, aby odbiorcy mogli odczytać informacje. W przypadku projektów związanych ze znacznymi inwestycjami infrastrukturalnymi i pracami budowlanymi, rekomendujemy, aby powierzchnia tablicy pamiątkowej nie była mniejsza niż **6 m<sup>2</sup>** .

**Mniejsze tabliczki pamiątkowe** możesz wykorzystać tam, gdzie szczególnie istotne znaczenie ma dbałość o estetykę i poszanowanie dla kontekstu przyrodniczego, kulturowego lub

społecznego. Na przykład małe tabliczki mogą posłużyć dla oznaczenia realizacji projektów np. wewnątrz pomieszczeń, w pobliżu obiektów zabytkowych. Rekomendowany minimalny rozmiar tablicy pamiątkowej to format **A3**. Rozmiar tablicy nie może być jednak mniejszy niż format **A4**.

### **3.3 Kiedy powinieneś umieścić tablicę pamiątkową i na jak długo?**

Tablicę pamiątkową musisz umieścić po zakończeniu projektu – nie później niż 3 miesiące po tym fakcie.

Tablica pamiątkowa musi być wyeksponowana minimum przez cały okres trwałości projektu. W związku z tym musi być wykonana z trwałych materiałów, a zawarte na niej informacje muszą być czytelne nawet po kilku latach. Twoim obowiązkiem jest dbanie o jej stan techniczny i o to, aby informacja była cały czas wyraźnie widoczna. Uszkodzoną lub nieczytelną tablicę musisz wymienić lub odnowić.

### **3.4 Gdzie powinieneś umieścić tablicę pamiątkową?**

Tablicę pamiątkową powinieneś umieścić w miejscu realizacji Twojego projektu – tam, gdzie widoczne są efekty zrealizowanego przedsięwzięcia. Wybierz miejsce dobrze widoczne i ogólnie dostępne, gdzie największa liczba osób będzie mogła zapoznać się z treścią tablicy.

Jeśli projekt miał kilka lokalizacji, ustaw kilka tablic w kluczowych dla niego miejscach. W przypadku inwestycji liniowych (takich jak np. drogi, koleje, ścieżki rowerowe etc.) powinieneś przewidzieć ustawienie przynajmniej dwóch tablic pamiątkowych na odcinku początkowym i końcowym. Tablic może być więcej w zależności od potrzeb.

Tablicę pamiątkową małych rozmiarów powinieneś umieścić w miejscu widocznym i ogólnie dostępnym. Mogą być to np. wejścia do budynków.

Zadbaj o to, aby tablice nie zakłócały ładu przestrzennego, a ich wielkość, lokalizacja i wygląd były zgodne z lokalnymi regulacjami lub zasadami dotyczącymi estetki przestrzeni publicznej i miast oraz zasadami ochrony przyrody. Zadbaj, by były one dopasowane do charakteru otoczenia.

Jeśli masz wątpliwości, rekomendujemy, abyś ustalił, jak rozmieścić tablice z instytucją przyznającą dofinansowanie.

#### **3.5 Jak duży musi być plakat i z jakich materiałów możesz go wykonać?**

Plakatem może być wydrukowany arkusz papieru o minimalnym rozmiarze A3 (arkusz o wymiarach 297×420 mm). Może być też wykonany z innego, trwalszego tworzywa, np. z plastiku. Pod warunkiem zachowania minimalnego obowiązkowego rozmiaru może mieć formę plansz informacyjnych, stojaków reklamowych itp.

Pomyśl o tym, by odpowiednio zabezpieczyć plakat tak, by przez cały czas ekspozycji wyglądał estetycznie. Twoim obowiązkiem jest dbanie o to, aby informacja była cały czas wyraźnie widoczna. Uszkodzony lub nieczytelny plakat musisz wymienić.

#### **3.6 Jakie informacje musisz umieścić na plakacie?**

Plakat musi zawierać:

- nazwę beneficjenta,
- tytuł projektu,
- cel projektu (opcjonalnie),
- wysokość wkładu Unii Europejskiej w projekt,
- znak FE, barwy RP, znak UE oraz **oficjalne logo promocyjne Województwa Opolskiego** "Opolskie"
- adres portalu [www.mapadotacji.gov.pl](http://www.mapadotacji.gov.pl/) (opcjonalnie).

**Obowiązkowym elementem, który powinieneś umieścić na plakacie jest logo "Opolskie dla rodziny", które należy stosować w przypadku projektów realizowanych w ramach działań/poddziałań wymienionych w pkt 1 oraz zgodnie z zasadami zawartymi w pkt 7.** 

Przygotowaliśmy wzór plakatu, który możesz wykorzystać:

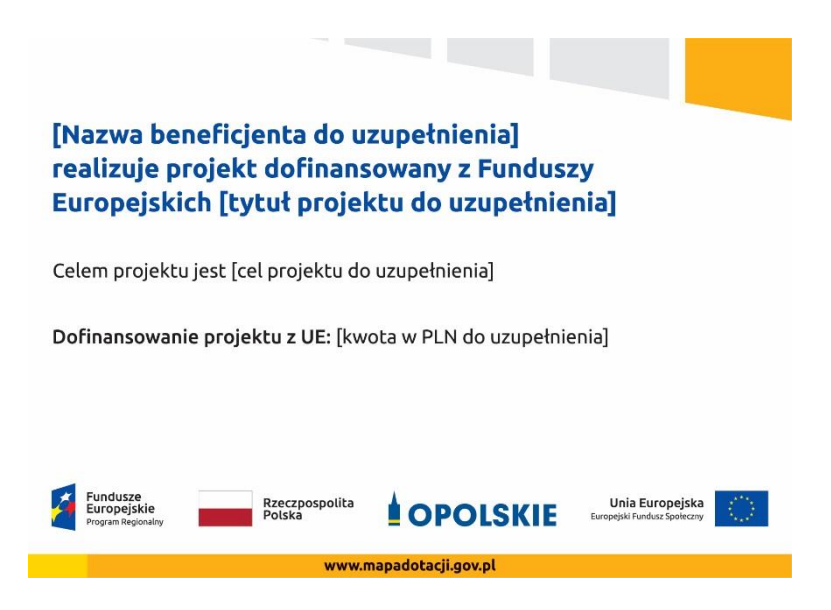

Na plakacie możesz umieścić także dodatkowe informacje o projekcie, jak również elementy graficzne np. zdjęcie. Ważne jest, aby elementy, które muszą się znaleźć na plakacie, **były nadal czytelne i wyraźnie widoczne**.

W wersji elektronicznej wzory do wykorzystania są dostępne na stronie internetowej RPO WO 2014-2020: www.rpo.opolskie.pl.

### **3.7 Kiedy i na jak długo powinieneś umieścić plakat?**

Plakat musi być wyeksponowany w trakcie realizacji projektu. Powinieneś go umieścić w widocznym miejscu nie później niż miesiąc od uzyskania dofinansowania. Plakat możesz zdjąć po zakończeniu projektu.

### **3.8 Gdzie powinieneś umieścić plakat?**

Plakat powinieneś umieścić w widocznym i dostępnym publicznie miejscu. Może być to np. wejście do budynku, w którym masz swoją siedzibę albo w recepcji. Musi być to przynajmniej jeden plakat.

Jeśli działania w ramach projektu realizujesz w kilku lokalizacjach, plakaty umieść w każdej z nich.

Jeśli natomiast w jednej lokalizacji dana instytucja, firma lub organizacja realizuje kilka projektów, może umieścić jeden plakat opisujący wszystkie te przedsięwzięcia.

Instytucje wdrażające instrumenty finansowe umieszczają plakaty w swoich siedzibach, punktach obsługi klienta, w których oferowane są produkty wspierane przez Fundusze Europejskie, podczas szkoleń i spotkań informacyjnych na tematy poświęcone wdrażanym instrumentom. Obowiązek umieszczania plakatów nie dotyczy miejsca realizacji projektu przez ostatecznych odbiorców (to znaczy podmiotów korzystających z instrumentów finansowych, np. uzyskujących pożyczki, poręczenia, gwarancje).

## **3.9 Czy możesz zastosować inne formy oznaczenia miejsca realizacji projektu lub zakupionych środków trwałych?**

W uzasadnionych przypadkach możesz zwrócić się do instytucji przyznającej dofinansowanie z propozycją zastosowania innej formy, lokalizacji lub wielkości oznaczeń projektu. Jest to możliwe wyłącznie w przypadkach, kiedy ze względu na przepisy prawa nie można zastosować przewidzianych w *Załączniku* wymogów informowania o projekcie lub kiedy zastosowanie takich form wpływałoby negatywnie na realizację projektu lub jego rezultaty.

Po zapoznaniu się z Twoją propozycją instytucja przyznająca dofinansowanie może wyrazić zgodę na odstępstwa lub zmiany. Pamiętaj, że potrzebujesz pisemnej zgody. Musisz ją przechowywać na wypadek kontroli.

### **4. Jakie informacje musisz umieścić na stronie internetowej?**

Jeśli jako beneficjent masz własną stronę internetową, to musisz umieścić na niej:

- znak **Funduszy Europejskich**,
- barwy **Rzeczypospolitej Polskiej**,
- znak **Unii Europejskiej**,
- **•** oficjalne logo promocyjne Województwa Opolskiego "Opolskie":
- **krótki opis projektu**.

Dla stron www, z uwagi na ich charakter, przewidziano nieco inne zasady oznaczania niż dla pozostałych materiałów informacyjnych.

**Obowiązkowym elementem, który powinieneś umieścić na swojej stronie internetowej, jest logo "Opolskie dla rodziny", które należy stosować w przypadku projektów realizowanych w ramach działań/poddziałań wymienionych w pkt 1 oraz zgodnie z zasadami zawartymi w pkt 7.** 

### **4.1 W jakiej części serwisu musisz umieścić znaki i informacje o projekcie?**

Znaki i informacje o projekcie – jeśli struktura Twojego serwisu internetowego na to pozwala – możesz umieścić na głównej stronie lub istniejącej już podstronie. Możesz też utworzyć odrębną zakładkę/podstronę przeznaczoną specjalnie dla realizowanego projektu lub projektów. Ważne jest, aby użytkownikom łatwo było tam trafić (np. na stronie głównej powinien znaleźć się odnośnik do zakładki/podstrony przeznaczonej specjalnie dla opisu realizowanego projektu/projektów).

### **4.2 Jak właściwie oznaczyć stronę internetową?**

**Uwaga! Komisja Europejska wymaga, aby flaga UE z napisem Unia Europejska była widoczna w momencie wejścia użytkownika na stronę internetową, to znaczy bez konieczności przewijania strony w dół.**

Dlatego, aby właściwie oznaczyć swoją stronę internetową, powinieneś zastosować jedno z dwóch rozwiązań:

#### **Rozwiązanie nr 1**

Rozwiązanie pierwsze polega na tym, aby **w widocznym miejscu** umieścić zestawienie złożone ze znaku Funduszy Europejskich z nazwą programu, barw RP z nazwą "Rzeczpospolita Polska" oraz znaku Unii Europejskiej z nazwą funduszu. Umieszczenie w widocznym miejscu oznacza, że w momencie wejścia na stronę internetową użytkownik nie musi przewijać strony, aby zobaczyć zestawienie znaków.

Jeśli realizujesz projekt finansowany przez RPO WO 2014-2020, w zestawieniu znaków umieszczasz także oficjalne logo promocyjne Województwa Opolskiego "Opolskie".

Zestawienie znaków na stronach www:

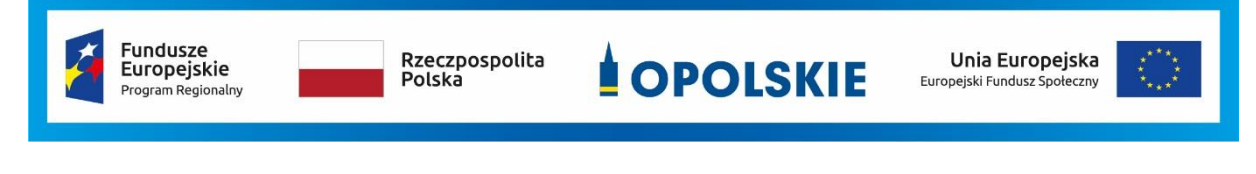

Jeśli jednak nie masz możliwości, aby na swojej stronie umieścić zestawienie znaku FE, barw RP i znaku UE w widocznym miejscu – zastosuj rozwiązanie nr 2.

### **Rozwiązanie nr 2**

Rozwiązanie drugie polega na tym, aby **w widocznym miejscu** umieścić flagę UE tylko z napisem Unia Europejska według jednego z następujących wzorów:

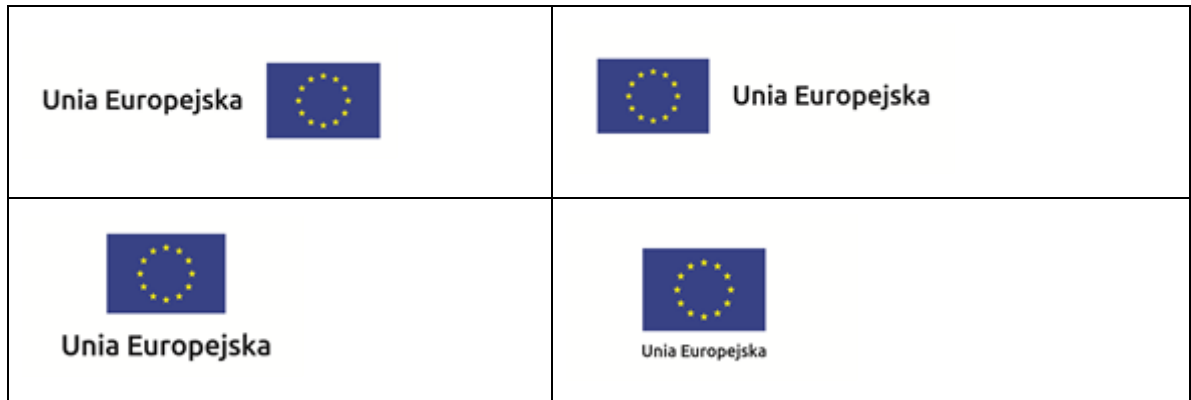

**Dodatkowo na stronie (niekoniecznie w miejscu widocznym w momencie wejścia) umieszczasz zestaw znaków: znak Fundusze Europejskie, barwy RP, oficjalne logo promocyjne Województwa Opolskiego "Opolskie" i znak Unia Europejska.**

### **4.3 Jakie informacje powinieneś przedstawić w opisie projektu na stronie internetowej?**

Informacja na Twojej stronie internetowej musi zawierać krótki opis projektu, w tym:

- cele projektu,
- planowane efekty,
- wartość projektu,
- wkład Funduszy Europejskich.

Powyżej podaliśmy minimalny zakres informacji, obowiązkowy dla każdego projektu. Dodatkowo rekomendujemy zamieszczanie zdjęć, grafik, materiałów audiowizualnych oraz harmonogramu projektu prezentującego jego główne etapy i postęp prac.

#### **5. Jak możesz informować uczestników i odbiorców ostatecznych projektu?**

Jako beneficjent jesteś zobowiązany, aby przekazywać informację, że Twój projekt uzyskał dofinansowanie

z Unii Europejskiej z konkretnego funduszu osobom i podmiotom uczestniczącym w projekcie. Instytucje wdrażające instrumenty finansowe mają z kolei obowiązek informowania odbiorców ostatecznych (np. pożyczkobiorców), że pozadotacyjna pomoc jest możliwa dzięki unijnemu dofinansowaniu.

Obowiązek ten wypełnisz, jeśli zgodnie z zasadami przedstawionymi w punkcie 2., oznakujesz konferencje, warsztaty, szkolenia, wystawy, targi lub inne formy realizacji Twojego projektu. Oznakowanie może mieć formę plansz informacyjnych, plakatów, stojaków etc.

Dodatkowo możesz przekazywać informację osobom uczestniczącym w projekcie oraz odbiorcom ostatecznym w innej formie, np. powiadamiając ich o tym fakcie w trakcie konferencji, szkolenia lub prezentacji oferty.

Pamiętaj, że jeśli realizujesz projekt polegający na pomocy innym podmiotom lub instytucjom, osobami uczestniczącymi w projekcie mogą być np. nauczyciele i uczniowie dofinansowanej szkoły albo pracownicy firmy, których miejsca pracy zostały doposażone. Osoby te powinny mieć świadomość, że korzystają z projektów współfinansowanych przez Unię Europejską. Dlatego zadbaj, aby taka informacja do nich dotarła.

### **6. Co musisz wziąć pod uwagę, umieszczając znaki graficzne?**

### **6.1 Widoczność znaków**

Znak Funduszy Europejskich, barwy RP oraz znak Unii Europejskiej muszą być zawsze umieszczone w widocznym miejscu. Pamiętaj, aby ich **umiejscowienie oraz wielkość były odpowiednie do rodzaju i skali materiału, przedmiotu lub dokumentu**. Dla spełnienia tego warunku wystarczy, jeśli tylko jedna, np. pierwsza strona lub ostatnia dokumentu, zostanie oznaczona ciągiem znaków.

Zwróć szczególną uwagę, aby znaki i napisy były czytelne dla odbiorcy i wyraźnie widoczne.

## **6.2 Kolejność znaków**

**.** 

Znak Funduszy Europejskich umieszczasz zawsze z lewej strony, barwy RP jako drugi znak od lewej strony, natomiast znak Unii Europejskiej z prawej strony.

Oficjalne logo promocyjne Województwa Opolskiego "Opolskie" umieszczasz pomiędzy barwami RP a znakiem UE<sup>4</sup>.

Gdy nie jest możliwe umiejscowienie znaków w poziomie, możesz zastosować układ pionowy.

W tym ustawieniu znak Funduszy Europejskich z nazwą programu znajduje się na górze, pod znakiem FE znajdują się barwy RP, a znak Unii Europejskiej na dole. Oficjalne logo promocyjne Województwa Opolskiego "Opolskie" umieszczasz pomiędzy barwami RP a znakiem UE.

<sup>4</sup> Nie dotyczy tablic informacyjnych i pamiątkowych, na których oficjalne logo promocyjne województwa znajduje się w dolnym prawym rogu tablicy.

Przykładowy układ pionowy:

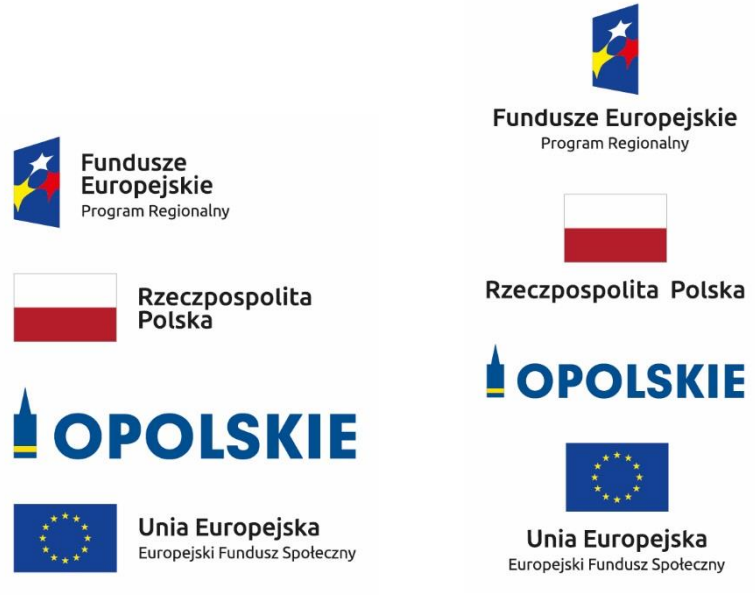

Zestawienia znaków znajdziesz na stronie internetowej RPO WO 2014-2020: www.rpo.opolskie.pl.

#### **6.3 Liczba znaków**

**.** 

Liczba znaków w zestawieniu – to znaczy w jednej linii – nie może przekraczać **czterech<sup>5</sup>** , łącznie ze znakiem FE, barwami RP i znakiem UE oraz oficjalnym logo promocyjnym Województwa Opolskiego "Opolskie".

#### **Jakie znaki mogą się znaleźć w zestawieniu w przypadku programów regionalnych?**

W zestawieniu znaków na materiałach informacyjnych i promocyjnych (z wyjątkiem tablic informacyjnych

i pamiątkowych) oraz na dokumentach mogą znaleźć się następujące znaki: znak FE, barwy RP, oficjalne logo promocyjne Województwa Opolskiego "Opolskie".

Inne znaki, jeśli są Ci potrzebne, możesz umieścić poza zestawieniem (linią znaków: znak FE – barwy RP –logo województwa – znak UE). Dotyczy to np. logo "Opolskie dla rodziny".

**Uwaga! Jeśli w zestawieniu lub na materiale występują inne znaki (logo), to nie mogą być one większe (mierzone wysokością lub szerokością) od barw RP i znaku Unii Europejskiej.**

<sup>&</sup>lt;sup>5</sup> Nie dotyczy tablic informacyjnych i pamiątkowych, na których w zestawieniu znaków mogą wystąpić maksymalnie 3 znaki.

**6.4 W jakich wersjach kolorystycznych można stosować znaki Fundusze Europejskie, barwy RP i znak Unia Europejska?**

**Zestawienie znaków FE, barw RP i znak UE zawsze występuje w wersji pełnokolorowej.** 

**Nie możesz stosować barw RP w wersji achromatycznej i monochromatycznej. Dlatego są przypadki, kiedy nie będziesz musiał umieszczać barw RP, natomiast będziesz mógł zastosować zestawienia znaków FE i UE w wersji jednobarwnej.** Przypadki te są określone w rozdziale 2.

Zestawienie znaków w wersji czarno-białej dla RPO WO 2014-2020:

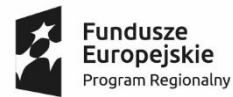

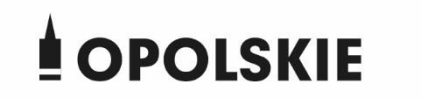

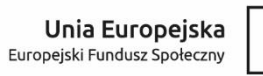

Wszystkie dopuszczone achromatyczne i monochromatyczne warianty znaków – jeśli są Ci potrzebne – znajdziesz w Księdze identyfikacji wizualnej znaku marki Fundusze Europejskie i znaków programów polityki spójności na lata 2014-2020.

Zasady stosowania oficjalnego logo promocyjnego Województwa Opolskiego "Opolskie" oraz gotowe wzory – zestawienia logotypów znajdziesz na stronie internetowej www.rpo.opolskie.pl.

## **6.5 Czy możesz stosować znaki Fundusze Europejskie, barwy Rzeczypospolitej Polskiej i znak Unia Europejska na kolorowym tle?**

Najlepiej żebyś używał znaków pełnokolorowych na białym tle, co zapewnia ich największą widoczność. Jeśli znak Funduszy Europejskich występuje na tle barwnym, powinieneś zachować odpowiedni kontrast, który zagwarantuje odpowiednią czytelność znaku. Kolory tła powinny być pastelowe i nie powinny przekraczać 25% nasycenia.

Na tłach ciemnych, czarnym oraz tłach wielokolorowych barwy RP powinieneś umieścić na białym polu ochronnym i z szarą linią zamykającą. Na tłach kolorowych, barwy RP powinieneś umieścić bez białego pola ochronnego i bez linii zamykającej. Jeśli znak występuje na tle barwnym, należy zachować odpowiedni kontrast gwarantujący odpowiednią czytelność znaku.

W przypadku znaku Unii Europejskiej, jeśli nie masz innego wyboru niż użycie kolorowego tła, powinieneś umieścić wokół flagi białą obwódkę o szerokości równej 1/25 wysokości tego prostokąta.

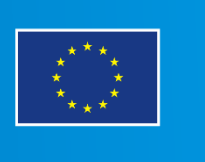

Jeśli w zestawieniu występują inne znaki, pamiętaj, aby sprawdzić, czy mogą one występować na kolorowych tłach. W przypadku oficjalnego logo promocyjnego Województwa Opolskiego "Opolskie" taką informację znajdziesz na stronie internetowej www.rpo.opolskie.pl.

## **6.6 Jak powinieneś oznaczać przedsięwzięcia dofinansowane z wielu programów lub funduszy<sup>6</sup>?**

W przypadku gdy działanie informacyjne lub promocyjne, dokument albo inny materiał dotyczą:

 projektów realizowanych w ramach kilku programów – nie musisz w znaku wymieniać nazw tych wszystkich programów. Wystarczy, że zastosujesz wspólny znak **Fundusze Europejskie**.

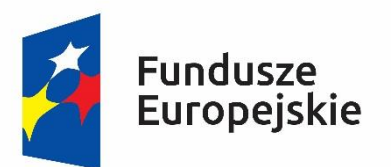

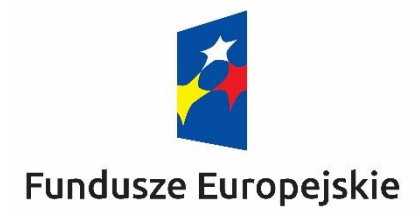

 projektów dofinansowanych z więcej niż jednego funduszu polityki spójności – zastosuj **znak Unii Europejskiej z odniesieniem do Europejskich Funduszy Strukturalnych i Inwestycyjnych** oraz umieść informację słowną, że materiał (np. druk ulotki) jest współfinansowany ze środków konkretnego funduszu/funduszy.

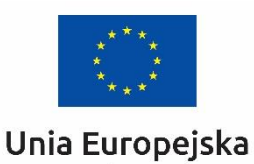

Europejskie Fundusze Strukturalne i Inwestycyjne

**.** 

Unia Europejska Europeiskie Fundusze Strukturalne i Inwestycyjne

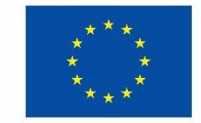

<sup>6</sup>Dotyczy przede wszystkim instytucji systemu wdrażania Funduszy Europejskich finansujących swoje działania z pomocy technicznej programu.

### **6.7 W jaki sposób możesz oznaczyć małe przedmioty promocyjne?**

Jeśli przedmiot jest mały i nazwa funduszu, nazwa "Rzeczpospolita Polska" oraz nazwa programu nie będą czytelne, umieść znak Funduszy Europejskich z napisem Fundusze Europejskie (bez nazwy programu), barwy RP z napisem Rzeczpospolita Polska oraz znak UE tylko z napisem Unia Europejska. Zawsze stosuje się pełny zapis nazwy "Rzeczpospolita Polska", "Unia Europejska" i "Fundusze Europejskie".

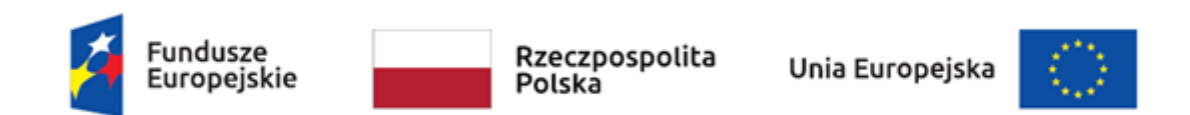

W takich przypadkach nie musisz stosować słownego odniesienia do odpowiedniego funduszu/funduszy. Na małych przedmiotach promocyjnych stosowanie oficjalnego logo promocyjnego Województwa Opolskiego "Opolskie" nie jest obowiązkowe.

W przypadku przedmiotów o bardzo małym polu zadruku np. pendrive, dopuszczalne będzie stosowanie wariantu minimalnego bez barw RP.

Jednocześnie musisz każdorazowo rozważyć, czy małe przedmioty itp. są na pewno skutecznym i niezbędnym narzędziem promocji dla Twojego projektu.

W przypadku małych przedmiotów promocyjnych nie musisz stosować logo "Opolskie dla rodziny".

### **6.8 Czy możesz oznaczać przedmioty promocyjne w sposób nierzucający się w oczy?**

Zestawienia znaków z właściwymi napisami muszą być widoczne. Nie mogą być umieszczane np. na wewnętrznej, niewidocznej stronie przedmiotów. Jeśli przedmiot jest tak mały, że nie można na nim zastosować czytelnych znaków FE, barw RP i znaku UE lub wariantu minimalnego bez barw RP (zobacz rozdz. 6.7), nie możesz go używać do celów promocyjnych. Celem przedmiotu promocyjnego jest bowiem informowanie o dofinansowaniu projektu ze środków UE i programu.

#### 7. Jak stosować logo "Opolskie dla rodziny"?

Pamiętaj, że logo "Opolskie dla rodziny" należy zawsze stosować poza zestawieniem znaków wskazujących na współfinansowanie projektu ze środków Unii Europejskiej.

#### Poniżej znajdziesz szczegółowe zasady stosowania logo "Opolskie dla rodziny":
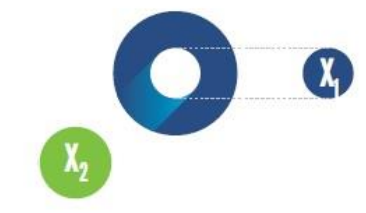

# 23.8 x **Po Opolskie**<br>Po dla Rodziny  $7x_1$  $5.11 x$  $\mathbf{X}_2$  $17,45x$

# **KONSTRUKCJA LOGO**

Proporcje elementów tworzących logo SSD prezentowane są względem dwóch elementów:

- środka elementu symbolizującego PRACĘ - x,,

- koła symbolizującego DZIECI - x,.

4,65 х.

Pierwszy element (x,) wykorzystywany jest do określania wielkości elementów. Drugi - x2, do określania odległości między elementami.

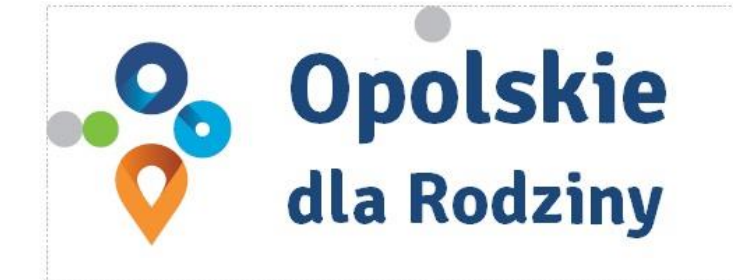

pole ochronne

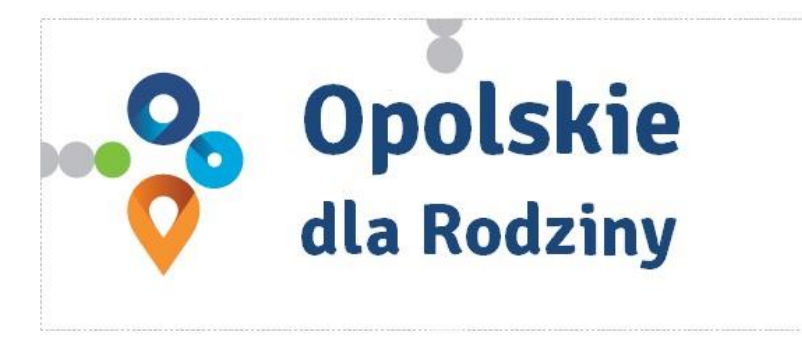

pole bazowe

# POLE BAZOWE, POLE OCHRONNE

Pole ochronne to obszar, w którym mogą znajdować się wyłacznie elementy należące di znaku (sygnet, logotyp). Dla odpowiedniej czytelności i prezentacji znaku, należy stosować logo zawsze z polem ochronnym.

Pole bazowe wykorzystywane jest do optymalnej prezentacji znaku. Jest większe od pola ochronnego o pół modułu x,

# Media tradycyjne

 $7 \, \mathrm{mm}$ 

.......

65 px

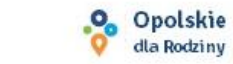

# **ROZMIAR MINIMALNY LOGO**

Określenie rozmiaru minimalnego logo jest ważne w sytuacjach eksponowania znaku na powierzchniach o niewielkich wymiarach.

Prawidłowe określenie rozmiaru minimalnego pozwala na zachowanie czytelności znaku pomimo jego niewielkich rozmiarów.

#### Media cyfrowe

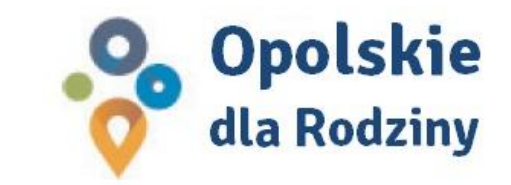

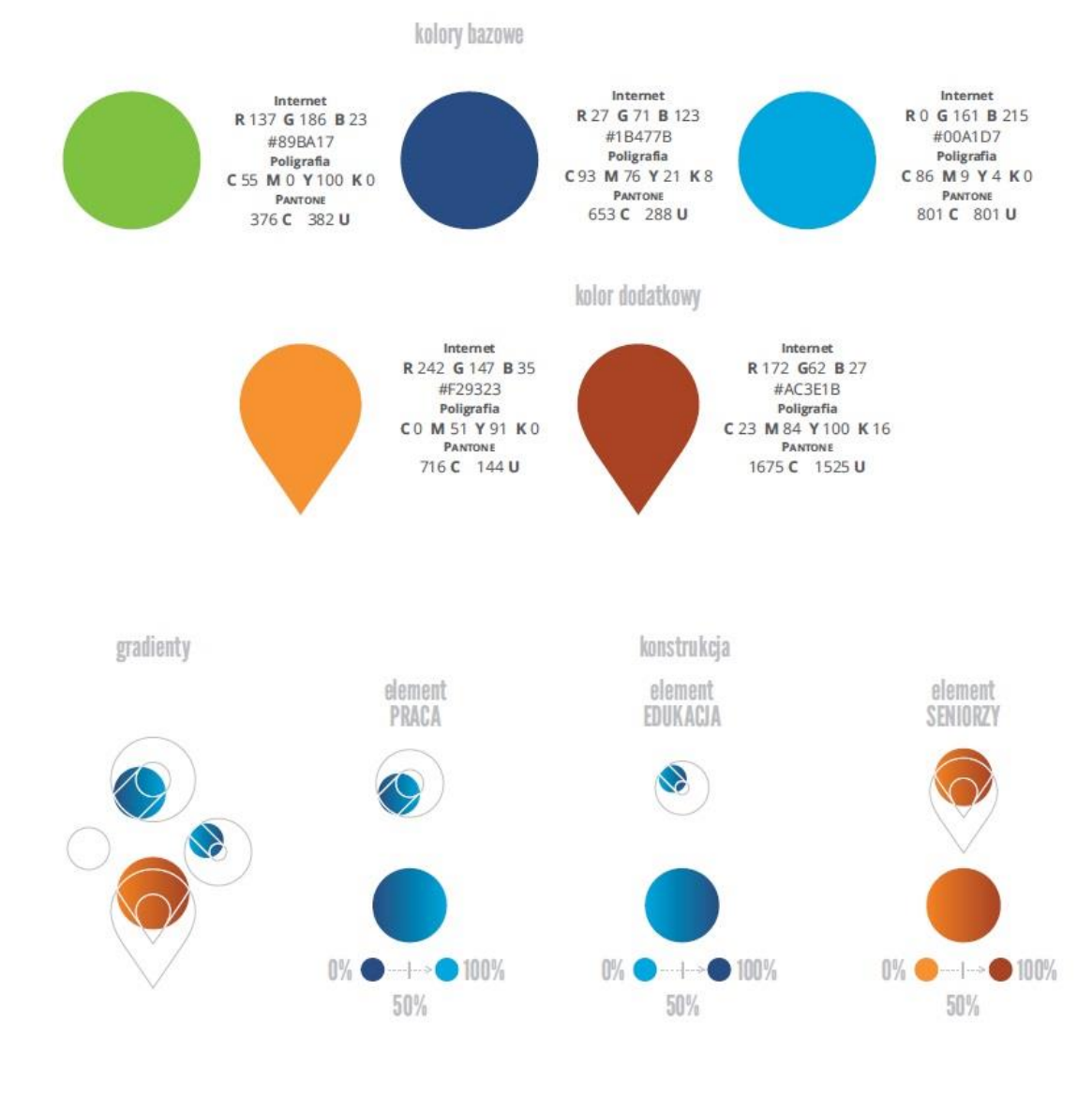

# **KOLORY LOGO**

Kolorystykę bazową znaku OdR stanowią cztery kolory, występujące w znaku z uproszczoną kolorystyką i obejmującą następujące kolory: zielony, granatowy, niebieski i pomarańczowy. Kolorem dodatkowym jest brązowy, który wykorzystywany jest w przejściu tonalnym (gradiencie) elementu SENIORZY.

Gradienty zastosowane w ramach znaku z pełną kolorystyką powstają w wyniku skrajnego zestawienia kolorów bazowych oraz jednego, dodatkowego.

wariant bazowy, pełna kolorystyka

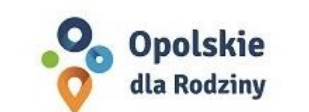

· Opolskie dla Rodziny

wariant: znak - jeden kolor, tło ciemne

wariant bazowy, kołorystyka uproszczona

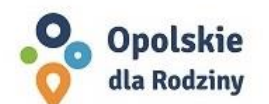

• Opolskie dla Rodziny

wariant: znak - jeden kolor, tło jasne

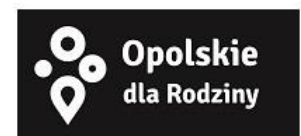

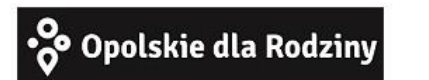

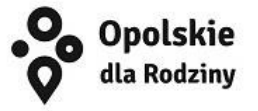

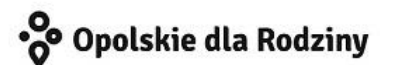

# **WARIANTY KOLORYSTYCZNE**

Warianty kolorystyczne logo OdR określają warunki stosowania znaku w jego kolorystyce bazowej oraz wyjątki odejścia od tej reguły.

Znak w kolorystyce pełnej może być eksponowany na białym tle lub na tle kolorowym, jednolitym, o nasyceniu koloru tła nie przekraczającym 10%.

Wariant uproszczony logo OdR to wariant bez przejść tonalnych (gradientów).

W sytuacji, gdy tło nawiązuje do któregoś z kolorów bazowych logo zalec się stosowanie znaku w jednym kolorze- białym lub czarnym, zależnie od jasności koloru tła.

Wariant w czerni może być stosowany w przypadku

grawerowania lub maskowania (lakierowanie selektywne) lub w sytuacjach wyjątkowych, gdy np. cały opracowany materiał charakteryzuje się prezentowaniem treści w kolorze czarnym, na białym (jasnym) tle.

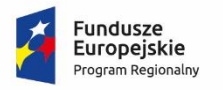

**.** 

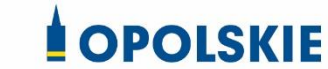

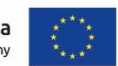

Załącznik nr 11 do decyzji

#### **Wzór Wniosku o nadanie/zmianę/wycofanie dostępu dla osoby uprawnionej<sup>1</sup>**

a) Wniosek o nadanie/zmianę<sup>2</sup> dostępu dla osoby uprawnionej w ramach SL2014<sup>3</sup>

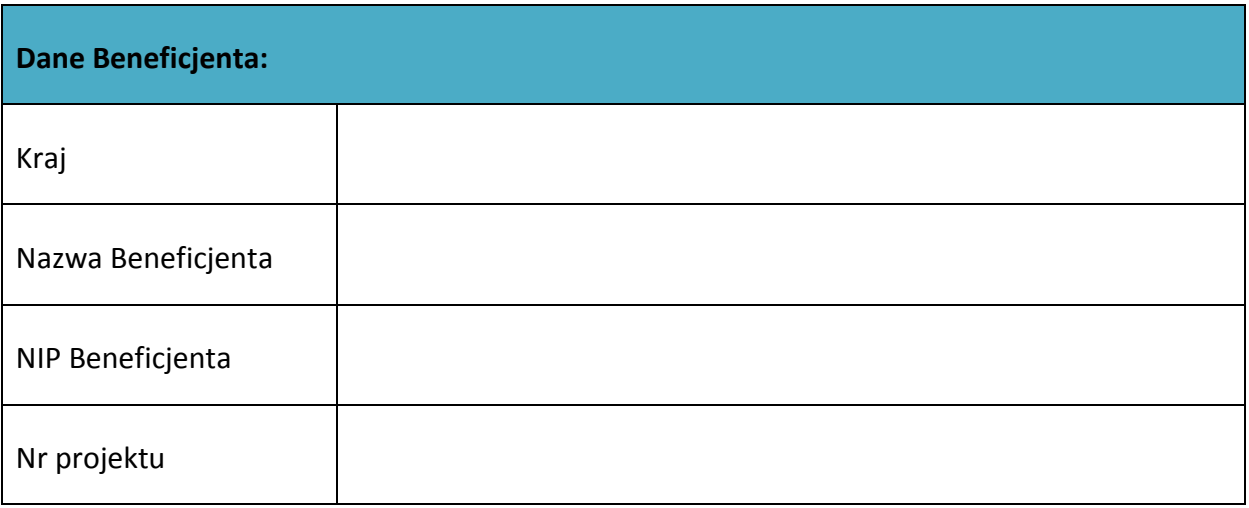

| Dane osoby uprawnionej: |  |
|-------------------------|--|
| Kraj                    |  |
| PESEL <sup>4</sup>      |  |
| Nazwisko                |  |
| Imię                    |  |

<sup>1</sup> Przez osobę uprawnioną rozumie się tu osobę, wskazaną przez Beneficjenta w niniejszym wniosku i upoważnioną do obsługi SL2014, w jego imieniu do np. przygotowywania i składania wniosków o płatność czy przekazywania innych informacji związanych z realizacją projektu.

- <sup>3</sup> Bez podania wymaganych danych nie możliwe będzie nadanie praw dostępu do SL2014.
- <sup>4</sup> Dotyczy osób, dla których w polu "Kraj" wskazano "Polska".

<sup>&</sup>lt;sup>2</sup> Niepotrzebne skreślić, jedna z dwóch opcji jest obsługiwana danym wnioskiem dla osoby uprawnionej.

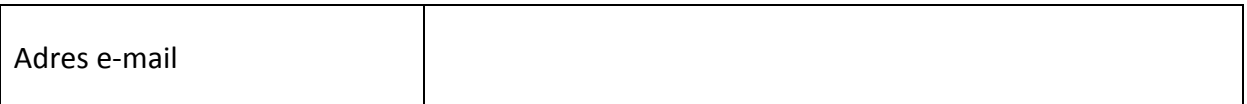

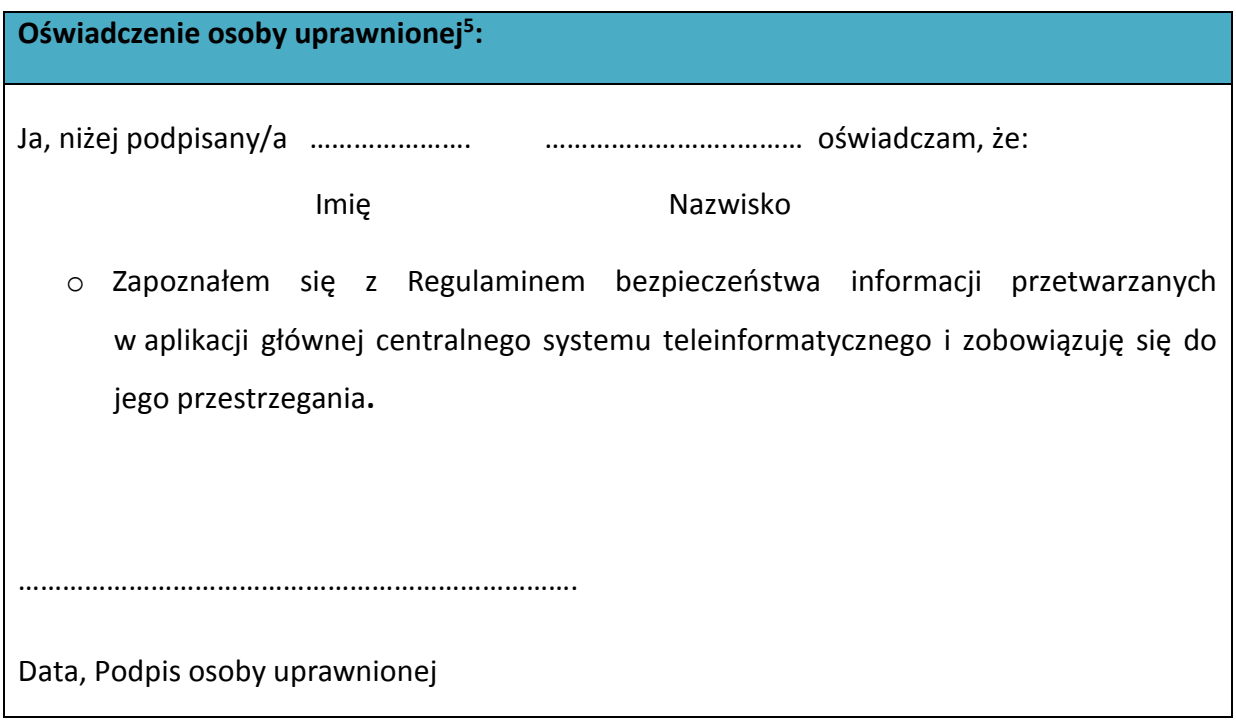

Wnioskowany zakres uprawnień w SL2014:

**.** 

| Aplikacja obsługi wniosków o płatność, w tym:   |  |
|-------------------------------------------------|--|
| Wnioski o płatność<br>$\bullet$                 |  |
| Korespondencja<br>$\bullet$                     |  |
| Harmonogram płatności<br>$\bullet$              |  |
| Monitorowanie uczestników projektu<br>$\bullet$ |  |
| Zamówienia publiczne<br>$\bullet$               |  |
| Personel projektu<br>$\bullet$                  |  |

<sup>&</sup>lt;sup>5</sup> Należy wypełnić tylko w przypadku wniosku o nadanie dostępu dla osoby uprawnionej.

#### **Oświadczenie Beneficjenta:**

Oświadczam, że wszystkie działania w SL2014, podejmowane przez osoby uprawnione zgodnie z niniejszym załącznikiem będą działaniami podejmowanymi w imieniu i na rzecz ……………………..… (nazwa beneficjenta).

**Data sporządzenia wniosku**

**Podpis Beneficjenta\***

**\* Osoba/Osoby uprawnione do reprezentowania Beneficjenta (np. prokurent, członek zarządu, itd.)**

b) Wniosek o wycofanie dostępu dla osoby uprawnionej w ramach SL2014

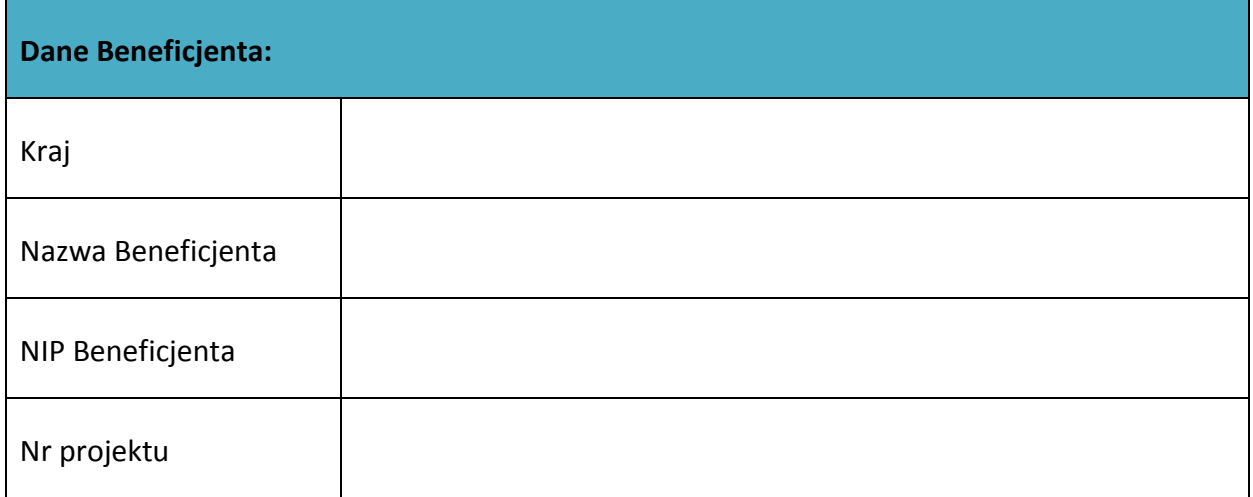

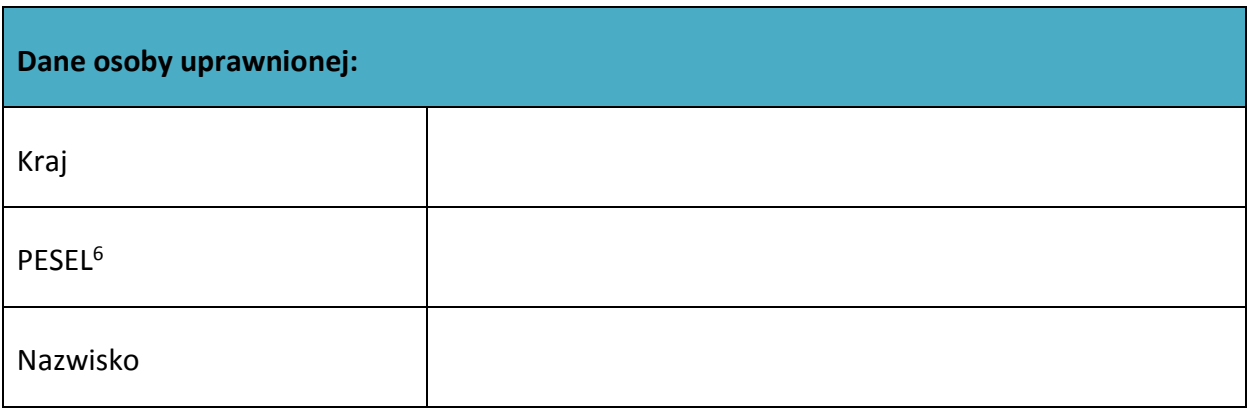

1

 $6$  Dotyczy osób, dla których w polu "Kraj" wskazano "Polska".

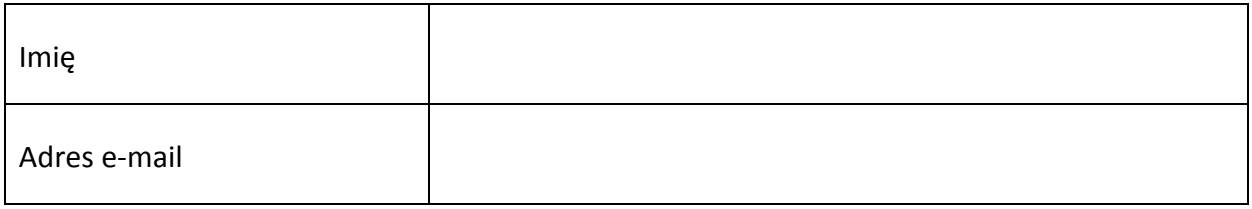

**Data sporządzenia wniosku**

**Podpis Beneficjenta\***

**\* Osoba/Osoby uprawnione do reprezentowania Beneficjenta (np. prokurent, członek zarządu, itd.)**

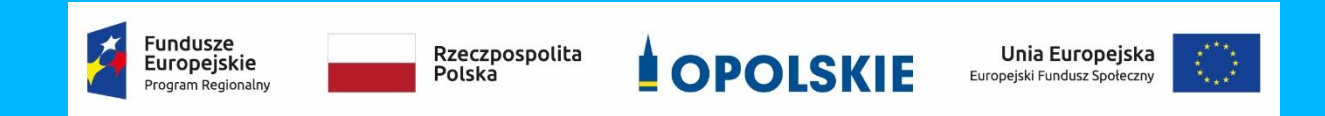

#### **FORMULARZ HARMONOGRAMU REALIZACJI FORM WSPARCIA** Załącznik nr 12 do decyzji załącznik nr 12 do decyzji

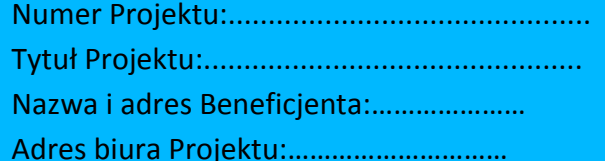

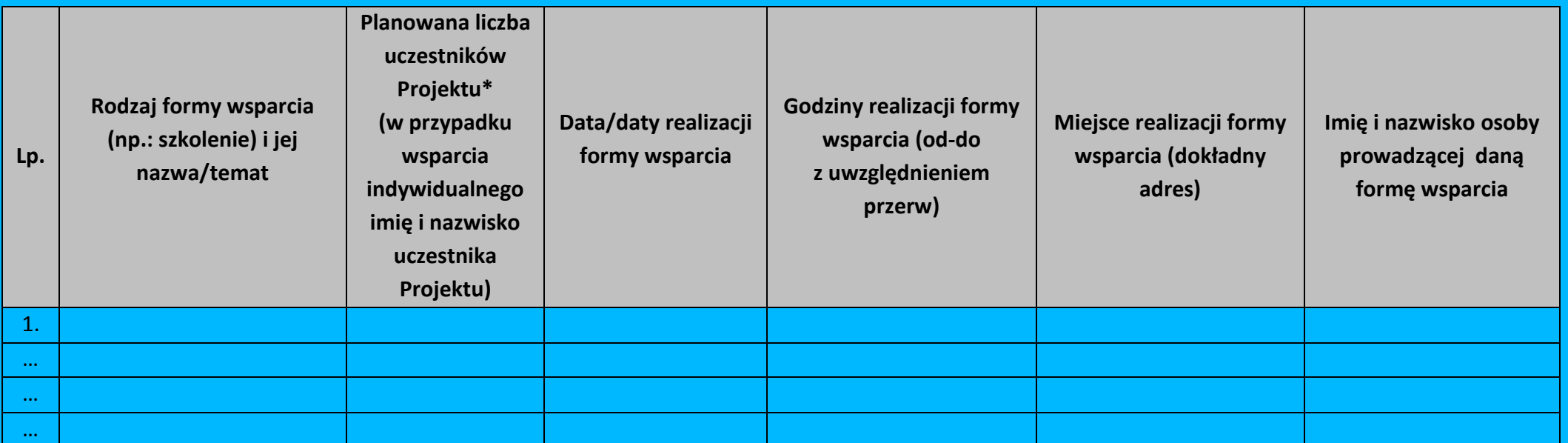

\*uczestnik Projektu – oznacza to uczestnika w rozumieniu *Wytycznych w zakresie monitorowania postępu rzeczowego realizacji programów operacyjnych na lata 2014-2020.*

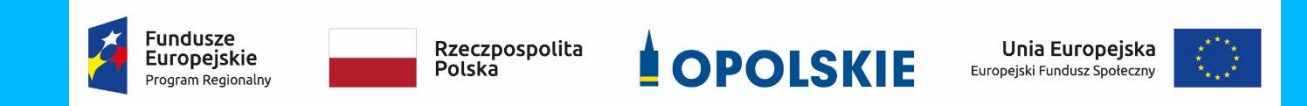

Data sporządzenia:………………….

Imię i nazwisko osoby sporządzającej:……………………………..

Telefon do kontaktu:…………………

### *Wg stanu na dzień ….*

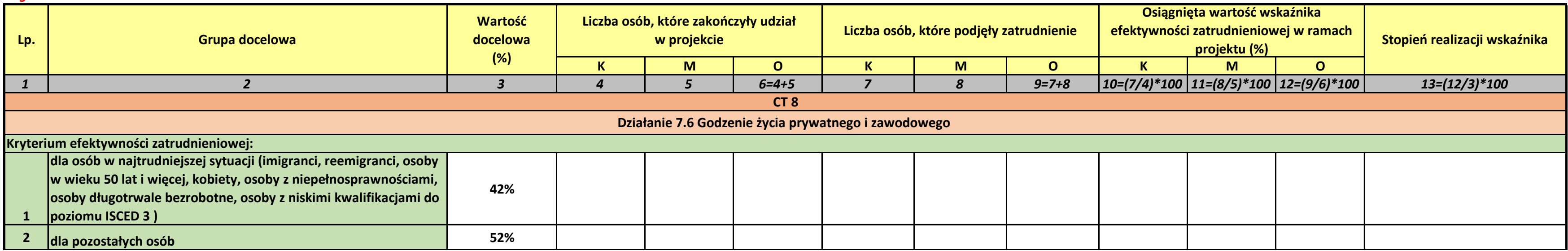

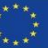

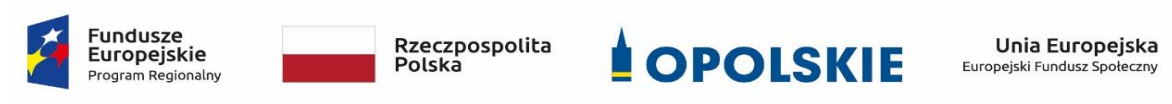

**Załącznik nr 13 do decyzji - Formularz informacji o wykonaniu kryterium efektywności zatrudnieniowej**

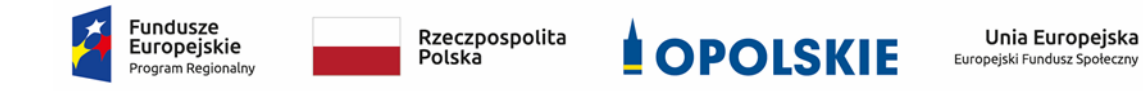

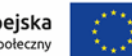

# **Standardy jakościowe i zasady realizacji wsparcia dla uczestników projektów w ramach działania 7.6 Godzenie życia prywatnego i zawodowego RPO WO 2014-2020**

**Wersja nr 2**

**OPOLE, LIPIEC 2019 r.**

# **I. Spis treści**

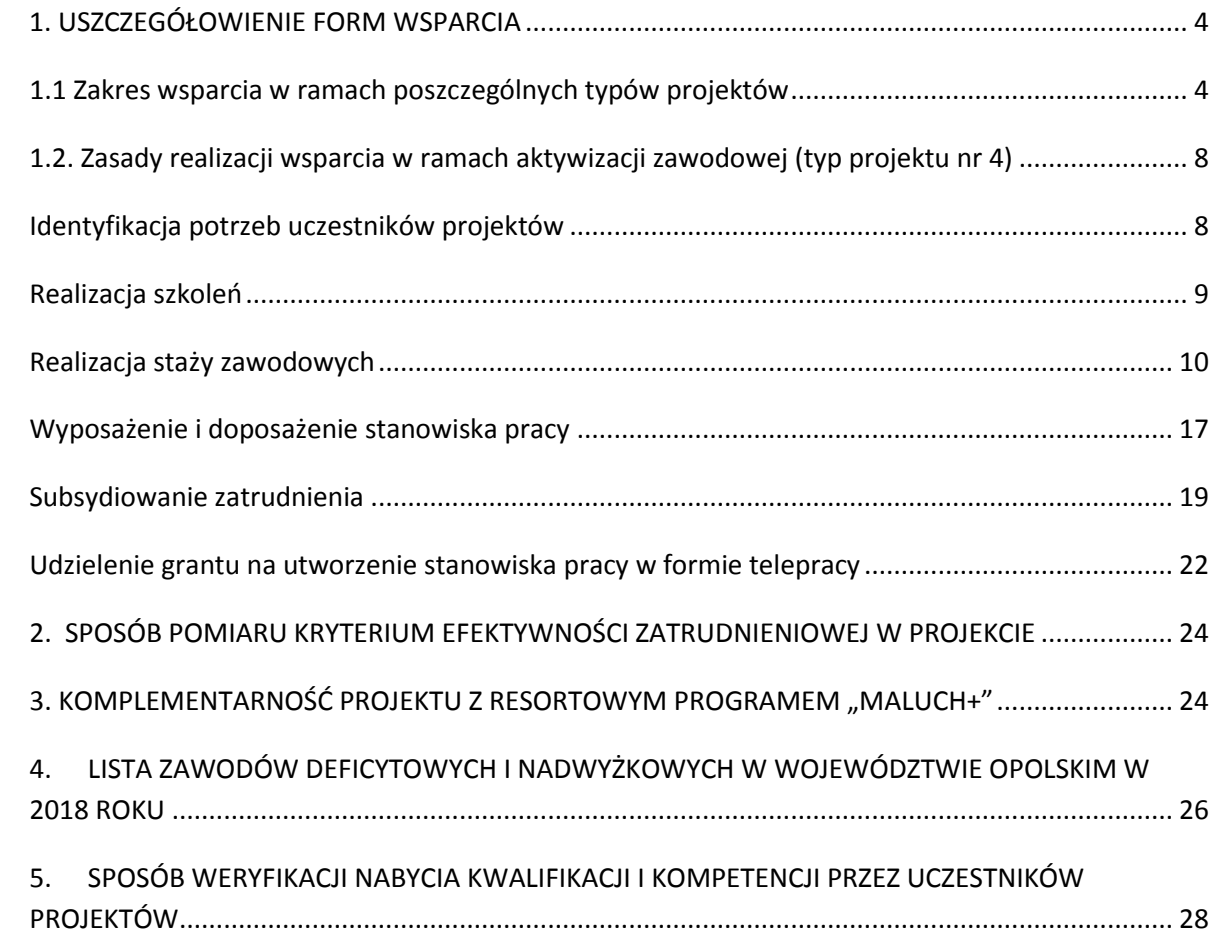

Niniejszy dokument określa minimum wymagań, które należy uwzględnić podczas realizacji działań w ramach działania 7.6 *Godzenie życia prywatnego i zawodowego*. Wnioskodawca przygotowując wniosek o dofinansowanie powinien opisać wszystkie planowane do zastosowania formy wsparcia, w tym w szczególności sposób zapewnienia ich jakości oraz dokumentowania.

#### <span id="page-591-0"></span>**1. USZCZEGÓŁOWIENIE FORM WSPARCIA**

#### <span id="page-591-1"></span>**1.1 Zakres wsparcia w ramach poszczególnych typów projektów**

#### **Typ projektu nr 1.**

Tworzenie nowych miejsc opieki nad dziećmi do lat 3 w istniejących lub nowo tworzonych instytucjonalnych formach opieki przewidzianych ustawą z dnia 4 lutego 2011r. o opiece nad dziećmi w wieku do lat 3 (Dz. U. z 2019r. poz. 409 z późn. zm.)<sup>1</sup>, w tym m.in. zapewnienie bieżącego funkcjonowania utworzonego miejsca opieki nad dziećmi do lat 3.

#### **Typ projektu nr 3.**

1

Dostosowanie istniejących miejsc opieki nad dziećmi do lat 3 w instytucjonalnych formach opieki do potrzeb dzieci z niepełnosprawnościami.

 W ramach projektów ukierunkowanych na tworzenie nowych miejsc opieki nad dziećmi do lat 3 w formie żłobków, klubów dziecięcych oraz u dziennego opiekuna **(Typ projektu nr 1)** możliwe są m.in. następujące kategorie działań:

a) dostosowanie pomieszczeń do potrzeb dzieci, w tym do wymogów budowalnych, sanitarno-higienicznych, bezpieczeństwa przeciwpożarowego, organizacja kuchni, stołówek, szatni zgodnie z koncepcją uniwersalnego projektowania, itp.<sup>2</sup>;

b) zakup i montaż wyposażenia (w tym m. in. meble, wyposażenie wypoczynkowe, wyposażenie sanitarne, zabawki)<sup>3</sup>;

c) zakup pomocy do prowadzenia zajęć opiekuńczo-wychowawczych i edukacyjnych, specjalistycznego sprzętu oraz narzędzi do rozpoznawania potrzeb rozwojowych

<sup>1</sup> Dotyczy również żłobków przyzakładowych.

<sup>2</sup> Możliwe wyłącznie w sytuacji, gdy podmiot zatrudniający dziennego opiekuna udostępnia lokal w celu sprawowania opieki przez dziennego opiekuna.  $3$  j.w.

i edukacyjnych oraz możliwości psychofizycznych dzieci, wspomagania rozwoju i prowadzenia terapii dzieci ze specjalnymi potrzebami edukacyjnymi, ze szczególnym uwzględnieniem tych pomocy, sprzętu i narzędzi, które są zgodne z koncepcją uniwersalnego projektowania;

d) wyposażenie i montaż placu zabaw wraz z bezpieczną nawierzchnią i ogrodzeniem<sup>4</sup>;

e) modyfikacja przestrzeni wspierająca rozwój psychoruchowy i poznawczy dzieci<sup>5</sup>;

f) zapewnienie bieżącego funkcjonowania utworzonego miejsca opieki nad dziećmi do

lat 3, w tym np.: koszty wynagrodzenia personelu zatrudnionego w miejscu opieki nad dziećmi do lat 3, koszty opłat za wyżywienie i pobyt dziecka;

g) przeszkolenie w zawodzie dziennego opiekuna, odbycie szkolenia uzupełniającego,

h) inne wydatki, o ile są niezbędne do prawidłowego funkcjonowania miejsca opieki nad dziećmi do lat 3.

#### UWAGA

Działania wymienione powyżej mogą być realizowane również w ramach **Typu projektu nr 3** w celu dostosowania istniejących miejsc opieki nad dziećmi w wieku do lat 3 w żłobkach, klubach dziecięcych lub u dziennego opiekuna<sup>6</sup> do potrzeb dzieci z niepełnosprawnościami, jednak wyłącznie w zakresie bezpośrednio wynikającym z diagnozy potrzeb konkretnych dzieci i stopnia niedostosowania placówki.

#### **Typ projektu nr 2.**

Pokrycie kosztów usług bieżącej opieki nad dziećmi poprzez pokrycie kosztów opłat za pobyt dziecka w żłobku, klubie dziecięcym lub u dziennego opiekuna ponoszonych przez opiekunów dzieci do lat 3 lub kosztów wynagrodzenia niani ponoszonych przez opiekunów dzieci do lat 3.

 Pokrycie kosztów związanych z bieżącym świadczeniem usług opieki nad dziećmi do lat 3 obejmuje:

a) opłaty za pobyt dziecka w żłobku, klubie dziecięcym lub u dziennego opiekuna, do zapłaty których jest zobowiązany rodzic;

 $4$  j.w.

**.** 

 $^5$  j.w.

<sup>6</sup> Za wyjątkiem działań wykluczonych dla tej formy opieki.

b) wynagrodzenie oraz koszty składek na ubezpieczenia społeczne niani sprawującej opiekę nad dzieckiem, które opłaca rodzic zgodnie z umową o świadczenie usług oraz zgodnie z ustawą o opiece nad dziećmi w wieku do lat 3<sup>7</sup>.

#### **UWAGA – DOTYCZY TYPÓW PROJEKTÓW NR 1, 2 i 3:**

**.** 

- W celu upowszechnienia dostępu do form opieki nad dziećmi w wieku do lat 3 dzieciom z niepełnosprawnościami, zgodnie z Wytycznymi w zakresie realizacji zasady równości szans i niedyskryminacji, w tym dostępności dla osób z niepełnosprawnościami oraz zasady równości szans kobiet i mężczyzn w ramach funduszy unijnych na lata 2014-2020, możliwe jest finansowanie mechanizmu racjonalnych usprawnień, w tym np. zatrudnienie asystenta osoby niepełnosprawnej dla dziecka, dostosowanie posiłków z uwzględnieniem specyficznych potrzeb żywieniowych wynikających z niepełnosprawności dziecka, zakup pomocy dydaktycznych adekwatnych do specjalnych potrzeb edukacyjnych wynikających z niepełnosprawności, w oparciu o indywidualnie przeprowadzoną diagnozę.
- Działania z zakresu tworzenia miejsc opieki nad dziećmi do lat 3 co do zasady powinny zostać wyłączone spod zasad pomocy publicznej.
- $\triangleright$  W przypadku realizacji 1 typu projektu, wnioskodawca powinien ująć we wniosku o dofinansowanie (w punkcie 5.1) informację nt. planowanego wykorzystania utworzonych w projekcie miejsc opieki nad dziećmi do 3 roku życia tj. czy takie miejsca będą zajmowane przez dzieci w sposób ciągły, a jeśli nie to w jaki sposób wnioskodawca zapewni, iż zostaną one efektywnie wykorzystane w projekcie. Nie jest właściwe tworzenie w ramach projektu miejsc opieki (ich dostosowanie i wyposażenie), ponoszenie kosztów funkcjonowania tych miejsc (zatrudnienie opiekuna) w sytuacji kiedy nie zostaną one niezwłocznie wykorzystane. Należy przy tym podkreślić, iż zgodnie z kryterium merytorycznym szczegółowym nr 4 wnioskodawca zobligowany jest m.in. do uzasadnienia zapotrzebowania na miejsca opieki nad dziećmi do 3 roku życia. Dlatego też należy starannie przeanalizować

<sup>7</sup> W przypadku osób pracujących koszty składek na ubezpieczenia społeczne pokrywane w stosownych przypadkach przez ZUS zgodnie z ustawą o opiece nad dziećmi w wieku do lat 3 od podstawy stanowiącej kwotę nie wyższą niż wysokość minimalnego wynagrodzenia za pracę ustalonego zgodnie z przepisami o minimalnym wynagrodzeniu za pracę nie są objęte dofinansowaniem w ramach projektu. W ramach projektu można sfinansować wyłącznie te składki na ubezpieczenia społeczne które są opłacane przez rodzica.

W przypadku osób pozostających bez pracy koszty składek na ubezpieczenia społeczne, które są opłacane przez rodzica są wydatkiem kwalifikowalnym w projekcie.

potrzeby w wyżej wymienionym zakresie oraz tak skorelować działania w projekcie by nie dochodziło do sytuacji opisanej powyżej.

 W przypadku, gdy wnioskodawca planuje zapewnienie w projekcie kosztów bieżącego funkcjonowania utworzonych miejsc opieki (typ projektu nr 1) lub pokrycie opłat za pobyt dziecka (typ projektu nr 2) i **jednocześnie będzie pobierał** jakiekolwiek **opłaty** od rodziców, jest on zobowiązany do przedstawienia we wniosku metodologii dla przyjętych założeń tj. które koszty (część kosztów) wnioskodawca sfinansuje w projekcie, które z innych źródeł (np. program "Maluch+") oraz jakie koszty poniosą rodzice dzieci. W przypadku wygenerowania w projekcie dochodu Wojewódzki Urząd Pracy w Opolu zastosuje odpowiednie zapisy *Wytycznych w zakresie kwalifikowalności wydatków w ramach(…) Europejskiego Funduszu Społecznego (…) na lata 2014-2020.*

#### **Typ projektu nr 4.**

#### **Aktywizacja zawodowa osób sprawujących opiekę nad dziećmi do lat 3<sup>8</sup> , w tym m.in.**

- a) pośrednictwo pracy,
- b) poradnictwo zawodowe,
- c) szkolenia,
- d) staże,

**.** 

- e) wyposażenie i doposażenie stanowiska pracy,
- f) subsydiowanie zatrudnienia,
- g) grant na utworzenie stanowiska pracy w formie telepracy w rozumieniu art. 67 ustawy z dnia 26 czerwca 1974 r. – Kodeks pracy (t.j. Dz.U. z 2018 poz. 917 z późn. zm.).
- Realizacja działań podejmowanych w ramach typu projektu 4 **musi uwzględniać**  specyfikę wewnątrzregionalną, w tym specjalizacje regionalne zidentyfikowane w Regionalnej Strategii Innowacji Województwa Opolskiego do roku 2020<sup>9</sup> lub zawody

- chemiczna,
- budowlana wraz z przemysłem mineralnym i usługami budowlanymi,
- maszynowa i elektromaszynowa,
- paliwowo-energetyczna,

<sup>8</sup> Możliwa do realizacji wyłącznie jako element projektu wskazanego w pozostałych typach projektu. Nie dotyczy osób pracujących (definicja osoby pracującej została wskazana w dokumencie pn. Lista wskaźników na poziomie projektu RPO WO 2014-2020. Zakres EFS). <sup>9</sup> Zgodnie z Regionalną Strategią Innowacji Województwa Opolskiego do roku 2020 branże o największym potencjale kreowania miejsc pracy zidentyfikowane jako specjalizacje regionalne dla województwa opolskiego, to:

nadwyżkowe i deficytowe w regionie lub na obszarze, na którym realizowany jest projekt (Informację na temat zawodów deficytowych i nadwyżkowych w województwie opolskim ujęto w Rozdziale 4 niniejszego dokumentu pn. *Lista zawodów deficytowych i nadwyżkowych w województwie opolskim w 2019 r.*).

- UWAGA: Przy aktywizacji zawodowej osób pozostających poza rynkiem pracy (patrz pkt 2 Regulaminu Konkursu) nie jest możliwe kierowanie uczestników projektu do udziału w szkoleniach, które nie są zgodne z potrzebami rynku pracy województwa opolskiego w tym ze specyfiką wewnątrzregionalną.
- $\triangleright$  PUP-y realizują projekty w zakresie aktywizacji zawodowej przewidujące działania skierowane wyłącznie dla bezrobotnych w rozumieniu ustawy o promocji zatrudnienia i instytucjach rynku pracy w sposób i na zasadach określonych w tej ustawie, a także na warunkach określonych w *Wytycznych w zakresie realizacji projektów finansowanych ze środków Funduszu Pracy w ramach programów operacyjnych współfinansowanych z Europejskiego Funduszu Społecznego na lata 2014-2020.*

## <span id="page-595-0"></span>**1.2. Zasady realizacji wsparcia w ramach aktywizacji zawodowej (typ projektu nr 4)**

#### <span id="page-595-1"></span>**Identyfikacja potrzeb uczestników projektów**

 Udzielenie wsparcia w ramach projektów każdorazowo jest poprzedzone identyfikacją potrzeb uczestnika projektu oraz opracowaniem lub aktualizacją dla każdego uczestnika projektu Indywidualnego Planu Działania<sup>10</sup> (rozumianego jako proces diagnostyczno-współpracujący, który uwzględnia m.in. diagnozowanie potrzeb, w tym potrzeb szkoleniowych, predyspozycji osobowościowych i możliwości doskonalenia zawodowego uczestnika), o którym mowa w art. 2 ust. 1 pkt 10a i art. 34a ustawy o

• rolno- spożywcza,

**.** 

- drzewno-papiernicza, w tym przemysł meblarski,
- metalowa i metalurgiczna,
- usługi medyczne i rehabilitacyjne,
- usługi turystyczne,
- transport i logistyka.

 $10$  Minimalny zakres IPD w projekcie stanowi załącznik nr 1 do niniejszego dokumentu.

promocji zatrudnienia i instytucjach rynku pracy lub innego dokumentu pełniącego analogiczną funkcję**<sup>11</sup>** .

- Co do zasady liczba godzin przypadająca na **przeprowadzenie diagnozy sytuacji zawodowej uczestnika** nie powinna przekroczyć 4 godzin. W przypadku założenia we wniosku o dofinansowanie większej liczby godzin przeznaczonej na opracowanie takiej diagnozy należy to odpowiednio uzasadnić.
- Indywidualnym Planem Działania zostaną objęte (za wyjątkiem osób posiadających aktualne IPD) osoby bezrobotne lub bierne zawodowo pozostające poza rynkiem pracy ze względu na obowiązek opieki nad dziećmi do lat 3, w tym osoby, które przerwały karierę zawodową ze względu na urodzenie dziecka.
- W przypadku projektów PUP-ów jeżeli osoba przystępująca do projektu posiada aktualny Indywidualny Plan Działania lub otrzymała wsparcie, o którym mowa w art. 35 ust. 1 ustawy o promocji zatrudnienia i instytucjach rynku pracy, to udzielone jej wcześniej ww. formy wsparcia nie muszą być ponownie udzielane w ramach projektu.

#### <span id="page-596-0"></span>**Realizacja szkoleń**

 $\overline{a}$ 

- $\triangleright$  Szkolenia realizowane są zgodnie ze zdiagnozowanymi potrzebami i potencjałem uczestnika projektu oraz ze zdiagnozowanymi potrzebami na rynku pracy.
- Usługi szkoleniowe są realizowane przez instytucje posiadające wpis do Rejestru Instytucji Szkoleniowych prowadzonego przez Wojewódzki Urząd Pracy właściwy ze względu na siedzibę instytucji szkoleniowej.
- **Szkolenia otwarte** to szkolenie o ustalonej z góry dacie, miejscu, programie lub ramach merytorycznych, grupie docelowej, celach szkoleniowych i cenie. Jest to szkolenie, na które jest prowadzony otwarty nabór uczestników i jest organizowane niezależnie i bez bezpośredniego związku ze wsparciem przewidzianym w konkretnym projekcie.
- **Szkolenie zamknięte** to szkolenie organizowane na potrzeby konkretnego projektu, którego zakres, tematyka i grupa docelowa wynikają z działań projektowych.
- Efektem szkolenia będzie nabycie kwalifikacji lub kompetencji (konkretnych efektów uczenia się uzyskanych w toku szkolenia) potwierdzonych odpowiednim dokumentem (np. certyfikatem), który powinien zawierać informacje na temat uzyskanych przez uczestnika efektów uczenia się w (patrz Rozdział 5 niniejszego dokumentu). Nabycie kwalifikacji lub kompetencji jest weryfikowane poprzez przeprowadzenie

<sup>11</sup> Dokument ten zawiera w szczególności obszary wymienione w art. 34a ust 2 pkt 1-5 Ustawy o promocji zatrudnienia i instytucjach rynku pracy.

odpowiedniego ich sprawdzenia (np. w formie egzaminu). **Definiowanie oraz sposób weryfikacji nabycia kwalifikacji i kompetencji został opisany w Rozdziale 5 niniejszego dokumentu.**

- $\triangleright$  Osobom uczestniczącym w szkoleniach przysługuje stypendium szkoleniowe<sup>12</sup>, które miesięcznie wynosi 120% zasiłku<sup>13</sup>, o którym mowa w art. 72 ust. 1 pkt 1 ustawy o promocji zatrudnienia i instytucjach rynku pracy<sup>14</sup>, jeżeli miesięczna liczba godzin szkolenia wynosi co najmniej 150 godzin; w przypadku niższej miesięcznej liczby godzin szkolenia, wysokość stypendium szkoleniowego ustala się proporcjonalnie, z tym że stypendium to nie może być niższe niż 20% zasiłku, o którym mowa w art. 72 ust. 1 pkt 1 ustawy o promocji zatrudnienia i instytucjach rynku pracy.
- Osoby, o których mowa powyżej podlegają obowiązkowo ubezpieczeniom emerytalnym, rentowym i wypadkowemu, jeśli nie mają innych tytułów powodujących obowiązek ubezpieczeń społecznych (art. 6 ust. 1 pkt 9a w związku z art. 9 ust. 6a oraz art. 12 ustawy z dnia 13 października 1998 r. o systemie ubezpieczeń społecznych - Dz. U. z 2019r. poz. 300 z późn. zm.). Płatnikiem składek za te osoby jest beneficjent realizujący projekt, w którym uczestniczy dana osoba. Koszt składek jest wydatkiem kwalifikowalnym w projekcie, który nie zawiera się w kwocie stypendium, o którym mowa powyżej.
- Osobom uczestniczącym w szkoleniu, w okresie jego trwania, można pokryć koszty opieki nad dzieckiem lub dziećmi do lat 7 oraz osobami zależnymi w wysokości wynikającej z wniosku o dofinansowanie.
- Osoba zachowuje prawo do stypendium szkoleniowego za okres udokumentowanej niezdolności do odbywania szkolenia, przypadający w okresie jego trwania, za który na podstawie odrębnych przepisów pracownicy zachowują prawo do wynagrodzenia lub przysługują im zasiłki z ubezpieczenia społecznego w razie choroby lub macierzyństwa.

#### <span id="page-597-0"></span>**Realizacja staży zawodowych**

1

**Staż** – nabywanie umiejętności praktycznych istotnych dla wykonywania pracy

<sup>&</sup>lt;sup>12</sup> W uzasadnionych przypadkach uczestnik może dobrowolnie zrezygnować z otrzymywania stypendium szkoleniowego w projekcie.

<sup>13</sup> Kwota stypendium jest kwotą brutto nieuwzględniającą składek na ubezpiecznie społeczne płaconych w całości przez płatnika tj. podmiot kierujący na szkolenie.

<sup>&</sup>lt;sup>14</sup> Z uwzględnieniem waloryzacji, o której mowa w art. 72 ust. 6 ustawy o promocji zatrudnienia i instytucjach rynku pracy.

o określonej specyfice bez nawiązania stosunku pracy z pracodawcą, mające za zadanie przygotować osobę wchodzącą, powracającą na rynek pracy, planującą zmianę miejsca zatrudnienia lub podnoszącą swoje kwalifikacje do podjęcia, zmiany lub poprawy warunków zatrudnienia;

- Wsparcie w postaci staży realizowane w ramach projektów jest zgodne z zaleceniem Rady Unii Europejskiej z dnia 10 marca 2014 r. *w sprawie ram jakości staży* (Dz. Urz. UE C 88 z 27.03.2014, str. 1) oraz z *Polskimi Ramami Jakości Praktyk i Staży*<sup>15</sup> , tj. dokumentem zawierającym zbiór wypracowanych norm i standardów przeprowadzania wysokiej jakości programów staży, a także określonymi poniżej wymogami.
- Staż odbywa się na podstawie pisemnej umowy, której stroną jest co najmniej stażysta oraz podmiot przyjmujący na staż<sup>16</sup>. Niniejsza umowa określa w szczególności: 1) dane uczestnika projektu odbywającego staż: imię i nazwisko, PESEL, data urodzenia, adres zameldowania/zamieszkania,
	- 2) dane opiekuna uczestnika projektu odbywającego staż,
	- 3) cel stażu,
	- 4) datę rozpoczęcia i zakończenia stażu,
	- 5) numer i tytuł projektu, w ramach którego realizowany jest staż,
	- 6) zakres obowiązków stażysty,
	- 7) wysokość przewidywanego stypendium,
	- 8) miejsce wykonywania prac,
	- 9) zobowiązanie podmiotu przyjmującego na staż do zapewnienia należytej realizacji stażu zgodnie z ustalonym programem.
- $\triangleright$  Staż odbywa się według programu stanowiącego załącznik do umowy, przygotowywanego przez podmiot przyjmujący na staż we współpracy z beneficjentem i przedkładanego do podpisu stażysty. Przy ustalaniu indywidualnego programu

**.** 

<sup>15</sup> Polska Rama Jakości Praktyk i Staży dostępna jest na stronie:

www.stazeipraktyki.pl/program

<sup>16</sup> Stroną umowy stażowej może być również beneficjent.

powinny być uwzględnione predyspozycje psychofizyczne i zdrowotne, poziom wykształcenia oraz dotychczasowe kwalifikacje zawodowe uczestnika projektu.

- $\triangleright$  Program powinien określać:
	- 1) nazwę zawodu lub specjalności, której program dotyczy według obowiązującej klasyfikacji zawodów i specjalności,
	- 2) zakres zadań wykonywanych przez uczestnika stażu,
	- 3) rodzaj uzyskiwanych kwalifikacji lub umiejętności zawodowych,
	- 4) treści edukacyjne, które stażysta ma przyswoić podczas trwania stażu oraz cele edukacyjno – zawodowe planowane do osiągnięcia przez uczestnika stażu,
	- 5) harmonogram realizacji stażu,
	- 6) sposób potwierdzenia nabytych kwalifikacji lub umiejętności zawodowych,
	- 7) dane opiekuna osoby objętej programem stażu
	- 8) zasady dotyczące wyposażenie stanowiska pracy stażysty,
	- 9) procedury monitorowania stopnia realizacji celów i treści edukacyjnych
- Staż trwa nie dłużej niż 6 miesięcy kalendarzowych. W uzasadnionych przypadkach, wynikających ze specyfiki stanowiska pracy, na którym odbywa się staż, może być wydłużony stosownie do programu stażu.
- $\triangleright$  Podmiot przyjmujący na staż:
	- 1)zapewnia odpowiednie stanowisko pracy stażysty wyposażone w niezbędne sprzęty, narzędzia i zaplecze, udostępnienie pomieszczeń/warsztatów, zapewnienie zaplecza technicznego, urządzeń i materiałów zgodnie z programem stażu i potrzebami uczestnika projektu wynikającymi ze specyfiki zadań wykowanych przez stażystę, wymogów technicznych miejsca pracy, a także niepełnosprawności lub stanu zdrowia,
	- 2)szkoli stażystę na zasadach przewidzianych dla pracowników w zakresie BHP, przepisów przeciwpożarowych oraz zapoznaje go z obowiązującym regulaminem pracy na stanowisku, którego dotyczy staż,
	- 3)sprawuje nadzór nad odbywaniem stażu w postaci wyznaczenia opiekuna stażu,
	- 4)monitoruje postępy i nabywanie nowych umiejętności przez stażystę, a także stopień realizacji treści i celów edukacyjno-zawodowych oraz regularnie udziela stażyście informacji zwrotnej nt. osiąganych wyników i stopnia realizacji zadań,
- 5)wydaje stażyście niezwłocznie po zakończeniu stażu dokument potwierdzający odbycie stażu. Ponadto po zakończeniu stażu jest opracowywana ocena, uwzględniająca osiągnięte rezultaty oraz efekty stażu. Ocena jest opracowywana przez podmiot przyjmujący na staż w formie pisemnej.
- Dokument potwierdzający odbycie stażu powinien zawierać co najmniej następujące informacje:
	- 1)dane podmiotu wystawiającego dokument potwierdzający odbycie stażu
	- 2)dane uczestnika projektu odbywającego staż
	- 3)miejsce odbywania stażu
	- 4)datę rozpoczęcia i zakończenia stażu,
	- 5)cel i program stażu,
	- 6)opis zadań wykonanych przez stażystę,
	- 7)opis celów edukacyjno-zawodowych i kompetencji uzyskanych przez stażystę w wyniku stażu,
	- 8)ocenę stażysty dokonaną przez opiekuna stażu w formie pisemnej, uwzględniającą osiągnięte rezultaty oraz efekty. Jednocześnie podmiot przyjmujący na staż umożliwia stażyście ocenę programu stażu w formie pisemnej.
- Katalog wydatków w ramach projektu może obejmować koszty związane z organizacją stażu w kwocie nie wyższej niż 5 000 zł brutto<sup>17</sup> na 1 stażystę obejmujące m. in:
	- 1)przygotowanie stanowiska pracy dla stażysty,
	- 2)podróże służbowe stażysty,
	- 3)koszty dojazdu stażysty,
	- 4)koszty wyposażenia stanowiska pracy w niezbędne materiały i narzędzia (tzw. materiały zużywalne),
	- 5)koszty eksploatacji materiałów i narzędzi,
	- 6)szkolenia BHP stażysty,

1

<sup>&</sup>lt;sup>17</sup> W związku z tym, że organizacja stażu stanowi usługę zwolnioną z podatku VAT podmiot przyjmujacy na staż nie ma prawnej mozliwości odzyskania podatku VAT od zakupów poniesionych w zwiazku z tą usługą.

7)ubezpieczenie stażysty.

**.** 

- Stażysta wykonuje swoje obowiązki pod nadzorem opiekuna stażu, wyznaczonego na etapie przygotowań do realizacji programu stażu, który wprowadza stażystę w zakres obowiązków oraz zapoznaje z zasadami i procedurami obowiązującymi w organizacji (w tym z zasadami BHP i przeciwpożarowymi), w której odbywa staż, a także monitoruje realizację przydzielonego w programie stażu zakresu obowiązków i celów edukacyjno-zawodowych oraz udziela informacji zwrotnej stażyście na temat osiąganych wyników i stopnia realizacji zadań. Opiekun stażysty jest wyznaczany po stronie podmiotu przyjmującego na staż.
- $\triangleright$  Koszty wynagrodzenia opiekuna stażysty są kwalifikowalne, o ile uwzględniają jedną z poniższych opcji i wynikają z założeń porozumienia w sprawie realizacji stażu:
	- 1)refundację podmiotowi przyjmującemu na staż dotychczasowego wynagrodzenia opiekuna stażysty w przypadku oddelegowania go wyłącznie do realizacji zadań związanych z opieką nad grupą stażystów, pod warunkiem, że opiekun stażysty nadzoruje pracę więcej niż 3 stażystów i jest to uzasadnione specyfiką stażu<sup>18</sup>,
	- 2)refundację podmiotowi przyjmującemu na staż części dotychczasowego wynagrodzenia opiekuna stażysty w przypadku częściowego zwolnienia go od obowiązku świadczenia pracy na rzecz realizacji zadań związanych z opieką nad stażystą/grupą stażystów w wysokości nie większej niż 500 zł brutto miesięcznie <sup>19</sup> za opiekę nad pierwszym stażystą i nie więcej niż 250 zł brutto miesięcznie za każdego kolejnego stażystę, przy czym opiekun może otrzymać refundację za opiekę nad maksymalnie 3 stażystami.
	- 3)refundację podmiotowi przyjmującemu na staż dodatku do wynagrodzenia opiekuna stażysty w sytuacji, gdy nie został zwolniony od obowiązku świadczenia pracy na rzecz realizacji zadań związanych z opieką nad stażystą/grupą stażystów w wysokości nie większej niż 500 zł brutto miesięcznie za opiekę nad pierwszym stażystą i nie więcej niż 250 zł brutto miesięcznie za każdego kolejnego stażystę przy czym opiekun może otrzymać refundację za opiekę nad maksymalnie 3 stażystami.
	- 4)Zasady refundacji wynagrodzenia opiekuna stażysty, wykaz dokumentów składanych wraz z wnioskiem o refundację i dokumentów, którymi powinien dysponować podmiot przyjmujący na staż w przypadku kontroli przeprowadzanych przez

<sup>18</sup> Taka forma refundacji nie przysługuje osobom prowadzącym jednoosobową działalność gospodarczą.

<sup>&</sup>lt;sup>19</sup> Kwoty wynagrodzenia opiekuna stażysty nie uwzględniają kosztów po stronie pracodawcy.

organizatora stażu lub organy uprawnione, reguluje porozumienie lub umowa **pomiędzy podmiotem kierującym na staż (beneficjentem) a podmiotem przyjmującym na staż**. Nie jest możliwe zawieranie pomiędzy beneficjentem a pracownikiem podmiotu przyjmującego na staż umowy regulującej wynagrodzenie i/lub zakres zadań stażysty.

- Funkcję opiekuna stażysty może pełnić wyłącznie osoba posiadająca co najmniej sześciomiesięczny staż pracy na danym stanowisku, na którym odbywa się staż lub co najmniej dwunastomiesięczne doświadczenie w branży/dziedzinie, w jakiej realizowany jest staż.
- W okresie odbywania stażu stażyście przysługuje stypendium, które miesięcznie wynosi 120% zasiłku, o którym mowa w art. 72 ust. 1 pkt 1 ustawy o promocji zatrudnienia i instytucjach rynku pracy<sup>20</sup>, jeżeli miesięczna liczba godzin stażu wynosi nie mniej niż 160 godzin miesięcznie<sup>21</sup> - w przypadku niższego miesięcznego wymiaru godzin, wysokość stypendium ustala się proporcjonalnie<sup>22</sup>.
- $\triangleright$  Stażyści pobierający stypendium stażowe w okresie odbywania stażu podlegają obowiązkowo ubezpieczeniom emerytalnemu i rentowym, jeśli nie mają innych tytułów powodujących obowiązek ubezpieczeń społecznych (art. 6 ust. 1 pkt 9a w związku z art.9 ust. 6a oraz art. 12 ustawy z dnia 13 października 1998 r. o systemie ubezpieczeńspołecznych). Płatnikiem składek za te osoby jest podmiot kierujący na staż.
	- Stażyści w okresie odbywania stażu objęci są ubezpieczeniem zdrowotnym oraz od następstw nieszczęśliwych wypadków/ z tytułu wypadku przy pracy lub choroby zawodowej. Koszt tego ubezpieczenia jest ponoszony przez podmiot kierujący na staż.
	- $\triangleright$  Koszt składek, o których mowa powyżej, jest wydatkiem kwalifikowalnym w projekcie, który nie zawiera się w kwocie stypendium.
- Na wniosek uczestnika projektu odbywającego staż pracodawca jest obowiązany do udzielenia dni wolnych w wymiarze 2 dni za każde 30 dni kalendarzowych odbywania

1

<sup>21</sup> W przypadku osób z niepełnosprawnością zaliczonych do znacznego lub umiarkowanego stopnia niepełnosprawności miesięcznie stypendium przysługuje pod warunkiem, że miesięczna liczba godzin stażu wynosi nie mniej niż 140 godzin miesięcznie.

<sup>&</sup>lt;sup>20</sup> Z uwzględnieniem waloryzacji, o której mowa w art. 72 ust. 6 ustawy o promocji zatrudnienia i instytucjach rynku pracy.

<sup>22</sup> Kwota stypendium stażowego jest kwotą brutto nieuwzględniającą składek na ubezpieczenia społeczne płaconych w całości przez płatnika tj. podmiot kierujący na staż.

stażu u pracodawcy. Za dni wolne przysługuje stypendium. Za ostatni miesiąc odbywania stażu pracodawca jest obowiązany udzielić dni wolnych przed upływem terminu zakończenia stażu u pracodawcy.

- $\triangleright$  Osoba zachowuje prawo do stypendium stażowego za okres udokumentowanej niezdolności do pracy, przypadający w okresie odbywania stażu, za który na podstawie odrębnych przepisów pracownicy zachowują prawo do wynagrodzenia lub przysługują im zasiłki z ubezpieczenia społecznego w razie choroby lub macierzyństwa.
- Osobom uczestniczącym w stażu, w okresie jego trwania, można pokryć koszty opieki nad dzieckiem lub dziećmi do lat 7 oraz osobami zależnymi w wysokości wynikającej z wniosku o dofinansowanie.
- Beneficjent na wniosek pracodawcy może pozbawić uczestnika projektu możliwości kontynuowania stażu w przypadku:
	- a)nieusprawiedliwionej nieobecności podczas więcej niż jednego dnia pracy,
	- b)naruszenia przez uczestnika przepisów prawa i regulaminu pracy,
	- c) nierealizowania programu stażu.
- $\triangleright$  Beneficjent na wniosek uczestnika projektu może rozwiązać z pracodawcą umowę o odbyciu stażu w przypadku nierealizowania przez pracodawcę warunków odbycia stażu.
- Umowa zostaje rozwiązana w przypadku, gdy uczestnik projektu podczas odbywania stażu podejmie pracę zarobkową.
- Organizacja stażu stanowi usługę kształcenia zawodowego lub przekwalifikowania zawodowego.
- Usługi kształcenia zawodowego lub przekwalifikowania zawodowego (inne niż wymienione w art. 43 ust. 1 pkt 26 ustawy z dnia 11 marca 2004 r. *o podatku od towarów i usług* ) finansowane w co najmniej 70% ze środków publicznych podlegają zwolnieniu z VAT na podstawie art. 43 ust 1 pkt 29 tej ustawy. Zwolnieniu podlega też świadczenie usług i dostawa towarów ściśle z tymi usługami kształcenia zawodowego lub przekwalifikowania zawodowego związanych. Pojęcie "finansowanie ze środków publicznych" obejmuje zarówno sytuacje, gdy ww. usługi są opłacane przez podmioty zaliczane do sektora finansów publicznych, jak i gdy usługi te opłacają inne podmioty bezpośrednio dysponujące tymi środkami.
- $\triangleright$  Podmiot przyjmujący na staż powinien dysponować dokumentami potwierdzającymi realizację stażu na wypadek kontroli przeprowadzanych przez beneficjenta lub organy uprawnione. Dokumentami takimi są np. lista obecności stażysty, program stażu, lista płac wynagrodzenia opiekuna stażysty.
- $\triangleright$  Wydatki dotyczące wyposażenia stanowiska stażysty w materiały i narzędzia niezbędne do realizacji stażu, o ile nie są bezpośrednio ponoszone przez beneficjenta, mogą być wyłącznie zrefundowane przez beneficjenta podmiotowi przyjmującemu na staż.
- $\triangleright$  Pomoc de minimis:

Zgodnie z § 10 ust. 1 pkt 4 rozporządzenia Ministra Infrastruktury i Rozwoju z dnia 2 lipca 2015 r. w sprawie udzielania pomocy de minimis oraz pomocy publicznej w ramach programów operacyjnych finansowanych z Europejskiego Funduszu Społecznego na lata 2014-2020 (Dz. U. poz. 1073), pomoc de minimis może być przeznaczona na doposażenie lub wyposażenie stanowiska pracy. Ponieważ w projektach EFS w ramach wydatków związanych z odbywaniem stażu można w niektórych przypadkach uwzględniać koszty wyposażenia stanowiska pracy stażysty w niezbędne narzędzia, może dojść do wystąpienia pomocy de minimis. Z tego względu, w przypadku gdy **zakup** ze środków EFS **dotyczy wyłącznie materiałów, które zostaną zużyte podczas stażu**, pomoc de minimis nie wystąpi.

 Pomoc de minimis nie występuje również w przypadku refundacji wynagrodzenia opiekuna stażysty. Refundacja wynagrodzenia pokrywa jedynie koszty, które pracodawca i tak normalnie ponosi. Stanowi też rekompensatę za oddelegowanie pracownika do opieki nad stażystą. W tym czasie pracownik nie wykonuje swoich standardowych obowiązków, co prowadzi do zmniejszenia korzyści dla podmiotu przyjmującego na staż.

#### **UWAGA**

 Do wyboru podmiotu organizującego staż nie ma zastosowania ustawa Prawo zamówień publicznych ani zasada konkurencyjności, o której mowa w Wytycznych w zakresie kwalifikowalności wydatków w ramach Europejskiego Funduszu Rozwoju Regionalnego, Europejskiego Funduszu Społecznego oraz Funduszu Spójności na lata 2014-2020.

#### <span id="page-604-0"></span>**Wyposażenie i doposażenie stanowiska pracy**

- $\triangleright$  Wyposażenie i doposażenie stanowiska pracy stanowi pomoc de minimis w rozumieniu przepisów rozporządzenia Komisji (UE) nr 1407/2013 z dnia 18 grudnia 2013r. w sprawie stosowania art. 107 i 108 Traktatu o funkcjonowaniu Unii Europejskiej do pomocy de minimis (Dz. Urz. UE L 352 z 24.12.2013, str. 1) i jest udzielana zgodnie z przepisami tego rozporządzenia.
- $\triangleright$  Wyposażenie i doposażenie stanowiska pracy finansowane jest przedsiębiorcy na zasadzie refundacji poniesionych kosztów.
- $\triangleright$  Refundacja kosztów wyposażenia lub doposażenia stanowiska pracy jest dokonywana na podstawie rozliczenia przedkładanego przez pracodawcę zawierającego zestawienie poniesionych wydatków sporządzonego w oparciu o dokumenty księgowe. Refundacja ze środków projektu dokonywana jest **wyłącznie w kwocie netto**, bez względu na status podatkowy pracodawcy.
- Wyposażenie lub doposażenie stanowiska pracy oznacza zorganizowanie stanowiska pracy poprzez zakup sprzętu, maszyn, urządzeń itp. niezbędnych do wykonywania pracy na danym stanowisku, zgodnie ze zdiagnozowanymi potrzebami danego uczestnika projektu.
- Wyposażenie lub doposażenie stanowiska pracy dla uczestnika projektu może być dofinansowane w wysokości ustalonej w umowie zawartej pomiędzy beneficjentem a podmiotem który tworzy i wyposaża/doposaża stanowisko pracy. Koszt wyposażenia lub doposażenia stanowiska pracy dla uczestnika projektu nie może być wyższy niż 6 krotność przeciętnego wynagrodzenia obowiązującego na dzień zawarcia umowy, o której mowa w zdaniu pierwszym.
- Umowa zawiera w szczególności:
	- 1) nazwę podmiotu tworzącego i wyposażającego/doposażającego stanowisko pracy,
	- 2) liczbę wyposażanych lub doposażonych stanowisk pracy,
	- 3) kalkulację wydatków **w kwocie netto** na wyposażenie lub doposażenie poszczególnych stanowisk pracy i źródła ich finansowania,
	- 4) szczegółową specyfikację wydatków dotyczących wyposażenia lub doposażenia stanowiska pracy, w szczególności na zakup środków trwałych, urządzeń, maszyn, w tym środków niezbędnych do zapewniania zgodności stanowiska pracy z przepisami bezpieczeństwa i higieny pracy oraz wymaganiami ergonomii,
	- 5) rodzaj pracy, jaka będzie wykonywana przez uczestnika projektu,
	- 6) wymagane kwalifikacje, umiejętności i doświadczenie zawodowe niezbędne do wykonywania pracy, jakie powinien posiadać uczestnik projektu,
	- 7) formę zabezpieczenia zwrotu dofinansowania,
	- 8) zobowiązanie do zatrudnienia na wyposażonym lub doposażonym stanowisku pracy w pełnym wymiarze czasu pracy uczestnika projektu przez okres co najmniej 24 miesięcy oraz utrzymania przez okres 24 miesięcy stanowisk pracy wyposażonych lub doposażonych w związku z przyznanym dofinansowaniem.
- $\triangleright$  Podmiot wyposażający/doposażający stanowisko pracy na dzień zawarcia umowy z beneficientem musi spełniać następujące warunki:
- 1) działa na rynku przez okres 6 miesięcy bezpośrednio poprzedzających dzień złożenia wniosku,
- 2) nie zalega w dniu złożenia wniosku z wypłacaniem wynagrodzeń pracownikom oraz opłaceniem należności na ubezpieczenia społeczne, zdrowotne, Fundusz Pracy oraz Fundusz Gwarantowanych Świadczeń Pracowniczych, Fundusz Emerytur Pomostowych i Państwowy Fundusz Rehabilitacji Osób Niepełnosprawnych, innych danin publicznych oraz nie posiada nieuregulowanych zobowiązań cywilnoprawnych,
- 3) nie był karany w okresie 2 lat przed dniem złożenia wniosku o dofinansowanie projektu za przestępstwa przeciwko obrotowi gospodarczemu, w rozumieniu ustawy z dnia 6 czerwca 1997r.- Kodeks karny (Dz.U. 2018 r. poz. 1600 z późn. zm.) lub ustawy z dnia 28 października 2002 r. o odpowiedzialności podmiotów zbiorowych za czyny zabronione pod groźbą kary (Dz.U. 2019 r. poz. 628).
- 4) podmiot w okresie 6 miesięcy bezpośrednio poprzedzających dzień złożenia wniosku oraz w okresie od dnia złożenia wniosku do dnia otrzymania refundacji nie zmniejszył wymiaru czasu pracy pracownika i nie rozwiązał stosunku pracy z pracownikiem w drodze wypowiedzenia dokonanego przez pracodawcę albo na mocy porozumienia stron z przyczyn niedotyczących pracowników.
- $\triangleright$  Pozostałe warunki udzielania wsparcia muszą być zgodne z warunkami dopuszczalności pomocy de minimis wynikającymi z rozporządzenia Ministra Infrastruktury i Rozwoju z dnia 2 lipca 2015 r. w sprawie udzielania pomocy de minimis oraz pomocy publicznej w ramach programów operacyjnych finansowanych z Europejskiego Funduszu Społecznego na lata 2014-2020 (Dz. U. z 2015 r. poz. 1073).
- Dopuszcza się możliwość doposażenia stanowiska pracy w ramach subsydiowanego zatrudnienia.
- W przypadku wykorzystania środków przyznanych na wyposażenie/doposażenia stanowiska pracy niezgodnie z umową, lub jego niewykorzystanie powoduje obowiązek zwrotu całości lub części środków wraz z odsetkami naliczanymi jak dla zaległości podatkowych liczonymi od daty przekazania środków.

#### <span id="page-606-0"></span>**Subsydiowanie zatrudnienia**

 $\triangleright$  Zatrudnienie subsydiowane to forma pomocy finansowej dla pracodawcy stanowiąca zachętę do zatrudnienia, zakładająca redukcję kosztów ponoszonych przez niego na zatrudnienie pracowników zgodnie z art. 32 i 33 rozporządzenia Komisji Europejskiej (UE) nr 651/2014 z dnia 17 czerwca 2014 r. uznającego niektóre rodzaje pomocy za zgodne z rynkiem wewnętrznym w zastosowaniu art. 107 i 108 Traktatu (Dz. Urz. UE L 187 z 26.06.2014r., str. 1 z późn. zm.) oraz zgodnie z rozporządzeniem Komisji (UE) nr 1407/2013 z dnia 18 grudnia 2013 r. w sprawie stosowania art. 107 i 108 Traktatu o

funkcjonowaniu Unii Europejskiej do pomocy de minimis (Dz. Urz. UE L 352 z 24.12.2013 r., str. 1).

- $\triangleright$  Wsparcie w postaci zatrudnienia subsydiowanego w ramach RPO WO 2014-2020 jest realizowane na podstawie rozporządzenia Ministra Infrastruktury i Rozwoju z dnia 2 lipca 2015 r. w sprawie udzielania pomocy de minimis oraz pomocy publicznej w ramach programów operacyjnych finansowanych z Europejskiego Funduszu Społecznego na lata 2014-2020 (Dz. U. z 2015 r. poz. 1073).
- Miejsce pracy utworzone w ramach subsydiowanego zatrudnienia musi stanowić wzrost netto liczby pracowników u danego beneficjenta pomocy, w porównaniu ze średnią z ostatnich 12 miesięcy, albo w przypadku, gdy utworzone miejsce pracy nie stanowi wzrostu netto liczby pracowników, stanowisko lub stanowiska, na które prowadzona jest rekrutacja muszą zostać zwolnione w wyniku dobrowolnego rozwiązania stosunku pracy, przejścia na emeryturę z tytułu osiągnięcia wieku emerytalnego lub rentę z tytułu niezdolności do pracy, dobrowolnej redukcji czasu pracy lub zgodnego z prawem zwolnienia za naruszenie obowiązków pracowniczych, nie zaś w wyniku redukcji etatów. Kosztami kwalifikowalnymi w ramach pomocy de minimis na subsydiowanie zatrudnienia są koszty wynagrodzeń pracownika, na które składają się wynagrodzenie brutto oraz opłacane od wynagrodzeń obowiązkowe składki na ubezpieczenia społeczne, ponoszone w okresie:
	- 1) do 12 miesięcy od dnia zatrudnienia pracownika znajdującego się w szczególnie niekorzystnej sytuacji;
	- 2) do 24 miesięcy od dnia zatrudnienia pracownika znajdującego się w bardzo niekorzystnej sytuacji;
	- 3) zatrudniania pracownika niepełnosprawnego.
- $\triangleright$  Podmiot, który utworzy miejsce pracy w ramach subsydiowanego zatrudnienia musi spełniać następujące warunki:
	- 1) działać na rynku przez okres co najmniej 6 miesięcy poprzedzających złożenie wniosku,
	- 2) nie zalegać z wypłacaniem wynagrodzeń oraz opłaceniem należności na ubezpieczenia społeczne, zdrowotne, Fundusz Pracy oraz Fundusz Gwarantowanych Świadczeń Pracowniczych, Fundusz Emerytur Pomostowych i Państwowy Fundusz Rehabilitacji Osób Niepełnosprawnych, innych danin publicznych oraz nie posiada nieuregulowanych zobowiązań cywilnoprawnych,
	- 3) nie być karanym w okresie 2 lat przed dniem złożenia wniosku o dofinansowanie projektu za przestępstwa przeciwko obrotowi gospodarczemu, w rozumieniu ustawy z dnia 6 czerwca 1997r. - Kodeks karny (Dz.U. z 2018 r., poz. 1600 z późn.

zm.) lub ustawy z dnia 28 października 2002 r. o odpowiedzialności podmiotów zbiorowych za czyny zabronione pod groźbą kary (Dz.U. z 2019 r., poz. 628. ).

- $\triangleright$  Umowa na utworzenie miejsca pracy w ramach subsydiowanego zatrudnienia zawiera w szczególności:
	- 1) nazwę podmiotu tworzącego miejsce pracy,
	- 2) liczbę utworzonych miejsc pracy,
	- 3) kalkulację wydatków na subsydiowanie zatrudnienia poszczególnych uczestników projektu i źródła ich finansowania,
	- 4) rodzaj pracy, jaka będzie wykonywana przez uczestnika projektu,
	- 5) wymagane kwalifikacje, umiejętności i doświadczenie zawodowe niezbędne do wykonywania pracy, jakie powinien posiadać uczestnik projektu,
	- 6) formę zabezpieczenia zwrotu dofinansowania.
- $\triangleright$  Udzielenie wsparcia w postaci zatrudnienia subsydiowanego musi być poprzedzone analizą możliwości udzielenia innych form wsparcia oraz analizą użyteczności zdobytych kompetencji na regionalnym rynku pracy.
- $\triangleright$  Uczestnicy projektu zostaną zatrudnieni na okres co najmniej 6 miesięcy w pełnym wymiarze czasu pracy na podstawie umów o pracę.
- $\triangleright$  Subsydiowanie zatrudnienia finansowane jest przedsiębiorcy na zasadzie refundacji poniesionych kosztów.
- $\triangleright$  Refundacja przekazywana będzie za każdy miesiąc kalendarzowy w formie przelewu bankowego na rachunek bankowy pracodawcy w terminie do 20 dni roboczych od dnia otrzymania poprawnych dokumentów potwierdzających stosunek pracy z uczestnikiem projektu, pod warunkiem dostępności środków na rachunku bankowym beneficjenta.
- W przypadku wygaśnięcia lub rozwiązania umowy o pracę z uczestnikiem projektu, beneficjent kieruje do pracodawcy innego kandydata na okres uzupełniający zgodny z umową zawartą pomiędzy pracodawcą a uczestnikiem projektu, z którym wygasła umowa. Może to nastąpić tylko w przypadku, gdy uczestnik projektu przepracował nie więcej niż 3 miesiące.
- W momencie wypowiedzenia umowy z przyczyn leżących po stronie pracodawcy, który nie dopełnił warunków umowy, zwraca on całość uzyskanej pomocy wraz z odsetkami naliczanymi jak dla zaległości podatkowych od dnia udzielenia pomocy.
- $\triangleright$  Wyjatkiem jest przypadek zgodnego z prawem zwolnienia za naruszenie obowiązków pracowniczych (art. 52 lub 53 KP). W tym przypadku nie następuje złamanie zasad

pomocy publicznej i koszty poniesione do dnia zwolnienia pracownika są kwalifikowalne.

 Wykorzystanie środków przyznanych na subsydiowanie zatrudnienia niezgodnie z umową lub ich niewykorzystanie powoduje obowiązek zwrotu całości lub części środków wraz z odsetkami naliczanymi jak dla zaległości podatkowych liczonymi od daty przekazania środków.

#### <span id="page-609-0"></span>**Udzielenie grantu na utworzenie stanowiska pracy w formie telepracy<sup>23</sup>**

- 1. Grant na utworzenie stanowiska pracy w formie telepracy stanowi pomoc *de minimis* w rozumieniu przepisów rozporządzenia Komisji (UE) nr 1407/2013 z dnia 18 grudnia 2013 r. w sprawie stosowania art. 107 i 108 Traktatu o funkcjonowaniu Unii Europejskiej do pomocy *de minimis* (Dz. Urz UE L 352 z 24.12.2013, str. 1).
- 2. Grant na utworzenie stanowiska pracy w formie telepracy może zostać przyznany w kwocie określonej w umowie pomiędzy beneficjentem a pracodawcą, nie wyższej niż 6-krotność minimalnego wynagrodzenia za pracę, o którym mowa w art. 2 ust. 1 pkt 28 ustawy o promocji zatrudnienia i instytucjach rynku pracy, obowiązującego w dniu zawarcia umowy.
- 3. Grant na utworzenie stanowiska pracy w formie telepracy zostaje przyznany jednorazowo w kwocie określonej w umowie pomiędzy projektodawcą a pracodawcą lub przedsiębiorcą.
- 4. Grant nie może zostać przyznany na utworzenie stanowiska pracy dla:
- 1) małżonka pracodawcy lub przedsiębiorcy;
- 2) rodzica pracodawcy lub przedsiębiorcy;

1

- 3) rodzeństwa pracodawcy lub przedsiębiorcy;
- 4) dziecka własnego lub przysposobionego: pracodawcy lub przedsiębiorcy, małżonka pracodawcy lub przedsiębiorcy, rodzeństwa pracodawcy lub przedsiębiorcy.

<sup>23</sup> W rozumieniu art. 67 ustawy z dnia 26 czerwca 1974 r. – *Kodeks pracy* (Dz. U. z 2018, poz. 917 z późn. zm.) oraz art. 60a ustawy z dnia 20 kwietnia 2004r.o promocji zatrudnienia i instytucjach rynku pracy (Dz. U. z 2018 r., poz. 1265 z późn. zm.).

- 5. Pracodawca lub przedsiębiorca jest obowiązany, stosownie do zawartej umowy, do utrzymania zatrudnienia uczestnika projektu przez okres 12 miesięcy w pełnym wymiarze czasu pracy lub przez okres 18 miesięcy w połowie wymiaru czasu pracy.
- 6. Niewywiązanie się z warunku, o którym mowa w pkt 5, lub wykorzystanie grantu niezgodnie z umową, lub jego niewykorzystanie powoduje obowiązek zwrotu grantu wraz z odsetkami ustawowymi naliczonymi od dnia otrzymania grantu, w terminie 30 dni od dnia doręczenia wezwania.
- 7. Zwrot grantu następuje:
- 1) w kwocie proporcjonalnej do okresu, w którym warunek określony w pkt. 5 nie został spełniony, wraz z odsetkami ustawowymi naliczonymi od dnia otrzymania grantu – w przypadku niewywiązania się z tego warunku;
- 2) w całości wraz z odsetkami ustawowymi naliczonymi od dnia otrzymania grantu w przypadku wykorzystania grantu niezgodnie z umową lub jego niewykorzystania.
- 8. W przypadku rozwiązania umowy o pracę przez uczestnika projektu, rozwiązania z nim umowy o pracę na podstawie art. 52 ustawy z dnia 26 czerwca 1974 r. – *Kodeks pracy* lub wygaśnięcia stosunku pracy uczestnika projektu przed upływem okresu odpowiednio 12 lub 18 miesięcy, o którym mowa w pkt. 5, beneficjent kieruje na zwolnione stanowisko pracy innego uczestnika projektu.
- 9. W przypadku odmowy przyjęcia skierowanego uczestnika projektu na zwolnione stanowisko pracy pracodawca lub przedsiębiorca zwraca grant w kwocie określonej w pkt. 7 pkt 1 W przypadku braku możliwości skierowania odpowiedniego uczestnika projektu przez beneficjenta na zwolnione stanowisko pracy pracodawca lub przedsiębiorca nie zwraca grantu za okres zatrudniania skierowanego uczestnika projektu.
- 10. Pozostałe warunki udzielania wsparcia muszą być zgodne z warunkami dopuszczalności pomocy *de minimis* wynikającymi z rozporządzenia Ministra Infrastruktury i Rozwoju z dnia 2 lipca 2015 r. w sprawie udzielania pomocy *de minimis* oraz pomocy publicznej w ramach programów operacyjnych finansowanych z Europejskiego Funduszu Społecznego na lata 2014-2020 (Dz. U. z 2015 r., poz. 1073).

#### **Dodatkowe informacje dot. aktywizacji zawodowej**

- Zwrot kosztów przejazdu uczestnika projektu może być dokonany:
	- 1)w ramach przejazdu z miejsca zamieszkania do miejsca zatrudnienia lub innej pracy zarobkowej oraz powrotu do miejsca zamieszkania,
	- 2)w ramach przejazdu z miejsca zamieszkania do miejsca odbywania u pracodawcy stażu oraz powrotu do miejsca zamieszkania,
- 3)w ramach przejazdu z miejsca zamieszkania do miejsca odbywania szkolenia oraz powrotu do miejsca zamieszkania lub w innych przypadkach wynikających z indywidualnej diagnozy sytuacji danego uczestnika projektu, jeżeli jest to niezbędne dla prawidłowej realizacji wsparcia w ramach aktywizacji zawodowej.
- Zwrot kosztów przejazdu z miejsca zamieszkania do miejsca zatrudnienia lub innej pracy zarobkowej oraz powrotu do miejsca zamieszkania może być dokonywany przez okres do 12 miesięcy od dnia rozpoczęcia zatrudnienia lub innej pracy zarobkowej, rozpoczęcia stażu osobie, która spełnia łącznie następujące warunki:
	- 1)w wyniku działań aktywizacyjnych realizowanych w ramach danego projektu podjęła zatrudnienie lub inną pracę zarobkową, odbywa staż i dojeżdża do tych miejsc,
	- 2)uzyskuje wynagrodzenie lub inny przychód w wysokości nie przekraczającej 200% minimalnego wynagrodzenia za pracę obowiązującego w miesiącu, za który jest dokonywany zwrot kosztów przejazdu.
	- Zwrot kosztów dojazdu dotyczy tylko uczestników projektu, których miejsce zamieszkania jest inne niż miejscowość, w której realizowana jest dana forma wsparcia.

## <span id="page-611-0"></span>**2. SPOSÓB POMIARU KRYTERIUM EFEKTYWNOŚCI ZATRUDNIENIOWEJ W PROJEKCIE**

Instytucja będąca stroną umowy o dofinansowanie projektu dokonuje pomiaru kryterium efektywności zatrudnieniowej zgodnie z definicjami wskaźników dot. efektywności zatrudnieniowej zawartych w *Liście wskaźników na poziomie projektu dla Działania 7.6 Godzenie życia prywatnego i zawodowego w ramach RPO WO 2014-2020*, stanowiącej załącznik do Regulaminu konkursu.

## <span id="page-611-1"></span>**3. KOMPLEMENTARNOŚĆ PROJEKTU Z RESORTOWYM PROGRAMEM "MALUCH+"**

#### **Resortowy program "MALUCH+"**

Instytucja Pośrednicząca preferuje projekty komplementarne z resortowym programem "MALUCH+" **(kryterium merytoryczne szczegółowe punktowane nr 3).**

Środki z resortowego Programu "MALUCH+" mogą stanowić wkład własny wnioskodawcy/beneficjenta. Przy czym nie jest dopuszczalna sytuacja podwójnego finansowania wydatków z EFS i resortowego Programu MALUCH+. Dlatego też w celu uniknięcia podwójnego finansowania tych samych wydatków związanych z tym samym miejscem opieki, wnioskodawca/beneficjent, który pragnie spełnić kryterium merytoryczne szczegółowe punktowane nr 3, zobowiązany jest przedstawić szczegółowy kosztorys całego
przedsięwzięcia, zawierający informacje na temat źródeł finansowania poszczególnych wydatków.

### **LISTA ZAWODÓW DEFICYTOWYCH I NADWYŻKOWYCH W WOJEWÓDZTWIE OPOLSKIM W 2019 ROKU**

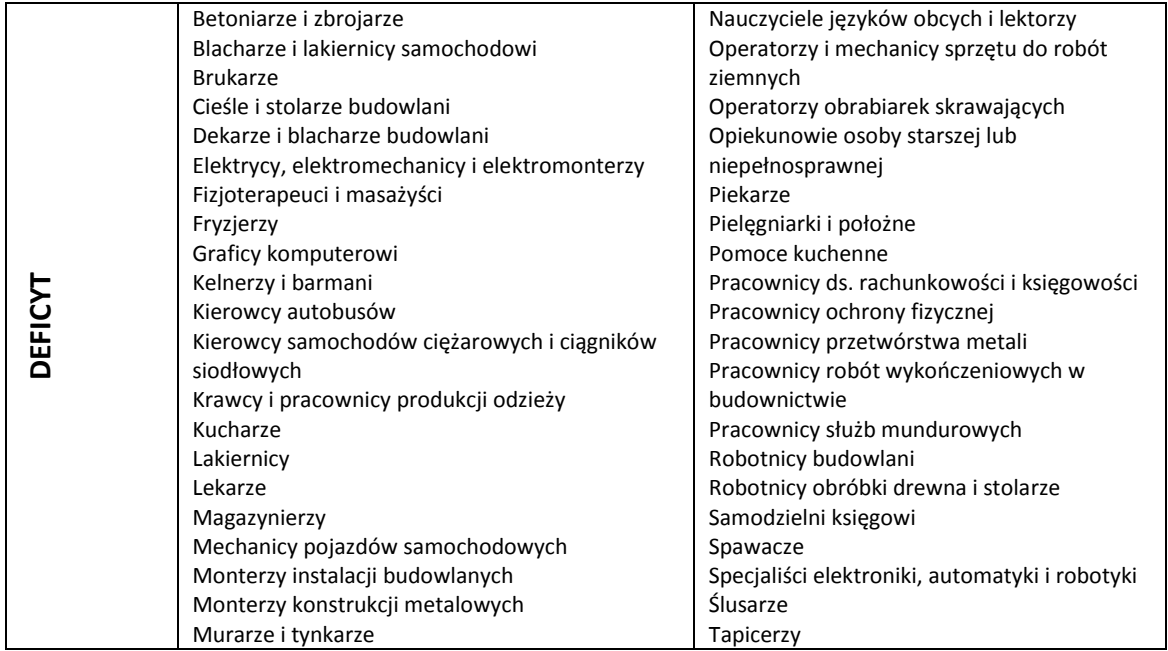

#### **Lista zawodów deficytowych i nadwyżkowych w województwie opolskim**

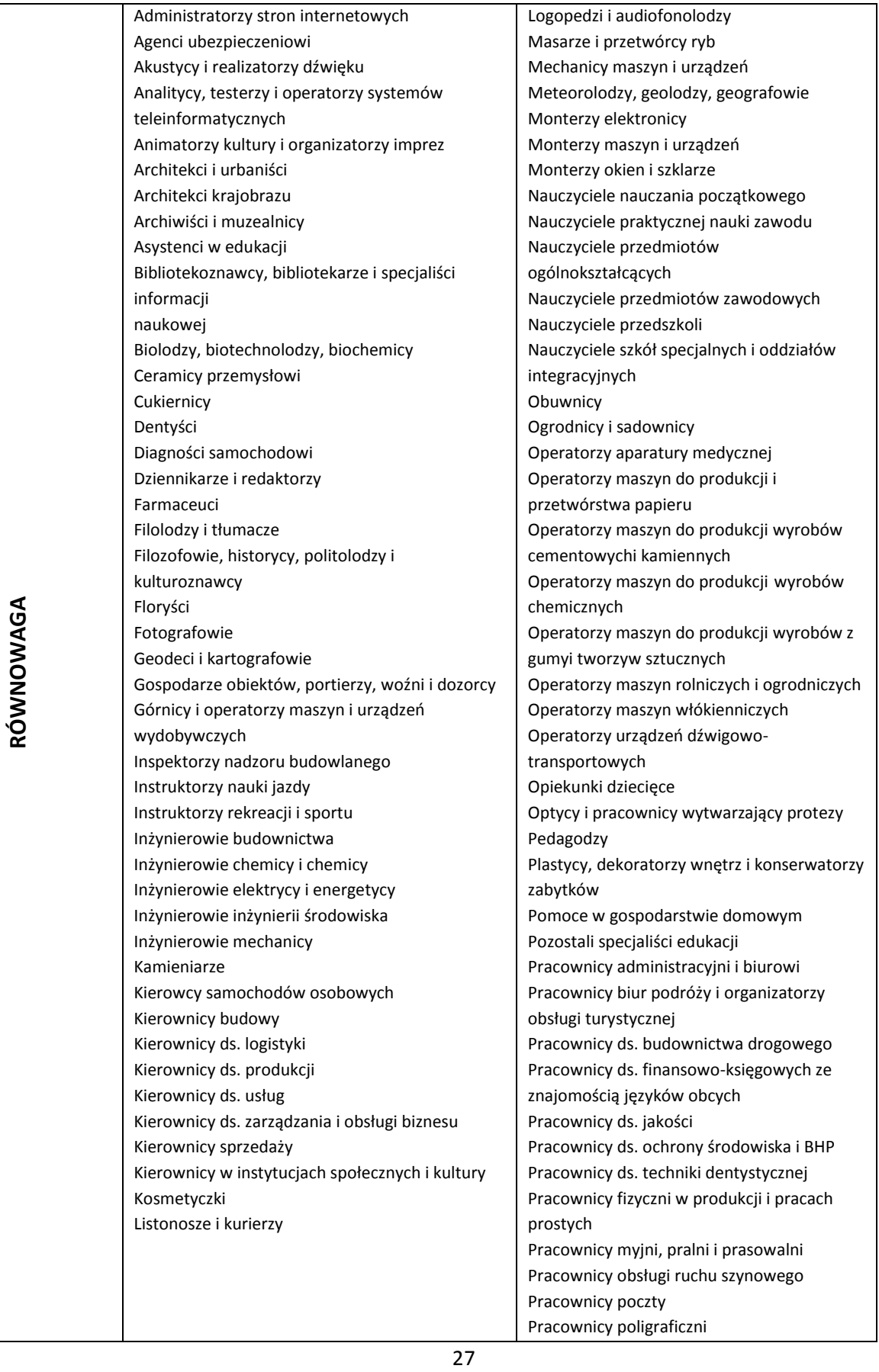

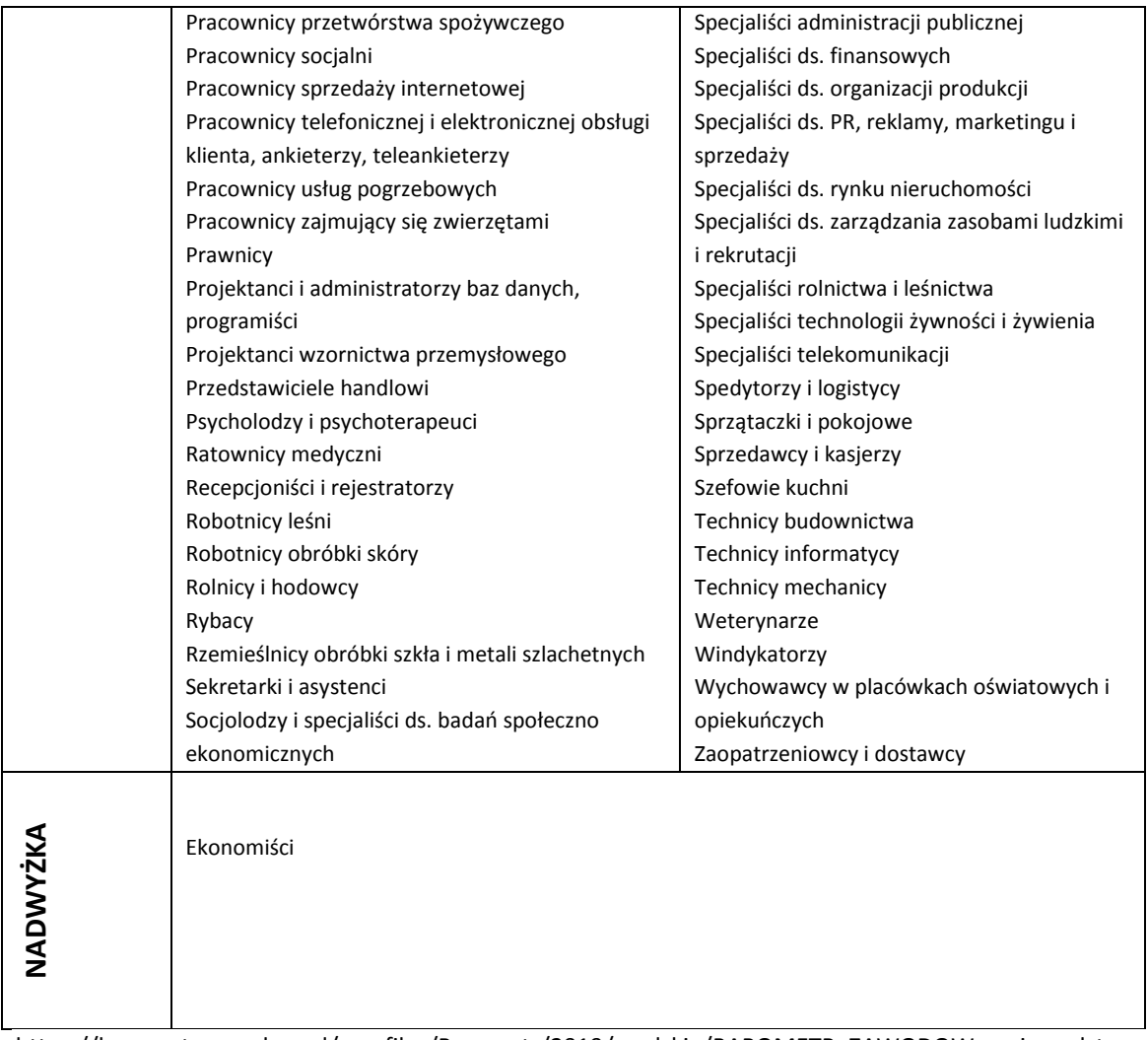

https://barometrzawodow.pl/userfiles/Barometr/2019/opolskie/BAROMETR\_ZAWODOW\_wojewodztwo\_opol skie\_2019\_opolskie.pdf

### **SPOSÓB WERYFIKACJI NABYCIA KWALIFIKACJI I KOMPETENCJI PRZEZ UCZESTNIKÓW PROJEKTÓW**

- 1. Usługi szkoleniowe w ramach projektów muszą spełniać poniższe minimalne wymagania jakościowe:
	- 1) szkolenie dopasowane do poziomu uczestników obowiązkowe jest zbadanie wyjściowego poziomu kompetencji rozwijanych w trakcie szkolenia i dostosowanie do nich programu szkoleniowego oraz wykorzystywanych metod;
	- 2) materiały szkoleniowe muszą zawierać podsumowanie treści szkolenia i odwołania do źródeł wiedzy, na której zostało ono oparte, z poszanowaniem praw autorskich;
- 3) podczas szkolenia wykorzystywane muszą być różnorodne, angażujące uczestników metody kształcenia oraz środki i materiały dydaktyczne, dostosowane do specyfiki i sytuacji osób uczących się. Metody te są adekwatne do deklarowanych rezultatów, treści szkolenia oraz specyfiki grupy;
- 4) dokumentacja szkoleniowa musi obejmować:
- a) raporty podsumowujące ocenę efektów uczenia się,
- b) program szkolenia (z uwzględnieniem tematów zajęć, harmonogram wraz z wymiarem czasowym, metody szkoleniowe),
- c) materiały szkoleniowe,
- d) listy obecności.
- 5) trenerzy prowadzący szkolenie muszą posiadać łącznie:
- a) wykształcenie wyższe/zawodowe lub inne certyfikaty/zaświadczenia/uprawnienia umożliwiające przeprowadzenie danego szkolenia,
- b) doświadczenie umożliwiające przeprowadzenie danego szkolenia, przy czym minimalne doświadczenie zawodowe w danej dziedzinie nie jest krótsze niż 2 lata,
- c) kompetencje społeczne i metodyczne związane z kształceniem osób dorosłych;
- 6) szkolenie odbywa się w warunkach zapewniających komfort uczenia się, sale szkoleniowe spełniają warunki BHP oraz odpowiadają potrzebom grupy docelowej, zwłaszcza w przypadku udziału osób z niepełnosprawnościami.
- 2. Kwalifikacja to określony zestaw efektów uczenia się w zakresie wiedzy, umiejętności oraz kompetencji społecznych nabytych w edukacji formalnej, edukacji pozaformalnej lub poprzez uczenie się nieformalne, zgodnych z ustalonymi dla danej kwalifikacji wymaganiami, których osiągnięcie zostało sprawdzone w walidacji oraz formalnie potwierdzone przez instytucję uprawnioną do certyfikowania.
- 3. Kompetencje to wyodrębniony zestaw efektów uczenia się/kształcenia. Opis kompetencji zawiera jasno określone warunki, które powinien spełniać uczestnik projektu ubiegający się o nabycie kompetencji, tj. wyczerpującą informację o efektach uczenia się dla danej kompetencji oraz kryteria i metody ich weryfikacji. Wykazywać należy wyłącznie kompetencje osiągnięte w wyniku interwencji Europejskiego Funduszu Społecznego.

Fakt nabycia kompetencji odbywa się w oparciu o jednolite kryteria wypracowane na poziomie krajowym w ramach następujących etapów:

a) **ETAP I – Zakres –** zdefiniowanie w ramach wniosku o dofinansowanie grupy docelowej do objęcia wsparciem oraz wybranie obszaru interwencji EFS, który będzie poddany ocenie,

- b) **ETAP II – Wzorzec –** zdefiniowanie we wniosku o dofinansowanie standardu wymagań, tj. efektów uczenia się, które osiągną uczestnicy w wyniku przeprowadzonych działań projektowych,
- c) **ETAP III – Ocena –** przeprowadzenie weryfikacji na podstawie opracowanych kryteriów oceny po zakończeniu wsparcia udzielanego danej osobie,
- d) **ETAP IV – Porównanie –** porównanie uzyskanych wyników etapu III (ocena) z przyjętymi wymaganiami (określonymi na etapie II efektami uczenia się) po zakończeniu wsparcia udzielanego danej osobie.

#### **Nabyte kompetencje muszą być potwierdzone odpowiednimi dokumentami**

i każdorazowo będą weryfikowane poprzez odpowiednie sprawdzenia przyswojonej wiedzy i umiejętności. Warunkiem nabycia kompetencji jest zrealizowanie wszystkich etapów nabycia kompetencji (zestaw efektów uczenia się). Beneficjent we wniosku o dofinansowanie projektu musi opisać standard wymagań (efekty uczenia się, które osiągną uczestnicy szkolenia) i sposób weryfikacji nabycia kompetencji (egzamin zewnętrzny, test, rozmowa oceniająca, etc.).

- 4. Walidacja to wieloetapowy proces sprawdzania, czy niezależnie od sposobu uczenia się – efekty uczenia się wymagane dla danej kwalifikacji zostały osiągnięte. Walidacja poprzedza certyfikowanie. Walidacja obejmuje identyfikację i dokumentację posiadanych efektów uczenia się oraz ich weryfikację w odniesieniu do wymagań określonych dla kwalifikacji. Walidacja powinna być prowadzona w sposób trafny (weryfikowane są efekty uczenia się, które zostały określone dla danej kwalifikacji) i rzetelny (wynik weryfikacji jest niezależny od miejsca, czasu, metod oraz osób przeprowadzających walidację). Walidację kończy podjęcie i wydanie decyzji, jakie efekty uczenia się można potwierdzić, jakie zaś nie.
- 5. Certyfikowanie to procedura, w wyniku której osoba ucząca się otrzymuje od upoważnionej instytucji formalny dokument stwierdzający, że osiągnęła określoną kwalifikację. Certyfikowanie następuje po walidacji, w wyniku wydania pozytywnej decyzji stwierdzającej, że wszystkie efekty uczenia się wymagane dla danej kwalifikacji zostały osiągnięte. Certyfikaty i inne dokumenty potwierdzające uzyskanie kwalifikacji powinny być rozpoznawalne i uznawane w danym środowisku, sektorze lub branży.

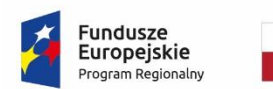

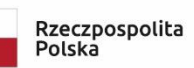

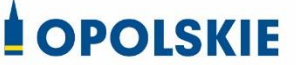

Unia Europejska Europejski Fundusz Społeczny

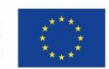

Załącznik nr 1 do *Standardów jakościowych i zasad realizacji wsparcia w ramach działania 7.6 Godzenie życia prywatnego i zawodowego RPO WO 2014-2020*

#### **INDYWIDUALNY PLAN DZIAŁANIA (dalej IPD)**

#### **Minimalny zakres IPD w projekcie:**

IPD musi obejmować minimum cztery zasadnicze etapy:

- 1. Etap I Przeprowadzenie diagnozy sytuacji zawodowej uczestnika projektu;
- 2. Etap II Przygotowanie IPD przez doradcę zawodowego z udziałem uczestnika projektu;
- 3. Etap III Realizacja IPD przy wsparciu doradcy zawodowego;
- 4. Etap IV Zakończenie realizacji IPD podsumowanie działań.

#### **Etap I – Przeprowadzenie diagnozy sytuacji zawodowej uczestnika**

#### **Diagnoza sytuacji zawodowej uczestnika powinna obejmować co najmniej:**

- 1. Analizę **potencjału uczestnika** uwzględniającą co najmniej: wykształcenie, przebyte kursy i szkolenia, doświadczenie zawodowe (staż pracy, wykonywane zawody, zajmowane stanowiska pracy, opis wykonywanych zadań), zainteresowania, posiadane umiejętności i kompetencje, cechy osobowości.
- 2. Analizę **uwarunkowań zdrowotnych i społecznych uczestnika** (przeciwwskazania do wykonywania pracy, sytuacja rodzinna, konieczność sprawowania opieki nad dzieckiem lub członkiem rodziny).
- 3. Ustalenie **problemu zawodowego** (w tym m.in.: deficytów w zakresie posiadanych kompetencji/kwalifikacji, przyczyn pozostawania bez pracy, w tym dotyczących braku lub niewystarczającego doświadczenia zawodowego (w przypadku uczestnika pozostającego bez zatrudnienia) lub przyczyn pozostawania w niekorzystnej sytuacji na rynku pracy (w przypadku uczestnika pracującego)).
- 4. Opis **predyspozycji/preferencji zawodowych** uczestnika (z wykorzystaniem co najmniej jednego narzędzia diagnostycznego, opis wyników badania).
- 5. Określenie **kierunków rozwoju uczestnika projektu, w tym: kierunku (obszaru) szkolenia zawodowego pozwalającego nabyć kompetencje zawodowe i/lub uzyskać kwalifikacje zawodowe w celu podjęcia zatrudnienia (uczestnik niepracujący) lub poprawy sytuacji na runku pracy (uczestnik pracujący), a także określenie zakresu stażu zawodowego - w przypadku zidentyfikowania u uczestnika braku lub niewystarczającego doświadczenia zawodowego.**
- 6. **Podpis uczestnika** potwierdzający wykonanie i akceptujący diagnozę sporządzoną na piśmie przez doradcę.
- 7. Poświadczone podpisem uczestnika **daty spotkań**, podczas których została dokonana diagnoza.

#### **Wytyczne do przygotowania diagnozy:**

- a) Diagnoza sytuacji zawodowej uczestnika powinna być przygotowana przez **doradcę zawodowego, posiadającego uprawnienia do stosowania narzędzi diagnostycznych**.
- b) Do przeprowadzenia diagnozy powinno zostać zastosowane przynajmniej **jedno wystandaryzowane narzędzie** – test do badania preferencji/predyspozycji/ kompetencji zawodowych.
- c) Diagnoza powinna być przygotowana w postaci dokumentu potwierdzającego jej przebieg, wyniki przeprowadzonych badań i ustalenia określone w punktach 1-7. Dokument powinien być opatrzony podpisem uczestnika, potwierdzającym zapoznanie się z diagnozą oraz podpisem doradcy zawodowego.

#### **Etap II - Przygotowanie IPD przez doradcę zawodowego z udziałem uczestnika**

**Przygotowanie IPD** ma na celu wyznaczenie realistycznych celów zawodowych i wytyczenie opartej na nich indywidualnej ścieżki rozwoju zawodowego, zmotywowanie uczestnika do podjęcia działań zorientowanych na osiągnięcie celów zawodowych, zaplanowanie działań rozwojowych prowadzących do realizacji celów.

#### **IPD powinno obejmować co najmniej:**

- 1. Ustalenie i opis **celu strategicznego** (np. podjęcie zatrudnienia w przypadku uczestnika pozostającego bez zatrudnienia lub poprawa sytuacji na rynku pracy w przypadku uczestnika pracującego) i **celów szczegółowych** (etapowych) realizowanych w ramach poszczególnych działań rozwojowych (np. nabycie doświadczenia zawodowego; nabycie kompetencji zawodowych lub uzyskanie określonych kwalifikacji zawodowych). Opis celów powinien być wykonany z użyciem metody SMART.
- 2. Określenie poszczególnych **działań rozwojowych** prowadzących do realizacji celów, w tym **działań realizowanych w ramach projektu** (np. szkolenia, staż, subsydiowane zatrudnienie) oraz **działań do samodzielnej realizacji przez uczestnika** (np. przygotowanie listy pracodawców z określonej branży).
- 3. Ustalenie **terminów realizacji każdego działania**.
- 4. Określenie **oczekiwanych rezultatów działań**.
- 5. Opis **faktycznych rezultatów działań** (wypełniane dopiero na spotkaniach monitorujących z uczestnikiem projektu podczas realizacji IPD, ewentualne przyczyny zaniechania działań).
- 6. **Wynik końcowy** realizacji całego IPD (opisany na spotkaniu podsumowującym), **przyczyny niepowodzeń** w realizacji IPD (jeśli wystąpiły, powinny zostać opisane na spotkaniu podsumowującym).
- 7. Pisemną **zgodę uczestnika** na proponowane działania.

#### **Wytyczne do przygotowania IPD:**

- a) IPD powinien być przygotowany nie później niż 30 dni od diagnozy sytuacji zawodowej uczestnika. Diagnoza stanowi integralną część procesu przygotowania IPD.
- b) IPD powinien być przygotowany w formie dokumentu zawierającego pisemne ustalenia między uczestnikiem a doradcą zawodowym, obejmującego co najmniej treści wymienione w punktach 1-7.
- c) IPD powinien być opatrzony podpisem uczestnika, potwierdzającym zapoznanie się z zakresem i kolejnością działań oraz podpisem doradcy zawodowego.
- d) IPD powinien być przygotowany zgodnie z zasadą indywidualizacji wsparcia uczestnika. Każdy uczestnik będzie miał opracowaną swoją własną, niepowtarzalną ścieżkę rozwoju zawodowego, odpowiadającą jego potrzebom, preferencjom i możliwościom.
- e) W przypadku istotnych zmian zachodzących w sytuacji uczestnika, dopuszcza się możliwość modyfikacji IPD. Każda modyfikacja IPD powinna być uzasadniona na piśmie przez doradcę zawodowego i opatrzona zgodą uczestnika.

#### **Etap III. Realizacja IPD przez uczestnika ze wsparciem doradcy zawodowego.**

Realizacja IPD ma na celu ukończenie przez uczestnika zaplanowanych działań oraz doprowadzenie uczestnika do osiągnięcia założonych celów, w tym celów szczegółowych i celu strategicznego.

#### **Wytyczne do realizacji IPD:**

- 1. Zapewnienie wsparcia doradcy zawodowego w czasie realizacji IPD.
- 2. Monitorowanie realizacji IPD poprzez prowadzenie z uczestnikiem spotkań przynajmniej po każdym zrealizowanym działaniu rozwojowym ustalonym w IPD. Spotkania monitorujące zwiększą szansę na efektywną realizację planowanych działań. W trackie spotkań monitorujących z uczestnikiem należy omówić:
	- faktyczne efekty, jakie przyniosły zrealizowane działania,
	- czy postęp w realizowanych obszarach następuje w oczekiwany sposób,
	- które z zaplanowanych działań należy zmodyfikować lub zastąpić innymi,
	- czy należy uzupełnić zaplanowane działania o nowe formy wsparcia.
- 3. Monitorowanie realizacji IPD powinno odbywać się również podczas udziału uczestnika w szkoleniu, podczas odbywania stażu, czy wykonywania pracy zawodowej.

#### **Etap IV. Zakończenie realizacji IPD. Podsumowanie działań.**

Zakończenie realizacji IPD wymaga podsumowania objętych planem działań, ich przebiegu i wyników. W ramach podsumowania należy przeanalizować informacje, które pozwolą stwierdzić na ile IPD był trafny, skutecznie, sprawnie i terminowo zrealizowany, w jakim stopniu uczestnik zaangażował się w jego wykonanie. Kluczową informacją jest wynik końcowy realizacji IPD i ewentualne powody zakończenia współpracy (np. rezygnacja przez uczestnika z realizacji IPD). W przypadku ewentualnego niepowodzenia należy uwzględnić działania zaplanowane i niezrealizowane (z podaniem przyczyny zaniechania). Spotkanie podsumowujące uczestnika z doradcą zawodowym zamyka proces pracy z uczestnikiem i kończy IPD.

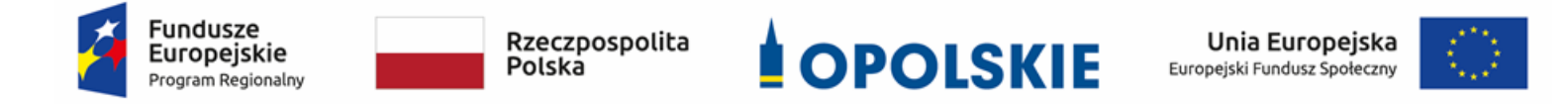

# **ZAŁĄCZNIK NR 7**

**Kryteria wyboru projektów dla działania 7.6** *Godzenie życia prywatnego i zawodowego* **w ramach RPO WO 2014-2020 Zakres: Europejski Fundusz Społeczny** 

Opole, lipiec 2019 r.

## **KRYTERIA FORMALNE,MERYTORYCZNE – UNIWERSALNE, HORYZONTALNE UNIWERSALNE I SZCZEGÓŁOWE UNIWERSALNE DLA WSZYSTKICH DZIAŁAŃ I PODDZIAŁAŃ RPO WO 2014-2020 (z wyłączeniem 7.1 Aktywizacja zawodowa osób pozostających bez pracy realizowana przez PUP oraz 7.3 Zakładanie działalności gospodarczej w zakresie mikropożyczek)**

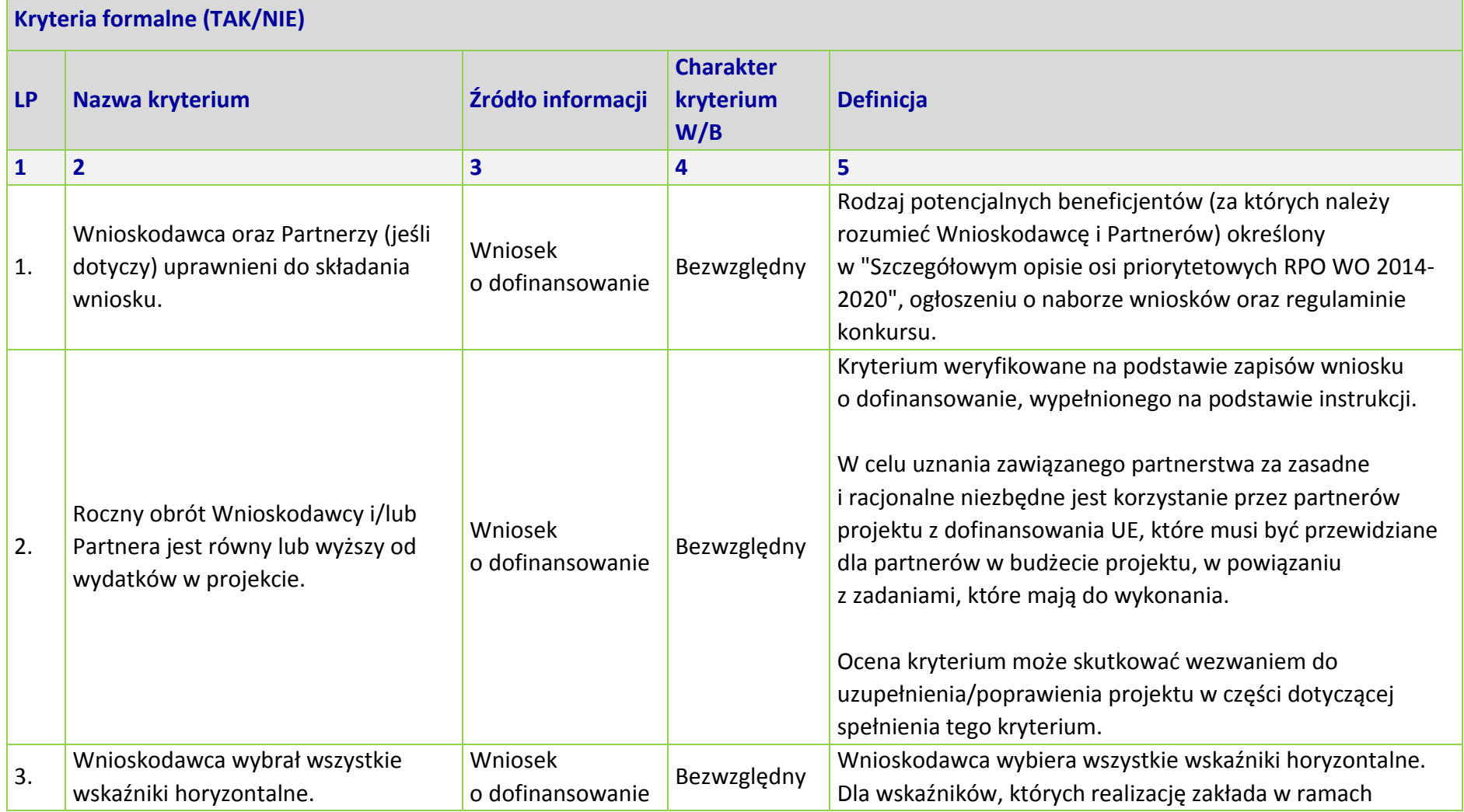

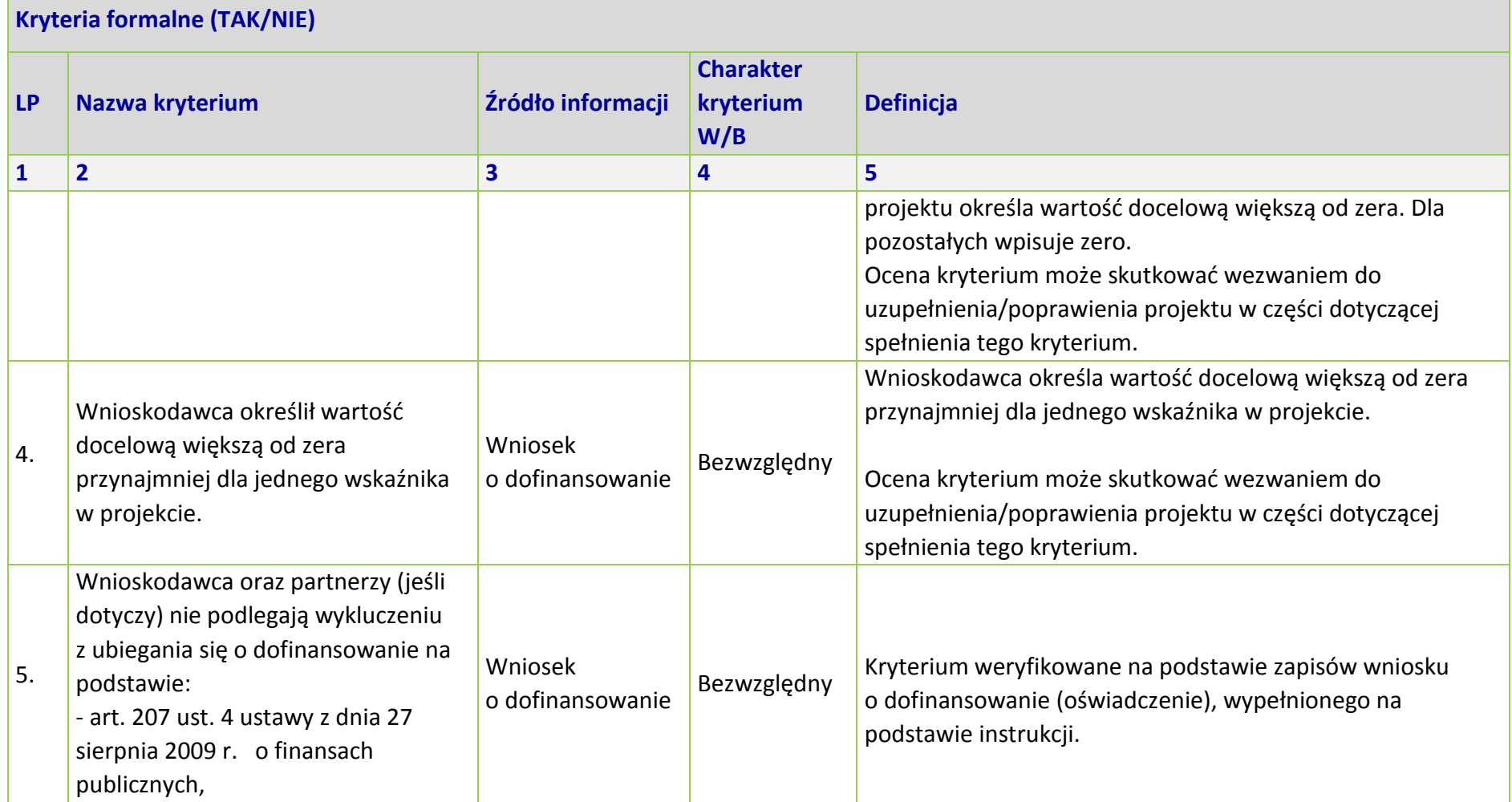

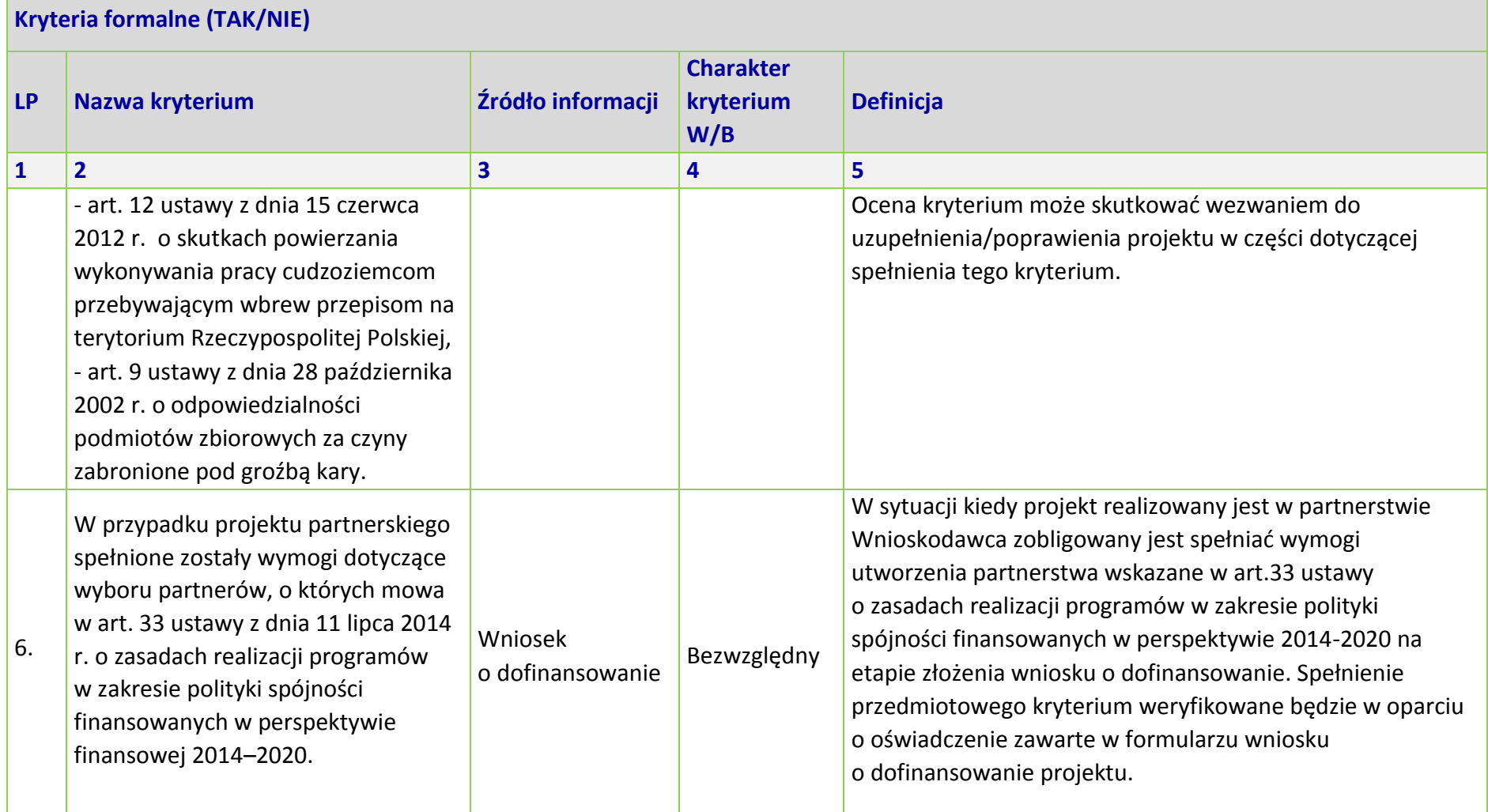

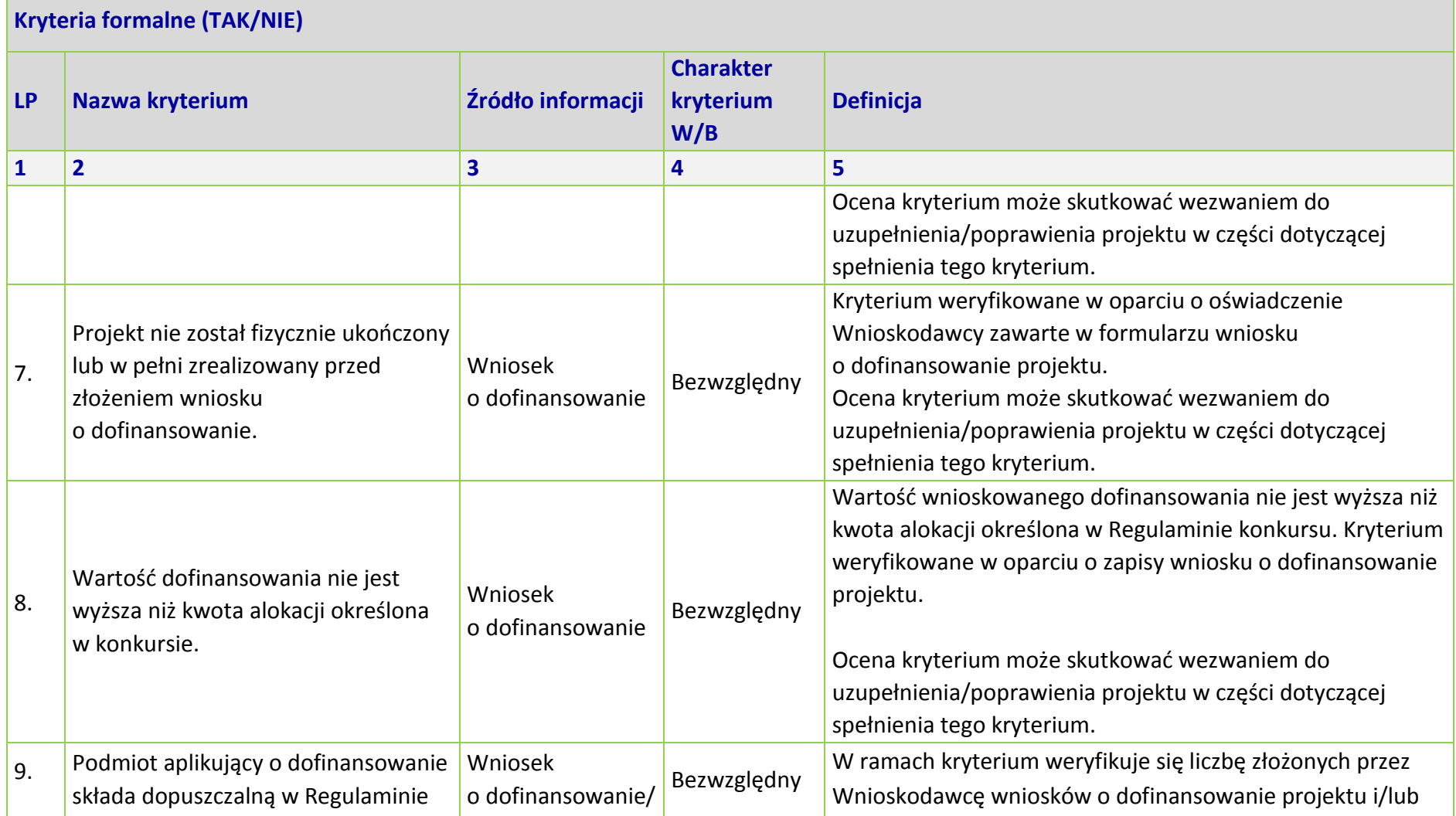

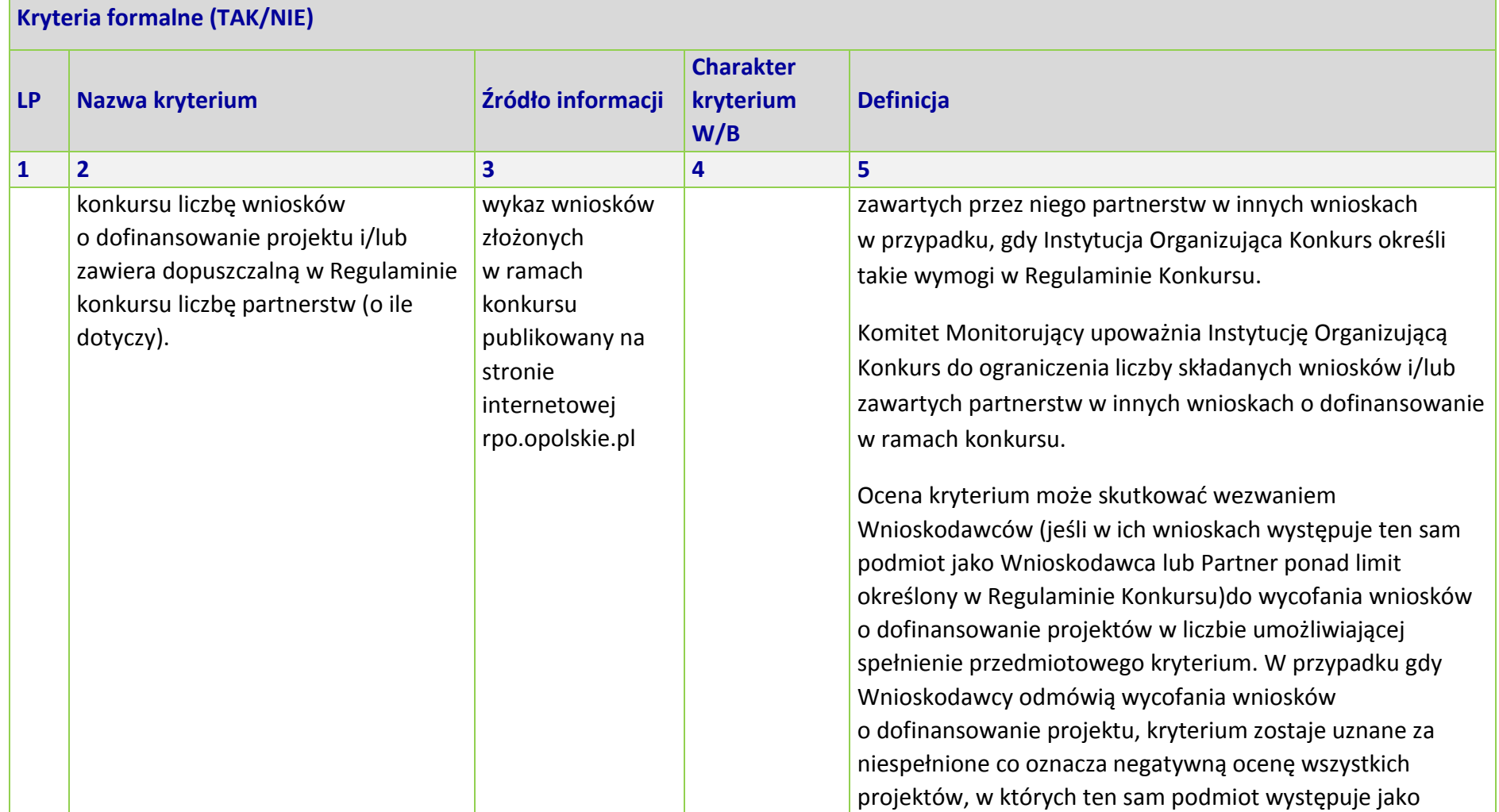

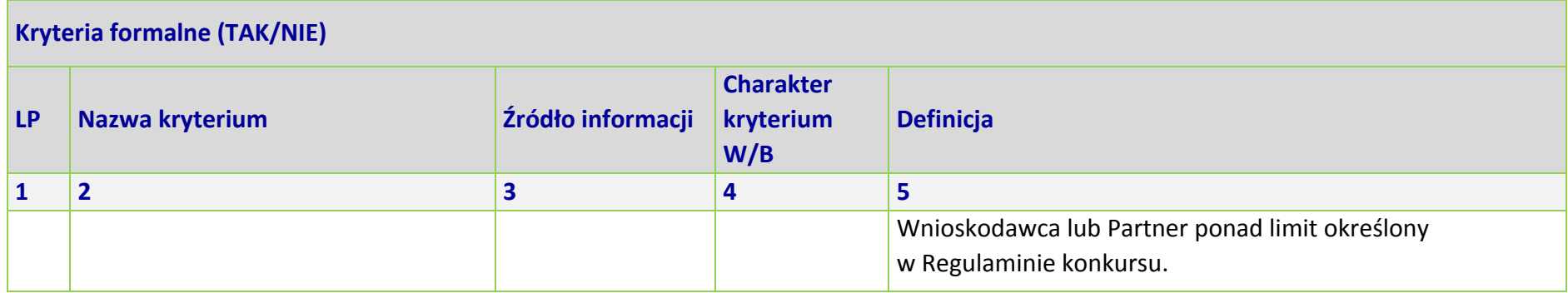

\*Uwaga dotycząca wszystkich kryteriów: pojęcie "region" jest równoznaczne z województwem opolskim

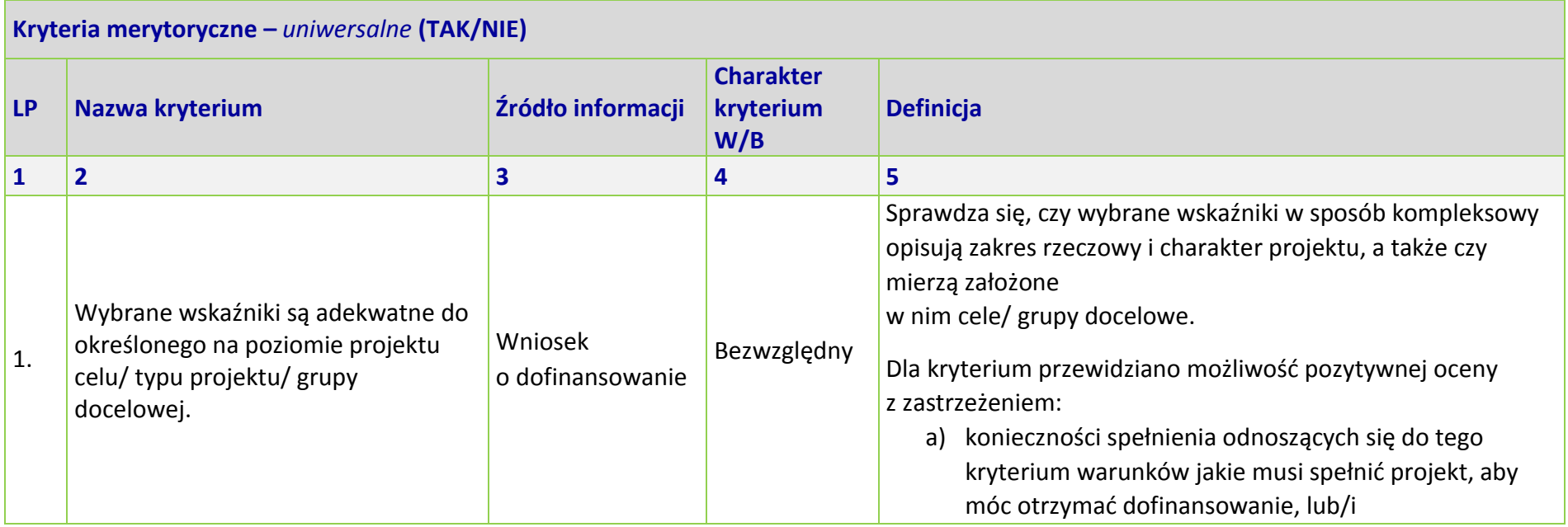

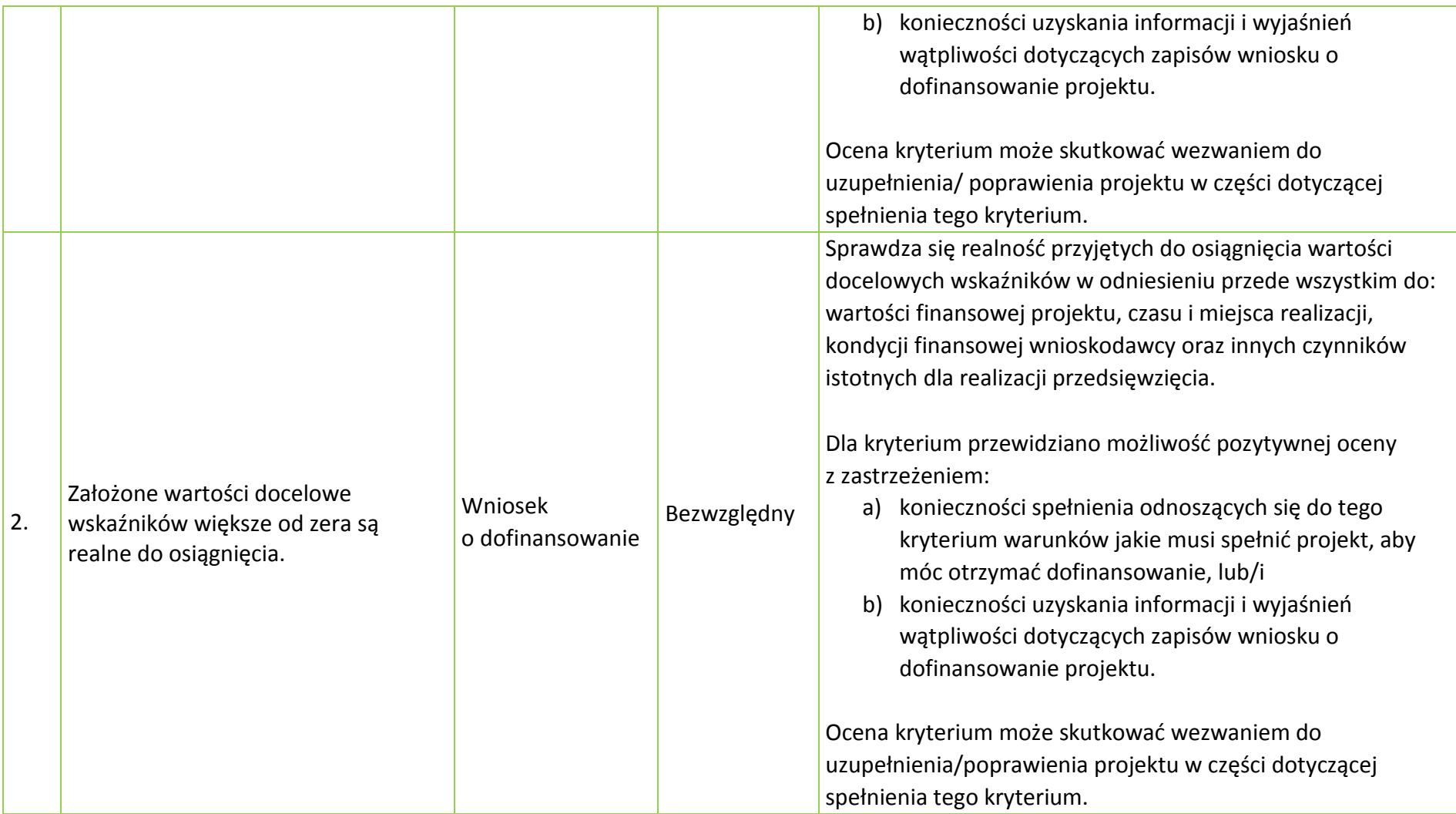

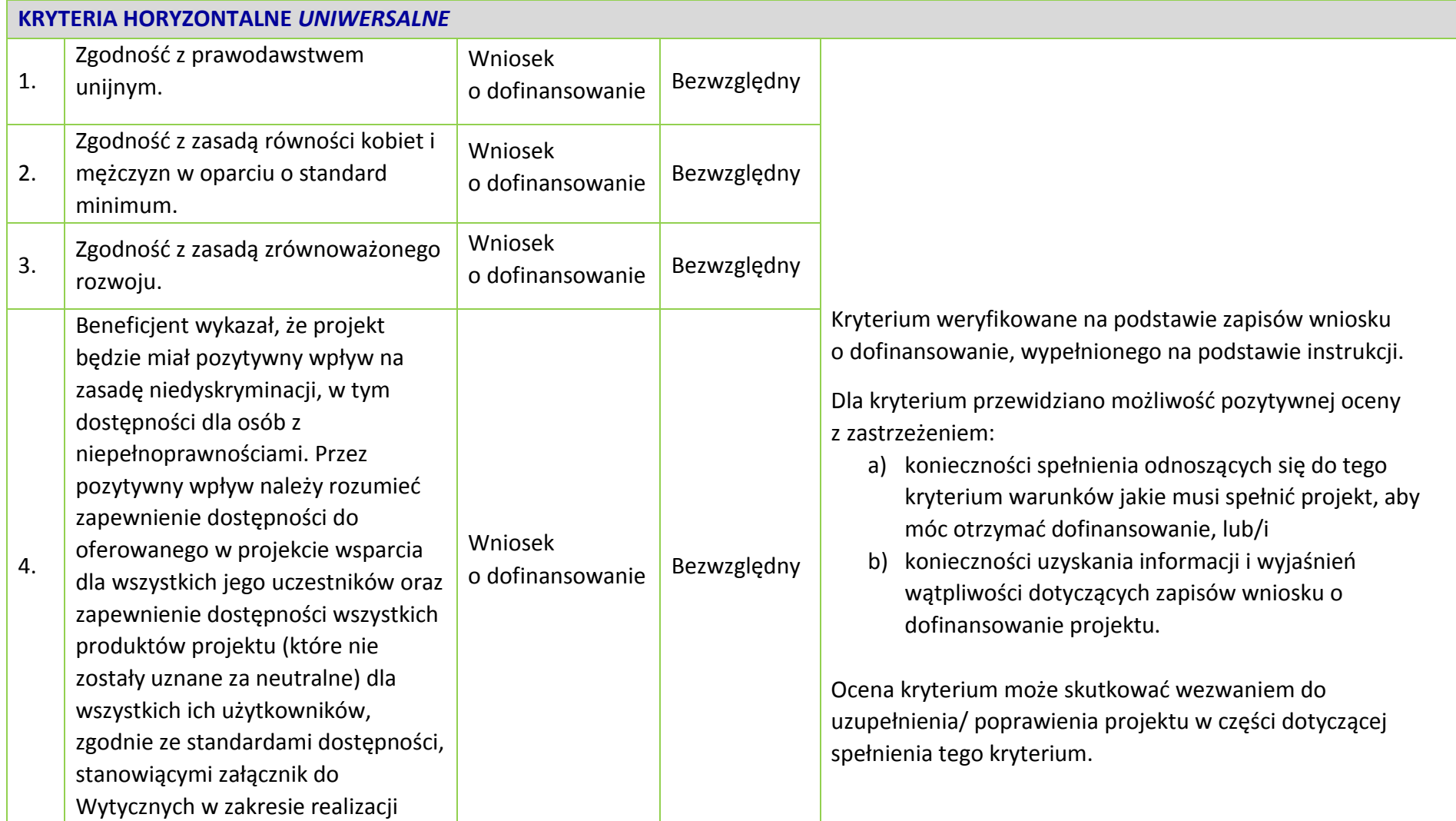

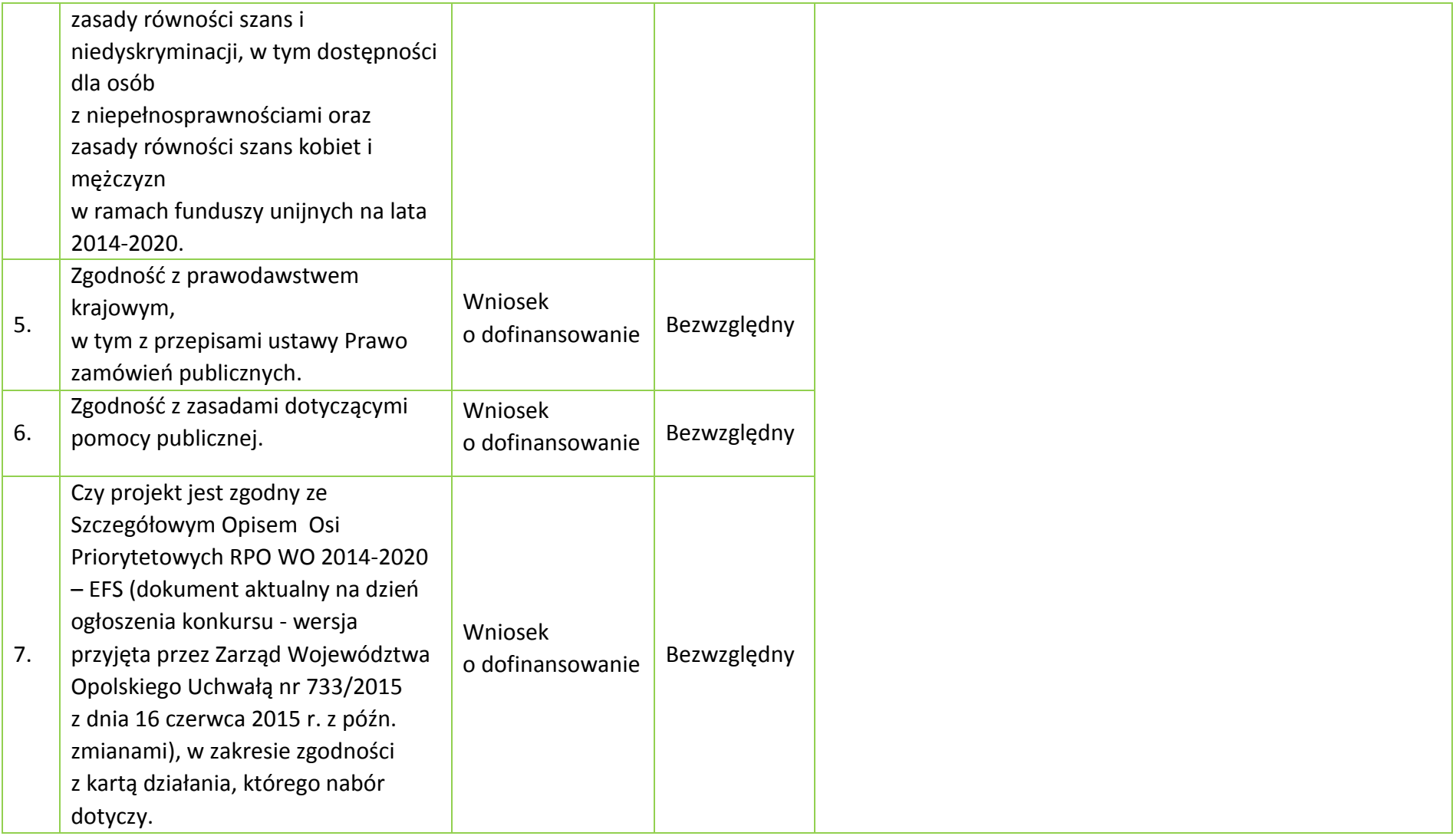

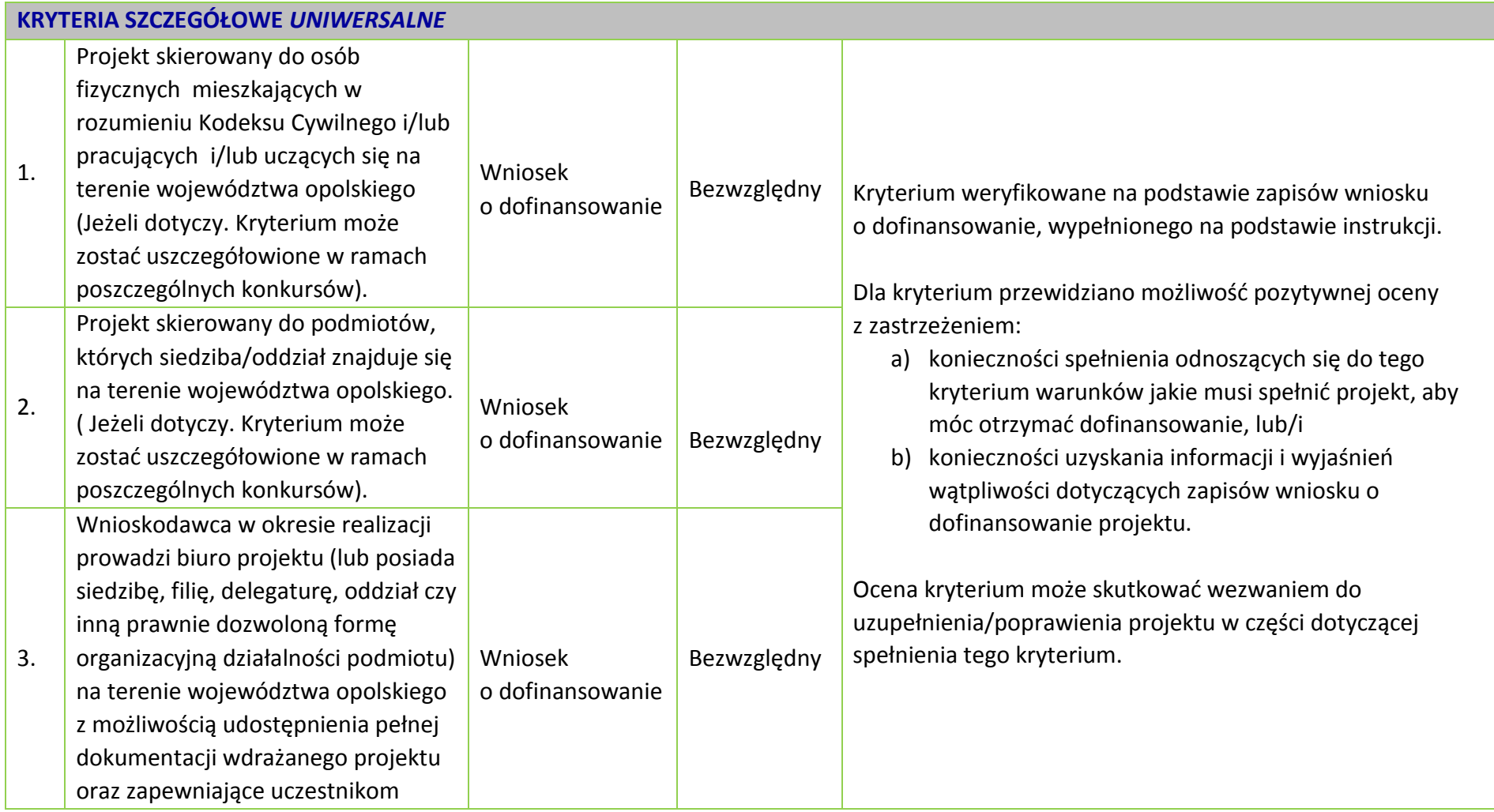

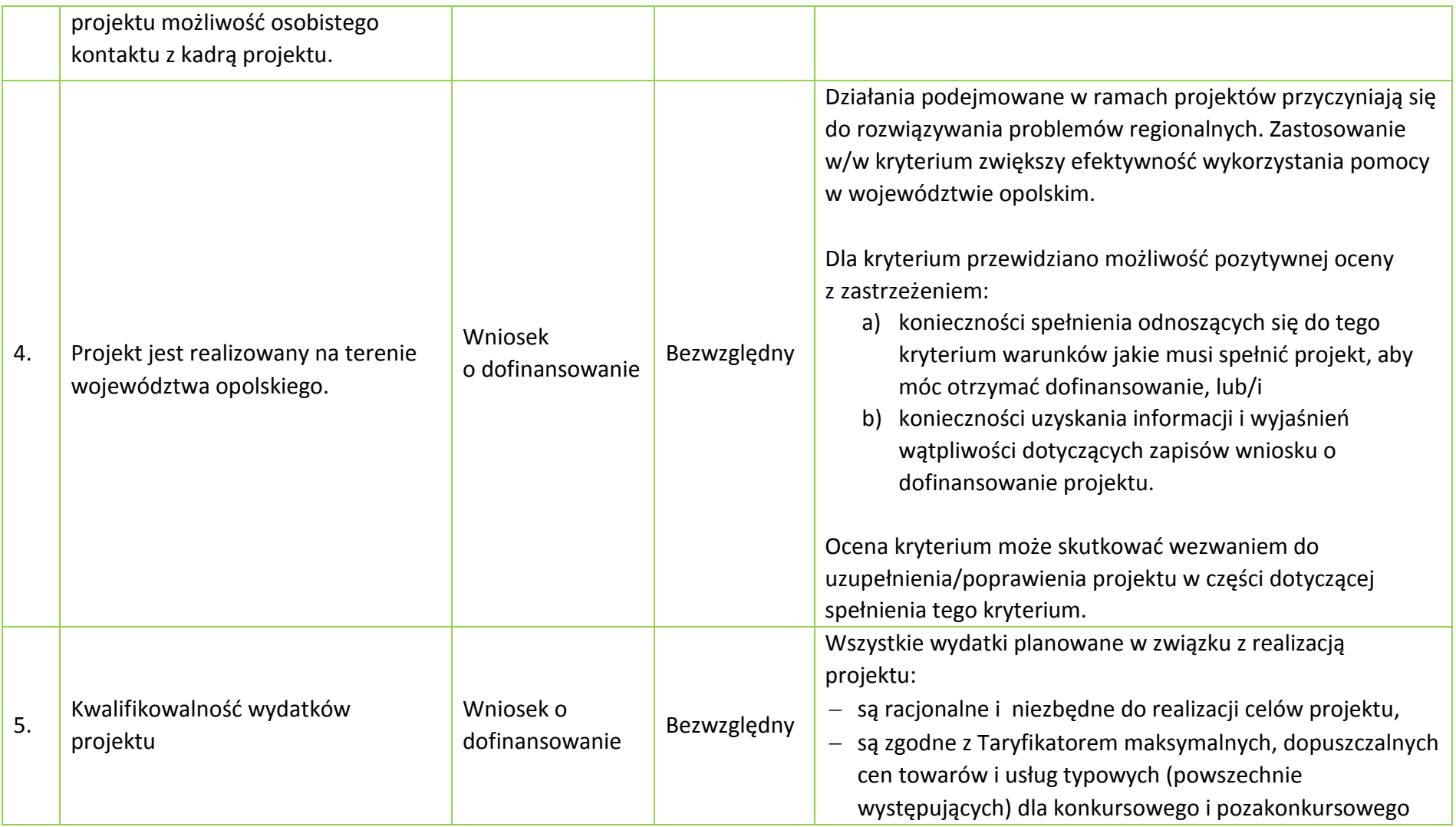

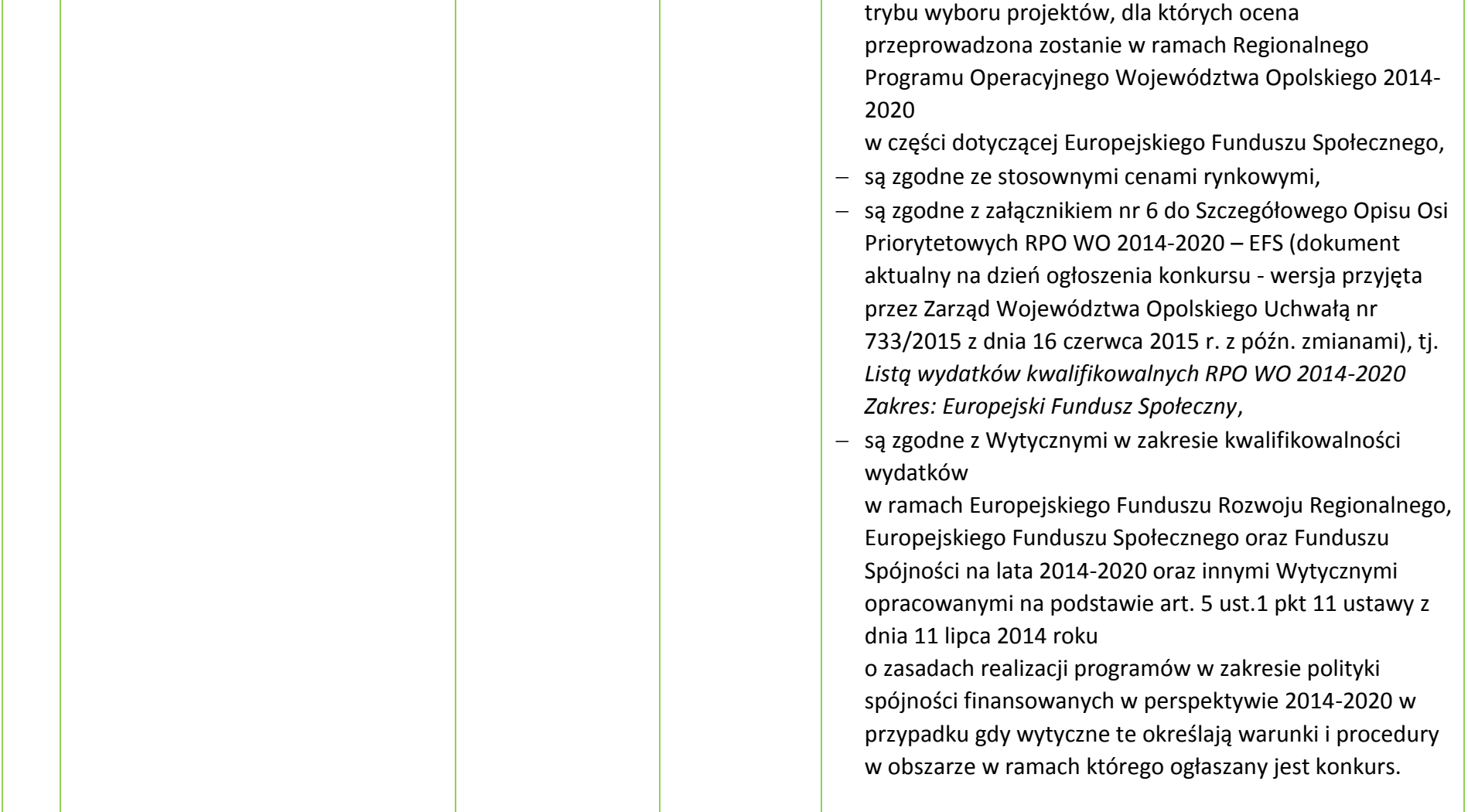

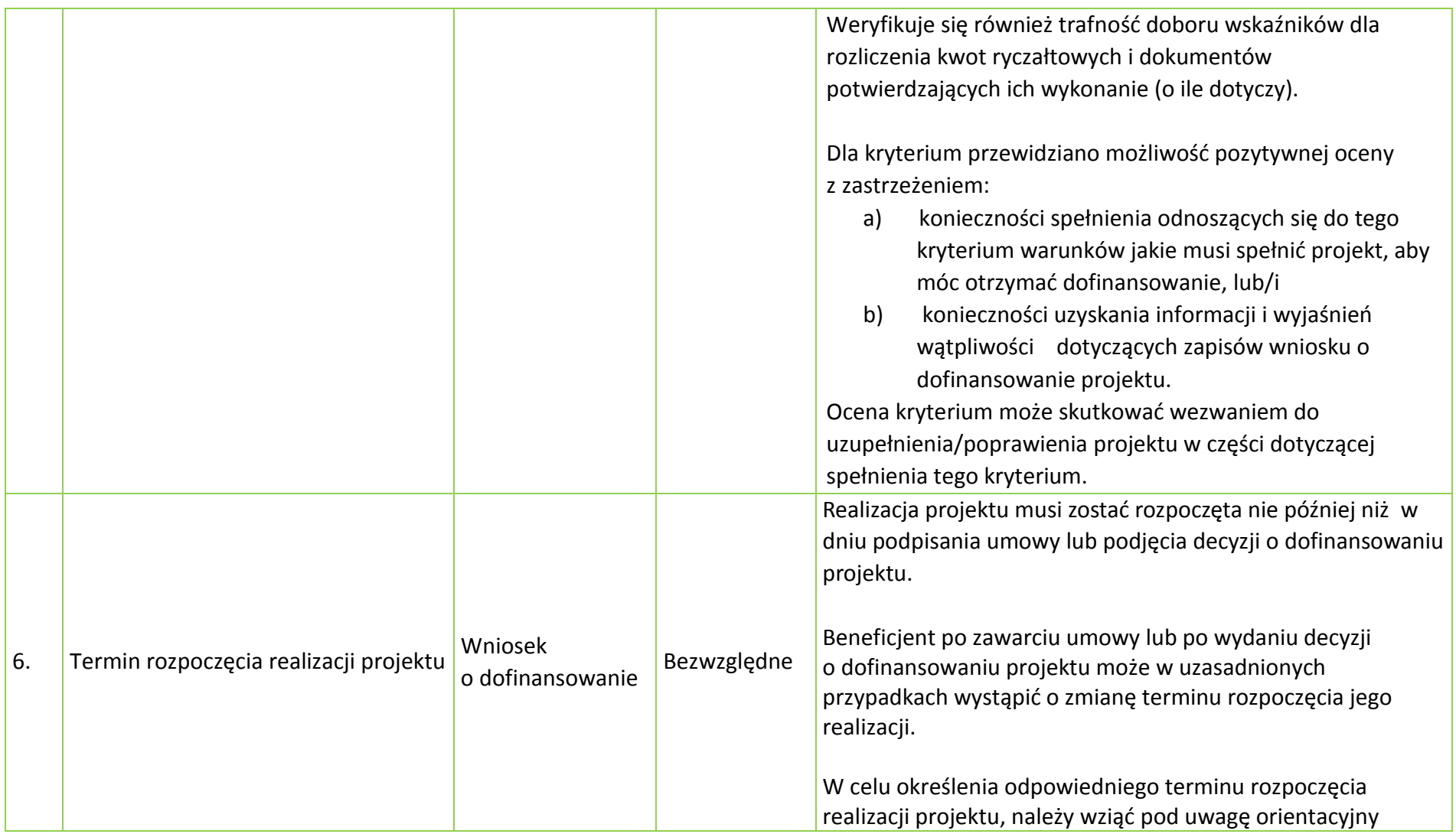

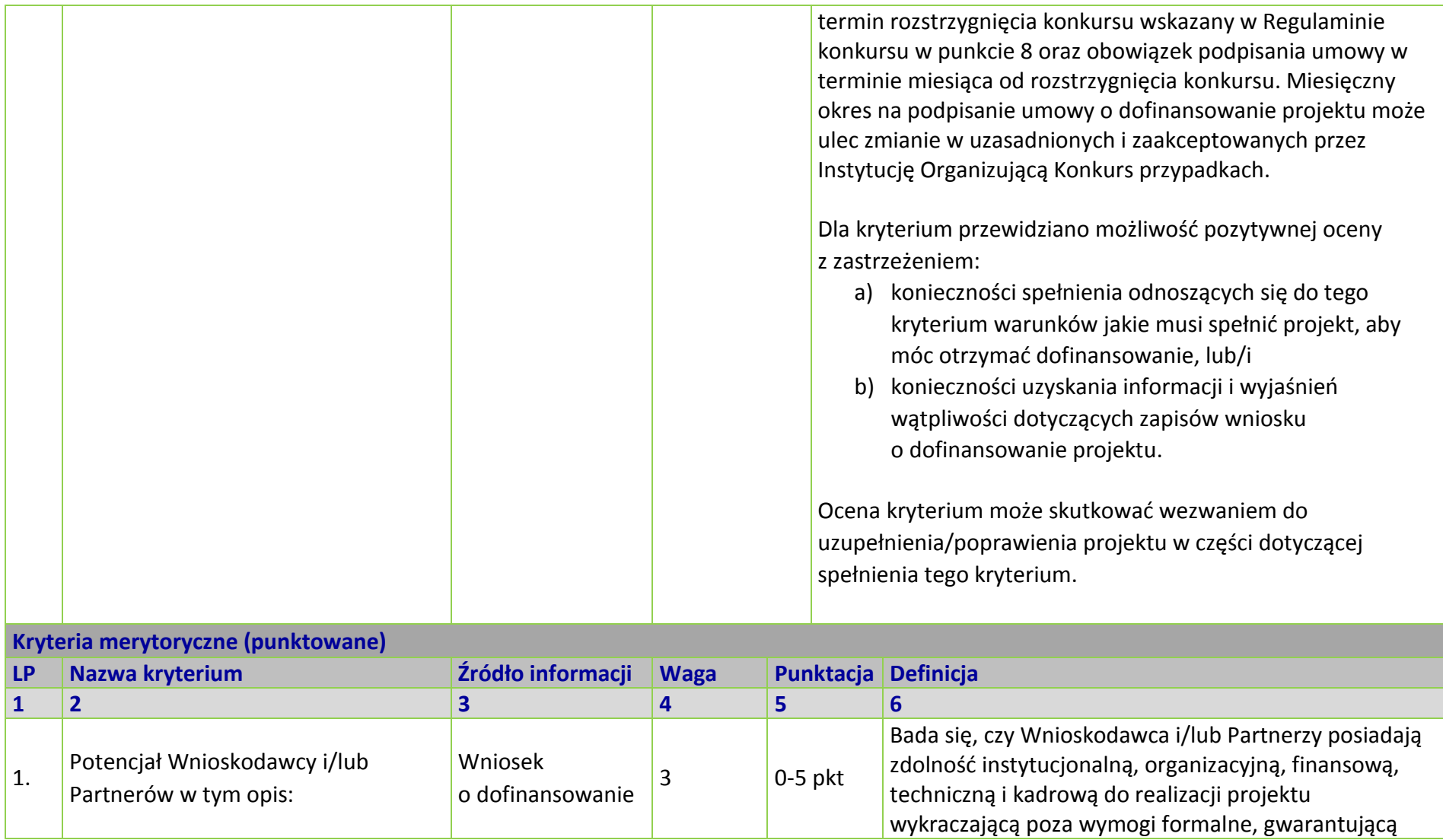

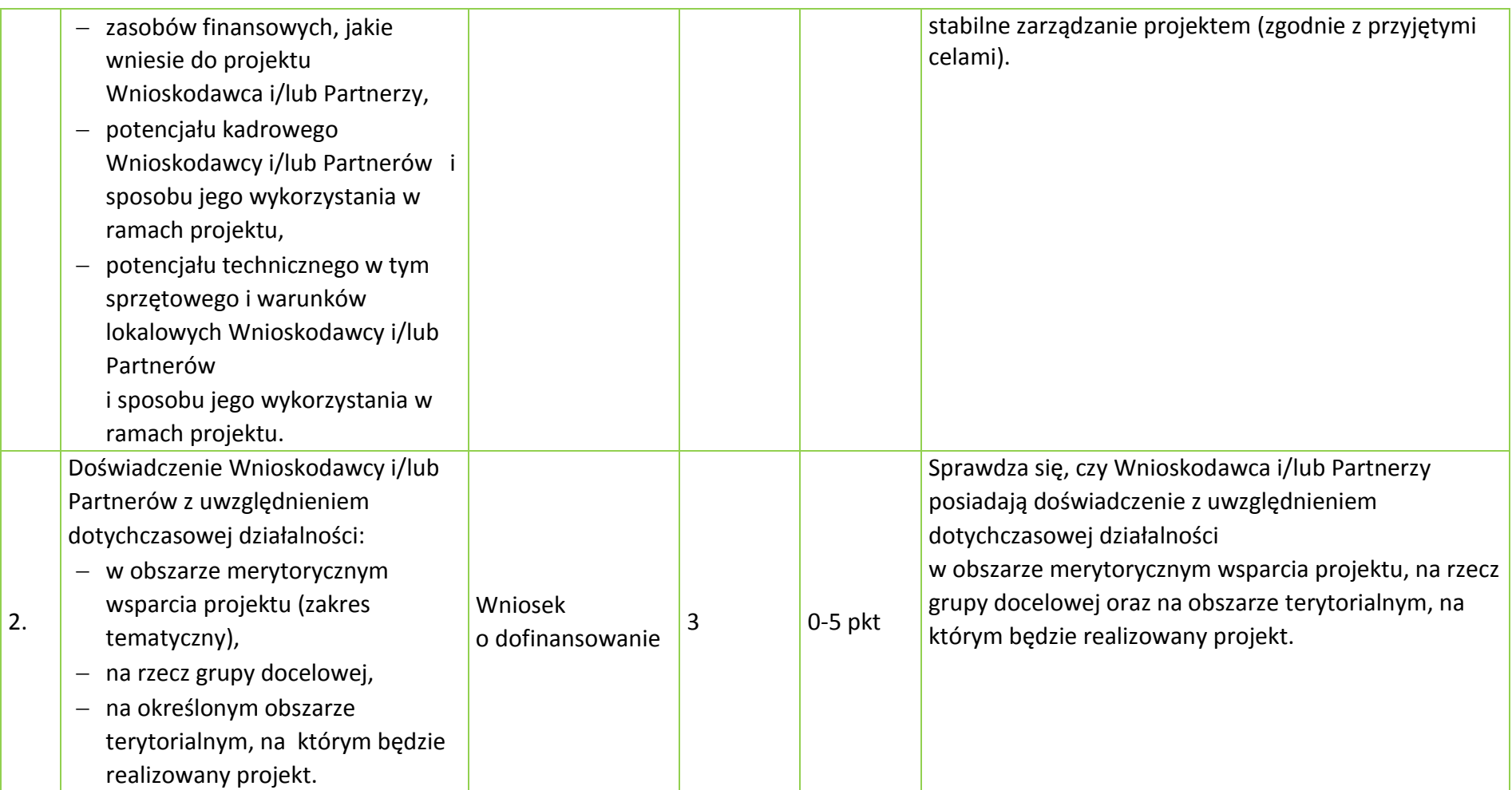

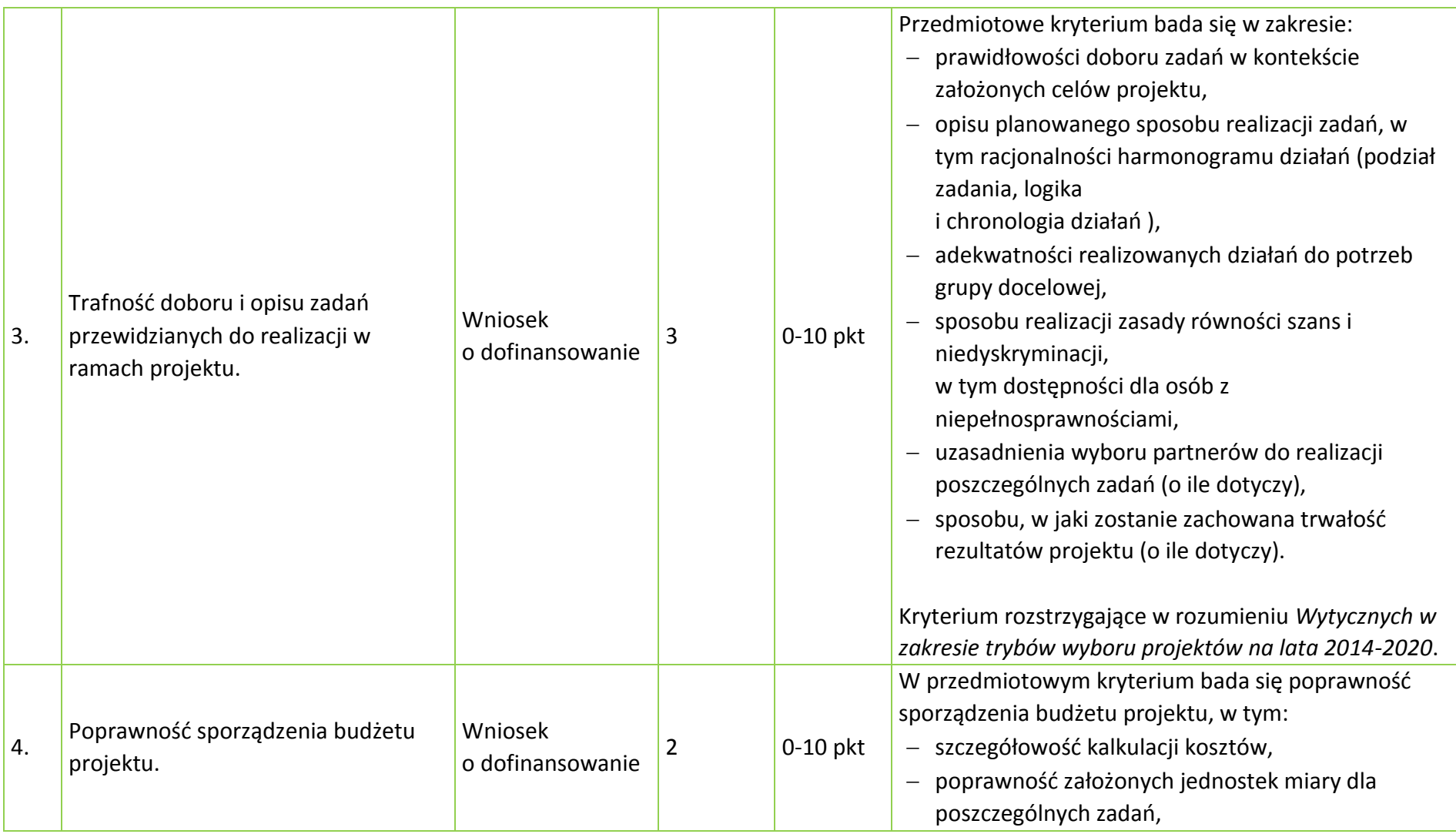

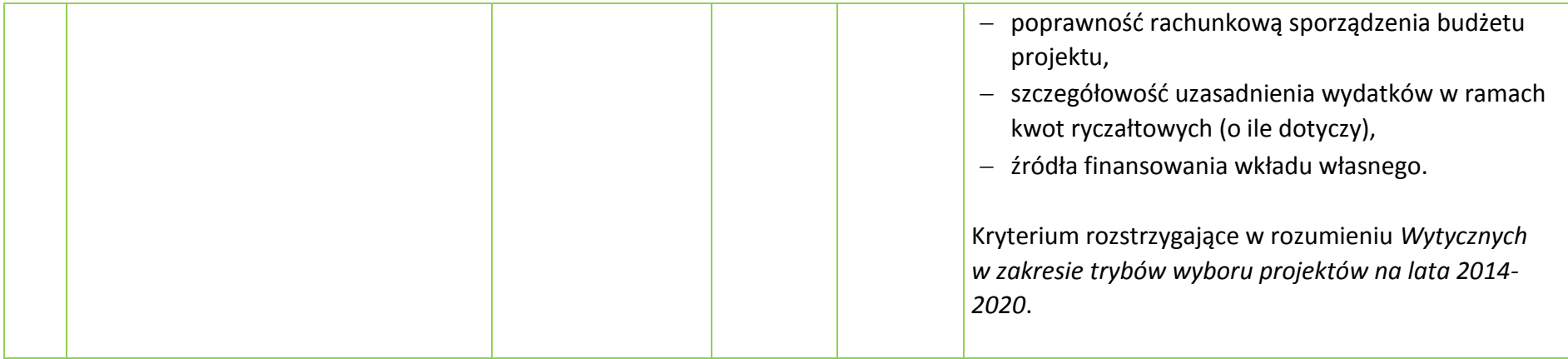

### **KRYTERIUM NEGOCJACYJNE - UNIWERSALNE DLA WSZYSTKICH DZIAŁAŃ I PODDZIAŁAŃ RPO WO 2014-2020 (z wyłączeniem projektów wybieranych w trybie pozakonkursowym)**

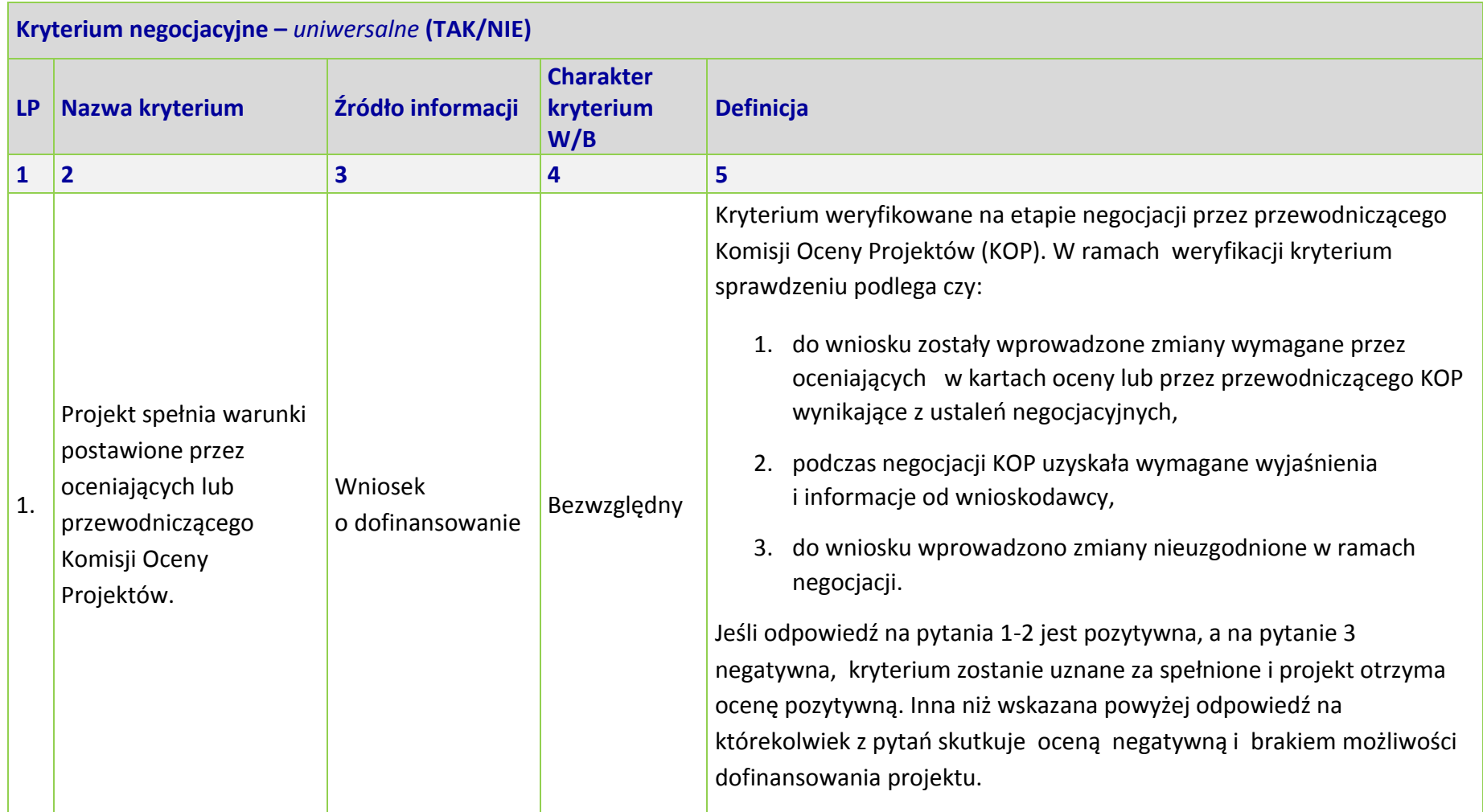

## **OŚ PRIORYTETOWA 7 RPO WO 2014-2020 KONKURENCYJNY RYNEK PRACY - KRYTERIA MERYTORYCZNE SZCZEGÓŁOWE -**

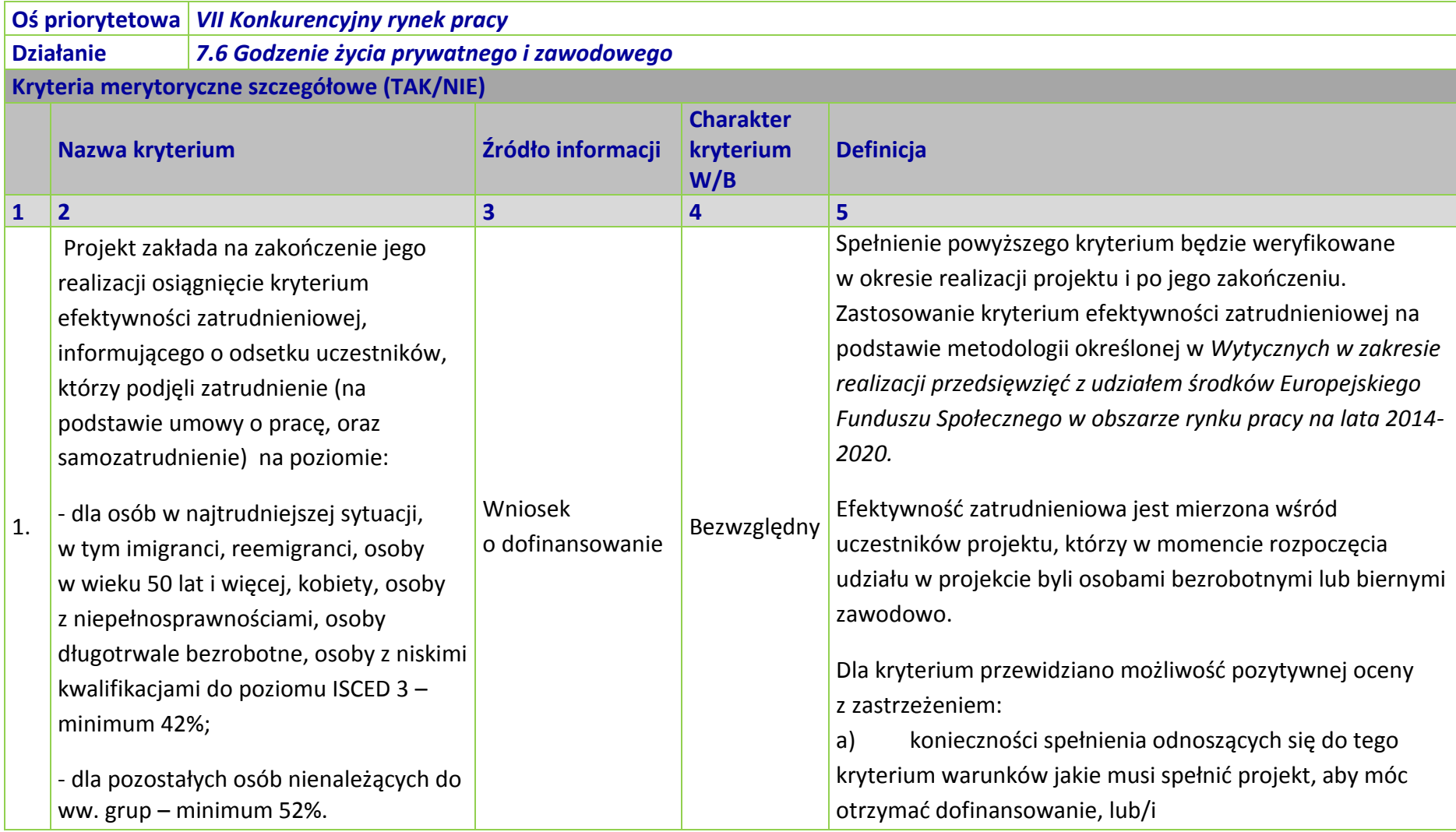

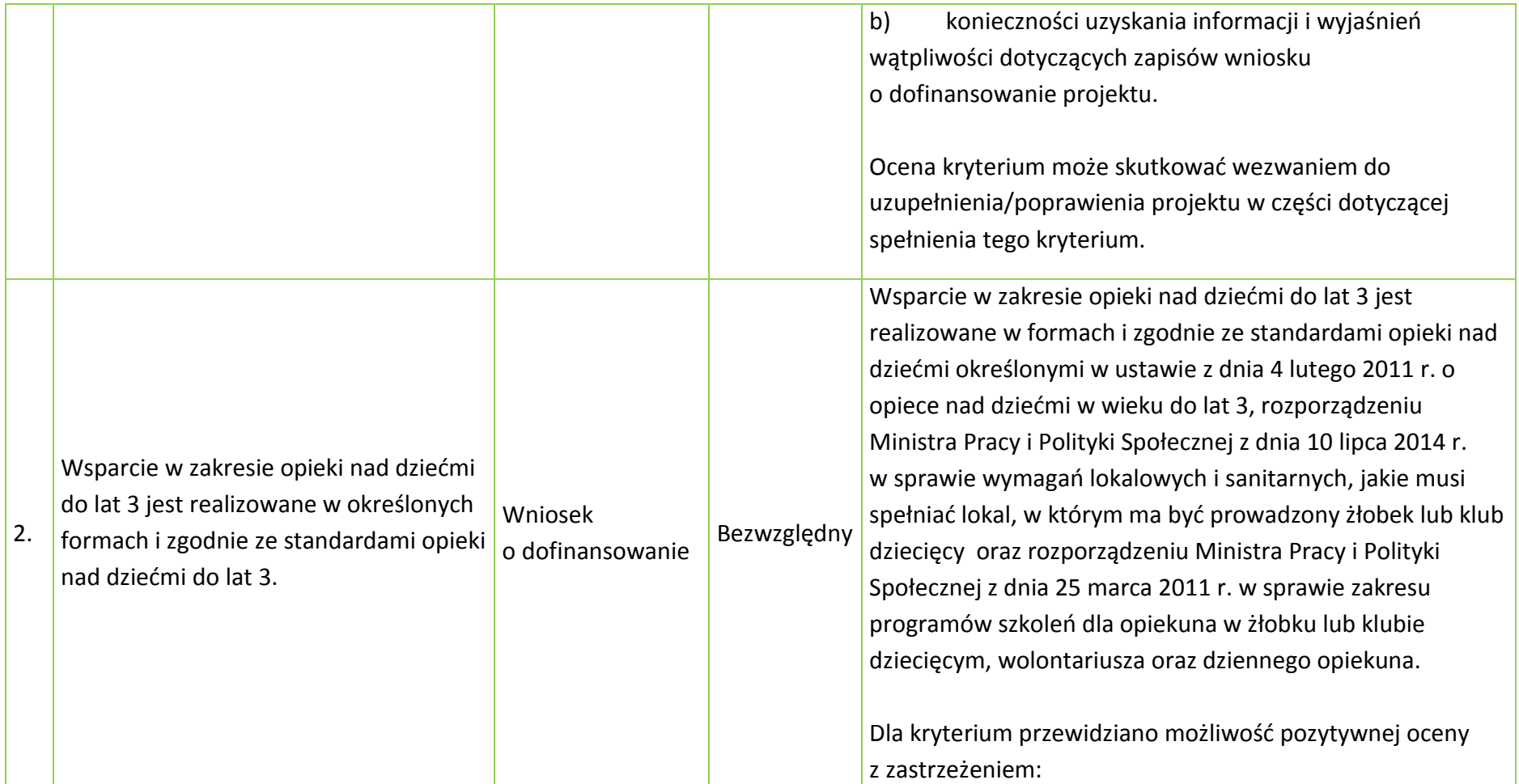

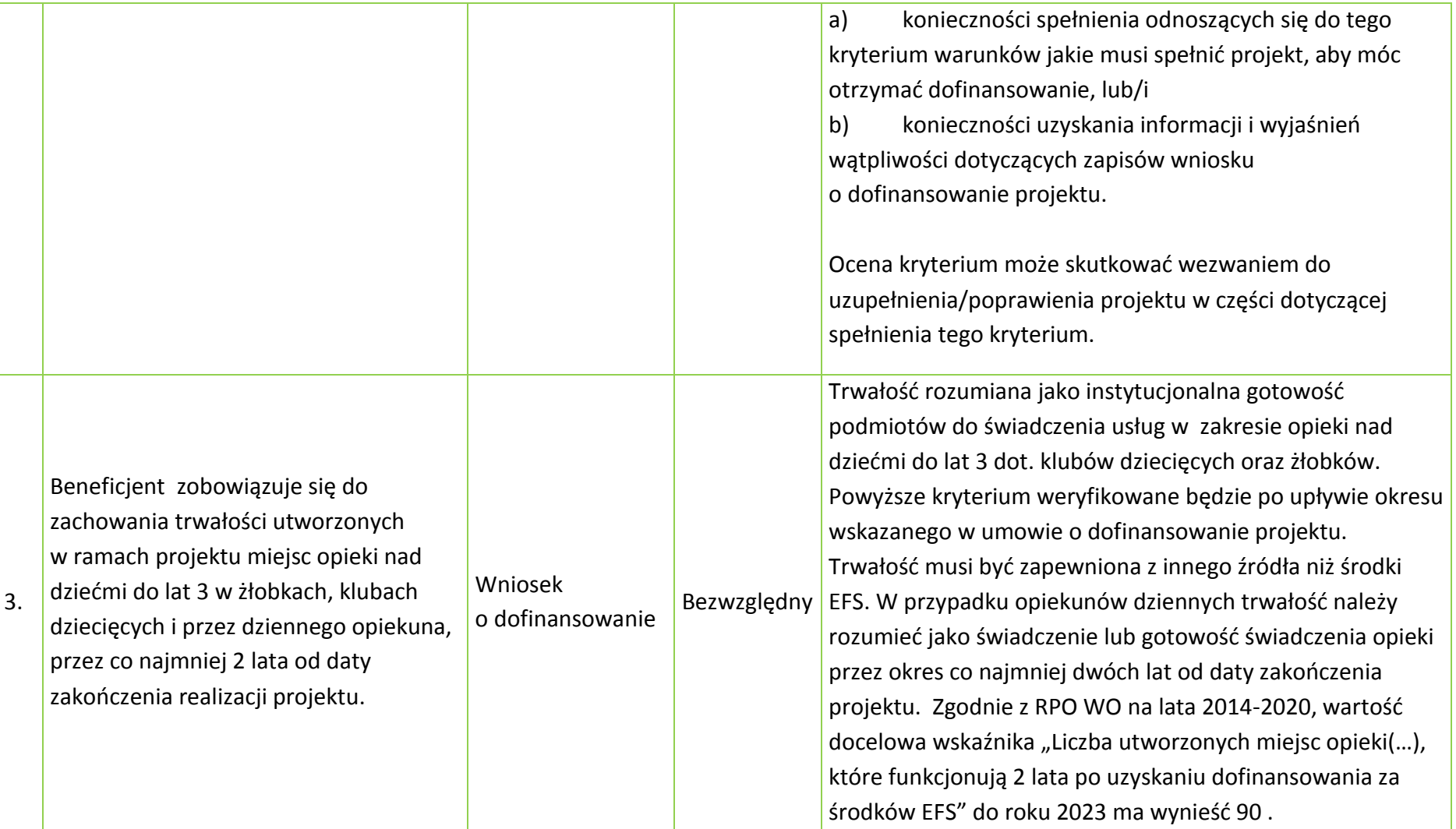

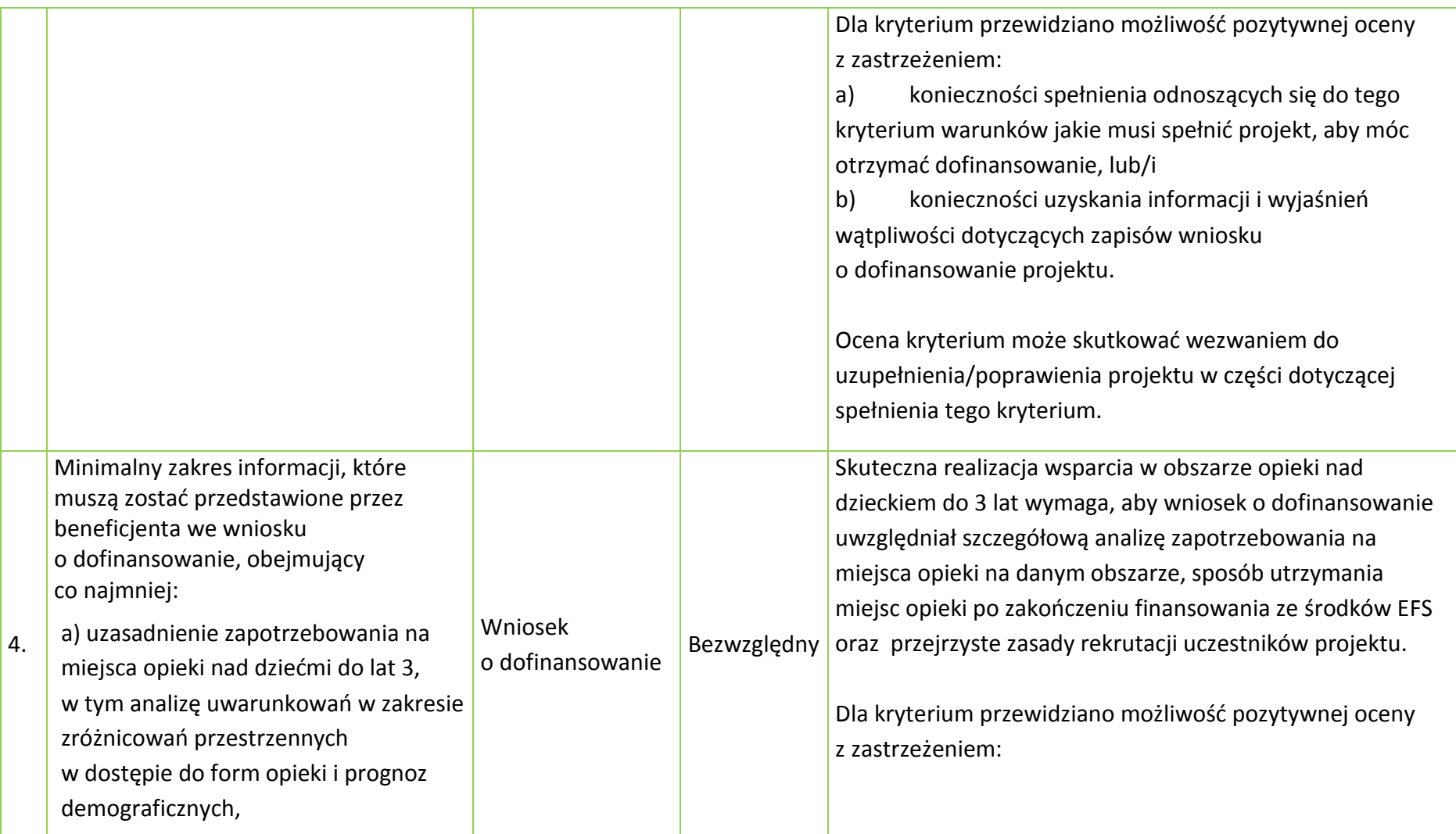
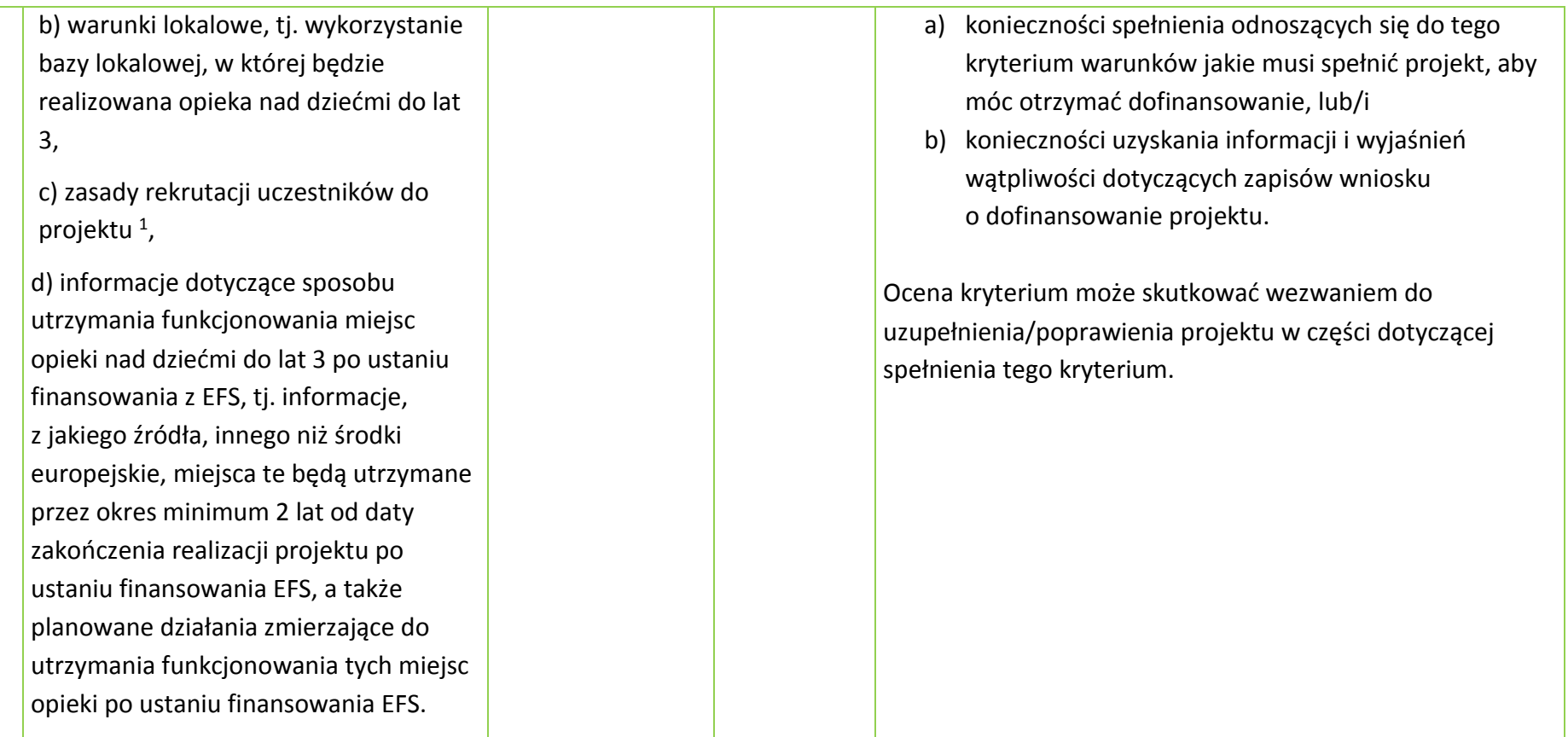

 $\overline{a}$ 

<sup>&</sup>lt;sup>1</sup> Wnioskodawca na etapie rekrutowania do projektu ostatecznych odbiorców wsparcia, zobowiązany jest do udzielenia wsparcia w pierwszej kolejności osobom, których dochody nie przekraczają kryteriów dochodowych ustalonych w oparciu o próg interwencji socjalnej.

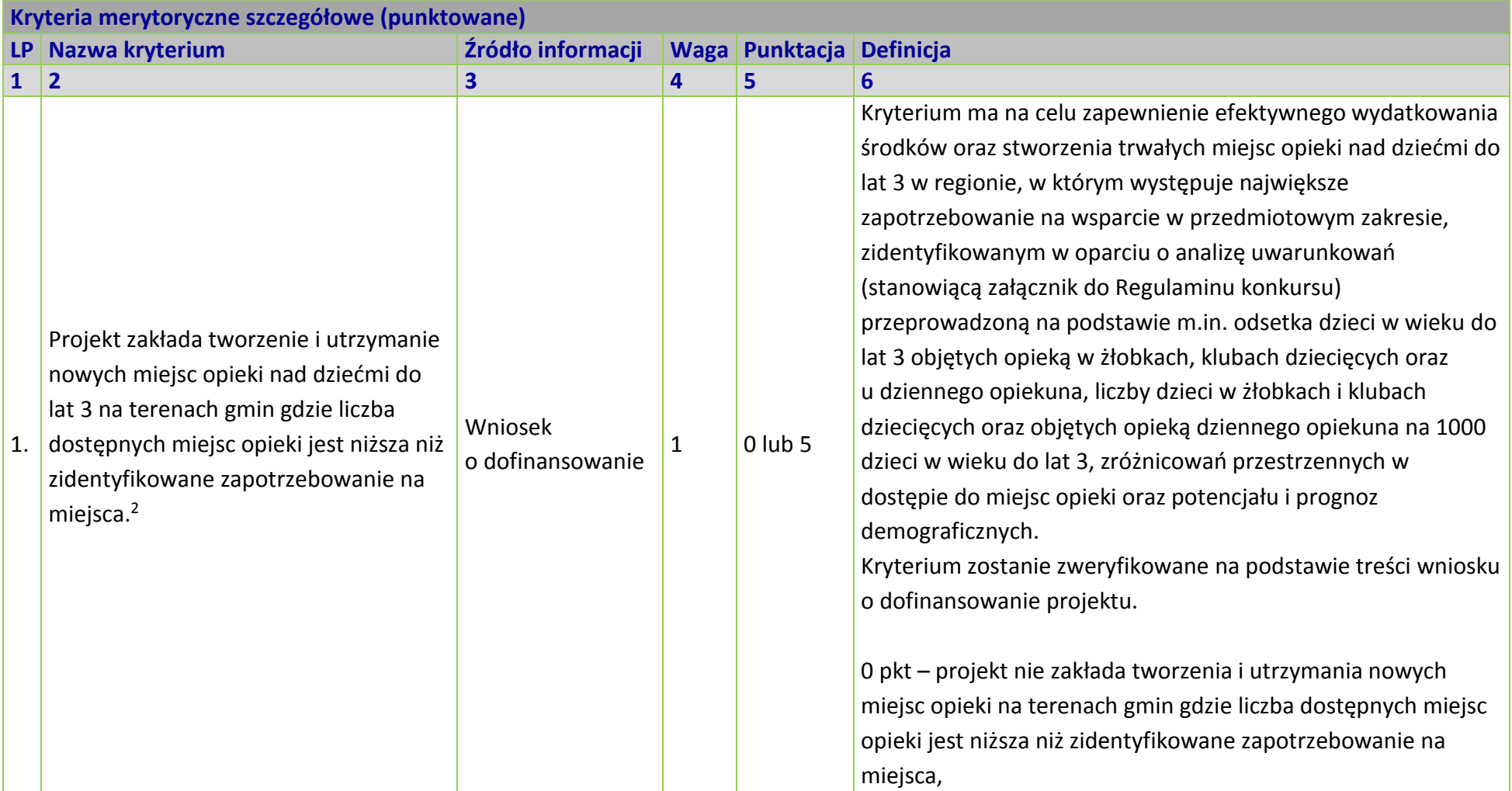

 $\overline{\phantom{a}}$ <sup>2</sup> Dotyczy typu 1 projektu.

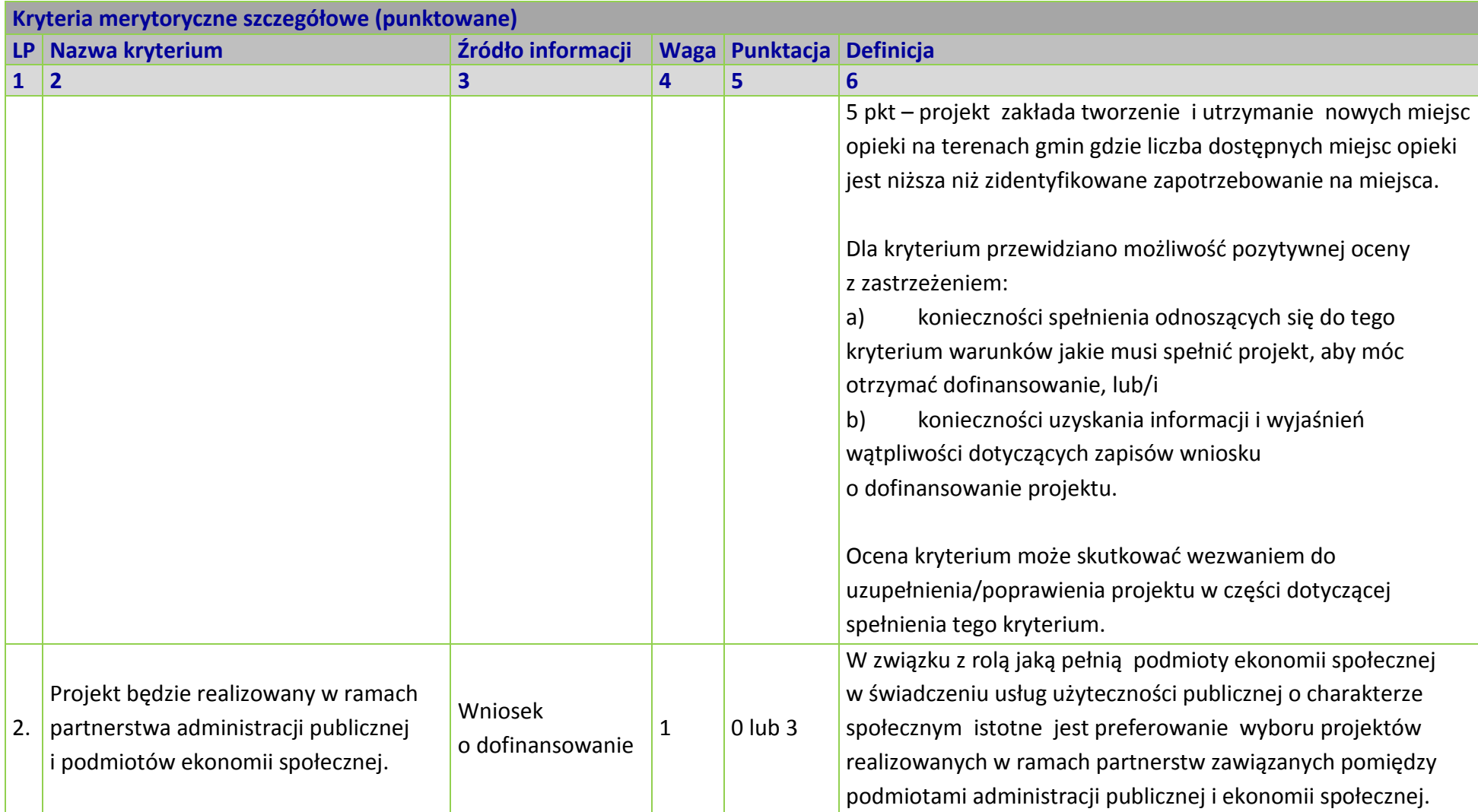

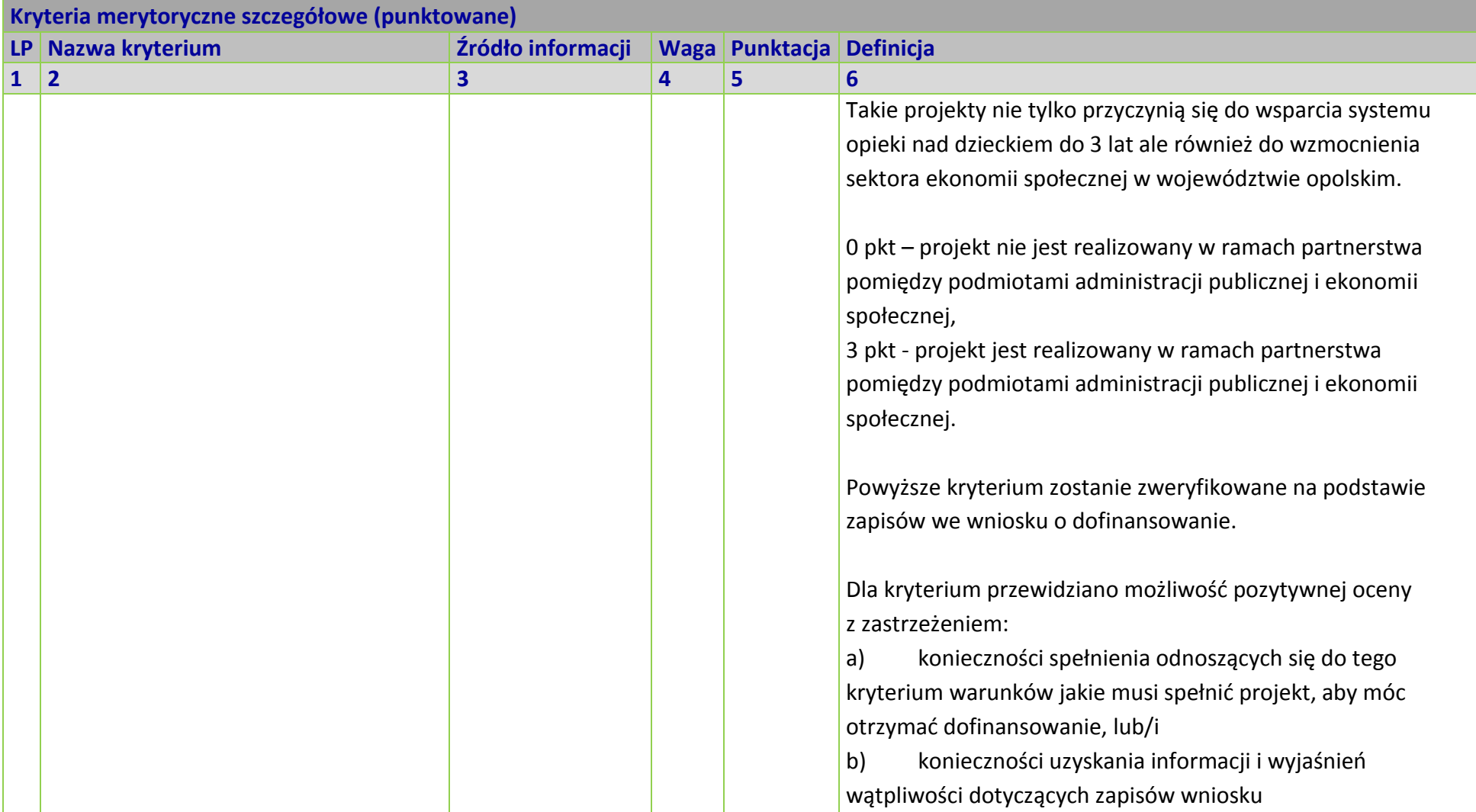

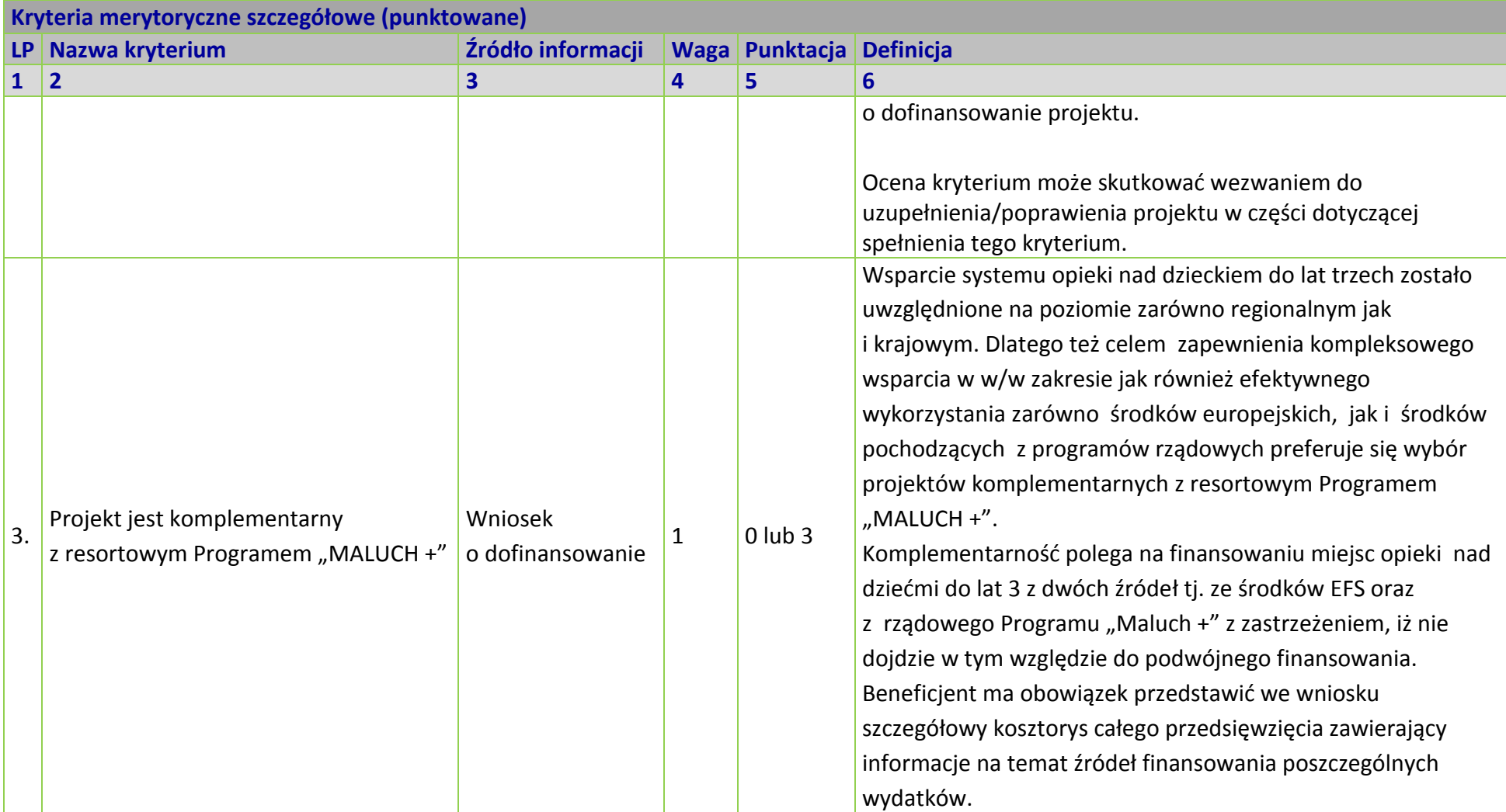

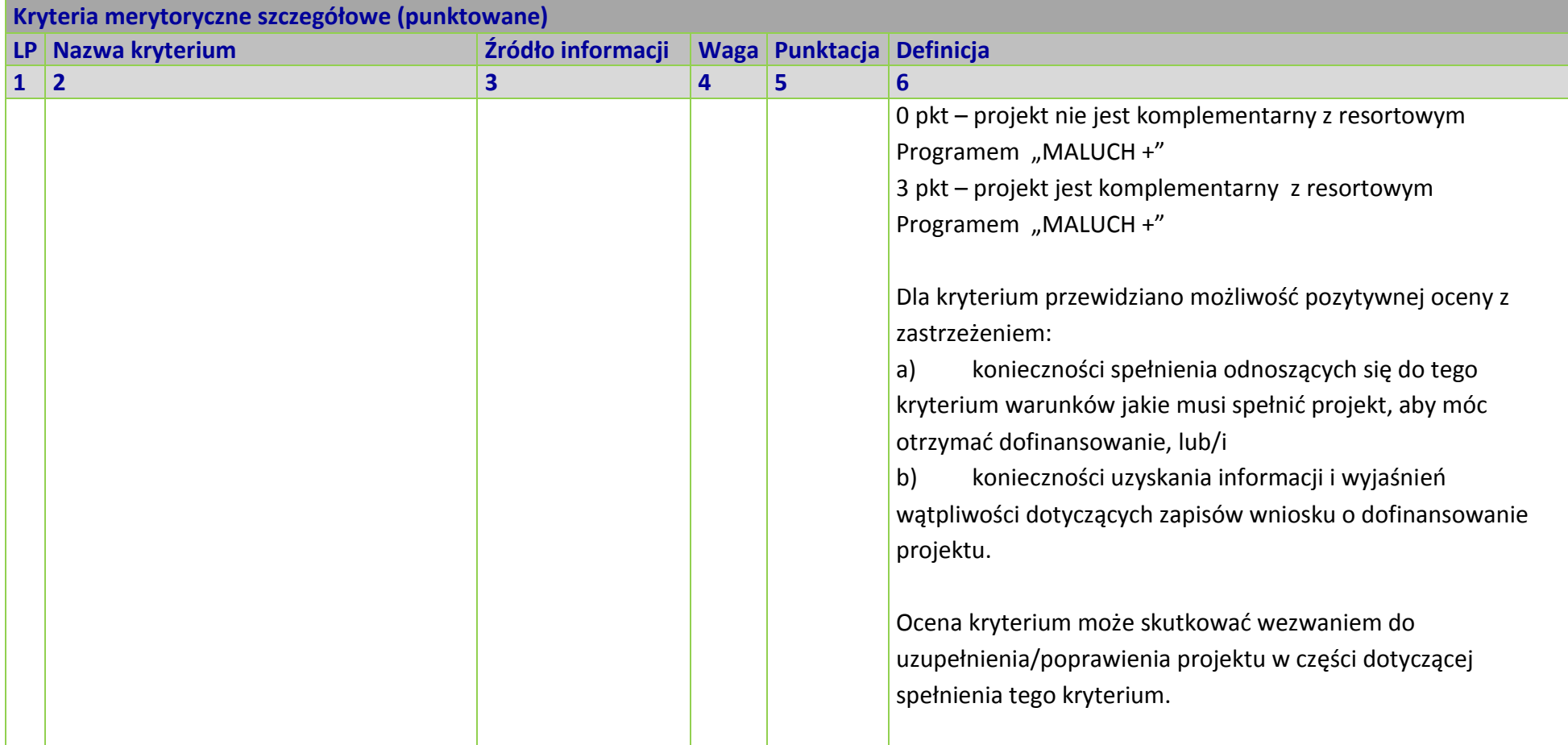

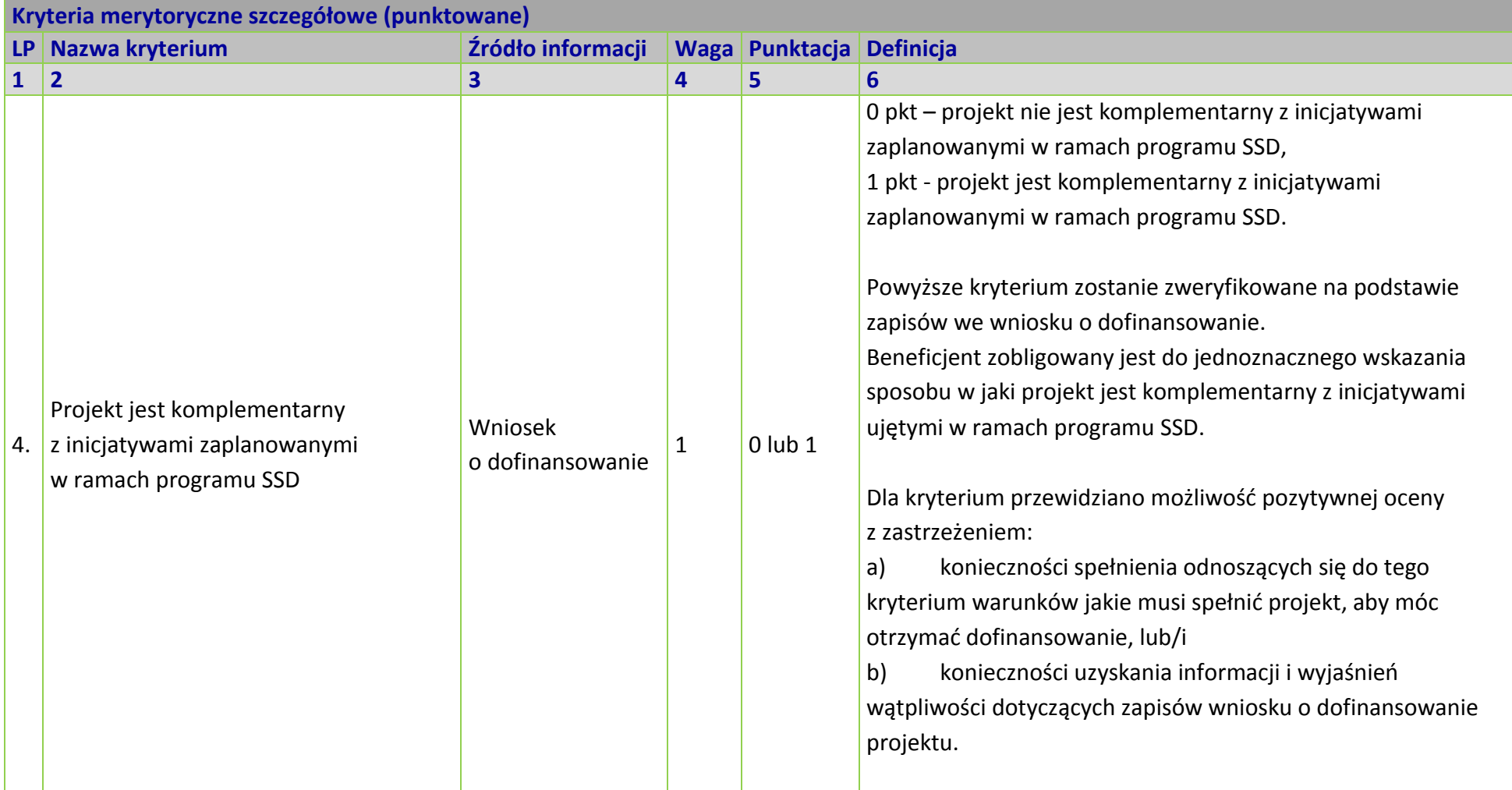

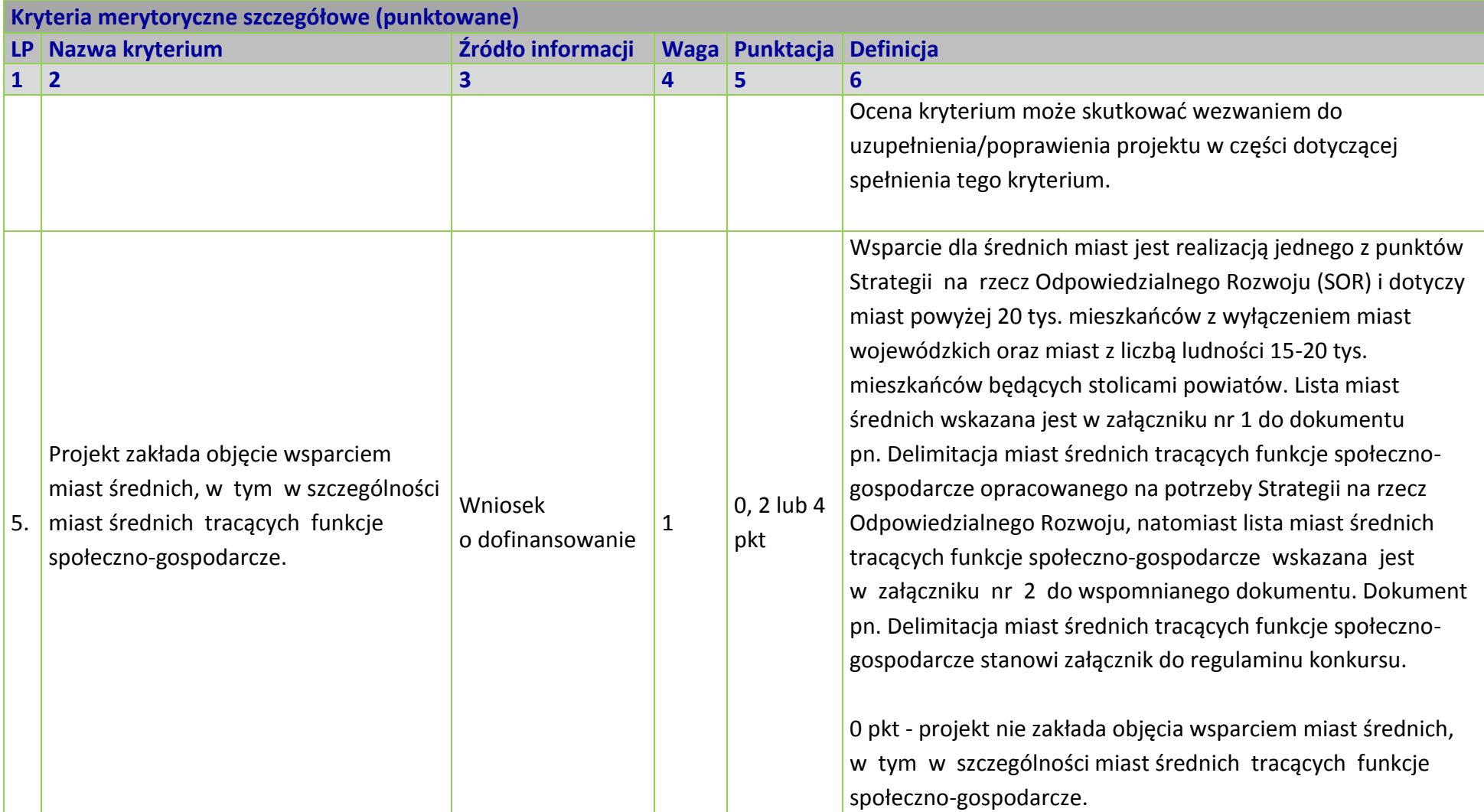

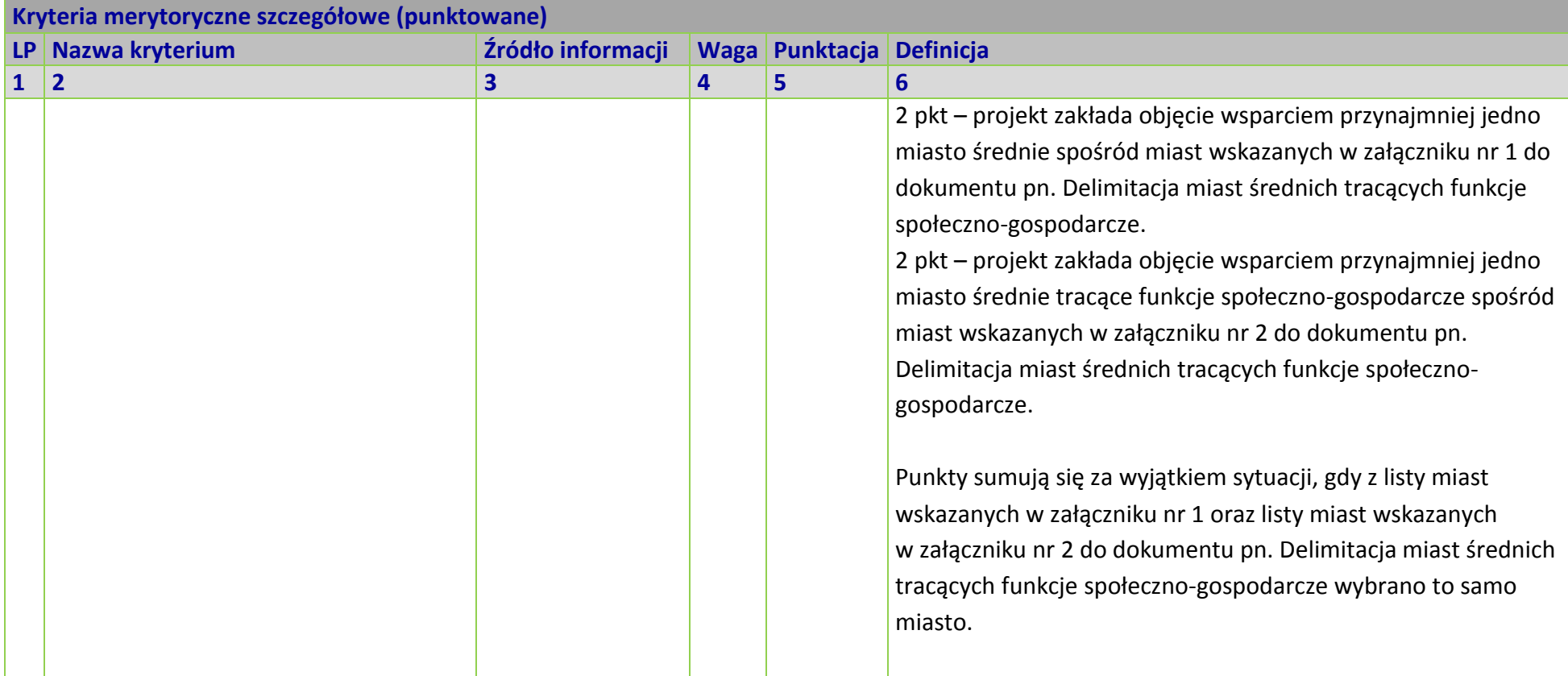

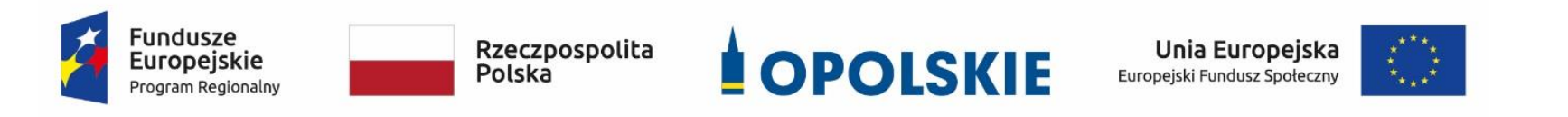

## **ZAŁĄCZNIK NR 8**

**Lista wskaźników na poziomie projektu dla Działania 7.6** *Godzenie życia prywatnego i zawodowego* **w ramach RPO WO 2014-2020**

**Opracowanie:**

Departament Koordynacji Programów Operacyjnych Urząd Marszałkowski Województwa Opolskiego Opole, lipiec 2019 r.

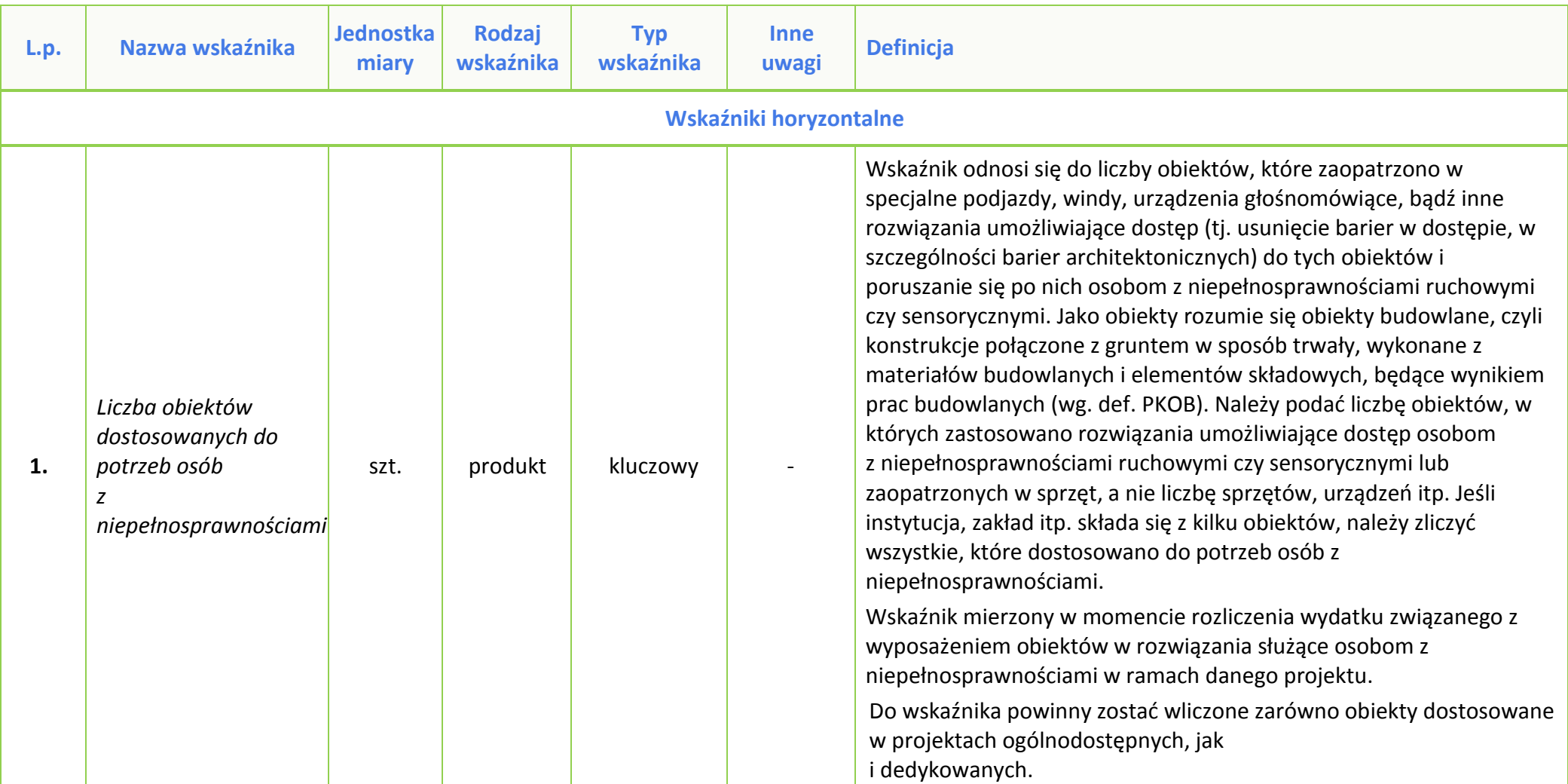

## **Tabela 1** *Zestawienie wskaźników EFS na poziomie projektu RPO WO 2014-2020*

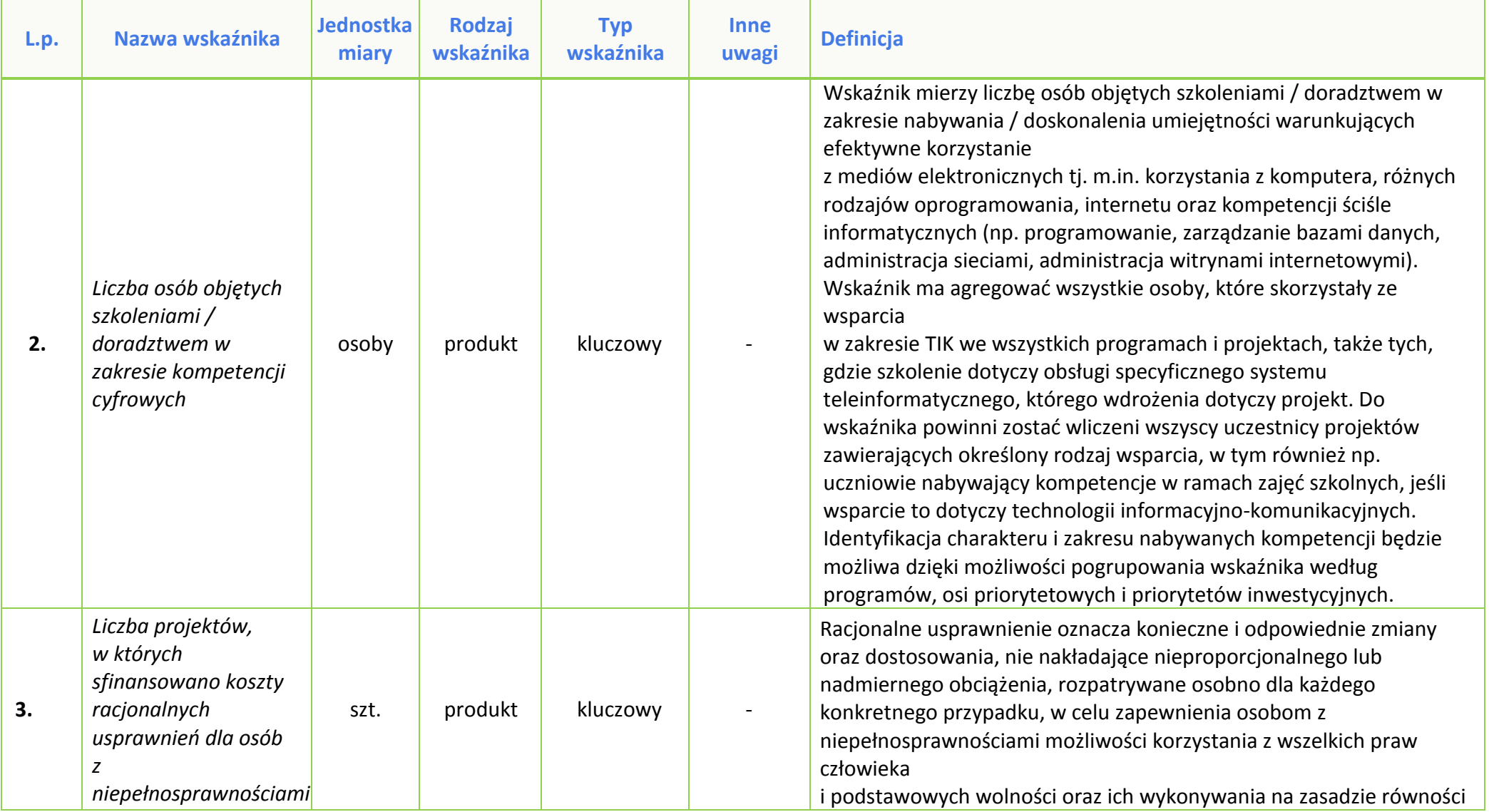

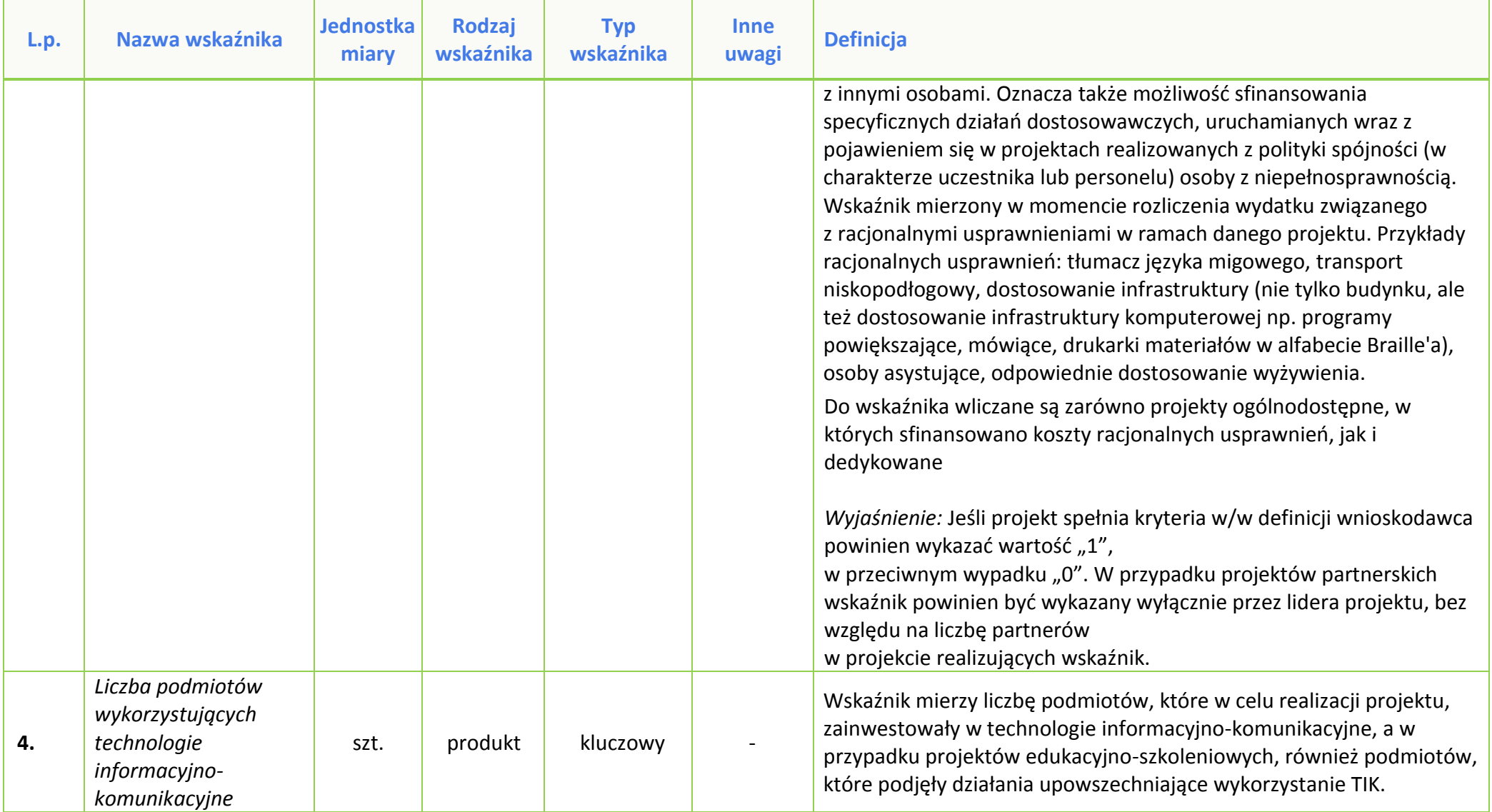

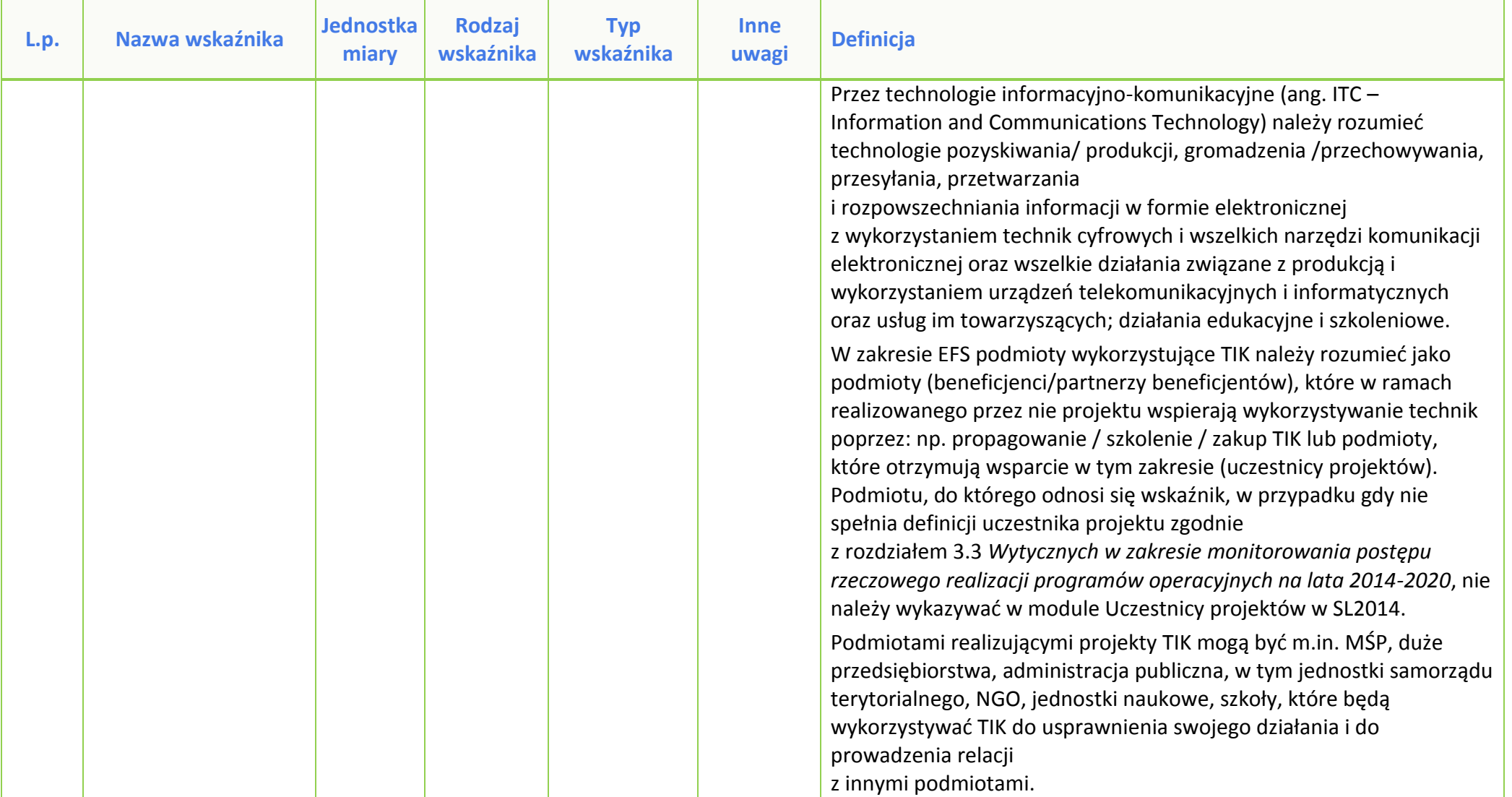

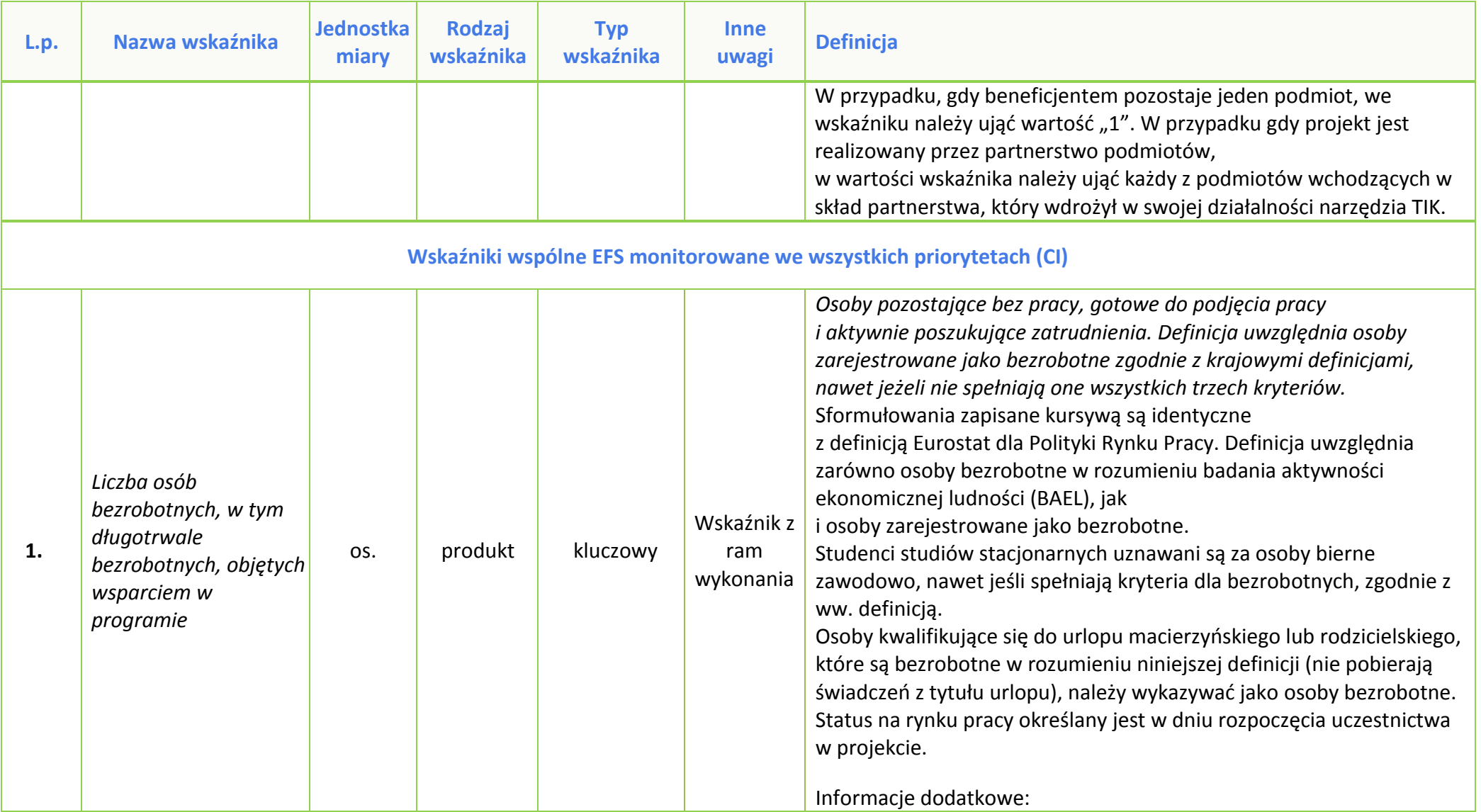

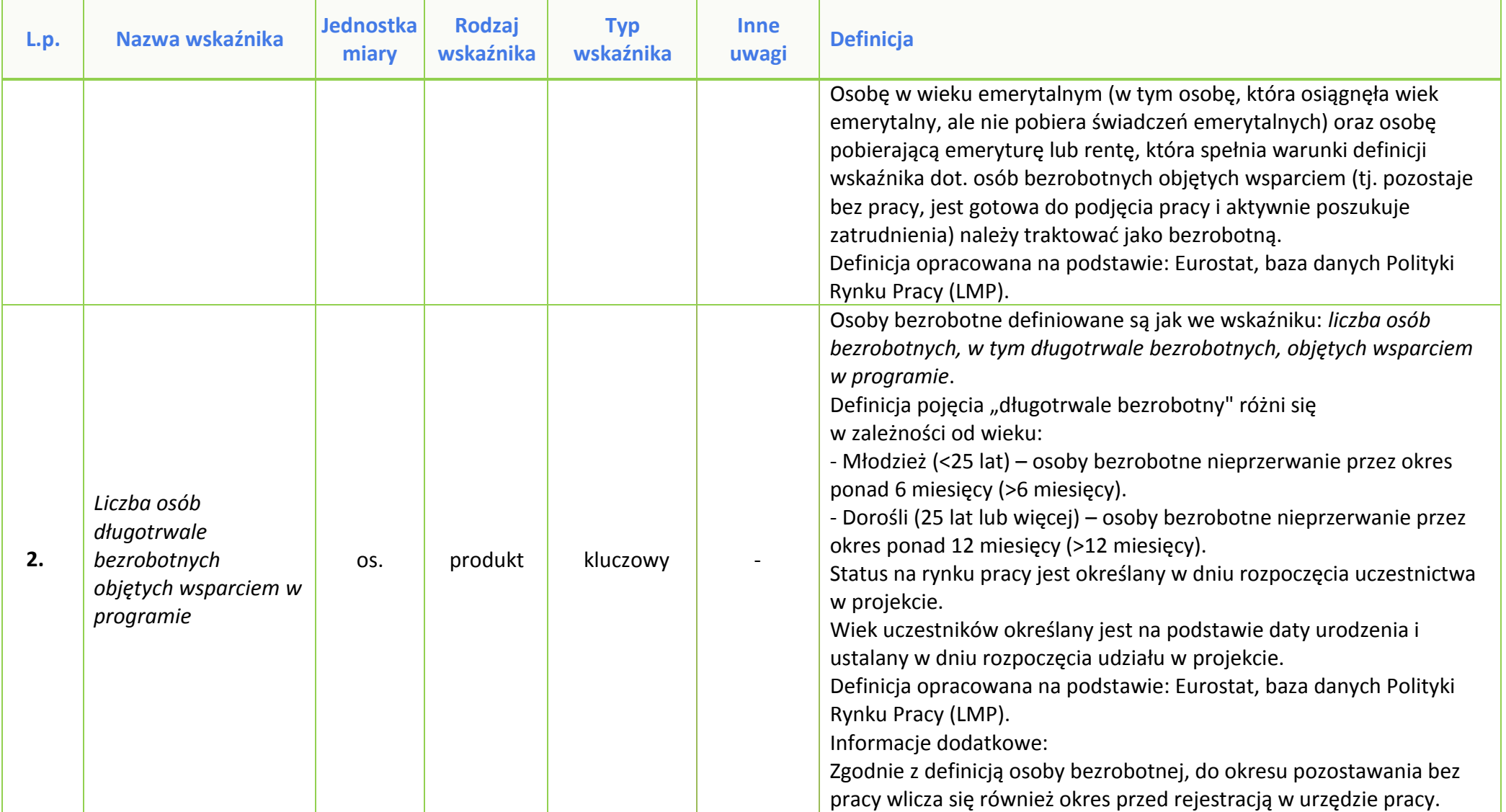

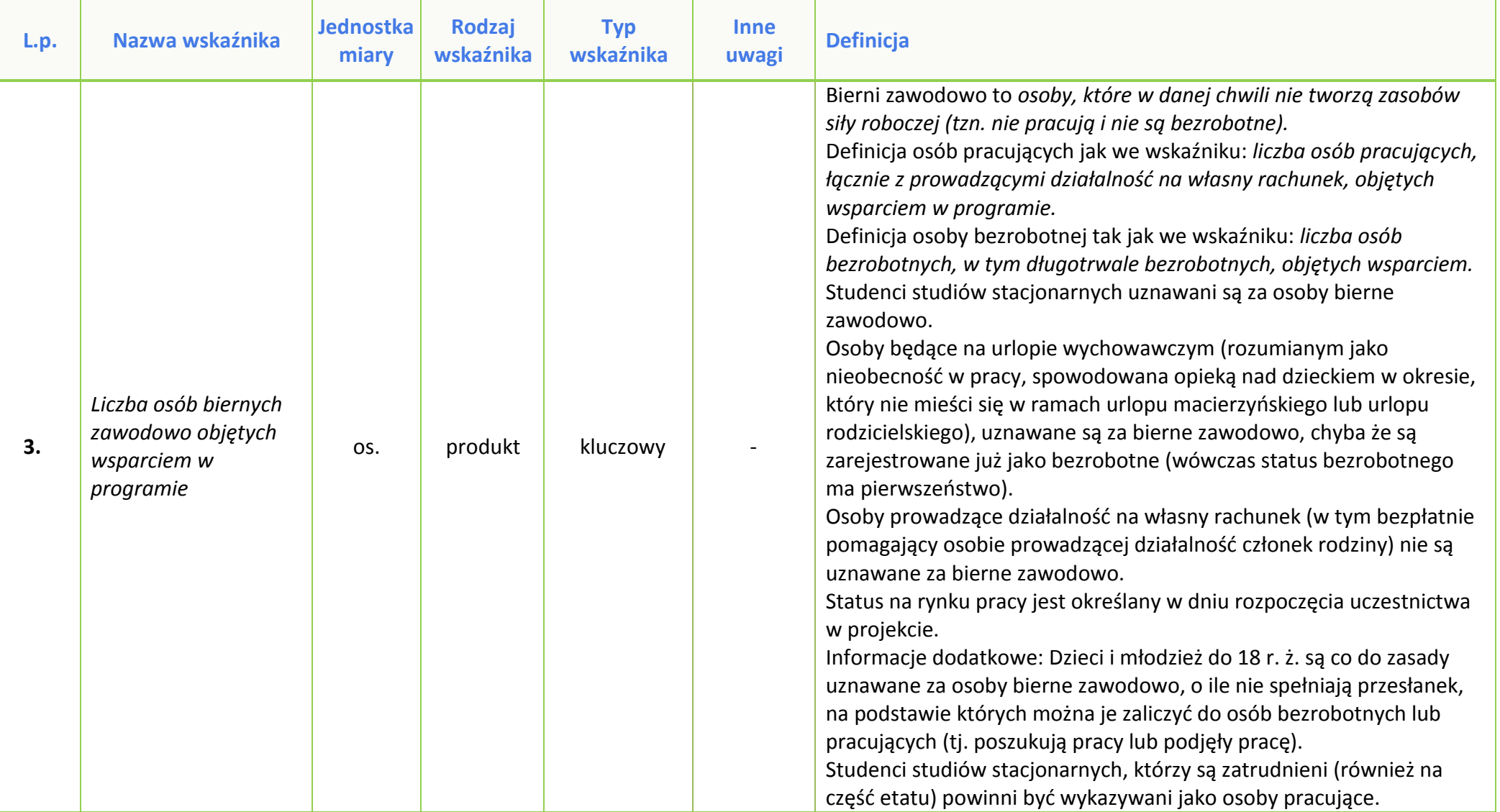

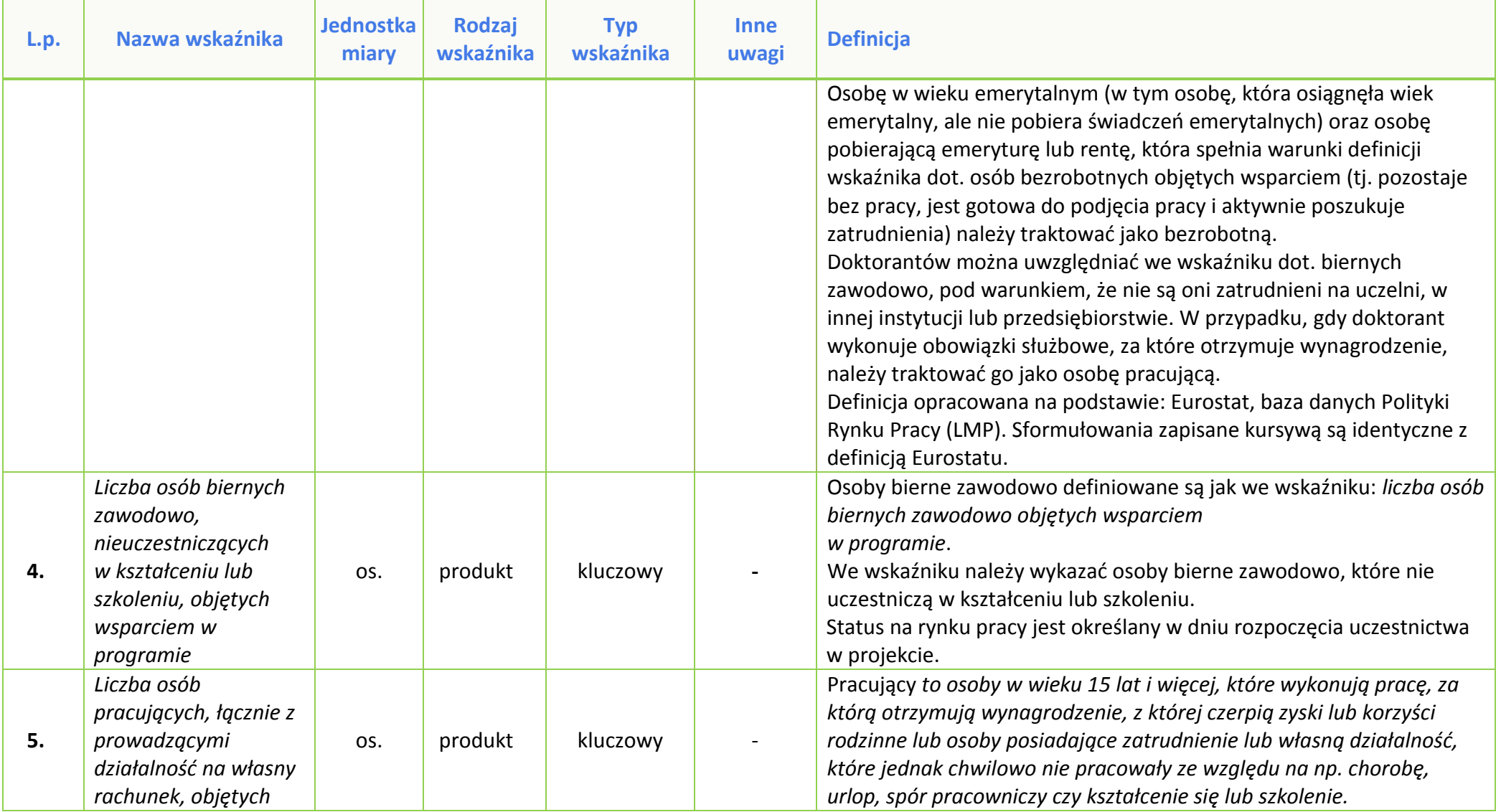

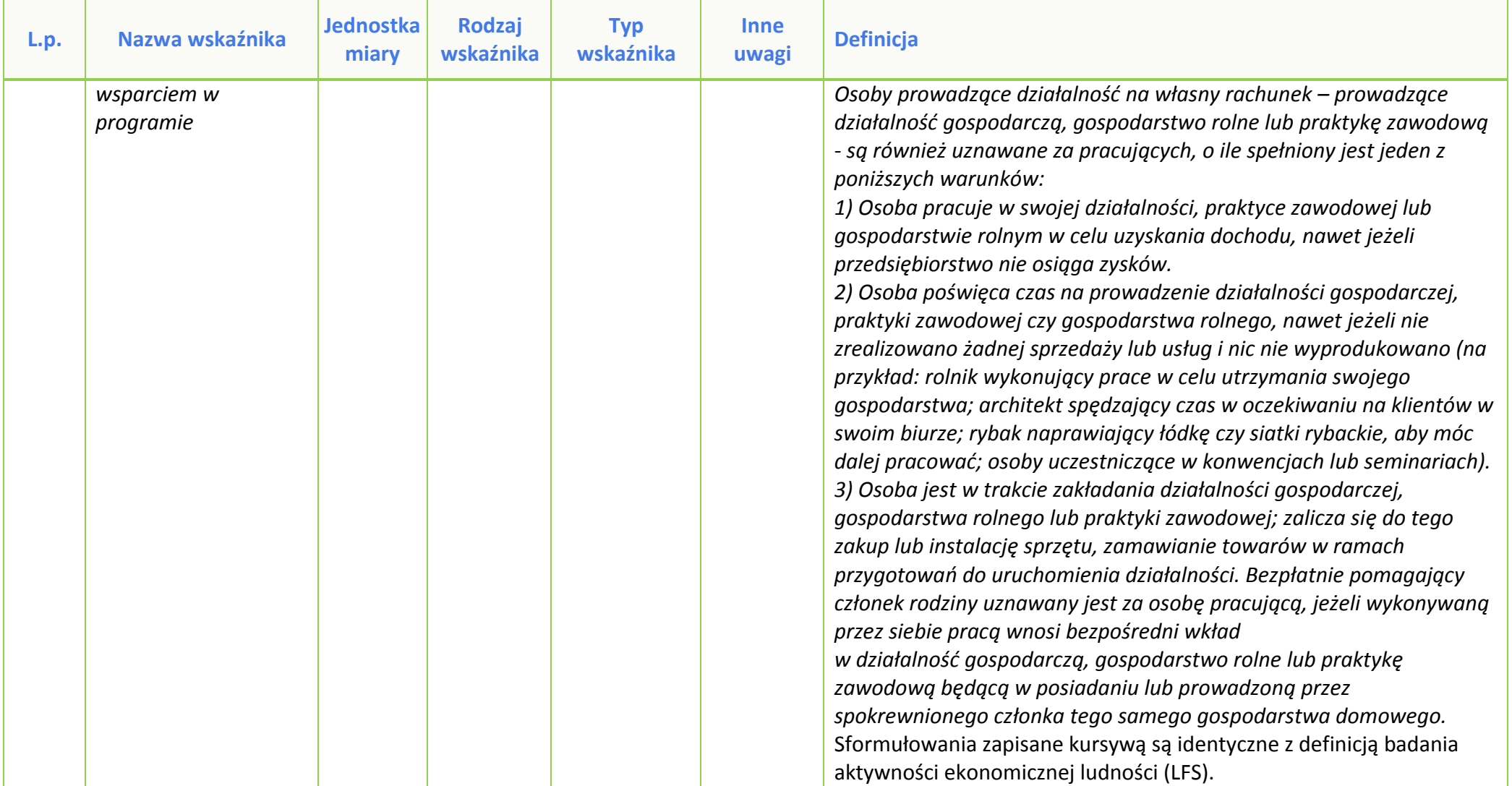

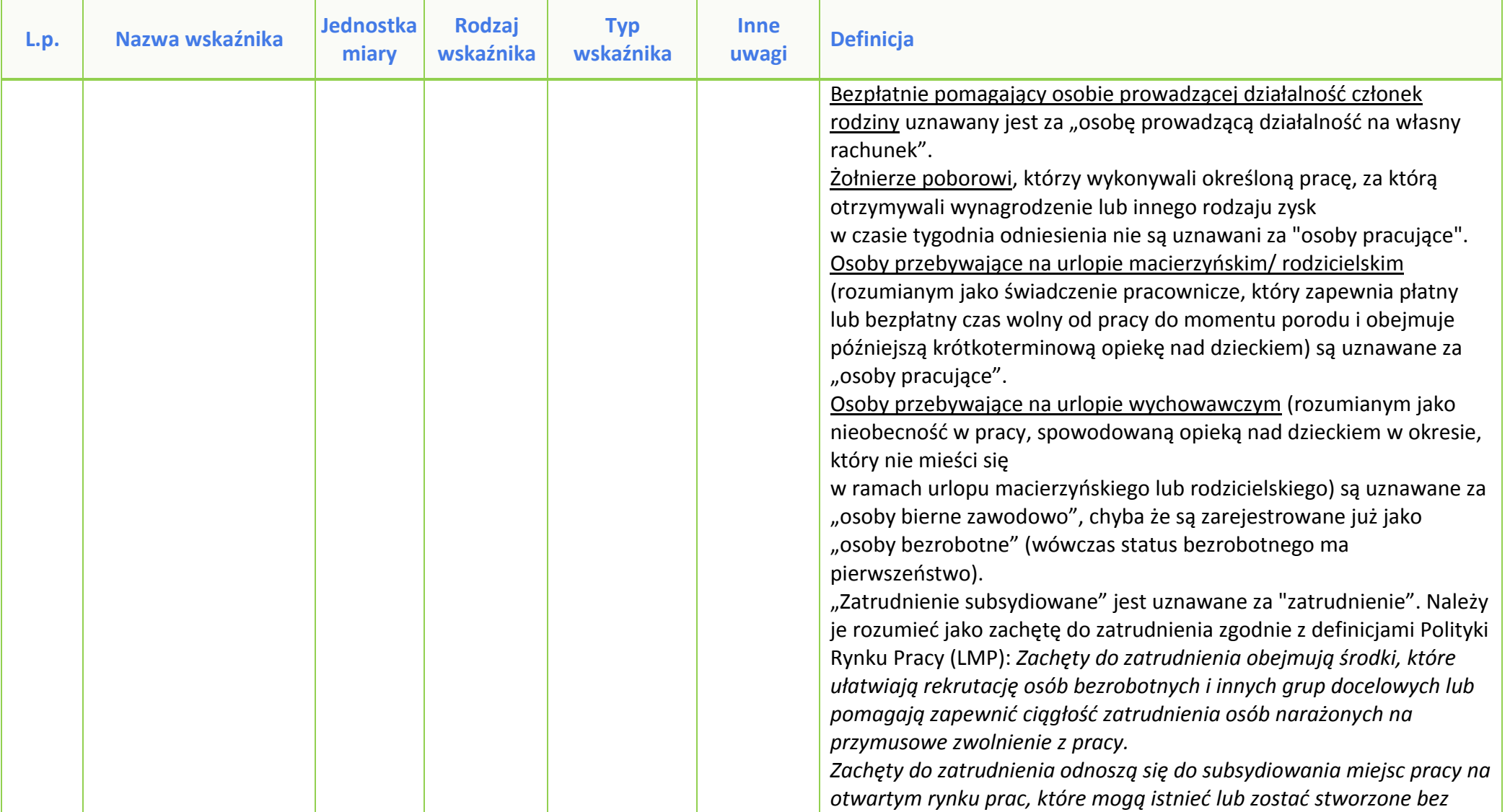

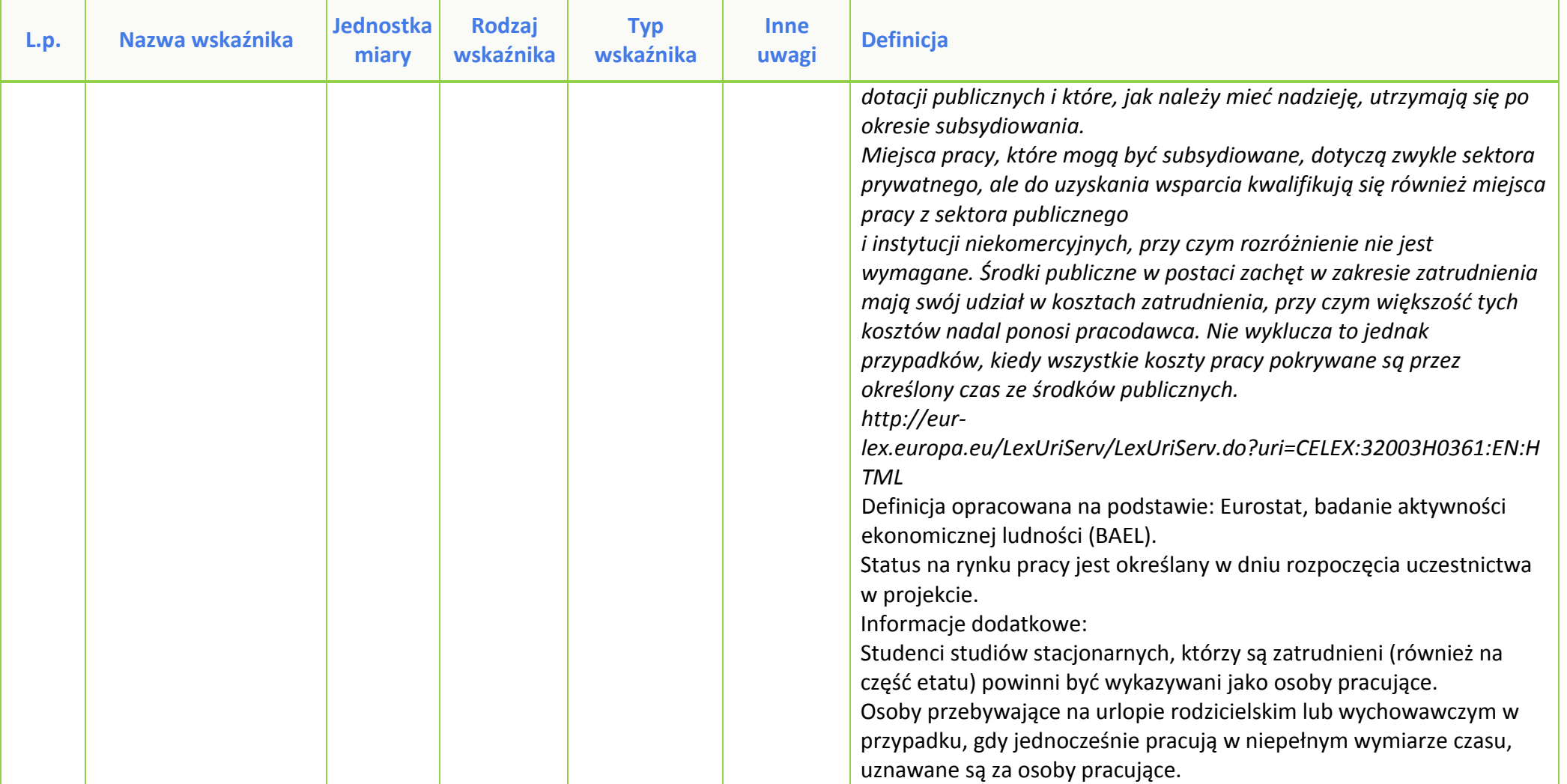

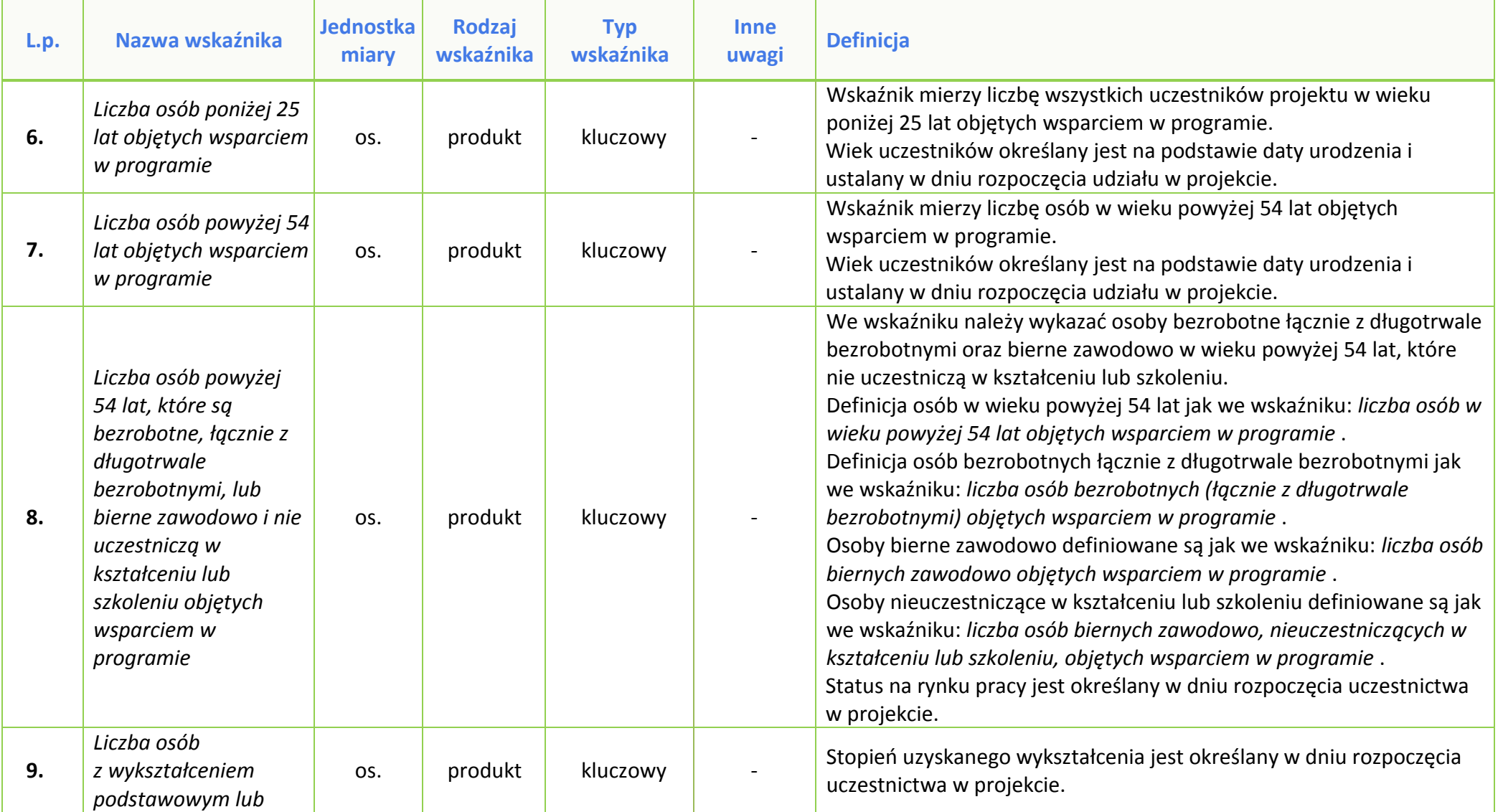

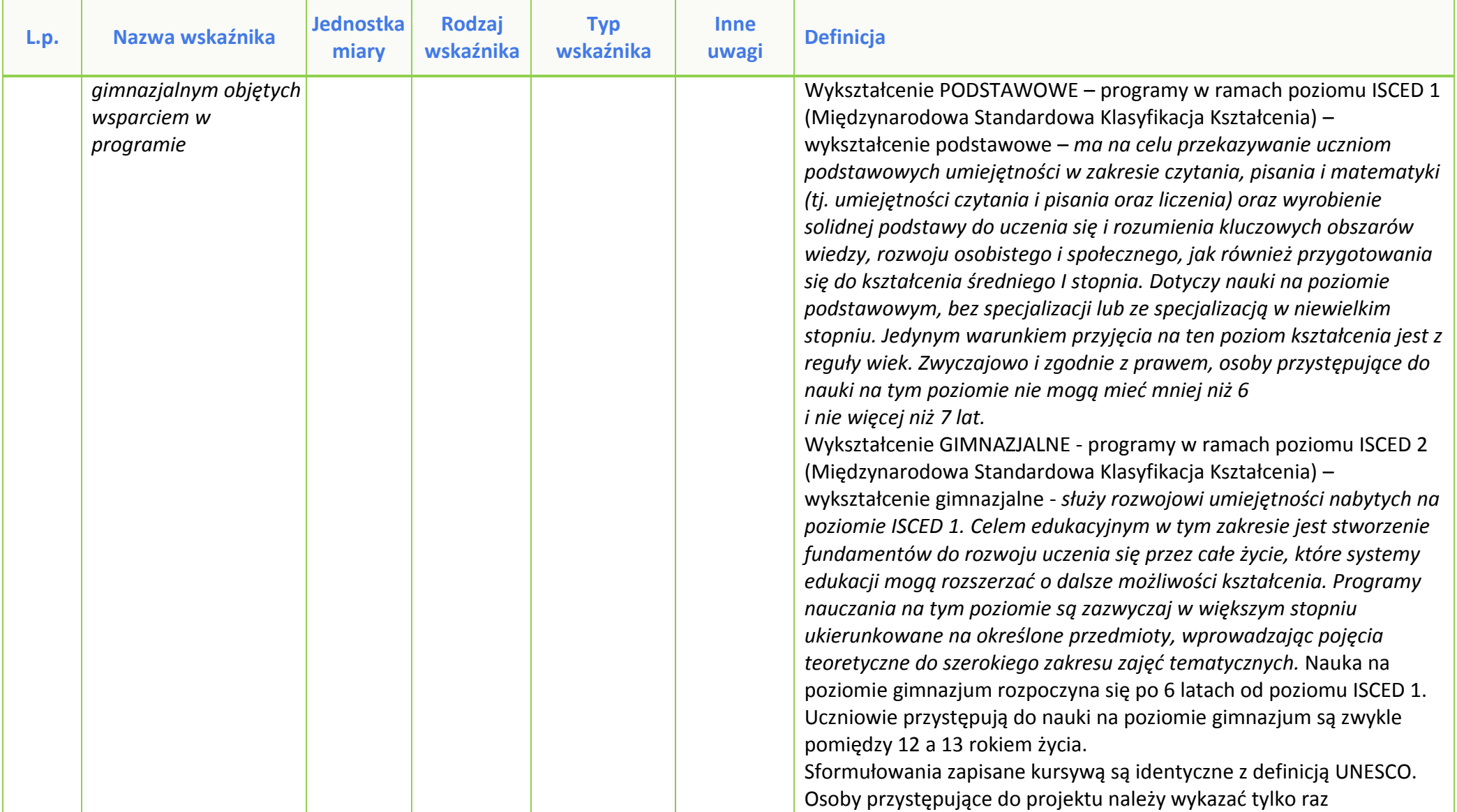

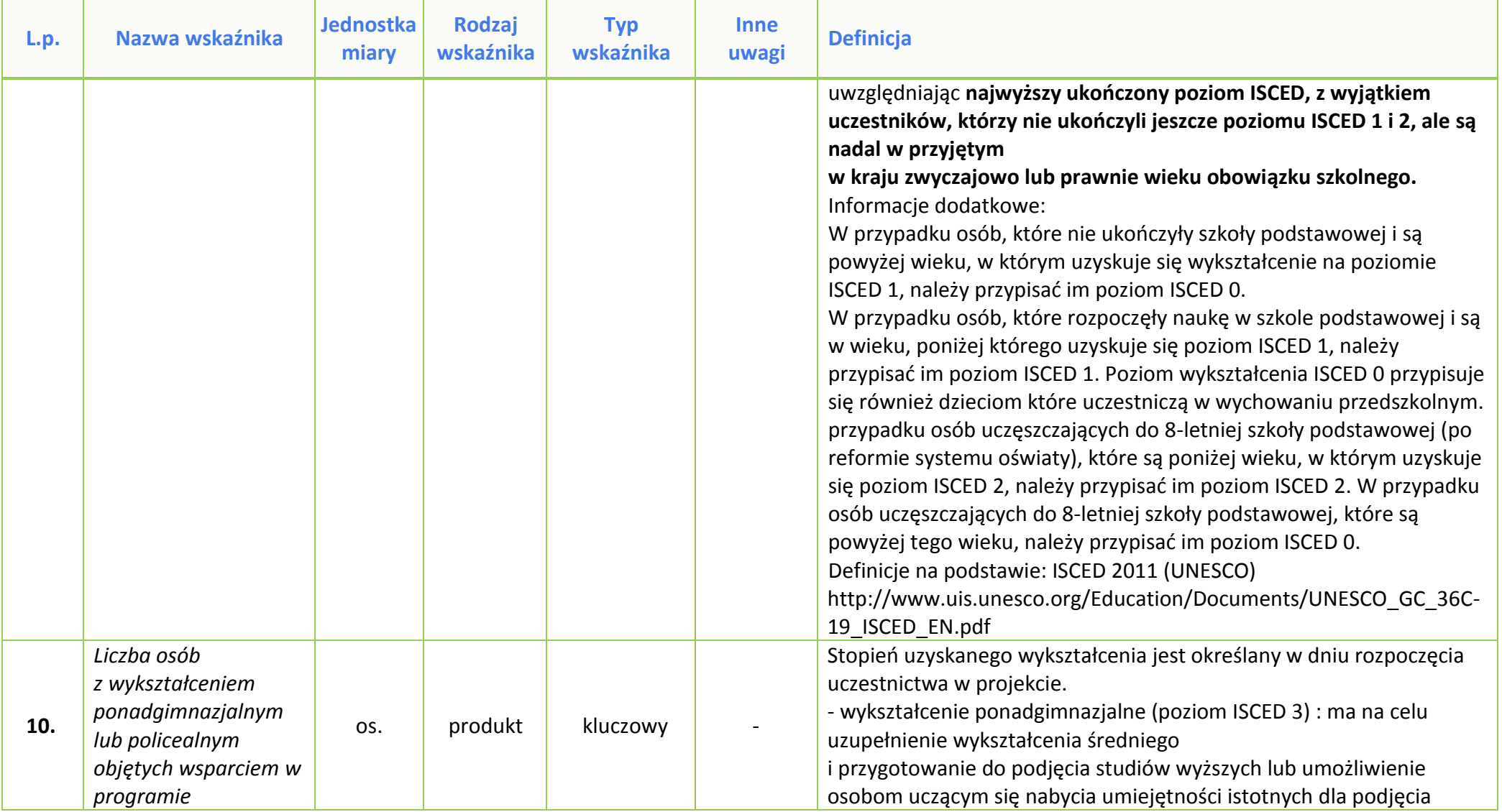

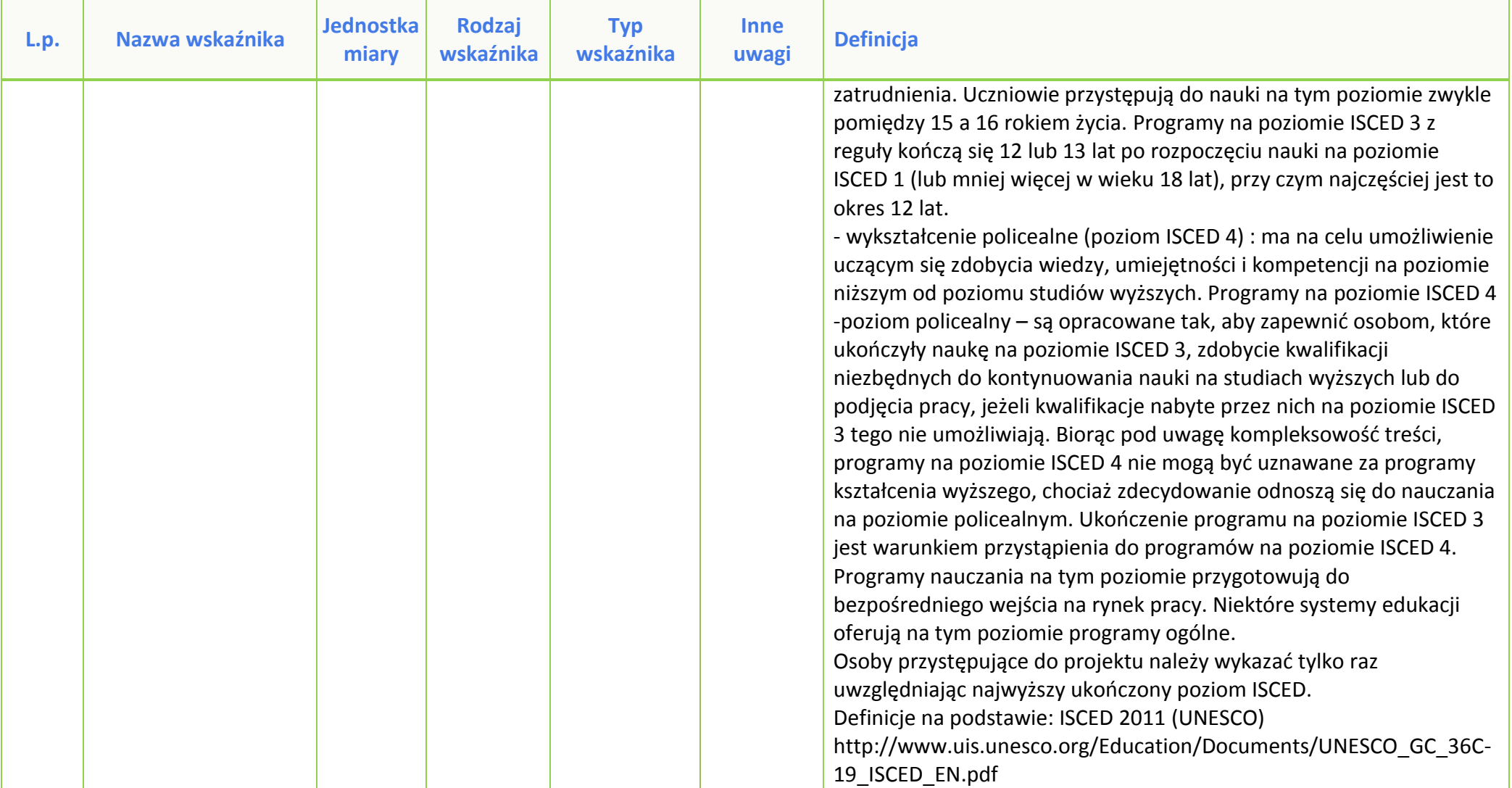

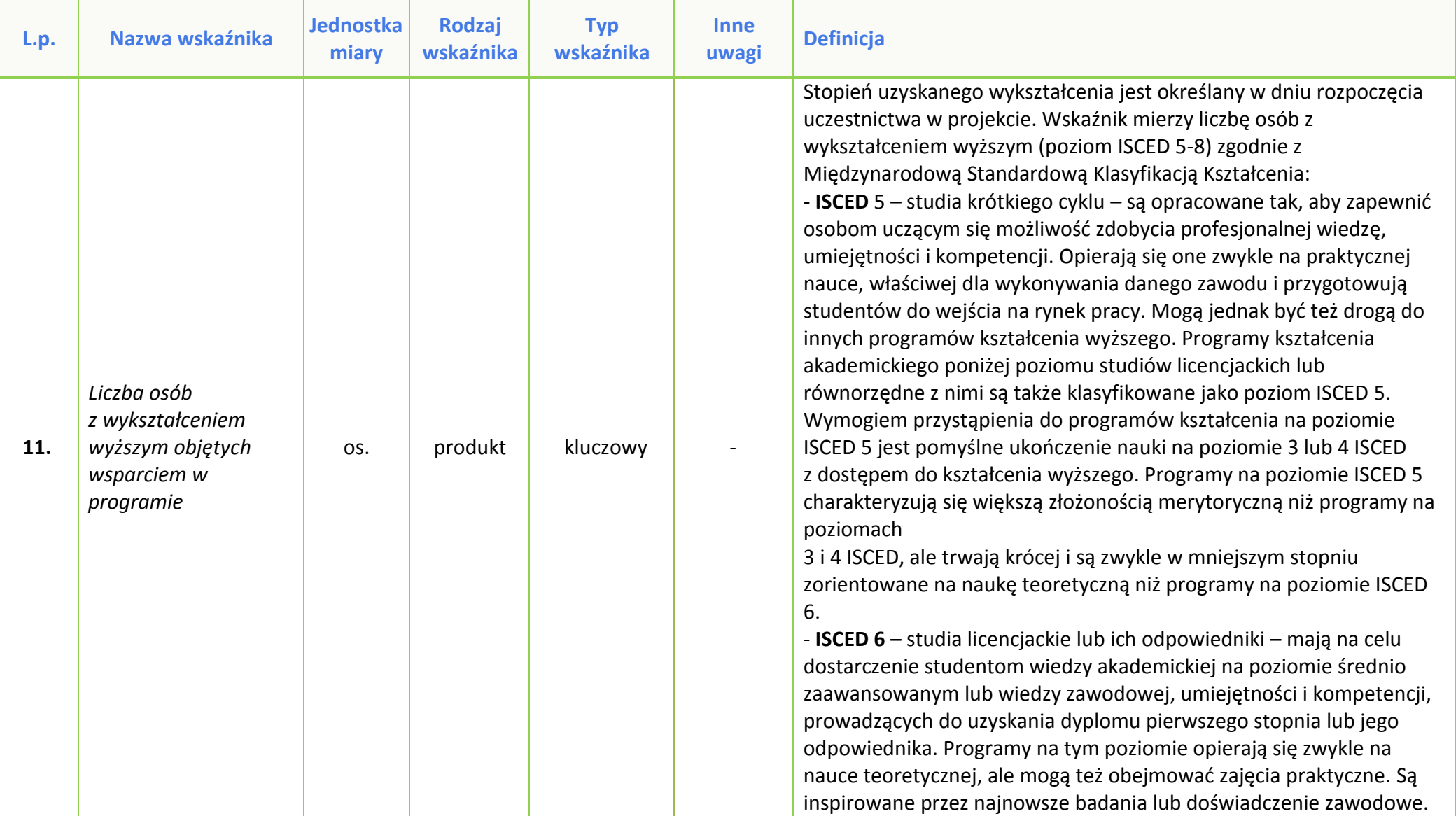

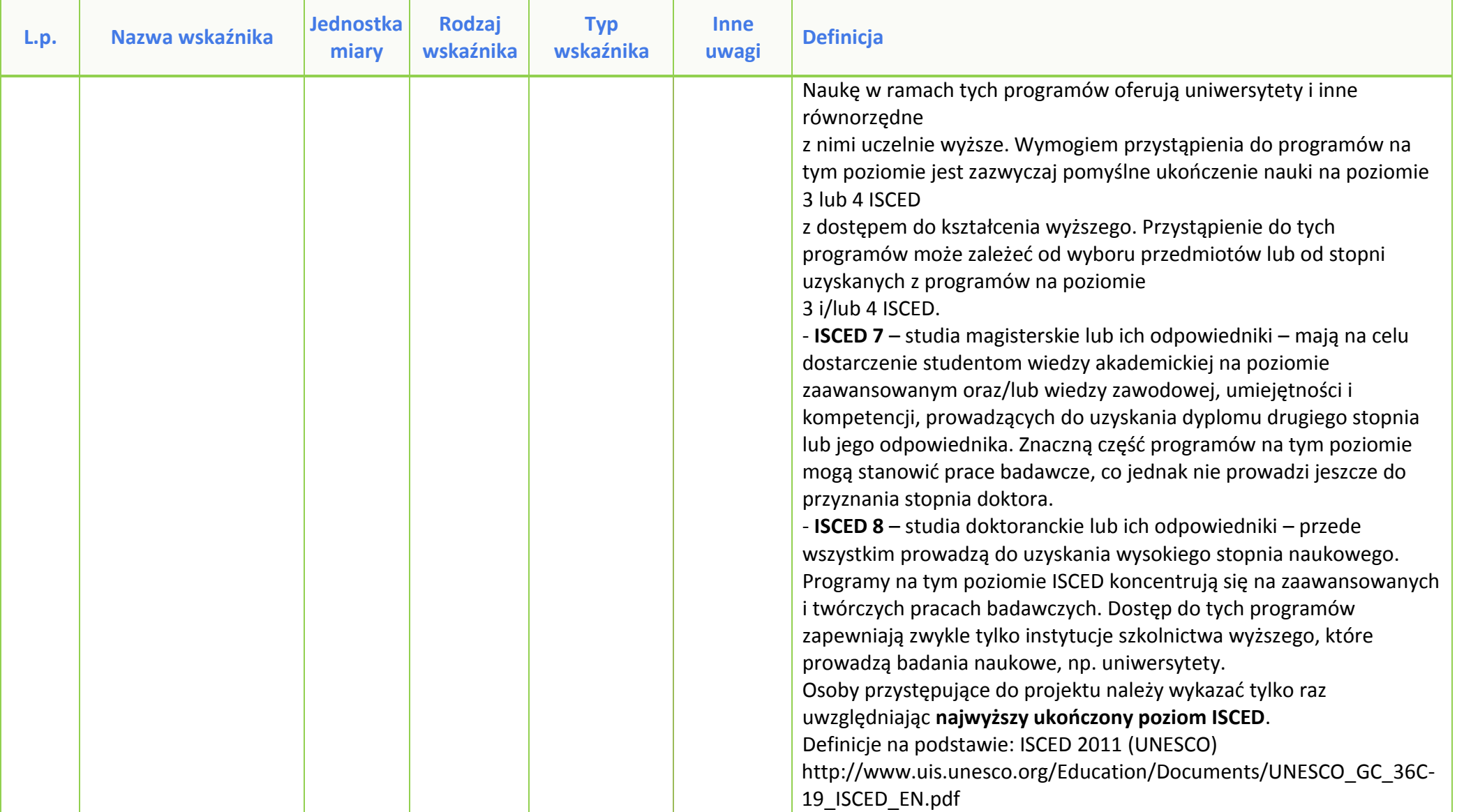

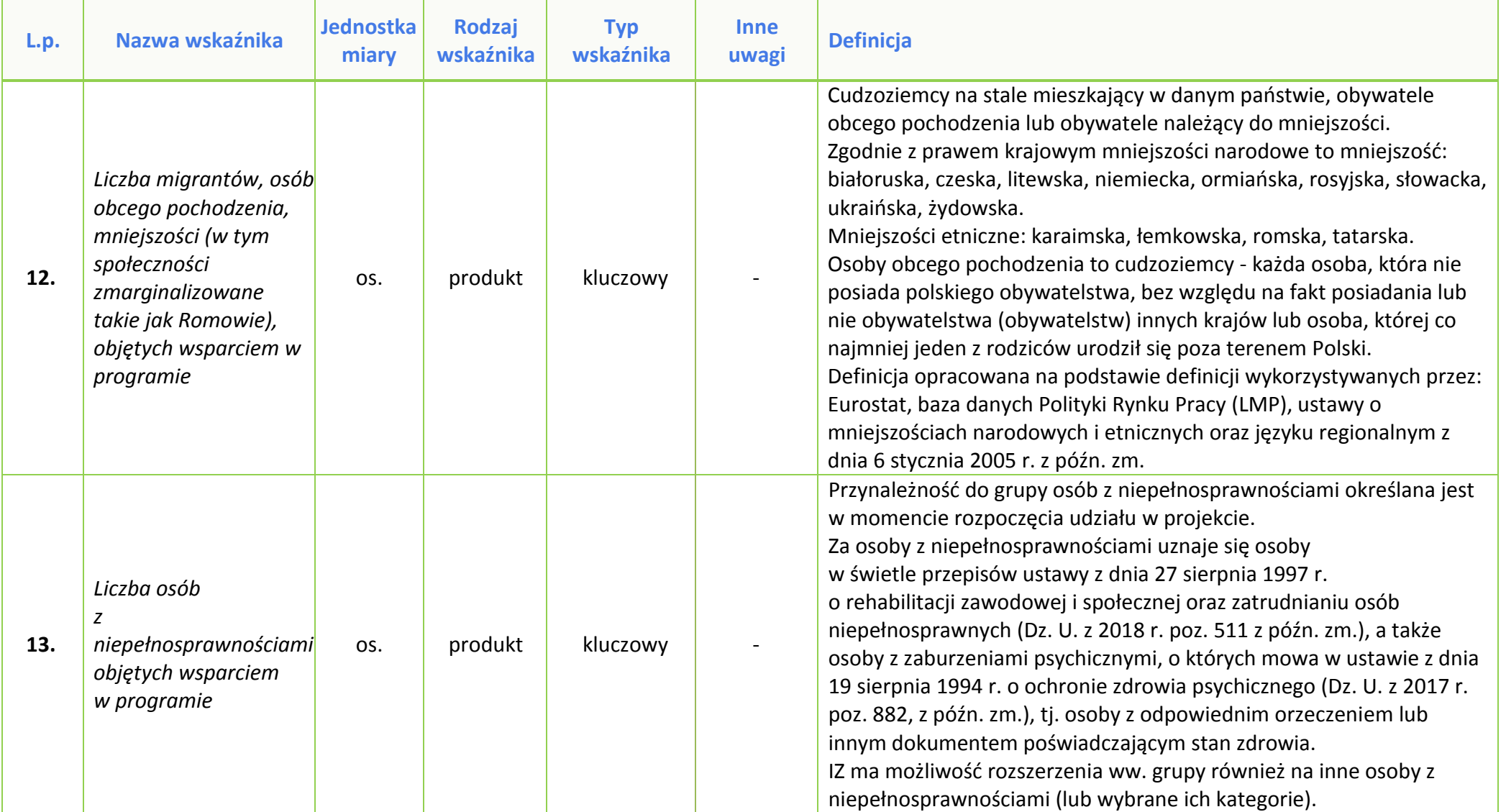

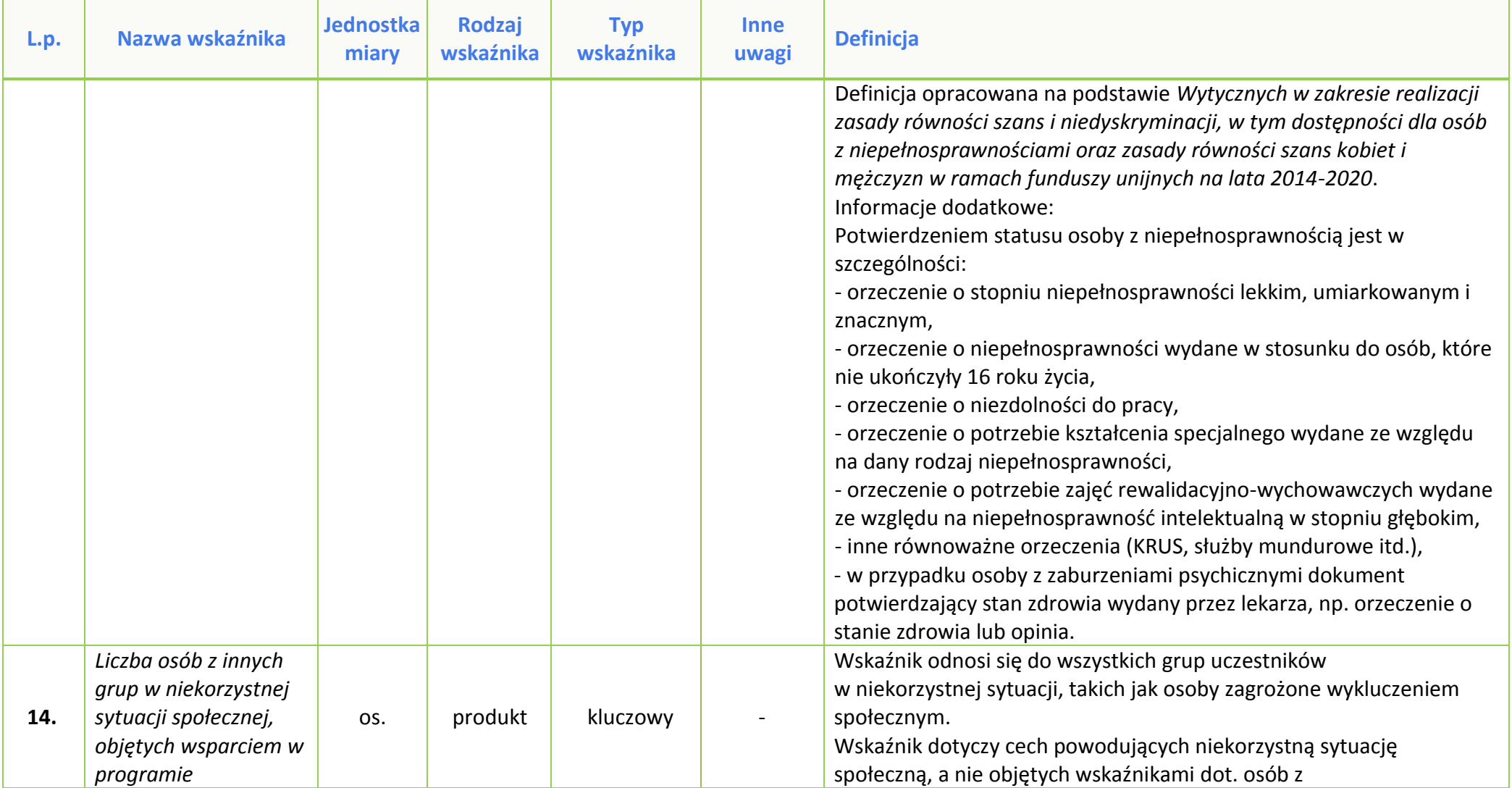

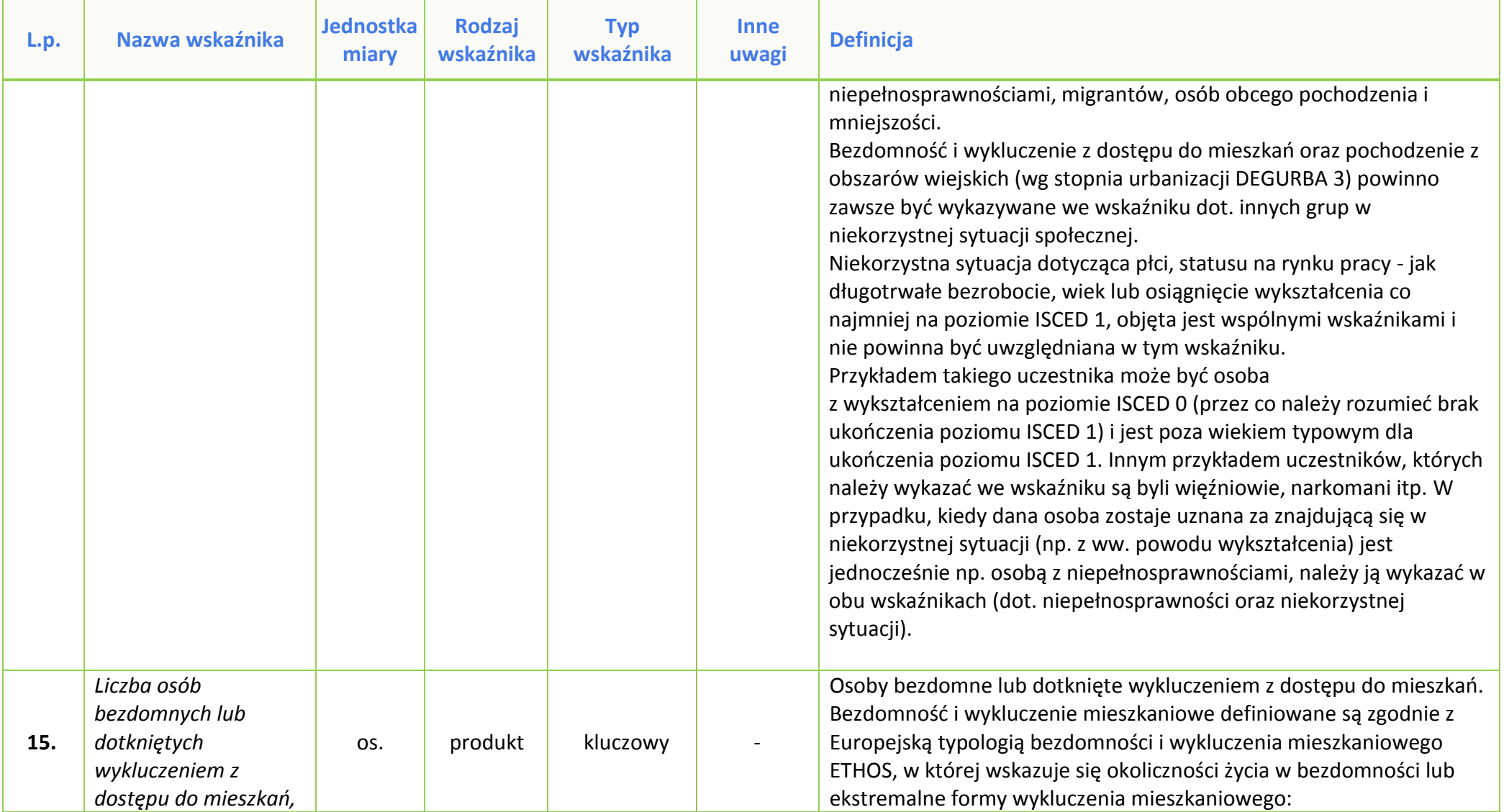

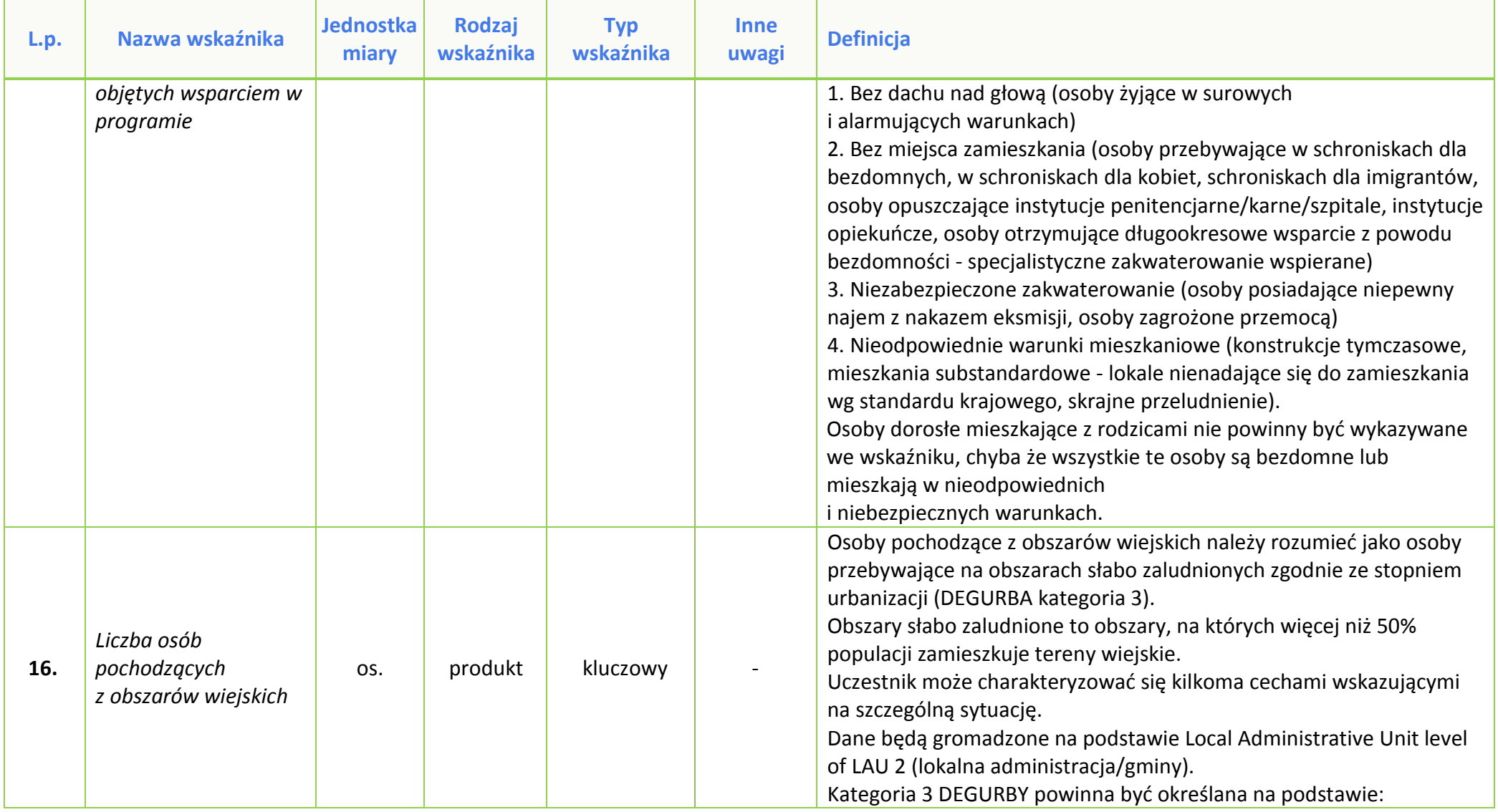

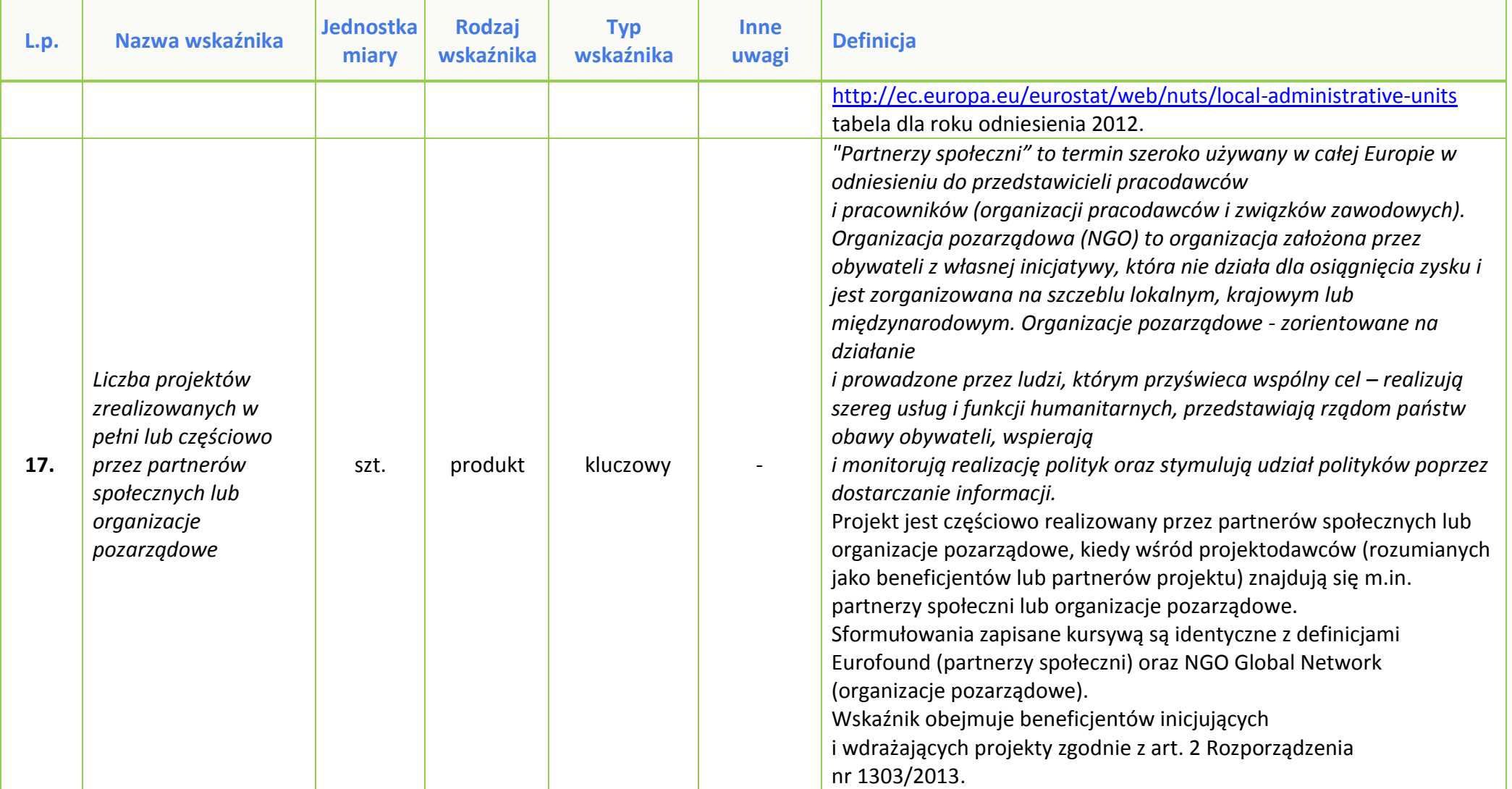

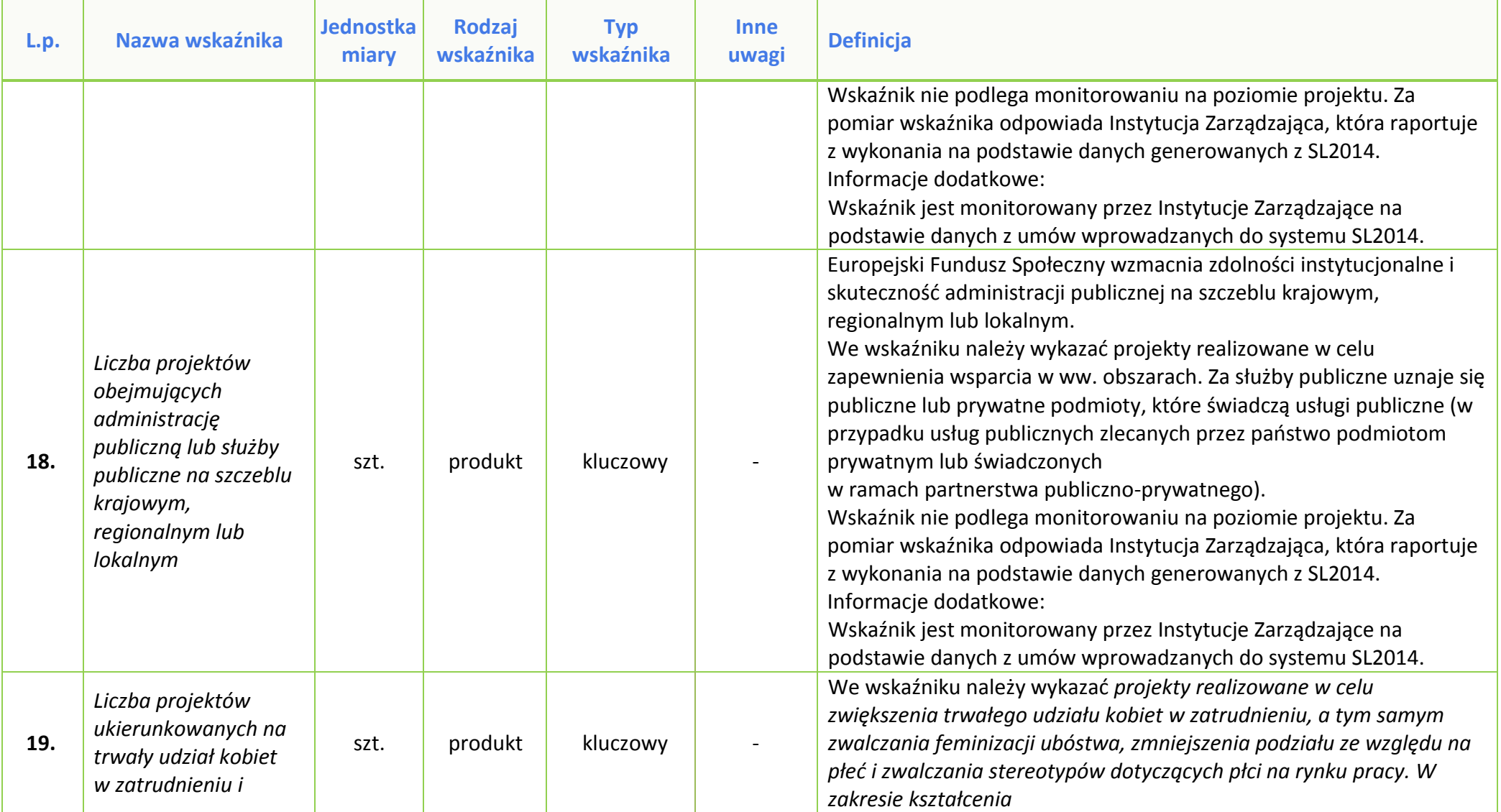

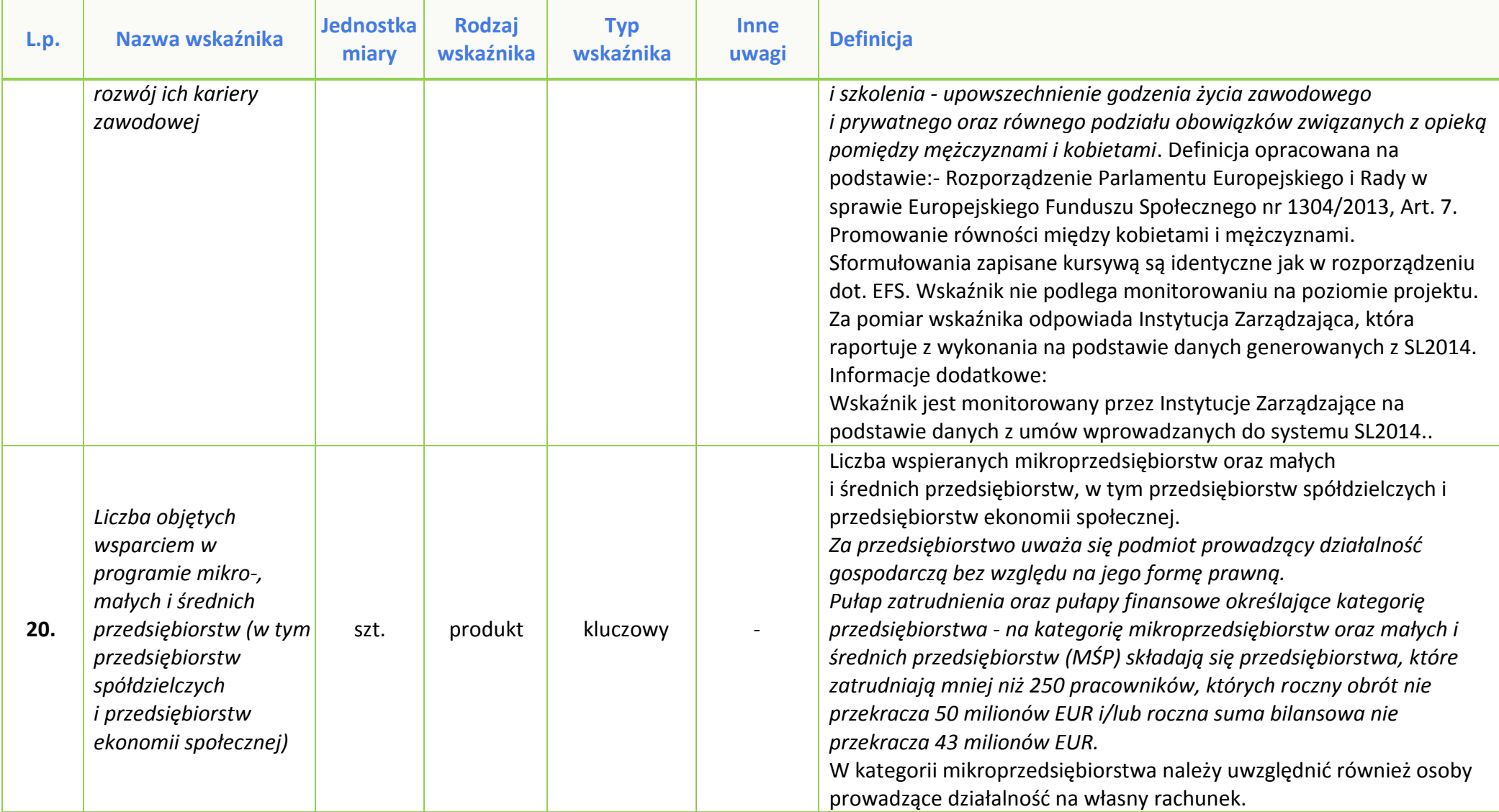

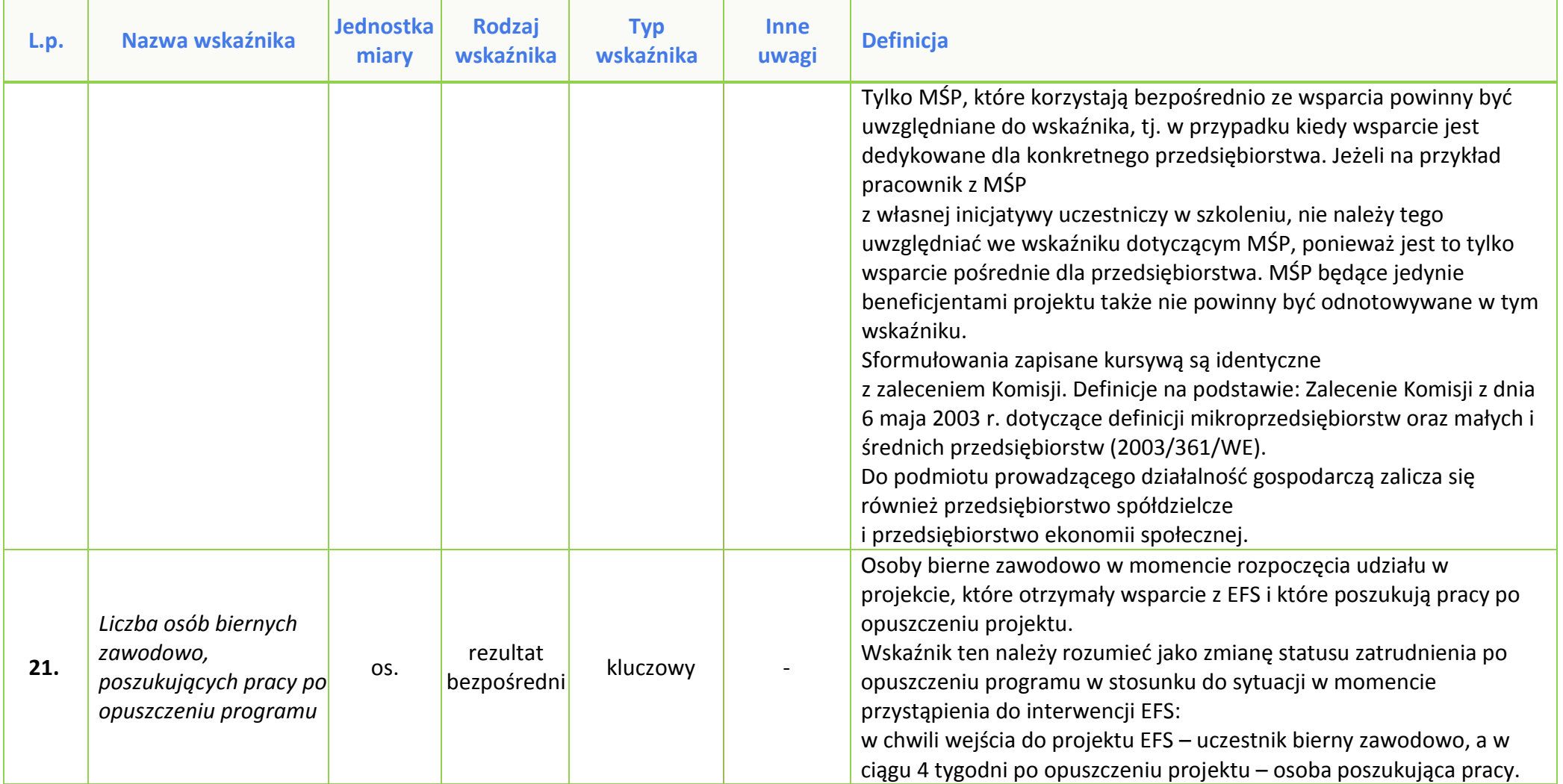
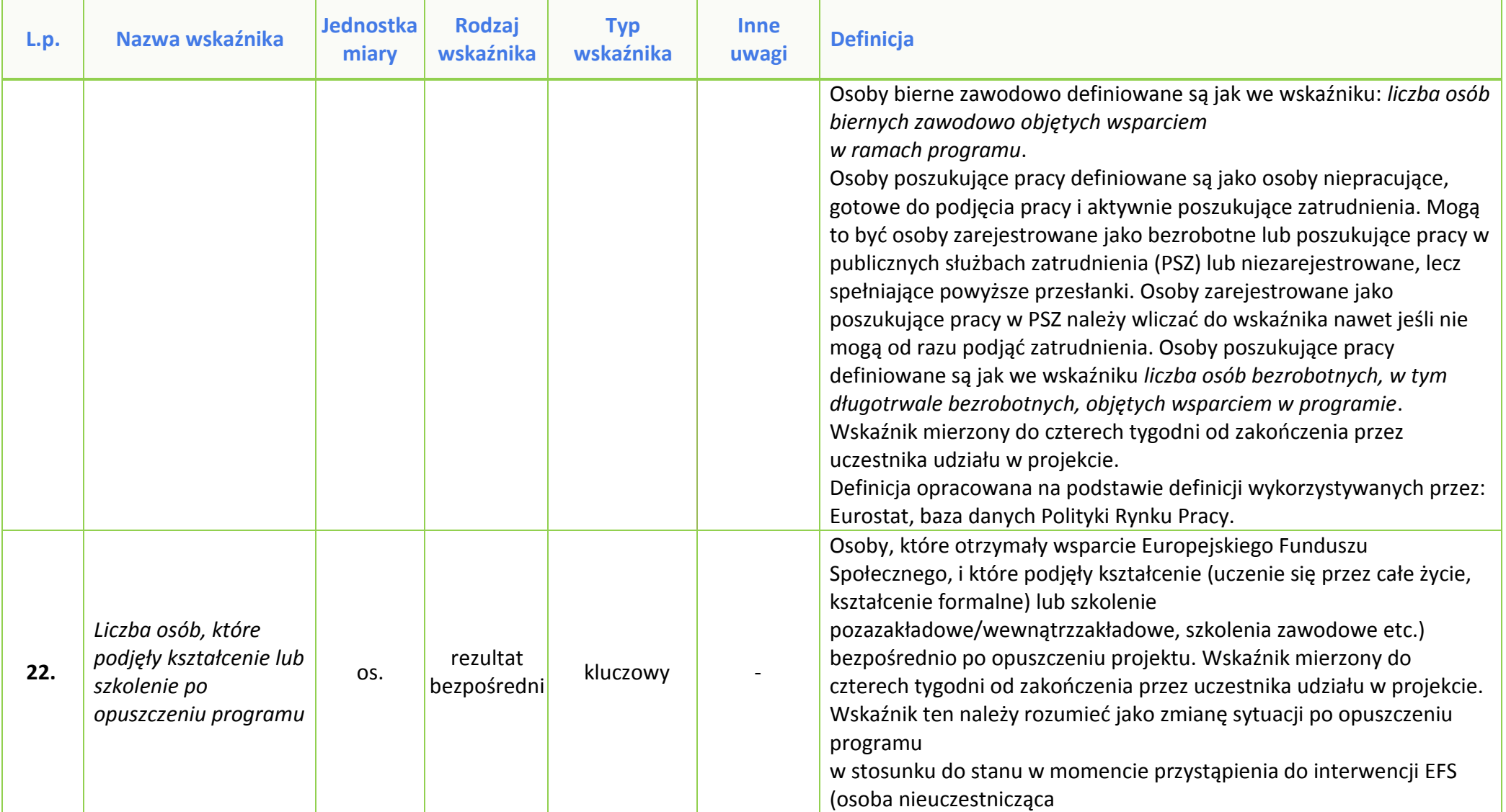

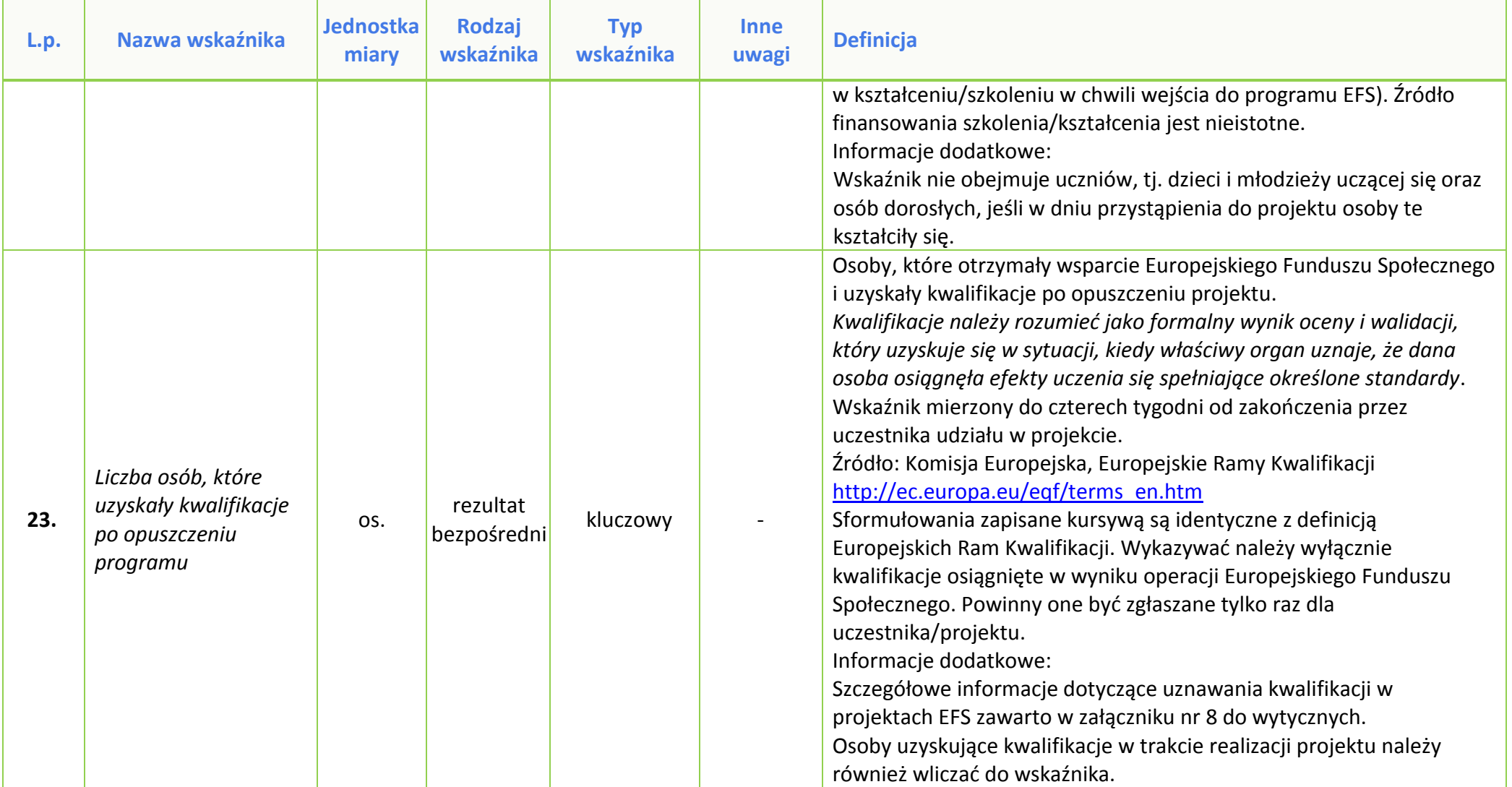

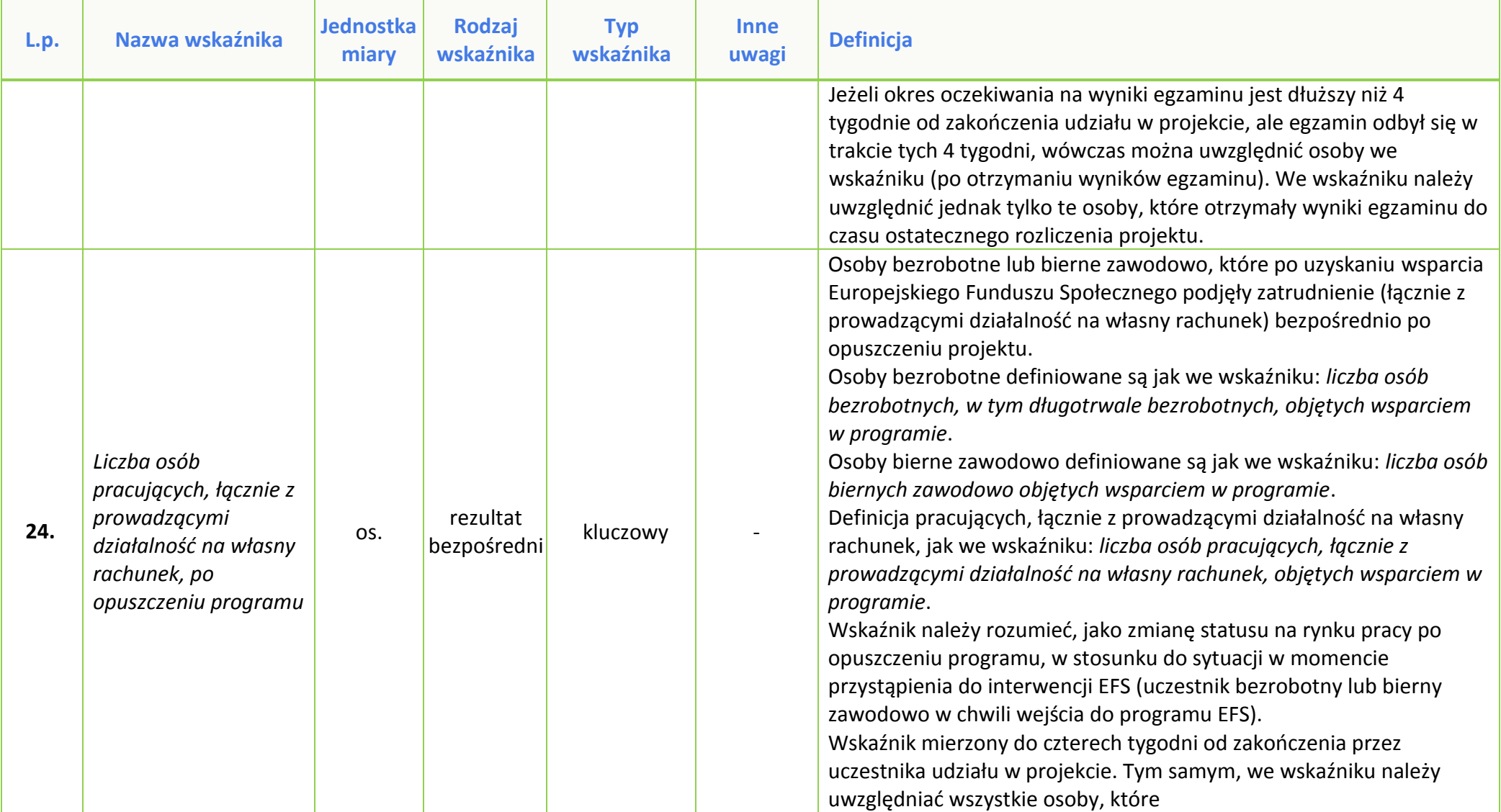

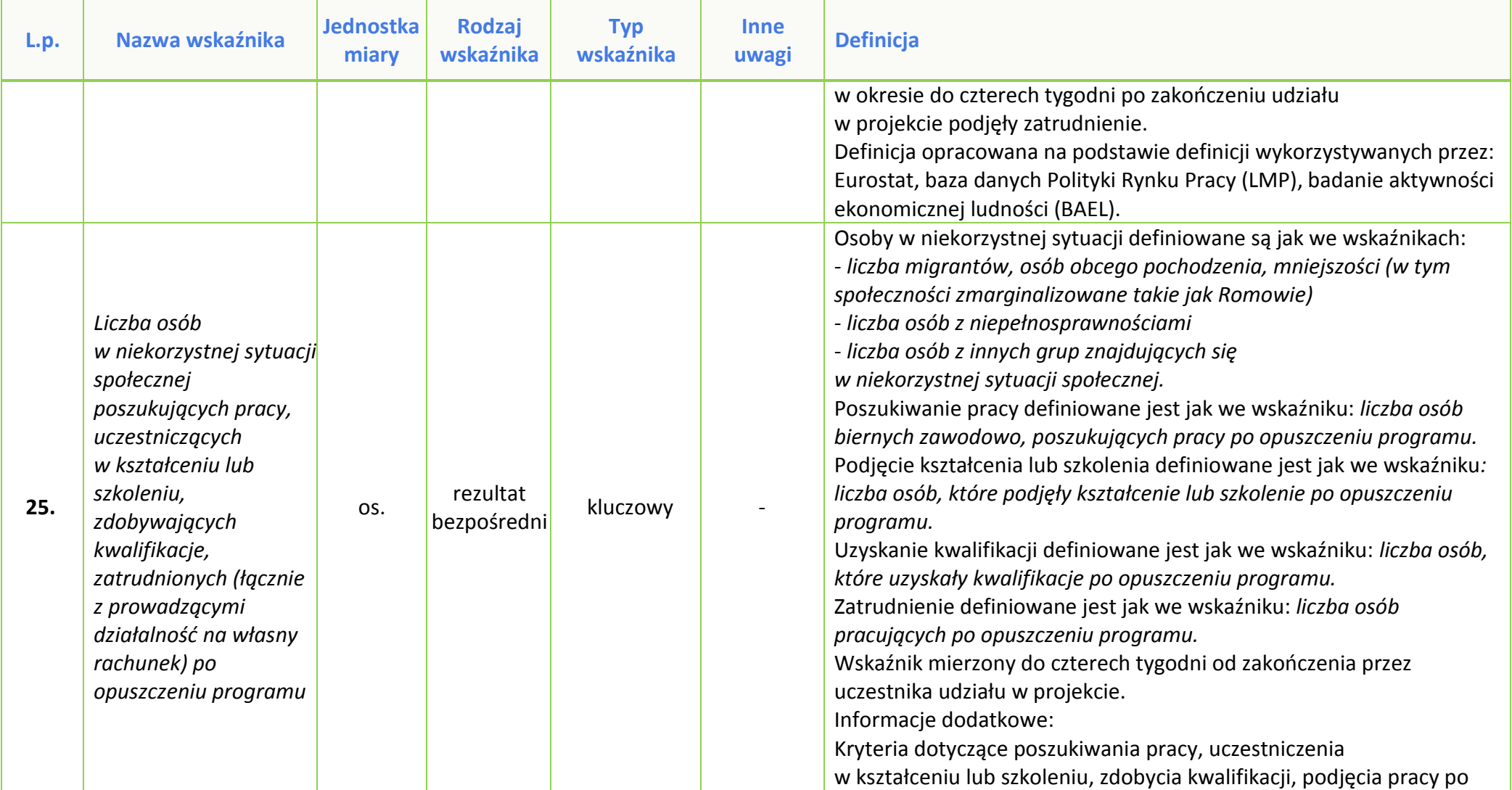

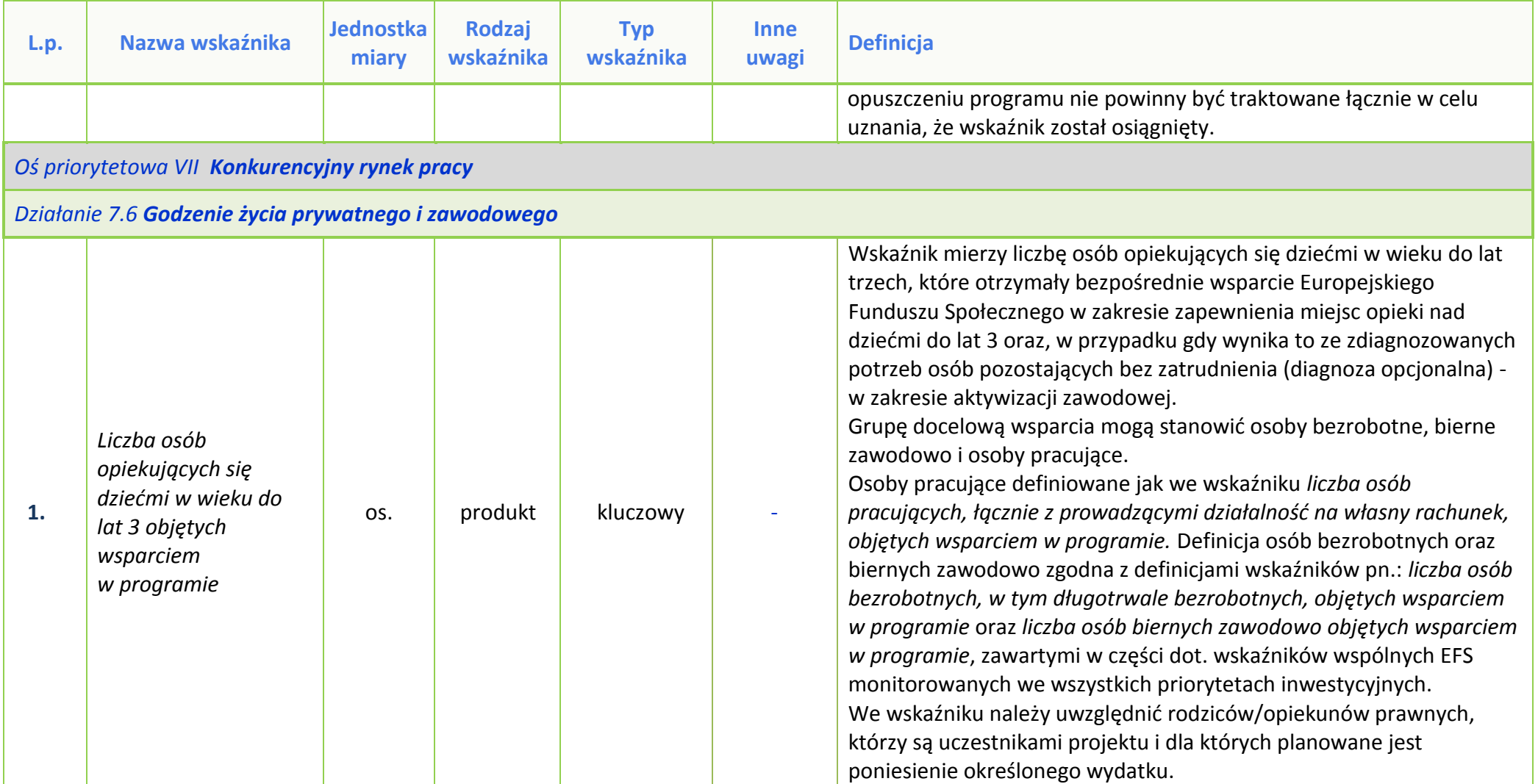

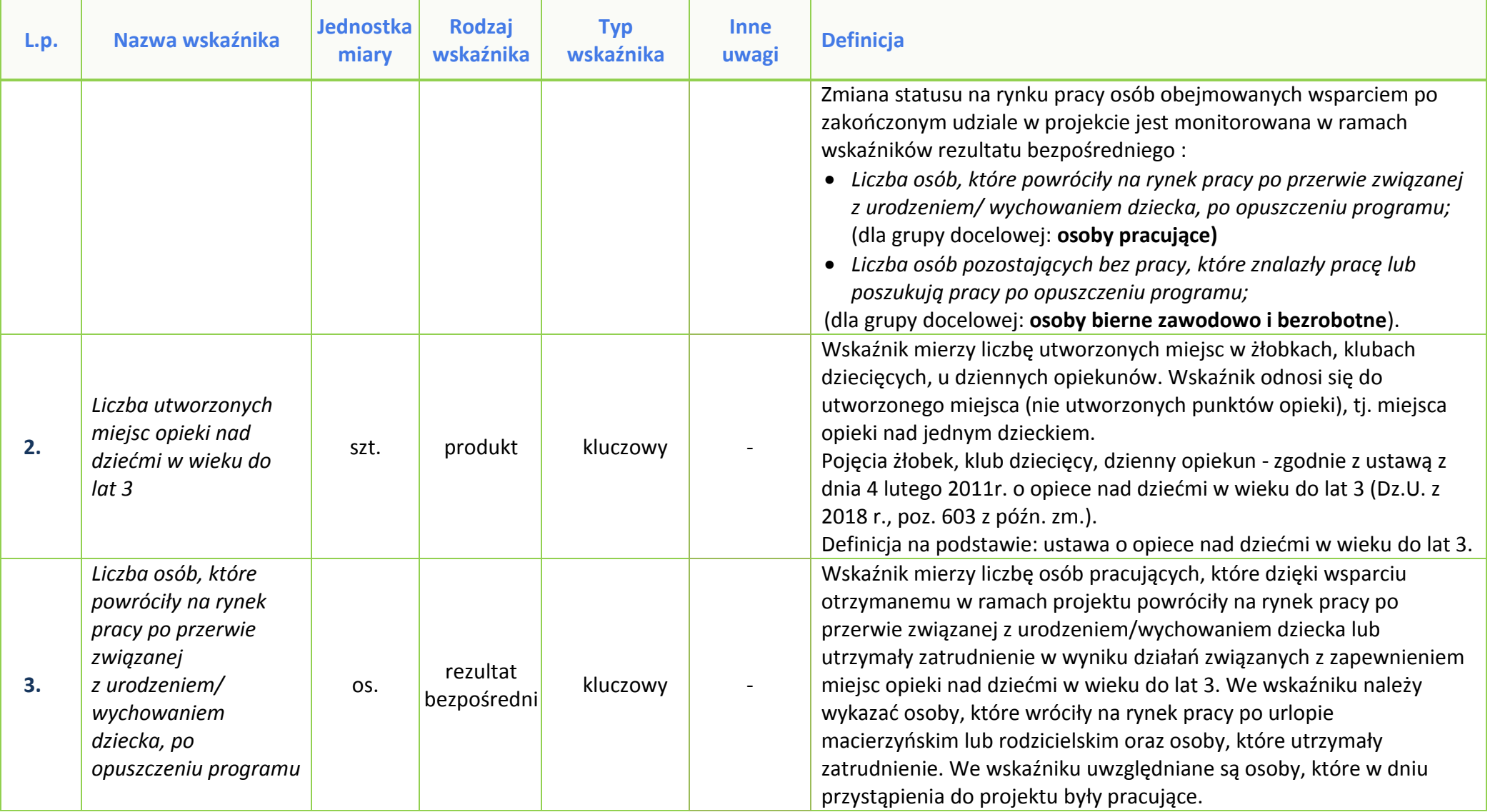

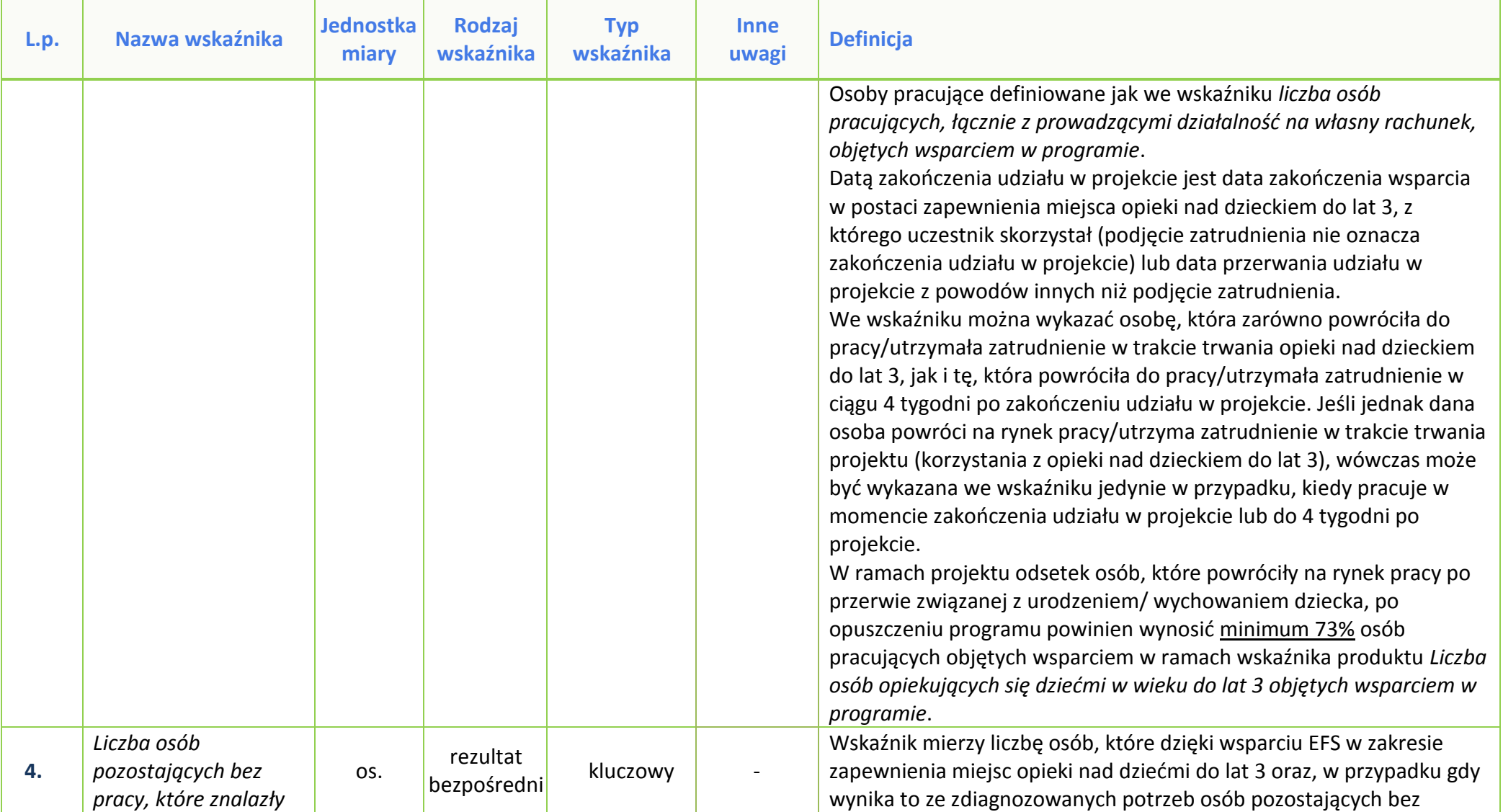

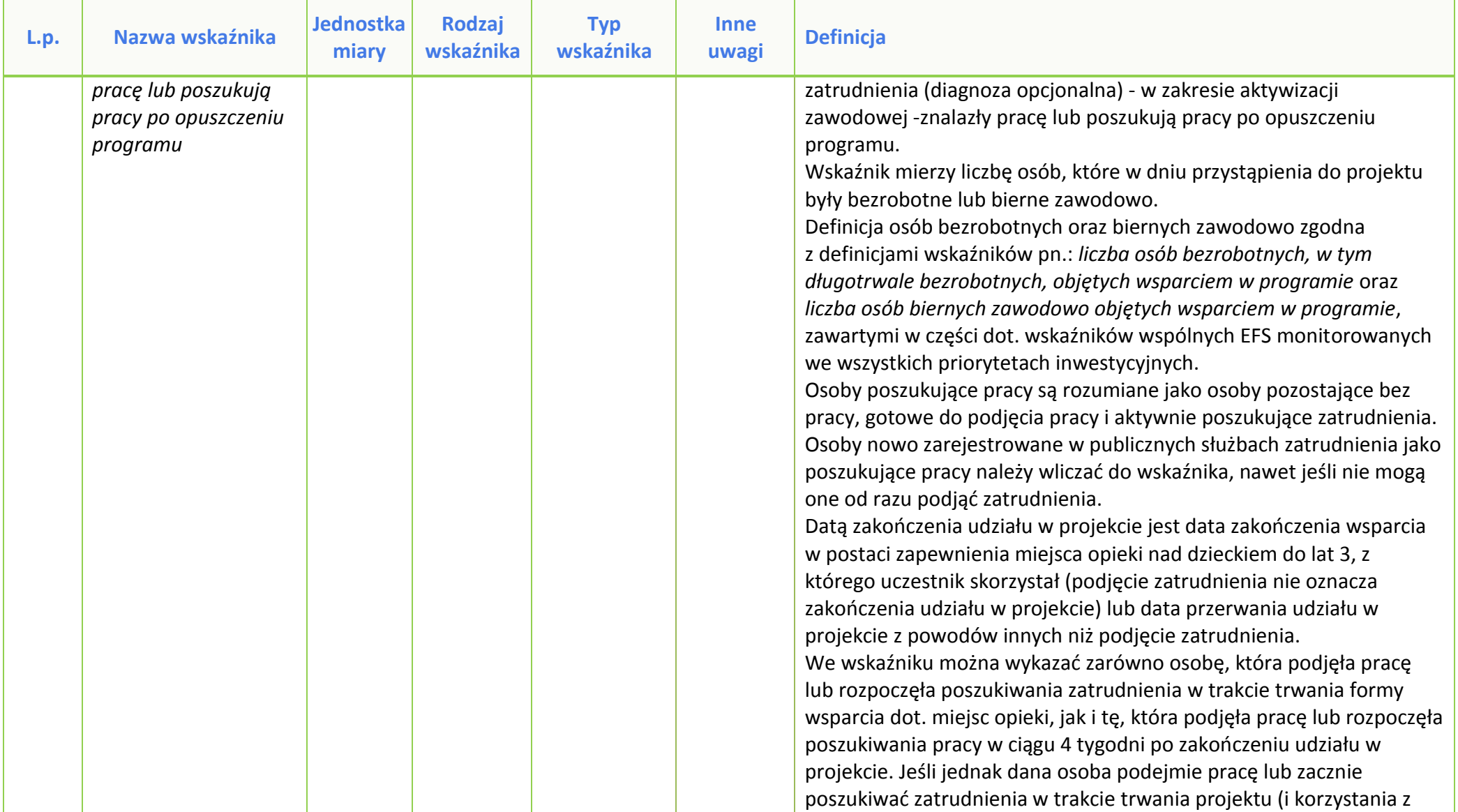

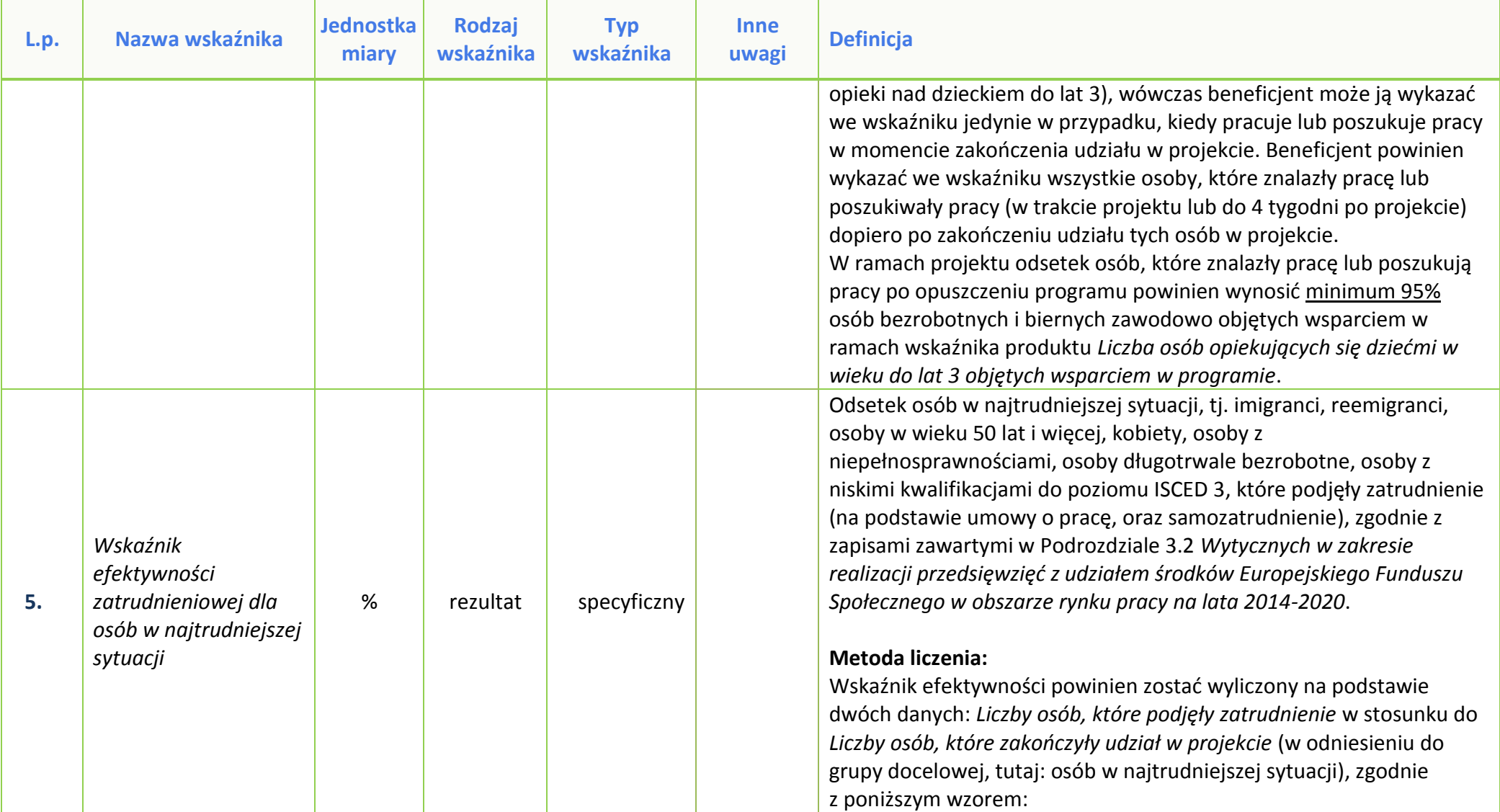

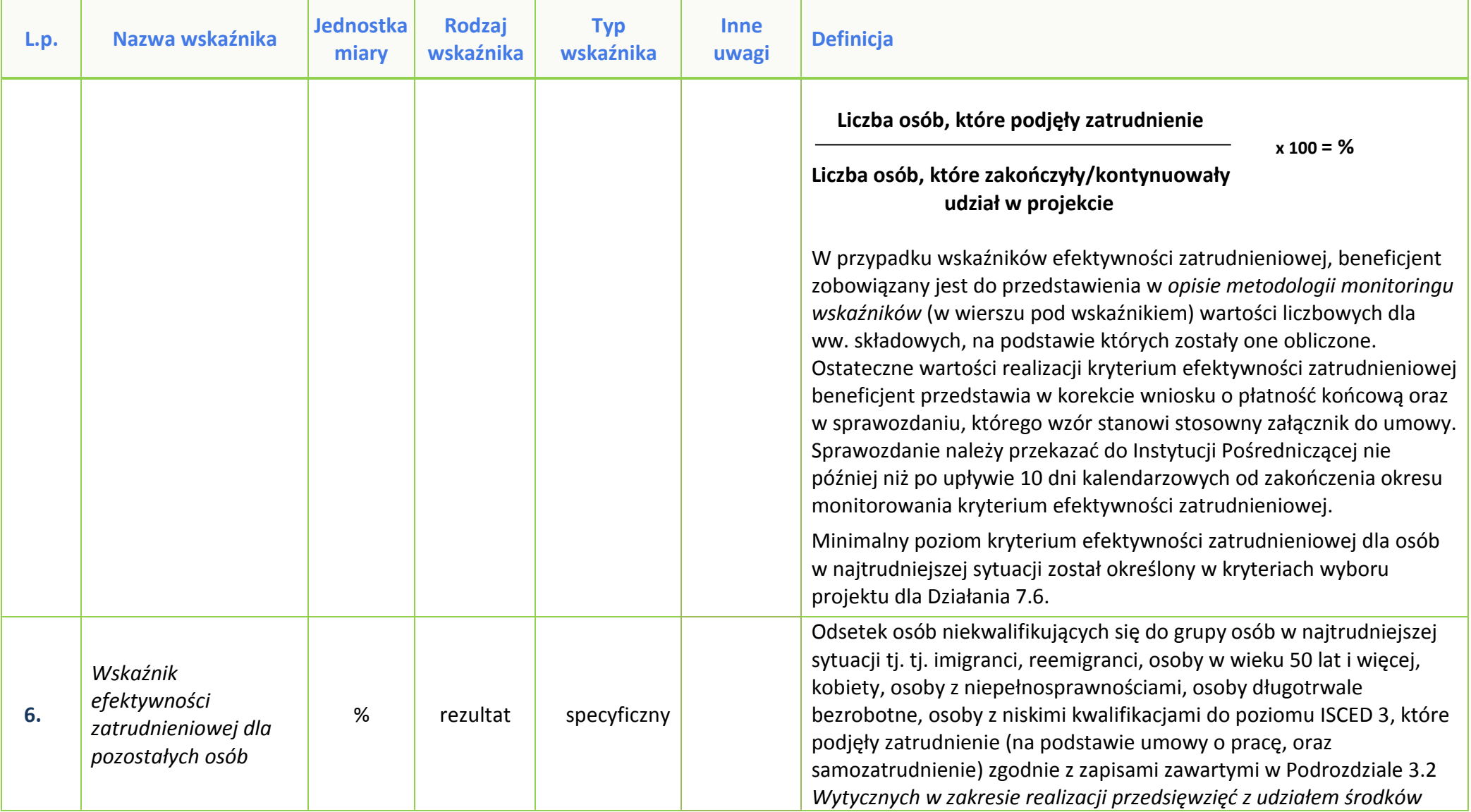

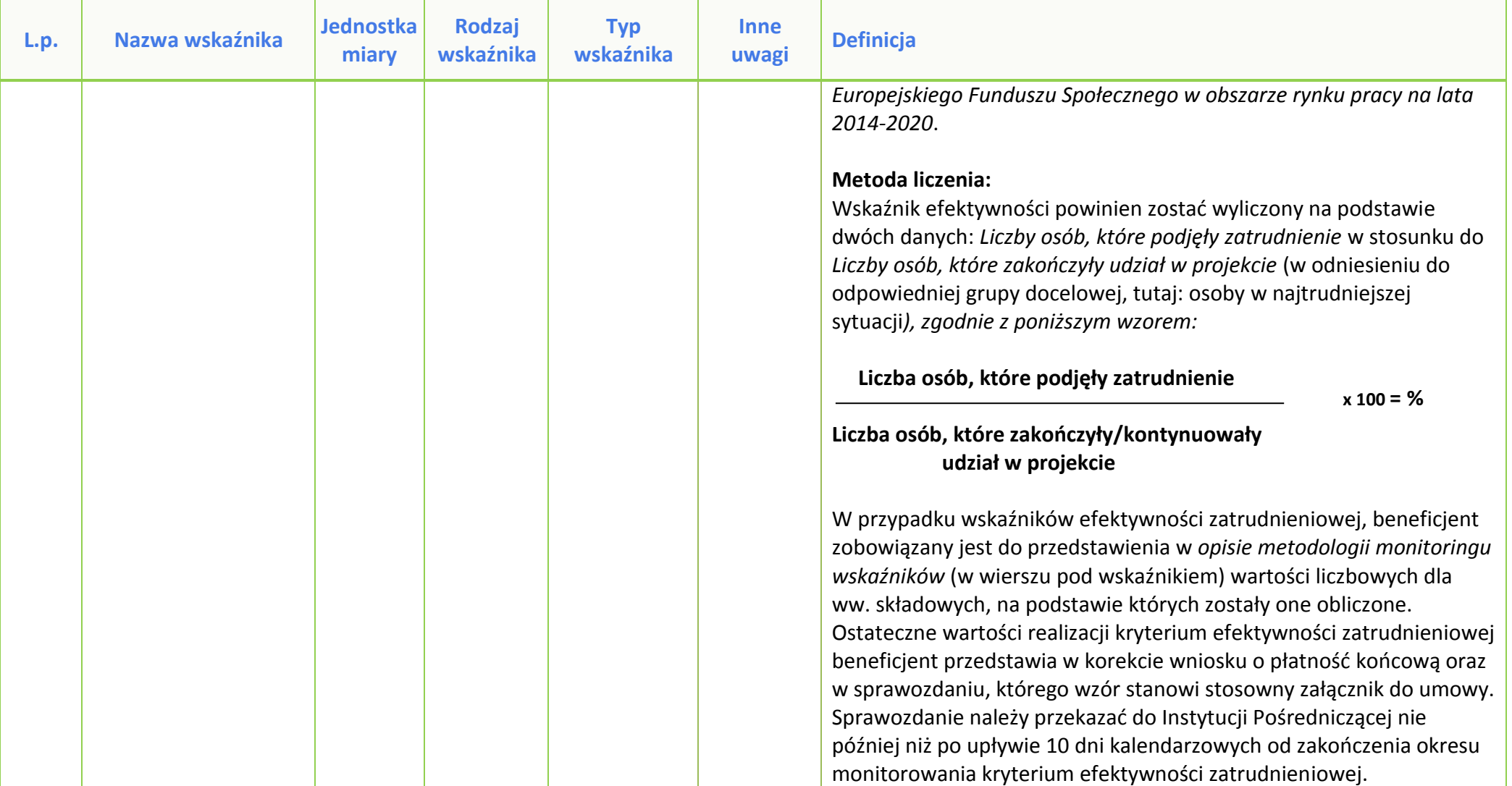

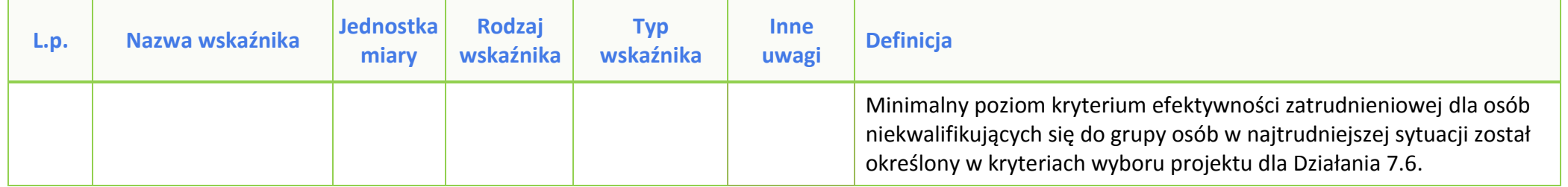

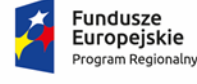

Rzeczpospolita<br>Polska

**OPOLSKIE** 

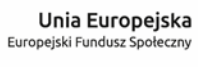

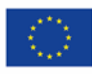

# **ZAŁĄCZNIK NR 9**

# **PODZIAŁ JEDNOSTEK PRZESTRZENNYCH WOJEWÓDZTWA OPOLSKIEGO WG KLASYFIKACJI DEGURBA**

Zbierając od uczestników dane dotyczące miejsca zamieszkania, należy mieć na uwadze, iż w perspektywie finansowej 2014-2020 obszary wiejskie należy rozumieć zgodnie ze stopniem urbanizacji ujętym w klasyfikacji DEGURBA. Zgodnie z klasyfikacją DEGURBA jednostki przestrzenne przyporządkowane są do następujących kategorii: słabo zaludnione, pośrednie, gęsto zaludnione. Założenia metodologiczne DEGURBA opierają się na kryterium gęstości zaludnienia i minimalnej  $l$ iczby ludności. Zaklasyfikowanie terenów jako $1$ :

⇒ **obszary słabo zaludnione (wiejskie)** –50% ludności zamieszkuje obszary wiejskie<sup>2</sup> ;

⇒ **pośrednie (miasta, przedmieścia)** – poniżej 50% ludności zamieszkujeobszary wiejskie

i poniżej 50% ludności obszary o dużej gęstości zaludnienia<sup>3</sup>;

⇒ **tereny gęsto zaludnione (miasta, centra miejskie, obszary miejskie)** –przynajmniej 50% ludności zamieszkuje obszary gęsto zaludnione.

Według definicji Eurostat do terenów gęsto zaludnionych w województwie opolskim zalicza się Miasto Opole. Natomiast do terenów pośrednich gminy: Brzeg, Kluczbork, Prudnik, Kędzierzyn-Koźle, Krapkowice, Zdzieszowice, Zawadzkie. Pozostałe gminy województwa opolskiego stanowią obszary wiejskie.

Poniżej przedstawiono mapę województwa opolskiego wg klasyfikacji DEGURBA.

<sup>1</sup> [http://ec.europa.eu/eurostat/ramon/miscellaneous/index.cfm?TargetUrl=DSP\\_DEGURBA,](http://ec.europa.eu/eurostat/ramon/miscellaneous/index.cfm?TargetUrl=DSP_DEGURBA) 28.10.2014 r.

<sup>2</sup> Obszary wiejskie - 300 osób/km<sup>2</sup> na obszarze, którym minimalna liczba ludności wynosi 5 000 mieszkańców.

 $3$  Obszary o dużej gęstości zaludnienia - 1500 osób/km<sup>2</sup> na obszarze, którym minimalna liczba ludności wynosi 50 000 mieszkańców.

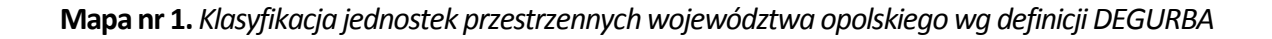

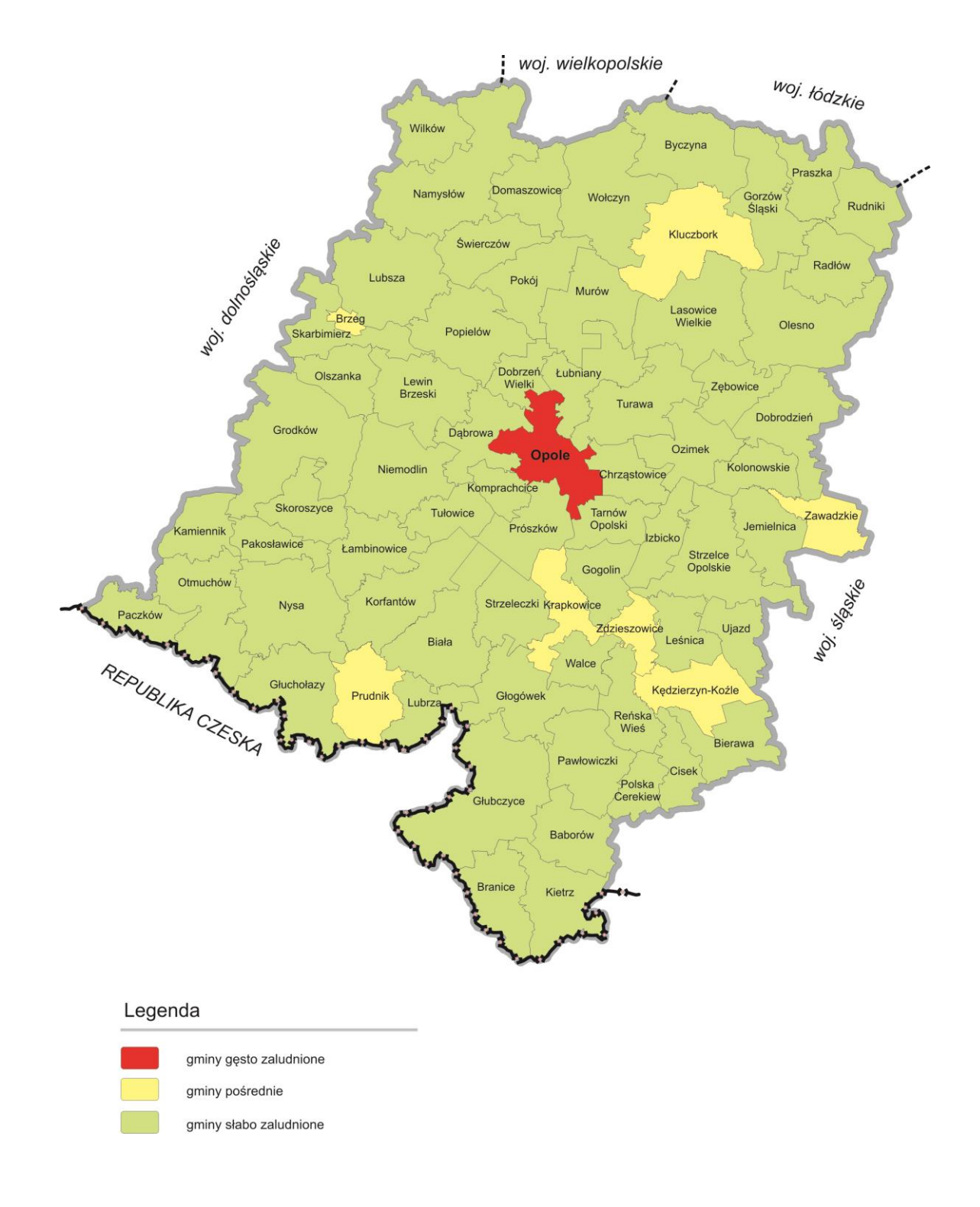

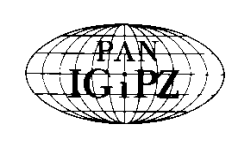

**POLSKA AKADEMIA NAUK INSTYTUT GEOGRAFII I PRZESTRZENNEGO ZAGOSPODAROWANIA im. S. Leszczyckiego** 00-818 Warszawa, ul. Twarda 51/55, http://www.igipz.pan.pl/

*tel. (22 ) 6 978 841, fa x (2 2) 620 622 1, e -ma il : ig ipz@ t warda.pan.pl, ht tp:/ /www .igipz.pan.p l/*

# **DELIMITACJA MIAST ŚREDNICH TRACĄCYCH FUNKCJE SPOŁECZNO-GOSPODARCZE**

opracowano dla potrzeb Strategii na rzecz Odpowiedzialnego Rozwoju

Opracował: Przemysław Śleszyński Instytut Geografii i Przestrzennego Zagospodarowania PAN

Warszawa, listopad 2016 r.

#### **1. WPROWADZENIE**

 $\overline{a}$ 

Wybór miast średnich<sup>1</sup> do kompleksowego wsparcia polityką rozwoju wiąże się z faktem, że pełnią one szczególnie ważną rolę stabilizującą w policentrycznym systemie osadniczym. Prawidłowe wykształcenie i funkcjonowanie tego systemu wpływa zaś pozytywnie na spójność terytorialną, zmniejszanie dysproporcji rozwojowych i tendencji do nadmiernej koncentracji, obniżanie kosztów działalności, większe prawdopodobieństwo wystąpienia efektów synergicznych, osłabianie negatywnych sprzężeń zwrotnych oraz komplementarną współpracę sieciową. Systemy typu policentrycznego są zatem bardziej konkurencyjne i efektywne.

Transformacja polityczna i społeczno-gospodarcza po 1989 r. spowodowała silną deindustrializację większości miast i problemy z utrzymaniem ich bazy ekonomicznej. Wiele ośrodków, zwłaszcza średnich i mniejszych, opartych o monofunkcyjne zakłady przemysłowe, popadło w poważny regres społeczno-gospodarczy. Z kolei reforma administracyjna 1999 r. spowodowała dalsze zmiany w lokalizacji różnego rodzaju działalności miastotwórczych i w przypadku wielu ośrodków nasiliła problemy wynikające z różnic w położeniu w hierarchii administracyjno-osadniczej, w tym wypłukiwania funkcji. Obserwowana i narastająca depopulacja kraju dodatkowo pogłębi problemy społeczno-gospodarcze w przypadku większości ośrodków miejskich.

Pomimo korzystnego historycznego wykształcenia się pełnej sieci miast o różnej wielkości i dość równomiernym rozmieszczeniu geograficznym, polski system osadniczy po 1990 r. pozostaje w stanie coraz większej nierównowagi. Następuje tak wskutek tendencji polaryzacyjnych, polegających zwłaszcza na koncentracji zasobów i potencjałów w największych ośrodkach, w tym w Warszawie oraz reorganizacji, w tym destrukcji powiązań funkcjonalnych pomiędzy ośrodkami różnego typu. Dochodzi do coraz większej dywergencji zasobów kapitałowych i ludzkich, potęgujących problemy demograficzne, społeczne i ekonomiczne, zwłaszcza na peryferiach. Tymczasem miasta średnie na obszarach poza oddziaływaniem największych aglomeracji – stolic województw, są głównymi ośrodkami organizującymi układy społeczno-gospodarcze. Ich pozycja wpływa bezpośrednio na rozwój zapleczy i terenów wiejskich, w tym marginalizowanych obszarów problemowych. Wzmocnienie sieci miast i ich silniejsze powiązanie z miejscami degradacji społeczno-gospodarczej powinno korzystnie przyczynić się zarówno do zapewnienia stabilniejszych podstaw rozwojowych samych ośrodków miejskich, komplementarności funkcji w różnych układach, jak też dyfuzji bodźców wzrostowych oraz "wydźwigania" podupadających obszarów z pułapek kryzysowych.

W grupie miast średnich występują niekorzystne tendencje związane z ich silnym różnicowaniem się, w tym osłabianiem ich znaczenia społeczno-gospodarczego oraz dysfunkcjach w zakresie powiązań pomiędzy nimi, jak też otoczeniem. Skutkuje to pogłębianiem się różnic rozwojowych w układach regionalnych i lokalnych. Problemy rozwojowe dotyczą m.in. spadku liczby ludności (zwłaszcza lepiej wykształconej w wieku produkcyjnym mobilnym, osób rzutkich i przedsiębiorczych), pogarszania się struktury wieku (w tym zwłaszcza starzenia się populacji), nierównowagi popytowo-podażowej na lokalnych rynkach pracy (powodującej nadmierne, kosztowne i szkodliwe dla organizacji życia społecznego dojazdy do pracy), utraty funkcji ekonomicznych (w tym zwłaszcza utraty działalności i zmniejszania się liczby siedzib dużych przedsiębiorstw, osłabiania bazy ekonomiczno-budżetowej samorządów), różnorodnych problemów społecznych (polaryzacja, wykluczenie, patologie i in.) oraz niezadowalającej na ogół dostępności transportowej, w tym powiązań z innymi miastami i regionami transportem publicznym oraz efektywności kosztów i czasu przejazdu. W ośrodkach tych zachodzi także suburbanizacja i związana z tym dekoncentracja zasobów społeczno-ekonomicznych, przyczyniając się do wzrostu obciążeń związanych z obsługą infrastrukturalną, w tym transportową. Rozpraszanie osadnictwa wokół miast i ekstensywność zagospodarowania skutkuje niższą efektywnością ekonomiczną i wzrostem kosztów publicznych.

<sup>1</sup> Przyjmuje się, że są to miasta powyżej 20 tys. mieszkańców z wyłączeniem miast wojewódzkich oraz miasta 15-20 tys. mieszkańców będące stolicami powiatów. W tej grupie znajduje się faktycznie kilka miast dużych (powyżej 100 tys. mieszkańców – m.in. Radom, Tarnów, Włocławek).

W powyższym kontekście, wiele opracowań naukowych i eksperckich wskazuje na zagrożenia związane z destabilizacją polskiego policentrycznego systemu osadniczego, takimi jak hipertrofia (nadmierna dominacja) funkcji (Wyżnikiewicz 1999, Lijewski 2003), zwłaszcza na wyższych szczeblach hierarchii osadniczej (Śleszyński 2007, Rogacki 2012), "wypłukiwanie" funkcji (Korcelli 2003, Smętkowski 2007, Śleszyński 2009), zaburzenia w powiązaniach i relacjach między miastami (Komornicki i Siłka 2011), brak efektów synergii przy nawet sprzyjających ciążeniach grawitacyjnych (Śleszyński 2015), niezrównoważenie systemu osadniczo-regionalnego (Korcelli 2007, Sokołowski 2014, Zaborowski 2014), zwłaszcza pod względem popytu i podaży na rynku pracy (Kryńska 2010).

W rozwiązywaniu problemów miast średnich niewystarczająca jest skuteczność stosowanych dotychczas sposobów prowadzenia polityki rozwoju. Instrumenty wsparcia finansowego uzależnione są często od wybiórczej aktywności i kompetencji zainteresowanych samorządów oraz ich zdolności do realizacji projektów rozwojowych, umiejętności pozyskiwania środków i inwestorów, budowania zgody społecznej wokół spraw strategicznych ponad podziałami politycznymi, wreszcie umiejętności zarządczych.

W sumie wymienione czynniki silnie uzasadniają podjęcie wobec miast średnich zindywidualizowanej polityki rozwoju, w tym interwencji publicznej. Nadrzędnym celem powinno być tu przywrócenie stabilizującej oraz prorozwojowej lokalnie i regionalnie roli tych ośrodków, które utraciły lub tracą swój potencjał społeczno-gospodarczy i pełnione funkcje w systemie osadniczym kraju. Konieczne jest wsparcie funkcji miast średnich w celu aktywizacji ich zasobów i potencjałów, mogących skutecznie przeciwstawić się procesom polaryzacyjnym.

Szczegółowe cele polityki rozwoju ukierunkowanej terytorialnie wobec wybranych miast średnich, marginalizowanych i tracących funkcje społeczno-gospodarcze, wynikają z konieczności:

- stabilizacji i przywracania ich roli w policentrycznym systemie osadniczym,
- tworzeniu efektywnych powiązań funkcjonalnych w różnych układach hierarchicznych i sieciowych,
- restrukturyzacji i reindustrializacji (zwłaszcza w większych ośrodkach z tej grupy),

– tworzeniu warunków do rozwoju przedsiębiorczości (w szczególności o charakterze innowacyjnym),

– zwiększanie aktywności zawodowej ich mieszkańców oraz mobilności (bez konieczności zwiększania skali dojazdów do pracy),

– poprawie jakości życia mieszkańców poprzez rozwój i łatwiejszy dostęp do usług publicznych (optymalizacja dostępności w różnych skalach osadniczo-przestrzennych).

– racjonalizacji zagospodarowania przestrzennego, w tym ograniczanie rozpraszania zabudowy.

W celu zaplanowania odpowiednich działań wobec miast średnich przeprowadzono szczegółową analizę tego typu ośrodków, w której zajmowano się analizą zmian w koncentracji funkcji społecznogospodarczych. Ma to uzasadnić podejmowanie zindywidualizowanych działań oraz zapewnić efektywność prowadzonej polityki rozwoju.

# **2. DELIMITACJA MIAST ŚREDNICH**

# **2.1. Założenia i cele**

Bezpośrednim powodem wykonania analizy jest obserwowany proces polaryzacji społecznoekonomicznej kraju, pomimo aktywnej polityki państwa i samorządów mającej przeciwdziałać tym zjawiskom. Niezależnie od oceny tych działań, tj. czy są one słuszne i racjonalne, analiza ma wskazać, które miasta wymagają jeszcze większej troski, aby ich pozycja w systemie osadniczym i społecznogospodarczym nie ulegała dalszemu pogorszeniu, grożąc marginalizacją i zjawiskami kryzysowymi.

Celem opracowania jest zatem wyznaczenie miast, w których po wejściu Polski do Unii Europejskiej w 2004 r. nastąpił bezwzględny lub względny spadek ich funkcji społeczno-gospodarczych. Wiąże się to zarówno z tzw. wypłukiwaniem funkcji, zwłaszcza wyższego rzędu, jak też brakiem powstawania nowych ich lokalizacji w miastach o niższej randze osadniczej.

Analiza ma charakter wstępny. W kolejnym etapie potrzebne jest bardziej dogłębne zbadanie tego problemu, ze względu na fundamentalną rolę, jaką pełnią miasta w rozwoju społeczno-gospodarczym i terytorialnym kraju. W ramach prac nad "Strategią na rzecz Odpowiedzialnego Rozwoju" przygotowano odpowiednie założenia koncepcyjne i metodologiczne.

Zakłada się, że tracenie funkcji polega na spadku pozycji względem innych miast i całego kraju. Dotyczy to zatem procesów różnicowania się ośrodków w hierarchii osadniczej. Przy tym jest wiele opracowań na temat polaryzacji społeczno-gospodarczej kraju (IGiPZ PAN, UAM, UJ, Euroreg i in). Na ryc. 2.1 przedstawiono jeden ze wskaźników, dający argumenty za tą polaryzacją w kontekście niniejszej analizy, tj. na przykładzie budżetowych dochodów własnych miast różnego typu. Natomiast na ryc. 2.2. wykazano odwrotnie proporcjonalną zależność poziomu bezrobocia od wielkości miasta: im ono mniejsze, tym poziom tego zjawiska jest większy.

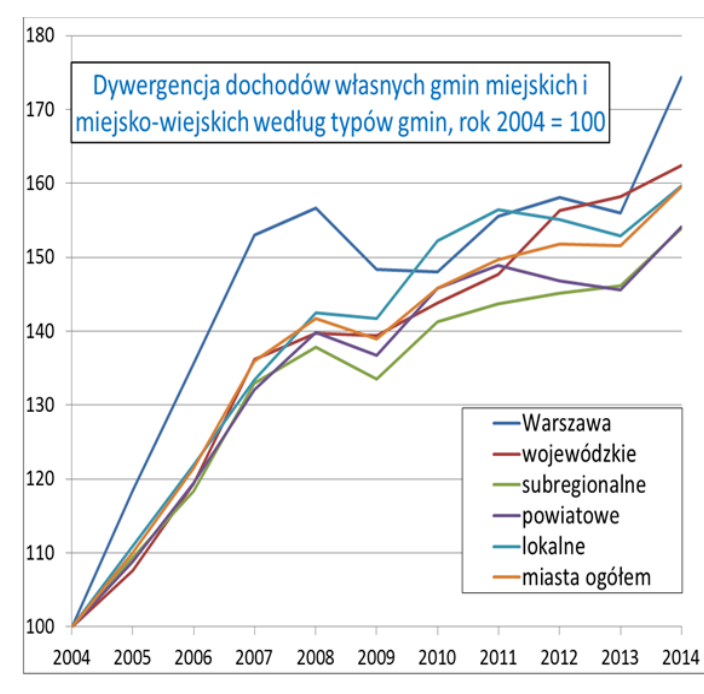

Zmiany wysokości dochodów własnych per capita (w cenach z roku 2014)

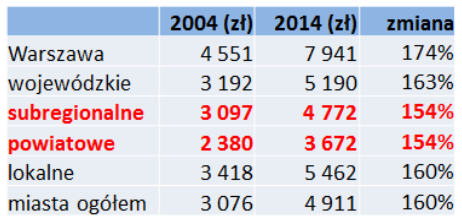

Ryc. 2.1. Dywergencja dochodów własnych budżetów gmin miast (gmin miejskich i miejsko-wiejskich) w podziale na kategorie osadniczo-administracyjne.

Źródło: opracowanie własne (P. Śleszyński na podstawie danych GUS).

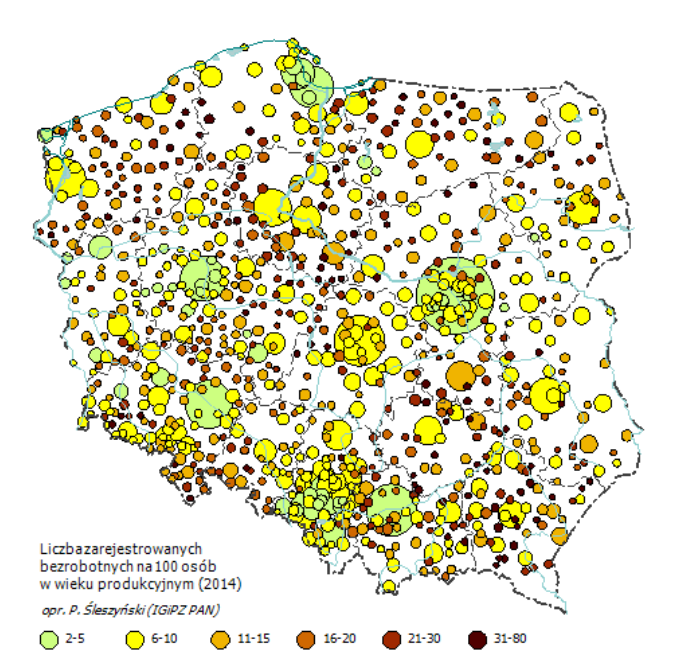

# Problem bezrobocia dotyczy w wiekszym stopniu zwłaszcza mniejszych miast

na mapie zaznaczono wszystkie miasta w Polsce, wielkość kół proporcjonalna do liczby ludności

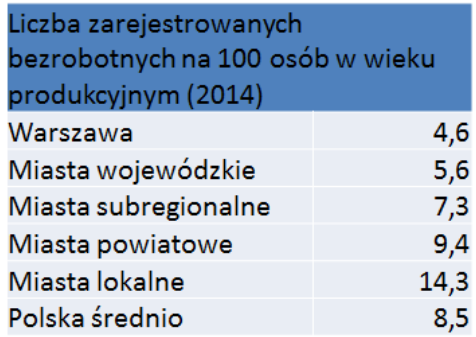

Ryc. 2.2. Poziom bezrobocia w podziale na kategorie osadniczo-administracyjne miast. Źródło: opracowanie własne (P. Śleszyński na podstawie danych GUS).

#### **2.2. Metody i źródła danych**

 $\overline{a}$ 

Procedura delimitacji była dwuetapowa. W pierwszym etapie wyznaczono miasta tracące funkcje gospodarcze. W drugim etapie wyniki tej delimitacji starano się połączyć z delimitacją obszarów problemowych, wykonaną w ramach innego projektu IGiPZ PAN dla Ministerstwa Rozwoju<sup>2</sup>.

W pierwszym etapie Wybrano metodę oceny wielokryterialnej. W pierwszej kolejności dokonano wyboru wskaźników cząstkowych, które testowano pod względem zróżnicowania (niektóre przedstawiono na ryc. 2-4). Część z nich bezpośrednio dotyczyła konkretnych funkcji, a część polegała na identyfikacji po średniej. Następnie obliczono, które zmiany wskaźników w miastach i (w niektórych przypadkach w gminach miejsko-wiejskich) były niższe od średniej. W kolejnym etapie wybrano te miasta, w których większość z branych pod uwagę wskaźników (6 lub 7 na 7 analizowanych) była gorsza, niż dla całego kraju. W dużej części oznaczało to niższy wzrost i tym samym tracenie dystansu rozwojowego. W ostatnim etapie wyniki zestawiono z syntetycznym wskaźnikiem obszarów problemowych, co miało za zadanie skonfrontowanie dynamiki zmian ze stanem rozwoju społeczno-gospodarczego. Otrzymany zbiór wynikowy może być uznany za wyznaczenie miast tracących funkcje, w których równolegle obserwuje się szczególne nagromadzenie negatywnych cech struktury społeczno-gospodarczych.

<sup>&</sup>lt;sup>2</sup> Śleszyński P. (koordynacja), Bański J., Degórski M., Komornicki T., przy współpracy: Cerić D., Deręgowska A., Mazurek D., 2016, *Delimitacja obszarów strategicznej interwencji państwa: obszarów wzrostu i obszarów problemowych*, opracowanie wykonane dla Ministerstwa Rozwoju w ramach projektu "Zidentyfikowanie obszarów strategicznej interwencji państwa, w tym obszarów problemowych", Instytut Geografii i Przestrzennego Zagospodarowania PAN, Warszawa.

W analizie badano cały zbiór miast (913 jednostek) na tle wszystkich gmin w Polsce (2789), przy czym ze względu na przyjęte wskaźniki i kryteria nie było możliwe całkowite rozdzielenie miast i obszarów wiejskich w gminach miejsko-wiejskich. Dotyczyło to wskaźnika dochodów budżetowych.

W ostatnim etapie ze zbioru wszystkich miast wyodrębniono podzbiór miast średnich. Zdefiniowano je jako miasta niewojewódzkie oraz liczące powyżej 20 tys. mieszkańców. To zakreślenie ma charakter umowny, a załączona baza wskaźników (arkusz Excel) umożliwia dowolne flitrowanie miast pod względem innych cech, a zwłaszcza rangi w systemie osadniczo-administracyjnym (miasta powiatowe grodzkie, stolice powiatów) lub typu funkcjonalnego (rdzenie/strefy podmiejskie miejskich obszarów funkcjonalnych, niesprofilowane ośrodki wielofunkcyjne niższego rzędu, gminy z silnym rozwojem funkcji turystycznych, transportowych i in.).

Zakres czasowy przyjęto za lata 2004-2014. Wydaje się to dość długim okresem, w którym można zaobserwować dość trwałe trendy, nieobarczone zjawiskiem przypadkowości. Ponadto, aby tego uniknąć, w przypadku niektórych wskaźników do porównań brano pod uwagę okresy dwuletnie (2004-2005 i 2013-2014).

Jak wspomniano na wstępie założeń metodologicznych, dane o zmianach funkcji winny być konfrontowane z bieżącą sytuacją w zakresie sytuacji społeczno-gospodarczej, tj. zwłaszcza z sytuacją na rynku pracy. Teoretycznie możliwe są 4 modelowe sytuacje:

- a) utrata funkcji, pogarszanie sytuacji społeczno-gospodarczej (marginalizacja lub defunkcjonalizacja ujemna),
- b) utrata funkcji, poprawa sytuacji społeczno-gospodarczej (defunkcjonalizacja dodatnia),
- c) przyrost funkcji, pogarszanie sytuacji społeczno-gospodarczej (funkcjonalizacja ujemna),
- d) przyrost funkcji, poprawa sytuacji społeczno-gospodarczej (funkcjonalizacja dodatnia).

Zakłada się, że optymalna z punktu widzenia efektywnego zagospodarowania przestrzennego i rozwoju regionalnego jest sytuacja opisana w pkt d), tj. "przyrost funkcji, poprawa sytuacji społecznogospodarczej". Częściowo (krótkotrwale) akceptowalna jest też sytuacja opisana w pkt b) "utrata funkcji, poprawa sytuacji społeczno-gospodarczej", gdyż sama poprawa w sensie dochodów ludności, liczby miejsc pracy, spadku bezrobocia, koniunktury, inwestycji, itd. może być krótkotrwała, związana np. z dopływem funduszy unijnych i w ten sposób nie będzie warunkiem wystarczającym dla osiągnięcia trwałego rozwoju w dłuższej perspektywie. Zapewnić to może tylko stabilne posiadanie przez dany ośrodek funkcji różnego typu, zwłaszcza w układzie heterogenicznym (zróżnicowanie funkcji). Pozostałe sytuacje są nieakceptowalne z punktu widzenia polityki rozwoju, w tym szczególnie złe są okoliczności, w których ośrodki zarówno tracą różne funkcje, jak też pogarszają swoją sytuację społeczno-gospodarczą.

# **1.3. Kryteria i wskaźniki (etap 1)**

Brano pod uwagę (testowano) około 20 wskaźników, a przyjęto ostatecznie następujących 7:

1. Zmiana rejestrowanej liczby ludności (2004-2014), w stosunku do średniej zmiany w kraju w tym samym okresie. Jest to wskaźnik pośredni, pokazujący po części zmianę atrakcyjności osiedleńczej miasta, wywołanej m.in. spadkiem lub zbyt niskim wzrostem funkcji miejskich, decydujących o miejscach pracy, jakości życia, itp.

2. Prognoza liczby ludności GUS do 2035 r. w powiecie (wg danych zweryfikowanych przez autora, uwzględniających wpływ emigracji zagranicznej), w stosunku do średniej w kraju w tym samym okresie. Jest to wskaźnik pośredni, długofalowy, obrazujący kumulację różnych czynników przyrostu naturalnego i salda migracji w dłuższym okresie.

3. Zmiana liczby bezrobotnych (2004-2014), w stosunku do średniej zmiany w kraju w tym samym okresie. Jest to wskaźnik pośredni, ale bardzo silnie skorelowany z funkcjami gospodarczymi, gdyż liczba miejsc pracy (*à rebours* do liczby bezrobotnych) jest bezpośrednio związana z rozwojem funkcji różnego typu.

4. Zmiana dochodów własnych w budżetach gmin (2004-2014), w stosunku do średniej zmiany w kraju w tym samym okresie. Jest to wskaźnik pośredni, ale bardzo silnie skorelowany z funkcjami gospodarczymi, gdyż obrazuje kondycję gospodarczą przedsiębiorstw, dochody ludności (głównie z wynagrodzeń), podatki lokalne itp.

5. Zmiana liczby udzielonych noclegów (2004/2005-2013/2014), w stosunku do średniej zmiany w kraju w tym samym okresie. Jest to wskaźnik bezpośredni, dotyczący szeroko rozumianej funkcji turystycznej. Co ciekawe, z punktu widzenia celów niniejszej analizy wskaźnik ten jest szczególnie interesujący nie ze względu na "typową" turystykę wypoczynkową, ale z powodu identyfikacji rozwoju funkcji egzogenicznych, polegających na większej wymianie (cyrkulacji) osób z powodów imprez masowych, podróży biznesowych, itp.

6. Zmiany liczby zarejestrowanych podmiotów gospodarczych (2004-2014), w stosunku do średniej zmiany w kraju w tym samym okresie. Jest to wskaźnik bezpośredni, dotyczący struktury gospodarczej, mający jednak ograniczenia ze względu na nieścisłości w ewidencji. W przyszłości korzystniejsze byłoby oparcie się na danych izb skarbowych.

7. Zmiany liczby siedzib największych spółek wg Listy 2000 Rzeczpospolitej (2004-2013), w stosunku do średniej zmiany w kraju w tym samym okresie. Jest to wskaźnik bezpośredni, dotyczący niezwykle ważnej funkcji miastotwórczej: decyzyjno-kontrolnej. Dane pochodziły z analiz wykonywanych w IGiPZ PAN (Śleszyński 2007, 2015).

Nieprzydatne lub niedostępne okazały się m.in. wskaźniki:

– dochody budżetów gmin z podatków CIT (zbyt duże "skoki" wartości z powodu przypadkowości tych dochodów zwłaszcza w mniejszych miastach);

– liczba przedsiębiorstw w określonych branżach (nieporównywalność klasyfikacji PKD 2004 i 2007), wystąpiono jednak do GUS o przygotowanie odpowiednich porównywalnych danych do potrzeb bardziej szczegółowej analizy w przyszłości;

– liczba uczestników imprez masowych (zbyt duże "skoki" wartości z powodu przypadkowości);

– liczba placówek określonego typu (zbyt duża pracochłonność zebrania danych, brak odpowiednich baz);

– liczba podmiotów metropolitalnych (brak danych);

– lokalizacje urzędów, instytucji (zbyt duża pracochłonność).

Zróżnicowanie regionalne niektórych wskaźników przedstawiono na ryc. 2.3-2.4.

Główne problemy rozwojowe miast średnich - zmniejszanie się liczby siedzib dużych przedsiębiorstw

Zmiany liczby siedzib spółek z Listy 2000 w latach 2004-2013 (rok 2004-100):

miasta wojewódzkie – 95%, miasta regionalne i subregionalne – 94%, miasta powiatowe – 97%, miasta lokalne – 114%

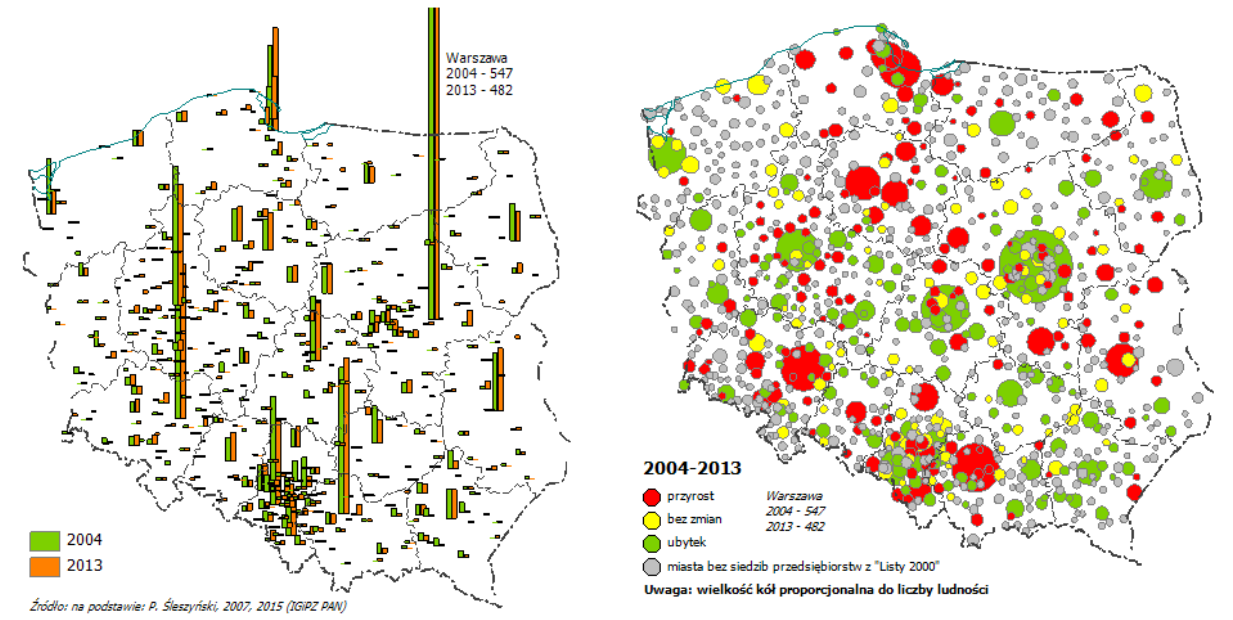

Ryc. 2.3. Zmiany w lokalizacji siedzib największych spółek (2004-2013).

Źródło: opracowanie własne na podstawie: Śleszyński P., 2007, *Gospodarcze funkcje kontrolne w przestrzeni Polski*, Prace Geograficzne, 213, Instytut Geografii i Przestrzennego Zagospodarowania PAN, Warszawa, 320 s.; Śleszyński P., 2015, *Economic control functions in Poland in 2013*, Geographia Polonica, 88, 4, s. 701-708.

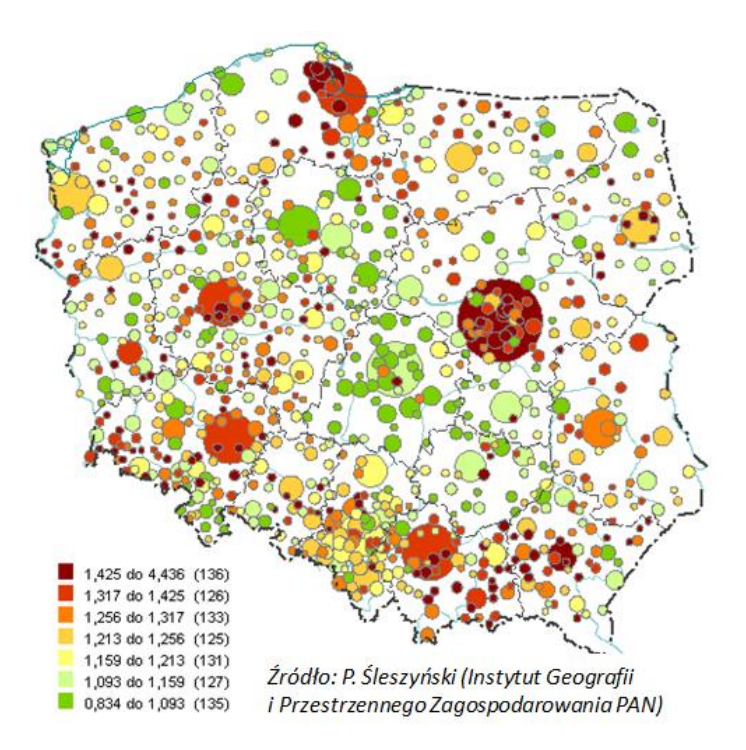

Wzrost w typach miast  $(2004 - 2014; 2004 = 100)$ 

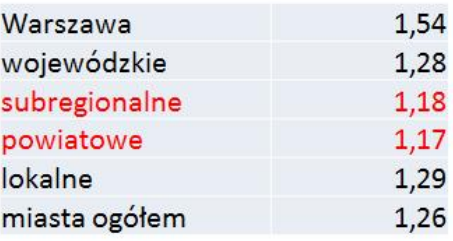

Ryc. 2.4. Zmiany poziomu bezrobocia w podziale na kategorie osadniczo-administracyjne miast (2004-2014). Źródło: opracowanie własne (P. Śleszyński).

## **2.4. Wyniki (etap 1)**

Ranking wszystkich 913 miast (gminy miejskie i miejsko-wiejskie) pod względem występowania liczby spełnianych kryteriów prezentuje ryc. 2.5. Natomiast w tabeli 1. zestawiono miasta spełniające kryterium 6 lub 7 warunków oraz także kryteria wielkościowe (miasta poniżej stolicy województwa i powyżej 20 tys. mieszkańców oraz miasta powiatowe 15-20 tys. mieszkańców. Podobnie na ryc. 2.6. zestawiono wyniki dla tak określonych miast średnich.

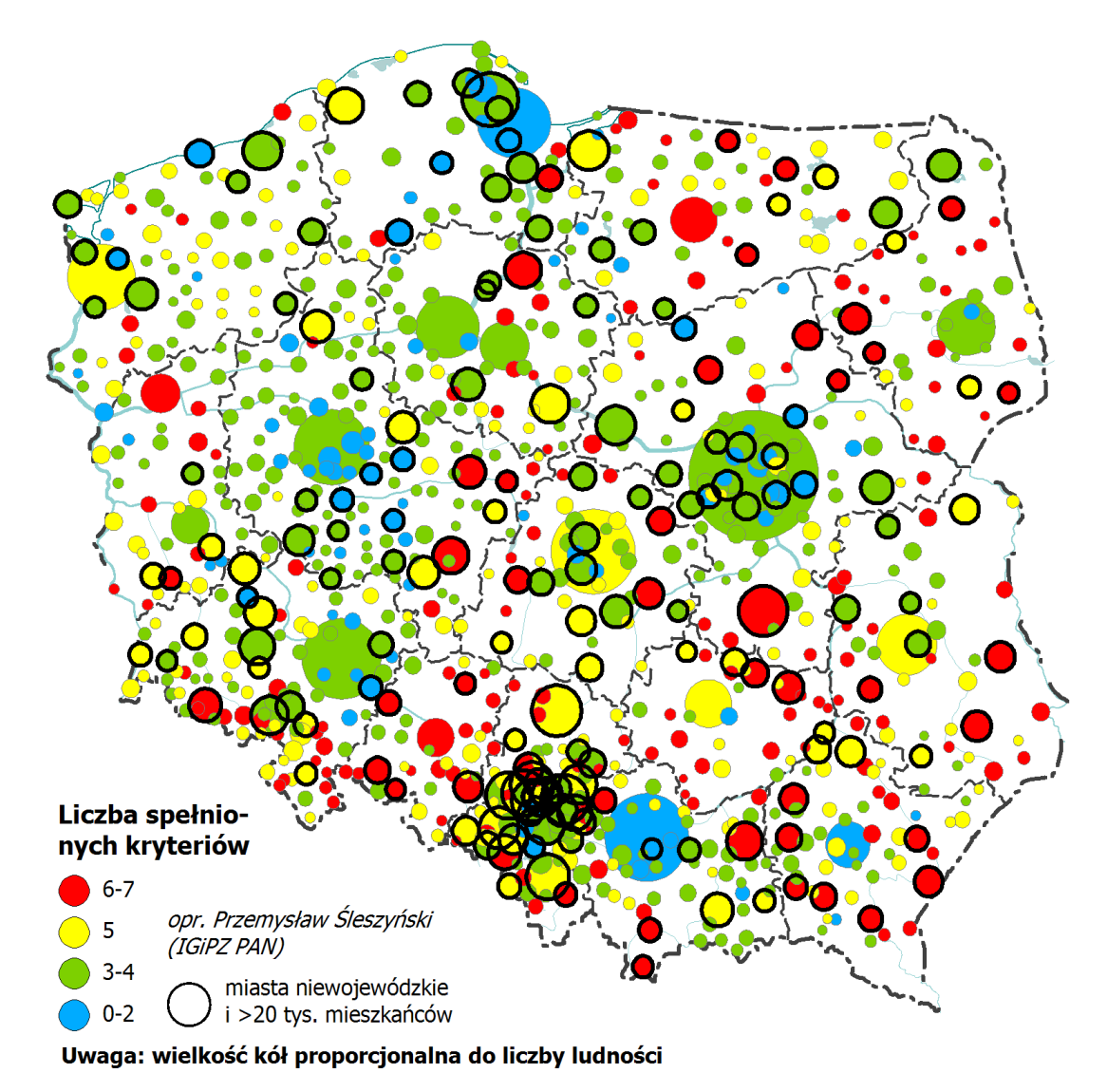

Ryc. 2.5. Wyniki wstępnej delimitacji miast tracących funkcje (zbiór 913 gmin miejskich i miejsko-wiejskich. Źródło: opracowanie własne (P. Śleszyński, Instytut Geografii i Przestrzennego Zagospodarowania PAN).

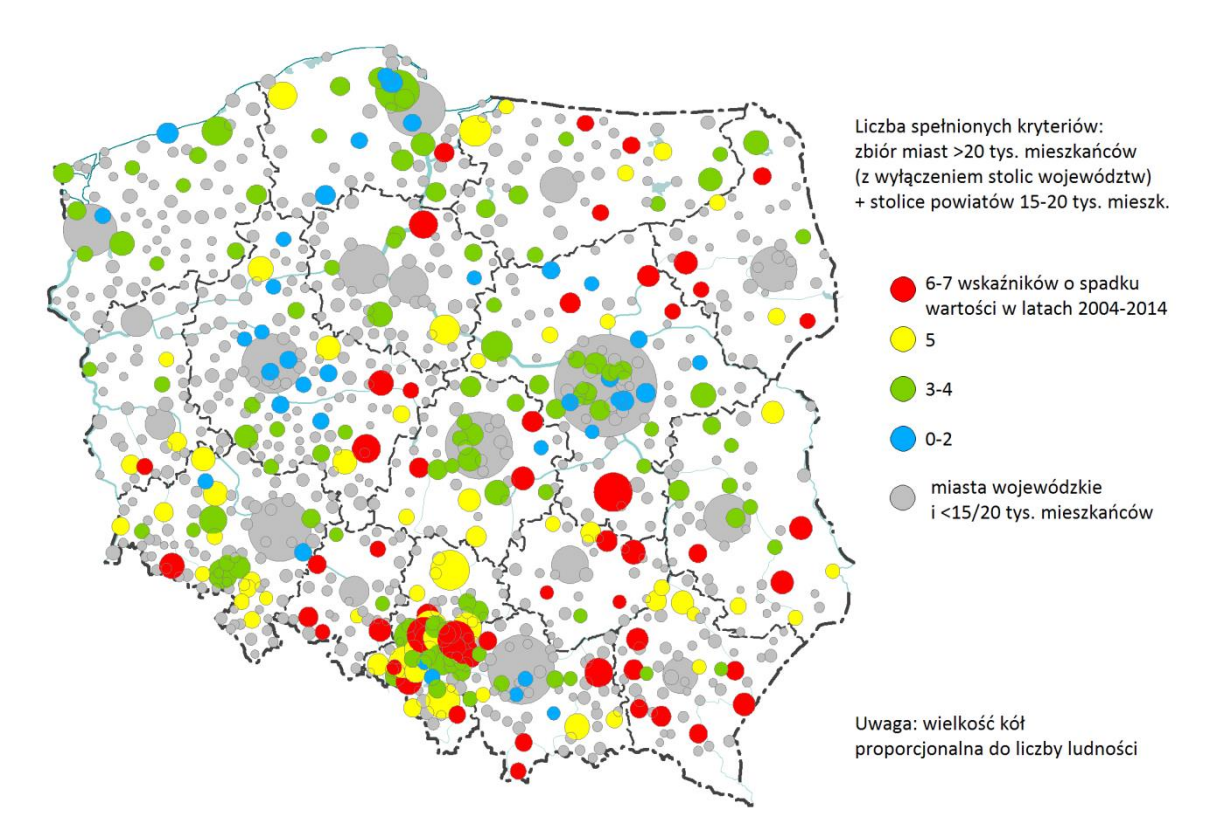

Ryc. 2.6. Wyniki wstępnej delimitacji miast średnich tracących funkcje (zbiór 255 gmin miejskich i miejskowiejskich). Źródło: opracowanie własne (P. Śleszyński, Instytut Geografii i Przestrzennego Zagospodarowania PAN).

| Nazwa miasta            | Województwo<br>(kod GUS) | Typ<br>(C-subregionalne,<br>$D$ – powiatowe, $E$ – inne) | Liczba mieszkańców<br>$(2014, \text{tys.})$ | Liczba spełnionych<br>kryteriów  |
|-------------------------|--------------------------|----------------------------------------------------------|---------------------------------------------|----------------------------------|
| Radom                   | 14                       | C                                                        | 217,2                                       | 6                                |
| Sosnowiec               | $\overline{24}$          | С                                                        | 209,3                                       | 6                                |
| Zabrze                  | 24                       | С                                                        | 177,2                                       | 6                                |
| Tarnów                  | $\overline{12}$          | $\overline{\mathsf{C}}$                                  | 111,4                                       | $\overline{6}$                   |
| Kalisz                  | 30                       | с                                                        | 103,4                                       | 6                                |
| Grudziądz               | 04                       | C                                                        | 97,2                                        | $\overline{6}$                   |
| Jaworzno                | $\overline{24}$          | C                                                        | 93,3                                        | $\overline{6}$                   |
| Jastrzębie-Zdrój        | 24                       | с                                                        | 90,8                                        | 6                                |
| Jelenia Góra            | 02                       | $\overline{\mathsf{c}}$                                  | 81,4                                        | $\overline{6}$                   |
| Konin                   | $\overline{30}$          | $\overline{\mathsf{C}}$                                  | 76,5                                        | 7                                |
| Ostrowiec Świętokrzyski | 26                       | D                                                        | 71,7                                        | $\overline{6}$                   |
| Zamość                  | 06                       | $\overline{\mathsf{c}}$                                  | 65,1                                        | 7                                |
| Chełm                   | $\overline{06}$          | С                                                        | 64,9                                        | 6                                |
| Tomaszów Mazowiecki     | 10                       | D                                                        | 64,5                                        | 6                                |
| Przemyśl                | 18                       | C                                                        | 63,4                                        | $\overline{6}$                   |
| Kędzierzyn-Koźle        | $\overline{16}$          | D                                                        | 62,8                                        | 7                                |
| Łomża                   | 20                       | С                                                        | 62,8                                        | 6                                |
| Tarnowskie Góry         | $\overline{24}$          | D                                                        | 60,9                                        | $\overline{6}$                   |
| Mielec                  | $\overline{18}$          | D                                                        |                                             | 7                                |
|                         |                          |                                                          | 60,8                                        |                                  |
| Ostrołęka               | 14                       | С                                                        | 52,6                                        | 6                                |
| Starachowice            | 26                       | D                                                        | 50,7                                        | 6                                |
| Skierniewice            | $\overline{10}$          | $\overline{\mathsf{c}}$                                  | 48,7                                        | 6                                |
| Krosno                  | 18                       | С                                                        | 46,9                                        | 6                                |
| Dębica                  | 18                       | D                                                        | 46,6                                        | $\overline{6}$                   |
| <b>Nysa</b>             | $\overline{16}$          | D                                                        | 44,8                                        | 6                                |
| Ciechanów               | 14                       | D                                                        | 44,6                                        | 6                                |
| Sieradz                 | 10                       | D                                                        | 43,1                                        | $\overline{6}$                   |
| <b>Malbork</b>          | $\overline{22}$          | D                                                        | 39,0                                        | 6                                |
| Sanok                   | 18                       | D                                                        | 38,8                                        | 7                                |
| Jarosław                | 18                       | D                                                        | 38,8                                        | 7                                |
| Chrzanów                | $\overline{12}$          | D                                                        | 37,9                                        | 6                                |
| <b>Brzeg</b>            | 16                       | D                                                        | 36,7                                        | 6                                |
| Olkusz                  | 12                       | D                                                        | 36,5                                        | 6                                |
| Jasło                   | 18                       | $\overline{D}$                                           | 36,3                                        | 6                                |
| Kraśnik                 | 06                       | D                                                        | 35,5                                        | 6                                |
| Nowy Targ               | 12                       | D                                                        | 33,6                                        | 7                                |
| Żywiec                  | $\overline{24}$          | D                                                        | 31,9                                        | 6                                |
| Augustów                | 20                       | D                                                        | 30,5                                        | 6                                |
| Kętrzyn                 | 28                       | D                                                        | 27,9                                        | $\overline{6}$                   |
| Zakopane                | $\overline{12}$          | D                                                        | 27,6                                        | 7                                |
| Zagań                   | $\overline{08}$          | D                                                        | $\overline{26,}4$                           | 6                                |
| Bartoszyce              | 28                       | D                                                        | 24,4                                        | 7                                |
| Kluczbork               | 16                       | D                                                        | 24,4                                        | $\overline{6}$                   |
| Szczytno                | 28                       | D                                                        | 24,2                                        | 6                                |
| Koło                    | $\overline{30}$          | $\overline{D}$                                           | 22,8                                        | $\overline{6}$                   |
| Ostrów Mazowiecka       | 14                       | D                                                        | 22,8                                        | $\overline{6}$                   |
| Zambrów                 | 20                       | D                                                        | 22,3                                        | 7                                |
| Rydułtowy               | $\overline{24}$          | $\overline{\mathsf{E}}$                                  | 21,8                                        | 7                                |
| Prudnik                 | 16                       | $\overline{D}$                                           | 21,7                                        | $\overline{6}$                   |
| Hajnówka                | 20                       | $\overline{\mathsf{D}}$                                  | 21,4                                        | 7                                |
|                         |                          |                                                          |                                             |                                  |
| Kamienna Góra           | 02                       | D                                                        | 19,9                                        | $\overline{6}$<br>$\overline{6}$ |
| Tomaszów Lubelski       | $\overline{06}$          | $\overline{D}$                                           | 19,8                                        |                                  |
| Wadowice                | $\overline{12}$          | $\overline{\mathsf{D}}$                                  | 19,3                                        | $\overline{6}$                   |
| Pułtusk                 | 14                       | $\overline{\mathsf{D}}$                                  | 19,2                                        | $\overline{6}$                   |
| Gostynin                | 14                       | $\overline{D}$                                           | 18,9                                        | $\overline{6}$                   |
| Międzyrzecz             | $\overline{08}$          | $\overline{\mathsf{D}}$                                  | 18,5                                        | $\overline{6}$                   |
| Hrubieszów              | 06                       | $\overline{\mathsf{D}}$                                  | 18,5                                        | $\overline{6}$                   |
| Łańcut                  | 18                       | D                                                        | 18,0                                        | $\overline{6}$                   |
| <b>Braniewo</b>         | 28                       | D                                                        | 17,3                                        | $\overline{6}$                   |
| Krapkowice              | 16                       | D                                                        | 16,9                                        | $\overline{6}$                   |
| Jędrzejów               | $\overline{26}$          | D                                                        | 15,7                                        | 7                                |
| Ząbkowice Śląskie       | 02                       | D                                                        | 15,6                                        | $\overline{6}$                   |
| Nisko                   | $\overline{18}$          | D                                                        | $\frac{15,5}{15,3}$                         | $\overline{6}$                   |
| Staszów                 | 26                       | D                                                        |                                             | 7                                |

Tabela 2.1. Tabela wynikowa delimitacji miast średnich tracących funkcje (2004-2014) (64 miasta spośród 255 w tej kategorii administracyjno-wielkościowej spełniające warunek 6 lub 7 kryteriów).

### **2.5. Typologia marginalizacji gmin (etap 2)**

 $\overline{a}$ 

W dalszej kolejności oparto się na wynikach opracowania wykonanego w latach 2015-2016 w IGiPZ PAN dla potrzeb delimitacji obszarów wzrostu i obszarów problemowych.<sup>3</sup> Wyniki tego projektu obrazują syntetyczne mapy (ryc. 2.7, 2.8). Następnie wykonano typologię, polegającą na nałożeniu poziomu tracenia funkcji i sytuacji społeczno-gospodarczej (tabela 2.2). Wyniki przedstawiono też na mapach w dwóch konfiguracjach, w tym z nałożeniem warstwy obszarów problemowych (ryc. 2.9, 2.10).

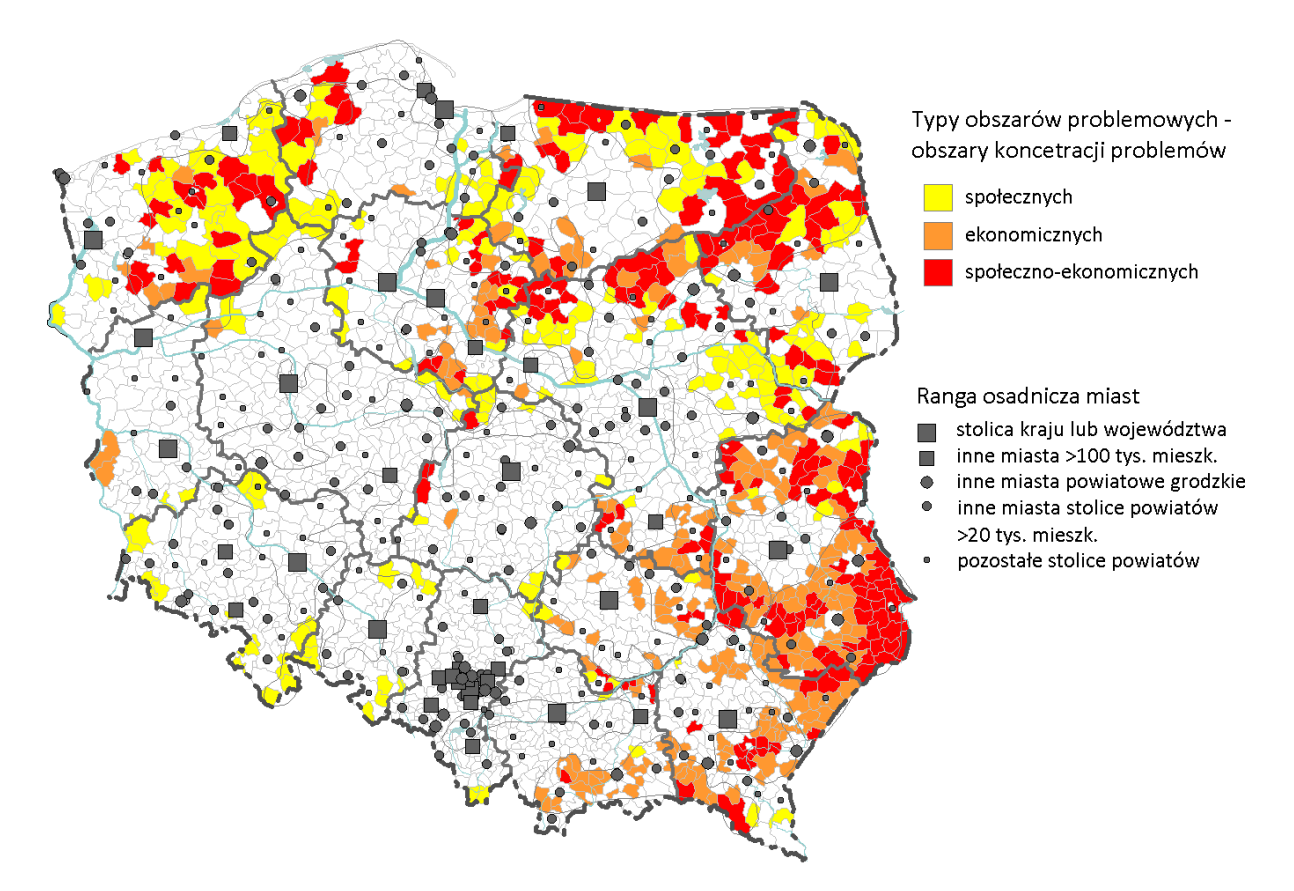

Ryc. 2.7. Kumulacja problemów społeczno-ekonomicznych według gmin. Źródło: Śleszyński P., Bański J., Degórski M., Komornicki T., 2016, *Delimitacja obszarów strategicznej interwencji państwa: obszarów wzrostu i obszarów problemowych*, Instytut Geografii i Przestrzennego Zagospodarowania PAN, Warszawa.

<sup>&</sup>lt;sup>3</sup> Śleszyński P. (koordynacja), Bański J., Degórski M., Komornicki T., przy współpracy: Cerić D., Deręgowska A., Mazurek D., 2016, *Delimitacja obszarów strategicznej interwencji państwa: obszarów wzrostu i obszarów problemowych*, opracowanie wykonane dla Ministerstwa Rozwoju w ramach projektu "Zidentyfikowanie obszarów strategicznej interwencji państwa, w tym obszarów problemowych", Instytut Geografii i Przestrzennego Zagospodarowania PAN, Warszawa.

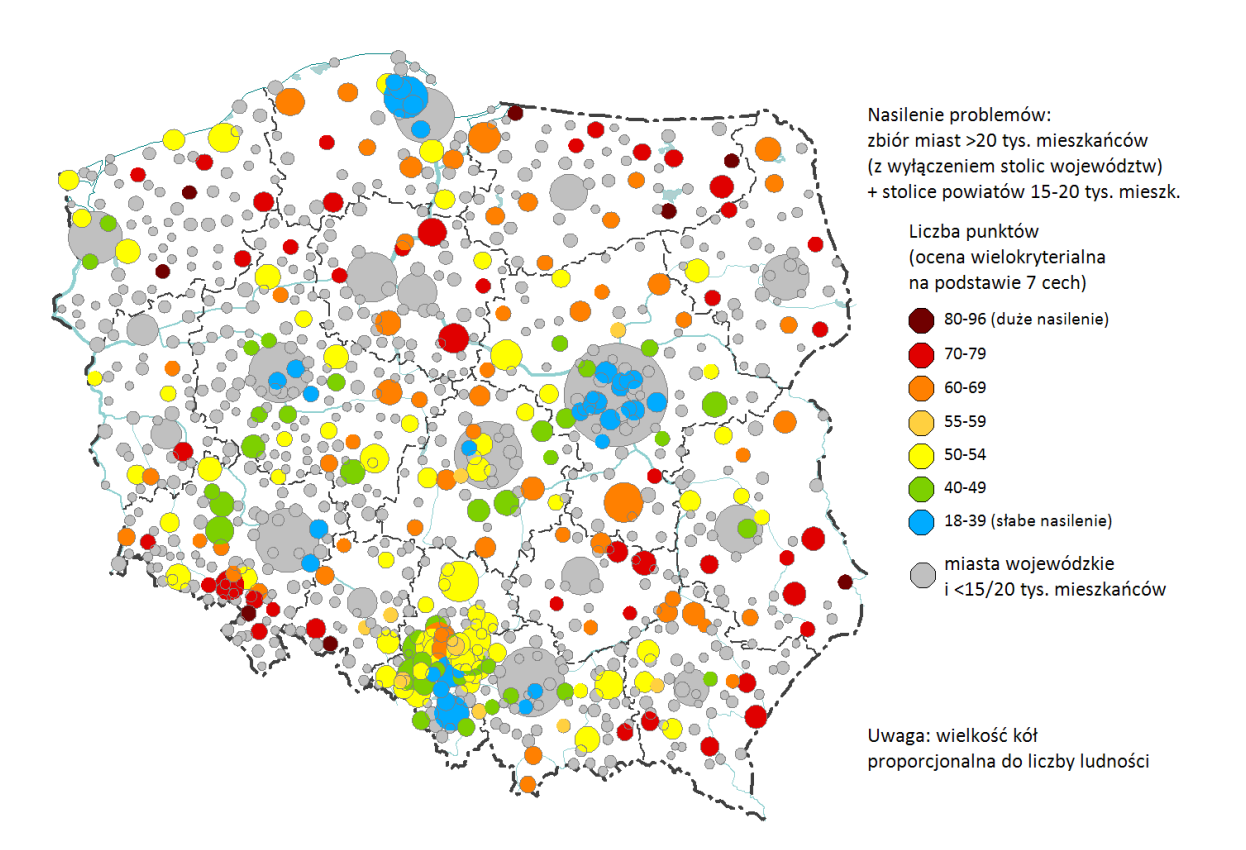

Ryc. 2.8. Kumulacja problemów społeczno-ekonomicznych w gminach miejskich i miejsko-wiejskich. Na podstawie: Śleszyński P., Bański J., Degórski M., Komornicki T., 2016, *Delimitacja obszarów strategicznej interwencji państwa: obszarów wzrostu i obszarów problemowych*, Instytut Geografii i Przestrzennego Zagospodarowania PAN, Warszawa.

Tabela 2.2. Typologia miast średnich pod względem marginalizacji. Miasta uszeregowano w polach pod względem liczby ludności, powyżej 40 tys. mieszkańców wytłuszczono, a powyżej 100 tys. mieszk. zapisano wersalikami.

|                                             | Liczba<br>punktów | Liczba spełnionych kryteriów pod względem tracenia funkcji (0-7) |                                                                                                    |                                                                                                    |                                                                                                    |                                                                |  |  |
|---------------------------------------------|-------------------|------------------------------------------------------------------|----------------------------------------------------------------------------------------------------|----------------------------------------------------------------------------------------------------|----------------------------------------------------------------------------------------------------|----------------------------------------------------------------|--|--|
|                                             | $(0-100)$         | 3                                                                | 4                                                                                                    | 5                                                                                                    | 6                                                                                                    | $\overline{7}$                                                 |  |  |
| Nasilenie problemów społeczno-ekonomicznych | 55-59             |                                                                  |                                                                                                    | <b>Nowy Sącz</b><br><b>Piła</b><br>Gniezno<br><b>Bolesławiec</b><br>Żary<br><b>Turek</b><br><b>Strzelce Opolskie</b>                                                                                                    | <b>SOSNOWIEC</b><br><b>ZABRZE</b><br><b>TARNÓW</b><br>Jastrzębie-Zdrój<br>Jelenia Góra<br>Łomża<br><b>Krosno</b><br><b>Dębica</b><br><b>Sieradz</b><br>Chrzanów<br>Kluczbork<br>Pułtusk<br>Krapkowice | Kędzierzyn-<br>Koźle<br><b>Mielec</b><br>Rydułtowy             |  |  |
|                                             | 60-69             |                                                                  | Inowrocław<br><b>Kutno</b><br>Zduńska Wola<br>Świebodzice<br>Działdowo<br>Ozorków<br>Pleszew<br>Namysłów<br>Radzyń<br>Podlaski         | <b>BYTOM</b><br><b>ELBLĄG</b><br><b>Słupsk</b><br><b>Stalowa Wola</b><br><b>Biała Podlaska</b><br>Świętochłowice<br><b>Tarnobrzeg</b><br>Radomsko<br>Skarżysko-Kam.<br>Dzierżoniów<br>Zgorzelec<br>Biłgoraj<br><b>Bielsk Podlaski</b><br>Sandomierz<br>Jawor<br>Wieluń<br>Mrągowo<br>Końskie<br>Sierpc<br>Busko-Zdrój<br>Złotoryja<br>Przeworsk | <b>RADOM</b><br>Tomaszów Maz.<br>Ostrołeka<br>Ciechanów<br><b>Malbork</b><br><b>Brzeg</b><br>Augustów<br>Żagań<br>Szczytno<br>Koło<br>Ostrów Maz.<br>Gostynin<br>Międzyrzecz<br><b>Nisko</b>          | <b>Konin</b><br><b>Nowy Targ</b><br>Zakopane                   |  |  |
|                                             | 70-79             | <b>Szczecinek</b><br>Złotów<br>Rypin                             | <b>WAŁBRZYCH</b><br><b>Ełk</b><br>Wałcz<br>Lubań<br>Chełmno<br>Nakło n.<br>Notecia<br>Sokółka<br>Bytów<br>Gryfice<br>Lidzbark<br>Warm. | <b>WŁOCŁAWEK</b><br>Nowa Sól<br><b>Bielawa</b><br>Giżycko<br>Gorlice<br>Kłodzko<br>Krasnystaw<br>Kozienice                                                                                                    | Grudziądz<br>Ostrowiec Św.<br><b>Chełm</b><br>Przemyśl<br><b>Starachowice</b><br>Nysa<br>Jasło<br><b>Kraśnik</b><br>Ketrzyn<br>Kamienna Góra<br>Tomaszów Lub.<br>Ząbkowice Śl.                        | Zamość<br>Sanok<br>Jarosław<br>Zambrów<br>Jędrzejów<br>Staszów |  |  |
|                                             | 80-96             |                                                                  | <b>Białogard</b><br>Świdwin<br>Choszczno                                                                                               | Nowa Ruda<br>Grajewo<br>Olecko                                                                                                    | <b>Prudnik</b><br>Hrubieszów<br><b>Braniewo</b>                                                                                                    | Bartoszyce<br>Hajnówka                                         |  |  |

**miasta kryzysowe** (silne tracenie funkcji, skrajnie zła sytuacja społeczno-gospodarcza **miasta obniżającego się potencjału** (silne tracenie funkcji, niekorzystna sytuacja społeczno-gospodarcza)

**miasta stagnujące** (wyraźne tracenie funkcji, skrajnie zła sytuacja społeczno-gospodarcza)

**miasta zagrożone** (wyraźne tracenie funkcji, zła sytuacja społeczno-gospodarcza)

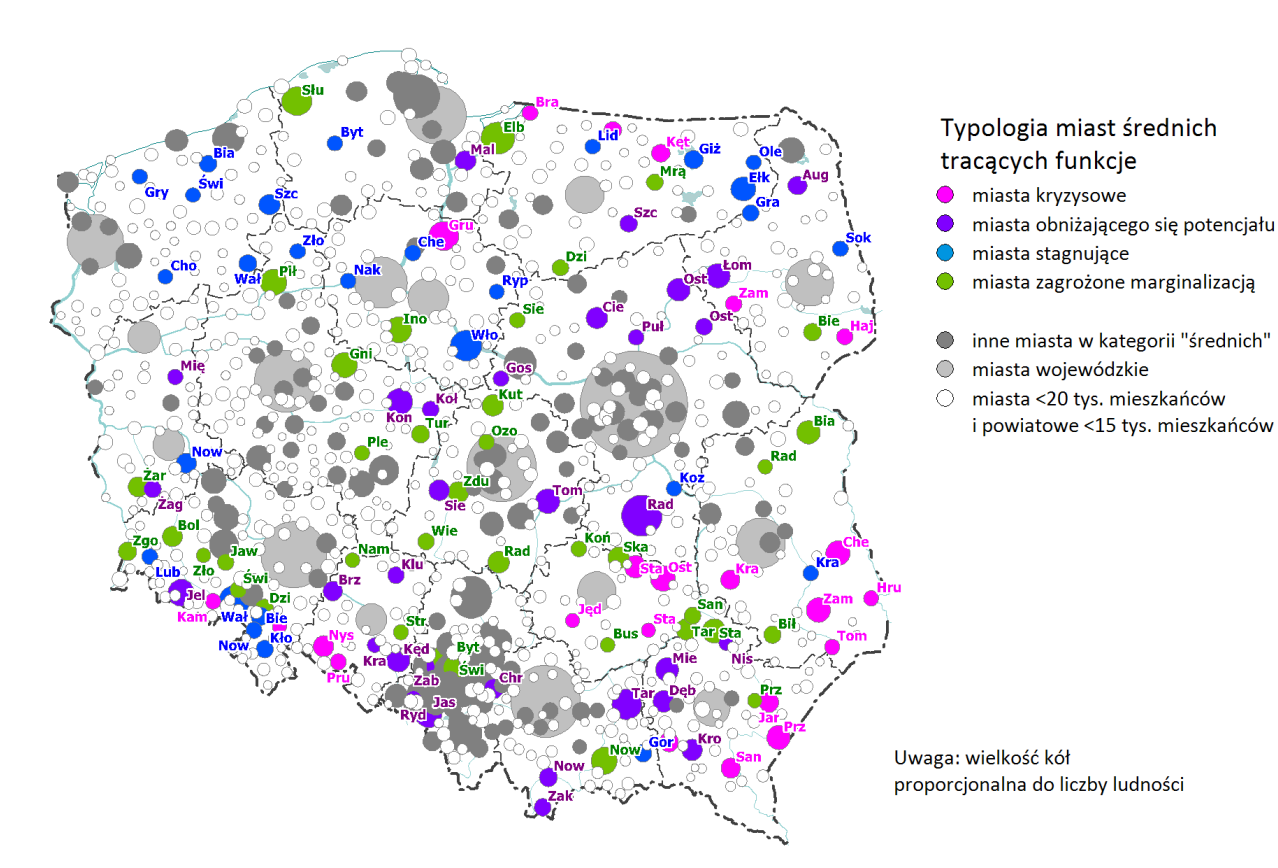

Ryc. 2.9. Typologia miast średnich tracących funkcje społeczno-gospodarcze

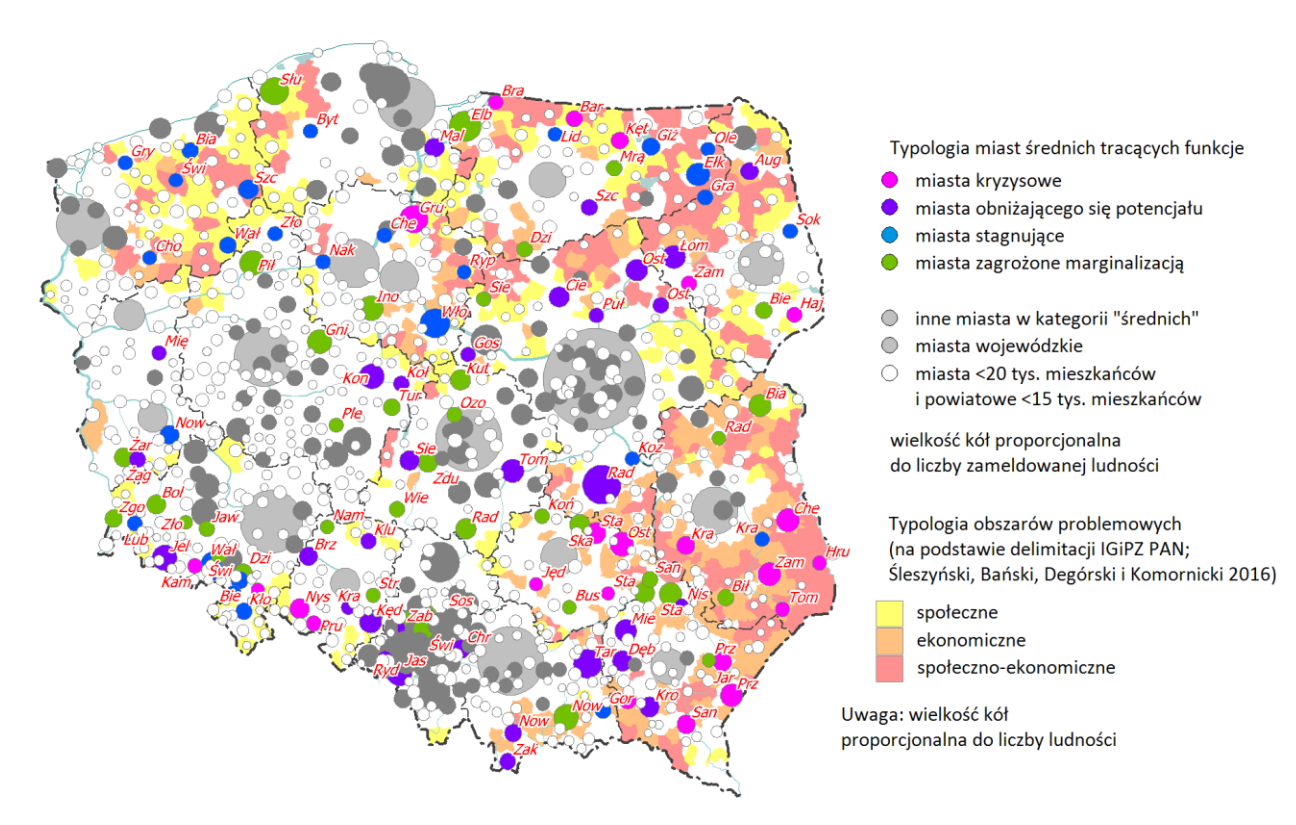

Ryc. 2.10. Typologia miast średnich tracących funkcje społeczno-gospodarcze z warstwą obszarów problemowych (obszary problemowe na podstawie: Śleszyński P., Bański J., Degórski M., Komornicki T., 2016, *Delimitacja obszarów strategicznej interwencji państwa: obszarów wzrostu i obszarów problemowych*, Instytut Geografii i Przestrzennego Zagospodarowania PAN, Warszawa).

# **3. PRZEWIDYWANE PROBLEMY DEMOGRAFICZNE MIAST W PERSPEKTYWIE 2050 R.**

#### **2.1. Uwarunkowania procesów**

W perspektywie najbliższych dekad spodziewana jest depopulacja Polski (ryc. 1). Wynika ona z nałożenia się szeregu niekorzystnych uwarunkowań, z których najważniejsze leżą po stronie spadku dzietności i emigracji zagranicznej. To pierwsze wynika głównie z szerokich zmian kulturowoobyczajowych, skutkujących zmniejszeniem skłonności do zawierania małżeństw i zachowań prokreacyjnych na rzecz postaw indywidualnych (tzw. drugie przejście demograficzne; ryc. 2), złej sytuacji gospodarczej i braku satysfakcjonującej pracy w regionach peryferyjnych, skutkujących również obniżeniem dzietności, jak też emigracją zagraniczną. W efekcie tych niekorzystnych procesów można spodziewać się, że liczba ludności Polski około 2050 r. spadnie do 34 mln, a uwzględniając nierejestrowaną faktyczną emigrację zagraniczną nawet do około 32 mln (osoby przebywające poza granicami nie tylko obniżą stany bilansowe, ale także zmniejszą płodność ogólną w kraju). Oznacza to kilkunastoprocentowy spadek zasobów demograficznych, w tym w wieku produkcyjnym nawet o około 20%.

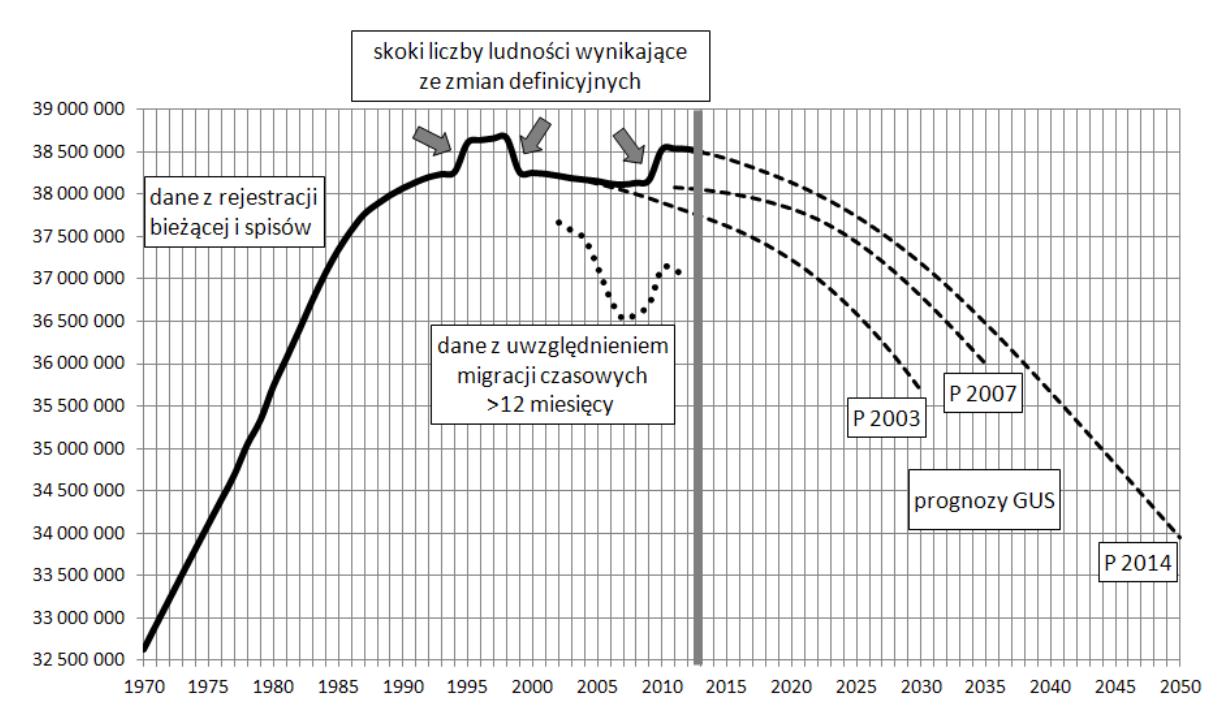

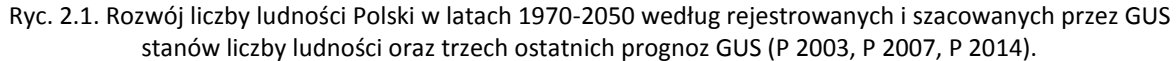

Źródło: Śleszyński P., 2014, W sprawie prognozy demograficznej i jej niektórych skutków, [w:] Z. Strzelecki, E. Kowalczyk (red.), Przemiany ludności w Polsce. Przyszłość demograficzna. Konferencja Jubileuszowa Rządowej Rady Ludnościowej, Zakład Wydawnictw Statystycznych, Warszawa, s. 152-156.

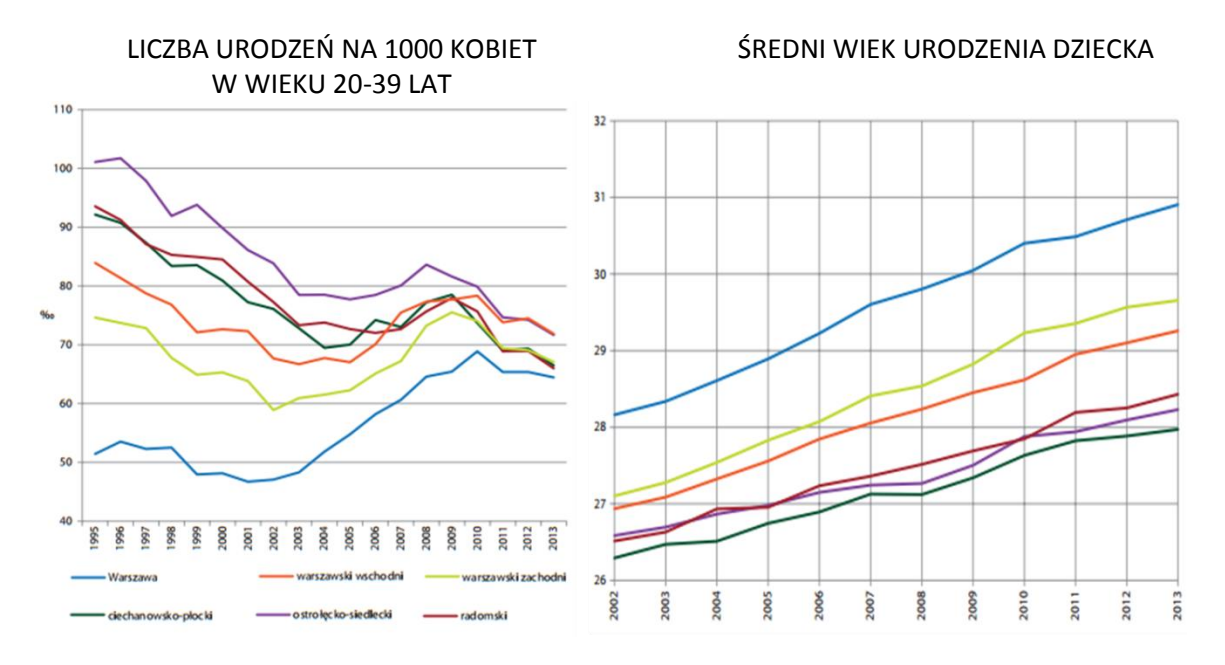

Ryc. 2.2. Wybrane wskaźniki demograficzne, związane z tzw. drugim przejściem demograficznym w Polsce w przykładowych powiatach typowo miejskich, przejściowych i peryferyjnych (województwo mazowieckie).

Źródło: Śleszyński P., 2014, Przemiany społeczno-demograficzne województwa mazowieckiego w latach 1990- 2030, Trendy Rozwojowe Mazowsza, t. 15, Mazowieckie Biuro Planowania Regionalnego, Warszawa.

Przewidywane zmiany będą silnie zróżnicowane regionalnie. Z pewnością można też spodziewać się silnego postarzania struktury wieku. Dotyczyć to będzie w dużym stopniu miast.

#### **2.2. Metodologia**

W opracowaniu zaprezentowano szacunkowe obliczenia dotyczące powiatów Polski. Wykorzystano najnowszą prognozę demograficzną GUS, w której starano się oszacować wpływ nierejestrowanej emigracji zagranicznej na zasoby demograficzne w przyszłości. Jest to zgrubny szacunek, który mógłby być uszczegółowiony w przyszłości, pod warunkiem bardziej dokładnego rozpoznania nierejestrowanej (w postaci wymeldowania administracyjnego) emigracji zagranicznej. Równocześnie należałoby uwzględnić wpływ nierejestrowanych migracji wewnętrznych, istotnych zwłaszcza dla najbardziej atrakcyjnych miast i ich stref podmiejskich.

Metodologia szacunku była następująca. Najpierw z danych BAEL przyjęto liczbę osób pozostających poza granicami kraju powyżej 3 miesięcy (2320 tys. w końcu 2014 r.). Według GUS około 80% tej liczby przebywa powyżej 12 miesięcy (1856 tys.). Dalej przyjęto arbitralnie, że 65% z tej liczby pozostanie tam na stałe (według różnych badań, jest to 50-75%). Daje to kwotę 1206 tys. osób. Jest to liczba, o którą zawyżony jest stan wyjściowy prognozy GUS. Ma to dalej konsekwencje dla płodności ogólnej, bowiem ponad połowa tej liczby, to osoby w wieku produkcyjnym mobilnym (20- 39) lat. Założono, że na każdą z tych osób mogłoby przypadać 0,75 dziecka (czyli 1,5 dzieci na parę) i o tyle zawyżona jest prognoza demograficzna GUS w przypadku oszacowania poziomu urodzeń (łącznie daje to dodatkowe 905 tys. osób). Przyjęcie wartości 0,75 dziecka na 1 osobę (1,5 na kobietę lub

parę) oznacza znacznie wyższy niż obserwowany wskaźnik dzietności ogólnej (2,0 wobec 1,3), co wynika ze szczególnie dużego udziału w grupie osób w wieku najwyższej płodności (25-35 lat).

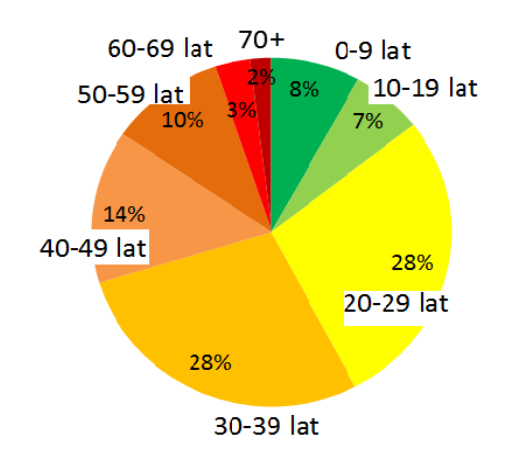

Ryc. 2.3. Struktura wieku migrantów "czasowych" wg NSP 2011. Źródło: na podstawie danych GUS.

Łączne przeszacowanie prognozy GUS obliczono zatem na 2111 tys. osób. Tę kwotę należało "nanieść" na znane wyniki prognozy GUS według powiatów do 2050 r. Rozszacowano to w ten sposób, że przyjęto to na podstawie ostatniej znanej geograficznej struktury z NSP 2002 (ryc. 2.4). Ostatnim etapem była prezentacja wyników na mapie.

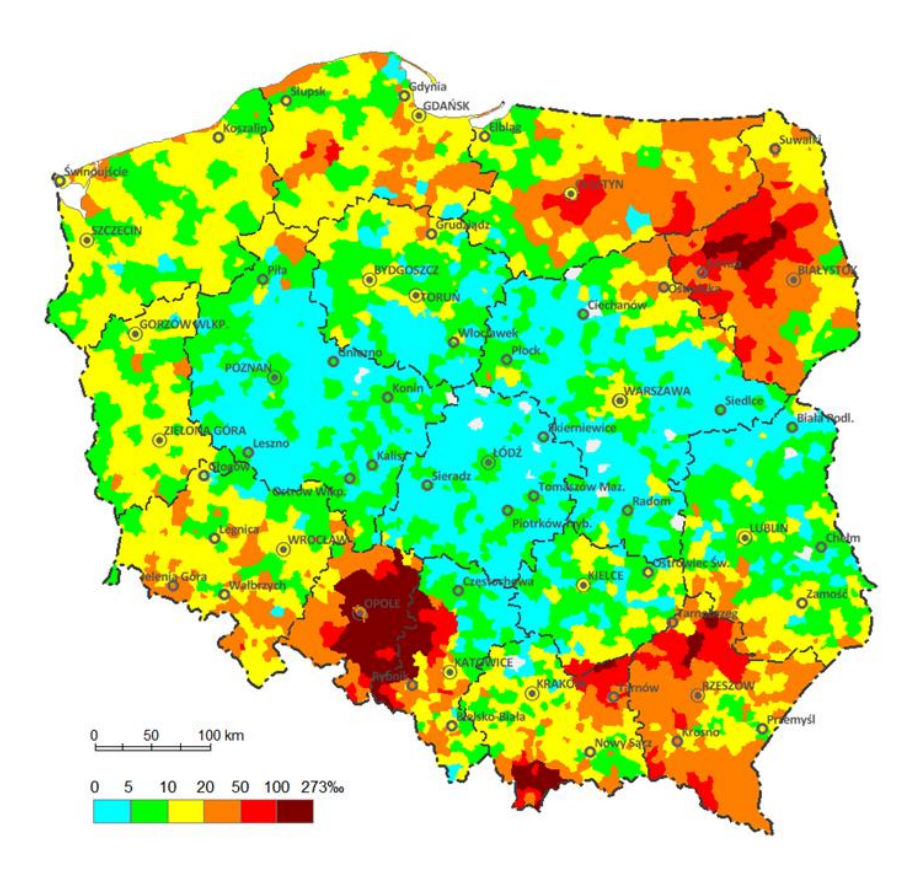

Ryc. 2.4. Udział ludności przebywającej poza granicami kraju >12 miesięcy wg NSP 2002. Źródło: Śleszyński P., 2013, *Prawidłowości zróżnicowań przestrzennych emigracji zagranicznej z Polski po 1989 r.*, Studia Migracyjne-Przegląd Polonijny, 39, 3, s. 37-62.

Należy podkreślić, że metoda jest bardzo szacunkowa i nadaje się tylko do wstępnego oszacowania faktycznych zmian. Nie jest możliwe na jej podstawie oszacowanie dokładniejszych zmian pod względem struktury wieku i płci. Ma jednak tę przewagę, że stara się dostrzegać realne procesy demograficzne, silnie zróżnicowane terytorialnie. Trzeba też zwrócić uwagę, że nie uwzględniono dalszego możliwego drenażu w kolejnych latach prognozy GUS. Wydaje się jednak prawdopodobne, że ten właśnie ubytek może być rekompensowany imigracją zagraniczną. O ile bowiem exodus Polaków za granicę przed i po "otwarciu granic" i rynków pracy w krajach UE w latach ok. 2000-2008 wynikał z wysokiego bezrobocia, o tyle kolejne strumienie migracyjne prawdopodobnie będą się kierować nie tyle brakiem pracy, co wysokością spodziewanych zarobków. Można zatem prognozować swoistą substytucję polskiego rynku pracy. Będzie to o tyle istotne, że wskutek emigracji zagranicznej zmniejszy się też faktyczna krajowa zlewnia migracyjna, która w niniejszym opracowaniu nie była ujmowana, a z pewnością wpłynie na osłabienie napływu wewnętrznego do miast.

#### **2.3. Wyniki**

Wyniki szacunku naniesiono na mapę a) powiatów (ryc. 2.5); b) miast powiatowych grodzkich (ryc. 2.6). Dodatkowo dane zestawiono w tabeli 1. Z analizy wynika, że proces depopulacji silnie dotyczył będzie zarówno obszarów wiejskich, jak też miast. Generalnie jednak depopulacja silniej obejmie miasta.

Spodziewana depopulacja miast będzie bardzo drastyczna. Z aktualnych 12,6 mln mieszkańców miast powiatowych grodzkich ubędzie 3,0 mln mieszkańców, a więc prawie 1/4 populacji. Znaczący ubytek, sięgający nawet połowy ludności będzie dotyczył m.in. niektórych miast konurbacji katowickiej (Bytom, Świętochłowice, Zabrze) i Tarnowa. Symptomatyczne jest, że żadne z miast nie odnotuje wzrostu. W praktyce takie szanse ma jedynie Warszawa, w której istnieje pewna nadwyżka mieszkańców wynikająca z nierejestrowanych migracji wewnętrznych (według badań autora z 2005 i 2011 r., w granicach 110-230 tys.). Trzeba jednak zwrócić uwagę, że nadwyżka ta równocześnie oznacza zawyżenie liczby mieszkańców w innych regionach kraju, a więc odpowiednio gorsze przewidywania prognostyczne. Nie wiadomo, w jakim stopniu Warszawa "odbiera" zameldowanych mieszkańców obszarów wiejskich, a w jakim większych miast.

Spodziewana depopulacja nastąpi, o ile nie zajdzie poważniejszy wzrost imigracji zagranicznej. Jest to w chwili obecnej jedynym realnym sposobem na zatrzymanie niekorzystnych procesów społecznodemograficznych, związanych m.in. z prognozowanymi niedoborami na rynkach pracy. Zjawisko to jest pożądane, o ile imigranci mogą podlegać asymilacji i integracji kulturowej. Dotychczasowe obserwacje są obiecujące, gdyż główna fala napływu migrantów zarobkowych pochodzi z krajów b. ZSRR, w tym Ukrainy. Według oficjalnych danych 200-300 tys. obywateli Ukrainy otrzymuje rocznie pozwolenie na pracę, a nieoficjalne szacunki mówią nawet o około 1 mln pracujących. Może to być znaczącym uzupełnieniem przewidywanych ubytków demograficznych.

Substytucja imigracją zagraniczną ma większe szanse w przypadku miast, niż obszarów wiejskich. Można spodziewać się, że o ile dzięki napływowi z zagranicy dałoby się wyhamować spadek liczby ludności miast większych i średnich, o tyle najgorsza sytuacja cechować będzie mniejsze ośrodki.

Szansą dla nich mogłaby być większa koncentracja osadnicza przy aktualnie niskiej urbanizacji (wschodnia i centralna część kraju), ale musiałoby się to odbywać kosztem terenów wiejskich.

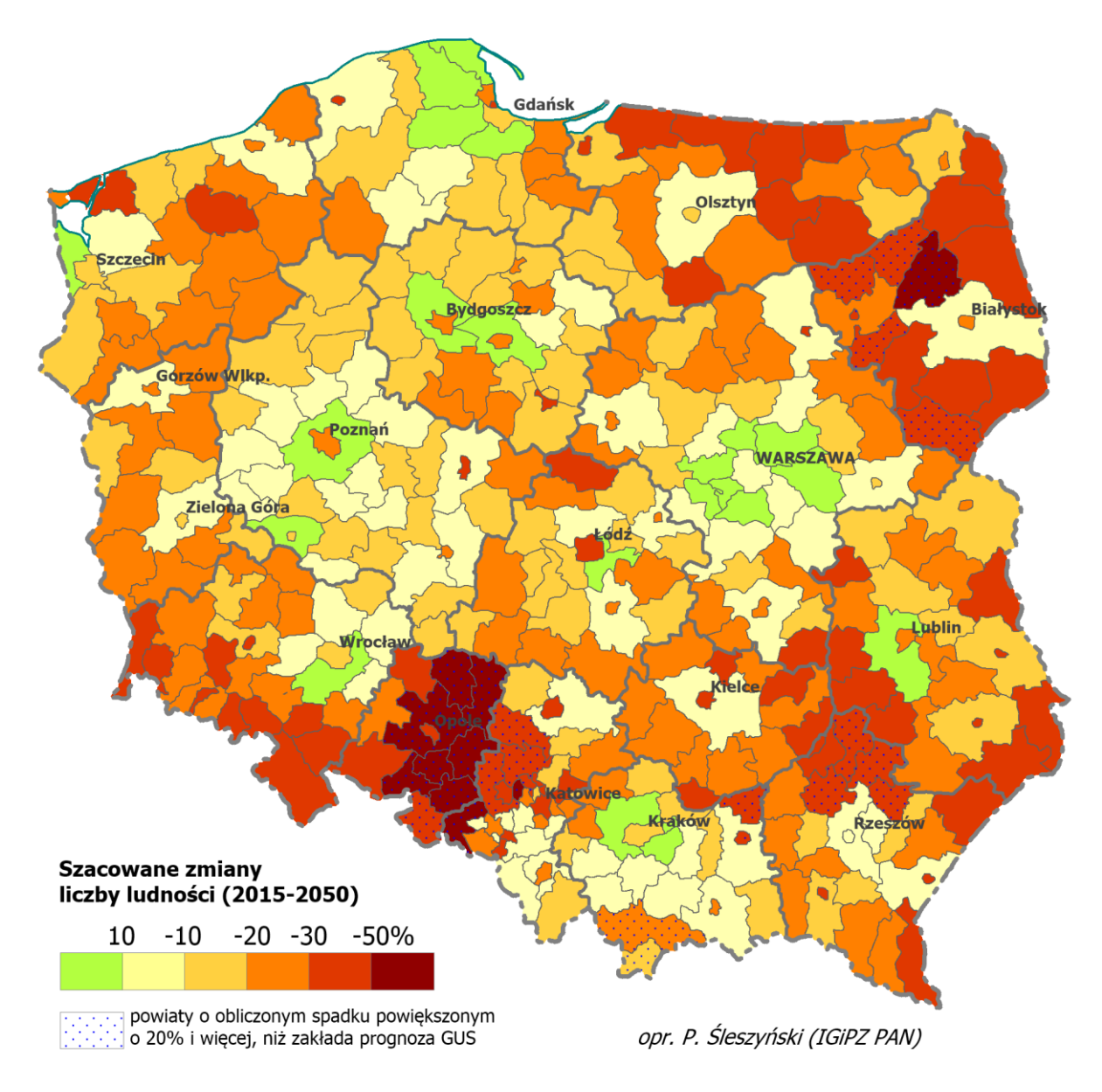

Ryc. 2.5. Przewidywane zmiany liczby ludności w powiatach w latach 2013-2050 (z uwzględnieniem nierejestrowanej emigracji zagranicznej).

Źródło: P. Śleszyński na podstawie danych GUS (prognoza demograficzna 2013-2050, dane o emigracji czasowej z BAEL, dane NSP 2002 i 2011).

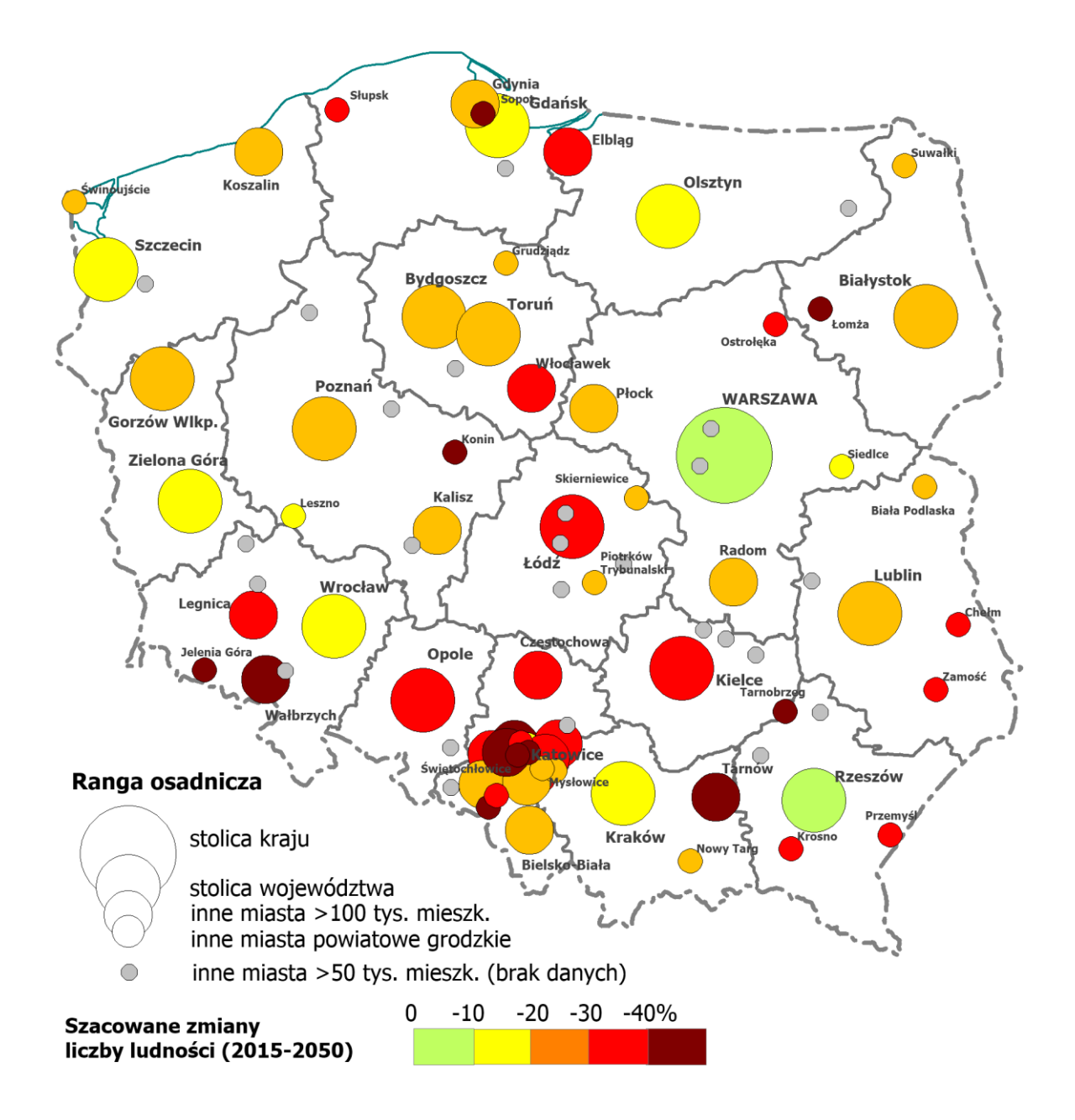

Ryc. 2.6. Przewidywane zmiany liczby ludności w miastach na prawach powiatu w latach 2013-2050 (z uwzględnieniem nierejestrowanej emigracji zagranicznej).

Źródło: P. Śleszyński na podstawie danych GUS (prognoza demograficzna 2013-2050, dane o emigracji czasowej z BAEL, dane NSP 2002 i 2011).
| <b>Miasto</b>                 | Liczba ludności (tys.)     |                   | Zmiana              |                    |
|-------------------------------|----------------------------|-------------------|---------------------|--------------------|
|                               | 2015                       | 2050              | w tys.              | %                  |
| Warszawa                      | 1732,5                     | 1694,8            | $-37,6$             | $-2,2$             |
| Kraków                        | 759,4                      | 673,4             | $-86,1$             | $-11,3$            |
| Łódź                          | 699,1                      | 467,8             | $-231,3$            | $-33,1$            |
| Wrocław                       | 630,3<br>$\frac{1}{541,9}$ | 548,2<br>391,7    | $-82,1$             | $-13,0$<br>$-27,7$ |
| Poznań<br>Gdańsk              | 460,7                      | 392,8             | $-150,2$<br>$-67,8$ | $-14,7$            |
| Szczecin                      | 405,6                      | 326,7             | $-78,9$             | $-19,5$            |
| <b>Bydgoszcz</b>              | 355,1                      | 251,2             | $-103,9$            | $-29,3$            |
| Lublin                        | 340,9                      | 252,6             | $-88,4$             | $-25,9$            |
| Katowice                      | 299,6                      | 198,3             | $-101,2$            | $-33,8$            |
| Białystok                     | 295,0                      | 232,5             | $-62,5$             | $-21,2$            |
| Gdynia                        | 245,9                      | 186,0             | $-59,9$             | $-24,3$            |
| Częstochowa                   | 228,5                      | 148,5             | -80,1               | $-35,0$            |
| Radom<br>Sosnowiec            | 216,3<br>207,6             | 151,8<br>126,7    | $-64,5$<br>$-81,0$  | $-29,8$<br>$-39,0$ |
| Toruń                         | 201,7                      | 151,3             | $-50,5$             | $-25,0$            |
| Kielce                        | 197,3                      | 128,1             | $-69,2$             | $-35,1$            |
| Rzeszów                       | 184,7                      | 176,7             | -8,0                | $-4,3$             |
| Gliwice                       | 183,2                      | 125,9             | $-57,3$             | $-31,3$            |
| Zabrze                        | 175,6                      | 85,8              | $-89,8$             | $-51,2$            |
| Olsztyn                       | 174,0                      | 140,9             | $-33,1$             | $-19,0$            |
| Bielsko-Biała                 | 172,0                      | 124,4             | -47,5               | $-27,6$            |
| <b>Bytom</b>                  | 170,9<br>140,4             | 86,8              | $-84,1$<br>$-41,9$  | $-49,2$<br>$-29,9$ |
| Ruda Śląska<br>Rybnik         | 139,3                      | 98,5<br>98,5      | $-40,8$             | $-29,3$            |
| Tychy                         | 127,8                      | 90,5              | $-37,3$             | $-29,2$            |
| Gorzów Wlkp.                  | 123,7                      | 96,1              | $-27,6$             | $-22,3$            |
| Dąbrowa Górnicza              | 122,5                      | 83,2              | $-39,3$             | $-32,1$            |
| Płock                         | 121,7                      | 86,5              | $-35,2$             | $-28,9$            |
| Elbląg                        | 121,5                      | 82,5              | $-39,0$             | $-32,1$            |
| Opole                         | 119,0                      | 72,8              | $-46,2$             | $-38,8$            |
| Zielona Góra                  | 118,3                      | 101,3             | $-16,9$             | $-14,3$            |
| Wałbrzych                     | 115,9                      | 66,5              | $-49,4$<br>$-35,3$  | $-42,6$            |
| Włocławek<br>Tarnów           | 113,5<br>110,5             | 78,2<br>57,2      | $-53,3$             | $-31,1$<br>$-48,2$ |
| Chorzów                       | 110,4                      | 90,7              | $-19,7$             | $-17,8$            |
| Koszalin                      | 108,4                      | 83,3              | $-25,0$             | $-23,1$            |
| Kalisz                        | 102,9                      | 77,1              | $-25,8$             | $-25,1$            |
| Legnica                       | 101,0                      | 70,1              | $-30,8$             | $-30,5$            |
| Grudziądz                     | 96,8                       | 68,4              | $-28,4$             | $-29,3$            |
| Jaworzno                      | 92,9                       | 68,1              | $-24.8$             | $-26,7$            |
| Słupsk                        | $\overline{92,7}$<br>89,9  | 60,7              | $-32,1$             | $-34,6$            |
| Jastrzębie-Zdrój<br>Nowy Targ | 83,5                       | 53,2<br>62,9      | $-36,7$<br>$-20,6$  | $-40,8$<br>$-24,7$ |
| Jelenia Góra                  | 80,7                       | 47,8              | $-32,9$             | $-40,8$            |
| Siedlce                       | 76,3                       | 63,9              | $-12,5$             | $-16,3$            |
| Konin                         | 75,9                       | 43,5              | $-32,4$             | $-42,6$            |
| Piotrków Trybunalski          | 75,0                       | $\overline{53,2}$ | $-21,8$             | $-29,1$            |
| Mysłowice                     | 74,8                       | 58,3              | $-16,5$             | $-22,0$            |
| Suwałki                       | 69,2                       | 54,1              | $-15,1$             | $-21,8$            |
| Siemianowice Śląskie          | 67,8                       | 40,1              | $-27,7$             | $-40,8$            |
| Chełm<br>Zamość               | 64,6<br>64,4               | 40,8<br>40,7      | $-23,8$<br>$-23.8$  | $-36,8$<br>$-36,9$ |
| Leszno                        | 64,3                       | 52,4              | $-11,9$             | $-18,5$            |
| Przemyśl                      | 62,8                       | 39,6              | $-23,3$             | $-37,0$            |
| Łomża                         | 62,2                       | 34,6              | $-27,6$             | $-44,4$            |
| Żory                          | 61,6                       | 43,0              | $-18,6$             | $-30,2$            |
| Biała Podlaska                | 57,4                       | $\overline{44,4}$ | $-13,0$             | $-22,7$            |
| Piekary Śląskie               | 56,5                       | 35,3              | $-21,2$             | $-37,5$            |
| Ostrołęka                     | 52,4                       | 31,9              | $-20,5$             | $-39,1$            |
| Świętochłowice                | 51,0                       | 25,9              | $-25,1$             | $-49,2$            |
| Skierniewice<br>Tarnobrzeg    | 48,3<br>47,5               | 38,1<br>26,7      | $-10,3$<br>$-20,8$  | $-21,2$<br>$-43,8$ |
| Krosno                        | 46,8                       | 29,5              | $-17,3$             | $-36,9$            |
| Świnoujście                   | 41,2                       | 32,4              | $-8,8$              | $-21,3$            |
| Sopot                         | 37,2                       | 21,4              | $-15,8$             | $-42,5$            |

Tabela 2.1. Szacowany spadek liczby ludności miast powiatowych grodzkich w latach 2015-2050 uwzględniający nierejestrowaną emigrację zagraniczną.

Wykonano też wariant obliczeń, w którym starano się oszacować wpływ emigracji na wcześniejsze przekroje czasowe prognozy GUS (2030 r.). W tym przypadku założono, że spodziewany ubytek w liczbie urodzeń rozłoży się proporcjonalnie. Wynikało to z faktu, że osoby które wyjechały za granicę i nie wrócą (a są ujęte w statystykach), po pierwsze same nie urodzą dzieci w kraju, a po drugie ich potencjalne dzieci, urodzone w latach 2005-2020 wchodziłyby w wiek płodności około 2030 r. W praktyce ten związek jest bardziej skomplikowany i wymagałby skomplikowanej analizy na 5-letnich kohortach i według płci, ale w dla potrzeb SOR jest możliwe przyjęcie uproszczenia. Tak więc podzielono oszacowany na 905 tys. spadek liczby urodzeń na dwa okresy: 2015-2030 i 2030-2050 w proporcji 43:57% (388:517 tys.). Otrzymany wynik dodano do oszacowanej liczby osób pozostających poza granicami kraju, co do których istnieje duże prawdopodobieństwo, że nie wrócą do Polski (1206 tys.) i jak wspomniano, o tyle zawyżony jest stan wyjściowy prognozy GUS. Łączną kwotę pomniejszenia oszacowano zatem na 1594 tys., którą rozszacowano geograficznie na powiaty na podstawie struktury osób "nieobecnych" według NSP 2002.

Wyniki przedstawiono w tabeli i na mapie. Populacja miast powiatowych grodzkich zmniejszy się z aktualnych 12,6 do 11,2 mln, a więc o 10,6%. Nie będzie to zatem tak drastyczny spadek, jak w następnym okresie (2030-2050), kiedy tempo "kurczenia się" miast nabierze większego tempa. Tym niemniej można wskazać kilka miast o ponadprzeciętnej dynamice spadku, jak np. Łódź (-15,0%), Zabrze (-27,3%), Bytom (-26,1%), Tarnów (23,4%) i Opole (-20,5%).

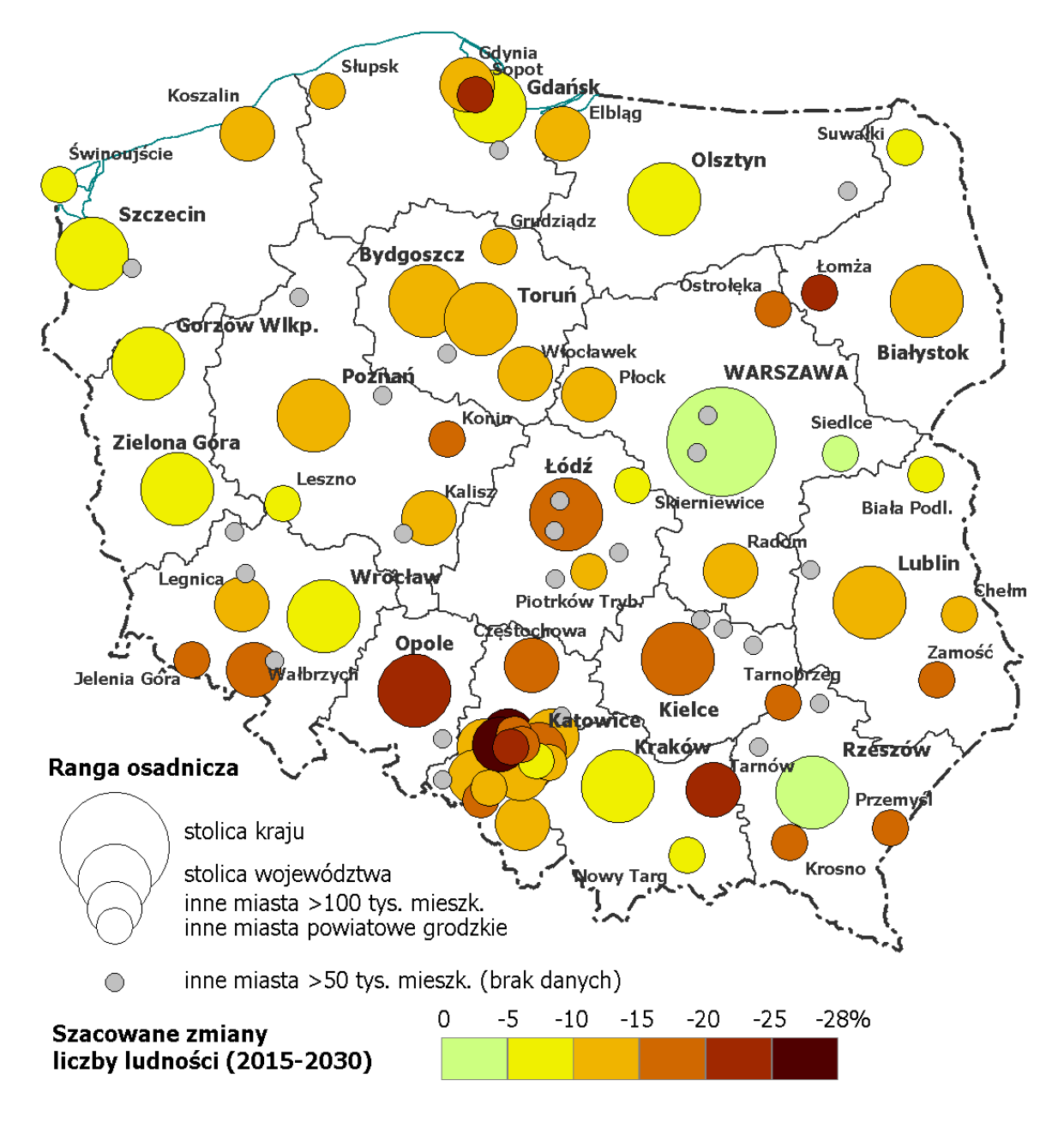

Ryc. 2.7. Przewidywane zmiany liczby ludności w miastach na prawach powiatu w latach 2015-2030 (z uwzględnieniem nierejestrowanej emigracji zagranicznej).

Źródło: P. Śleszyński na podstawie danych GUS (prognoza demograficzna 2013-2050, dane o emigracji czasowej z BAEL, dane NSP 2002 i 2011).

| Miasto                      | Liczba ludności (tys.)      |                           | Zmiana             |                    |
|-----------------------------|-----------------------------|---------------------------|--------------------|--------------------|
|                             | 2015                        | 2030                      | w tys.             | %                  |
| Warszawa                    | 1732,5                      | 1699,9                    | $-32,6$            | $-1,9$             |
| Kraków                      | 759,4                       | 721,3                     | $-38,1$            | $-5,0$             |
| Łódź                        | 699,1                       | 594,0                     | $-105,1$           | $-15,0$            |
| Wrocław                     | 630,3                       | $\overline{589,}1$        | $-41,2$            | $-6,5$             |
| Poznan                      | 541,9                       | 480,4                     | $-61,5$            | $-11,4$            |
| Gdańsk                      | 460,7                       | $\overline{4}$ 27,6       | $-33,1$            | $-7,2$             |
| Szczecin                    | $\overline{4}05,6$<br>355,1 | 371,5<br>310,1            | $-34,0$            | $-8,4$             |
| <b>Bydgoszcz</b><br>Lublin  | 340,9                       | 305,2                     | $-45,0$<br>$-35,7$ | $-12,7$<br>$-10,5$ |
| Katowice                    | 299,6                       | 253,7                     | $-45,9$            | $-15,3$            |
| Białystok                   | 295,0                       | 264,8                     | $-30,2$            | $-10,2$            |
| Gdynia                      | 245,9                       | 217,8                     | $-28,1$            | $-11,4$            |
| Czestochowa                 | 228,5                       | 193,9                     | $-34,6$            | $-15,2$            |
| Radom                       | 216,3                       | 191,9                     | $-24,4$            | $-11,3$            |
| Sosnowiec                   | 207,6                       | 172,7                     | $-35,0$            | $-16,8$            |
| Toruń                       | 201,7                       | 181,2                     | $-20,6$            | $-10,2$            |
| Kielce                      | 197,3                       | 166,9                     | $-30,4$            | $-15,4$            |
| Rzeszów                     | 184,7                       | 183,1                     | $-1,6$             | $-0,9$             |
| Gliwice                     | 183,2                       | 156,6                     | $-26,6$            | $-14,5$            |
| Zabrze                      | 175,6                       | 127,7                     | $-47,9$            | $-27,3$            |
| Olsztyn                     | 174,0                       | 160,9                     | $-13,1$            | $-7,5$             |
| Bielsko-Biała               | 172,0                       | 149,7                     | $-22,3$            | $-12,9$            |
| <b>Bytom</b><br>Ruda Śląska | 170,9<br>140,4              | 126,3<br>120,5            | $-44,6$<br>$-19,9$ | $-26,1$<br>$-14,2$ |
| Rybnik                      | 139,3                       | 119,6                     | $-19,6$            | $-14,1$            |
| Tychy                       | 127,8                       | 111,3                     | $-16,5$            | $-12,9$            |
| Gorzów Wlkp.                | 123,7                       | 112,3                     | $-11,5$            | $-9,3$             |
| Dąbrowa Górnicza            | 122,5                       | 106,4                     | $-16,1$            | $-13,1$            |
| Płock                       | 121,7                       | 108,3                     | $-13,4$            | $-11,0$            |
| Elbląg                      | 121,5                       | 105,1                     | $-16,4$            | $-13,5$            |
| Opole                       | 119,0                       | 94,6                      | $-24,3$            | $-20,5$            |
| Zielona Góra                | 118,3                       | 110,6                     | $-7,7$             | $-6,5$             |
| Wałbrzych                   | 115,9                       | 93,2                      | $-22,7$            | $-19,6$            |
| Włocławek                   | 113,5                       | 99,1                      | $-14,4$            | $-12,7$            |
| Tarnów                      | 110,5                       | 84,7                      | $-25,9$            | $-23,4$            |
| Chorzów                     | 110,4                       | 100,8                     | $-9,6$             | $-8,7$             |
| Koszalin                    | 108,4                       | 97,0                      | $-11,4$            | $-10,5$            |
| Kalisz<br>Legnica           | 102,9                       | 92,0                      | $-10,9$            | $-10,6$            |
| Grudziądz                   | 101,0<br>96,8               | 88,1<br>84,8              | $-12,9$<br>$-11,9$ | $-12,7$<br>$-12,3$ |
| Jaworzno                    | 92,9                        | 83,0                      | $-9,8$             | $-10,6$            |
| Słupsk                      | $\overline{92,7}$           | 79,0                      | $-13,7$            | $-14,8$            |
| Jastrzębie-Zdrój            | 89.9                        | 73,5                      | $-16,3$            | $-18,2$            |
| Nowy Targ                   | 83,5                        | 75,5                      | $-8,1$             | $-9,7$             |
| Jelenia Góra                | 80,7                        | 65,5                      | $-15,2$            | $-18,8$            |
| Siedlce                     | 76,3                        | 72,5                      | $-3,8$             | $-5,0$             |
| Konin                       | 75,9                        | 62,7                      | $-13,1$            | $-17,3$            |
| Piotrków Trybunalski        | 75,0                        | 65,4                      | $-9,6$             | $-12,8$            |
| Mysłowice                   | 74,8                        | 67,6                      | $-7,2$             | $-9,6$             |
| Suwałki                     | 69,2                        | 63,5                      | $-5,7$             | $-8,2$             |
| Siemianowice Śląskie        | 67,8                        | $\overline{5}5,0$         | $-12,8$            | $-18,9$            |
| Chełm                       | 64,6                        | 55,5                      | $-9,2$             | $-14,2$            |
| Zamość                      | 64,4                        | 54,7                      | $-9,7$             | $-15,1$            |
| Leszno<br>Przemyśl          | 64,3<br>62,8                | 60,1<br>$\overline{5}3,0$ | $-4,2$<br>$-9,8$   | $-6,5$<br>$-15,6$  |
| Łomża                       | 62,2                        | 48,5                      | $-13,7$            | $-22,0$            |
| Żory                        | 61,6                        | $\overline{53,1}$         | $-8,5$             | $-13,8$            |
| Biała Podlaska              | 57,4                        | 53,3                      | $-4,1$             | $-7,2$             |
| Piekary Śląskie             | 56,5                        | 46,0                      | $-10,6$            | $-18,7$            |
| Ostrołęka                   | $\overline{52,4}$           | 43,6                      | $-8,8$             | $-16,8$            |
| Świętochłowice              | 51,0                        | 38,3                      | $-12,7$            | $-24,9$            |
| Skierniewice                | 48,3                        | 44,2                      | $-4,1$             | $-8,6$             |
| Tarnobrzeg                  | 47,5                        | 38,4                      | $-9,2$             | $-19,3$            |
| Krosno                      | 46,8                        | 39,3                      | $-7,5$             | $-16,0$            |
| Świnoujście                 | 41,2                        | 37,5                      | $-3,7$             | $-8,9$             |
| Sopot                       | 37,2                        | 29,1                      | $-8,1$             | $-21,8$            |

Tabela 2.2. Szacowany spadek liczby ludności miast powiatowych grodzkich w latach 2015-2030 uwzględniający nierejestrowaną emigrację zagraniczną.

# **Załącznik nr 1**

# **Imienna lista miast średnich (255 miast, w tym 15-20 tys. mieszkańców będących stolicami powiatów).**

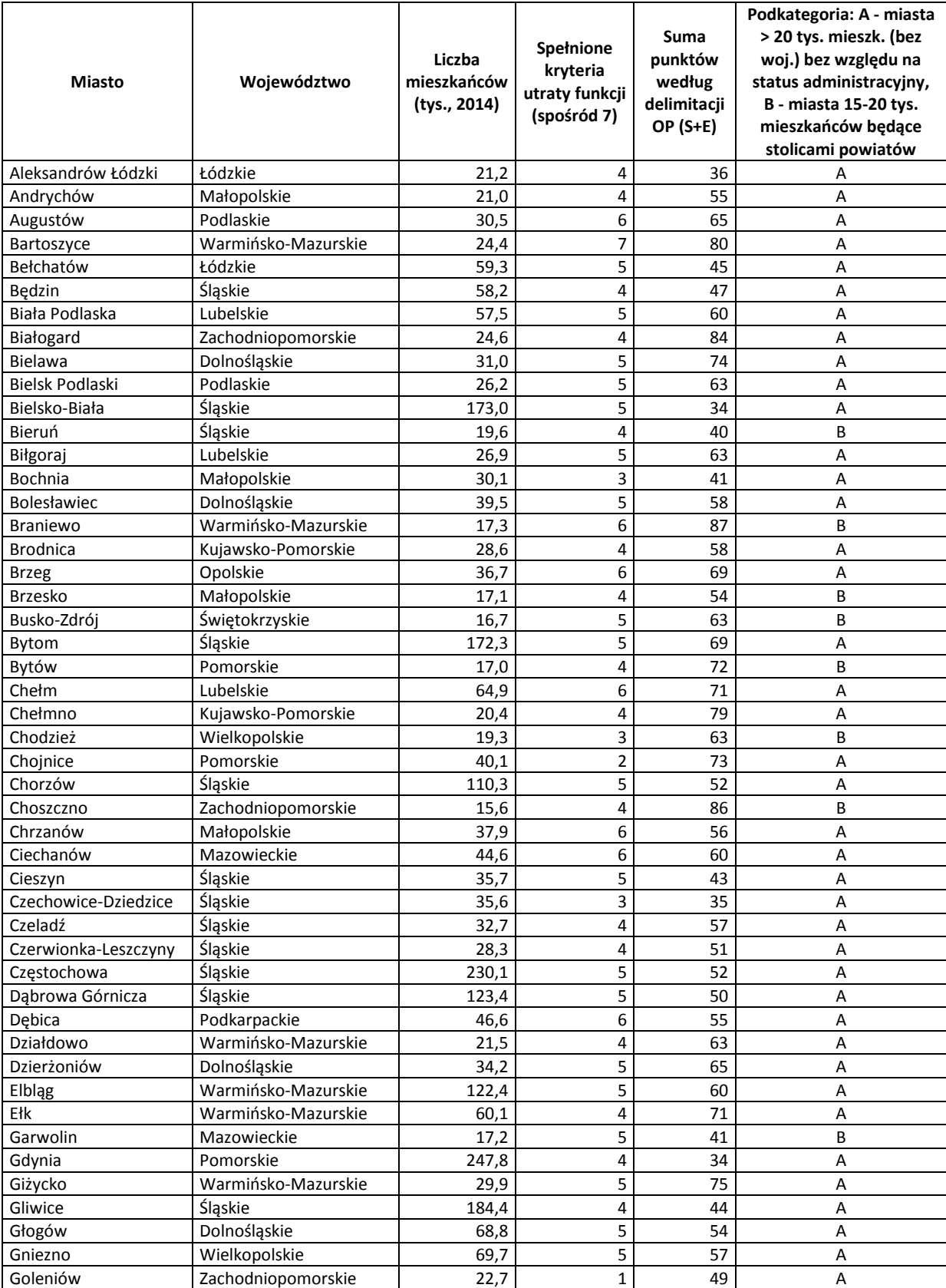

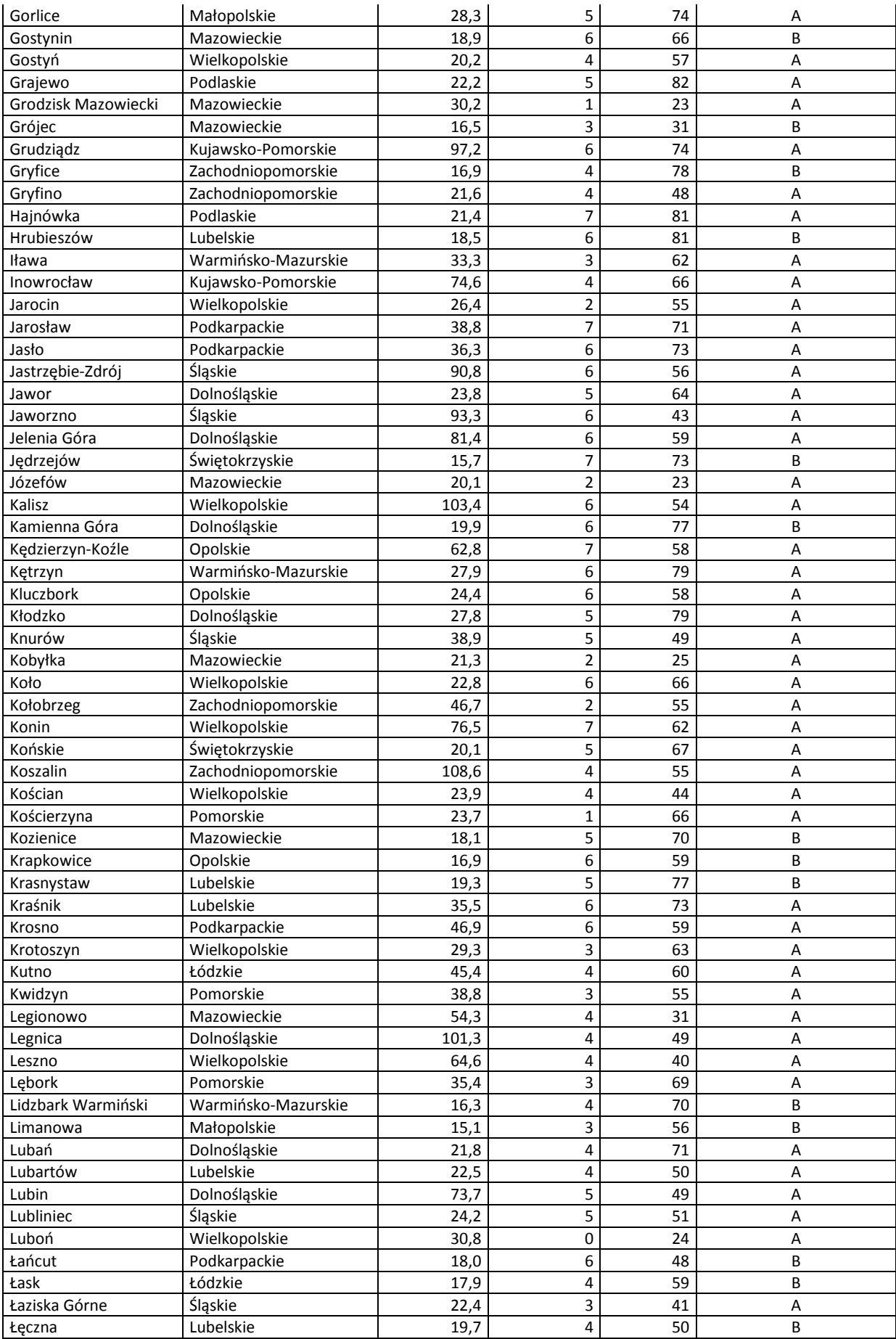

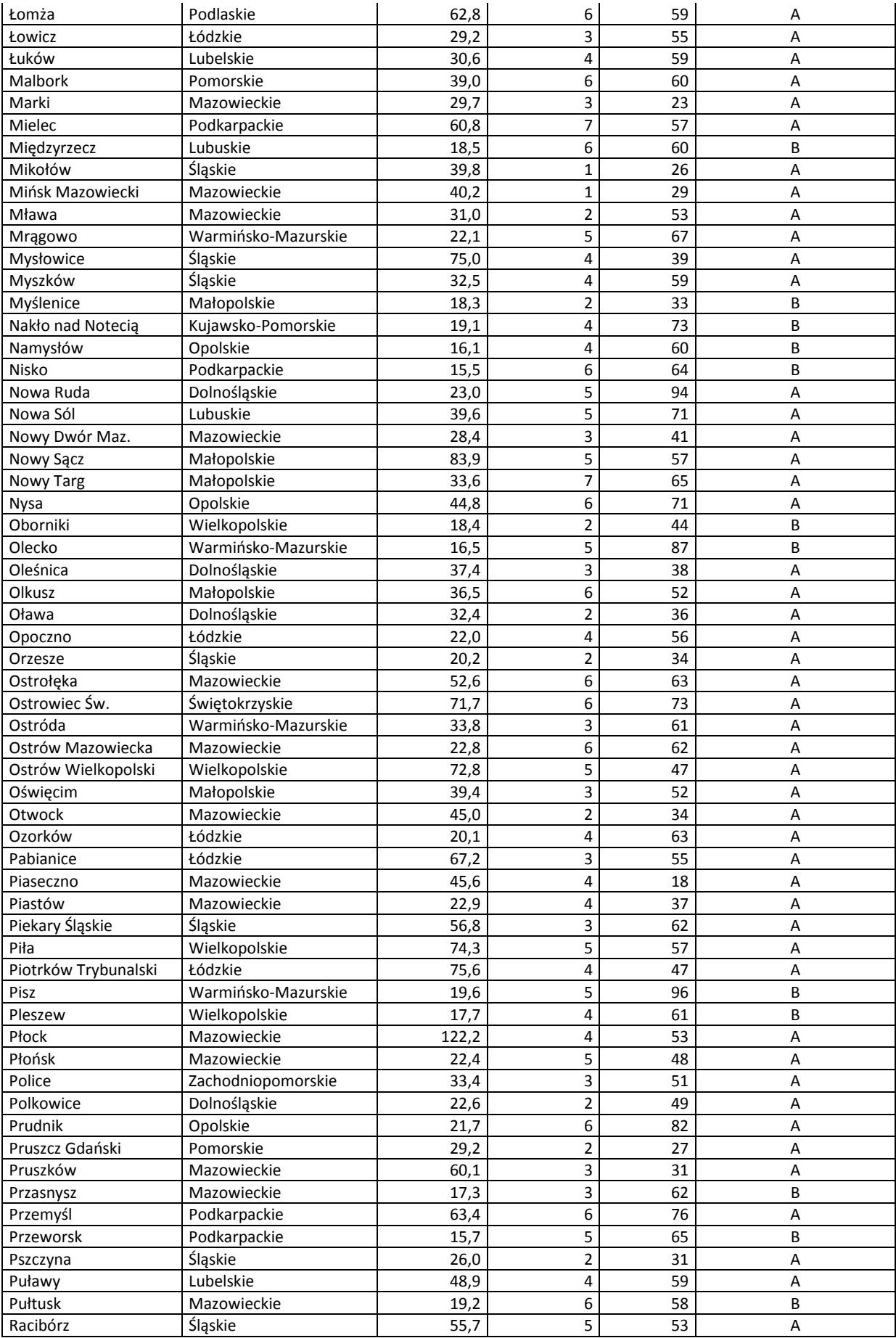

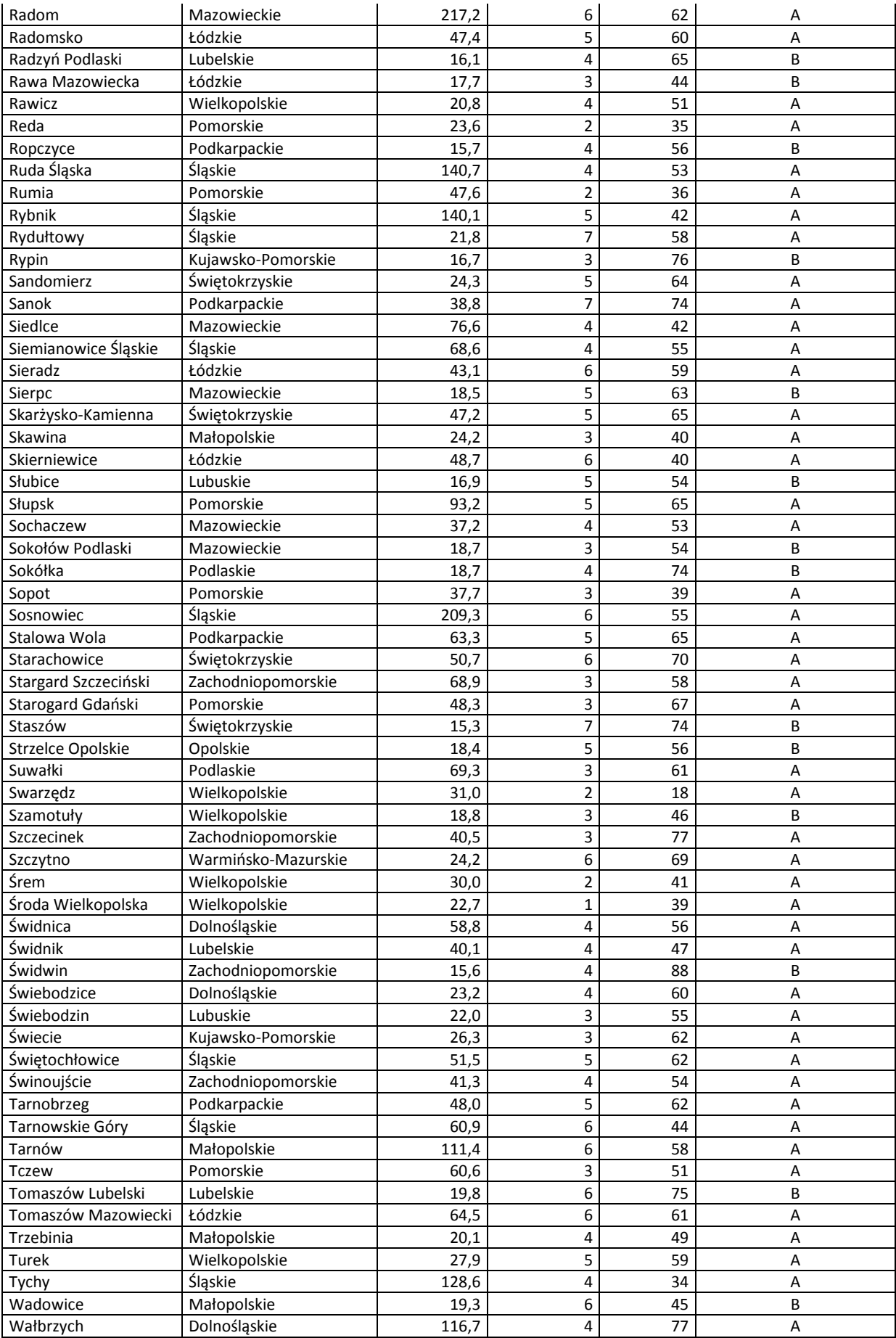

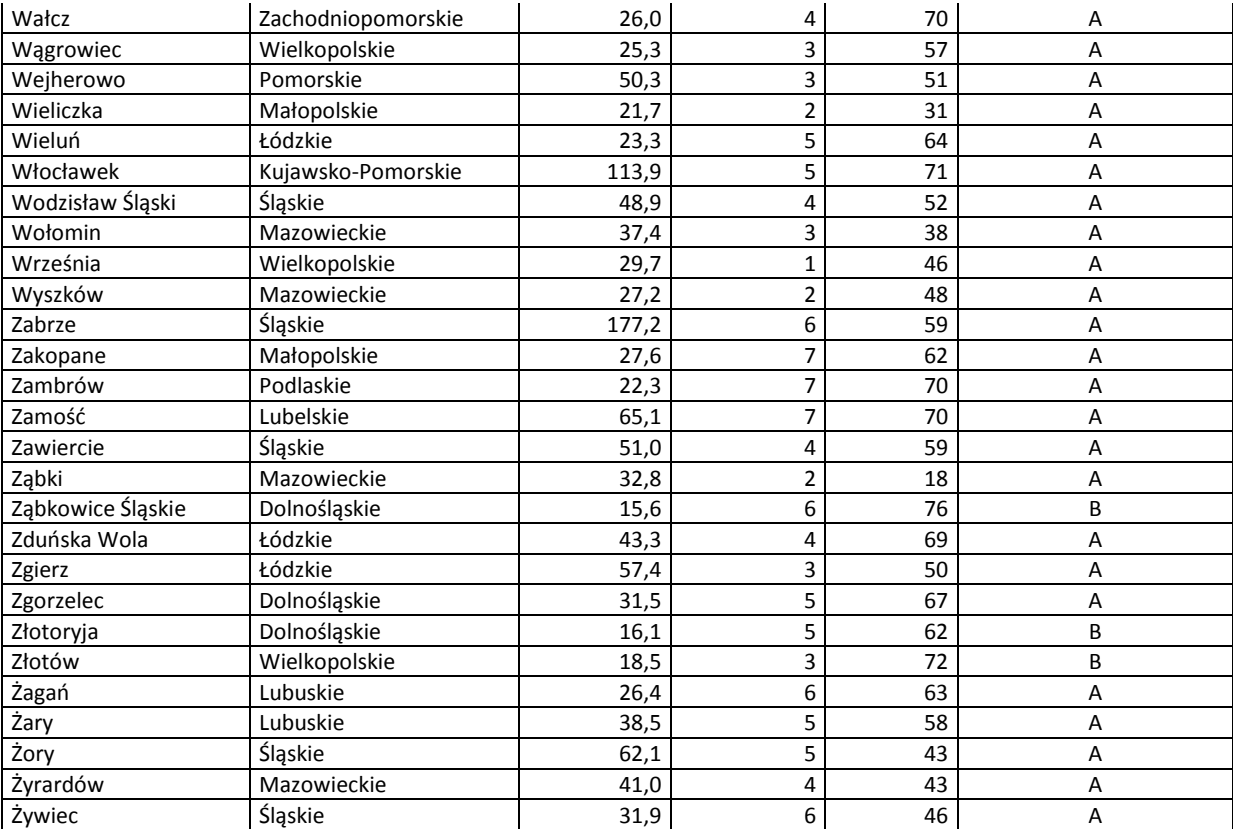

# **Załącznik nr 2**

# **Imienna lista 122 miast średnich tracących funkcje społeczno-gospodarcze.**

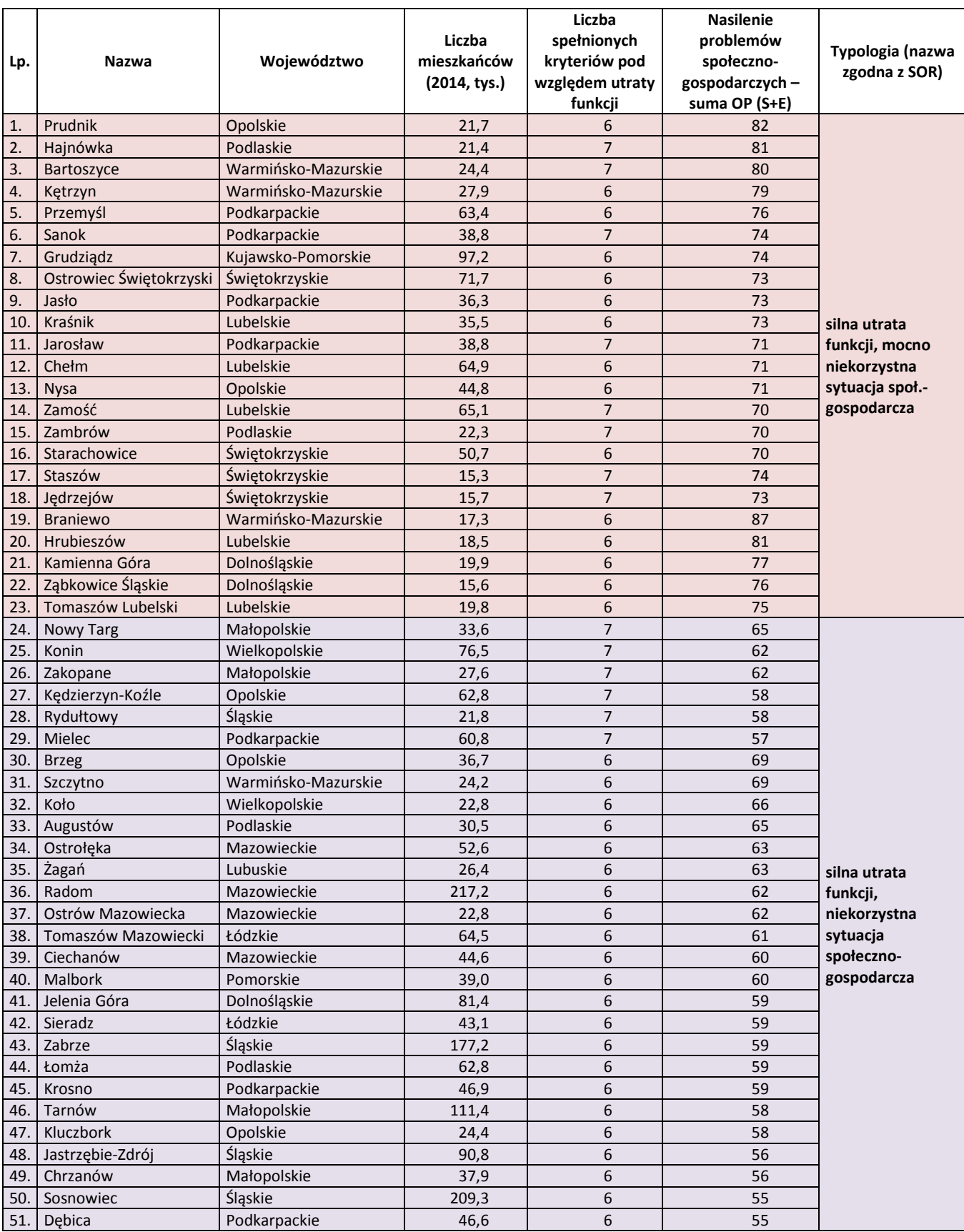

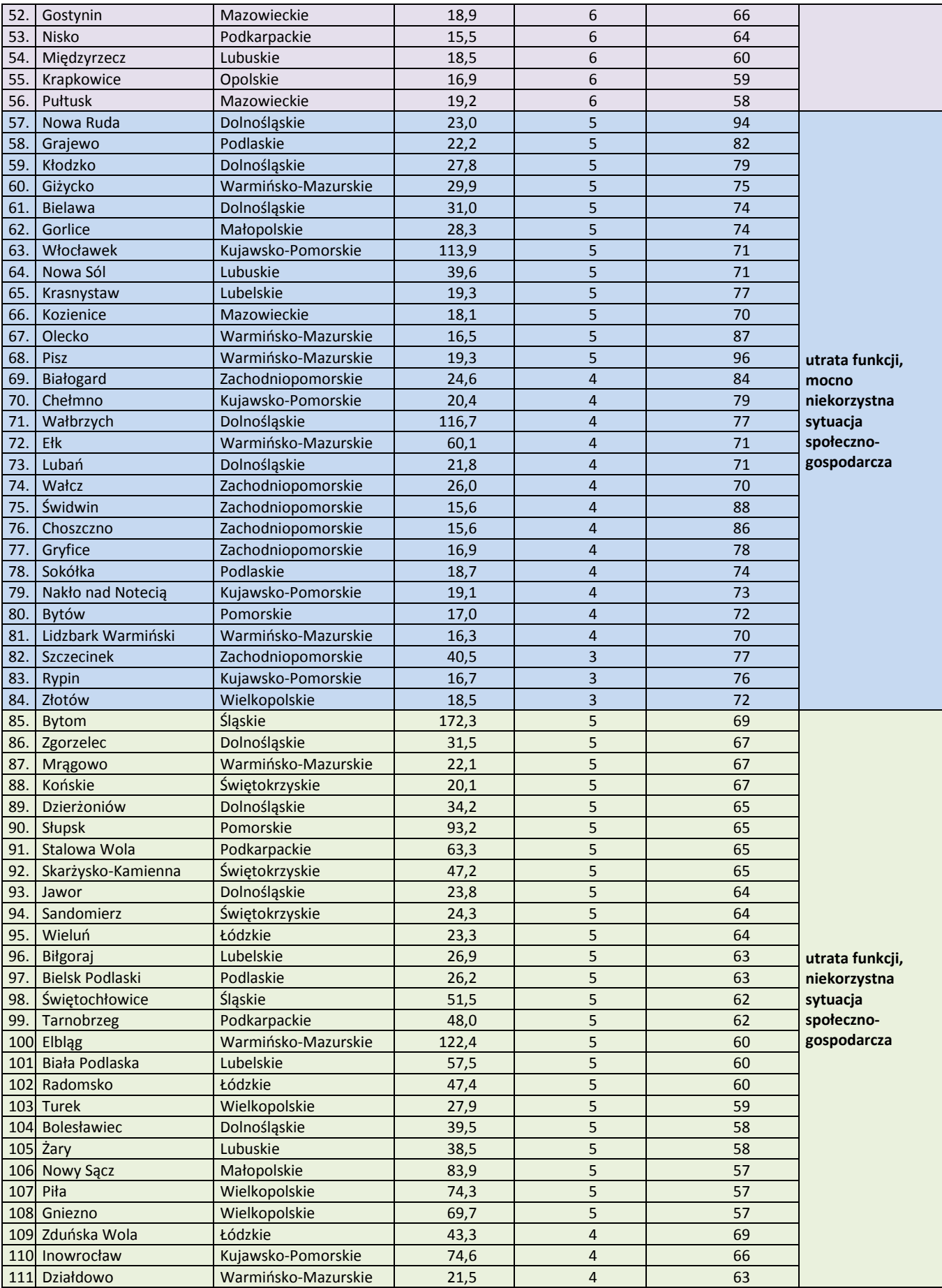

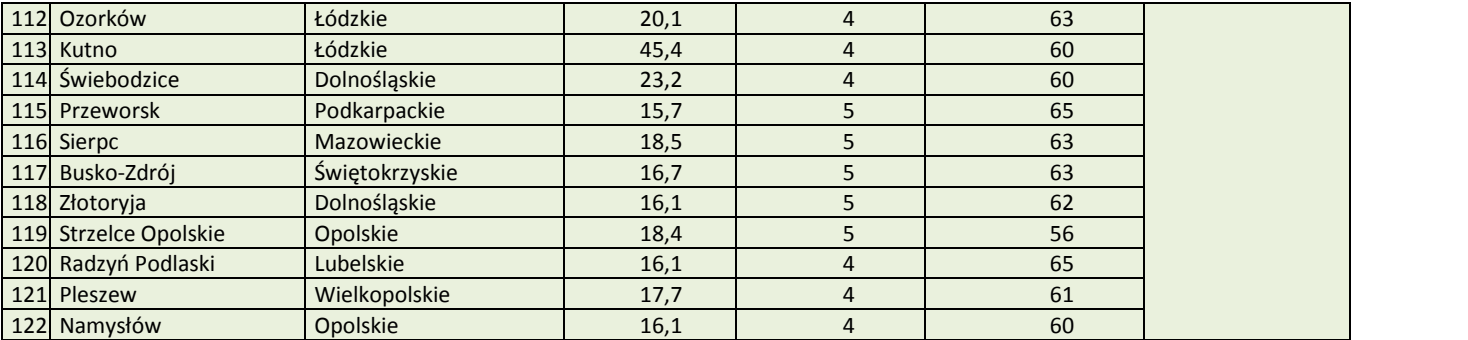

**Załącznik nr 11** do Regulaminu konkursu dotyczącego projektów złożonych w ramach: działania 7.6 *Godzenie życia prywatnego i zawodowego*, Osi VII *Konkurencyjny rynek pracy* RPO WO 2014-2020, Nabór IV, Wersja nr 1, lipiec 2019 r.

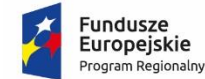

Rzeczpospolita<br>Polska

**OPOLSKIE** 

Unia Europejska Europejski Fundusz Społeczny

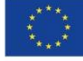

# **ZAŁĄCZNIK NR 11**

# **ANALIZA DOSTĘPNOŚCI OPIEKI NAD DZIEĆMI DO LAT 3 W WOJEWÓDZTWIE OPOLSKIM**

*Materiał opracowany dla potrzeb Regionalnego Programu Operacyjnego Województwa Opolskiego na lata 2014 - 2020*

Opole, czerwiec 2019

# Spis treści

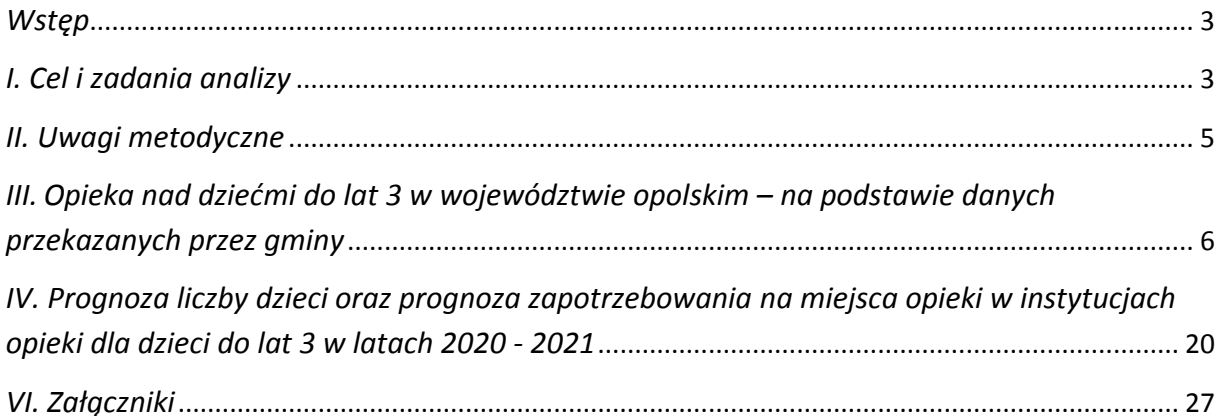

#### <span id="page-734-0"></span>*Wstęp*

Analiza stanowi materiał pomocniczy przy uruchomieniu konkursu w ramach Działania 7.6 (Godzenie życia prywatnego i zawodowego) Regionalnego Programu Operacyjnego Województwa Opolskiego na lata 2014-2020 (RPO WO 2014-2020) oraz realizacji projektów w tym zakresie.

Opracowanie analizy jest niezbędnym elementem określonym w aktualnie obowiązujących *Wytycznych w zakresie realizacji przedsięwzięć z udziałem środków Europejskiego Funduszu Społecznego w obszarze rynku pracy na lata 2014-2020.* Instytucje Zarządzające RPO określają warunki i procedury realizacji projektów, mając na uwadze, iż projekty upowszechniające opiekę nad dziećmi do lat 3 mogą obejmować tworzenie i utrzymanie nowych miejsc opieki nad dziećmi do lat 3 na terenach, gdzie liczba dostępnych miejsc opieki jest niższa niż zidentyfikowane zapotrzebowanie na miejsca.

Analiza wpisuje się w działania analityczno-badawcze realizowane przez Wojewódzki Urząd Pracy w Opolu. Instytucja Zarządzająca RPO WO 2014-2020 w ramach prac Grupy Sterującej Ewaluacją i Monitoringiem zgłosiła potrzebę opracowania analizy żłobkowej. Jest to trzecia zrealizowana analiza od 2016 roku, w tym pierwsza sporządzana przez Wojewódzki Urząd Pracy. W celu zachowania ciągłości i jednolitości wskaźników, kształt analizy oparto na jej poprzednich edycjach zrealizowanych przez Opolskie Obserwatorium Terytorialne.

### <span id="page-734-1"></span>*I. Cel i zadania analizy*

Analiza koncentruje się na przedstawieniu uwarunkowań i zróżnicowań przestrzennych w województwie opolskim dotyczących dostępności opieki nad dziećmi do lat 3 oraz prognoz w tym zakresie na lata 2020-2021

Poniższy dokument może stanowić uzasadnienie wsparcia dla obszarów, na których liczba dostępnych miejsc w obrębie opieki nad dziećmi do lat 3 jest niższa od zidentyfikowanego zapotrzebowania w poszczególnych gminach. Wyniki analizy mogą również zostać wykorzystane dla potrzeb monitorowania programu Opolskie dla Rodziny, jak i w trakcie prac nad częścią diagnostyczną do Strategii Rozwoju Województwa Opolskiego do 2030 roku oraz w Analizie sytuacji społeczno-ekonomicznej województwa opolskiego w obszarach oddziaływania EFS.

Zakres analizy określony został przez Instytucję Zarządzającą RPO WO 2014-2020 i prezentuje dane dotyczące:

liczby instytucji opieki nad dziećmi do lat 3,

- $\bullet$  liczby dzieci do lat 3 (roczniki 0-2 lata)<sup>1</sup>,
- liczby / odsetka dzieci objętych opieką do lat 3,
- liczby dzieci objętych opieką do lat 3 na 1000 dzieci w wieku do lat 3 (roczniki 0-2 lata),
- liczby dzieci oczekujących na miejsca opieki,
- prognozy liczby dzieci do lat 3 w latach 2020 2021 (roczniki 0-2 lata),
- prognozy w zakresie zapotrzebowania na miejsca opieki w instytucjach opieki dla dzieci do lat 3 w latach 2020 - 2021.

Zgodnie z *Ustawą o opiece nad dziećmi w wieku do lat 3* opieka może być organizowana w formie żłobka lub klubu dziecięcego, a także sprawowana przez dziennego opiekuna oraz nianię. W ramach opieki realizowane są funkcje: opiekuńcza, wychowawcza oraz edukacyjna. Opieka nad dzieckiem może być sprawowana do ukończenia roku szkolnego, w którym dziecko ukończy 3 rok życia lub w przypadku gdy niemożliwe lub utrudnione jest objęcie dziecka wychowaniem przedszkolnym – 4 rok życia. W przypadku gdy dziecko, które ukończyło 3 rok życia, umieszczone jest w żłobku lub klubie dziecięcym albo jest objęte opieką sprawowaną przez dziennego opiekuna, rodzice tego dziecka są zobowiązani do złożenia podmiotowi prowadzącemu opiekę oświadczenia o przeszkodach w objęciu dziecka wychowaniem przedszkolnym. Opieka w żłobku jest sprawowana nad dziećmi w wieku od ukończenia 20 tygodnia życia natomiast opieka w klubie dziecięcym od ukończenia 1 roku życia. Z kolei dzienny opiekun sprawuje opiekę nad dziećmi, które ukończyły 20 tydzień życia.

Głównym zadaniem analizy jest zobrazowanie dostępności w województwie opolskim opieki nad dziećmi do lat 3 organizowanej w żłobkach, oddziałach żłobkowych i klubach dziecięcych oraz opieki sprawowanej przez dziennych opiekunów.

Również zgodnie z ustawą żłobki i kluby dziecięce mogą tworzyć i prowadzić jednostki samorządu terytorialnego, instytucje publiczne, osoby fizyczne, osoby prawne i jednostki organizacyjne nieposiadające osobowości prawnej. Natomiast dzienny opiekun może być zatrudniany przez wyżej wymienione podmioty lub prowadzić działalność na własny rachunek. Oddział żłobkowy to jednostka działająca przy przedszkolu (lub innej instytucji) sprawująca opiekę nad dziećmi do lat 3 niewpisana do rejestru żłobków i klubów dziecięcych prowadzonego przez wójta, burmistrza lub prezydenta miasta.

Żłobkiem lub klubem dziecięcym jest każda instytucja organizacyjna, która sprawuje opiekę natomiast dziennym opiekunem jest osoba fizyczna. Wszystkie wymienione formy opieki są zobowiązane zgodnie z ustawą do realizacji zadań:

1

 $1$  Dzieci urodzone w latach 2016, 2017 i 2018.

- zapewnienia dziecku opieki w warunkach bytowych zbliżonych do warunków domowych;
- zagwarantowania dziecku właściwej opieki pielęgnacyjnej oraz edukacyjnej z uwzględnieniem indywidualnych potrzeb dziecka;
- prowadzenia zajęć opiekuńczo-wychowawczych i edukacyjnych uwzględniających rozwój psychomotoryczny dziecka, właściwych do wieku dziecka.

Ustawa precyzuje dodatkowo wymiar opieki w żłobku i klubie dziecięcym, określając limit czasowy, do którego jest zapewniona opieka dzienna względem dziecka (i jest to 10 godzin).

#### <span id="page-736-0"></span>*II. Uwagi metodyczne*

Analizę przeprowadzono na podstawie:

- I. zapisów zawartych w dokumentach: krajowym (*Ustawa o opiece nad dziećmi w wieku do lat 3)* oraz regionalnych dotyczących wdrażania RPO WO 2014-2020;
- II. danych pozyskanych z 71 urzędów gmin województwa opolskiego za 2018 rok w okresie kwiecień-czerwiec bieżącego roku - stan na koniec 2018 roku.

W celu właściwej interpretacji niniejszej analizy, należy mieć na uwadze następujące uwarunkowania metodologiczne:

- rekrutacja do żłobków prowadzona jest w trybie ciągłym (co oznacza całoroczne przyjmowanie nowych dzieci w miarę pojawienia się wolnych miejsc w żłobku);
- w części gmin wskazywano na niezaspokojone zapotrzebowanie na nowe miejsca opieki przy istniejących wolnych miejscach w poszczególnych instytucjach opieki nad dzieckiem w wieku do lat 3 na terenie tych gmin. Wynikać to może z preferowania przez rodziców konkretnej placówki i ich niechęci do umieszczenia dziecka w innej;
- dane ewidencyjne dotyczące stanu ludności często nie obrazują rzeczywistej liczby ludności zamieszkującej gminę. W gminach, na terenie których występuje ujemne saldo migracji zagranicznych, w przypadku niedopełnienia przez obywatela formalności związanych z wymeldowaniem się, dane te będą zawyżone, co może fałszować wskaźniki bazując na nich;
- zgodnie z przyjętymi założeniami analitycznymi w niniejszym opracowaniu dziennego opiekuna zaliczono do instytucjonalnych form sprawowania opieki nad dziećmi w wieku do lat 3. W ustawie o opiece nad dziećmi opiekun dzienny sprawuje opiekę nad maksymalnie pięciorgiem dzieci, a w przypadku gdy w grupie znajduje się dziecko, które nie ukończyło pierwszego roku życia, jest niepełnosprawne lub wymaga szczególnej opieki, maksymalnie nad trojgiem dzieci. Za zgodą wszystkich rodziców może jednak sprawować opiekę nad maksymalnie ośmiorgiem dzieci, a w przypadku gdy w grupie znajduje się dziecko, które nie ukończyło pierwszego roku życia, jest niepełnosprawne lub wymaga szczególnej opieki, maksymalnie nad pięciorgiem dzieci

– jeżeli co najmniej jedno z rodziców będzie sprawowało opiekę nad dziećmi razem z dziennym opiekunem. Należy jednak zaznaczyć, że istnieją gminy które ze względu na specyfikę preferują układ " jeden opiekun na jedno dziecko";

 w analizie, o ile nie wskazano inaczej, liczba dzieci objętych opieką w instytucjach sprawujących opiekę nad dziećmi do lat 3 oznacza dzieci do ukończenia 3 roku życia oraz w wieku 3 lata i powyżej.

Dane ujęte w materiale w zależności od potrzeby prezentowane są w stopniu szczegółowości do poziomu: NTS2 (województwa); NTS5 (gminy).

# <span id="page-737-0"></span>*III. Opieka nad dziećmi do lat 3 w województwie opolskim – na podstawie danych przekazanych przez gminy*

#### *Liczba dzieci w wieku do lat 3*

Zgodnie z danymi ewidencyjnymi napływającymi z urzędów gmin w województwie opolskim na koniec 2018 roku było 26 280 dzieci w wieku do lat 3 tj. o 14 (0,05%) mniej niż w 2017 roku. W większości gmin odnotowano spadek bądź utrzymanie liczby dzieci na tym samym poziomie co w 2017 roku (36 gmin wskazało na wzrost lub utrzymanie liczby dzieci na tym samym poziomie). Największy spadek aż 40% wystąpił w gminie Olszanka. Z kolei najwięcej dzieci przybyło w Opolu (+371, tj. 10%), w Kietrzu (+35, tj. 14%), w Oleśnie (+31, tj. 6%), Lubszy (+28, tj. 13%) oraz w gminie Kamiennik (o 26, tj. 30%).

**Tabela 1.** Liczba dzieci w wieku do lat 3 w województwie opolskim w latach 2017-2018 (dane rzeczywiste podane przez gminy na podstawie rejestrów ewidencji ludności, stan na 31.12)

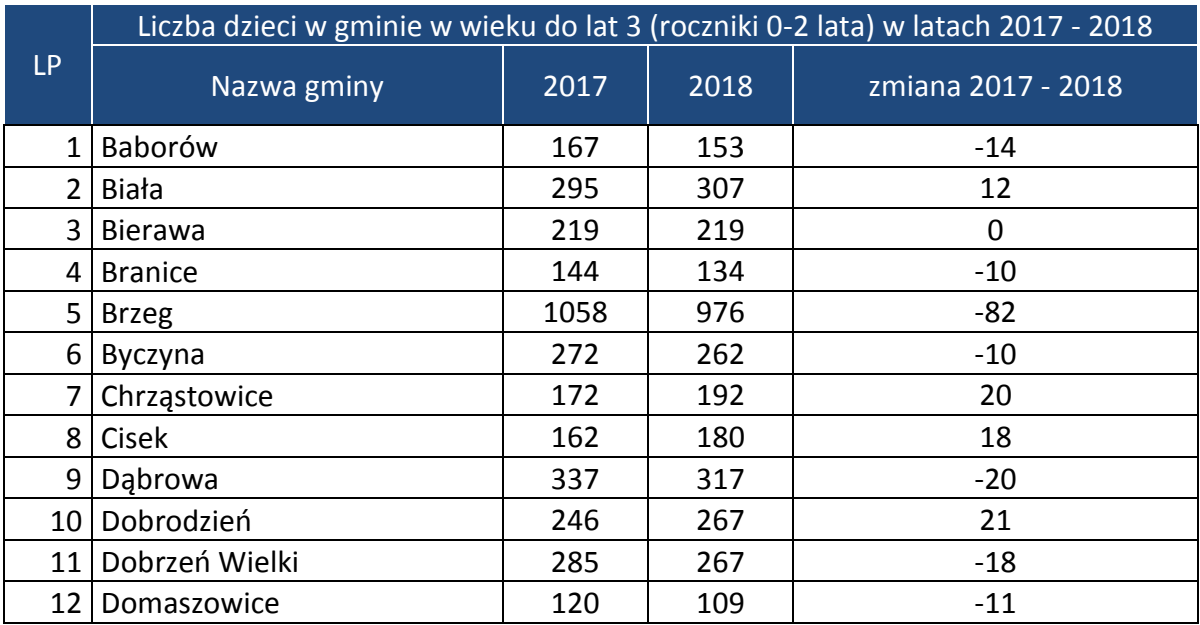

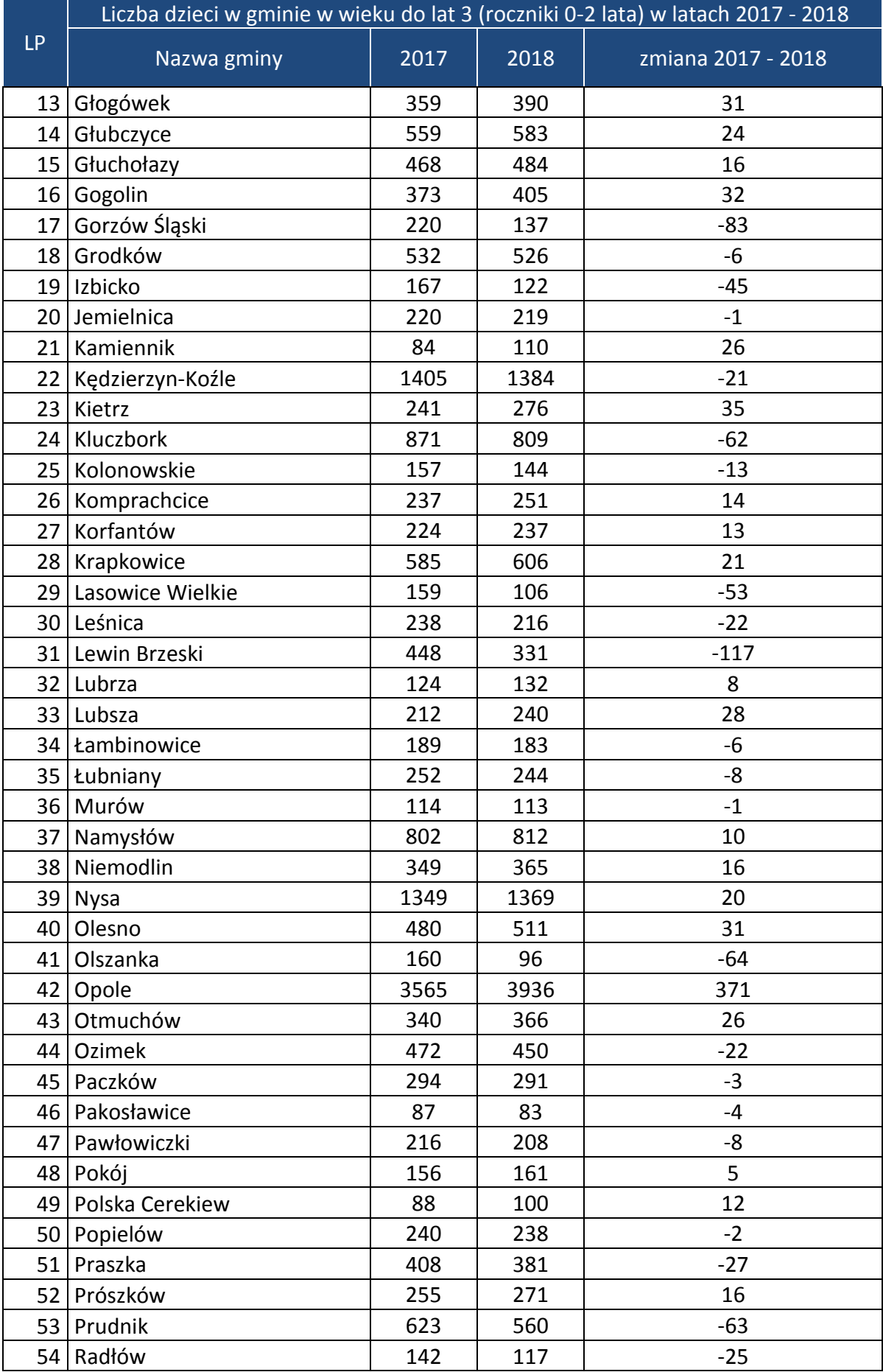

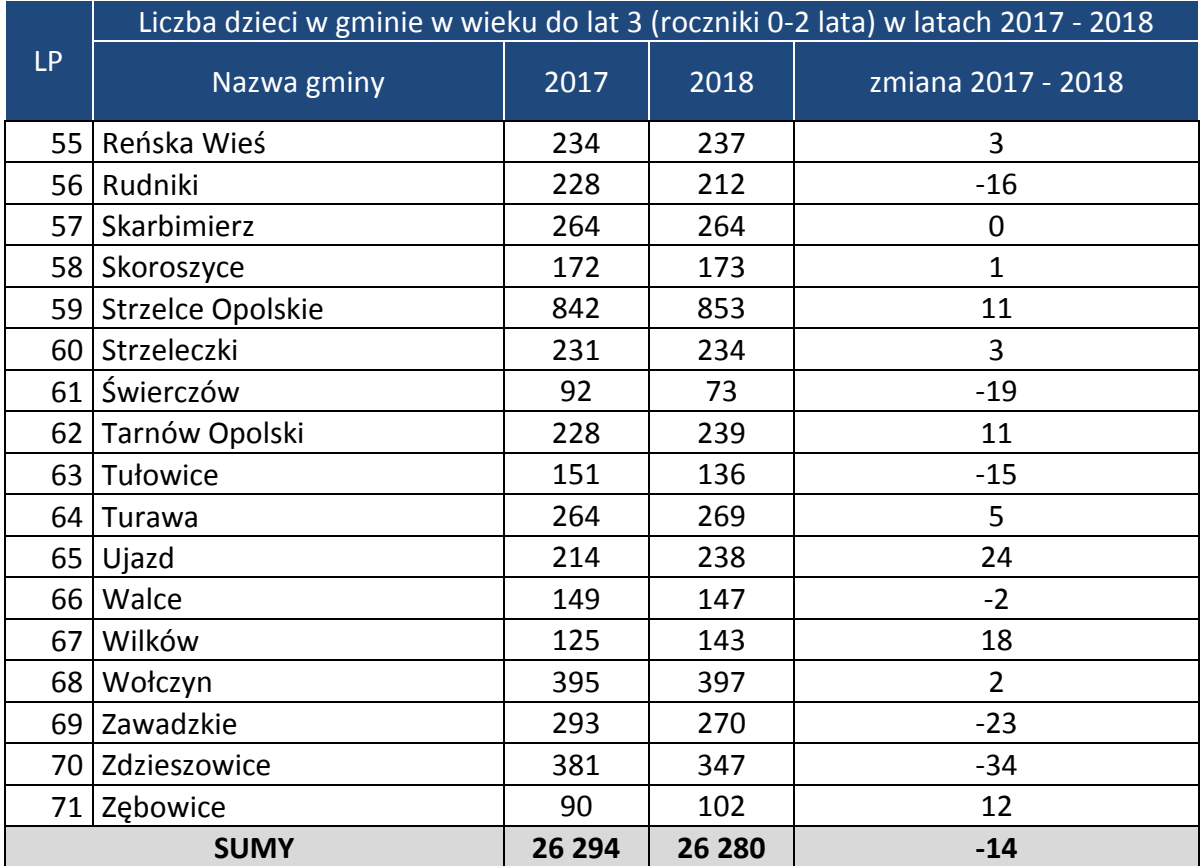

#### *Instytucje realizujące opiekę nad dziećmi do lat 3 oraz dzieci korzystające z tej opieki*

Zgodnie z zebranymi danymi w 2018 roku w województwie odnotowano 117 instytucji opieki czyli o 12 (tj. 9%) mniej niż w ubiegłym roku. W całym regionie funkcjonowało 86 żłobków, 9 oddziałów żłobkowych funkcjonujących przy przedszkolach, 8 klubów dziecięcych oraz 14 dziennych opiekunów. Porównując dane rokrocznie, wyraźnie widać wzrost liczby żłobków, przy jednoczesnym spadku liczby dziennych opiekunów.

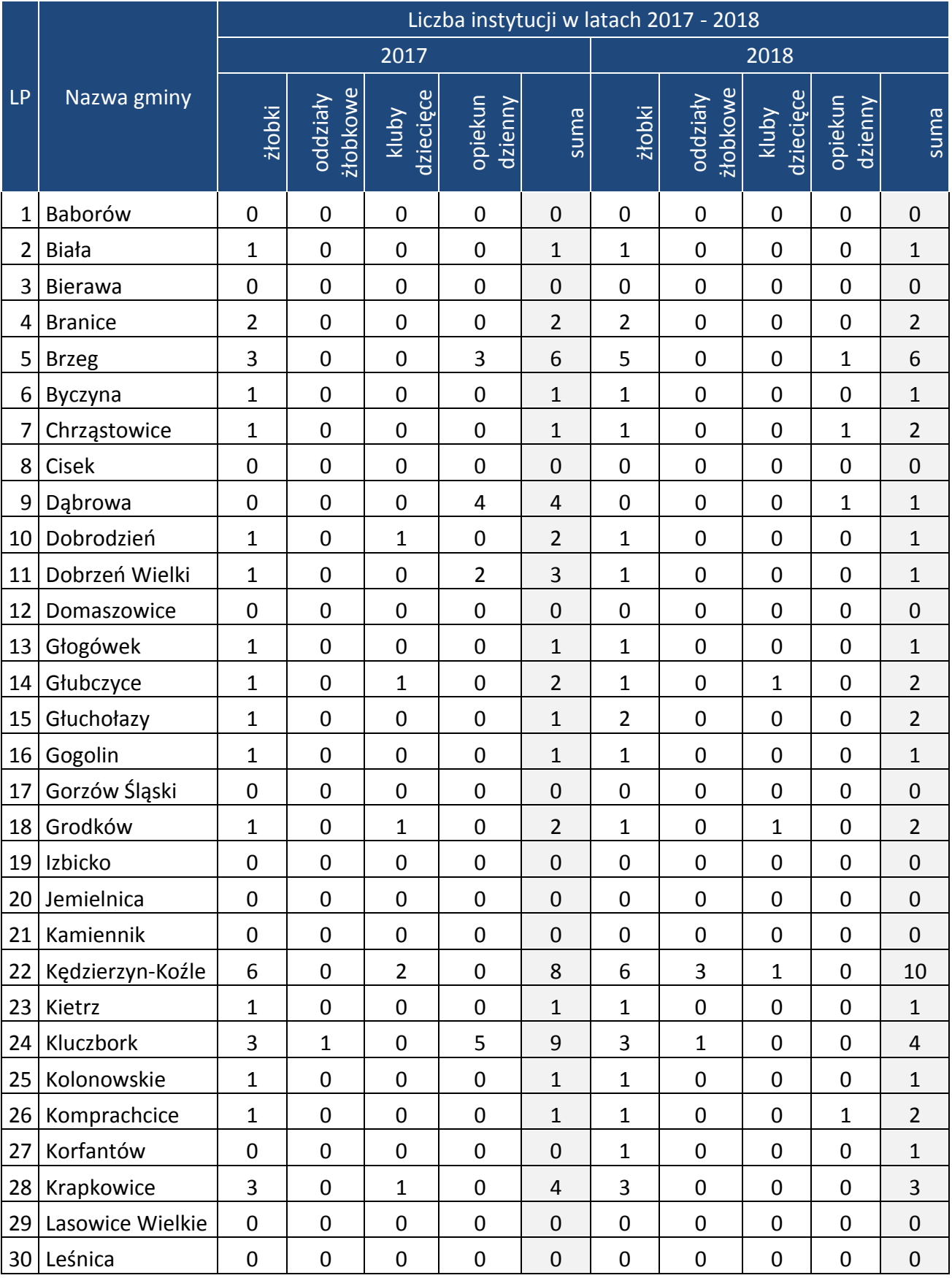

**Tabela 2.** Liczba instytucji opieki nad dziećmi do lat 3 funkcjonujących w gminach województwa opolskiego w latach 2017-2018 (stan na 31.12)

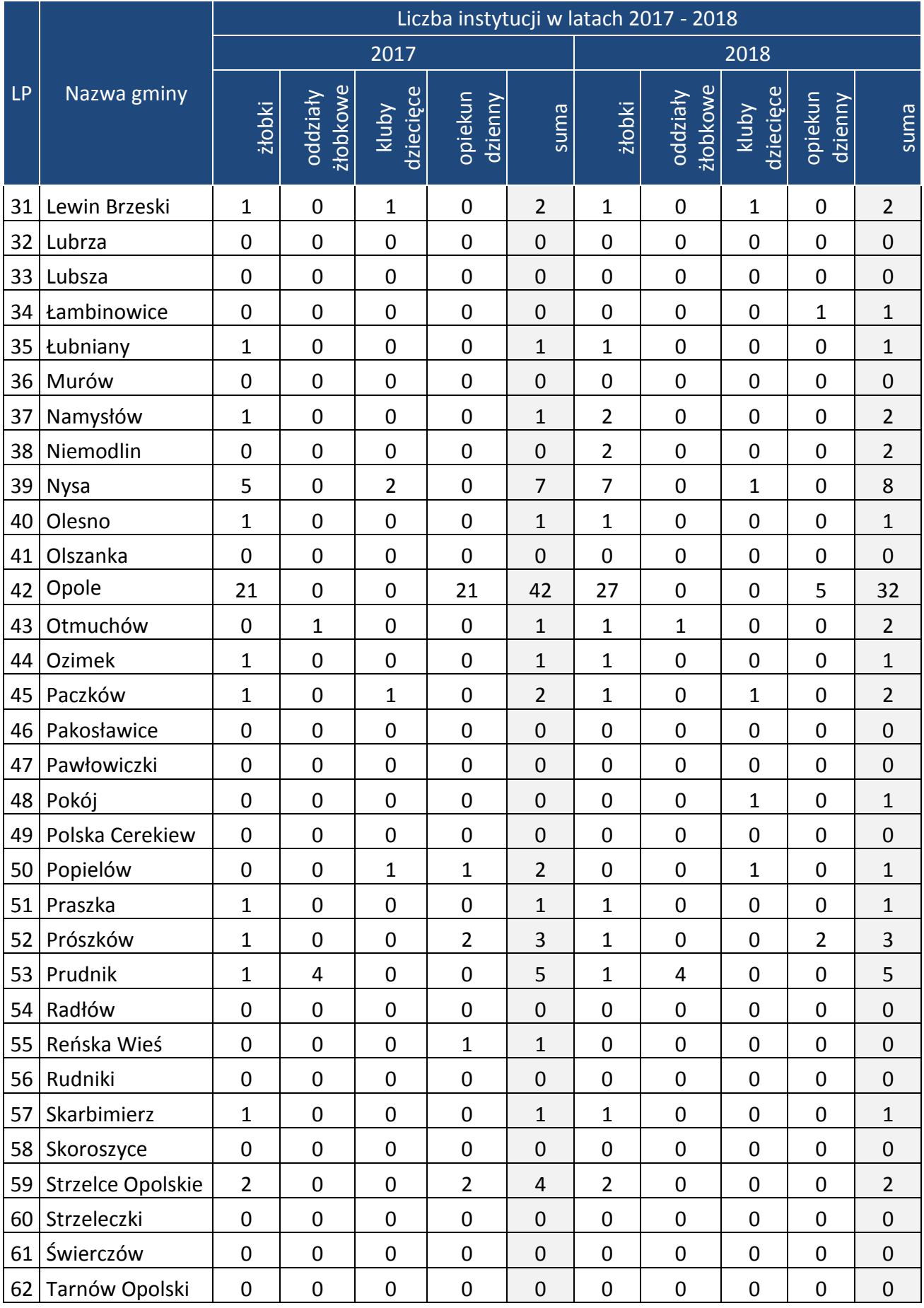

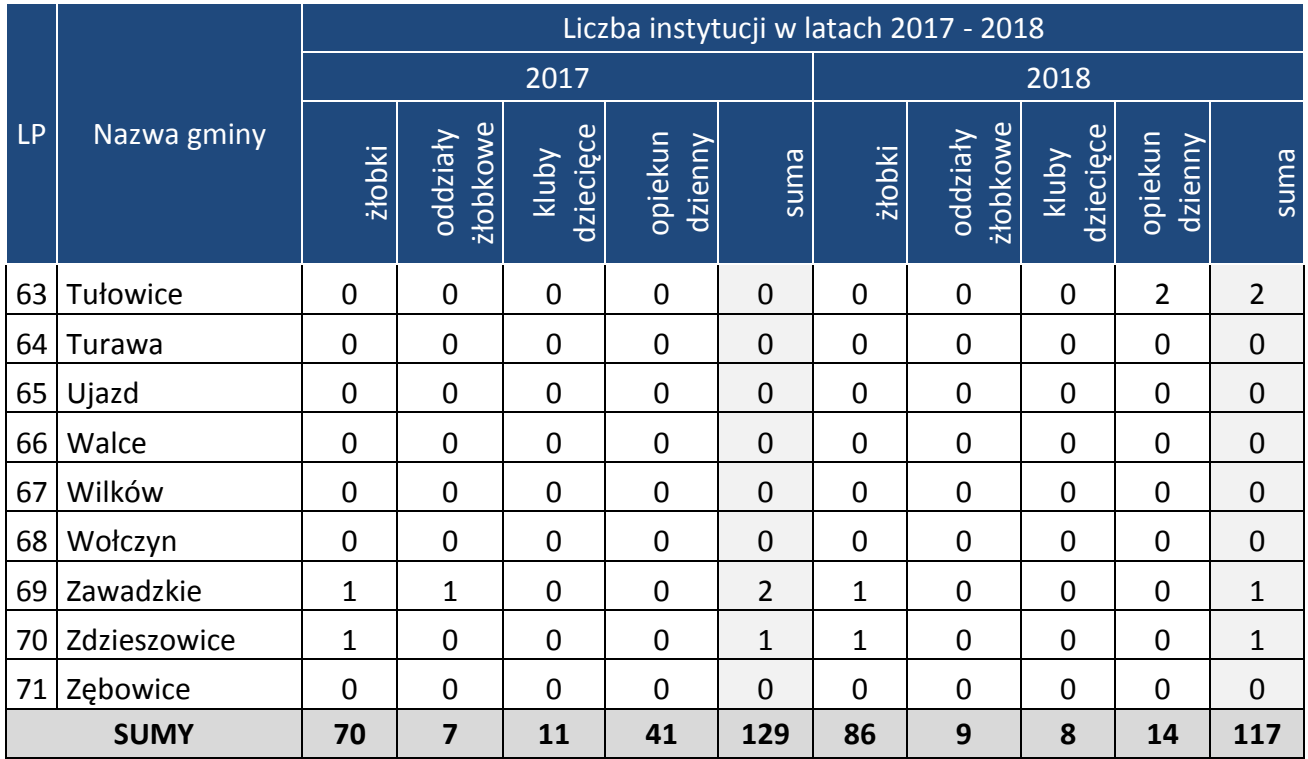

W województwie opolskim na koniec 2018 roku 3 995 dzieci było objętych różnymi formami opieki nad dziećmi w wieku do lat 3, co stanowi 15,2% ogółu. Ilość dzieci objętych opieką jest większa o 17% od tej z 2017 r. Najwięcej dzieci przebywało w żłobkach – 3 593 (89,9%). W przypadku pozostałych form opieki – 6,8% dzieci uczęszczało do oddziałów żłobkowych, 2,6% do klubów dziecięcych. Najmniej (0,7%) dzieci przebywało pod opieką opiekunów dziennych. Dysproporcja w udziale w poszczególnych formach opieki wynika z faktu, iż to właśnie żłobki oferują największą ilość miejsc opieki nad dziećmi do lat 3. Z kolei na spadek o prawie 50% liczby opiekunów dziennych z pewnością miał wpływ fakt zakończenia projektu "Powrót do zatrudnienia". W ramach projektu przeszkolono kilkaset osób, które nabyły kwalifikacje do wykonywania pracy w zawodzie opiekuna dziennego. Następnie osoby te były zatrudniane przez poszczególne gminy, a ich wynagrodzenie było refundowane.

**Tabela 3.** Liczba dzieci w wieku do lat 3 objętych opieką w gminach, w których występują instytucje opieki, z podziałem na poszczególne formy w województwie opolskim w 2018 roku (stan na 31.12)

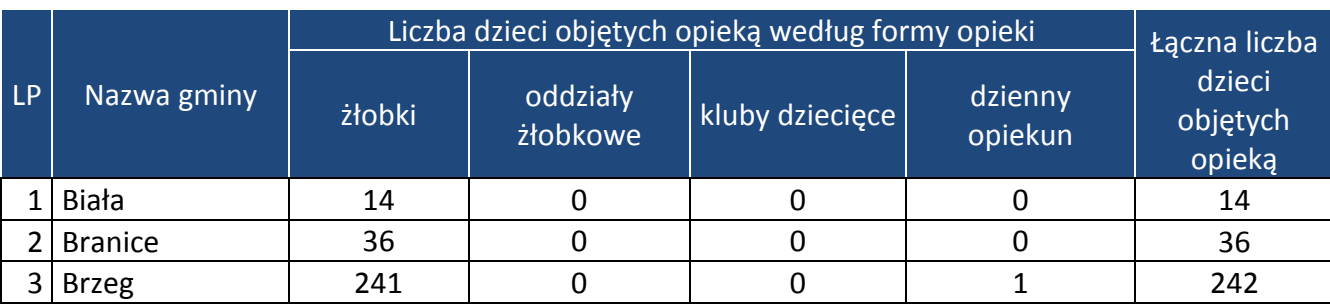

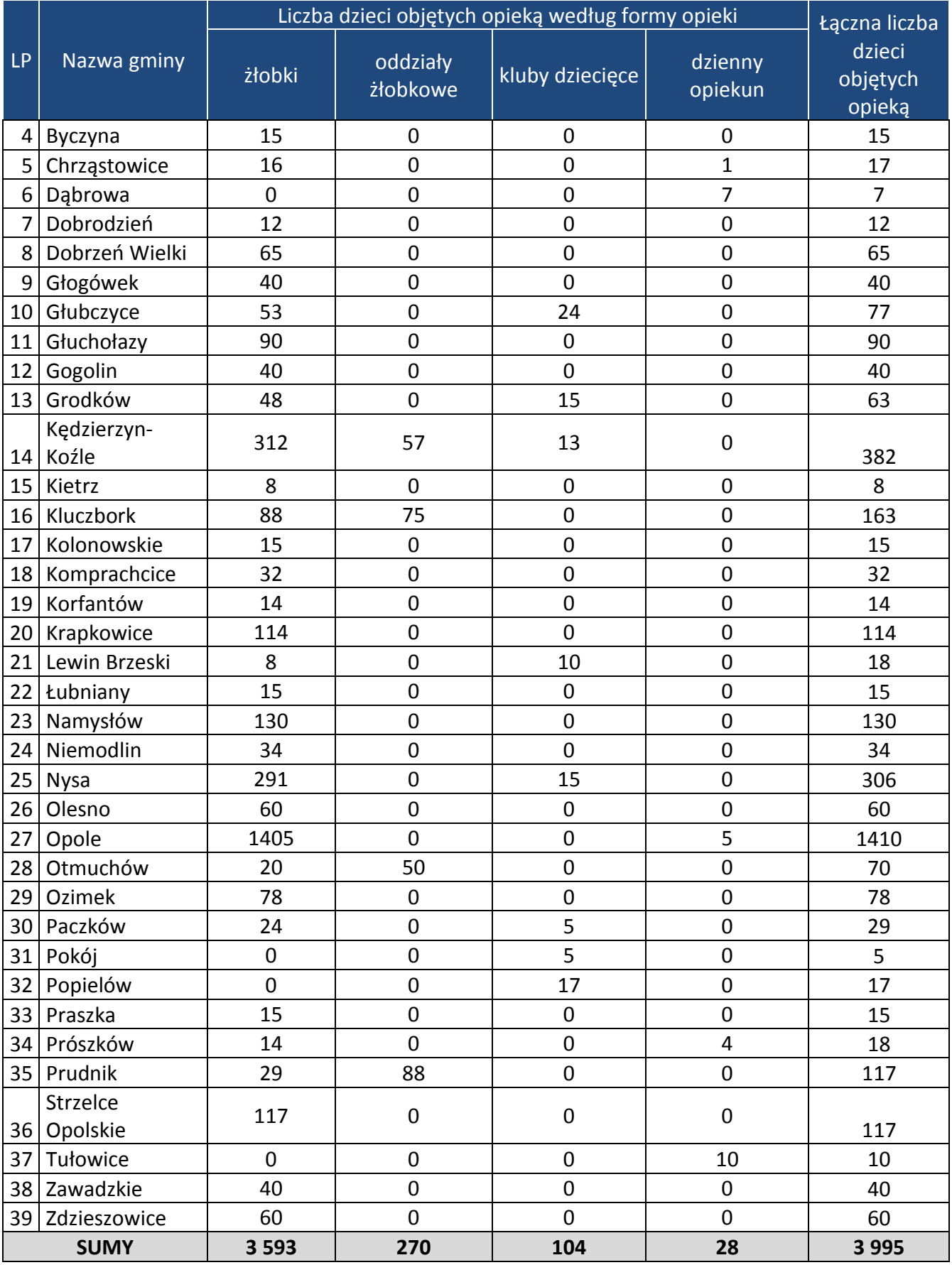

Analizując lata 2017-2018, odnotowano wzrost liczby dzieci w żłobkach w 20 gminach (łącznie o 637 dzieci). Największy wzrost odnotowano w Opolu (+ 200), w Brzegu (+ 76) oraz w Nysie (+ 71). We wszystkich wyżej wymienionych gminach analogicznie odnotowano wzrost liczby utworzonych żłobków. Spadek liczby dzieci w żłobkach odnotowano w czterech gminach: Kędzierzyn Koźle (-43), Skarbimierz (-15), Kietrz (-2) oraz w Ozimku (-5). Warto zaznaczyć, że w gminie Skarbimierz zarejestrowany jest prywatny żłobek, który nie sprawuje aktualnie opieki nad żadnym dzieckiem i nie prowadzi naborów.

Pojawiły się również nowe gminy oferujące miejsca w żłobkach: Korfantów, Niemodlin oraz Otmuchów.

W 2018 roku w oddziałach żłobkowych objęto opieką 270 dzieci, o 53 więcej niż w roku poprzednim. Na sytuację tę miał wpływ fakt m.in. utworzenia w Kędzierzynie-Koźlu 3 oddziałów żłobkowych, w których objęto opieką 57 dzieci. Natomiast w Zawadzkiem zamknięto oddział żłobkowy.

Odnotowano również spadek liczby dzieci objętych opieką w klubach dziecięcych (o 26). Spadek wystąpił w dwóch gminach: w Nysie (o 17 osób) oraz w Krapkowicach, gdzie zlikwidowano klub. W Głubczycach, Pokoju i Popielowie wzrosła liczba dzieci objętych opieką w klubach. Natomiast w gminie Pokój powstał 1 klub dziecięcy, który objął opieką 5 dzieci.

Liczba dzieci, nad którymi opiekę sprawowali opiekunowie dzienni zmalała o 24. W większości gmin odnotowano spadek, z czego największy dotyczył Opola. Wzrost wystąpił tylko w Chrząstowicach oraz w Tułowicach.

W zakresie zmiany liczby dzieci objętych wszystkimi formami opieki (żłobki, oddziały żłobkowe, kluby dziecięce, dzienni opiekunowie) w okresie 2017-2018, największy wzrost wystąpił w Opolu (+184) oraz w Brzegu (+74). Z kolei największy spadek miał miejsce w Ozimku (o 5). Zarówno wzrost jak i spadek głównie dotyczył dzieci w żłobkach.

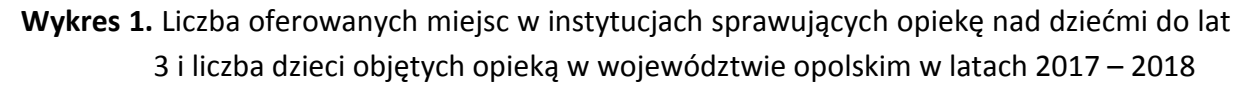

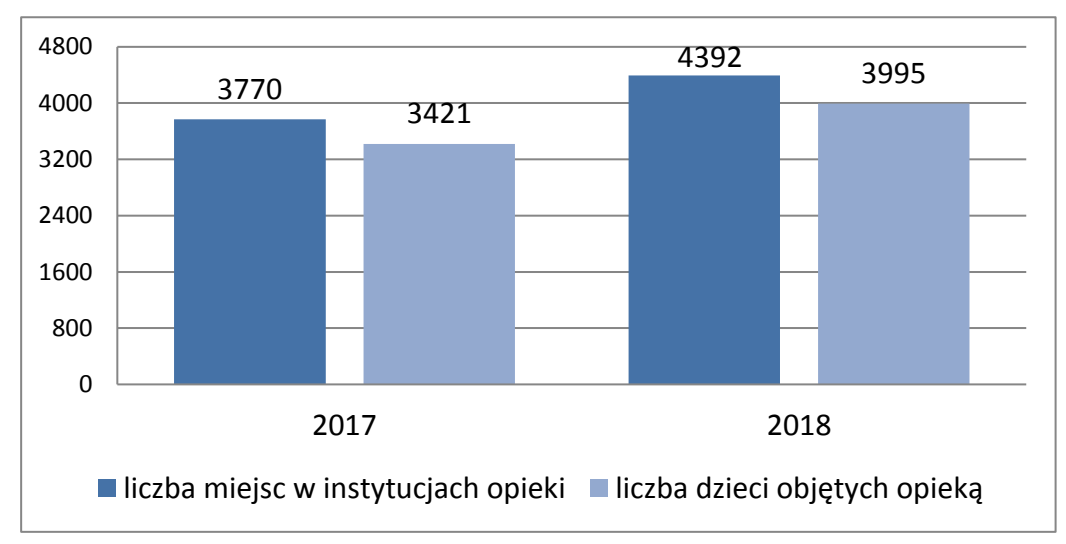

Zgodnie z danymi pozyskanymi z gmin w roku 2017 liczba miejsc dostępnych w instytucjach opieki była wyższa od liczby dzieci z nich korzystających o 9%. W kolejnym roku tendencja ta utrzymała się i różnica pomiędzy liczbą miejsc, a liczbą dzieci objętych opieką w instytucjach opieki nad dziećmi do lat 3 wyniosła łącznie 397. Różnica ta w zdecydowanej większości (381 miejsc) wynikała z wolnych miejsc w żłobkach. Jedynie w oddziałach żłobkowych działających przy przedszkolach nie odnotowano wolnych miejsc (szczegóły przedstawia wykres 2).

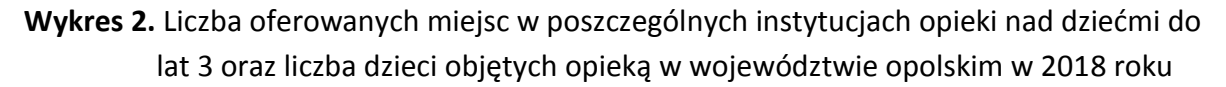

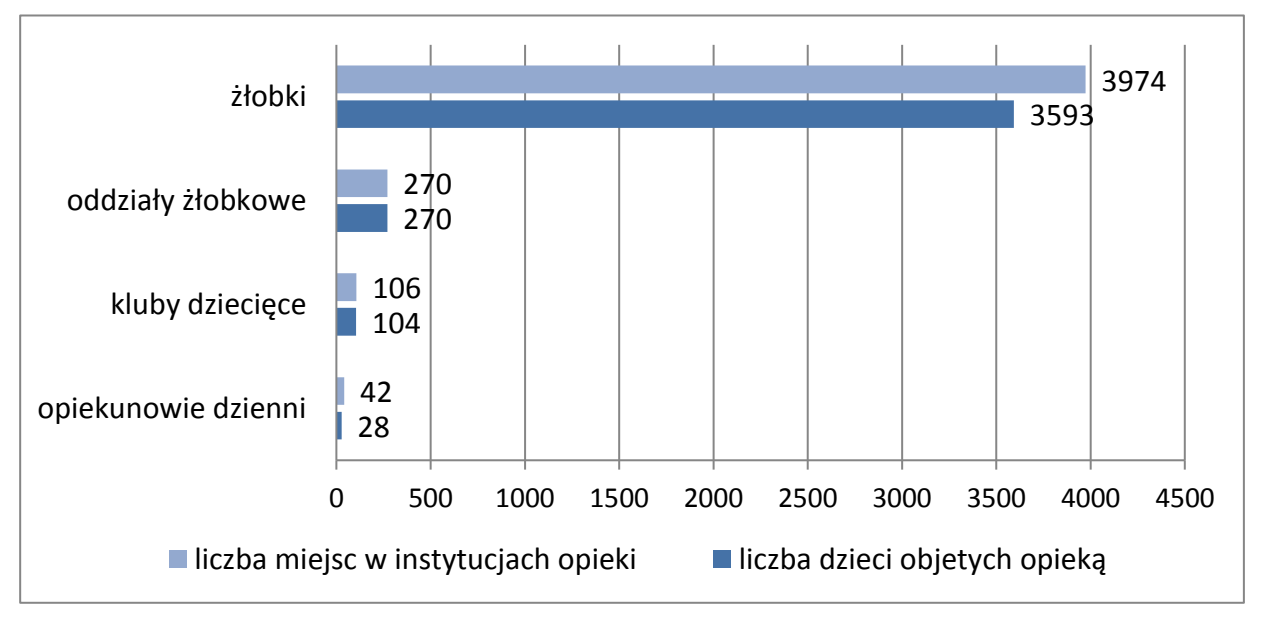

Źródło: opracowanie własne na podstawie danych pozyskanych z gmin.

Pomimo ogólnej nadwyżki liczby miejsc w stosunku do liczby dzieci objętych opieką, poszczególne gminy wskazują na niezaspokojone zapotrzebowanie na miejsca opieki (tj. deficyt) na łącznie 1 658 miejsc (szczegółowy wykaz w załączniku w tabeli 5). Gminy oszacowały zapotrzebowanie na miejsca opieki na podstawie list rezerwowych dotyczących dzieci oczekujących na wolne miejsce w danej placówce i innych informacji wskazujących na brakujące miejsca, jak na przykład korzystanie z instytucji opieki w sąsiednich gminach. Dla właściwego zinterpretowania powyższych danych należy wziąć pod uwagę fakt, że między innymi w Opolu jedno dziecko może być zapisane na liście rezerwowej do więcej niż jednego żłobka. Powyższa sytuacja może mieć też związek z preferencją rodziców/opiekunów co do popularności wybranych placówek opieki, a także położeniem placówki w pobliżu miejsca zamieszkania czy pracy.

W 2018 roku w 14 gminach województwa opolskiego odsetek dzieci objętych instytucjonalnymi formami opieki ukształtował się na poziomie przekraczającym średnią wojewódzką tj. 15,20%. Były to gminy: Opole (35,82%), Kędzierzyn-Koźle (27,60%), Branice (26,87%), Brzeg (24,80%), Dobrzeń Wielki (24,34%), Nysa (22,35%), Prudnik (20,89%), Kluczbork (20,15%), Otmuchów (19,13%), Krapkowice (18,81%), Głuchołazy (18,60%), Ozimek (17,33%), Zdzieszowice (17,29%) oraz Namysłów (16,01%). Dla porównania, w 2017 roku odsetek dzieci objętych instytucjonalna opieką w województwie wynosił 12,64%, a jedynie 12 gmin przekroczyło ten wskaźnik.

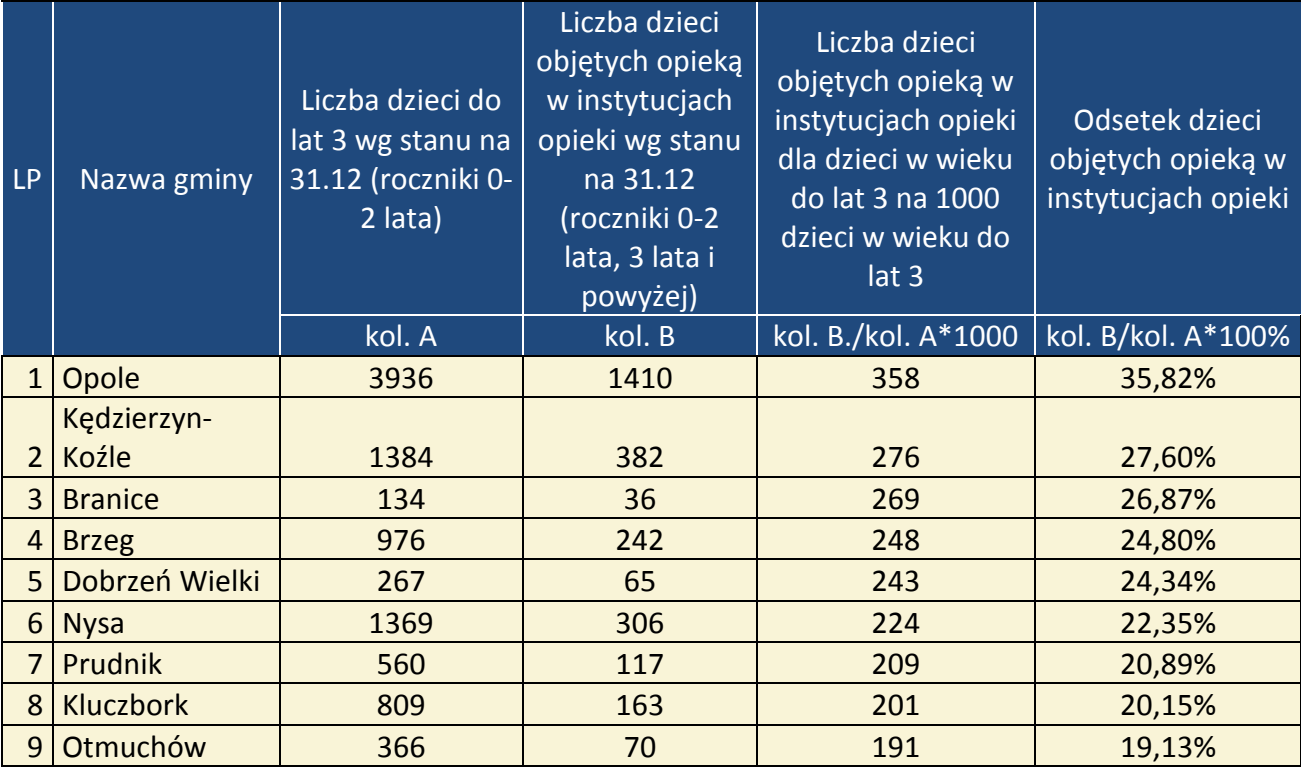

**Tabela 4.** Odsetek oraz promil dzieci objętych opieką w instytucjach sprawujących opiekę nad dziećmi do lat 3 w województwie opolskim w 2018 roku – ujęcie gminne

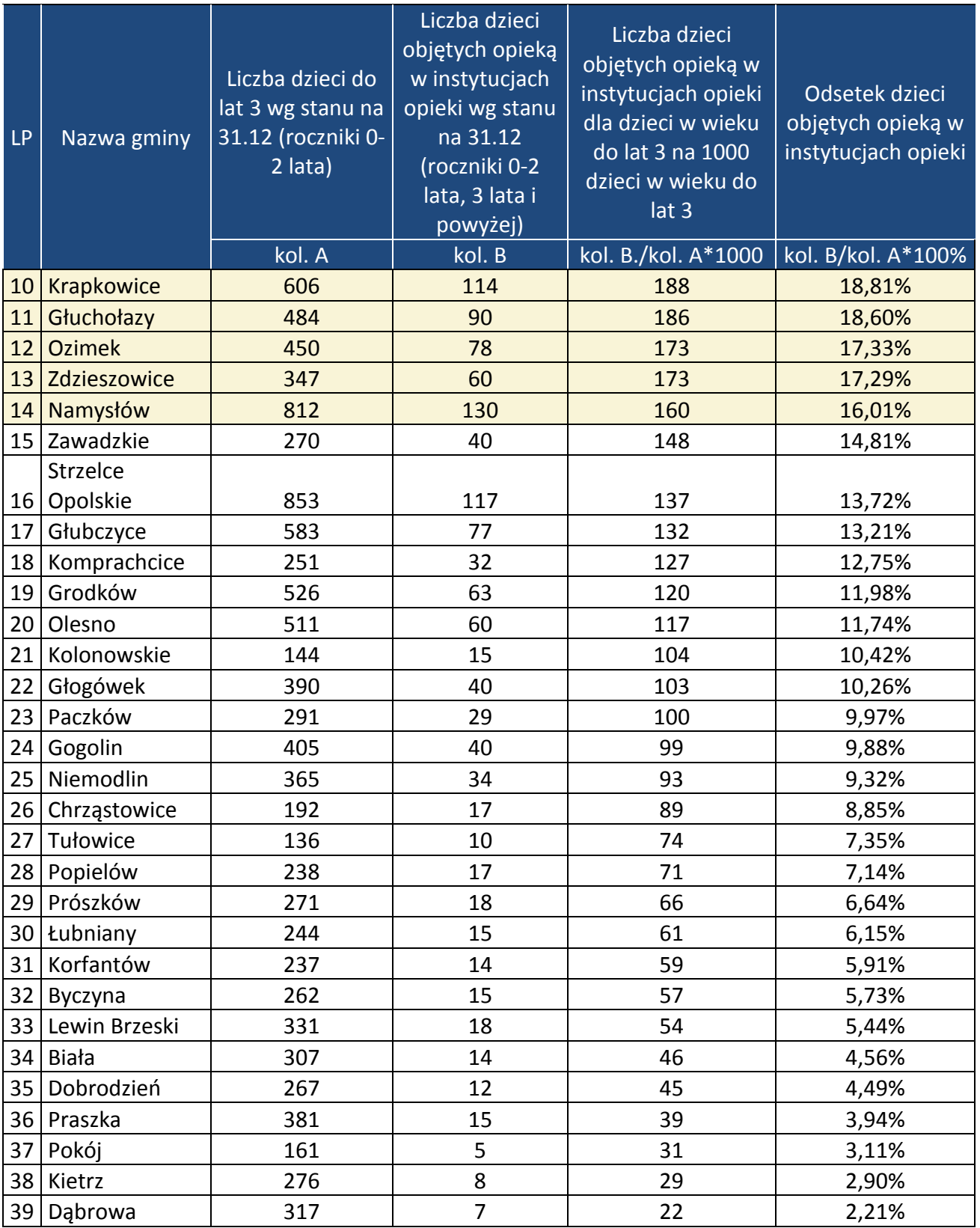

Według danych GUS na koniec 2018 roku odsetek dzieci objętych opieką w instytucjach opieki nad dziećmi do lat 3 wynosił 15,8%. Dla porównania w 2014 roku (w którym zaczęto wdrażanie RPO WO 2014 - 2020) wskaźnik ten wynosił 9,7%.\*

\*Odsetek dzieci objętych opieką w żłobkach to stosunek liczby wszystkich dzieci objętych opieką w żłobkach, oddziałach żłobkowych oraz od 2012 r. - klubach dziecięcych do liczby dzieci w grupie wieku do lat 3 (bez trzylatków) - wyrażony procentowo.

Źródło: [https://bdl.stat.gov.pl](https://bdl.stat.gov.pl/)

Na podstawie analizy danych dotyczących liczby miejsc w poszczególnych instytucjach opieki i liczby dzieci w nich przebywających możliwe było określenie liczby wolnych miejsc w gminach w poszczególnych typach placówek/instytucji opieki nad dziećmi do lat 3.

W 2018 roku gminy województwa opolskiego dysponowały łącznie 397 wolnymi miejscami w instytucjach opieki nad dziećmi do lat 3. Największą liczbą wolnych miejsc (ponad 15) dysponowały gminy Opole (252), Brzeg (29), Branice i Skarbimierz (po 20), a także Kluczbork – 18 wolnych miejsc. Dzięki danym na temat niezaspokojonego zapotrzebowania oraz informacjom dotyczącym wolnych miejsc w poszczególnych instytucjach można stwierdzić, jaki jest rzeczywisty deficyt na miejsca opieki w każdej gminie województwa opolskiego. W tabeli nr 5 zawarto dane dotyczące zapotrzebowania na nowe miejsca w instytucjach opieki do lat 3 (dane za 2018 rok), wolne miejsca jakimi dysponowały placówki, następnie wyliczone na podstawie tych informacji zapotrzebowanie rzeczywiste. Rzeczywiste zapotrzebowanie to nowe miejsca zgłoszone (m.in. na podstawie list rezerwowych) przez instytucje opieki do lat 3 funkcjonujące w gminie pomniejszone o wolne miejsca we wszystkich instytucjach na terenie całej gminy. Zapotrzebowanie to w 2018 roku wyniosło 1 261 miejsc. W ujęciu całego województwa różnica pomiędzy zapotrzebowaniem zgłoszonym przez gminy, a rzeczywistym zapotrzebowaniem wskazuje na rozbieżność i wynosi 397 miejsc. Wyjątkowa sytuacja ma miejsce w Lewinie Brzeskim, gdzie liczba dzieci korzystających z opieki przewyższa liczbę miejsc. Wynika to z faktu, że w klubie dziecięcym, w którym dostępnych jest 5 miejsc, opieka odbywa się zmianowo nad 10 dziećmi.

**Tabela 5.** Zapotrzebowanie zgłoszone i rzeczywiste na nowe miejsca w instytucjach opieki dla dzieci do lat 3 w województwie opolskim w 2018 roku – ujęcie gminne

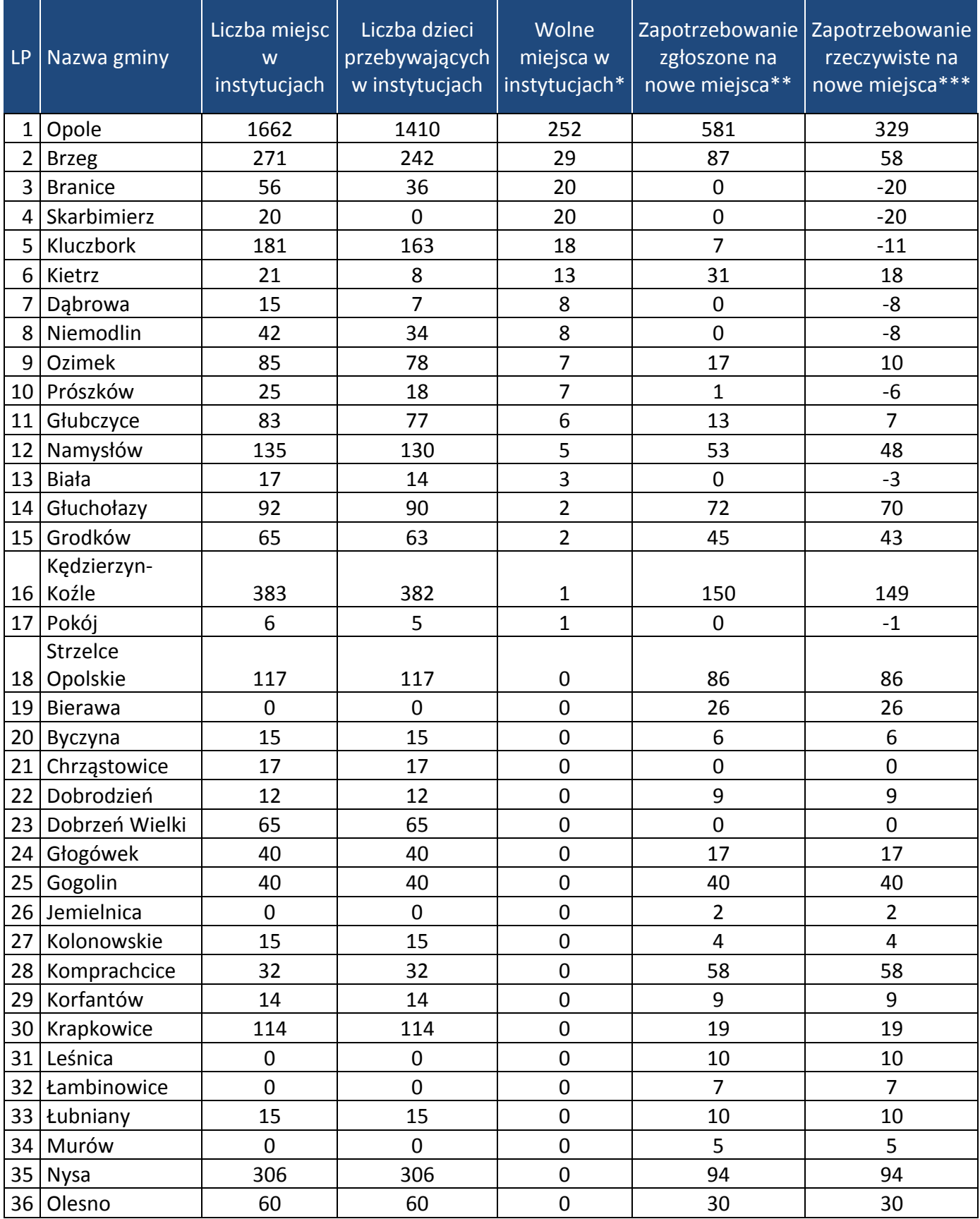

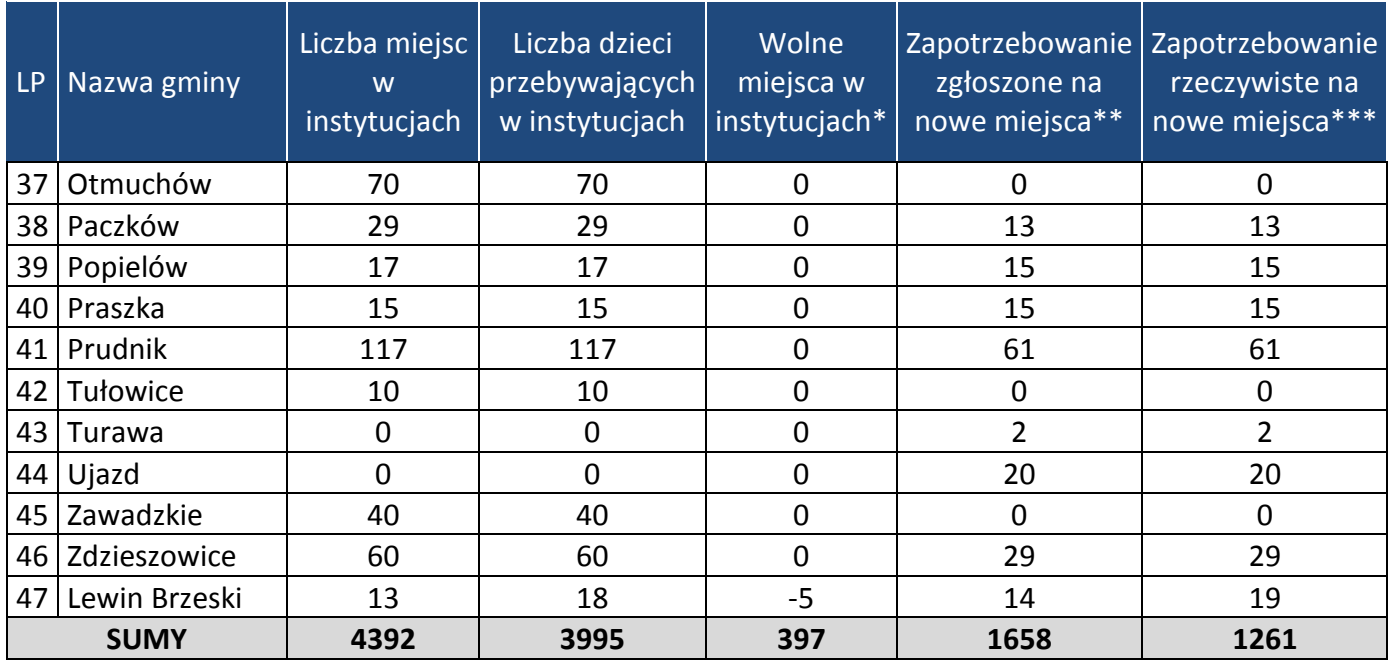

\*różnica pomiędzy liczbą miejsc w instytucjach, a liczbą dzieci przebywających w instytucjach.

\*\* informacja uzyskana z gmin na podstawie danych własnych (listy rezerwowe, inne źródła danych).

\*\*\* zapotrzebowanie zgłoszone gminom przez instytucje opieki do lat 3 (listy rezerwowe, inne źródła danych) funkcjonujące na ich terenie pomniejszone o wolne miejsca we wszystkich instytucjach na terenie tej gminy.

W przypadku danych za 2018 rok 36 gmin wykazało zapotrzebowanie na nowe miejsca w instytucjach opieki (łącznie 1 658 miejsc). Pośród gmin, które odnotowały niedobór miejsc opieki, znalazły się między innymi gminy Bierawa, Jemielnica, Leśnica, Łambinowice, Murów, Turawa oraz Ujazd, które na koniec roku sprawozdawczego nie posiadały instytucjonalnych form sprawowania opieki nad dziećmi do lat 3. W 8 gminach (Kluczbork, Prószków, Branice, Skarbimierz, Dąbrowa, Niemodlin, Biała oraz Pokój) liczba dostępnych miejsc opieki nad dziećmi do lat 3 przewyższa rzeczywiste zapotrzebowanie. Wśród dostępnych form sprawowania opieki zdecydowanie dominowało zapotrzebowanie na miejsca w żłobkach (ok. 93%, tj. 1 548 miejsc), wyraźnie mniejszym zainteresowaniem cieszyły się miejsca w oddziałach żłobkowych działających przy przedszkolach (ok. 4%, tj. 60 miejsc) i miejsca w klubach dziecięcych (ok 3%, tj. 49 miejsc). W przypadku instytucji opiekuna dziennego zainteresowanie jest znikome – zapotrzebowanie zgłoszone zostało tylko na 1 miejsce. Duże zainteresowanie nowymi miejscami opieki (50 miejsc i więcej) było szczególnie zauważalne w przypadku gmin Opole, Kędzierzyn-Koźle, Nysa, Brzeg, Strzelce Opolskie, Głuchołazy, Prudnik, Komprachcice i Namysłów, co może wynikać z faktu zlokalizowania w większości tych gmin ośrodków przemysłowych, zakładów pracy i wiążących się z tym preferencji w

zakresie wyboru tych ośrodków opieki, które są zlokalizowane najbliżej miejsca pracy rodziców (np. miasto Opole).

# <span id="page-751-0"></span>*IV. Prognoza liczby dzieci oraz prognoza zapotrzebowania na miejsca opieki w instytucjach opieki dla dzieci do lat 3 w latach 2020 - 2021*

Przekazane przez 71 gmin dane dotyczące prognozy do 2021 roku są szacunkami własnymi jednostek samorządu terytorialnego. W latach 2018 – 2021, pomimo ogólnej tendencji spadkowej dla województwa, 28 gmin z regionu przewiduje wzrost liczby dzieci w wieku do lat 3.

W przypadku 52 gmin wskazano zapotrzebowanie na nowe miejsca opieki nad dziećmi w wieku do lat 3 w 2020 roku, w 2021 zapotrzebowanie zgłosiły kolejne 3 jednostki samorządu terytorialnego. Łącznie w województwie opolskim w roku 2021 prognozuje się zapotrzebowanie na 5 664 miejsca opieki nad dziećmi do lat 3. Poniższe zestawienie wskazuje na potrzebę utworzenia do 2021 roku 1 272 nowych miejsc w stosunku do 4 392 już funkcjonujących w 2018 roku. Największe zapotrzebowanie w latach 2020 – 2021 wskazały gminy Namysłów, Kędzierzyn-Koźle, Strzelce Opolskie oraz Prudnik (po ponad 70 miejsc). Spośród 71 gmin w województwie, 2 z nich nie odnotowały potrzeby tworzenia dodatkowych miejsc opieki w stosunku do już istniejących, natomiast 3 gminy wykazały mniejsze zapotrzebowanie na miejsca opieki w stosunku do roku 2018 (spadek łącznie o 183 miejsca).

**Tabela 6.** Prognoza w zakresie zapotrzebowania na miejsca opieki dla dzieci do lat 3 wraz z prognozą liczby dzieci w latach 2020 - 2021 w województwie opolskim – ujęcie gminne

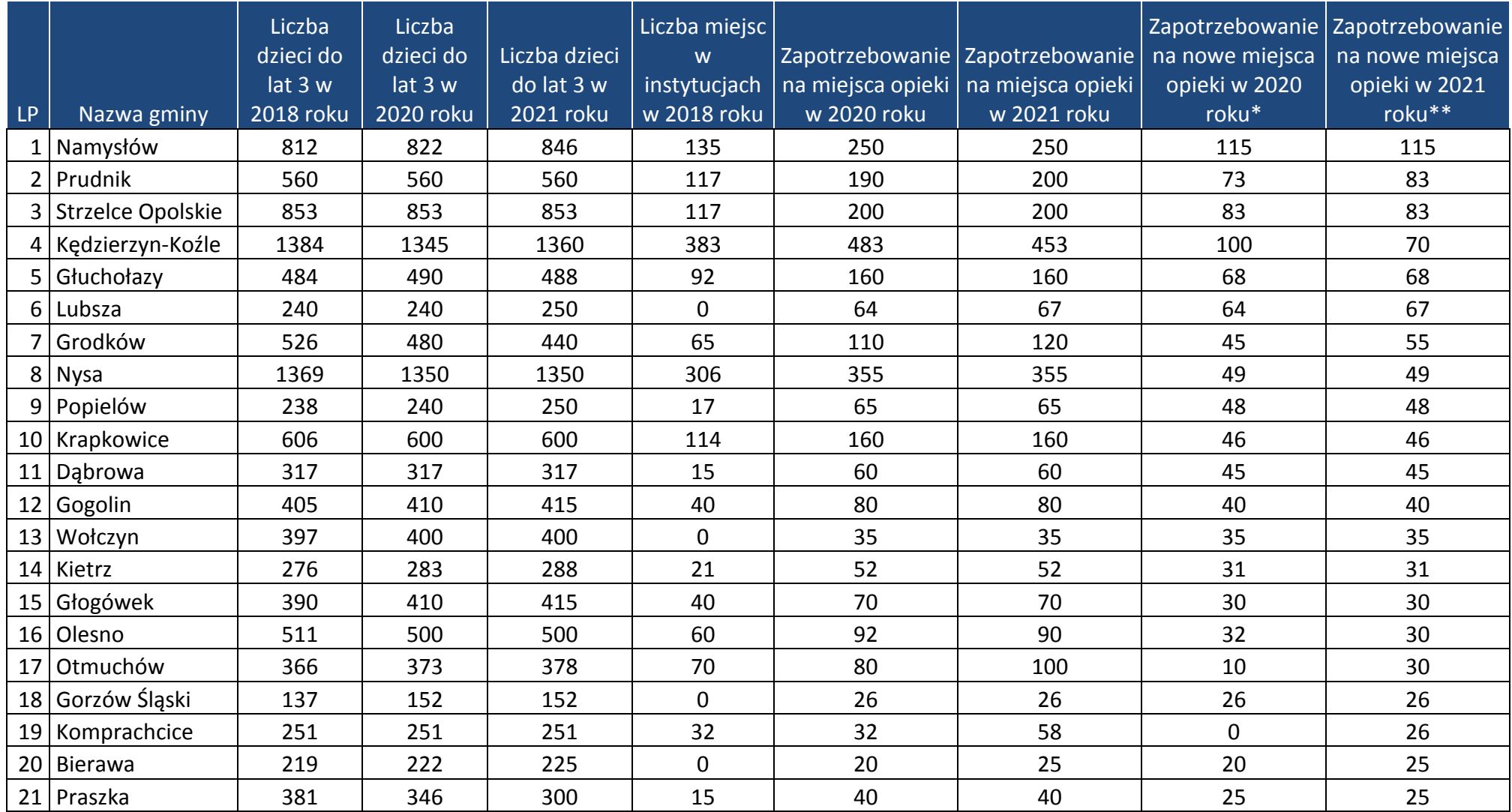

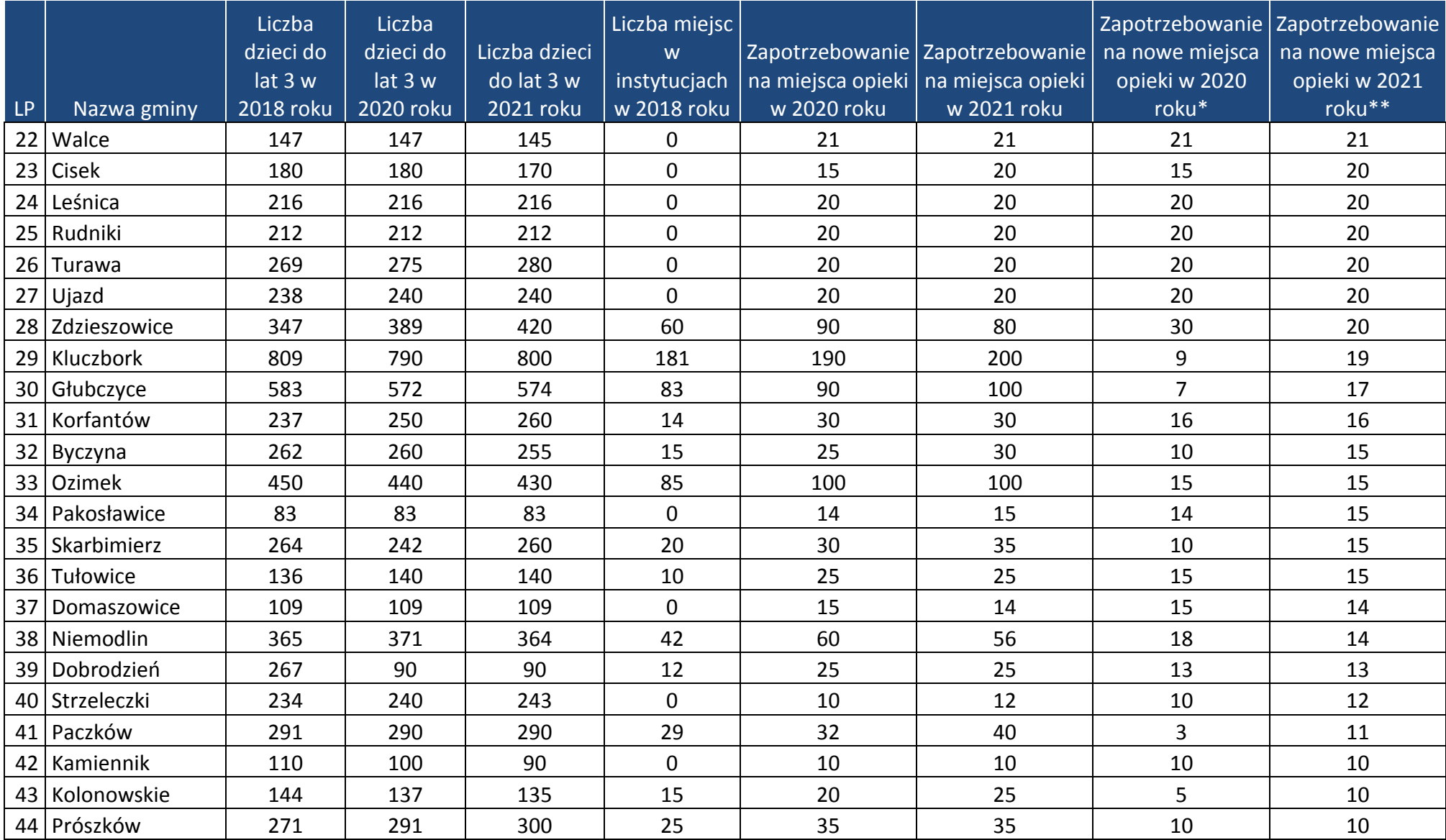

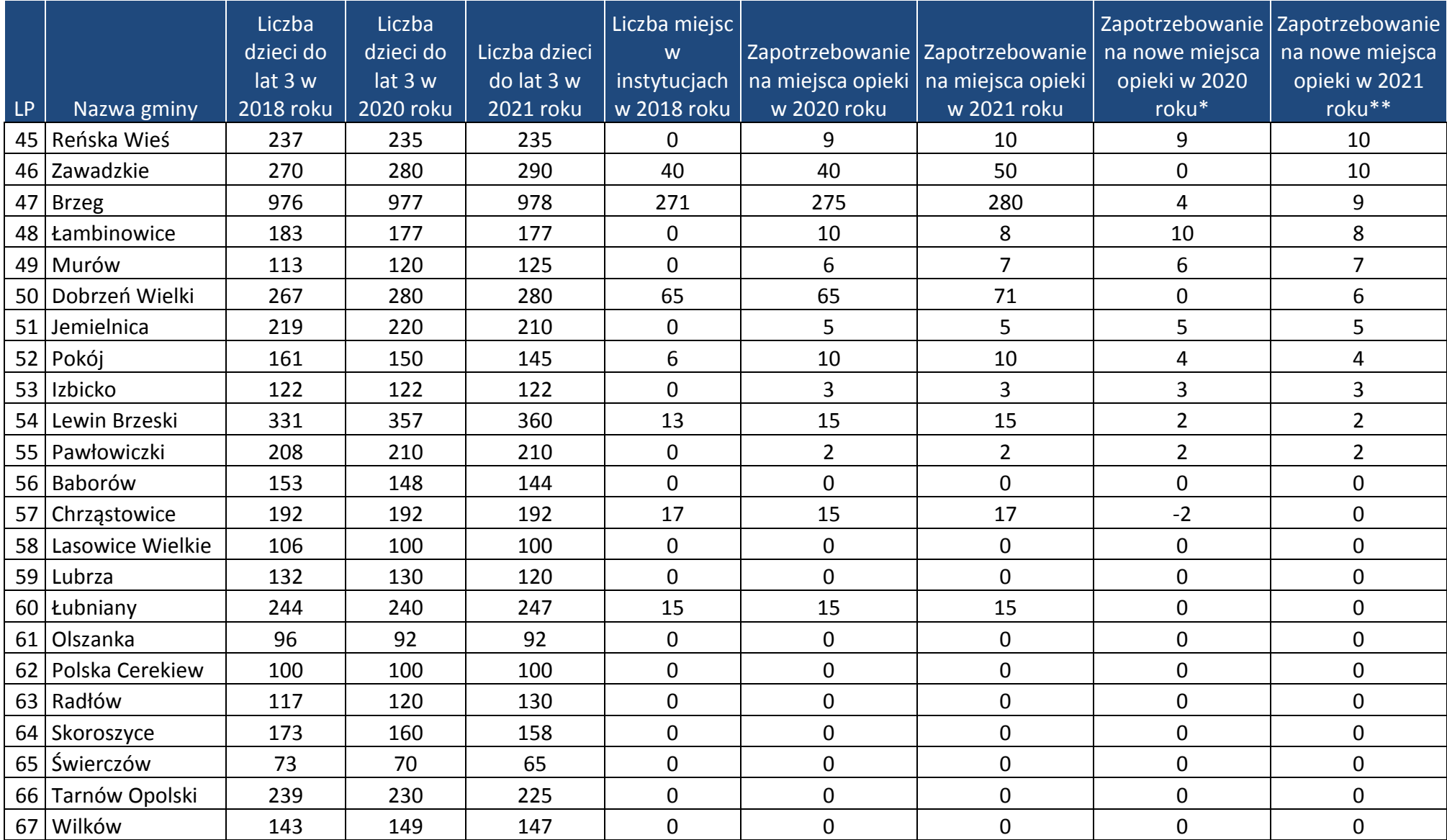

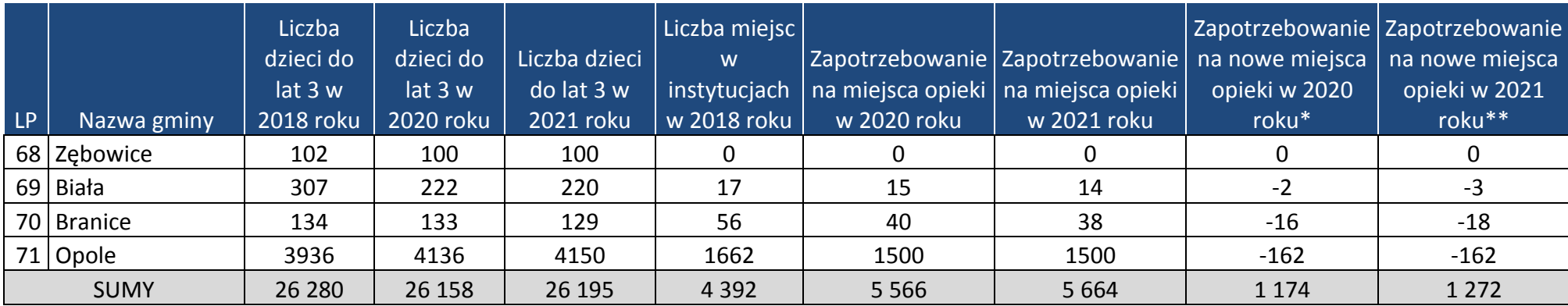

\*różnica pomiędzy istniejącą liczbą miejsc w 2018 roku, a zapotrzebowaniem na miejsca opieki w 2020 roku.

\*\* różnica pomiędzy istniejącą liczbą miejsc w 2018 roku, a zapotrzebowaniem na miejsca opieki w 2021 roku.

W przypadku 20 gmin tj. Lubsza, Wołczyn, Gorzów Śląski, Bierawa, Walce, Cisek, Leśnica, Rudniki, Turawa, Ujazd, Pakosławice, Domaszowice, Strzeleczki, Kamiennik, Reńska Wieś, Łambinowice, Murów, Jemielnica, Izbicko oraz Pawłowiczki, do 2021 roku zaprognozowano zapotrzebowanie na nowe miejsca opieki (na łączną ilość dodatkowych 360 miejsc), mimo, że w 2018 roku nie odnotowano w tych gminach instytucjonalnych form sprawowania opieki nad dziećmi do lat 3.

W 22 gminach zdiagnozowano zapotrzebowanie na nowe miejsca opieki nad dziećmi do lat 3, przy jednoczesnym zmniejszeniu liczby tych dzieci w latach 2018 – 2021. Świadczyć to może m.in. o przewidywaniu przez ww. gminy wyższego poziomu uczestnictwa dzieci do lat 3 w analizowanych formach opieki.
#### *V. Podsumowanie*

- a) Zgodnie z danymi ewidencyjnymi napływającymi z urzędów gmin w województwie opolskim w 2018 roku zamieszkiwało 26 280 dzieci w wieku do lat 3. W porównaniu do roku poprzedniego liczba dzieci zmniejszyła się o 14, tj. o 0,05%. 36 gmin odnotowało wzrost lub utrzymanie liczby dzieci na tym samym poziomie. Największy przyrost w wartościach bezwzględnych wystąpił w Opolu (+ 371 dzieci) oraz w gminie Kietrz (+ 35 dzieci). W 35 gminach odnotowano spadek liczby dzieci, z czego największy wystąpił w Lewinie Brzeskim (- 117 dzieci) oraz w Gorzowie Śląskim (- 83 dzieci).
- b) Według stanu na 31.12.2018 roku w 40 gminach (56% gmin regionu) wskazano instytucje świadczące opiekę nad dziećmi do lat 3. W stosunku do 2017 roku liczba instytucji zmniejszyła się o 10% (z 129 do 116 instytucji). Spadek ogólnej liczby instytucji wynika jednak z faktu, że w 2017 roku na terenie Opolszczyzny funkcjonowało jeszcze 41 dziennych opiekunów (w 2018 r. już tylko 14) jako efekt realizowanego w poprzednich latach projektu finansowanego ze środków PO KL. W 5 gminach, które w 2017 roku nie miały żadnego podmiotu opieki (Korfantów, Łambinowice, Niemodlin, Pokój oraz Tułowice) utworzono pierwsze instytucje.
- c) W 2018 roku według danych pozyskanych z gmin w regionie funkcjonowało: 86 żłobków, 9 oddziałów żłobkowych przy przedszkolach, 8 klubów dziecięcych i 14 opiekunów dziennych. Największa liczba instytucji sprawujących opiekę nad dziećmi do lat 3 znajdowała się w Opolu (32), Kędzierzynie-Koźlu (10) oraz Nysie (8).
- d) Liczba dzieci objętych opieką nad dziećmi do lat 3 w 2018 roku w województwie opolskim (według danych pozyskanych z gmin) wyniosła 3 995 dzieci. Najwięcej dzieci przebywało w żłobkach – 3 593 (89,9 %). W przypadku pozostałych form opieki 6,8% wszystkich dzieci objętych opieka korzysta z opieki w oddziałach żłobkowych, 2,6% przebywa w klubach dziecięcych, 0,7% znajduje się pod opieką opiekunów dziennych.
- e) Na koniec 2018 roku w 14 gminach województwa opolskiego odsetek dzieci objętych instytucjonalnymi formami opieki dla dzieci w wieku do lat 3 ukształtował się na poziomie przekraczającym średnią wojewódzką (15,20%). Były to gminy: Opole, Kędzierzyn-Koźle, Branice, Brzeg, Dobrzeń Wielki, Nysa, Prudnik, Kluczbork, Otmuchów, Krapkowice, Głuchołazy, Ozimek, Zdzieszowice oraz Namysłów.
- f) Według stanu na 31.12.2018 roku instytucje sprawujące opiekę nad dziećmi w wieku do lat 3 dysponowały łącznie 397 wolnymi miejscami. W przypadku danych za 2018 rok, 36 gmin województwa opolskiego wykazało zapotrzebowanie na nowe miejsca w instytucjach opieki (łącznie 1 658 miejsc). Pośród gmin, które odnotowały niedobór miejsc opieki, znalazły się między innymi gminy Bierawa, Jemielnica, Leśnica, Łambinowice, Murów, Turawa oraz Ujazd, które na koniec roku sprawozdawczego nie posiadały instytucjonalnych form opieki nad dziećmi do lat 3. Wśród dostępnych form sprawowania opieki dominowało zapotrzebowanie na miejsca w żłobkach (ok. 93,4%, tj. 1 548 miejsc). Zdecydowanie mniejszym zainteresowaniem cieszyły się miejsca w oddziałach żłobkowych

działających przy przedszkolach (ok. 3,6%, tj. 60 miejsc), następnie miejsca w klubach dziecięcych (ok. 2,9 %, tj. 49 miejsc) oraz dzienni opiekunowie ( ok. 0,1% , tj. 1 miejsce).

- g) W 22 gminach do 2021 roku prognozowane jest zapotrzebowanie na nowe miejsca opieki nad dziećmi do lat 3, przy jednoczesnym zmniejszeniu liczby tych dzieci w latach 2018 – 2021. Świadczyć to może m. in. o przewidywaniu przez JST wyższego poziomu uczestnictwa dzieci do lat 3 w analizowanych formach opieki.
- h) Spośród 71 gmin, 55 gmin do 2021 roku wskazało zapotrzebowanie na nowe miejsca opieki nad dziećmi do lat 3. Łącznie w województwie opolskim w 2021 roku zaprognozowano zapotrzebowanie na 5 664 miejsca opieki nad dziećmi w wieku do lat 3, w tym 1 272 nowe miejsca, w stosunku do funkcjonujących w roku 2018 (4 392 miejsca). Największe zapotrzebowanie na nowe miejsca opieki w latach 2020 - 2021 roku zgłosiły gminy Namysłów, Kędzierzyn-Koźle, Strzelce Opolskie i Prudnik (po ponad 70 miejsc). Jednocześnie w 2 gminach nie odnotowano potrzeby tworzenia dodatkowych miejsc opieki w stosunku do już istniejących, natomiast 3 gminy wykazały mniejsze zapotrzebowanie na miejsca opieki w stosunku do roku 2018 (spadek łącznie o 183 miejsca).
- i) W przypadku 20 gmin, tj. Lubsza, Wołczyn, Gorzów Śląski, Bierawa, Walce, Cisek, Leśnica, Rudniki, Turawa, Ujazd, Pakosławice, Domaszowice, Strzeleczki, Kamiennik, Reńska Wieś, Łambinowice, Murów, Jemielnica, Izbicko oraz Pawłowiczki, do 2021 roku zaprognozowano zapotrzebowanie na nowe miejsca opieki (na łączną ilość dodatkowych 360 miejsc), mimo, że w 2018 roku nie odnotowano w tych gminach instytucjonalnych form sprawowania opieki nad dziećmi do lat 3.

#### *VI. Załączniki*

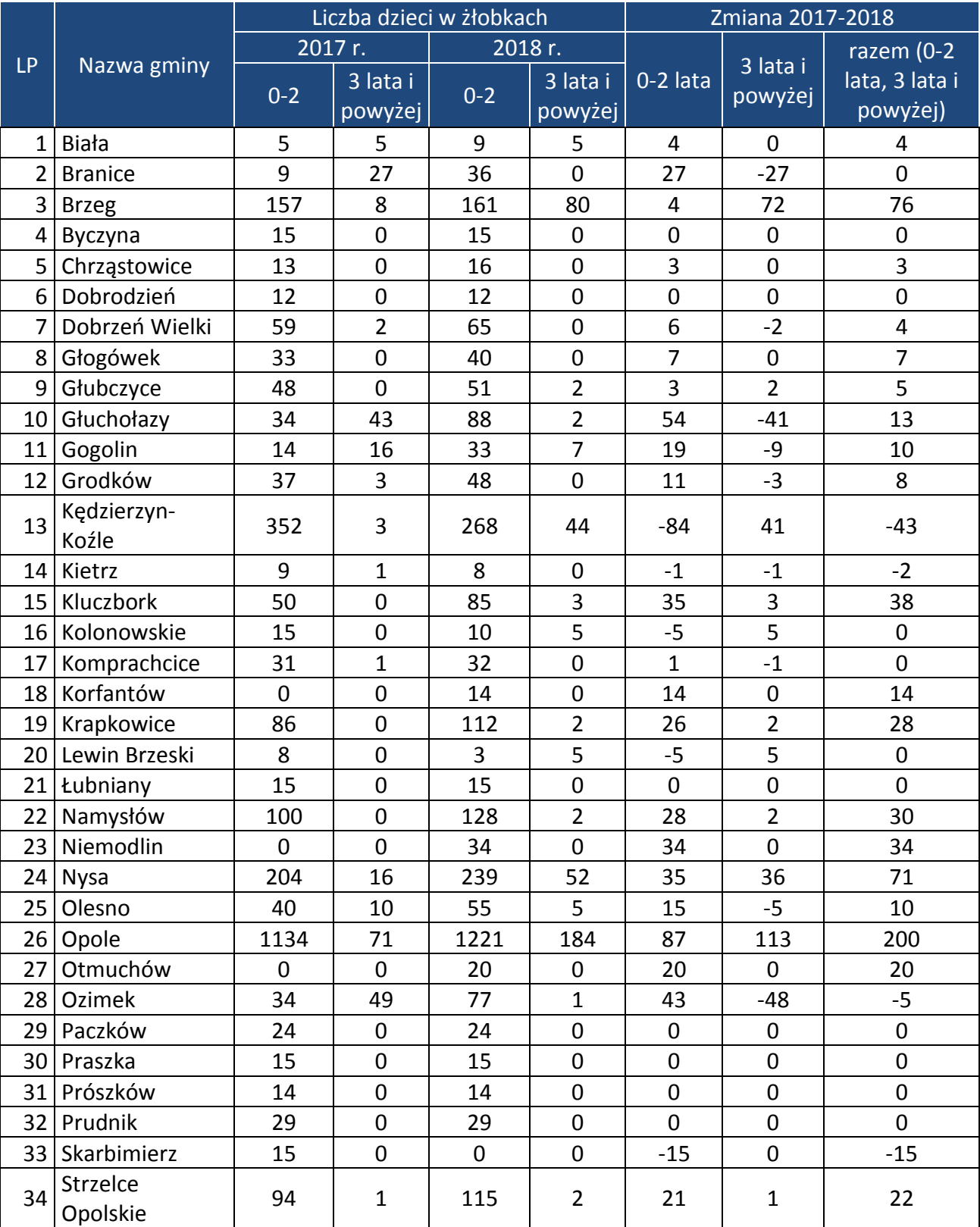

**Tabela 1.** Liczba dzieci w żłobkach w podziale na gminy województwa opolskiego, w których taka forma opieki funkcjonowała w latach 2017-2018

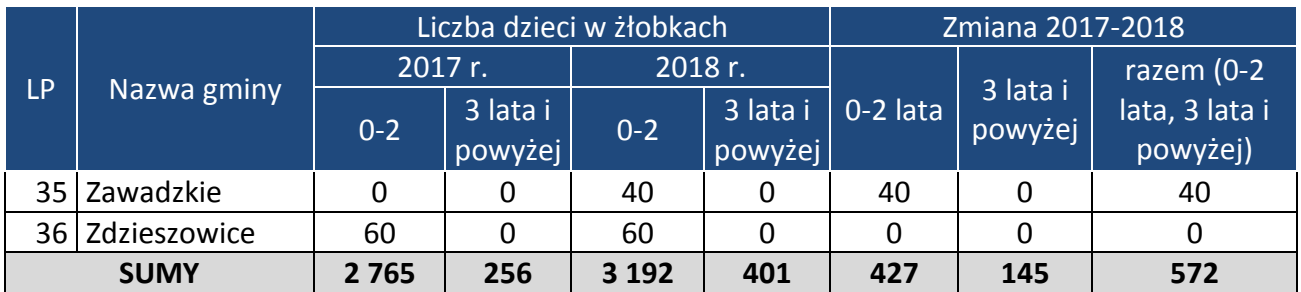

**Tabela 2.** Liczba dzieci w oddziałach żłobkowych w podziale na gminy województwa opolskiego, w których taka forma opieki funkcjonowała w latach 2017-2018

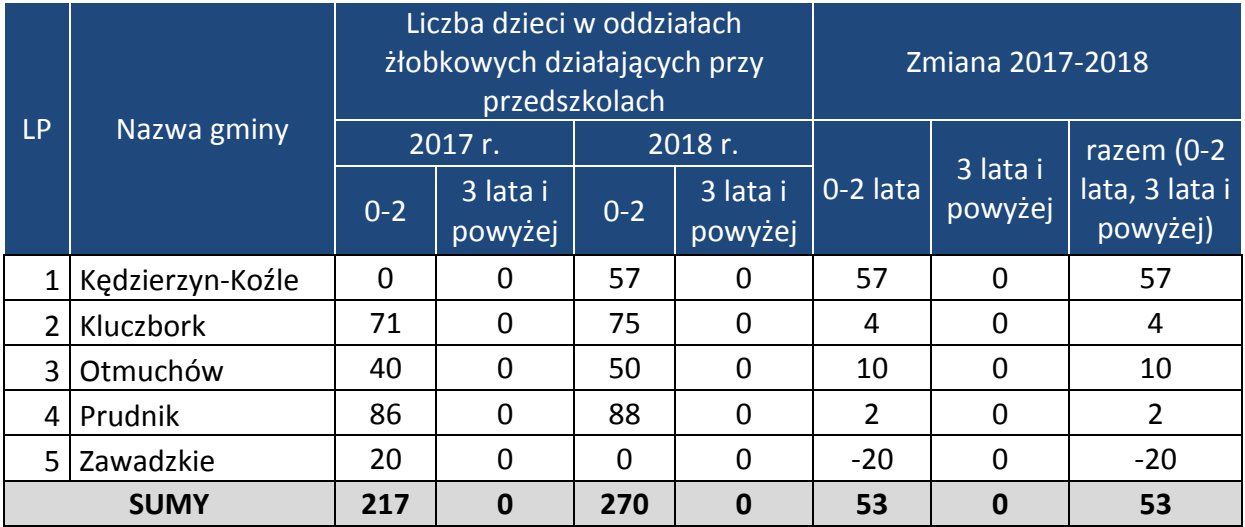

Źródło: opracowanie własne na podstawie danych pozyskanych z gmin.

**Tabela 3.** Liczba dzieci w klubach dziecięcych w podziale na gminy województwa opolskiego, w których taka forma opieki funkcjonowała w latach 2017-2018

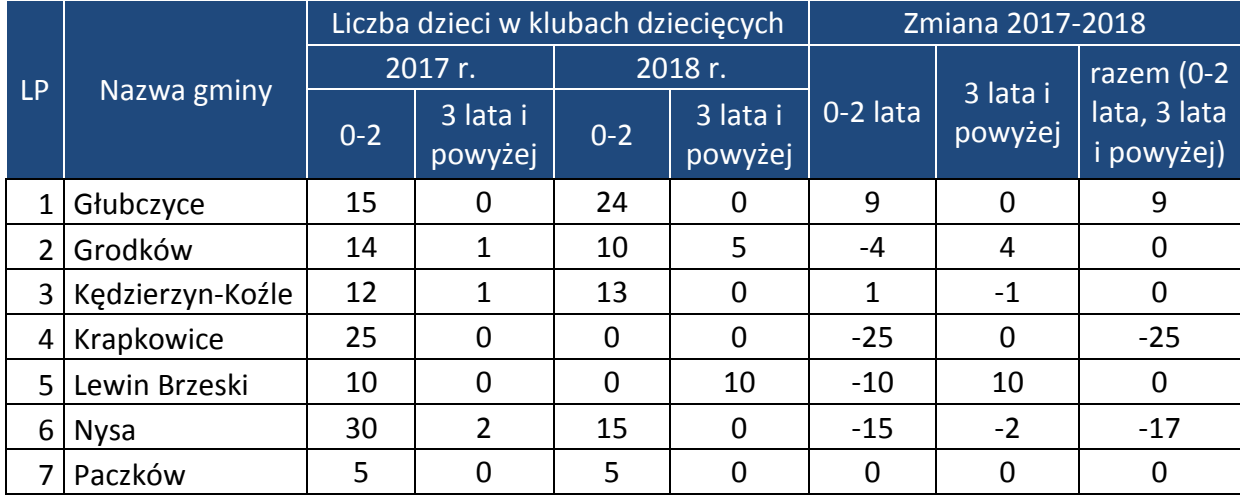

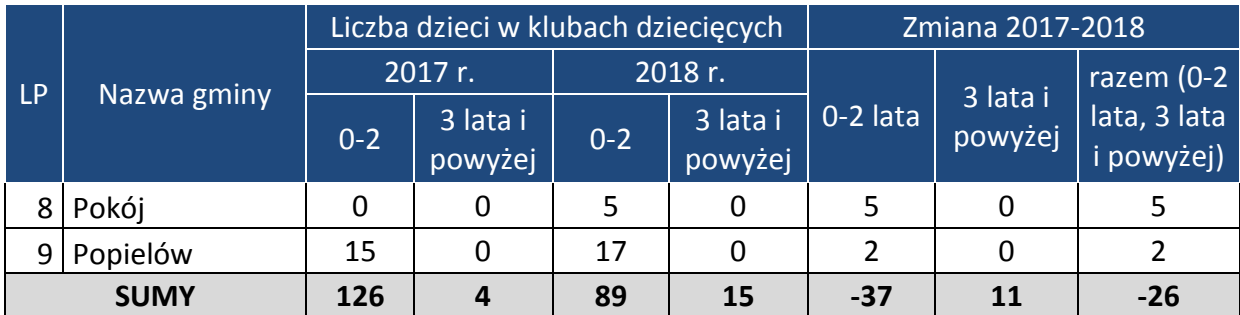

**Tabela 4.** Liczba dzieci przebywających pod opieką opiekuna dziennego w podziale na gminy województwa opolskiego, w których taka forma opieki funkcjonowała w latach 2017-2018.

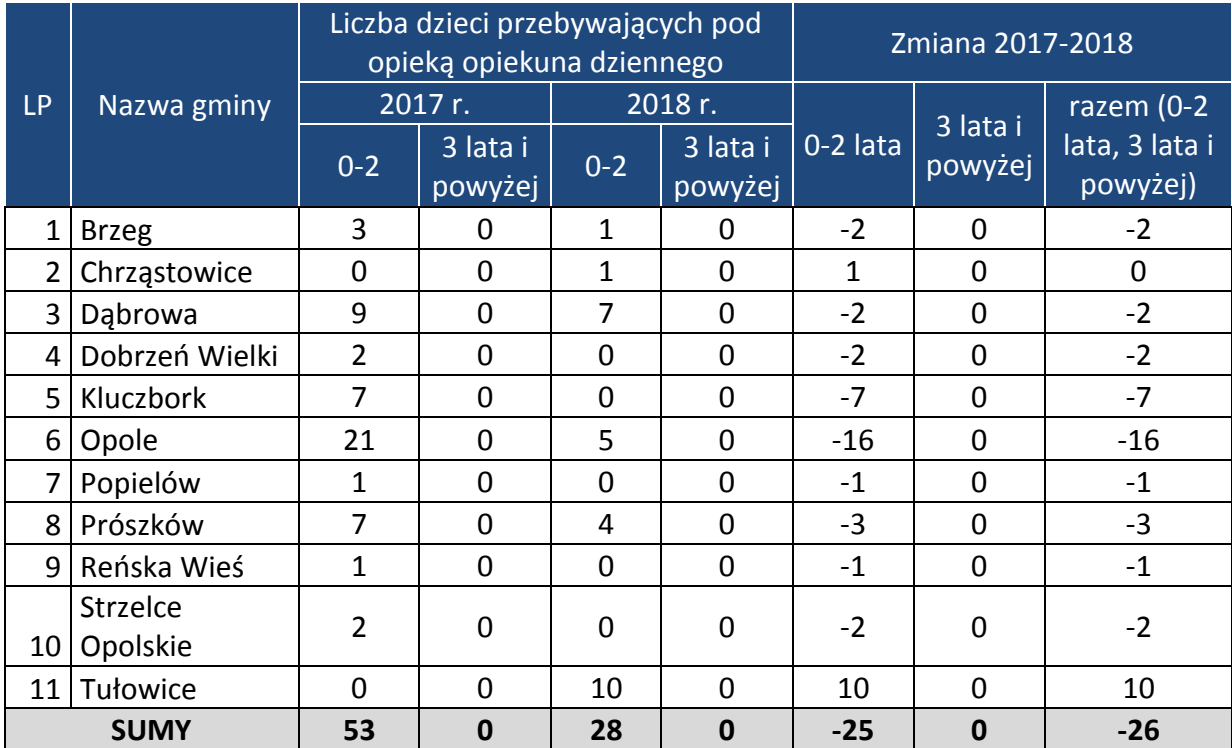

Źródło: opracowanie własne na podstawie danych pozyskanych z gmin.

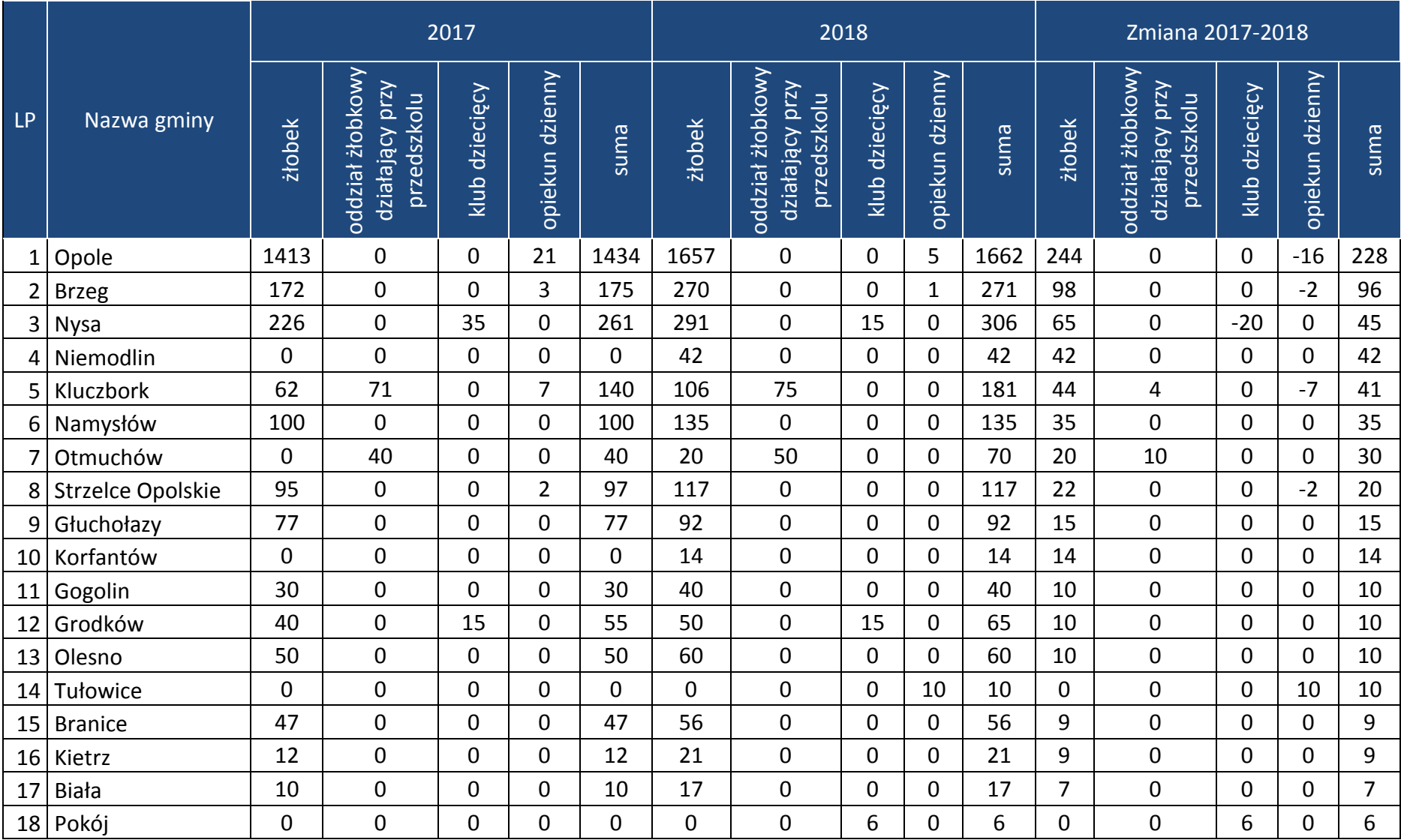

## **Tabela 5.** Liczba miejsc w instytucjach opieki nad dziećmi w wieku do lat 3 funkcjonujących w latach 2017-2018

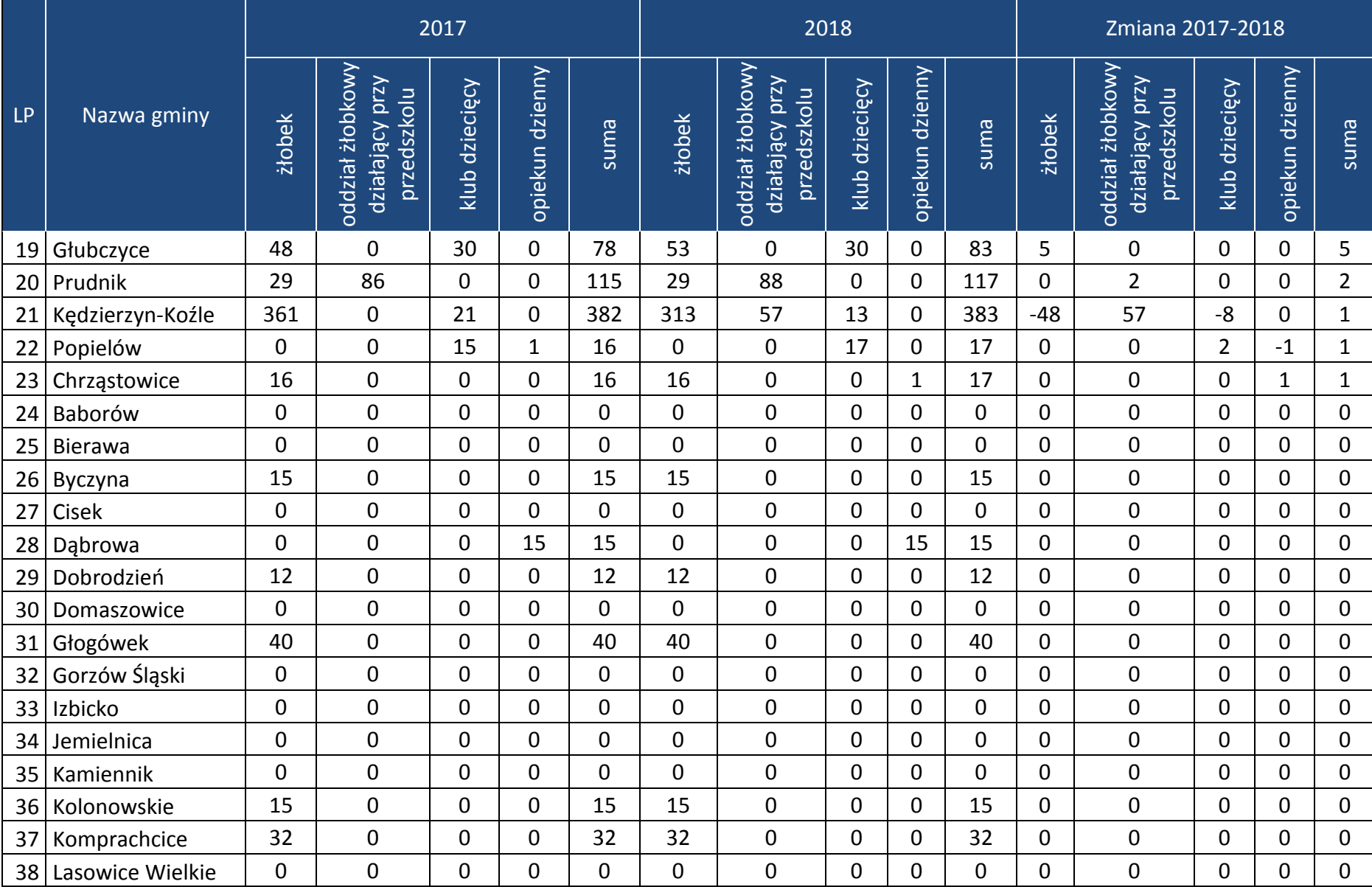

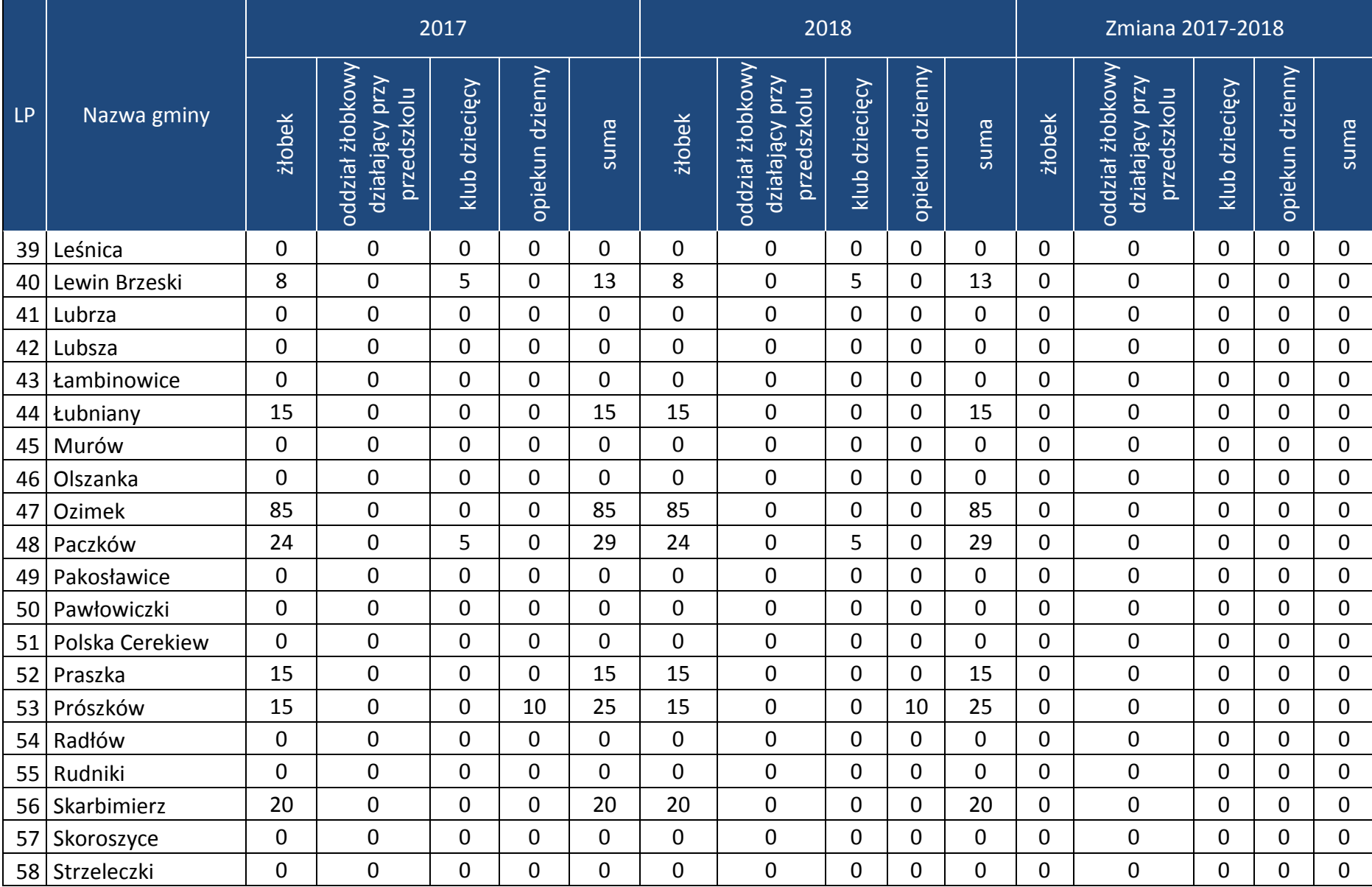

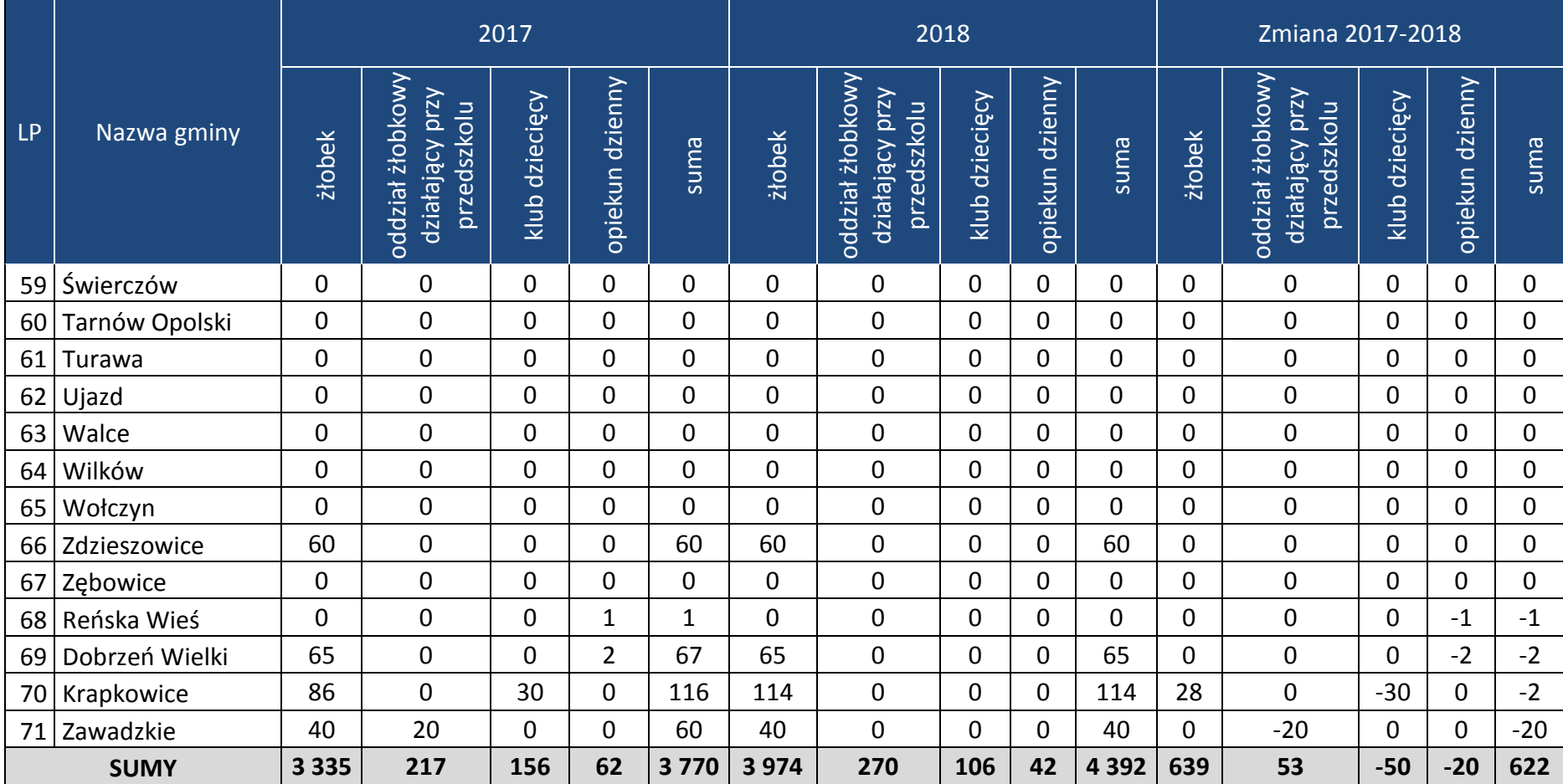

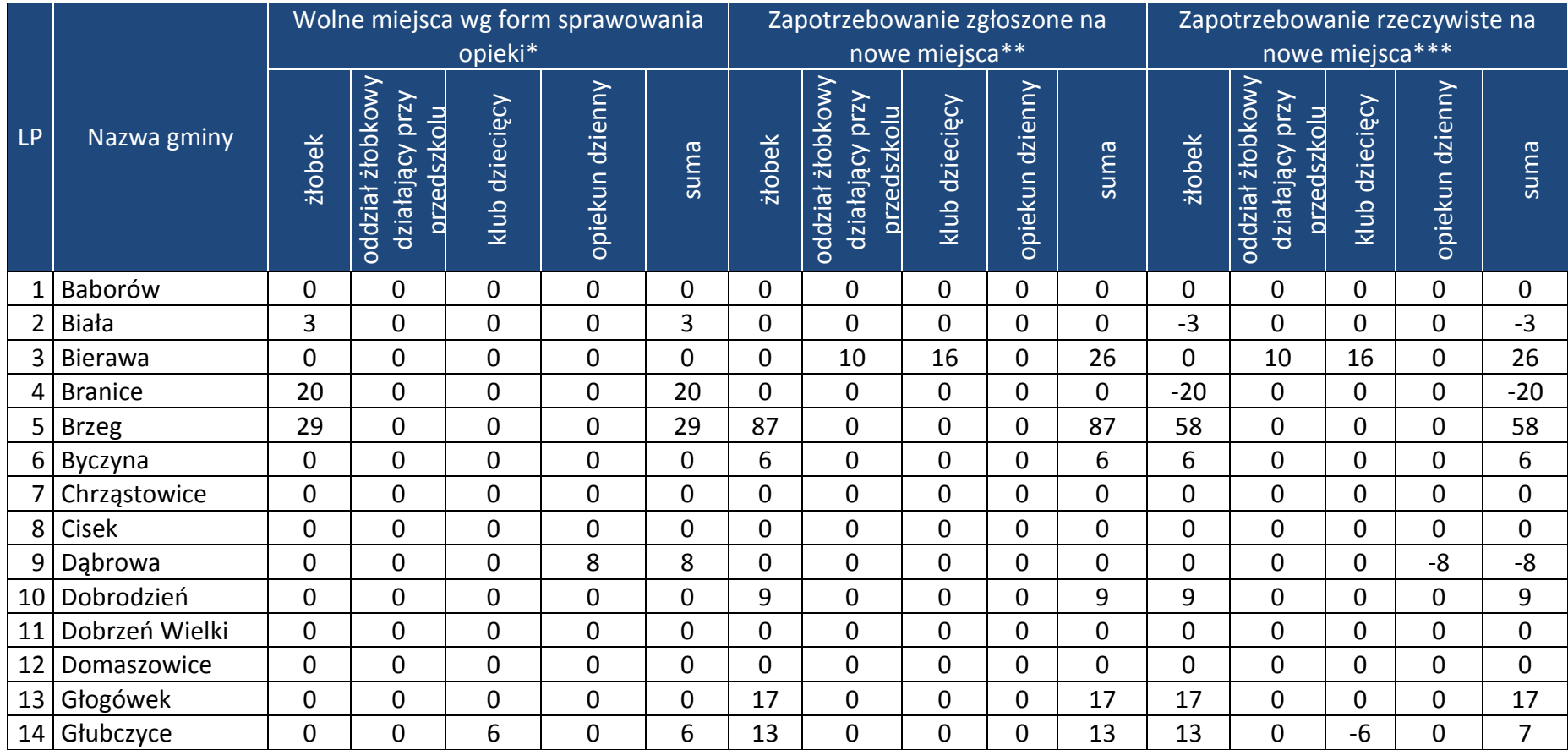

**Tabela 6.** Niezaspokojone zapotrzebowanie na miejsca, wolne miejsca i rzeczywiste zapotrzebowanie na nowe miejsca w poszczególnych instytucjach opieki dla dzieci w wieku do lat 3, w tym u dziennego opiekuna w województwie opolskim w 2018 r. – ujęcie gminne

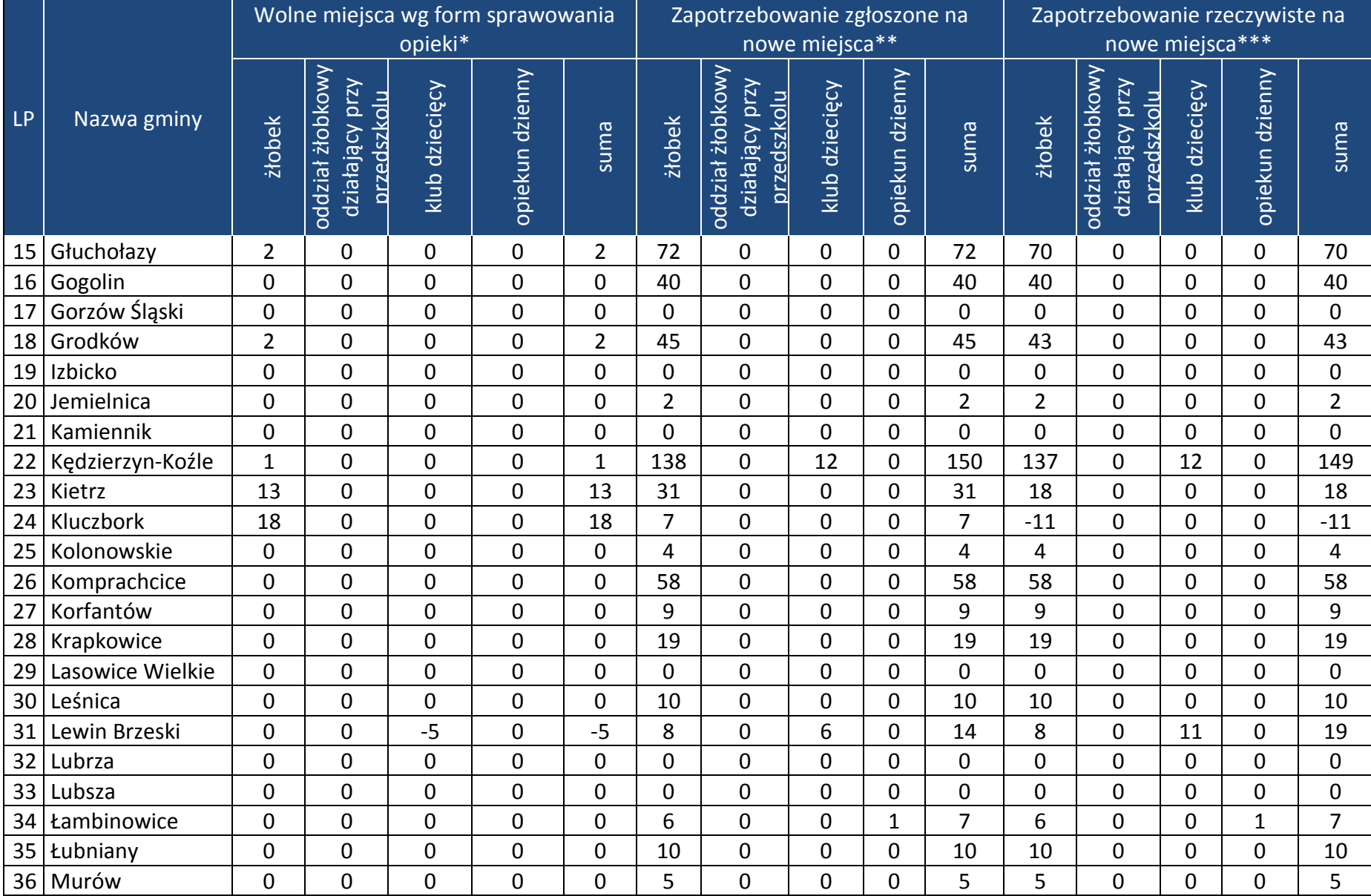

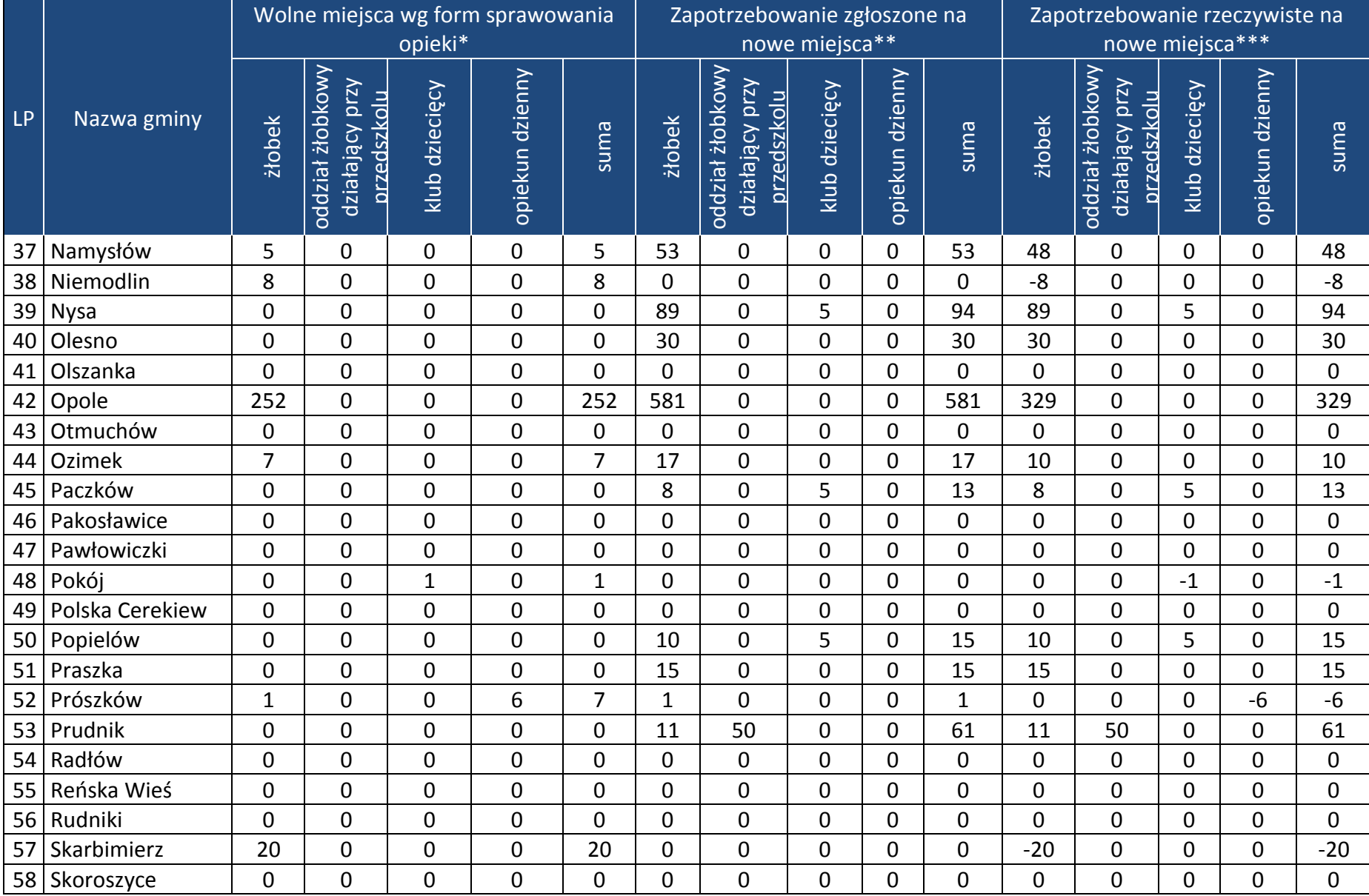

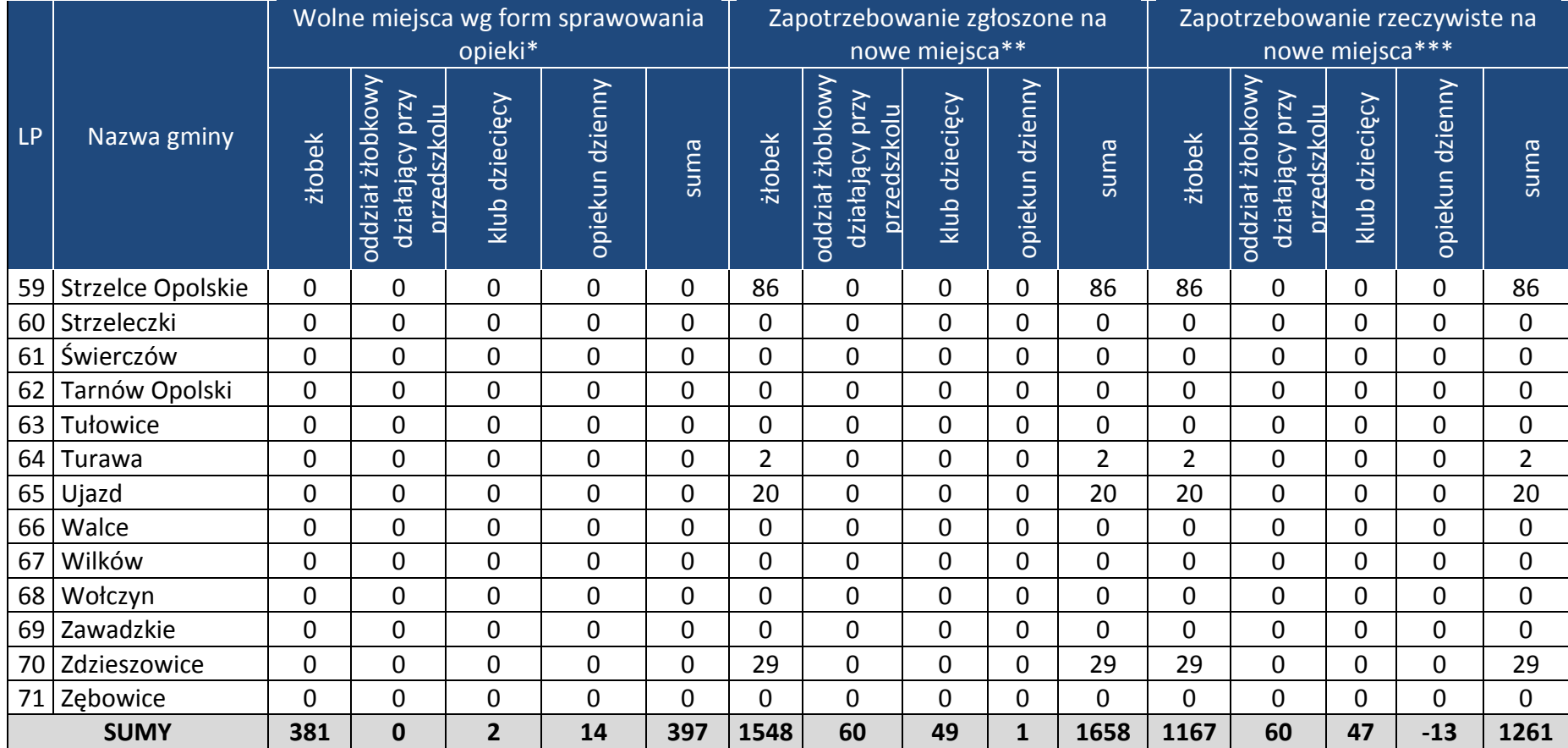

Załącznik nr 2 do Uchwały nr 1120/2019 Zarządu Województwa Opolskiego z 24 lipca 2019 r.

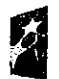

Fundusze<br>Europejskie san o progonata.<br>Program Regionatny

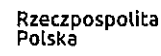

**SOPOLSKIE** 

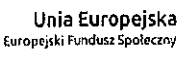

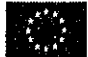

# Ogłoszenie o konkursie

dotyczącym projektów złożonych w ramach: Działania 7.6 Godzenie życia prywatnego i zawodowego Osi VII Konkurencyjny rynek pracy RPO WO 2014-2020, Nabór IV

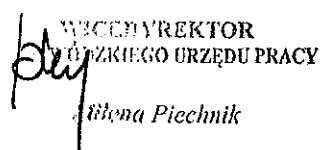

Dokument przyjęty przez Zarząd Województwa Opolskiego Uchwałą nr (120/2019 z 21 lipca 2019 r. Stanowiący załącznik nr 2 do niniejszej uchwały

Dymirten Depertamente Koordynacji Programów Operacyjnych

Karina Bedum

Opole, lipiec 2019 r.

Kierownik Zespołu kwa Agnieszka Kiślak

Kierownik Wydziału Sławomir Kliś

### Tabela. 1 Ogłoszenie o konkursie dot. Działania 7.6 Godzenie życia prywatnego *i* zawodowego

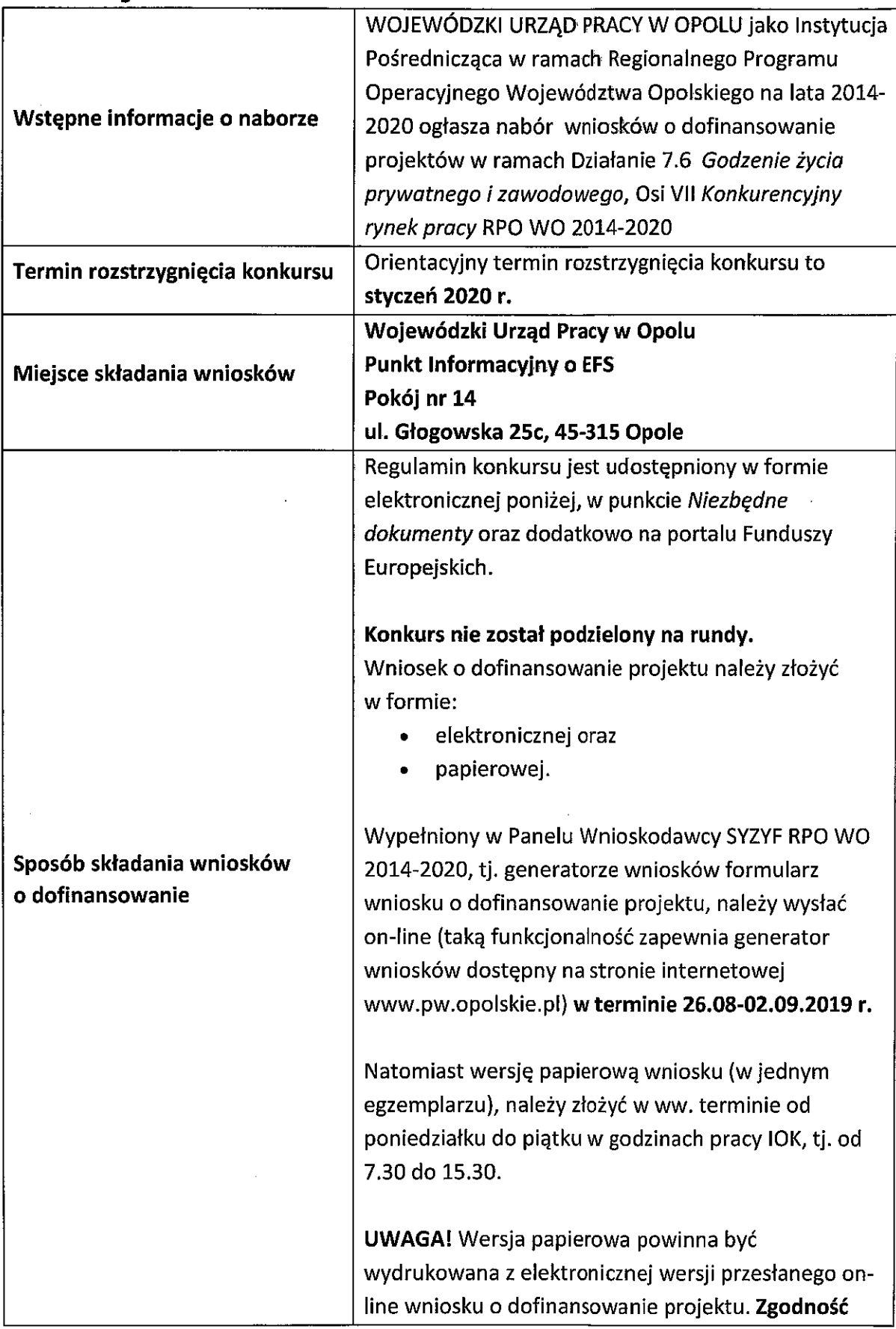

 $\hat{\boldsymbol{\beta}}$ 

|                           | sumy kontrolnej wersji papierowej wniosku z wersją                                                                                                    |
|---------------------------|----------------------------------------------------------------------------------------------------|
|                           | elektroniczną wniosku, zostanie zweryfikowana                                                                                                    |
|                           | podczas składania wniosku o dofinansowanie                                                                                                    |
|                           | projektu na etapie sprawdzania warunków                                                                                                    |
|                           | formalnych rejestracyjnych.                                                                                                    |
|                           | Instrukcja przygotowania wersji elektronicznej                                                                                                    |
|                           | i papierowej wniosku o dofinansowanie projektu                                                                                                    |
|                           | znajduje się w załączniku nr 4 do Regulaminu<br>konkursu.                                                                                                    |
|                           | O dofinansowanie w ramach konkursu mogą ubiegać<br>sie:                                                                                                    |
|                           | Wszystkie podmioty - z wyłączeniem osób fizycznych<br>(nie dotyczy osób prowadzących działalność<br>gospodarczą lub oświatową na podstawie<br>przepisów odrębnych) <sup>1</sup> .                                                                                                    |
|                           | W przypadku przedsiębiorstw - wnioskodawca<br>prowadzi działalność gospodarczą na terenie<br>województwa opolskiego <sup>2</sup> .                                                                                                    |
| Kto może składać wnioski? | Forma prawna beneficjenta zgodnie z klasyfikacją<br>form prawnych podmiotów gospodarki narodowej<br>określonych w § 7 rozporządzenia Rady Ministrów<br>z dnia 30 listopada 2015 r. w sprawie sposobu<br>i metodologii prowadzenia i aktualizacji krajowego<br>rejestru urzędowego podmiotów gospodarki<br>narodowej, wzorów wniosków, ankiet<br>i zaświadczeń (Dz. U. z 2015 r., poz. 2009, z późn.<br>zm.). |
|                           | <b>UWAGA:</b>                                                                                                    |
|                           | Każdy Partner podobnie jak Wnioskodawca musi być                                                                                                    |
|                           | podmiotem uprawnionym do ubiegania się                                                                                                    |

<sup>&</sup>lt;sup>1</sup> Powiatowe urzędy pracy realizują projekty przewidujące działania skierowane wyłącznie do bezrobotnych w rozumieniu ustawy o promocji zatrudnienia i instytucjach rynku pracy oraz w sposób i na zasadach określonych w ustawie, a także na zasadach określonych w Wytycznych w zakresie realizacji projektów finansowanych ze środków Funduszu Pracy w ramach programów operacyjnych współfinansowanych z Europejskiego Funduszu Społecznego na lata 2014-2020.

<sup>&</sup>lt;sup>2</sup> Oznacza to, że na terenie województwa opolskiego Wnioskodawca posiada główną siedzibę lub oddział lub miejsce prowadzenia działalności. Weryfikacja nastąpi na podstawie przedstawionego przez Wnioskodawcę odpisu ze stosownego rejestru (ewidencji) z zastrzeżeniem, że przedmiotowy wpis do rejestru (ewidencji) został dokonany najpóźniej na dzień podpisania umowy o dofinansowanie.

|                                         | o dofinansowanie w ramach Działania 7.6 Godzenie                                                                                                    |
|-----------------------------------------|----------------------------------------------------------------------------------------------------|
|                                         | życia prywatnego i zawodowego.                                                                                                    |
| Na co można otrzymać<br>dofinansowanie? | Przedmiotem konkursu są typy projektów określone<br>dla Działania 7.6 Godzenie życia prywatnego<br><i>i zawodowego</i> w ramach Osi priorytetowej VII<br>Konkurencyjny rynek pracy RPO WO 2014-2020:                                                                                                    |
|                                         | 1) Tworzenie nowych miejsc opieki nad dziećmi do lat<br>3 w istniejących lub nowo tworzonych<br>instytucjonalnych formach opieki przewidzianych<br>ustawą z dnia 4 lutego 2011r. o opiece nad<br>dziećmi w wieku do lat 3 (t.j. Dz. U. z 2019 r. poz.<br>409 z późn. zm.) <sup>3</sup> , w tym m.in. zapewnienie<br>bieżącego funkcjonowania utworzonego miejsca<br>opieki nad dziećmi do lat 3.                                                                                          |
|                                         | 2) Pokrycie kosztów usług bieżącej opieki nad dziećmi<br>poprzez pokrycie kosztów opłat za pobyt dziecka<br>w żłobku, klubie dziecięcym lub u dziennego<br>opiekuna ponoszonych przez opiekunów dzieci do<br>lat 3 lub kosztów wynagrodzenia niani <sup>4</sup><br>ponoszonych przez opiekunów dzieci do lat 3.                                                                                                    |
|                                         | 3) Dostosowanie istniejących miejsc opieki nad<br>dziećmi do lat 3 w instytucjonalnych formach<br>opieki do potrzeb dzieci z niepełnosprawnościami.                                                                                                    |
|                                         | 4) Aktywizacja zawodowa osób sprawujących opiekę<br>nad dziećmi do lat 3 <sup>5</sup> , w tym m.in.<br>pośrednictwo pracy,<br>a)<br>b)<br>poradnictwo zawodowe,<br>$\mathsf{c}$<br>szkolenia,<br>d)<br>staże,<br>wyposażenie i doposażenie stanowiska<br>e)<br>pracy,<br>subsydiowanie zatrudnienia,<br>f).<br>grant na utworzenie stanowiska pracy<br>g)<br>w formie telepracy w rozumieniu art. 67<br>ustawy z dnia 26 czerwca 1974 r. – Kodeks<br>pracy (t.j. Dz.U. z 2019 poz. 1040). |

<sup>&</sup>lt;sup>3</sup> Dotyczy również żłobków przyzakładowych.

<sup>&</sup>lt;sup>4</sup> W przedmiotowym konkursie wyłączono możliwość finansowania tej formy opieki.

<sup>&</sup>lt;sup>5</sup> Możliwa do realizacji wyłącznie jako element projektu wskazanego w pozostałych typach projektu. Nie dotyczy osób pracujących (definicja osoby pracującej została wskazana w dokumencie pn. Lista wskaźników na poziomie projektu RPO WO 2014-2020. Zakres EFS).

|                                                                    | <b>UWAGA!</b>                                                                                                    |
|--------------------------------------------------------------------|----------------------------------------------------------------------------------------------------|
|                                                                    | W przypadku opiekunów prawnych/ rodziców<br>pozostających poza rynkiem pracy, stanowiących<br>grupę osób bezrobotnych i biernych zawodowo <sup>6</sup><br>wskazanych w pkt 4 ppkt 1 niniejszego regulaminu<br>należy obligatoryjnie zapewnić realizację 4 typu<br>projektu. Dobór poszczególnych form wsparcia<br>powinien nastąpić po sporządzeniu<br>Indywidualnego Planu Działania (lub dokumentu<br>pełniącego analogiczną rolę) dla danego uczestnika<br>projektu. |
| <b>Maksymalny dopuszczalny</b><br>poziom dofinansowania projektu   | 90%, w tym maksymalny udział budżetu państwa<br>w finansowaniu wydatków kwalifikowalnych na<br>poziomie projektu 5%.                                                                                                    |
|                                                                    | Wartość środków przeznaczonych na dofinansowanie<br>projektów w konkursie dla Działania 7.6 Godzenie<br>życia prywatnego i zawodowego wynosi:<br>4 551 364 PLN, w tym:<br>4 298 510 PLN środki EFS,<br>252 854 PLN środki Budżetu Państwa.                                                                                                    |
| Ogólna pula środków<br>przeznaczona na dofinansowanie<br>projektów | Ze względu na fakt, iż kwoty PLN mają charakter<br>przeliczeniowy limit dostępnych środków może ulec<br>zmianie na poszczególnych etapach konkursu.<br>W związku z tym dokładna kwota dofinansowania<br>zostanie określona na etapie zatwierdzania Listy<br>ocenionych projektów.<br>Umowy/decyzje o dofinansowanie projektów zostaną<br>podpisane z uwzględnieniem wysokości dostępnej<br>alokacji wyliczonej na podstawie Algorytmu                                   |
|                                                                    | przeliczania środków.                                                                                                    |
| Niezbędne dokumenty                                                | Regulamin konkursu dotyczący projektów złożonych<br>w ramach: Działania 7.6 Godzenie życia prywatnego<br>i zawodowego, Osi VII Konkurencyjny rynek pracy RPO<br>WO 2014-2020, nabór IV.                                                                                                    |

<sup>&</sup>lt;sup>6</sup> Z wyłączeniem osób przebywających na urlopie wychowawczym, w sytuacji gdy ich powrót na rynek pracy nie wymaga zastosowania instrumentów aktywizacji zawodowej (np. uczestnik projektu powraca na dotychczasowe stanowisko pracy, więc nie jest konieczne zastosowanie w stosunku do niego instrumentów wymienionych w 4 typie projektu).

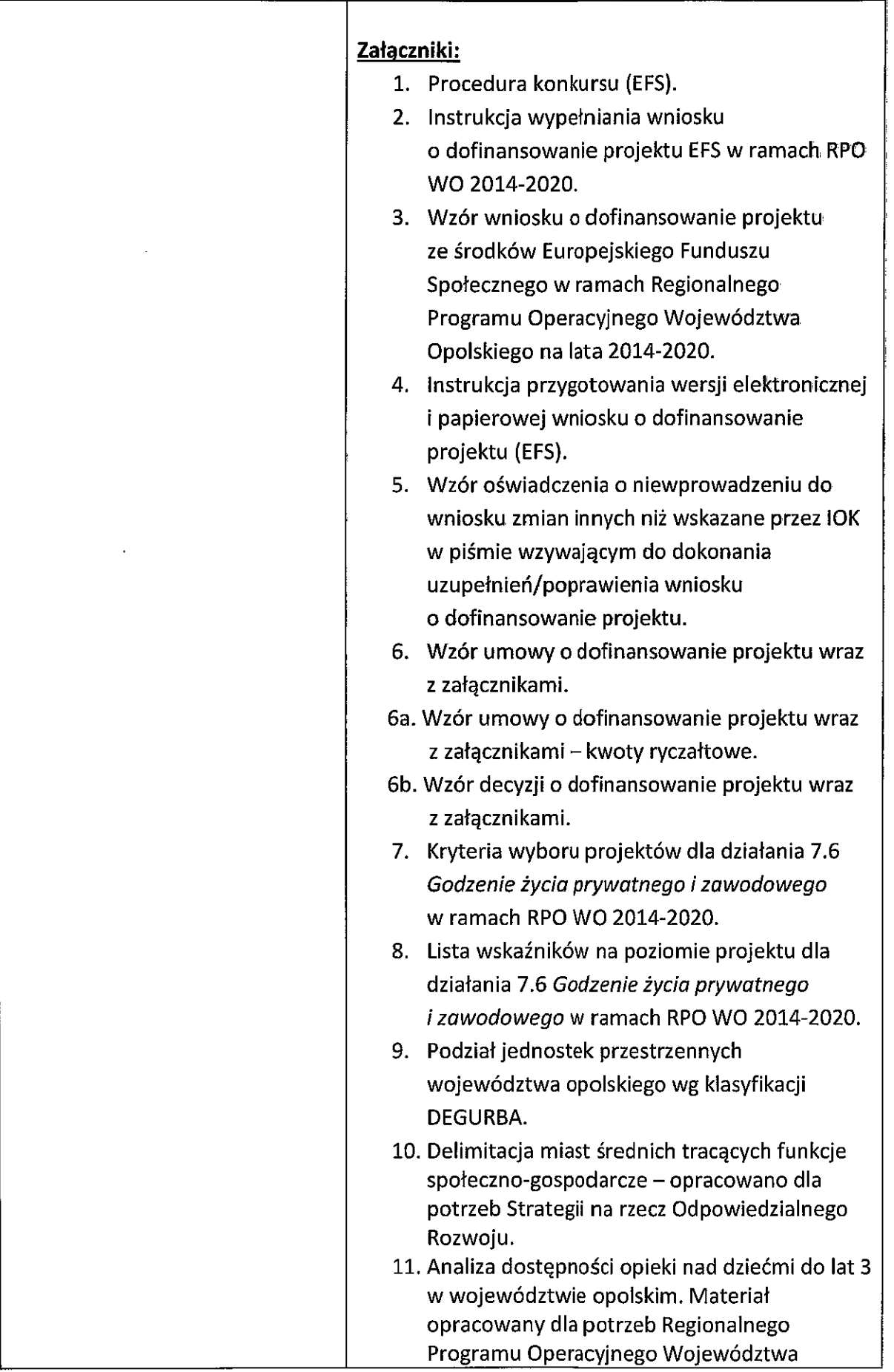

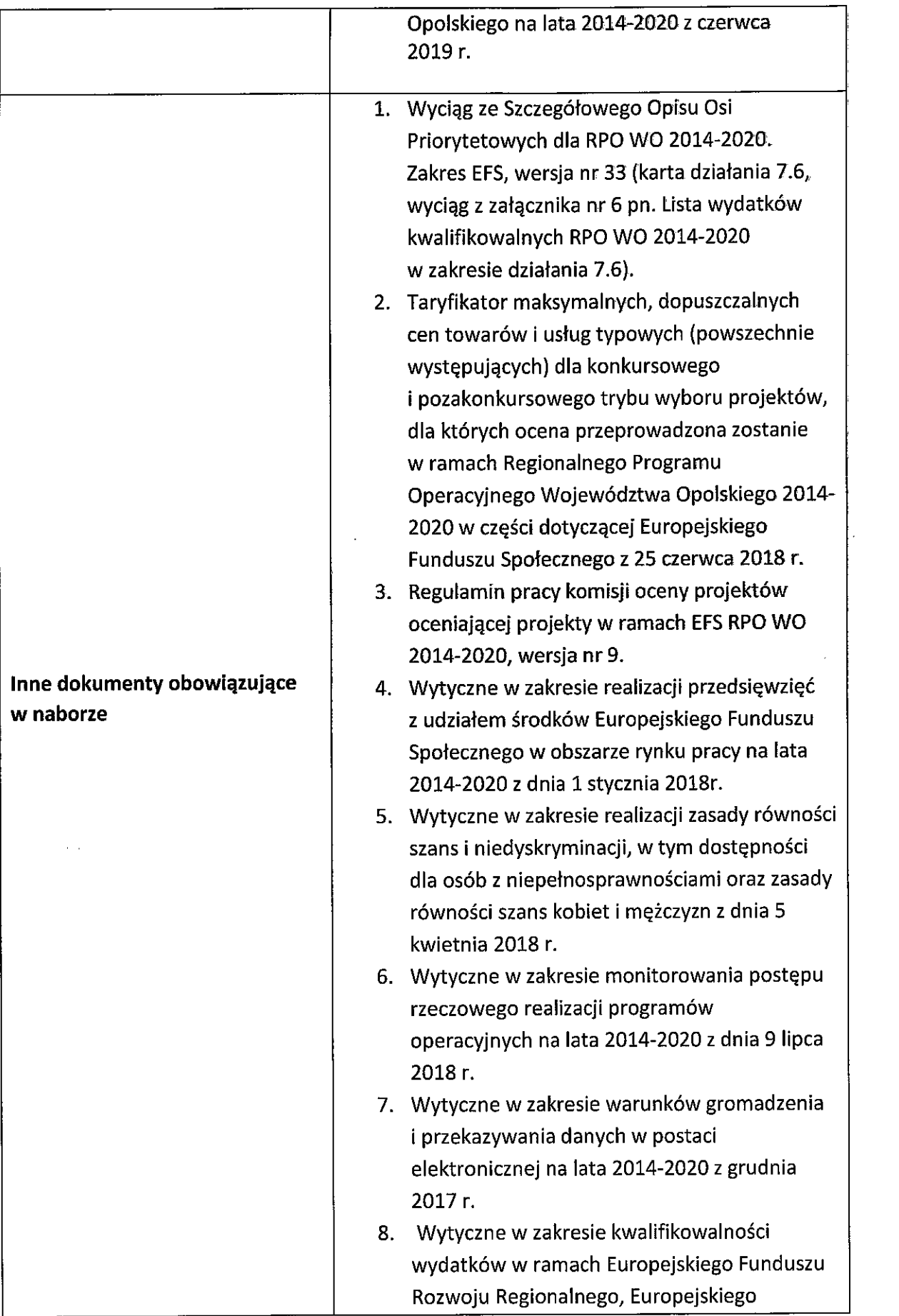

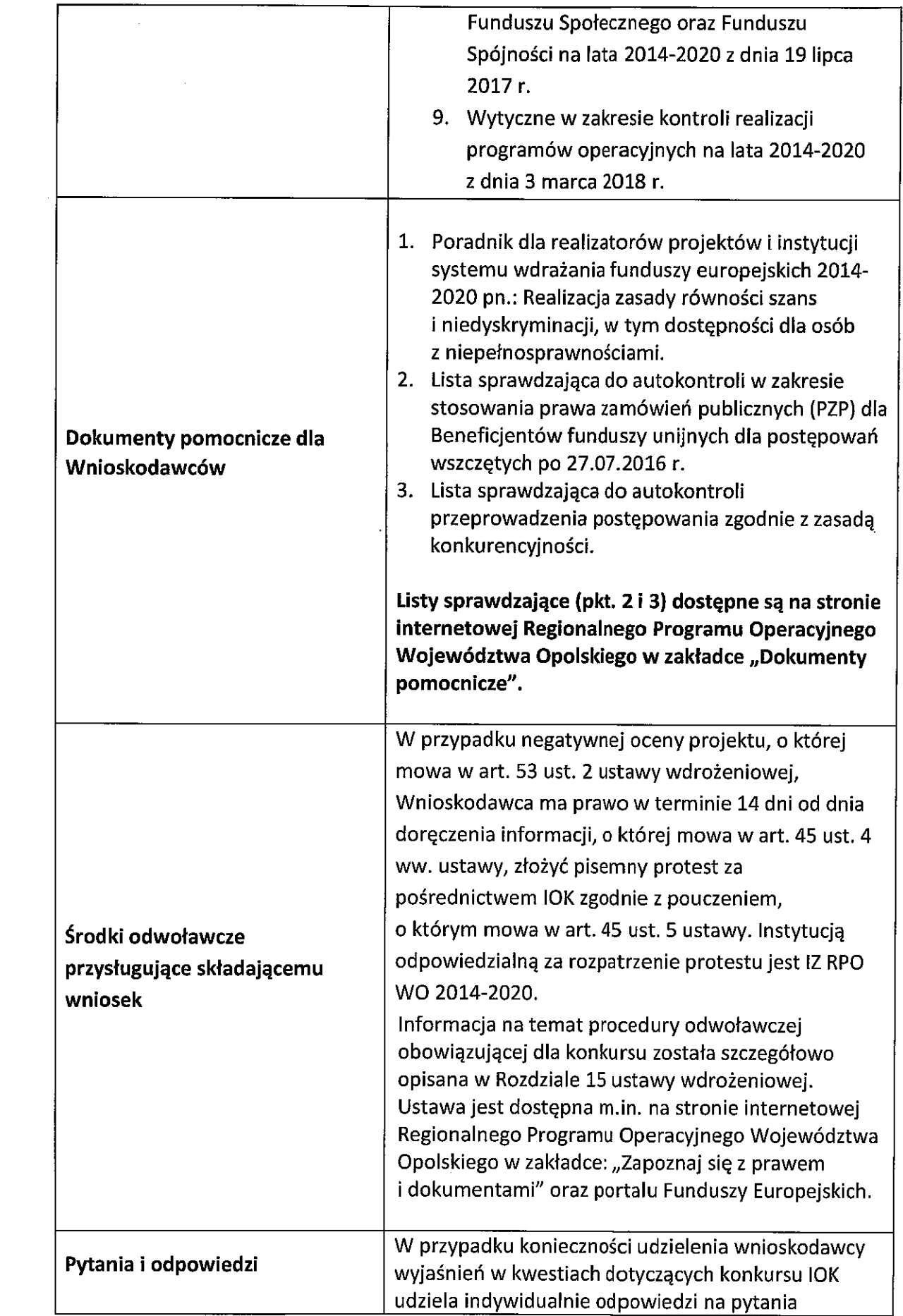

 $\frac{1}{\sqrt{2}}\int_{0}^{\sqrt{2}}\frac{1}{\sqrt{2}}\left( \frac{1}{2}\right) ^{2}d\mu$ 

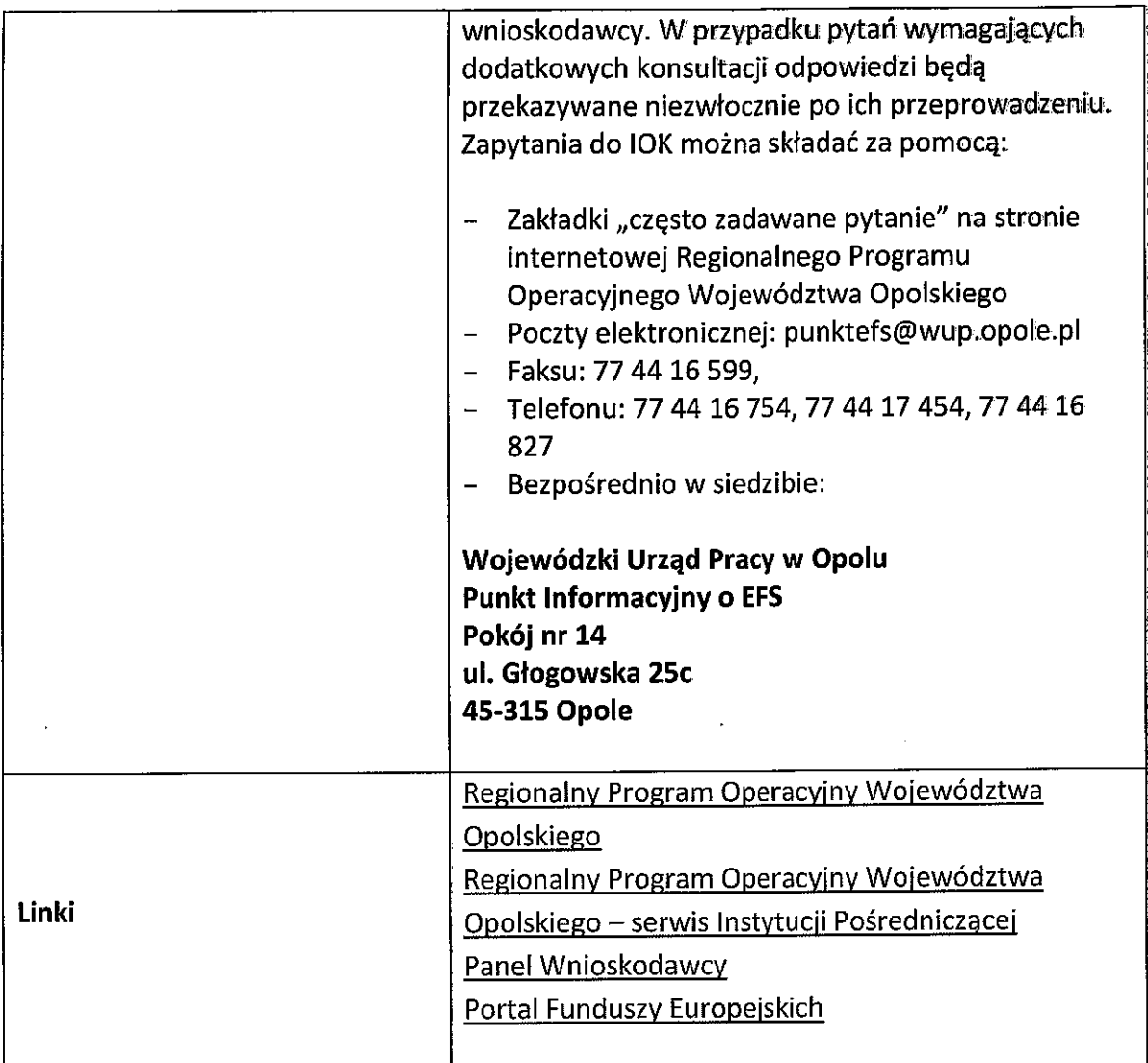

 $\ddot{\phantom{a}}$ 

|<br>Źródło: Opracowanie własne na podstawie Regulaminu Konkursu